# Package 'aws.ecx'

January 26, 2022

Title Communicating with AWS EC2 and ECS using AWS REST APIs

Version 1.0.5

Description Providing the functions for communicating with Amazon Web Services(AWS) Elastic Compute Cloud(EC2) and Elastic Container Service(ECS). The functions will have the prefix 'ecs\_' or 'ec2\_' depending on the class of the API. The request will be sent via the REST API and the parameters are given by the function argument. The credentials can be set via 'aws\_set\_credentials'. The EC2 documentation can be found at <[https:](https://docs.aws.amazon.com/AWSEC2/latest/APIReference/Welcome.html) [//docs.aws.amazon.com/AWSEC2/latest/APIReference/Welcome.html](https://docs.aws.amazon.com/AWSEC2/latest/APIReference/Welcome.html)> and ECS can be found at <[https:](https://docs.aws.amazon.com/AmazonECS/latest/APIReference/Welcome.html) [//docs.aws.amazon.com/AmazonECS/latest/APIReference/Welcome.html](https://docs.aws.amazon.com/AmazonECS/latest/APIReference/Welcome.html)>.

License GPL-3

Encoding UTF-8

RoxygenNote 7.1.1

Imports methods, rjson, aws.signature, httr, xml2, utils

URL <https://github.com/Jiefei-Wang/aws.ecx>

BugReports <https://github.com/Jiefei-Wang/aws.ecx/issues>

Suggests knitr, rmarkdown, testthat

VignetteBuilder knitr

NeedsCompilation no

Author Jiefei Wang [aut, cre], Martin Morgan [aut]

Maintainer Jiefei Wang <szwjf08@gmail.com>

Repository CRAN

Date/Publication 2022-01-26 13:02:45 UTC

# R topics documented:

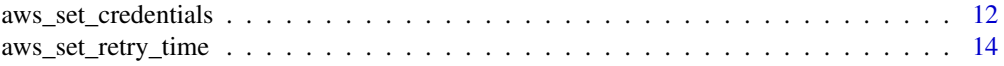

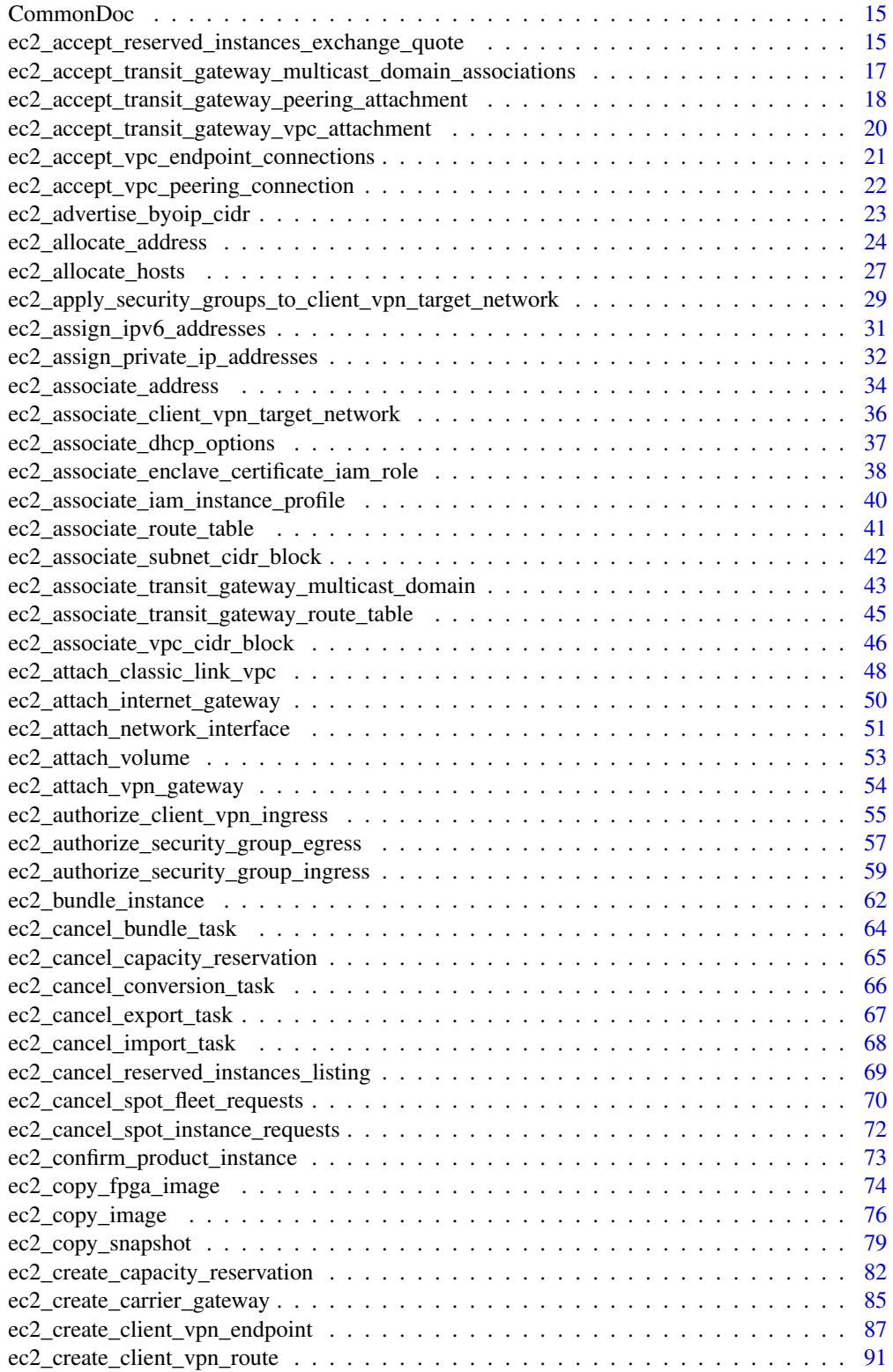

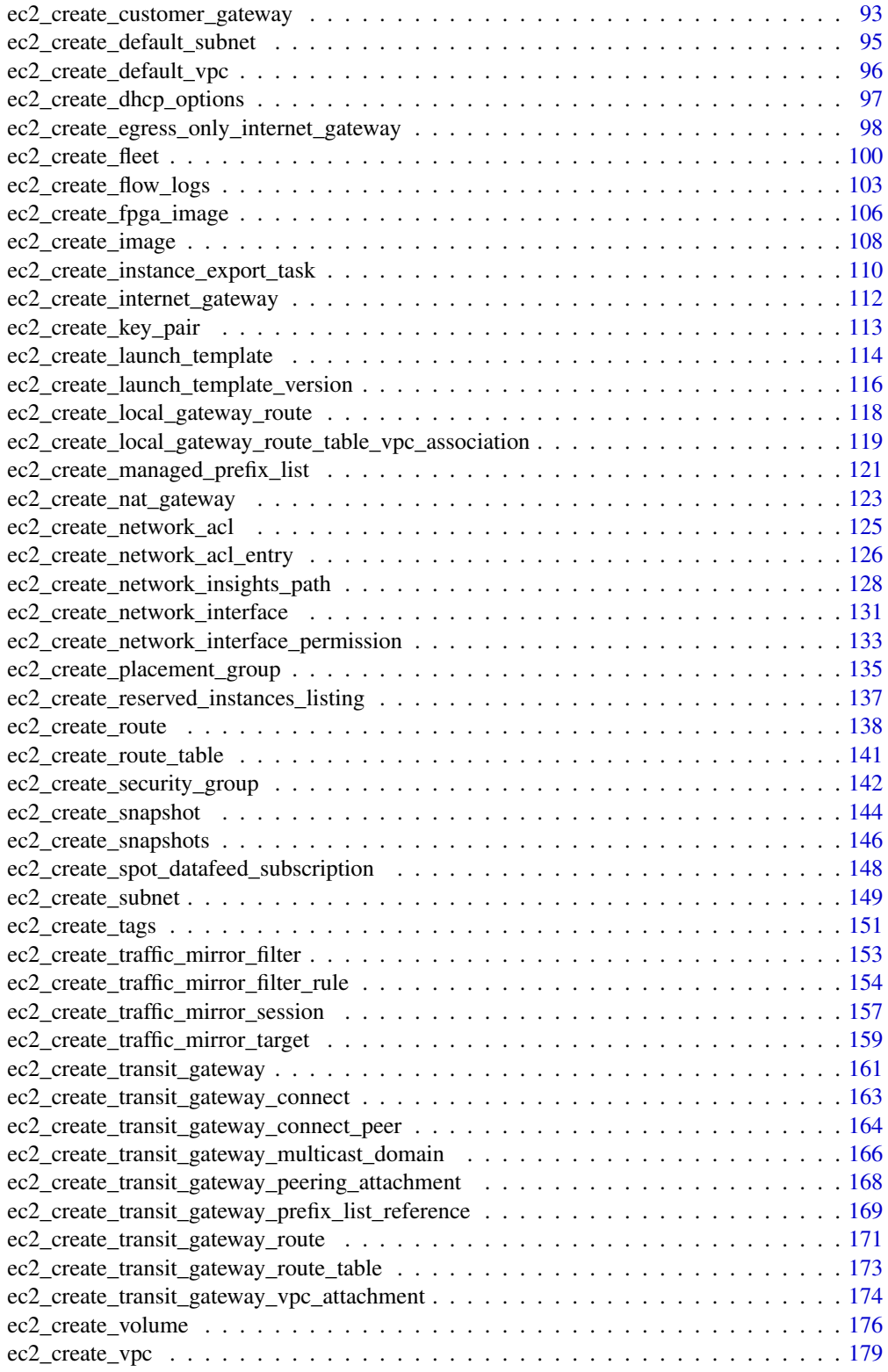

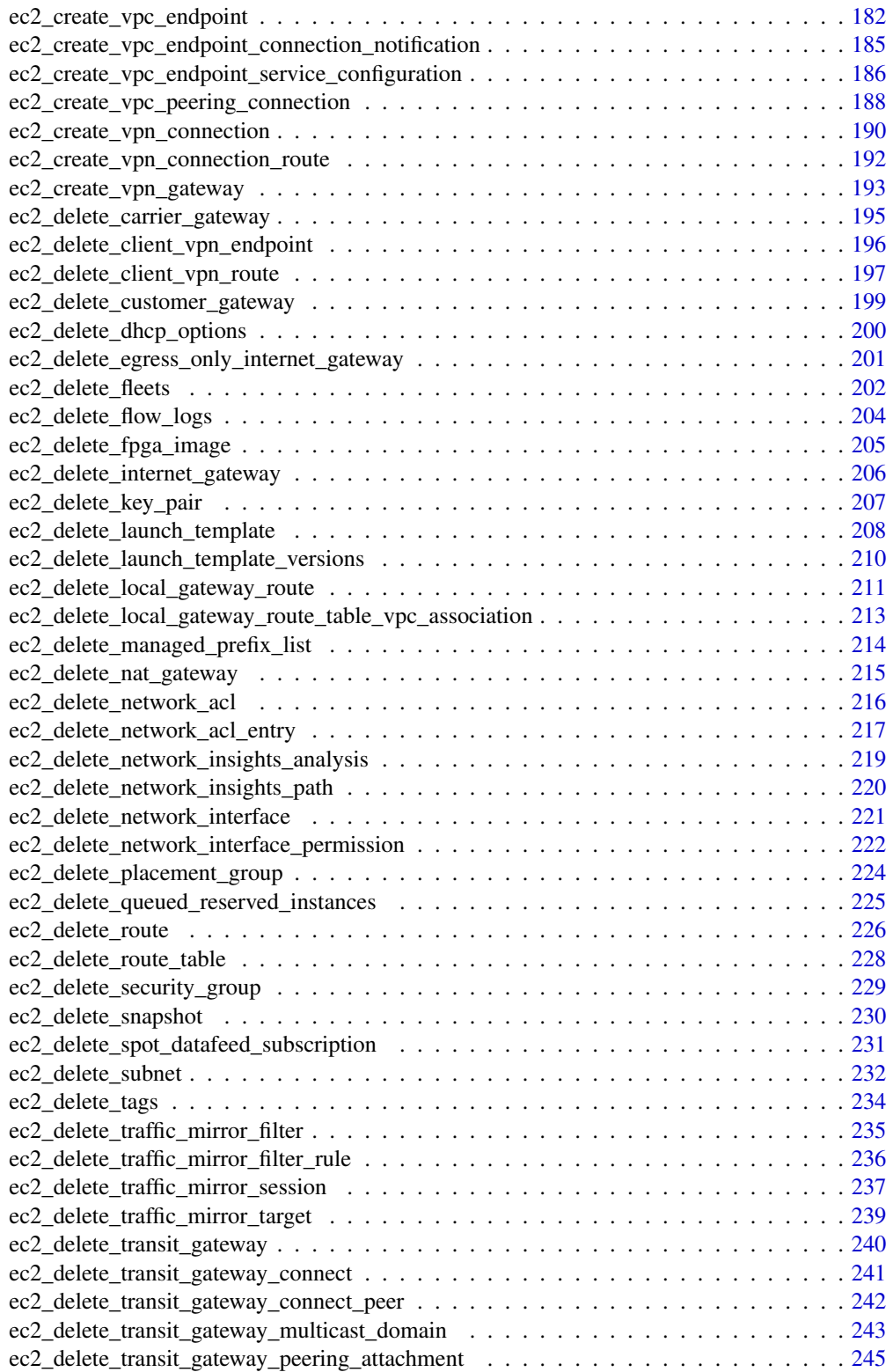

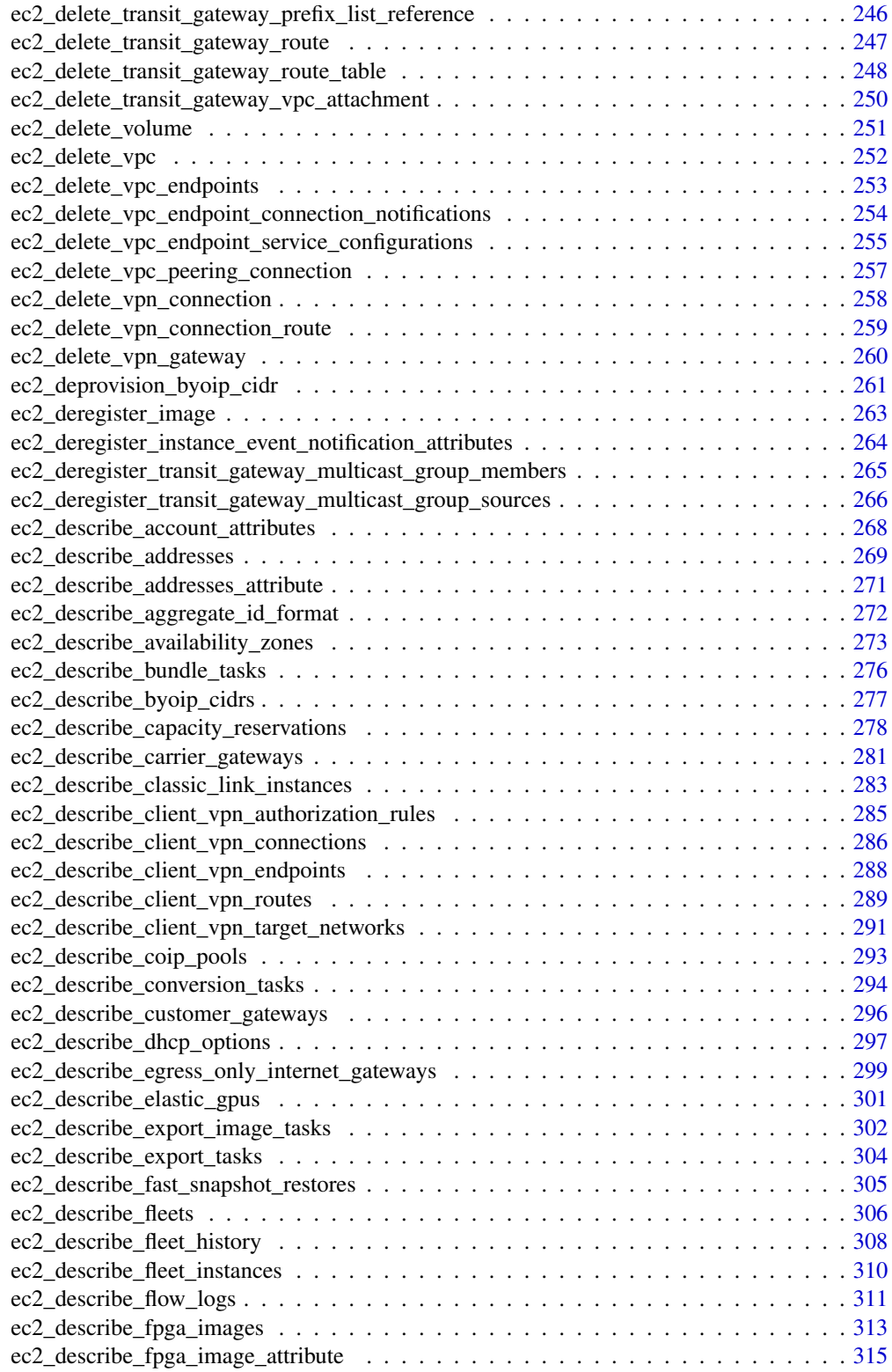

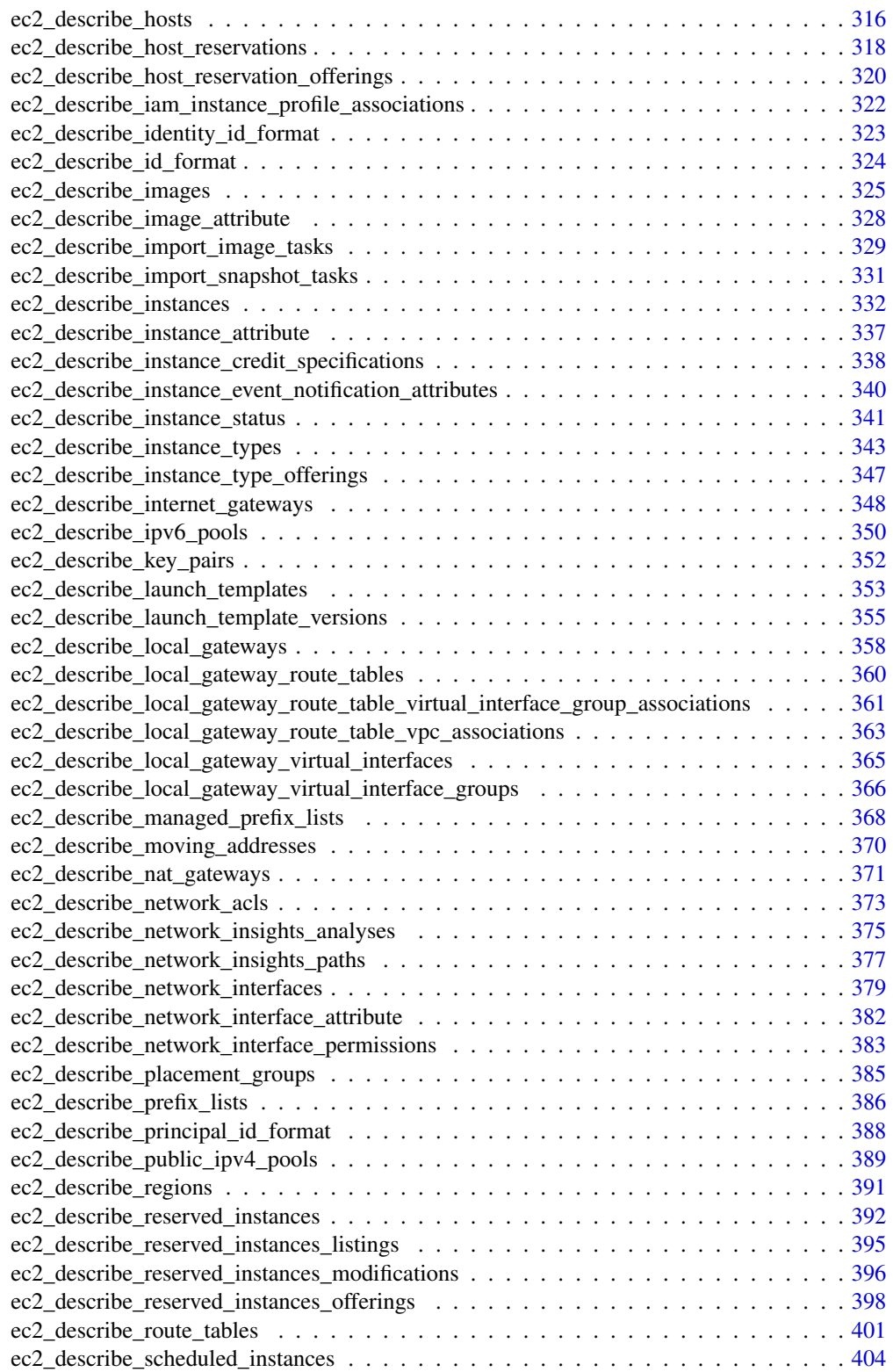

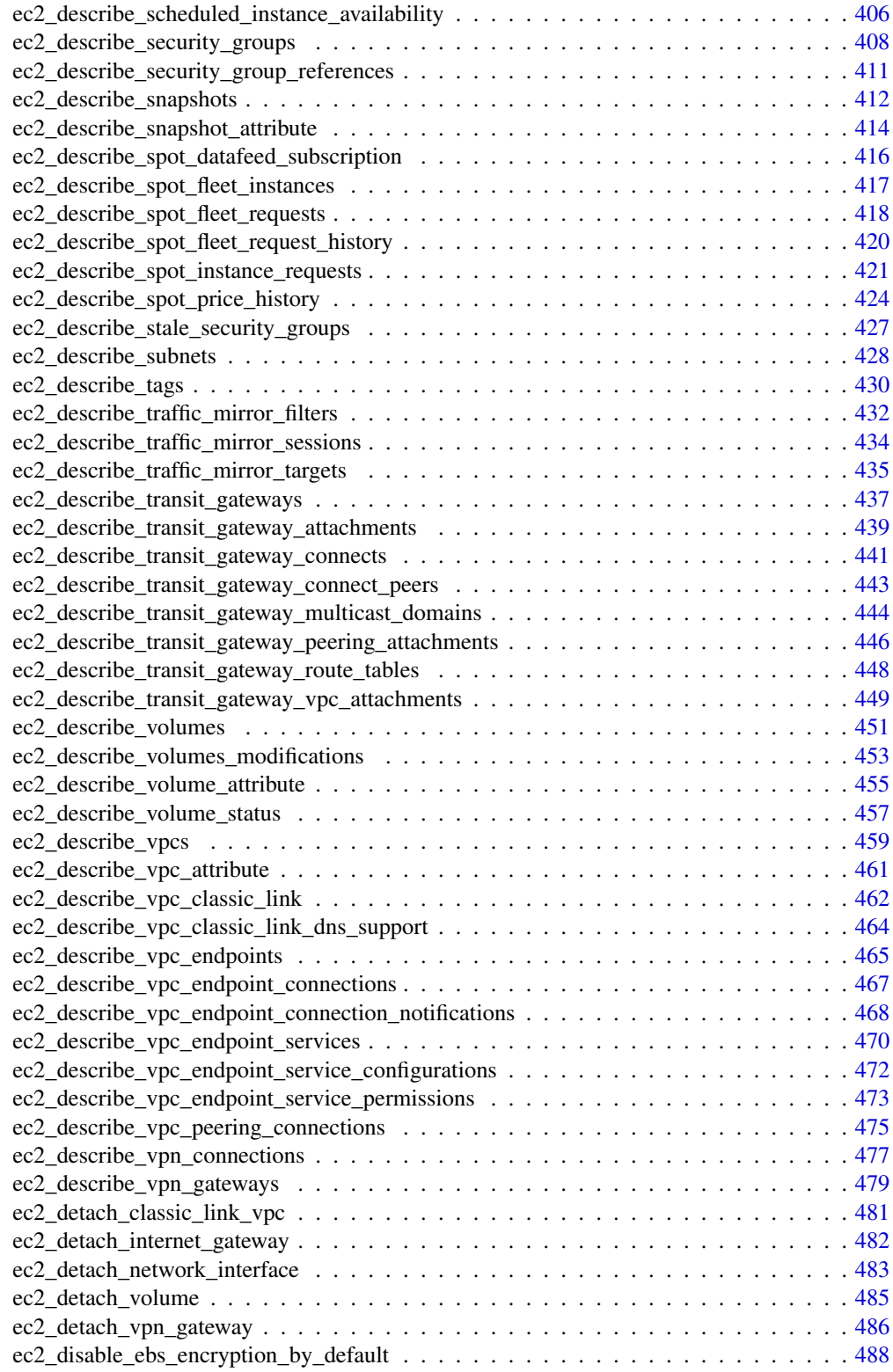

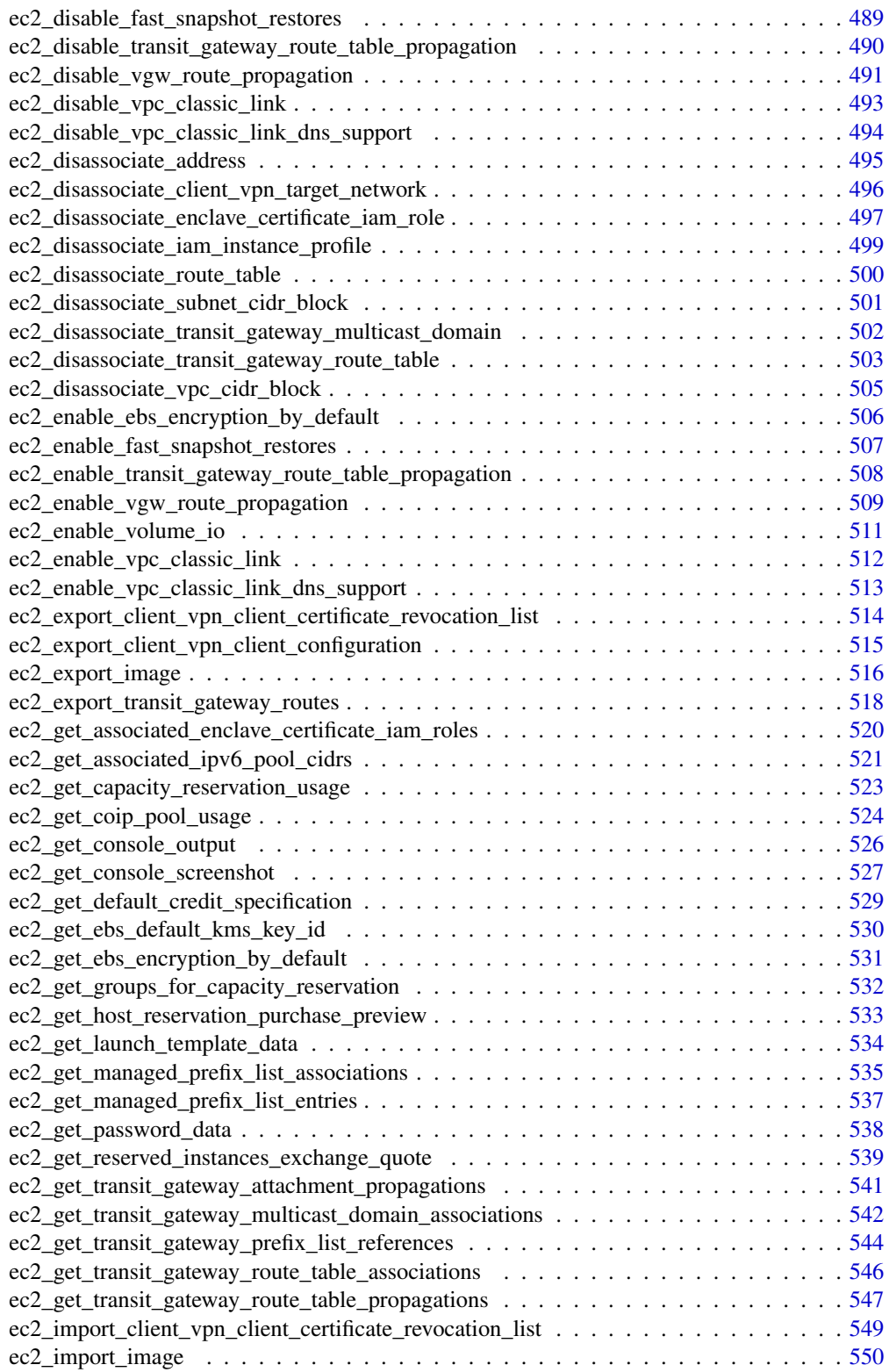

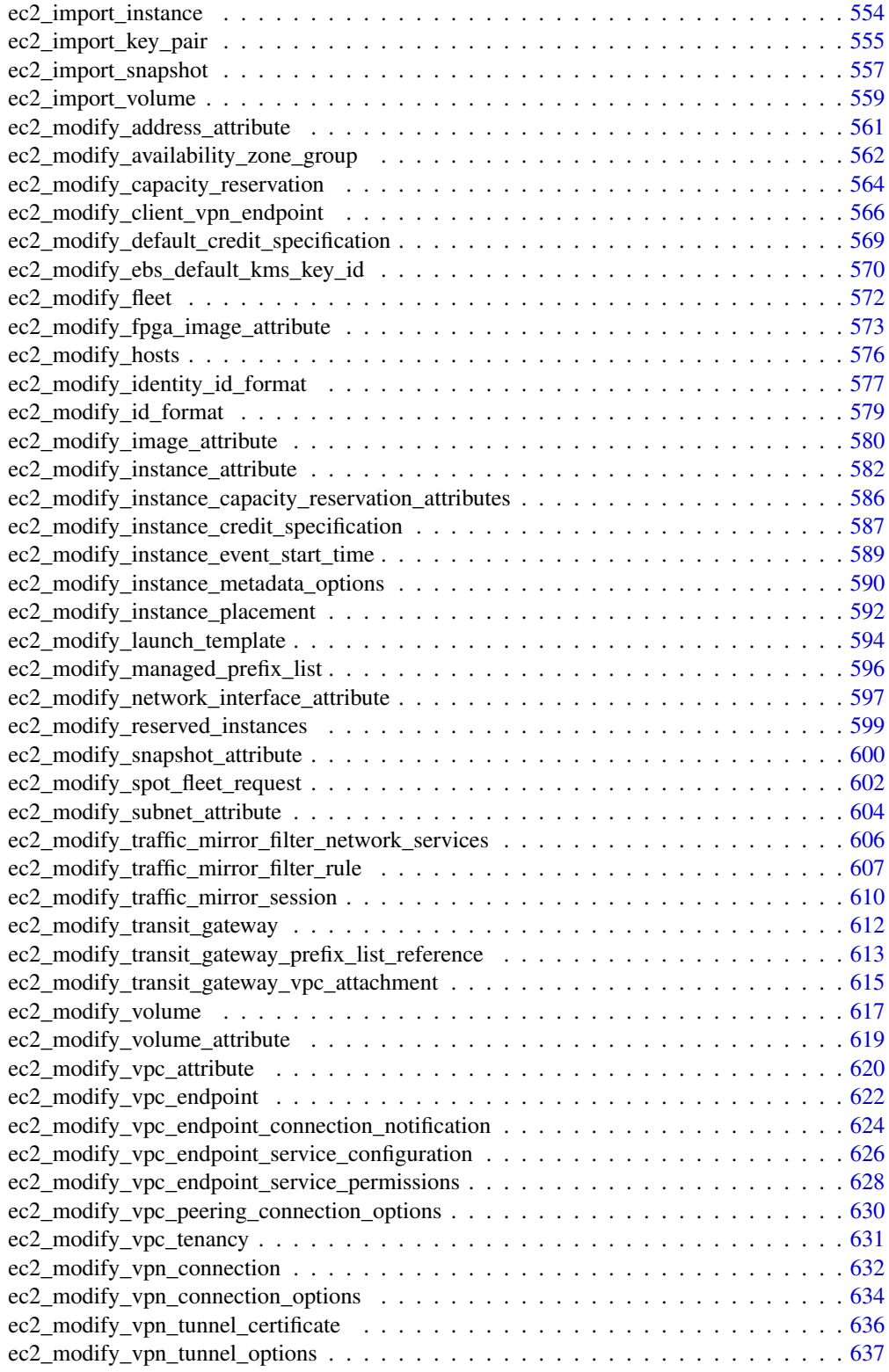

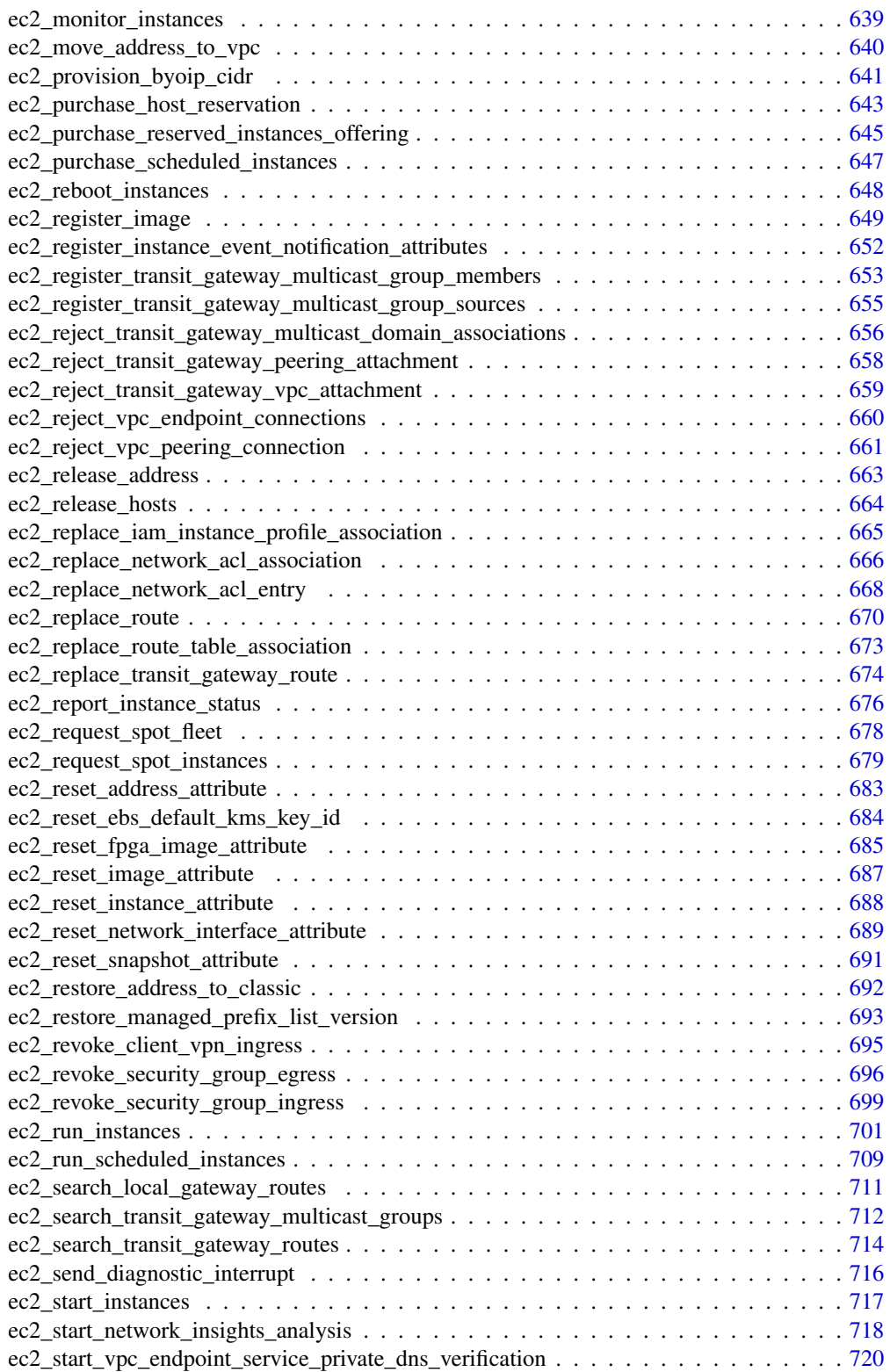

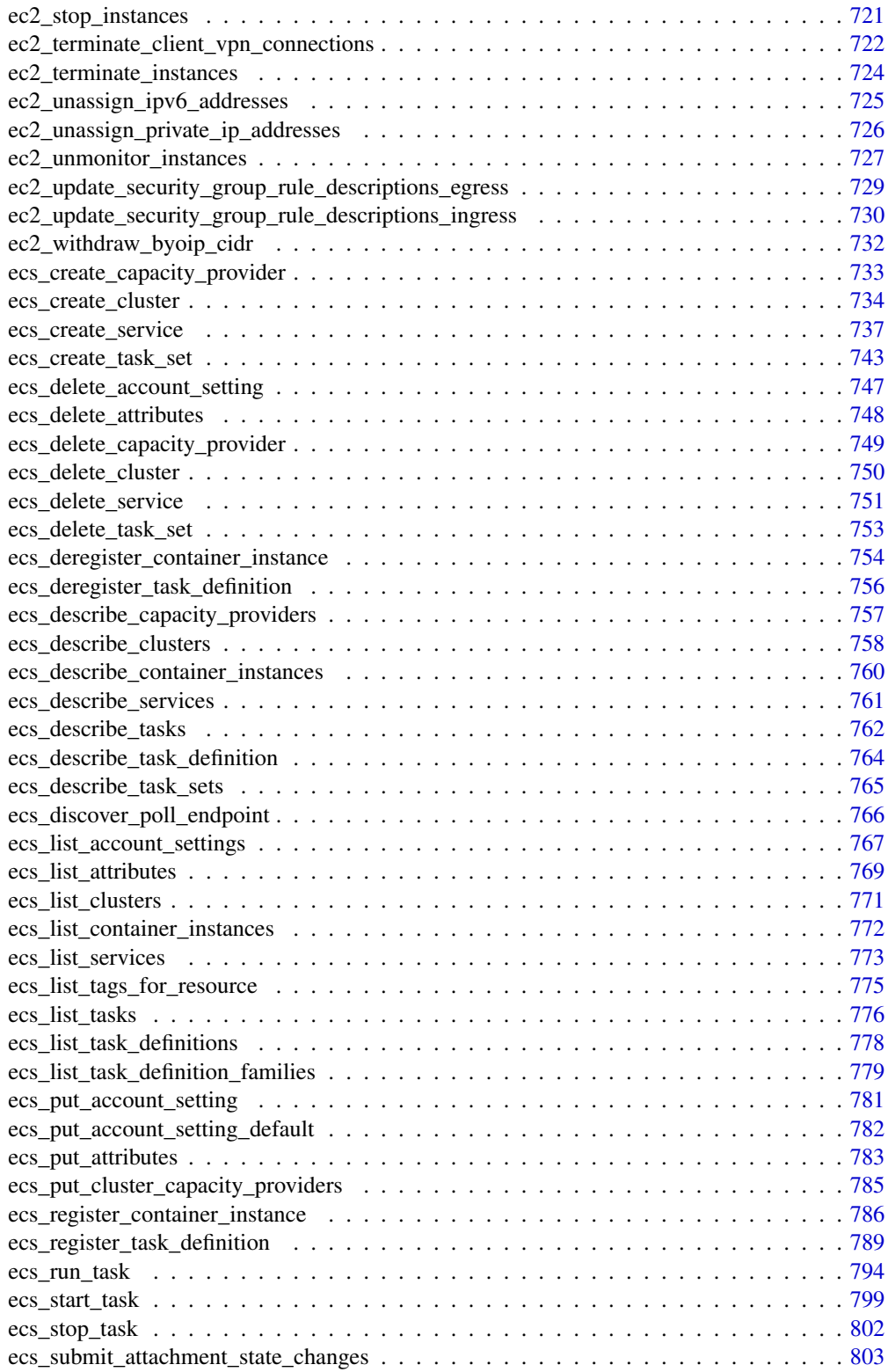

<span id="page-11-0"></span>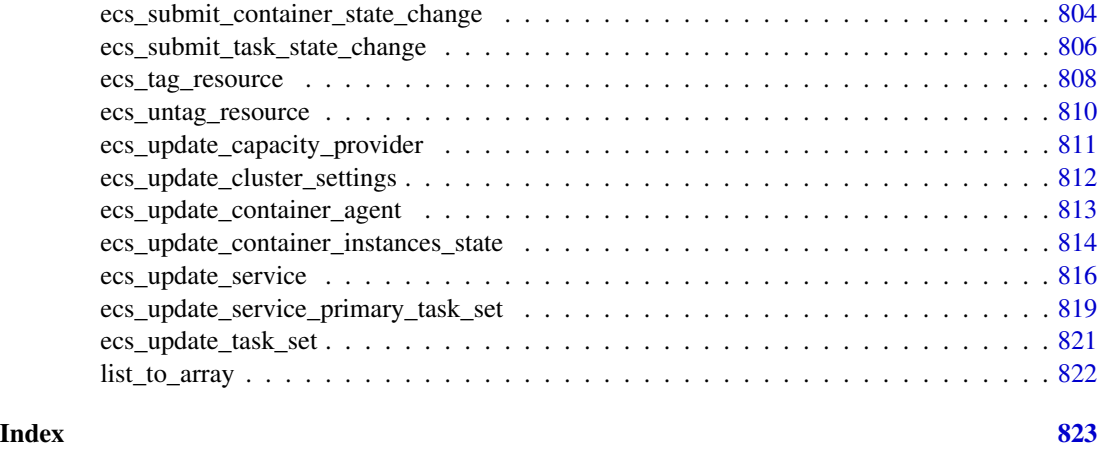

### aws\_set\_credentials *Set or get AWS credentials*

### Description

Set or get AWS credentials. This function will be called by the package when loaded.

#### Usage

```
aws_set_credentials(
 key_file = NULL,
 access_key_id = NULL,
 secret_access_key = NULL,
 region = NULL,
 profile = NULL
\lambdaaws_get_credentials()
aws_get_access_key_id()
aws_get_secret_access_key()
aws_get_region()
aws_set_access_key_id(access_key_id)
aws_set_secret_access_key(secret_access_key)
aws_set_region(region)
aws_list_regions()
```
#### **Arguments**

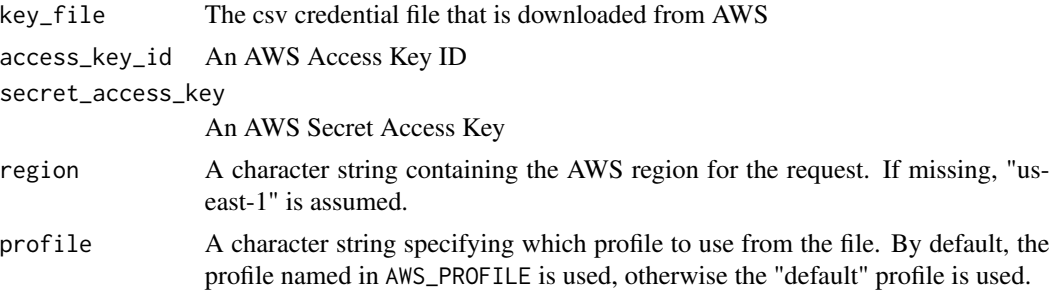

#### Details

The function aws\_set\_credentials uses aws.signature::locate\_credentials internally to determine your credentials. There are a variety of ways to find the credentials, the most common methods are(sorted by the search order)

- 1. user-supplied values passed to the function
- 2. environment variables (AWS\_ACCESS\_KEY\_ID, AWS\_SECRET\_ACCESS\_KEY, AWS\_DEFAULT\_REGION, and AWS\_SESSION\_TOKEN)
- 3. a profile in a local credentials dot file in the current working directory, using the profile specified by AWS\_PROFILE
- 4. a profile in a global credentials dot file in a location set by AWS\_SHARED\_CREDENTIALS\_FILE or defaulting typically to "~/.aws/credentials" (or another OS-specific location), using the profile specified by AWS\_PROFILE

#### Value

aws\_set\_credentials : A list containing credentials(with asterisk) and region.

aws\_get\_credentials : A list containing credentials(with asterisk) and region.

aws\_get\_access\_key\_id : The access key id

aws\_get\_secret\_access\_key : The secret access key

aws\_get\_region : The region

```
aws_set_access_key_id : NULL
```
aws\_set\_secret\_access\_key : NULL

aws\_set\_region : The old region

aws\_list\_regions: A vector of available regions

#### Examples

```
## Get your credentials from the environment variables or AWS cli
aws_set_credentials()
```
## show your current credentials aws\_get\_credentials()

### <span id="page-13-0"></span>Description

Get or set the package settings

#### Usage

```
aws_set_retry_time(x)
```
aws\_set\_print\_on\_error(x)

aws\_set\_network\_timeout(x)

aws\_get\_retry\_time()

aws\_get\_print\_on\_error()

aws\_get\_network\_timeout()

### Arguments

x the value to be set. For the timeout setting, the unit is seconds.

### Value

Setter: The old value Getter: The current value

#### Examples

```
## Set the timeout to 10 seconds
aws_set_network_timeout(10)
## Get the timeout setting
aws_get_network_timeout()
## Turn off print on error
aws_set_print_on_error(FALSE)
## Set the retry times to 5
aws_set_retry_time(5)
```
<span id="page-14-0"></span>

# Description

Common documents

# Arguments

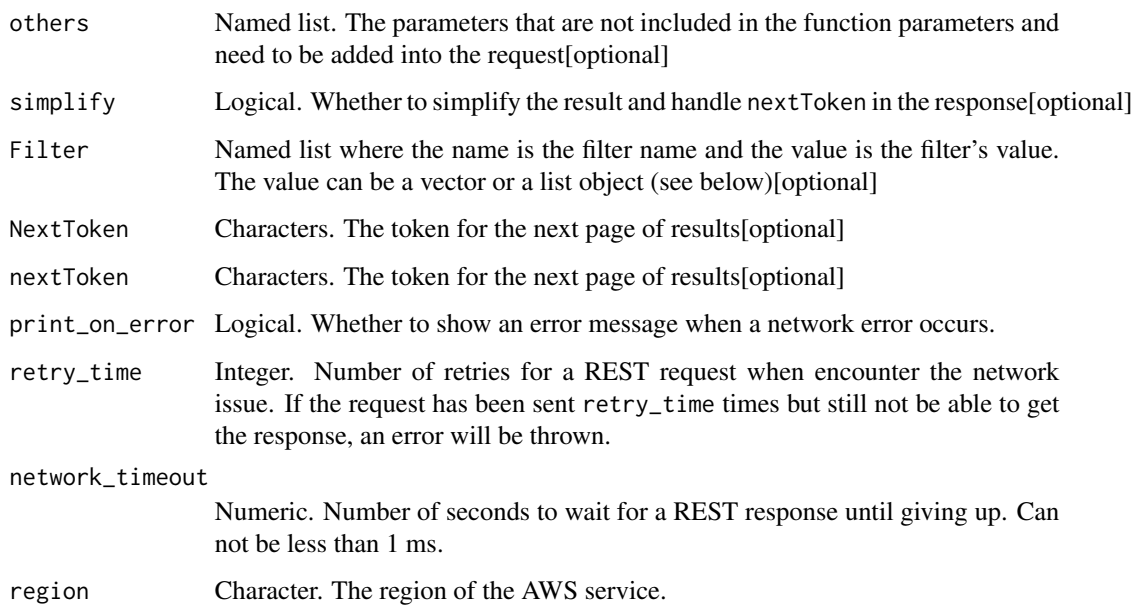

### Value

No return value

ec2\_accept\_reserved\_instances\_exchange\_quote *Accept Reserved Instances Exchange Quote*

# Description

Accepts the Convertible Reserved Instance exchange quote described in the GetReservedInstancesExchangeQuote call.

# Usage

```
ec2_accept_reserved_instances_exchange_quote(
  ReservedInstanceId,
  DryRun = NULL,
  TargetConfiguration = NULL,
  simplify = TRUE,
  others = list(),print_on_error = aws_get_print_on_error(),
  retry_time = aws_get_retry_time(),
  network_timeout = aws_get_network_timeout(),
  region = aws_get_region()
\lambda
```
### Arguments

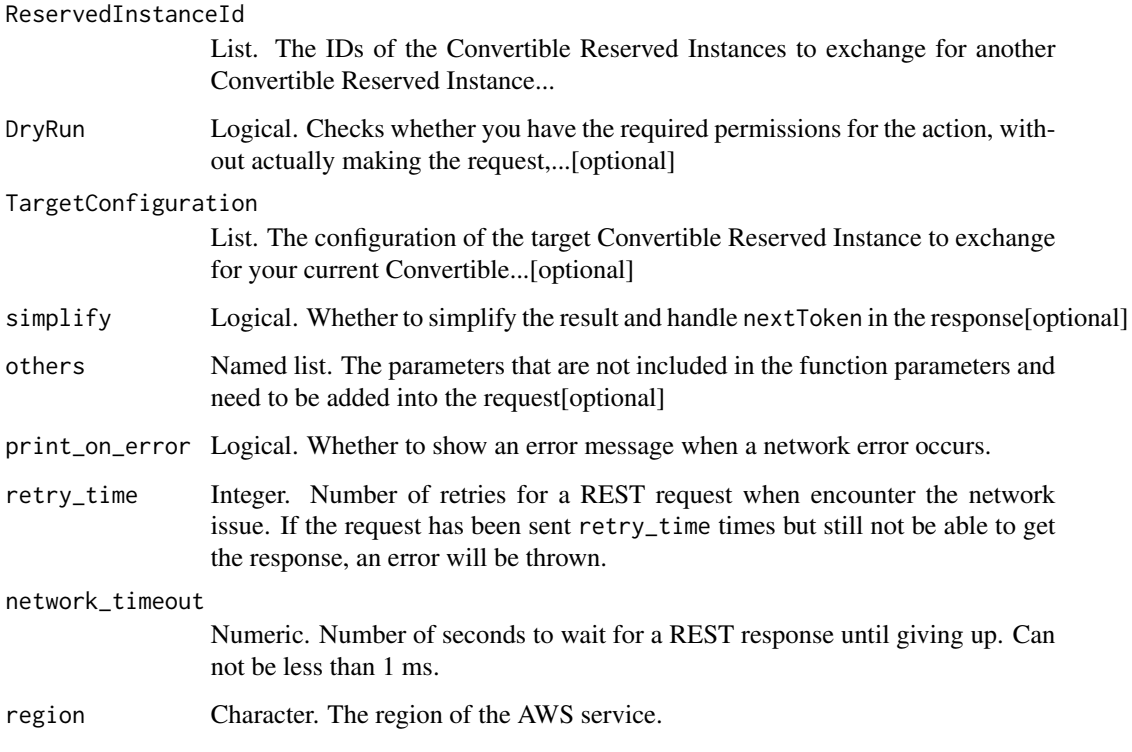

### Value

A list object or a character vector

### ReservedInstanceId

The IDs of the Convertible Reserved Instances to exchange for another Convertible Reserved Instance of the same or higher value.

### <span id="page-16-0"></span>DryRun

Checks whether you have the required permissions for the action, without actually making the request, and provides an error response. If you have the required permissions, the error response is DryRunOperation. Otherwise, it is UnauthorizedOperation.

#### TargetConfiguration

The configuration of the target Convertible Reserved Instance to exchange for your current Convertible Reserved Instances.

ec2\_accept\_transit\_gateway\_multicast\_domain\_associations *Accept Transit Gateway Multicast Domain Associations*

### Description

Accepts a request to associate subnets with a transit gateway multicast domain.

### Usage

```
ec2_accept_transit_gateway_multicast_domain_associations(
  TransitGatewayMulticastDomainId = NULL,
  TransitGatewayAttachmentId = NULL,
  SubnetIds = NULL,
  DryRun = NULL,
  simplify = TRUE,
  others = list(),print_on_error = aws_get_print_on_error(),
  retry_time = aws_get_retry_time(),
  network_timeout = aws_get_network_timeout(),
  region = aws_get_region()
)
```
#### Arguments

TransitGatewayMulticastDomainId

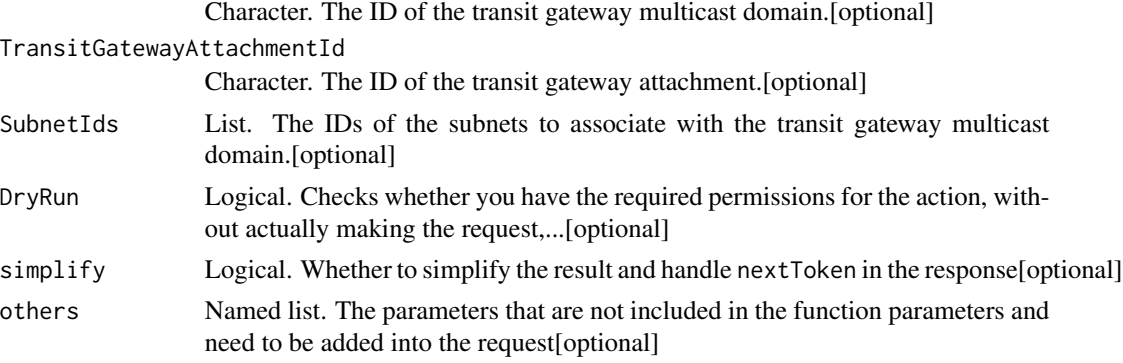

<span id="page-17-0"></span>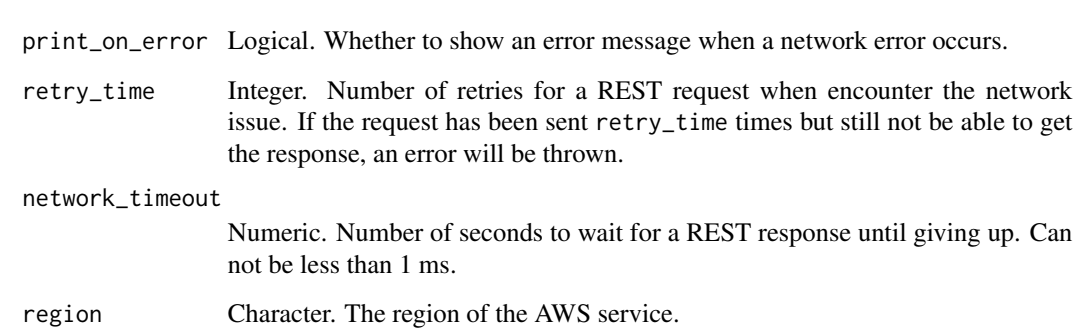

A list object or a character vector

### TransitGatewayMulticastDomainId

The ID of the transit gateway multicast domain.

### TransitGatewayAttachmentId

The ID of the transit gateway attachment.

#### SubnetIds

The IDs of the subnets to associate with the transit gateway multicast domain.

### DryRun

Checks whether you have the required permissions for the action, without actually making the request, and provides an error response. If you have the required permissions, the error response is DryRunOperation. Otherwise, it is UnauthorizedOperation.

ec2\_accept\_transit\_gateway\_peering\_attachment *Accept Transit Gateway Peering Attachment*

### Description

Accepts a transit gateway peering attachment request. The peering attachment must be in the pendingAcceptance state.

# Usage

```
ec2_accept_transit_gateway_peering_attachment(
  TransitGatewayAttachmentId,
 DryRun = NULL,
  simplify = TRUE,
  others = list(),print_on_error = aws_get_print_on_error(),
  retry_time = aws_get_retry_time(),
  network_timeout = aws_get_network_timeout(),
  region = aws_get_region()
\lambda
```
#### Arguments

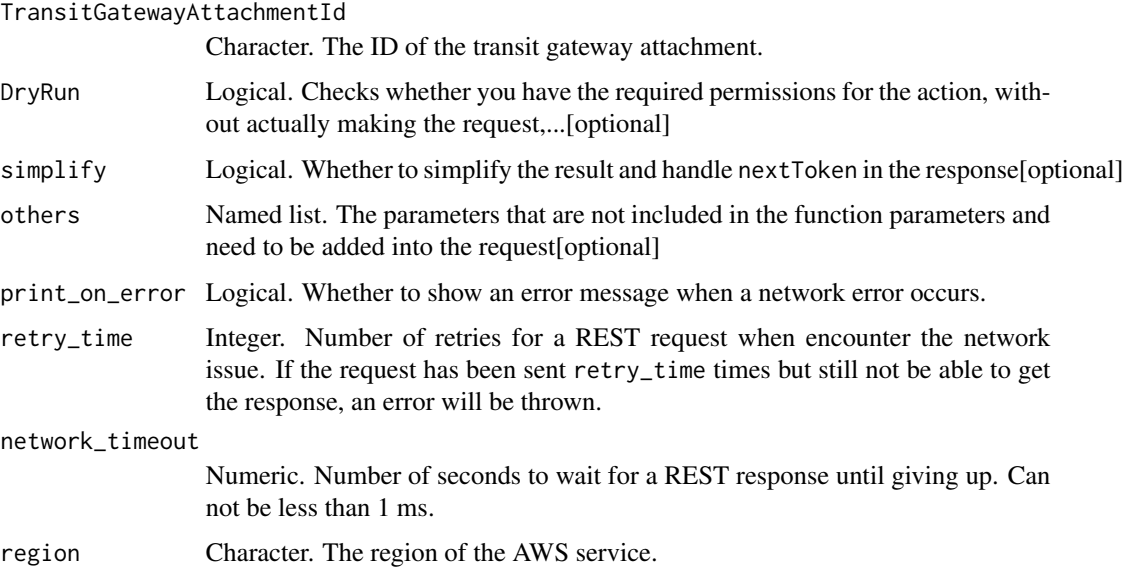

# Value

A list object or a character vector

### TransitGatewayAttachmentId

The ID of the transit gateway attachment.

### DryRun

Checks whether you have the required permissions for the action, without actually making the request, and provides an error response. If you have the required permissions, the error response is DryRunOperation. Otherwise, it is UnauthorizedOperation.

<span id="page-19-0"></span>ec2\_accept\_transit\_gateway\_vpc\_attachment *Accept Transit Gateway Vpc Attachment*

### Description

Accept Transit Gateway Vpc Attachment

#### Usage

```
ec2_accept_transit_gateway_vpc_attachment(
  TransitGatewayAttachmentId,
 DryRun = NULL,
  simplify = TRUE,
 others = list(),print_on_error = aws_get_print_on_error(),
  retry_time = aws_get_retry_time(),
 network_timeout = aws_get_network_timeout(),
  region = aws_get_region()
)
```
### Arguments

TransitGatewayAttachmentId

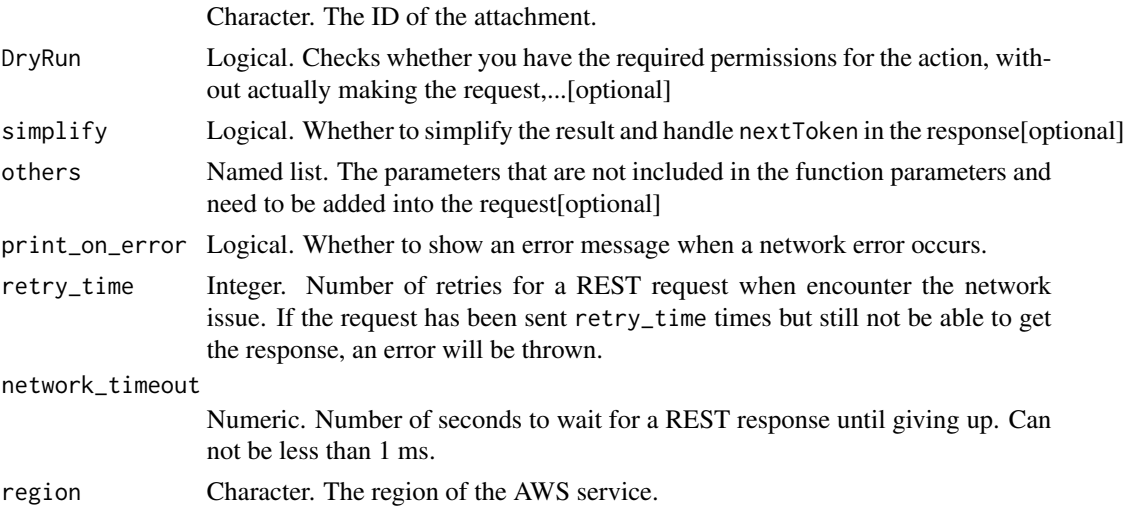

### Value

A list object or a character vector

#### TransitGatewayAttachmentId

The ID of the attachment.

### <span id="page-20-0"></span>DryRun

Checks whether you have the required permissions for the action, without actually making the request, and provides an error response. If you have the required permissions, the error response is DryRunOperation. Otherwise, it is UnauthorizedOperation.

ec2\_accept\_vpc\_endpoint\_connections *Accept Vpc Endpoint Connections*

### Description

Accepts one or more interface VPC endpoint connection requests to your VPC endpoint service.

#### Usage

```
ec2_accept_vpc_endpoint_connections(
  ServiceId,
  VpcEndpointId,
  DryRun = NULL,
  simplify = TRUE,
  others = list(),print_on_error = aws_get_print_on_error(),
  retry_time = aws_get_retry_time(),
  network_timeout = aws_get_network_timeout(),
  region = aws_get_region()
)
```
### Arguments

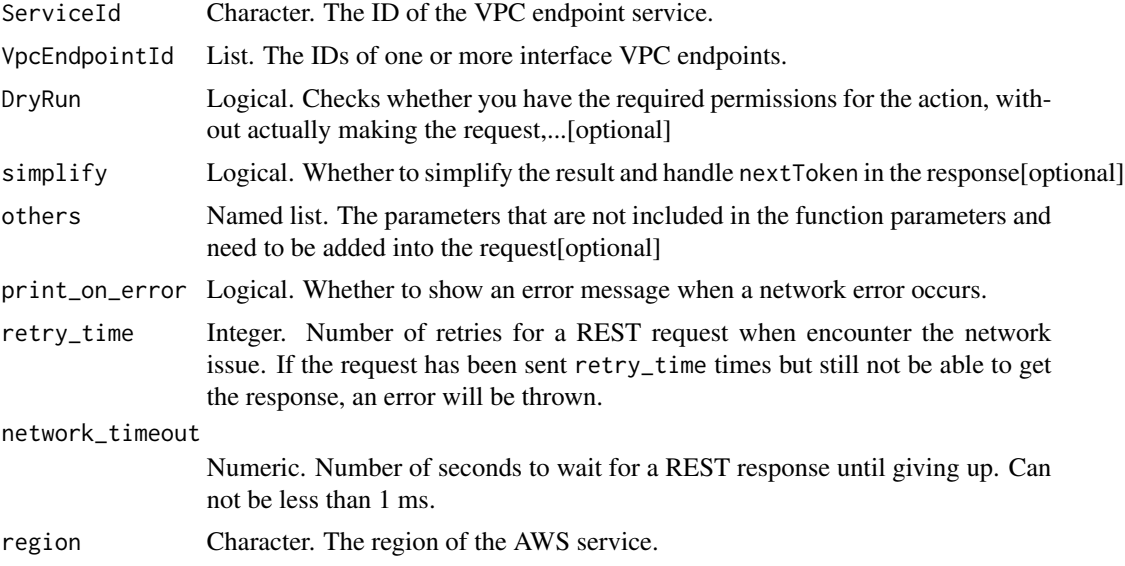

<span id="page-21-0"></span>A list object or a character vector

### ServiceId

The ID of the VPC endpoint service.

### VpcEndpointId

The IDs of one or more interface VPC endpoints.

### DryRun

Checks whether you have the required permissions for the action, without actually making the request, and provides an error response. If you have the required permissions, the error response is DryRunOperation. Otherwise, it is UnauthorizedOperation.

ec2\_accept\_vpc\_peering\_connection *Accept Vpc Peering Connection*

### Description

Accept Vpc Peering Connection

### Usage

```
ec2_accept_vpc_peering_connection(
  DryRun = NULL,
  VpcPeeringConnectionId = NULL,
  simplify = TRUE,
  others = list(),print_on_error = aws_get_print_on_error(),
  retry_time = aws_get_retry_time(),
 network_timeout = aws_get_network_timeout(),
  region = aws_get_region()
\lambda
```
#### Arguments

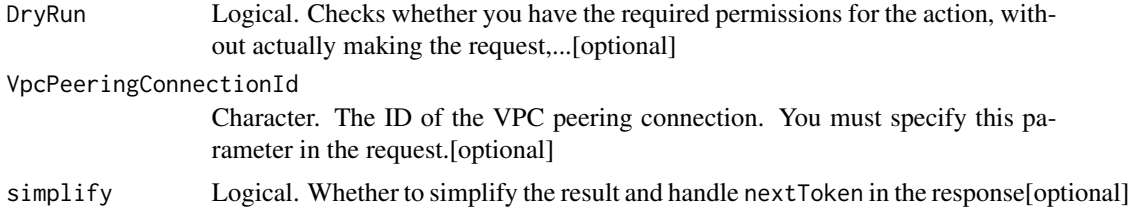

<span id="page-22-0"></span>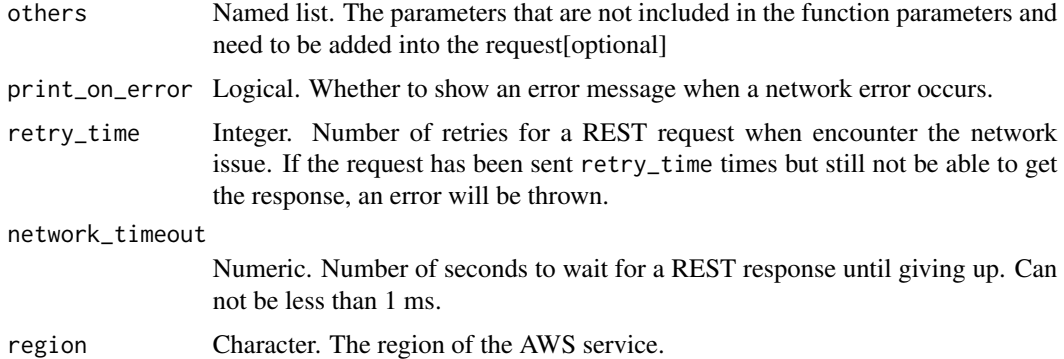

A list object or a character vector

### DryRun

Checks whether you have the required permissions for the action, without actually making the request, and provides an error response. If you have the required permissions, the error response is DryRunOperation. Otherwise, it is UnauthorizedOperation.

### VpcPeeringConnectionId

The ID of the VPC peering connection. You must specify this parameter in the request.

ec2\_advertise\_byoip\_cidr

*Advertise Byoip Cidr*

### Description

Advertise Byoip Cidr

### Usage

```
ec2_advertise_byoip_cidr(
 Cidr,
 DryRun = NULL,
  simplify = TRUE,
 others = list(),print_on_error = aws_get_print_on_error(),
  retry_time = aws_get_retry_time(),
 network_timeout = aws_get_network_timeout(),
  region = aws_get_region()
)
```
### <span id="page-23-0"></span>Arguments

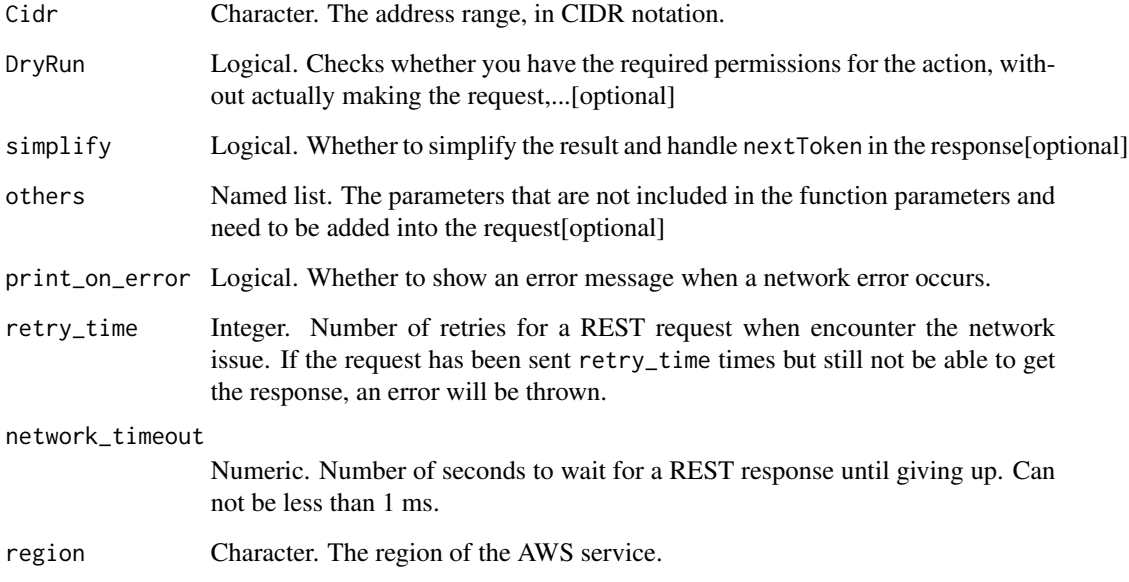

# Value

A list object or a character vector

# **Cidr**

The address range, in CIDR notation. This must be the exact range that you provisioned. You can\'t advertise only a portion of the provisioned range.

### DryRun

Checks whether you have the required permissions for the action, without actually making the request, and provides an error response. If you have the required permissions, the error response is DryRunOperation. Otherwise, it is UnauthorizedOperation.

ec2\_allocate\_address *Allocate Address*

# Description

Allocate Address

ec2\_allocate\_address 25

# Usage

```
ec2_allocate_address(
 Domain = NULL,
 Address = NULL,
 PublicIpv4Pool = NULL,
 NetworkBorderGroup = NULL,
 CustomerOwnedIpv4Pool = NULL,
 DryRun = NULL,
 TagSpecification = NULL,
  simplify = TRUE,
 others = list(),print_on_error = aws_get_print_on_error(),
 retry_time = aws_get_retry_time(),
 network_timeout = aws_get_network_timeout(),
 region = aws_get_region()
)
```
### Arguments

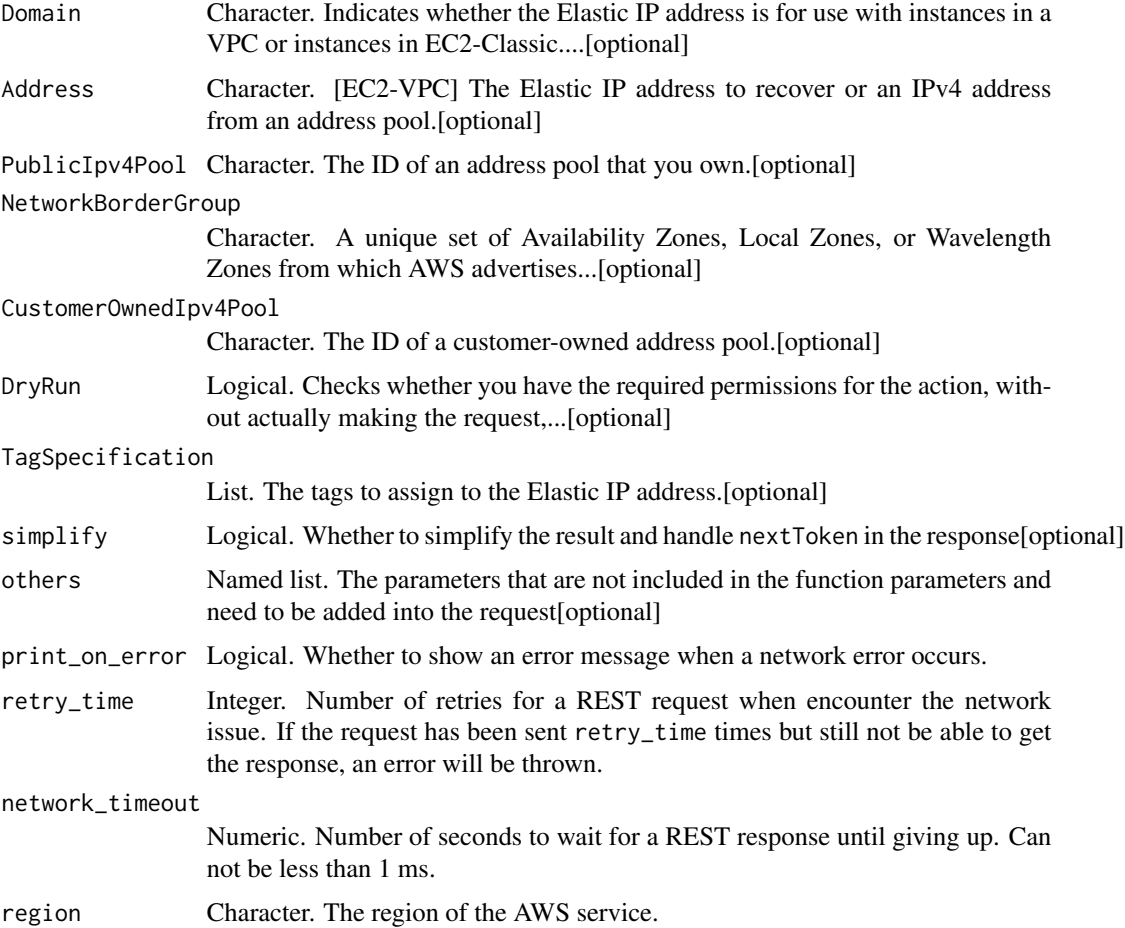

A list object or a character vector

#### Domain

Indicates whether the Elastic IP address is for use with instances in a VPC or instances in EC2- Classic.

Default: If the Region supports EC2-Classic, the default is standard. Otherwise, the default is vpc.

### Address

[EC2-VPC] The Elastic IP address to recover or an IPv4 address from an address pool.

### PublicIpv4Pool

The ID of an address pool that you own. Use this parameter to let Amazon EC2 select an address from the address pool. To specify a specific address from the address pool, use the Address parameter instead.

#### NetworkBorderGroup

A unique set of Availability Zones, Local Zones, or Wavelength Zones from which AWS advertises IP addresses. Use this parameter to limit the IP address to this location. IP addresses cannot move between network border groups.

Use [DescribeAvailabilityZones](https://docs.aws.amazon.com/AWSEC2/latest/APIReference/API_DescribeAvailabilityZones.html) to view the network border groups.

You cannot use a network border group with EC2 Classic. If you attempt this operation on EC2 classic, you will receive an InvalidParameterCombination error. For more information, see [Error](https://docs.aws.amazon.com/AWSEC2/latest/APIReference/errors-overview.html) [Codes.](https://docs.aws.amazon.com/AWSEC2/latest/APIReference/errors-overview.html)

### CustomerOwnedIpv4Pool

The ID of a customer-owned address pool. Use this parameter to let Amazon EC2 select an address from the address pool. Alternatively, specify a specific address from the address pool.

#### DryRun

Checks whether you have the required permissions for the action, without actually making the request, and provides an error response. If you have the required permissions, the error response is DryRunOperation. Otherwise, it is UnauthorizedOperation.

#### TagSpecification

The tags to assign to the Elastic IP address.

### <span id="page-26-0"></span>Description

Allocates a Dedicated Host to your account. At a minimum, specify the supported instance type or instance family, the Availability Zone in which to allocate the host, and the number of hosts to allocate.

#### Usage

```
ec2_allocate_hosts(
  AvailabilityZone,
 Quantity,
  AutoPlacement = NULL,
 ClientToken = NULL,
  InstanceType = NULL,
  InstanceFamily = NULL,
  TagSpecification = NULL,
 HostRecovery = NULL,
  simplify = TRUE,
  others = list(),print_on_error = aws_get_print_on_error(),
  retry_time = aws_get_retry_time(),
  network_timeout = aws_get_network_timeout(),
  region = aws_get_region()
)
```
### Arguments

```
AvailabilityZone
```
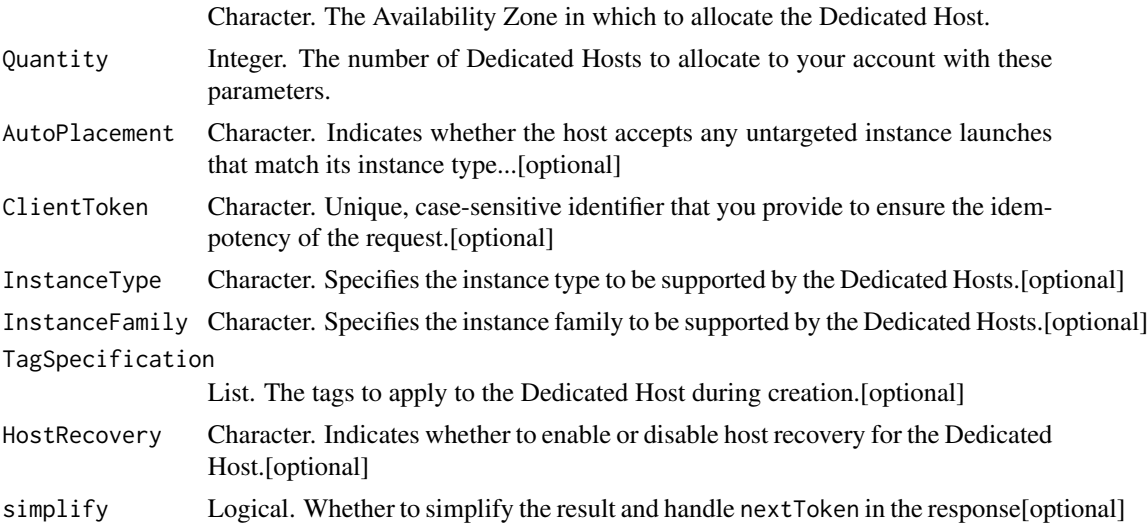

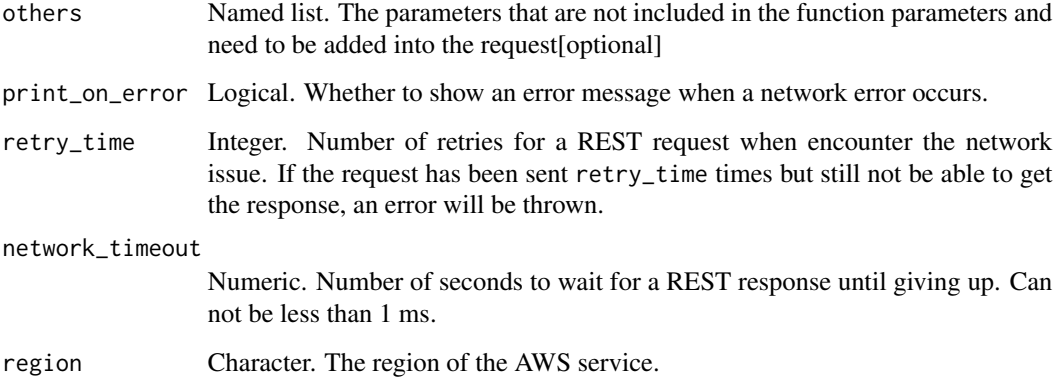

A list object or a character vector

#### AvailabilityZone

The Availability Zone in which to allocate the Dedicated Host.

#### **Quantity**

The number of Dedicated Hosts to allocate to your account with these parameters.

### AutoPlacement

Indicates whether the host accepts any untargeted instance launches that match its instance type configuration, or if it only accepts Host tenancy instance launches that specify its unique host ID. For more information, see [Understanding auto-placement and affinity](https://docs.aws.amazon.com/AWSEC2/latest/UserGuide/how-dedicated-hosts-work.html#dedicated-hosts-understanding) in the *Amazon EC2 User Guide*.

Default: on

### ClientToken

Unique, case-sensitive identifier that you provide to ensure the idempotency of the request. For more information, see [Ensuring Idempotency.](https://docs.aws.amazon.com/AWSEC2/latest/APIReference/Run_Instance_Idempotency.html)

#### InstanceType

Specifies the instance type to be supported by the Dedicated Hosts. If you specify an instance type, the Dedicated Hosts support instances of the specified instance type only.

If you want the Dedicated Hosts to support multiple instance types in a specific instance family, omit this parameter and specify InstanceFamily instead. You cannot specify InstanceType and InstanceFamily in the same request.

#### <span id="page-28-0"></span>InstanceFamily

Specifies the instance family to be supported by the Dedicated Hosts. If you specify an instance family, the Dedicated Hosts support multiple instance types within that instance family.

If you want the Dedicated Hosts to support a specific instance type only, omit this parameter and specify InstanceType instead. You cannot specify InstanceFamily and InstanceType in the same request.

# TagSpecification

The tags to apply to the Dedicated Host during creation.

#### **HostRecovery**

Indicates whether to enable or disable host recovery for the Dedicated Host. Host recovery is disabled by default. For more information, see [Host recovery](https://docs.aws.amazon.com/AWSEC2/latest/UserGuide/dedicated-hosts-recovery.html) in the *Amazon EC2 User Guide*.

Default: off

ec2\_apply\_security\_groups\_to\_client\_vpn\_target\_network *Apply Security Groups To Client Vpn Target Network*

### **Description**

Applies a security group to the association between the target network and the Client VPN endpoint. This action replaces the existing security groups with the specified security groups.

#### Usage

```
ec2_apply_security_groups_to_client_vpn_target_network(
  ClientVpnEndpointId,
  VpcId,
  SecurityGroupId,
  DryRun = NULL,
  simplify = TRUE,
  others = list(),
 print_on_error = aws_get_print_on_error(),
  retry_time = aws_get_retry_time(),
  network_timeout = aws_get_network_timeout(),
  region = aws_get_region()
)
```
### Arguments

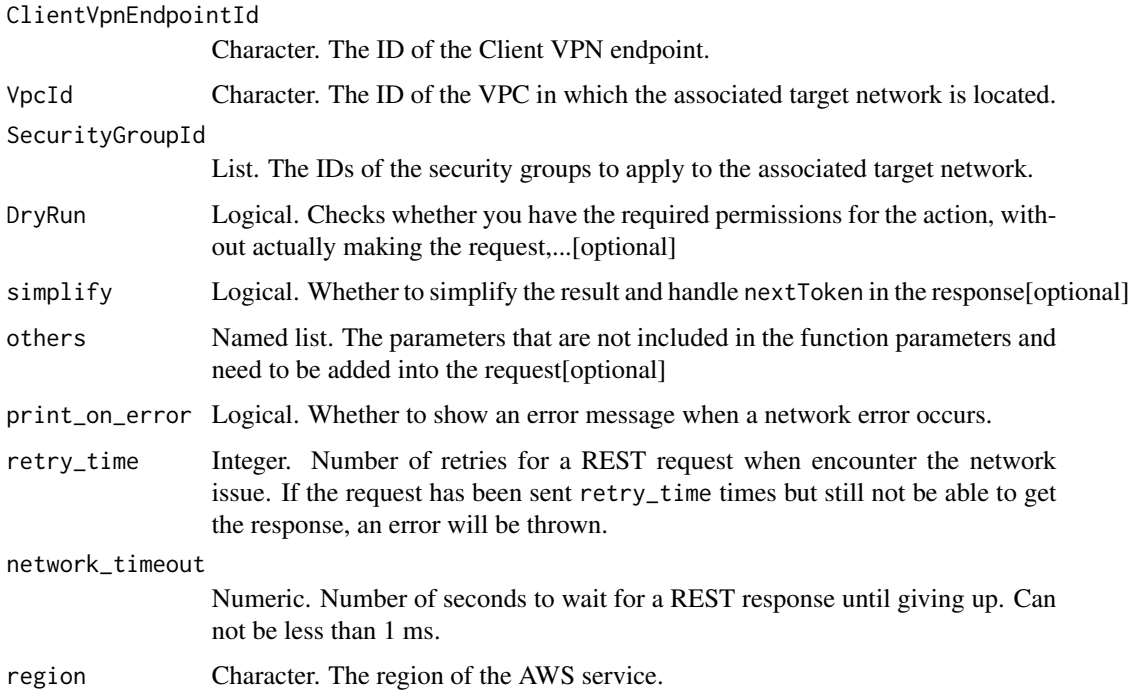

### Value

A list object or a character vector

### ClientVpnEndpointId

The ID of the Client VPN endpoint.

#### VpcId

The ID of the VPC in which the associated target network is located.

### SecurityGroupId

The IDs of the security groups to apply to the associated target network. Up to 5 security groups can be applied to an associated target network.

### DryRun

Checks whether you have the required permissions for the action, without actually making the request, and provides an error response. If you have the required permissions, the error response is DryRunOperation. Otherwise, it is UnauthorizedOperation.

<span id="page-30-0"></span>ec2\_assign\_ipv6\_addresses

*Assign Ipv6 Addresses*

# Description

Assign Ipv6 Addresses

### Usage

```
ec2_assign_ipv6_addresses(
 NetworkInterfaceId,
  Ipv6AddressCount = NULL,
  Ipv6Addresses = NULL,
  simplify = TRUE,
 others = list(),print_on_error = aws_get_print_on_error(),
  retry_time = aws_get_retry_time(),
  network_timeout = aws_get_network_timeout(),
  region = aws_get_region()
\mathcal{E}
```
### Arguments

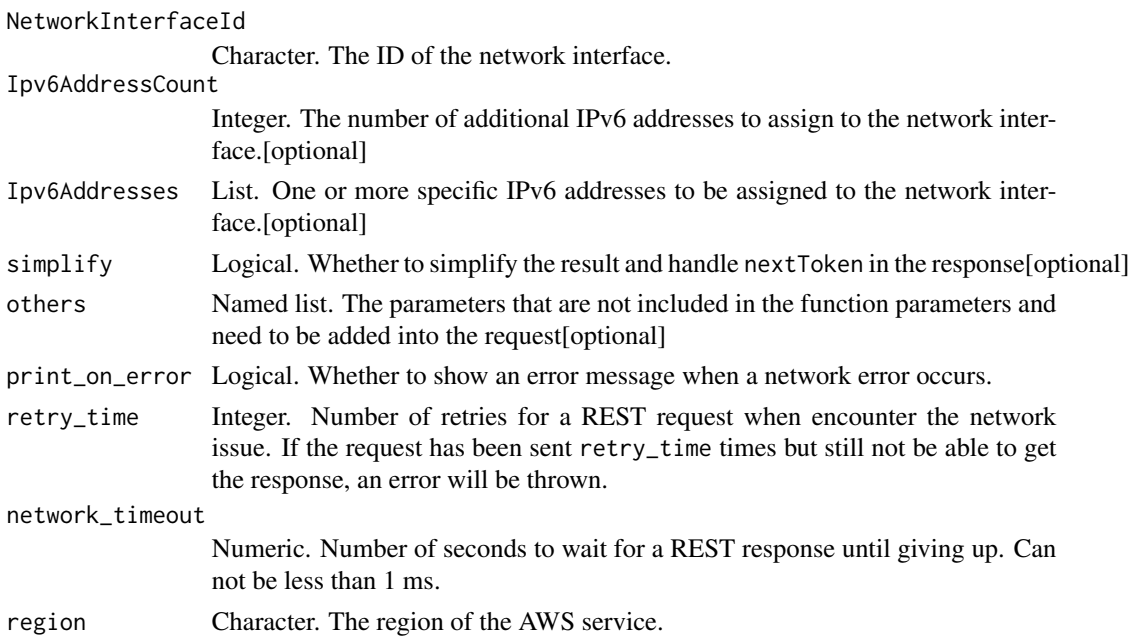

### Value

A list object or a character vector

### <span id="page-31-0"></span>NetworkInterfaceId

The ID of the network interface.

### Ipv6AddressCount

The number of additional IPv6 addresses to assign to the network interface. The specified number of IPv6 addresses are assigned in addition to the existing IPv6 addresses that are already assigned to the network interface. Amazon EC2 automatically selects the IPv6 addresses from the subnet range. You can\'t use this option if specifying specific IPv6 addresses.

#### Ipv6Addresses

One or more specific IPv6 addresses to be assigned to the network interface. You can\'t use this option if you\'re specifying a number of IPv6 addresses.

ec2\_assign\_private\_ip\_addresses

*Assign Private Ip Addresses*

#### Description

Assign Private Ip Addresses

#### Usage

```
ec2_assign_private_ip_addresses(
 NetworkInterfaceId,
 AllowReassignment = NULL,
 PrivateIpAddress = NULL,
  SecondaryPrivateIpAddressCount = NULL,
  simplify = TRUE,
  others = list(),print_on_error = aws_get_print_on_error(),
  retry_time = aws_get_retry_time(),
  network_timeout = aws_get_network_timeout(),
  region = aws_get_region()
)
```
### Arguments

```
NetworkInterfaceId
```
Character. The ID of the network interface.

AllowReassignment

Logical. Indicates whether to allow an IP address that is already assigned to another network interface or...[optional]

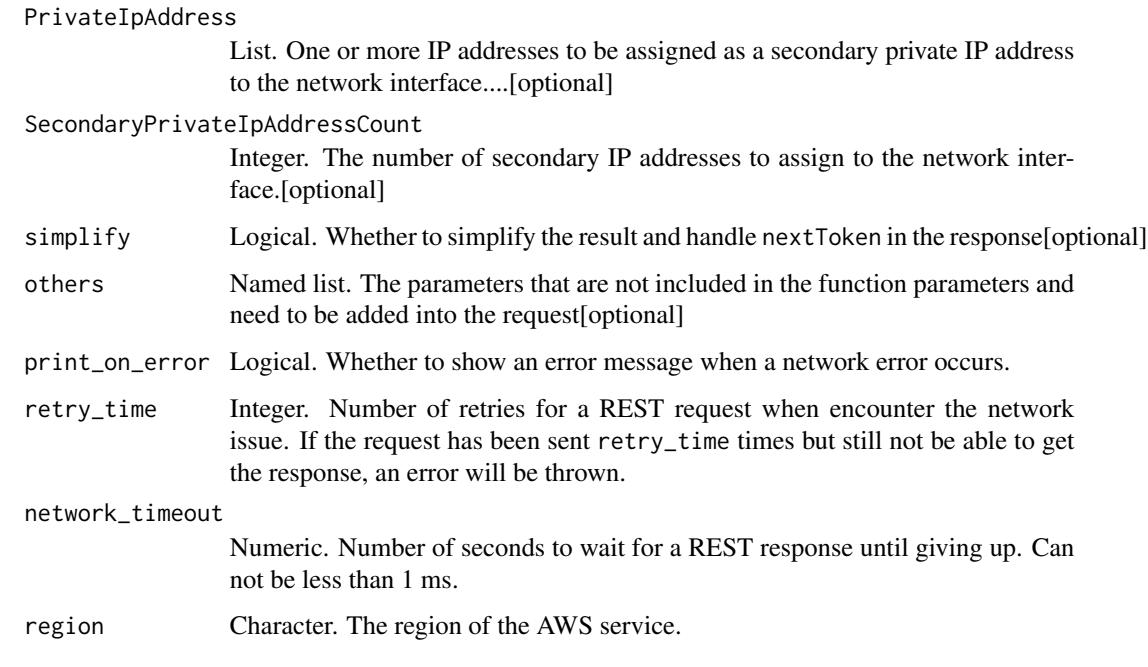

A list object or a character vector

### NetworkInterfaceId

The ID of the network interface.

### AllowReassignment

Indicates whether to allow an IP address that is already assigned to another network interface or instance to be reassigned to the specified network interface.

#### PrivateIpAddress

One or more IP addresses to be assigned as a secondary private IP address to the network interface. You can't specify this parameter when also specifying a number of secondary IP addresses.

If you don\'t specify an IP address, Amazon EC2 automatically selects an IP address within the subnet range.

### SecondaryPrivateIpAddressCount

The number of secondary IP addresses to assign to the network interface. You can\'t specify this parameter when also specifying private IP addresses.

<span id="page-33-0"></span>ec2\_associate\_address *Associate Address*

### Description

Associate Address

### Usage

```
ec2_associate_address(
 AllocationId = NULL,
  InstanceId = NULL,
 PublicIp = NULL,
 AllowReassociation = NULL,
 DryRun = NULL,
 NetworkInterfaceId = NULL,
 PrivateIpAddress = NULL,
  simplify = TRUE,
  others = list(),print_on_error = aws_get_print_on_error(),
  retry_time = aws_get_retry_time(),
 network_timeout = aws_get_network_timeout(),
  region = aws_get_region()
\mathcal{L}
```
### Arguments

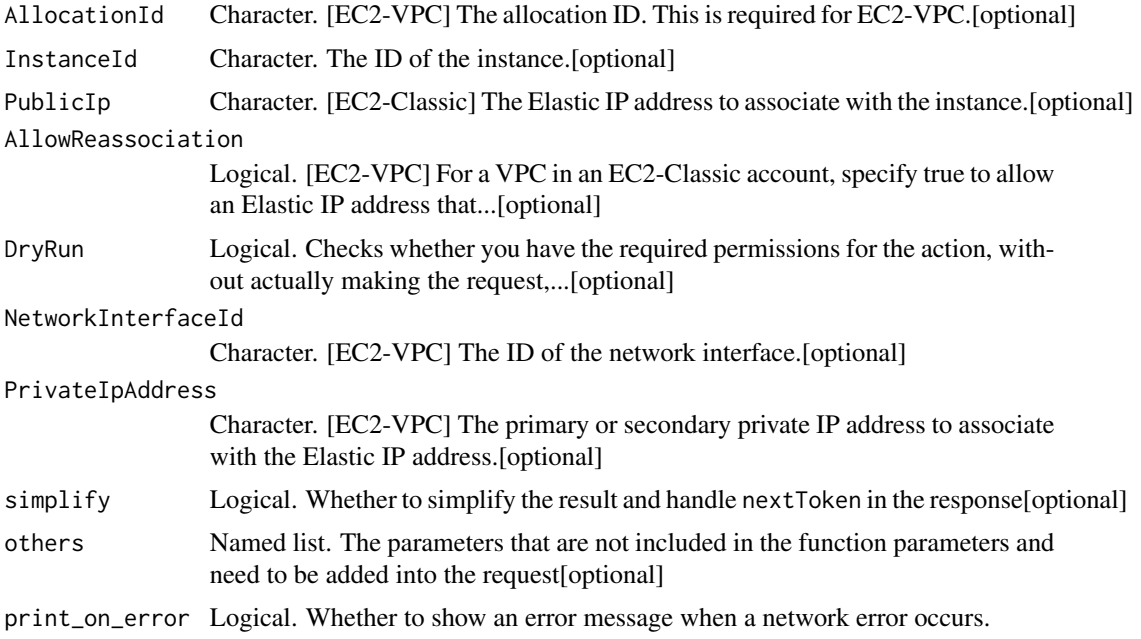

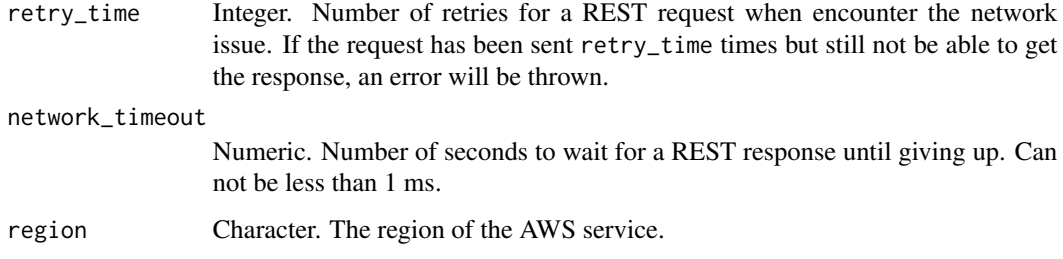

A list object or a character vector

#### AllocationId

[EC2-VPC] The allocation ID. This is required for EC2-VPC.

#### **InstanceId**

The ID of the instance. The instance must have exactly one attached network interface. For EC2- VPC, you can specify either the instance ID or the network interface ID, but not both. For EC2- Classic, you must specify an instance ID and the instance must be in the running state.

#### PublicIp

[EC2-Classic] The Elastic IP address to associate with the instance. This is required for EC2- Classic.

#### AllowReassociation

[EC2-VPC] For a VPC in an EC2-Classic account, specify true to allow an Elastic IP address that is already associated with an instance or network interface to be reassociated with the specified instance or network interface. Otherwise, the operation fails. In a VPC in an EC2-VPC-only account, reassociation is automatic, therefore you can specify false to ensure the operation fails if the Elastic IP address is already associated with another resource.

#### DryRun

Checks whether you have the required permissions for the action, without actually making the request, and provides an error response. If you have the required permissions, the error response is DryRunOperation. Otherwise, it is UnauthorizedOperation.

#### NetworkInterfaceId

[EC2-VPC] The ID of the network interface. If the instance has more than one network interface, you must specify a network interface ID.

For EC2-VPC, you can specify either the instance ID or the network interface ID, but not both.

# <span id="page-35-0"></span>PrivateIpAddress

[EC2-VPC] The primary or secondary private IP address to associate with the Elastic IP address. If no private IP address is specified, the Elastic IP address is associated with the primary private IP address.

ec2\_associate\_client\_vpn\_target\_network *Associate Client Vpn Target Network*

#### Description

Associate Client Vpn Target Network

#### Usage

```
ec2_associate_client_vpn_target_network(
 ClientVpnEndpointId,
  SubnetId,
 ClientToken = NULL,
 DryRun = NULL,
  simplify = TRUE,
 others = list(),print_on_error = aws_get_print_on_error(),
  retry_time = aws_get_retry_time(),
 network_timeout = aws_get_network_timeout(),
  region = aws_get_region()
)
```
#### Arguments

ClientVpnEndpointId

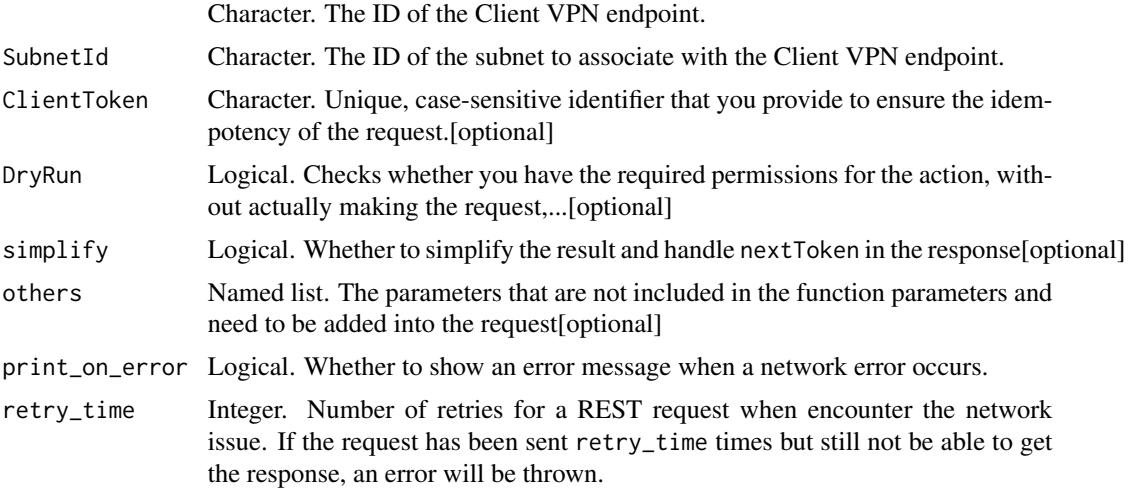
## ec2\_associate\_dhcp\_options 37

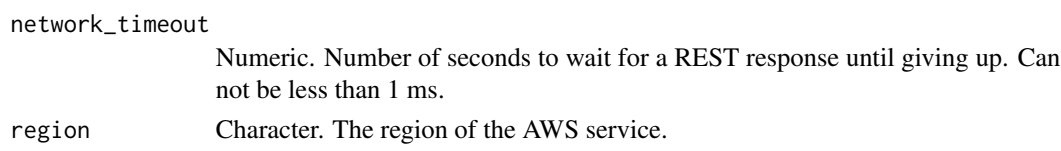

#### Value

A list object or a character vector

#### ClientVpnEndpointId

The ID of the Client VPN endpoint.

#### SubnetId

The ID of the subnet to associate with the Client VPN endpoint.

### ClientToken

Unique, case-sensitive identifier that you provide to ensure the idempotency of the request. For more information, see [How to Ensure Idempotency.](https://docs.aws.amazon.com/AWSEC2/latest/APIReference/Run_Instance_Idempotency.html)

### DryRun

Checks whether you have the required permissions for the action, without actually making the request, and provides an error response. If you have the required permissions, the error response is DryRunOperation. Otherwise, it is UnauthorizedOperation.

ec2\_associate\_dhcp\_options

*Associate Dhcp Options*

## Description

Associate Dhcp Options

```
ec2_associate_dhcp_options(
  DhcpOptionsId,
  VpcId,
  DryRun = NULL,
  simplify = TRUE,
  others = list(),
 print_on_error = aws_get_print_on_error(),
  retry_time = aws.get_retry_time(),network_timeout = aws_get_network_timeout(),
  region = aws_get_region()
)
```
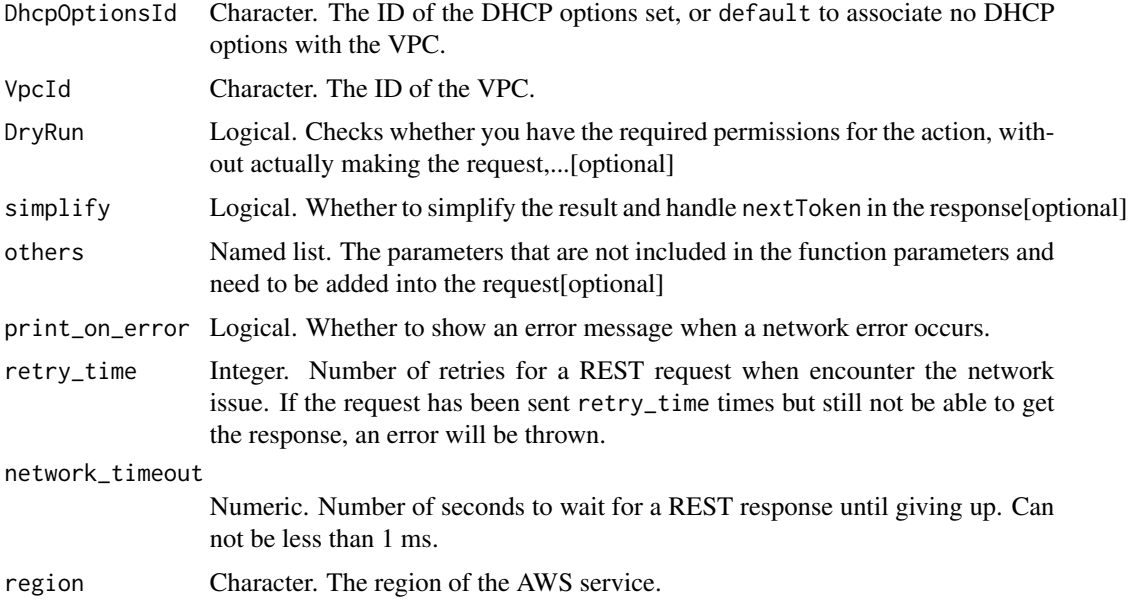

# Value

A list object or a character vector

# DhcpOptionsId

The ID of the DHCP options set, or default to associate no DHCP options with the VPC.

# VpcId

The ID of the VPC.

## DryRun

Checks whether you have the required permissions for the action, without actually making the request, and provides an error response. If you have the required permissions, the error response is DryRunOperation. Otherwise, it is UnauthorizedOperation.

ec2\_associate\_enclave\_certificate\_iam\_role *Associate Enclave Certificate Iam Role*

# Description

Associate Enclave Certificate Iam Role

ec2\_associate\_enclave\_certificate\_iam\_role 39

## Usage

```
ec2_associate_enclave_certificate_iam_role(
  CertificateArn = NULL,
 RoleArn = NULL,
 DryRun = NULL,
  simplify = TRUE,
  others = list(),print_on_error = aws_get_print_on_error(),
  retry_time = aws_get_retry_time(),
  network_timeout = aws_get_network_timeout(),
  region = aws_get_region()
\mathcal{L}
```
## Arguments

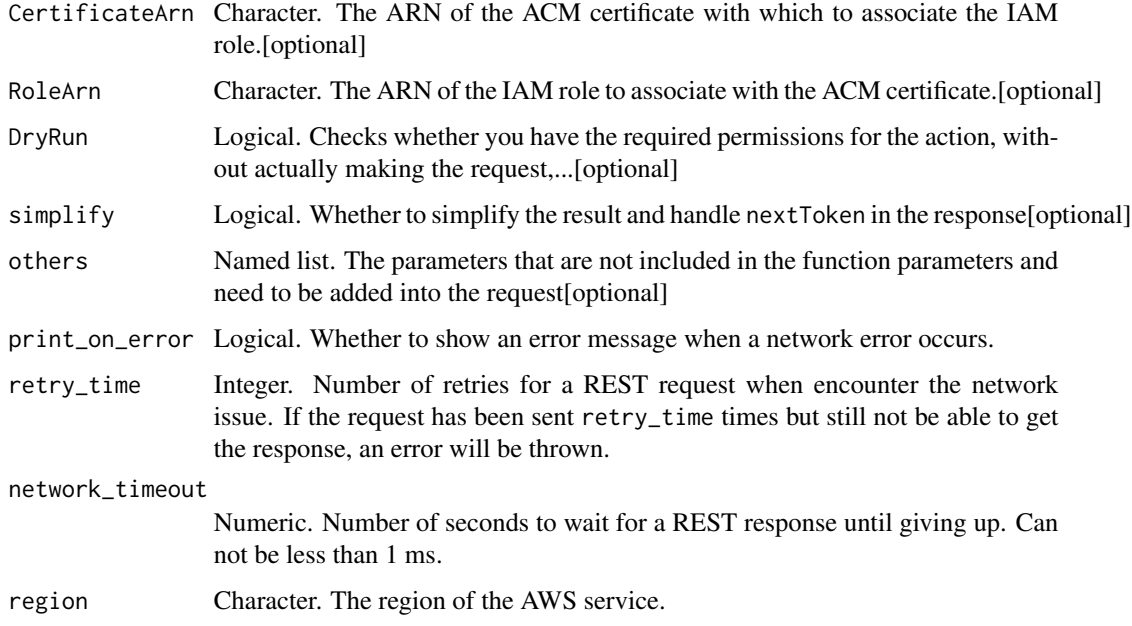

# Value

A list object or a character vector

# CertificateArn

The ARN of the ACM certificate with which to associate the IAM role.

## RoleArn

The ARN of the IAM role to associate with the ACM certificate. You can associate up to 16 IAM roles with an ACM certificate.

## DryRun

Checks whether you have the required permissions for the action, without actually making the request, and provides an error response. If you have the required permissions, the error response is DryRunOperation. Otherwise, it is UnauthorizedOperation.

ec2\_associate\_iam\_instance\_profile *Associate Iam Instance Profile*

### Description

Associates an IAM instance profile with a running or stopped instance. You cannot associate more than one IAM instance profile with an instance.

### Usage

```
ec2_associate_iam_instance_profile(
  IamInstanceProfile,
  InstanceId,
  simplify = TRUE,
  others = list(),print_on_error = aws_get_print_on_error(),
  retry_time = aws.get_retry_time(),network_timeout = aws_get_network_timeout(),
  region = aws_get_region()
)
```
### Arguments

IamInstanceProfile Object. The IAM instance profile. InstanceId Character. The ID of the instance. simplify Logical. Whether to simplify the result and handle nextToken in the response[optional] others Named list. The parameters that are not included in the function parameters and need to be added into the request[optional] print\_on\_error Logical. Whether to show an error message when a network error occurs. retry\_time Integer. Number of retries for a REST request when encounter the network issue. If the request has been sent retry\_time times but still not be able to get the response, an error will be thrown. network\_timeout Numeric. Number of seconds to wait for a REST response until giving up. Can not be less than 1 ms. region Character. The region of the AWS service.

A list object or a character vector

## IamInstanceProfile

The IAM instance profile.

# InstanceId

The ID of the instance.

ec2\_associate\_route\_table

*Associate Route Table*

## Description

Associate Route Table

### Usage

```
ec2_associate_route_table(
  RouteTableId,
  DryRun = NULL,
  SubnetId = NULL,GatewayId = NULL,
  simplify = TRUE,
 others = list(),print_on_error = aws_get_print_on_error(),
  retry_time = aws_get_retry_time(),
 network_timeout = aws_get_network_timeout(),
  region = aws_get_region()
\mathcal{L}
```
## Arguments

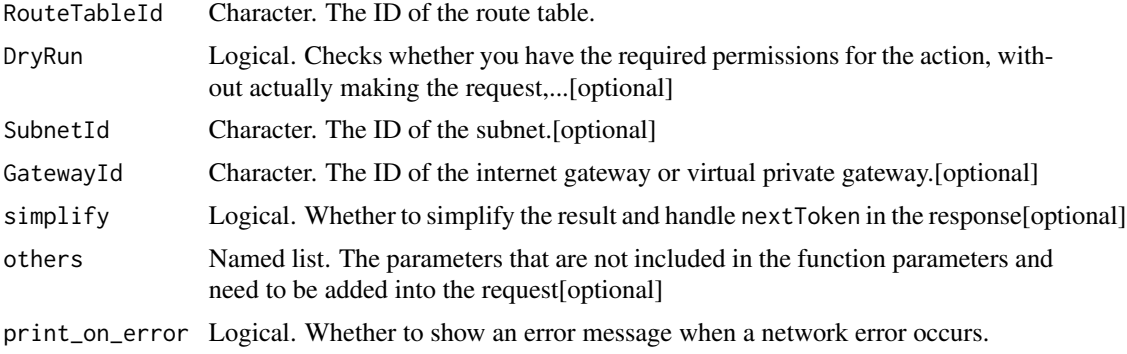

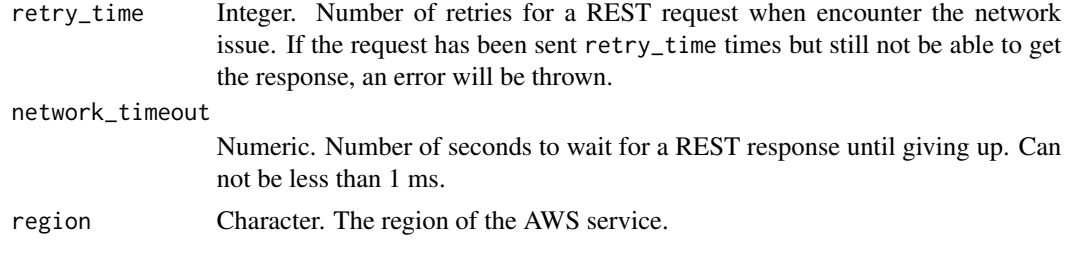

A list object or a character vector

### RouteTableId

The ID of the route table.

#### DryRun

Checks whether you have the required permissions for the action, without actually making the request, and provides an error response. If you have the required permissions, the error response is DryRunOperation. Otherwise, it is UnauthorizedOperation.

# SubnetId

The ID of the subnet.

## GatewayId

The ID of the internet gateway or virtual private gateway.

ec2\_associate\_subnet\_cidr\_block *Associate Subnet Cidr Block*

## Description

Associates a CIDR block with your subnet. You can only associate a single IPv6 CIDR block with your subnet. An IPv6 CIDR block must have a prefix length of /64.

```
ec2_associate_subnet_cidr_block(
  SubnetId,
  Ipv6CidrBlock,
  simplify = TRUE,
  others = list(),print_on_error = aws_get_print_on_error(),
  retry_time = aws_get_retry_time(),
```
ec2\_associate\_transit\_gateway\_multicast\_domain 43

```
network_timeout = aws_get_network_timeout(),
 region = aws_get_region()
)
```
## Arguments

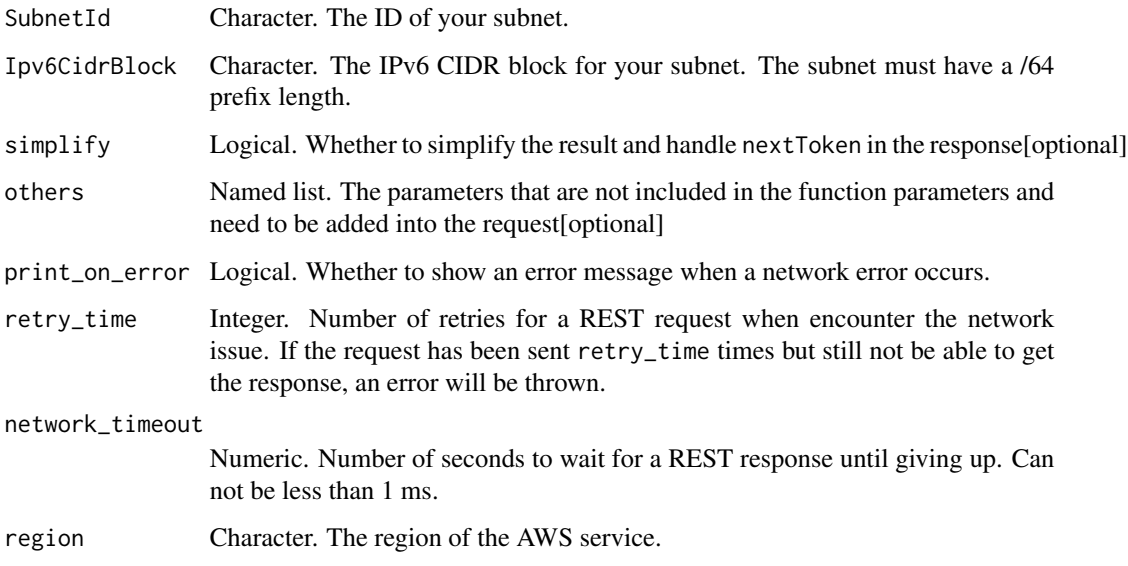

# Value

A list object or a character vector

## SubnetId

The ID of your subnet.

# Ipv6CidrBlock

The IPv6 CIDR block for your subnet. The subnet must have a /64 prefix length.

ec2\_associate\_transit\_gateway\_multicast\_domain *Associate Transit Gateway Multicast Domain*

# Description

Associate Transit Gateway Multicast Domain

## Usage

```
ec2_associate_transit_gateway_multicast_domain(
  TransitGatewayMulticastDomainId = NULL,
  TransitGatewayAttachmentId = NULL,
  SubnetIds = NULL,
  DryRun = NULL,
  simplify = TRUE,
  others = list(),print_on_error = aws_get_print_on_error(),
  retry_time = aws_get_retry_time(),
  network_timeout = aws_get_network_timeout(),
  region = aws_get_region()
\lambda
```
### Arguments

TransitGatewayMulticastDomainId Character. The ID of the transit gateway multicast domain.[optional] TransitGatewayAttachmentId Character. The ID of the transit gateway attachment to associate with the transit gateway multicast domain.[optional] SubnetIds List. The IDs of the subnets to associate with the transit gateway multicast domain.[optional] DryRun Logical. Checks whether you have the required permissions for the action, without actually making the request,...[optional] simplify Logical. Whether to simplify the result and handle nextToken in the response[optional] others Named list. The parameters that are not included in the function parameters and need to be added into the request[optional] print\_on\_error Logical. Whether to show an error message when a network error occurs. retry\_time Integer. Number of retries for a REST request when encounter the network issue. If the request has been sent retry\_time times but still not be able to get the response, an error will be thrown. network\_timeout Numeric. Number of seconds to wait for a REST response until giving up. Can not be less than 1 ms. region Character. The region of the AWS service.

### Value

A list object or a character vector

### TransitGatewayMulticastDomainId

The ID of the transit gateway multicast domain.

### TransitGatewayAttachmentId

The ID of the transit gateway attachment to associate with the transit gateway multicast domain.

### SubnetIds

The IDs of the subnets to associate with the transit gateway multicast domain.

## DryRun

Checks whether you have the required permissions for the action, without actually making the request, and provides an error response. If you have the required permissions, the error response is DryRunOperation. Otherwise, it is UnauthorizedOperation.

ec2\_associate\_transit\_gateway\_route\_table *Associate Transit Gateway Route Table*

#### Description

Associates the specified attachment with the specified transit gateway route table. You can associate only one route table with an attachment.

#### Usage

```
ec2_associate_transit_gateway_route_table(
  TransitGatewayRouteTableId,
  TransitGatewayAttachmentId,
  DryRun = NULL,
  simplify = TRUE,
  others = list(),print_on_error = aws_get_print_on_error(),
  retry_time = aws_get_retry_time(),
  network_timeout = aws_get_network_timeout(),
  region = aws_get_region()
)
```
## Arguments

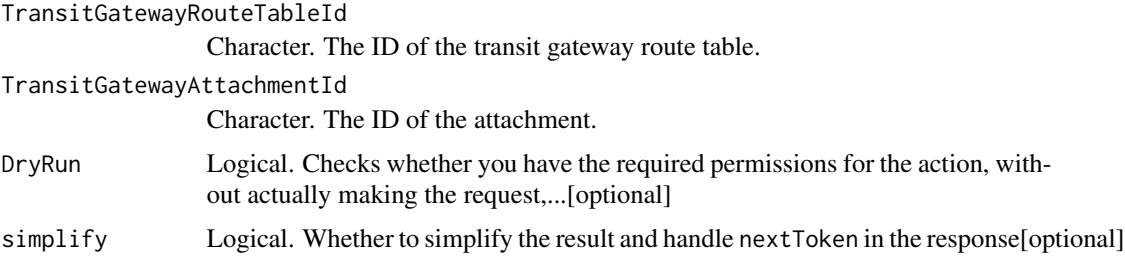

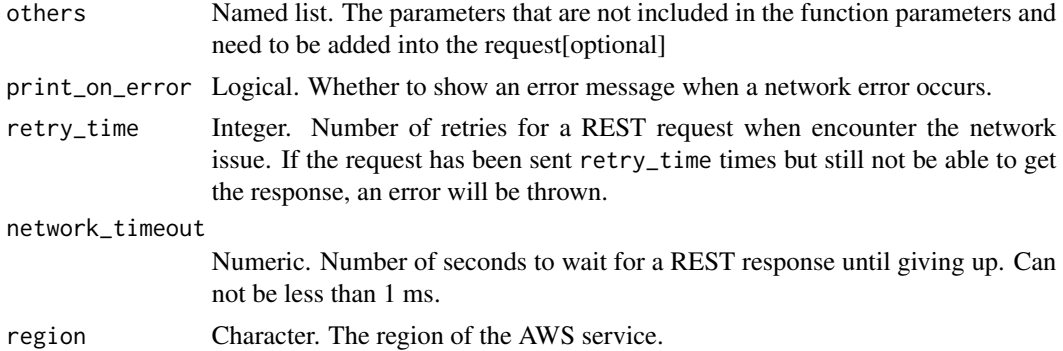

A list object or a character vector

#### TransitGatewayRouteTableId

The ID of the transit gateway route table.

#### TransitGatewayAttachmentId

The ID of the attachment.

### DryRun

Checks whether you have the required permissions for the action, without actually making the request, and provides an error response. If you have the required permissions, the error response is DryRunOperation. Otherwise, it is UnauthorizedOperation.

ec2\_associate\_vpc\_cidr\_block

*Associate Vpc Cidr Block*

## Description

Associate Vpc Cidr Block

```
ec2_associate_vpc_cidr_block(
  VpcId,
 AmazonProvidedIpv6CidrBlock = NULL,
 CidrBlock = NULL,
  Ipv6CidrBlockNetworkBorderGroup = NULL,
  Ipv6Pool = NULL,
  Ipv6CidrBlock = NULL,
  simplify = TRUE,
```

```
others = list(),print_on_error = aws_get_print_on_error(),
 retry_time = aws_get_retry_time(),
 network_timeout = aws_get_network_timeout(),
 region = aws_get_region()
\mathcal{L}
```
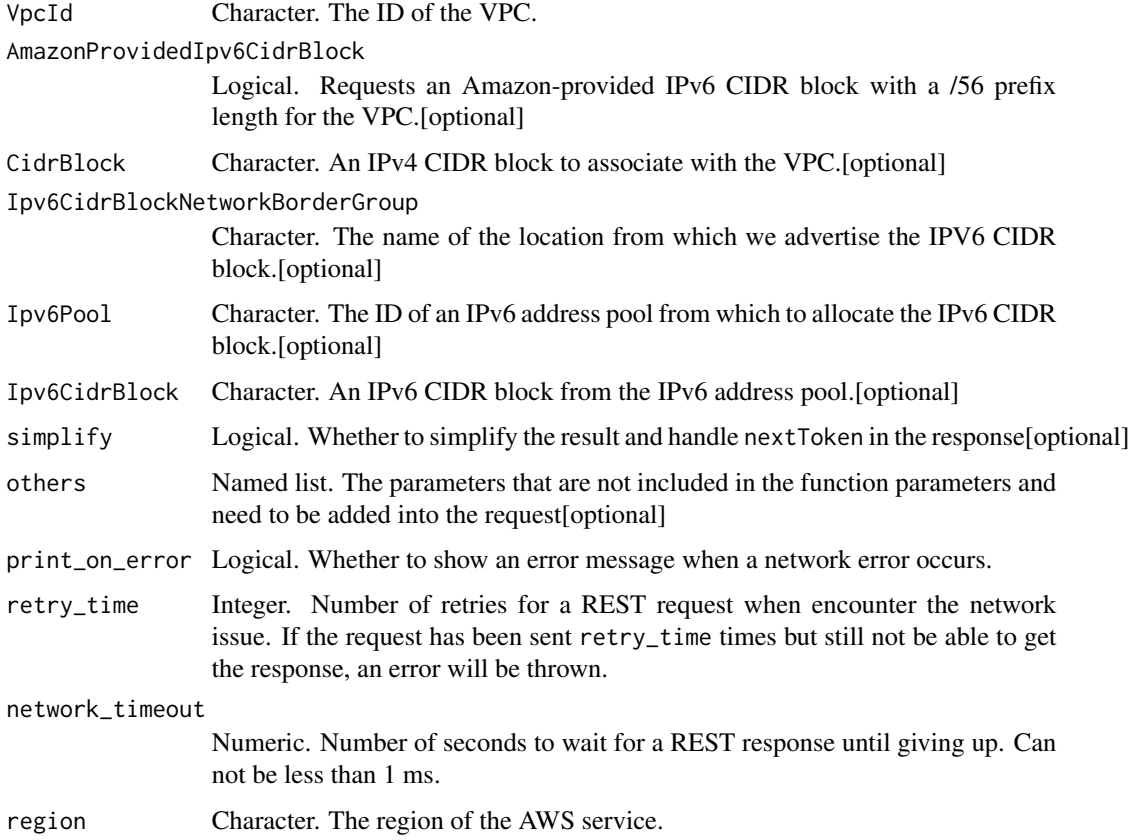

### Value

A list object or a character vector

# VpcId

The ID of the VPC.

# AmazonProvidedIpv6CidrBlock

Requests an Amazon-provided IPv6 CIDR block with a /56 prefix length for the VPC. You cannot specify the range of IPv6 addresses, or the size of the CIDR block.

# **CidrBlock**

An IPv4 CIDR block to associate with the VPC.

#### Ipv6CidrBlockNetworkBorderGroup

The name of the location from which we advertise the IPV6 CIDR block. Use this parameter to limit the CIDR block to this location.

You must set AmazonProvidedIpv6CidrBlock to true to use this parameter.

You can have one IPv6 CIDR block association per network border group.

#### Ipv6Pool

The ID of an IPv6 address pool from which to allocate the IPv6 CIDR block.

## Ipv6CidrBlock

An IPv6 CIDR block from the IPv6 address pool. You must also specify Ipv6Pool in the request. To let Amazon choose the IPv6 CIDR block for you, omit this parameter.

ec2\_attach\_classic\_link\_vpc *Attach Classic Link Vpc*

## Description

Attach Classic Link Vpc

```
ec2_attach_classic_link_vpc(
  SecurityGroupId,
  InstanceId,
  VpcId,
  DryRun = NULL,
  simplify = TRUE,
  others = list(),print_on_error = aws_get_print_on_error(),
  retry_time = aws.get_retry_time(),network_timeout = aws_get_network_timeout(),
  region = aws_get_region()
)
```
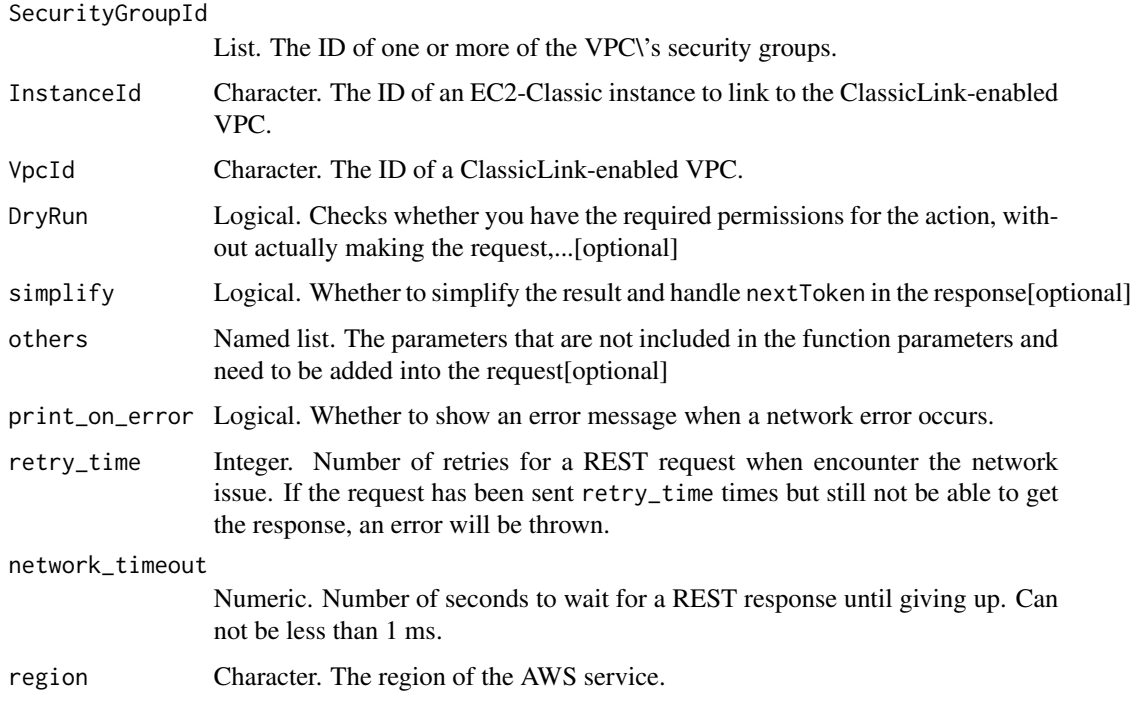

### Value

A list object or a character vector

## SecurityGroupId

The ID of one or more of the VPC\'s security groups. You cannot specify security groups from a different VPC.

# InstanceId

The ID of an EC2-Classic instance to link to the ClassicLink-enabled VPC.

# VpcId

The ID of a ClassicLink-enabled VPC.

# DryRun

Checks whether you have the required permissions for the action, without actually making the request, and provides an error response. If you have the required permissions, the error response is DryRunOperation. Otherwise, it is UnauthorizedOperation.

ec2\_attach\_internet\_gateway

*Attach Internet Gateway*

## Description

Attaches an internet gateway or a virtual private gateway to a VPC, enabling connectivity between the internet and the VPC. For more information about your VPC and internet gateway, see the [Amazon Virtual Private Cloud User Guide.](https://docs.aws.amazon.com/vpc/latest/userguide/)

## Usage

```
ec2_attach_internet_gateway(
  InternetGatewayId,
  VpcId,
  DryRun = NULL,
  simplify = TRUE,
  others = list(),print_on_error = aws_get_print_on_error(),
  retry_time = aws_get_retry_time(),
  network_timeout = aws_get_network_timeout(),
  region = aws_get_region()
)
```
# Arguments

InternetGatewayId

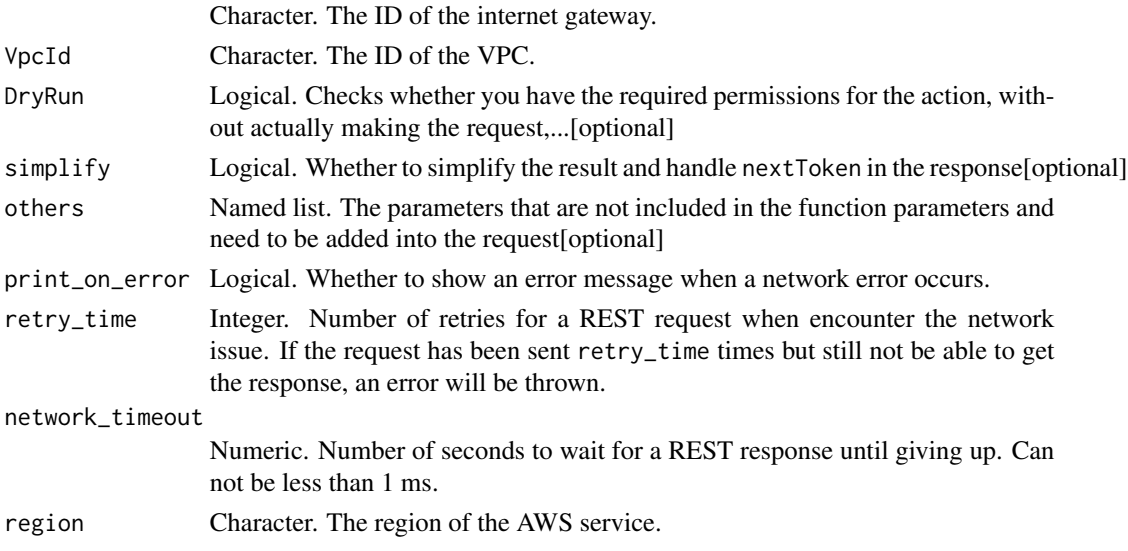

## Value

A list object or a character vector

### InternetGatewayId

The ID of the internet gateway.

## VpcId

The ID of the VPC.

# DryRun

Checks whether you have the required permissions for the action, without actually making the request, and provides an error response. If you have the required permissions, the error response is DryRunOperation. Otherwise, it is UnauthorizedOperation.

ec2\_attach\_network\_interface *Attach Network Interface*

## Description

Attaches a network interface to an instance.

### Usage

```
ec2_attach_network_interface(
 DeviceIndex,
  InstanceId,
 NetworkInterfaceId,
 DryRun = NULL,
 NetworkCardIndex = NULL,
  simplify = TRUE,
 others = list(),print_on_error = aws_get_print_on_error(),
  retry_time = aws_get_retry_time(),
 network_timeout = aws_get_network_timeout(),
  region = aws_get_region()
)
```
### Arguments

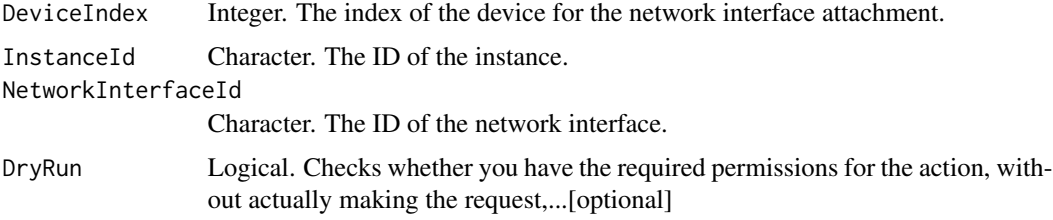

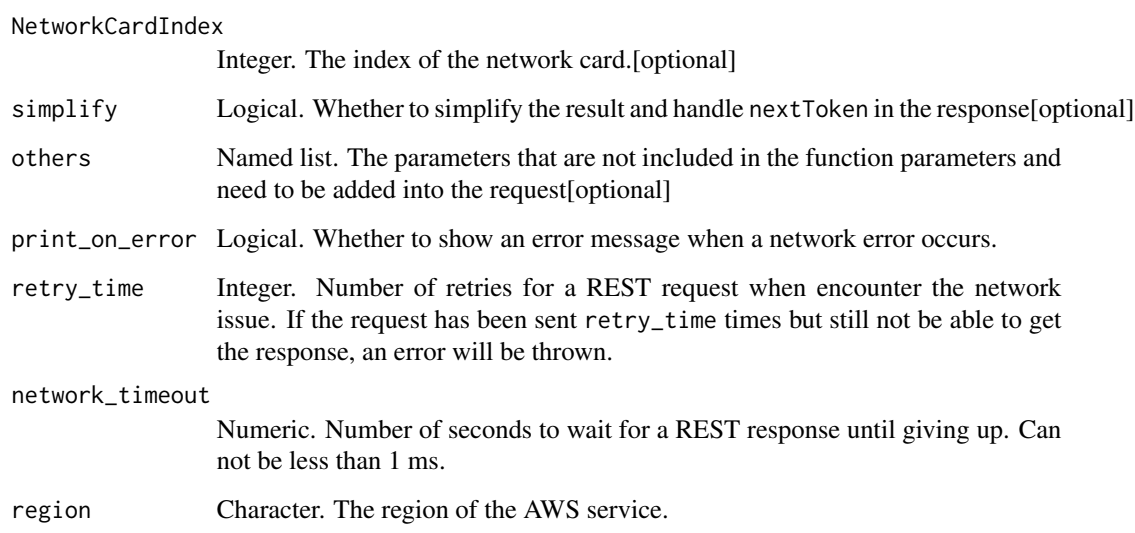

A list object or a character vector

## DeviceIndex

The index of the device for the network interface attachment.

## InstanceId

The ID of the instance.

# NetworkInterfaceId

The ID of the network interface.

## DryRun

Checks whether you have the required permissions for the action, without actually making the request, and provides an error response. If you have the required permissions, the error response is DryRunOperation. Otherwise, it is UnauthorizedOperation.

# NetworkCardIndex

The index of the network card. Some instance types support multiple network cards. The primary network interface must be assigned to network card index 0. The default is network card index 0.

ec2\_attach\_volume *Attach Volume*

## Description

Attach Volume

# Usage

```
ec2_attach_volume(
  Device,
  InstanceId,
  VolumeId,
  DryRun = NULL,
  simplify = TRUE,
  others = list(),print_on_error = aws_get_print_on_error(),
  retry_time = aws_get_retry_time(),
  network_timeout = aws_get_network_timeout(),
  region = aws_get_region()
\mathcal{L}
```
# Arguments

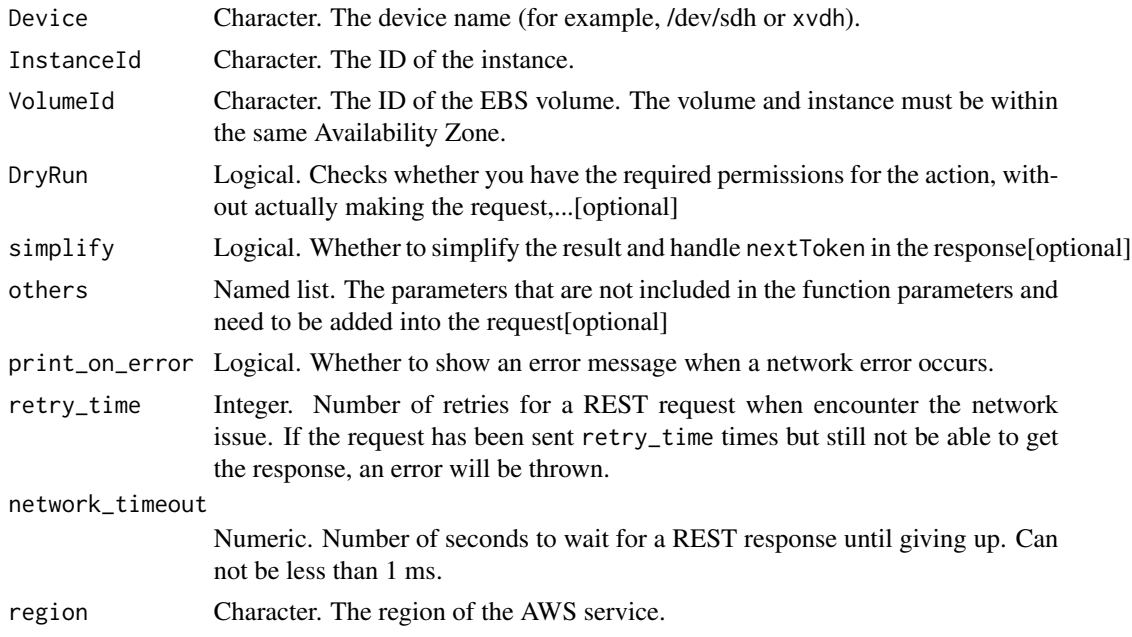

## Value

A list object or a character vector

The device name (for example, /dev/sdh or xvdh).

#### InstanceId

The ID of the instance.

## VolumeId

The ID of the EBS volume. The volume and instance must be within the same Availability Zone.

# DryRun

Checks whether you have the required permissions for the action, without actually making the request, and provides an error response. If you have the required permissions, the error response is DryRunOperation. Otherwise, it is UnauthorizedOperation.

ec2\_attach\_vpn\_gateway

*Attach Vpn Gateway*

## Description

Attach Vpn Gateway

### Usage

```
ec2_attach_vpn_gateway(
  VpcId,
  VpnGatewayId,
  DryRun = NULL,
  simplify = TRUE,
  others = list(),
  print_on_error = aws_get_print_on_error(),
  retry_time = aws_get_retry_time(),
  network_timeout = aws_get_network_timeout(),
  region = aws_get_region()
\mathcal{E}
```
### Arguments

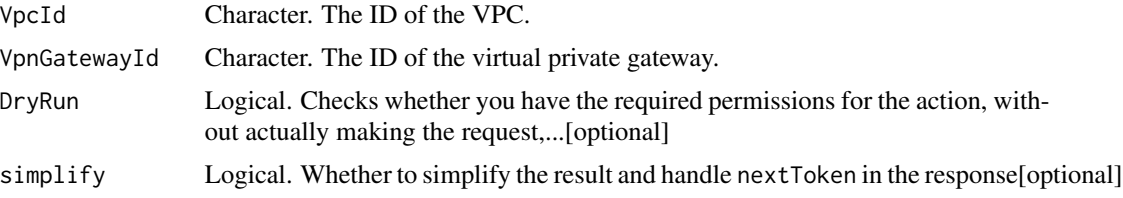

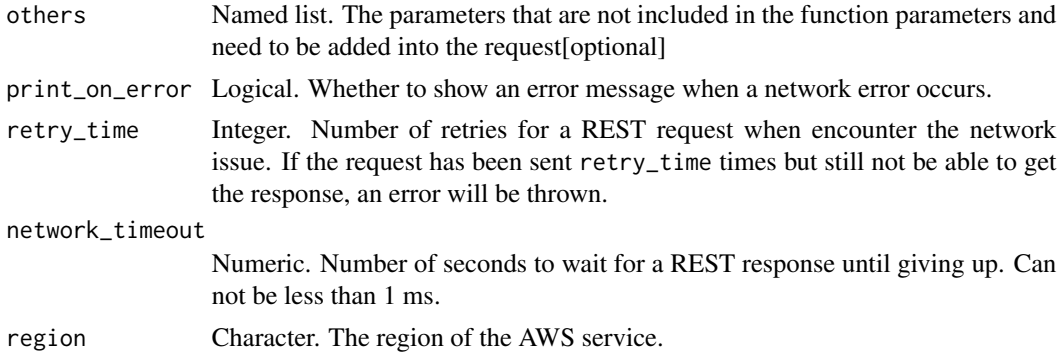

A list object or a character vector

### VpcId

The ID of the VPC.

#### VpnGatewayId

The ID of the virtual private gateway.

#### DryRun

Checks whether you have the required permissions for the action, without actually making the request, and provides an error response. If you have the required permissions, the error response is DryRunOperation. Otherwise, it is UnauthorizedOperation.

ec2\_authorize\_client\_vpn\_ingress *Authorize Client Vpn Ingress*

### Description

Adds an ingress authorization rule to a Client VPN endpoint. Ingress authorization rules act as firewall rules that grant access to networks. You must configure ingress authorization rules to enable clients to access resources in AWS or on-premises networks.

```
ec2_authorize_client_vpn_ingress(
 ClientVpnEndpointId,
 TargetNetworkCidr,
 AccessGroupId = NULL,
 AuthorizeAllGroups = NULL,
 Description = NULL,
```

```
ClientToken = NULL,
 DryRun = NULL,
 simplify = TRUE,
 others = list(),print_on_error = aws_get_print_on_error(),
 retry_time = aws_get_retry_time(),
 network_timeout = aws_get_network_timeout(),
 region = aws_get_region()
)
```
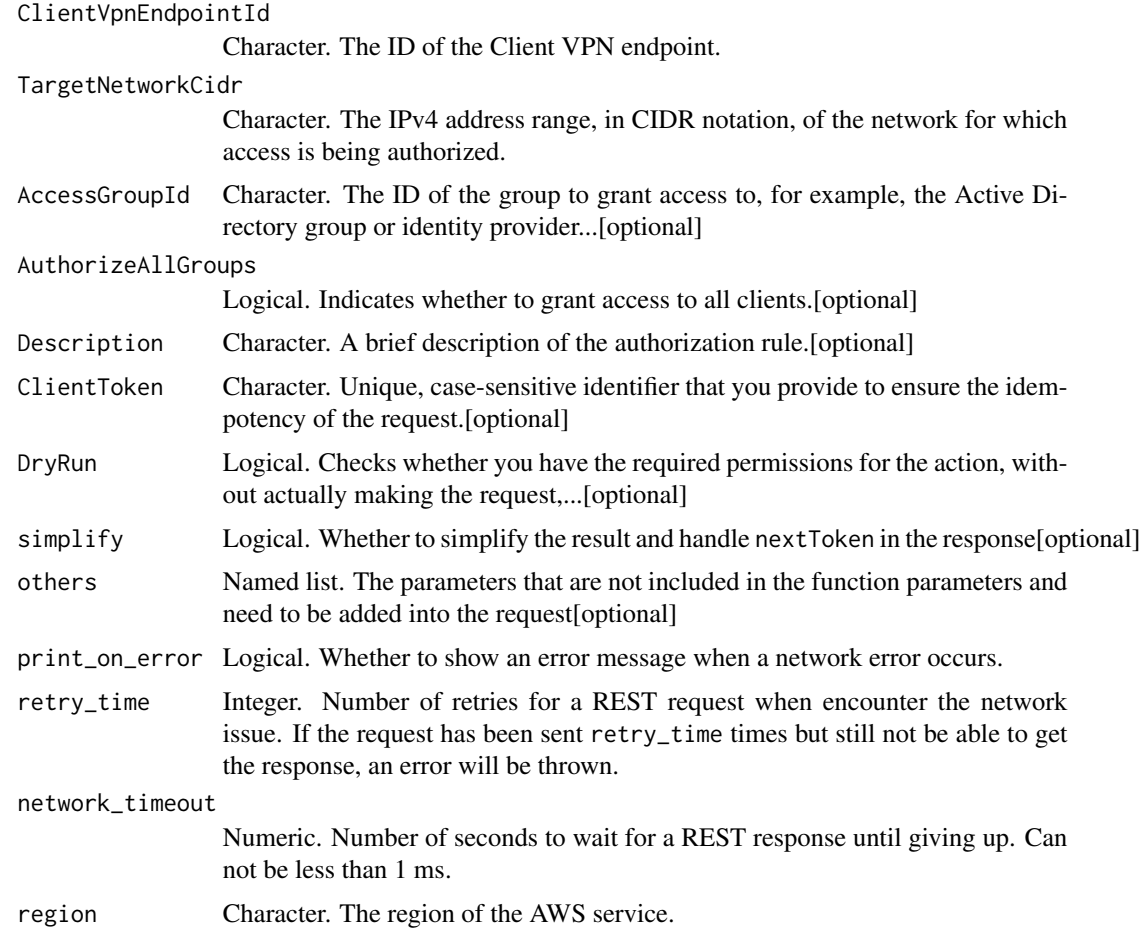

# Value

A list object or a character vector

## ClientVpnEndpointId

The ID of the Client VPN endpoint.

### TargetNetworkCidr

The IPv4 address range, in CIDR notation, of the network for which access is being authorized.

### AccessGroupId

The ID of the group to grant access to, for example, the Active Directory group or identity provider (IdP) group. Required if AuthorizeAllGroups is false or not specified.

#### AuthorizeAllGroups

Indicates whether to grant access to all clients. Specify true to grant all clients who successfully establish a VPN connection access to the network. Must be set to true if AccessGroupId is not specified.

#### Description

A brief description of the authorization rule.

## ClientToken

Unique, case-sensitive identifier that you provide to ensure the idempotency of the request. For more information, see [How to Ensure Idempotency.](https://docs.aws.amazon.com/AWSEC2/latest/APIReference/Run_Instance_Idempotency.html)

#### DryRun

Checks whether you have the required permissions for the action, without actually making the request, and provides an error response. If you have the required permissions, the error response is DryRunOperation. Otherwise, it is UnauthorizedOperation.

ec2\_authorize\_security\_group\_egress

*Authorize Security Group Egress*

## **Description**

Authorize Security Group Egress

```
ec2_authorize_security_group_egress(
  GroupId,
 DryRun = NULL,
  IpPermissions = NULL,
  CidrIp = NULL,FromPort = NULL,
  IpProtocol = NULL,
  ToPort = NULL,
```

```
SourceSecurityGroupName = NULL,
SourceSecurityGroupOwnerId = NULL,
simplify = TRUE,
others = list(),print_on_error = aws_get_print_on_error(),
retry_time = aws_get_retry_time(),
network_timeout = aws_get_network_timeout(),
region = aws_get_region()
```
)

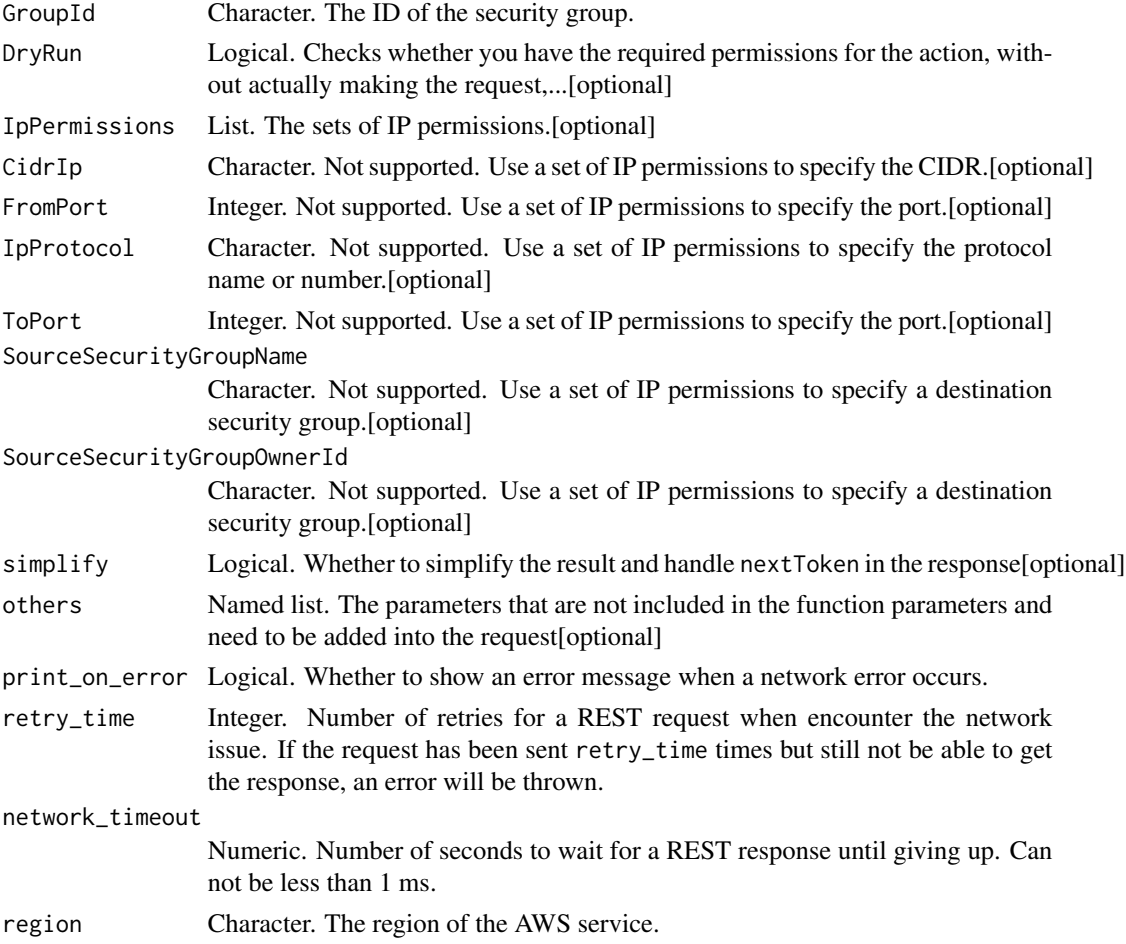

# Value

A list object or a character vector

## GroupId

The ID of the security group.

### DryRun

Checks whether you have the required permissions for the action, without actually making the request, and provides an error response. If you have the required permissions, the error response is DryRunOperation. Otherwise, it is UnauthorizedOperation.

## **IpPermissions**

The sets of IP permissions. You can\'t specify a destination security group and a CIDR IP address range in the same set of permissions.

### CidrIp

Not supported. Use a set of IP permissions to specify the CIDR.

### FromPort

Not supported. Use a set of IP permissions to specify the port.

## IpProtocol

Not supported. Use a set of IP permissions to specify the protocol name or number.

#### ToPort

Not supported. Use a set of IP permissions to specify the port.

#### SourceSecurityGroupName

Not supported. Use a set of IP permissions to specify a destination security group.

### SourceSecurityGroupOwnerId

Not supported. Use a set of IP permissions to specify a destination security group.

ec2\_authorize\_security\_group\_ingress *Authorize Security Group Ingress*

### Description

Authorize Security Group Ingress

# Usage

```
ec2_authorize_security_group_ingress(
 CidrIp = NULL,
 FromPort = NULL,
 GroupId = NULL,GroupName = NULL,
  IpPermissions = NULL,
  IpProtocol = NULL,
  SourceSecurityGroupName = NULL,
  SourceSecurityGroupOwnerId = NULL,
  ToPort = NULL,DryRun = NULL,
  simplify = TRUE,
 others = list(),print_on_error = aws_get_print_on_error(),
 retry_time = aws_get_retry_time(),network_timeout = aws_get_network_timeout(),
  region = aws_get_region()
\mathcal{L}
```
# Arguments

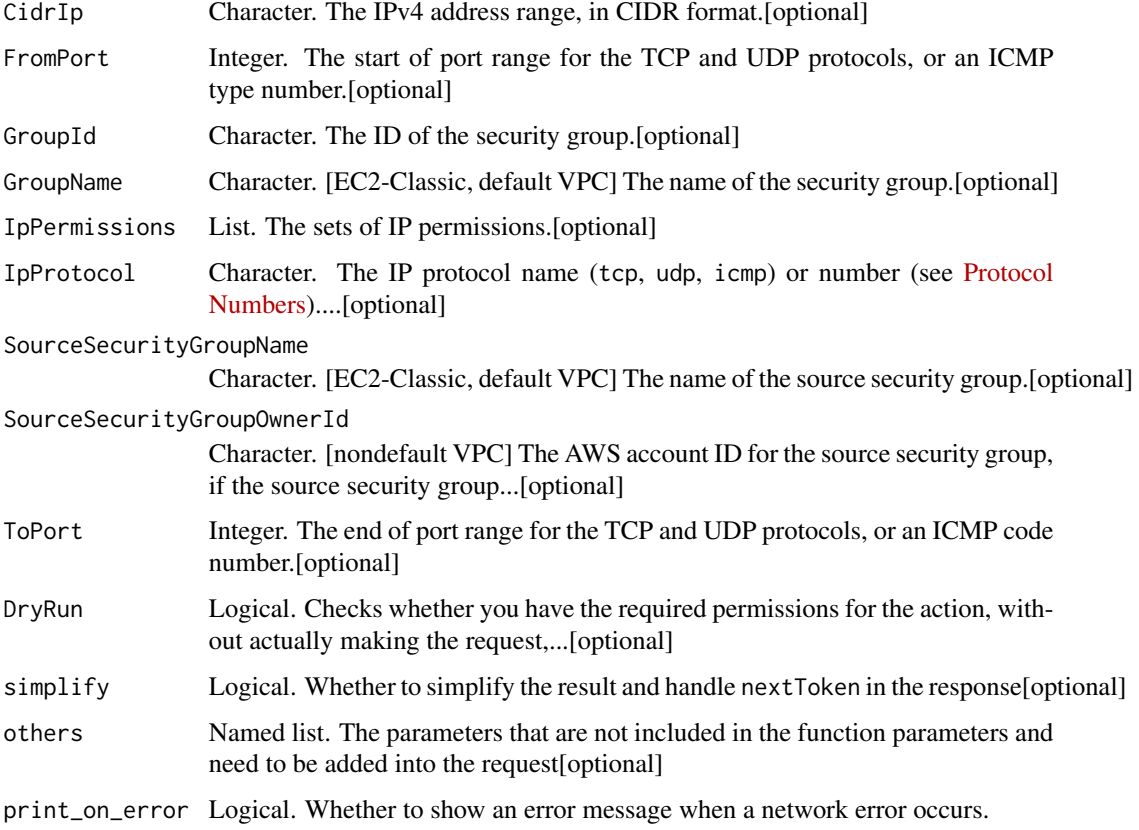

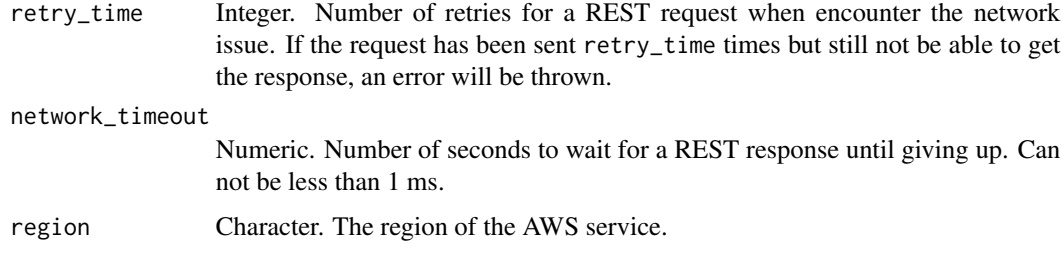

A list object or a character vector

#### CidrIp

The IPv4 address range, in CIDR format. You can\'t specify this parameter when specifying a source security group. To specify an IPv6 address range, use a set of IP permissions.

Alternatively, use a set of IP permissions to specify multiple rules and a description for the rule.

#### FromPort

The start of port range for the TCP and UDP protocols, or an ICMP type number. For the ICMP type number, use -1 to specify all types. If you specify all ICMP types, you must specify all codes.

Alternatively, use a set of IP permissions to specify multiple rules and a description for the rule.

#### GroupId

The ID of the security group. You must specify either the security group ID or the security group name in the request. For security groups in a nondefault VPC, you must specify the security group ID.

### GroupName

[EC2-Classic, default VPC] The name of the security group. You must specify either the security group ID or the security group name in the request.

### **IpPermissions**

The sets of IP permissions.

# IpProtocol

The IP protocol name (tcp, udp, icmp) or number (see [Protocol Numbers\)](http://www.iana.org/assignments/protocol-numbers/protocol-numbers.xhtml). To specify icmpv6, use a set of IP permissions.

[VPC only] Use -1 to specify all protocols. If you specify -1 or a protocol other than tcp, udp, or icmp, traffic on all ports is allowed, regardless of any ports you specify.

Alternatively, use a set of IP permissions to specify multiple rules and a description for the rule.

#### SourceSecurityGroupName

[EC2-Classic, default VPC] The name of the source security group. You can\'t specify this parameter in combination with the following parameters: the CIDR IP address range, the start of the port range, the IP protocol, and the end of the port range. Creates rules that grant full ICMP, UDP, and TCP access. To create a rule with a specific IP protocol and port range, use a set of IP permissions instead. For EC2-VPC, the source security group must be in the same VPC.

#### SourceSecurityGroupOwnerId

[nondefault VPC] The AWS account ID for the source security group, if the source security group is in a different account. You can't specify this parameter in combination with the following parameters: the CIDR IP address range, the IP protocol, the start of the port range, and the end of the port range. Creates rules that grant full ICMP, UDP, and TCP access. To create a rule with a specific IP protocol and port range, use a set of IP permissions instead.

## ToPort

The end of port range for the TCP and UDP protocols, or an ICMP code number. For the ICMP code number, use -1 to specify all codes. If you specify all ICMP types, you must specify all codes.

Alternatively, use a set of IP permissions to specify multiple rules and a description for the rule.

#### DryRun

Checks whether you have the required permissions for the action, without actually making the request, and provides an error response. If you have the required permissions, the error response is DryRunOperation. Otherwise, it is UnauthorizedOperation.

ec2\_bundle\_instance *Bundle Instance*

## Description

Bundle Instance

```
ec2_bundle_instance(
  InstanceId,
  Storage,
  DryRun = NULL,
  simplify = TRUE,
  others = list(),
  print_on_error = aws_get_print_on_error(),
  retry_time = aws_get_retry_time(),network_timeout = aws_get_network_timeout(),
  region = aws_get_region()
)
```
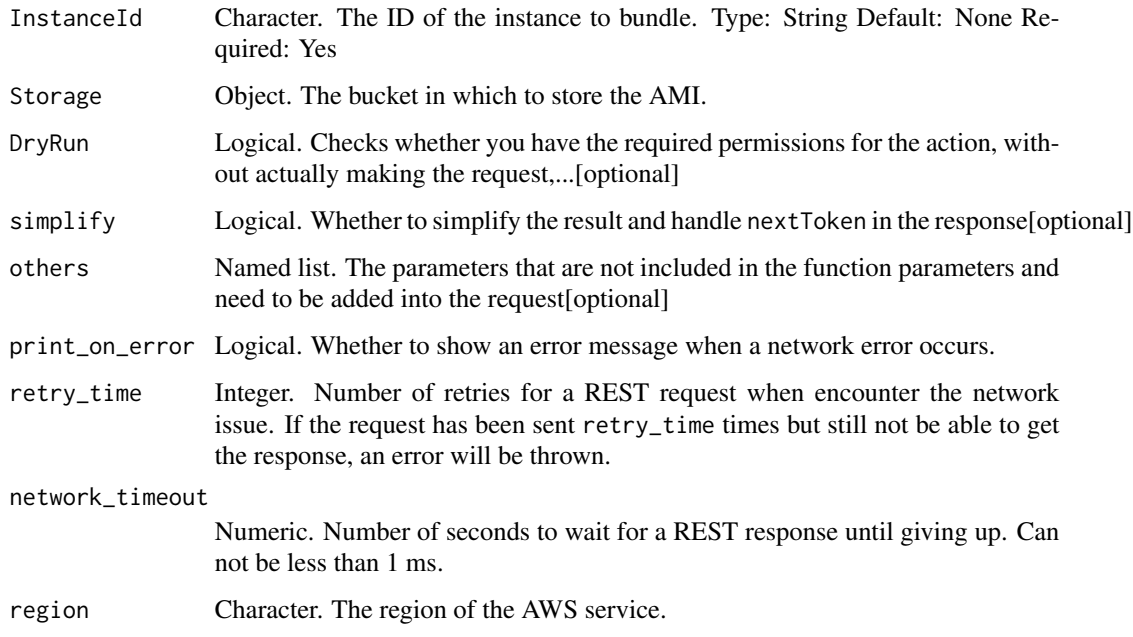

#### Value

A list object or a character vector

## InstanceId

The ID of the instance to bundle.

Type: String

Default: None

Required: Yes

### Storage

The bucket in which to store the AMI. You can specify a bucket that you already own or a new bucket that Amazon EC2 creates on your behalf. If you specify a bucket that belongs to someone else, Amazon EC2 returns an error.

## DryRun

Checks whether you have the required permissions for the action, without actually making the request, and provides an error response. If you have the required permissions, the error response is DryRunOperation. Otherwise, it is UnauthorizedOperation.

ec2\_cancel\_bundle\_task

*Cancel Bundle Task*

## Description

Cancels a bundling operation for an instance store-backed Windows instance.

## Usage

```
ec2_cancel_bundle_task(
 BundleId,
 DryRun = NULL,
  simplify = TRUE,
 others = list(),
 print_on_error = aws_get_print_on_error(),
 retry_time = aws_get_retry_time(),
 network_timeout = aws_get_network_timeout(),
 region = aws_get_region()
)
```
### Arguments

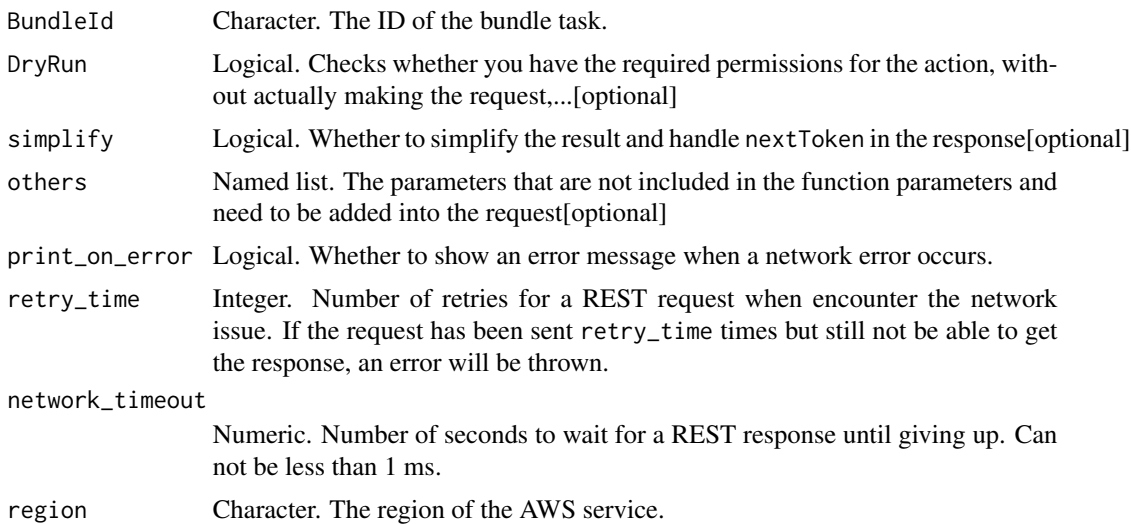

## Value

A list object or a character vector

## BundleId

The ID of the bundle task.

# DryRun

Checks whether you have the required permissions for the action, without actually making the request, and provides an error response. If you have the required permissions, the error response is DryRunOperation. Otherwise, it is UnauthorizedOperation.

ec2\_cancel\_capacity\_reservation

*Cancel Capacity Reservation*

## Description

Cancel Capacity Reservation

### Usage

```
ec2_cancel_capacity_reservation(
  CapacityReservationId,
 DryRun = NULL,
  simplify = TRUE,
 others = list(),print_on_error = aws_get_print_on_error(),
  retry_time = aws_get_retry_time(),
 network_timeout = aws_get_network_timeout(),
  region = aws_get_region()
)
```
# Arguments

CapacityReservationId

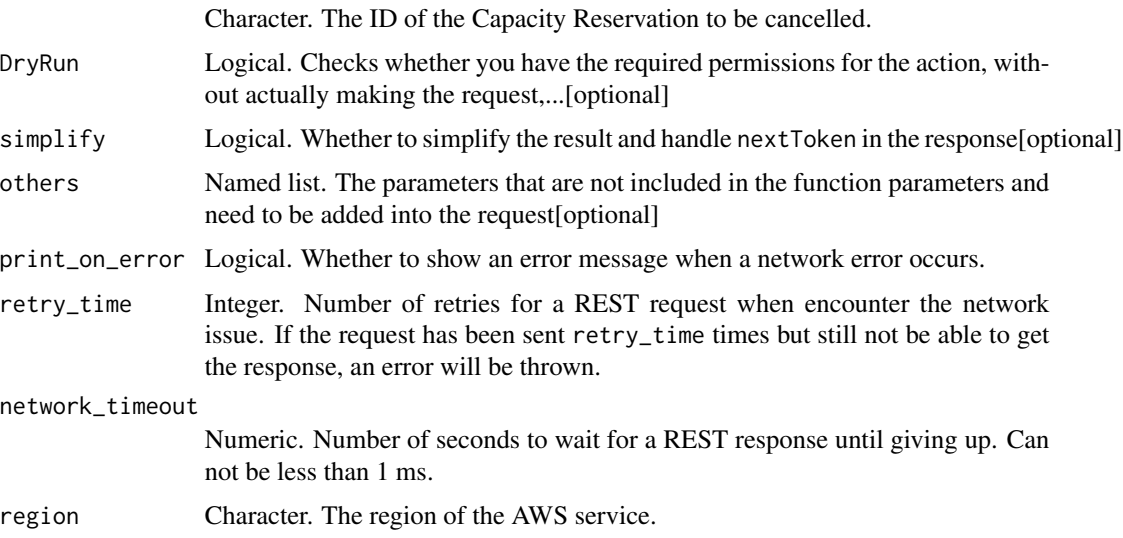

A list object or a character vector

#### CapacityReservationId

The ID of the Capacity Reservation to be cancelled.

## DryRun

Checks whether you have the required permissions for the action, without actually making the request, and provides an error response. If you have the required permissions, the error response is DryRunOperation. Otherwise, it is UnauthorizedOperation.

ec2\_cancel\_conversion\_task

*Cancel Conversion Task*

# Description

Cancel Conversion Task

## Usage

```
ec2_cancel_conversion_task(
 ConversionTaskId,
 DryRun = NULL,
 ReasonMessage = NULL,
 simplify = TRUE,
 others = list(),print_on_error = aws_get_print_on_error(),
 retry_time = aws_get_retry_time(),
 network_timeout = aws_get_network_timeout(),
  region = aws_get_region()
)
```
## Arguments

ConversionTaskId

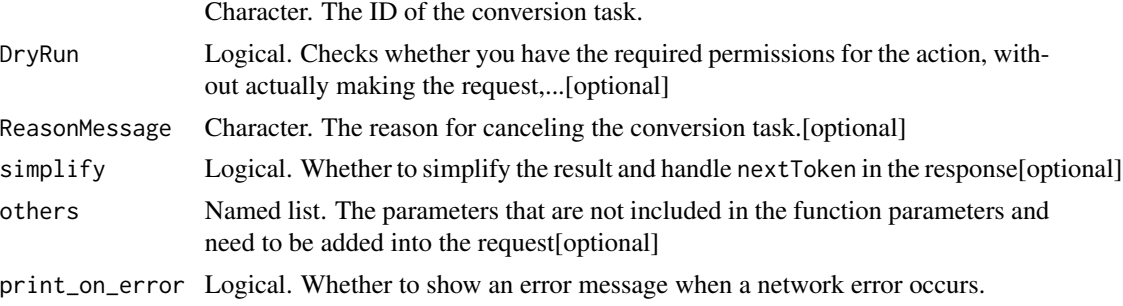

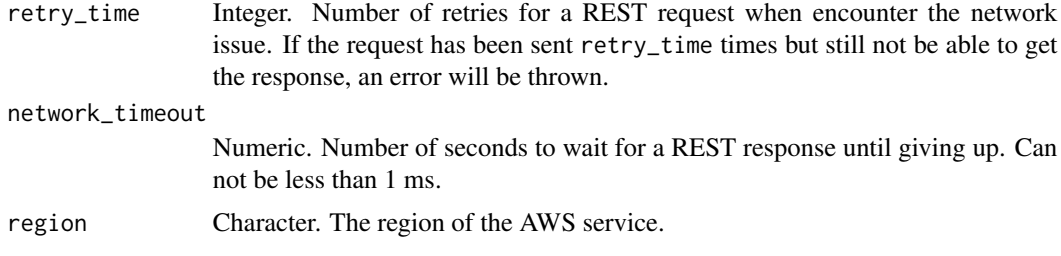

A list object or a character vector

#### ConversionTaskId

The ID of the conversion task.

### DryRun

Checks whether you have the required permissions for the action, without actually making the request, and provides an error response. If you have the required permissions, the error response is DryRunOperation. Otherwise, it is UnauthorizedOperation.

#### ReasonMessage

The reason for canceling the conversion task.

ec2\_cancel\_export\_task

*Cancel Export Task*

#### Description

Cancels an active export task. The request removes all artifacts of the export, including any partially-created Amazon S3 objects. If the export task is complete or is in the process of transferring the final disk image, the command fails and returns an error.

```
ec2_cancel_export_task(
 ExportTaskId,
  simplify = TRUE,
  others = list(),
 print_on_error = aws_get_print_on_error(),
  retry_time = aws.get_retry_time(),network_timeout = aws_get_network_timeout(),
  region = aws_get_region()
)
```
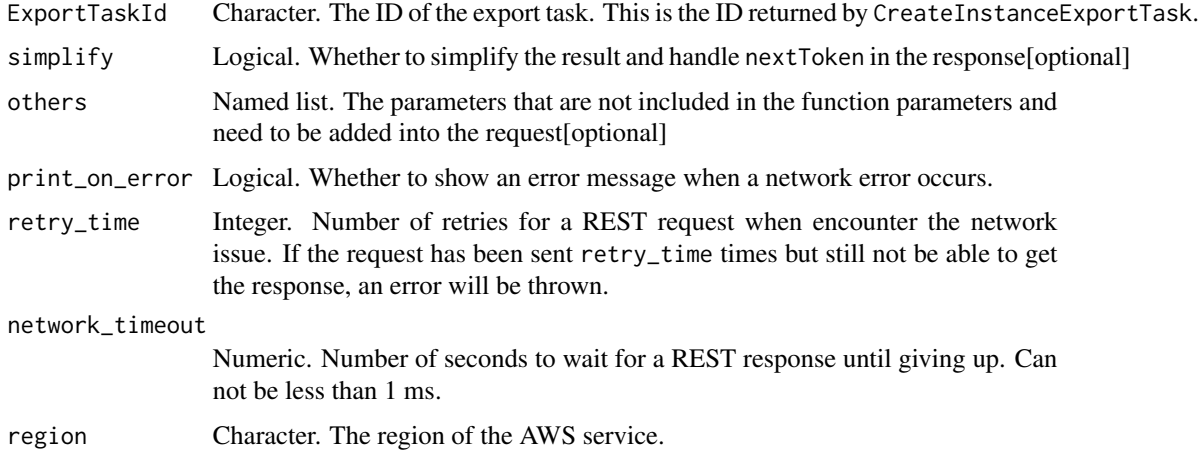

### Value

A list object or a character vector

## ExportTaskId

The ID of the export task. This is the ID returned by CreateInstanceExportTask.

```
ec2_cancel_import_task
```
*Cancel Import Task*

# Description

Cancels an in-process import virtual machine or import snapshot task.

```
ec2_cancel_import_task(
  CancelReason = NULL,
  DryRun = NULL,
  ImportTaskId = NULL,
  simplify = TRUE,
  others = list(),print_on_error = aws_get_print_on_error(),
  retry_time = aws_get_retry_time(),
 network_timeout = aws_get_network_timeout(),
  region = aws_get_region()
\mathcal{E}
```
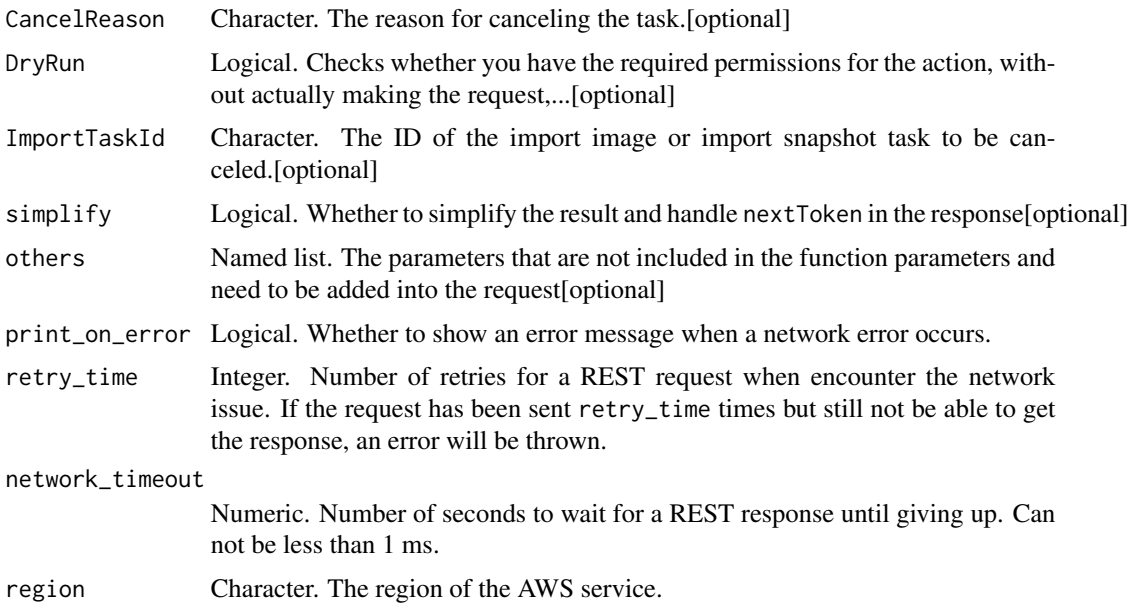

# Value

A list object or a character vector

# CancelReason

The reason for canceling the task.

## DryRun

Checks whether you have the required permissions for the action, without actually making the request, and provides an error response. If you have the required permissions, the error response is DryRunOperation. Otherwise, it is UnauthorizedOperation.

## ImportTaskId

The ID of the import image or import snapshot task to be canceled.

ec2\_cancel\_reserved\_instances\_listing *Cancel Reserved Instances Listing*

# Description

Cancel Reserved Instances Listing

# Usage

```
ec2_cancel_reserved_instances_listing(
  ReservedInstancesListingId,
  simplify = TRUE,
 others = list(),print_on_error = aws_get_print_on_error(),
  retry_time = aws_get_retry_time(),
 network_timeout = aws_get_network_timeout(),
  region = aws_get_region()
\mathcal{L}
```
### Arguments

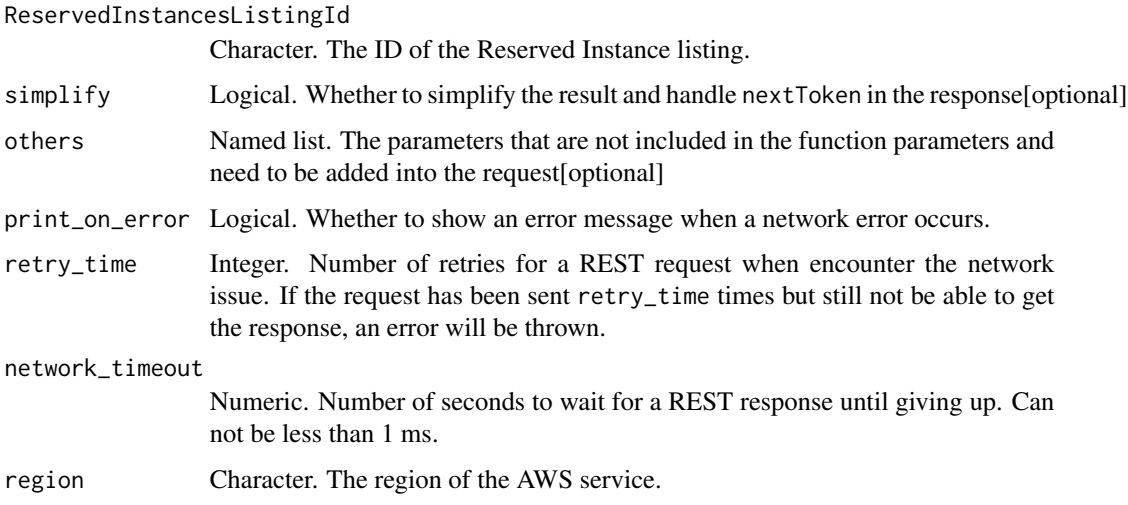

# Value

A list object or a character vector

## ReservedInstancesListingId

The ID of the Reserved Instance listing.

ec2\_cancel\_spot\_fleet\_requests *Cancel Spot Fleet Requests*

# Description

Cancel Spot Fleet Requests

### Usage

```
ec2_cancel_spot_fleet_requests(
  SpotFleetRequestId,
  TerminateInstances,
  DryRun = NULL,
  simplify = TRUE,
  others = list(),print_on_error = aws_get_print_on_error(),
  retry_time = aws_get_retry_time(),
  network_timeout = aws_get_network_timeout(),
  region = aws_get_region()
)
```
### Arguments

SpotFleetRequestId List. The IDs of the Spot Fleet requests. TerminateInstances Logical. Indicates whether to terminate instances for a Spot Fleet request if it is canceled successfully. DryRun Logical. Checks whether you have the required permissions for the action, without actually making the request,...[optional] simplify Logical. Whether to simplify the result and handle next Token in the response [optional] others Named list. The parameters that are not included in the function parameters and need to be added into the request[optional] print\_on\_error Logical. Whether to show an error message when a network error occurs. retry\_time Integer. Number of retries for a REST request when encounter the network issue. If the request has been sent retry\_time times but still not be able to get the response, an error will be thrown. network\_timeout Numeric. Number of seconds to wait for a REST response until giving up. Can not be less than 1 ms. region Character. The region of the AWS service.

## Value

A list object or a character vector

### SpotFleetRequestId

The IDs of the Spot Fleet requests.

### **TerminateInstances**

Indicates whether to terminate instances for a Spot Fleet request if it is canceled successfully.

# DryRun

Checks whether you have the required permissions for the action, without actually making the request, and provides an error response. If you have the required permissions, the error response is DryRunOperation. Otherwise, it is UnauthorizedOperation.

ec2\_cancel\_spot\_instance\_requests

*Cancel Spot Instance Requests*

## Description

Cancel Spot Instance Requests

### Usage

```
ec2_cancel_spot_instance_requests(
  SpotInstanceRequestId,
 DryRun = NULL,
  simplify = TRUE,
 others = list(),print_on_error = aws_get_print_on_error(),
  retry_time = aws_get_retry_time(),
 network_timeout = aws_get_network_timeout(),
  region = aws_get_region()
)
```
# Arguments

SpotInstanceRequestId

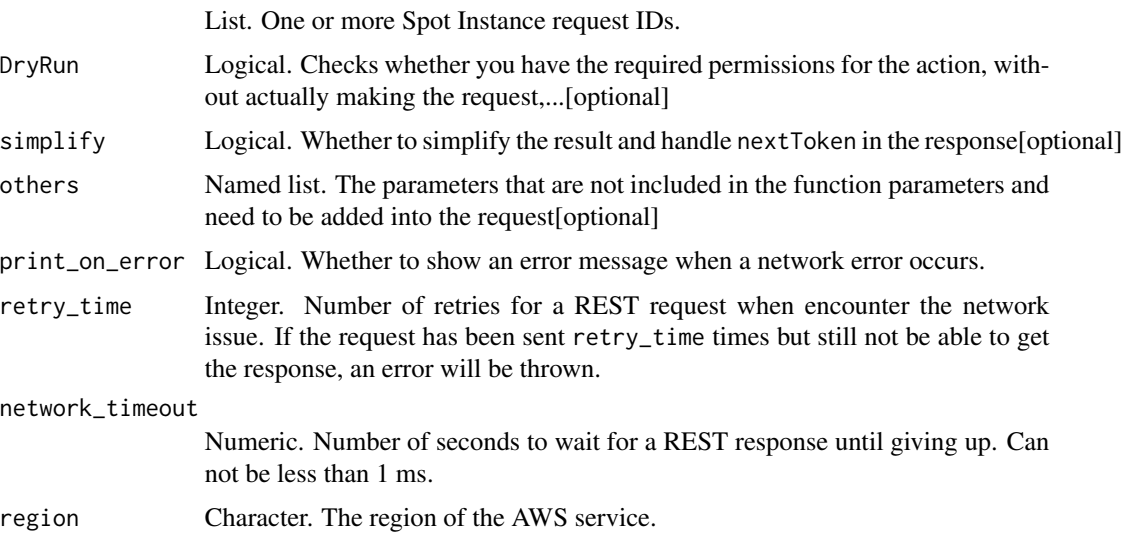
A list object or a character vector

### SpotInstanceRequestId

One or more Spot Instance request IDs.

# DryRun

Checks whether you have the required permissions for the action, without actually making the request, and provides an error response. If you have the required permissions, the error response is DryRunOperation. Otherwise, it is UnauthorizedOperation.

ec2\_confirm\_product\_instance

*Confirm Product Instance*

### Description

Determines whether a product code is associated with an instance. This action can only be used by the owner of the product code. It is useful when a product code owner must verify whether another user\'s instance is eligible for support.

# Usage

```
ec2_confirm_product_instance(
  InstanceId,
 ProductCode,
 DryRun = NULL,
  simplify = TRUE,
  others = list(),
 print_on_error = aws_get_print_on_error(),
  retry_time = aws_get_retry_time(),network_timeout = aws_get_network_timeout(),
  region = aws_get_region()
)
```
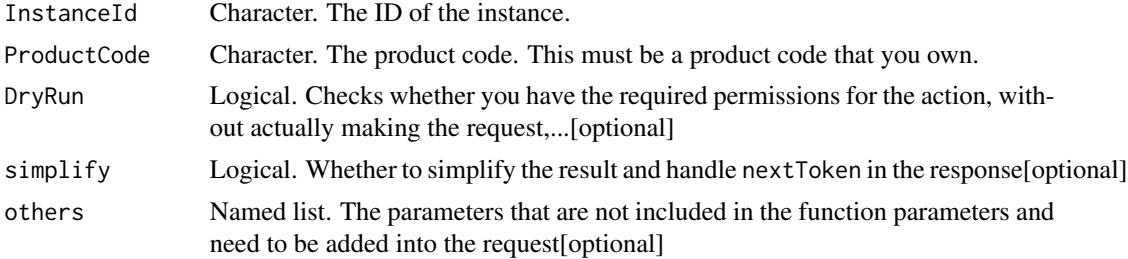

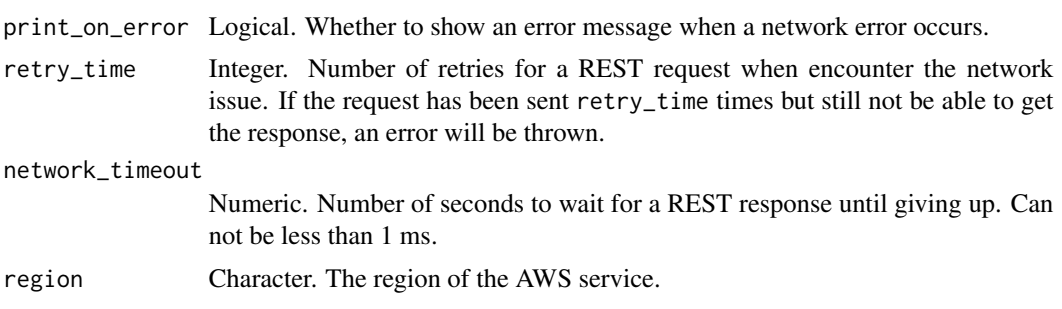

A list object or a character vector

# InstanceId

The ID of the instance.

# ProductCode

The product code. This must be a product code that you own.

# DryRun

Checks whether you have the required permissions for the action, without actually making the request, and provides an error response. If you have the required permissions, the error response is DryRunOperation. Otherwise, it is UnauthorizedOperation.

ec2\_copy\_fpga\_image *Copy Fpga Image*

### Description

Copies the specified Amazon FPGA Image (AFI) to the current Region.

# Usage

```
ec2_copy_fpga_image(
  SourceFpgaImageId,
  SourceRegion,
  DryRun = NULL,
 Description = NULL,
 Name = NULL,ClientToken = NULL,
  simplify = TRUE,
  others = list(),print_on_error = aws_get_print_on_error(),
  retry_time = aws_get_retry_time(),
```

```
network_timeout = aws_get_network_timeout(),
 region = aws_get_region()
\lambda
```
# Arguments

SourceFpgaImageId

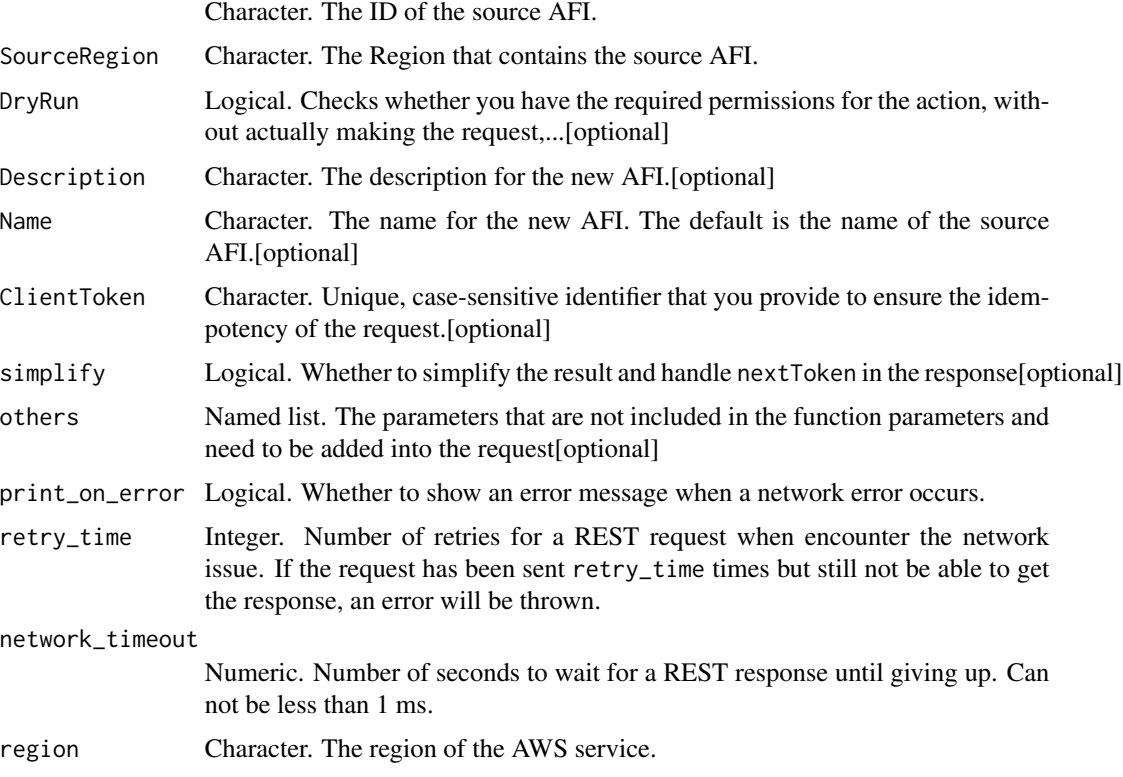

### Value

A list object or a character vector

# SourceFpgaImageId

The ID of the source AFI.

# SourceRegion

The Region that contains the source AFI.

# DryRun

Checks whether you have the required permissions for the action, without actually making the request, and provides an error response. If you have the required permissions, the error response is DryRunOperation. Otherwise, it is UnauthorizedOperation.

# Description

The description for the new AFI.

### Name

The name for the new AFI. The default is the name of the source AFI.

# ClientToken

Unique, case-sensitive identifier that you provide to ensure the idempotency of the request. For more information, see [Ensuring Idempotency.](https://docs.aws.amazon.com/AWSEC2/latest/UserGuide/Run_Instance_Idempotency.html)

ec2\_copy\_image *Copy Image*

### Description

Copy Image

# Usage

```
ec2_copy_image(
 Name,
  SourceImageId,
  SourceRegion,
  ClientToken = NULL,
  Description = NULL,
 Encrypted = NULL,
  KmsKeyId = NULL,
  DestinationOutpostArn = NULL,
  DryRun = NULL,
  simplify = TRUE,
  others = list(),print_on_error = aws_get_print_on_error(),
  retry_time = aws_get_retry_time(),
  network_timeout = aws_get_network_timeout(),
  region = aws_get_region()
)
```
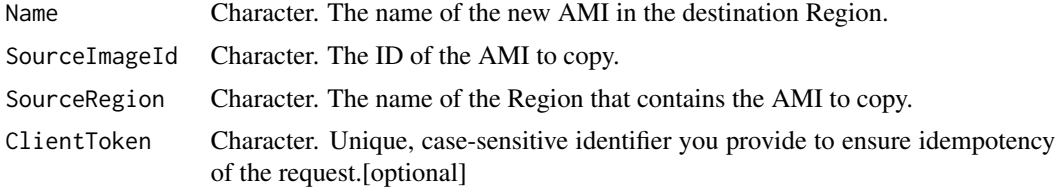

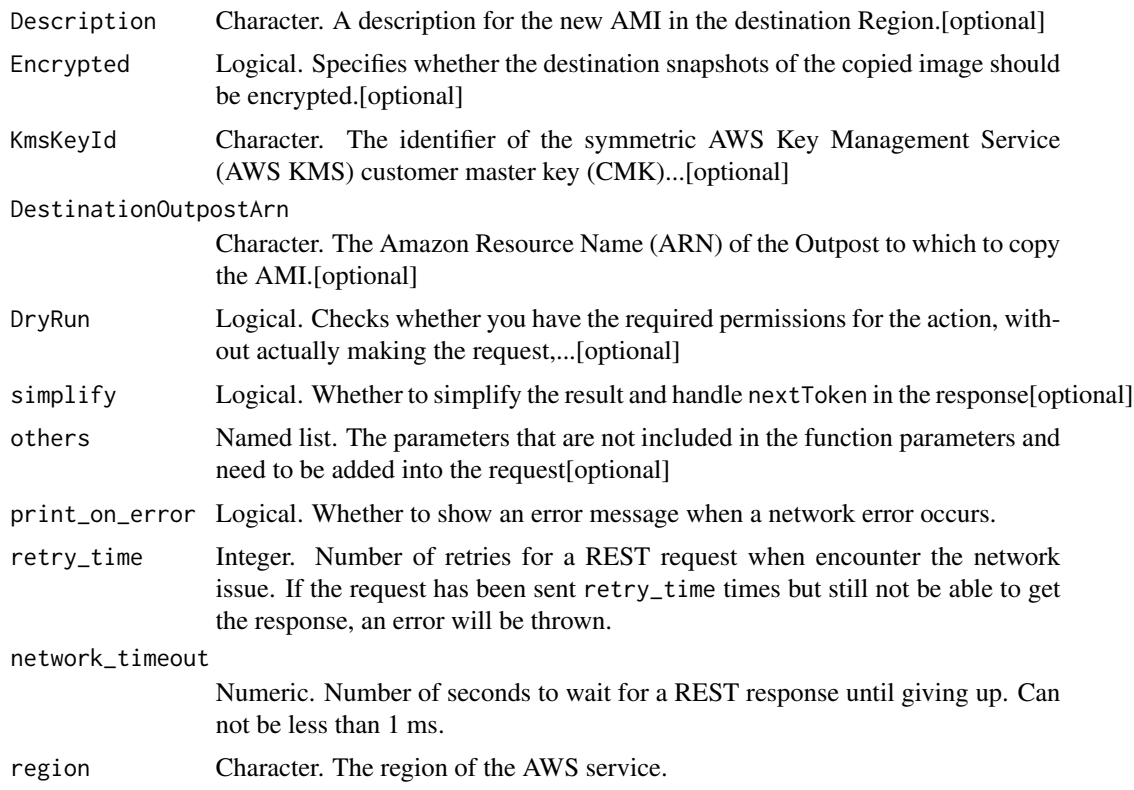

A list object or a character vector

### Name

The name of the new AMI in the destination Region.

# SourceImageId

The ID of the AMI to copy.

# SourceRegion

The name of the Region that contains the AMI to copy.

# ClientToken

Unique, case-sensitive identifier you provide to ensure idempotency of the request. For more information, see [Ensuring idempotency](https://docs.aws.amazon.com/AWSEC2/latest/APIReference/Run_Instance_Idempotency.html) in the *Amazon EC2 API Reference*.

# Description

A description for the new AMI in the destination Region.

### Encrypted

Specifies whether the destination snapshots of the copied image should be encrypted. You can encrypt a copy of an unencrypted snapshot, but you cannot create an unencrypted copy of an encrypted snapshot. The default CMK for EBS is used unless you specify a non-default AWS Key Management Service (AWS KMS) CMK using KmsKeyId. For more information, see [Amazon EBS](https://docs.aws.amazon.com/AWSEC2/latest/UserGuide/EBSEncryption.html) [Encryption](https://docs.aws.amazon.com/AWSEC2/latest/UserGuide/EBSEncryption.html) in the *Amazon Elastic Compute Cloud User Guide*.

### KmsKeyId

The identifier of the symmetric AWS Key Management Service (AWS KMS) customer master key (CMK) to use when creating encrypted volumes. If this parameter is not specified, your AWS managed CMK for EBS is used. If you specify a CMK, you must also set the encrypted state to true.

You can specify a CMK using any of the following:

- Key ID. For example, 1234abcd-12ab-34cd-56ef-1234567890ab.
- Key alias. For example, alias/ExampleAlias.
- Key ARN. For example, arn:aws:kms:us-east-1:012345678910:key/1234abcd-12ab-34cd-56ef-1234567890ab.
- Alias ARN. For example, arn:aws:kms:us-east-1:012345678910:alias/ExampleAlias.

AWS authenticates the CMK asynchronously. Therefore, if you specify an identifier that is not valid, the action can appear to complete, but eventually fails.

The specified CMK must exist in the destination Region.

Amazon EBS does not support asymmetric CMKs.

#### DestinationOutpostArn

The Amazon Resource Name (ARN) of the Outpost to which to copy the AMI. Only specify this parameter when copying an AMI from an AWS Region to an Outpost. The AMI must be in the Region of the destination Outpost. You cannot copy an AMI from an Outpost to a Region, from one Outpost to another, or within the same Outpost.

For more information, see [Copying AMIs from an AWS Region to an Outpost](https://docs.aws.amazon.com/AWSEC2/latest/UserGuide/snapshots-outposts.html#copy-amis) in the *Amazon Elastic Compute Cloud User Guide*.

#### DryRun

Checks whether you have the required permissions for the action, without actually making the request, and provides an error response. If you have the required permissions, the error response is DryRunOperation. Otherwise, it is UnauthorizedOperation.

ec2\_copy\_snapshot *Copy Snapshot*

### Description

Copy Snapshot

# Usage

```
ec2_copy_snapshot(
  SourceRegion,
  SourceSnapshotId,
 Description = NULL,
 DestinationOutpostArn = NULL,
 DestinationRegion = NULL,
 Encrypted = NULL,
 KmsKeyId = NULL,
 PresignedUrl = NULL,
  TagSpecification = NULL,
 DryRun = NULL,
  simplify = TRUE,
  others = list(),print_on_error = aws_get_print_on_error(),
  retry_time = aws_get_retry_time(),
  network_timeout = aws_get_network_timeout(),
  region = aws_get_region()
\mathcal{E}
```
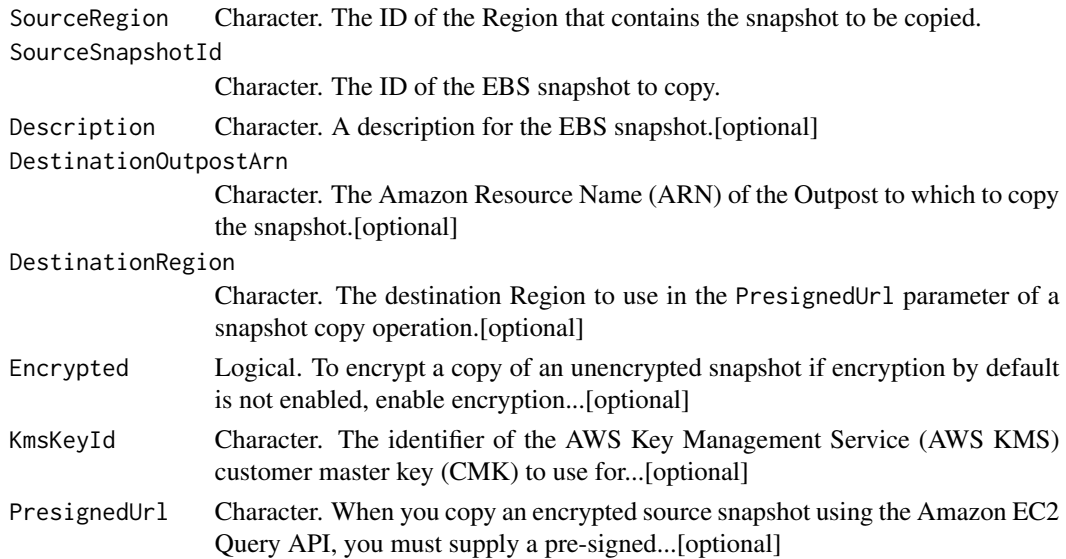

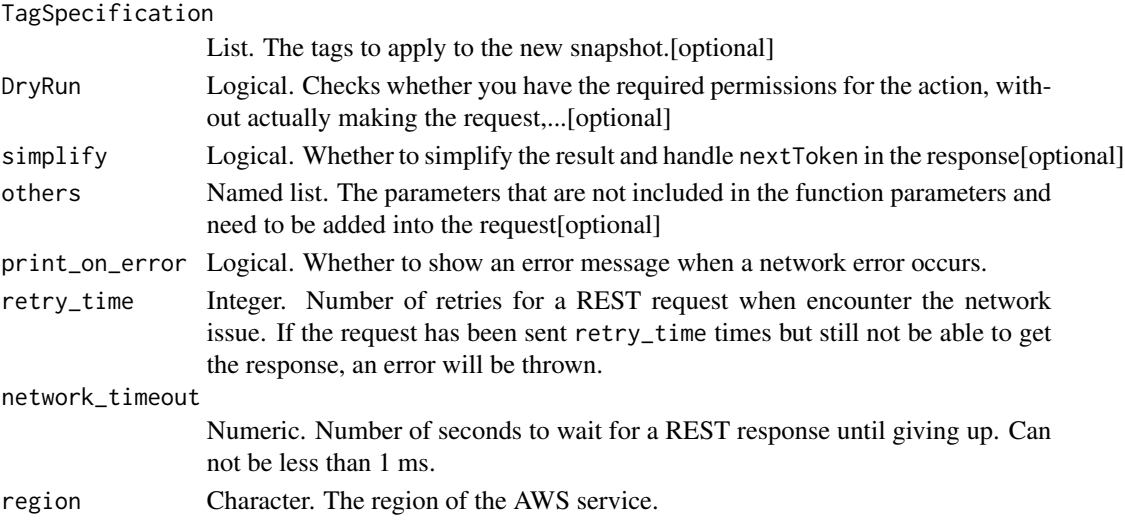

A list object or a character vector

#### SourceRegion

The ID of the Region that contains the snapshot to be copied.

### SourceSnapshotId

The ID of the EBS snapshot to copy.

### Description

A description for the EBS snapshot.

### DestinationOutpostArn

The Amazon Resource Name (ARN) of the Outpost to which to copy the snapshot. Only specify this parameter when copying a snapshot from an AWS Region to an Outpost. The snapshot must be in the Region for the destination Outpost. You cannot copy a snapshot from an Outpost to a Region, from one Outpost to another, or within the same Outpost.

For more information, see [Copying snapshots from an AWS Region to an Outpost](https://docs.aws.amazon.com/AWSEC2/latest/UserGuide/snapshots-outposts.html#copy-snapshots) in the *Amazon Elastic Compute Cloud User Guide*.

### DestinationRegion

The destination Region to use in the PresignedUrl parameter of a snapshot copy operation. This parameter is only valid for specifying the destination Region in a PresignedUrl parameter, where it is required.

The snapshot copy is sent to the regional endpoint that you sent the HTTP request to (for example, ec2.us-east-1.amazonaws.com). With the AWS CLI, this is specified using the --region parameter or the default Region in your AWS configuration file.

#### Encrypted

To encrypt a copy of an unencrypted snapshot if encryption by default is not enabled, enable encryption using this parameter. Otherwise, omit this parameter. Encrypted snapshots are encrypted, even if you omit this parameter and encryption by default is not enabled. You cannot set this parameter to false. For more information, see [Amazon EBS encryption](https://docs.aws.amazon.com/AWSEC2/latest/UserGuide/EBSEncryption.html) in the *Amazon Elastic Compute Cloud User Guide*.

### KmsKeyId

The identifier of the AWS Key Management Service (AWS KMS) customer master key (CMK) to use for Amazon EBS encryption. If this parameter is not specified, your AWS managed CMK for EBS is used. If KmsKeyId is specified, the encrypted state must be true.

You can specify the CMK using any of the following:

- Key ID. For example, 1234abcd-12ab-34cd-56ef-1234567890ab.
- Key alias. For example, alias/ExampleAlias.
- Key ARN. For example, arn:aws:kms:us-east-1:012345678910:key/1234abcd-12ab-34cd-56ef-1234567890ab.
- Alias ARN. For example, arn:aws:kms:us-east-1:012345678910:alias/ExampleAlias.

AWS authenticates the CMK asynchronously. Therefore, if you specify an ID, alias, or ARN that is not valid, the action can appear to complete, but eventually fails.

#### PresignedUrl

When you copy an encrypted source snapshot using the Amazon EC2 Query API, you must supply a pre-signed URL. This parameter is optional for unencrypted snapshots. For more information, see [Query requests.](https://docs.aws.amazon.com/AWSEC2/latest/APIReference/Query-Requests.html)

The PresignedUrl should use the snapshot source endpoint, the CopySnapshot action, and include the SourceRegion, SourceSnapshotId, and DestinationRegion parameters. The PresignedUrl must be signed using AWS Signature Version 4. Because EBS snapshots are stored in Amazon S3, the signing algorithm for this parameter uses the same logic that is described in [Authenticating Re](https://docs.aws.amazon.com/AmazonS3/latest/API/sigv4-query-string-auth.html)[quests: Using Query Parameters \(AWS Signature Version 4\)](https://docs.aws.amazon.com/AmazonS3/latest/API/sigv4-query-string-auth.html) in the *Amazon Simple Storage Service API Reference*. An invalid or improperly signed PresignedUrl will cause the copy operation to fail asynchronously, and the snapshot will move to an error state.

#### TagSpecification

The tags to apply to the new snapshot.

### DryRun

Checks whether you have the required permissions for the action, without actually making the request, and provides an error response. If you have the required permissions, the error response is DryRunOperation. Otherwise, it is UnauthorizedOperation.

ec2\_create\_capacity\_reservation

*Create Capacity Reservation*

# Description

Create Capacity Reservation

# Usage

```
ec2_create_capacity_reservation(
  InstanceType,
  InstancePlatform,
  InstanceCount,
  ClientToken = NULL,
  AvailabilityZone = NULL,
  AvailabilityZoneId = NULL,
  Tenancy = NULL,
  EbsOptimized = NULL,
  EphemeralStorage = NULL,
  EndDate = NULL,
  EndDateType = NULL,
  InstanceMatchCriteria = NULL,
  TagSpecifications = NULL,
  DryRun = NULL,
  simplify = TRUE,
  others = list(),print_on_error = aws_get_print_on_error(),
  retry_time = aws_get_retry_time(),
  network_timeout = aws_get_network_timeout(),
  region = aws_get_region()
)
```
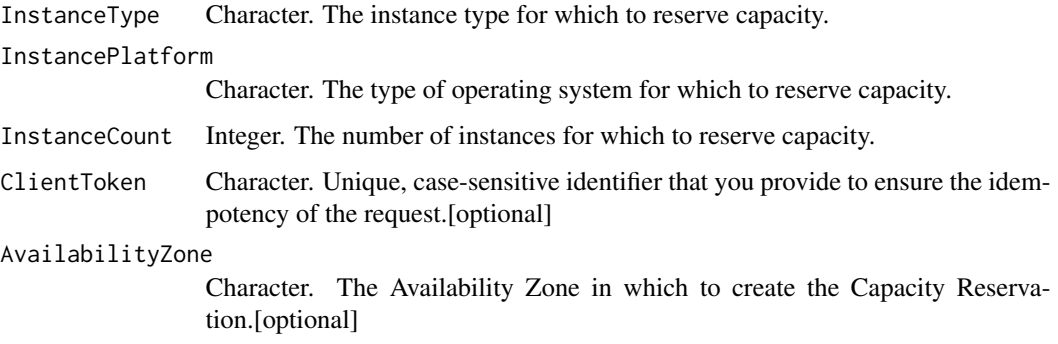

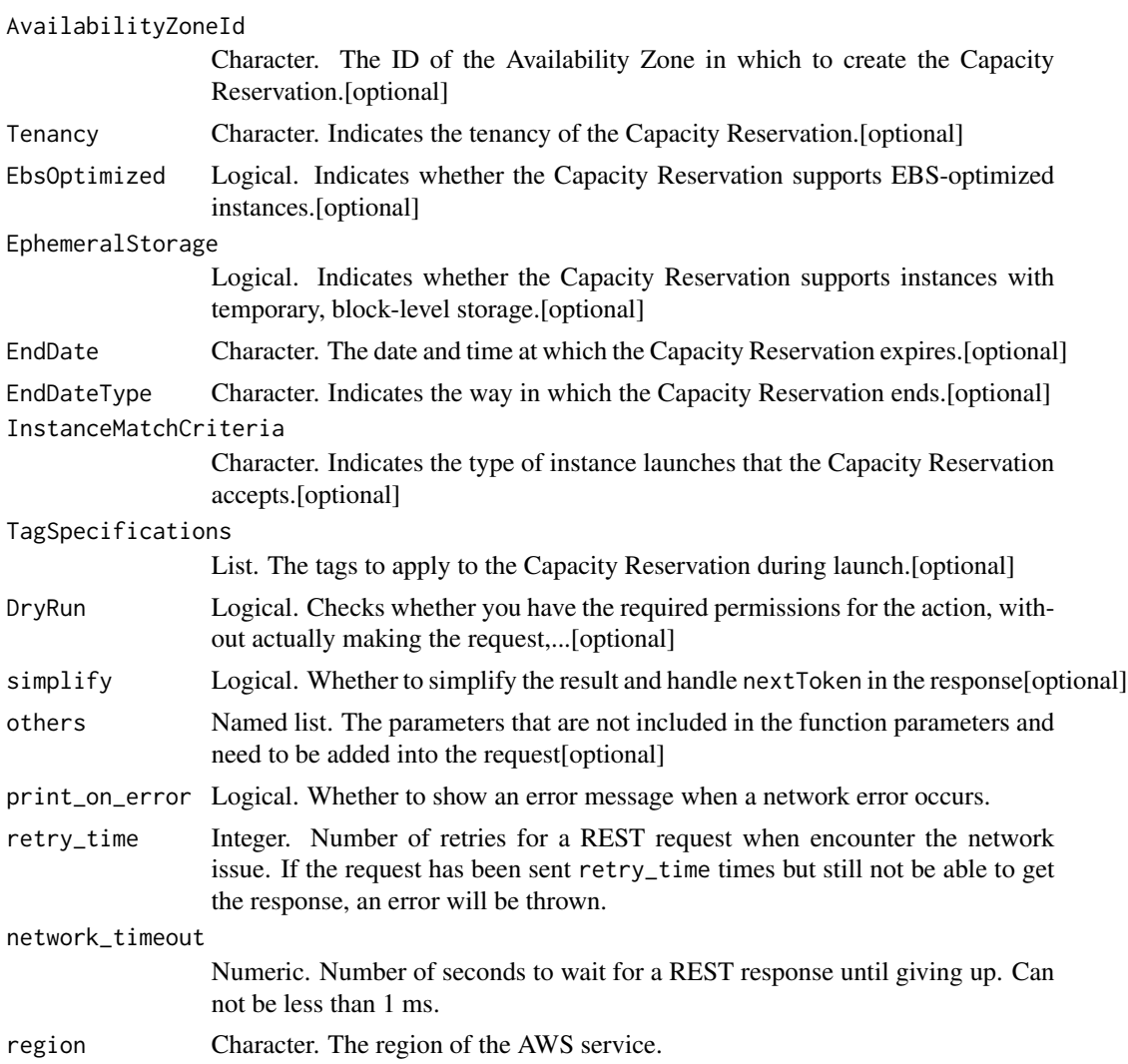

A list object or a character vector

# InstanceType

The instance type for which to reserve capacity. For more information, see [Instance types](https://docs.aws.amazon.com/AWSEC2/latest/UserGuide/instance-types.html) in the *Amazon EC2 User Guide*.

# InstancePlatform

The type of operating system for which to reserve capacity.

# InstanceCount

The number of instances for which to reserve capacity.

### ClientToken

Unique, case-sensitive identifier that you provide to ensure the idempotency of the request. For more information, see [Ensure Idempotency.](https://docs.aws.amazon.com/AWSEC2/latest/APIReference/Run_Instance_Idempotency.html)

#### AvailabilityZone

The Availability Zone in which to create the Capacity Reservation.

### AvailabilityZoneId

The ID of the Availability Zone in which to create the Capacity Reservation.

### **Tenancy**

Indicates the tenancy of the Capacity Reservation. A Capacity Reservation can have one of the following tenancy settings:

- default The Capacity Reservation is created on hardware that is shared with other AWS accounts.
- dedicated The Capacity Reservation is created on single-tenant hardware that is dedicated to a single AWS account.

#### EbsOptimized

Indicates whether the Capacity Reservation supports EBS-optimized instances. This optimization provides dedicated throughput to Amazon EBS and an optimized configuration stack to provide optimal I/O performance. This optimization isn\'t available with all instance types. Additional usage charges apply when using an EBS- optimized instance.

### EphemeralStorage

Indicates whether the Capacity Reservation supports instances with temporary, block-level storage.

#### EndDate

The date and time at which the Capacity Reservation expires. When a Capacity Reservation expires, the reserved capacity is released and you can no longer launch instances into it. The Capacity Reservation\'s state changes to expired when it reaches its end date and time.

You must provide an EndDate value if EndDateType is limited. Omit EndDate if EndDateType is unlimited.

If the EndDateType is limited, the Capacity Reservation is cancelled within an hour from the specified time. For example, if you specify 5/31/2019, 13:30:55, the Capacity Reservation is guaranteed to end between 13:30:55 and 14:30:55 on 5/31/2019.

#### EndDateType

Indicates the way in which the Capacity Reservation ends. A Capacity Reservation can have one of the following end types:

- unlimited The Capacity Reservation remains active until you explicitly cancel it. Do not provide an EndDate if the EndDateType is unlimited.
- limited The Capacity Reservation expires automatically at a specified date and time. You must provide an EndDate value if the EndDateType value is limited.

### InstanceMatchCriteria

Indicates the type of instance launches that the Capacity Reservation accepts. The options include:

- open The Capacity Reservation automatically matches all instances that have matching attributes (instance type, platform, and Availability Zone). Instances that have matching attributes run in the Capacity Reservation automatically without specifying any additional parameters.
- targeted The Capacity Reservation only accepts instances that have matching attributes (instance type, platform, and Availability Zone), and explicitly target the Capacity Reservation. This ensures that only permitted instances can use the reserved capacity.

Default: open

### TagSpecifications

The tags to apply to the Capacity Reservation during launch.

### DryRun

Checks whether you have the required permissions for the action, without actually making the request, and provides an error response. If you have the required permissions, the error response is DryRunOperation. Otherwise, it is UnauthorizedOperation.

ec2\_create\_carrier\_gateway

*Create Carrier Gateway*

# **Description**

Creates a carrier gateway. For more information about carrier gateways, see [Carrier gateways](https://docs.aws.amazon.com/wavelength/latest/developerguide/how-wavelengths-work.html#wavelength-carrier-gateway) in the *AWS Wavelength Developer Guide*.

# Usage

```
ec2_create_carrier_gateway(
  VpcId,
  TagSpecification = NULL,
 DryRun = NULL,
 ClientToken = NULL,
  simplify = TRUE,
 others = list(),print_on_error = aws_get_print_on_error(),
 retry_time = aws_get_retry_time(),
 network_timeout = aws_get_network_timeout(),
 region = aws_get_region()
\mathcal{L}
```
# Arguments

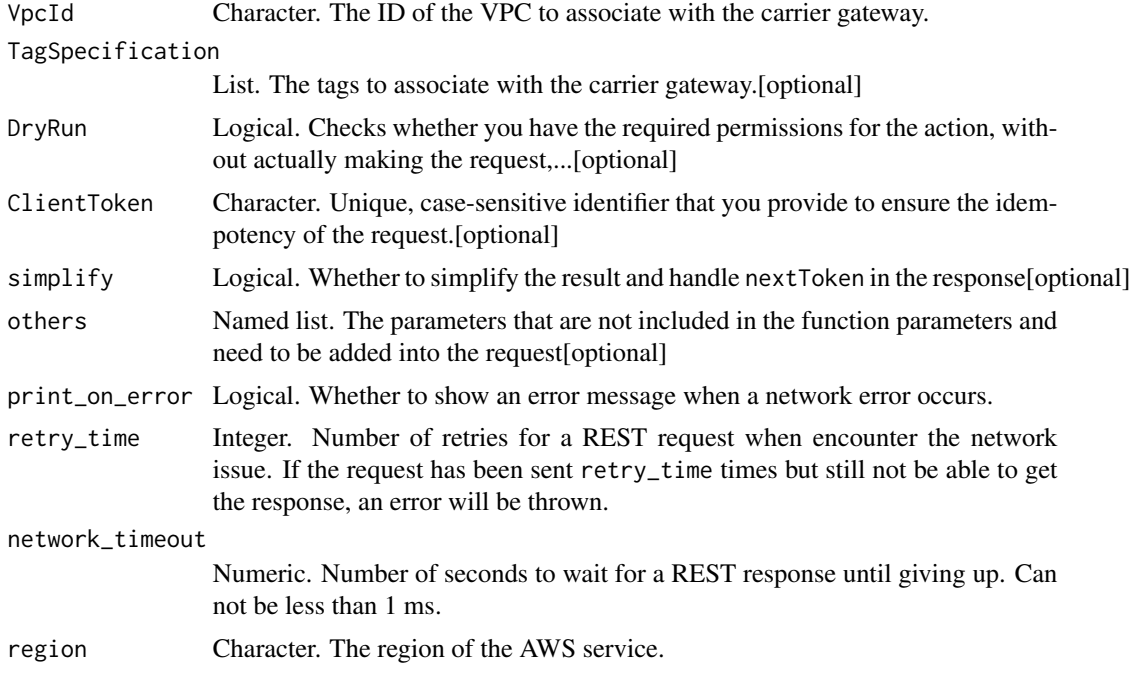

# Value

A list object or a character vector

# VpcId

The ID of the VPC to associate with the carrier gateway.

# TagSpecification

The tags to associate with the carrier gateway.

### DryRun

Checks whether you have the required permissions for the action, without actually making the request, and provides an error response. If you have the required permissions, the error response is DryRunOperation. Otherwise, it is UnauthorizedOperation.

# ClientToken

Unique, case-sensitive identifier that you provide to ensure the idempotency of the request. For more information, see [How to Ensure Idempotency.](https://docs.aws.amazon.com/AWSEC2/latest/UserGuide/Run_Instance_Idempotency.html)

```
ec2_create_client_vpn_endpoint
```
*Create Client Vpn Endpoint*

# **Description**

Creates a Client VPN endpoint. A Client VPN endpoint is the resource you create and configure to enable and manage client VPN sessions. It is the destination endpoint at which all client VPN sessions are terminated.

### Usage

```
ec2_create_client_vpn_endpoint(
  ClientCidrBlock,
  ServerCertificateArn,
  Authentication,
  ConnectionLogOptions,
  DnsServers = NULL,
  TransportProtocol = NULL,
  VpnPort = NULL,
  Description = NULL,
  SplitTunnel = NULL,
  DryRun = NULL,
  ClientToken = NULL,
  TagSpecification = NULL,
  SecurityGroupId = NULL,
  VpcId = NULL,SelfServicePortal = NULL,
  ClientConnectOptions = NULL,
  simplify = TRUE,
  others = list(),
  print_on_error = aws_get_print_on_error(),
  retry_time = aws_get_retry_time(),network_timeout = aws_get_network_timeout(),
  region = aws_get_region()
)
```
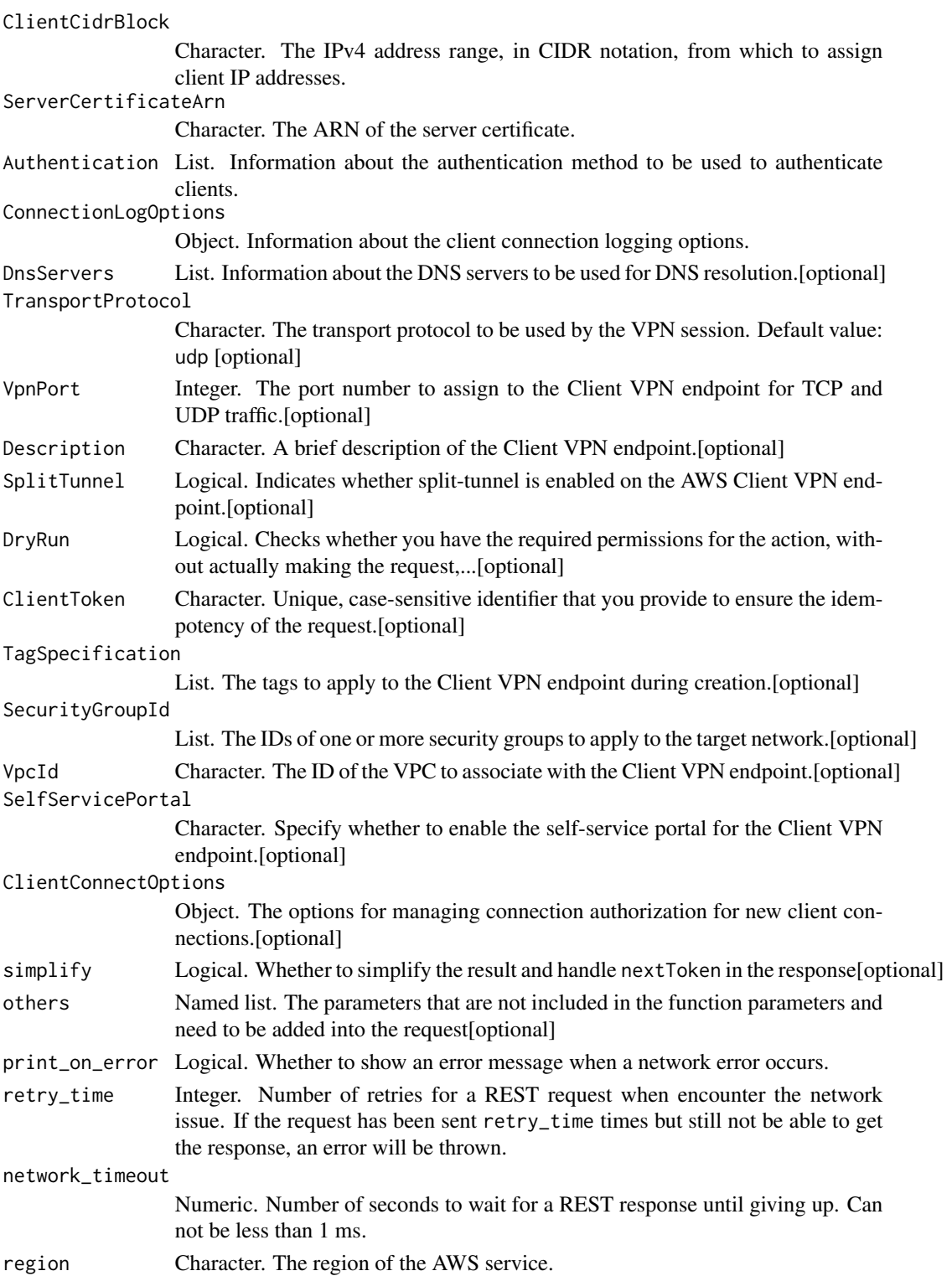

A list object or a character vector

### ClientCidrBlock

The IPv4 address range, in CIDR notation, from which to assign client IP addresses. The address range cannot overlap with the local CIDR of the VPC in which the associated subnet is located, or the routes that you add manually. The address range cannot be changed after the Client VPN endpoint has been created. The CIDR block should be /22 or greater.

# ServerCertificateArn

The ARN of the server certificate. For more information, see the [AWS Certificate Manager User](https://docs.aws.amazon.com/acm/latest/userguide/) [Guide.](https://docs.aws.amazon.com/acm/latest/userguide/)

#### Authentication

Information about the authentication method to be used to authenticate clients.

#### ConnectionLogOptions

Information about the client connection logging options.

If you enable client connection logging, data about client connections is sent to a Cloudwatch Logs log stream. The following information is logged:

- Client connection requests
- Client connection results (successful and unsuccessful)
- Reasons for unsuccessful client connection requests
- Client connection termination time

### **DnsServers**

Information about the DNS servers to be used for DNS resolution. A Client VPN endpoint can have up to two DNS servers. If no DNS server is specified, the DNS address configured on the device is used for the DNS server.

#### TransportProtocol

The transport protocol to be used by the VPN session.

Default value: udp

### VpnPort

The port number to assign to the Client VPN endpoint for TCP and UDP traffic.

Valid Values: 443 \ 1194

Default Value: 443

### Description

A brief description of the Client VPN endpoint.

#### **SplitTunnel**

Indicates whether split-tunnel is enabled on the AWS Client VPN endpoint.

By default, split-tunnel on a VPN endpoint is disabled.

For information about split-tunnel VPN endpoints, see [Split-Tunnel AWS Client VPN Endpoint](https://docs.aws.amazon.com/vpn/latest/clientvpn-admin/split-tunnel-vpn.html) in the *AWS Client VPN Administrator Guide*.

# DryRun

Checks whether you have the required permissions for the action, without actually making the request, and provides an error response. If you have the required permissions, the error response is DryRunOperation. Otherwise, it is UnauthorizedOperation.

#### ClientToken

Unique, case-sensitive identifier that you provide to ensure the idempotency of the request. For more information, see [How to Ensure Idempotency.](https://docs.aws.amazon.com/AWSEC2/latest/APIReference/Run_Instance_Idempotency.html)

### TagSpecification

The tags to apply to the Client VPN endpoint during creation.

# SecurityGroupId

The IDs of one or more security groups to apply to the target network. You must also specify the ID of the VPC that contains the security groups.

#### VpcId

The ID of the VPC to associate with the Client VPN endpoint. If no security group IDs are specified in the request, the default security group for the VPC is applied.

#### SelfServicePortal

Specify whether to enable the self-service portal for the Client VPN endpoint.

Default Value: enabled

### ClientConnectOptions

The options for managing connection authorization for new client connections.

ec2\_create\_client\_vpn\_route

*Create Client Vpn Route*

# Description

Adds a route to a network to a Client VPN endpoint. Each Client VPN endpoint has a route table that describes the available destination network routes. Each route in the route table specifies the path for tra\_c to speci\_c resources or networks.

### Usage

```
ec2_create_client_vpn_route(
 ClientVpnEndpointId,
 DestinationCidrBlock,
 TargetVpcSubnetId,
 Description = NULL,
 ClientToken = NULL,
 DryRun = NULL,
  simplify = TRUE,
 others = list(),print_on_error = aws_get_print_on_error(),
  retry_time = aws_get_retry_time(),
  network_timeout = aws_get_network_timeout(),
  region = aws_get_region()
)
```
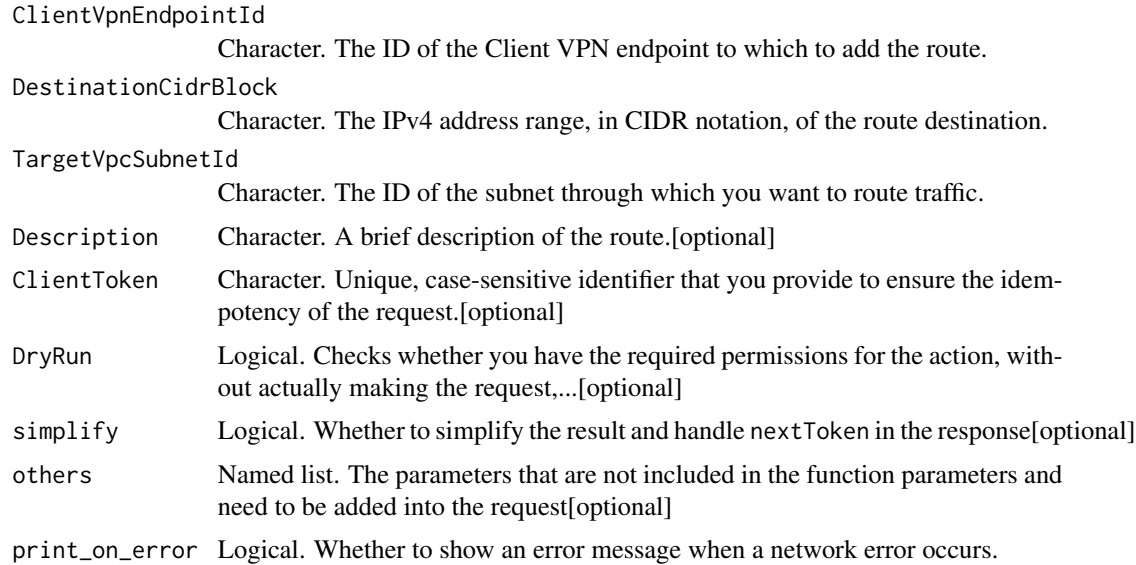

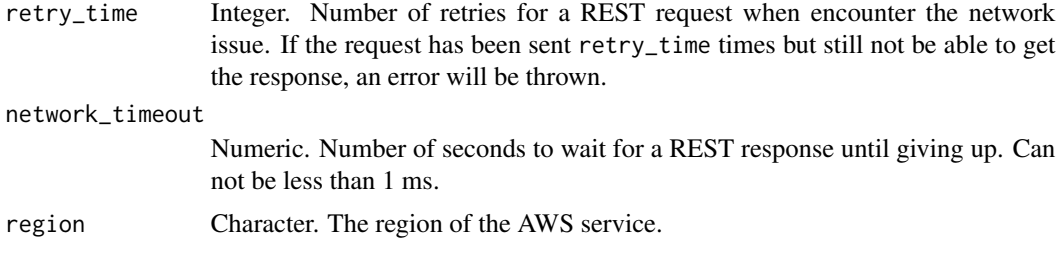

A list object or a character vector

### ClientVpnEndpointId

The ID of the Client VPN endpoint to which to add the route.

# DestinationCidrBlock

The IPv4 address range, in CIDR notation, of the route destination. For example:

- To add a route for Internet access, enter 0.0.0.0/0
- To add a route for a peered VPC, enter the peered VPC\'s IPv4 CIDR range
- To add a route for an on-premises network, enter the AWS Site-to-Site VPN connection\'s IPv4 CIDR range
- To add a route for the local network, enter the client CIDR range

# TargetVpcSubnetId

The ID of the subnet through which you want to route traffic. The specified subnet must be an existing target network of the Client VPN endpoint.

Alternatively, if you\'re adding a route for the local network, specify local.

### Description

A brief description of the route.

# ClientToken

Unique, case-sensitive identifier that you provide to ensure the idempotency of the request. For more information, see [How to Ensure Idempotency.](https://docs.aws.amazon.com/AWSEC2/latest/APIReference/Run_Instance_Idempotency.html)

### DryRun

Checks whether you have the required permissions for the action, without actually making the request, and provides an error response. If you have the required permissions, the error response is DryRunOperation. Otherwise, it is UnauthorizedOperation.

ec2\_create\_customer\_gateway *Create Customer Gateway*

# Description

Create Customer Gateway

# Usage

```
ec2_create_customer_gateway(
  BgpAsn,
  Type,
  IpAddress = NULL,
 CertificateArn = NULL,
  TagSpecification = NULL,
 DeviceName = NULL,
 DryRun = NULL,
  simplify = TRUE,
 others = list(),print_on_error = aws_get_print_on_error(),
  retry_time = aws_get_retry_time(),
 network_timeout = aws_get_network_timeout(),
  region = aws_get_region()
\mathcal{L}
```
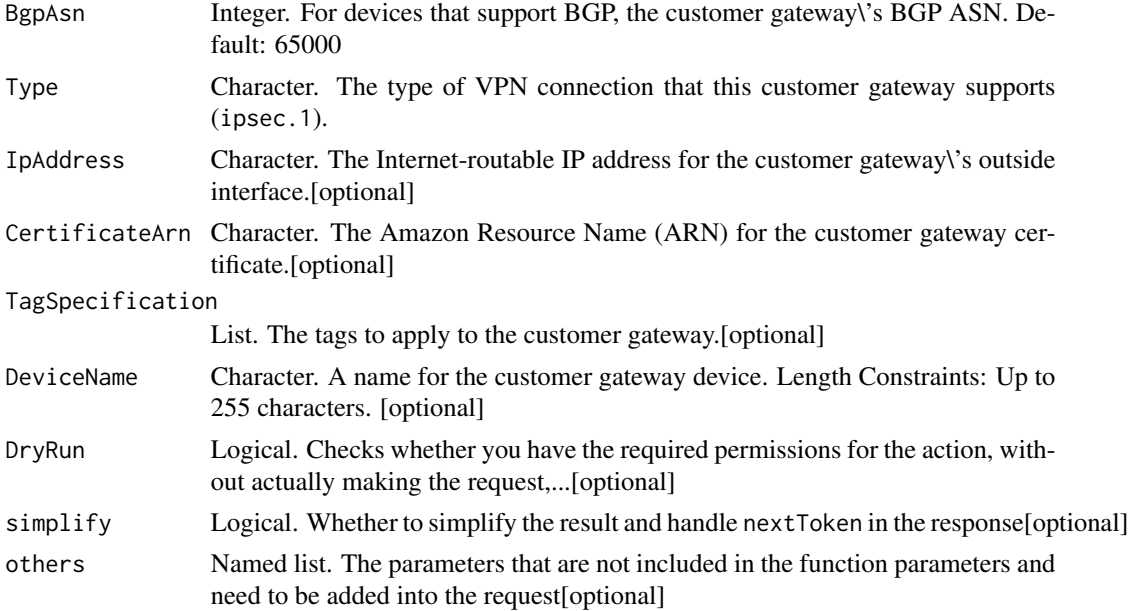

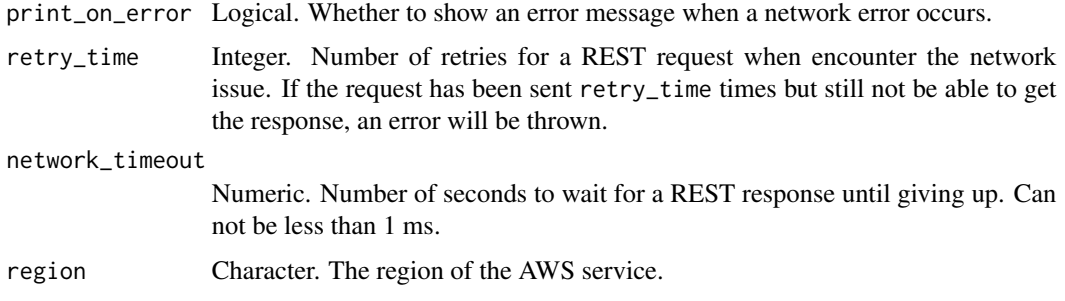

A list object or a character vector

### BgpAsn

For devices that support BGP, the customer gateway\'s BGP ASN. Default: 65000

# Type

The type of VPN connection that this customer gateway supports (ipsec.1).

### IpAddress

The Internet-routable IP address for the customer gateway\'s outside interface. The address must be static.

# CertificateArn

The Amazon Resource Name (ARN) for the customer gateway certificate.

### TagSpecification

The tags to apply to the customer gateway.

# DeviceName

A name for the customer gateway device.

Length Constraints: Up to 255 characters.

### DryRun

Checks whether you have the required permissions for the action, without actually making the request, and provides an error response. If you have the required permissions, the error response is DryRunOperation. Otherwise, it is UnauthorizedOperation.

ec2\_create\_default\_subnet

*Create Default Subnet*

# Description

Creates a default subnet with a size /20 IPv4 CIDR block in the specified Availability Zone in your default VPC. You can have only one default subnet per Availability Zone. For more information, see [Creating a Default Subnet](https://docs.aws.amazon.com/vpc/latest/userguide/default-vpc.html#create-default-subnet) in the *Amazon Virtual Private Cloud User Guide*.

# Usage

```
ec2_create_default_subnet(
  AvailabilityZone,
 DryRun = NULL,
  simplify = TRUE,
 others = list(),print_on_error = aws_get_print_on_error(),
  retry_time = aws_get_retry_time(),
 network_timeout = aws_get_network_timeout(),
  region = aws_get_region()
)
```
### Arguments

AvailabilityZone

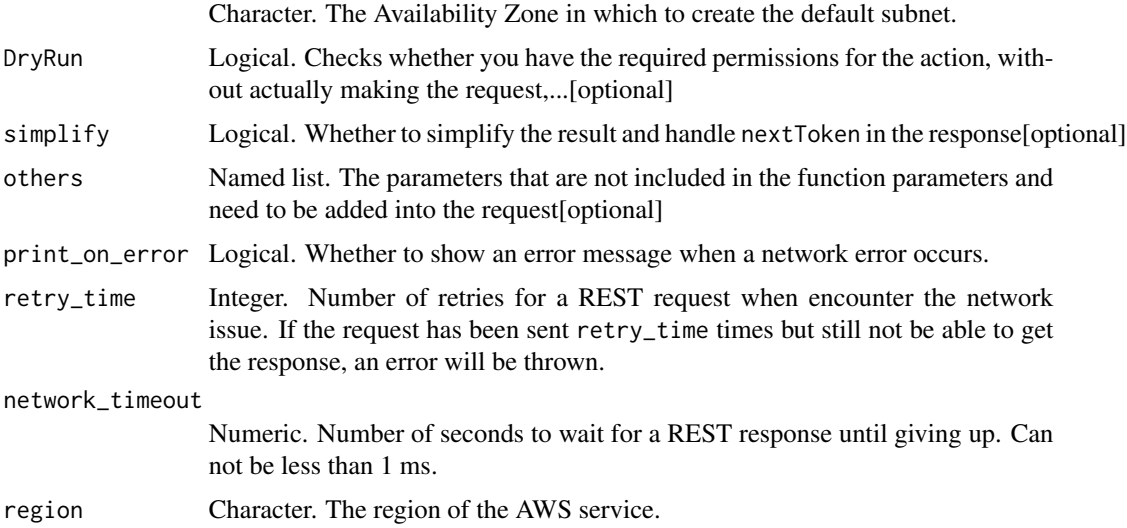

### Value

A list object or a character vector

# AvailabilityZone

The Availability Zone in which to create the default subnet.

### DryRun

Checks whether you have the required permissions for the action, without actually making the request, and provides an error response. If you have the required permissions, the error response is DryRunOperation. Otherwise, it is UnauthorizedOperation.

ec2\_create\_default\_vpc

*Create Default Vpc*

### Description

Create Default Vpc

# Usage

```
ec2_create_default_vpc(
 DryRun = NULL,
  simplify = TRUE,
 others = list(),print_on_error = aws_get_print_on_error(),
 retry_time = aws_get_retry_time(),
 network_timeout = aws_get_network_timeout(),
 region = aws_get_region()
)
```
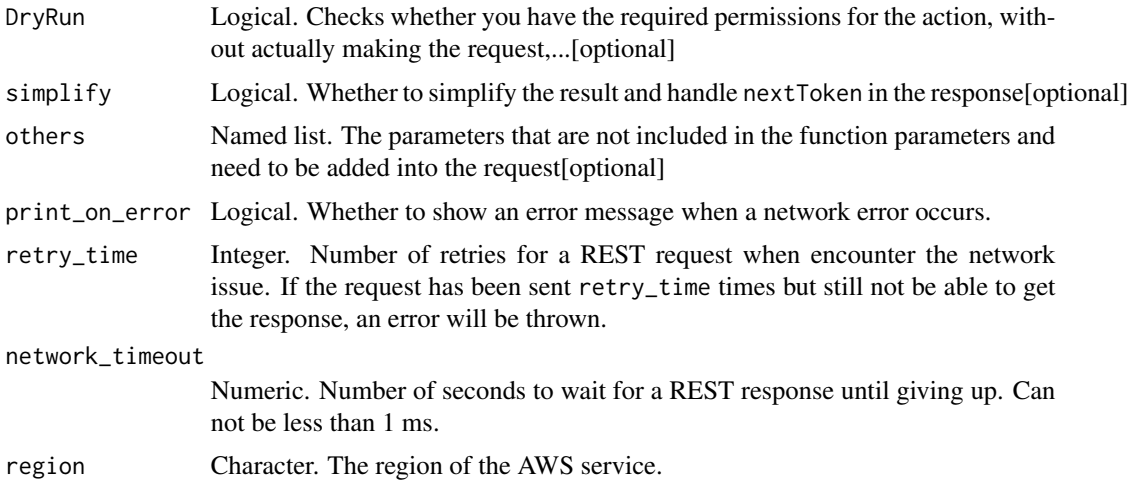

A list object or a character vector

# DryRun

Checks whether you have the required permissions for the action, without actually making the request, and provides an error response. If you have the required permissions, the error response is DryRunOperation. Otherwise, it is UnauthorizedOperation.

ec2\_create\_dhcp\_options

*Create Dhcp Options*

# Description

Create Dhcp Options

### Usage

```
ec2_create_dhcp_options(
  DhcpConfiguration,
  TagSpecification = NULL,
  DryRun = NULL,
  simplify = TRUE,
  others = list(),print_on_error = aws_get_print_on_error(),
  retry_time = aws_get_retry_time(),
  network_timeout = aws_get_network_timeout(),
  region = aws_get_region()
)
```
# Arguments

DhcpConfiguration

List. A DHCP configuration option.

# TagSpecification

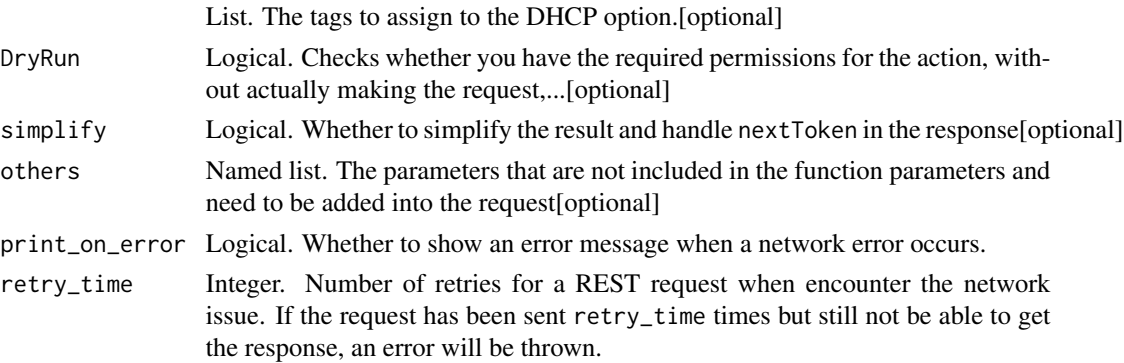

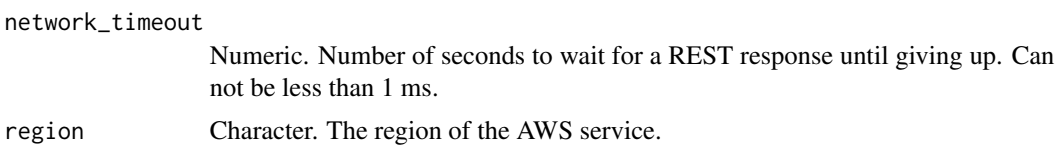

A list object or a character vector

### DhcpConfiguration

A DHCP configuration option.

### TagSpecification

The tags to assign to the DHCP option.

### DryRun

Checks whether you have the required permissions for the action, without actually making the request, and provides an error response. If you have the required permissions, the error response is DryRunOperation. Otherwise, it is UnauthorizedOperation.

ec2\_create\_egress\_only\_internet\_gateway *Create Egress Only Internet Gateway*

### Description

[IPv6 only] Creates an egress-only internet gateway for your VPC. An egress-only internet gateway is used to enable outbound communication over IPv6 from instances in your VPC to the internet, and prevents hosts outside of your VPC from initiating an IPv6 connection with your instance.

### Usage

```
ec2_create_egress_only_internet_gateway(
  VpcId,
  ClientToken = NULL,
 DryRun = NULL,
  TagSpecification = NULL,
  simplify = TRUE,
  others = list(),
 print_on_error = aws_get_print_on_error(),
  retry_time = aws.get_retry_time(),network_timeout = aws_get_network_timeout(),
  region = aws_get_region()
)
```
# Arguments

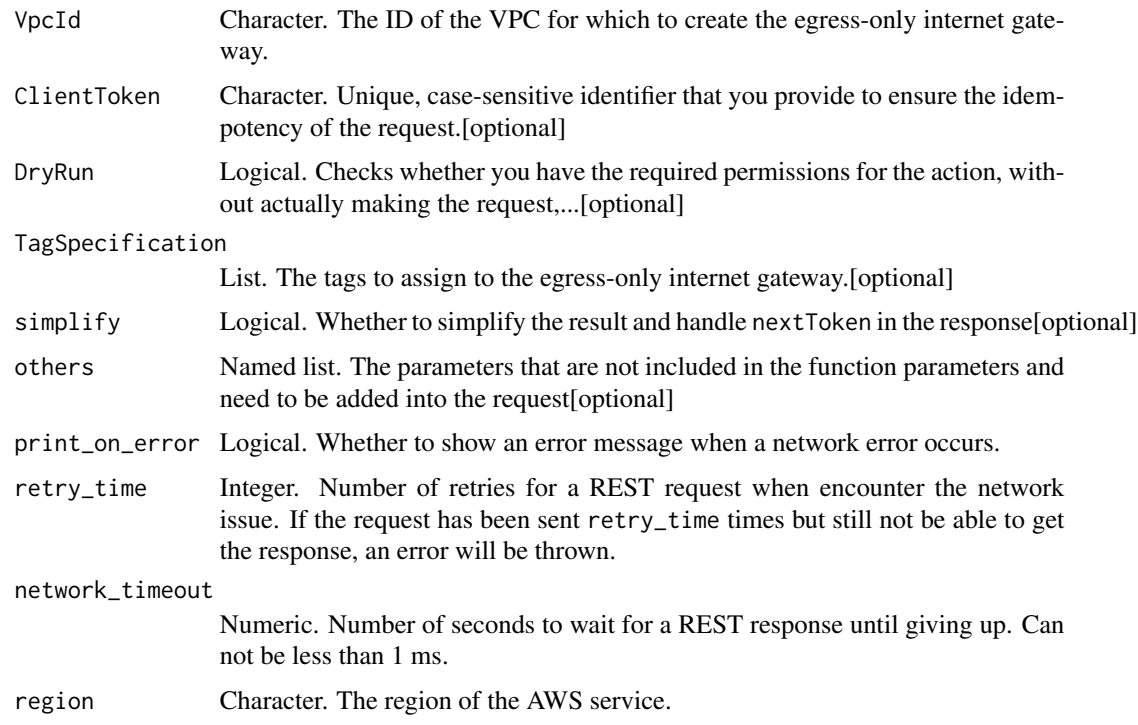

# Value

A list object or a character vector

# VpcId

The ID of the VPC for which to create the egress-only internet gateway.

### ClientToken

Unique, case-sensitive identifier that you provide to ensure the idempotency of the request. For more information, see [How to Ensure Idempotency.](https://docs.aws.amazon.com/AWSEC2/latest/UserGuide/Run_Instance_Idempotency.html)

### DryRun

Checks whether you have the required permissions for the action, without actually making the request, and provides an error response. If you have the required permissions, the error response is DryRunOperation. Otherwise, it is UnauthorizedOperation.

### TagSpecification

The tags to assign to the egress-only internet gateway.

ec2\_create\_fleet *Create Fleet*

### Description

Create Fleet

# Usage

```
ec2_create_fleet(
 LaunchTemplateConfigs,
  TargetCapacitySpecification,
 DryRun = NULL,
 ClientToken = NULL,
  SpotOptions = NULL,
  OnDemandOptions = NULL,
 ExcessCapacityTerminationPolicy = NULL,
  TerminateInstancesWithExpiration = NULL,
  Type = NULL,
  ValidFrom = NULL,
  ValidUntil = NULL,
  ReplaceUnhealthyInstances = NULL,
  TagSpecification = NULL,
  simplify = TRUE,others = list(),print_on_error = aws_get_print_on_error(),
  retry_time = aws_get_retry_time(),
 network_timeout = aws_get_network_timeout(),
  region = aws_get_region()
\lambda
```
#### Arguments

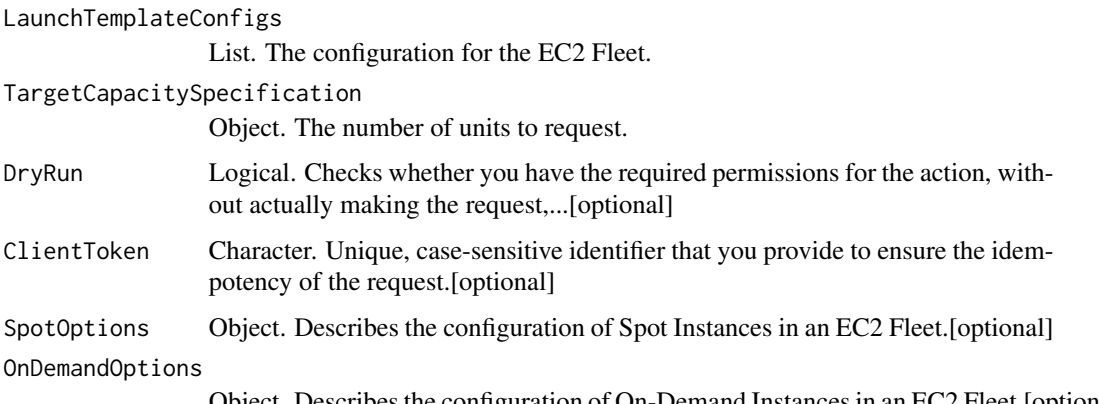

Object. Describes the configuration of On-Demand Instances in an EC2 Fleet.[optional]

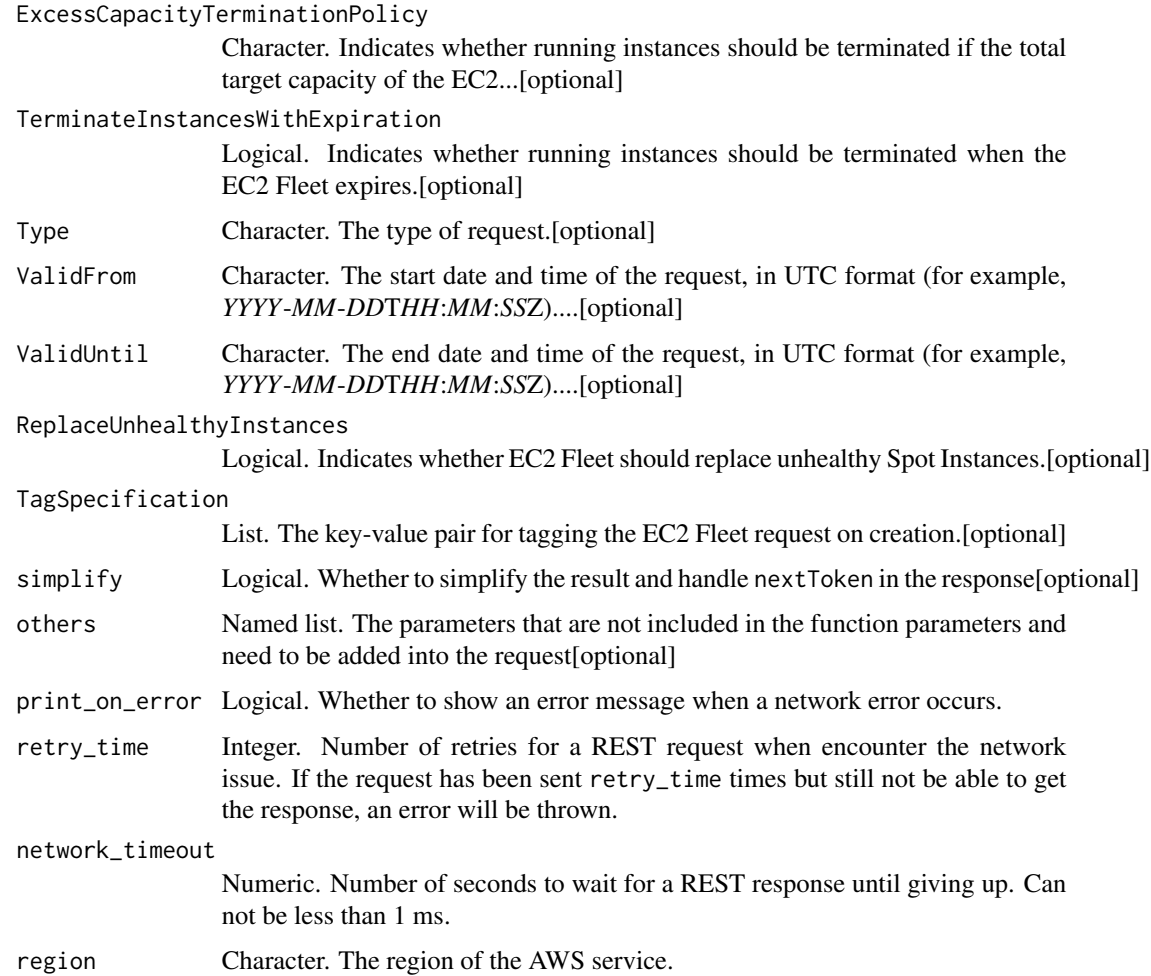

A list object or a character vector

# LaunchTemplateConfigs

The configuration for the EC2 Fleet.

# TargetCapacitySpecification

The number of units to request.

# DryRun

Checks whether you have the required permissions for the action, without actually making the request, and provides an error response. If you have the required permissions, the error response is DryRunOperation. Otherwise, it is UnauthorizedOperation.

### ClientToken

Unique, case-sensitive identifier that you provide to ensure the idempotency of the request. For more information, see [Ensuring Idempotency.](https://docs.aws.amazon.com/AWSEC2/latest/APIReference/Run_Instance_Idempotency.html)

### SpotOptions

Describes the configuration of Spot Instances in an EC2 Fleet.

### OnDemandOptions

Describes the configuration of On-Demand Instances in an EC2 Fleet.

#### ExcessCapacityTerminationPolicy

Indicates whether running instances should be terminated if the total target capacity of the EC2 Fleet is decreased below the current size of the EC2 Fleet.

#### TerminateInstancesWithExpiration

Indicates whether running instances should be terminated when the EC2 Fleet expires.

#### Type

The type of request. The default value is maintain.

- maintain The EC2 Fleet places an asynchronous request for your desired capacity, and continues to maintain your desired Spot capacity by replenishing interrupted Spot Instances.
- request The EC2 Fleet places an asynchronous one-time request for your desired capacity, but does submit Spot requests in alternative capacity pools if Spot capacity is unavailable, and does not maintain Spot capacity if Spot Instances are interrupted.
- instant The EC2 Fleet places a synchronous one-time request for your desired capacity, and returns errors for any instances that could not be launched.

For more information, see [EC2 Fleet request types](https://docs.aws.amazon.com/AWSEC2/latest/UserGuide/ec2-fleet-configuration-strategies.html#ec2-fleet-request-type) in the *Amazon EC2 User Guide*.

#### ValidFrom

The start date and time of the request, in UTC format (for example, *YYYY*-*MM*-*DD*T*HH*:*MM*:*SS*Z). The default is to start fulfilling the request immediately.

# ValidUntil

The end date and time of the request, in UTC format (for example, *YYYY*-*MM*-*DD*T*HH*:*MM*:*SS*Z). At this point, no new EC2 Fleet requests are placed or able to fulfill the request. If no value is specified, the request remains until you cancel it.

### ReplaceUnhealthyInstances

Indicates whether EC2 Fleet should replace unhealthy Spot Instances. Supported only for fleets of type maintain. For more information, see [EC2 Fleet health checks](https://docs.aws.amazon.com/AWSEC2/latest/UserGuide/manage-ec2-fleet.html#ec2-fleet-health-checks) in the *Amazon EC2 User Guide*.

# **TagSpecification**

The key-value pair for tagging the EC2 Fleet request on creation. The value for ResourceType must be fleet, otherwise the fleet request fails. To tag instances at launch, specify the tags in the [launch template.](https://docs.aws.amazon.com/AWSEC2/latest/UserGuide/ec2-launch-templates.html#create-launch-template) For information about tagging after launch, see [Tagging your resources.](https://docs.aws.amazon.com/AWSEC2/latest/UserGuide/Using_Tags.html#tag-resources)

ec2\_create\_flow\_logs *Create Flow Logs*

### Description

Create Flow Logs

### Usage

```
ec2_create_flow_logs(
  ResourceId,
  ResourceType,
  TrafficType,
  DryRun = NULL,
  ClientToken = NULL,
  DeliverLogsPermissionArn = NULL,
  LogGroupName = NULL,
  LogDestinationType = NULL,
  LogDestination = NULL,
  LogFormat = NULL,
  TagSpecification = NULL,
  MaxAggregationInterval = NULL,
  simplify = TRUE,
  others = list(),print_on_error = aws_get_print_on_error(),
  retry_time = aws_get_retry_time(),
  network_timeout = aws_get_network_timeout(),
  region = aws_get_region()
\lambda
```
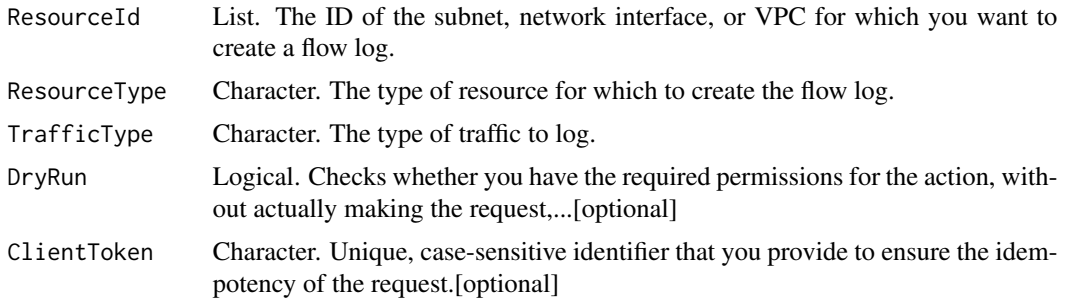

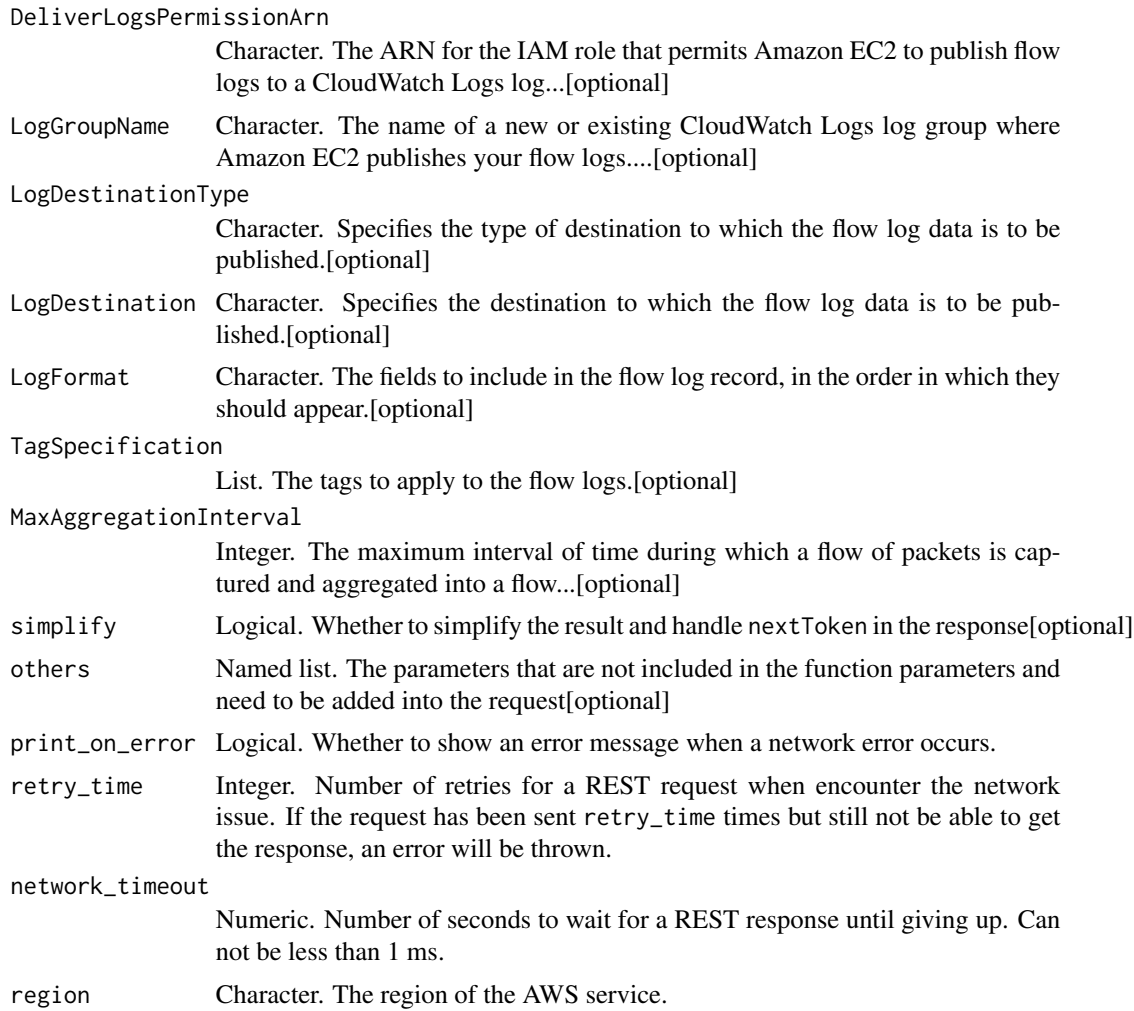

A list object or a character vector

# ResourceId

The ID of the subnet, network interface, or VPC for which you want to create a flow log. Constraints: Maximum of 1000 resources

# ResourceType

The type of resource for which to create the flow log. For example, if you specified a VPC ID for the ResourceId property, specify VPC for this property.

# TrafficType

The type of traffic to log. You can log traffic that the resource accepts or rejects, or all traffic.

### DryRun

Checks whether you have the required permissions for the action, without actually making the request, and provides an error response. If you have the required permissions, the error response is DryRunOperation. Otherwise, it is UnauthorizedOperation.

#### ClientToken

Unique, case-sensitive identifier that you provide to ensure the idempotency of the request. For more information, see [How to Ensure Idempotency.](https://docs.aws.amazon.com/AWSEC2/latest/UserGuide/Run_Instance_Idempotency.html)

### DeliverLogsPermissionArn

The ARN for the IAM role that permits Amazon EC2 to publish flow logs to a CloudWatch Logs log group in your account.

If you specify LogDestinationType as s3, do not specify DeliverLogsPermissionArn or LogGroupName.

### LogGroupName

The name of a new or existing CloudWatch Logs log group where Amazon EC2 publishes your flow logs.

If you specify LogDestinationType as s3, do not specify DeliverLogsPermissionArn or LogGroupName.

### LogDestinationType

Specifies the type of destination to which the flow log data is to be published. Flow log data can be published to CloudWatch Logs or Amazon S3. To publish flow log data to CloudWatch Logs, specify cloud-watch-logs. To publish flow log data to Amazon S3, specify s3.

If you specify LogDestinationType as s3, do not specify DeliverLogsPermissionArn or LogGroupName.

Default: cloud-watch-logs

### LogDestination

Specifies the destination to which the flow log data is to be published. Flow log data can be published to a CloudWatch Logs log group or an Amazon S3 bucket. The value specified for this parameter depends on the value specified for LogDestinationType.

If LogDestinationType is not specified or cloud-watch-logs, specify the Amazon Resource Name (ARN) of the CloudWatch Logs log group. For example, to publish to a log group called my-logs, specify arn:aws:logs:us-east-1:123456789012:log-group:my-logs. Alternatively, use LogGroupName instead.

If LogDestinationType is s3, specify the ARN of the Amazon S3 bucket. You can also specify a subfolder in the bucket. To specify a subfolder in the bucket, use the following ARN format: bucket\_ARN/subfolder\_name/. For example, to specify a subfolder named my-logs in a bucket named my-bucket, use the following ARN: arn:aws:s3:::my-bucket/my-logs/. You cannot use AWSLogs as a subfolder name. This is a reserved term.

### LogFormat

The fields to include in the flow log record, in the order in which they should appear. For a list of available fields, see [Flow Log Records.](https://docs.aws.amazon.com/vpc/latest/userguide/flow-logs.html#flow-log-records) If you omit this parameter, the flow log is created using the default format. If you specify this parameter, you must specify at least one field.

Specify the fields using the \${field-id} format, separated by spaces. For the AWS CLI, use single quotation marks  $(\nabla \ \nabla)$  to surround the parameter value.

### TagSpecification

The tags to apply to the flow logs.

#### MaxAggregationInterval

The maximum interval of time during which a flow of packets is captured and aggregated into a flow log record. You can specify 60 seconds (1 minute) or 600 seconds (10 minutes).

When a network interface is attached to a [Nitro-based instance,](https://docs.aws.amazon.com/AWSEC2/latest/UserGuide/instance-types.html#ec2-nitro-instances) the aggregation interval is always 60 seconds or less, regardless of the value that you specify.

Default: 600

ec2\_create\_fpga\_image *Create Fpga Image*

# **Description**

Create Fpga Image

### Usage

```
ec2_create_fpga_image(
  InputStorageLocation,
 DryRun = NULL,
 LogsStorageLocation = NULL,
 Description = NULL,
 Name = NULL,
  ClientToken = NULL,
  TagSpecification = NULL,
  simplify = TRUE,
  others = list(),
 print_on_error = aws_get_print_on_error(),
  retry_time = aws.get_retry_time(),network_timeout = aws_get_network_timeout(),
  region = aws_get_region()
)
```
# Arguments

InputStorageLocation

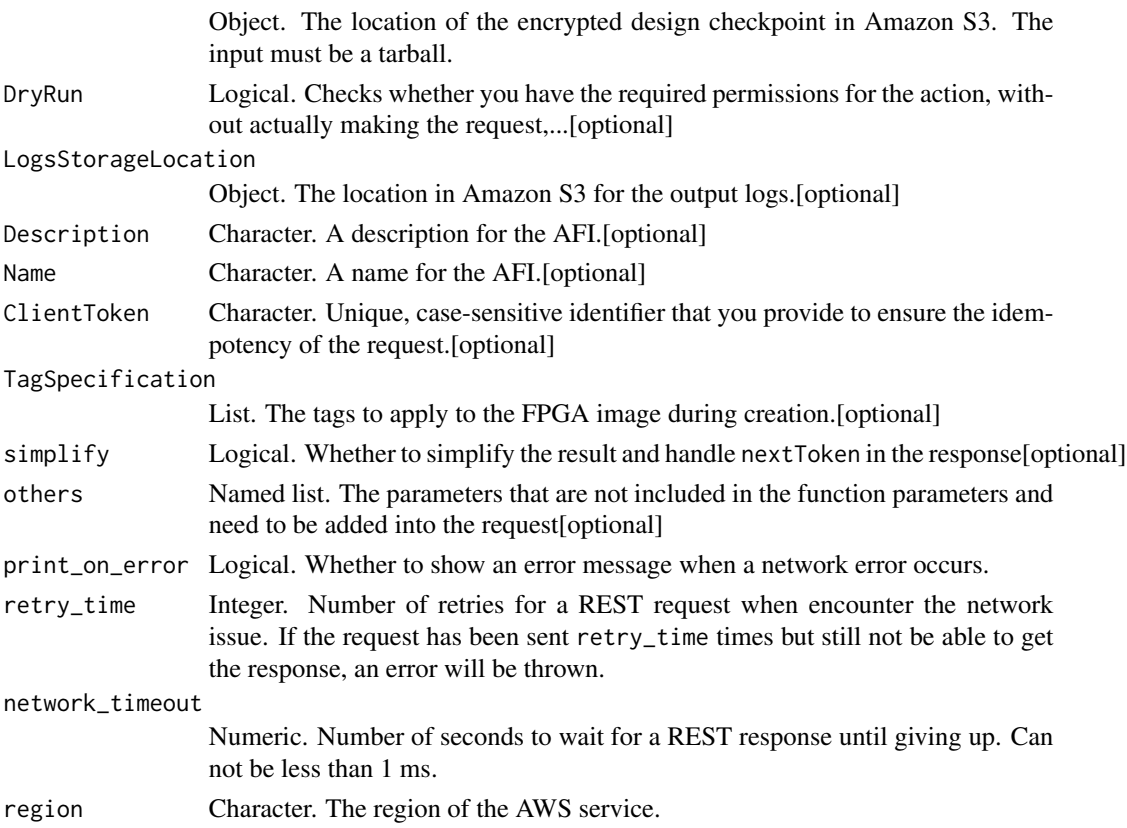

### Value

A list object or a character vector

# InputStorageLocation

The location of the encrypted design checkpoint in Amazon S3. The input must be a tarball.

# DryRun

Checks whether you have the required permissions for the action, without actually making the request, and provides an error response. If you have the required permissions, the error response is DryRunOperation. Otherwise, it is UnauthorizedOperation.

# LogsStorageLocation

The location in Amazon S3 for the output logs.

# Description

A description for the AFI.

# Name

A name for the AFI.

# ClientToken

Unique, case-sensitive identifier that you provide to ensure the idempotency of the request. For more information, see [Ensuring Idempotency.](https://docs.aws.amazon.com/AWSEC2/latest/UserGuide/Run_Instance_Idempotency.html)

# TagSpecification

The tags to apply to the FPGA image during creation.

ec2\_create\_image *Create Image*

# Description

Create Image

#### Usage

```
ec2_create_image(
  InstanceId,
 Name,
 BlockDeviceMapping = NULL,
 Description = NULL,
 DryRun = NULL,
 NoReboot = NULL,
  TagSpecification = NULL,
  simplify = TRUE,
  others = list(),print_on_error = aws_get_print_on_error(),
  retry_time = aws_get_retry_time(),
  network_timeout = aws_get_network_timeout(),
  region = aws_get_region()
\lambda
```
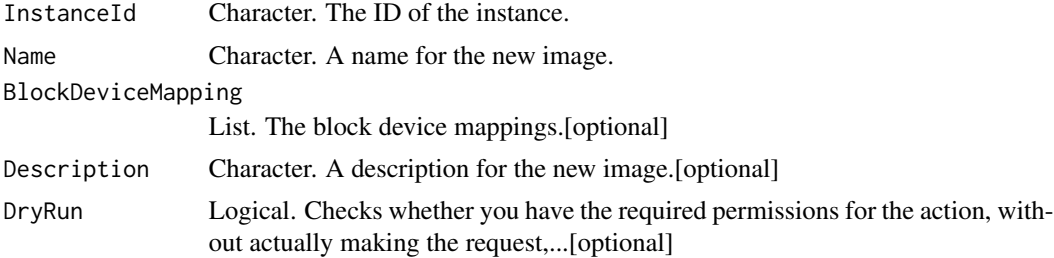
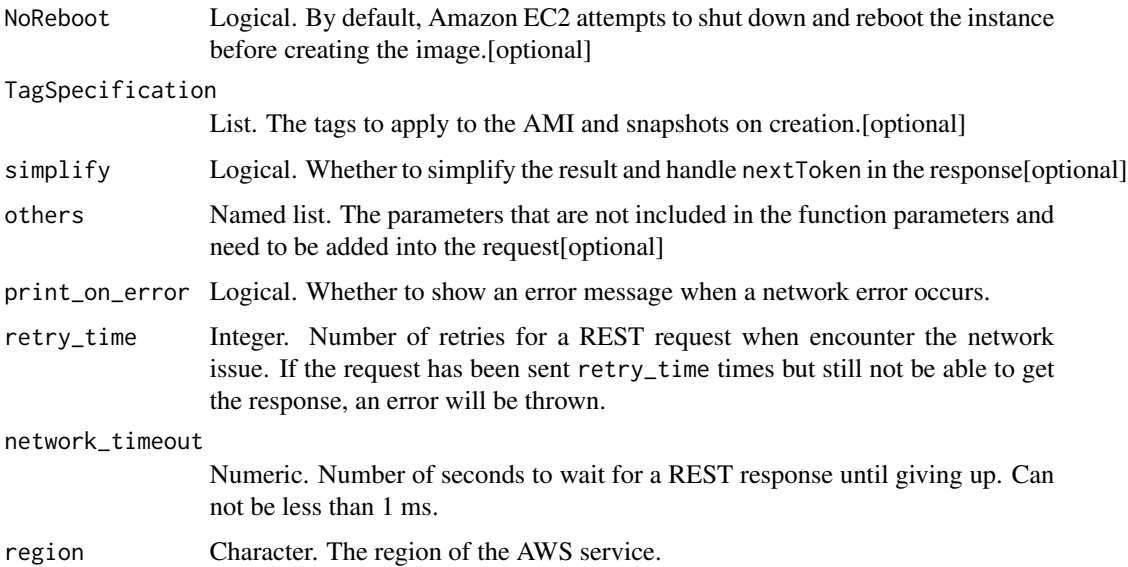

A list object or a character vector

## InstanceId

The ID of the instance.

#### Name

A name for the new image.

Constraints: 3-128 alphanumeric characters, parentheses (()), square brackets ([]), spaces ( ), periods (.), slashes (/), dashes (-), single quotes (\'), at-signs (@), or underscores(\_)

# BlockDeviceMapping

The block device mappings. This parameter cannot be used to modify the encryption status of existing volumes or snapshots. To create an AMI with encrypted snapshots, use the CopyImage action.

# Description

A description for the new image.

# DryRun

Checks whether you have the required permissions for the action, without actually making the request, and provides an error response. If you have the required permissions, the error response is DryRunOperation. Otherwise, it is UnauthorizedOperation.

# NoReboot

By default, Amazon EC2 attempts to shut down and reboot the instance before creating the image. If the No Reboot option is set, Amazon EC2 doesn\'t shut down the instance before creating the image. When this option is used, file system integrity on the created image can\'t be guaranteed.

# TagSpecification

The tags to apply to the AMI and snapshots on creation. You can tag the AMI, the snapshots, or both.

- To tag the AMI, the value for ResourceType must be image.
- To tag the snapshots that are created of the root volume and of other EBS volumes that are attached to the instance, the value for ResourceType must be snapshot. The same tag is applied to all of the snapshots that are created.

If you specify other values for ResourceType, the request fails.

To tag an AMI or snapshot after it has been created, see [CreateTags.](https://docs.aws.amazon.com/AWSEC2/latest/APIReference/API_CreateTags.html)

ec2\_create\_instance\_export\_task *Create Instance Export Task*

## Description

Create Instance Export Task

## Usage

```
ec2_create_instance_export_task(
  ExportToS3,
  InstanceId,
  TargetEnvironment,
  Description = NULL,
  TagSpecification = NULL,
  simplify = TRUE,
  others = list(),
  print_on_error = aws_get_print_on_error(),
  retry_time = aws_get_retry_time(),
  network_timeout = aws_get_network_timeout(),
  region = aws_get_region()
)
```
# Arguments

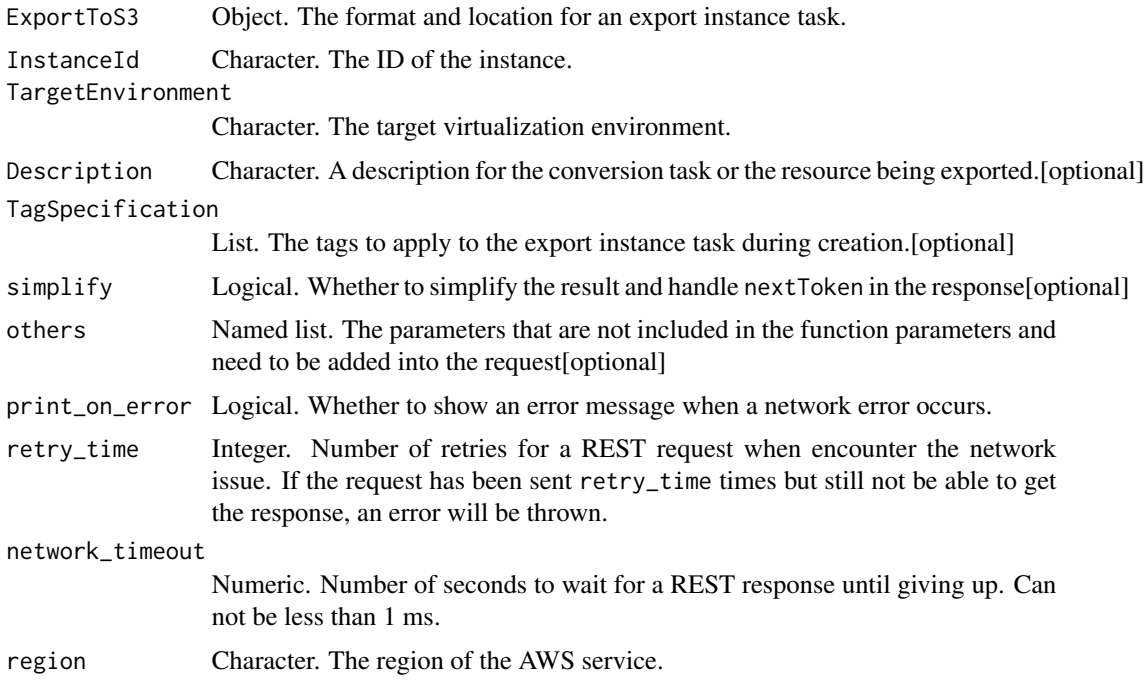

## Value

A list object or a character vector

# ExportToS3

The format and location for an export instance task.

# InstanceId

The ID of the instance.

# TargetEnvironment

The target virtualization environment.

# Description

A description for the conversion task or the resource being exported. The maximum length is 255 characters.

# TagSpecification

The tags to apply to the export instance task during creation.

ec2\_create\_internet\_gateway

*Create Internet Gateway*

# Description

Create Internet Gateway

## Usage

```
ec2_create_internet_gateway(
  TagSpecification = NULL,
 DryRun = NULL,
  simplify = TRUE,
 others = list(),print_on_error = aws_get_print_on_error(),
  retry_time = aws_get_retry_time(),
 network_timeout = aws_get_network_timeout(),
  region = aws_get_region()
)
```
# Arguments

TagSpecification

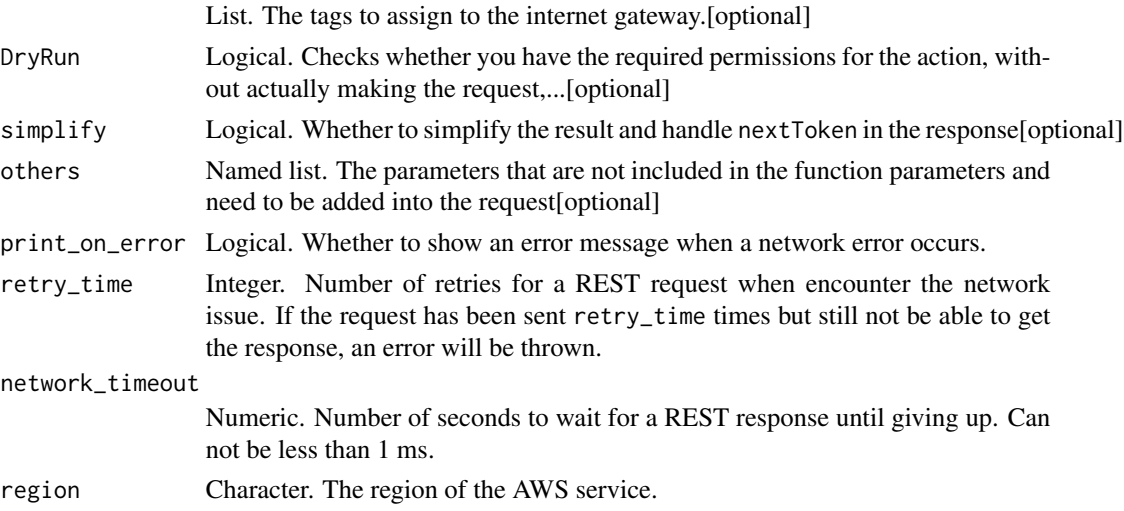

# Value

A list object or a character vector

# TagSpecification

The tags to assign to the internet gateway.

# DryRun

Checks whether you have the required permissions for the action, without actually making the request, and provides an error response. If you have the required permissions, the error response is DryRunOperation. Otherwise, it is UnauthorizedOperation.

ec2\_create\_key\_pair *Create Key Pair*

# Description

Create Key Pair

## Usage

```
ec2_create_key_pair(
  KeyName,
  DryRun = NULL,
  TagSpecification = NULL,
  simplify = TRUE,
  others = list(),print_on_error = aws_get_print_on_error(),
  retry_time = aws_get_retry_time(),
  network_timeout = aws_get_network_timeout(),
  region = aws_get_region()
\mathcal{L}
```
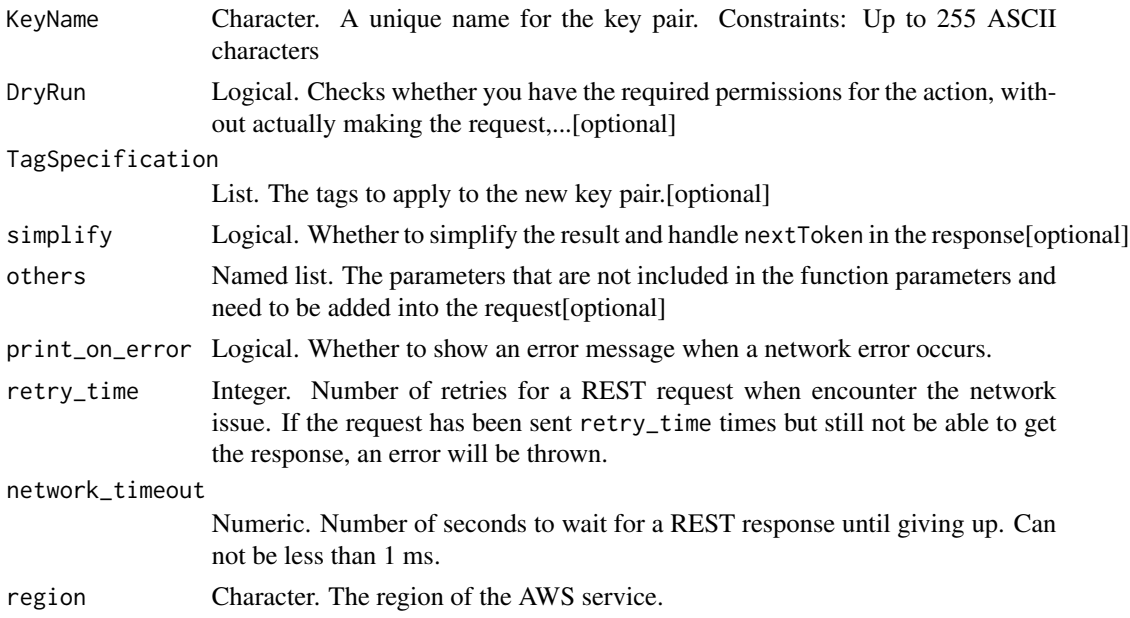

A list object or a character vector

## KeyName

A unique name for the key pair.

Constraints: Up to 255 ASCII characters

## DryRun

Checks whether you have the required permissions for the action, without actually making the request, and provides an error response. If you have the required permissions, the error response is DryRunOperation. Otherwise, it is UnauthorizedOperation.

#### TagSpecification

The tags to apply to the new key pair.

ec2\_create\_launch\_template

*Create Launch Template*

#### Description

Creates a launch template. A launch template contains the parameters to launch an instance. When you launch an instance using RunInstances, you can specify a launch template instead of providing the launch parameters in the request. For more information, see [Launching an instance from a](https://docs.aws.amazon.com/AWSEC2/latest/UserGuide/ec2-launch-templates.html) [launch templatei](https://docs.aws.amazon.com/AWSEC2/latest/UserGuide/ec2-launch-templates.html)n the *Amazon Elastic Compute Cloud User Guide*.

#### Usage

```
ec2_create_launch_template(
  LaunchTemplateName,
  LaunchTemplateData,
 DryRun = NULL,
  ClientToken = NULL,
  VersionDescription = NULL,
  TagSpecification = NULL,
  simplify = TRUE,
  others = list(),
  print_on_error = aws_get_print_on_error(),
  retry_time = aws_get_retry_time(),
  network_timeout = aws_get_network_timeout(),
  region = aws_get_region()
)
```
# Arguments

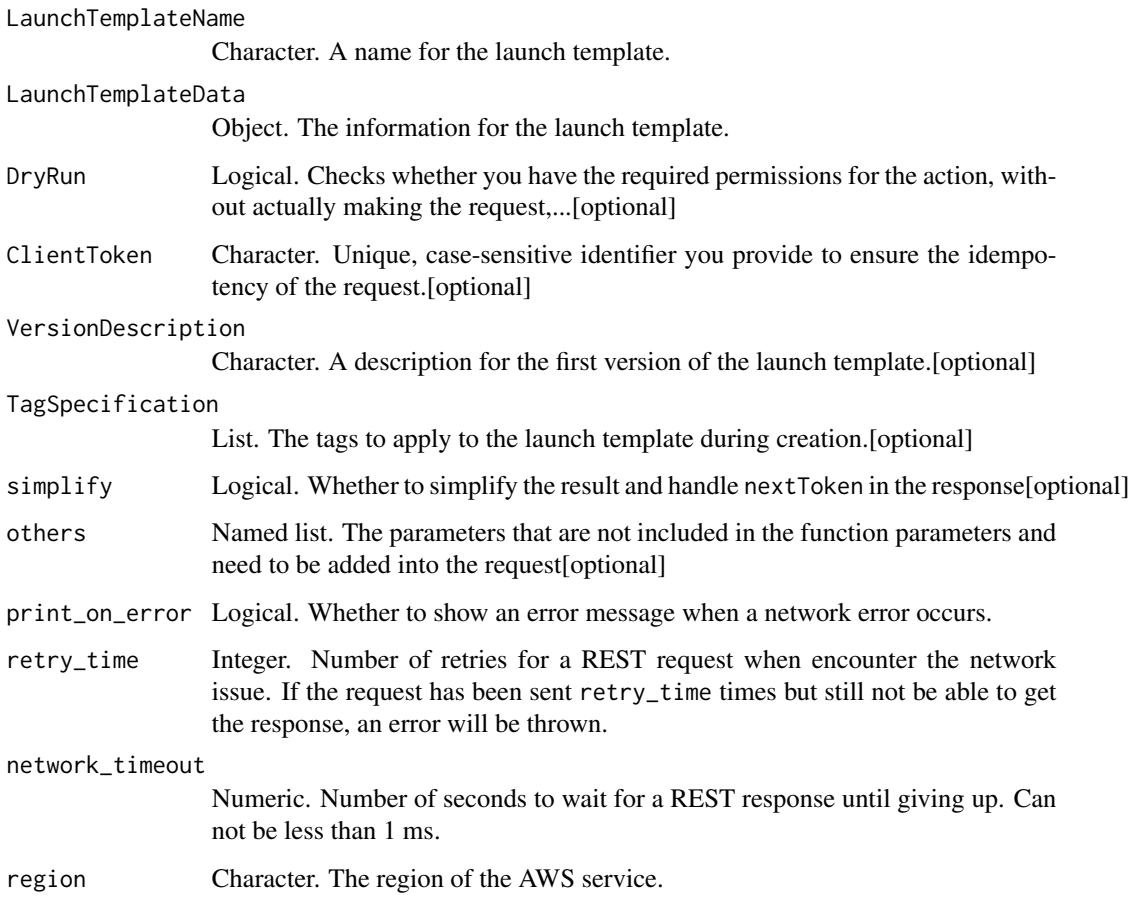

# Value

A list object or a character vector

# LaunchTemplateName

A name for the launch template.

# LaunchTemplateData

The information for the launch template.

# DryRun

Checks whether you have the required permissions for the action, without actually making the request, and provides an error response. If you have the required permissions, the error response is DryRunOperation. Otherwise, it is UnauthorizedOperation.

# ClientToken

Unique, case-sensitive identifier you provide to ensure the idempotency of the request. For more information, see [Ensuring Idempotency.](https://docs.aws.amazon.com/AWSEC2/latest/APIReference/Run_Instance_Idempotency.html)

Constraint: Maximum 128 ASCII characters.

# VersionDescription

A description for the first version of the launch template.

## TagSpecification

The tags to apply to the launch template during creation.

ec2\_create\_launch\_template\_version *Create Launch Template Version*

# Description

Create Launch Template Version

#### Usage

```
ec2_create_launch_template_version(
  LaunchTemplateData,
 DryRun = NULL,
 ClientToken = NULL,
 LaunchTemplateId = NULL,
 LaunchTemplateName = NULL,
  SourceVersion = NULL,
  VersionDescription = NULL,
  simplify = TRUE,
  others = list(),print_on_error = aws_get_print_on_error(),
  retry_time = aws_get_retry_time(),
 network_timeout = aws_get_network_timeout(),
 region = aws_get_region()
)
```
## **Arguments**

LaunchTemplateData

Object. The information for the launch template.

DryRun Logical. Checks whether you have the required permissions for the action, without actually making the request,...[optional]

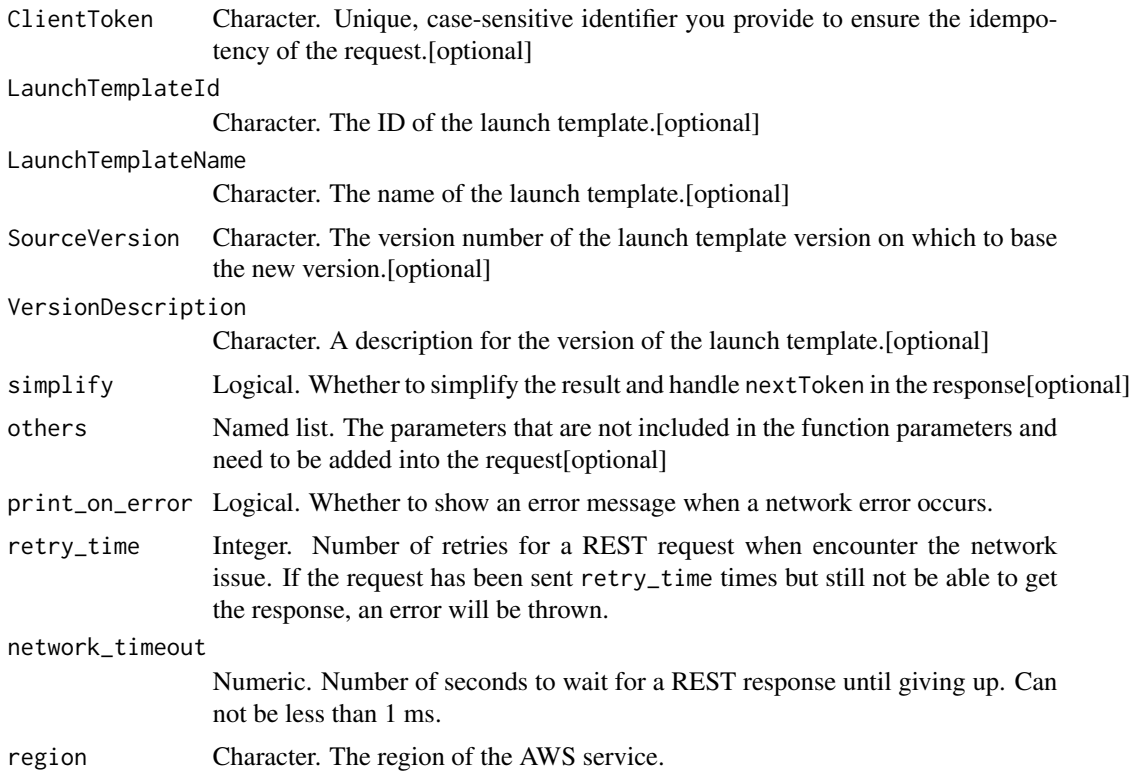

A list object or a character vector

# LaunchTemplateData

The information for the launch template.

# DryRun

Checks whether you have the required permissions for the action, without actually making the request, and provides an error response. If you have the required permissions, the error response is DryRunOperation. Otherwise, it is UnauthorizedOperation.

# ClientToken

Unique, case-sensitive identifier you provide to ensure the idempotency of the request. For more information, see [Ensuring Idempotency.](https://docs.aws.amazon.com/AWSEC2/latest/APIReference/Run_Instance_Idempotency.html)

Constraint: Maximum 128 ASCII characters.

#### LaunchTemplateId

The ID of the launch template. You must specify either the launch template ID or launch template name in the request.

#### LaunchTemplateName

The name of the launch template. You must specify either the launch template ID or launch template name in the request.

### SourceVersion

The version number of the launch template version on which to base the new version. The new version inherits the same launch parameters as the source version, except for parameters that you specify in LaunchTemplateData. Snapshots applied to the block device mapping are ignored when creating a new version unless they are explicitly included.

#### VersionDescription

A description for the version of the launch template.

ec2\_create\_local\_gateway\_route *Create Local Gateway Route*

# **Description**

Creates a static route for the specified local gateway route table.

#### Usage

```
ec2_create_local_gateway_route(
 DestinationCidrBlock,
 LocalGatewayRouteTableId,
 LocalGatewayVirtualInterfaceGroupId,
 DryRun = NULL,
  simplify = TRUE,
 others = list(),print_on_error = aws_get_print_on_error(),
  retry_time = aws_set_retry_time(),network_timeout = aws_get_network_timeout(),
  region = aws_get_region()
)
```

```
DestinationCidrBlock
                 Character. The CIDR range used for destination matches.
LocalGatewayRouteTableId
                 Character. The ID of the local gateway route table.
LocalGatewayVirtualInterfaceGroupId
                 Character. The ID of the virtual interface group.
```
ec2\_create\_local\_gateway\_route\_table\_vpc\_association 119

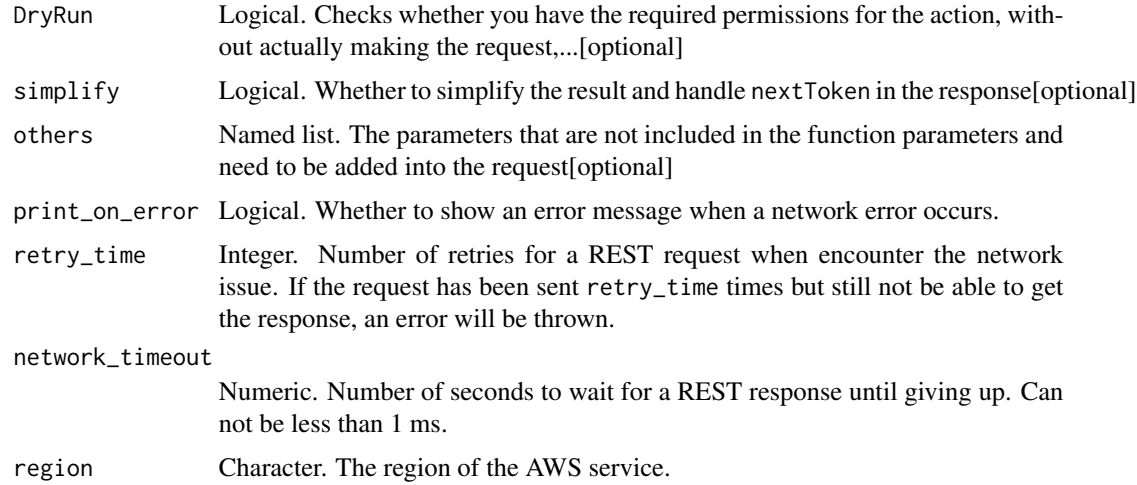

# Value

A list object or a character vector

#### DestinationCidrBlock

The CIDR range used for destination matches. Routing decisions are based on the most specific match.

# LocalGatewayRouteTableId

The ID of the local gateway route table.

# LocalGatewayVirtualInterfaceGroupId

The ID of the virtual interface group.

# DryRun

Checks whether you have the required permissions for the action, without actually making the request, and provides an error response. If you have the required permissions, the error response is DryRunOperation. Otherwise, it is UnauthorizedOperation.

ec2\_create\_local\_gateway\_route\_table\_vpc\_association *Create Local Gateway Route Table Vpc Association*

## Description

Associates the specified VPC with the specified local gateway route table.

# Usage

```
ec2_create_local_gateway_route_table_vpc_association(
  LocalGatewayRouteTableId,
  VpcId,
  TagSpecification = NULL,
  DryRun = NULL,
  simplify = TRUE,
  others = list(),print_on_error = aws_get_print_on_error(),
  retry_time = aws_get_retry_time(),
  network_timeout = aws_get_network_timeout(),
  region = aws_get_region()
\mathcal{L}
```
# Arguments

LocalGatewayRouteTableId

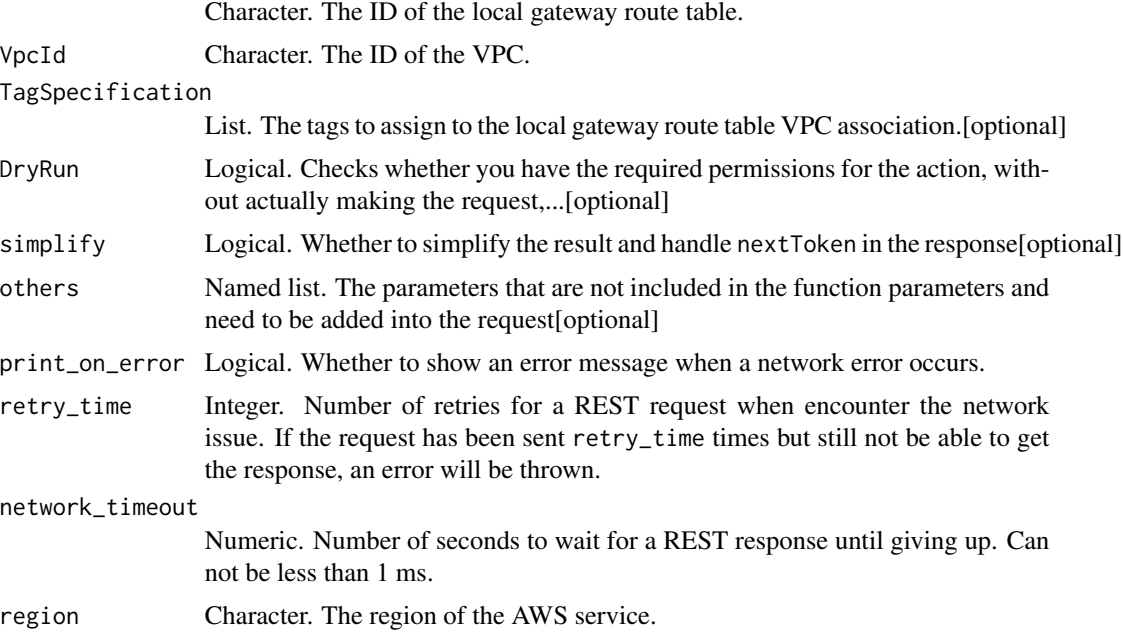

# Value

A list object or a character vector

# LocalGatewayRouteTableId

The ID of the local gateway route table.

# VpcId

The ID of the VPC.

# **TagSpecification**

The tags to assign to the local gateway route table VPC association.

## DryRun

Checks whether you have the required permissions for the action, without actually making the request, and provides an error response. If you have the required permissions, the error response is DryRunOperation. Otherwise, it is UnauthorizedOperation.

ec2\_create\_managed\_prefix\_list

*Create Managed Prefix List*

# Description

Create Managed Prefix List

## Usage

```
ec2_create_managed_prefix_list(
 PrefixListName,
 MaxEntries,
 AddressFamily,
 DryRun = NULL,
 Entry = NULL,
  TagSpecification = NULL,
 ClientToken = NULL,
  simplify = TRUE,
 others = list(),print_on_error = aws_get_print_on_error(),
  retry_time = aws_get_retry_time(),
 network_timeout = aws_get_network_timeout(),
  region = aws_get_region()
\mathcal{E}
```
#### Arguments

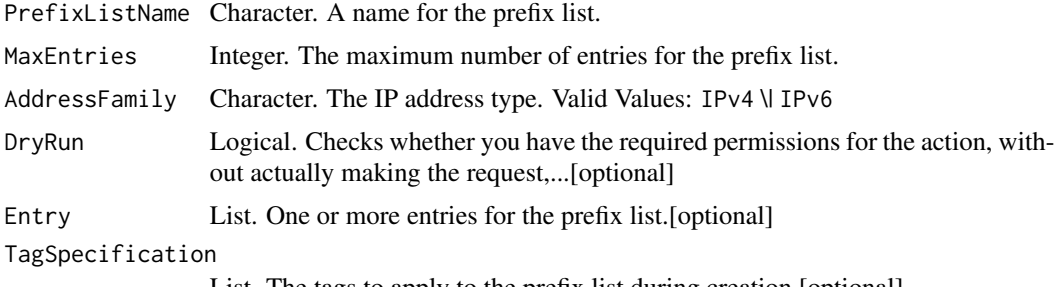

List. The tags to apply to the prefix list during creation.[optional]

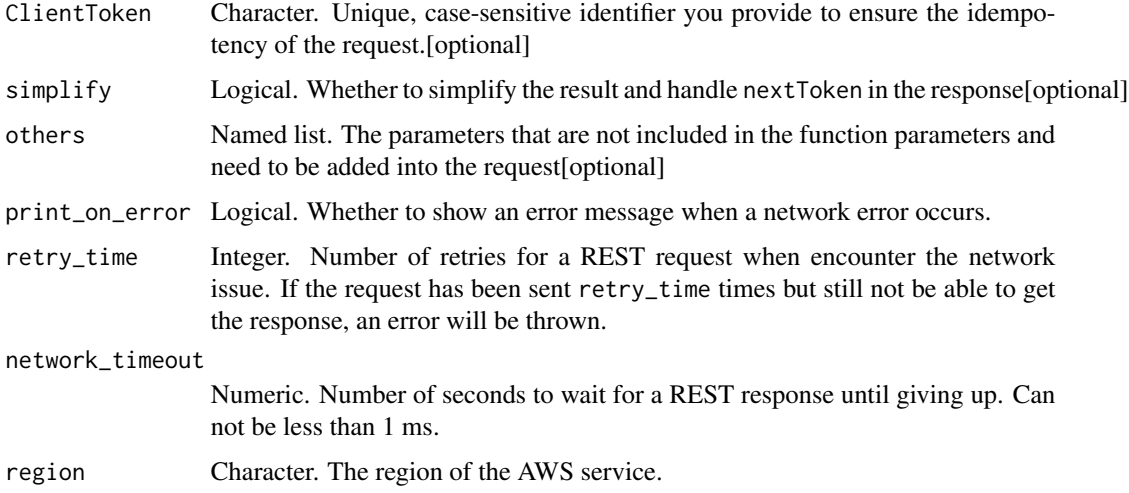

A list object or a character vector

## PrefixListName

A name for the prefix list.

Constraints: Up to 255 characters in length. The name cannot start with com.amazonaws.

# **MaxEntries**

The maximum number of entries for the prefix list.

## AddressFamily

The IP address type.

Valid Values: IPv4 \ IPv6

# DryRun

Checks whether you have the required permissions for the action, without actually making the request, and provides an error response. If you have the required permissions, the error response is DryRunOperation. Otherwise, it is UnauthorizedOperation.

## Entry

One or more entries for the prefix list.

# TagSpecification

The tags to apply to the prefix list during creation.

# ClientToken

Unique, case-sensitive identifier you provide to ensure the idempotency of the request. For more information, see [Ensuring Idempotency.](https://docs.aws.amazon.com/AWSEC2/latest/APIReference/Run_Instance_Idempotency.html)

Constraints: Up to 255 UTF-8 characters in length.

```
ec2_create_nat_gateway
```
*Create Nat Gateway*

## Description

Creates a NAT gateway in the specified public subnet. This action creates a network interface in the specified subnet with a private IP address from the IP address range of the subnet. Internet-bound traffic from a private subnet can be routed to the NAT gateway, therefore enabling instances in the private subnet to connect to the internet. For more information, see [NAT Gateways](https://docs.aws.amazon.com/vpc/latest/userguide/vpc-nat-gateway.html) in the *Amazon Virtual Private Cloud User Guide*.

## Usage

```
ec2_create_nat_gateway(
  SubnetId,
 AllocationId,
  ClientToken = NULL,
  DryRun = NULL,
  TagSpecification = NULL,
  simplify = TRUE,others = list(),print_on_error = aws_get_print_on_error(),
  retry_time = aws_get_retry_time(),
  network_timeout = aws_get_network_timeout(),
  region = aws_get_region()
)
```
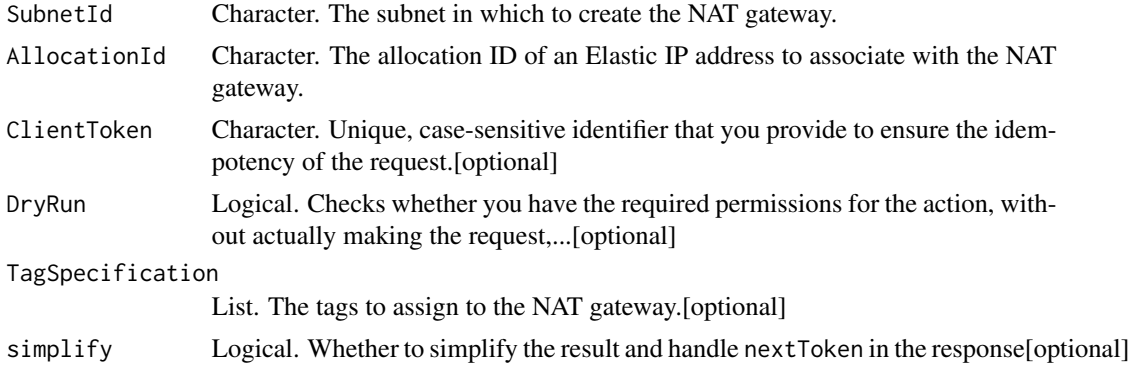

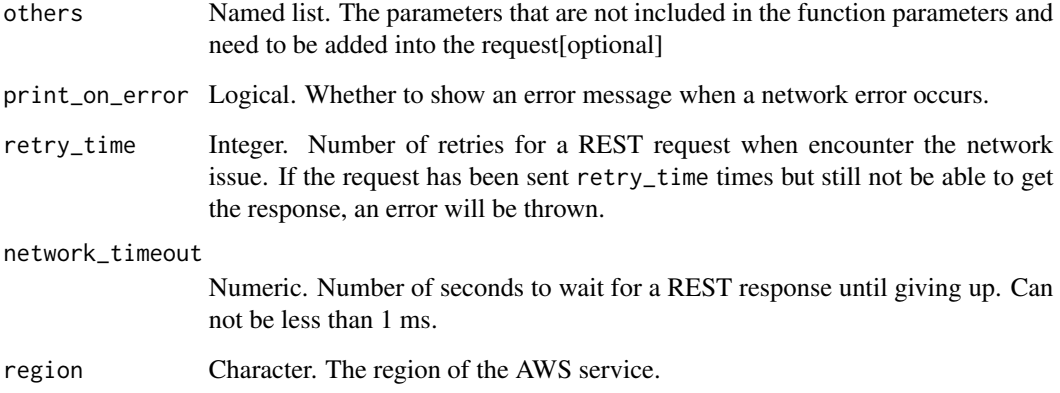

A list object or a character vector

# SubnetId

The subnet in which to create the NAT gateway.

# AllocationId

The allocation ID of an Elastic IP address to associate with the NAT gateway. If the Elastic IP address is associated with another resource, you must first disassociate it.

# ClientToken

Unique, case-sensitive identifier that you provide to ensure the idempotency of the request. For more information, see [How to Ensure Idempotency.](https://docs.aws.amazon.com/AWSEC2/latest/APIReference/Run_Instance_Idempotency.html)

Constraint: Maximum 64 ASCII characters.

# DryRun

Checks whether you have the required permissions for the action, without actually making the request, and provides an error response. If you have the required permissions, the error response is DryRunOperation. Otherwise, it is UnauthorizedOperation.

## TagSpecification

The tags to assign to the NAT gateway.

ec2\_create\_network\_acl

*Create Network Acl*

# Description

Create Network Acl

# Usage

```
ec2_create_network_acl(
  VpcId,
 DryRun = NULL,
  TagSpecification = NULL,
  simplify = TRUE,
  others = list(),
 print_on_error = aws_get_print_on_error(),
  retry_time = aws_get_retry_time(),
 network_timeout = aws_get_network_timeout(),
  region = aws_get_region()
\mathcal{L}
```
# Arguments

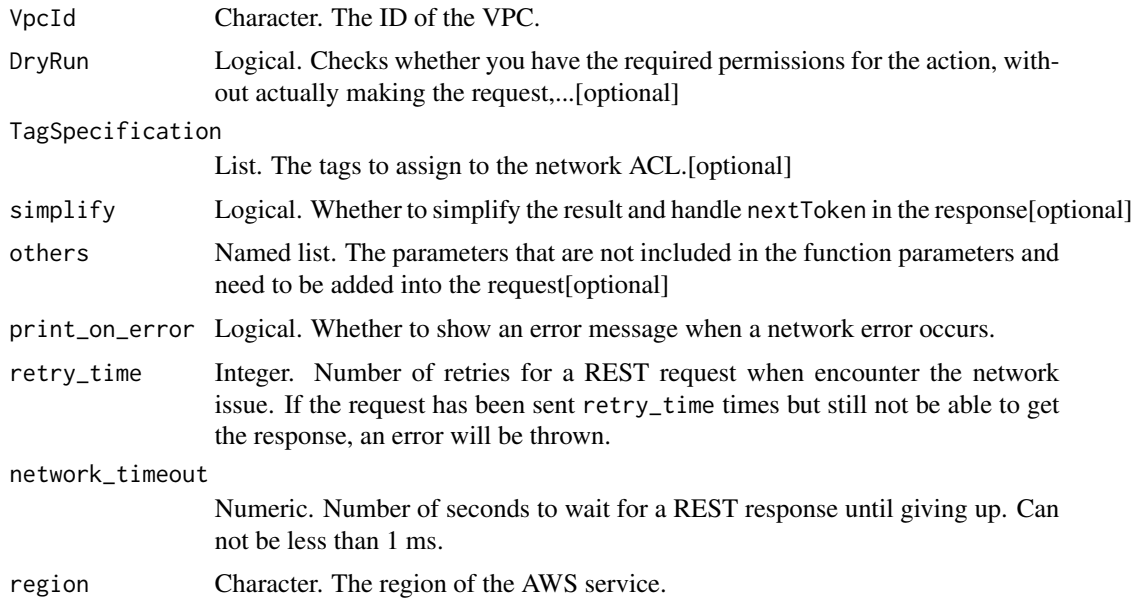

# Value

A list object or a character vector

# VpcId

The ID of the VPC.

## DryRun

Checks whether you have the required permissions for the action, without actually making the request, and provides an error response. If you have the required permissions, the error response is DryRunOperation. Otherwise, it is UnauthorizedOperation.

# TagSpecification

The tags to assign to the network ACL.

ec2\_create\_network\_acl\_entry

*Create Network Acl Entry*

## Description

Create Network Acl Entry

## Usage

```
ec2_create_network_acl_entry(
  Egress,
  NetworkAclId,
 Protocol,
  RuleAction,
  RuleNumber,
  CidrBlock = NULL,
  DryRun = NULL,
  Icmp = NULL,Ipv6CidrBlock = NULL,
  PortRange = NULL,
  simplify = TRUE,
  others = list(),print_on_error = aws_get_print_on_error(),
  retry_time = aws_get_retry_time(),network_timeout = aws_get_network_timeout(),
  region = aws_get_region()
\lambda
```
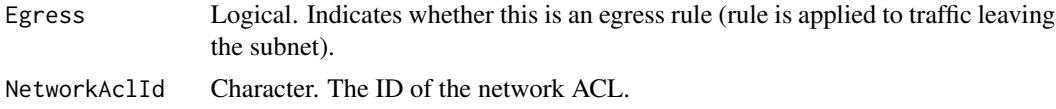

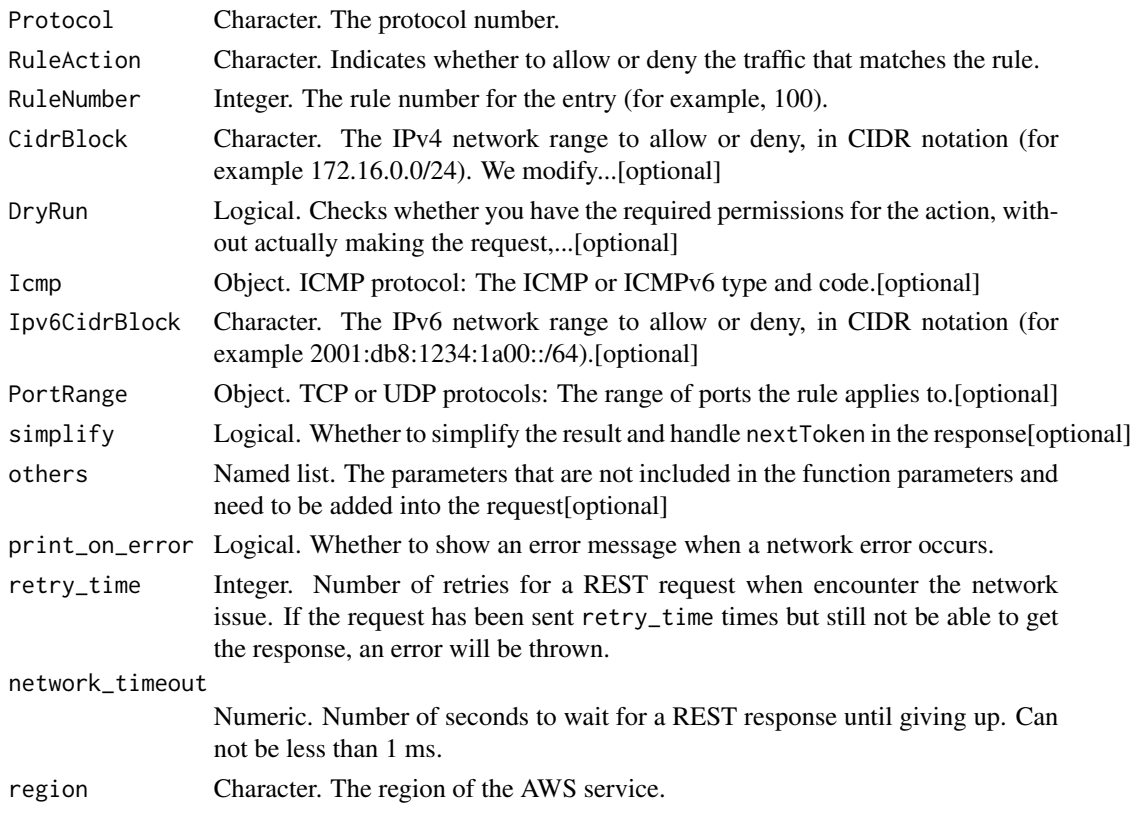

A list object or a character vector

## Egress

Indicates whether this is an egress rule (rule is applied to traffic leaving the subnet).

## NetworkAclId

The ID of the network ACL.

#### Protocol

The protocol number. A value of  $\lq$ -1 $\lq$  means all protocols. If you specify  $\lq$ -1 $\lq$  or a protocol number other than  $\\\otimes\'$  (TCP),  $\\'1\$  (UDP), or  $\'\1\$  (ICMP), traffic on all ports is allowed, regardless of any ports or ICMP types or codes that you specify. If you specify protocol \'58\' (ICMPv6) and specify an IPv4 CIDR block, traffic for all ICMP types and codes allowed, regardless of any that you specify. If you specify protocol \'58\' (ICMPv6) and specify an IPv6 CIDR block, you must specify an ICMP type and code.

# RuleAction

Indicates whether to allow or deny the traffic that matches the rule.

# RuleNumber

The rule number for the entry (for example, 100). ACL entries are processed in ascending order by rule number.

Constraints: Positive integer from 1 to 32766. The range 32767 to 65535 is reserved for internal use.

#### **CidrBlock**

The IPv4 network range to allow or deny, in CIDR notation (for example 172.16.0.0/24). We modify the specified CIDR block to its canonical form; for example, if you specify 100.68.0.18/18, we modify it to 100.68.0.0/18.

#### DryRun

Checks whether you have the required permissions for the action, without actually making the request, and provides an error response. If you have the required permissions, the error response is DryRunOperation. Otherwise, it is UnauthorizedOperation.

# Icmp

ICMP protocol: The ICMP or ICMPv6 type and code. Required if specifying protocol 1 (ICMP) or protocol 58 (ICMPv6) with an IPv6 CIDR block.

# Ipv6CidrBlock

The IPv6 network range to allow or deny, in CIDR notation (for example 2001:db8:1234:1a00::/64).

## **PortRange**

TCP or UDP protocols: The range of ports the rule applies to. Required if specifying protocol 6 (TCP) or 17 (UDP).

ec2\_create\_network\_insights\_path *Create Network Insights Path*

# Description

Create Network Insights Path

# Usage

```
ec2_create_network_insights_path(
  Source,
 Destination,
 Protocol,
 ClientToken,
  SourceIp = NULL,
 DestinationIp = NULL,
 DestinationPort = NULL,
  TagSpecification = NULL,
 DryRun = NULL,
  simplify = TRUE,
 others = list(),print_on_error = aws_get_print_on_error(),
  retry_time = aws_get_retry_time(),
 network_timeout = aws_get_network_timeout(),
 region = aws_get_region()
\mathcal{L}
```
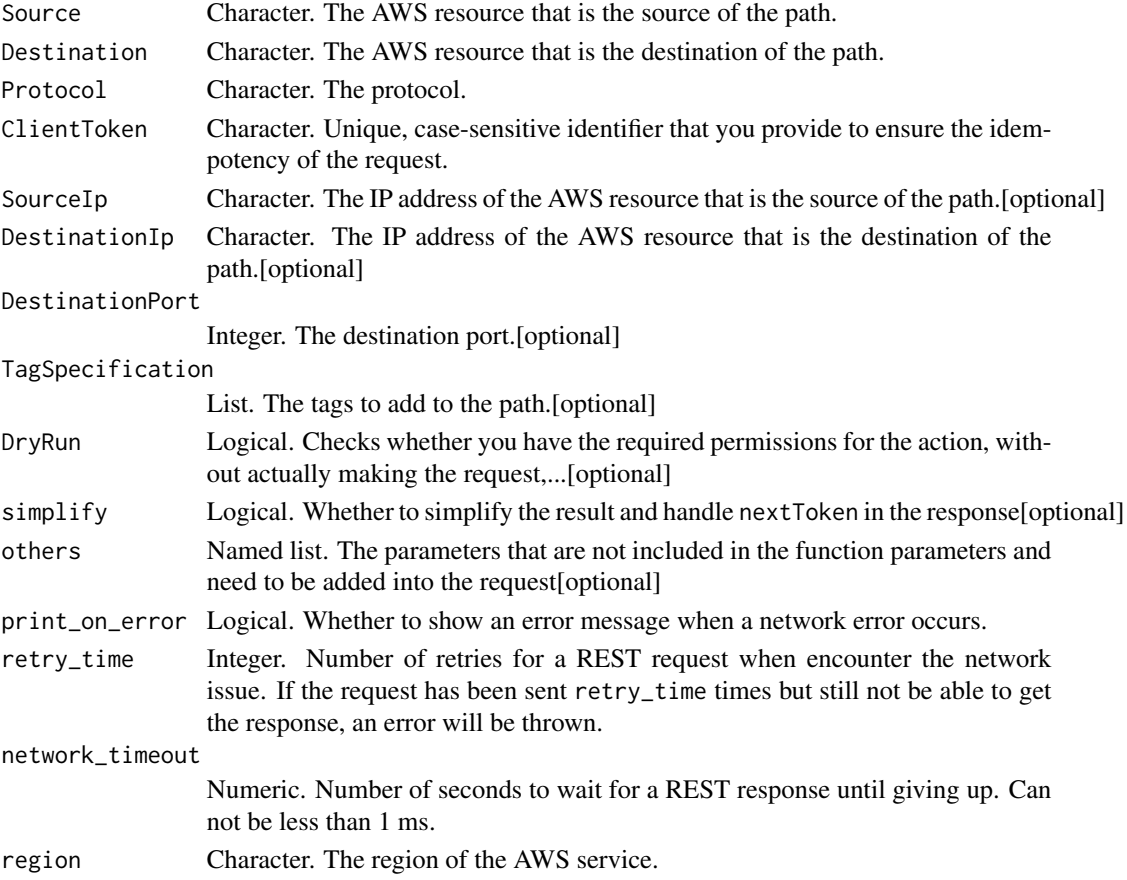

A list object or a character vector

# Source

The AWS resource that is the source of the path.

## Destination

The AWS resource that is the destination of the path.

#### Protocol

The protocol.

## ClientToken

Unique, case-sensitive identifier that you provide to ensure the idempotency of the request. For more information, see [How to Ensure Idempotency.](https://docs.aws.amazon.com/AWSEC2/latest/APIReference/Run_Instance_Idempotency.html)

# SourceIp

The IP address of the AWS resource that is the source of the path.

# DestinationIp

The IP address of the AWS resource that is the destination of the path.

#### DestinationPort

The destination port.

## TagSpecification

The tags to add to the path.

## DryRun

Checks whether you have the required permissions for the action, without actually making the request, and provides an error response. If you have the required permissions, the error response is DryRunOperation. Otherwise, it is UnauthorizedOperation.

ec2\_create\_network\_interface

*Create Network Interface*

# Description

Create Network Interface

# Usage

```
ec2_create_network_interface(
  SubnetId,
 Description = NULL,
 DryRun = NULL,
  SecurityGroupId = NULL,
  Ipv6AddressCount = NULL,
  Ipv6Addresses = NULL,
 PrivateIpAddress = NULL,
 PrivateIpAddresses = NULL,
  SecondaryPrivateIpAddressCount = NULL,
  InterfaceType = NULL,
  TagSpecification = NULL,
  simplify = TRUE,
 others = list(),print_on_error = aws_get_print_on_error(),
  retry_time = aws_get_retry_time(),
  network_timeout = aws_get_network_timeout(),
  region = aws_get_region()
)
```
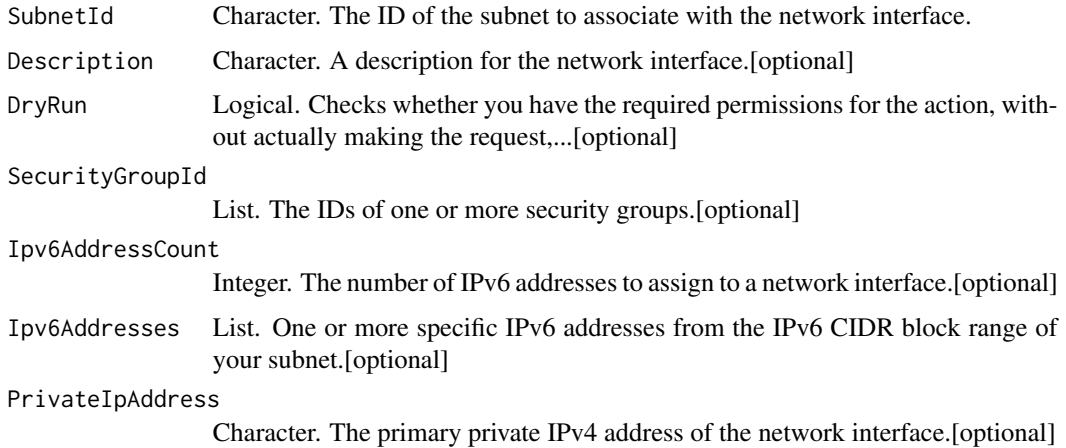

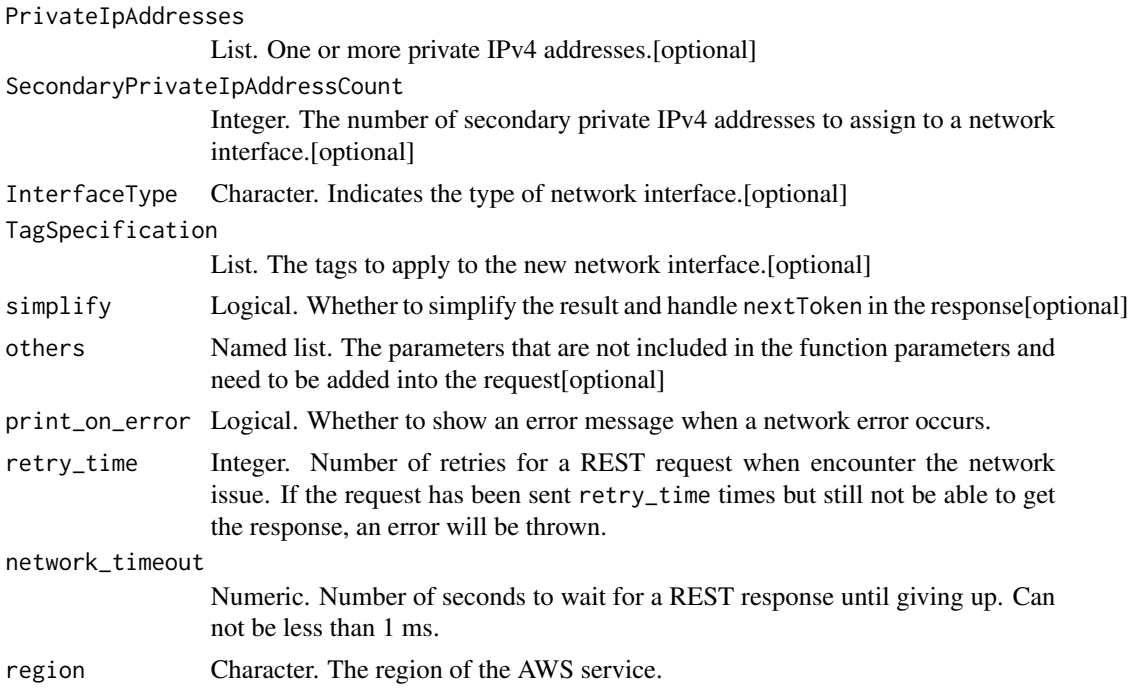

A list object or a character vector

# SubnetId

The ID of the subnet to associate with the network interface.

# Description

A description for the network interface.

# DryRun

Checks whether you have the required permissions for the action, without actually making the request, and provides an error response. If you have the required permissions, the error response is DryRunOperation. Otherwise, it is UnauthorizedOperation.

# SecurityGroupId

The IDs of one or more security groups.

## Ipv6AddressCount

The number of IPv6 addresses to assign to a network interface. Amazon EC2 automatically selects the IPv6 addresses from the subnet range. You can\'t use this option if specifying specific IPv6 addresses. If your subnet has the AssignIpv6AddressOnCreation attribute set to true, you can specify  $\theta$  to override this setting.

## Ipv6Addresses

One or more specific IPv6 addresses from the IPv6 CIDR block range of your subnet. You can\'t use this option if you\'re specifying a number of IPv6 addresses.

# PrivateIpAddress

The primary private IPv4 address of the network interface. If you don\'t specify an IPv4 address, Amazon EC2 selects one for you from the subnet\'s IPv4 CIDR range. If you specify an IP address, you cannot indicate any IP addresses specified in privateIpAddresses as primary (only one IP address can be designated as primary).

## PrivateIpAddresses

One or more private IPv4 addresses.

## SecondaryPrivateIpAddressCount

The number of secondary private IPv4 addresses to assign to a network interface. When you specify a number of secondary IPv4 addresses, Amazon EC2 selects these IP addresses within the subnet\'s IPv4 CIDR range. You can\'t specify this option and specify more than one private IP address using privateIpAddresses.

The number of IP addresses you can assign to a network interface varies by instance type. For more information, see [IP Addresses Per ENI Per Instance Type](https://docs.aws.amazon.com/AWSEC2/latest/UserGuide/using-eni.html#AvailableIpPerENI) in the *Amazon Virtual Private Cloud User Guide*.

## InterfaceType

Indicates the type of network interface. To create an Elastic Fabric Adapter (EFA), specify efa. For more information, see [Elastic Fabric Adapter](https://docs.aws.amazon.com/AWSEC2/latest/UserGuide/efa.html) in the *Amazon Elastic Compute Cloud User Guide*.

## TagSpecification

The tags to apply to the new network interface.

ec2\_create\_network\_interface\_permission *Create Network Interface Permission*

## Description

Create Network Interface Permission

# Usage

```
ec2_create_network_interface_permission(
 NetworkInterfaceId,
 Permission,
 AwsAccountId = NULL,
 AwsService = NULL,
 DryRun = NULL,
  simplify = TRUE,
 others = list(),print_on_error = aws_get_print_on_error(),
 retry_time = aws_get_retry_time(),
 network_timeout = aws_get_network_timeout(),
 region = aws_get_region()
)
```
# Arguments

NetworkInterfaceId

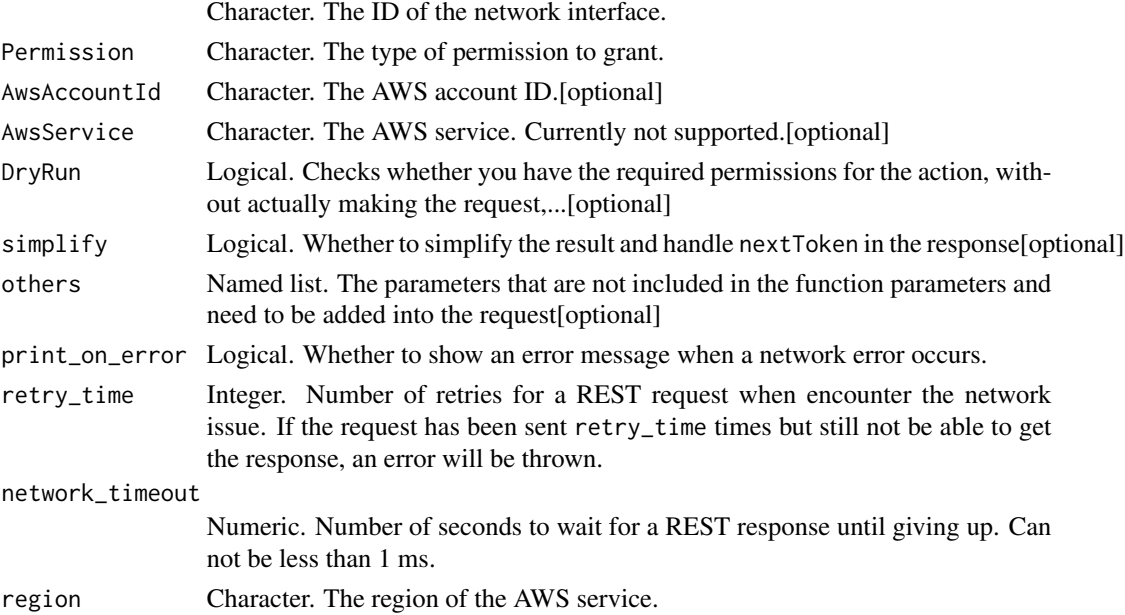

# Value

A list object or a character vector

# NetworkInterfaceId

The ID of the network interface.

# Permission

The type of permission to grant.

# AwsAccountId

The AWS account ID.

# AwsService

The AWS service. Currently not supported.

# DryRun

Checks whether you have the required permissions for the action, without actually making the request, and provides an error response. If you have the required permissions, the error response is DryRunOperation. Otherwise, it is UnauthorizedOperation.

ec2\_create\_placement\_group

*Create Placement Group*

# Description

Create Placement Group

## Usage

```
ec2_create_placement_group(
  DryRun = NULL,
 GroupName = NULL,
  Strategy = NULL,
 PartitionCount = NULL,
  TagSpecification = NULL,
  simplify = TRUE,
 others = list(),print_on_error = aws_get_print_on_error(),
  retry_time = aws_get_retry_time(),
  network_timeout = aws_get_network_timeout(),
 region = aws_get_region()
\lambda
```
#### **Arguments**

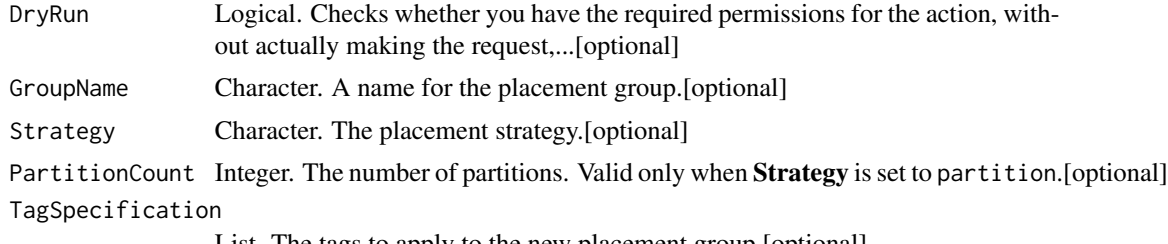

List. The tags to apply to the new placement group.[optional]

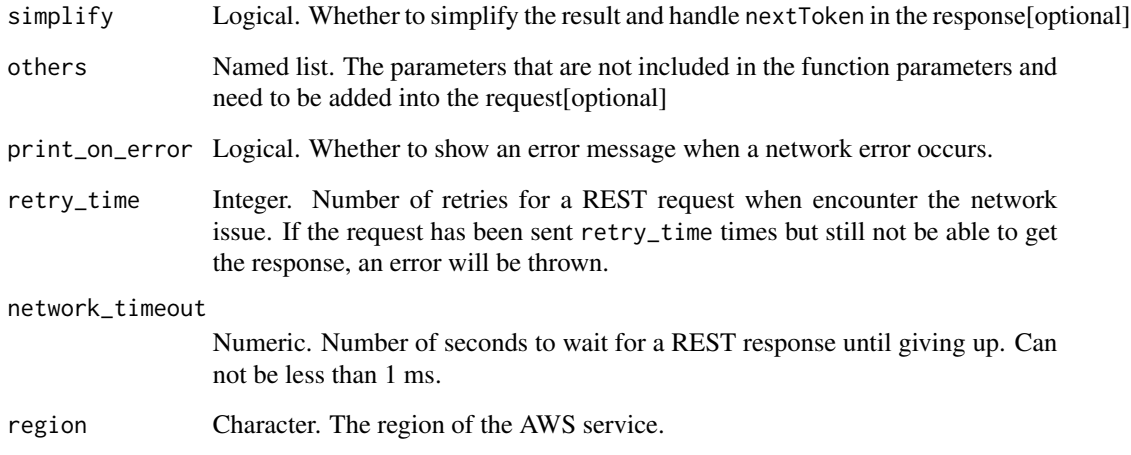

A list object or a character vector

# DryRun

Checks whether you have the required permissions for the action, without actually making the request, and provides an error response. If you have the required permissions, the error response is DryRunOperation. Otherwise, it is UnauthorizedOperation.

## GroupName

A name for the placement group. Must be unique within the scope of your account for the Region.

Constraints: Up to 255 ASCII characters

# Strategy

The placement strategy.

## PartitionCount

The number of partitions. Valid only when Strategy is set to partition.

# TagSpecification

The tags to apply to the new placement group.

ec2\_create\_reserved\_instances\_listing *Create Reserved Instances Listing*

# Description

Create Reserved Instances Listing

## Usage

```
ec2_create_reserved_instances_listing(
 ClientToken,
  InstanceCount,
 PriceSchedules,
 ReservedInstancesId,
  simplify = TRUE,
  others = list(),print_on_error = aws_get_print_on_error(),
  retry_time = aws_get_retry_time(),
 network_timeout = aws_get_network_timeout(),
  region = aws_get_region()
\mathcal{L}
```
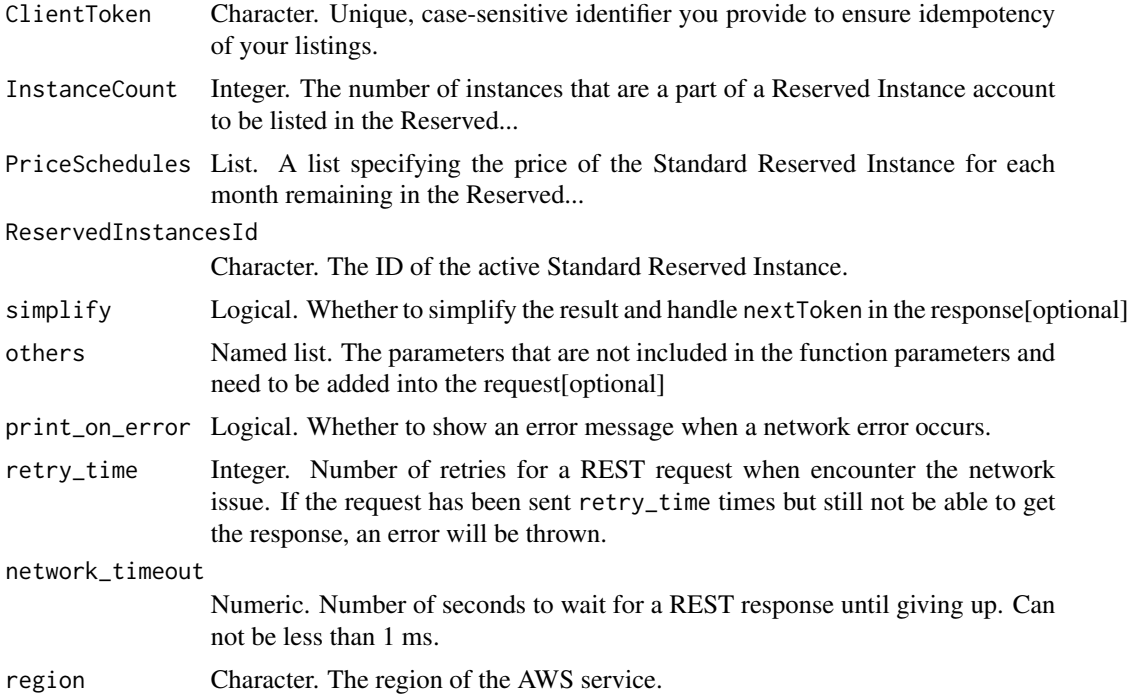

A list object or a character vector

## ClientToken

Unique, case-sensitive identifier you provide to ensure idempotency of your listings. This helps avoid duplicate listings. For more information, see [Ensuring Idempotency.](https://docs.aws.amazon.com/AWSEC2/latest/APIReference/Run_Instance_Idempotency.html)

# InstanceCount

The number of instances that are a part of a Reserved Instance account to be listed in the Reserved Instance Marketplace. This number should be less than or equal to the instance count associated with the Reserved Instance ID specified in this call.

## PriceSchedules

A list specifying the price of the Standard Reserved Instance for each month remaining in the Reserved Instance term.

# ReservedInstancesId

The ID of the active Standard Reserved Instance.

ec2\_create\_route *Create Route*

# Description

Create Route

## Usage

```
ec2_create_route(
  RouteTableId,
 DestinationCidrBlock = NULL,
  DestinationIpv6CidrBlock = NULL,
  DestinationPrefixListId = NULL,
  DryRun = NULL,
  VpcEndpointId = NULL,EgressOnlyInternetGatewayId = NULL,
  GatewayId = NULL,
  InstanceId = NULL,
  NatGatewayId = NULL,
  TransitGatewayId = NULL,
  LocalGatewayId = NULL,
  CarrierGatewayId = NULL,
 NetworkInterfaceId = NULL,
```
## ec2\_create\_route 139

```
VpcPeeringConnectionId = NULL,
  simplify = TRUE,
  others = list(),
 print_on_error = aws_get_print_on_error(),
  retry_time = aws_get_retry_time(),
  network_timeout = aws_get_network_timeout(),
  region = aws_get_region()
\lambda
```

```
RouteTableId Character. The ID of the route table for the route.
DestinationCidrBlock
                  Character. The IPv4 CIDR address block used for the destination match.[optional]
DestinationIpv6CidrBlock
                 Character. The IPv6 CIDR block used for the destination match.[optional]
DestinationPrefixListId
                 Character. The ID of a prefix list used for the destination match.[optional]
DryRun Logical. Checks whether you have the required permissions for the action, with-
                  out actually making the request,...[optional]
VpcEndpointId Character. The ID of a VPC endpoint. Supported for Gateway Load Balancer
                 endpoints only.[optional]
EgressOnlyInternetGatewayId
                 Character. [IPv6 traffic only] The ID of an egress-only internet gateway.[optional]
GatewayId Character. The ID of an internet gateway or virtual private gateway attached to
                  your VPC.[optional]
InstanceId Character. The ID of a NAT instance in your VPC.[optional]
NatGatewayId Character. [IPv4 traffic only] The ID of a NAT gateway.[optional]
TransitGatewayId
                  Character. The ID of a transit gateway.[optional]
LocalGatewayId Character. The ID of the local gateway.[optional]
CarrierGatewayId
                  Character. The ID of the carrier gateway.[optional]
NetworkInterfaceId
                 Character. The ID of a network interface.[optional]
VpcPeeringConnectionId
                 Character. The ID of a VPC peering connection.[optional]
simplify Logical. Whether to simplify the result and handle next Token in the response [optional]
others Named list. The parameters that are not included in the function parameters and
                 need to be added into the request[optional]
print_on_error Logical. Whether to show an error message when a network error occurs.
retry_time Integer. Number of retries for a REST request when encounter the network
                  issue. If the request has been sent retry_time times but still not be able to get
                  the response, an error will be thrown.
```
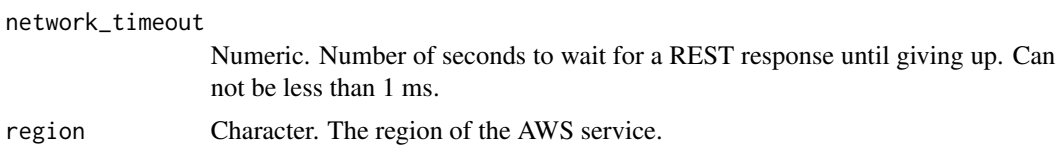

A list object or a character vector

## RouteTableId

The ID of the route table for the route.

# DestinationCidrBlock

The IPv4 CIDR address block used for the destination match. Routing decisions are based on the most specific match. We modify the specified CIDR block to its canonical form; for example, if you specify 100.68.0.18/18, we modify it to 100.68.0.0/18.

## DestinationIpv6CidrBlock

The IPv6 CIDR block used for the destination match. Routing decisions are based on the most specific match.

# DestinationPrefixListId

The ID of a prefix list used for the destination match.

#### DryRun

Checks whether you have the required permissions for the action, without actually making the request, and provides an error response. If you have the required permissions, the error response is DryRunOperation. Otherwise, it is UnauthorizedOperation.

#### VpcEndpointId

The ID of a VPC endpoint. Supported for Gateway Load Balancer endpoints only.

#### EgressOnlyInternetGatewayId

[IPv6 traffic only] The ID of an egress-only internet gateway.

# GatewayId

The ID of an internet gateway or virtual private gateway attached to your VPC.

## InstanceId

The ID of a NAT instance in your VPC. The operation fails if you specify an instance ID unless exactly one network interface is attached.

## NatGatewayId

[IPv4 traffic only] The ID of a NAT gateway.

## TransitGatewayId

The ID of a transit gateway.

# LocalGatewayId

The ID of the local gateway.

## CarrierGatewayId

The ID of the carrier gateway.

You can only use this option when the VPC contains a subnet which is associated with a Wavelength Zone.

# NetworkInterfaceId

The ID of a network interface.

# VpcPeeringConnectionId

The ID of a VPC peering connection.

ec2\_create\_route\_table

*Create Route Table*

# Description

Create Route Table

## Usage

```
ec2_create_route_table(
  VpcId,
 DryRun = NULL,
  TagSpecification = NULL,
  simplify = TRUE,
  others = list(),print_on_error = aws_get_print_on_error(),
 retry_time = aws_get_retry_time(),network_timeout = aws_get_network_timeout(),
  region = aws_get_region()
)
```
# Arguments

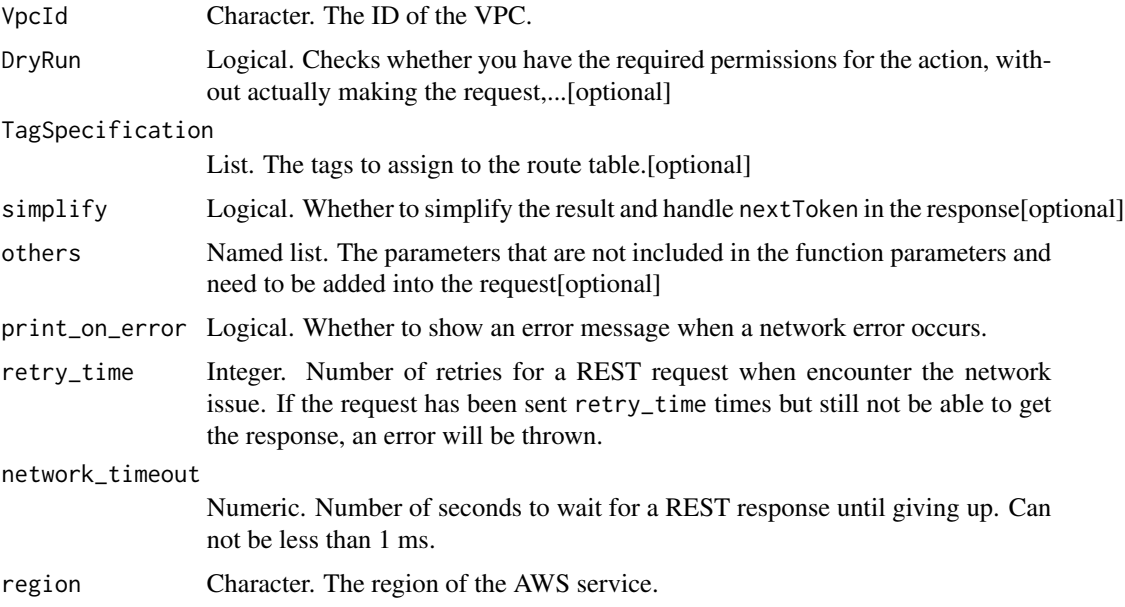

# Value

A list object or a character vector

# VpcId

The ID of the VPC.

# DryRun

Checks whether you have the required permissions for the action, without actually making the request, and provides an error response. If you have the required permissions, the error response is DryRunOperation. Otherwise, it is UnauthorizedOperation.

# TagSpecification

The tags to assign to the route table.

ec2\_create\_security\_group

*Create Security Group*

# Description

Create Security Group

# Usage

```
ec2_create_security_group(
  GroupDescription,
  GroupName,
  VpcId = NULL,
  TagSpecification = NULL,
 DryRun = NULL,
  simplify = TRUE,
  others = list(),print_on_error = aws_get_print_on_error(),
  retry_time = aws_get_retry_time(),
 network_timeout = aws_get_network_timeout(),
  region = aws_get_region()
\mathcal{L}
```
# Arguments

GroupDescription

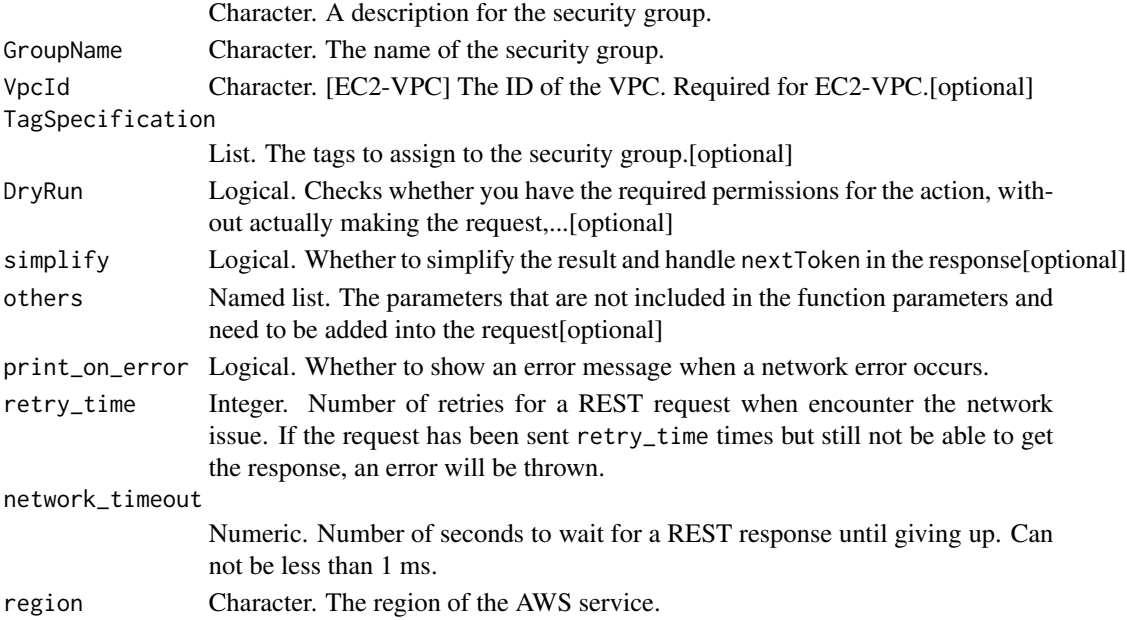

## Value

A list object or a character vector

# GroupDescription

A description for the security group. This is informational only. Constraints: Up to 255 characters in length Constraints for EC2-Classic: ASCII characters Constraints for EC2-VPC: a-z, A-Z, 0-9, spaces, and .\_-:/()\#,  $@[]+-&;!\$ 

## GroupName

The name of the security group.

Constraints: Up to 255 characters in length. Cannot start with sg-.

Constraints for EC2-Classic: ASCII characters

Constraints for EC2-VPC: a-z, A-Z, 0-9, spaces, and  $:-$ :/()\#,  $@[]+-&$ ;!\\$\\*

# VpcId

[EC2-VPC] The ID of the VPC. Required for EC2-VPC.

# TagSpecification

The tags to assign to the security group.

## DryRun

Checks whether you have the required permissions for the action, without actually making the request, and provides an error response. If you have the required permissions, the error response is DryRunOperation. Otherwise, it is UnauthorizedOperation.

ec2\_create\_snapshot *Create Snapshot*

# Description

Create Snapshot

#### Usage

```
ec2_create_snapshot(
  VolumeId,
  Description = NULL,
  OutpostArn = NULL,
  TagSpecification = NULL,
  DryRun = NULL,
  simplify = TRUE,
  others = list(),
  print_on_error = aws_get_print_on_error(),
  retry_time = aws.get_retry_time(),network_timeout = aws_get_network_timeout(),
  region = aws_get_region()
)
```
## Arguments

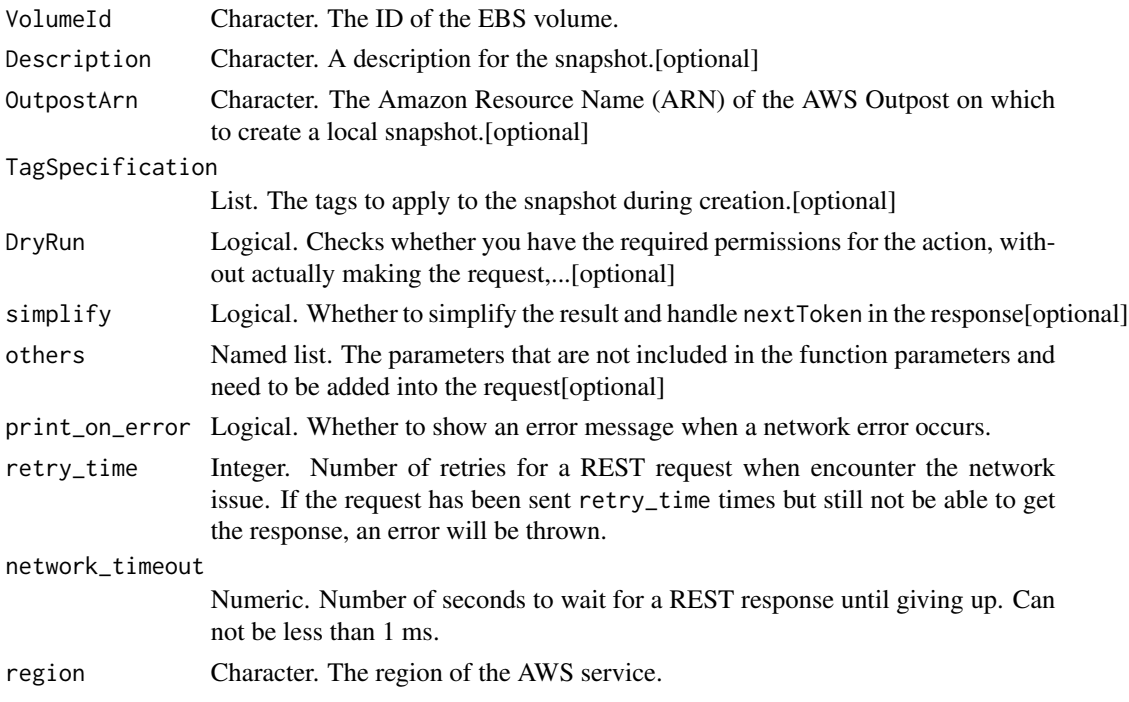

#### Value

A list object or a character vector

#### VolumeId

The ID of the EBS volume.

## Description

A description for the snapshot.

#### OutpostArn

The Amazon Resource Name (ARN) of the AWS Outpost on which to create a local snapshot.

- To create a snapshot of a volume in a Region, omit this parameter. The snapshot is created in the same Region as the volume.
- To create a snapshot of a volume on an Outpost and store the snapshot in the Region, omit this parameter. The snapshot is created in the Region for the Outpost.
- To create a snapshot of a volume on an Outpost and store the snapshot on an Outpost, specify the ARN of the destination Outpost. The snapshot must be created on the same Outpost as the volume.

For more information, see [Creating local snapshots from volumes on an Outpost](https://docs.aws.amazon.com/AWSEC2/latest/UserGuide/snapshots-outposts.html#create-snapshot) in the *Amazon Elastic Compute Cloud User Guide*.

## TagSpecification

The tags to apply to the snapshot during creation.

#### DryRun

Checks whether you have the required permissions for the action, without actually making the request, and provides an error response. If you have the required permissions, the error response is DryRunOperation. Otherwise, it is UnauthorizedOperation.

ec2\_create\_snapshots *Create Snapshots*

## Description

Create Snapshots

## Usage

```
ec2_create_snapshots(
  InstanceSpecification,
  Description = NULL,
  OutpostArn = NULL,
  TagSpecification = NULL,
  DryRun = NULL,
  CopyTagsFromSource = NULL,
  simplify = TRUE,
  others = list(),print_on_error = aws_get_print_on_error(),
  retry_time = aws_get_retry_time(),
  network_timeout = aws_get_network_timeout(),
  region = aws_get_region()
\lambda
```
#### Arguments

InstanceSpecification

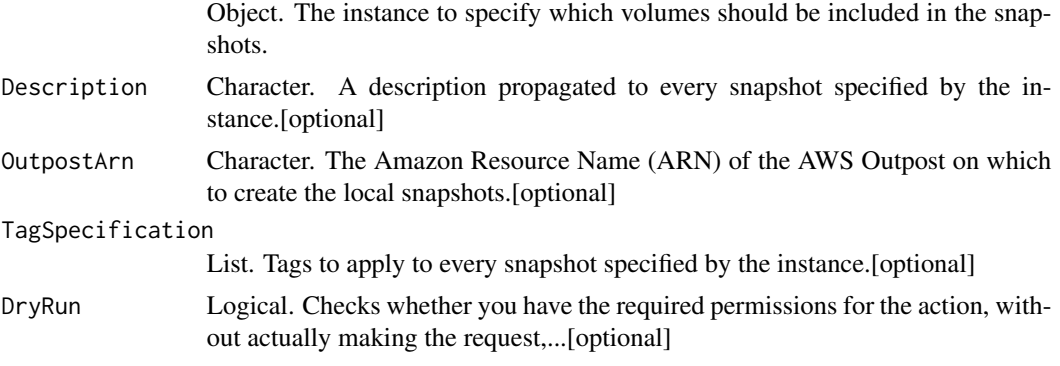

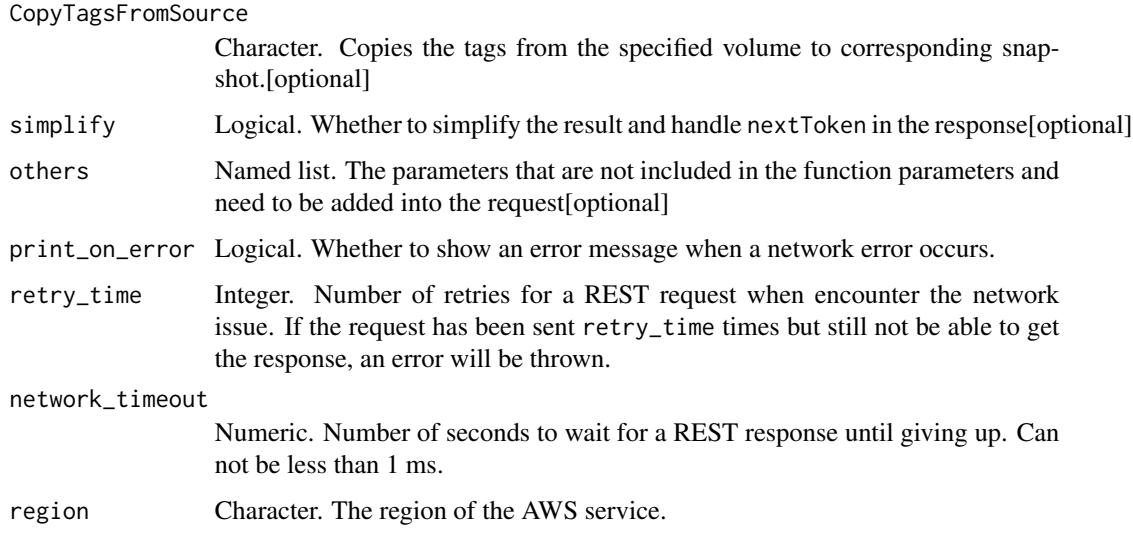

## Value

A list object or a character vector

## InstanceSpecification

The instance to specify which volumes should be included in the snapshots.

## Description

A description propagated to every snapshot specified by the instance.

## OutpostArn

The Amazon Resource Name (ARN) of the AWS Outpost on which to create the local snapshots.

- To create snapshots from an instance in a Region, omit this parameter. The snapshots are created in the same Region as the instance.
- To create snapshots from an instance on an Outpost and store the snapshots in the Region, omit this parameter. The snapshots are created in the Region for the Outpost.
- To create snapshots from an instance on an Outpost and store the snapshots on an Outpost, specify the ARN of the destination Outpost. The snapshots must be created on the same Outpost as the instance.

For more information, see [Creating multi-volume local snapshots from instances on an Outpost](https://docs.aws.amazon.com/AWSEC2/latest/UserGuide/snapshots-outposts.html#create-multivol-snapshot) in the *Amazon Elastic Compute Cloud User Guide*.

#### TagSpecification

Tags to apply to every snapshot specified by the instance.

# DryRun

Checks whether you have the required permissions for the action, without actually making the request, and provides an error response. If you have the required permissions, the error response is DryRunOperation. Otherwise, it is UnauthorizedOperation.

## CopyTagsFromSource

Copies the tags from the specified volume to corresponding snapshot.

ec2\_create\_spot\_datafeed\_subscription *Create Spot Datafeed Subscription*

## Description

Creates a data feed for Spot Instances, enabling you to view Spot Instance usage logs. You can create one data feed per AWS account. For more information, see [Spot Instance data feed](https://docs.aws.amazon.com/AWSEC2/latest/UserGuide/spot-data-feeds.html) in the *Amazon EC2 User Guide for Linux Instances*.

## Usage

```
ec2_create_spot_datafeed_subscription(
 Bucket,
 DryRun = NULL,
 Prefix = NULL,
 simplify = TRUE,others = list(),print_on_error = aws_get_print_on_error(),
 retry_time = aws_get_retry_time(),
 network_timeout = aws_get_network_timeout(),
  region = aws_get_region()
)
```
## Arguments

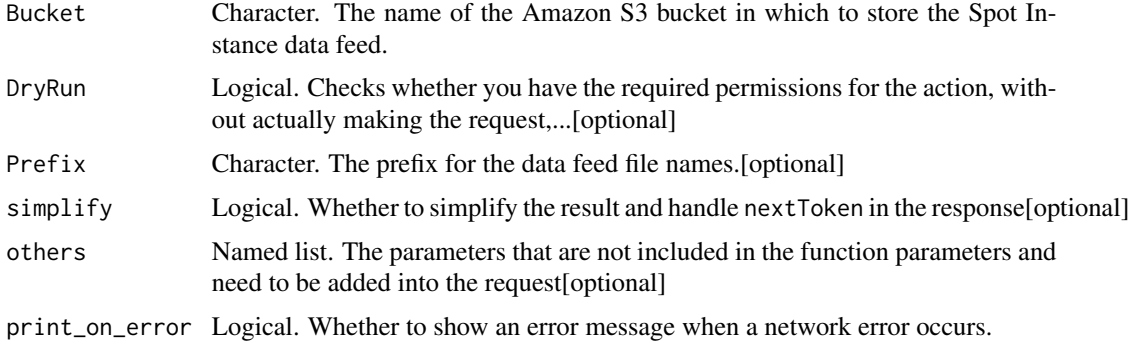

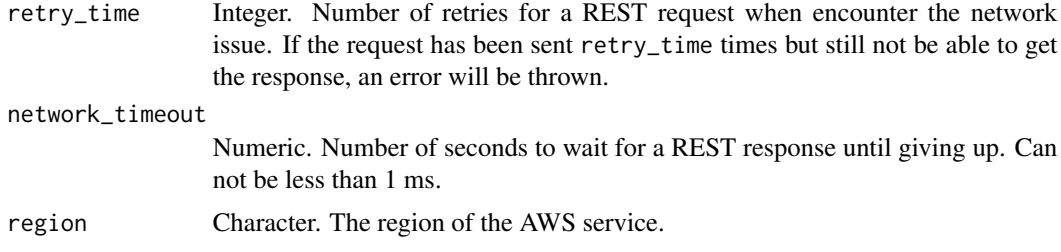

## Value

A list object or a character vector

## Bucket

The name of the Amazon S3 bucket in which to store the Spot Instance data feed. For more information about bucket names, see [Rules for bucket naming](https://docs.aws.amazon.com/AmazonS3/latest/dev/BucketRestrictions.html#bucketnamingrules) in the *Amazon S3 Developer Guide*.

## DryRun

Checks whether you have the required permissions for the action, without actually making the request, and provides an error response. If you have the required permissions, the error response is DryRunOperation. Otherwise, it is UnauthorizedOperation.

## Prefix

The prefix for the data feed file names.

ec2\_create\_subnet *Create Subnet*

## Description

Create Subnet

#### Usage

```
ec2_create_subnet(
  VpcId,
  CidrBlock,
  TagSpecification = NULL,
  AvailabilityZone = NULL,
  AvailabilityZoneId = NULL,
  Ipv6CidrBlock = NULL,
  OutpostArn = NULL,
  DryRun = NULL,
  simplify = TRUE,
  others = list(),
```

```
print_on_error = aws_get_print_on_error(),
 retry_time = aws_get_retry_time(),
 network_timeout = aws_get_network_timeout(),
 region = aws_get_region()
)
```
## Arguments

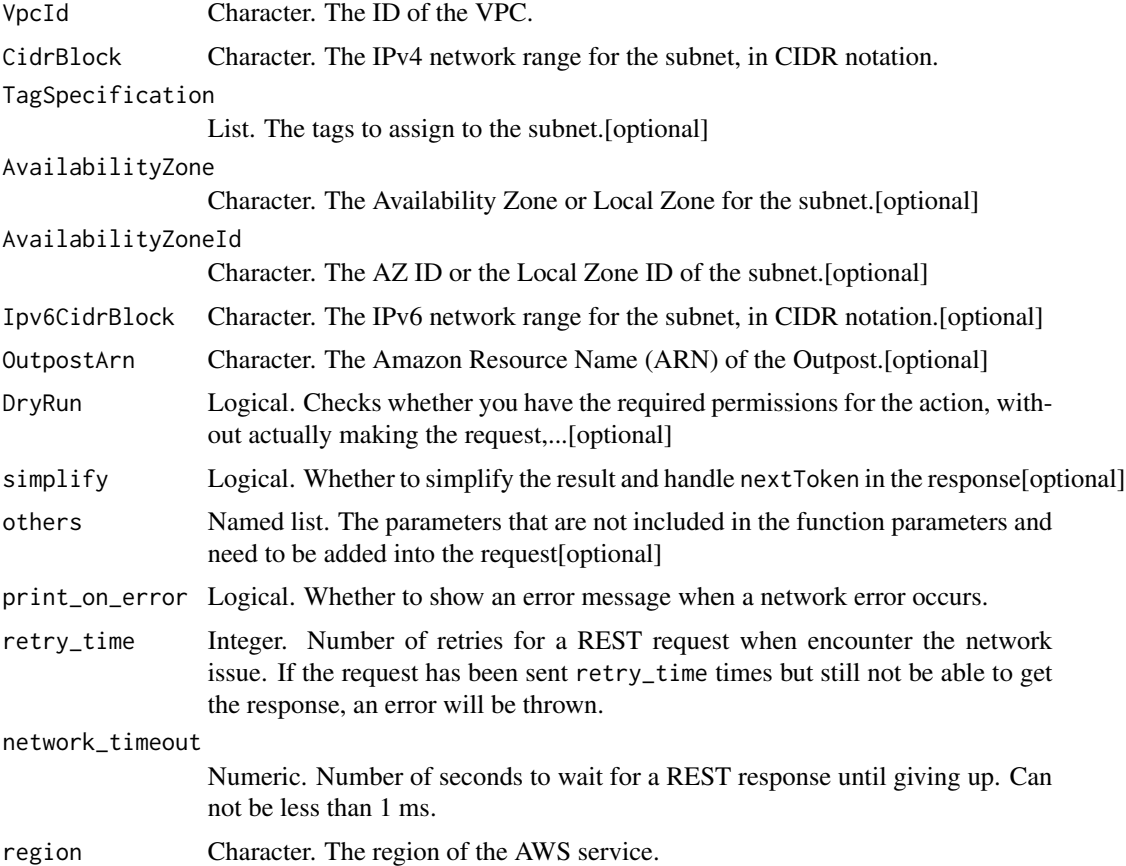

#### Value

A list object or a character vector

## VpcId

The ID of the VPC.

## **CidrBlock**

The IPv4 network range for the subnet, in CIDR notation. For example, 10.0.0.0/24. We modify the specified CIDR block to its canonical form; for example, if you specify 100.68.0.18/18, we modify it to 100.68.0.0/18.

#### TagSpecification

The tags to assign to the subnet.

#### AvailabilityZone

The Availability Zone or Local Zone for the subnet.

Default: AWS selects one for you. If you create more than one subnet in your VPC, we do not necessarily select a different zone for each subnet.

To create a subnet in a Local Zone, set this value to the Local Zone ID, for example us-west-2 lax-1a. For information about the Regions that support Local Zones, see [Available Regions](https://docs.aws.amazon.com/AWSEC2/latest/UserGuide/using-regions-availability-zones.html#concepts-available-regions) in the *Amazon Elastic Compute Cloud User Guide*.

To create a subnet in an Outpost, set this value to the Availability Zone for the Outpost and specify the Outpost ARN.

#### AvailabilityZoneId

The AZ ID or the Local Zone ID of the subnet.

## Ipv6CidrBlock

The IPv6 network range for the subnet, in CIDR notation. The subnet size must use a /64 prefix length.

#### OutpostArn

The Amazon Resource Name (ARN) of the Outpost. If you specify an Outpost ARN, you must also specify the Availability Zone of the Outpost subnet.

#### DryRun

Checks whether you have the required permissions for the action, without actually making the request, and provides an error response. If you have the required permissions, the error response is DryRunOperation. Otherwise, it is UnauthorizedOperation.

ec2\_create\_tags *Create Tags*

#### Description

Create Tags

# Usage

```
ec2_create_tags(
  ResourceId,
  Tag,
  DryRun = NULL,
  simplify = TRUE,
  others = list(),print_on_error = aws_get_print_on_error(),
  retry_time = aws_get_retry_time(),
  network_timeout = aws_get_network_timeout(),
  region = aws_get_region()
)
```
## Arguments

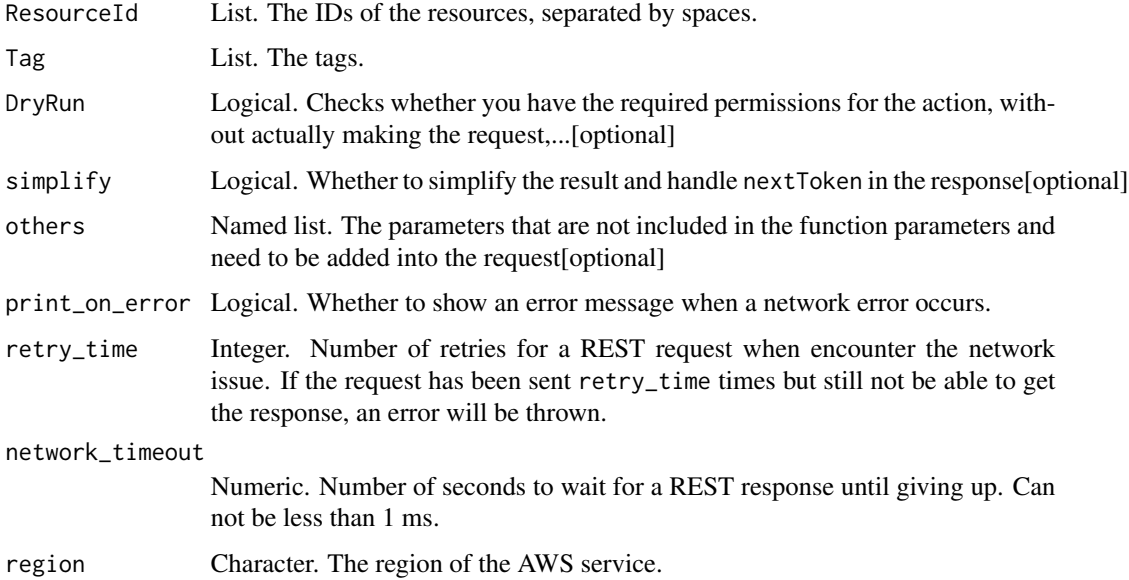

#### Value

A list object or a character vector

## ResourceId

The IDs of the resources, separated by spaces.

Constraints: Up to 1000 resource IDs. We recommend breaking up this request into smaller batches.

## Tag

The tags. The value parameter is required, but if you don\'t want the tag to have a value, specify the parameter with no value, and we set the value to an empty string.

## DryRun

Checks whether you have the required permissions for the action, without actually making the request, and provides an error response. If you have the required permissions, the error response is DryRunOperation. Otherwise, it is UnauthorizedOperation.

ec2\_create\_traffic\_mirror\_filter *Create Traffic Mirror Filter*

#### Description

Create Traffic Mirror Filter

## Usage

```
ec2_create_traffic_mirror_filter(
  Description = NULL,
  TagSpecification = NULL,
  DryRun = NULL,
  ClientToken = NULL,
  simplify = TRUE,
  others = list(),print_on_error = aws_get_print_on_error(),
  retry_time = aws_get_retry_time(),
  network_timeout = aws_get_network_timeout(),
  region = aws_get_region()
\lambda
```
#### Arguments

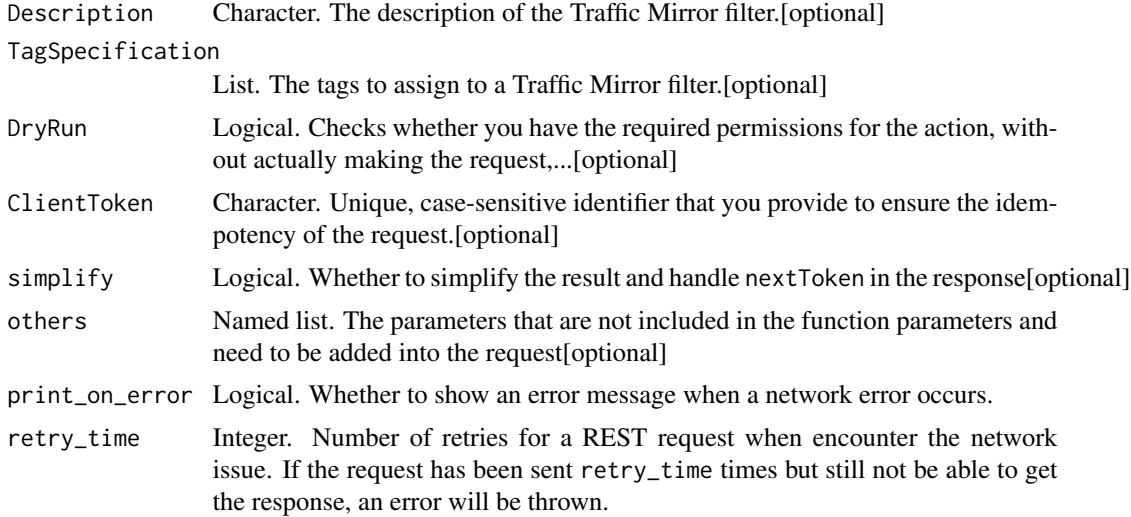

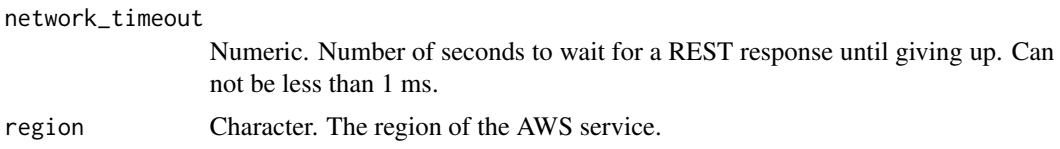

## Value

A list object or a character vector

## Description

The description of the Traffic Mirror filter.

## TagSpecification

The tags to assign to a Traffic Mirror filter.

## DryRun

Checks whether you have the required permissions for the action, without actually making the request, and provides an error response. If you have the required permissions, the error response is DryRunOperation. Otherwise, it is UnauthorizedOperation.

## ClientToken

Unique, case-sensitive identifier that you provide to ensure the idempotency of the request. For more information, see [How to Ensure Idempotency.](https://docs.aws.amazon.com/AWSEC2/latest/APIReference/Run_Instance_Idempotency.html)

ec2\_create\_traffic\_mirror\_filter\_rule *Create Traffic Mirror Filter Rule*

## Description

Create Traffic Mirror Filter Rule

## Usage

```
ec2_create_traffic_mirror_filter_rule(
  TrafficMirrorFilterId,
  TrafficDirection,
 RuleNumber,
 RuleAction,
 DestinationCidrBlock,
  SourceCidrBlock,
  DestinationPortRange = NULL,
  SourcePortRange = NULL,
 Protocol = NULL,
```

```
Description = NULL,
 DryRun = NULL,
 ClientToken = NULL,
 simplify = TRUE,
 others = list(),
 print_on_error = aws_get_print_on_error(),
 retry_time = aws_get_retry_time(),
 network_timeout = aws_get_network_timeout(),
 region = aws_get_region()
\mathcal{L}
```
# Arguments

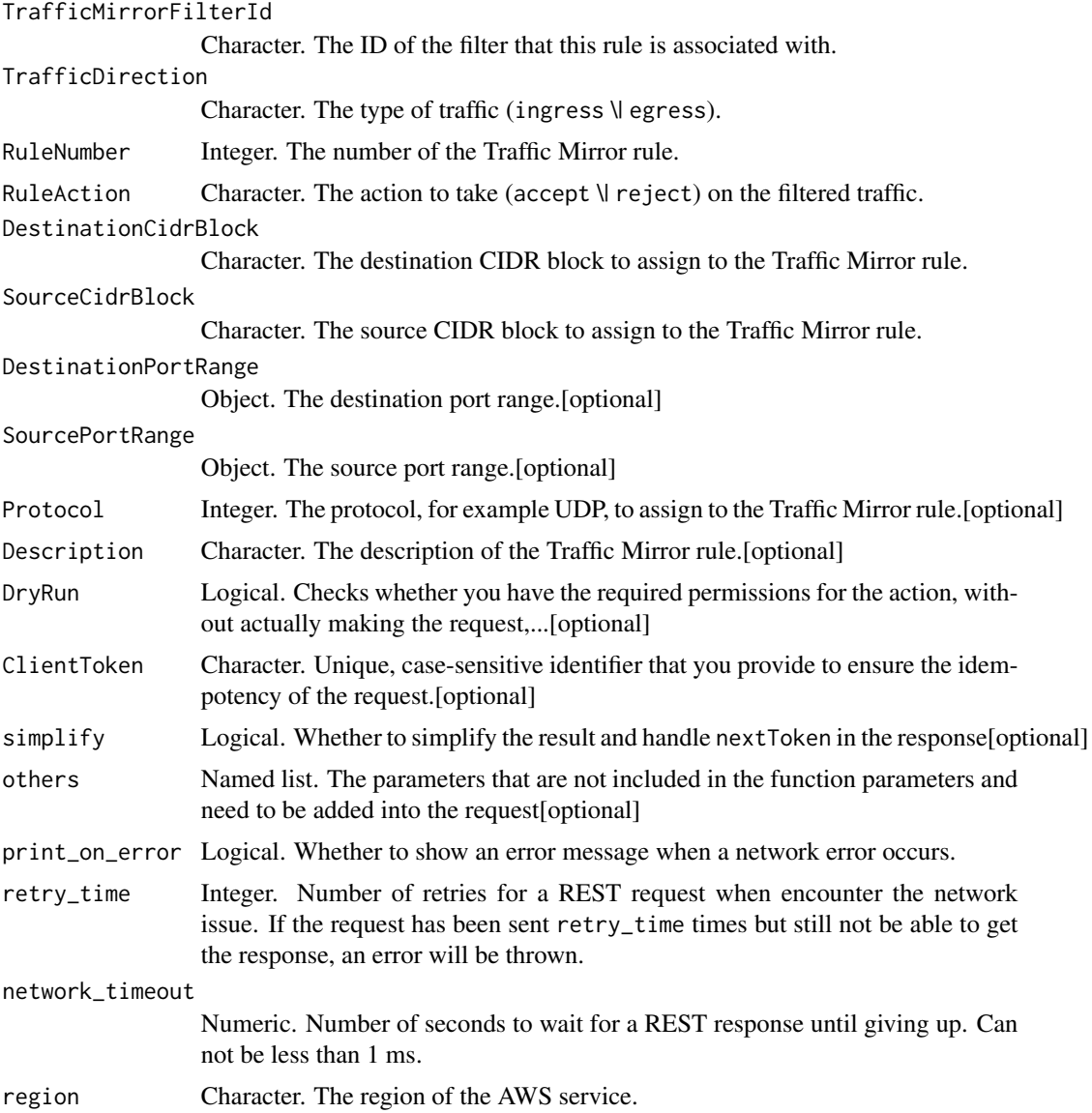

#### Value

A list object or a character vector

## TrafficMirrorFilterId

The ID of the filter that this rule is associated with.

## **TrafficDirection**

The type of traffic (ingress \| egress).

## RuleNumber

The number of the Traffic Mirror rule. This number must be unique for each Traffic Mirror rule in a given direction. The rules are processed in ascending order by rule number.

#### RuleAction

The action to take (accept \| reject) on the filtered traffic.

#### DestinationCidrBlock

The destination CIDR block to assign to the Traffic Mirror rule.

## SourceCidrBlock

The source CIDR block to assign to the Traffic Mirror rule.

## DestinationPortRange

The destination port range.

## SourcePortRange

The source port range.

## Protocol

The protocol, for example UDP, to assign to the Traffic Mirror rule.

For information about the protocol value, see [Protocol Numbers](https://www.iana.org/assignments/protocol-numbers/protocol-numbers.xhtml) on the Internet Assigned Numbers Authority (IANA) website.

#### Description

The description of the Traffic Mirror rule.

#### DryRun

Checks whether you have the required permissions for the action, without actually making the request, and provides an error response. If you have the required permissions, the error response is DryRunOperation. Otherwise, it is UnauthorizedOperation.

## ClientToken

Unique, case-sensitive identifier that you provide to ensure the idempotency of the request. For more information, see [How to Ensure Idempotency.](https://docs.aws.amazon.com/AWSEC2/latest/APIReference/Run_Instance_Idempotency.html)

ec2\_create\_traffic\_mirror\_session *Create Traffic Mirror Session*

## Description

Create Traffic Mirror Session

## Usage

```
ec2_create_traffic_mirror_session(
 NetworkInterfaceId,
 TrafficMirrorTargetId,
  TrafficMirrorFilterId,
  SessionNumber,
  PacketLength = NULL,
  VirtualNetworkId = NULL,
  Description = NULL,
  TagSpecification = NULL,
  DryRun = NULL,
  ClientToken = NULL,
  simplify = TRUE,
  others = list(),print_on_error = aws_get_print_on_error(),
  retry_time = aws_get_retry_time(),
  network_timeout = aws_get_network_timeout(),
  region = aws_get_region()
\mathcal{L}
```
## Arguments

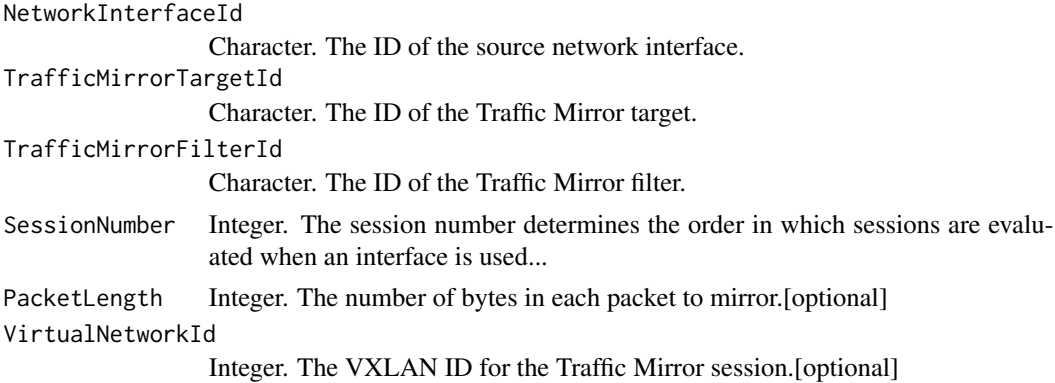

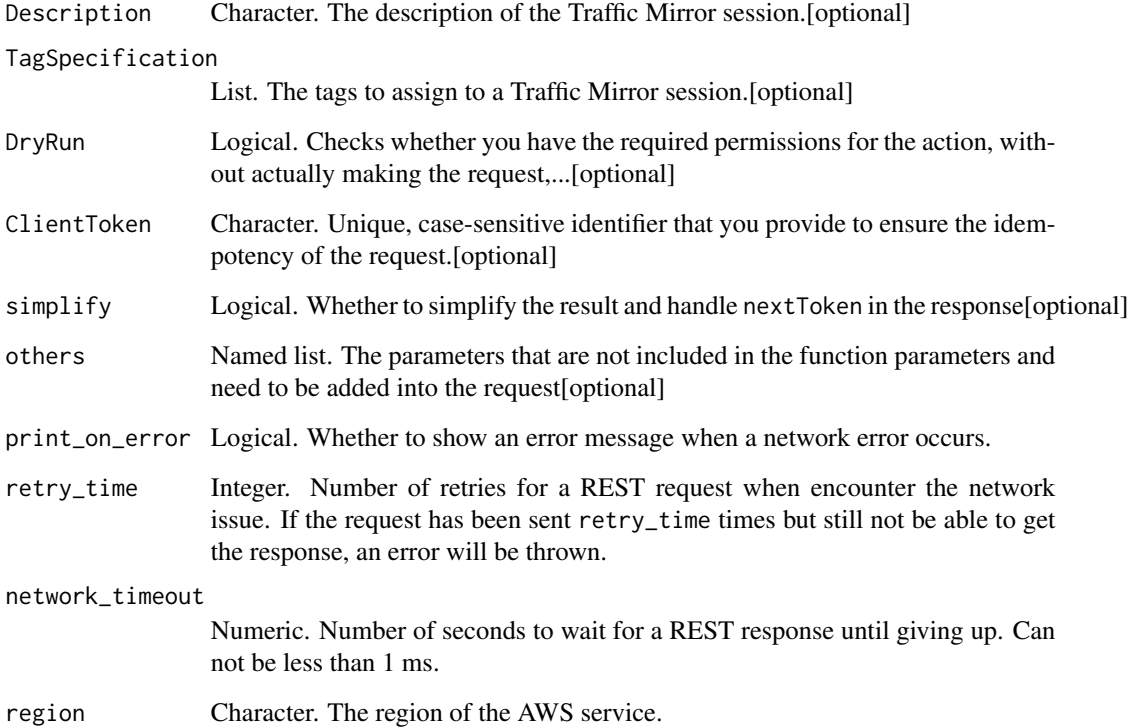

## Value

A list object or a character vector

# NetworkInterfaceId

The ID of the source network interface.

# TrafficMirrorTargetId

The ID of the Traffic Mirror target.

## TrafficMirrorFilterId

The ID of the Traffic Mirror filter.

# SessionNumber

The session number determines the order in which sessions are evaluated when an interface is used by multiple sessions. The first session with a matching filter is the one that mirrors the packets.

Valid values are 1-32766.

#### PacketLength

The number of bytes in each packet to mirror. These are bytes after the VXLAN header. Do not specify this parameter when you want to mirror the entire packet. To mirror a subset of the packet, set this to the length (in bytes) that you want to mirror. For example, if you set this value to 100, then the first 100 bytes that meet the filter criteria are copied to the target.

If you do not want to mirror the entire packet, use the PacketLength parameter to specify the number of bytes in each packet to mirror.

## VirtualNetworkId

The VXLAN ID for the Traffic Mirror session. For more information about the VXLAN protocol, see [RFC 7348.](https://tools.ietf.org/html/rfc7348) If you do not specify a VirtualNetworkId, an account-wide unique id is chosen at random.

#### **Description**

The description of the Traffic Mirror session.

## **TagSpecification**

The tags to assign to a Traffic Mirror session.

## DryRun

Checks whether you have the required permissions for the action, without actually making the request, and provides an error response. If you have the required permissions, the error response is DryRunOperation. Otherwise, it is UnauthorizedOperation.

## ClientToken

Unique, case-sensitive identifier that you provide to ensure the idempotency of the request. For more information, see [How to Ensure Idempotency.](https://docs.aws.amazon.com/AWSEC2/latest/APIReference/Run_Instance_Idempotency.html)

ec2\_create\_traffic\_mirror\_target *Create Traffic Mirror Target*

## **Description**

Create Traffic Mirror Target

# Usage

```
ec2_create_traffic_mirror_target(
 NetworkInterfaceId = NULL,
 NetworkLoadBalancerArn = NULL,
 Description = NULL,
  TagSpecification = NULL,
 DryRun = NULL,
 ClientToken = NULL,
  simplify = TRUE,
 others = list(),print_on_error = aws_get_print_on_error(),
  retry_time = aws_get_retry_time(),
 network_timeout = aws_get_network_timeout(),
  region = aws_get_region()
\mathcal{L}
```
## Arguments

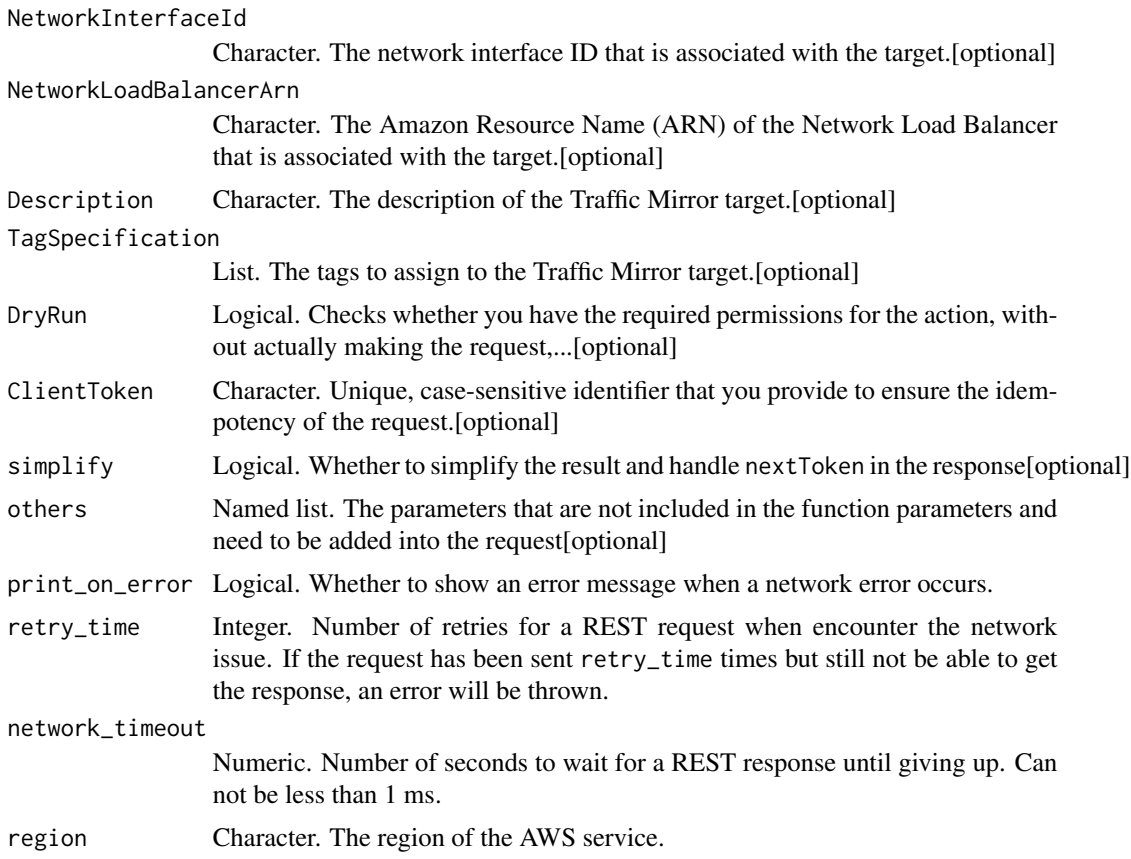

## Value

A list object or a character vector

#### NetworkInterfaceId

The network interface ID that is associated with the target.

#### NetworkLoadBalancerArn

The Amazon Resource Name (ARN) of the Network Load Balancer that is associated with the target.

#### Description

The description of the Traffic Mirror target.

#### TagSpecification

The tags to assign to the Traffic Mirror target.

#### DryRun

Checks whether you have the required permissions for the action, without actually making the request, and provides an error response. If you have the required permissions, the error response is DryRunOperation. Otherwise, it is UnauthorizedOperation.

## ClientToken

Unique, case-sensitive identifier that you provide to ensure the idempotency of the request. For more information, see [How to Ensure Idempotency.](https://docs.aws.amazon.com/AWSEC2/latest/APIReference/Run_Instance_Idempotency.html)

ec2\_create\_transit\_gateway

*Create Transit Gateway*

### Description

Create Transit Gateway

#### Usage

```
ec2_create_transit_gateway(
 Description = NULL,
  Options = NULL,
  TagSpecification = NULL,
  DryRun = NULL,
  simplify = TRUE,
  others = list(),
 print_on_error = aws_get_print_on_error(),
  retry_time = aws.get_retry_time(),network_timeout = aws_get_network_timeout(),
  region = aws_get_region()
)
```
## Arguments

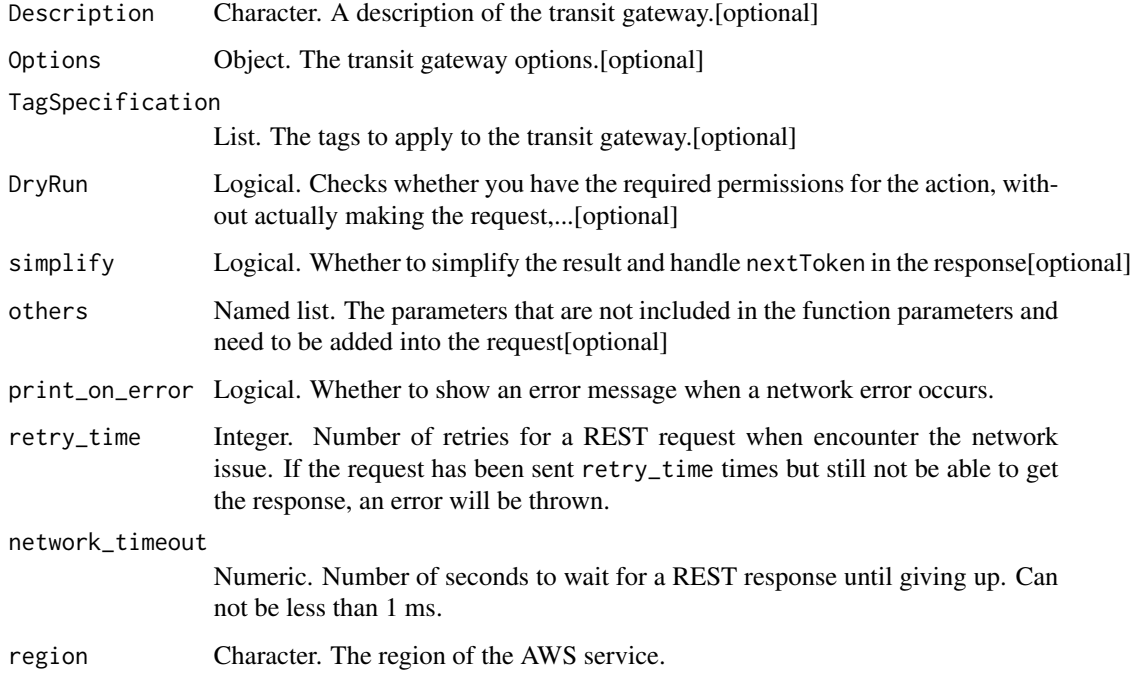

## Value

A list object or a character vector

## Description

A description of the transit gateway.

## **Options**

The transit gateway options.

## TagSpecification

The tags to apply to the transit gateway.

# DryRun

Checks whether you have the required permissions for the action, without actually making the request, and provides an error response. If you have the required permissions, the error response is DryRunOperation. Otherwise, it is UnauthorizedOperation.

ec2\_create\_transit\_gateway\_connect *Create Transit Gateway Connect*

## Description

Create Transit Gateway Connect

## Usage

```
ec2_create_transit_gateway_connect(
  TransportTransitGatewayAttachmentId,
 Options,
 TagSpecification = NULL,
 DryRun = NULL,
  simplify = TRUE,
 others = list(),print_on_error = aws_get_print_on_error(),
 retry_time = aws_get_retry_time(),
 network_timeout = aws_get_network_timeout(),
 region = aws_get_region()
)
```
## Arguments

TransportTransitGatewayAttachmentId

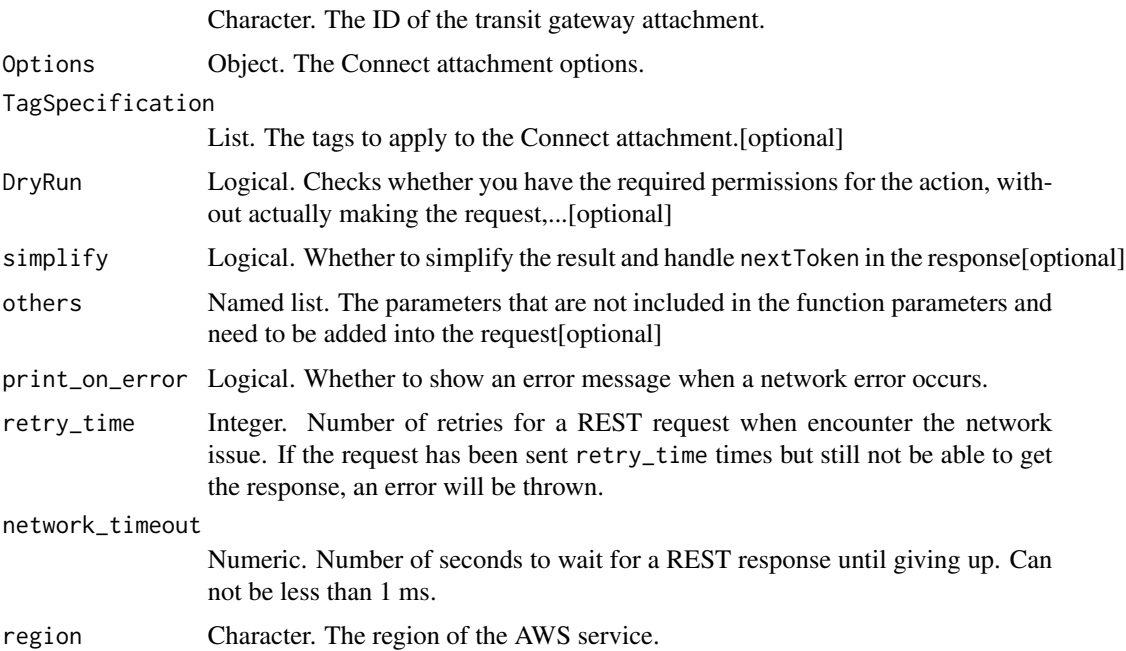

## Value

A list object or a character vector

#### TransportTransitGatewayAttachmentId

The ID of the transit gateway attachment. You can specify a VPC attachment or a AWS Direct Connect attachment.

## **Options**

The Connect attachment options.

#### TagSpecification

The tags to apply to the Connect attachment.

#### DryRun

Checks whether you have the required permissions for the action, without actually making the request, and provides an error response. If you have the required permissions, the error response is DryRunOperation. Otherwise, it is UnauthorizedOperation.

ec2\_create\_transit\_gateway\_connect\_peer

```
Create Transit Gateway Connect Peer
```
## Description

Create Transit Gateway Connect Peer

#### Usage

```
ec2_create_transit_gateway_connect_peer(
  TransitGatewayAttachmentId,
 PeerAddress,
  InsideCidrBlocks,
  TransitGatewayAddress = NULL,
  BgpOptions = NULL,
  TagSpecification = NULL,
  DryRun = NULL,
  simplify = TRUE,
  others = list(),
 print_on_error = aws_get_print_on_error(),
  retry_time = aws.get_retry_time(),network_timeout = aws_get_network_timeout(),
  region = aws_get_region()
)
```
## Arguments

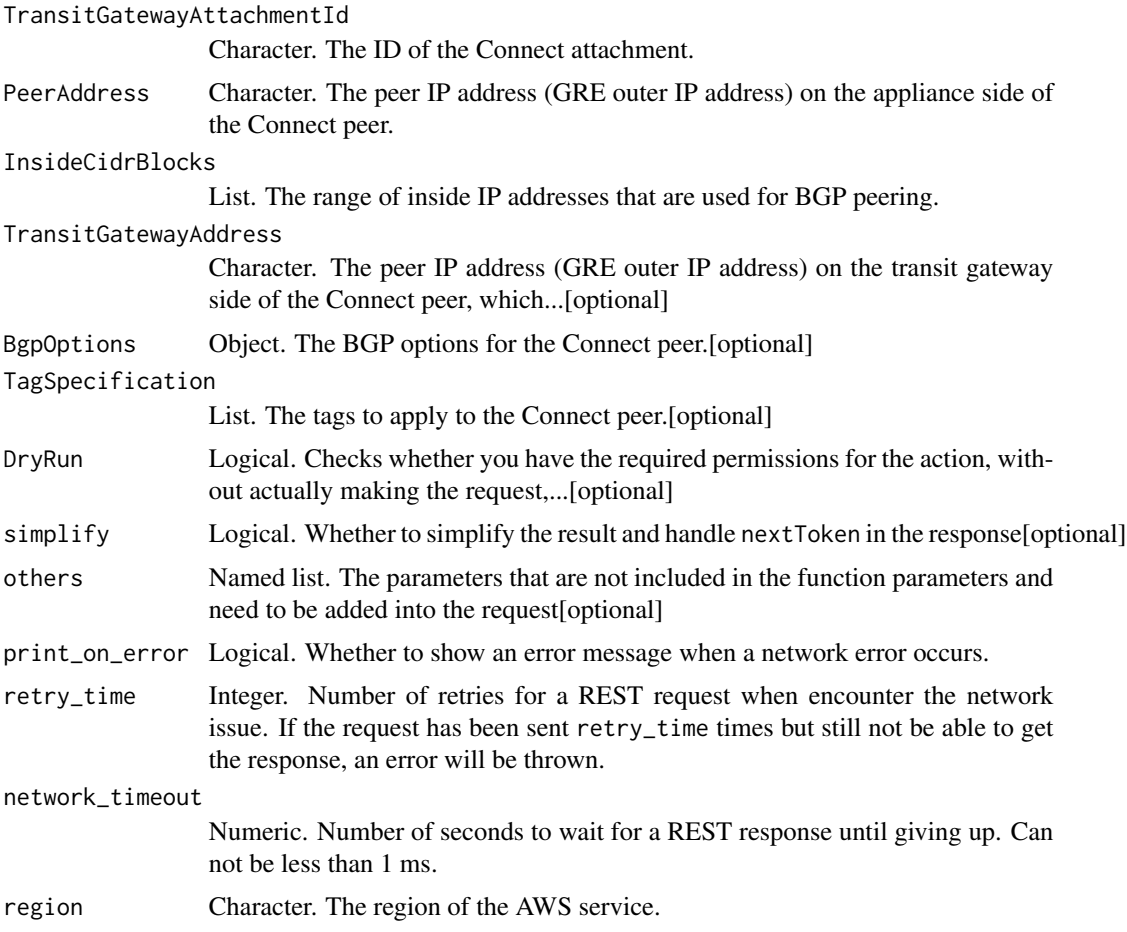

## Value

A list object or a character vector

#### TransitGatewayAttachmentId

The ID of the Connect attachment.

## PeerAddress

The peer IP address (GRE outer IP address) on the appliance side of the Connect peer.

# InsideCidrBlocks

The range of inside IP addresses that are used for BGP peering. You must specify a size /29 IPv4 CIDR block from the 169.254.0.0/16 range. The first address from the range must be configured on the appliance as the BGP IP address. You can also optionally specify a size /125 IPv6 CIDR block from the fd00::/8 range.

#### TransitGatewayAddress

The peer IP address (GRE outer IP address) on the transit gateway side of the Connect peer, which must be specified from a transit gateway CIDR block. If not specified, Amazon automatically assigns the first available IP address from the transit gateway CIDR block.

## BgpOptions

The BGP options for the Connect peer.

#### TagSpecification

The tags to apply to the Connect peer.

## DryRun

Checks whether you have the required permissions for the action, without actually making the request, and provides an error response. If you have the required permissions, the error response is DryRunOperation. Otherwise, it is UnauthorizedOperation.

ec2\_create\_transit\_gateway\_multicast\_domain *Create Transit Gateway Multicast Domain*

#### Description

Create Transit Gateway Multicast Domain

#### Usage

```
ec2_create_transit_gateway_multicast_domain(
  TransitGatewayId,
  Options = NULL,
  TagSpecification = NULL,
  DryRun = NULL,
  simplify = TRUE,
  others = list(),
  print_on_error = aws_get_print_on_error(),
  retry_time = aws.get_retry_time(),network_timeout = aws_get_network_timeout(),
  region = aws_get_region()
)
```
## Arguments

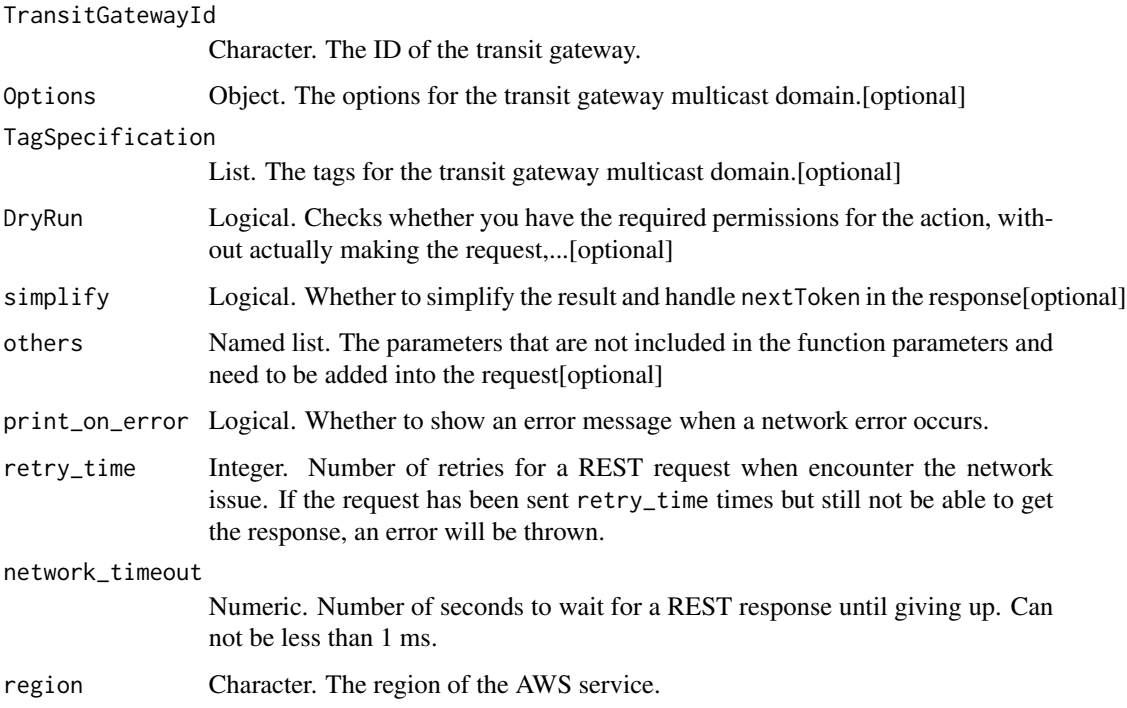

## Value

A list object or a character vector

## TransitGatewayId

The ID of the transit gateway.

# **Options**

The options for the transit gateway multicast domain.

# **TagSpecification**

The tags for the transit gateway multicast domain.

## DryRun

Checks whether you have the required permissions for the action, without actually making the request, and provides an error response. If you have the required permissions, the error response is DryRunOperation. Otherwise, it is UnauthorizedOperation.

ec2\_create\_transit\_gateway\_peering\_attachment *Create Transit Gateway Peering Attachment*

## Description

Create Transit Gateway Peering Attachment

#### Usage

```
ec2_create_transit_gateway_peering_attachment(
  TransitGatewayId,
 PeerTransitGatewayId,
 PeerAccountId,
 PeerRegion,
 TagSpecification = NULL,
 DryRun = NULL,
  simplify = TRUE,
 others = list(),print_on_error = aws_get_print_on_error(),
 retry_time = aws_get_retry_time(),
 network_timeout = aws_get_network_timeout(),
 region = aws_get_region()
)
```
## Arguments

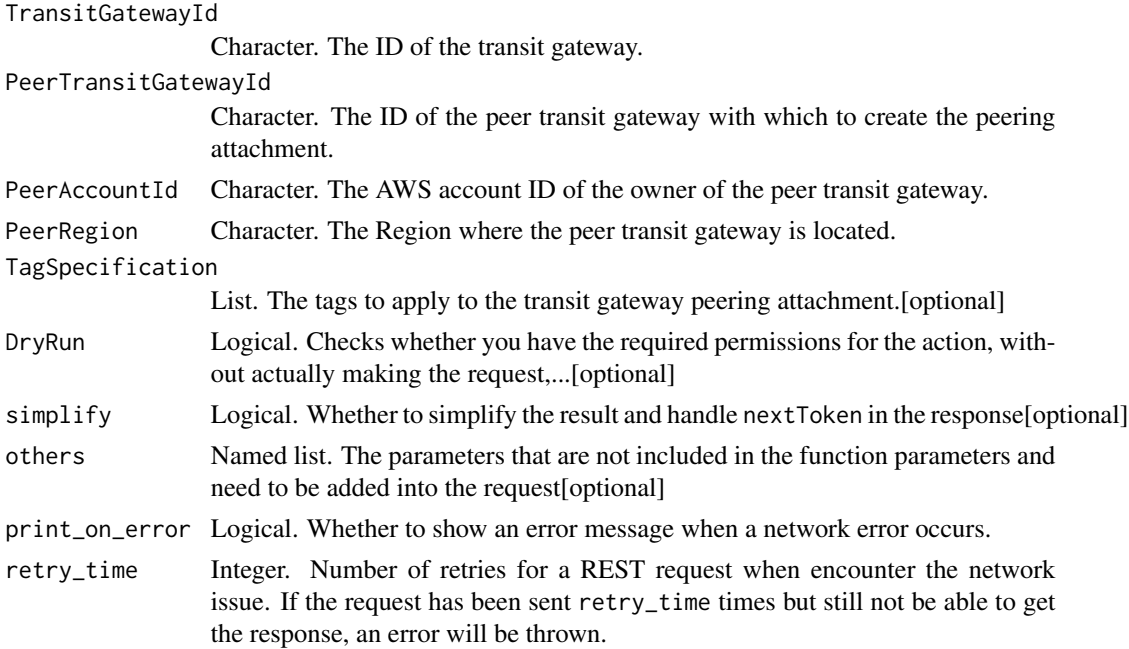

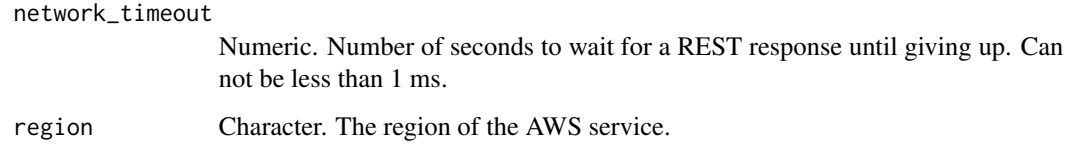

# Value

A list object or a character vector

## TransitGatewayId

The ID of the transit gateway.

## PeerTransitGatewayId

The ID of the peer transit gateway with which to create the peering attachment.

## PeerAccountId

The AWS account ID of the owner of the peer transit gateway.

#### **PeerRegion**

The Region where the peer transit gateway is located.

#### TagSpecification

The tags to apply to the transit gateway peering attachment.

#### DryRun

Checks whether you have the required permissions for the action, without actually making the request, and provides an error response. If you have the required permissions, the error response is DryRunOperation. Otherwise, it is UnauthorizedOperation.

ec2\_create\_transit\_gateway\_prefix\_list\_reference *Create Transit Gateway Prefix List Reference*

## Description

Creates a reference (route) to a prefix list in a specified transit gateway route table.

# Usage

```
ec2_create_transit_gateway_prefix_list_reference(
  TransitGatewayRouteTableId,
 PrefixListId,
  TransitGatewayAttachmentId = NULL,
 Blackhole = NULL,
  DryRun = NULL,
  simplify = TRUE,
  others = list(),print_on_error = aws_get_print_on_error(),
  retry_time = aws_get_retry_time(),
 network_timeout = aws_get_network_timeout(),
  region = aws_get_region()
\mathcal{L}
```
# Arguments

TransitGatewayRouteTableId

Character. The ID of the transit gateway route table.

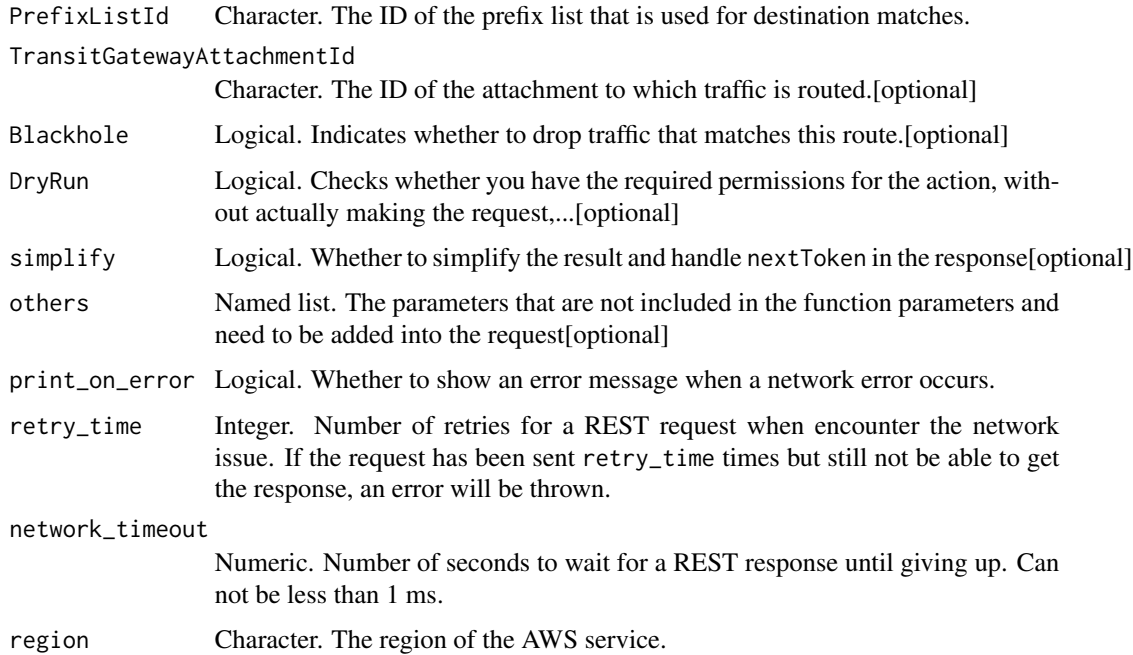

## Value

A list object or a character vector

## TransitGatewayRouteTableId

The ID of the transit gateway route table.

## PrefixListId

The ID of the prefix list that is used for destination matches.

#### TransitGatewayAttachmentId

The ID of the attachment to which traffic is routed.

## Blackhole

Indicates whether to drop traffic that matches this route.

### DryRun

Checks whether you have the required permissions for the action, without actually making the request, and provides an error response. If you have the required permissions, the error response is DryRunOperation. Otherwise, it is UnauthorizedOperation.

ec2\_create\_transit\_gateway\_route

*Create Transit Gateway Route*

## Description

Creates a static route for the specified transit gateway route table.

#### Usage

```
ec2_create_transit_gateway_route(
 DestinationCidrBlock,
  TransitGatewayRouteTableId,
  TransitGatewayAttachmentId = NULL,
  Blackhole = NULL,
 DryRun = NULL,
  simplify = TRUE,
  others = list(),
 print_on_error = aws_get_print_on_error(),
  retry_time = aws_get_retry_time(),
  network_timeout = aws_get_network_timeout(),
  region = aws_get_region()
)
```
#### Arguments

DestinationCidrBlock

Character. The CIDR range used for destination matches.

TransitGatewayRouteTableId

Character. The ID of the transit gateway route table.

# TransitGatewayAttachmentId Character. The ID of the attachment.[optional] Blackhole Logical. Indicates whether to drop traffic that matches this route.[optional] DryRun Logical. Checks whether you have the required permissions for the action, without actually making the request,...[optional] simplify Logical. Whether to simplify the result and handle next Token in the response [optional] others Named list. The parameters that are not included in the function parameters and need to be added into the request[optional] print\_on\_error Logical. Whether to show an error message when a network error occurs. retry\_time Integer. Number of retries for a REST request when encounter the network issue. If the request has been sent retry\_time times but still not be able to get the response, an error will be thrown. network\_timeout Numeric. Number of seconds to wait for a REST response until giving up. Can not be less than 1 ms. region Character. The region of the AWS service.

## Value

A list object or a character vector

#### DestinationCidrBlock

The CIDR range used for destination matches. Routing decisions are based on the most specific match.

#### TransitGatewayRouteTableId

The ID of the transit gateway route table.

#### TransitGatewayAttachmentId

The ID of the attachment.

#### Blackhole

Indicates whether to drop traffic that matches this route.

## DryRun

Checks whether you have the required permissions for the action, without actually making the request, and provides an error response. If you have the required permissions, the error response is DryRunOperation. Otherwise, it is UnauthorizedOperation.

ec2\_create\_transit\_gateway\_route\_table *Create Transit Gateway Route Table*

## Description

Creates a route table for the specified transit gateway.

#### Usage

```
ec2_create_transit_gateway_route_table(
 TransitGatewayId,
 TagSpecifications = NULL,
 DryRun = NULL,
  simplify = TRUE,
 others = list(),print_on_error = aws_get_print_on_error(),
 retry_time = aws_get_retry_time(),
 network_timeout = aws_get_network_timeout(),
 region = aws_get_region()
)
```
#### Arguments

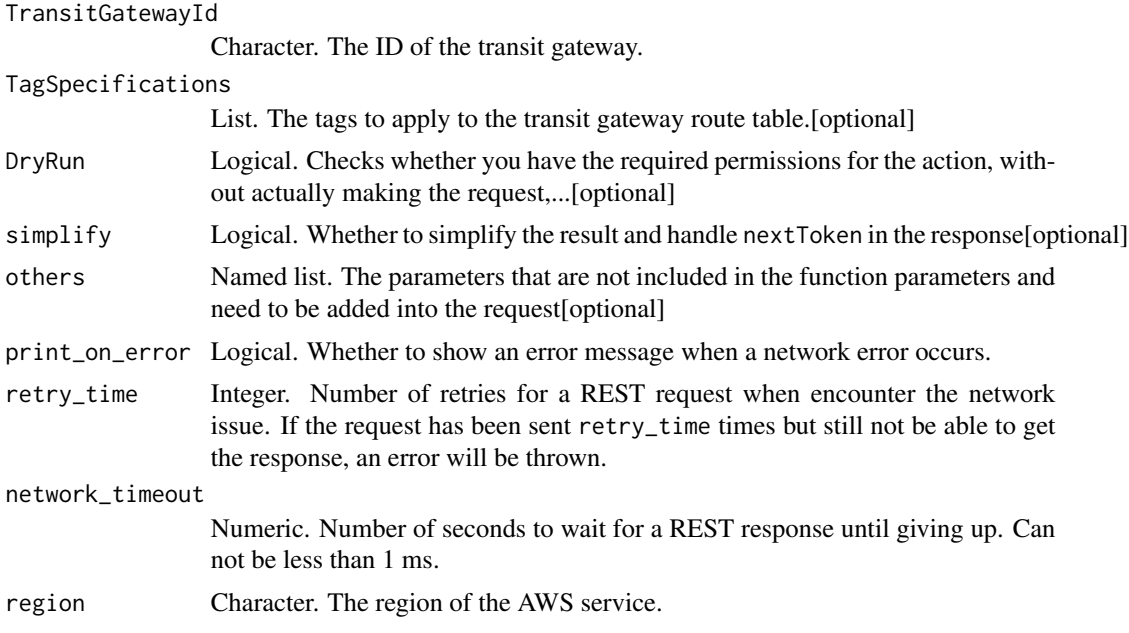

## Value

A list object or a character vector

#### TransitGatewayId

The ID of the transit gateway.

#### TagSpecifications

The tags to apply to the transit gateway route table.

## DryRun

Checks whether you have the required permissions for the action, without actually making the request, and provides an error response. If you have the required permissions, the error response is DryRunOperation. Otherwise, it is UnauthorizedOperation.

ec2\_create\_transit\_gateway\_vpc\_attachment *Create Transit Gateway Vpc Attachment*

## Description

Create Transit Gateway Vpc Attachment

#### Usage

```
ec2_create_transit_gateway_vpc_attachment(
  TransitGatewayId,
  VpcId,
  SubnetIds,
  Options = NULL,
  TagSpecifications = NULL,
 DryRun = NULL,
  simplify = TRUE,
 others = list(),print_on_error = aws_get_print_on_error(),
  retry_time = aws_get_retry_time(),
 network_timeout = aws_get_network_timeout(),
  region = aws_get_region()
)
```
## Arguments

TransitGatewayId

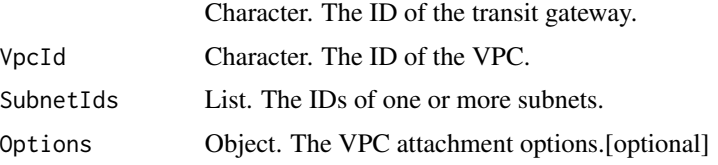

#### TagSpecifications

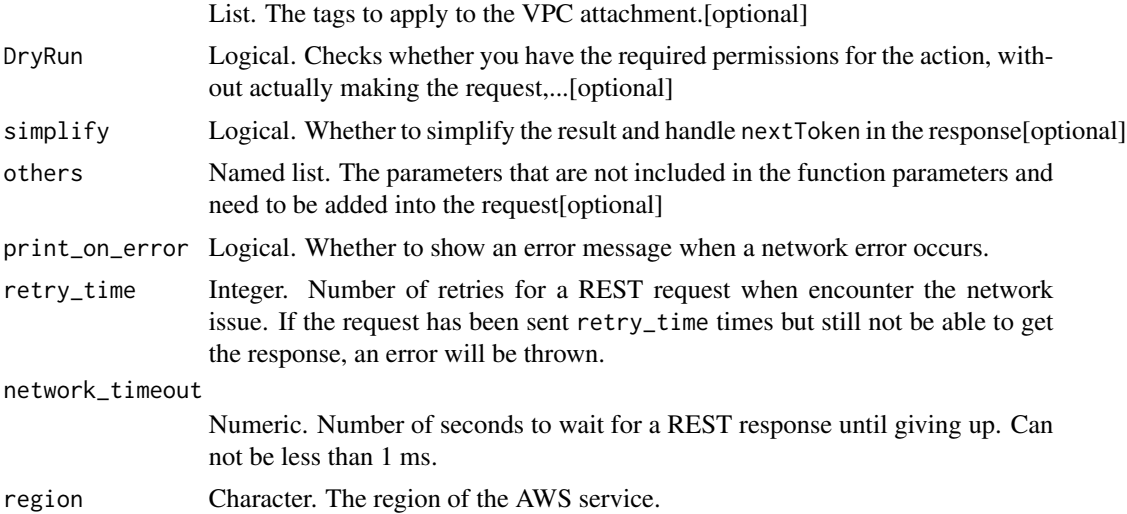

#### Value

A list object or a character vector

## TransitGatewayId

The ID of the transit gateway.

## VpcId

The ID of the VPC.

## SubnetIds

The IDs of one or more subnets. You can specify only one subnet per Availability Zone. You must specify at least one subnet, but we recommend that you specify two subnets for better availability. The transit gateway uses one IP address from each specified subnet.

## **Options**

The VPC attachment options.

## TagSpecifications

The tags to apply to the VPC attachment.

## DryRun

Checks whether you have the required permissions for the action, without actually making the request, and provides an error response. If you have the required permissions, the error response is DryRunOperation. Otherwise, it is UnauthorizedOperation.

ec2\_create\_volume *Create Volume*

## Description

Create Volume

## Usage

```
ec2_create_volume(
 AvailabilityZone,
 Encrypted = NULL,
  Iops = NULL,
 KmsKeyId = NULL,
 OutpostArn = NULL,
  Size = NULL,
  SnapshotId = NULL,
  VolumeType = NULL,
 DryRun = NULL,
  TagSpecification = NULL,
 MultiAttachEnabled = NULL,
 Throughput = NULL,
  simplify = TRUE,
  others = list(),print_on_error = aws_get_print_on_error(),
 retry_time = aws_get_retry_time(),network_timeout = aws_get_network_timeout(),
  region = aws_get_region()
)
```
## Arguments

AvailabilityZone

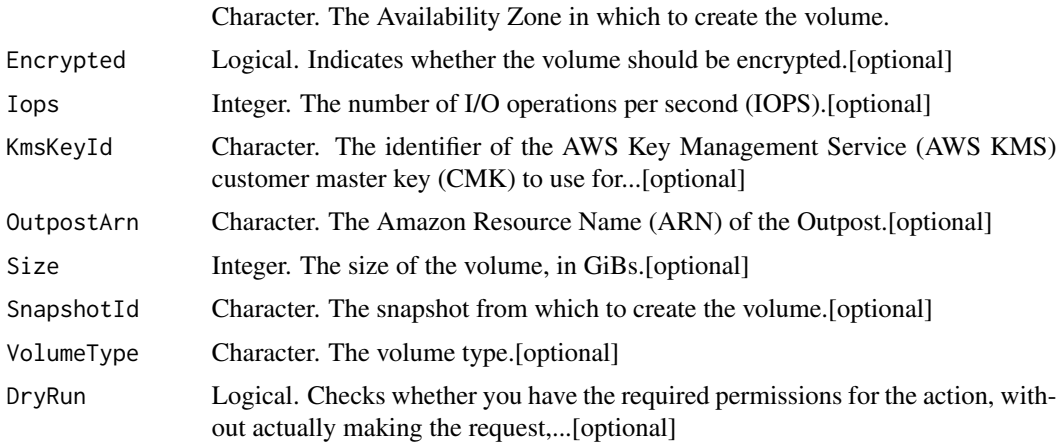

## ec2\_create\_volume 177

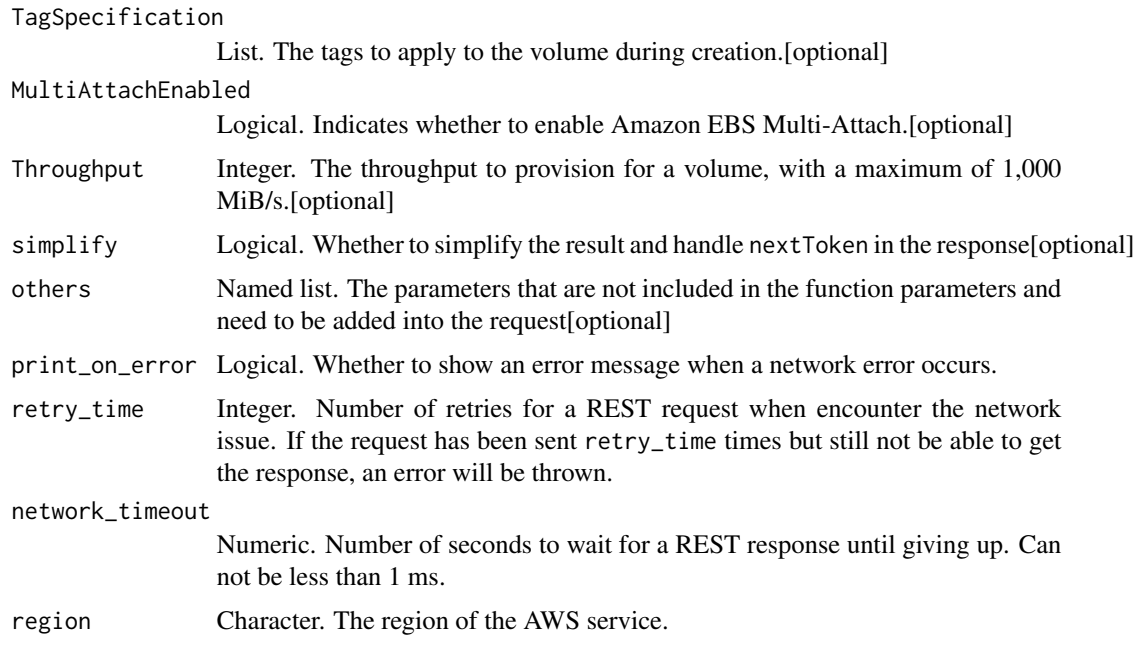

#### Value

A list object or a character vector

#### AvailabilityZone

The Availability Zone in which to create the volume.

## Encrypted

Indicates whether the volume should be encrypted. The effect of setting the encryption state to true depends on the volume origin (new or from a snapshot), starting encryption state, ownership, and whether encryption by default is enabled. For more information, see [Encryption by default](https://docs.aws.amazon.com/AWSEC2/latest/UserGuide/EBSEncryption.html#encryption-by-default) in the *Amazon Elastic Compute Cloud User Guide*.

Encrypted Amazon EBS volumes must be attached to instances that support Amazon EBS encryption. For more information, see [Supported instance types.](https://docs.aws.amazon.com/AWSEC2/latest/UserGuide/EBSEncryption.html#EBSEncryption_supported_instances)

#### Iops

The number of I/O operations per second (IOPS). For gp3, io1, and io2 volumes, this represents the number of IOPS that are provisioned for the volume. For gp2 volumes, this represents the baseline performance of the volume and the rate at which the volume accumulates I/O credits for bursting.

The following are the supported values for each volume type:

- gp3: 3,000-16,000 IOPS
- io1: 100-64,000 IOPS
- io2: 100-64,000 IOPS

For io1 and io2 volumes, we guarantee 64,000 IOPS only for [Instances built on the Nitro System.](https://docs.aws.amazon.com/AWSEC2/latest/UserGuide/instance-types.html#ec2-nitro-instances) Other instance families guarantee performance up to 32,000 IOPS.

This parameter is required for io1 and io2 volumes. The default for gp3 volumes is 3,000 IOPS. This parameter is not supported for gp2, st1, sc1, or standard volumes.

#### KmsKeyId

The identifier of the AWS Key Management Service (AWS KMS) customer master key (CMK) to use for Amazon EBS encryption. If this parameter is not specified, your AWS managed CMK for EBS is used. If KmsKeyId is specified, the encrypted state must be true.

You can specify the CMK using any of the following:

- Key ID. For example, 1234abcd-12ab-34cd-56ef-1234567890ab.
- Key alias. For example, alias/ExampleAlias.
- Key ARN. For example, arn:aws:kms:us-east-1:012345678910:key/1234abcd-12ab-34cd-56ef-1234567890ab.
- Alias ARN. For example, arn:aws:kms:us-east-1:012345678910:alias/ExampleAlias.

AWS authenticates the CMK asynchronously. Therefore, if you specify an ID, alias, or ARN that is not valid, the action can appear to complete, but eventually fails.

#### OutpostArn

The Amazon Resource Name (ARN) of the Outpost.

#### **Size**

The size of the volume, in GiBs. You must specify either a snapshot ID or a volume size. If you specify a snapshot, the default is the snapshot size. You can specify a volume size that is equal to or larger than the snapshot size.

The following are the supported volumes sizes for each volume type:

- gp2 and gp3: 1-16,384
- io1 and io2: 4-16,384
- st1 and sc1: 125-16,384
- standard: 1-1,024

#### SnapshotId

The snapshot from which to create the volume. You must specify either a snapshot ID or a volume size.

## ec2\_create\_vpc 179

#### VolumeType

The volume type. This parameter can be one of the following values:

- General Purpose SSD: gp2 \| gp3
- Provisioned IOPS SSD: io1 \| io2
- Throughput Optimized HDD: st1
- Cold HDD: sc1
- Magnetic: standard

For more information, see [Amazon EBS volume types](https://docs.aws.amazon.com/AWSEC2/latest/UserGuide/EBSVolumeTypes.html) in the *Amazon Elastic Compute Cloud User Guide*.

Default: gp2

#### DryRun

Checks whether you have the required permissions for the action, without actually making the request, and provides an error response. If you have the required permissions, the error response is DryRunOperation. Otherwise, it is UnauthorizedOperation.

## TagSpecification

The tags to apply to the volume during creation.

#### MultiAttachEnabled

Indicates whether to enable Amazon EBS Multi-Attach. If you enable Multi-Attach, you can attach the volume to up to 16 [Instances built on the Nitro System](https://docs.aws.amazon.com/AWSEC2/latest/UserGuide/instance-types.html#ec2-nitro-instances) in the same Availability Zone. This parameter is supported with io1 and io2 volumes only. For more information, see [Amazon EBS](https://docs.aws.amazon.com/AWSEC2/latest/UserGuide/ebs-volumes-multi.html) [Multi-Attach](https://docs.aws.amazon.com/AWSEC2/latest/UserGuide/ebs-volumes-multi.html) in the *Amazon Elastic Compute Cloud User Guide*.

#### Throughput

The throughput to provision for a volume, with a maximum of 1,000 MiB/s.

This parameter is valid only for gp3 volumes.

Valid Range: Minimum value of 125. Maximum value of 1000.

ec2\_create\_vpc *Create Vpc*

#### **Description**

Create Vpc

# Usage

```
ec2_create_vpc(
 CidrBlock,
 AmazonProvidedIpv6CidrBlock = NULL,
 Ipv6Pool = NULL,
  Ipv6CidrBlock = NULL,
 DryRun = NULL,
  InstanceTenancy = NULL,
  Ipv6CidrBlockNetworkBorderGroup = NULL,
 TagSpecification = NULL,
  simplify = TRUE,
 others = list(),print_on_error = aws_get_print_on_error(),
 retry_time = aws_get_retry_time(),
 network_timeout = aws_get_network_timeout(),
 region = aws_get_region()
)
```
## Arguments

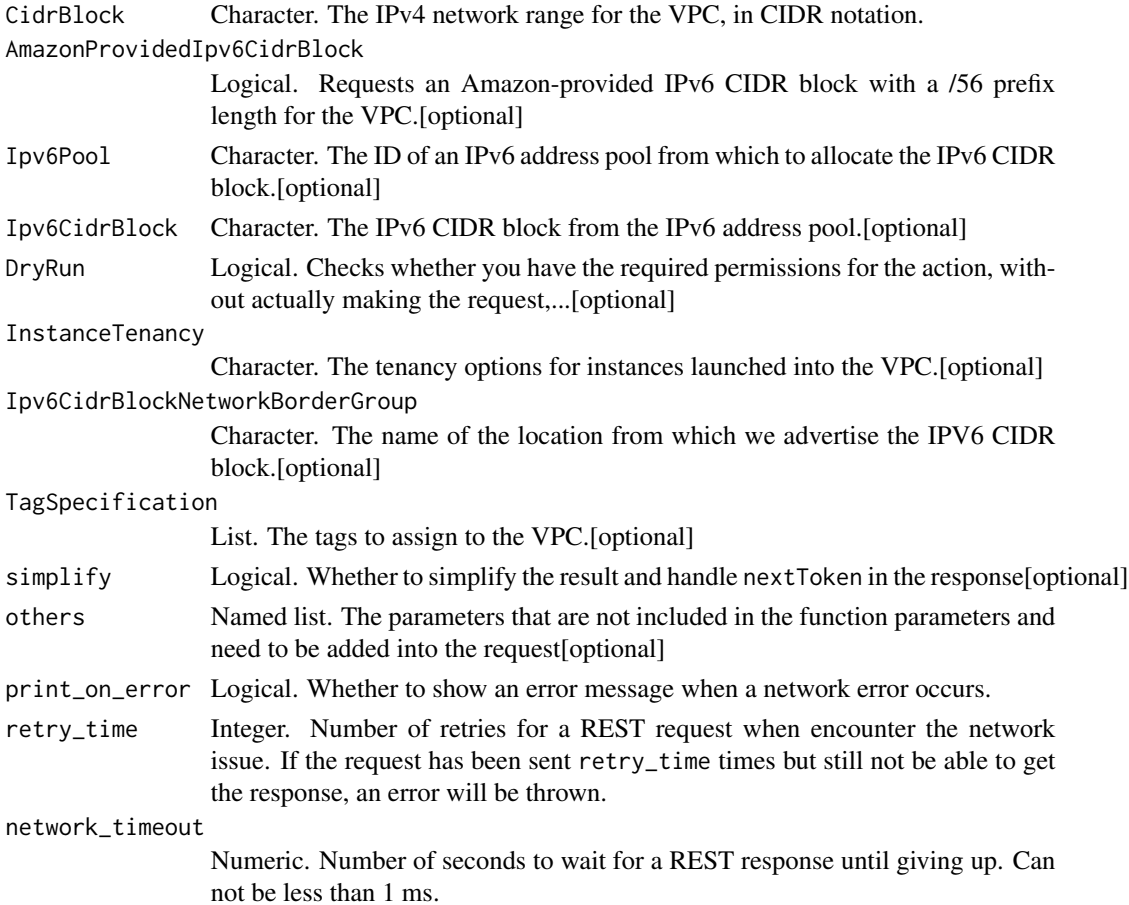
## ec2\_create\_vpc 181

region Character. The region of the AWS service.

#### Value

A list object or a character vector

#### **CidrBlock**

The IPv4 network range for the VPC, in CIDR notation. For example, 10.0.0.0/16. We modify the specified CIDR block to its canonical form; for example, if you specify 100.68.0.18/18, we modify it to 100.68.0.0/18.

### AmazonProvidedIpv6CidrBlock

Requests an Amazon-provided IPv6 CIDR block with a /56 prefix length for the VPC. You cannot specify the range of IP addresses, or the size of the CIDR block.

#### Ipv6Pool

The ID of an IPv6 address pool from which to allocate the IPv6 CIDR block.

#### Ipv6CidrBlock

The IPv6 CIDR block from the IPv6 address pool. You must also specify Ipv6Pool in the request.

To let Amazon choose the IPv6 CIDR block for you, omit this parameter.

#### DryRun

Checks whether you have the required permissions for the action, without actually making the request, and provides an error response. If you have the required permissions, the error response is DryRunOperation. Otherwise, it is UnauthorizedOperation.

#### InstanceTenancy

The tenancy options for instances launched into the VPC. For default, instances are launched with shared tenancy by default. You can launch instances with any tenancy into a shared tenancy VPC. For dedicated, instances are launched as dedicated tenancy instances by default. You can only launch instances with a tenancy of dedicated or host into a dedicated tenancy VPC.

Important: The host value cannot be used with this parameter. Use the default or dedicated values only.

Default: default

#### Ipv6CidrBlockNetworkBorderGroup

The name of the location from which we advertise the IPV6 CIDR block. Use this parameter to limit the address to this location.

You must set AmazonProvidedIpv6CidrBlock to true to use this parameter.

# TagSpecification

The tags to assign to the VPC.

ec2\_create\_vpc\_endpoint

*Create Vpc Endpoint*

## Description

Create Vpc Endpoint

### Usage

```
ec2_create_vpc_endpoint(
  VpcId,
  ServiceName,
 DryRun = NULL,
  VpcEndpointType = NULL,
 PolicyDocument = NULL,
 RouteTableId = NULL,
  SubnetId = NULL,
  SecurityGroupId = NULL,
 ClientToken = NULL,
 PrivateDnsEnabled = NULL,
 TagSpecification = NULL,
  simplify = TRUE,
 others = list(),print_on_error = aws_get_print_on_error(),
  retry_time = aws_get_retry_time(),
 network_timeout = aws_get_network_timeout(),
  region = aws_get_region()
)
```
### Arguments

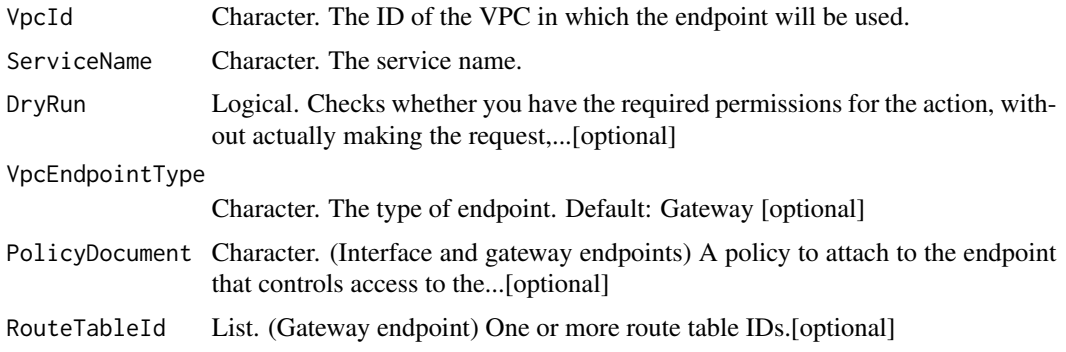

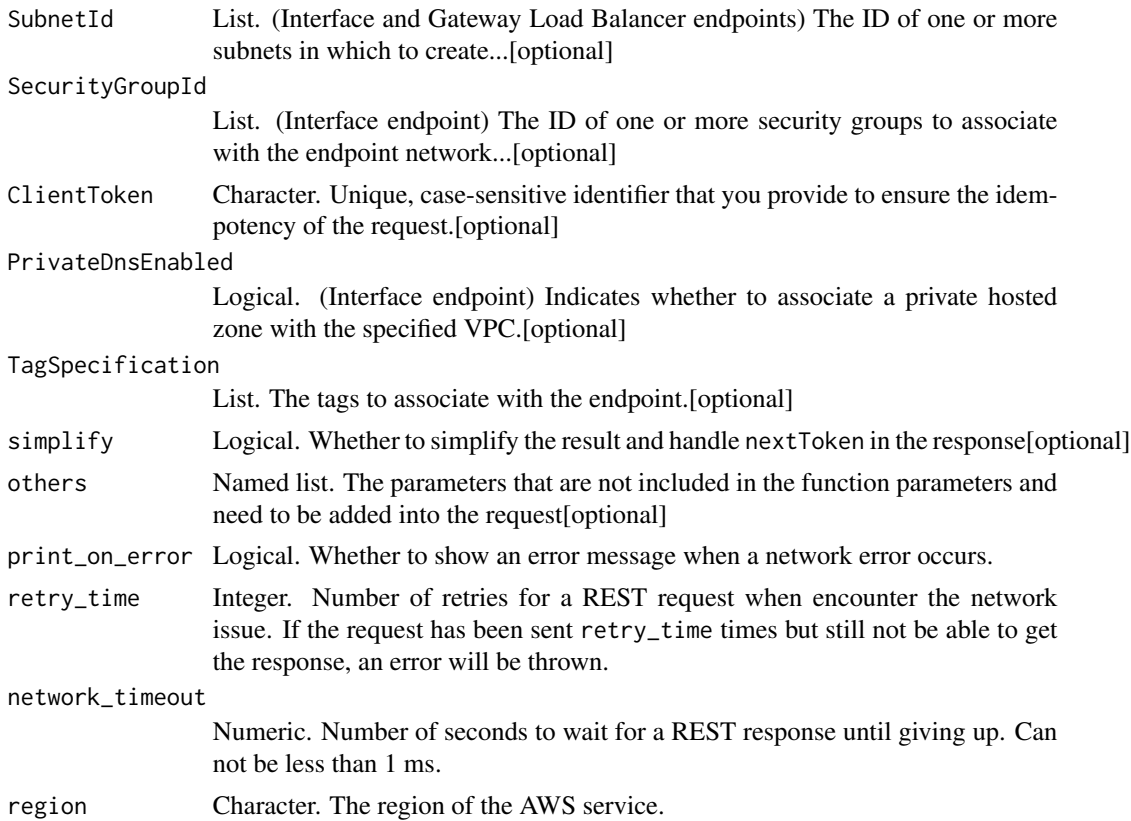

A list object or a character vector

## VpcId

The ID of the VPC in which the endpoint will be used.

### ServiceName

The service name. To get a list of available services, use the DescribeVpcEndpointServices request, or get the name from the service provider.

### DryRun

Checks whether you have the required permissions for the action, without actually making the request, and provides an error response. If you have the required permissions, the error response is DryRunOperation. Otherwise, it is UnauthorizedOperation.

### VpcEndpointType

The type of endpoint. Default: Gateway

#### PolicyDocument

(Interface and gateway endpoints) A policy to attach to the endpoint that controls access to the service. The policy must be in valid JSON format. If this parameter is not specified, we attach a default policy that allows full access to the service.

#### RouteTableId

(Gateway endpoint) One or more route table IDs.

#### SubnetId

(Interface and Gateway Load Balancer endpoints) The ID of one or more subnets in which to create an endpoint network interface. For a Gateway Load Balancer endpoint, you can specify one subnet only.

## SecurityGroupId

(Interface endpoint) The ID of one or more security groups to associate with the endpoint network interface.

#### ClientToken

Unique, case-sensitive identifier that you provide to ensure the idempotency of the request. For more information, see [How to Ensure Idempotency.](https://docs.aws.amazon.com/AWSEC2/latest/APIReference/Run_Instance_Idempotency.html)

### PrivateDnsEnabled

(Interface endpoint) Indicates whether to associate a private hosted zone with the specified VPC. The private hosted zone contains a record set for the default public DNS name for the service for the Region (for example, kinesis.us-east-1.amazonaws.com), which resolves to the private IP addresses of the endpoint network interfaces in the VPC. This enables you to make requests to the default public DNS name for the service instead of the public DNS names that are automatically generated by the VPC endpoint service.

To use a private hosted zone, you must set the following VPC attributes to true: enableDnsHostnames and enableDnsSupport. Use ModifyVpcAttribute to set the VPC attributes.

Default: true

### TagSpecification

The tags to associate with the endpoint.

ec2\_create\_vpc\_endpoint\_connection\_notification *Create Vpc Endpoint Connection Notification*

## Description

Create Vpc Endpoint Connection Notification

### Usage

```
ec2_create_vpc_endpoint_connection_notification(
 ConnectionNotificationArn,
 ConnectionEvents,
 DryRun = NULL,
  ServiceId = NULL,
  VpcEndpointId = NULL,
 ClientToken = NULL,
  simplify = TRUE,
 others = list(),print_on_error = aws_get_print_on_error(),
  retry_time = aws_get_retry_time(),
 network_timeout = aws_get_network_timeout(),
  region = aws_get_region()
)
```
#### Arguments

ConnectionNotificationArn

Character. The ARN of the SNS topic for the notifications.

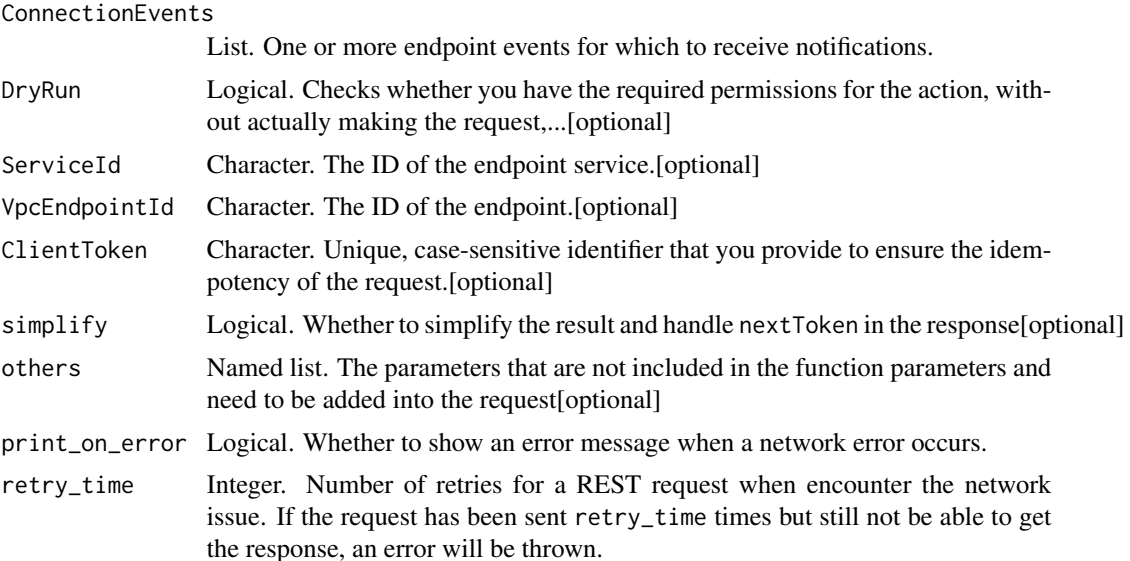

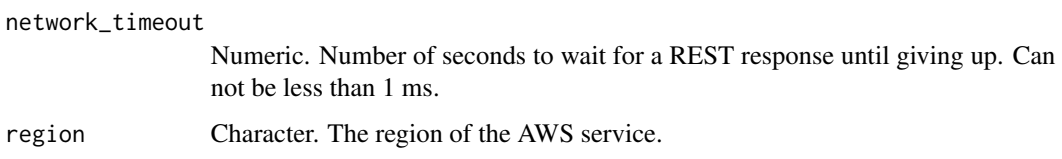

A list object or a character vector

#### ConnectionNotificationArn

The ARN of the SNS topic for the notifications.

#### ConnectionEvents

One or more endpoint events for which to receive notifications. Valid values are Accept, Connect, Delete, and Reject.

## DryRun

Checks whether you have the required permissions for the action, without actually making the request, and provides an error response. If you have the required permissions, the error response is DryRunOperation. Otherwise, it is UnauthorizedOperation.

#### ServiceId

The ID of the endpoint service.

### VpcEndpointId

The ID of the endpoint.

#### ClientToken

Unique, case-sensitive identifier that you provide to ensure the idempotency of the request. For more information, see [How to Ensure Idempotency.](https://docs.aws.amazon.com/AWSEC2/latest/APIReference/Run_Instance_Idempotency.html)

ec2\_create\_vpc\_endpoint\_service\_configuration *Create Vpc Endpoint Service Configuration*

### Description

Create Vpc Endpoint Service Configuration

ec2\_create\_vpc\_endpoint\_service\_configuration 187

# Usage

```
ec2_create_vpc_endpoint_service_configuration(
 DryRun = NULL,
 AcceptanceRequired = NULL,
 PrivateDnsName = NULL,
 NetworkLoadBalancerArn = NULL,
 GatewayLoadBalancerArn = NULL,
 ClientToken = NULL,
 TagSpecification = NULL,
  simplify = TRUE,
 others = list(),print_on_error = aws_get_print_on_error(),
 retry_time = aws_get_retry_time(),
 network_timeout = aws_get_network_timeout(),
 region = aws_get_region()
)
```
### Arguments

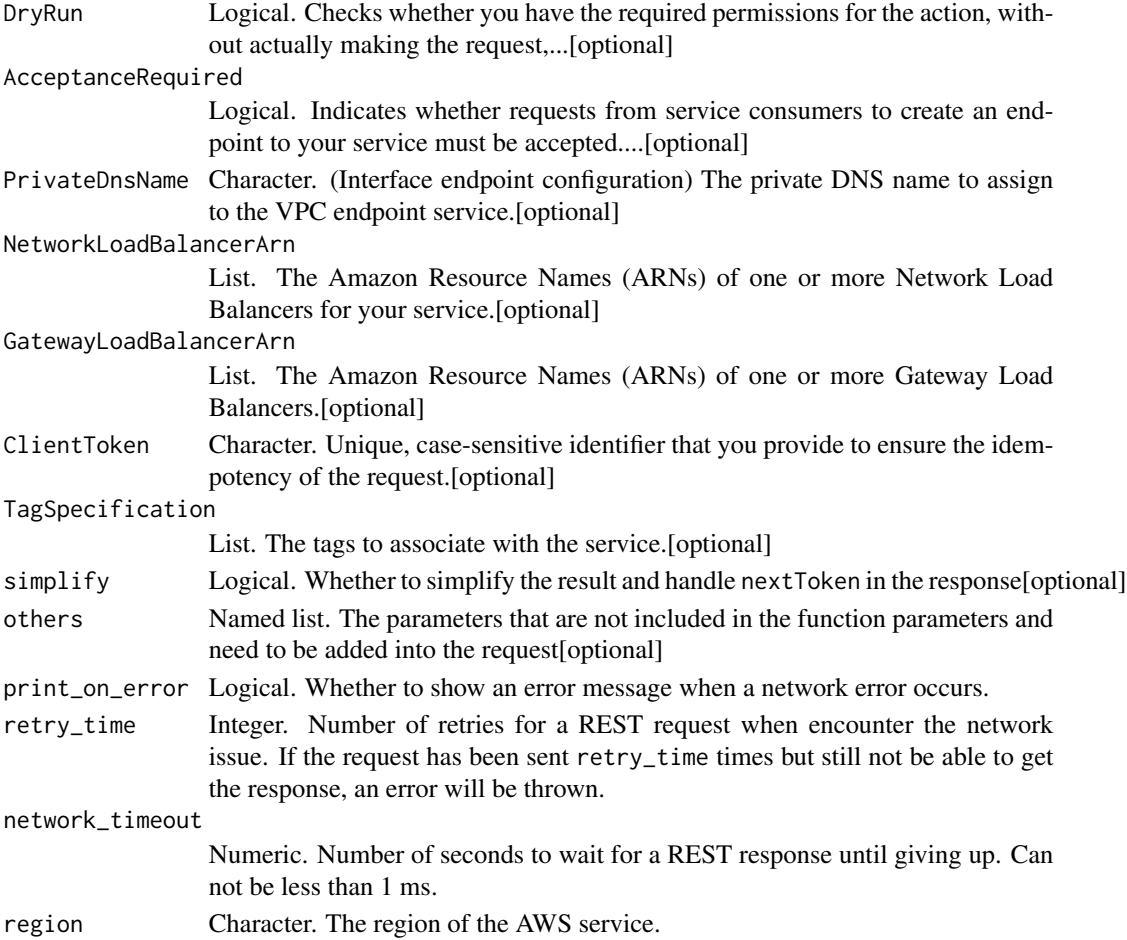

A list object or a character vector

### DryRun

Checks whether you have the required permissions for the action, without actually making the request, and provides an error response. If you have the required permissions, the error response is DryRunOperation. Otherwise, it is UnauthorizedOperation.

#### AcceptanceRequired

Indicates whether requests from service consumers to create an endpoint to your service must be accepted. To accept a request, use AcceptVpcEndpointConnections.

#### PrivateDnsName

(Interface endpoint configuration) The private DNS name to assign to the VPC endpoint service.

### NetworkLoadBalancerArn

The Amazon Resource Names (ARNs) of one or more Network Load Balancers for your service.

#### GatewayLoadBalancerArn

The Amazon Resource Names (ARNs) of one or more Gateway Load Balancers.

#### ClientToken

Unique, case-sensitive identifier that you provide to ensure the idempotency of the request. For more information, see [How to Ensure Idempotency.](https://docs.aws.amazon.com/AWSEC2/latest/UserGuide/Run_Instance_Idempotency.html)

#### TagSpecification

The tags to associate with the service.

ec2\_create\_vpc\_peering\_connection *Create Vpc Peering Connection*

#### **Description**

Create Vpc Peering Connection

ec2\_create\_vpc\_peering\_connection 189

# Usage

```
ec2_create_vpc_peering_connection(
 DryRun = NULL,
 PeerOwnerId = NULL,
 PeerVpcId = NULL,
  VpcId = NULL,PeerRegion = NULL,
  TagSpecification = NULL,
  simplify = TRUE,
 others = list(),print_on_error = aws_get_print_on_error(),
  retry_time = aws_get_retry_time(),
 network_timeout = aws_get_network_timeout(),
  region = aws_get_region()
\mathcal{E}
```
### Arguments

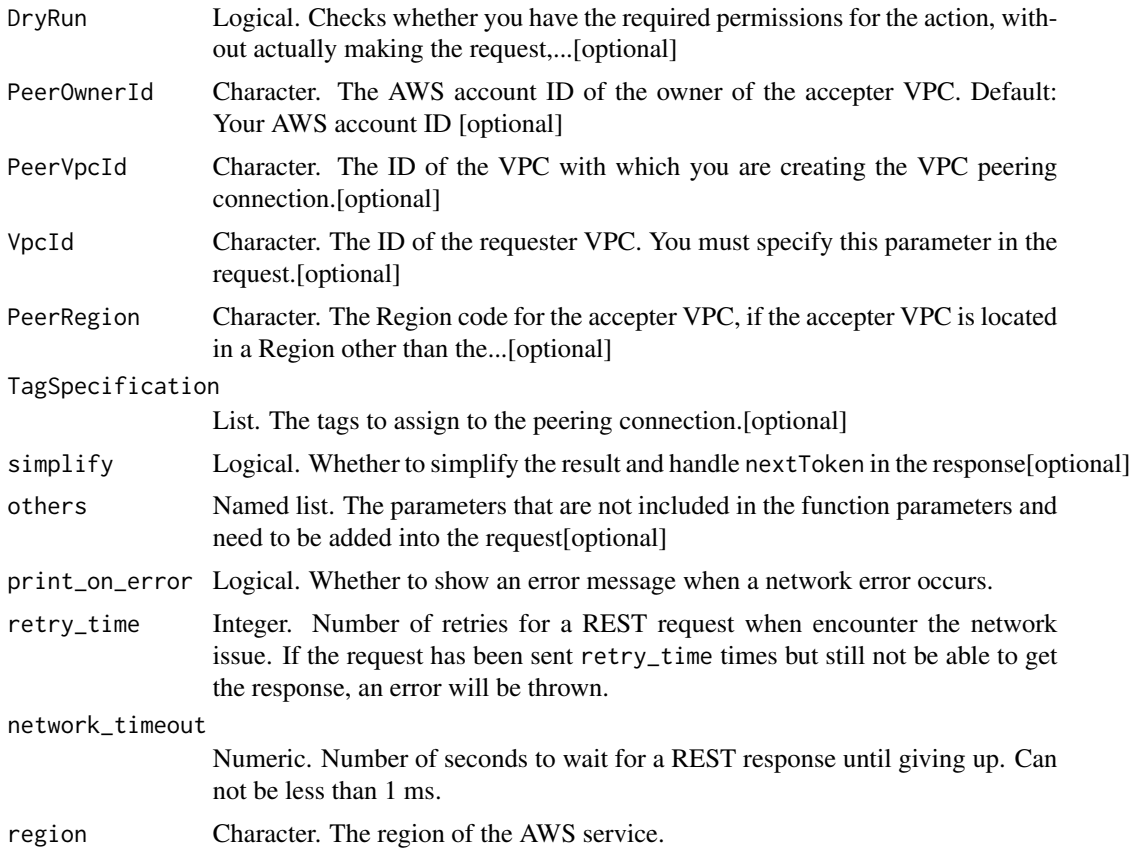

### Value

A list object or a character vector

## DryRun

Checks whether you have the required permissions for the action, without actually making the request, and provides an error response. If you have the required permissions, the error response is DryRunOperation. Otherwise, it is UnauthorizedOperation.

#### PeerOwnerId

The AWS account ID of the owner of the accepter VPC.

Default: Your AWS account ID

#### PeerVpcId

The ID of the VPC with which you are creating the VPC peering connection. You must specify this parameter in the request.

# VpcId

The ID of the requester VPC. You must specify this parameter in the request.

#### **PeerRegion**

The Region code for the accepter VPC, if the accepter VPC is located in a Region other than the Region in which you make the request.

Default: The Region in which you make the request.

#### TagSpecification

The tags to assign to the peering connection.

ec2\_create\_vpn\_connection

*Create Vpn Connection*

#### Description

Create Vpn Connection

```
ec2_create_vpn_connection(
  CustomerGatewayId,
  Type,
  VpnGatewayId = NULL,
  TransitGatewayId = NULL,
  DryRun = NULL,
  Options = NULL,
  TagSpecification = NULL,
```

```
simplify = TRUE,
 others = list(),print_on_error = aws_get_print_on_error(),
  retry_time = aws_get_retry_time(),
  network_timeout = aws_get_network_timeout(),
  region = aws_get_region()
)
```
CustomerGatewayId Character. The ID of the customer gateway. Type Character. The type of VPN connection (ipsec. 1). VpnGatewayId Character. The ID of the virtual private gateway.[optional] TransitGatewayId Character. The ID of the transit gateway.[optional] DryRun Logical. Checks whether you have the required permissions for the action, without actually making the request,...[optional] Options Object. The options for the VPN connection.[optional] TagSpecification List. The tags to apply to the VPN connection.[optional] simplify Logical. Whether to simplify the result and handle nextToken in the response[optional] others Named list. The parameters that are not included in the function parameters and need to be added into the request[optional] print\_on\_error Logical. Whether to show an error message when a network error occurs. retry\_time Integer. Number of retries for a REST request when encounter the network issue. If the request has been sent retry\_time times but still not be able to get the response, an error will be thrown. network\_timeout Numeric. Number of seconds to wait for a REST response until giving up. Can not be less than 1 ms. region Character. The region of the AWS service.

## Value

A list object or a character vector

#### CustomerGatewayId

The ID of the customer gateway.

## Type

The type of VPN connection (ipsec.1).

#### VpnGatewayId

The ID of the virtual private gateway. If you specify a virtual private gateway, you cannot specify a transit gateway.

#### TransitGatewayId

The ID of the transit gateway. If you specify a transit gateway, you cannot specify a virtual private gateway.

### DryRun

Checks whether you have the required permissions for the action, without actually making the request, and provides an error response. If you have the required permissions, the error response is DryRunOperation. Otherwise, it is UnauthorizedOperation.

#### **Options**

The options for the VPN connection.

### TagSpecification

The tags to apply to the VPN connection.

ec2\_create\_vpn\_connection\_route *Create Vpn Connection Route*

#### Description

Create Vpn Connection Route

```
ec2_create_vpn_connection_route(
 DestinationCidrBlock,
  VpnConnectionId,
  simplify = TRUE,
  others = list(),
 print_on_error = aws_get_print_on_error(),
  retry_time = aws.get_retry_time(),network_timeout = aws_get_network_timeout(),
  region = aws_get_region()
)
```
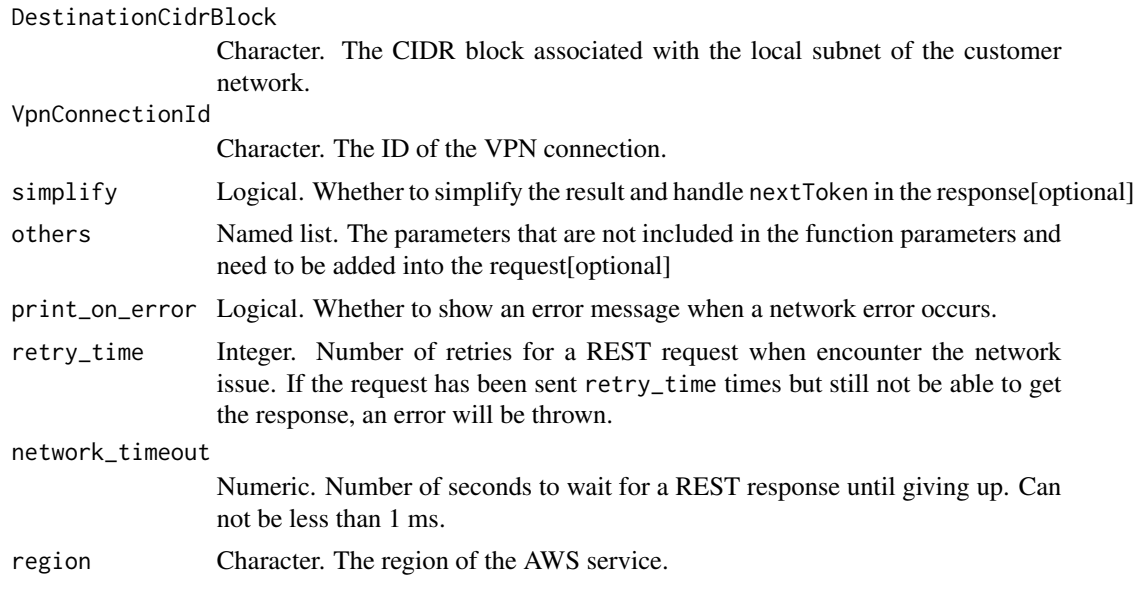

# Value

A list object or a character vector

## DestinationCidrBlock

The CIDR block associated with the local subnet of the customer network.

### VpnConnectionId

The ID of the VPN connection.

ec2\_create\_vpn\_gateway

*Create Vpn Gateway*

## Description

Create Vpn Gateway

```
ec2_create_vpn_gateway(
  Type,
 AvailabilityZone = NULL,
 TagSpecification = NULL,
 AmazonSideAsn = NULL,
```

```
DryRun = NULL,
  simplify = TRUE,
 others = list(),print_on_error = aws_get_print_on_error(),
  retry_time = aws_get_retry_time(),
 network_timeout = aws_get_network_timeout(),
 region = aws_get_region()
\mathcal{L}
```
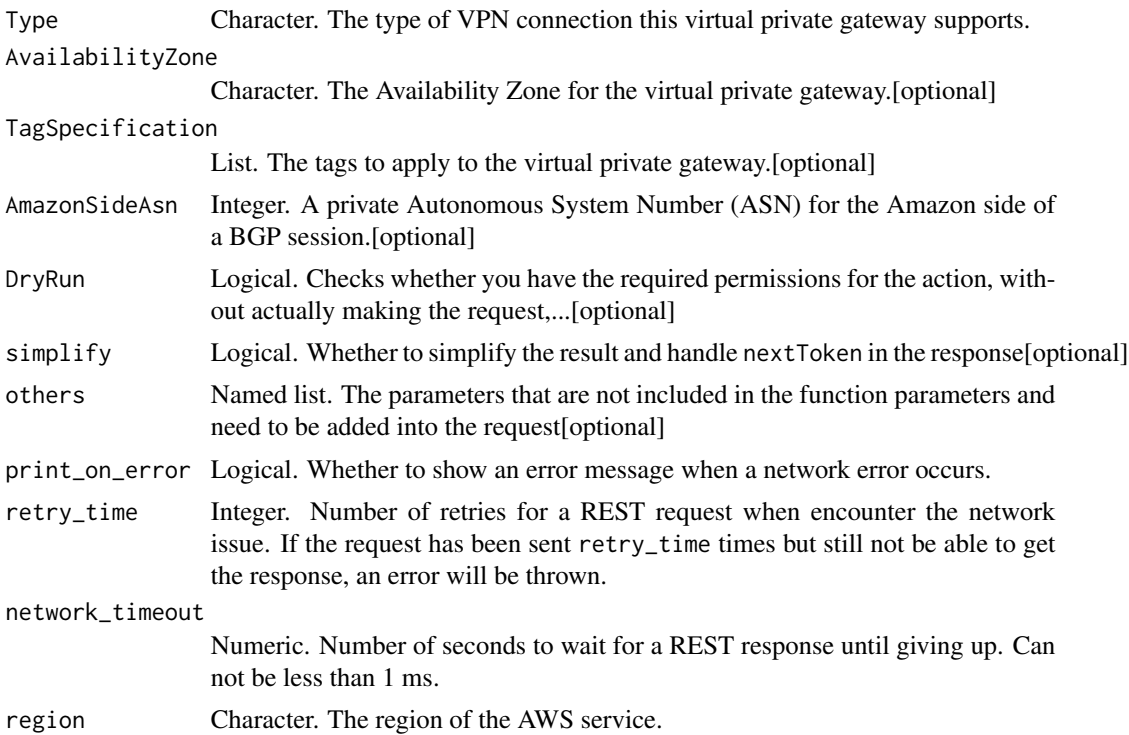

#### Value

A list object or a character vector

### Type

The type of VPN connection this virtual private gateway supports.

### AvailabilityZone

The Availability Zone for the virtual private gateway.

## TagSpecification

The tags to apply to the virtual private gateway.

### AmazonSideAsn

A private Autonomous System Number (ASN) for the Amazon side of a BGP session. If you\'re using a 16-bit ASN, it must be in the 64512 to 65534 range. If you\'re using a 32-bit ASN, it must be in the 4200000000 to 4294967294 range.

Default: 64512

#### DryRun

Checks whether you have the required permissions for the action, without actually making the request, and provides an error response. If you have the required permissions, the error response is DryRunOperation. Otherwise, it is UnauthorizedOperation.

ec2\_delete\_carrier\_gateway

*Delete Carrier Gateway*

#### Description

Delete Carrier Gateway

#### Usage

```
ec2_delete_carrier_gateway(
  CarrierGatewayId,
  DryRun = NULL,
  simplify = TRUE,
  others = list(),print_on_error = aws_get_print_on_error(),
  retry_time = aws_get_retry_time(),
  network_timeout = aws_get_network_timeout(),
  region = aws_get_region()
)
```
#### Arguments

CarrierGatewayId

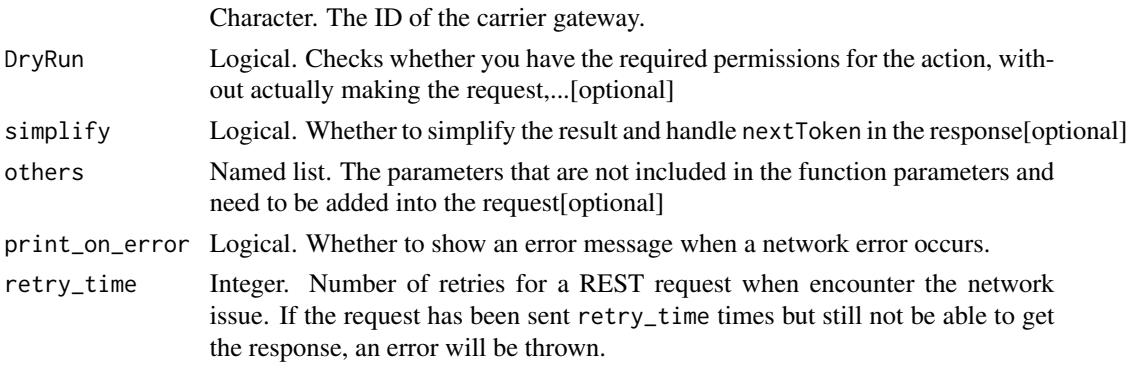

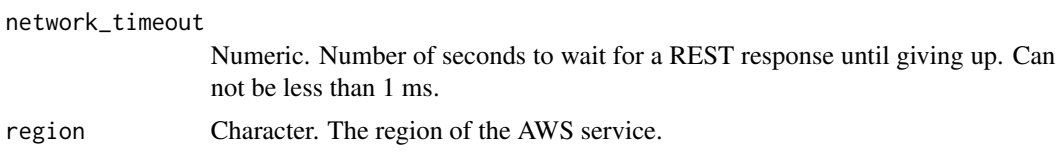

A list object or a character vector

#### CarrierGatewayId

The ID of the carrier gateway.

#### DryRun

Checks whether you have the required permissions for the action, without actually making the request, and provides an error response. If you have the required permissions, the error response is DryRunOperation. Otherwise, it is UnauthorizedOperation.

ec2\_delete\_client\_vpn\_endpoint

*Delete Client Vpn Endpoint*

### Description

Deletes the specified Client VPN endpoint. You must disassociate all target networks before you can delete a Client VPN endpoint.

#### Usage

```
ec2_delete_client_vpn_endpoint(
  ClientVpnEndpointId,
  DryRun = NULL,
  simplify = TRUE,
  others = list(),print_on_error = aws_get_print_on_error(),
  retry_time = aws_get_retry_time(),
 network_timeout = aws_get_network_timeout(),
  region = aws_get_region()
)
```
#### Arguments

ClientVpnEndpointId

Character. The ID of the Client VPN to be deleted.

DryRun Logical. Checks whether you have the required permissions for the action, without actually making the request,...[optional]

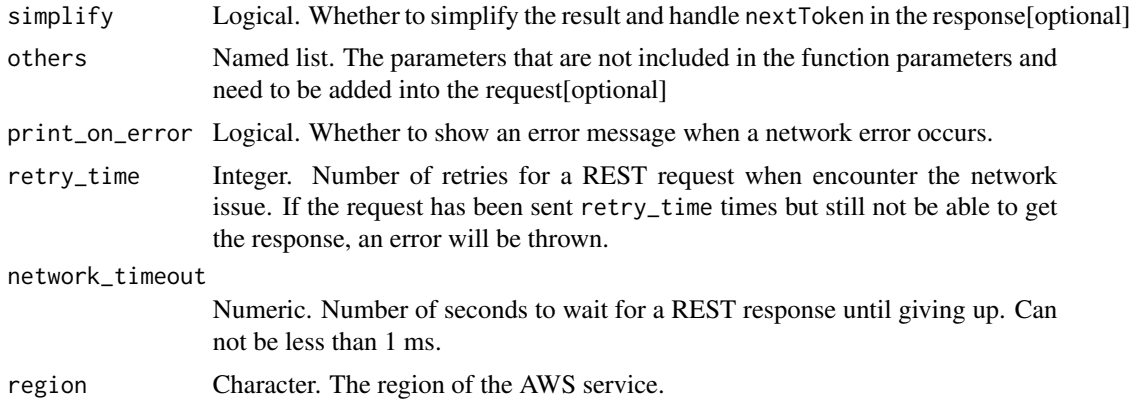

A list object or a character vector

### ClientVpnEndpointId

The ID of the Client VPN to be deleted.

### DryRun

Checks whether you have the required permissions for the action, without actually making the request, and provides an error response. If you have the required permissions, the error response is DryRunOperation. Otherwise, it is UnauthorizedOperation.

ec2\_delete\_client\_vpn\_route

*Delete Client Vpn Route*

### Description

Deletes a route from a Client VPN endpoint. You can only delete routes that you manually added using the CreateClientVpnRoute action. You cannot delete routes that were automatically added when associating a subnet. To remove routes that have been automatically added, disassociate the target subnet from the Client VPN endpoint.

```
ec2_delete_client_vpn_route(
  ClientVpnEndpointId,
  DestinationCidrBlock,
  TargetVpcSubnetId = NULL,
 DryRun = NULL,
  simplify = TRUE,
  others = list(),
```

```
print_on_error = aws_get_print_on_error(),
 retry_time = aws_get_retry_time(),
 network_timeout = aws_get_network_timeout(),
 region = aws_get_region()
\lambda
```
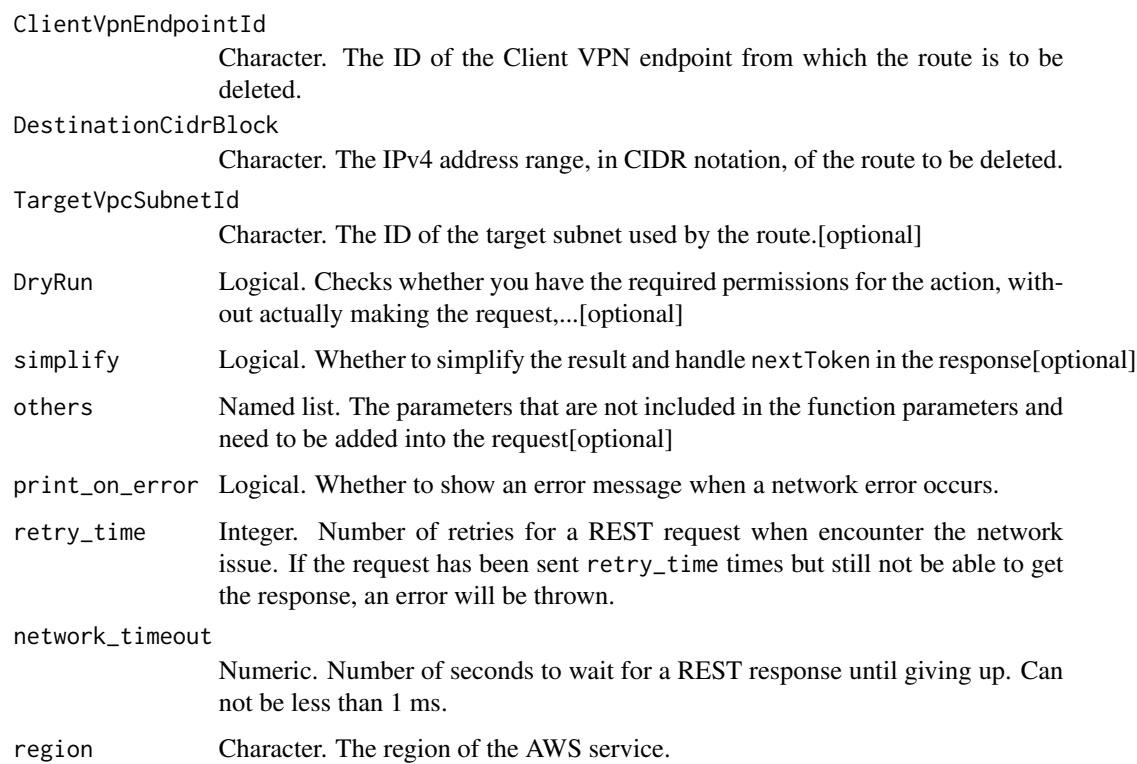

### Value

A list object or a character vector

# ClientVpnEndpointId

The ID of the Client VPN endpoint from which the route is to be deleted.

# DestinationCidrBlock

The IPv4 address range, in CIDR notation, of the route to be deleted.

### TargetVpcSubnetId

The ID of the target subnet used by the route.

## DryRun

Checks whether you have the required permissions for the action, without actually making the request, and provides an error response. If you have the required permissions, the error response is DryRunOperation. Otherwise, it is UnauthorizedOperation.

ec2\_delete\_customer\_gateway *Delete Customer Gateway*

### Description

Deletes the specified customer gateway. You must delete the VPN connection before you can delete the customer gateway.

#### Usage

```
ec2_delete_customer_gateway(
  CustomerGatewayId,
  DryRun = NULL,
  simplify = TRUE,
  others = list(),print_on_error = aws_get_print_on_error(),
  retry_time = aws_get_retry_time(),
  network_timeout = aws_get_network_timeout(),
  region = aws_get_region()
\mathcal{E}
```
#### Arguments

CustomerGatewayId

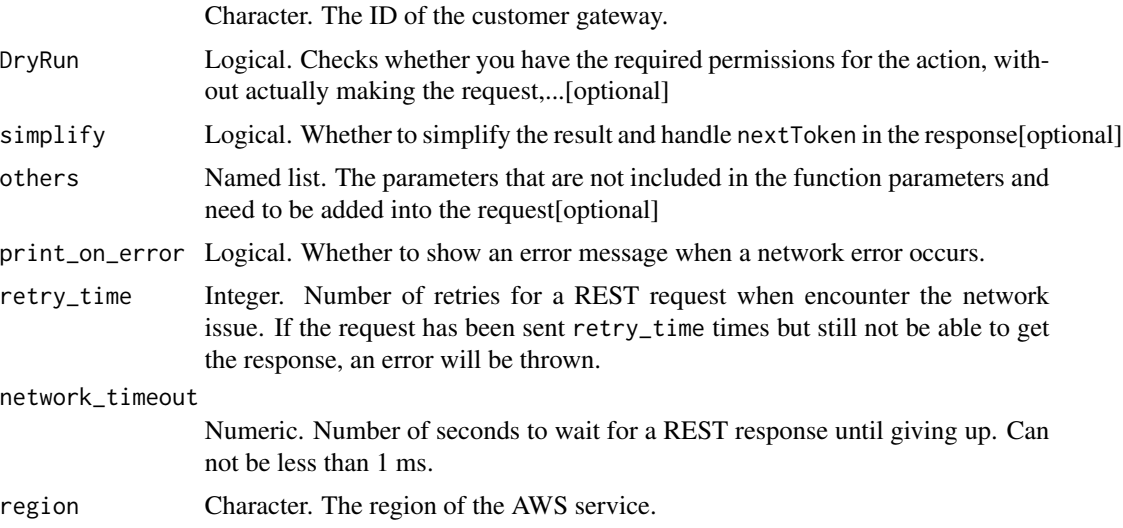

A list object or a character vector

#### CustomerGatewayId

The ID of the customer gateway.

## DryRun

Checks whether you have the required permissions for the action, without actually making the request, and provides an error response. If you have the required permissions, the error response is DryRunOperation. Otherwise, it is UnauthorizedOperation.

ec2\_delete\_dhcp\_options

*Delete Dhcp Options*

### Description

Deletes the specified set of DHCP options. You must disassociate the set of DHCP options before you can delete it. You can disassociate the set of DHCP options by associating either a new set of options or the default set of options with the VPC.

#### Usage

```
ec2_delete_dhcp_options(
  DhcpOptionsId,
 DryRun = NULL,
  simplify = TRUE,
  others = list(),
 print_on_error = aws_get_print_on_error(),
  retry_time = aws_get_retry_time(),
 network_timeout = aws_get_network_timeout(),
  region = aws_get_region()
\lambda
```
#### **Arguments**

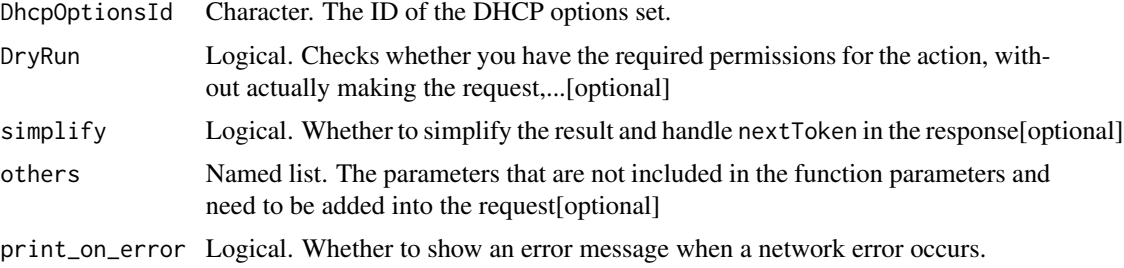

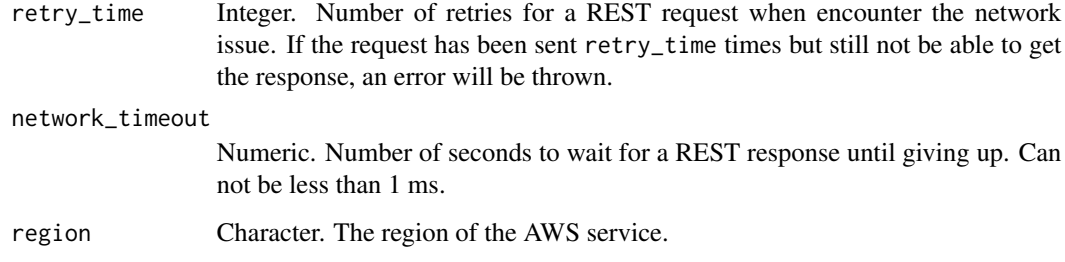

A list object or a character vector

### DhcpOptionsId

The ID of the DHCP options set.

## DryRun

Checks whether you have the required permissions for the action, without actually making the request, and provides an error response. If you have the required permissions, the error response is DryRunOperation. Otherwise, it is UnauthorizedOperation.

ec2\_delete\_egress\_only\_internet\_gateway *Delete Egress Only Internet Gateway*

## Description

Deletes an egress-only internet gateway.

```
ec2_delete_egress_only_internet_gateway(
  EgressOnlyInternetGatewayId,
  DryRun = NULL,
  simplify = TRUE,
  others = list(),print_on_error = aws_get_print_on_error(),
  retry_time = aws_get_retry_time(),
  network_timeout = aws_get_network_timeout(),
  region = aws_get_region()
\mathcal{E}
```
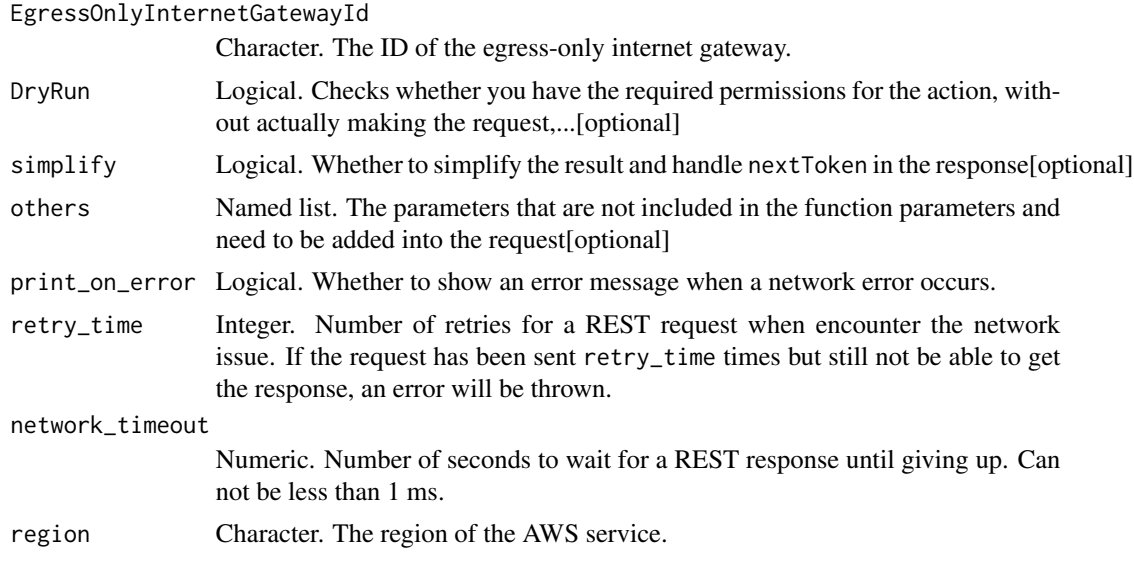

### Value

A list object or a character vector

### EgressOnlyInternetGatewayId

The ID of the egress-only internet gateway.

### DryRun

Checks whether you have the required permissions for the action, without actually making the request, and provides an error response. If you have the required permissions, the error response is DryRunOperation. Otherwise, it is UnauthorizedOperation.

ec2\_delete\_fleets *Delete Fleets*

# Description

Delete Fleets

```
ec2_delete_fleets(
 FleetId,
 TerminateInstances,
 DryRun = NULL,
  simplify = TRUE,
```

```
others = list(),print_on_error = aws_get_print_on_error(),
  retry_time = aws_get_retry_time(),
 network_timeout = aws_get_network_timeout(),
 region = aws_get_region()
\mathcal{E}
```
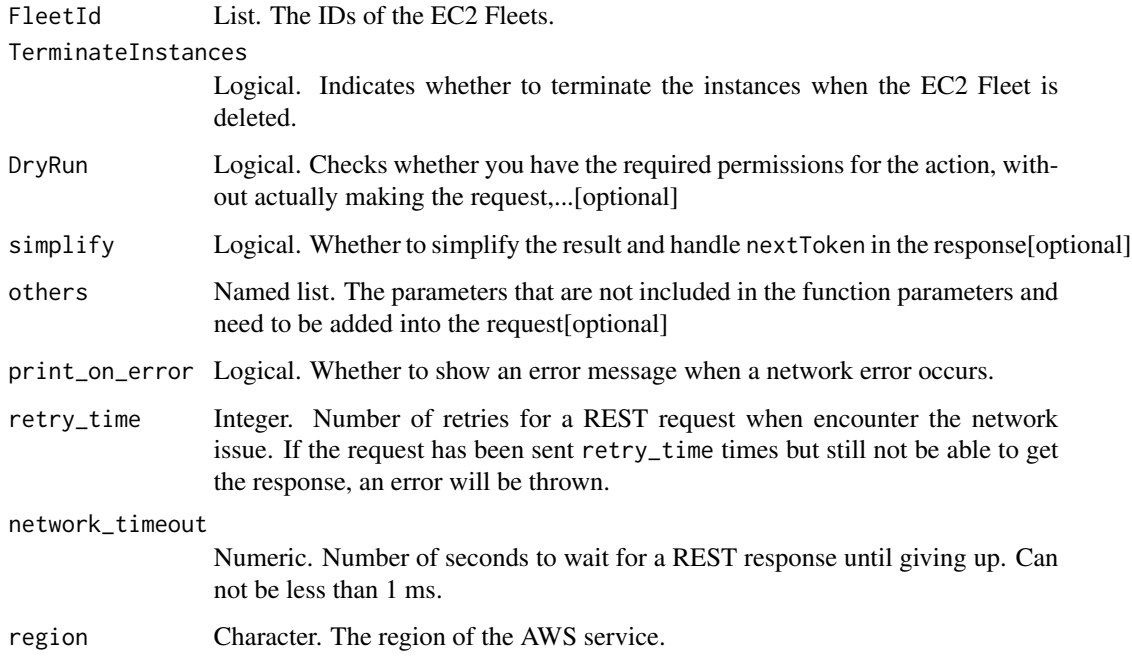

# Value

A list object or a character vector

#### FleetId

The IDs of the EC2 Fleets.

### TerminateInstances

Indicates whether to terminate the instances when the EC2 Fleet is deleted. The default is to terminate the instances.

To let the instances continue to run after the EC2 Fleet is deleted, specify NoTerminateInstances. Supported only for fleets of type maintain and request.

For instant fleets, you cannot specify NoTerminateInstances. A deleted instant fleet with running instances is not supported.

# DryRun

Checks whether you have the required permissions for the action, without actually making the request, and provides an error response. If you have the required permissions, the error response is DryRunOperation. Otherwise, it is UnauthorizedOperation.

ec2\_delete\_flow\_logs *Delete Flow Logs*

#### Description

Deletes one or more flow logs.

# Usage

```
ec2_delete_flow_logs(
  FlowLogId,
  DryRun = NULL,
  simplify = TRUE,
  others = list(),print_on_error = aws_get_print_on_error(),
  retry_time = aws_get_retry_time(),
  network_timeout = aws_get_network_timeout(),
  region = aws_get_region()
)
```
#### Arguments

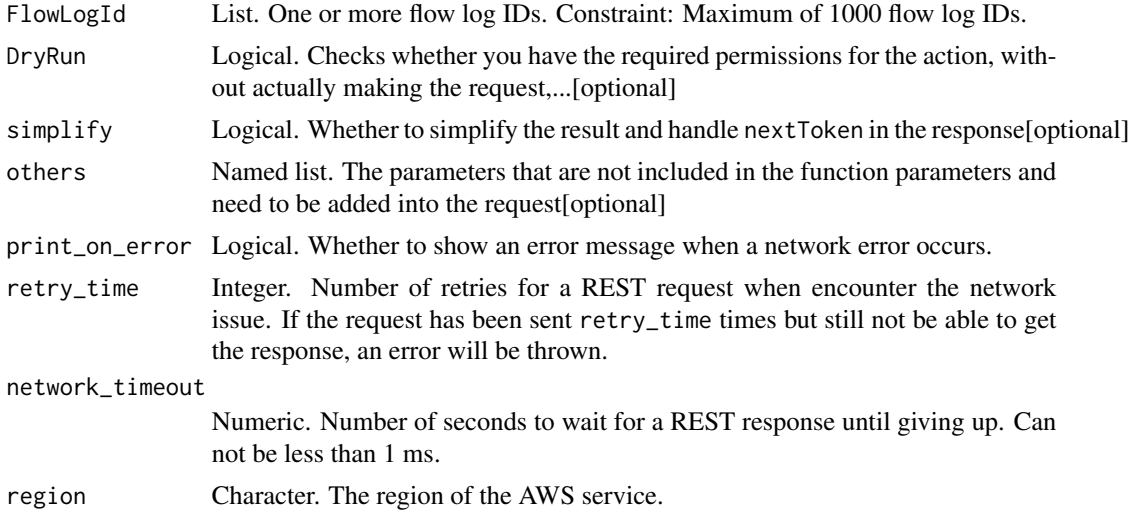

### Value

A list object or a character vector

## FlowLogId

One or more flow log IDs.

Constraint: Maximum of 1000 flow log IDs.

### DryRun

Checks whether you have the required permissions for the action, without actually making the request, and provides an error response. If you have the required permissions, the error response is DryRunOperation. Otherwise, it is UnauthorizedOperation.

ec2\_delete\_fpga\_image *Delete Fpga Image*

## Description

Deletes the specified Amazon FPGA Image (AFI).

## Usage

```
ec2_delete_fpga_image(
  FpgaImageId,
 DryRun = NULL,
  simplify = TRUE,
 others = list(),print_on_error = aws_get_print_on_error(),
  retry_time = aws_get_retry_time(),
 network_timeout = aws_get_network_timeout(),
  region = aws_get_region()
)
```
### Arguments

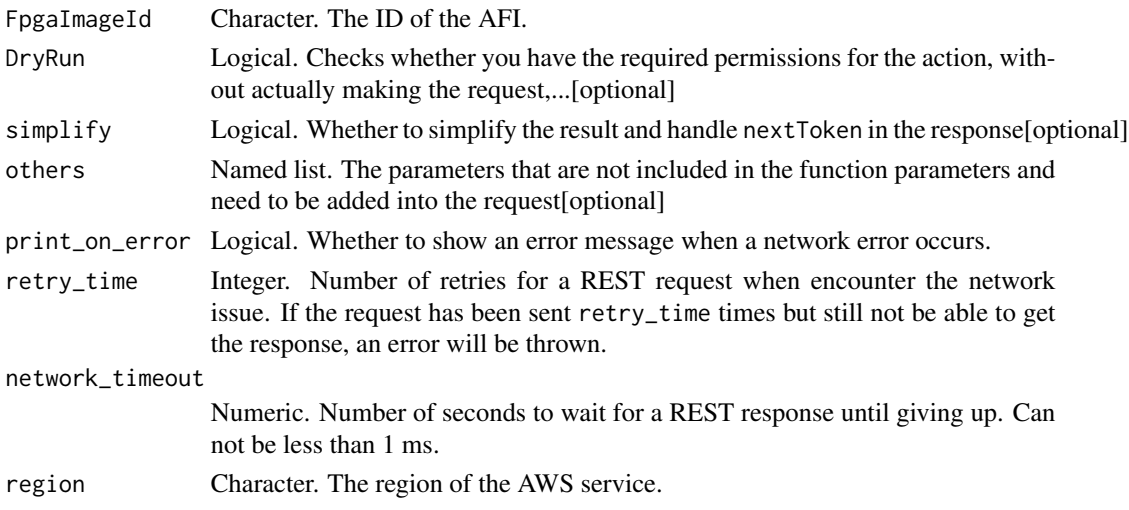

A list object or a character vector

#### FpgaImageId

The ID of the AFI.

## DryRun

Checks whether you have the required permissions for the action, without actually making the request, and provides an error response. If you have the required permissions, the error response is DryRunOperation. Otherwise, it is UnauthorizedOperation.

ec2\_delete\_internet\_gateway

*Delete Internet Gateway*

### Description

Deletes the specified internet gateway. You must detach the internet gateway from the VPC before you can delete it.

#### Usage

```
ec2_delete_internet_gateway(
  InternetGatewayId,
 DryRun = NULL,
  simplify = TRUE,
  others = list(),print_on_error = aws_get_print_on_error(),
  retry_time = aws_get_retry_time(),
 network_timeout = aws_get_network_timeout(),
  region = aws_get_region()
)
```
#### Arguments

InternetGatewayId

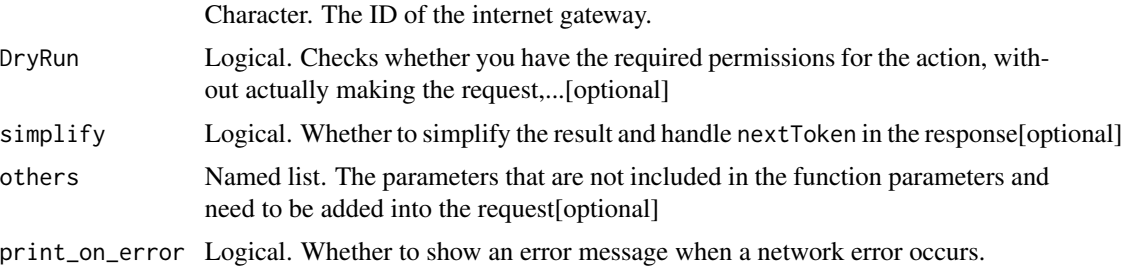

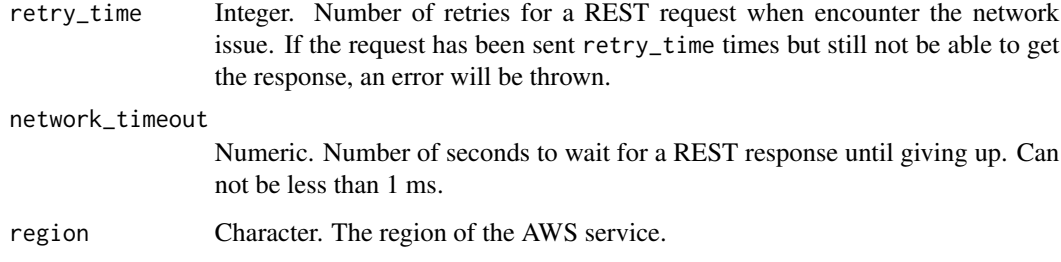

A list object or a character vector

#### InternetGatewayId

The ID of the internet gateway.

## DryRun

Checks whether you have the required permissions for the action, without actually making the request, and provides an error response. If you have the required permissions, the error response is DryRunOperation. Otherwise, it is UnauthorizedOperation.

ec2\_delete\_key\_pair *Delete Key Pair*

## Description

Deletes the specified key pair, by removing the public key from Amazon EC2.

```
ec2_delete_key_pair(
  KeyName = NULL,
  KeyPairId = NULL,
  DryRun = NULL,
  simplify = TRUE,
  others = list(),print_on_error = aws_get_print_on_error(),
  retry_time = aws_get_retry_time(),
  network_timeout = aws_get_network_timeout(),
  region = aws_get_region()
\mathcal{E}
```
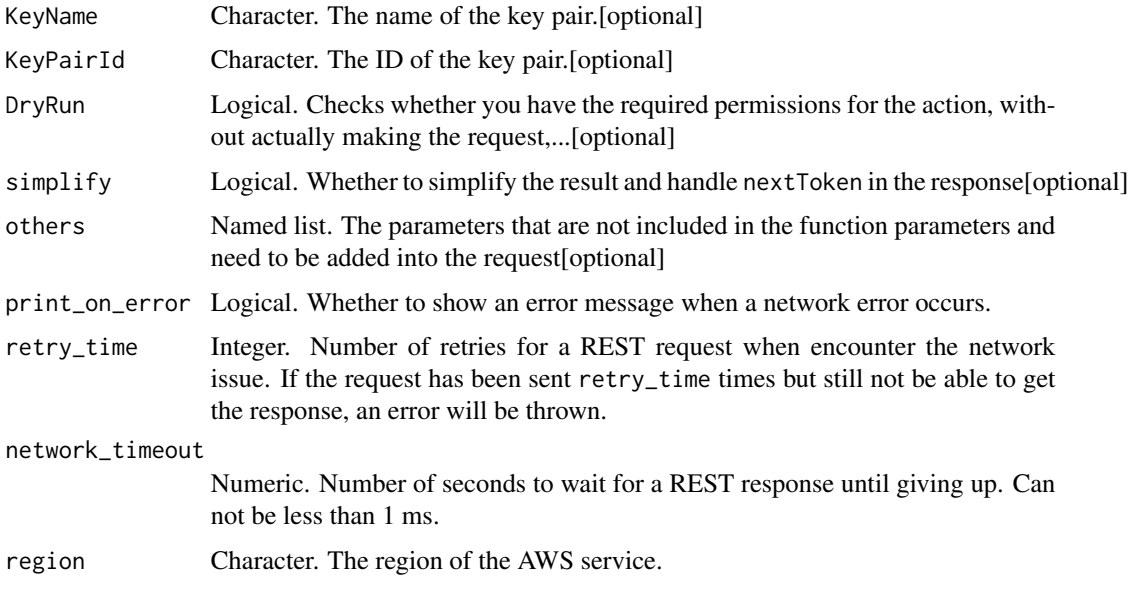

# Value

A list object or a character vector

### KeyName

The name of the key pair.

### KeyPairId

The ID of the key pair.

### DryRun

Checks whether you have the required permissions for the action, without actually making the request, and provides an error response. If you have the required permissions, the error response is DryRunOperation. Otherwise, it is UnauthorizedOperation.

ec2\_delete\_launch\_template

*Delete Launch Template*

## Description

Deletes a launch template. Deleting a launch template deletes all of its versions.

## Usage

```
ec2_delete_launch_template(
 DryRun = NULL,
 LaunchTemplateId = NULL,
 LaunchTemplateName = NULL,
  simplify = TRUE,
 others = list(),print_on_error = aws_get_print_on_error(),
  retry_time = aws_get_retry_time(),
 network_timeout = aws_get_network_timeout(),
  region = aws_get_region()
)
```
# Arguments

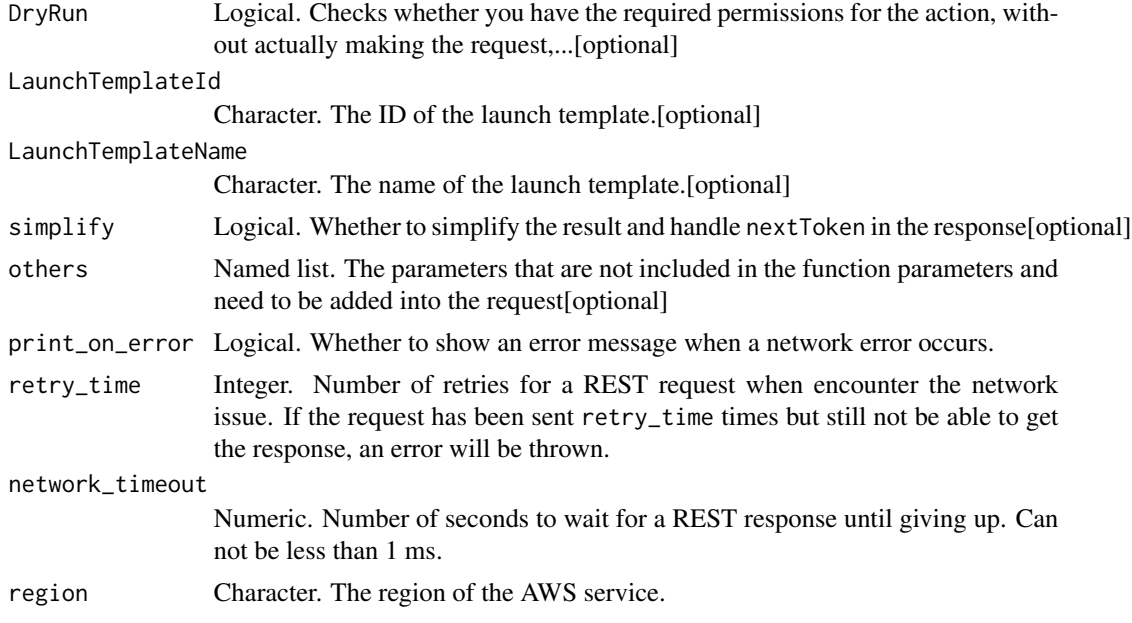

### Value

A list object or a character vector

# DryRun

Checks whether you have the required permissions for the action, without actually making the request, and provides an error response. If you have the required permissions, the error response is DryRunOperation. Otherwise, it is UnauthorizedOperation.

#### LaunchTemplateId

The ID of the launch template. You must specify either the launch template ID or launch template name in the request.

#### LaunchTemplateName

The name of the launch template. You must specify either the launch template ID or launch template name in the request.

# ec2\_delete\_launch\_template\_versions

*Delete Launch Template Versions*

#### **Description**

Deletes one or more versions of a launch template. You cannot delete the default version of a launch template; you must first assign a different version as the default. If the default version is the only version for the launch template, you must delete the entire launch template using Delete-LaunchTemplate.

#### Usage

```
ec2_delete_launch_template_versions(
  LaunchTemplateVersion,
  DryRun = NULL,
 LaunchTemplateId = NULL,
  LaunchTemplateName = NULL,
  simplify = TRUE,
  others = list(),print_on_error = aws_get_print_on_error(),
  retry_time = aws_get_retry_time(),
  network_timeout = aws_get_network_timeout(),
  region = aws_get_region()
)
```
#### Arguments

LaunchTemplateVersion List. The version numbers of one or more launch template versions to delete. DryRun Logical. Checks whether you have the required permissions for the action, without actually making the request,...[optional] LaunchTemplateId Character. The ID of the launch template.[optional] LaunchTemplateName Character. The name of the launch template.[optional] simplify Logical. Whether to simplify the result and handle nextToken in the response[optional] others Named list. The parameters that are not included in the function parameters and need to be added into the request[optional] print\_on\_error Logical. Whether to show an error message when a network error occurs.

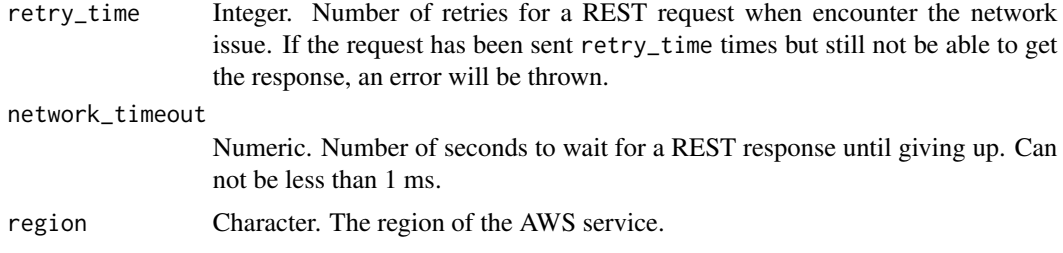

A list object or a character vector

#### LaunchTemplateVersion

The version numbers of one or more launch template versions to delete.

### DryRun

Checks whether you have the required permissions for the action, without actually making the request, and provides an error response. If you have the required permissions, the error response is DryRunOperation. Otherwise, it is UnauthorizedOperation.

#### LaunchTemplateId

The ID of the launch template. You must specify either the launch template ID or launch template name in the request.

#### LaunchTemplateName

The name of the launch template. You must specify either the launch template ID or launch template name in the request.

ec2\_delete\_local\_gateway\_route *Delete Local Gateway Route*

#### Description

Deletes the specified route from the specified local gateway route table.

```
ec2_delete_local_gateway_route(
  DestinationCidrBlock,
 LocalGatewayRouteTableId,
 DryRun = NULL,
  simplify = TRUE,
```

```
others = list(),print_on_error = aws_get_print_on_error(),
 retry_time = aws_set_retry_time(),network_timeout = aws_get_network_timeout(),
 region = aws_get_region()
)
```
DestinationCidrBlock

Character. The CIDR range for the route. This must match the CIDR for the route exactly. LocalGatewayRouteTableId Character. The ID of the local gateway route table. DryRun Logical. Checks whether you have the required permissions for the action, without actually making the request,...[optional] simplify Logical. Whether to simplify the result and handle nextToken in the response[optional] others Named list. The parameters that are not included in the function parameters and need to be added into the request[optional] print\_on\_error Logical. Whether to show an error message when a network error occurs. retry\_time Integer. Number of retries for a REST request when encounter the network issue. If the request has been sent retry\_time times but still not be able to get the response, an error will be thrown. network\_timeout Numeric. Number of seconds to wait for a REST response until giving up. Can not be less than 1 ms. region Character. The region of the AWS service.

### Value

A list object or a character vector

#### DestinationCidrBlock

The CIDR range for the route. This must match the CIDR for the route exactly.

#### LocalGatewayRouteTableId

The ID of the local gateway route table.

### DryRun

Checks whether you have the required permissions for the action, without actually making the request, and provides an error response. If you have the required permissions, the error response is DryRunOperation. Otherwise, it is UnauthorizedOperation.

ec2\_delete\_local\_gateway\_route\_table\_vpc\_association *Delete Local Gateway Route Table Vpc Association*

## Description

Deletes the specified association between a VPC and local gateway route table.

#### Usage

```
ec2_delete_local_gateway_route_table_vpc_association(
 LocalGatewayRouteTableVpcAssociationId,
 DryRun = NULL,
  simplify = TRUE,
 others = list(),print_on_error = aws_get_print_on_error(),
  retry_time = aws_get_retry_time(),
 network_timeout = aws_get_network_timeout(),
  region = aws_get_region()
)
```
### Arguments

LocalGatewayRouteTableVpcAssociationId

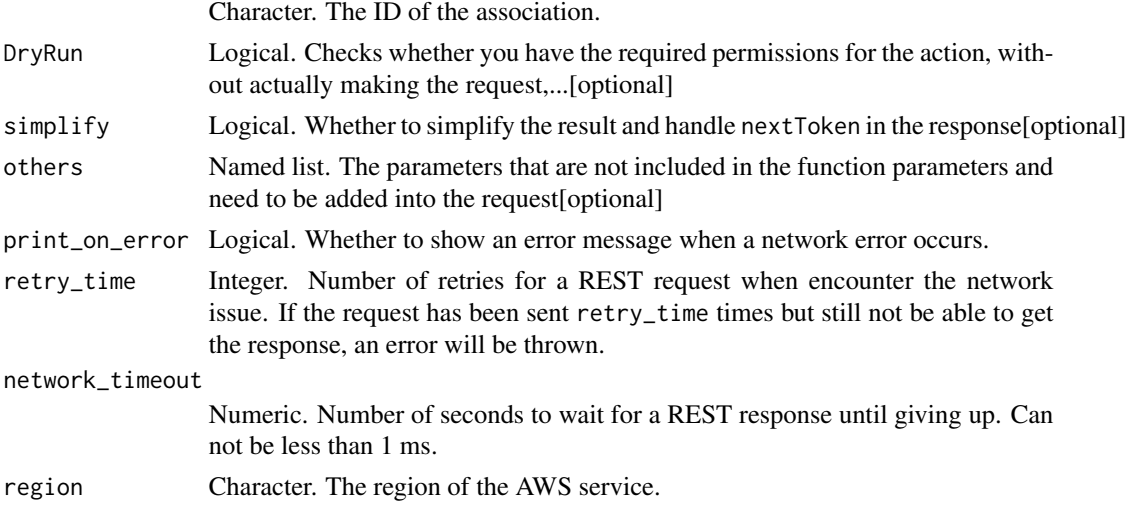

# Value

A list object or a character vector

#### LocalGatewayRouteTableVpcAssociationId

The ID of the association.

## DryRun

Checks whether you have the required permissions for the action, without actually making the request, and provides an error response. If you have the required permissions, the error response is DryRunOperation. Otherwise, it is UnauthorizedOperation.

ec2\_delete\_managed\_prefix\_list

*Delete Managed Prefix List*

### Description

Deletes the specified managed prefix list. You must first remove all references to the prefix list in your resources.

### Usage

```
ec2_delete_managed_prefix_list(
 PrefixListId,
 DryRun = NULL,
  simplify = TRUE,
 others = list(),print_on_error = aws_get_print_on_error(),
  retry_time = aws_get_retry_time(),
 network_timeout = aws_get_network_timeout(),
 region = aws_get_region()
)
```
#### Arguments

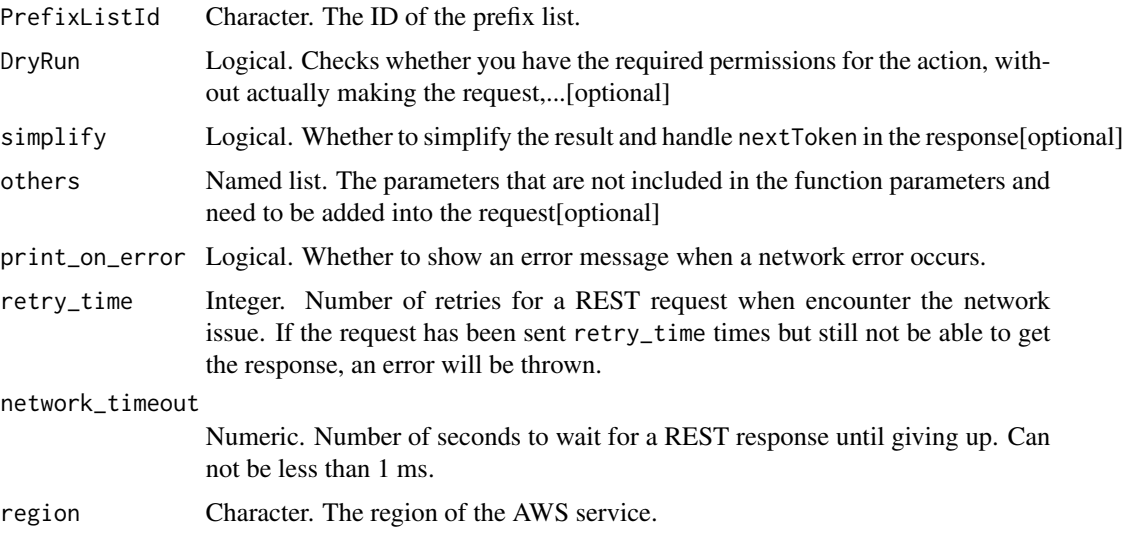

A list object or a character vector

## PrefixListId

The ID of the prefix list.

## DryRun

Checks whether you have the required permissions for the action, without actually making the request, and provides an error response. If you have the required permissions, the error response is DryRunOperation. Otherwise, it is UnauthorizedOperation.

ec2\_delete\_nat\_gateway

*Delete Nat Gateway*

### Description

Deletes the specified NAT gateway. Deleting a NAT gateway disassociates its Elastic IP address, but does not release the address from your account. Deleting a NAT gateway does not delete any NAT gateway routes in your route tables.

#### Usage

```
ec2_delete_nat_gateway(
 NatGatewayId,
 DryRun = NULL,
  simplify = TRUE,
  others = list(),print_on_error = aws_get_print_on_error(),
  retry_time = aws_get_retry_time(),
 network_timeout = aws_get_network_timeout(),
  region = aws_get_region()
\lambda
```
#### **Arguments**

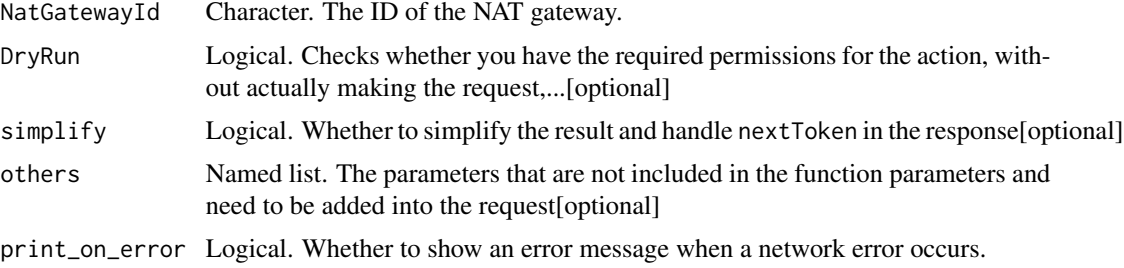

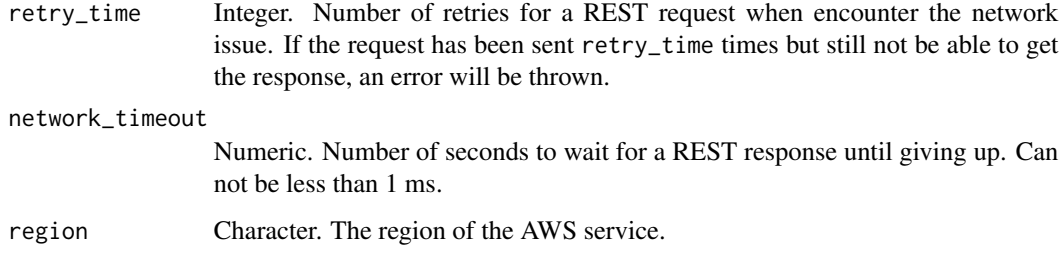

A list object or a character vector

### NatGatewayId

The ID of the NAT gateway.

### DryRun

Checks whether you have the required permissions for the action, without actually making the request, and provides an error response. If you have the required permissions, the error response is DryRunOperation. Otherwise, it is UnauthorizedOperation.

ec2\_delete\_network\_acl

*Delete Network Acl*

### Description

Deletes the specified network ACL. You can\'t delete the ACL if it\'s associated with any subnets. You can\'t delete the default network ACL.

```
ec2_delete_network_acl(
 NetworkAclId,
  DryRun = NULL,
  simplify = TRUE,
  others = list(),print_on_error = aws_get_print_on_error(),
  retry_time = aws_get_retry_time(),
 network_timeout = aws_get_network_timeout(),
  region = aws_get_region()
)
```
### Arguments

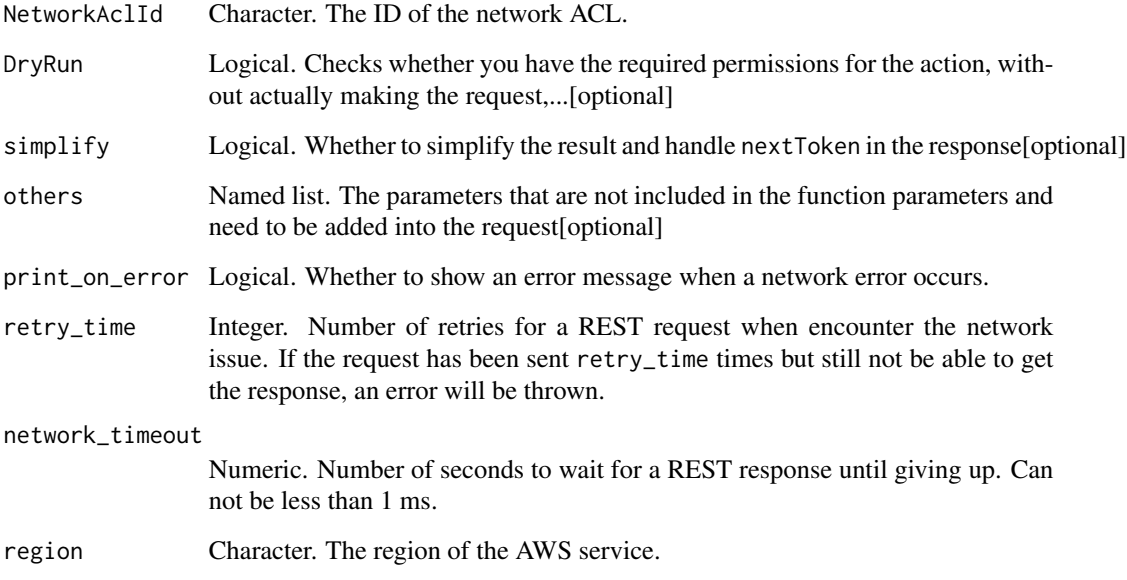

### Value

A list object or a character vector

#### NetworkAclId

The ID of the network ACL.

# DryRun

Checks whether you have the required permissions for the action, without actually making the request, and provides an error response. If you have the required permissions, the error response is DryRunOperation. Otherwise, it is UnauthorizedOperation.

ec2\_delete\_network\_acl\_entry *Delete Network Acl Entry*

# Description

Deletes the specified ingress or egress entry (rule) from the specified network ACL.

# Usage

```
ec2_delete_network_acl_entry(
 Egress,
 NetworkAclId,
 RuleNumber,
 DryRun = NULL,
  simplify = TRUE,
 others = list(),print_on_error = aws_get_print_on_error(),
 retry_time = aws_get_retry_time(),
 network_timeout = aws_get_network_timeout(),
 region = aws_get_region()
\mathcal{L}
```
## Arguments

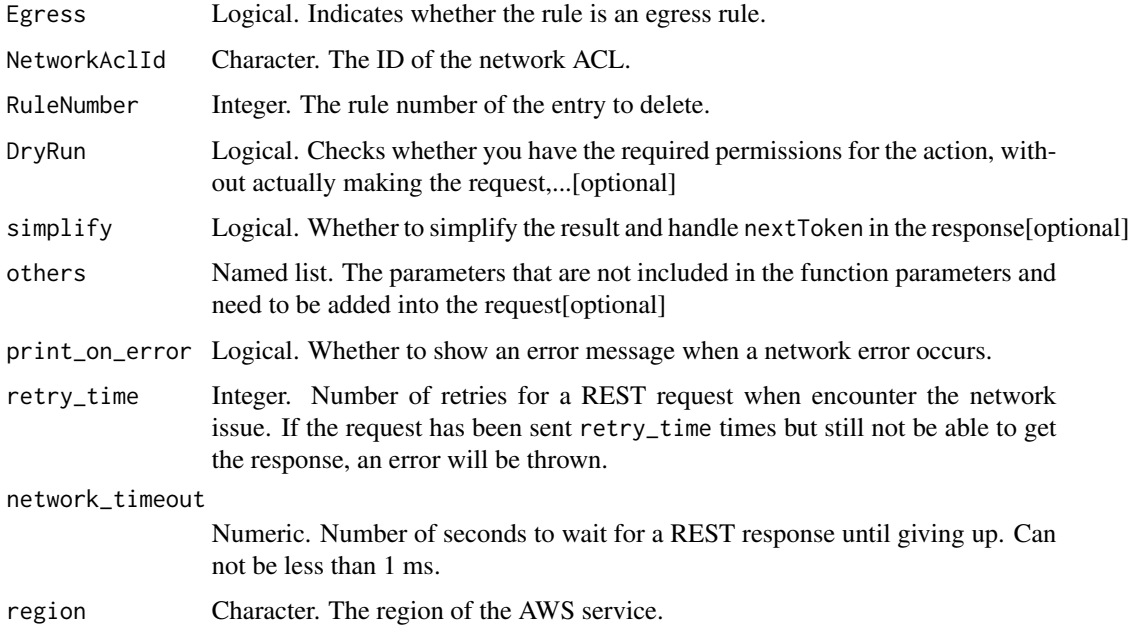

# Value

A list object or a character vector

# Egress

Indicates whether the rule is an egress rule.

#### NetworkAclId

The ID of the network ACL.

## RuleNumber

The rule number of the entry to delete.

#### DryRun

Checks whether you have the required permissions for the action, without actually making the request, and provides an error response. If you have the required permissions, the error response is DryRunOperation. Otherwise, it is UnauthorizedOperation.

ec2\_delete\_network\_insights\_analysis *Delete Network Insights Analysis*

# Description

Deletes the specified network insights analysis.

## Usage

```
ec2_delete_network_insights_analysis(
 NetworkInsightsAnalysisId,
 DryRun = NULL,
  simplify = TRUE,
  others = list(),print_on_error = aws_get_print_on_error(),
  retry_time = aws_get_retry_time(),
  network_timeout = aws_get_network_timeout(),
  region = aws_get_region()
)
```
#### Arguments

NetworkInsightsAnalysisId

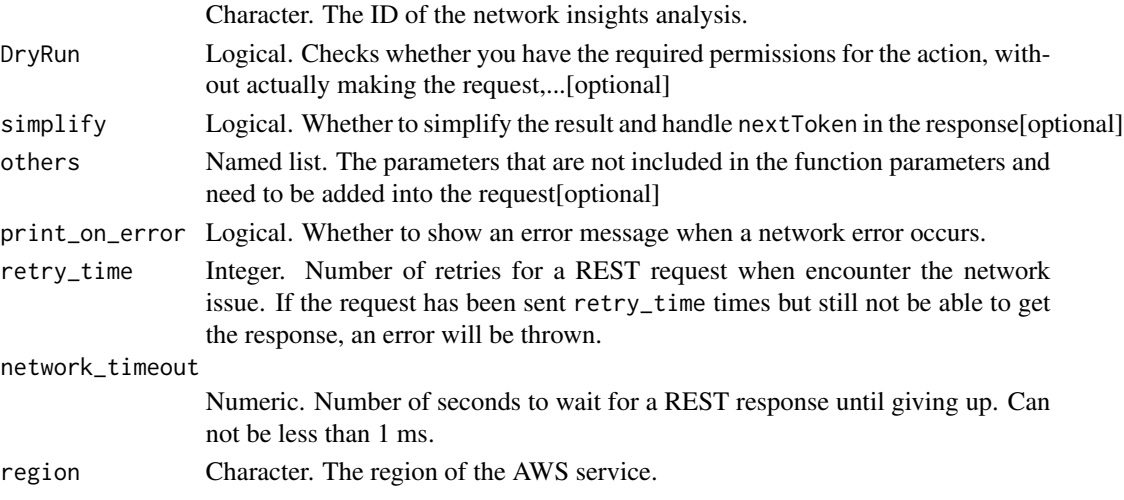

A list object or a character vector

#### NetworkInsightsAnalysisId

The ID of the network insights analysis.

# DryRun

Checks whether you have the required permissions for the action, without actually making the request, and provides an error response. If you have the required permissions, the error response is DryRunOperation. Otherwise, it is UnauthorizedOperation.

ec2\_delete\_network\_insights\_path *Delete Network Insights Path*

## Description

Deletes the specified path.

#### Usage

```
ec2_delete_network_insights_path(
  NetworkInsightsPathId,
  DryRun = NULL,
  simplify = TRUE,
  others = list(),print_on_error = aws_get_print_on_error(),
  retry_time = aws_get_retry_time(),
  network_timeout = aws_get_network_timeout(),
  region = aws_get_region()
\mathcal{E}
```
#### Arguments

NetworkInsightsPathId

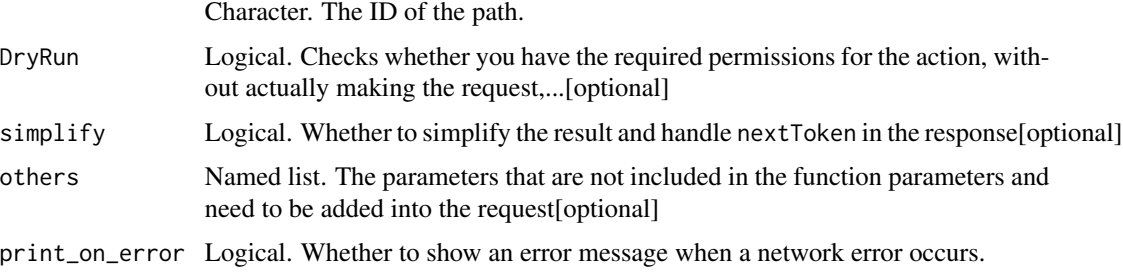

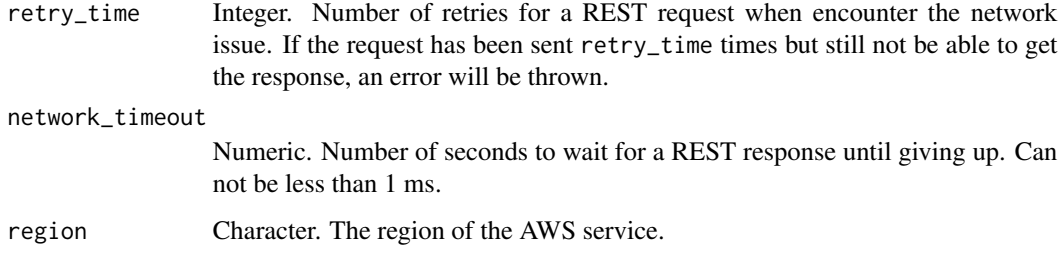

A list object or a character vector

### NetworkInsightsPathId

The ID of the path.

## DryRun

Checks whether you have the required permissions for the action, without actually making the request, and provides an error response. If you have the required permissions, the error response is DryRunOperation. Otherwise, it is UnauthorizedOperation.

ec2\_delete\_network\_interface

*Delete Network Interface*

### Description

Deletes the specified network interface. You must detach the network interface before you can delete it.

### Usage

```
ec2_delete_network_interface(
 NetworkInterfaceId,
  DryRun = NULL,
  simplify = TRUE,
  others = list(),print_on_error = aws_get_print_on_error(),
  retry_time = aws.get_retry_time(),network_timeout = aws_get_network_timeout(),
  region = aws_get_region()
)
```
# Arguments

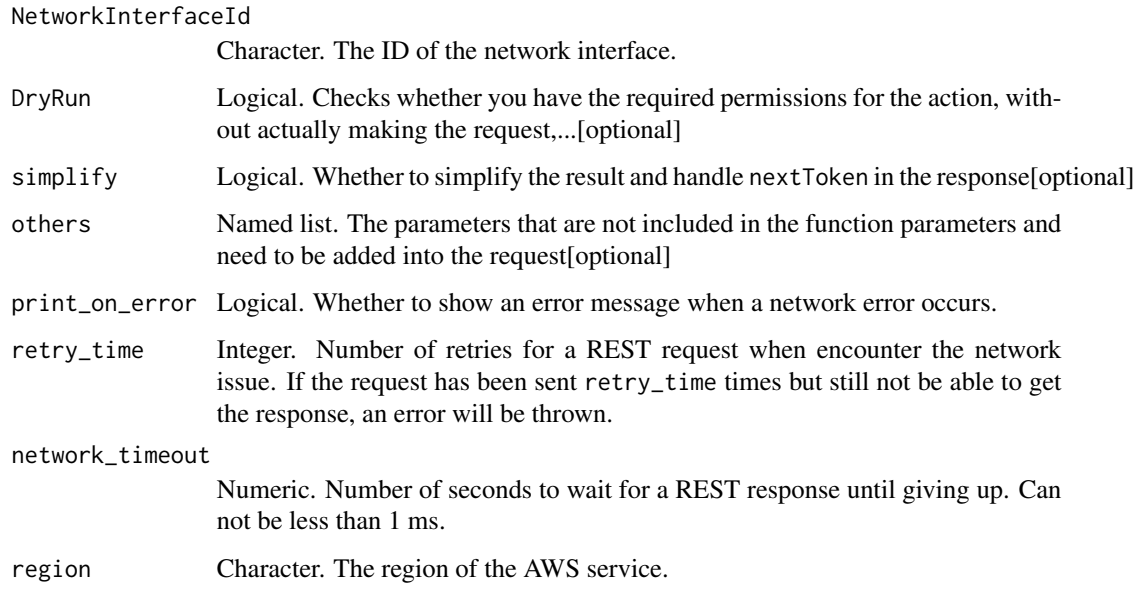

#### Value

A list object or a character vector

### NetworkInterfaceId

The ID of the network interface.

## DryRun

Checks whether you have the required permissions for the action, without actually making the request, and provides an error response. If you have the required permissions, the error response is DryRunOperation. Otherwise, it is UnauthorizedOperation.

ec2\_delete\_network\_interface\_permission *Delete Network Interface Permission*

### Description

Deletes a permission for a network interface. By default, you cannot delete the permission if the account for which you\'re removing the permission has attached the network interface to an instance. However, you can force delete the permission, regardless of any attachment.

# Usage

```
ec2_delete_network_interface_permission(
 NetworkInterfacePermissionId,
 Force = NULL,
 DryRun = NULL,
  simplify = TRUE,
 others = list(),print_on_error = aws_get_print_on_error(),
 retry_time = aws_get_retry_time(),
 network_timeout = aws_get_network_timeout(),
 region = aws_get_region()
)
```
## Arguments

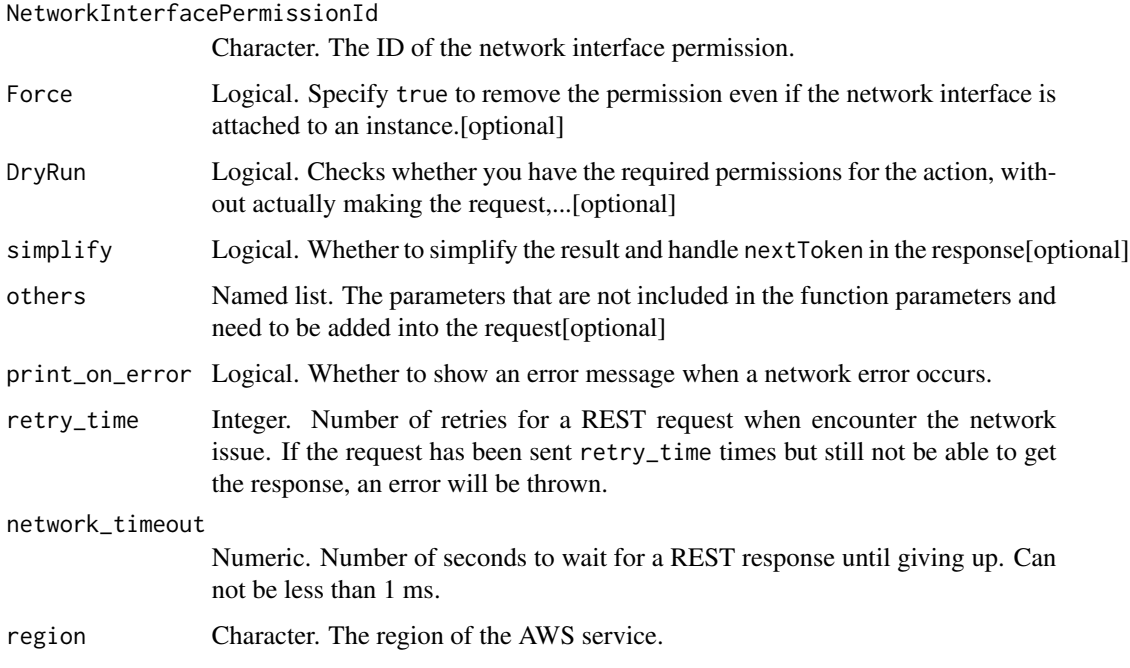

### Value

A list object or a character vector

#### NetworkInterfacePermissionId

The ID of the network interface permission.

### Force

Specify true to remove the permission even if the network interface is attached to an instance.

# DryRun

Checks whether you have the required permissions for the action, without actually making the request, and provides an error response. If you have the required permissions, the error response is DryRunOperation. Otherwise, it is UnauthorizedOperation.

ec2\_delete\_placement\_group *Delete Placement Group*

### Description

Deletes the specified placement group. You must terminate all instances in the placement group before you can delete the placement group. For more information, see [Placement groups](https://docs.aws.amazon.com/AWSEC2/latest/UserGuide/placement-groups.html) in the *Amazon EC2 User Guide*.

#### Usage

```
ec2_delete_placement_group(
  GroupName,
 DryRun = NULL,
  simplify = TRUE,
 others = list(),print_on_error = aws_get_print_on_error(),
  retry_time = aws_get_retry_time(),
 network_timeout = aws_get_network_timeout(),
  region = aws_get_region()
)
```
#### Arguments

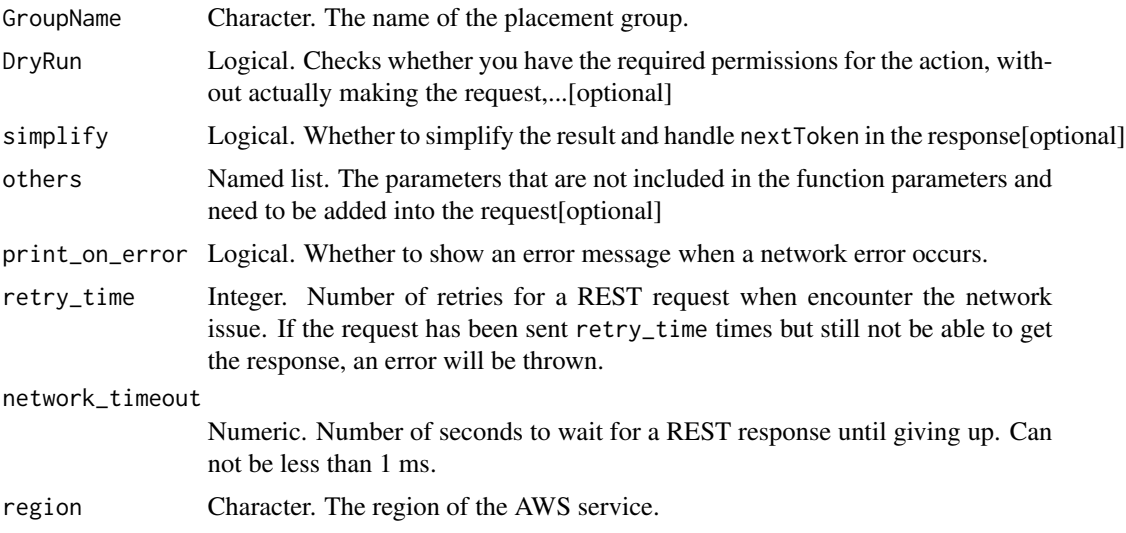

A list object or a character vector

#### GroupName

The name of the placement group.

# DryRun

Checks whether you have the required permissions for the action, without actually making the request, and provides an error response. If you have the required permissions, the error response is DryRunOperation. Otherwise, it is UnauthorizedOperation.

ec2\_delete\_queued\_reserved\_instances *Delete Queued Reserved Instances*

### Description

Deletes the queued purchases for the specified Reserved Instances.

#### Usage

```
ec2_delete_queued_reserved_instances(
  ReservedInstancesId,
  DryRun = NULL,
  simplify = TRUE,
  others = list(),print_on_error = aws_get_print_on_error(),
  retry_time = aws_get_retry_time(),
  network_timeout = aws_get_network_timeout(),
  region = aws_get_region()
\mathcal{E}
```
#### Arguments

ReservedInstancesId

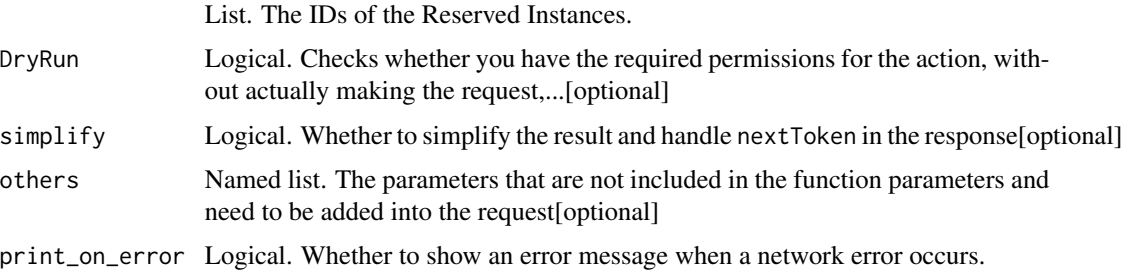

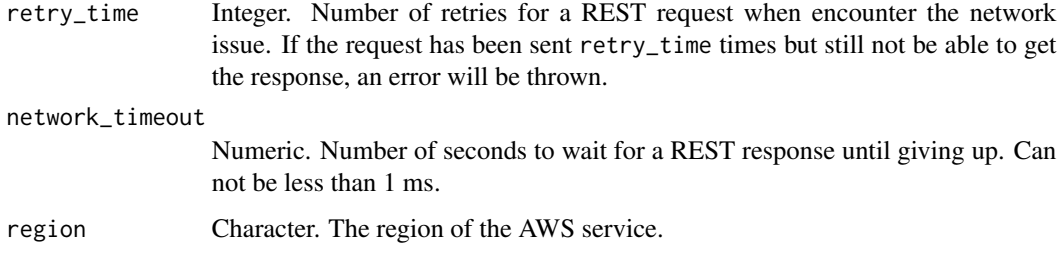

A list object or a character vector

#### ReservedInstancesId

The IDs of the Reserved Instances.

#### DryRun

Checks whether you have the required permissions for the action, without actually making the request, and provides an error response. If you have the required permissions, the error response is DryRunOperation. Otherwise, it is UnauthorizedOperation.

ec2\_delete\_route *Delete Route*

#### Description

Deletes the specified route from the specified route table.

#### Usage

```
ec2_delete_route(
 RouteTableId,
 DestinationCidrBlock = NULL,
 DestinationIpv6CidrBlock = NULL,
  DestinationPrefixListId = NULL,
  DryRun = NULL,
  simplify = TRUE,
  others = list(),print_on_error = aws_get_print_on_error(),
  retry_time = aws.get_retry_time(),network_timeout = aws_get_network_timeout(),
  region = aws_get_region()
)
```
# Arguments

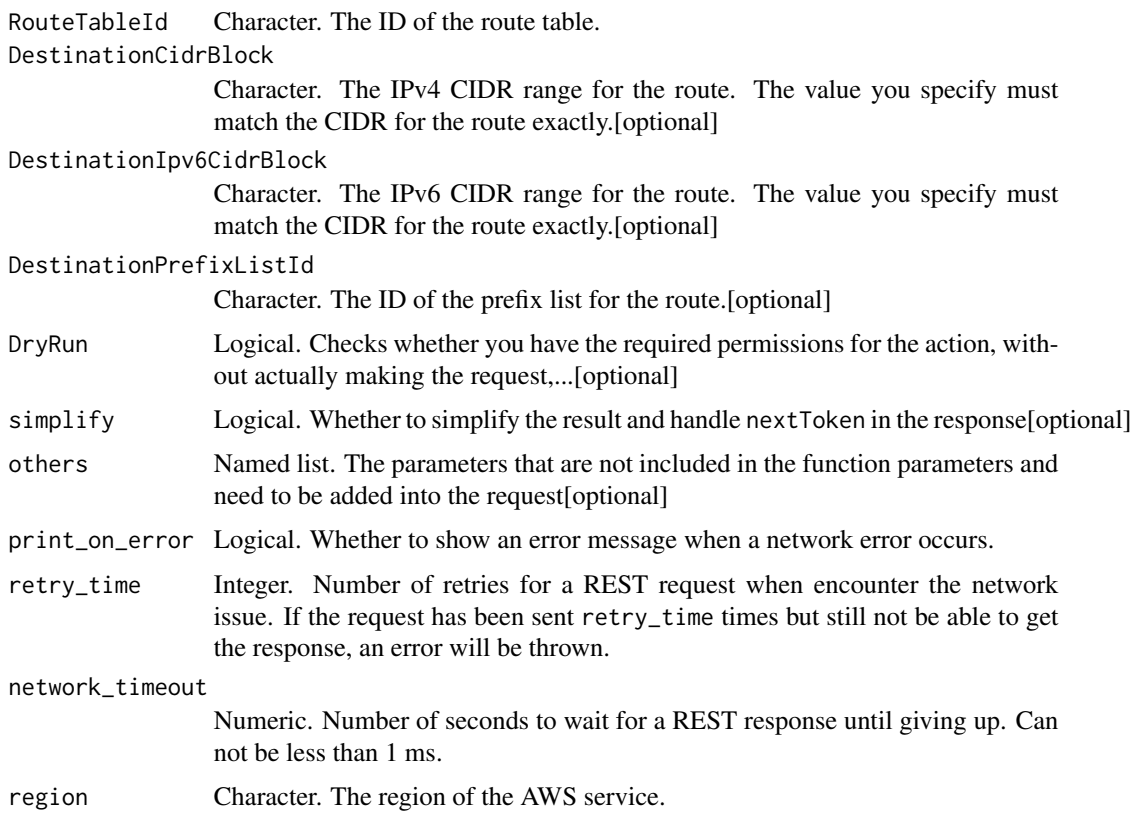

### Value

A list object or a character vector

#### RouteTableId

The ID of the route table.

#### DestinationCidrBlock

The IPv4 CIDR range for the route. The value you specify must match the CIDR for the route exactly.

# DestinationIpv6CidrBlock

The IPv6 CIDR range for the route. The value you specify must match the CIDR for the route exactly.

### DestinationPrefixListId

The ID of the prefix list for the route.

# DryRun

Checks whether you have the required permissions for the action, without actually making the request, and provides an error response. If you have the required permissions, the error response is DryRunOperation. Otherwise, it is UnauthorizedOperation.

ec2\_delete\_route\_table

*Delete Route Table*

#### Description

Deletes the specified route table. You must disassociate the route table from any subnets before you can delete it. You can\'t delete the main route table.

#### Usage

```
ec2_delete_route_table(
 RouteTableId,
 DryRun = NULL,
  simplify = TRUE,
 others = list(),print_on_error = aws_get_print_on_error(),
  retry_time = aws_get_retry_time(),
 network_timeout = aws_get_network_timeout(),
 region = aws_get_region()
)
```
#### Arguments

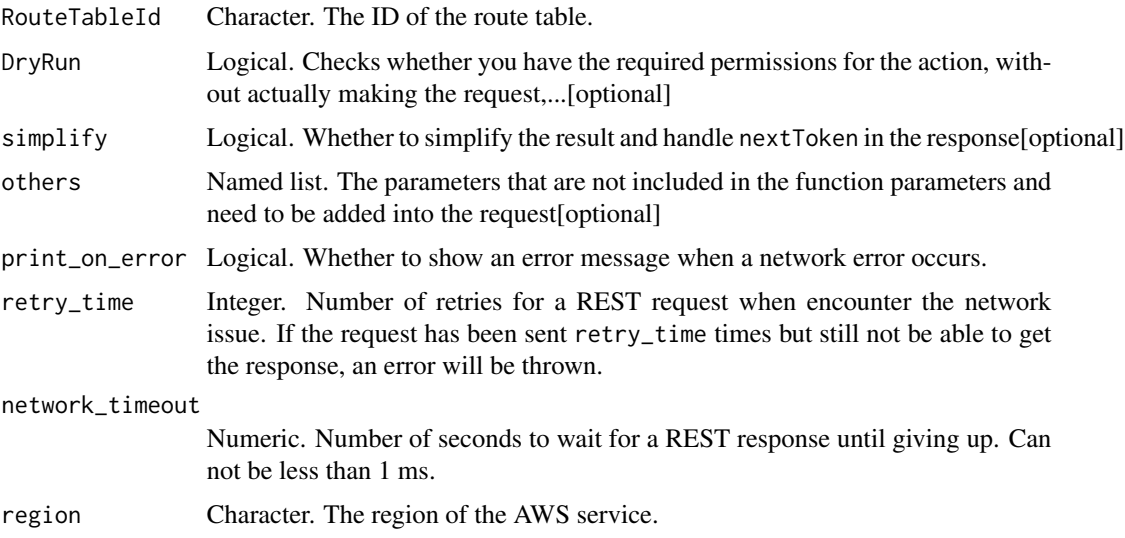

A list object or a character vector

### RouteTableId

The ID of the route table.

# DryRun

Checks whether you have the required permissions for the action, without actually making the request, and provides an error response. If you have the required permissions, the error response is DryRunOperation. Otherwise, it is UnauthorizedOperation.

ec2\_delete\_security\_group

*Delete Security Group*

#### Description

Delete Security Group

#### Usage

```
ec2_delete_security_group(
  GroupId = NULL,GroupName = NULL,
  DryRun = NULL,
  simplify = TRUE,
  others = list(),print_on_error = aws_get_print_on_error(),
  retry_time = aws_get_retry_time(),
  network_timeout = aws_get_network_timeout(),
  region = aws_get_region()
\mathcal{L}
```
#### Arguments

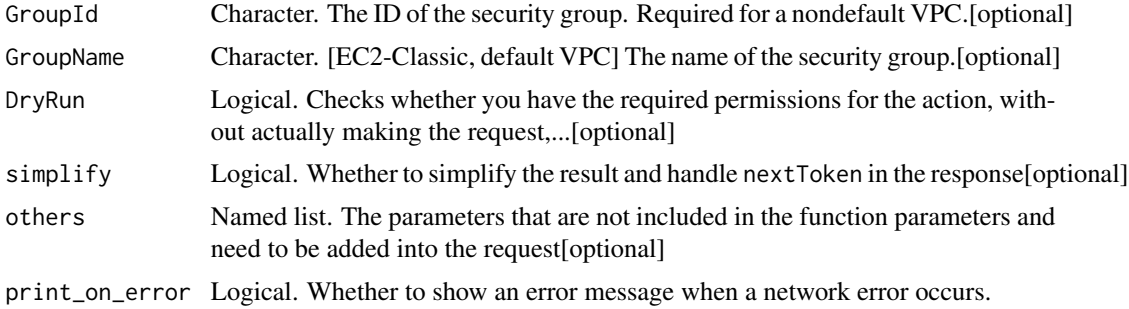

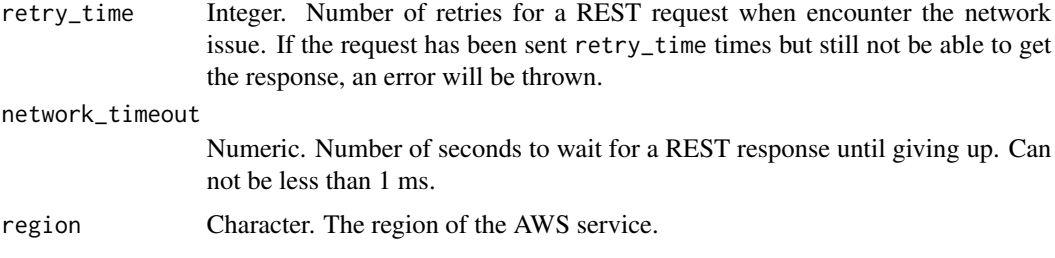

A list object or a character vector

## GroupId

The ID of the security group. Required for a nondefault VPC.

#### GroupName

[EC2-Classic, default VPC] The name of the security group. You can specify either the security group name or the security group ID.

#### DryRun

Checks whether you have the required permissions for the action, without actually making the request, and provides an error response. If you have the required permissions, the error response is DryRunOperation. Otherwise, it is UnauthorizedOperation.

ec2\_delete\_snapshot *Delete Snapshot*

## Description

Delete Snapshot

# Usage

```
ec2_delete_snapshot(
  SnapshotId,
  DryRun = NULL,
  simplify = TRUE,
  others = list(),print_on_error = aws_get_print_on_error(),
  retry_time = aws.get_retry_time(),network_timeout = aws_get_network_timeout(),
  region = aws_get_region()
)
```
### Arguments

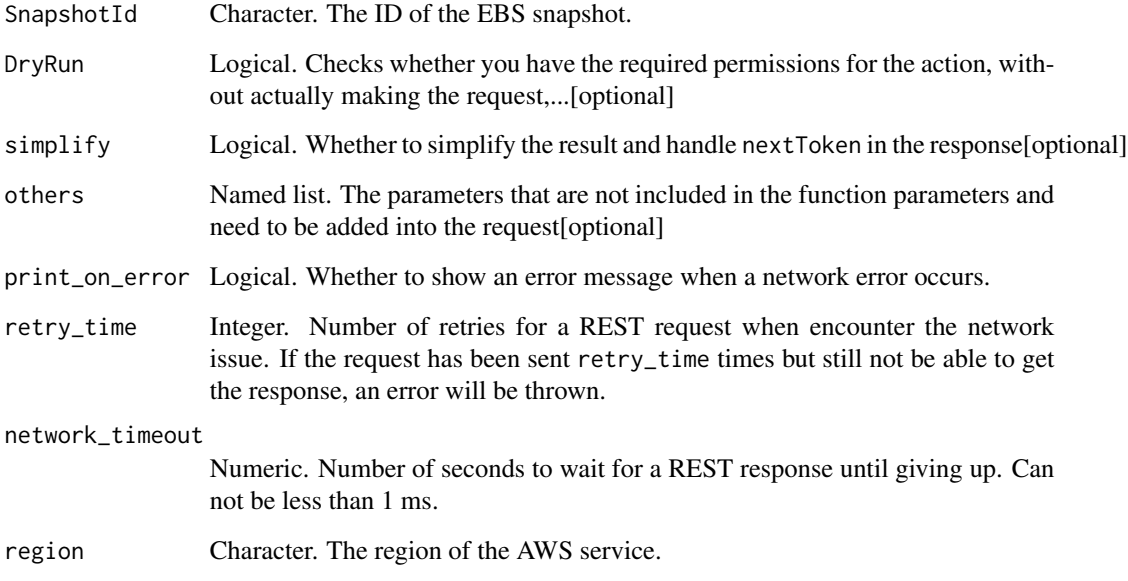

## Value

A list object or a character vector

## SnapshotId

The ID of the EBS snapshot.

# DryRun

Checks whether you have the required permissions for the action, without actually making the request, and provides an error response. If you have the required permissions, the error response is DryRunOperation. Otherwise, it is UnauthorizedOperation.

ec2\_delete\_spot\_datafeed\_subscription *Delete Spot Datafeed Subscription*

# Description

Deletes the data feed for Spot Instances.

# Usage

```
ec2_delete_spot_datafeed_subscription(
  DryRun = NULL,
  simplify = TRUE,
  others = list(),print_on_error = aws_get_print_on_error(),
  retry_time = aws_get_retry_time(),
  network_timeout = aws_get_network_timeout(),
  region = aws_get_region()
\mathcal{L}
```
# Arguments

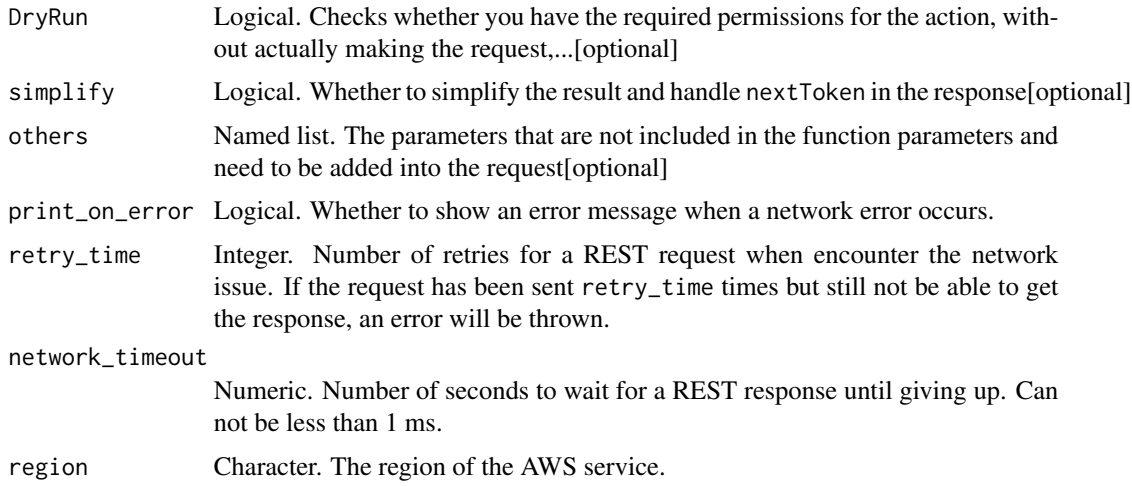

## Value

A list object or a character vector

#### DryRun

Checks whether you have the required permissions for the action, without actually making the request, and provides an error response. If you have the required permissions, the error response is DryRunOperation. Otherwise, it is UnauthorizedOperation.

ec2\_delete\_subnet *Delete Subnet*

#### Description

Deletes the specified subnet. You must terminate all running instances in the subnet before you can delete the subnet.

ec2\_delete\_subnet 233

## Usage

```
ec2_delete_subnet(
  SubnetId,
  DryRun = NULL,
  simplify = TRUE,
  others = list(),
  print_on_error = aws_get_print_on_error(),
  retry_time = aws_get_retry_time(),
  network_timeout = aws_get_network_timeout(),
  region = aws_get_region()
)
```
## Arguments

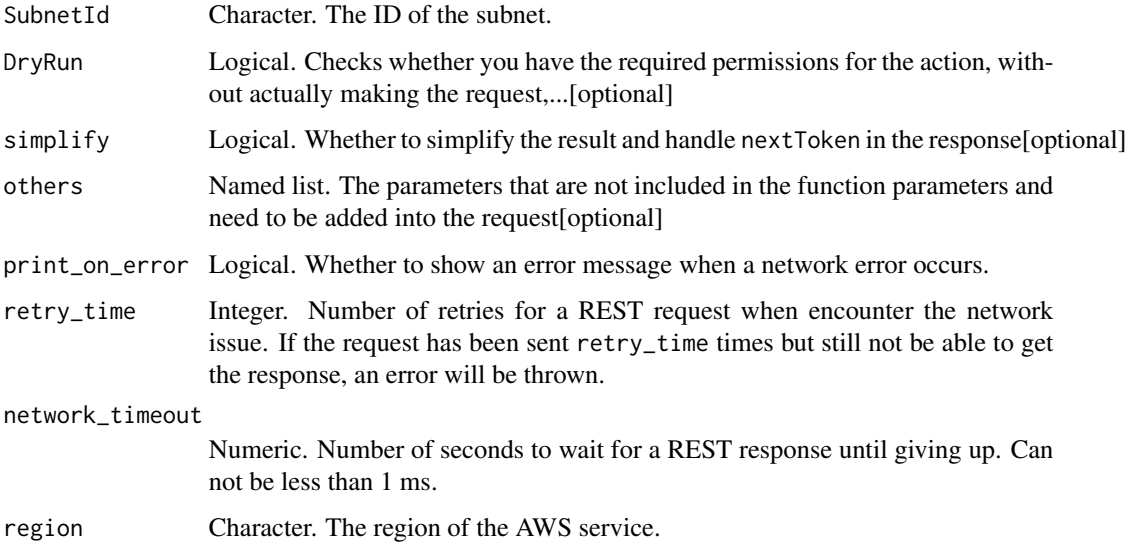

# Value

A list object or a character vector

#### SubnetId

The ID of the subnet.

### DryRun

Checks whether you have the required permissions for the action, without actually making the request, and provides an error response. If you have the required permissions, the error response is DryRunOperation. Otherwise, it is UnauthorizedOperation.

ec2\_delete\_tags *Delete Tags*

## Description

Delete Tags

# Usage

```
ec2_delete_tags(
 ResourceId,
 DryRun = NULL,
 Tag = NULL,
  simplify = TRUE,
 others = list(),print_on_error = aws_get_print_on_error(),
  retry_time = aws_get_retry_time(),
 network_timeout = aws_get_network_timeout(),
 region = aws_get_region()
\mathcal{L}
```
## Arguments

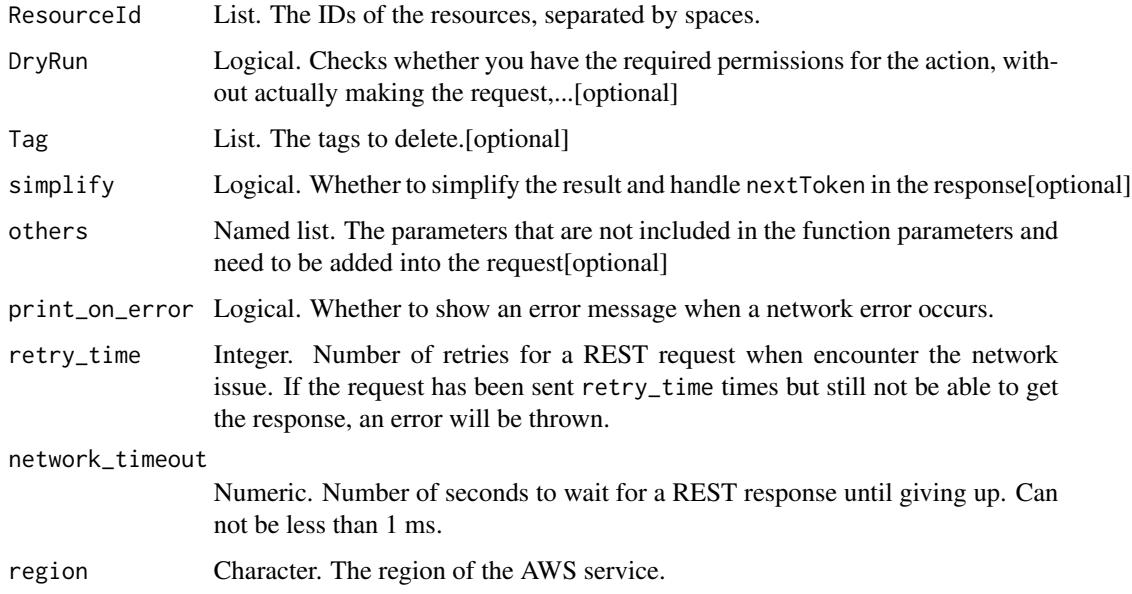

### Value

A list object or a character vector

#### ResourceId

The IDs of the resources, separated by spaces.

Constraints: Up to 1000 resource IDs. We recommend breaking up this request into smaller batches.

#### DryRun

Checks whether you have the required permissions for the action, without actually making the request, and provides an error response. If you have the required permissions, the error response is DryRunOperation. Otherwise, it is UnauthorizedOperation.

#### Tag

The tags to delete. Specify a tag key and an optional tag value to delete specific tags. If you specify a tag key without a tag value, we delete any tag with this key regardless of its value. If you specify a tag key with an empty string as the tag value, we delete the tag only if its value is an empty string.

If you omit this parameter, we delete all user-defined tags for the specified resources. We do not delete AWS-generated tags (tags that have the aws: prefix).

ec2\_delete\_traffic\_mirror\_filter *Delete Traffic Mirror Filter*

#### Description

Delete Traffic Mirror Filter

#### Usage

```
ec2_delete_traffic_mirror_filter(
  TrafficMirrorFilterId,
  DryRun = NULL,
  simplify = TRUE,
  others = list(),print_on_error = aws_get_print_on_error(),
  retry_time = aws_get_retry_time(),
  network_timeout = aws_get_network_timeout(),
  region = aws_get_region()
)
```
#### Arguments

TrafficMirrorFilterId Character. The ID of the Traffic Mirror filter. DryRun Logical. Checks whether you have the required permissions for the action, without actually making the request,...[optional] simplify Logical. Whether to simplify the result and handle nextToken in the response[optional]

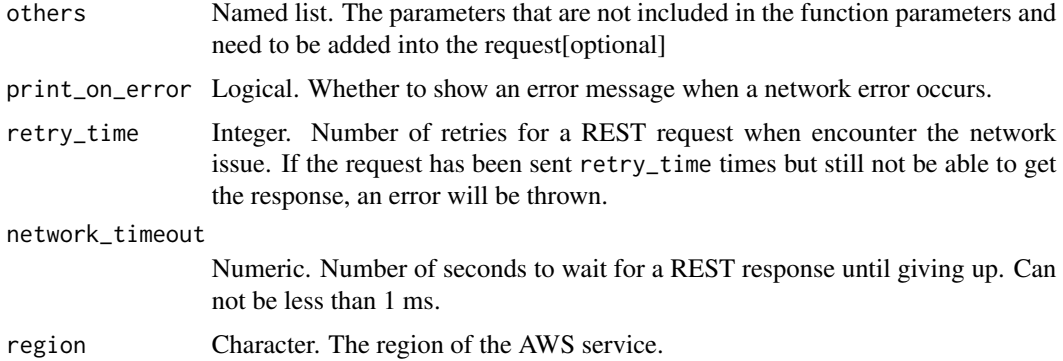

A list object or a character vector

#### TrafficMirrorFilterId

The ID of the Traffic Mirror filter.

## DryRun

Checks whether you have the required permissions for the action, without actually making the request, and provides an error response. If you have the required permissions, the error response is DryRunOperation. Otherwise, it is UnauthorizedOperation.

ec2\_delete\_traffic\_mirror\_filter\_rule *Delete Traffic Mirror Filter Rule*

## Description

Deletes the specified Traffic Mirror rule.

# Usage

```
ec2_delete_traffic_mirror_filter_rule(
  TrafficMirrorFilterRuleId,
 DryRun = NULL,
  simplify = TRUE,
  others = list(),print_on_error = aws_get_print_on_error(),
  retry_time = aws_get_retry_time(),
 network_timeout = aws_get_network_timeout(),
  region = aws_get_region()
)
```
## Arguments

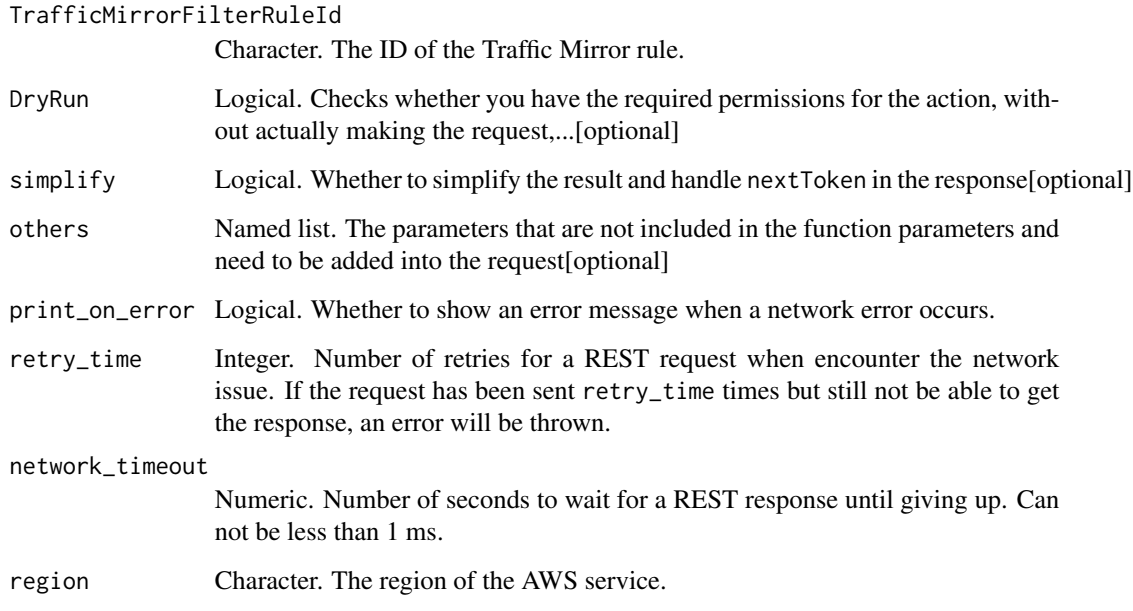

# Value

A list object or a character vector

# TrafficMirrorFilterRuleId

The ID of the Traffic Mirror rule.

# DryRun

Checks whether you have the required permissions for the action, without actually making the request, and provides an error response. If you have the required permissions, the error response is DryRunOperation. Otherwise, it is UnauthorizedOperation.

ec2\_delete\_traffic\_mirror\_session *Delete Traffic Mirror Session*

# Description

Deletes the specified Traffic Mirror session.

# Usage

```
ec2_delete_traffic_mirror_session(
  TrafficMirrorSessionId,
 DryRun = NULL,
  simplify = TRUE,
  others = list(),print_on_error = aws_get_print_on_error(),
  retry_time = aws_get_retry_time(),
  network_timeout = aws_get_network_timeout(),
  region = aws_get_region()
\lambda
```
#### Arguments

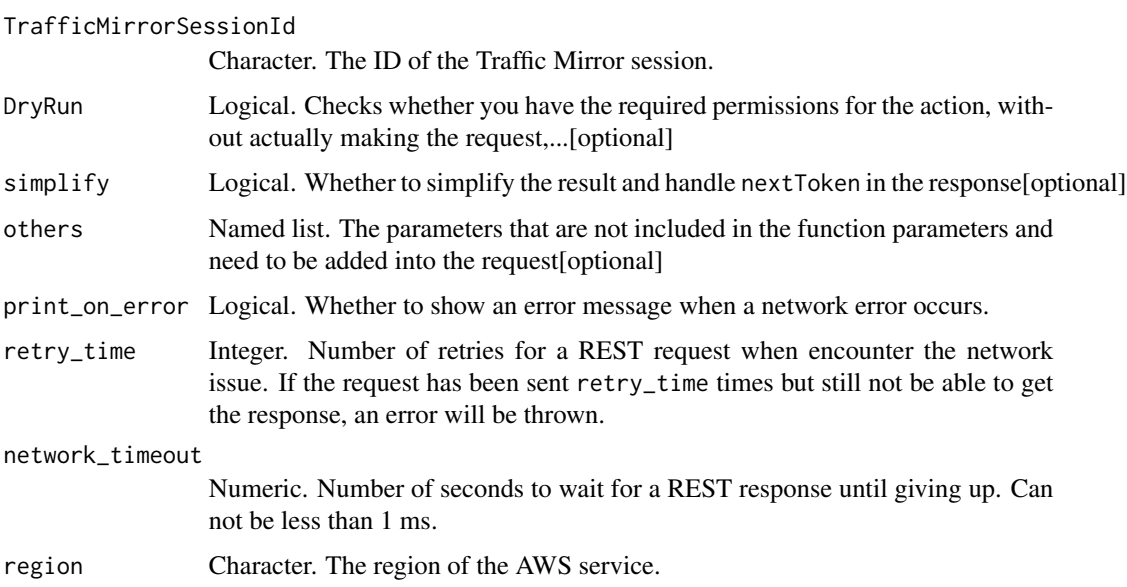

### Value

A list object or a character vector

# TrafficMirrorSessionId

The ID of the Traffic Mirror session.

## DryRun

Checks whether you have the required permissions for the action, without actually making the request, and provides an error response. If you have the required permissions, the error response is DryRunOperation. Otherwise, it is UnauthorizedOperation.

ec2\_delete\_traffic\_mirror\_target *Delete Traffic Mirror Target*

# Description

Delete Traffic Mirror Target

#### Usage

```
ec2_delete_traffic_mirror_target(
 TrafficMirrorTargetId,
 DryRun = NULL,
  simplify = TRUE,
 others = list(),print_on_error = aws_get_print_on_error(),
  retry_time = aws_get_retry_time(),
 network_timeout = aws_get_network_timeout(),
  region = aws_get_region()
)
```
# Arguments

TrafficMirrorTargetId

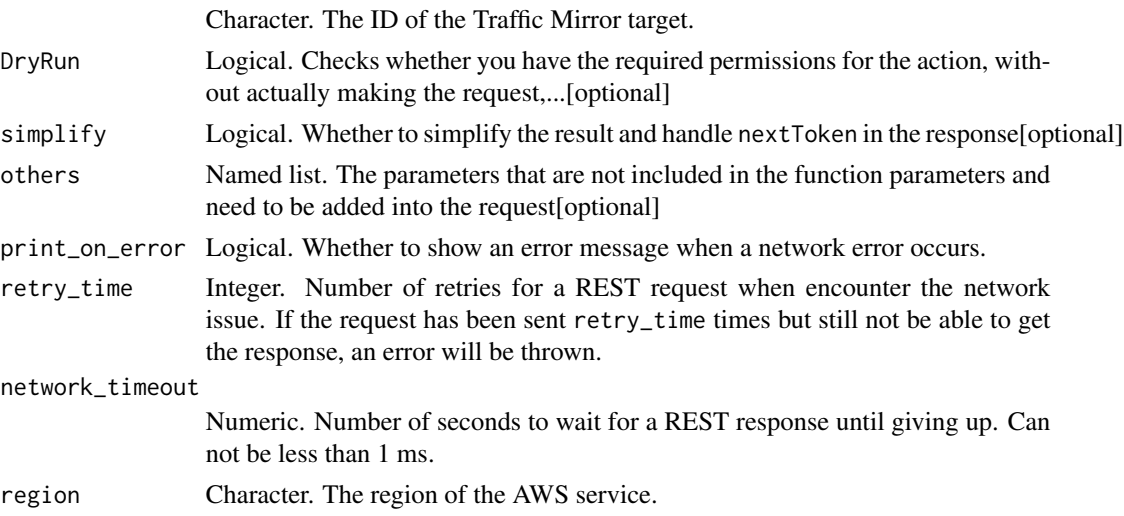

# Value

A list object or a character vector

## TrafficMirrorTargetId

The ID of the Traffic Mirror target.

# DryRun

Checks whether you have the required permissions for the action, without actually making the request, and provides an error response. If you have the required permissions, the error response is DryRunOperation. Otherwise, it is UnauthorizedOperation.

ec2\_delete\_transit\_gateway

*Delete Transit Gateway*

## Description

Deletes the specified transit gateway.

### Usage

```
ec2_delete_transit_gateway(
 TransitGatewayId,
 DryRun = NULL,
  simplify = TRUE,
 others = list(),print_on_error = aws_get_print_on_error(),
 retry_time = aws_get_retry_time(),
 network_timeout = aws_get_network_timeout(),
 region = aws_get_region()
)
```
#### Arguments

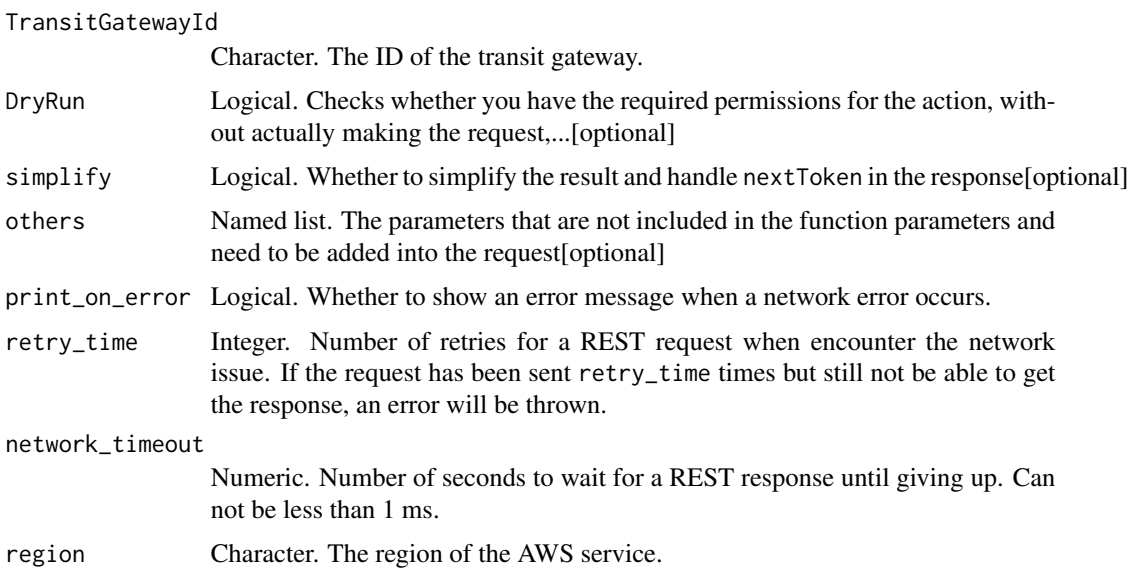

A list object or a character vector

#### TransitGatewayId

The ID of the transit gateway.

# DryRun

Checks whether you have the required permissions for the action, without actually making the request, and provides an error response. If you have the required permissions, the error response is DryRunOperation. Otherwise, it is UnauthorizedOperation.

ec2\_delete\_transit\_gateway\_connect

*Delete Transit Gateway Connect*

## Description

Deletes the specified Connect attachment. You must first delete any Connect peers for the attachment.

#### Usage

```
ec2_delete_transit_gateway_connect(
 TransitGatewayAttachmentId,
 DryRun = NULL,
 simplify = TRUE,
 others = list(),print_on_error = aws_get_print_on_error(),
 retry_time = aws_get_retry_time(),
 network_timeout = aws_get_network_timeout(),
 region = aws_get_region()
)
```
#### Arguments

TransitGatewayAttachmentId

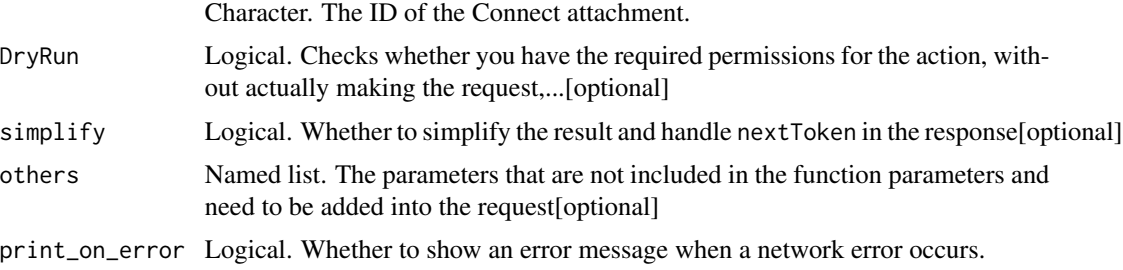

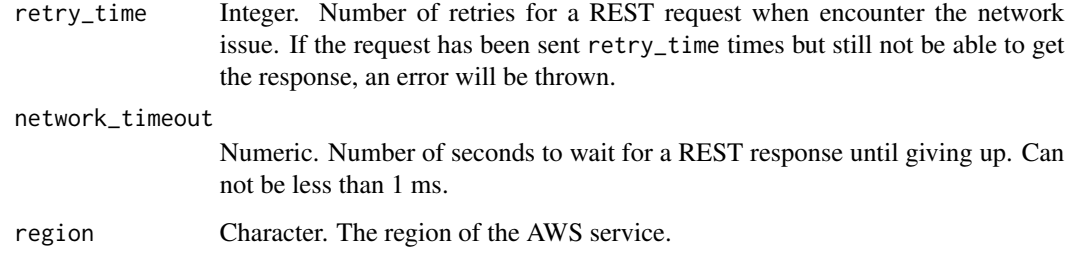

A list object or a character vector

#### TransitGatewayAttachmentId

The ID of the Connect attachment.

# DryRun

Checks whether you have the required permissions for the action, without actually making the request, and provides an error response. If you have the required permissions, the error response is DryRunOperation. Otherwise, it is UnauthorizedOperation.

ec2\_delete\_transit\_gateway\_connect\_peer *Delete Transit Gateway Connect Peer*

### Description

Deletes the specified Connect peer.

#### Usage

```
ec2_delete_transit_gateway_connect_peer(
  TransitGatewayConnectPeerId,
  DryRun = NULL,
  simplify = TRUE,
  others = list(),print_on_error = aws_get_print_on_error(),
  retry_time = aws_get_retry_time(),
 network_timeout = aws_get_network_timeout(),
  region = aws_get_region()
)
```
## Arguments

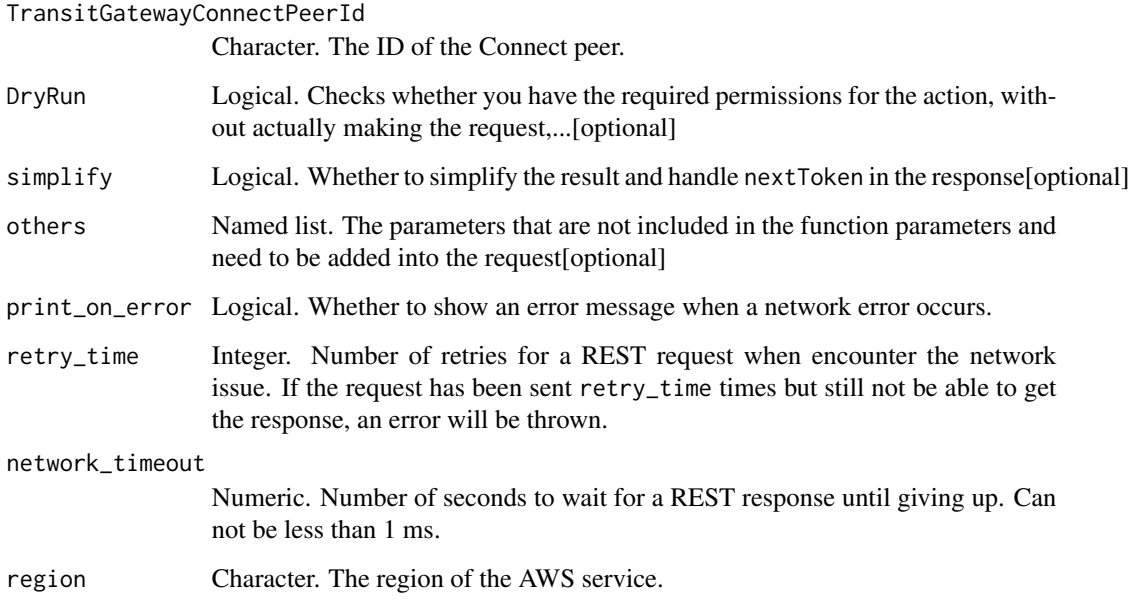

### Value

A list object or a character vector

# TransitGatewayConnectPeerId

The ID of the Connect peer.

# DryRun

Checks whether you have the required permissions for the action, without actually making the request, and provides an error response. If you have the required permissions, the error response is DryRunOperation. Otherwise, it is UnauthorizedOperation.

ec2\_delete\_transit\_gateway\_multicast\_domain *Delete Transit Gateway Multicast Domain*

# Description

Deletes the specified transit gateway multicast domain.

# Usage

```
ec2_delete_transit_gateway_multicast_domain(
  TransitGatewayMulticastDomainId,
 DryRun = NULL,
  simplify = TRUE,others = list(),print_on_error = aws_get_print_on_error(),
  retry_time = aws_get_retry_time(),
 network_timeout = aws_get_network_timeout(),
 region = aws_get_region()
\lambda
```
#### Arguments

TransitGatewayMulticastDomainId

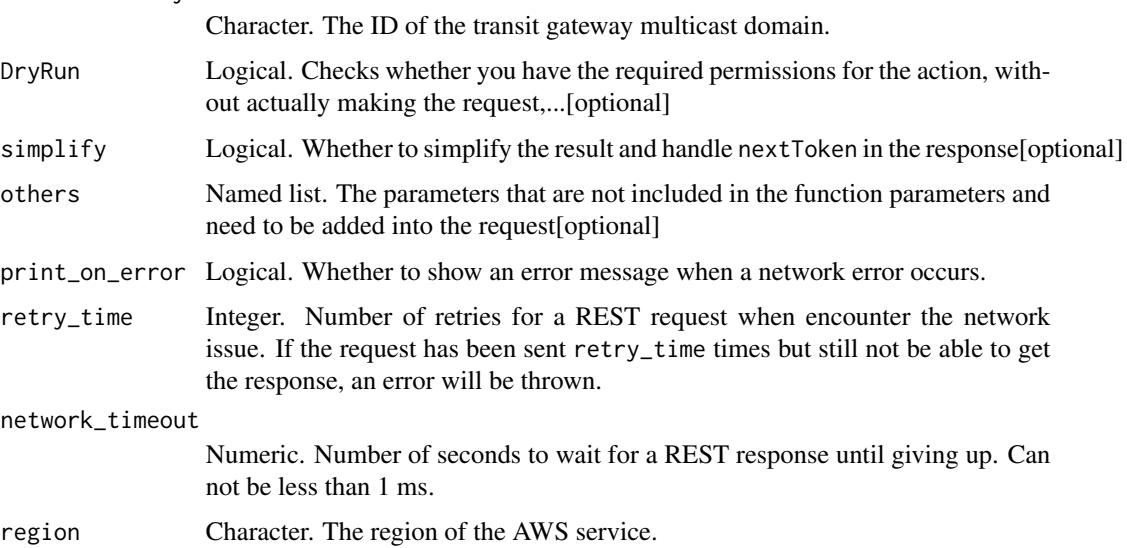

### Value

A list object or a character vector

## TransitGatewayMulticastDomainId

The ID of the transit gateway multicast domain.

## DryRun

Checks whether you have the required permissions for the action, without actually making the request, and provides an error response. If you have the required permissions, the error response is DryRunOperation. Otherwise, it is UnauthorizedOperation.

ec2\_delete\_transit\_gateway\_peering\_attachment *Delete Transit Gateway Peering Attachment*

# Description

Deletes a transit gateway peering attachment.

#### Usage

```
ec2_delete_transit_gateway_peering_attachment(
  TransitGatewayAttachmentId,
 DryRun = NULL,
  simplify = TRUE,
 others = list(),print_on_error = aws_get_print_on_error(),
  retry_time = aws_get_retry_time(),
 network_timeout = aws_get_network_timeout(),
  region = aws_get_region()
)
```
# Arguments

TransitGatewayAttachmentId

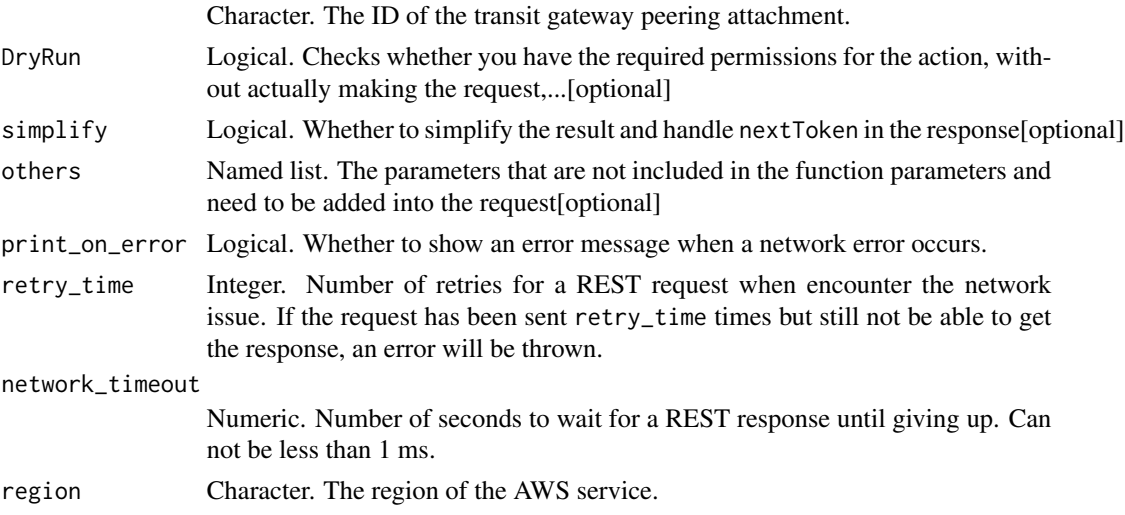

# Value

A list object or a character vector

## TransitGatewayAttachmentId

The ID of the transit gateway peering attachment.

# DryRun

Checks whether you have the required permissions for the action, without actually making the request, and provides an error response. If you have the required permissions, the error response is DryRunOperation. Otherwise, it is UnauthorizedOperation.

ec2\_delete\_transit\_gateway\_prefix\_list\_reference *Delete Transit Gateway Prefix List Reference*

#### Description

Deletes a reference (route) to a prefix list in a specified transit gateway route table.

#### Usage

```
ec2_delete_transit_gateway_prefix_list_reference(
 TransitGatewayRouteTableId,
 PrefixListId,
 DryRun = NULL,
 simplify = TRUE,
 others = list(),print_on_error = aws_get_print_on_error(),
 retry_time = aws_get_retry_time(),
 network_timeout = aws_get_network_timeout(),
 region = aws_get_region()
)
```
#### Arguments

TransitGatewayRouteTableId

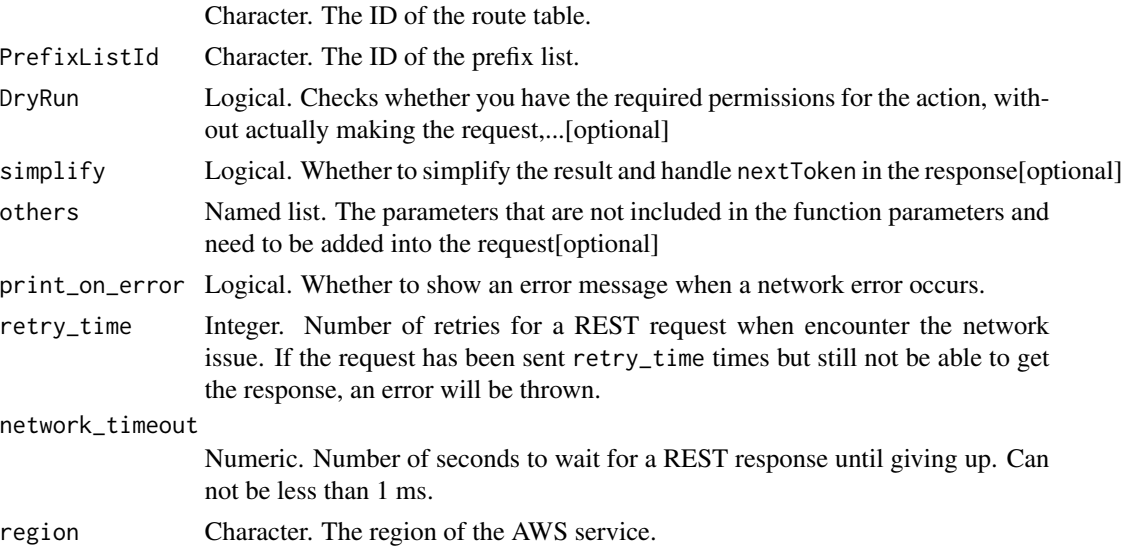

A list object or a character vector

### TransitGatewayRouteTableId

The ID of the route table.

# PrefixListId

The ID of the prefix list.

#### DryRun

Checks whether you have the required permissions for the action, without actually making the request, and provides an error response. If you have the required permissions, the error response is DryRunOperation. Otherwise, it is UnauthorizedOperation.

ec2\_delete\_transit\_gateway\_route

*Delete Transit Gateway Route*

### Description

Deletes the specified route from the specified transit gateway route table.

#### Usage

```
ec2_delete_transit_gateway_route(
 TransitGatewayRouteTableId,
 DestinationCidrBlock,
 DryRun = NULL,
  simplify = TRUE,others = list(),print_on_error = aws_get_print_on_error(),
 retry_time = aws_get_retry_time(),
 network_timeout = aws_get_network_timeout(),
  region = aws_get_region()
)
```
#### Arguments

```
TransitGatewayRouteTableId
```
Character. The ID of the transit gateway route table.

DestinationCidrBlock

Character. The CIDR range for the route. This must match the CIDR for the route exactly.

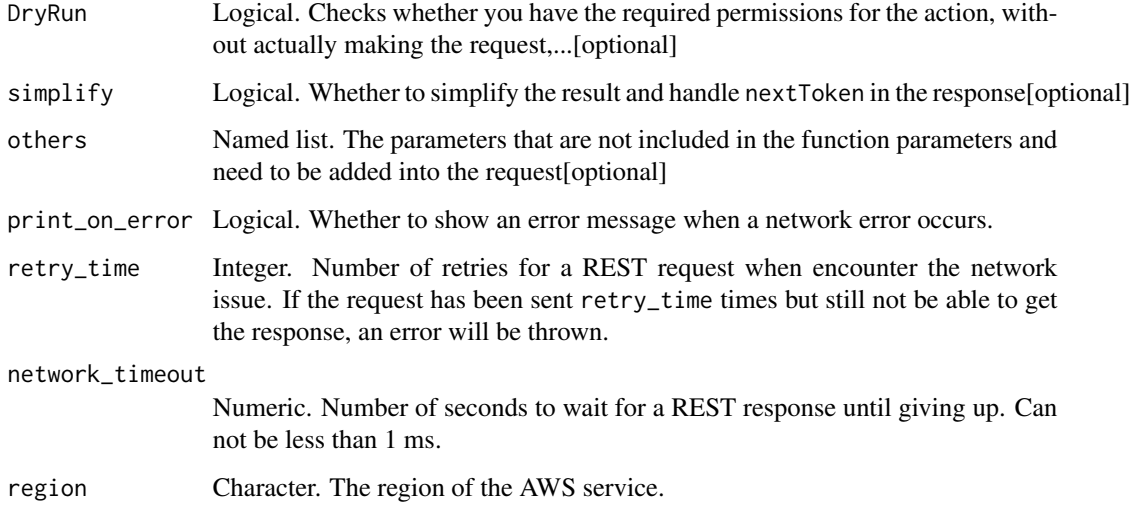

A list object or a character vector

## TransitGatewayRouteTableId

The ID of the transit gateway route table.

### DestinationCidrBlock

The CIDR range for the route. This must match the CIDR for the route exactly.

# DryRun

Checks whether you have the required permissions for the action, without actually making the request, and provides an error response. If you have the required permissions, the error response is DryRunOperation. Otherwise, it is UnauthorizedOperation.

ec2\_delete\_transit\_gateway\_route\_table *Delete Transit Gateway Route Table*

# Description

Deletes the specified transit gateway route table. You must disassociate the route table from any transit gateway route tables before you can delete it.

# Usage

```
ec2_delete_transit_gateway_route_table(
  TransitGatewayRouteTableId,
 DryRun = NULL,
  simplify = TRUE,
  others = list(),print_on_error = aws_get_print_on_error(),
  retry_time = aws_get_retry_time(),
  network_timeout = aws_get_network_timeout(),
  region = aws_get_region()
\lambda
```
#### Arguments

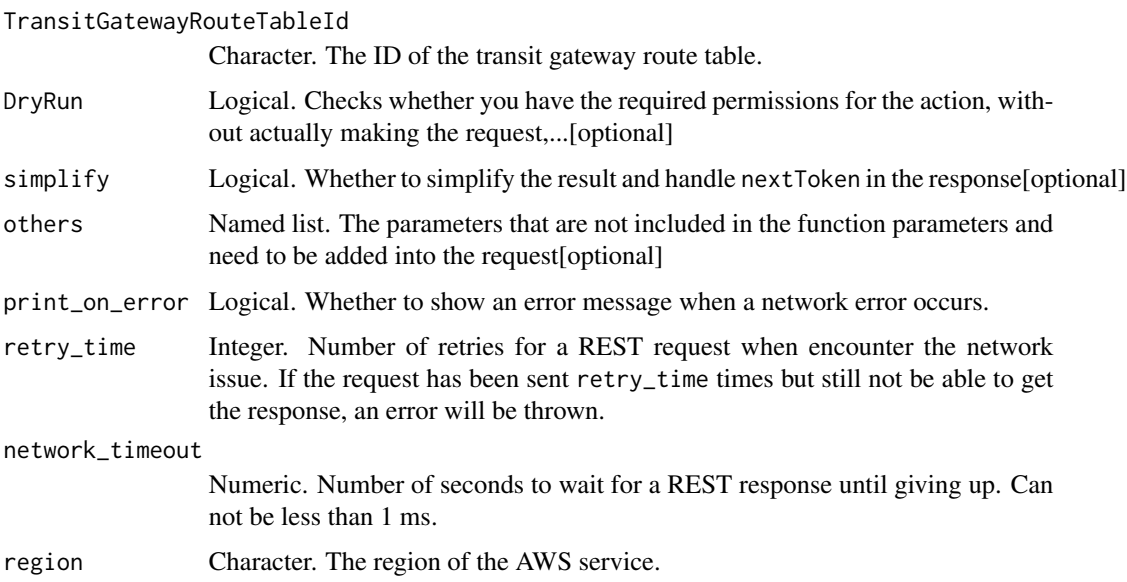

# Value

A list object or a character vector

## TransitGatewayRouteTableId

The ID of the transit gateway route table.

## DryRun

Checks whether you have the required permissions for the action, without actually making the request, and provides an error response. If you have the required permissions, the error response is DryRunOperation. Otherwise, it is UnauthorizedOperation.

ec2\_delete\_transit\_gateway\_vpc\_attachment *Delete Transit Gateway Vpc Attachment*

## Description

Deletes the specified VPC attachment.

#### Usage

```
ec2_delete_transit_gateway_vpc_attachment(
  TransitGatewayAttachmentId,
 DryRun = NULL,
  simplify = TRUE,
 others = list(),print_on_error = aws_get_print_on_error(),
  retry_time = aws_get_retry_time(),
 network_timeout = aws_get_network_timeout(),
  region = aws_get_region()
)
```
# Arguments

TransitGatewayAttachmentId

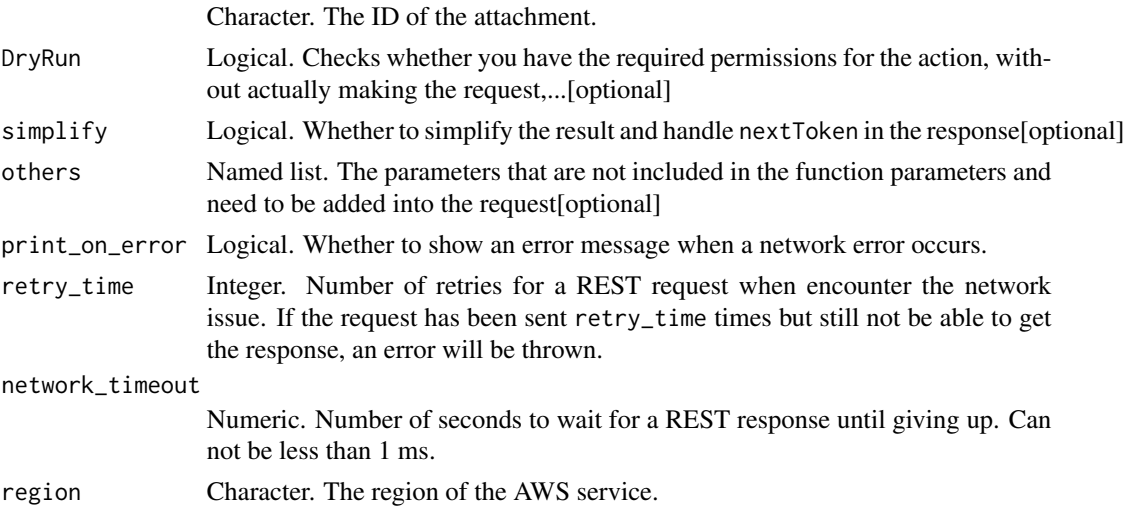

# Value

A list object or a character vector

#### TransitGatewayAttachmentId

The ID of the attachment.

# DryRun

Checks whether you have the required permissions for the action, without actually making the request, and provides an error response. If you have the required permissions, the error response is DryRunOperation. Otherwise, it is UnauthorizedOperation.

ec2\_delete\_volume *Delete Volume*

## Description

Delete Volume

# Usage

```
ec2_delete_volume(
  VolumeId,
  DryRun = NULL,
  simplify = TRUE,
  others = list(),print_on_error = aws_get_print_on_error(),
  retry_time = aws_get_retry_time(),
  network_timeout = aws_get_network_timeout(),
  region = aws_get_region()
)
```
## Arguments

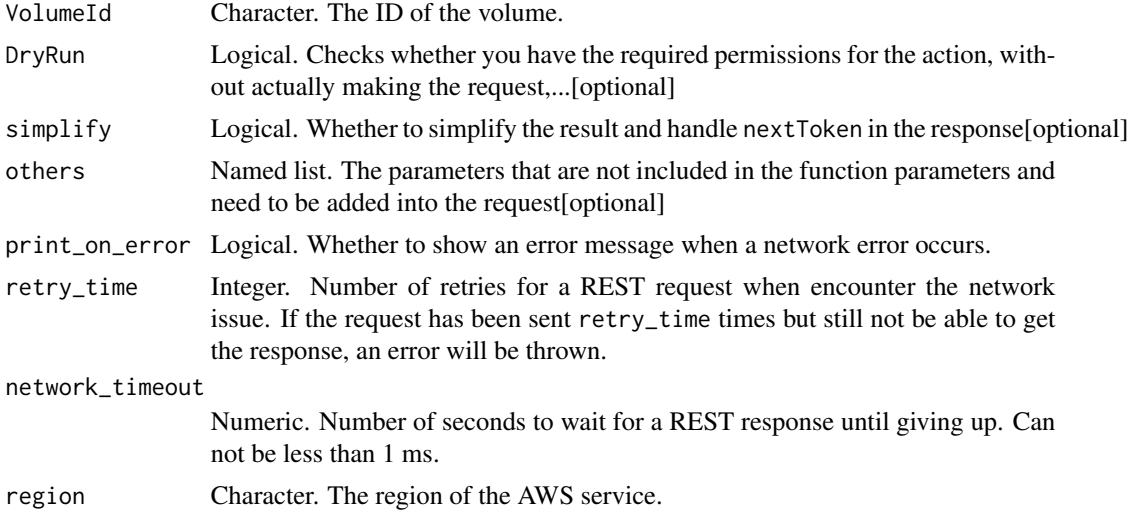

### Value

A list object or a character vector

# VolumeId

The ID of the volume.

### DryRun

Checks whether you have the required permissions for the action, without actually making the request, and provides an error response. If you have the required permissions, the error response is DryRunOperation. Otherwise, it is UnauthorizedOperation.

ec2\_delete\_vpc *Delete Vpc*

#### Description

Deletes the specified VPC. You must detach or delete all gateways and resources that are associated with the VPC before you can delete it. For example, you must terminate all instances running in the VPC, delete all security groups associated with the VPC (except the default one), delete all route tables associated with the VPC (except the default one), and so on.

#### Usage

```
ec2_delete_vpc(
  VpcId,
  DryRun = NULL,
  simplify = TRUE,
  others = list(),print_on_error = aws_get_print_on_error(),
  retry_time = aws_get_retry_time(),
  network_timeout = aws_get_network_timeout(),
  region = aws_get_region()
\mathcal{L}
```
## Arguments

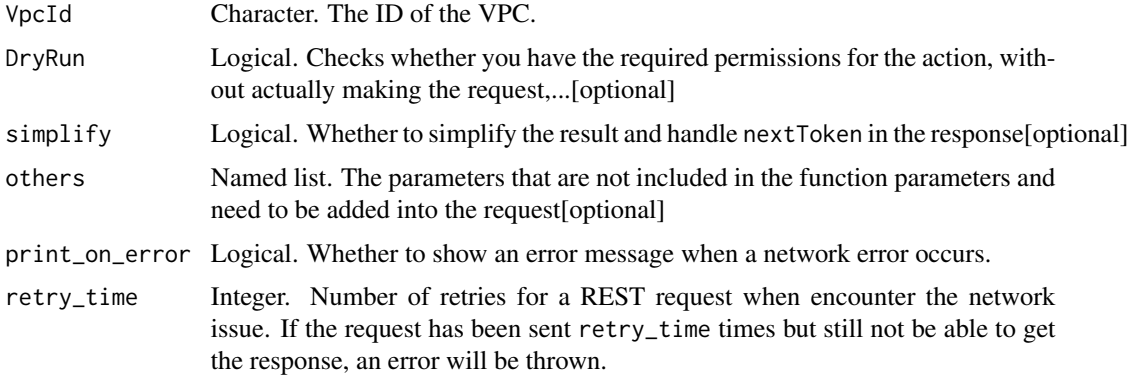
# ec2\_delete\_vpc\_endpoints 253

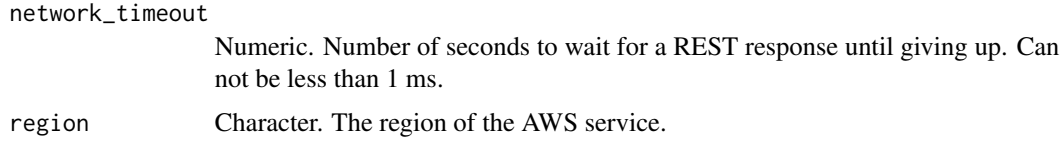

# Value

A list object or a character vector

# VpcId

The ID of the VPC.

# DryRun

Checks whether you have the required permissions for the action, without actually making the request, and provides an error response. If you have the required permissions, the error response is DryRunOperation. Otherwise, it is UnauthorizedOperation.

ec2\_delete\_vpc\_endpoints

*Delete Vpc Endpoints*

# Description

Delete Vpc Endpoints

#### Usage

```
ec2_delete_vpc_endpoints(
  VpcEndpointId,
 DryRun = NULL,
  simplify = TRUE,
 others = list(),
  print_on_error = aws_get_print_on_error(),
  retry_time = aws_get_retry_time(),
 network_timeout = aws_get_network_timeout(),
  region = aws_get_region()
)
```
# Arguments

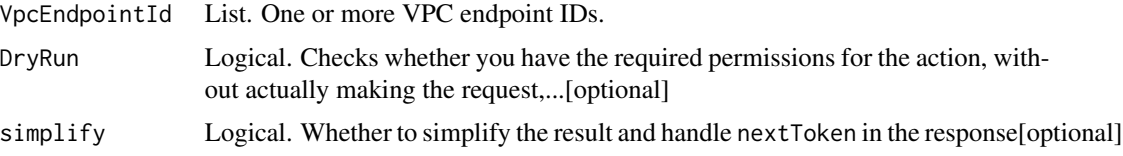

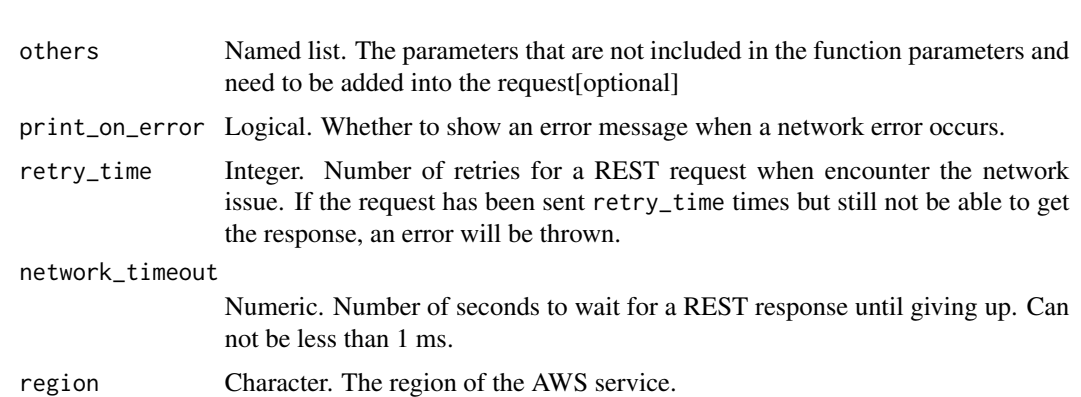

A list object or a character vector

## VpcEndpointId

One or more VPC endpoint IDs.

# DryRun

Checks whether you have the required permissions for the action, without actually making the request, and provides an error response. If you have the required permissions, the error response is DryRunOperation. Otherwise, it is UnauthorizedOperation.

ec2\_delete\_vpc\_endpoint\_connection\_notifications *Delete Vpc Endpoint Connection Notifications*

# Description

Deletes one or more VPC endpoint connection notifications.

# Usage

```
ec2_delete_vpc_endpoint_connection_notifications(
  ConnectionNotificationId,
  DryRun = NULL,
  simplify = TRUE,
  others = list(),print_on_error = aws_get_print_on_error(),
  retry_time = aws.get_retry_time(),network_timeout = aws_get_network_timeout(),
  region = aws_get_region()
)
```
# Arguments

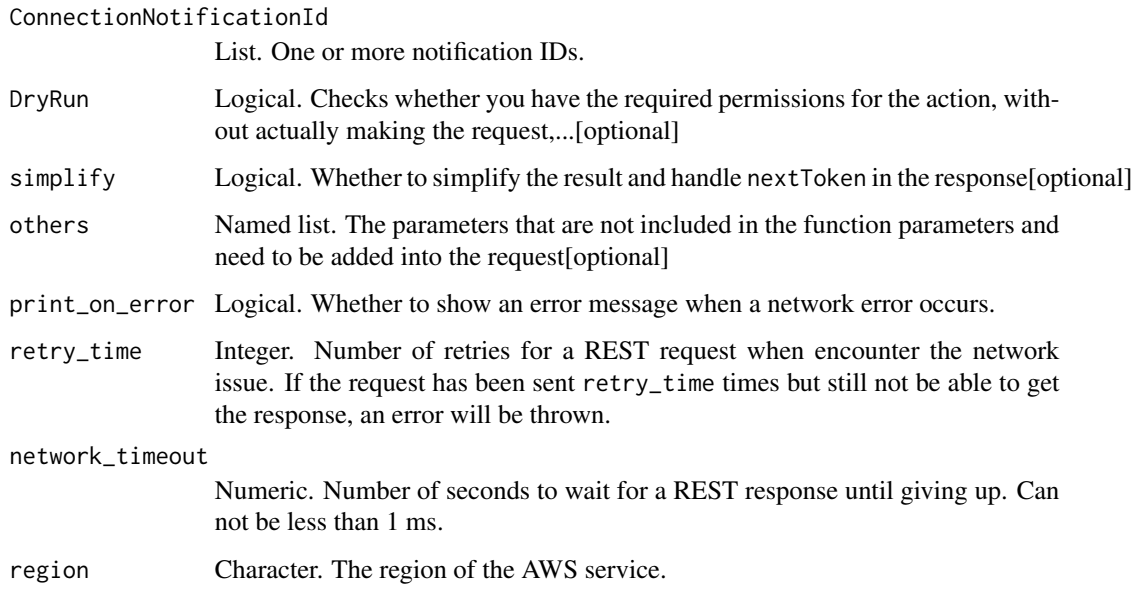

## Value

A list object or a character vector

# ConnectionNotificationId

One or more notification IDs.

# DryRun

Checks whether you have the required permissions for the action, without actually making the request, and provides an error response. If you have the required permissions, the error response is DryRunOperation. Otherwise, it is UnauthorizedOperation.

ec2\_delete\_vpc\_endpoint\_service\_configurations *Delete Vpc Endpoint Service Configurations*

# Description

Deletes one or more VPC endpoint service configurations in your account. Before you delete the endpoint service configuration, you must reject any Available or PendingAcceptance interface endpoint connections that are attached to the service.

# Usage

```
ec2_delete_vpc_endpoint_service_configurations(
  ServiceId,
 DryRun = NULL,
  simplify = TRUE,
 others = list(),print_on_error = aws_get_print_on_error(),
 retry_time = aws_get_retry_time(),
 network_timeout = aws_get_network_timeout(),
 region = aws_get_region()
)
```
# Arguments

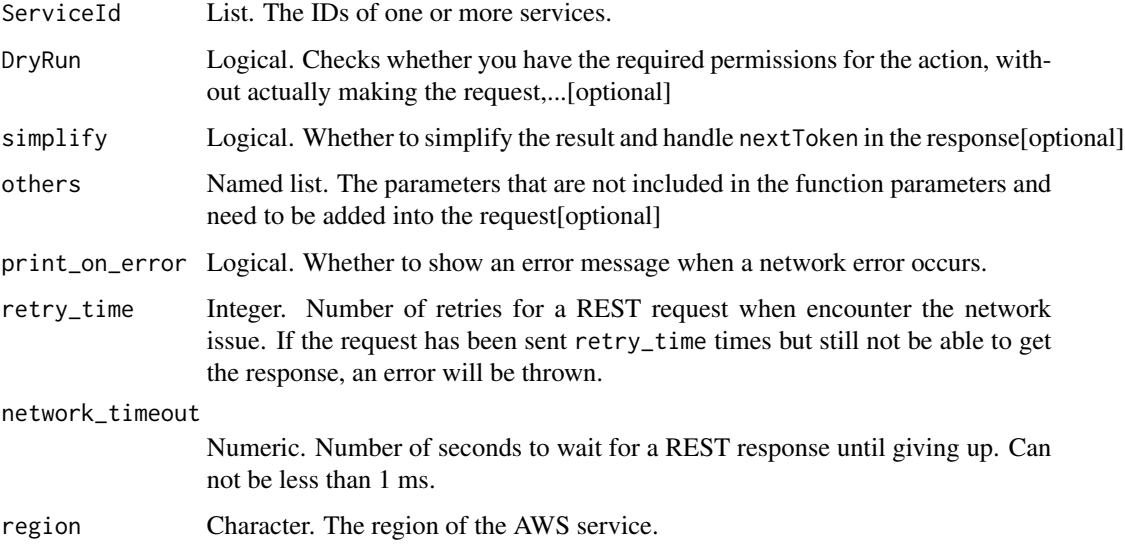

# Value

A list object or a character vector

# ServiceId

The IDs of one or more services.

# DryRun

Checks whether you have the required permissions for the action, without actually making the request, and provides an error response. If you have the required permissions, the error response is DryRunOperation. Otherwise, it is UnauthorizedOperation.

ec2\_delete\_vpc\_peering\_connection *Delete Vpc Peering Connection*

## Description

Deletes a VPC peering connection. Either the owner of the requester VPC or the owner of the accepter VPC can delete the VPC peering connection if it\'s in the active state. The owner of the requester VPC can delete a VPC peering connection in the pending-acceptance state. You cannot delete a VPC peering connection that\'s in the failed state.

#### Usage

```
ec2_delete_vpc_peering_connection(
  VpcPeeringConnectionId,
 DryRun = NULL,
  simplify = TRUE,
  others = list(),print_on_error = aws_get_print_on_error(),
  retry_time = aws_get_retry_time(),
  network_timeout = aws_get_network_timeout(),
  region = aws_get_region()
)
```
#### Arguments

VpcPeeringConnectionId

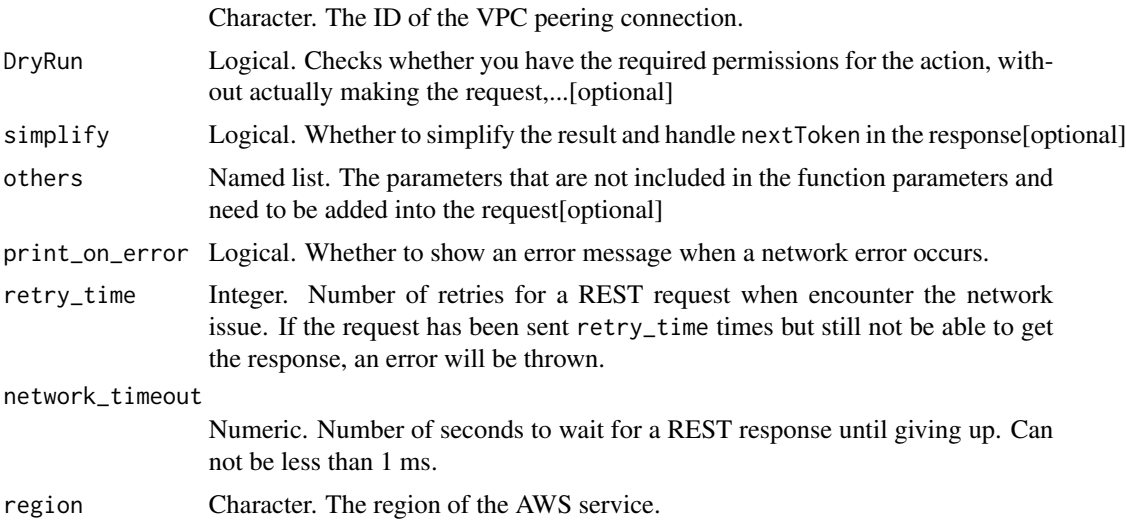

# Value

A list object or a character vector

# VpcPeeringConnectionId

The ID of the VPC peering connection.

# DryRun

Checks whether you have the required permissions for the action, without actually making the request, and provides an error response. If you have the required permissions, the error response is DryRunOperation. Otherwise, it is UnauthorizedOperation.

```
ec2_delete_vpn_connection
```
*Delete Vpn Connection*

# Description

Delete Vpn Connection

# Usage

```
ec2_delete_vpn_connection(
  VpnConnectionId,
 DryRun = NULL,
  simplify = TRUE,
 others = list(),print_on_error = aws_get_print_on_error(),
  retry_time = aws_get_retry_time(),
 network_timeout = aws_get_network_timeout(),
  region = aws_get_region()
)
```
#### Arguments

VpnConnectionId

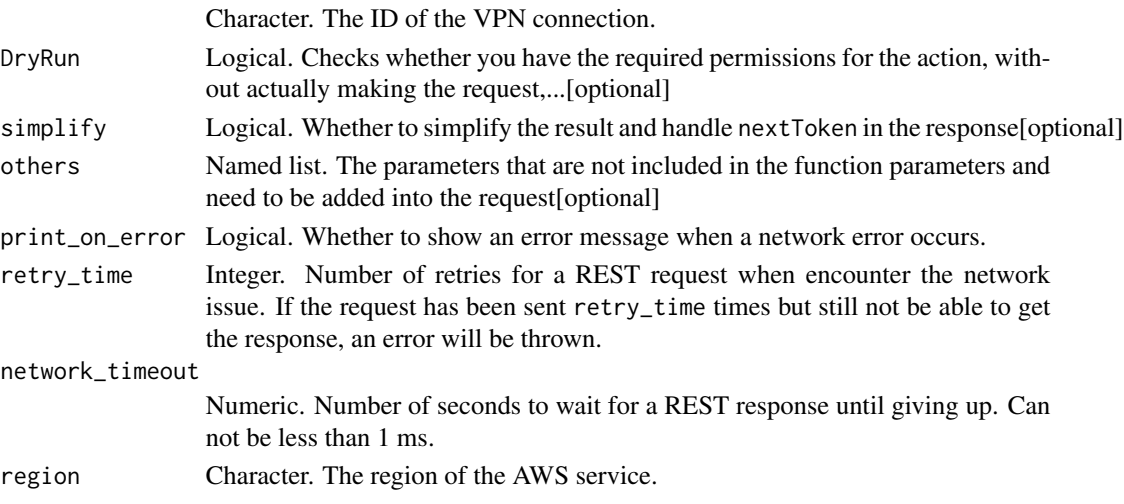

A list object or a character vector

## VpnConnectionId

The ID of the VPN connection.

# DryRun

Checks whether you have the required permissions for the action, without actually making the request, and provides an error response. If you have the required permissions, the error response is DryRunOperation. Otherwise, it is UnauthorizedOperation.

ec2\_delete\_vpn\_connection\_route *Delete Vpn Connection Route*

# Description

Deletes the specified static route associated with a VPN connection between an existing virtual private gateway and a VPN customer gateway. The static route allows traffic to be routed from the virtual private gateway to the VPN customer gateway.

# Usage

```
ec2_delete_vpn_connection_route(
  DestinationCidrBlock,
  VpnConnectionId,
  simplify = TRUE,
  others = list(),
  print_on_error = aws_get_print_on_error(),
  retry_time = aws_get_retry_time(),
  network_timeout = aws_get_network_timeout(),
  region = aws_get_region()
)
```
#### Arguments

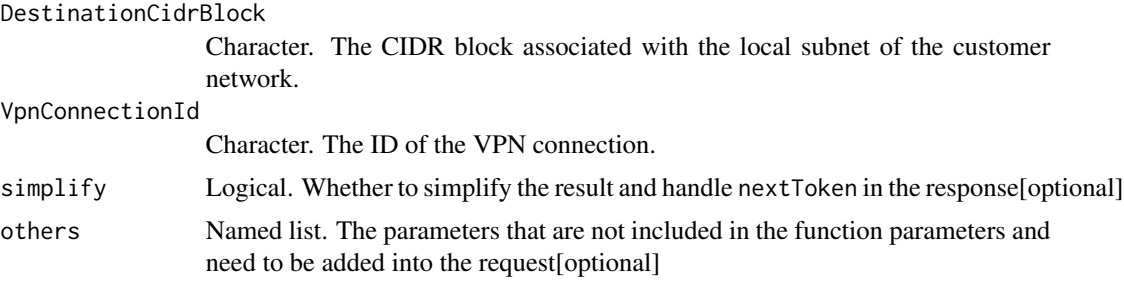

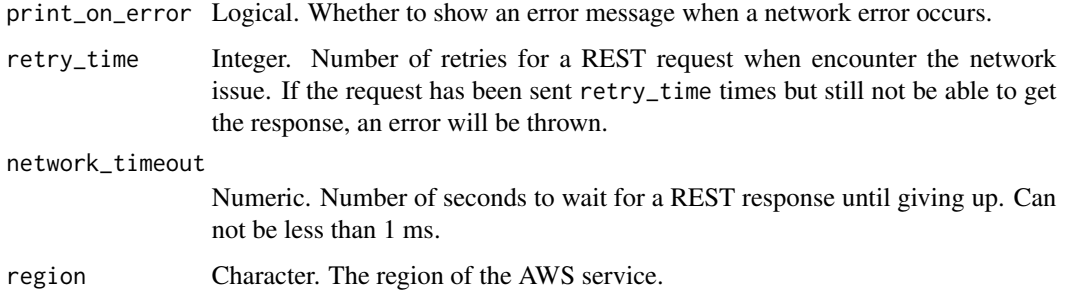

A list object or a character vector

#### DestinationCidrBlock

The CIDR block associated with the local subnet of the customer network.

# VpnConnectionId

The ID of the VPN connection.

ec2\_delete\_vpn\_gateway

*Delete Vpn Gateway*

# Description

Deletes the specified virtual private gateway. You must first detach the virtual private gateway from the VPC. Note that you don\'t need to delete the virtual private gateway if you plan to delete and recreate the VPN connection between your VPC and your network.

# Usage

```
ec2_delete_vpn_gateway(
  VpnGatewayId,
 DryRun = NULL,
  simplify = TRUE,
  others = list(),print_on_error = aws_get_print_on_error(),
  retry_time = aws.get_retry_time(),network_timeout = aws_get_network_timeout(),
  region = aws_get_region()
)
```
# Arguments

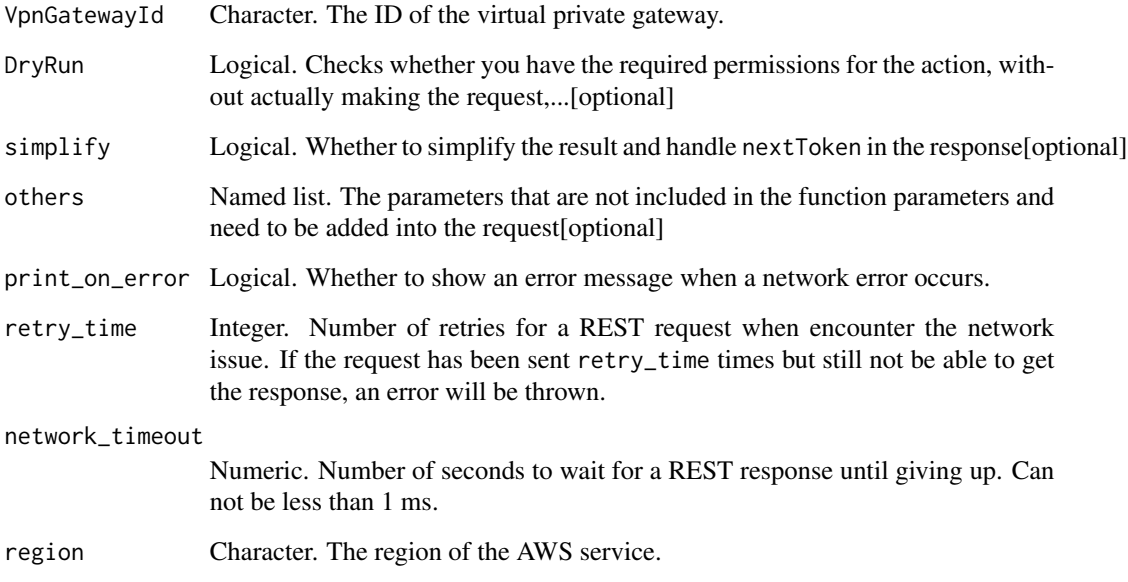

# Value

A list object or a character vector

# VpnGatewayId

The ID of the virtual private gateway.

# DryRun

Checks whether you have the required permissions for the action, without actually making the request, and provides an error response. If you have the required permissions, the error response is DryRunOperation. Otherwise, it is UnauthorizedOperation.

ec2\_deprovision\_byoip\_cidr *Deprovision Byoip Cidr*

# Description

Deprovision Byoip Cidr

# Usage

```
ec2_deprovision_byoip_cidr(
  Cidr,
  DryRun = NULL,
  simplify = TRUE,
  others = list(),print_on_error = aws_get_print_on_error(),
  retry_time = aws_get_retry_time(),
  network_timeout = aws_get_network_timeout(),
  region = aws_get_region()
\lambda
```
#### Arguments

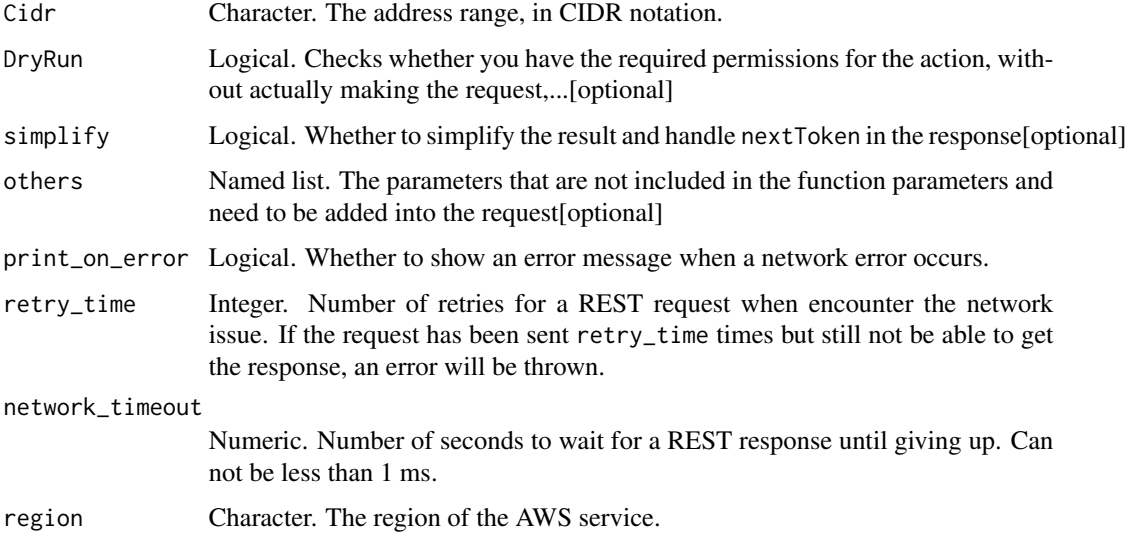

# Value

A list object or a character vector

# **Cidr**

The address range, in CIDR notation. The prefix must be the same prefix that you specified when you provisioned the address range.

# DryRun

Checks whether you have the required permissions for the action, without actually making the request, and provides an error response. If you have the required permissions, the error response is DryRunOperation. Otherwise, it is UnauthorizedOperation.

ec2\_deregister\_image *Deregister Image*

# Description

Deregister Image

# Usage

```
ec2_deregister_image(
  ImageId,
 DryRun = NULL,
 simplify = TRUE,
 others = list(),print_on_error = aws_get_print_on_error(),
 retry_time = aws_get_retry_time(),
 network_timeout = aws_get_network_timeout(),
 region = aws_get_region()
)
```
# Arguments

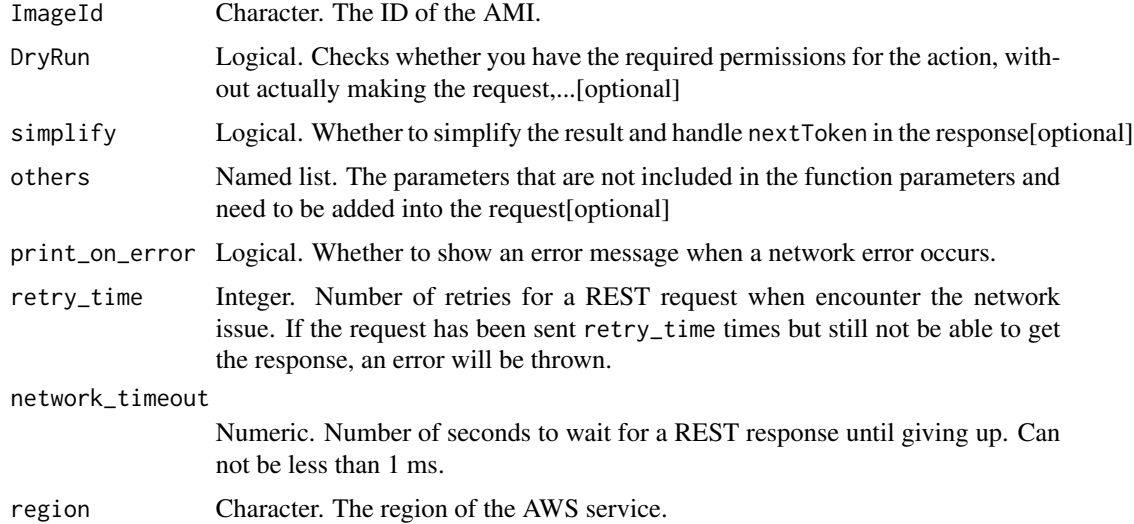

# Value

A list object or a character vector

# ImageId

The ID of the AMI.

# DryRun

Checks whether you have the required permissions for the action, without actually making the request, and provides an error response. If you have the required permissions, the error response is DryRunOperation. Otherwise, it is UnauthorizedOperation.

ec2\_deregister\_instance\_event\_notification\_attributes *Deregister Instance Event Notification Attributes*

## Description

Deregisters tag keys to prevent tags that have the specified tag keys from being included in scheduled event notifications for resources in the Region.

#### Usage

```
ec2_deregister_instance_event_notification_attributes(
  DryRun = NULL,
  InstanceTagAttribute = NULL,
  simplify = TRUE,
  others = list(),print_on_error = aws_get_print_on_error(),
  retry_time = aws_get_retry_time(),
  network_timeout = aws_get_network_timeout(),
  region = aws_get_region()
\lambda
```
## Arguments

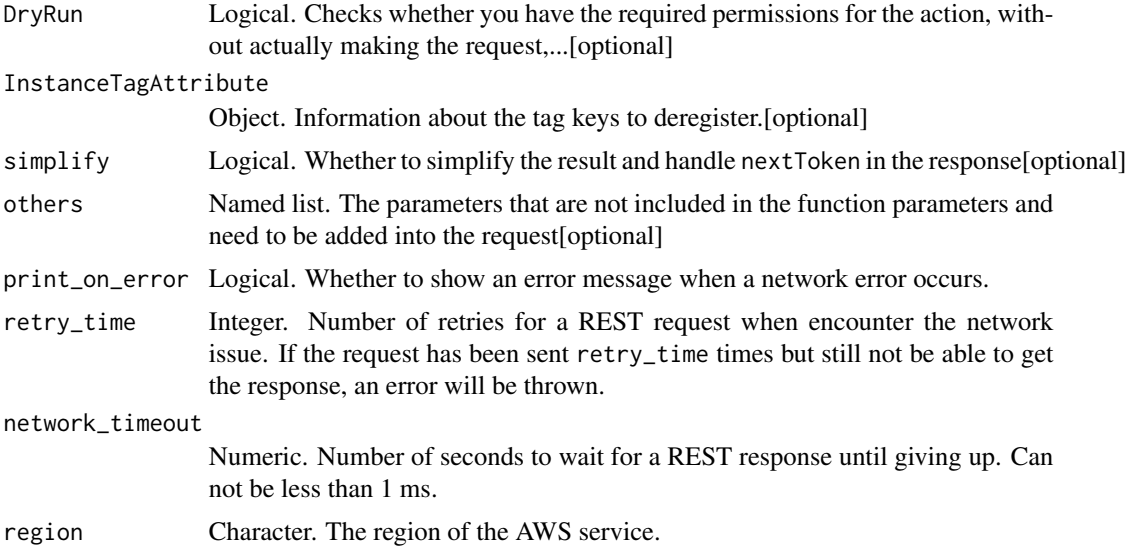

A list object or a character vector

#### DryRun

Checks whether you have the required permissions for the action, without actually making the request, and provides an error response. If you have the required permissions, the error response is DryRunOperation. Otherwise, it is UnauthorizedOperation.

# InstanceTagAttribute

Information about the tag keys to deregister.

ec2\_deregister\_transit\_gateway\_multicast\_group\_members *Deregister Transit Gateway Multicast Group Members*

### Description

Deregisters the specified members (network interfaces) from the transit gateway multicast group.

#### Usage

```
ec2_deregister_transit_gateway_multicast_group_members(
 TransitGatewayMulticastDomainId = NULL,
 GroupIpAddress = NULL,
 NetworkInterfaceIds = NULL,
 DryRun = NULL,
 simplify = TRUE,
 others = list(),print_on_error = aws_get_print_on_error(),
 retry_time = aws_get_retry_time(),
 network_timeout = aws_get_network_timeout(),
 region = aws_get_region()
)
```
## Arguments

TransitGatewayMulticastDomainId

Character. The ID of the transit gateway multicast domain.[optional]

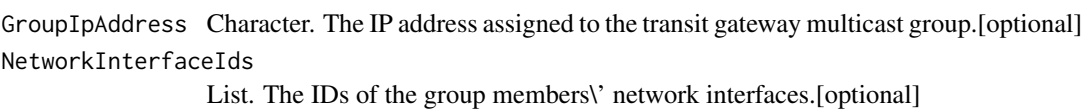

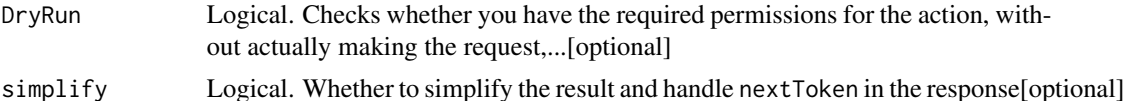

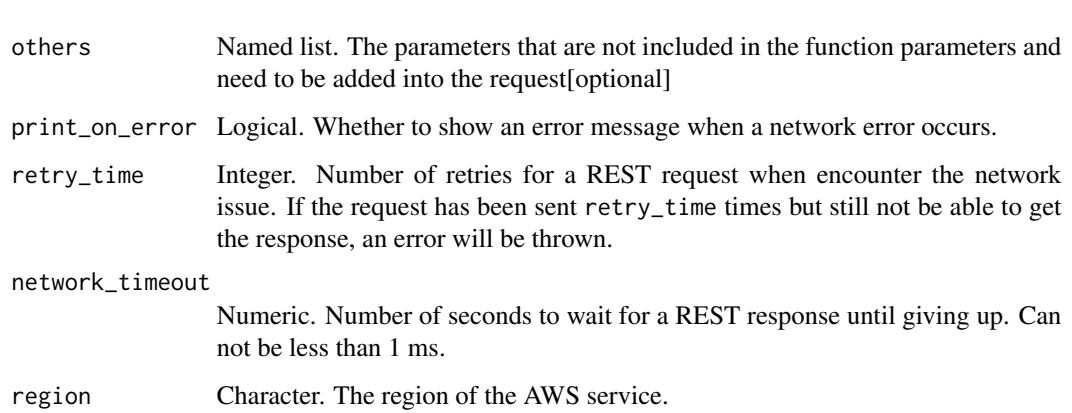

A list object or a character vector

#### TransitGatewayMulticastDomainId

The ID of the transit gateway multicast domain.

# GroupIpAddress

The IP address assigned to the transit gateway multicast group.

# NetworkInterfaceIds

The IDs of the group members\' network interfaces.

# DryRun

Checks whether you have the required permissions for the action, without actually making the request, and provides an error response. If you have the required permissions, the error response is DryRunOperation. Otherwise, it is UnauthorizedOperation.

ec2\_deregister\_transit\_gateway\_multicast\_group\_sources *Deregister Transit Gateway Multicast Group Sources*

# Description

Deregisters the specified sources (network interfaces) from the transit gateway multicast group.

# Usage

```
ec2_deregister_transit_gateway_multicast_group_sources(
  TransitGatewayMulticastDomainId = NULL,
  GroupIpAddress = NULL,
  NetworkInterfaceIds = NULL,
  DryRun = NULL,
  simplify = TRUE,
  others = list(),print_on_error = aws_get_print_on_error(),
  retry_time = aws_get_retry_time(),
  network_timeout = aws_get_network_timeout(),
  region = aws_get_region()
\lambda
```
## Arguments

TransitGatewayMulticastDomainId

Character. The ID of the transit gateway multicast domain.[optional]

GroupIpAddress Character. The IP address assigned to the transit gateway multicast group.[optional] NetworkInterfaceIds

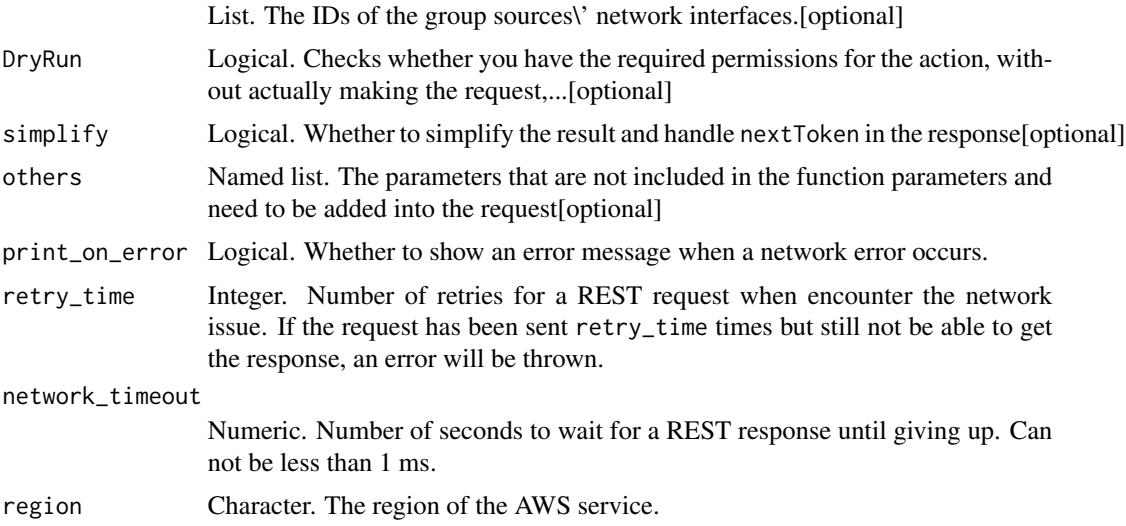

## Value

A list object or a character vector

# TransitGatewayMulticastDomainId

The ID of the transit gateway multicast domain.

# GroupIpAddress

The IP address assigned to the transit gateway multicast group.

# NetworkInterfaceIds

The IDs of the group sources\' network interfaces.

#### DryRun

Checks whether you have the required permissions for the action, without actually making the request, and provides an error response. If you have the required permissions, the error response is DryRunOperation. Otherwise, it is UnauthorizedOperation.

ec2\_describe\_account\_attributes

*Describe Account Attributes*

## Description

Describe Account Attributes

# Usage

```
ec2_describe_account_attributes(
 AttributeName = NULL,
 DryRun = NULL,
  simplify = TRUE,
  others = list(),print_on_error = aws_get_print_on_error(),
  retry_time = aws_get_retry_time(),
 network_timeout = aws_get_network_timeout(),
  region = aws_get_region()
)
```
## Arguments

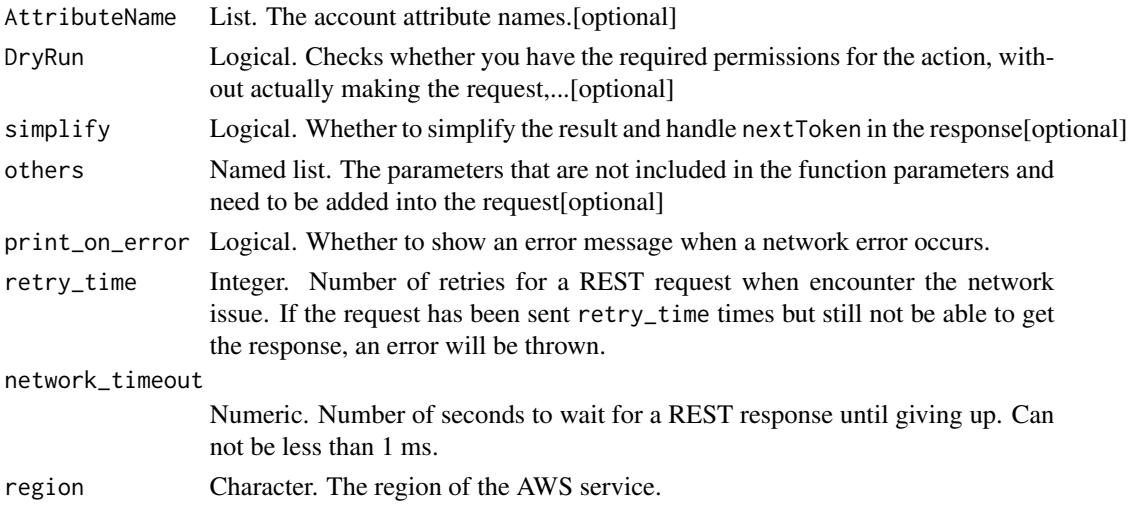

A list object or a character vector

#### AttributeName

The account attribute names.

## DryRun

Checks whether you have the required permissions for the action, without actually making the request, and provides an error response. If you have the required permissions, the error response is DryRunOperation. Otherwise, it is UnauthorizedOperation.

ec2\_describe\_addresses

*Describe Addresses*

# Description

Describe Addresses

#### Usage

```
ec2_describe_addresses(
 Filter = NULL,
 PublicIp = NULL,
 AllocationId = NULL,
 DryRun = NULL,
  simplify = TRUE,
 others = list(),print_on_error = aws_get_print_on_error(),
  retry_time = aws_get_retry_time(),
 network_timeout = aws_get_network_timeout(),
  region = aws_get_region()
)
```
#### Arguments

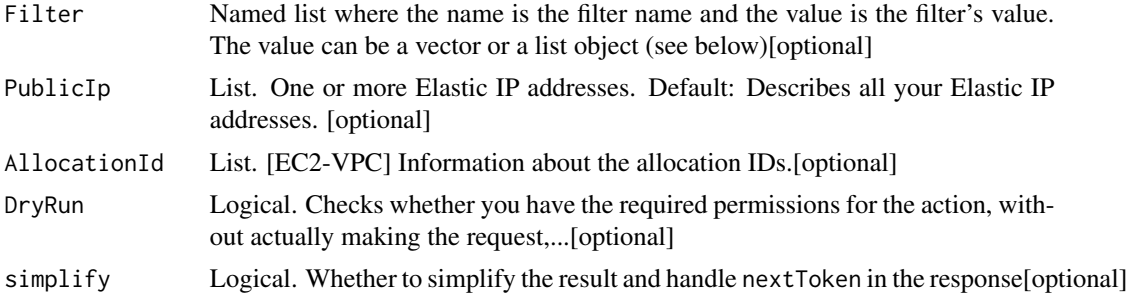

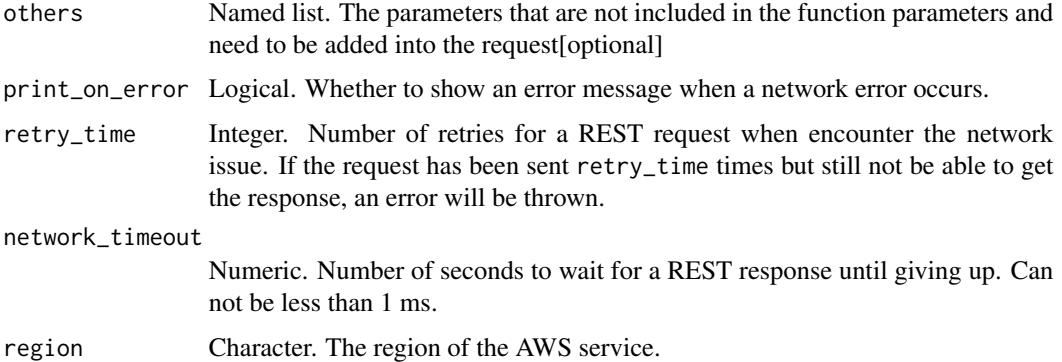

A list object or a character vector

#### Filter

One or more filters. Filter names and values are case-sensitive.

- allocation-id [EC2-VPC] The allocation ID for the address.
- association-id [EC2-VPC] The association ID for the address.
- domain Indicates whether the address is for use in EC2-Classic (standard) or in a VPC (vpc).
- instance-id The ID of the instance the address is associated with, if any.
- network-border-group A unique set of Availability Zones, Local Zones, or Wavelength Zones from where AWS advertises IP addresses.
- network-interface-id [EC2-VPC] The ID of the network interface that the address is associated with, if any.
- network-interface-owner-id The AWS account ID of the owner.
- private-ip-address [EC2-VPC] The private IP address associated with the Elastic IP address.
- public-ip The Elastic IP address, or the carrier IP address.
- tag:\ The key/value combination of a tag assigned to the resource. Use the tag key in the filter name and the tag value as the filter value. For example, to find all resources that have a tag with the key Owner and the value TeamA, specify tag:Owner for the filter name and TeamA for the filter value.
- tag-key The key of a tag assigned to the resource. Use this filter to find all resources assigned a tag with a specific key, regardless of the tag value.

#### PublicIp

One or more Elastic IP addresses.

Default: Describes all your Elastic IP addresses.

# AllocationId

[EC2-VPC] Information about the allocation IDs.

#### DryRun

Checks whether you have the required permissions for the action, without actually making the request, and provides an error response. If you have the required permissions, the error response is DryRunOperation. Otherwise, it is UnauthorizedOperation.

ec2\_describe\_addresses\_attribute

*Describe Addresses Attribute*

#### Description

Describes the attributes of the specified Elastic IP addresses. For requirements, see [Using reverse](https://docs.aws.amazon.com/AWSEC2/latest/UserGuide/elastic-ip-addresses-eip.html#Using_Elastic_Addressing_Reverse_DNS) [DNS for email applications.](https://docs.aws.amazon.com/AWSEC2/latest/UserGuide/elastic-ip-addresses-eip.html#Using_Elastic_Addressing_Reverse_DNS)

#### Usage

```
ec2_describe_addresses_attribute(
 AllocationId = NULL,
 Attribute = NULL,
 NextToken = NULL,
 MaxResults = NULL,
 DryRun = NULL,
  simplify = TRUE,
 others = list(),print_on_error = aws_get_print_on_error(),
  retry_time = aws_get_retry_time(),
 network_timeout = aws_get_network_timeout(),
  region = aws_get_region()
)
```
# Arguments

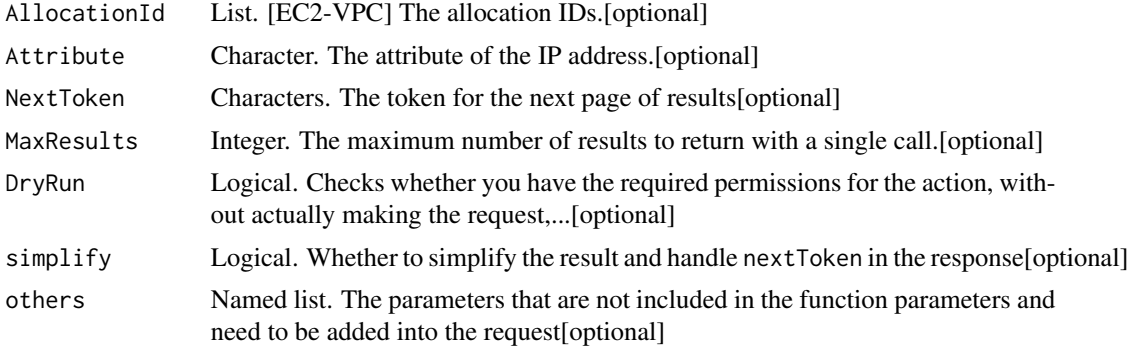

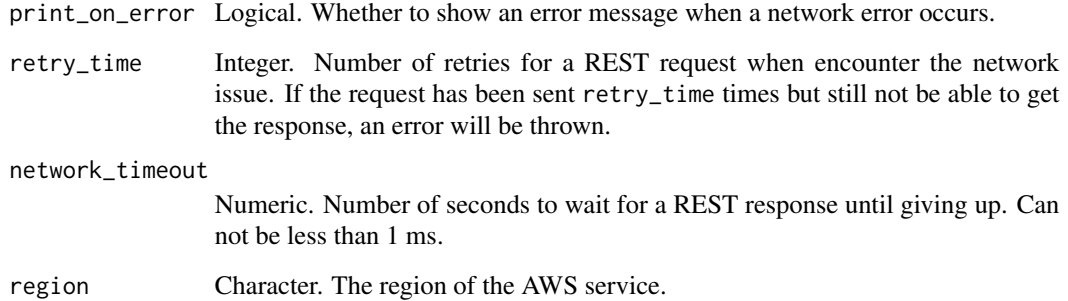

A list object or a character vector

# AllocationId

[EC2-VPC] The allocation IDs.

# Attribute

The attribute of the IP address.

## **MaxResults**

The maximum number of results to return with a single call. To retrieve the remaining results, make another call with the returned nextToken value.

# DryRun

Checks whether you have the required permissions for the action, without actually making the request, and provides an error response. If you have the required permissions, the error response is DryRunOperation. Otherwise, it is UnauthorizedOperation.

ec2\_describe\_aggregate\_id\_format *Describe Aggregate Id Format*

# Description

Describe Aggregate Id Format

# Usage

```
ec2_describe_aggregate_id_format(
  DryRun = NULL,
  simplify = TRUE,
 others = list(),print_on_error = aws_get_print_on_error(),
  retry_time = aws_get_retry_time(),
  network_timeout = aws_get_network_timeout(),
  region = aws_get_region()
\mathcal{L}
```
# Arguments

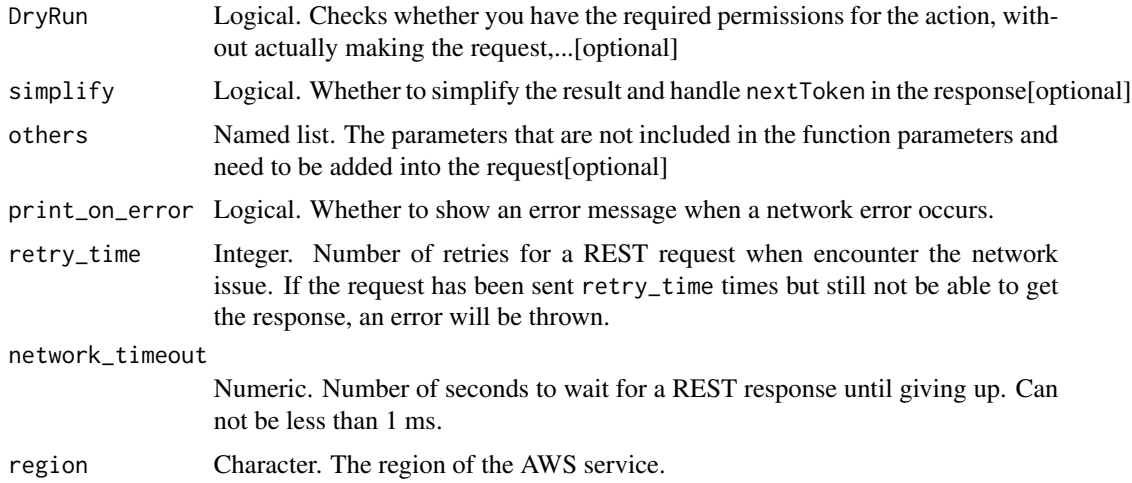

# Value

A list object or a character vector

# DryRun

Checks whether you have the required permissions for the action, without actually making the request, and provides an error response. If you have the required permissions, the error response is DryRunOperation. Otherwise, it is UnauthorizedOperation.

ec2\_describe\_availability\_zones *Describe Availability Zones*

# Description

Describe Availability Zones

# Usage

```
ec2_describe_availability_zones(
 Filter = NULL,
  ZoneName = NULL,
  ZoneId = NULL,AllAvailabilityZones = NULL,
 DryRun = NULL,
  simplify = TRUE,
  others = list(),print_on_error = aws_get_print_on_error(),
  retry_time = aws_get_retry_time(),
 network_timeout = aws_get_network_timeout(),
  region = aws_get_region()
\mathcal{L}
```
#### Arguments

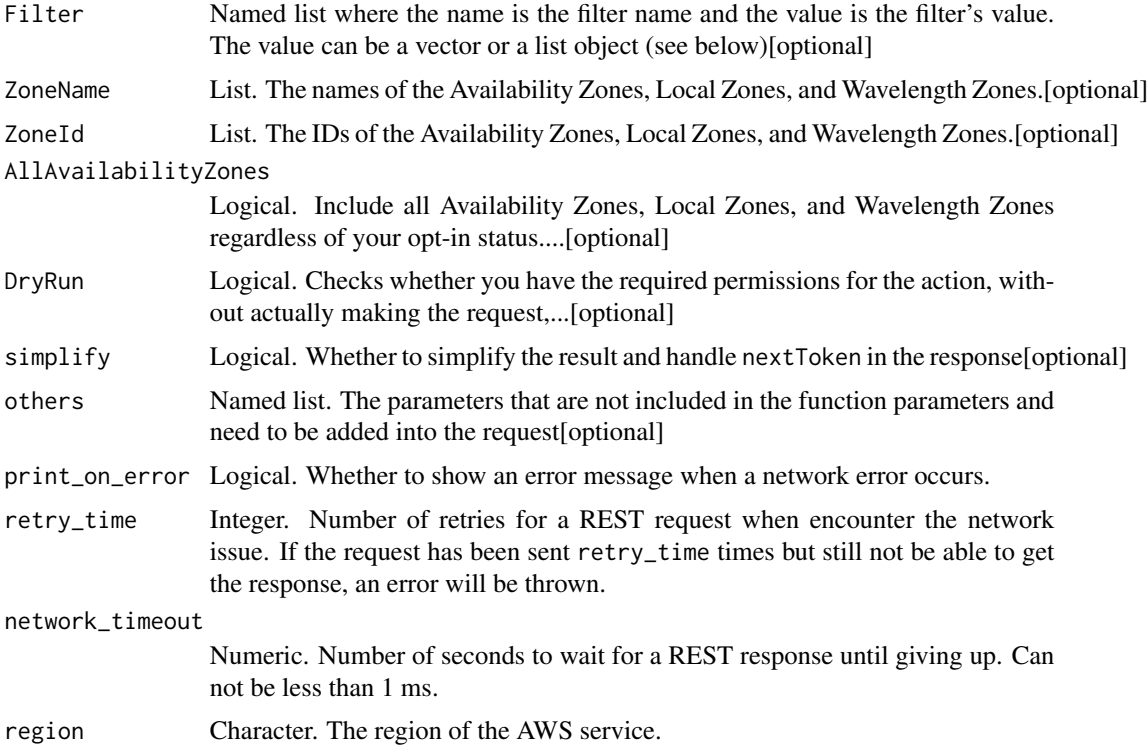

# Value

A list object or a character vector

# Filter

The filters.

- group-name For Availability Zones, use the Region name. For Local Zones, use the name of the group associated with the Local Zone (for example, us-west-2-lax-1) For Wavelength Zones, use the name of the group associated with the Wavelength Zone (for example, us-east-1-wl1-bos-wlz-1).
- message The Zone message.
- opt-in-status The opt-in status (opted-in, and not-opted-in \| opt-in-not-required).
- parent-zoneID The ID of the zone that handles some of the Local Zone and Wavelength Zone control plane operations, such as API calls.
- parent-zoneName The ID of the zone that handles some of the Local Zone and Wavelength Zone control plane operations, such as API calls.
- region-name The name of the Region for the Zone (for example, us-east-1).
- state The state of the Availability Zone, the Local Zone, or the Wavelength Zone (available \| information \| impaired \| unavailable).
- zone-id The ID of the Availability Zone (for example, use1-az1), the Local Zone (for example, usw2-lax1-az1), or the Wavelength Zone (for example, us-east-1-wl1-bos-wlz-1).
- zone-type The type of zone, for example, local-zone.
- zone-name The name of the Availability Zone (for example, us-east-1a), the Local Zone (for example, us-west-2-lax-1a), or the Wavelength Zone (for example, us-east-1-wl1-bos-wlz-1).
- zone-type The type of zone, for example, local-zone.

#### ZoneName

The names of the Availability Zones, Local Zones, and Wavelength Zones.

#### ZoneId

The IDs of the Availability Zones, Local Zones, and Wavelength Zones.

#### AllAvailabilityZones

Include all Availability Zones, Local Zones, and Wavelength Zones regardless of your opt-in status.

If you do not use this parameter, the results include only the zones for the Regions where you have chosen the option to opt in.

#### DryRun

Checks whether you have the required permissions for the action, without actually making the request, and provides an error response. If you have the required permissions, the error response is DryRunOperation. Otherwise, it is UnauthorizedOperation.

ec2\_describe\_bundle\_tasks

*Describe Bundle Tasks*

# Description

Describe Bundle Tasks

## Usage

```
ec2_describe_bundle_tasks(
 BundleId = NULL,
 Filter = NULL,
 DryRun = NULL,
  simplify = TRUE,
 others = list(),
 print_on_error = aws_get_print_on_error(),
 retry_time = aws_get_retry_time(),
 network_timeout = aws_get_network_timeout(),
  region = aws_get_region()
)
```
# Arguments

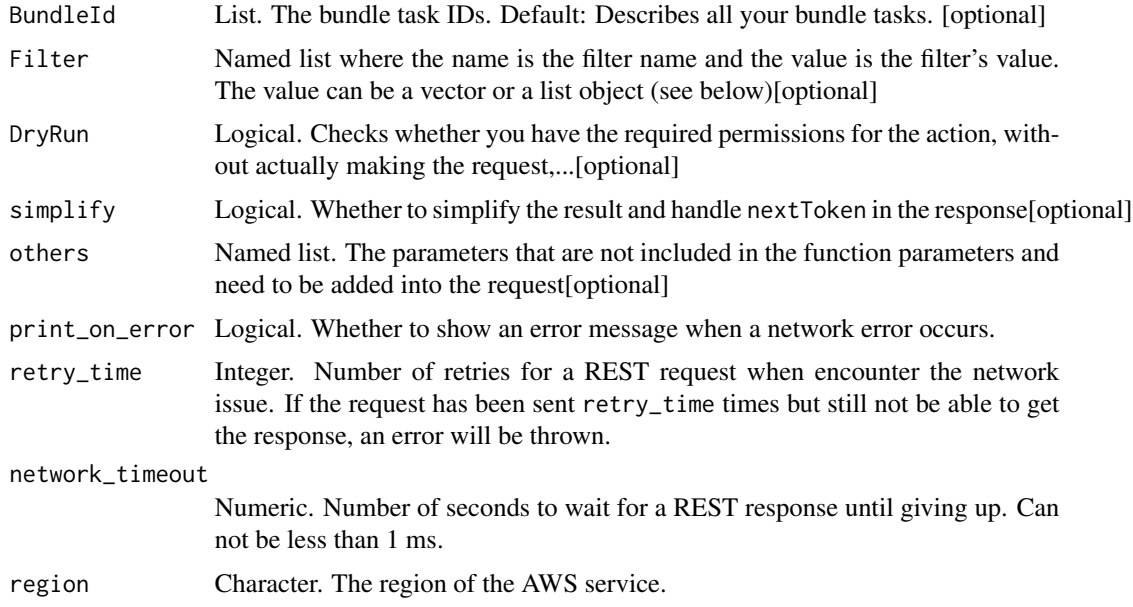

# Value

A list object or a character vector

# BundleId

The bundle task IDs.

Default: Describes all your bundle tasks.

# Filter

The filters.

- bundle-id The ID of the bundle task.
- error-code If the task failed, the error code returned.
- error-message If the task failed, the error message returned.
- instance-id The ID of the instance.
- progress The level of task completion, as a percentage (for example, 20\
- s3-bucket The Amazon S3 bucket to store the AMI.
- s3-prefix The beginning of the AMI name.
- start-time The time the task started (for example, 2013-09-15T17:15:20.000Z).
- state The state of the task (pending \| waiting-for-shutdown \| bundling \| storing \| cancelling \| complete \| failed).
- update-time The time of the most recent update for the task.

## DryRun

Checks whether you have the required permissions for the action, without actually making the request, and provides an error response. If you have the required permissions, the error response is DryRunOperation. Otherwise, it is UnauthorizedOperation.

ec2\_describe\_byoip\_cidrs

*Describe Byoip Cidrs*

# Description

Describe Byoip Cidrs

#### Usage

```
ec2_describe_byoip_cidrs(
  MaxResults,
  DryRun = NULL,
  NextToken = NULL,
  simplify = TRUE,
  others = list(),
  print_on_error = aws_get_print_on_error(),
  retry_time = aws.get_retry_time(),network_timeout = aws_get_network_timeout(),
  region = aws_get_region()
)
```
# Arguments

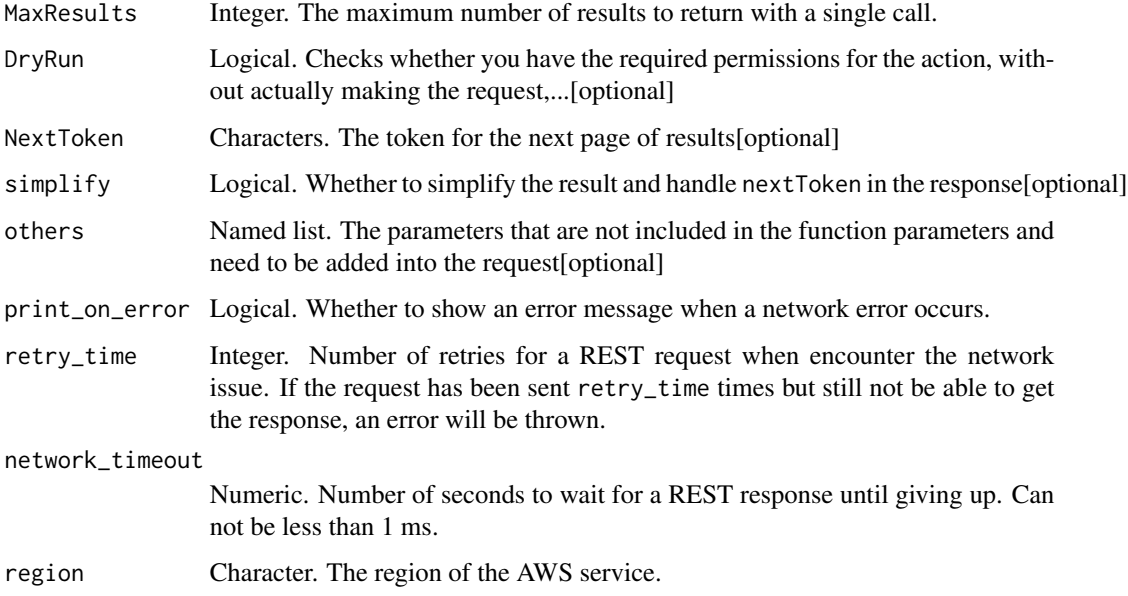

# Value

A list object or a character vector

#### **MaxResults**

The maximum number of results to return with a single call. To retrieve the remaining results, make another call with the returned nextToken value.

## DryRun

Checks whether you have the required permissions for the action, without actually making the request, and provides an error response. If you have the required permissions, the error response is DryRunOperation. Otherwise, it is UnauthorizedOperation.

ec2\_describe\_capacity\_reservations *Describe Capacity Reservations*

# Description

Describes one or more of your Capacity Reservations. The results describe only the Capacity Reservations in the AWS Region that you\'re currently using.

# Usage

```
ec2_describe_capacity_reservations(
  CapacityReservationId = NULL,
 NextToken = NULL,
 MaxResults = NULL,
  Filter = NULL,
 DryRun = NULL,
  simplify = TRUE,
  others = list(),print_on_error = aws_get_print_on_error(),
  retry_time = aws_get_retry_time(),network_timeout = aws_get_network_timeout(),
  region = aws_get_region()
\mathcal{L}
```
#### Arguments

CapacityReservationId

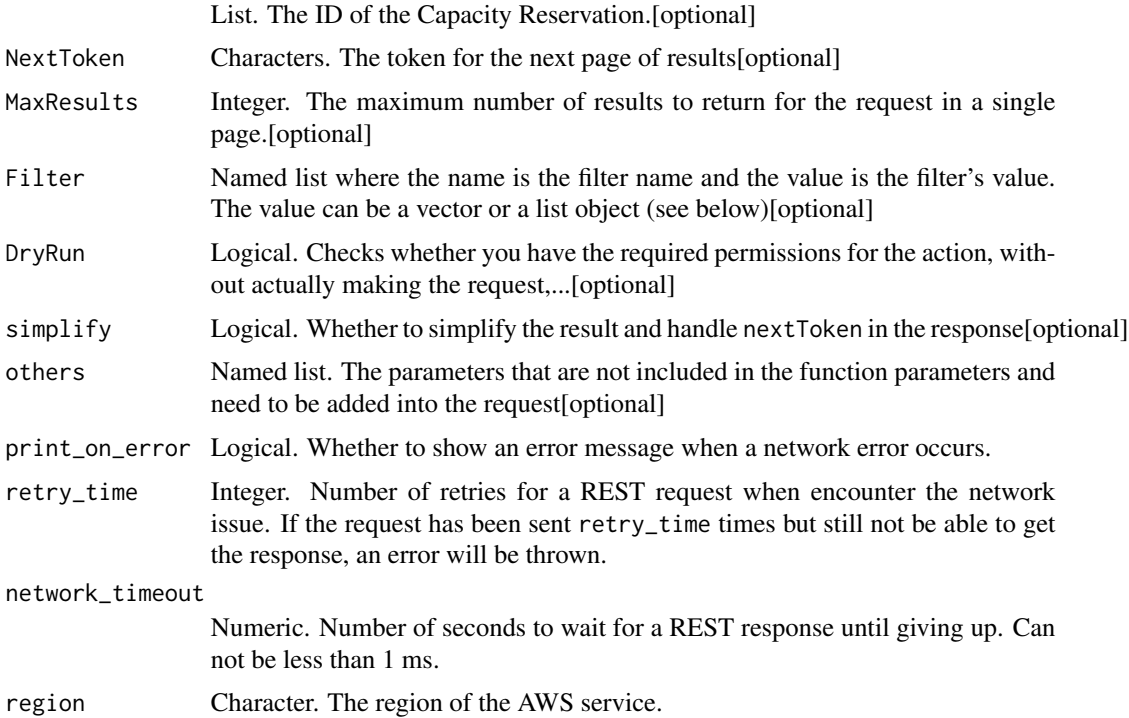

# Value

A list object or a character vector

# CapacityReservationId

The ID of the Capacity Reservation.

#### **MaxResults**

The maximum number of results to return for the request in a single page. The remaining results can be seen by sending another request with the returned nextToken value. This value can be between 5 and 500. If maxResults is given a larger value than 500, you receive an error.

# Filter

One or more filters.

- instance-type The type of instance for which the Capacity Reservation reserves capacity.
- owner-id The ID of the AWS account that owns the Capacity Reservation.
- availability-zone-id The Availability Zone ID of the Capacity Reservation.
- instance-platform The type of operating system for which the Capacity Reservation reserves capacity.
- availability-zone The Availability Zone ID of the Capacity Reservation.
- tenancy Indicates the tenancy of the Capacity Reservation. A Capacity Reservation can have one of the following tenancy settings:
	- default The Capacity Reservation is created on hardware that is shared with other AWS accounts.
	- dedicated The Capacity Reservation is created on single-tenant hardware that is dedicated to a single AWS account.
- state The current state of the Capacity Reservation. A Capacity Reservation can be in one of the following states:
	- active- The Capacity Reservation is active and the capacity is available for your use.
	- expired The Capacity Reservation expired automatically at the date and time specified in your request. The reserved capacity is no longer available for your use.
	- cancelled The Capacity Reservation was cancelled. The reserved capacity is no longer available for your use.
	- pending The Capacity Reservation request was successful but the capacity provisioning is still pending.
	- failed The Capacity Reservation request has failed. A request might fail due to invalid request parameters, capacity constraints, or instance limit constraints. Failed requests are retained for 60 minutes.
- end-date The date and time at which the Capacity Reservation expires. When a Capacity Reservation expires, the reserved capacity is released and you can no longer launch instances into it. The Capacity Reservation\'s state changes to expired when it reaches its end date and time.
- end-date-type Indicates the way in which the Capacity Reservation ends. A Capacity Reservation can have one of the following end types:
	- unlimited The Capacity Reservation remains active until you explicitly cancel it.
	- limited The Capacity Reservation expires automatically at a specified date and time.
- instance-match-criteria Indicates the type of instance launches that the Capacity Reservation accepts. The options include:
- open The Capacity Reservation accepts all instances that have matching attributes (instance type, platform, and Availability Zone). Instances that have matching attributes launch into the Capacity Reservation automatically without specifying any additional parameters.
- targeted The Capacity Reservation only accepts instances that have matching attributes (instance type, platform, and Availability Zone), and explicitly target the Capacity Reservation. This ensures that only permitted instances can use the reserved capacity.

## DryRun

Checks whether you have the required permissions for the action, without actually making the request, and provides an error response. If you have the required permissions, the error response is DryRunOperation. Otherwise, it is UnauthorizedOperation.

ec2\_describe\_carrier\_gateways *Describe Carrier Gateways*

# Description

Describes one or more of your carrier gateways.

#### Usage

```
ec2_describe_carrier_gateways(
  CarrierGatewayId = NULL,
  Filter = NULL,
 MaxResults = NULL,
 NextToken = NULL,
  DryRun = NULL,
  simplify = TRUE,
  others = list(),print_on_error = aws_get_print_on_error(),
  retry_time = aws_get_retry_time(),
  network_timeout = aws_get_network_timeout(),
  region = aws_get_region()
)
```
#### Arguments

CarrierGatewayId

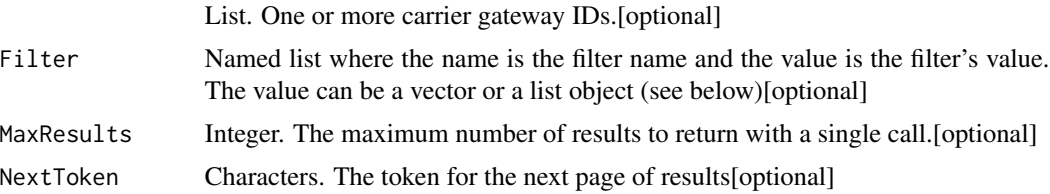

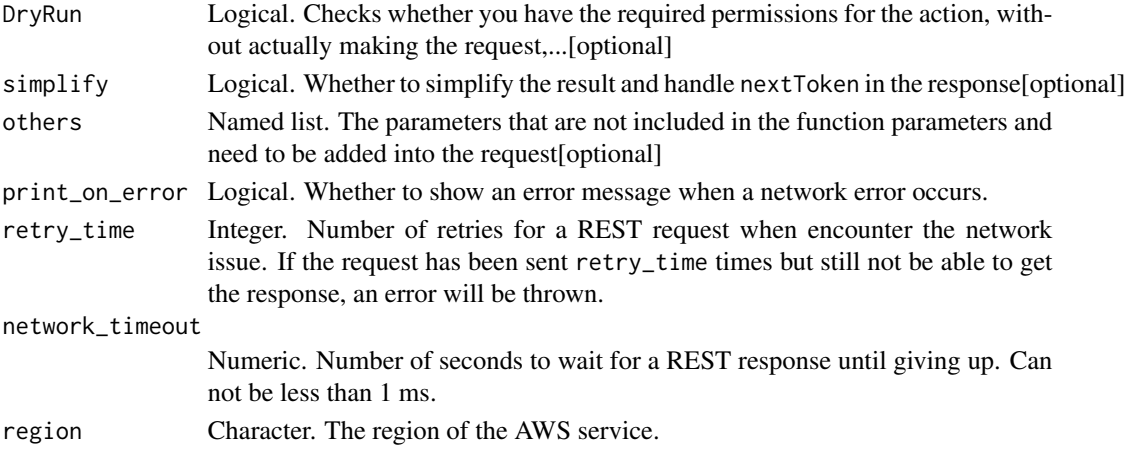

A list object or a character vector

#### CarrierGatewayId

One or more carrier gateway IDs.

#### Filter

One or more filters.

- carrier-gateway-id The ID of the carrier gateway.
- state The state of the carrier gateway (pending \| failed \| available \| deleting \| deleted).
- owner-id The AWS account ID of the owner of the carrier gateway.
- tag:\ The key/value combination of a tag assigned to the resource. Use the tag key in the filter name and the tag value as the filter value. For example, to find all resources that have a tag with the key Owner and the value TeamA, specify tag:Owner for the filter name and TeamA for the filter value.
- tag-key The key of a tag assigned to the resource. Use this filter to find all resources assigned a tag with a specific key, regardless of the tag value.
- vpc-id The ID of the VPC associated with the carrier gateway.

#### **MaxResults**

The maximum number of results to return with a single call. To retrieve the remaining results, make another call with the returned nextToken value.

# DryRun

Checks whether you have the required permissions for the action, without actually making the request, and provides an error response. If you have the required permissions, the error response is DryRunOperation. Otherwise, it is UnauthorizedOperation.

ec2\_describe\_classic\_link\_instances *Describe Classic Link Instances*

# Description

Describes one or more of your linked EC2-Classic instances. This request only returns information about EC2-Classic instances linked to a VPC through ClassicLink. You cannot use this request to return information about other instances.

# Usage

```
ec2_describe_classic_link_instances(
  Filter = NULL,
 DryRun = NULL,
  InstanceId = NULL,
  MaxResults = NULL,
 NextToken = NULL,
  simplify = TRUE,
  others = list(),print_on_error = aws_get_print_on_error(),
  retry_time = aws_get_retry_time(),
  network_timeout = aws_get_network_timeout(),
  region = aws_get_region()
\mathcal{L}
```
## Arguments

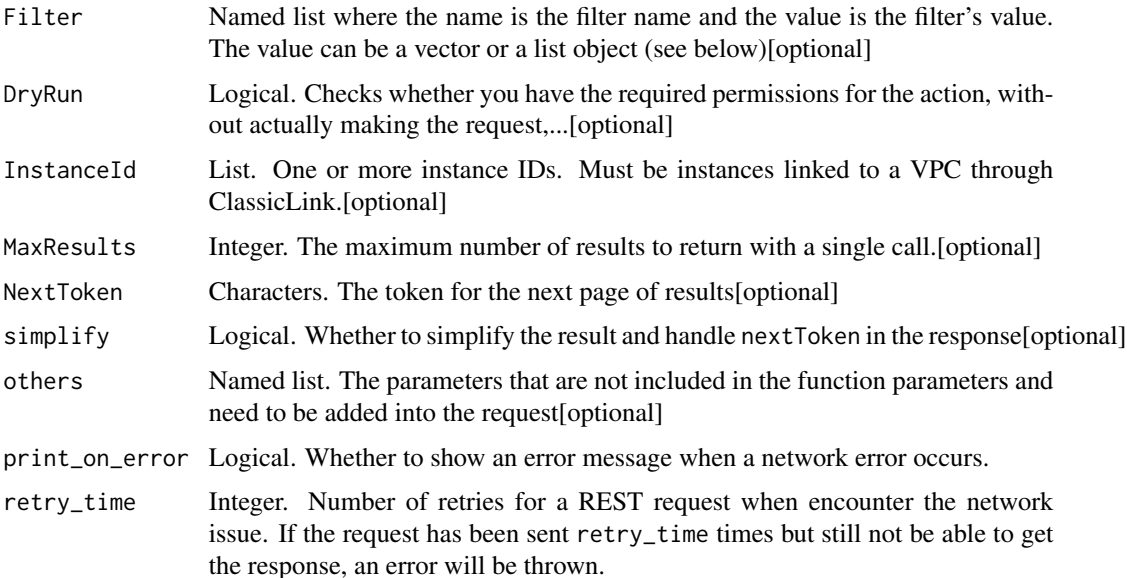

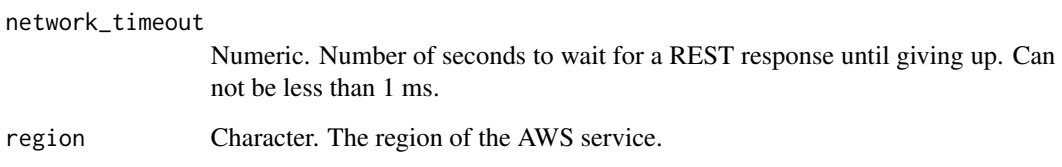

A list object or a character vector

#### Filter

One or more filters.

- group-id The ID of a VPC security group that\'s associated with the instance.
- instance-id The ID of the instance.
- tag:\ The key/value combination of a tag assigned to the resource. Use the tag key in the filter name and the tag value as the filter value. For example, to find all resources that have a tag with the key Owner and the value TeamA, specify tag:Owner for the filter name and TeamA for the filter value.
- tag-key The key of a tag assigned to the resource. Use this filter to find all resources assigned a tag with a specific key, regardless of the tag value.
- vpc-id The ID of the VPC to which the instance is linked.

vpc-id - The ID of the VPC that the instance is linked to.

#### DryRun

Checks whether you have the required permissions for the action, without actually making the request, and provides an error response. If you have the required permissions, the error response is DryRunOperation. Otherwise, it is UnauthorizedOperation.

# InstanceId

One or more instance IDs. Must be instances linked to a VPC through ClassicLink.

## **MaxResults**

The maximum number of results to return with a single call. To retrieve the remaining results, make another call with the returned nextToken value.

Constraint: If the value is greater than 1000, we return only 1000 items.

ec2\_describe\_client\_vpn\_authorization\_rules *Describe Client Vpn Authorization Rules*

## Description

Describes the authorization rules for a specified Client VPN endpoint.

# Usage

```
ec2_describe_client_vpn_authorization_rules(
 ClientVpnEndpointId,
 DryRun = NULL,
 NextToken = NULL,
 Filter = NULL,
 MaxResults = NULL,
  simplify = TRUE,
 others = list(),print_on_error = aws_get_print_on_error(),
  retry_time = aws_get_retry_time(),
 network_timeout = aws_get_network_timeout(),
  region = aws_get_region()
)
```
# Arguments

# ClientVpnEndpointId

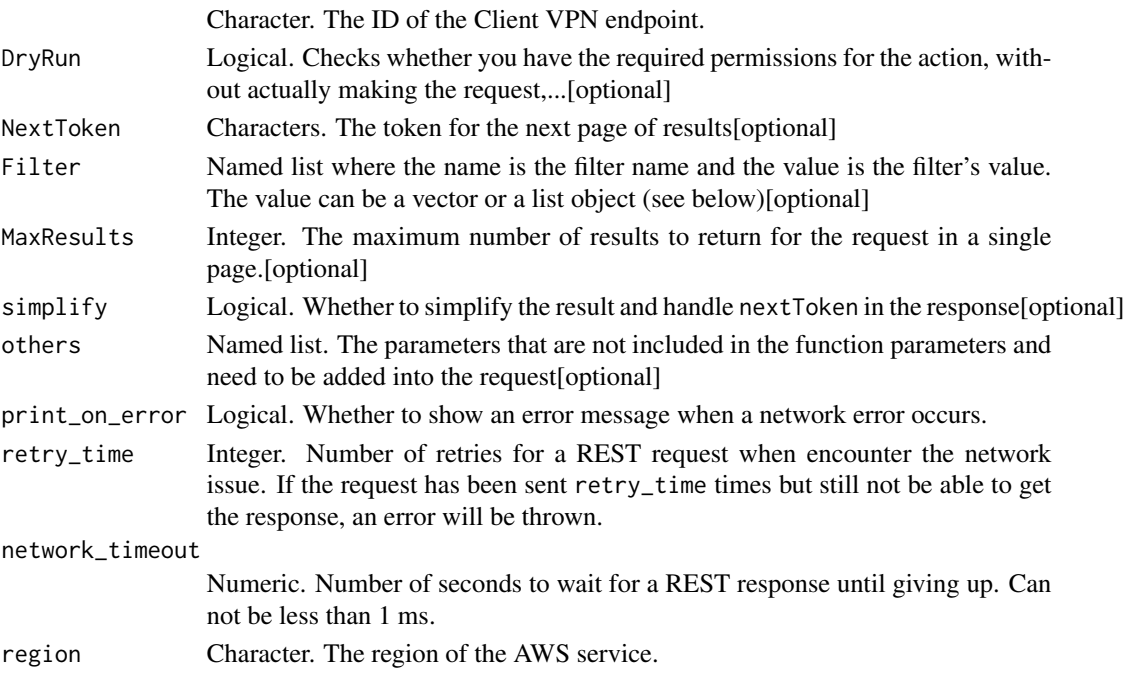

A list object or a character vector

#### ClientVpnEndpointId

The ID of the Client VPN endpoint.

# DryRun

Checks whether you have the required permissions for the action, without actually making the request, and provides an error response. If you have the required permissions, the error response is DryRunOperation. Otherwise, it is UnauthorizedOperation.

## Filter

One or more filters. Filter names and values are case-sensitive.

- description The description of the authorization rule.
- destination-cidr The CIDR of the network to which the authorization rule applies.
- group-id The ID of the Active Directory group to which the authorization rule grants access.

#### **MaxResults**

The maximum number of results to return for the request in a single page. The remaining results can be seen by sending another request with the nextToken value.

ec2\_describe\_client\_vpn\_connections

*Describe Client Vpn Connections*

## Description

Describes active client connections and connections that have been terminated within the last 60 minutes for the specified Client VPN endpoint.

## Usage

```
ec2_describe_client_vpn_connections(
  ClientVpnEndpointId,
  Filter = NULL,
 NextToken = NULL,
 MaxResults = NULL,
 DryRun = NULL,
  simplify = TRUE,
  others = list(),print_on_error = aws_get_print_on_error(),
  retry_time = aws_get_retry_time(),
```
ec2\_describe\_client\_vpn\_connections 287

```
network_timeout = aws_get_network_timeout(),
 region = aws_get_region()
\lambda
```
# Arguments

ClientVpnEndpointId

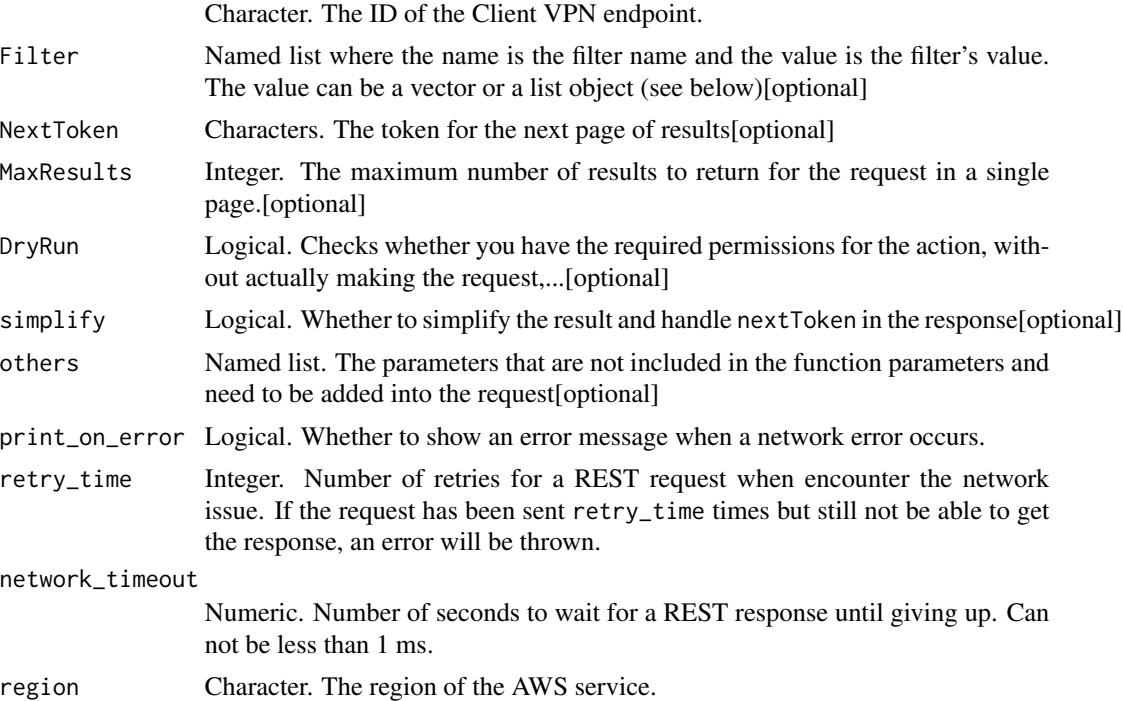

# Value

A list object or a character vector

#### ClientVpnEndpointId

The ID of the Client VPN endpoint.

## Filter

One or more filters. Filter names and values are case-sensitive.

- connection-id The ID of the connection.
- username For Active Directory client authentication, the user name of the client who established the client connection.

#### **MaxResults**

The maximum number of results to return for the request in a single page. The remaining results can be seen by sending another request with the nextToken value.

# DryRun

Checks whether you have the required permissions for the action, without actually making the request, and provides an error response. If you have the required permissions, the error response is DryRunOperation. Otherwise, it is UnauthorizedOperation.

ec2\_describe\_client\_vpn\_endpoints *Describe Client Vpn Endpoints*

# Description

Describes one or more Client VPN endpoints in the account.

#### Usage

```
ec2_describe_client_vpn_endpoints(
  ClientVpnEndpointId = NULL,
 MaxResults = NULL,
 NextToken = NULL,
 Filter = NULL,
 DryRun = NULL,
  simplify = TRUE,
 others = list(),print_on_error = aws_get_print_on_error(),
  retry_time = aws_get_retry_time(),
 network_timeout = aws_get_network_timeout(),
  region = aws_get_region()
)
```
## Arguments

ClientVpnEndpointId

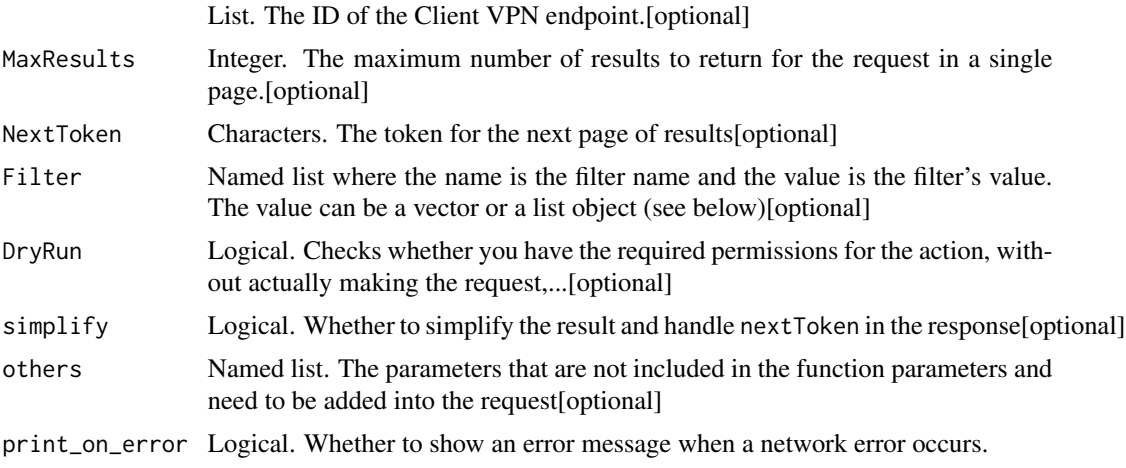
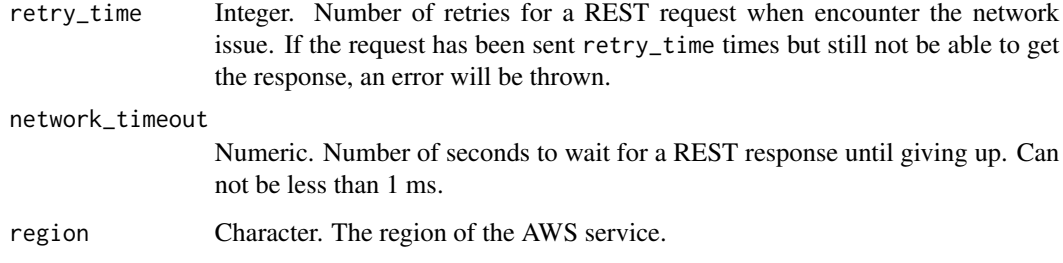

A list object or a character vector

#### ClientVpnEndpointId

The ID of the Client VPN endpoint.

## **MaxResults**

The maximum number of results to return for the request in a single page. The remaining results can be seen by sending another request with the nextToken value.

### Filter

One or more filters. Filter names and values are case-sensitive.

- endpoint-id The ID of the Client VPN endpoint.
- transport-protocol The transport protocol (tcp \| udp).

# DryRun

Checks whether you have the required permissions for the action, without actually making the request, and provides an error response. If you have the required permissions, the error response is DryRunOperation. Otherwise, it is UnauthorizedOperation.

ec2\_describe\_client\_vpn\_routes *Describe Client Vpn Routes*

### Description

Describes the routes for the specified Client VPN endpoint.

# Usage

```
ec2_describe_client_vpn_routes(
 ClientVpnEndpointId,
 Filter = NULL,
 MaxResults = NULL,
 NextToken = NULL,
 DryRun = NULL,
  simplify = TRUE,
 others = list(),
 print_on_error = aws_get_print_on_error(),
  retry_time = aws_get_retry_time(),network_timeout = aws_get_network_timeout(),
  region = aws_get_region()
\mathcal{L}
```
### Arguments

ClientVpnEndpointId

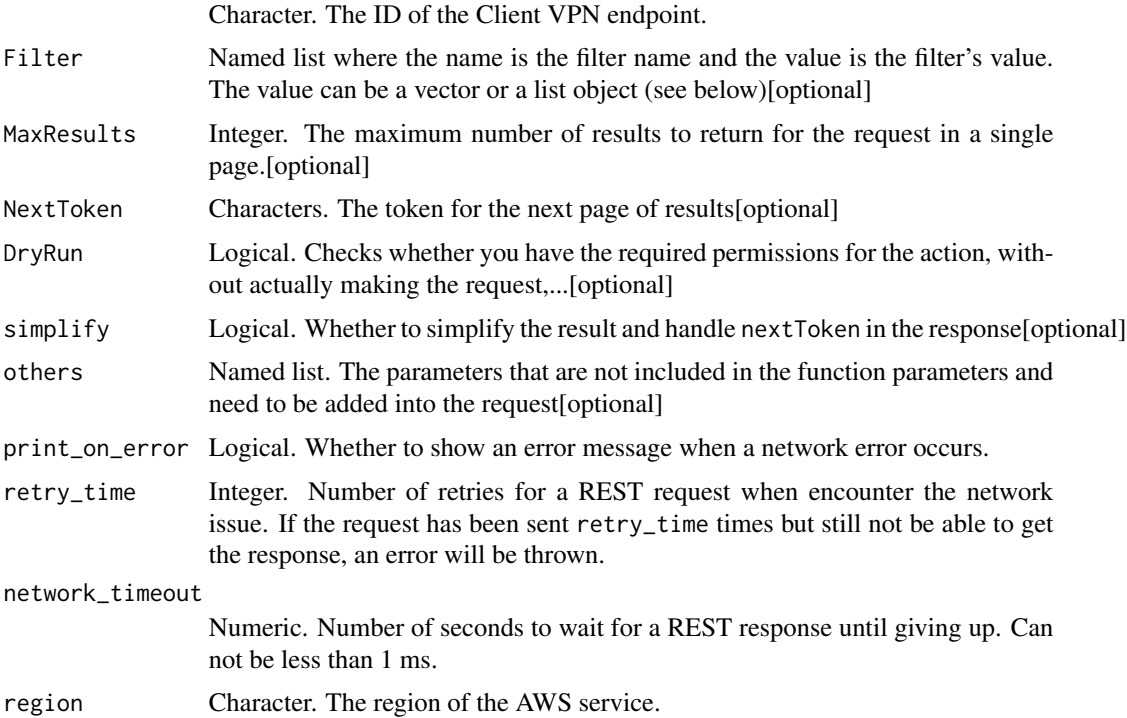

# Value

A list object or a character vector

## ClientVpnEndpointId

The ID of the Client VPN endpoint.

## Filter

One or more filters. Filter names and values are case-sensitive.

- destination-cidr The CIDR of the route destination.
- origin How the route was associated with the Client VPN endpoint (associate \| add-route).
- target-subnet The ID of the subnet through which traffic is routed.

#### **MaxResults**

The maximum number of results to return for the request in a single page. The remaining results can be seen by sending another request with the nextToken value.

## DryRun

Checks whether you have the required permissions for the action, without actually making the request, and provides an error response. If you have the required permissions, the error response is DryRunOperation. Otherwise, it is UnauthorizedOperation.

ec2\_describe\_client\_vpn\_target\_networks

```
Describe Client Vpn Target Networks
```
#### Description

Describes the target networks associated with the specified Client VPN endpoint.

```
ec2_describe_client_vpn_target_networks(
  ClientVpnEndpointId,
  AssociationIds = NULL,
 MaxResults = NULL,
 NextToken = NULL,
  Filter = NULL,
  DryRun = NULL,
  simplify = TRUE,
  others = list(),
 print_on_error = aws_get_print_on_error(),
  retry_time = aws_get_retry_time(),
 network_timeout = aws_get_network_timeout(),
  region = aws_get_region()
)
```
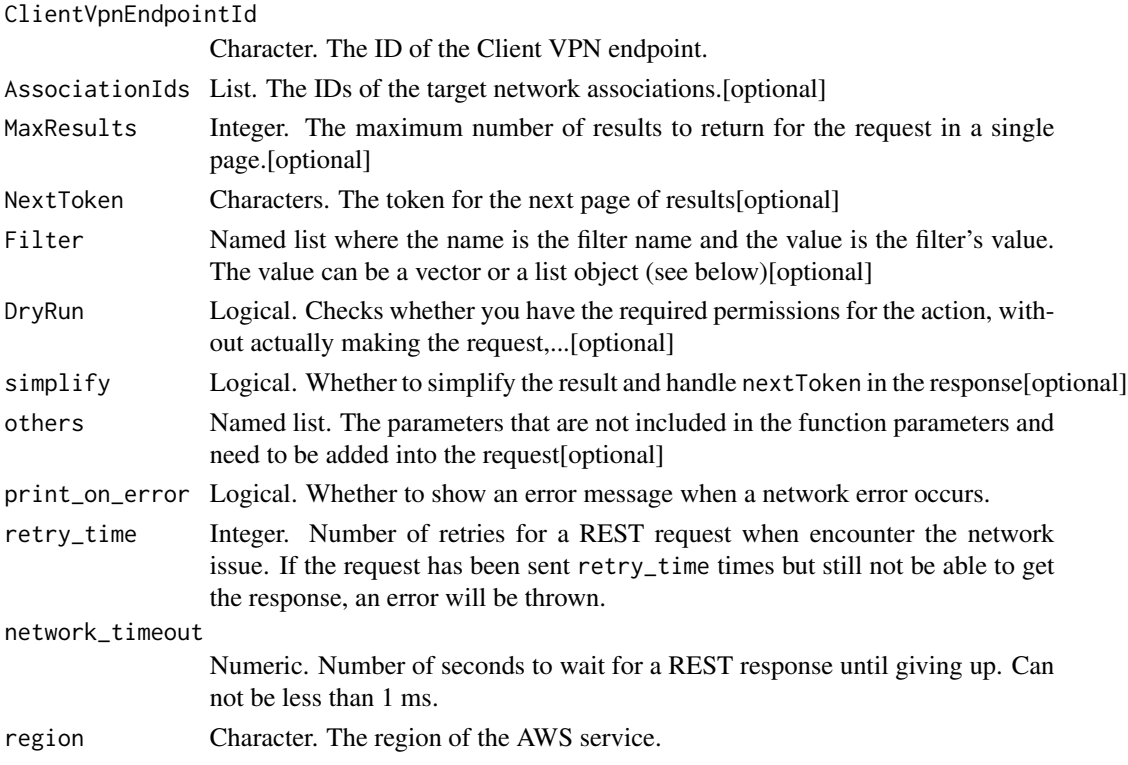

# Value

A list object or a character vector

## ClientVpnEndpointId

The ID of the Client VPN endpoint.

### AssociationIds

The IDs of the target network associations.

# **MaxResults**

The maximum number of results to return for the request in a single page. The remaining results can be seen by sending another request with the nextToken value.

### Filter

One or more filters. Filter names and values are case-sensitive.

- association-id The ID of the association.
- target-network-id The ID of the subnet specified as the target network.
- vpc-id The ID of the VPC in which the target network is located.

# DryRun

Checks whether you have the required permissions for the action, without actually making the request, and provides an error response. If you have the required permissions, the error response is DryRunOperation. Otherwise, it is UnauthorizedOperation.

ec2\_describe\_coip\_pools

*Describe Coip Pools*

## Description

Describes the specified customer-owned address pools or all of your customer-owned address pools.

#### Usage

```
ec2_describe_coip_pools(
 PoolId = NULL,Filter = NULL,
 MaxResults = NULL,
 NextToken = NULL,
 DryRun = NULL,
  simplify = TRUE,
 others = list(),print_on_error = aws_get_print_on_error(),
  retry_time = aws_get_retry_time(),
  network_timeout = aws_get_network_timeout(),
  region = aws_get_region()
)
```
### Arguments

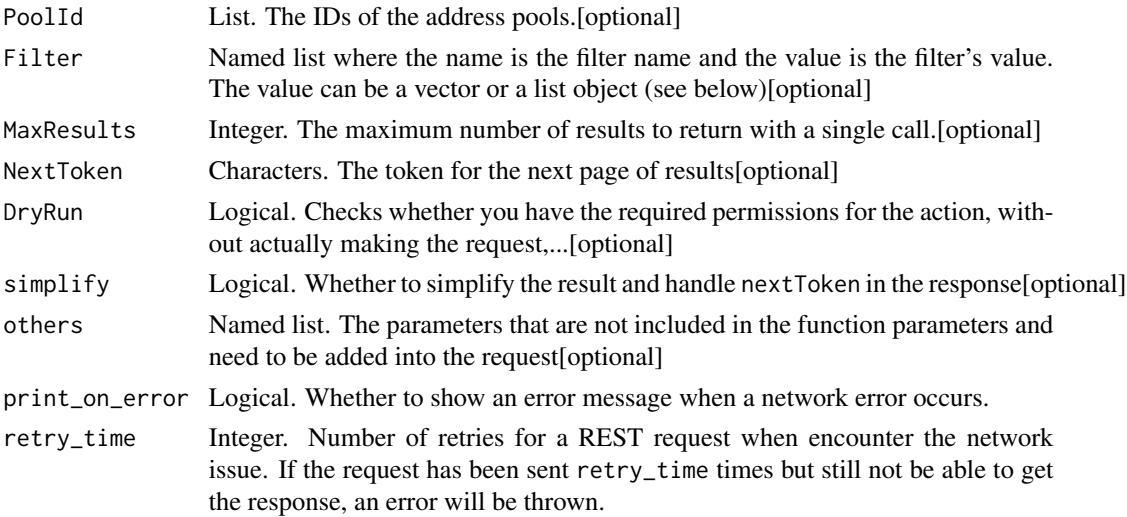

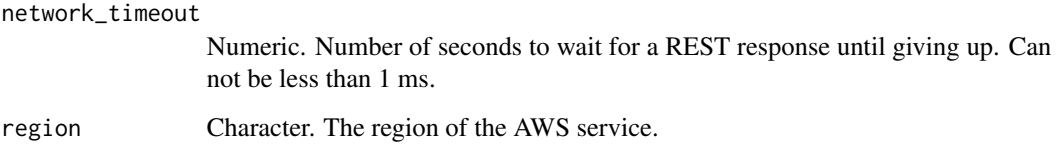

A list object or a character vector

# PoolId

The IDs of the address pools.

## Filter

The filters. The following are the possible values:

- coip-pool.pool-id
- coip-pool.local-gateway-route-table-id

# **MaxResults**

The maximum number of results to return with a single call. To retrieve the remaining results, make another call with the returned nextToken value.

## DryRun

Checks whether you have the required permissions for the action, without actually making the request, and provides an error response. If you have the required permissions, the error response is DryRunOperation. Otherwise, it is UnauthorizedOperation.

ec2\_describe\_conversion\_tasks *Describe Conversion Tasks*

# Description

Describe Conversion Tasks

# Usage

```
ec2_describe_conversion_tasks(
  ConversionTaskId = NULL,
 DryRun = NULL,
  simplify = TRUE,
  others = list(),print_on_error = aws_get_print_on_error(),
  retry_time = aws_get_retry_time(),
  network_timeout = aws_get_network_timeout(),
  region = aws_get_region()
\lambda
```
### Arguments

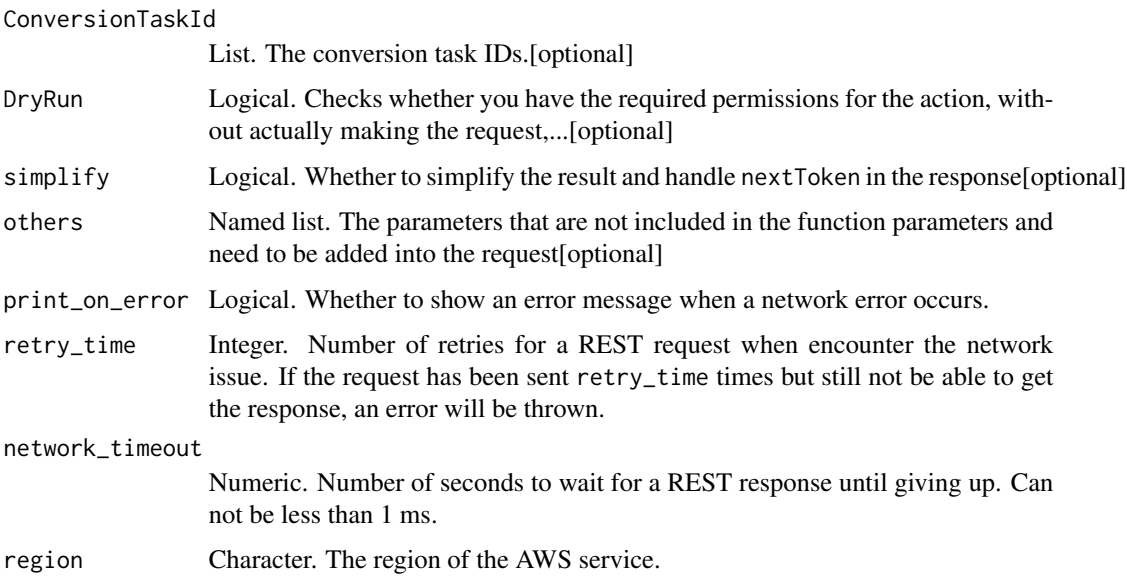

# Value

A list object or a character vector

# ConversionTaskId

The conversion task IDs.

## DryRun

Checks whether you have the required permissions for the action, without actually making the request, and provides an error response. If you have the required permissions, the error response is DryRunOperation. Otherwise, it is UnauthorizedOperation.

ec2\_describe\_customer\_gateways

*Describe Customer Gateways*

## Description

Describe Customer Gateways

## Usage

```
ec2_describe_customer_gateways(
 CustomerGatewayId = NULL,
 Filter = NULL,
 DryRun = NULL,
  simplify = TRUE,
 others = list(),print_on_error = aws_get_print_on_error(),
 retry_time = aws_get_retry_time(),
 network_timeout = aws_get_network_timeout(),
 region = aws_get_region()
)
```
## Arguments

CustomerGatewayId

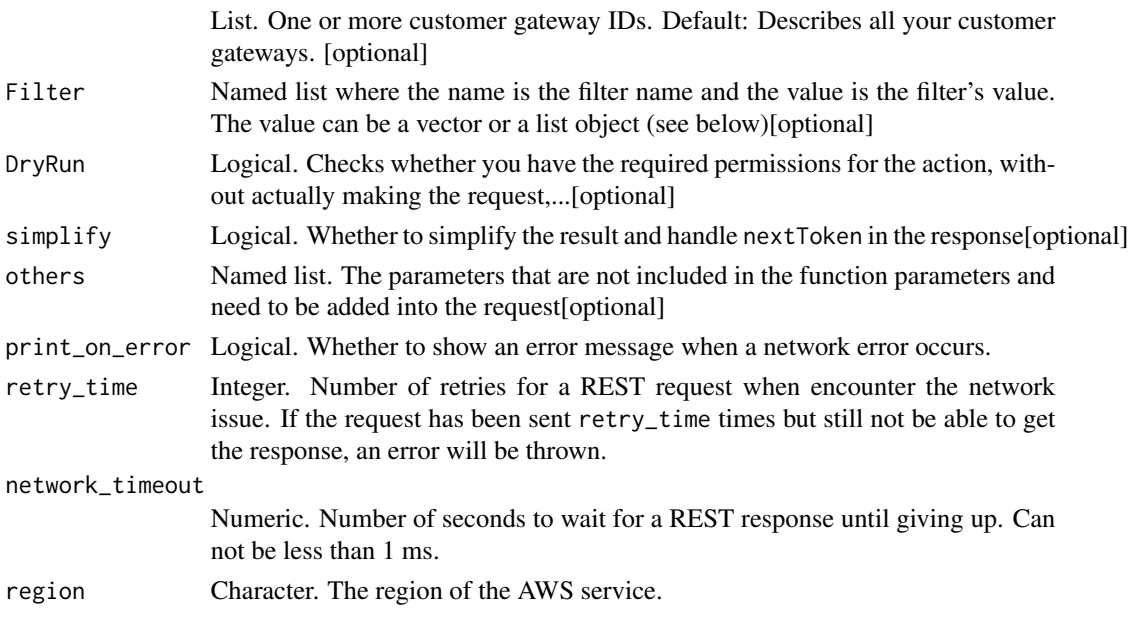

## Value

A list object or a character vector

#### CustomerGatewayId

One or more customer gateway IDs.

Default: Describes all your customer gateways.

## Filter

One or more filters.

- bgp-asn The customer gateway\'s Border Gateway Protocol (BGP) Autonomous System Number (ASN).
- customer-gateway-id The ID of the customer gateway.
- ip-address The IP address of the customer gateway\'s Internet-routable external interface.
- state The state of the customer gateway (pending \| available \| deleting \| deleted).
- type The type of customer gateway. Currently, the only supported type is ipsec.1.
- tag:\ The key/value combination of a tag assigned to the resource. Use the tag key in the filter name and the tag value as the filter value. For example, to find all resources that have a tag with the key Owner and the value TeamA, specify tag:Owner for the filter name and TeamA for the filter value.
- tag-key The key of a tag assigned to the resource. Use this filter to find all resources assigned a tag with a specific key, regardless of the tag value.

## DryRun

Checks whether you have the required permissions for the action, without actually making the request, and provides an error response. If you have the required permissions, the error response is DryRunOperation. Otherwise, it is UnauthorizedOperation.

ec2\_describe\_dhcp\_options

*Describe Dhcp Options*

## Description

Describe Dhcp Options

```
ec2_describe_dhcp_options(
  DhcpOptionsId = NULL,
  Filter = NULL,
 DryRun = NULL,
 NextToken = NULL,
 MaxResults = NULL,
  simplify = TRUE,
  others = list(),
```

```
print_on_error = aws_get_print_on_error(),
  retry_time = aws_get_retry_time(),
 network_timeout = aws_get_network_timeout(),
 region = aws_get_region()
\lambda
```
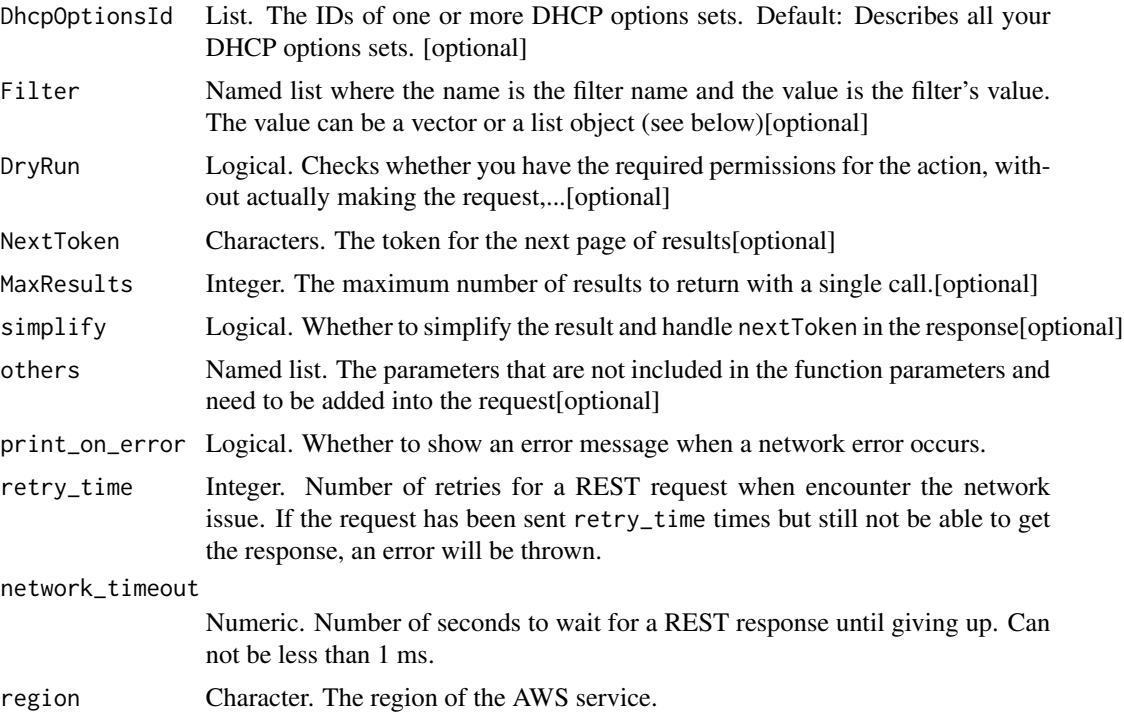

# Value

A list object or a character vector

# DhcpOptionsId

The IDs of one or more DHCP options sets.

Default: Describes all your DHCP options sets.

# Filter

One or more filters.

- dhcp-options-id The ID of a DHCP options set.
- key The key for one of the options (for example, domain-name).
- value The value for one of the options.
- owner-id The ID of the AWS account that owns the DHCP options set.
- tag:\ The key/value combination of a tag assigned to the resource. Use the tag key in the filter name and the tag value as the filter value. For example, to find all resources that have a tag with the key Owner and the value TeamA, specify tag:Owner for the filter name and TeamA for the filter value.
- tag-key The key of a tag assigned to the resource. Use this filter to find all resources assigned a tag with a specific key, regardless of the tag value.

### DryRun

Checks whether you have the required permissions for the action, without actually making the request, and provides an error response. If you have the required permissions, the error response is DryRunOperation. Otherwise, it is UnauthorizedOperation.

#### **MaxResults**

The maximum number of results to return with a single call. To retrieve the remaining results, make another call with the returned nextToken value.

ec2\_describe\_egress\_only\_internet\_gateways *Describe Egress Only Internet Gateways*

## Description

Describes one or more of your egress-only internet gateways.

### Usage

```
ec2_describe_egress_only_internet_gateways(
  DryRun = NULL,
  EgressOnlyInternetGatewayId = NULL,
 MaxResults = NULL,
 NextToken = NULL,
  Filter = NULL,
  simplify = TRUE,
  others = list(),
  print_on_error = aws_get_print_on_error(),
  retry_time = aws_get_retry_time(),
  network_timeout = aws_get_network_timeout(),
  region = aws_get_region()
)
```
#### Arguments

DryRun Logical. Checks whether you have the required permissions for the action, without actually making the request,...[optional]

EgressOnlyInternetGatewayId

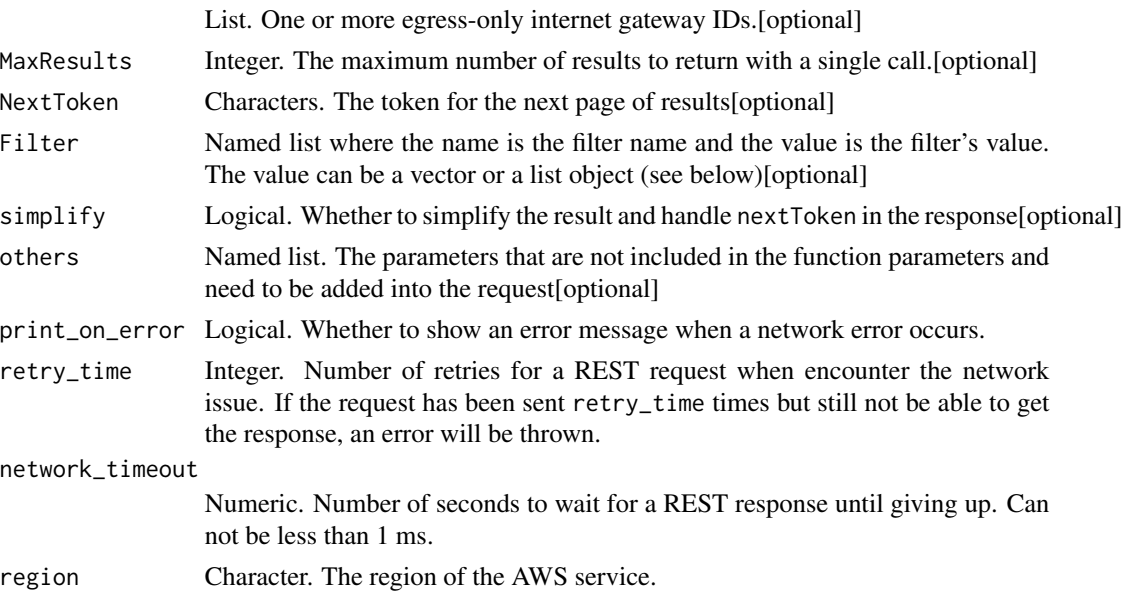

## Value

A list object or a character vector

#### DryRun

Checks whether you have the required permissions for the action, without actually making the request, and provides an error response. If you have the required permissions, the error response is DryRunOperation. Otherwise, it is UnauthorizedOperation.

### EgressOnlyInternetGatewayId

One or more egress-only internet gateway IDs.

### **MaxResults**

The maximum number of results to return with a single call. To retrieve the remaining results, make another call with the returned nextToken value.

### Filter

One or more filters.

- tag:\ The key/value combination of a tag assigned to the resource. Use the tag key in the filter name and the tag value as the filter value. For example, to find all resources that have a tag with the key Owner and the value TeamA, specify tag:Owner for the filter name and TeamA for the filter value.
- tag-key The key of a tag assigned to the resource. Use this filter to find all resources assigned a tag with a specific key, regardless of the tag value.

ec2\_describe\_elastic\_gpus

*Describe Elastic Gpus*

## Description

Describes the Elastic Graphics accelerator associated with your instances. For more information about Elastic Graphics, see [Amazon Elastic Graphics.](https://docs.aws.amazon.com/AWSEC2/latest/WindowsGuide/elastic-graphics.html)

## Usage

```
ec2_describe_elastic_gpus(
  ElasticGpuId = NULL,
 DryRun = NULL,
  Filter = NULL,
 MaxResults = NULL,
 NextToken = NULL,
  simplify = TRUE,
  others = list(),print_on_error = aws_get_print_on_error(),
  retry_time = aws_get_retry_time(),
  network_timeout = aws_get_network_timeout(),
  region = aws_get_region()
\mathcal{L}
```
# Arguments

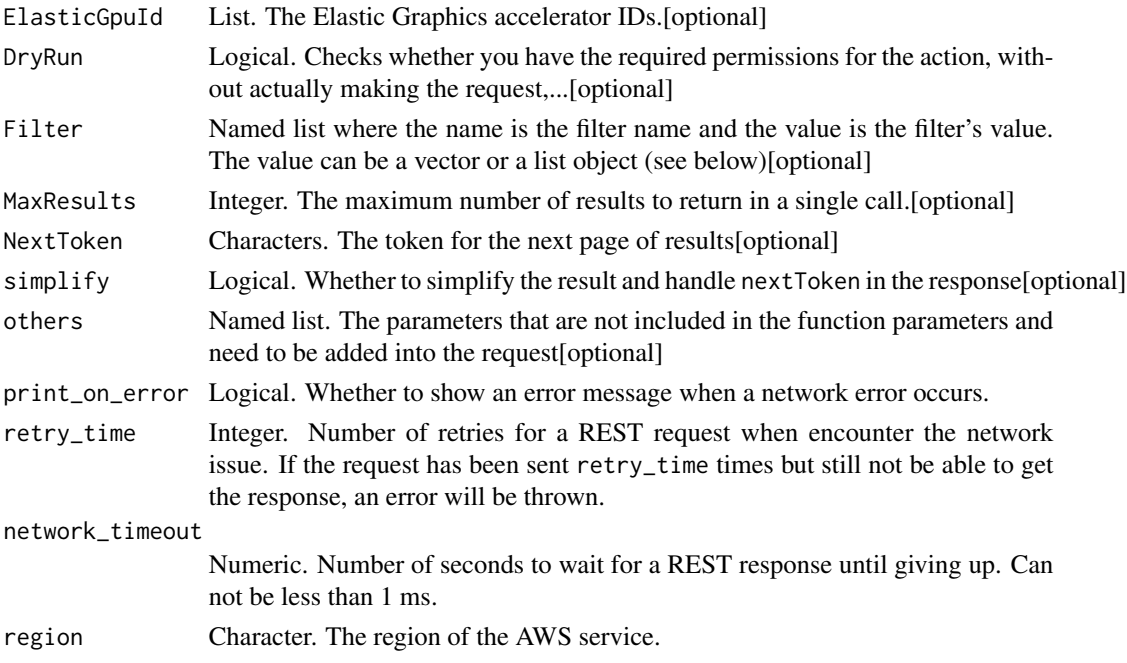

A list object or a character vector

#### ElasticGpuId

The Elastic Graphics accelerator IDs.

### DryRun

Checks whether you have the required permissions for the action, without actually making the request, and provides an error response. If you have the required permissions, the error response is DryRunOperation. Otherwise, it is UnauthorizedOperation.

### Filter

The filters.

- availability-zone The Availability Zone in which the Elastic Graphics accelerator resides.
- elastic-gpu-health The status of the Elastic Graphics accelerator (OK \| IMPAIRED).
- elastic-gpu-state The state of the Elastic Graphics accelerator (ATTACHED).
- elastic-gpu-type The type of Elastic Graphics accelerator; for example, eg1.medium.
- instance-id The ID of the instance to which the Elastic Graphics accelerator is associated.

### **MaxResults**

The maximum number of results to return in a single call. To retrieve the remaining results, make another call with the returned NextToken value. This value can be between 5 and 1000.

ec2\_describe\_export\_image\_tasks *Describe Export Image Tasks*

#### Description

Describes the specified export image tasks or all of your export image tasks.

```
ec2_describe_export_image_tasks(
 DryRun = NULL,Filter = NULL,
 ExportImageTaskId = NULL,
 MaxResults = NULL,
 NextToken = NULL,
  simplify = TRUE,
```

```
others = list(),print_on_error = aws_get_print_on_error(),
 retry_time = aws_get_retry_time(),network_timeout = aws_get_network_timeout(),
  region = aws_get_region()
\mathcal{L}
```
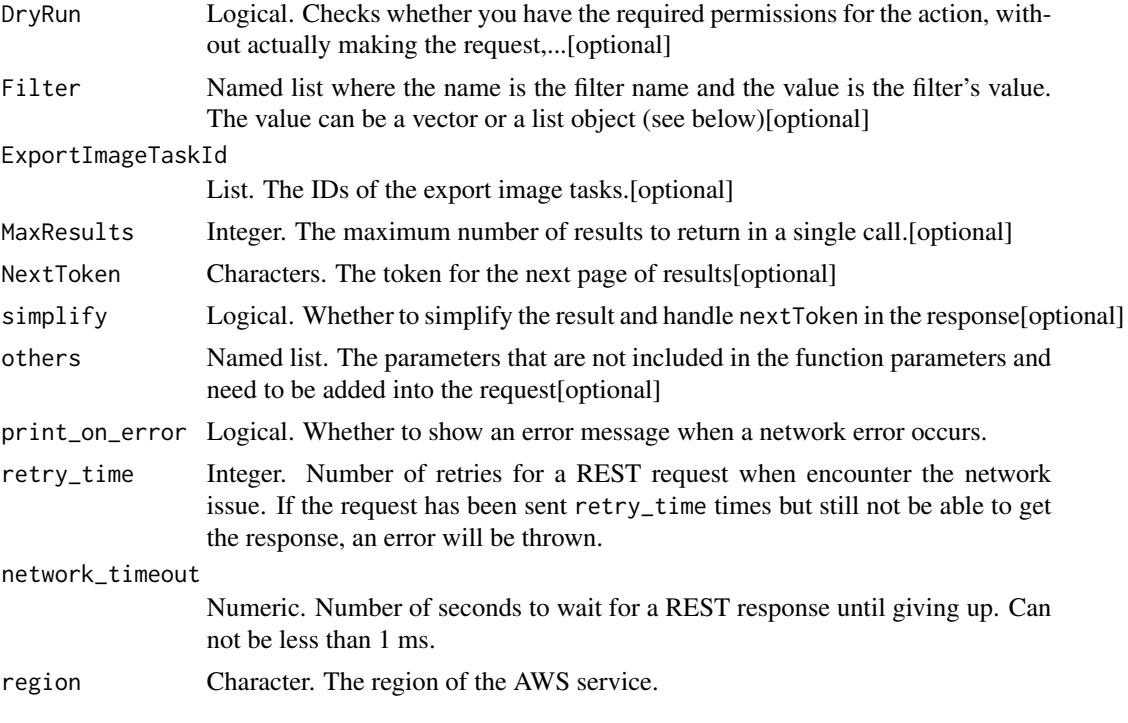

# Value

A list object or a character vector

# DryRun

Checks whether you have the required permissions for the action, without actually making the request, and provides an error response. If you have the required permissions, the error response is DryRunOperation. Otherwise, it is UnauthorizedOperation.

# Filter

Filter tasks using the task-state filter and one of the following values: active, completed, deleting, or deleted.

## ExportImageTaskId

The IDs of the export image tasks.

# **MaxResults**

The maximum number of results to return in a single call.

ec2\_describe\_export\_tasks

*Describe Export Tasks*

## Description

Describes the specified export instance tasks or all of your export instance tasks.

## Usage

```
ec2_describe_export_tasks(
  ExportTaskId = NULL,
 Filter = NULL,
  simplify = TRUE,
 others = list(),print_on_error = aws_get_print_on_error(),
 retry_time = aws_get_retry_time(),
 network_timeout = aws_get_network_timeout(),
  region = aws_get_region()
\mathcal{L}
```
## Arguments

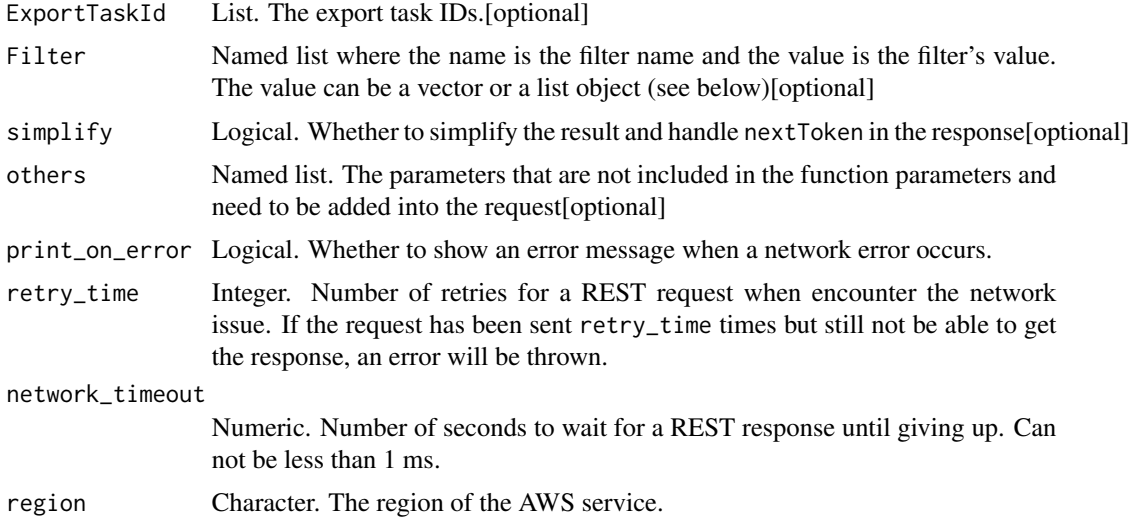

### Value

A list object or a character vector

ec2\_describe\_fast\_snapshot\_restores 305

# ExportTaskId

The export task IDs.

## Filter

the filters for the export tasks.

ec2\_describe\_fast\_snapshot\_restores *Describe Fast Snapshot Restores*

# Description

Describes the state of fast snapshot restores for your snapshots.

# Usage

```
ec2_describe_fast_snapshot_restores(
 Filter = NULL,
 MaxResults = NULL,
 NextToken = NULL,
 DryRun = NULL,
  simplify = TRUE,
 others = list(),print_on_error = aws_get_print_on_error(),
 retry_time = aws_get_retry_time(),
 network_timeout = aws_get_network_timeout(),
 region = aws_get_region()
)
```
## Arguments

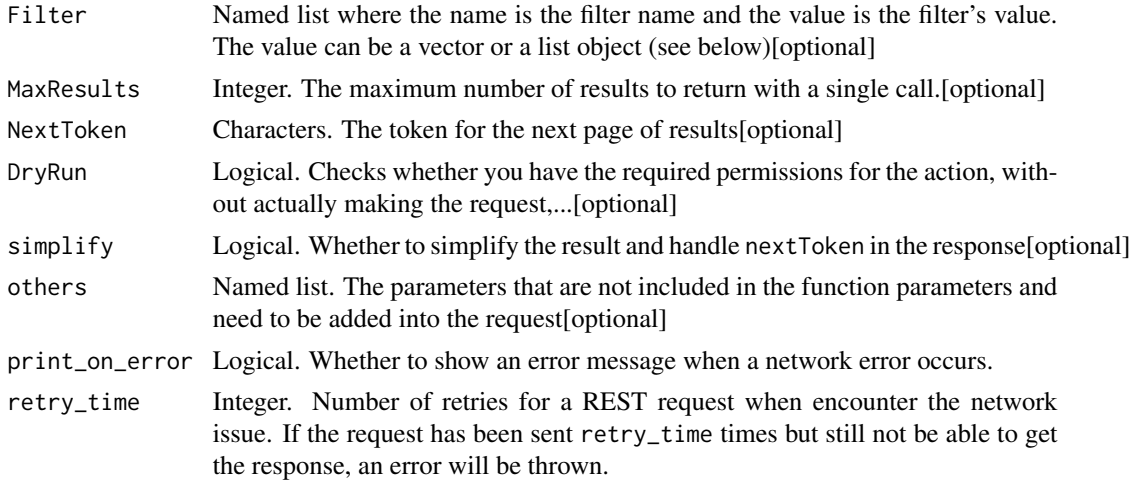

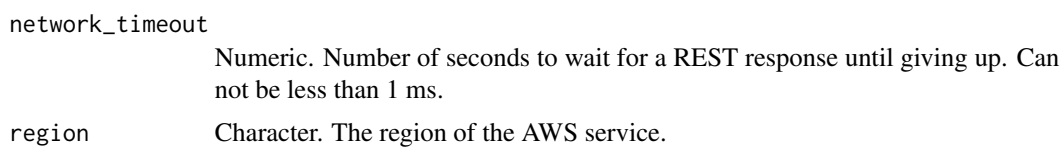

A list object or a character vector

### Filter

The filters. The possible values are:

- availability-zone: The Availability Zone of the snapshot.
- owner-id: The ID of the AWS account that enabled fast snapshot restore on the snapshot.
- snapshot-id: The ID of the snapshot.
- state: The state of fast snapshot restores for the snapshot (enabling \| optimizing \| enabled \| disabling \| disabled).

#### **MaxResults**

The maximum number of results to return with a single call. To retrieve the remaining results, make another call with the returned nextToken value.

#### DryRun

Checks whether you have the required permissions for the action, without actually making the request, and provides an error response. If you have the required permissions, the error response is DryRunOperation. Otherwise, it is UnauthorizedOperation.

ec2\_describe\_fleets *Describe Fleets*

## Description

Describe Fleets

```
ec2_describe_fleets(
  DryRun = NULL,
 MaxResults = NULL,
 NextToken = NULL,
 FleetId = NULL,Filter = NULL,
  simplify = TRUE,
  others = list(),
```

```
print_on_error = aws_get_print_on_error(),
retry_time = aws_get_retry_time(),
network_timeout = aws_get_network_timeout(),
region = aws_get_region()
```
)

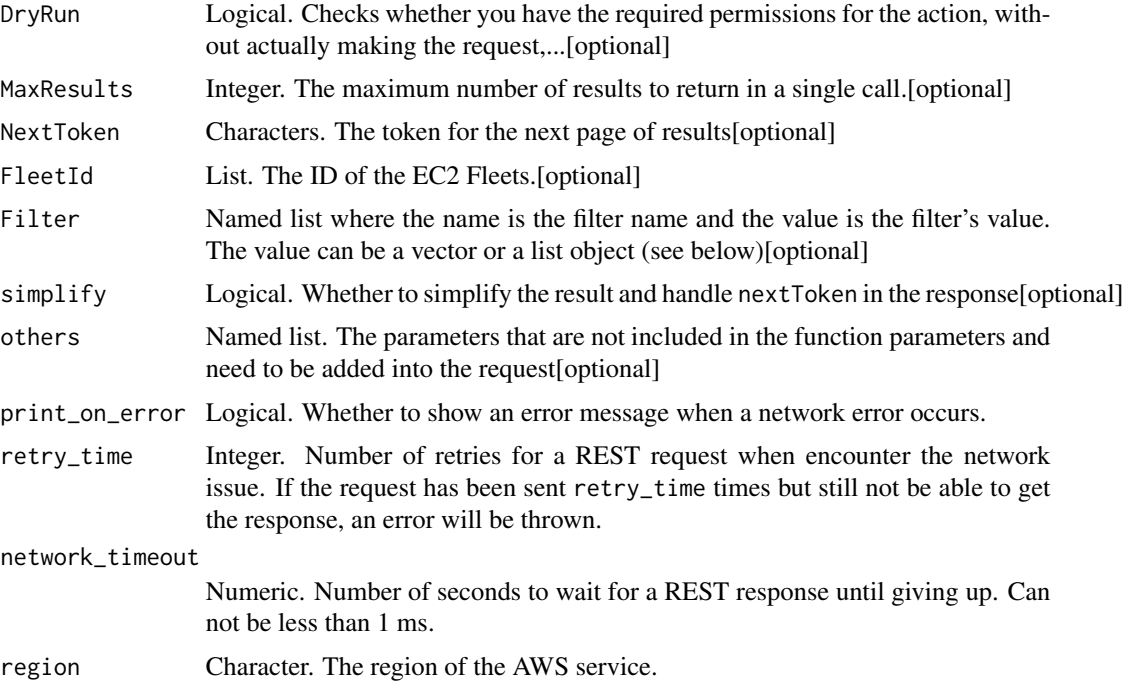

# Value

A list object or a character vector

## DryRun

Checks whether you have the required permissions for the action, without actually making the request, and provides an error response. If you have the required permissions, the error response is DryRunOperation. Otherwise, it is UnauthorizedOperation.

## **MaxResults**

The maximum number of results to return in a single call. Specify a value between 1 and 1000. The default value is 1000. To retrieve the remaining results, make another call with the returned NextToken value.

## FleetId

The ID of the EC2 Fleets.

## Filter

The filters.

- activity-status The progress of the EC2 Fleet (error \| pending-fulfillment \| pending-termination \| fulfilled).
- excess-capacity-termination-policy Indicates whether to terminate running instances if the target capacity is decreased below the current EC2 Fleet size (true \| false).
- fleet-state The state of the EC2 Fleet (submitted \| active \| deleted \| failed \| deleted-running \| deleted-terminating \| modifying).
- replace-unhealthy-instances Indicates whether EC2 Fleet should replace unhealthy instances (true \| false).
- type The type of request (instant \| request \| maintain).

ec2\_describe\_fleet\_history *Describe Fleet History*

# Description

Describe Fleet History

## Usage

```
ec2_describe_fleet_history(
 FleetId,
 StartTime,
 DryRun = NULL,
 EventType = NULL,
 MaxResults = NULL,
 NextToken = NULL,
 simplify = TRUE,
 others = list(),print_on_error = aws_get_print_on_error(),
 retry_time = aws.get_retry_time(),network_timeout = aws_get_network_timeout(),
 region = aws_get_region()
```
# )

### Arguments

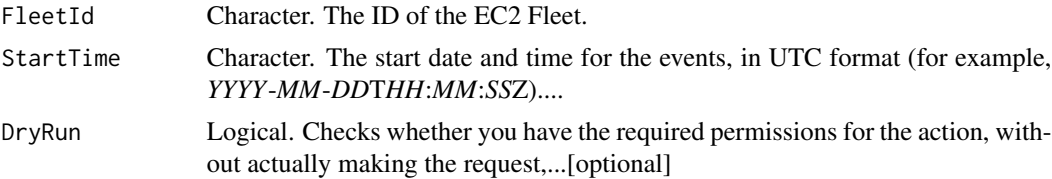

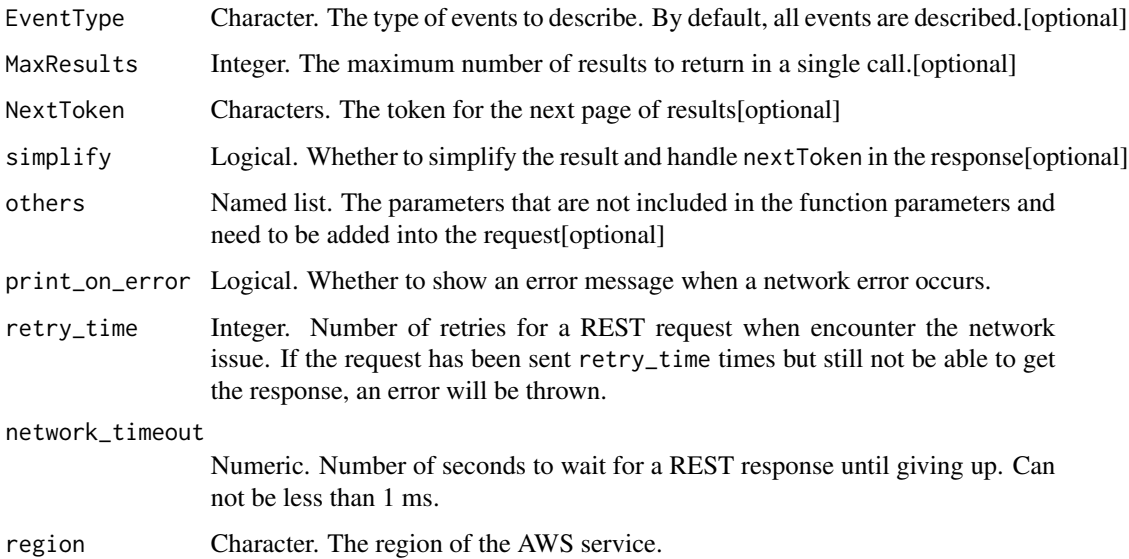

A list object or a character vector

### FleetId

The ID of the EC2 Fleet.

### StartTime

The start date and time for the events, in UTC format (for example, *YYYY*-*MM*-*DD*T*HH*:*MM*:*SS*Z).

## DryRun

Checks whether you have the required permissions for the action, without actually making the request, and provides an error response. If you have the required permissions, the error response is DryRunOperation. Otherwise, it is UnauthorizedOperation.

## EventType

The type of events to describe. By default, all events are described.

## MaxResults

The maximum number of results to return in a single call. Specify a value between 1 and 1000. The default value is 1000. To retrieve the remaining results, make another call with the returned NextToken value.

ec2\_describe\_fleet\_instances

*Describe Fleet Instances*

# Description

Describe Fleet Instances

## Usage

```
ec2_describe_fleet_instances(
 FleetId,
 DryRun = NULL,
 MaxResults = NULL,
 NextToken = NULL,
 Filter = NULL,
 simplify = TRUE,
 others = list(),print_on_error = aws_get_print_on_error(),
 retry_time = aws_get_retry_time(),
 network_timeout = aws_get_network_timeout(),
 region = aws_get_region()
)
```
### Arguments

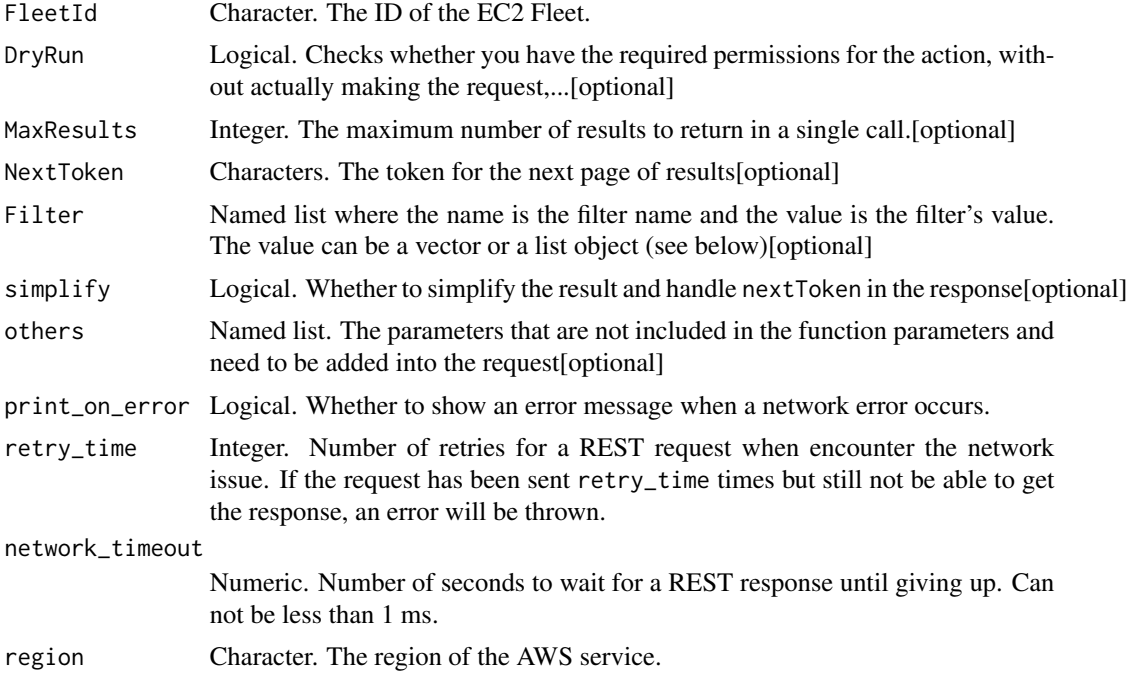

A list object or a character vector

#### FleetId

The ID of the EC2 Fleet.

## DryRun

Checks whether you have the required permissions for the action, without actually making the request, and provides an error response. If you have the required permissions, the error response is DryRunOperation. Otherwise, it is UnauthorizedOperation.

## **MaxResults**

The maximum number of results to return in a single call. Specify a value between 1 and 1000. The default value is 1000. To retrieve the remaining results, make another call with the returned NextToken value.

## Filter

The filters.

• instance-type - The instance type.

ec2\_describe\_flow\_logs

*Describe Flow Logs*

#### Description

Describes one or more flow logs. To view the information in your flow logs (the log streams for the network interfaces), you must use the CloudWatch Logs console or the CloudWatch Logs API.

```
ec2_describe_flow_logs(
  DryRun = NULL,
  Filter = NULL,
  FlowLogId = NULL,
  MaxResults = NULL,
  NextToken = NULL,
  simplify = TRUE,
  others = list(),
  print_on_error = aws_get_print_on_error(),
  retry_time = aws_get_retry_time(),
  network_timeout = aws_get_network_timeout(),
  region = aws_get_region()
)
```
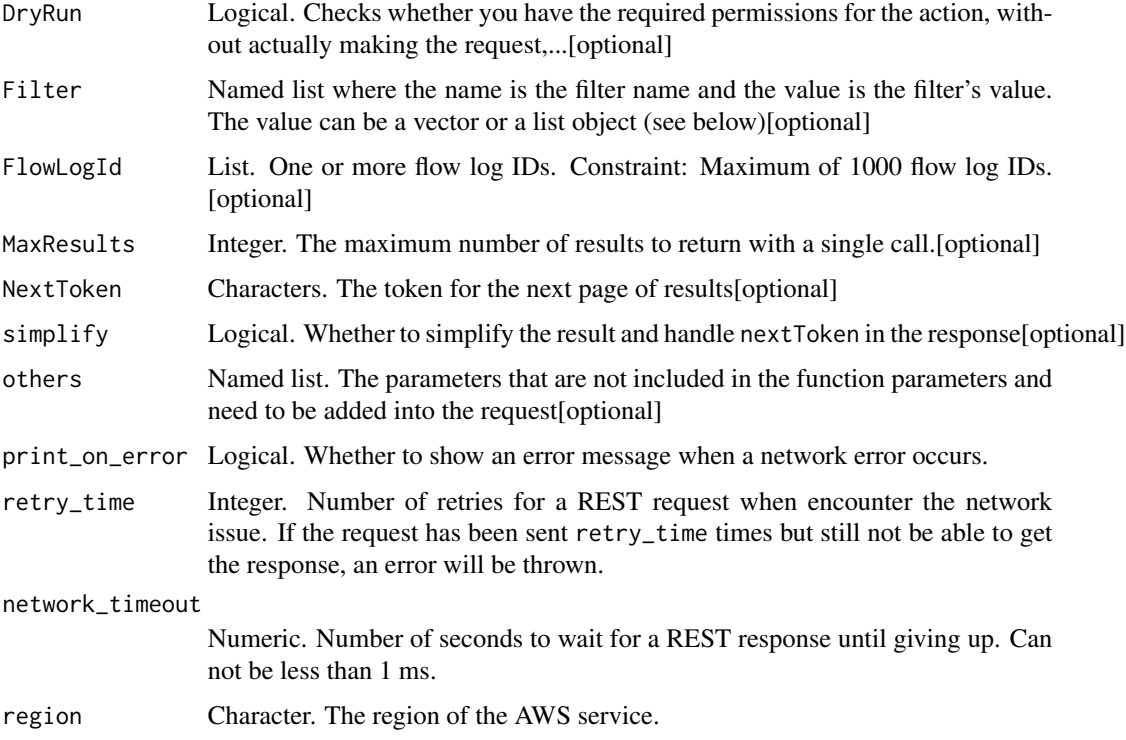

## Value

A list object or a character vector

## DryRun

Checks whether you have the required permissions for the action, without actually making the request, and provides an error response. If you have the required permissions, the error response is DryRunOperation. Otherwise, it is UnauthorizedOperation.

### Filter

One or more filters.

- deliver-log-status The status of the logs delivery (SUCCESS \| FAILED).
- log-destination-type The type of destination to which the flow log publishes data. Possible destination types include cloud-watch-logs and s3.
- flow-log-id The ID of the flow log.
- log-group-name The name of the log group.
- resource-id The ID of the VPC, subnet, or network interface.
- traffic-type The type of traffic (ACCEPT \| REJECT \| ALL).
- tag:\ The key/value combination of a tag assigned to the resource. Use the tag key in the filter name and the tag value as the filter value. For example, to find all resources that have a tag with the key Owner and the value TeamA, specify tag:Owner for the filter name and TeamA for the filter value.
- tag-key The key of a tag assigned to the resource. Use this filter to find all resources assigned a tag with a specific key, regardless of the tag value.

## FlowLogId

One or more flow log IDs.

Constraint: Maximum of 1000 flow log IDs.

## **MaxResults**

The maximum number of results to return with a single call. To retrieve the remaining results, make another call with the returned nextToken value.

ec2\_describe\_fpga\_images

*Describe Fpga Images*

#### Description

Describes the Amazon FPGA Images (AFIs) available to you. These include public AFIs, private AFIs that you own, and AFIs owned by other AWS accounts for which you have load permissions.

```
ec2_describe_fpga_images(
  DryRun = NULL,
  FpgaImageId = NULL,
  Owner = NULL,Filter = NULL,
 NextToken = NULL,
 MaxResults = NULL,
  simplify = TRUE,
  others = list(),
  print_on_error = aws_get_print_on_error(),
  retry_time = aws_get_retry_time(),network_timeout = aws_get_network_timeout(),
  region = aws_get_region()
)
```
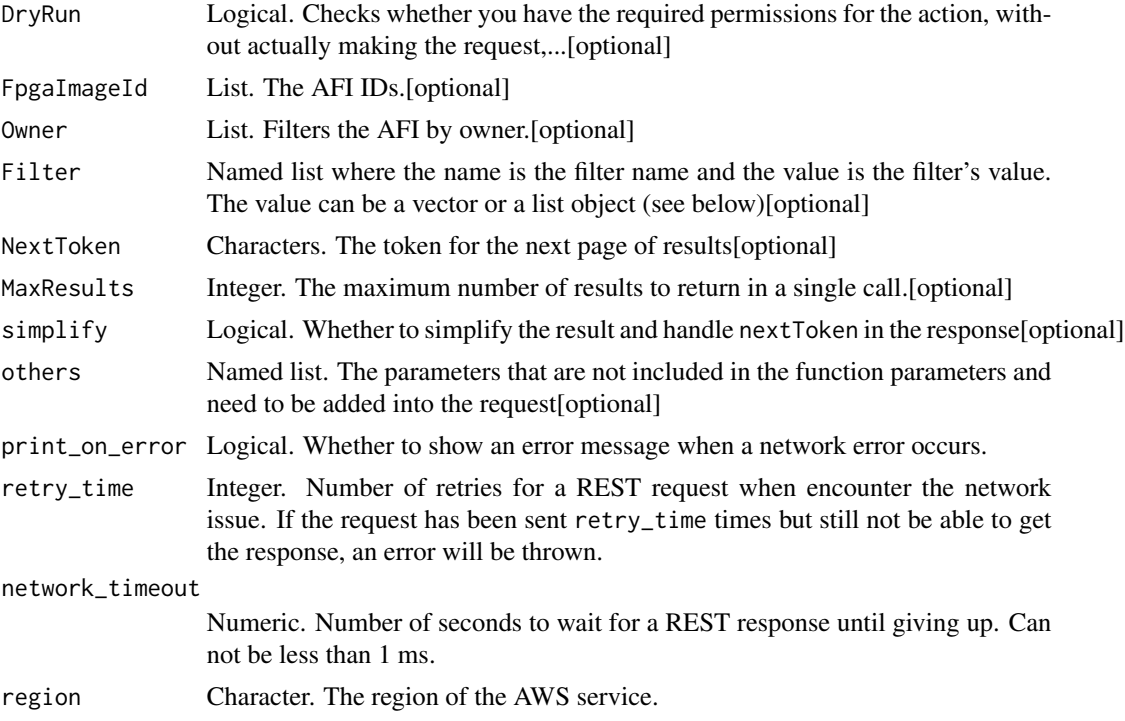

## Value

A list object or a character vector

## DryRun

Checks whether you have the required permissions for the action, without actually making the request, and provides an error response. If you have the required permissions, the error response is DryRunOperation. Otherwise, it is UnauthorizedOperation.

### FpgaImageId

The AFI IDs.

## **Owner**

Filters the AFI by owner. Specify an AWS account ID, self (owner is the sender of the request), or an AWS owner alias (valid values are amazon \| aws-marketplace).

#### Filter

The filters.

- create-time The creation time of the AFI.
- fpga-image-id The FPGA image identifier (AFI ID).
- fpga-image-global-id The global FPGA image identifier (AGFI ID).
- name The name of the AFI.
- owner-id The AWS account ID of the AFI owner.
- product-code The product code.
- shell-version The version of the AWS Shell that was used to create the bitstream.
- state The state of the AFI (pending \| failed \| available \| unavailable).
- tag:\ The key/value combination of a tag assigned to the resource. Use the tag key in the filter name and the tag value as the filter value. For example, to find all resources that have a tag with the key Owner and the value TeamA, specify tag:Owner for the filter name and TeamA for the filter value.
- tag-key The key of a tag assigned to the resource. Use this filter to find all resources assigned a tag with a specific key, regardless of the tag value.
- update-time The time of the most recent update.

## **MaxResults**

The maximum number of results to return in a single call.

ec2\_describe\_fpga\_image\_attribute *Describe Fpga Image Attribute*

#### Description

Describes the specified attribute of the specified Amazon FPGA Image (AFI).

```
ec2_describe_fpga_image_attribute(
  FpgaImageId,
  Attribute,
  DryRun = NULL,
  simplify = TRUE,
  others = list(),
  print_on_error = aws_get_print_on_error(),
  retry_time = aws_get_retry_time(),network_timeout = aws_get_network_timeout(),
  region = aws_get_region()
)
```
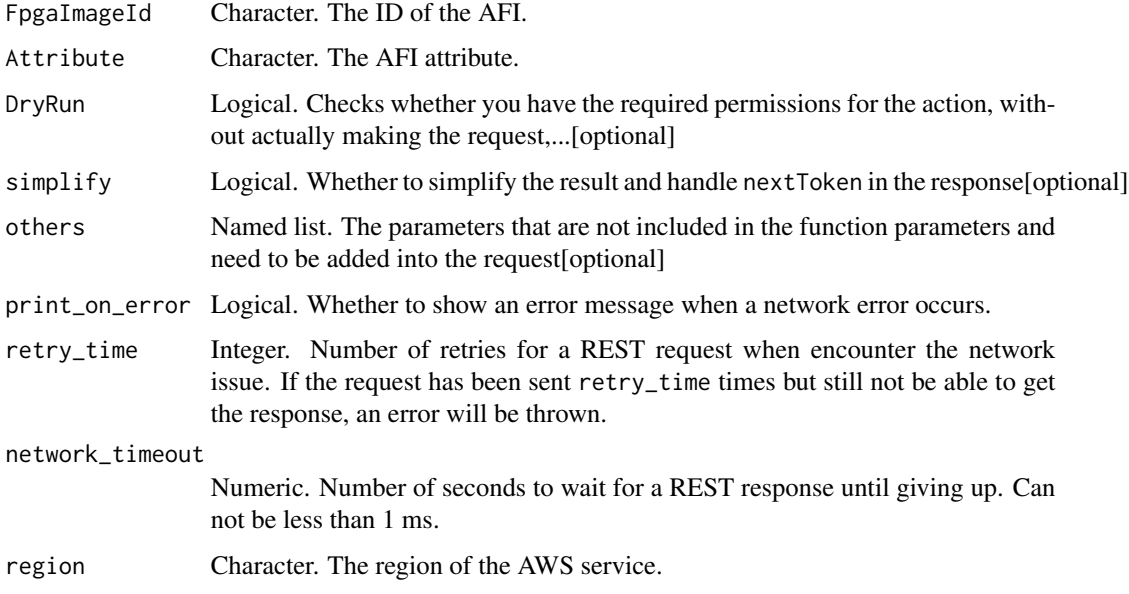

## Value

A list object or a character vector

## FpgaImageId

The ID of the AFI.

# Attribute

The AFI attribute.

# DryRun

Checks whether you have the required permissions for the action, without actually making the request, and provides an error response. If you have the required permissions, the error response is DryRunOperation. Otherwise, it is UnauthorizedOperation.

ec2\_describe\_hosts *Describe Hosts*

# Description

Describe Hosts

ec2\_describe\_hosts 317

## Usage

```
ec2_describe_hosts(
 Filter = NULL,
 HostId = NULL,
 MaxResults = NULL,
 NextToken = NULL,
  simplify = TRUE,
 others = list(),print_on_error = aws_get_print_on_error(),
 retry_time = aws_get_retry_time(),
 network_timeout = aws_get_network_timeout(),
 region = aws_get_region()
)
```
## Arguments

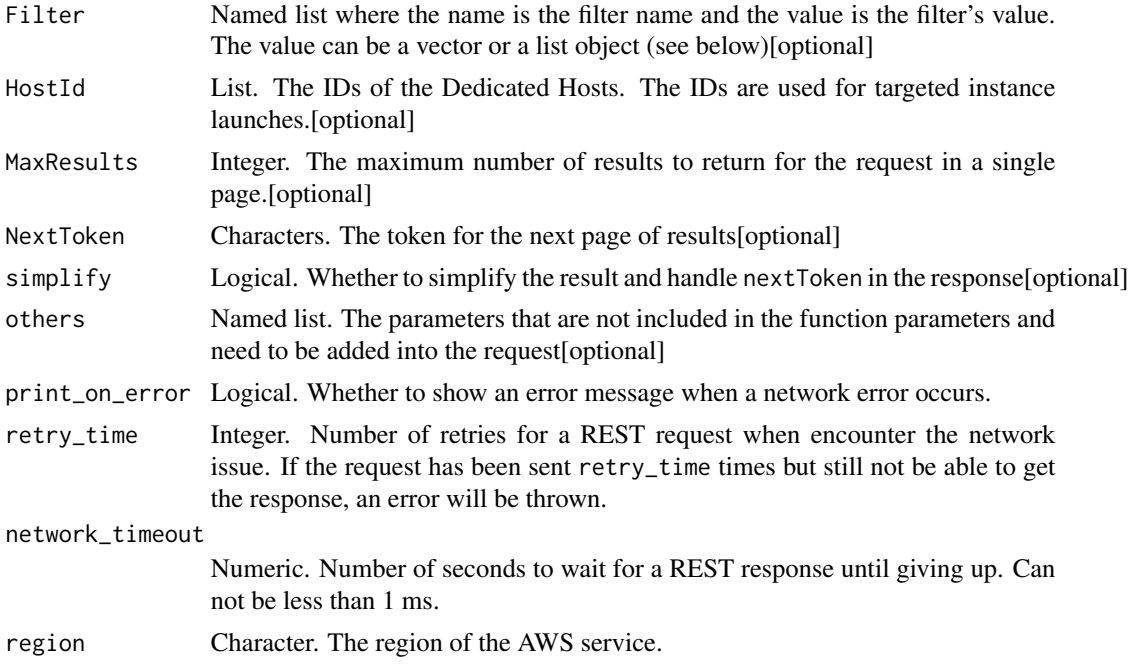

## Value

A list object or a character vector

### Filter

The filters.

- auto-placement Whether auto-placement is enabled or disabled (on \| off).
- availability-zone The Availability Zone of the host.
- client-token The idempotency token that you provided when you allocated the host.
- host-reservation-id The ID of the reservation assigned to this host.
- instance-type The instance type size that the Dedicated Host is configured to support.
- state The allocation state of the Dedicated Host (available \| under-assessment \| permanent-failure \| released \| released-permanent-failure).
- tag-key The key of a tag assigned to the resource. Use this filter to find all resources assigned a tag with a specific key, regardless of the tag value.

### HostId

The IDs of the Dedicated Hosts. The IDs are used for targeted instance launches.

#### **MaxResults**

The maximum number of results to return for the request in a single page. The remaining results can be seen by sending another request with the returned nextToken value. This value can be between 5 and 500. If maxResults is given a larger value than 500, you receive an error.

You cannot specify this parameter and the host IDs parameter in the same request.

ec2\_describe\_host\_reservations

*Describe Host Reservations*

#### **Description**

Describes reservations that are associated with Dedicated Hosts in your account.

```
ec2_describe_host_reservations(
  Filter = NULL,
  HostReservationIdSet = NULL,
  MaxResults = NULL,
  NextToken = NULL,
  simplify = TRUE,
  others = list(),
  print_on_error = aws_get_print_on_error(),
  retry_time = aws_get_retry_time(),
  network_timeout = aws_get_network_timeout(),
  region = aws_get_region()
)
```
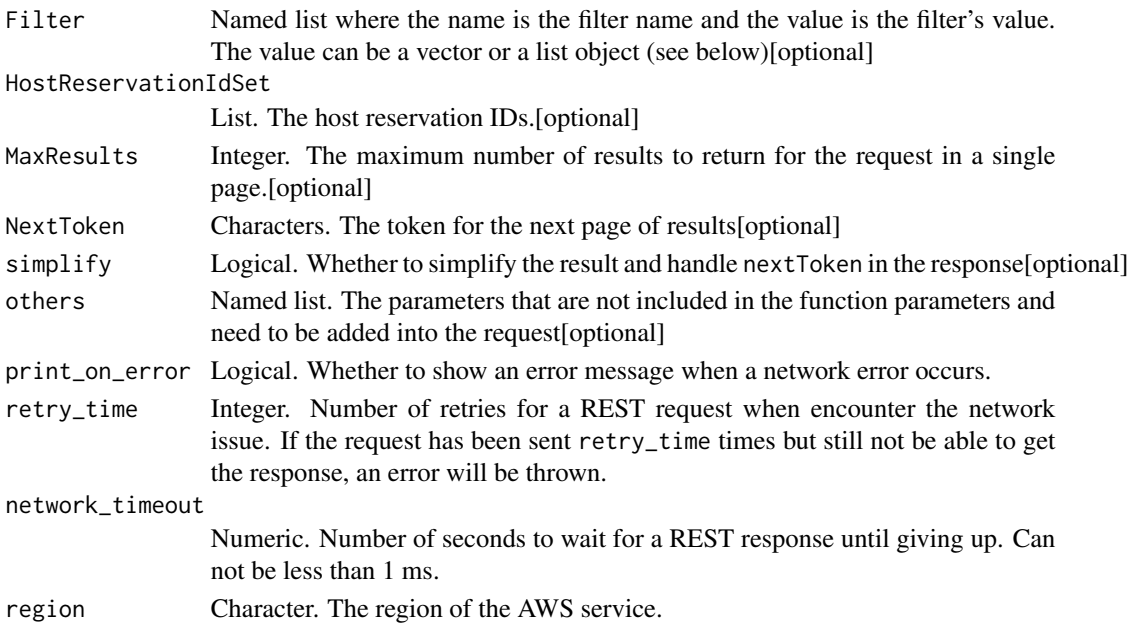

## Value

A list object or a character vector

### Filter

The filters.

- instance-family The instance family (for example, m4).
- payment-option The payment option (NoUpfront \| PartialUpfront \| AllUpfront).
- state The state of the reservation (payment-pending \| payment-failed \| active \| retired).
- tag:\ The key/value combination of a tag assigned to the resource. Use the tag key in the filter name and the tag value as the filter value. For example, to find all resources that have a tag with the key Owner and the value TeamA, specify tag:Owner for the filter name and TeamA for the filter value.
- tag-key The key of a tag assigned to the resource. Use this filter to find all resources assigned a tag with a specific key, regardless of the tag value.

### HostReservationIdSet

The host reservation IDs.

## **MaxResults**

The maximum number of results to return for the request in a single page. The remaining results can be seen by sending another request with the returned nextToken value. This value can be between 5 and 500. If maxResults is given a larger value than 500, you receive an error.

ec2\_describe\_host\_reservation\_offerings *Describe Host Reservation Offerings*

## Description

Describe Host Reservation Offerings

## Usage

```
ec2_describe_host_reservation_offerings(
 Filter = NULL,
 MaxDuration = NULL,
 MaxResults = NULL,
 MinDuration = NULL,
 NextToken = NULL,
 OfferingId = NULL,
  simplify = TRUE,
 others = list(),print_on_error = aws_get_print_on_error(),
 retry_time = aws_get_retry_time(),
 network_timeout = aws_get_network_timeout(),
 region = aws_get_region()
)
```
# Arguments

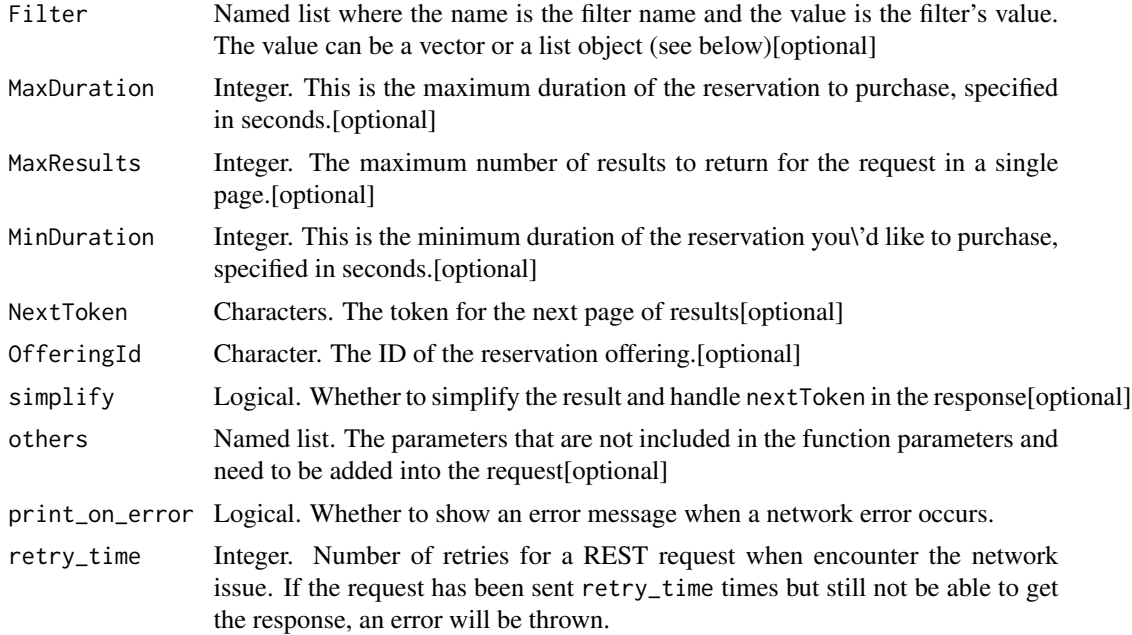

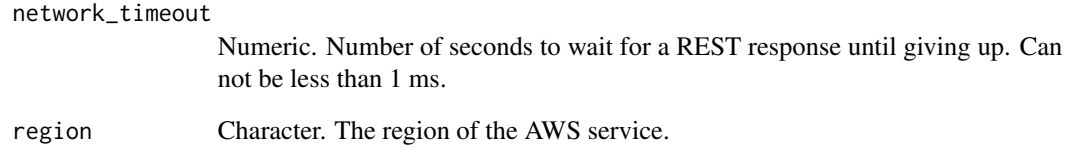

A list object or a character vector

#### Filter

The filters.

- instance-family The instance family of the offering (for example, m4).
- payment-option The payment option (NoUpfront \| PartialUpfront \| AllUpfront).

### **MaxDuration**

This is the maximum duration of the reservation to purchase, specified in seconds. Reservations are available in one-year and three-year terms. The number of seconds specified must be the number of seconds in a year (365x24x60x60) times one of the supported durations (1 or 3). For example, specify 94608000 for three years.

### **MaxResults**

The maximum number of results to return for the request in a single page. The remaining results can be seen by sending another request with the returned nextToken value. This value can be between 5 and 500. If maxResults is given a larger value than 500, you receive an error.

#### **MinDuration**

This is the minimum duration of the reservation you\'d like to purchase, specified in seconds. Reservations are available in one-year and three-year terms. The number of seconds specified must be the number of seconds in a year  $(365x24x60x60)$  times one of the supported durations (1 or 3). For example, specify 31536000 for one year.

## **OfferingId**

The ID of the reservation offering.

ec2\_describe\_iam\_instance\_profile\_associations *Describe Iam Instance Profile Associations*

## Description

Describes your IAM instance profile associations.

#### Usage

```
ec2_describe_iam_instance_profile_associations(
 AssociationId = NULL,
 Filter = NULL,
 MaxResults = NULL,
 NextToken = NULL,
 simplify = TRUE,
 others = list(),print_on_error = aws_get_print_on_error(),
 retry_time = aws_get_retry_time(),network_timeout = aws_get_network_timeout(),
 region = aws_get_region()
)
```
## Arguments

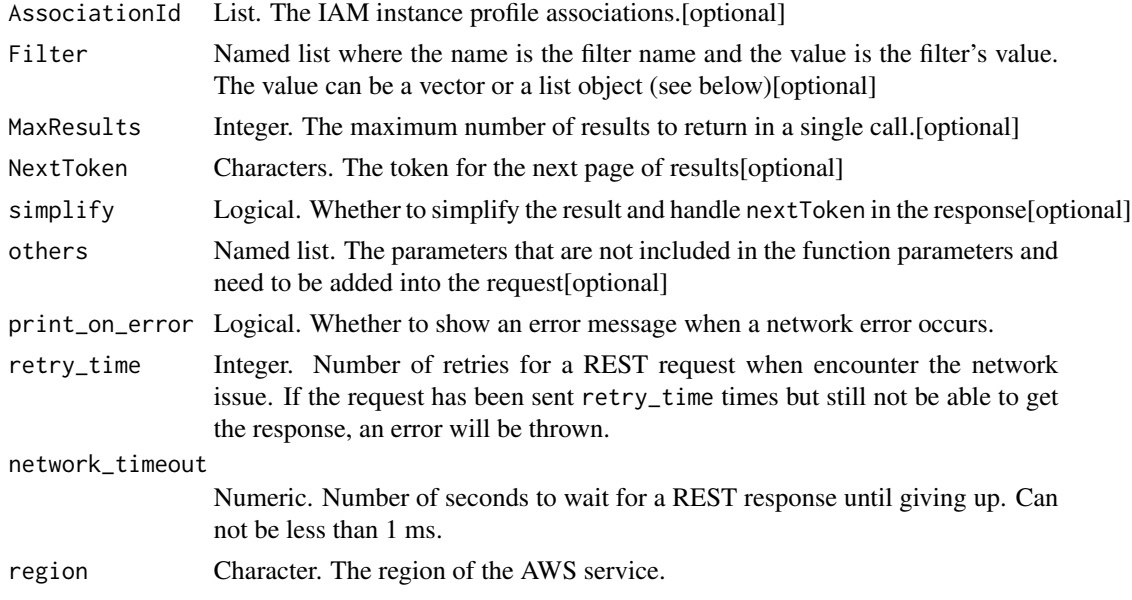

### Value

A list object or a character vector

# AssociationId

The IAM instance profile associations.

### Filter

The filters.

- instance-id The ID of the instance.
- state The state of the association (associating \| associated \| disassociating).

# **MaxResults**

The maximum number of results to return in a single call. To retrieve the remaining results, make another call with the returned NextToken value.

ec2\_describe\_identity\_id\_format

*Describe Identity Id Format*

# Description

Describe Identity Id Format

## Usage

```
ec2_describe_identity_id_format(
 PrincipalArn,
 Resource = NULL,
  simplify = TRUE,
 others = list(),print_on_error = aws_get_print_on_error(),
  retry_time = aws_get_retry_time(),
 network_timeout = aws_get_network_timeout(),
  region = aws_get_region()
)
```
#### Arguments

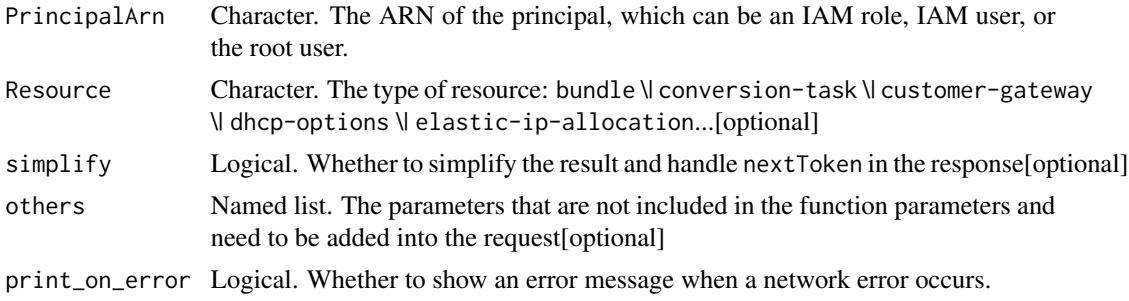

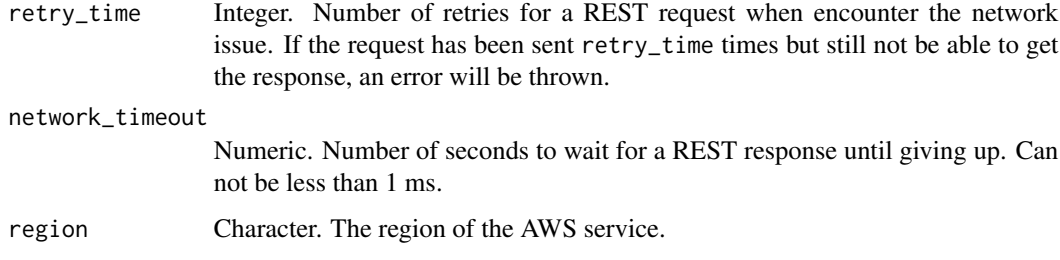

A list object or a character vector

#### PrincipalArn

The ARN of the principal, which can be an IAM role, IAM user, or the root user.

### **Resource**

The type of resource: bundle \| conversion-task \| customer-gateway \| dhcp-options \| elastic-ip-allocation \| elastic-ip-association \| export-task \| flow-log \| image \| import-task \| instance \| internet-gateway \| network-acl \| network-acl-association \| network-interface \| network-interface-attachm \| prefix-list \| reservation \| route-table \| route-table-association \| security-group \| snapshot \| subnet \| subnet-cidr-block-association \| volume \| vpc \| vpc-cidr-block-association \| vpc-endpoint \| vpc-peering-connection \| vpn-connection \| vpn-gateway

ec2\_describe\_id\_format

*Describe Id Format*

# Description

Describe Id Format

```
ec2_describe_id_format(
 Resource = NULL,
  simplify = TRUE,
  others = list(),
 print_on_error = aws_get_print_on_error(),
  retry_time = aws_get_retry_time(),
 network_timeout = aws_get_network_timeout(),
  region = aws_get_region()
)
```
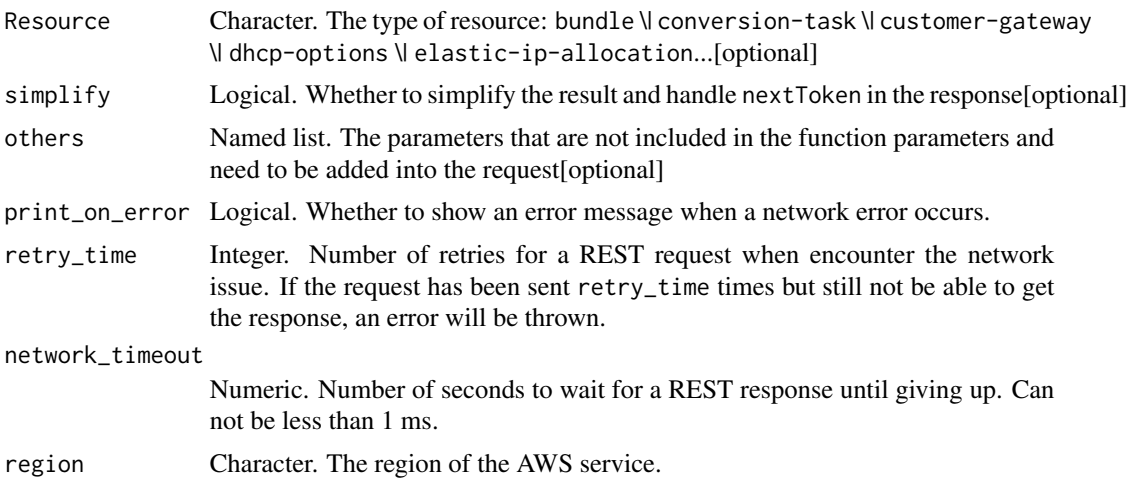

## Value

A list object or a character vector

#### **Resource**

The type of resource: bundle \| conversion-task \| customer-gateway \| dhcp-options \| elastic-ip-allocation \| elastic-ip-association \| export-task \| flow-log \| image \| import-task \| instance \| internet-gateway \| network-acl \| network-acl-association \| network-interface \| network-interface-attachm \| prefix-list \| reservation \| route-table \| route-table-association \| security-group \| snapshot \| subnet \| subnet-cidr-block-association \| volume \| vpc \| vpc-cidr-block-association \| vpc-endpoint \| vpc-peering-connection \| vpn-connection \| vpn-gateway

ec2\_describe\_images *Describe Images*

#### Description

Describe Images

```
ec2_describe_images(
 ExecutableBy = NULL,
 Filter = NULL,
 ImageId = NULL,Owner = NULL,DryRun = NULL,
  simplify = TRUE,
 others = list(),
```

```
print_on_error = aws_get_print_on_error(),
retry_time = aws_get_retry_time(),
network_timeout = aws_get_network_timeout(),
region = aws_get_region()
```
)

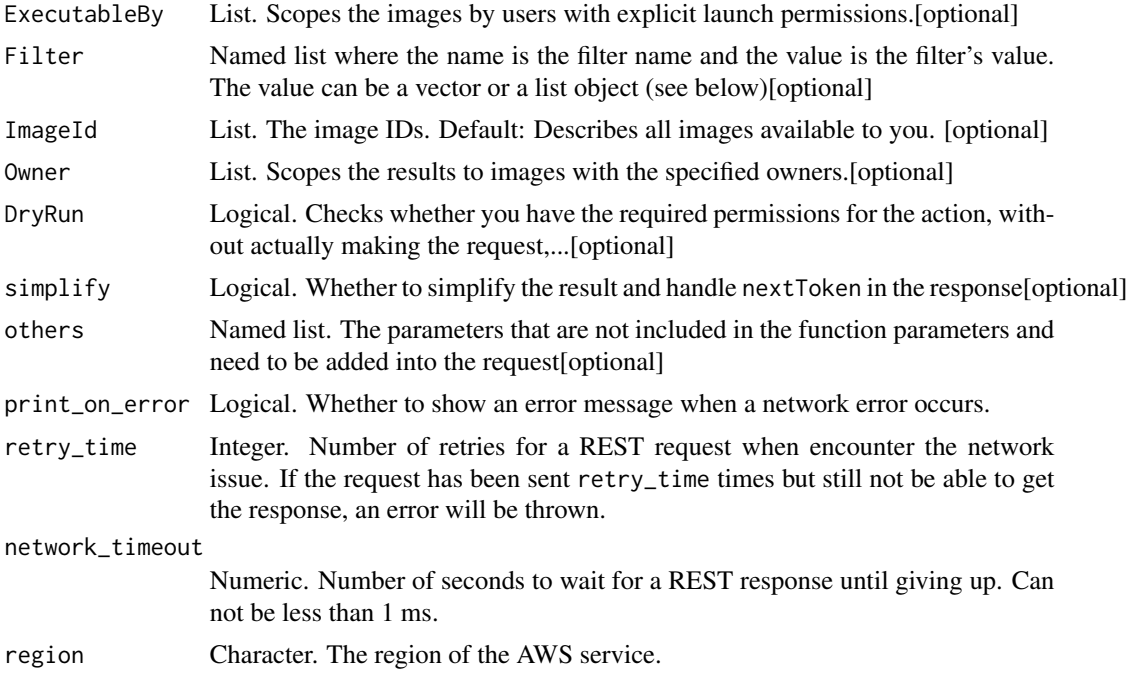

#### Value

A list object or a character vector

# ExecutableBy

Scopes the images by users with explicit launch permissions. Specify an AWS account ID, self (the sender of the request), or all (public AMIs).

# Filter

The filters.

- architecture The image architecture (i386 \| x86\_64 \| arm64).
- block-device-mapping.delete-on-termination A Boolean value that indicates whether the Amazon EBS volume is deleted on instance termination.
- block-device-mapping.device-name The device name specified in the block device mapping (for example, /dev/sdh or xvdh).
- block-device-mapping.snapshot-id The ID of the snapshot used for the EBS volume.
- block-device-mapping.volume-size The volume size of the EBS volume, in GiB.
- block-device-mapping.volume-type The volume type of the EBS volume (gp2 \| io1 \| io2 \| st1 \| sc1 \| standard).
- block-device-mapping.encrypted A Boolean that indicates whether the EBS volume is encrypted.
- description The description of the image (provided during image creation).
- ena-support A Boolean that indicates whether enhanced networking with ENA is enabled.
- hypervisor The hypervisor type (ovm  $\forall$  xen).
- image-id The ID of the image.
- image-type The image type (machine \| kernel \| ramdisk).
- is-public A Boolean that indicates whether the image is public.
- kernel-id The kernel ID.
- manifest-location The location of the image manifest.
- name The name of the AMI (provided during image creation).
- owner-alias The owner alias (amazon \| aws-marketplace). The valid aliases are defined in an Amazon-maintained list. This is not the AWS account alias that can be set using the IAM console. We recommend that you use the Owner request parameter instead of this filter.
- owner-id The AWS account ID of the owner. We recommend that you use the Owner request parameter instead of this filter.
- platform The platform. To only list Windows-based AMIs, use windows.
- product-code The product code.
- product-code.type The type of the product code (devpay \| marketplace).
- ramdisk-id The RAM disk ID.
- root-device-name The device name of the root device volume (for example, /dev/sda1).
- root-device-type The type of the root device volume (ebs \| instance-store).
- state The state of the image (available \| pending \| failed).
- state-reason-code The reason code for the state change.
- state-reason-message The message for the state change.
- sriov-net-support A value of simple indicates that enhanced networking with the Intel 82599 VF interface is enabled.
- tag:\ The key/value combination of a tag assigned to the resource. Use the tag key in the filter name and the tag value as the filter value. For example, to find all resources that have a tag with the key Owner and the value TeamA, specify tag:Owner for the filter name and TeamA for the filter value.
- tag-key The key of a tag assigned to the resource. Use this filter to find all resources assigned a tag with a specific key, regardless of the tag value.
- virtualization-type The virtualization type (paravirtual \| hvm).

#### ImageId

The image IDs.

Default: Describes all images available to you.

## **Owner**

Scopes the results to images with the specified owners. You can specify a combination of AWS account IDs, self, amazon, and aws-marketplace. If you omit this parameter, the results include all images for which you have launch permissions, regardless of ownership.

#### DryRun

Checks whether you have the required permissions for the action, without actually making the request, and provides an error response. If you have the required permissions, the error response is DryRunOperation. Otherwise, it is UnauthorizedOperation.

```
ec2_describe_image_attribute
```
*Describe Image Attribute*

#### Description

Describes the specified attribute of the specified AMI. You can specify only one attribute at a time.

#### Usage

```
ec2_describe_image_attribute(
  Attribute,
  ImageId,
 DryRun = NULL,
  simplify = TRUE,
 others = list(),print_on_error = aws_get_print_on_error(),
  retry_time = aws_get_retry_time(),
  network_timeout = aws_get_network_timeout(),
  region = aws_get_region()
)
```
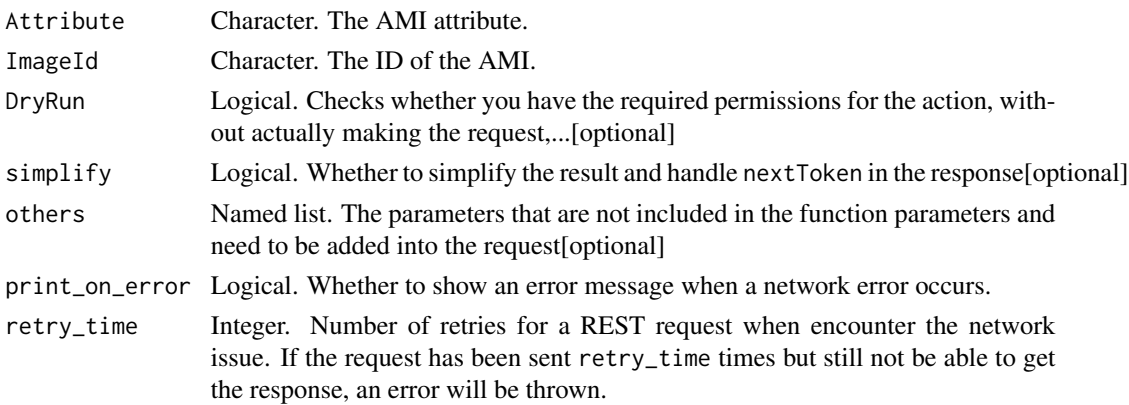

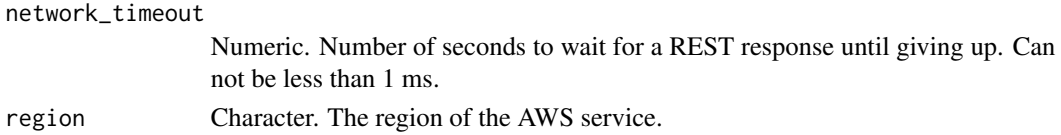

A list object or a character vector

#### Attribute

The AMI attribute.

Note: The blockDeviceMapping attribute is deprecated. Using this attribute returns the Client. AuthFailure error. To get information about the block device mappings for an AMI, use the DescribeImages action.

#### ImageId

The ID of the AMI.

#### DryRun

Checks whether you have the required permissions for the action, without actually making the request, and provides an error response. If you have the required permissions, the error response is DryRunOperation. Otherwise, it is UnauthorizedOperation.

ec2\_describe\_import\_image\_tasks

*Describe Import Image Tasks*

#### Description

Displays details about an import virtual machine or import snapshot tasks that are already created.

```
ec2_describe_import_image_tasks(
  DryRun = NULL,
  Filters = NULL,
  ImportTaskId = NULL,
  MaxResults = NULL,
  NextToken = NULL,
  simplify = TRUE,
  others = list(),
  print_on_error = aws_get_print_on_error(),
  retry_time = aws.get_retry_time(),network_timeout = aws_get_network_timeout(),
  region = aws_get_region()
)
```
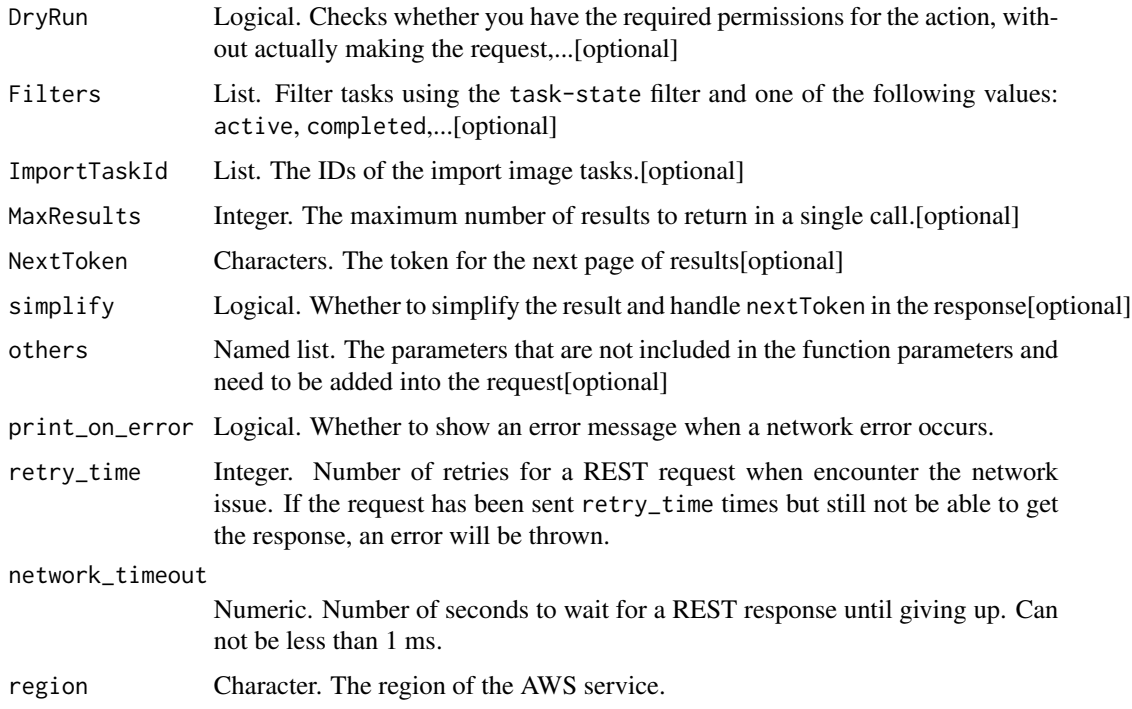

#### Value

A list object or a character vector

## DryRun

Checks whether you have the required permissions for the action, without actually making the request, and provides an error response. If you have the required permissions, the error response is DryRunOperation. Otherwise, it is UnauthorizedOperation.

## Filters

Filter tasks using the task-state filter and one of the following values: active, completed, deleting, or deleted.

#### ImportTaskId

The IDs of the import image tasks.

# **MaxResults**

The maximum number of results to return in a single call.

ec2\_describe\_import\_snapshot\_tasks *Describe Import Snapshot Tasks*

# Description

Describes your import snapshot tasks.

# Usage

```
ec2_describe_import_snapshot_tasks(
 DryRun = NULL,
  Filters = NULL,
  ImportTaskId = NULL,
 MaxResults = NULL,
 NextToken = NULL,
  simplify = TRUE,
 others = list(),print_on_error = aws_get_print_on_error(),
  retry_time = aws_get_retry_time(),
  network_timeout = aws_get_network_timeout(),
  region = aws_get_region()
\mathcal{L}
```
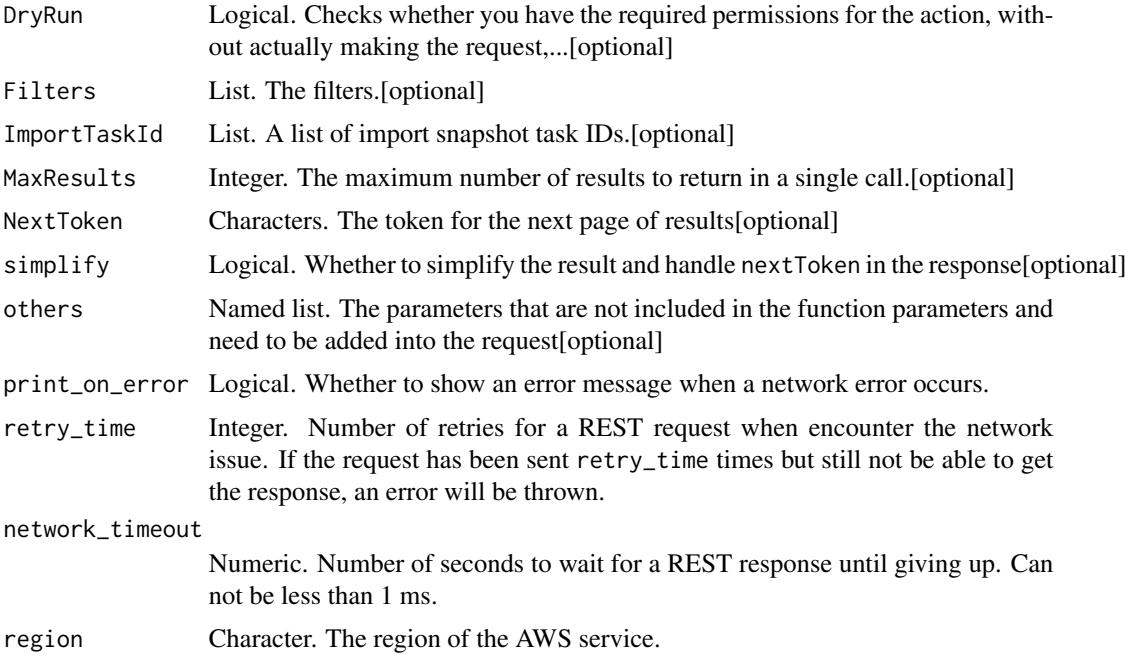

A list object or a character vector

# DryRun

Checks whether you have the required permissions for the action, without actually making the request, and provides an error response. If you have the required permissions, the error response is DryRunOperation. Otherwise, it is UnauthorizedOperation.

# Filters

The filters.

## ImportTaskId

A list of import snapshot task IDs.

# **MaxResults**

The maximum number of results to return in a single call. To retrieve the remaining results, make another call with the returned NextToken value.

ec2\_describe\_instances

*Describe Instances*

# Description

Describe Instances

```
ec2_describe_instances(
  Filter = NULL,
  InstanceId = NULL,
 DryRun = NULL,
 MaxResults = NULL,
 NextToken = NULL,
  simplify = TRUE,
  others = list(),print_on_error = aws_get_print_on_error(),
  retry_time = aws.get_retry_time(),network_timeout = aws_get_network_timeout(),
  region = aws_get_region()
)
```
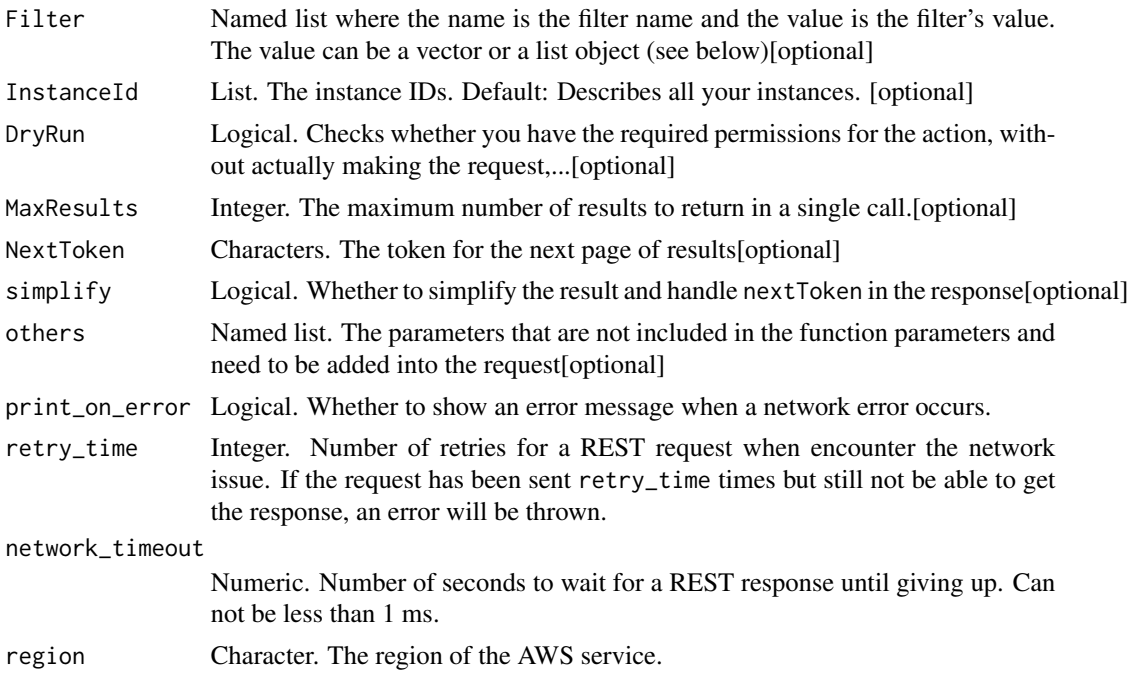

## Value

A list object or a character vector

## Filter

The filters.

- affinity The affinity setting for an instance running on a Dedicated Host (default \| host).
- architecture The instance architecture (i386 \| x86\_64 \| arm64).
- availability-zone The Availability Zone of the instance.
- block-device-mapping.attach-time The attach time for an EBS volume mapped to the instance, for example, 2010-09-15T17:15:20.000Z.
- block-device-mapping.delete-on-termination A Boolean that indicates whether the EBS volume is deleted on instance termination.
- block-device-mapping.device-name The device name specified in the block device mapping (for example, /dev/sdh or xvdh).
- block-device-mapping.status The status for the EBS volume (attaching \| attached \| detaching \| detached).
- block-device-mapping.volume-id The volume ID of the EBS volume.
- client-token The idempotency token you provided when you launched the instance.
- dns-name The public DNS name of the instance.
- group-id The ID of the security group for the instance. EC2-Classic only.
- group-name The name of the security group for the instance. EC2-Classic only.
- hibernation-options.configured A Boolean that indicates whether the instance is enabled for hibernation. A value of true means that the instance is enabled for hibernation.
- host-id The ID of the Dedicated Host on which the instance is running, if applicable.
- hypervisor The hypervisor type of the instance (ovm  $\|$  xen). The value xen is used for both Xen and Nitro hypervisors.
- iam-instance-profile.arn The instance profile associated with the instance. Specified as an ARN.
- image-id The ID of the image used to launch the instance.
- instance-id The ID of the instance.
- instance-lifecycle Indicates whether this is a Spot Instance or a Scheduled Instance (spot \| scheduled).
- instance-state-code The state of the instance, as a 16-bit unsigned integer. The high byte is used for internal purposes and should be ignored. The low byte is set based on the state represented. The valid values are: 0 (pending), 16 (running), 32 (shutting-down), 48 (terminated), 64 (stopping), and 80 (stopped).
- instance-state-name The state of the instance (pending \| running \| shutting-down \| terminated \| stopping \| stopped).
- instance-type The type of instance (for example, t2.micro).
- instance.group-id The ID of the security group for the instance.
- instance.group-name The name of the security group for the instance.
- ip-address The public IPv4 address of the instance.
- kernel-id The kernel ID.
- key-name The name of the key pair used when the instance was launched.
- launch-index When launching multiple instances, this is the index for the instance in the launch group (for example, 0, 1, 2, and so on).
- launch-time The time when the instance was launched.
- metadata-options.http-tokens The metadata request authorization state (optional \| required)
- metadata-options.http-put-response-hop-limit The http metadata request put response hop limit (integer, possible values 1 to 64)
- metadata-options.http-endpoint Enable or disable metadata access on http endpoint (enabled \| disabled)
- monitoring-state Indicates whether detailed monitoring is enabled (disabled \| enabled).
- network-interface.addresses.private-ip-address The private IPv4 address associated with the network interface.
- network-interface.addresses.primary Specifies whether the IPv4 address of the network interface is the primary private IPv4 address.
- network-interface.addresses.association.public-ip The ID of the association of an Elastic IP address (IPv4) with a network interface.
- network-interface.addresses.association.ip-owner-id The owner ID of the private IPv4 address associated with the network interface.
- network-interface.association.public-ip The address of the Elastic IP address (IPv4) bound to the network interface.
- network-interface.association.ip-owner-id The owner of the Elastic IP address (IPv4) associated with the network interface.
- network-interface.association.allocation-id The allocation ID returned when you allocated the Elastic IP address (IPv4) for your network interface.
- network-interface.association.association-id The association ID returned when the network interface was associated with an IPv4 address.
- network-interface.attachment.attachment-id The ID of the interface attachment.
- network-interface.attachment.instance-id The ID of the instance to which the network interface is attached.
- network-interface.attachment.instance-owner-id The owner ID of the instance to which the network interface is attached.
- network-interface.attachment.device-index The device index to which the network interface is attached.
- network-interface.attachment.status The status of the attachment (attaching \| attached \| detaching \| detached).
- network-interface.attachment.attach-time The time that the network interface was attached to an instance.
- network-interface.attachment.delete-on-termination Specifies whether the attachment is deleted when an instance is terminated.
- network-interface.availability-zone The Availability Zone for the network interface.
- network-interface.description The description of the network interface.
- network-interface.group-id The ID of a security group associated with the network interface.
- network-interface.group-name The name of a security group associated with the network interface.
- network-interface.ipv6-addresses.ipv6-address The IPv6 address associated with the network interface.
- network-interface.mac-address The MAC address of the network interface.
- network-interface.network-interface-id The ID of the network interface.
- network-interface.owner-id The ID of the owner of the network interface.
- network-interface.private-dns-name The private DNS name of the network interface.
- network-interface.requester-id The requester ID for the network interface.
- network-interface.requester-managed Indicates whether the network interface is being managed by AWS.
- network-interface.status The status of the network interface (available) \| in-use).
- network-interface.source-dest-check Whether the network interface performs source/destination checking. A value of true means that checking is enabled, and false means that checking is disabled. The value must be false for the network interface to perform network address translation (NAT) in your VPC.
- network-interface.subnet-id The ID of the subnet for the network interface.
- network-interface.vpc-id The ID of the VPC for the network interface.
- owner-id The AWS account ID of the instance owner.
- placement-group-name The name of the placement group for the instance.
- placement-partition-number The partition in which the instance is located.
- platform The platform. To list only Windows instances, use windows.
- private-dns-name The private IPv4 DNS name of the instance.
- private-ip-address The private IPv4 address of the instance.
- product-code The product code associated with the AMI used to launch the instance.
- product-code.type The type of product code (devpay \| marketplace).
- ramdisk-id The RAM disk ID.
- reason The reason for the current state of the instance (for example, shows \'User Initiated [date]\' when you stop or terminate the instance). Similar to the state-reason-code filter.
- requester-id The ID of the entity that launched the instance on your behalf (for example, AWS Management Console, Auto Scaling, and so on).
- reservation-id The ID of the instance\'s reservation. A reservation ID is created any time you launch an instance. A reservation ID has a one-to-one relationship with an instance launch request, but can be associated with more than one instance if you launch multiple instances using the same launch request. For example, if you launch one instance, you get one reservation ID. If you launch ten instances using the same launch request, you also get one reservation ID.
- root-device-name The device name of the root device volume (for example, /dev/sda1).
- root-device-type The type of the root device volume (ebs \| instance-store).
- source-dest-check Indicates whether the instance performs source/destination checking. A value of true means that checking is enabled, and false means that checking is disabled. The value must be false for the instance to perform network address translation (NAT) in your VPC.
- spot-instance-request-id The ID of the Spot Instance request.
- state-reason-code The reason code for the state change.
- state-reason-message A message that describes the state change.
- subnet-id The ID of the subnet for the instance.
- tag:\ The key/value combination of a tag assigned to the resource. Use the tag key in the filter name and the tag value as the filter value. For example, to find all resources that have a tag with the key Owner and the value TeamA, specify tag:Owner for the filter name and TeamA for the filter value.
- tag-key The key of a tag assigned to the resource. Use this filter to find all resources that have a tag with a specific key, regardless of the tag value.
- tenancy The tenancy of an instance (dedicated \| default \| host).
- virtualization-type The virtualization type of the instance (paravirtual \| hvm).
- vpc-id The ID of the VPC that the instance is running in.

# InstanceId

The instance IDs.

Default: Describes all your instances.

#### DryRun

Checks whether you have the required permissions for the action, without actually making the request, and provides an error response. If you have the required permissions, the error response is DryRunOperation. Otherwise, it is UnauthorizedOperation.

#### MaxResults

The maximum number of results to return in a single call. To retrieve the remaining results, make another call with the returned NextToken value. This value can be between 5 and 1000. You cannot specify this parameter and the instance IDs parameter in the same call.

ec2\_describe\_instance\_attribute *Describe Instance Attribute*

#### Description

Describes the specified attribute of the specified instance. You can specify only one attribute at a time. Valid attribute values are: instanceType \| kernel \| ramdisk \| userData \| disableApiTermination \| instanceInitiatedShutdownBehavior \| rootDeviceName \| blockDeviceMapping \| productCodes \| sourceDestCheck \| groupSet \| ebsOptimized \| sriovNetSupport

#### Usage

```
ec2_describe_instance_attribute(
  Attribute,
  InstanceId,
  DryRun = NULL,
  simplify = TRUE,
  others = list(),print_on_error = aws_get_print_on_error(),
  retry_time = aws_get_retry_time(),
  network_timeout = aws_get_network_timeout(),
  region = aws_get_region()
)
```
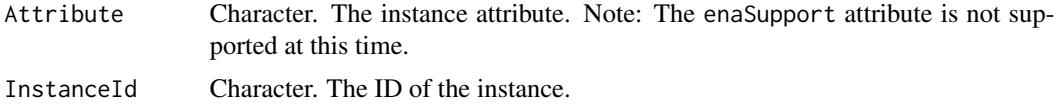

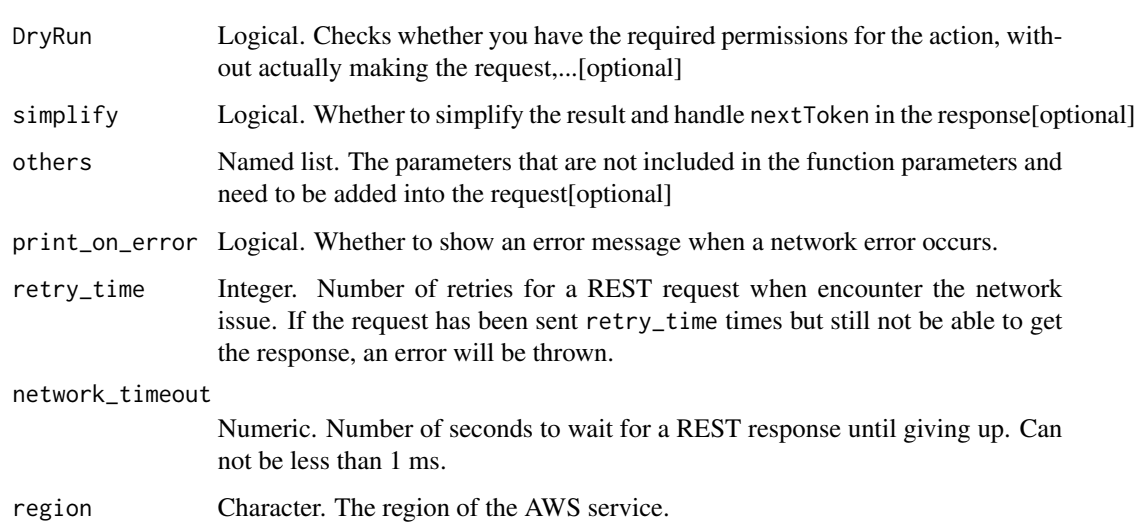

A list object or a character vector

# Attribute

The instance attribute.

Note: The enaSupport attribute is not supported at this time.

## InstanceId

The ID of the instance.

# DryRun

Checks whether you have the required permissions for the action, without actually making the request, and provides an error response. If you have the required permissions, the error response is DryRunOperation. Otherwise, it is UnauthorizedOperation.

ec2\_describe\_instance\_credit\_specifications *Describe Instance Credit Specifications*

# Description

Describe Instance Credit Specifications

# Usage

```
ec2_describe_instance_credit_specifications(
  DryRun = NULL,
  Filter = NULL,
  InstanceId = NULL,
 MaxResults = NULL,
 NextToken = NULL,
  simplify = TRUE,
  others = list(),print_on_error = aws_get_print_on_error(),
  retry_time = aws_get_retry_time(),network_timeout = aws_get_network_timeout(),
  region = aws_get_region()
\mathcal{L}
```
#### Arguments

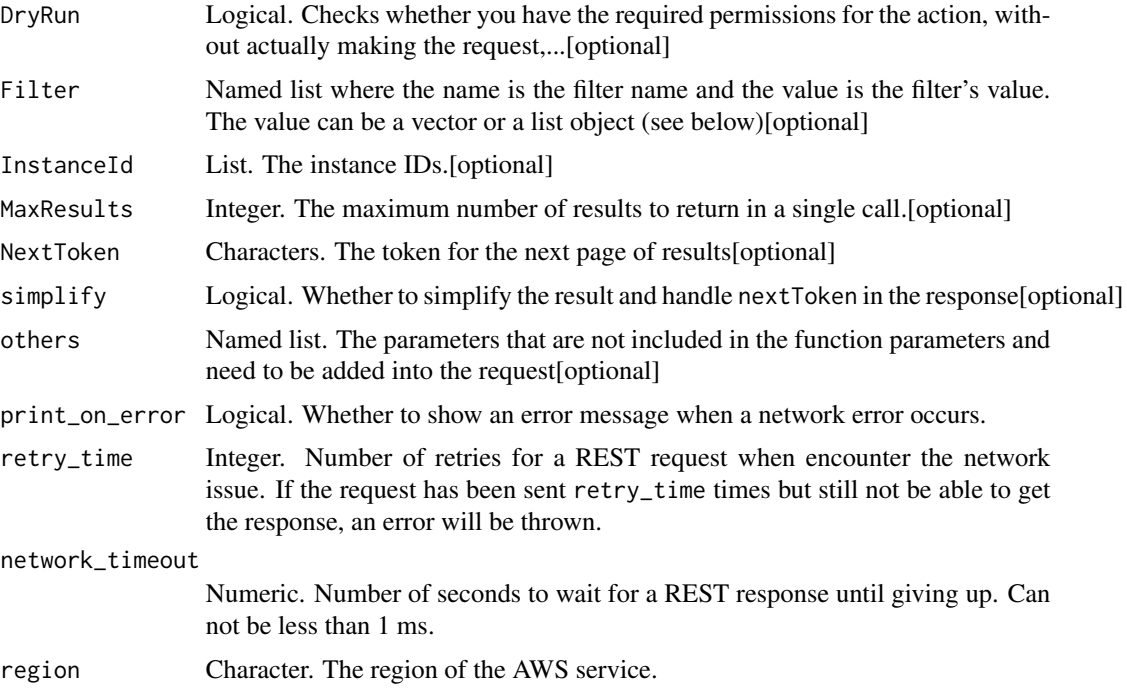

## Value

A list object or a character vector

# DryRun

Checks whether you have the required permissions for the action, without actually making the request, and provides an error response. If you have the required permissions, the error response is DryRunOperation. Otherwise, it is UnauthorizedOperation.

# Filter

The filters.

• instance-id - The ID of the instance.

## InstanceId

The instance IDs.

Default: Describes all your instances.

Constraints: Maximum 1000 explicitly specified instance IDs.

## **MaxResults**

The maximum number of results to return in a single call. To retrieve the remaining results, make another call with the returned NextToken value. This value can be between 5 and 1000. You cannot specify this parameter and the instance IDs parameter in the same call.

ec2\_describe\_instance\_event\_notification\_attributes *Describe Instance Event Notification Attributes*

## Description

Describes the tag keys that are registered to appear in scheduled event notifications for resources in the current Region.

## Usage

```
ec2_describe_instance_event_notification_attributes(
 DryRun = NULL,
 simplify = TRUE,
 others = list(),print_on_error = aws_get_print_on_error(),
 retry_time = aws_get_retry_time(),
 network_timeout = aws_get_network_timeout(),
  region = aws_get_region()
)
```
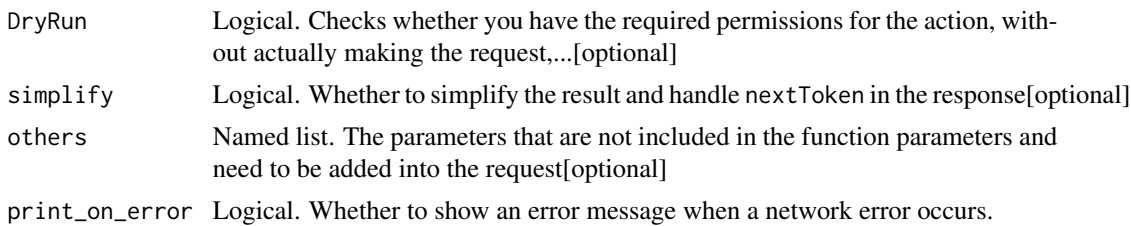

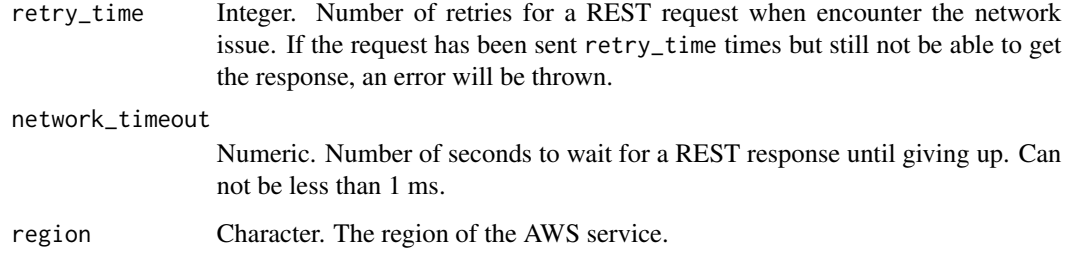

A list object or a character vector

# DryRun

Checks whether you have the required permissions for the action, without actually making the request, and provides an error response. If you have the required permissions, the error response is DryRunOperation. Otherwise, it is UnauthorizedOperation.

ec2\_describe\_instance\_status

*Describe Instance Status*

## Description

Describe Instance Status

```
ec2_describe_instance_status(
 Filter = NULL,
  InstanceId = NULL,
 MaxResults = NULL,
 NextToken = NULL,
 DryRun = NULL,
  IncludeAllInstances = NULL,
  simplify = TRUE,
 others = list(),print_on_error = aws_get_print_on_error(),
 retry_time = aws_get_retry_time(),
 network_timeout = aws_get_network_timeout(),
  region = aws_get_region()
)
```
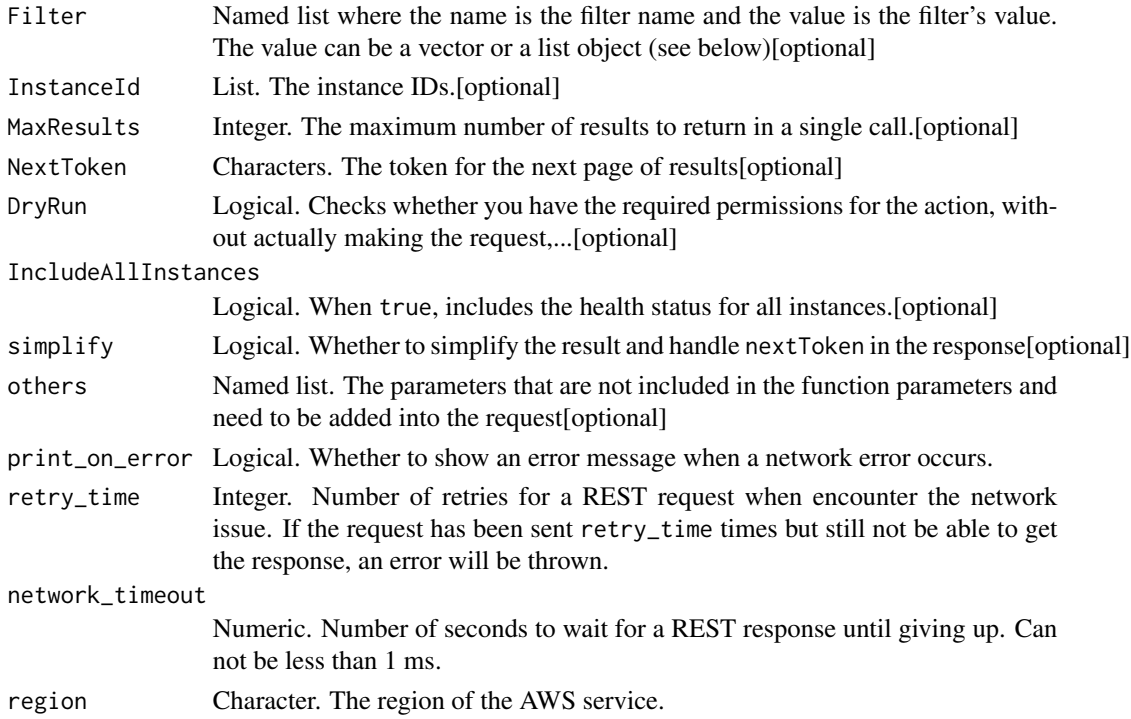

## Value

A list object or a character vector

## Filter

The filters.

- availability-zone The Availability Zone of the instance.
- event.code The code for the scheduled event (instance-reboot \| system-reboot \| system-maintenance \| instance-retirement \| instance-stop).
- event.description A description of the event.
- event.instance-event-id The ID of the event whose date and time you are modifying.
- event.not-after The latest end time for the scheduled event (for example, 2014-09- 15T17:15:20.000Z).
- event.not-before The earliest start time for the scheduled event (for example, 2014-09- 15T17:15:20.000Z).
- event.not-before-deadline The deadline for starting the event (for example, 2014-09- 15T17:15:20.000Z).
- instance-state-code The code for the instance state, as a 16-bit unsigned integer. The high byte is used for internal purposes and should be ignored. The low byte is set based on the state represented. The valid values are 0 (pending), 16 (running), 32 (shutting-down), 48 (terminated), 64 (stopping), and 80 (stopped).
- instance-state-name The state of the instance (pending \| running \| shutting-down \| terminated \| stopping \| stopped).
- instance-status.reachability Filters on instance status where the name is reachability (passed \| failed \| initializing \| insufficient-data).
- instance-status.status The status of the instance (ok \| impaired \| initializing \| insufficient-data \| not-applicable).
- system-status.reachability Filters on system status where the name is reachability (passed \| failed \| initializing \| insufficient-data).
- system-status.status The system status of the instance (ok \| impaired \| initializing \| insufficient-data \| not-applicable).

#### InstanceId

The instance IDs.

Default: Describes all your instances.

Constraints: Maximum 100 explicitly specified instance IDs.

## **MaxResults**

The maximum number of results to return in a single call. To retrieve the remaining results, make another call with the returned NextToken value. This value can be between 5 and 1000. You cannot specify this parameter and the instance IDs parameter in the same call.

#### DryRun

Checks whether you have the required permissions for the action, without actually making the request, and provides an error response. If you have the required permissions, the error response is DryRunOperation. Otherwise, it is UnauthorizedOperation.

#### IncludeAllInstances

When true, includes the health status for all instances. When false, includes the health status for running instances only.

Default: false

ec2\_describe\_instance\_types

*Describe Instance Types*

#### **Description**

Describes the details of the instance types that are offered in a location. The results can be filtered by the attributes of the instance types.

# Usage

```
ec2_describe_instance_types(
  DryRun = NULL,
  InstanceType = NULL,
  Filter = NULL,
 MaxResults = NULL,
 NextToken = NULL,
  simplify = TRUE,
  others = list(),print_on_error = aws_get_print_on_error(),
  retry_time = aws_get_retry_time(),
  network_timeout = aws_get_network_timeout(),
  region = aws_get_region()
\mathcal{L}
```
## Arguments

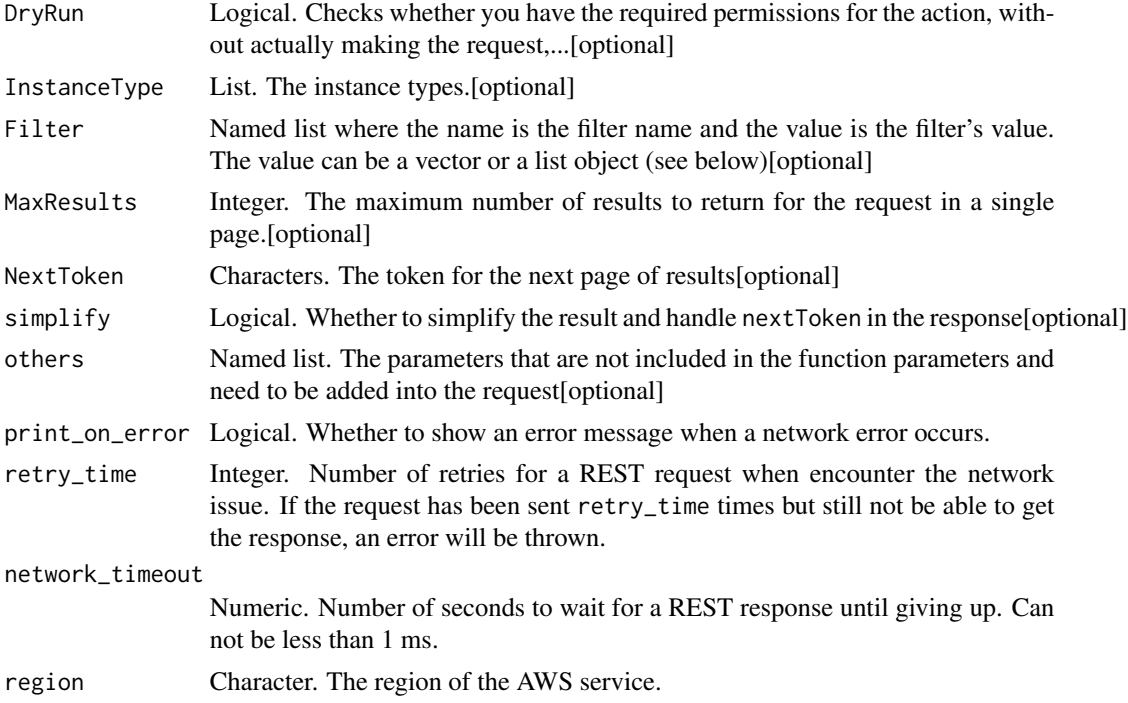

## Value

A list object or a character vector

# DryRun

Checks whether you have the required permissions for the action, without actually making the request, and provides an error response. If you have the required permissions, the error response is DryRunOperation. Otherwise, it is UnauthorizedOperation.

#### InstanceType

The instance types. For more information, see [Instance types](https://docs.aws.amazon.com/AWSEC2/latest/UserGuide/instance-types.html) in the *Amazon EC2 User Guide*.

## Filter

One or more filters. Filter names and values are case-sensitive.

- auto-recovery-supported Indicates whether auto recovery is supported (true \| false).
- bare-metal Indicates whether it is a bare metal instance type (true \| false).
- burstable-performance-supported Indicates whether it is a burstable performance instance type (true \| false).
- current-generation Indicates whether this instance type is the latest generation instance type of an instance family (true \| false).
- ebs-info.ebs-optimized-info.baseline-bandwidth-in-mbps The baseline bandwidth performance for an EBS-optimized instance type, in Mbps.
- ebs-info.ebs-optimized-info.baseline-iops The baseline input/output storage operations per second for an EBS-optimized instance type.
- ebs-info.ebs-optimized-info.baseline-throughput-in-mbps The baseline throughput performance for an EBS-optimized instance type, in MB/s.
- ebs-info.ebs-optimized-info.maximum-bandwidth-in-mbps The maximum bandwidth performance for an EBS-optimized instance type, in Mbps.
- ebs-info.ebs-optimized-info.maximum-iops The maximum input/output storage operations per second for an EBS-optimized instance type.
- ebs-info.ebs-optimized-info.maximum-throughput-in-mbps The maximum throughput performance for an EBS-optimized instance type, in MB/s.
- ebs-info.ebs-optimized-support Indicates whether the instance type is EBS-optimized (supported \| unsupported \| default).
- ebs-info.encryption-support Indicates whether EBS encryption is supported (supported \| unsupported).
- ebs-info.nvme-support Indicates whether non-volatile memory express (NVMe) is supported for EBS volumes (required \| supported \| unsupported).
- free-tier-eligible Indicates whether the instance type is eligible to use in the free tier (true \| false).
- hibernation-supported Indicates whether On-Demand hibernation is supported (true \| false).
- hypervisor The hypervisor (nitro \| xen).
- instance-storage-info.disk.count The number of local disks.
- instance-storage-info.disk.size-in-gb The storage size of each instance storage disk, in GB.
- instance-storage-info.disk.type The storage technology for the local instance storage disks (hdd \| ssd).
- instance-storage-info.nvme-support Indicates whether non-volatile memory express (NVMe) is supported for instance store (required \| supported) \| unsupported).
- instance-storage-info.total-size-in-gb The total amount of storage available from all local instance storage, in GB.
- instance-storage-supported Indicates whether the instance type has local instance storage (true \| false).
- instance-type The instance type (for example  $c5.2x$ large or  $c5\$ <sup>\*</sup>).
- memory-info.size-in-mib The memory size.
- network-info.efa-supported Indicates whether the instance type supports Elastic Fabric Adapter (EFA) (true \| false).
- network-info.ena-support Indicates whether Elastic Network Adapter (ENA) is supported or required (required \| supported \| unsupported).
- network-info.ipv4-addresses-per-interface The maximum number of private IPv4 addresses per network interface.
- network-info.ipv6-addresses-per-interface The maximum number of private IPv6 addresses per network interface.
- network-info.ipv6-supported Indicates whether the instance type supports IPv6 (true \| false).
- network-info.maximum-network-interfaces The maximum number of network interfaces per instance.
- network-info.network-performance The network performance (for example, \'25 Gigabit\').
- processor-info.supported-architecture The CPU architecture (arm64 \| i386 \| x86\_64).
- processor-info.sustained-clock-speed-in-ghz The CPU clock speed, in GHz.
- supported-root-device-type The root device type (ebs \| instance-store).
- supported-usage-class The usage class (on-demand \| spot).
- supported-virtualization-type The virtualization type (hvm \| paravirtual).
- vcpu-info.default-cores The default number of cores for the instance type.
- vcpu-info.default-threads-per-core The default number of threads per core for the instance type.
- vcpu-info.default-vcpus The default number of vCPUs for the instance type.
- vcpu-info.valid-cores The number of cores that can be configured for the instance type.
- vcpu-info.valid-threads-per-core The number of threads per core that can be configured for the instance type. For example,  $\langle 1 \rangle$  or  $\langle 1, 2 \rangle$ .

## **MaxResults**

The maximum number of results to return for the request in a single page. The remaining results can be seen by sending another request with the next token value.

ec2\_describe\_instance\_type\_offerings *Describe Instance Type Offerings*

#### Description

Returns a list of all instance types offered. The results can be filtered by location (Region or Availability Zone). If no location is specified, the instance types offered in the current Region are returned.

#### Usage

```
ec2_describe_instance_type_offerings(
 DryRun = NULL,
 LocationType = NULL,
 Filter = NULL,
 MaxResults = NULL,
 NextToken = NULL,
  simplify = TRUE,
 others = list(),print_on_error = aws_get_print_on_error(),
 retry_time = aws_get_retry_time(),
 network_timeout = aws_get_network_timeout(),
  region = aws_get_region()
)
```
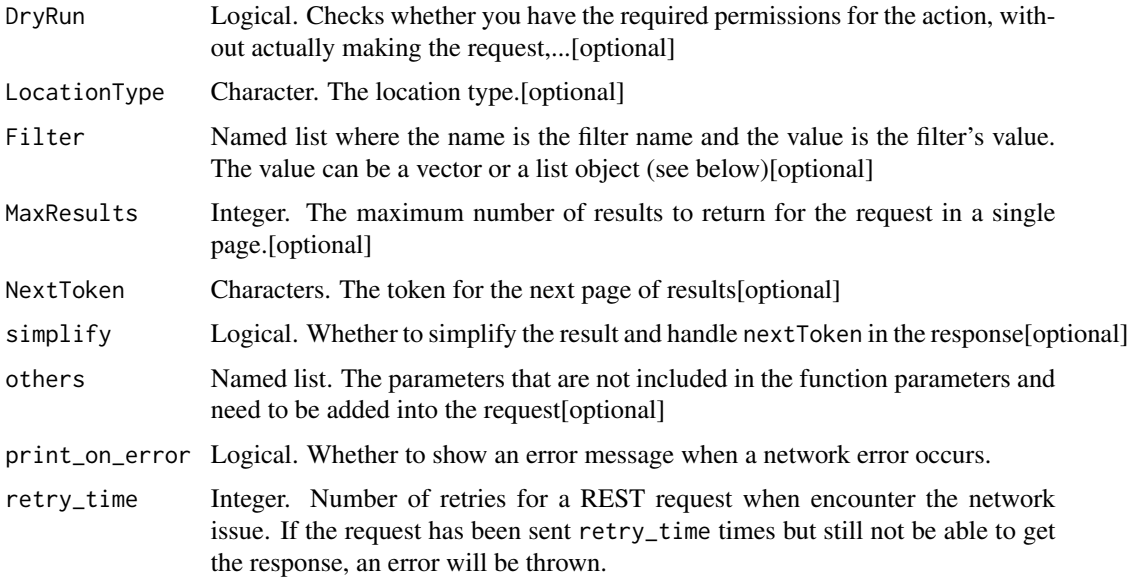

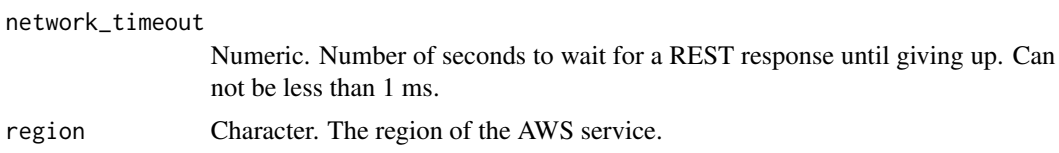

A list object or a character vector

# DryRun

Checks whether you have the required permissions for the action, without actually making the request, and provides an error response. If you have the required permissions, the error response is DryRunOperation. Otherwise, it is UnauthorizedOperation.

#### LocationType

The location type.

## Filter

One or more filters. Filter names and values are case-sensitive.

- location This depends on the location type. For example, if the location type is region (default), the location is the Region code (for example, us-east-2.)
- instance-type The instance type. For example, c5.2xlarge.

## **MaxResults**

The maximum number of results to return for the request in a single page. The remaining results can be seen by sending another request with the next token value.

ec2\_describe\_internet\_gateways

*Describe Internet Gateways*

# Description

Describes one or more of your internet gateways.

```
ec2_describe_internet_gateways(
  Filter = NULL,
  DryRun = NULL,
  InternetGatewayId = NULL,
 NextToken = NULL,
 MaxResults = NULL,
```
# ec2\_describe\_internet\_gateways 349

```
simplify = TRUE,
 others = list(),print_on_error = aws_get_print_on_error(),
 retry_time = aws_get_retry_time(),
 network_timeout = aws_get_network_timeout(),
 region = aws_get_region()
)
```
## Arguments

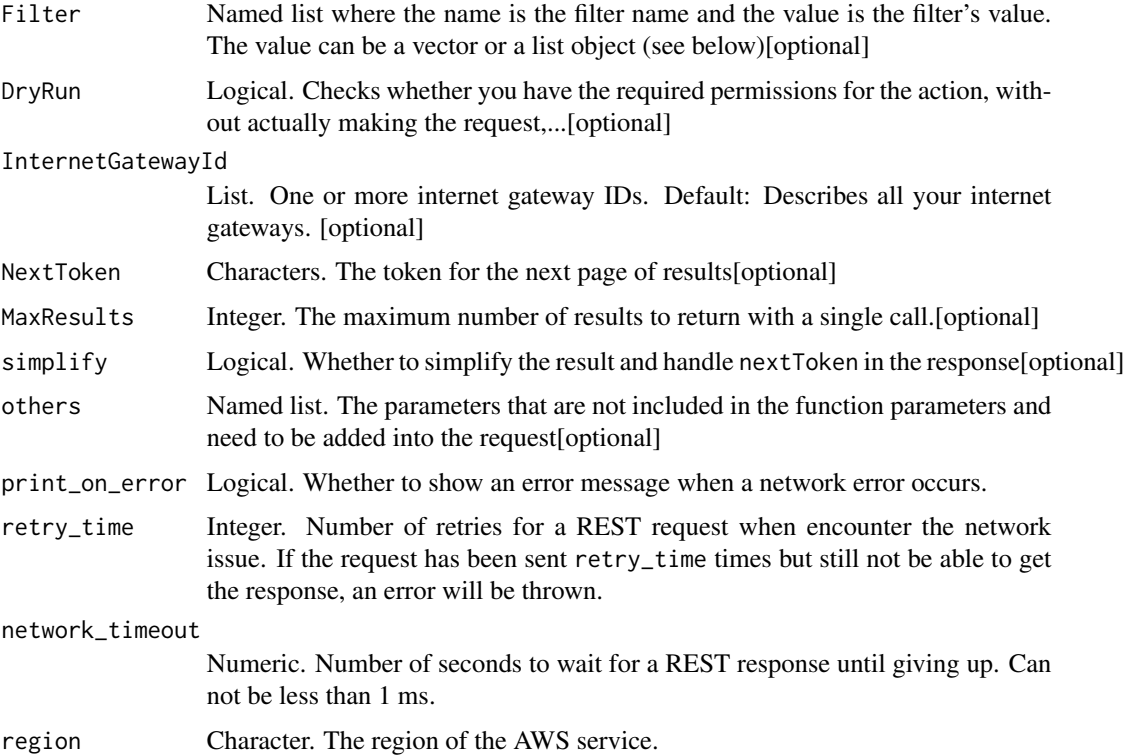

## Value

A list object or a character vector

# Filter

One or more filters.

- attachment.state The current state of the attachment between the gateway and the VPC (available). Present only if a VPC is attached.
- attachment.vpc-id The ID of an attached VPC.
- internet-gateway-id The ID of the Internet gateway.
- owner-id The ID of the AWS account that owns the internet gateway.
- tag:\ The key/value combination of a tag assigned to the resource. Use the tag key in the filter name and the tag value as the filter value. For example, to find all resources that have a tag with the key Owner and the value TeamA, specify tag:Owner for the filter name and TeamA for the filter value.
- tag-key The key of a tag assigned to the resource. Use this filter to find all resources assigned a tag with a specific key, regardless of the tag value.

## DryRun

Checks whether you have the required permissions for the action, without actually making the request, and provides an error response. If you have the required permissions, the error response is DryRunOperation. Otherwise, it is UnauthorizedOperation.

#### InternetGatewayId

One or more internet gateway IDs.

Default: Describes all your internet gateways.

## **MaxResults**

The maximum number of results to return with a single call. To retrieve the remaining results, make another call with the returned nextToken value.

ec2\_describe\_ipv6\_pools

*Describe Ipv6 Pools*

# Description

Describes your IPv6 address pools.

```
ec2_describe_ipv6_pools(
  PoolId = NULL,
  NextToken = NULL,
  MaxResults = NULL,
  DryRun = NULL,
  Filter = NULL,
  simplify = TRUE,
  others = list(),
  print_on_error = aws_get_print_on_error(),
  retry_time = aws.get_retry_time(),network_timeout = aws_get_network_timeout(),
  region = aws_get_region()
)
```
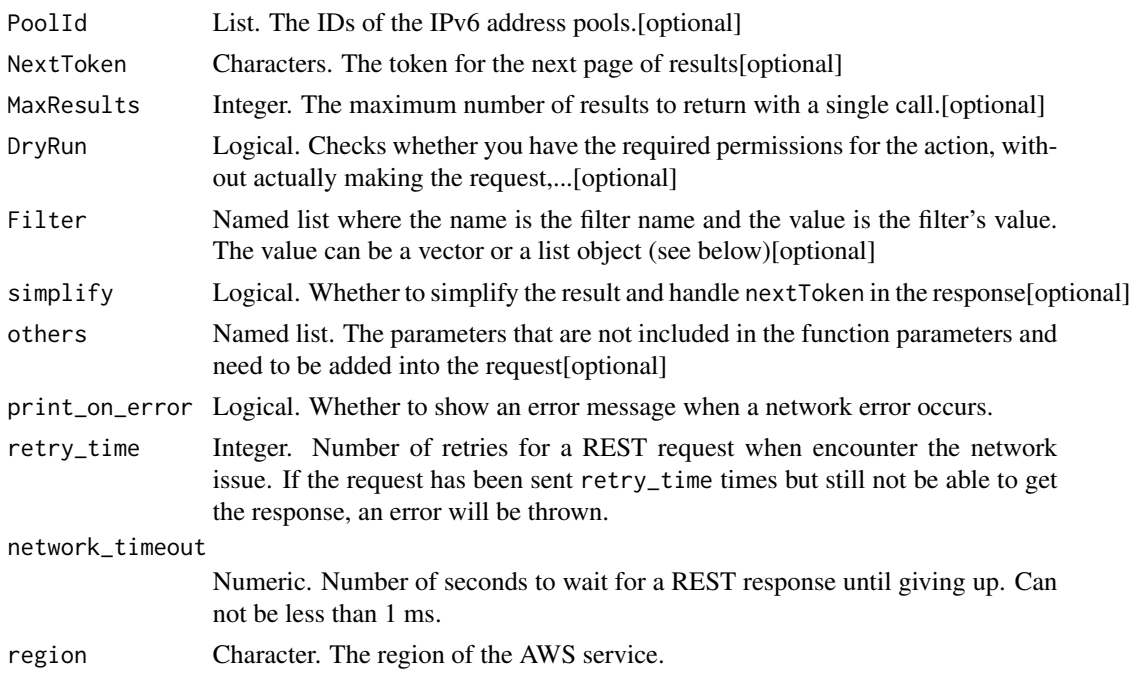

## Value

A list object or a character vector

#### PoolId

The IDs of the IPv6 address pools.

## **MaxResults**

The maximum number of results to return with a single call. To retrieve the remaining results, make another call with the returned nextToken value.

## DryRun

Checks whether you have the required permissions for the action, without actually making the request, and provides an error response. If you have the required permissions, the error response is DryRunOperation. Otherwise, it is UnauthorizedOperation.

#### Filter

One or more filters.

• tag:\ - The key/value combination of a tag assigned to the resource. Use the tag key in the filter name and the tag value as the filter value. For example, to find all resources that have a tag with the key Owner and the value TeamA, specify tag:Owner for the filter name and TeamA for the filter value.

• tag-key - The key of a tag assigned to the resource. Use this filter to find all resources assigned a tag with a specific key, regardless of the tag value.

ec2\_describe\_key\_pairs

*Describe Key Pairs*

# Description

Describe Key Pairs

## Usage

```
ec2_describe_key_pairs(
  Filter = NULL,
 KeyName = NULL,
 KeyPairId = NULL,
 DryRun = NULL,
  simplify = TRUE,
 others = list(),print_on_error = aws_get_print_on_error(),
 retry_time = aws_get_retry_time(),
 network_timeout = aws_get_network_timeout(),
 region = aws_get_region()
)
```
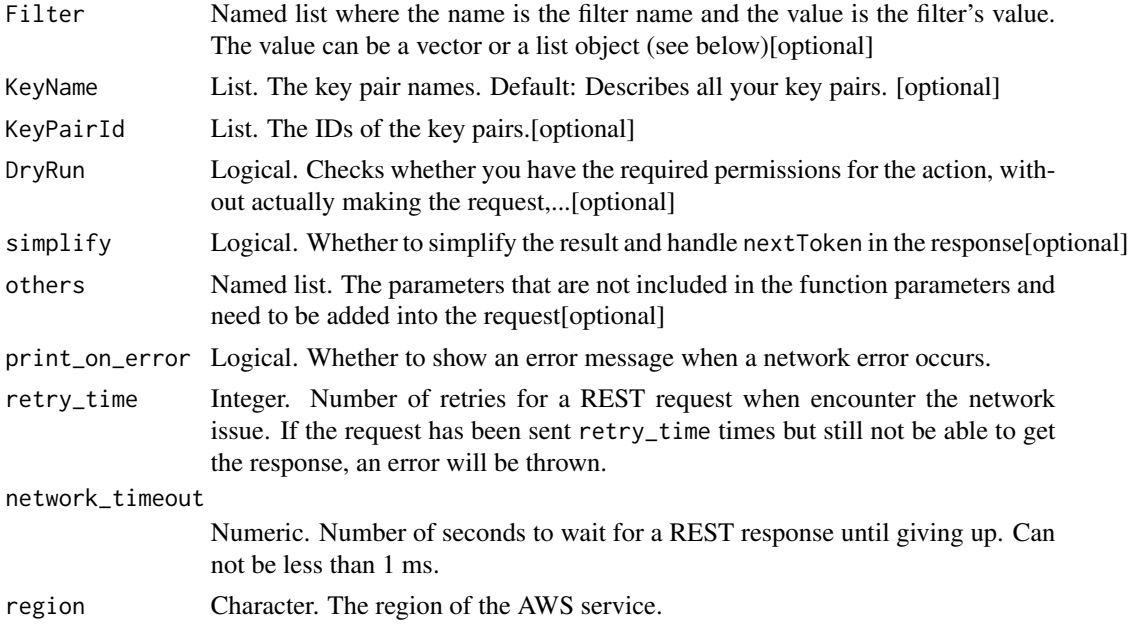

A list object or a character vector

## Filter

The filters.

- key-pair-id The ID of the key pair.
- fingerprint The fingerprint of the key pair.
- key-name The name of the key pair.
- tag-key The key of a tag assigned to the resource. Use this filter to find all resources assigned a tag with a specific key, regardless of the tag value.
- tag:\ The key/value combination of a tag assigned to the resource. Use the tag key in the filter name and the tag value as the filter value. For example, to find all resources that have a tag with the key Owner and the value TeamA, specify tag:Owner for the filter name and TeamA for the filter value.

## KeyName

The key pair names.

Default: Describes all your key pairs.

## **KeyPairId**

The IDs of the key pairs.

## DryRun

Checks whether you have the required permissions for the action, without actually making the request, and provides an error response. If you have the required permissions, the error response is DryRunOperation. Otherwise, it is UnauthorizedOperation.

ec2\_describe\_launch\_templates *Describe Launch Templates*

## Description

Describes one or more launch templates.

# Usage

```
ec2_describe_launch_templates(
 DryRun = NULL,
 LaunchTemplateId = NULL,
 LaunchTemplateName = NULL,
 Filter = NULL,
 NextToken = NULL,
 MaxResults = NULL,
 simplify = TRUE,
 others = list(),print_on_error = aws_get_print_on_error(),
 retry_time = aws_get_retry_time(),
 network_timeout = aws_get_network_timeout(),
 region = aws_get_region()
)
```
# Arguments

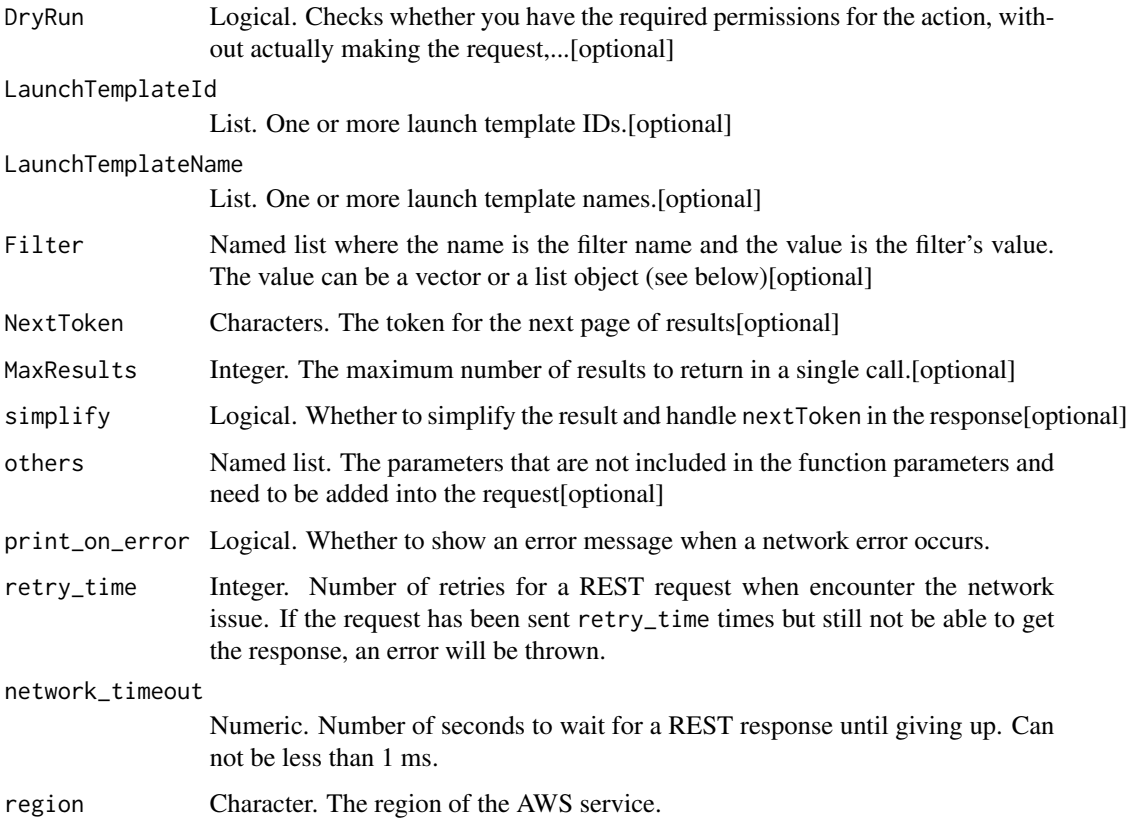

## Value

A list object or a character vector

## DryRun

Checks whether you have the required permissions for the action, without actually making the request, and provides an error response. If you have the required permissions, the error response is DryRunOperation. Otherwise, it is UnauthorizedOperation.

#### LaunchTemplateId

One or more launch template IDs.

#### LaunchTemplateName

One or more launch template names.

## Filter

One or more filters.

- create-time The time the launch template was created.
- launch-template-name The name of the launch template.
- tag:\ The key/value combination of a tag assigned to the resource. Use the tag key in the filter name and the tag value as the filter value. For example, to find all resources that have a tag with the key Owner and the value TeamA, specify tag:Owner for the filter name and TeamA for the filter value.
- tag-key The key of a tag assigned to the resource. Use this filter to find all resources assigned a tag with a specific key, regardless of the tag value.

#### **MaxResults**

The maximum number of results to return in a single call. To retrieve the remaining results, make another call with the returned NextToken value. This value can be between 1 and 200.

ec2\_describe\_launch\_template\_versions *Describe Launch Template Versions*

## Description

Describes one or more versions of a specified launch template. You can describe all versions, individual versions, or a range of versions. You can also describe all the latest versions or all the default versions of all the launch templates in your account.

# Usage

```
ec2_describe_launch_template_versions(
  DryRun = NULL,
 LaunchTemplateId = NULL,
 LaunchTemplateName = NULL,
 LaunchTemplateVersion = NULL,
 MinVersion = NULL,
 MaxVersion = NULL,
 NextToken = NULL,
 MaxResults = NULL,
 Filter = NULL,
  simplify = TRUE,
 others = list(),print_on_error = aws_get_print_on_error(),
  retry_time = aws_get_retry_time(),
 network_timeout = aws_get_network_timeout(),
 region = aws_get_region()
\mathcal{L}
```
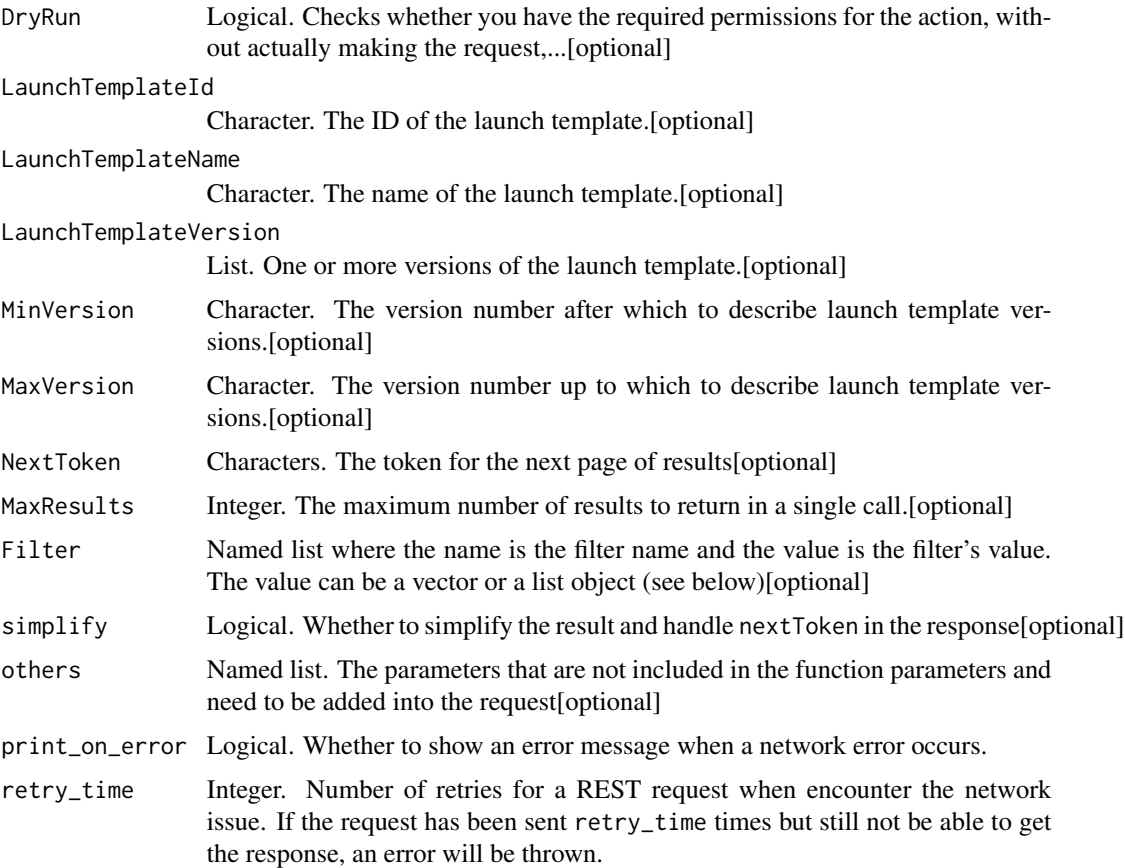

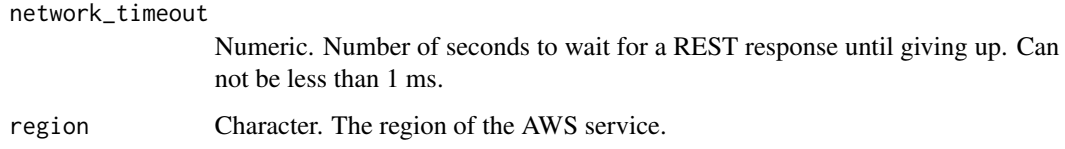

A list object or a character vector

## DryRun

Checks whether you have the required permissions for the action, without actually making the request, and provides an error response. If you have the required permissions, the error response is DryRunOperation. Otherwise, it is UnauthorizedOperation.

#### LaunchTemplateId

The ID of the launch template. To describe one or more versions of a specified launch template, you must specify either the launch template ID or the launch template name in the request. To describe all the latest or default launch template versions in your account, you must omit this parameter.

#### LaunchTemplateName

The name of the launch template. To describe one or more versions of a specified launch template, you must specify either the launch template ID or the launch template name in the request. To describe all the latest or default launch template versions in your account, you must omit this parameter.

#### LaunchTemplateVersion

One or more versions of the launch template. Valid values depend on whether you are describing a specified launch template (by ID or name) or all launch templates in your account.

To describe one or more versions of a specified launch template, valid values are \$Latest, \$Default, and numbers.

To describe all launch templates in your account that are defined as the latest version, the valid value is \$Latest. To describe all launch templates in your account that are defined as the default version, the valid value is \$Default. You can specify \$Latest and \$Default in the same call. You cannot specify numbers.

#### MinVersion

The version number after which to describe launch template versions.

#### **MaxVersion**

The version number up to which to describe launch template versions.

## **MaxResults**

The maximum number of results to return in a single call. To retrieve the remaining results, make another call with the returned NextToken value. This value can be between 1 and 200.

# Filter

One or more filters.

- create-time The time the launch template version was created.
- ebs-optimized A boolean that indicates whether the instance is optimized for Amazon EBS I/O.
- iam-instance-profile The ARN of the IAM instance profile.
- image-id The ID of the AMI.
- instance-type The instance type.
- is-default-version A boolean that indicates whether the launch template version is the default version.
- kernel-id The kernel ID.
- ram-disk-id The RAM disk ID.

ec2\_describe\_local\_gateways

*Describe Local Gateways*

#### Description

Describes one or more local gateways. By default, all local gateways are described. Alternatively, you can filter the results.

```
ec2_describe_local_gateways(
  LocalGatewayId = NULL,
  Filter = NULL,
  MaxResults = NULL,
  NextToken = NULL,
  DryRun = NULL,
  simplify = TRUE,
  others = list(),
  print_on_error = aws_get_print_on_error(),
  retry_time = aws_get_retry_time(),
  network_timeout = aws_get_network_timeout(),
  region = aws_get_region()
)
```
LocalGatewayId List. One or more filters.[optional]

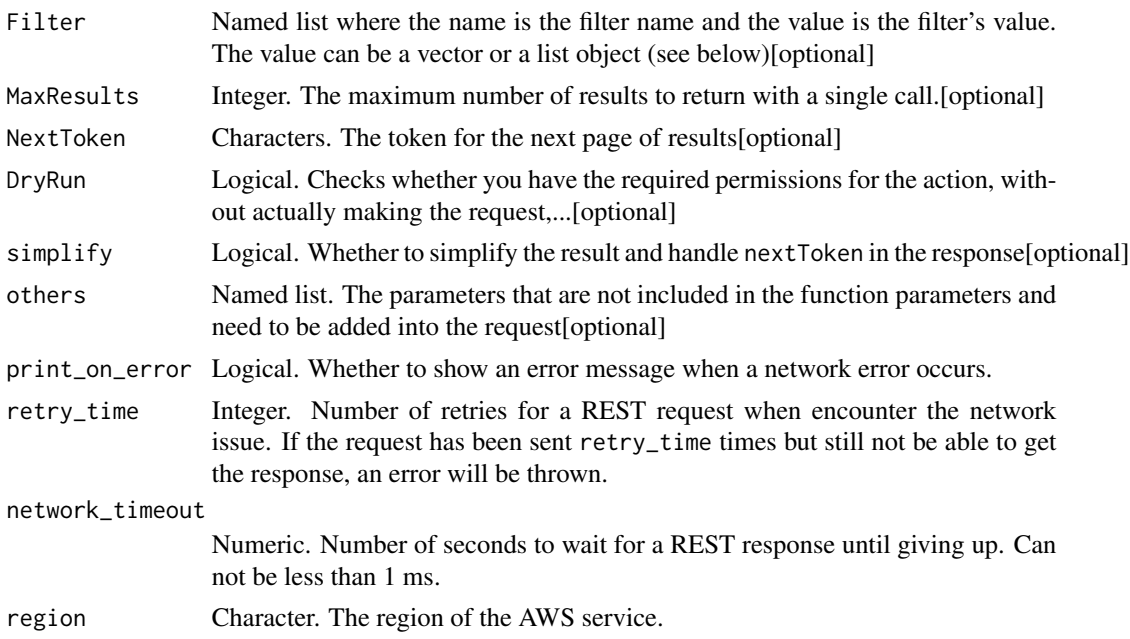

## Value

A list object or a character vector

## LocalGatewayId

One or more filters.

- local-gateway-id The ID of a local gateway.
- local-gateway-route-table-id The ID of the local gateway route table.
- local-gateway-route-table-virtual-interface-group-association-id The ID of the association.
- local-gateway-route-table-virtual-interface-group-id The ID of the virtual interface group.
- outpost-arn The Amazon Resource Name (ARN) of the Outpost.
- state The state of the association.

# Filter

One or more filters.

#### MaxResults

The maximum number of results to return with a single call. To retrieve the remaining results, make another call with the returned nextToken value.

# DryRun

Checks whether you have the required permissions for the action, without actually making the request, and provides an error response. If you have the required permissions, the error response is DryRunOperation. Otherwise, it is UnauthorizedOperation.

ec2\_describe\_local\_gateway\_route\_tables *Describe Local Gateway Route Tables*

#### Description

Describes one or more local gateway route tables. By default, all local gateway route tables are described. Alternatively, you can filter the results.

#### Usage

```
ec2_describe_local_gateway_route_tables(
 LocalGatewayRouteTableId = NULL,
 Filter = NULL,
 MaxResults = NULL,
 NextToken = NULL,
 DryRun = NULL,
  simplify = TRUE,
 others = list(),print_on_error = aws_get_print_on_error(),
  retry_time = aws_get_retry_time(),
  network_timeout = aws_get_network_timeout(),
  region = aws_get_region()
)
```
#### Arguments

LocalGatewayRouteTableId

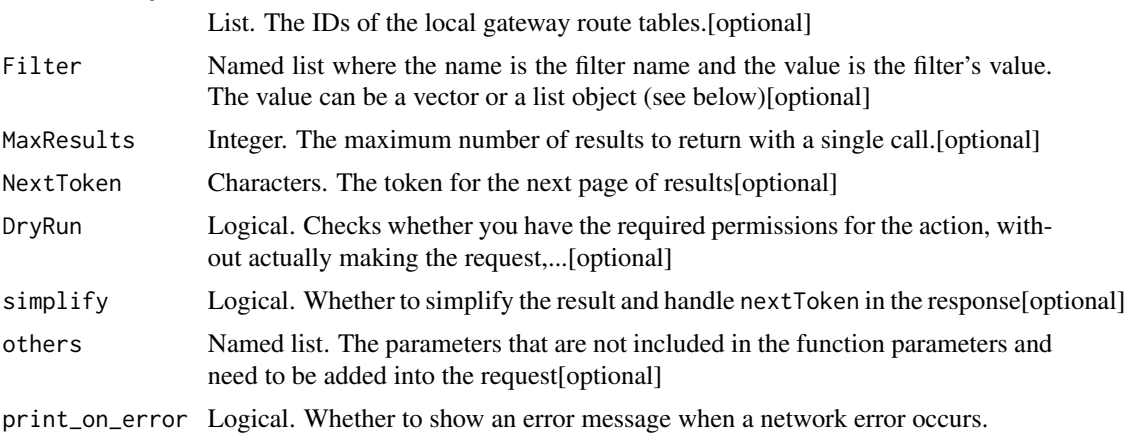
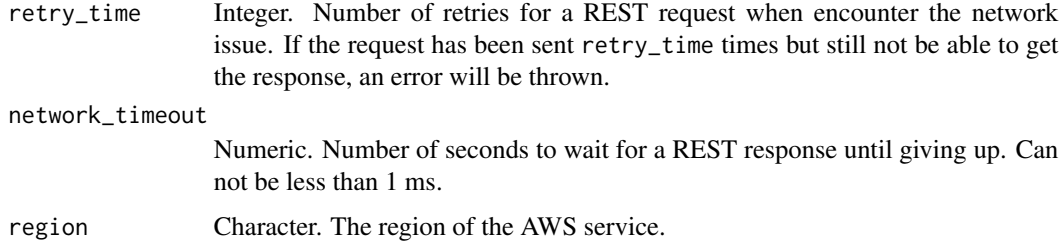

A list object or a character vector

#### LocalGatewayRouteTableId

The IDs of the local gateway route tables.

## Filter

One or more filters.

- local-gateway-id The ID of a local gateway.
- local-gateway-route-table-id The ID of a local gateway route table.
- outpost-arn The Amazon Resource Name (ARN) of the Outpost.
- state The state of the local gateway route table.

## **MaxResults**

The maximum number of results to return with a single call. To retrieve the remaining results, make another call with the returned nextToken value.

## DryRun

Checks whether you have the required permissions for the action, without actually making the request, and provides an error response. If you have the required permissions, the error response is DryRunOperation. Otherwise, it is UnauthorizedOperation.

ec2\_describe\_local\_gateway\_route\_table\_virtual\_interface\_group\_associations *Describe Local Gateway Route Table Virtual Interface Group Associations*

#### Description

Describes the associations between virtual interface groups and local gateway route tables.

## Usage

```
ec2_describe_local_gateway_route_table_virtual_interface_group_associations(
  LocalGatewayRouteTableVirtualInterfaceGroupAssociationId = NULL,
 Filter = NULL,
 MaxResults = NULL,
 NextToken = NULL,
 DryRun = NULL,
  simplify = TRUE,
  others = list(),print_on_error = aws_get_print_on_error(),
  retry_time = aws_get_retry_time(),
 network_timeout = aws_get_network_timeout(),
  region = aws_get_region()
)
```
#### Arguments

LocalGatewayRouteTableVirtualInterfaceGroupAssociationId List. The IDs of the associations.[optional]

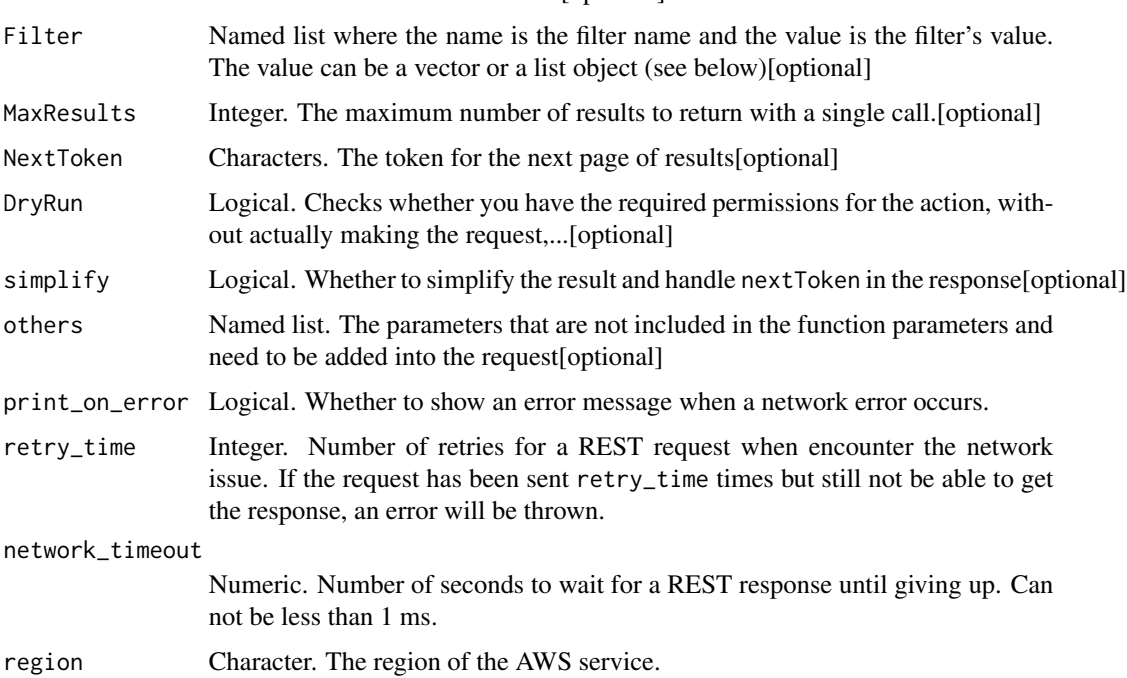

## Value

A list object or a character vector

## LocalGatewayRouteTableVirtualInterfaceGroupAssociationId

The IDs of the associations.

## Filter

One or more filters.

- local-gateway-id The ID of a local gateway.
- local-gateway-route-table-id The ID of the local gateway route table.
- local-gateway-route-table-virtual-interface-group-association-id The ID of the association.
- local-gateway-route-table-virtual-interface-group-id The ID of the virtual interface group.
- state The state of the association.

#### **MaxResults**

The maximum number of results to return with a single call. To retrieve the remaining results, make another call with the returned nextToken value.

## DryRun

Checks whether you have the required permissions for the action, without actually making the request, and provides an error response. If you have the required permissions, the error response is DryRunOperation. Otherwise, it is UnauthorizedOperation.

ec2\_describe\_local\_gateway\_route\_table\_vpc\_associations *Describe Local Gateway Route Table Vpc Associations*

## **Description**

Describes the specified associations between VPCs and local gateway route tables.

#### Usage

```
ec2_describe_local_gateway_route_table_vpc_associations(
 LocalGatewayRouteTableVpcAssociationId = NULL,
 Filter = NULL,
 MaxResults = NULL,
 NextToken = NULL,
 DryRun = NULL,
  simplify = TRUE,
 others = list(),
 print_on_error = aws_get_print_on_error(),
 retry_time = aws.get_retry_time(),network_timeout = aws_get_network_timeout(),
  region = aws_get_region()
)
```
## Arguments

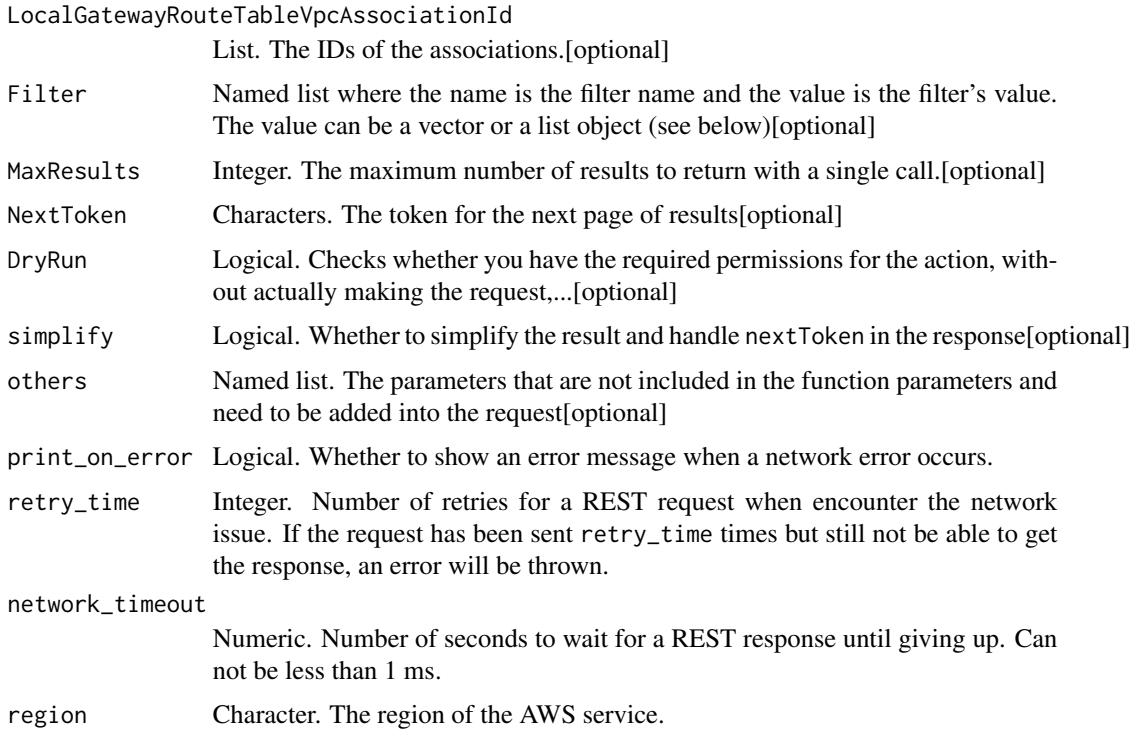

## Value

A list object or a character vector

## LocalGatewayRouteTableVpcAssociationId

The IDs of the associations.

## Filter

One or more filters.

- local-gateway-id The ID of a local gateway.
- local-gateway-route-table-id The ID of the local gateway route table.
- local-gateway-route-table-vpc-association-id The ID of the association.
- state The state of the association.
- vpc-id The ID of the VPC.

## **MaxResults**

The maximum number of results to return with a single call. To retrieve the remaining results, make another call with the returned nextToken value.

## DryRun

Checks whether you have the required permissions for the action, without actually making the request, and provides an error response. If you have the required permissions, the error response is DryRunOperation. Otherwise, it is UnauthorizedOperation.

ec2\_describe\_local\_gateway\_virtual\_interfaces *Describe Local Gateway Virtual Interfaces*

## Description

Describes the specified local gateway virtual interfaces.

## Usage

```
ec2_describe_local_gateway_virtual_interfaces(
 LocalGatewayVirtualInterfaceId = NULL,
  Filter = NULL,
 MaxResults = NULL,
  NextToken = NULL,
  DryRun = NULL,
  simplify = TRUE,
  others = list(),print_on_error = aws_get_print_on_error(),
  retry_time = aws_get_retry_time(),
  network_timeout = aws_get_network_timeout(),
  region = aws_get_region()
)
```
#### Arguments

LocalGatewayVirtualInterfaceId

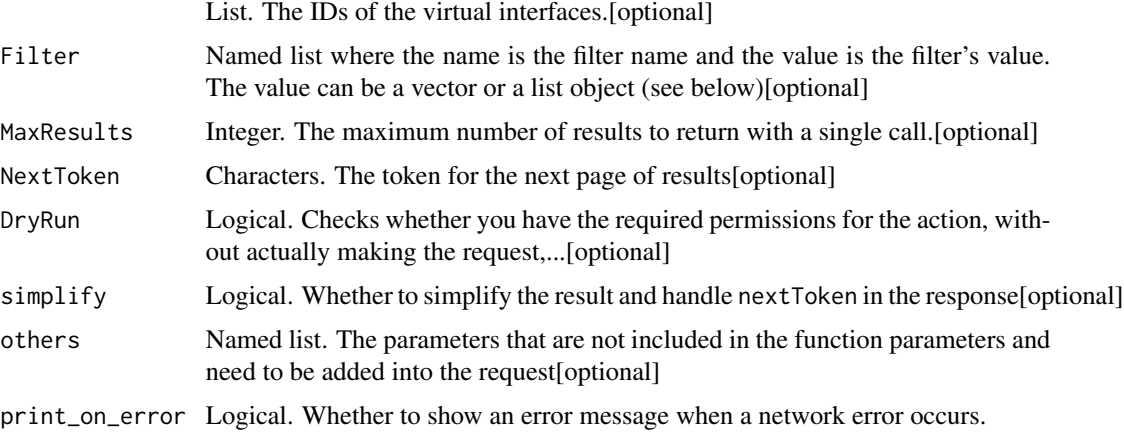

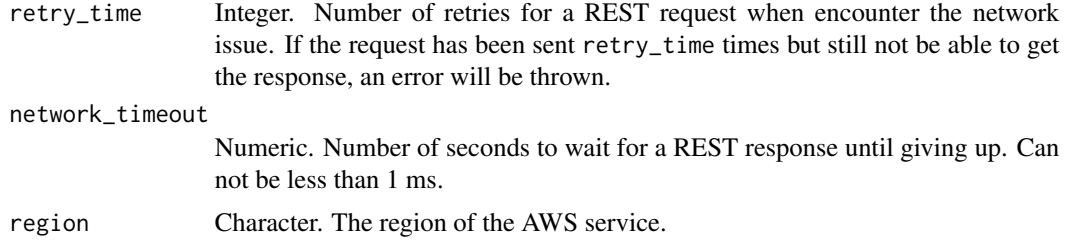

A list object or a character vector

#### LocalGatewayVirtualInterfaceId

The IDs of the virtual interfaces.

## Filter

One or more filters.

#### **MaxResults**

The maximum number of results to return with a single call. To retrieve the remaining results, make another call with the returned nextToken value.

#### DryRun

Checks whether you have the required permissions for the action, without actually making the request, and provides an error response. If you have the required permissions, the error response is DryRunOperation. Otherwise, it is UnauthorizedOperation.

ec2\_describe\_local\_gateway\_virtual\_interface\_groups *Describe Local Gateway Virtual Interface Groups*

## Description

Describes the specified local gateway virtual interface groups.

## Usage

```
ec2_describe_local_gateway_virtual_interface_groups(
 LocalGatewayVirtualInterfaceGroupId = NULL,
 Filter = NULL,
 MaxResults = NULL,
 NextToken = NULL,
 DryRun = NULL,
```

```
simplify = TRUE,
 others = list(),
 print_on_error = aws_get_print_on_error(),
 retry_time = aws_get_retry_time(),
 network_timeout = aws_get_network_timeout(),
 region = aws_get_region()
)
```
## Arguments

LocalGatewayVirtualInterfaceGroupId

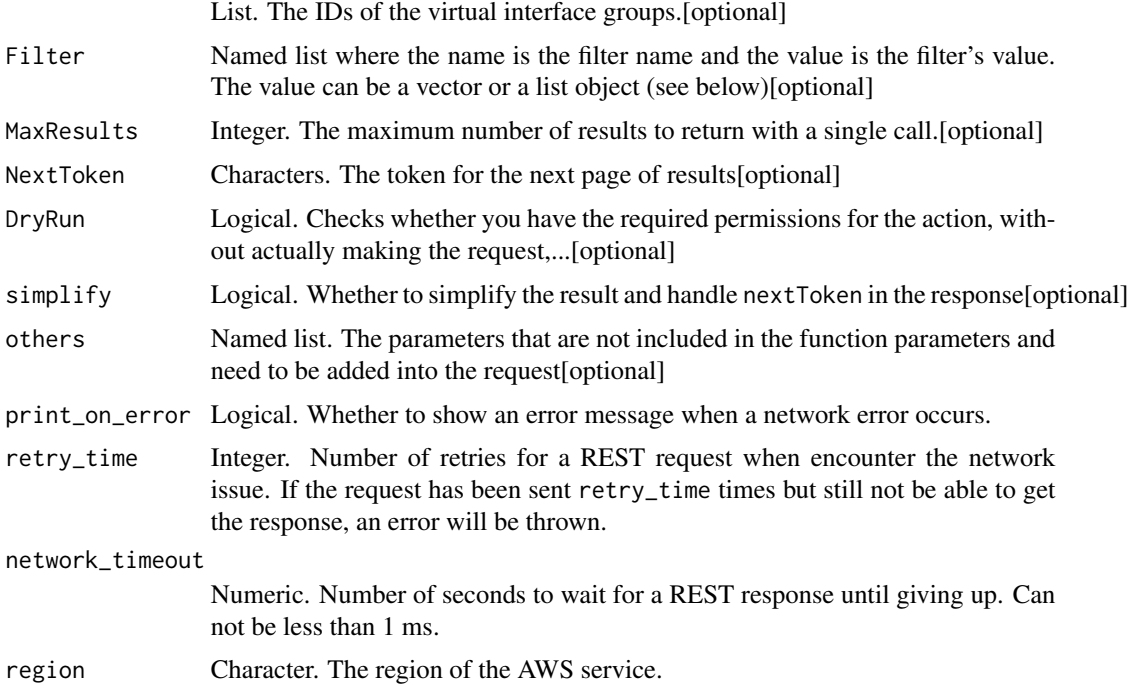

### Value

A list object or a character vector

## LocalGatewayVirtualInterfaceGroupId

The IDs of the virtual interface groups.

#### Filter

One or more filters.

- local-gateway-id The ID of a local gateway.
- local-gateway-virtual-interface-id The ID of the virtual interface.
- local-gateway-virtual-interface-group-id The ID of the virtual interface group.

## **MaxResults**

The maximum number of results to return with a single call. To retrieve the remaining results, make another call with the returned nextToken value.

## DryRun

Checks whether you have the required permissions for the action, without actually making the request, and provides an error response. If you have the required permissions, the error response is DryRunOperation. Otherwise, it is UnauthorizedOperation.

ec2\_describe\_managed\_prefix\_lists

*Describe Managed Prefix Lists*

## Description

Describe Managed Prefix Lists

## Usage

```
ec2_describe_managed_prefix_lists(
  DryRun = NULL,
  Filter = NULL,
  MaxResults = NULL,
 NextToken = NULL,
  PrefixListId = NULL,
  simplify = TRUE,
  others = list(),print_on_error = aws_get_print_on_error(),
  retry_time = aws_get_retry_time(),
  network_timeout = aws_get_network_timeout(),
  region = aws_get_region()
)
```
#### **Arguments**

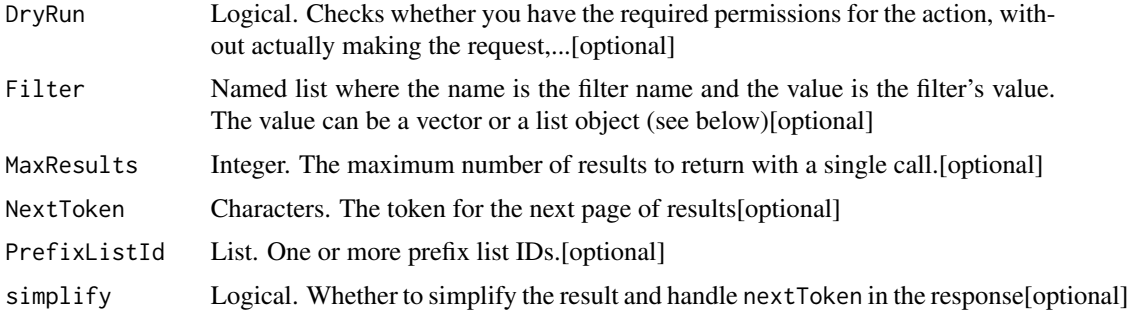

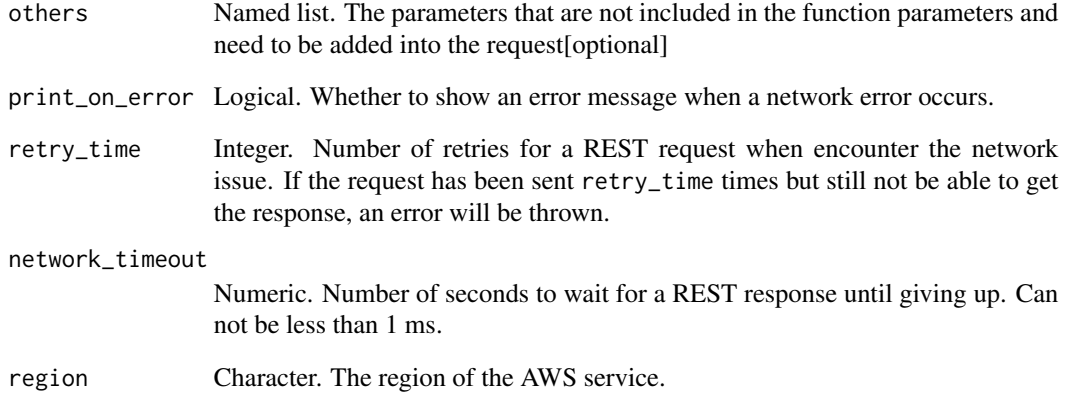

A list object or a character vector

## DryRun

Checks whether you have the required permissions for the action, without actually making the request, and provides an error response. If you have the required permissions, the error response is DryRunOperation. Otherwise, it is UnauthorizedOperation.

#### Filter

One or more filters.

- owner-id The ID of the prefix list owner.
- prefix-list-id The ID of the prefix list.
- prefix-list-name The name of the prefix list.

#### **MaxResults**

The maximum number of results to return with a single call. To retrieve the remaining results, make another call with the returned nextToken value.

## PrefixListId

One or more prefix list IDs.

ec2\_describe\_moving\_addresses

*Describe Moving Addresses*

## Description

Describes your Elastic IP addresses that are being moved to the EC2-VPC platform, or that are being restored to the EC2-Classic platform. This request does not return information about any other Elastic IP addresses in your account.

## Usage

```
ec2_describe_moving_addresses(
  Filter = NULL,
 DryRun = NULL,
 MaxResults = NULL,
 NextToken = NULL,
 PublicIp = NULL,
  simplify = TRUE,
  others = list(),print_on_error = aws_get_print_on_error(),
  retry_time = aws_get_retry_time(),
  network_timeout = aws_get_network_timeout(),
  region = aws_get_region()
\mathcal{L}
```
## Arguments

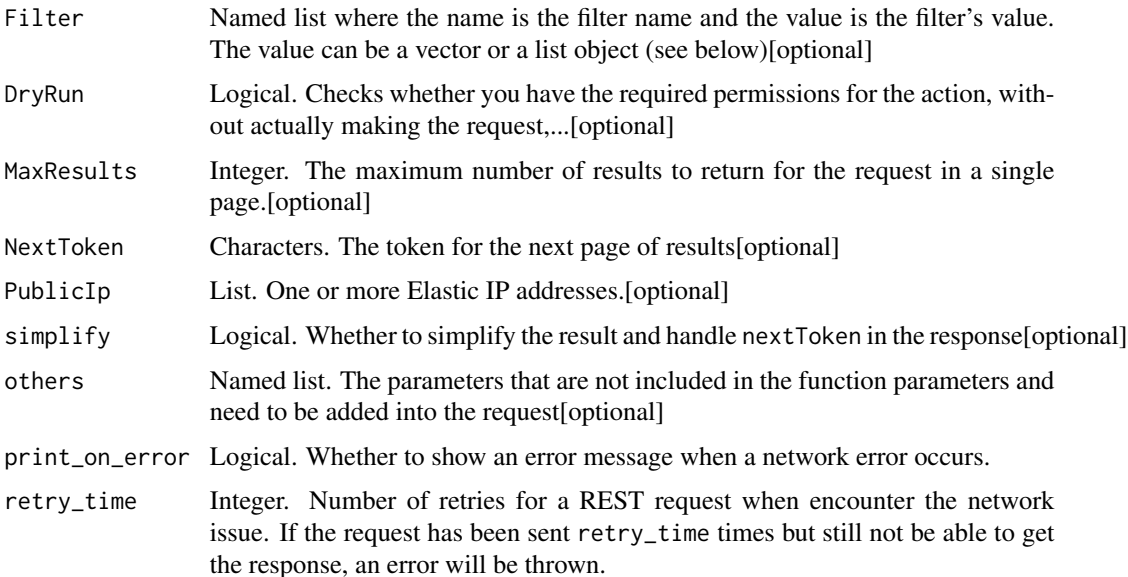

## ec2\_describe\_nat\_gateways 371

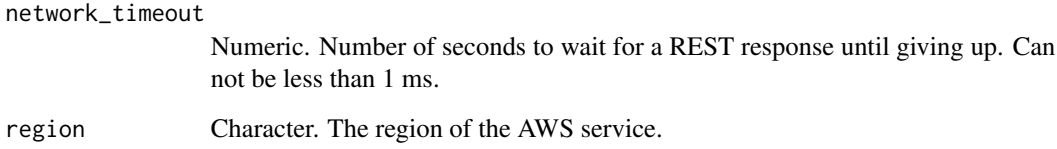

#### Value

A list object or a character vector

## Filter

One or more filters.

• moving-status - The status of the Elastic IP address (MovingToVpc \| RestoringToClassic).

## DryRun

Checks whether you have the required permissions for the action, without actually making the request, and provides an error response. If you have the required permissions, the error response is DryRunOperation. Otherwise, it is UnauthorizedOperation.

## **MaxResults**

The maximum number of results to return for the request in a single page. The remaining results of the initial request can be seen by sending another request with the returned NextToken value. This value can be between 5 and 1000; if MaxResults is given a value outside of this range, an error is returned.

Default: If no value is provided, the default is 1000.

## PublicIp

One or more Elastic IP addresses.

ec2\_describe\_nat\_gateways

*Describe Nat Gateways*

#### Description

Describes one or more of your NAT gateways.

## Usage

```
ec2_describe_nat_gateways(
  DryRun = NULL,
  Filter = NULL,
 MaxResults = NULL,
 NatGatewayId = NULL,
 NextToken = NULL,
  simplify = TRUE,
  others = list(),print_on_error = aws_get_print_on_error(),
  retry_time = aws_get_retry_time(),network_timeout = aws_get_network_timeout(),
  region = aws_get_region()
\mathcal{L}
```
#### Arguments

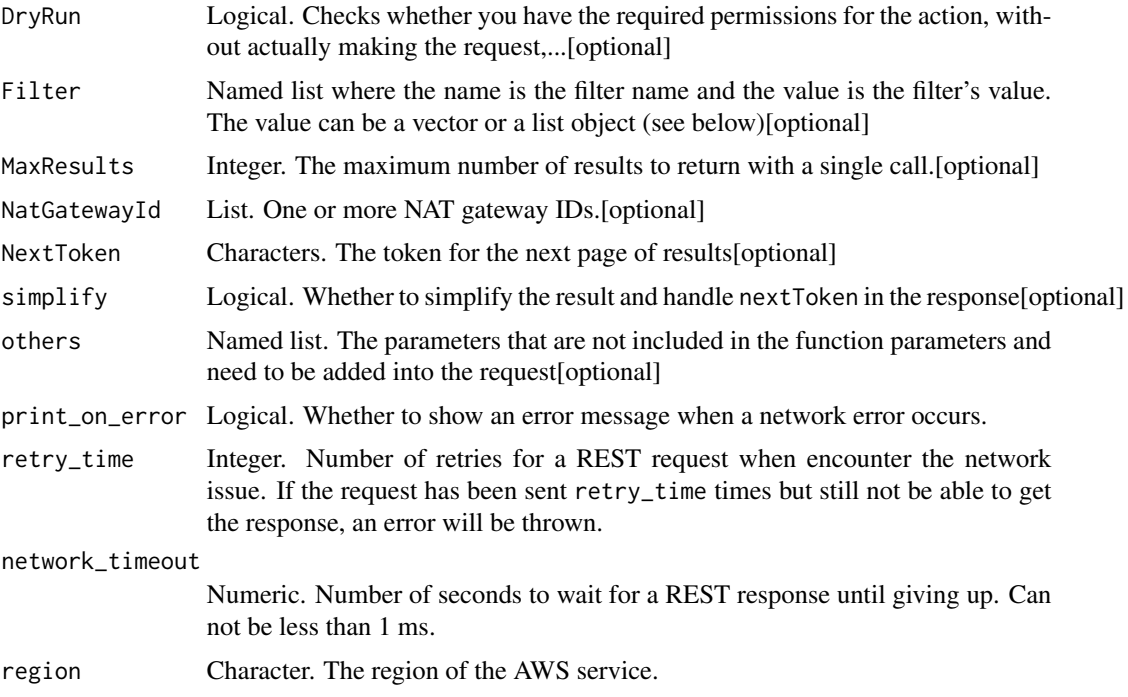

## Value

A list object or a character vector

## DryRun

Checks whether you have the required permissions for the action, without actually making the request, and provides an error response. If you have the required permissions, the error response is DryRunOperation. Otherwise, it is UnauthorizedOperation.

## Filter

One or more filters.

- nat-gateway-id The ID of the NAT gateway.
- state The state of the NAT gateway (pending \| failed \| available \| deleting \| deleted).
- subnet-id The ID of the subnet in which the NAT gateway resides.
- tag:\ The key/value combination of a tag assigned to the resource. Use the tag key in the filter name and the tag value as the filter value. For example, to find all resources that have a tag with the key Owner and the value TeamA, specify tag:Owner for the filter name and TeamA for the filter value.
- tag-key The key of a tag assigned to the resource. Use this filter to find all resources assigned a tag with a specific key, regardless of the tag value.
- vpc-id The ID of the VPC in which the NAT gateway resides.

#### **MaxResults**

The maximum number of results to return with a single call. To retrieve the remaining results, make another call with the returned nextToken value.

#### NatGatewayId

One or more NAT gateway IDs.

ec2\_describe\_network\_acls

*Describe Network Acls*

#### **Description**

Describe Network Acls

#### Usage

```
ec2_describe_network_acls(
  Filter = NULL,
  DryRun = NULL,
  NetworkAc1Id = NULL,NextToken = NULL,
 MaxResults = NULL,
  simplify = TRUE,
  others = list(),
  print_on_error = aws_get_print_on_error(),
  retry_time = aws_get_retry_time(),
  network_timeout = aws_get_network_timeout(),
  region = aws_get_region()
)
```
#### Arguments

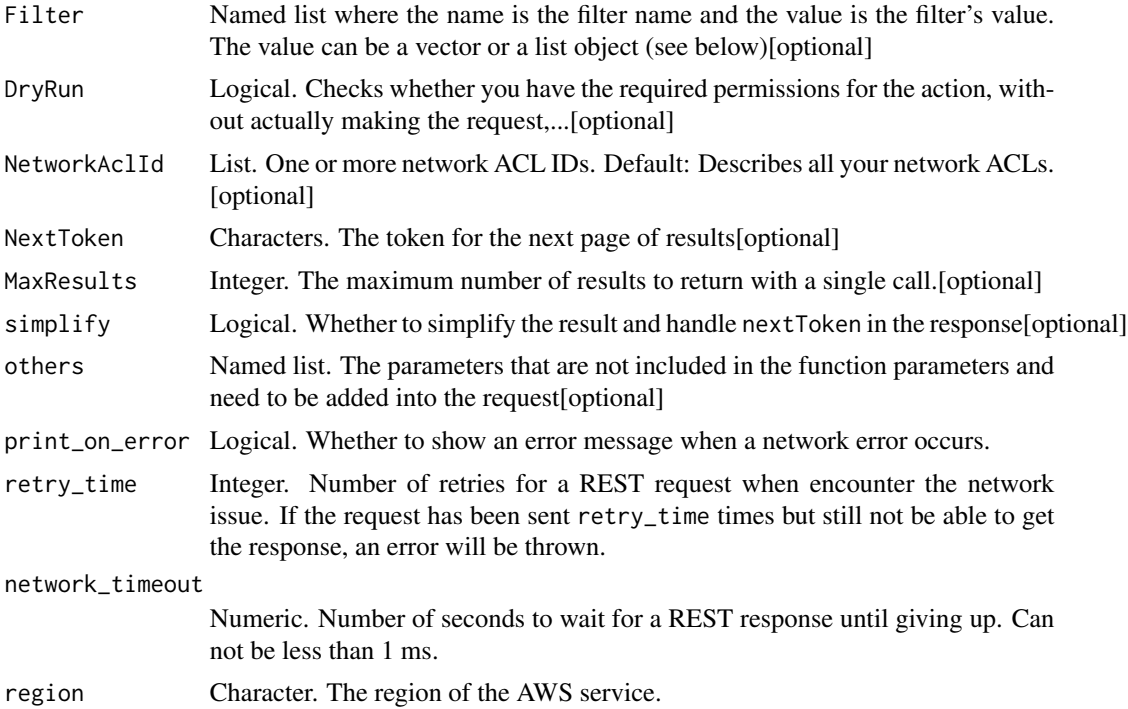

## Value

A list object or a character vector

## Filter

One or more filters.

- association.association-id The ID of an association ID for the ACL.
- association.network-acl-id The ID of the network ACL involved in the association.
- association. subnet-id The ID of the subnet involved in the association.
- default Indicates whether the ACL is the default network ACL for the VPC.
- entry.cidr The IPv4 CIDR range specified in the entry.
- entry.icmp.code The ICMP code specified in the entry, if any.
- entry.icmp.type The ICMP type specified in the entry, if any.
- entry.ipv6-cidr The IPv6 CIDR range specified in the entry.
- entry.port-range.from The start of the port range specified in the entry.
- entry.port-range.to The end of the port range specified in the entry.
- entry.protocol The protocol specified in the entry (tcp \| udp \| icmp or a protocol number).
- entry.rule-action Allows or denies the matching traffic (allow \| deny).
- entry.rule-number The number of an entry (in other words, rule) in the set of ACL entries.
- network-acl-id The ID of the network ACL.
- owner-id The ID of the AWS account that owns the network ACL.
- tag:\ The key/value combination of a tag assigned to the resource. Use the tag key in the filter name and the tag value as the filter value. For example, to find all resources that have a tag with the key Owner and the value TeamA, specify tag:Owner for the filter name and TeamA for the filter value.
- tag-key The key of a tag assigned to the resource. Use this filter to find all resources assigned a tag with a specific key, regardless of the tag value.
- vpc-id The ID of the VPC for the network ACL.

#### DryRun

Checks whether you have the required permissions for the action, without actually making the request, and provides an error response. If you have the required permissions, the error response is DryRunOperation. Otherwise, it is UnauthorizedOperation.

#### NetworkAclId

One or more network ACL IDs.

Default: Describes all your network ACLs.

#### **MaxResults**

The maximum number of results to return with a single call. To retrieve the remaining results, make another call with the returned nextToken value.

ec2\_describe\_network\_insights\_analyses *Describe Network Insights Analyses*

## Description

Describes one or more of your network insights analyses.

#### Usage

```
ec2_describe_network_insights_analyses(
  NetworkInsightsAnalysisId = NULL,
  NetworkInsightsPathId = NULL,
  AnalysisStartTime = NULL,
  AnalysisEndTime = NULL,
  Filter = NULL,
  MaxResults = NULL,
  DryRun = NULL,NextToken = NULL,
```

```
simplify = TRUE,
 others = list(),print_on_error = aws_get_print_on_error(),
 retry_time = aws_get_retry_time(),
 network_timeout = aws_get_network_timeout(),
 region = aws_get_region()
)
```
## Arguments

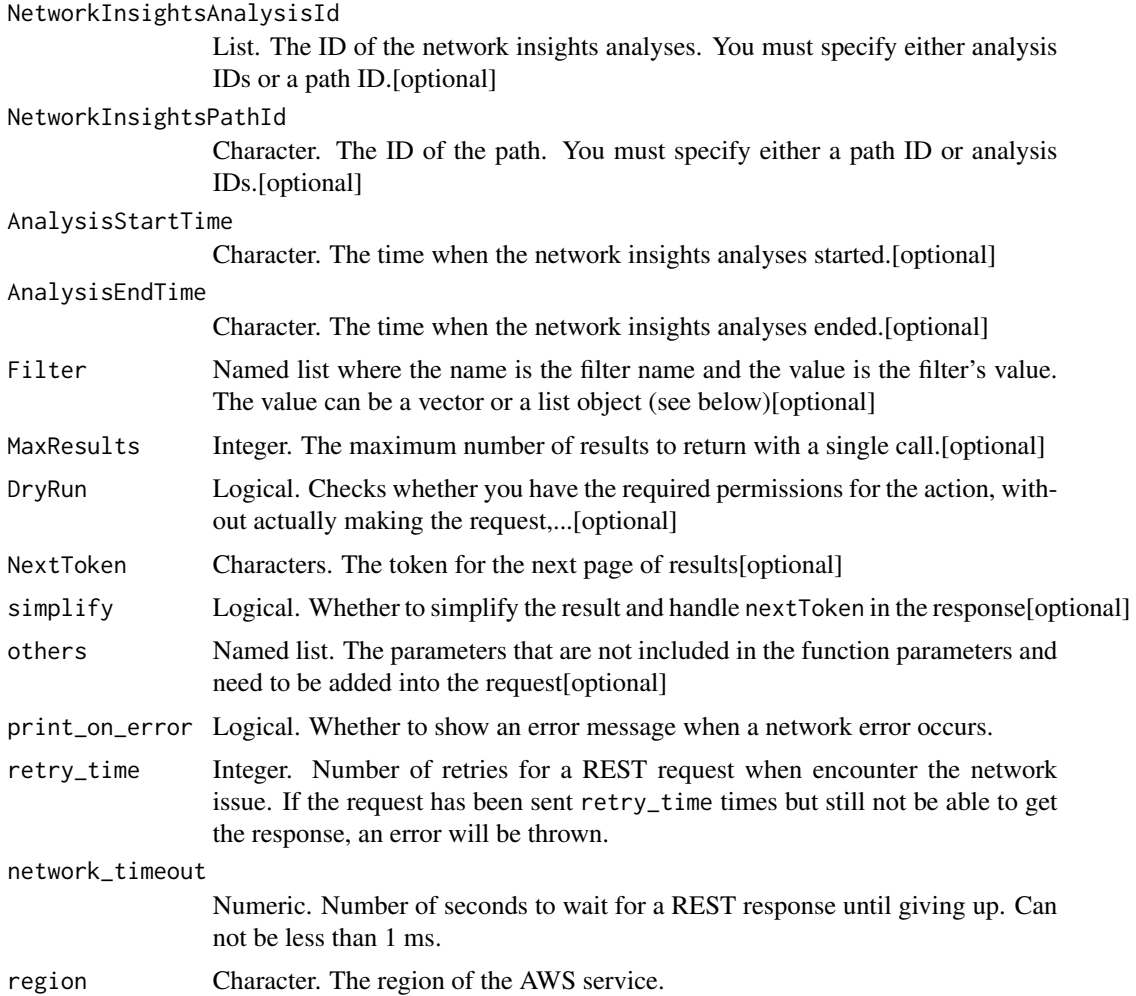

## Value

A list object or a character vector

## NetworkInsightsAnalysisId

The ID of the network insights analyses. You must specify either analysis IDs or a path ID.

#### NetworkInsightsPathId

The ID of the path. You must specify either a path ID or analysis IDs.

#### AnalysisStartTime

The time when the network insights analyses started.

#### AnalysisEndTime

The time when the network insights analyses ended.

## Filter

The filters. The following are possible values:

- PathFound A Boolean value that indicates whether a feasible path is found.
- Status The status of the analysis (running \| succeeded \| failed).

## **MaxResults**

The maximum number of results to return with a single call. To retrieve the remaining results, make another call with the returned nextToken value.

#### DryRun

Checks whether you have the required permissions for the action, without actually making the request, and provides an error response. If you have the required permissions, the error response is DryRunOperation. Otherwise, it is UnauthorizedOperation.

ec2\_describe\_network\_insights\_paths *Describe Network Insights Paths*

## **Description**

Describes one or more of your paths.

#### Usage

```
ec2_describe_network_insights_paths(
  NetworkInsightsPathId = NULL,
  Filter = NULL,
 MaxResults = NULL,
  DryRun = NULL,NextToken = NULL,
  simplify = TRUE,
  others = list(),
```

```
print_on_error = aws_get_print_on_error(),
retry_time = aws_get_retry_time(),
network_timeout = aws_get_network_timeout(),
region = aws_get_region()
```
## Arguments

 $\lambda$ 

NetworkInsightsPathId

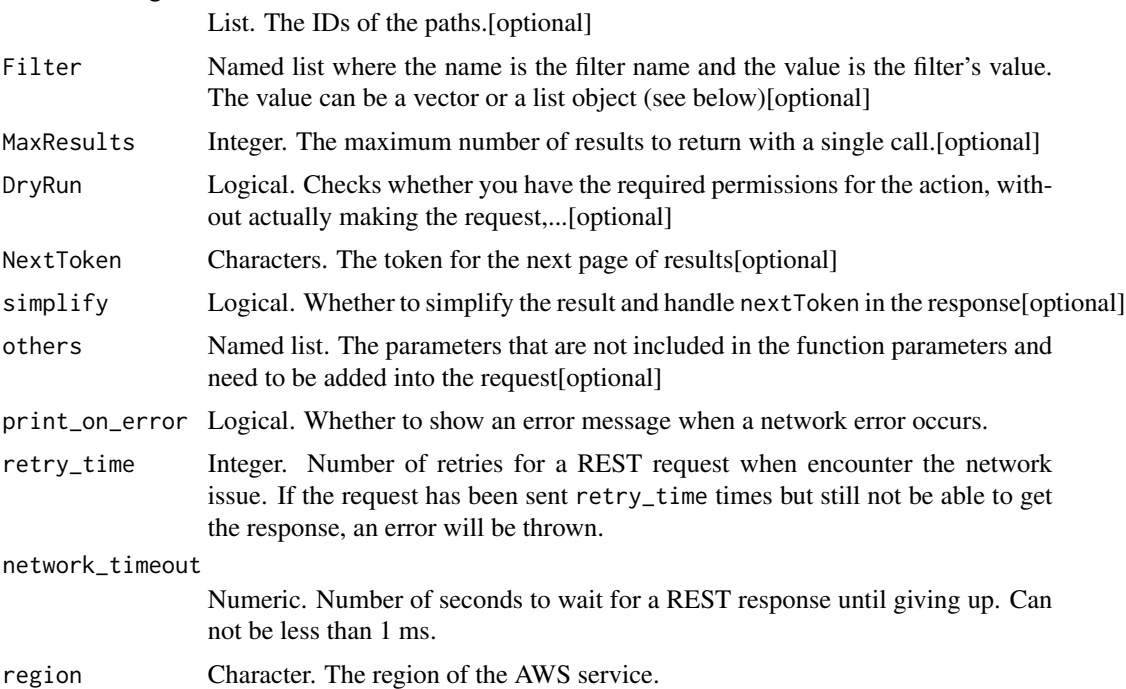

## Value

A list object or a character vector

## NetworkInsightsPathId

The IDs of the paths.

## Filter

The filters. The following are possible values:

- Destination The ID of the resource.
- DestinationPort The destination port.
- Name The path name.
- Protocol The protocol.
- Source The ID of the resource.

## **MaxResults**

The maximum number of results to return with a single call. To retrieve the remaining results, make another call with the returned nextToken value.

#### DryRun

Checks whether you have the required permissions for the action, without actually making the request, and provides an error response. If you have the required permissions, the error response is DryRunOperation. Otherwise, it is UnauthorizedOperation.

ec2\_describe\_network\_interfaces

*Describe Network Interfaces*

#### Description

Describes one or more of your network interfaces.

## Usage

```
ec2_describe_network_interfaces(
  Filter = NULL,
 DryRun = NULL,
 NetworkInterfaceId = NULL,
 NextToken = NULL,
 MaxResults = NULL,
  simplify = TRUE,
 others = list(),print_on_error = aws_get_print_on_error(),
  retry_time = aws_get_retry_time(),
 network_timeout = aws_get_network_timeout(),
  region = aws_get_region()
)
```
#### Arguments

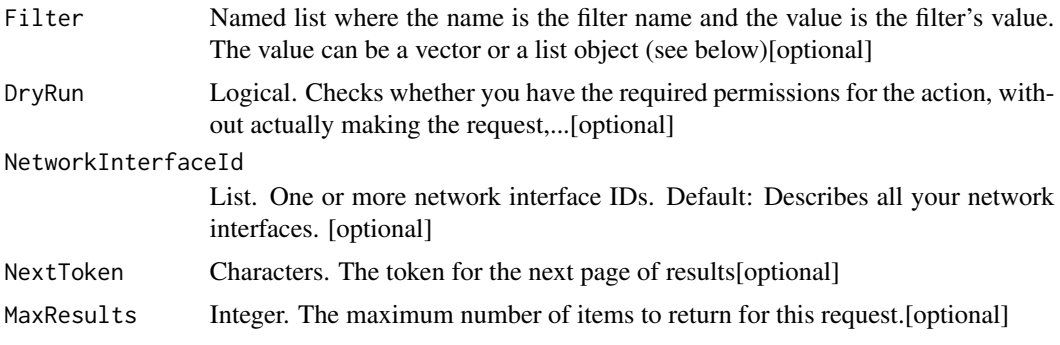

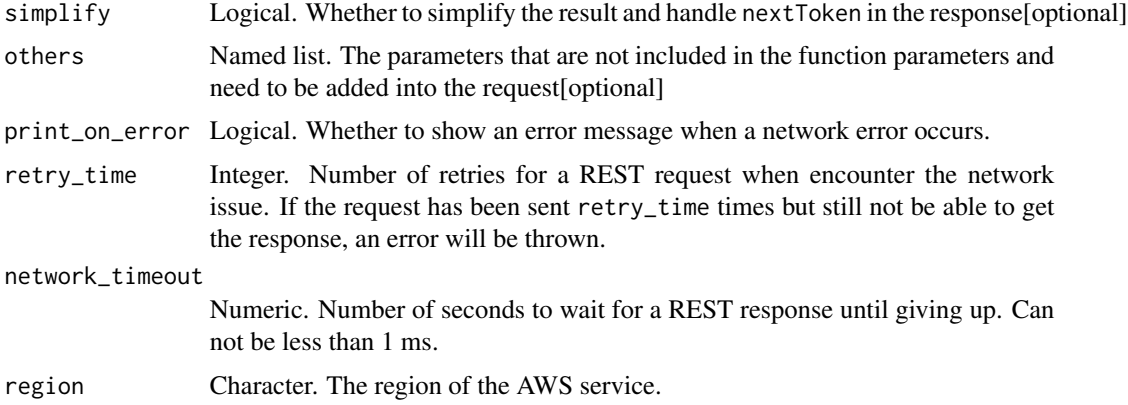

A list object or a character vector

## Filter

One or more filters.

- addresses.private-ip-address The private IPv4 addresses associated with the network interface.
- addresses.primary Whether the private IPv4 address is the primary IP address associated with the network interface.
- addresses.association.public-ip The association ID returned when the network interface was associated with the Elastic IP address (IPv4).
- addresses.association.owner-id The owner ID of the addresses associated with the network interface.
- association.association-id The association ID returned when the network interface was associated with an IPv4 address.
- association.allocation-id The allocation ID returned when you allocated the Elastic IP address (IPv4) for your network interface.
- association.ip-owner-id The owner of the Elastic IP address (IPv4) associated with the network interface.
- association.public-ip The address of the Elastic IP address (IPv4) bound to the network interface.
- association.public-dns-name The public DNS name for the network interface (IPv4).
- attachment.attachment-id The ID of the interface attachment.
- attachment.attach-time The time that the network interface was attached to an instance.
- attachment.delete-on-termination Indicates whether the attachment is deleted when an instance is terminated.
- attachment.device-index The device index to which the network interface is attached.
- attachment.instance-id The ID of the instance to which the network interface is attached.
- attachment.instance-owner-id The owner ID of the instance to which the network interface is attached.
- attachment.status The status of the attachment (attaching \| attached \| detaching \| detached).
- availability-zone The Availability Zone of the network interface.
- description The description of the network interface.
- group-id The ID of a security group associated with the network interface.
- group-name The name of a security group associated with the network interface.
- ipv6-addresses.ipv6-address An IPv6 address associated with the network interface.
- mac-address The MAC address of the network interface.
- network-interface-id The ID of the network interface.
- owner-id The AWS account ID of the network interface owner.
- private-ip-address The private IPv4 address or addresses of the network interface.
- private-dns-name The private DNS name of the network interface (IPv4).
- requester-id The alias or AWS account ID of the principal or service that created the network interface.
- requester-managed Indicates whether the network interface is being managed by an AWS service (for example, AWS Management Console, Auto Scaling, and so on).
- source-dest-check Indicates whether the network interface performs source/destination checking. A value of true means checking is enabled, and false means checking is disabled. The value must be false for the network interface to perform network address translation (NAT) in your VPC.
- status The status of the network interface. If the network interface is not attached to an instance, the status is available; if a network interface is attached to an instance the status is in-use.
- subnet-id The ID of the subnet for the network interface.
- tag:\ The key/value combination of a tag assigned to the resource. Use the tag key in the filter name and the tag value as the filter value. For example, to find all resources that have a tag with the key Owner and the value TeamA, specify tag:Owner for the filter name and TeamA for the filter value.
- tag-key The key of a tag assigned to the resource. Use this filter to find all resources assigned a tag with a specific key, regardless of the tag value.
- vpc-id The ID of the VPC for the network interface.

#### DryRun

Checks whether you have the required permissions for the action, without actually making the request, and provides an error response. If you have the required permissions, the error response is DryRunOperation. Otherwise, it is UnauthorizedOperation.

## NetworkInterfaceId

One or more network interface IDs.

Default: Describes all your network interfaces.

## **MaxResults**

The maximum number of items to return for this request. The request returns a token that you can specify in a subsequent call to get the next set of results. You cannot specify this parameter and the network interface IDs parameter in the same request.

ec2\_describe\_network\_interface\_attribute *Describe Network Interface Attribute*

## Description

Describes a network interface attribute. You can specify only one attribute at a time.

#### Usage

```
ec2_describe_network_interface_attribute(
 NetworkInterfaceId,
 Attribute = NULL,
 DryRun = NULL,
  simplify = TRUE,
 others = list(),print_on_error = aws_get_print_on_error(),
  retry_time = aws_get_retry_time(),
 network_timeout = aws_get_network_timeout(),
  region = aws_get_region()
)
```
# Arguments

NetworkInterfaceId

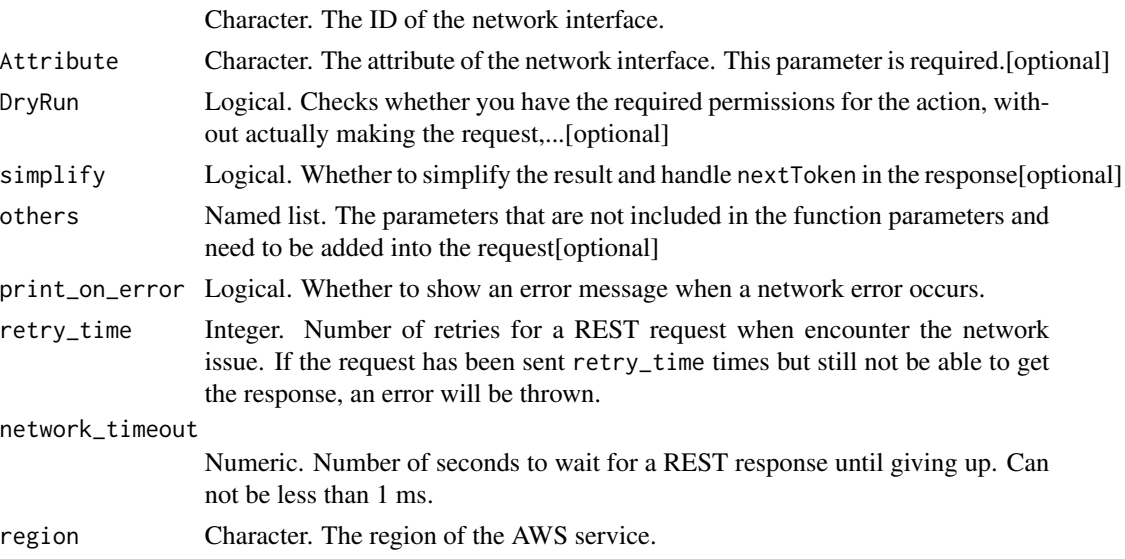

A list object or a character vector

#### NetworkInterfaceId

The ID of the network interface.

## Attribute

The attribute of the network interface. This parameter is required.

#### DryRun

Checks whether you have the required permissions for the action, without actually making the request, and provides an error response. If you have the required permissions, the error response is DryRunOperation. Otherwise, it is UnauthorizedOperation.

ec2\_describe\_network\_interface\_permissions *Describe Network Interface Permissions*

#### Description

Describes the permissions for your network interfaces.

## Usage

```
ec2_describe_network_interface_permissions(
 NetworkInterfacePermissionId = NULL,
 Filter = NULL,
 NextToken = NULL,
 MaxResults = NULL,
  simplify = TRUE,
 others = list(),print_on_error = aws_get_print_on_error(),
  retry_time = aws_get_retry_time(),
  network_timeout = aws_get_network_timeout(),
  region = aws_get_region()
\lambda
```
#### Arguments

NetworkInterfacePermissionId

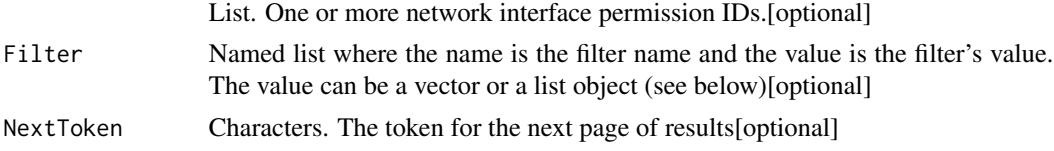

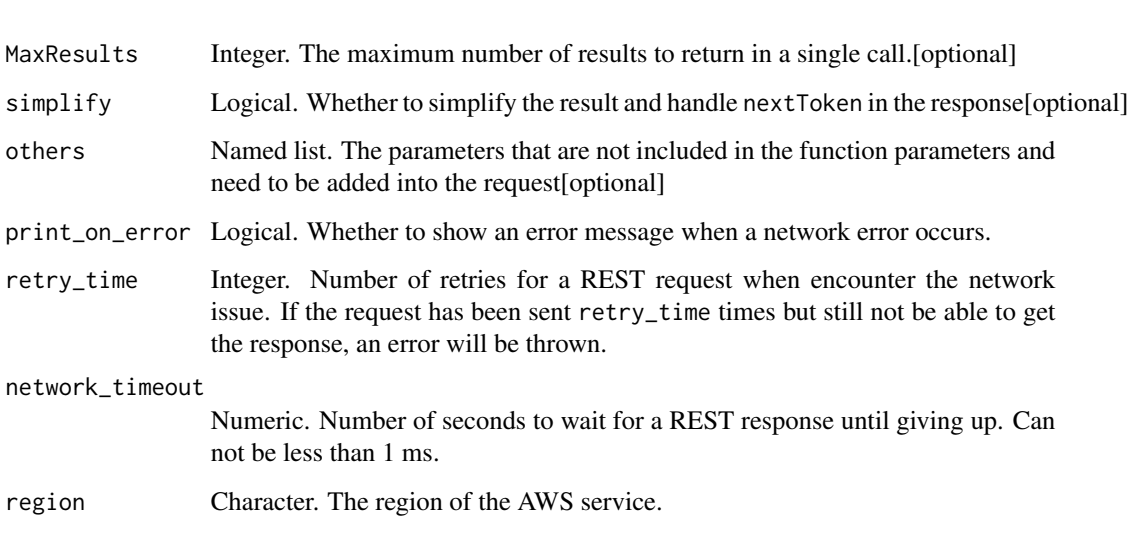

A list object or a character vector

#### NetworkInterfacePermissionId

One or more network interface permission IDs.

## Filter

One or more filters.

- network-interface-permission.network-interface-permission-id The ID of the permission.
- network-interface-permission.network-interface-id The ID of the network interface.
- network-interface-permission.aws-account-id The AWS account ID.
- network-interface-permission.aws-service The AWS service.
- network-interface-permission.permission The type of permission (INSTANCE-ATTACH \| EIP-ASSOCIATE).

## **MaxResults**

The maximum number of results to return in a single call. To retrieve the remaining results, make another call with the returned NextToken value. If this parameter is not specified, up to 50 results are returned by default.

ec2\_describe\_placement\_groups *Describe Placement Groups*

## Description

Describes the specified placement groups or all of your placement groups. For more information, see [Placement groups](https://docs.aws.amazon.com/AWSEC2/latest/UserGuide/placement-groups.html) in the *Amazon EC2 User Guide*.

## Usage

```
ec2_describe_placement_groups(
 Filter = NULL,
 DryRun = NULL,
 GroupName = NULL,
 GroupId = NULL,simplify = TRUE,
 others = list(),print_on_error = aws_get_print_on_error(),
 retry_time = aws_get_retry_time(),
 network_timeout = aws_get_network_timeout(),
 region = aws_get_region()
)
```
## Arguments

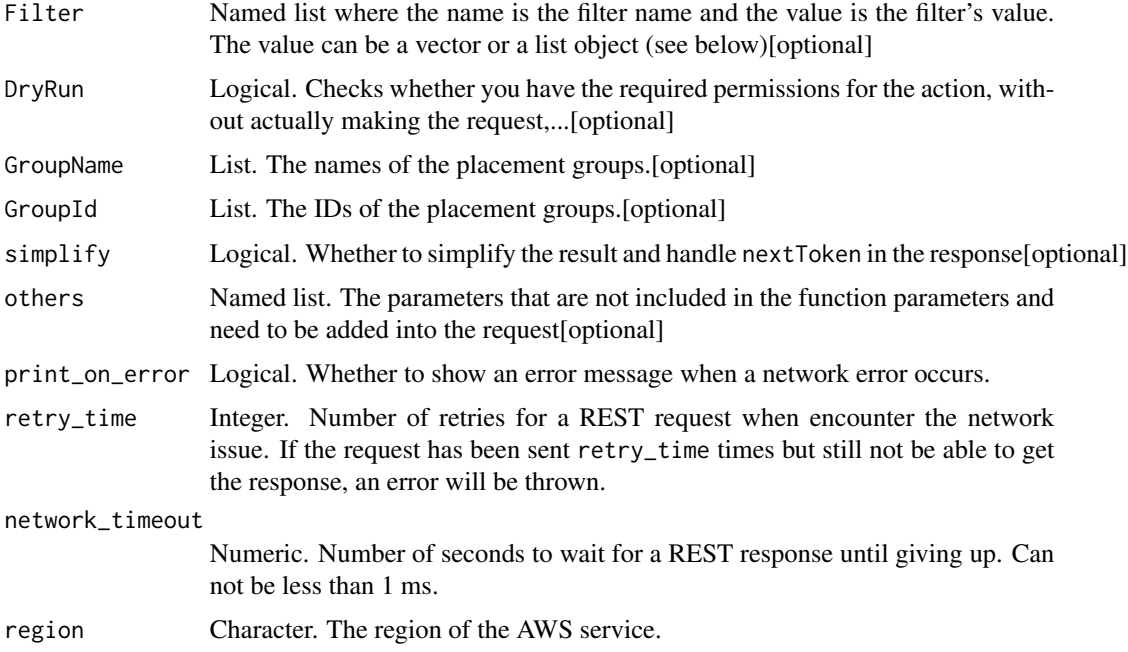

A list object or a character vector

## Filter

The filters.

- group-name The name of the placement group.
- state The state of the placement group (pending \| available \| deleting \| deleted).
- strategy The strategy of the placement group (cluster \| spread \| partition).
- tag:\ The key/value combination of a tag assigned to the resource. Use the tag key in the filter name and the tag value as the filter value. For example, to find all resources that have a tag with the key Owner and the value TeamA, specify tag:Owner for the filter name and TeamA for the filter value.
- tag-key The key of a tag assigned to the resource. Use this filter to find all resources that have a tag with a specific key, regardless of the tag value.

## DryRun

Checks whether you have the required permissions for the action, without actually making the request, and provides an error response. If you have the required permissions, the error response is DryRunOperation. Otherwise, it is UnauthorizedOperation.

## GroupName

The names of the placement groups.

Default: Describes all your placement groups, or only those otherwise specified.

## GroupId

The IDs of the placement groups.

ec2\_describe\_prefix\_lists

*Describe Prefix Lists*

## **Description**

Describe Prefix Lists

## Usage

```
ec2_describe_prefix_lists(
  DryRun = NULL,
  Filter = NULL,
 MaxResults = NULL,
 NextToken = NULL,
 PrefixListId = NULL,
  simplify = TRUE,
  others = list(),print_on_error = aws_get_print_on_error(),
  retry_time = aws_get_retry_time(),network_timeout = aws_get_network_timeout(),
  region = aws_get_region()
\mathcal{L}
```
#### Arguments

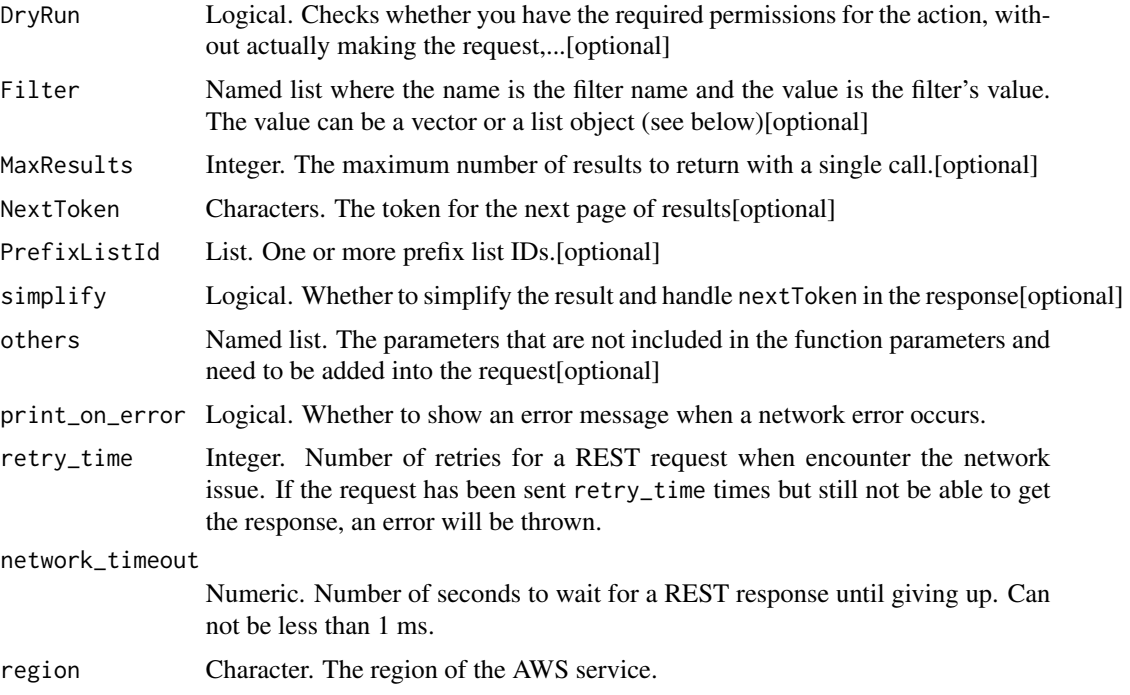

## Value

A list object or a character vector

## DryRun

Checks whether you have the required permissions for the action, without actually making the request, and provides an error response. If you have the required permissions, the error response is DryRunOperation. Otherwise, it is UnauthorizedOperation.

## Filter

One or more filters.

- prefix-list-id: The ID of a prefix list.
- prefix-list-name: The name of a prefix list.

## **MaxResults**

The maximum number of results to return with a single call. To retrieve the remaining results, make another call with the returned nextToken value.

## PrefixListId

One or more prefix list IDs.

ec2\_describe\_principal\_id\_format *Describe Principal Id Format*

## Description

Describe Principal Id Format

## Usage

```
ec2_describe_principal_id_format(
  DryRun = NULL,
  Resource = NULL,
 MaxResults = NULL,
 NextToken = NULL,
  simplify = TRUE,
  others = list(),print_on_error = aws_get_print_on_error(),
  retry_time = aws_get_retry_time(),
  network_timeout = aws_get_network_timeout(),
  region = aws_get_region()
\mathcal{E}
```
#### Arguments

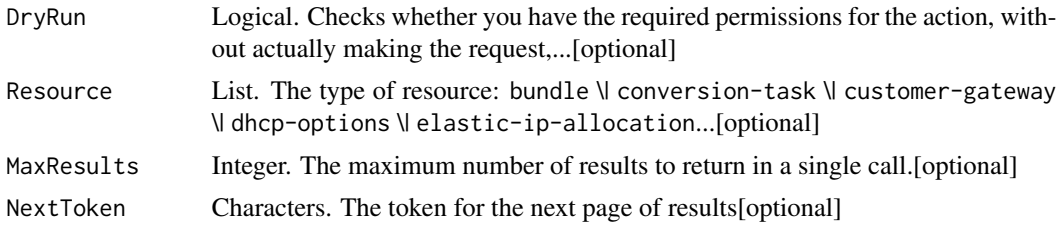

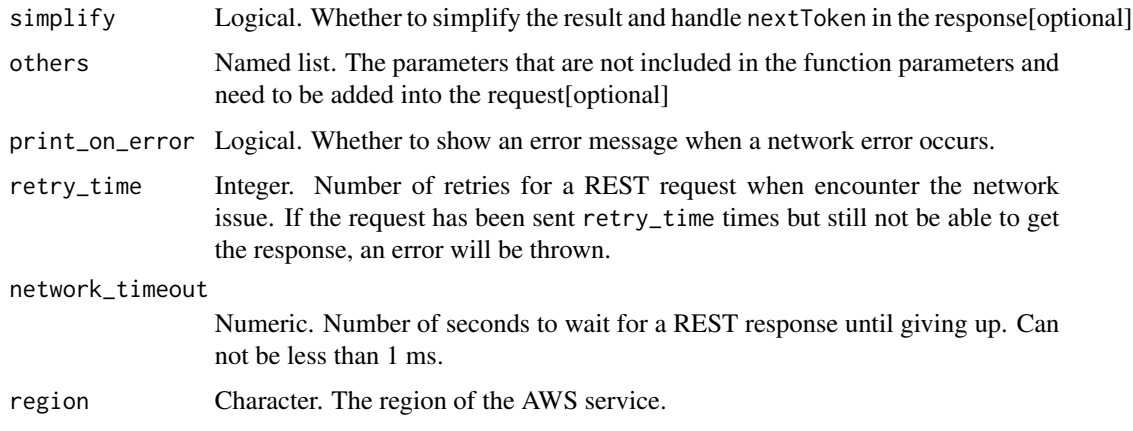

A list object or a character vector

#### DryRun

Checks whether you have the required permissions for the action, without actually making the request, and provides an error response. If you have the required permissions, the error response is DryRunOperation. Otherwise, it is UnauthorizedOperation.

#### **Resource**

The type of resource: bundle \| conversion-task \| customer-gateway \| dhcp-options \| elastic-ip-allocation \| elastic-ip-association \| export-task \| flow-log \| image \| import-task \| instance \| internet-gateway \| network-acl \| network-acl-association \| network-interface \| network-interface-attachm \| prefix-list \| reservation \| route-table \| route-table-association \| security-group \| snapshot \| subnet \| subnet-cidr-block-association \| volume \| vpc \| vpc-cidr-block-association \| vpc-endpoint \| vpc-peering-connection \| vpn-connection \| vpn-gateway

#### **MaxResults**

The maximum number of results to return in a single call. To retrieve the remaining results, make another call with the returned NextToken value.

ec2\_describe\_public\_ipv4\_pools

*Describe Public Ipv4 Pools*

#### Description

Describes the specified IPv4 address pools.

## Usage

```
ec2_describe_public_ipv4_pools(
 PoolId = NULL,
 NextToken = NULL,
 MaxResults = NULL,
 Filter = NULL,
  simplify = TRUE,
  others = list(),print_on_error = aws_get_print_on_error(),
  retry_time = aws_get_retry_time(),
 network_timeout = aws_get_network_timeout(),
  region = aws_get_region()
\lambda
```
## Arguments

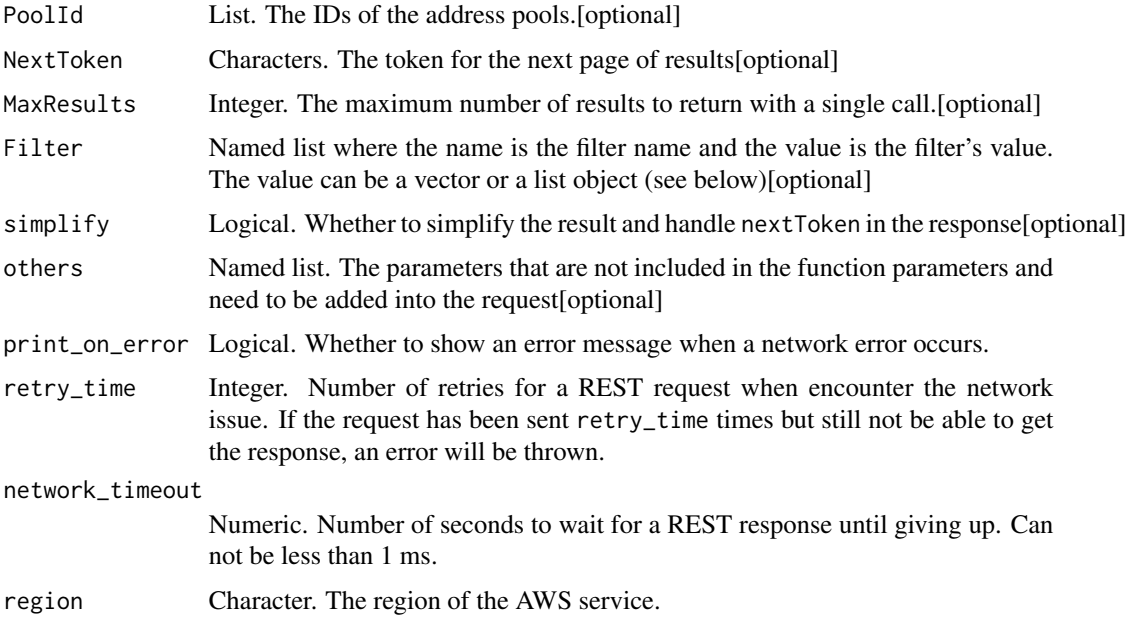

## Value

A list object or a character vector

## PoolId

The IDs of the address pools.

## **MaxResults**

The maximum number of results to return with a single call. To retrieve the remaining results, make another call with the returned nextToken value.

## Filter

One or more filters.

- tag:\ The key/value combination of a tag assigned to the resource. Use the tag key in the filter name and the tag value as the filter value. For example, to find all resources that have a tag with the key Owner and the value TeamA, specify tag:Owner for the filter name and TeamA for the filter value.
- tag-key The key of a tag assigned to the resource. Use this filter to find all resources assigned a tag with a specific key, regardless of the tag value.

ec2\_describe\_regions *Describe Regions*

#### Description

Describe Regions

#### Usage

```
ec2_describe_regions(
  Filter = NULL,
  RegionName = NULL,
  DryRun = NULL,
  AllRegions = NULL,
  simplify = TRUE,
  others = list(),print_on_error = aws_get_print_on_error(),
  retry_time = aws.get_retry_time(),network_timeout = aws_get_network_timeout(),
  region = aws_get_region()
\mathcal{E}
```
#### Arguments

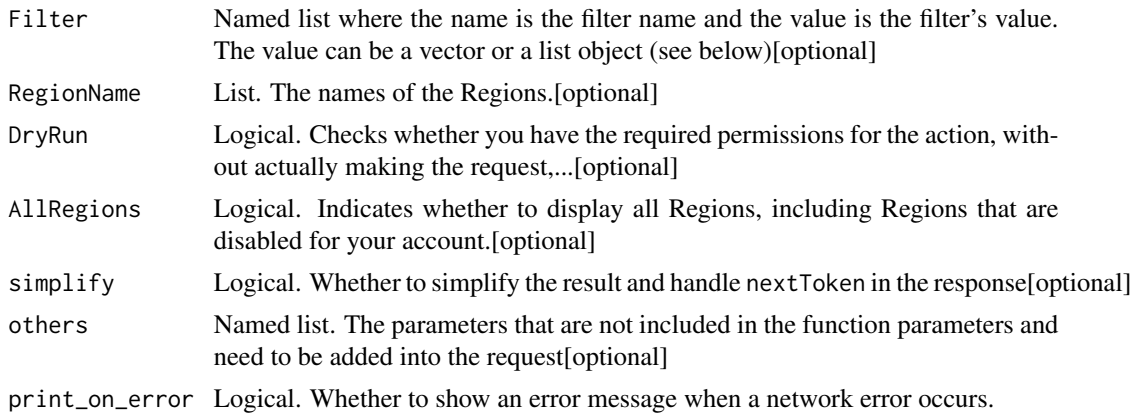

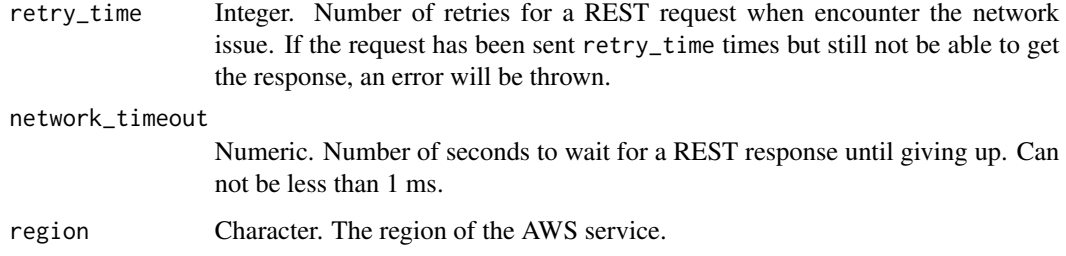

A list object or a character vector

## Filter

The filters.

- endpoint The endpoint of the Region (for example, ec2.us-east-1.amazonaws.com).
- opt-in-status The opt-in status of the Region (opt-in-not-required \| opted-in \| not-opted-in).
- region-name The name of the Region (for example, us-east-1).

#### RegionName

The names of the Regions. You can specify any Regions, whether they are enabled and disabled for your account.

## DryRun

Checks whether you have the required permissions for the action, without actually making the request, and provides an error response. If you have the required permissions, the error response is DryRunOperation. Otherwise, it is UnauthorizedOperation.

#### AllRegions

Indicates whether to display all Regions, including Regions that are disabled for your account.

ec2\_describe\_reserved\_instances *Describe Reserved Instances*

#### Description

Describe Reserved Instances

## Usage

```
ec2_describe_reserved_instances(
 Filter = NULL,
 OfferingClass = NULL,
 ReservedInstancesId = NULL,
 DryRun = NULL,
 OfferingType = NULL,
  simplify = TRUE,
  others = list(),print_on_error = aws_get_print_on_error(),
  retry_time = aws_get_retry_time(),network_timeout = aws_get_network_timeout(),
 region = aws_get_region()
\mathcal{L}
```
#### Arguments

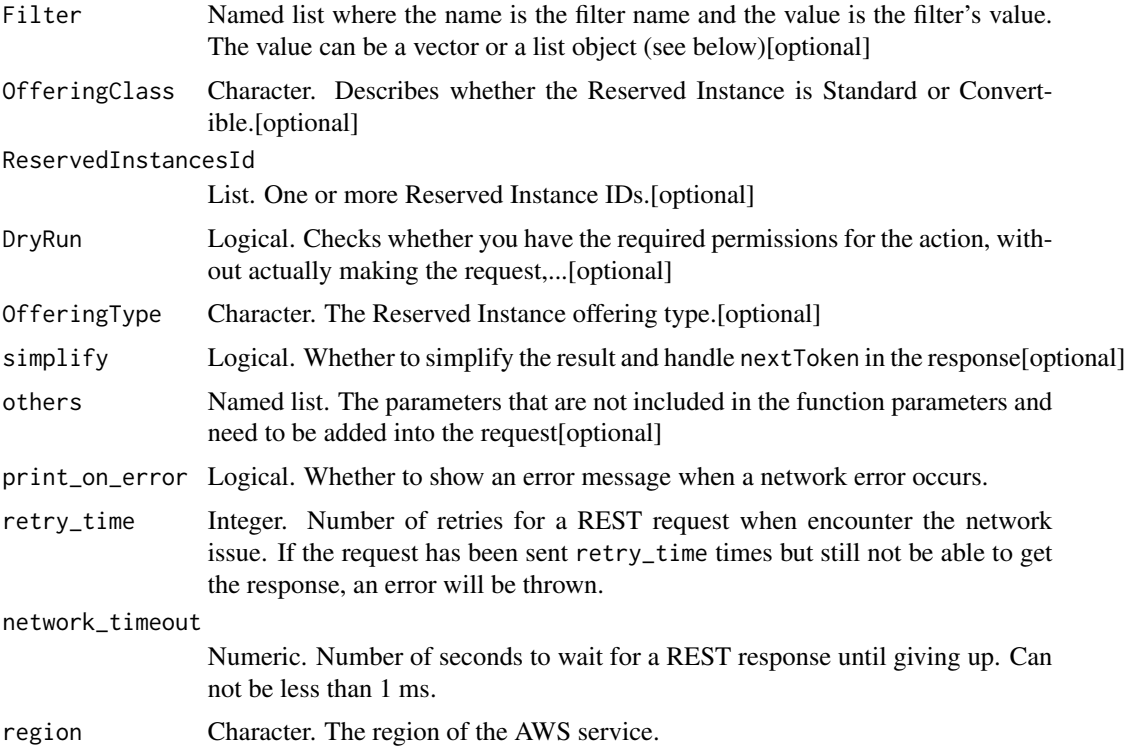

## Value

A list object or a character vector

## Filter

One or more filters.

- availability-zone The Availability Zone where the Reserved Instance can be used.
- duration The duration of the Reserved Instance (one year or three years), in seconds (31536000 \| 94608000).
- end The time when the Reserved Instance expires (for example, 2015-08-07T11:54:42.000Z).
- fixed-price The purchase price of the Reserved Instance (for example, 9800.0).
- instance-type The instance type that is covered by the reservation.
- scope The scope of the Reserved Instance (Region or Availability Zone).
- product-description The Reserved Instance product platform description. Instances that include (Amazon VPC) in the product platform description will only be displayed to EC2- Classic account holders and are for use with Amazon VPC (Linux/UNIX \| Linux/UNIX (Amazon VPC) \| SUSE Linux \| SUSE Linux (Amazon VPC) \| Red Hat Enterprise Linux \| Red Hat Enterprise Linux (Amazon VPC) \| Windows \| Windows (Amazon VPC) \| Windows with SQL Server Standard \| Windows with SQL Server Standard (Amazon VPC) \| Windows with SQL Server Web  $\vee$  Windows with SQL Server Web (Amazon VPC)  $\vee$  Windows with SQL Server Enterprise \| Windows with SQL Server Enterprise (Amazon VPC)).
- reserved-instances-id The ID of the Reserved Instance.
- start The time at which the Reserved Instance purchase request was placed (for example, 2014-08-07T11:54:42.000Z).
- state The state of the Reserved Instance (payment-pending \| active \| payment-failed \| retired).
- tag:\ The key/value combination of a tag assigned to the resource. Use the tag key in the filter name and the tag value as the filter value. For example, to find all resources that have a tag with the key Owner and the value TeamA, specify tag:Owner for the filter name and TeamA for the filter value.
- tag-key The key of a tag assigned to the resource. Use this filter to find all resources assigned a tag with a specific key, regardless of the tag value.
- usage-price The usage price of the Reserved Instance, per hour (for example, 0.84).

#### **OfferingClass**

Describes whether the Reserved Instance is Standard or Convertible.

## ReservedInstancesId

One or more Reserved Instance IDs.

Default: Describes all your Reserved Instances, or only those otherwise specified.

#### DryRun

Checks whether you have the required permissions for the action, without actually making the request, and provides an error response. If you have the required permissions, the error response is DryRunOperation. Otherwise, it is UnauthorizedOperation.

#### OfferingType

The Reserved Instance offering type. If you are using tools that predate the 2011-11-01 API version, you only have access to the Medium Utilization Reserved Instance offering type.

ec2\_describe\_reserved\_instances\_listings *Describe Reserved Instances Listings*

## Description

Describe Reserved Instances Listings

#### Usage

```
ec2_describe_reserved_instances_listings(
 Filter = NULL,
 ReservedInstancesId = NULL,
 ReservedInstancesListingId = NULL,
  simplify = TRUE,
 others = list(),print_on_error = aws_get_print_on_error(),
  retry_time = aws_get_retry_time(),
 network_timeout = aws_get_network_timeout(),
  region = aws_get_region()
\mathcal{E}
```
## Arguments

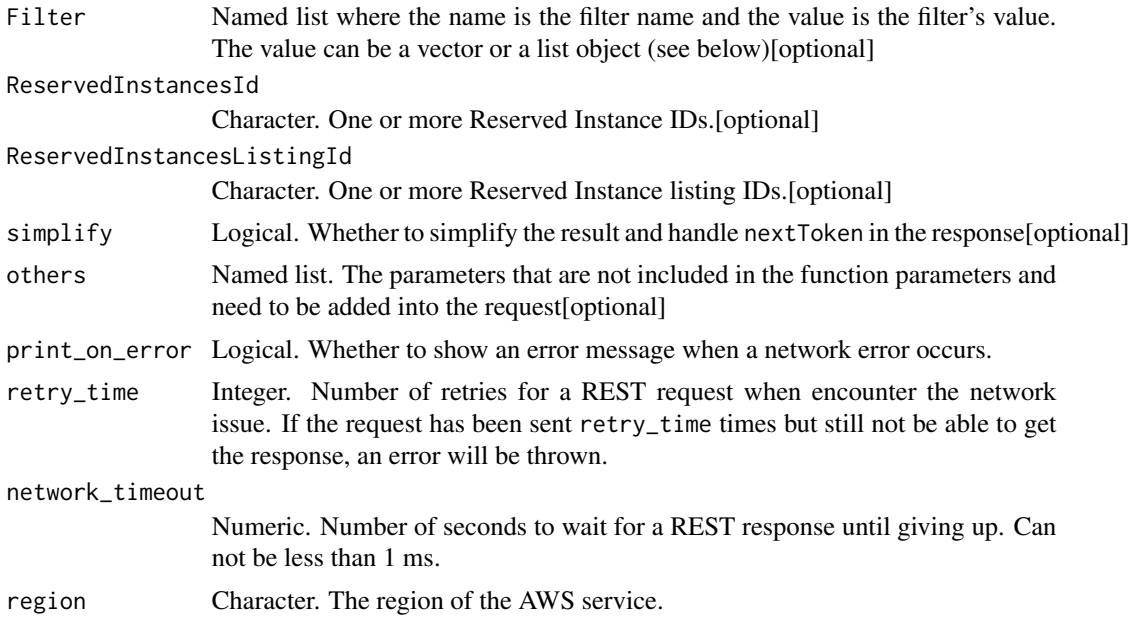

## Value

A list object or a character vector

### Filter

One or more filters.

- reserved-instances-id The ID of the Reserved Instances.
- reserved-instances-listing-id The ID of the Reserved Instances listing.
- status The status of the Reserved Instance listing (pending \| active \| cancelled \| closed).
- status-message The reason for the status.

#### ReservedInstancesId

One or more Reserved Instance IDs.

## ReservedInstancesListingId

One or more Reserved Instance listing IDs.

ec2\_describe\_reserved\_instances\_modifications *Describe Reserved Instances Modifications*

#### Description

Describe Reserved Instances Modifications

## Usage

```
ec2_describe_reserved_instances_modifications(
 Filter = NULL,
 ReservedInstancesModificationId = NULL,
 NextToken = NULL,
  simplify = TRUE,
 others = list(),print_on_error = aws_get_print_on_error(),
 retry_time = aws_get_retry_time(),
 network_timeout = aws_get_network_timeout(),
 region = aws_get_region()
)
```
#### **Arguments**

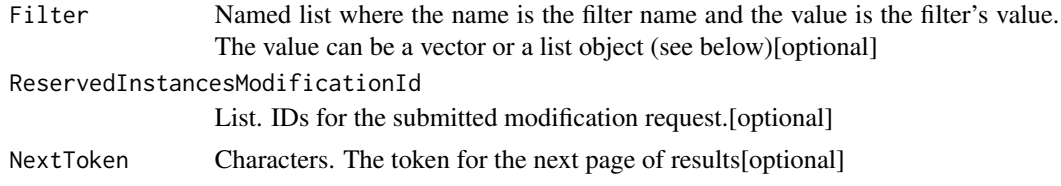
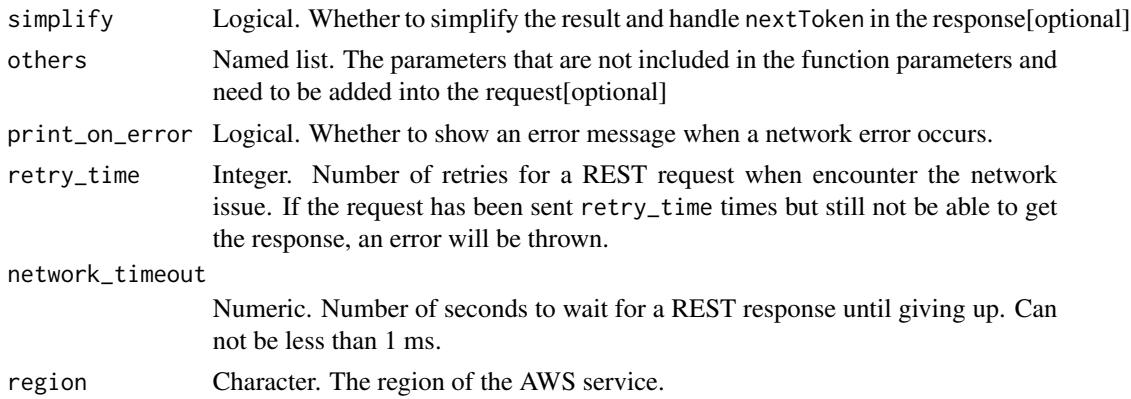

A list object or a character vector

## Filter

One or more filters.

- client-token The idempotency token for the modification request.
- create-date The time when the modification request was created.
- effective-date The time when the modification becomes effective.
- modification-result.reserved-instances-id The ID for the Reserved Instances created as part of the modification request. This ID is only available when the status of the modification is fulfilled.
- modification-result.target-configuration.availability-zone The Availability Zone for the new Reserved Instances.
- modification-result.target-configuration.instance-count The number of new Reserved Instances.
- modification-result.target-configuration.instance-type The instance type of the new Reserved Instances.
- modification-result.target-configuration.platform The network platform of the new Reserved Instances (EC2-Classic \| EC2-VPC).
- reserved-instances-id The ID of the Reserved Instances modified.
- reserved-instances-modification-id The ID of the modification request.
- status The status of the Reserved Instances modification request (processing \| fulfilled \| failed).
- status-message The reason for the status.
- update-date The time when the modification request was last updated.

#### ReservedInstancesModificationId

IDs for the submitted modification request.

ec2\_describe\_reserved\_instances\_offerings *Describe Reserved Instances Offerings*

## Description

Describe Reserved Instances Offerings

## Usage

```
ec2_describe_reserved_instances_offerings(
  AvailabilityZone = NULL,
  Filter = NULL,
  IncludeMarketplace = NULL,
  InstanceType = NULL,
  MaxDuration = NULL,
 MaxInstanceCount = NULL,
 MinDuration = NULL,
  OfferingClass = NULL,
  ProductDescription = NULL,
  ReservedInstancesOfferingId = NULL,
  DryRun = NULL,
  InstanceTenancy = NULL,
  MaxResults = NULL,
  NextToken = NULL,
  OfferingType = NULL,
  simplify = TRUE,
  others = list(),print_on_error = aws_get_print_on_error(),
  retry_time = aws_get_retry_time(),
  network_timeout = aws_get_network_timeout(),
  region = aws_get_region()
\mathcal{E}
```
## **Arguments**

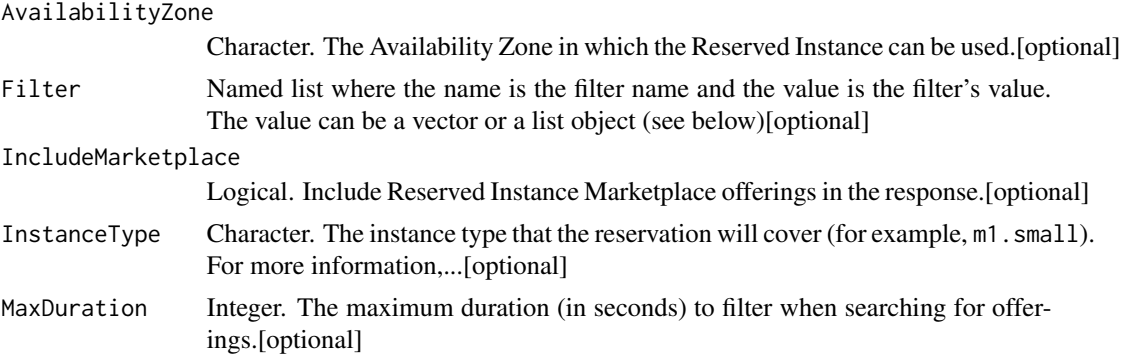

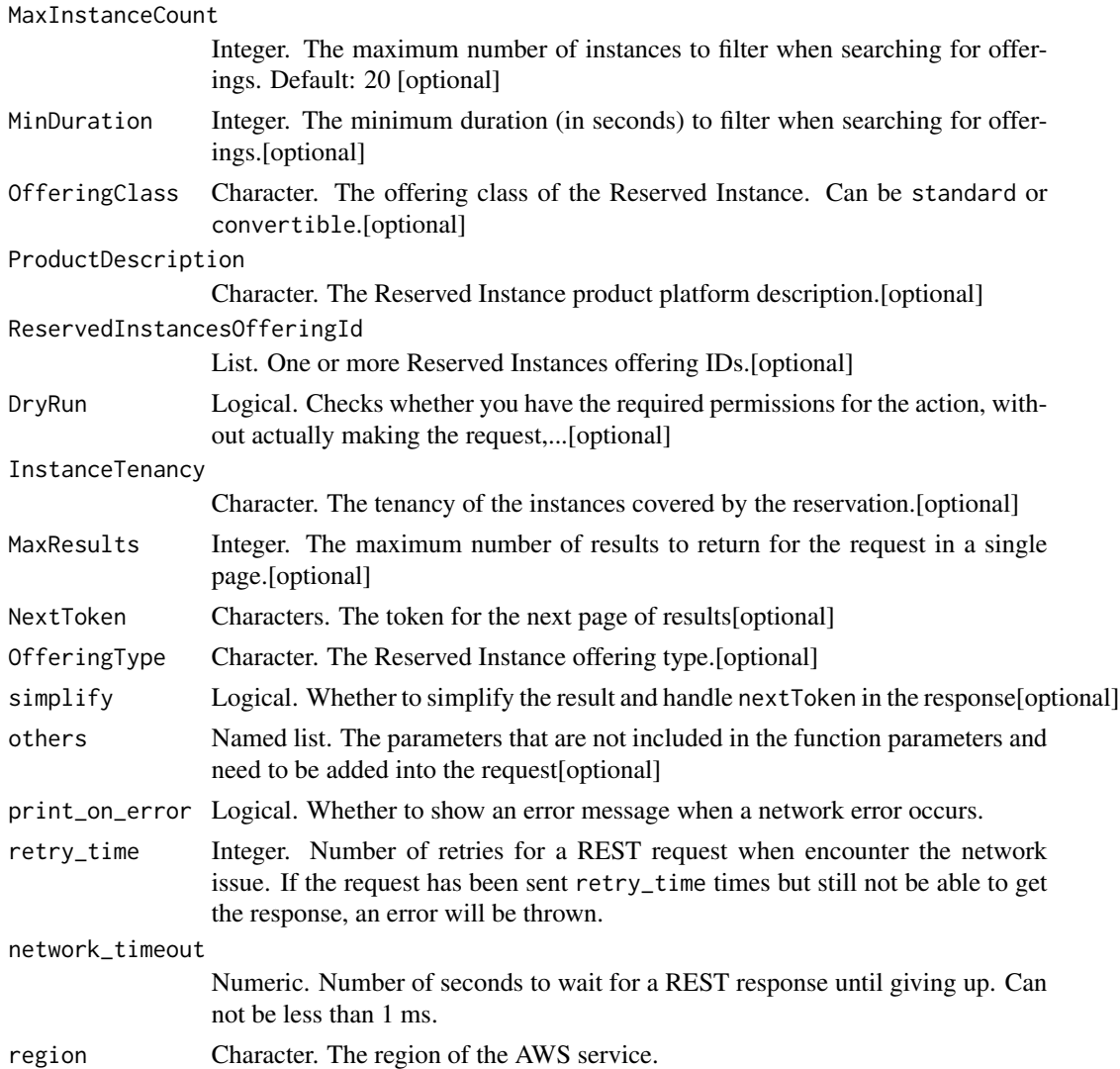

A list object or a character vector

# AvailabilityZone

The Availability Zone in which the Reserved Instance can be used.

# Filter

One or more filters.

- availability-zone The Availability Zone where the Reserved Instance can be used.
- duration The duration of the Reserved Instance (for example, one year or three years), in seconds (31536000 \| 94608000).
- fixed-price The purchase price of the Reserved Instance (for example, 9800.0).
- instance-type The instance type that is covered by the reservation.
- marketplace Set to true to show only Reserved Instance Marketplace offerings. When this filter is not used, which is the default behavior, all offerings from both AWS and the Reserved Instance Marketplace are listed.
- product-description The Reserved Instance product platform description. Instances that include (Amazon VPC) in the product platform description will only be displayed to EC2- Classic account holders and are for use with Amazon VPC. (Linux/UNIX \| Linux/UNIX (Amazon VPC) \| SUSE Linux \| SUSE Linux (Amazon VPC) \| Red Hat Enterprise Linux \| Red Hat Enterprise Linux (Amazon VPC) \| Windows \| Windows (Amazon VPC) \| Windows with SQL Server Standard \| Windows with SQL Server Standard (Amazon VPC) \| Windows with SQL Server Web \| Windows with SQL Server Web (Amazon VPC) \| Windows with SQL Server Enterprise \| Windows with SQL Server Enterprise (Amazon VPC))
- reserved-instances-offering-id The Reserved Instances offering ID.
- scope The scope of the Reserved Instance (Availability Zone or Region).
- usage-price The usage price of the Reserved Instance, per hour (for example, 0.84).

#### IncludeMarketplace

Include Reserved Instance Marketplace offerings in the response.

#### InstanceType

The instance type that the reservation will cover (for example, m1.small). For more information, see [Instance types](https://docs.aws.amazon.com/AWSEC2/latest/UserGuide/instance-types.html) in the *Amazon EC2 User Guide*.

## **MaxDuration**

The maximum duration (in seconds) to filter when searching for offerings.

Default: 94608000 (3 years)

#### MaxInstanceCount

The maximum number of instances to filter when searching for offerings. Default: 20

#### **MinDuration**

The minimum duration (in seconds) to filter when searching for offerings. Default: 2592000 (1 month)

## **OfferingClass**

The offering class of the Reserved Instance. Can be standard or convertible.

#### **ProductDescription**

The Reserved Instance product platform description. Instances that include (Amazon VPC) in the description are for use with Amazon VPC.

#### ReservedInstancesOfferingId

One or more Reserved Instances offering IDs.

#### DryRun

Checks whether you have the required permissions for the action, without actually making the request, and provides an error response. If you have the required permissions, the error response is DryRunOperation. Otherwise, it is UnauthorizedOperation.

#### InstanceTenancy

The tenancy of the instances covered by the reservation. A Reserved Instance with a tenancy of dedicated is applied to instances that run in a VPC on single-tenant hardware (i.e., Dedicated Instances).

Important: The host value cannot be used with this parameter. Use the default or dedicated values only.

Default: default

#### **MaxResults**

The maximum number of results to return for the request in a single page. The remaining results of the initial request can be seen by sending another request with the returned NextToken value. The maximum is 100.

Default: 100

## OfferingType

The Reserved Instance offering type. If you are using tools that predate the 2011-11-01 API version, you only have access to the Medium Utilization Reserved Instance offering type.

ec2\_describe\_route\_tables

*Describe Route Tables*

## **Description**

Describe Route Tables

# Usage

```
ec2_describe_route_tables(
 Filter = NULL,
 DryRun = NULL,
 RouteTableId = NULL,
 NextToken = NULL,
 MaxResults = NULL,
  simplify = TRUE,
 others = list(),print_on_error = aws_get_print_on_error(),
  retry_time = aws_get_retry_time(),
 network_timeout = aws_get_network_timeout(),
  region = aws_get_region()
\mathcal{L}
```
## Arguments

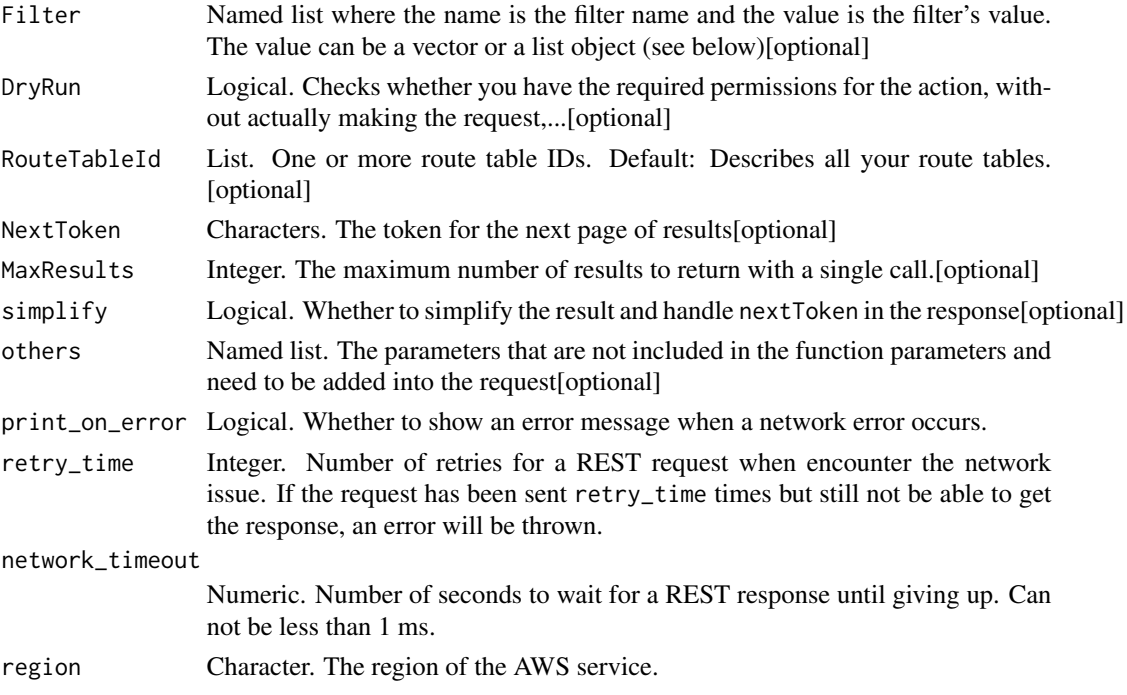

# Value

A list object or a character vector

# Filter

One or more filters.

• association.route-table-association-id - The ID of an association ID for the route table.

- association.route-table-id The ID of the route table involved in the association.
- association, subnet-id The ID of the subnet involved in the association.
- association.main Indicates whether the route table is the main route table for the VPC (true \| false). Route tables that do not have an association ID are not returned in the response.
- owner-id The ID of the AWS account that owns the route table.
- route-table-id The ID of the route table.
- route.destination-cidr-block The IPv4 CIDR range specified in a route in the table.
- route.destination-ipv6-cidr-block The IPv6 CIDR range specified in a route in the route table.
- route.destination-prefix-list-id The ID (prefix) of the AWS service specified in a route in the table.
- route.egress-only-internet-gateway-id The ID of an egress-only Internet gateway specified in a route in the route table.
- route.gateway-id The ID of a gateway specified in a route in the table.
- route.instance-id The ID of an instance specified in a route in the table.
- route.nat-gateway-id The ID of a NAT gateway.
- route.transit-gateway-id The ID of a transit gateway.
- route.origin Describes how the route was created. CreateRouteTable indicates that the route was automatically created when the route table was created; CreateRoute indicates that the route was manually added to the route table; EnableVgwRoutePropagation indicates that the route was propagated by route propagation.
- route.state The state of a route in the route table (active \| blackhole). The blackhole state indicates that the route\'s target isn\'t available (for example, the specified gateway isn\'t attached to the VPC, the specified NAT instance has been terminated, and so on).
- route.vpc-peering-connection-id The ID of a VPC peering connection specified in a route in the table.
- tag:\ The key/value combination of a tag assigned to the resource. Use the tag key in the filter name and the tag value as the filter value. For example, to find all resources that have a tag with the key Owner and the value TeamA, specify tag:Owner for the filter name and TeamA for the filter value.
- tag-key The key of a tag assigned to the resource. Use this filter to find all resources assigned a tag with a specific key, regardless of the tag value.
- vpc-id The ID of the VPC for the route table.

#### DryRun

Checks whether you have the required permissions for the action, without actually making the request, and provides an error response. If you have the required permissions, the error response is DryRunOperation. Otherwise, it is UnauthorizedOperation.

## RouteTableId

One or more route table IDs.

Default: Describes all your route tables.

# **MaxResults**

The maximum number of results to return with a single call. To retrieve the remaining results, make another call with the returned nextToken value.

ec2\_describe\_scheduled\_instances

*Describe Scheduled Instances*

# Description

Describes the specified Scheduled Instances or all your Scheduled Instances.

# Usage

```
ec2_describe_scheduled_instances(
  DryRun = NULL,
  Filter = NULL,
 MaxResults = NULL,
 NextToken = NULL,
  ScheduledInstanceId = NULL,
  SlotStartTimeRange = NULL,
  simplify = TRUE,
  others = list(),print_on_error = aws_get_print_on_error(),
  retry_time = aws_get_retry_time(),
  network_timeout = aws_get_network_timeout(),
  region = aws_get_region()
)
```
#### Arguments

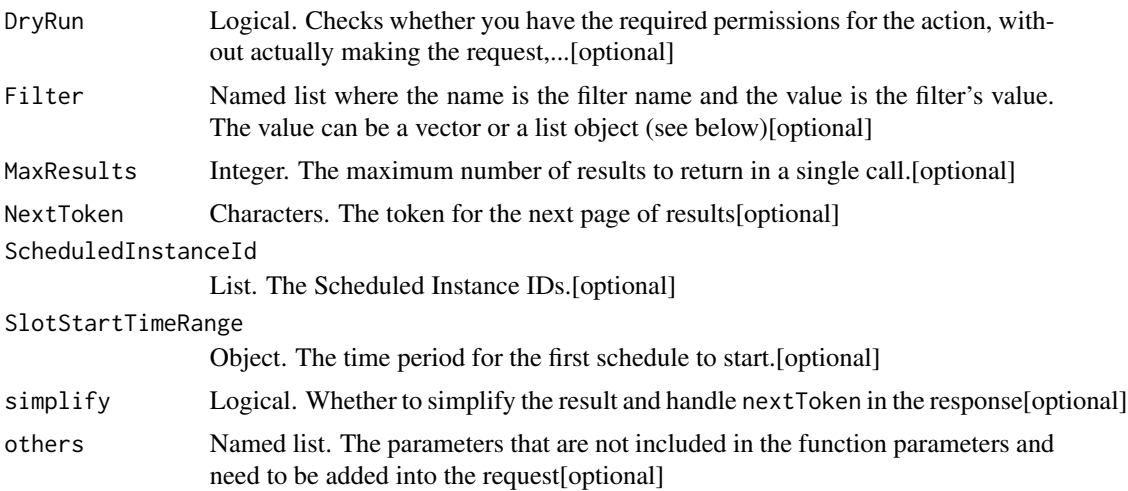

# ec2\_describe\_scheduled\_instances 405

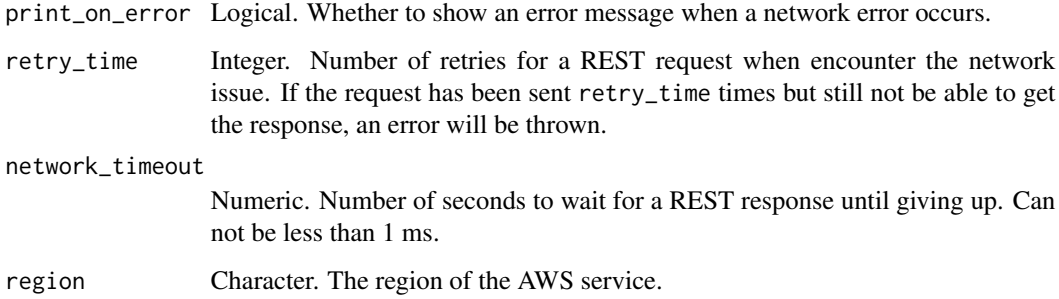

# Value

A list object or a character vector

## DryRun

Checks whether you have the required permissions for the action, without actually making the request, and provides an error response. If you have the required permissions, the error response is DryRunOperation. Otherwise, it is UnauthorizedOperation.

# Filter

The filters.

- availability-zone The Availability Zone (for example, us-west-2a).
- instance-type The instance type (for example, c4.large).
- network-platform The network platform (EC2-Classic or EC2-VPC).
- platform The platform (Linux/UNIX or Windows).

#### **MaxResults**

The maximum number of results to return in a single call. This value can be between 5 and 300. The default value is 100. To retrieve the remaining results, make another call with the returned NextToken value.

# ScheduledInstanceId

The Scheduled Instance IDs.

# SlotStartTimeRange

The time period for the first schedule to start.

ec2\_describe\_scheduled\_instance\_availability *Describe Scheduled Instance Availability*

# Description

Describe Scheduled Instance Availability

#### Usage

```
ec2_describe_scheduled_instance_availability(
  FirstSlotStartTimeRange,
 Recurrence,
 DryRun = NULL,
 Filter = NULL,
 MaxResults = NULL,
 MaxSlotDurationInHours = NULL,
 MinSlotDurationInHours = NULL,
 NextToken = NULL,
  simplify = TRUE,
 others = list(),print_on_error = aws_get_print_on_error(),
  retry_time = aws_get_retry_time(),
 network_timeout = aws_get_network_timeout(),
  region = aws_get_region()
)
```
## Arguments

FirstSlotStartTimeRange

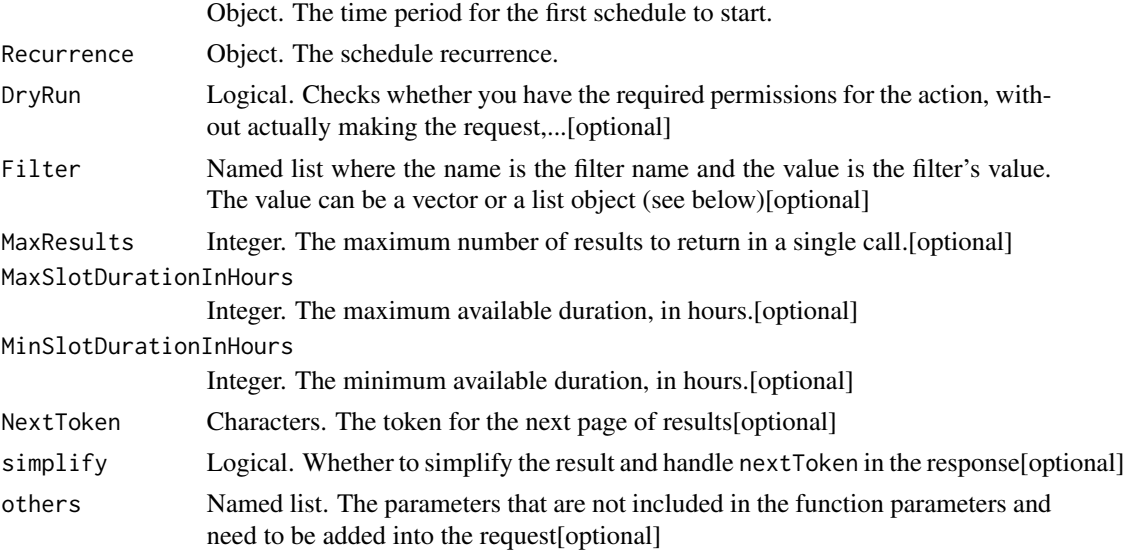

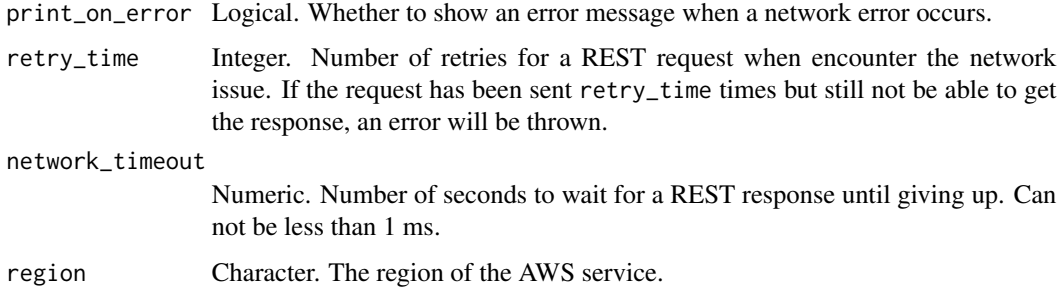

A list object or a character vector

# FirstSlotStartTimeRange

The time period for the first schedule to start.

## Recurrence

The schedule recurrence.

## DryRun

Checks whether you have the required permissions for the action, without actually making the request, and provides an error response. If you have the required permissions, the error response is DryRunOperation. Otherwise, it is UnauthorizedOperation.

## Filter

The filters.

- availability-zone The Availability Zone (for example, us-west-2a).
- instance-type The instance type (for example, c4.large).
- network-platform The network platform (EC2-Classic or EC2-VPC).
- platform The platform (Linux/UNIX or Windows).

#### **MaxResults**

The maximum number of results to return in a single call. This value can be between 5 and 300. The default value is 300. To retrieve the remaining results, make another call with the returned NextToken value.

## MaxSlotDurationInHours

The maximum available duration, in hours. This value must be greater than MinSlotDurationInHours and less than 1,720.

## MinSlotDurationInHours

The minimum available duration, in hours. The minimum required duration is 1,200 hours per year. For example, the minimum daily schedule is 4 hours, the minimum weekly schedule is 24 hours, and the minimum monthly schedule is 100 hours.

ec2\_describe\_security\_groups

*Describe Security Groups*

# Description

Describe Security Groups

## Usage

```
ec2_describe_security_groups(
  Filter = NULL,
 GroupId = NULL,GroupName = NULL,
 DryRun = NULL,
 NextToken = NULL,
 MaxResults = NULL,
  simplify = TRUE,
 others = list(),print_on_error = aws_get_print_on_error(),
  retry_time = aws_get_retry_time(),
 network_timeout = aws_get_network_timeout(),
  region = aws_get_region()
)
```
# Arguments

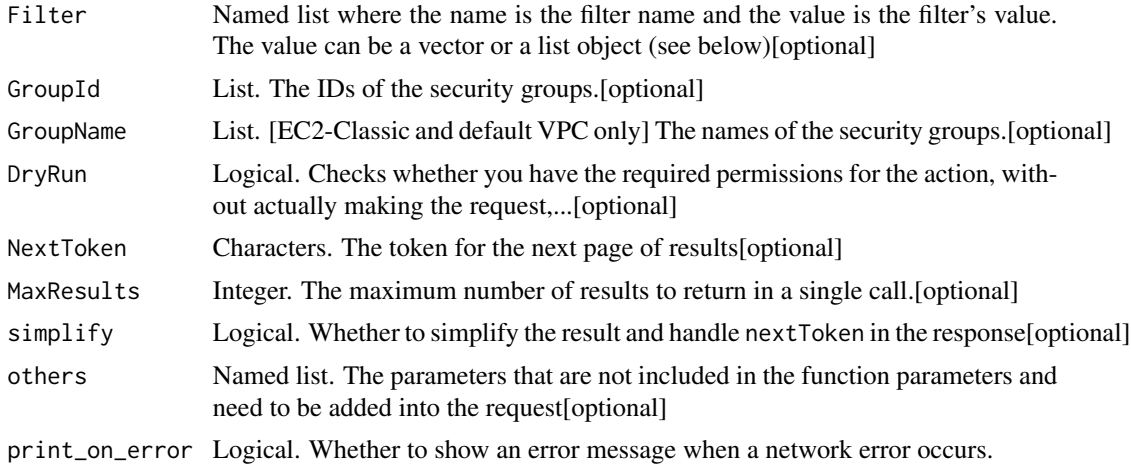

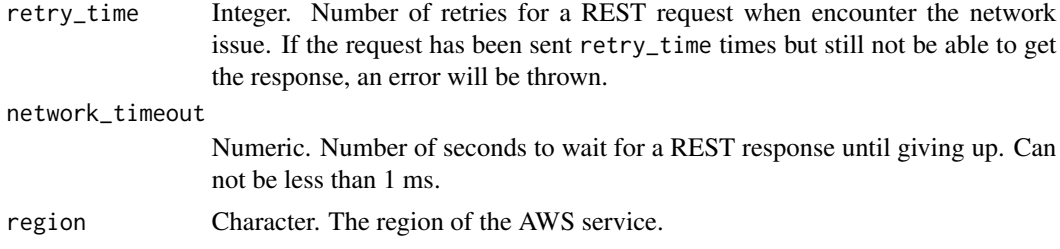

A list object or a character vector

#### Filter

The filters. If using multiple filters for rules, the results include security groups for which any combination of rules - not necessarily a single rule - match all filters.

- description The description of the security group.
- egress.ip-permission.cidr An IPv4 CIDR block for an outbound security group rule.
- egress.ip-permission.from-port For an outbound rule, the start of port range for the TCP and UDP protocols, or an ICMP type number.
- egress.ip-permission.group-id The ID of a security group that has been referenced in an outbound security group rule.
- egress.ip-permission.group-name The name of a security group that is referenced in an outbound security group rule.
- egress.ip-permission.ipv6-cidr An IPv6 CIDR block for an outbound security group rule.
- egress.ip-permission.prefix-list-id The ID of a prefix list to which a security group rule allows outbound access.
- egress.ip-permission.protocol The IP protocol for an outbound security group rule (tcp \| udp \| icmp, a protocol number, or -1 for all protocols).
- egress.ip-permission.to-port For an outbound rule, the end of port range for the TCP and UDP protocols, or an ICMP code.
- egress.ip-permission.user-id The ID of an AWS account that has been referenced in an outbound security group rule.
- group-id The ID of the security group.
- group-name The name of the security group.
- ip-permission.cidr An IPv4 CIDR block for an inbound security group rule.
- ip-permission.from-port For an inbound rule, the start of port range for the TCP and UDP protocols, or an ICMP type number.
- ip-permission.group-id The ID of a security group that has been referenced in an inbound security group rule.
- ip-permission.group-name The name of a security group that is referenced in an inbound security group rule.
- ip-permission.ipv6-cidr An IPv6 CIDR block for an inbound security group rule.
- ip-permission.prefix-list-id The ID of a prefix list from which a security group rule allows inbound access.
- ip-permission.protocol The IP protocol for an inbound security group rule (tcp  $\|$  udp  $\|$ icmp, a protocol number, or -1 for all protocols).
- ip-permission.to-port For an inbound rule, the end of port range for the TCP and UDP protocols, or an ICMP code.
- ip-permission.user-id The ID of an AWS account that has been referenced in an inbound security group rule.
- owner-id The AWS account ID of the owner of the security group.
- tag:\ The key/value combination of a tag assigned to the resource. Use the tag key in the filter name and the tag value as the filter value. For example, to find all resources that have a tag with the key Owner and the value TeamA, specify tag:Owner for the filter name and TeamA for the filter value.
- tag-key The key of a tag assigned to the resource. Use this filter to find all resources assigned a tag with a specific key, regardless of the tag value.
- vpc-id The ID of the VPC specified when the security group was created.

#### GroupId

The IDs of the security groups. Required for security groups in a nondefault VPC.

Default: Describes all your security groups.

## GroupName

[EC2-Classic and default VPC only] The names of the security groups. You can specify either the security group name or the security group ID. For security groups in a nondefault VPC, use the group-name filter to describe security groups by name.

Default: Describes all your security groups.

#### DryRun

Checks whether you have the required permissions for the action, without actually making the request, and provides an error response. If you have the required permissions, the error response is DryRunOperation. Otherwise, it is UnauthorizedOperation.

#### **MaxResults**

The maximum number of results to return in a single call. To retrieve the remaining results, make another request with the returned NextToken value. This value can be between 5 and 1000. If this parameter is not specified, then all results are returned.

ec2\_describe\_security\_group\_references *Describe Security Group References*

# Description

[VPC only] Describes the VPCs on the other side of a VPC peering connection that are referencing the security groups you\'ve specified in this request.

## Usage

```
ec2_describe_security_group_references(
  GroupId,
 DryRun = NULL,
 simplify = TRUE,
 others = list(),
 print_on_error = aws_get_print_on_error(),
 retry_time = aws_get_retry_time(),
 network_timeout = aws_get_network_timeout(),
  region = aws_get_region()
)
```
# Arguments

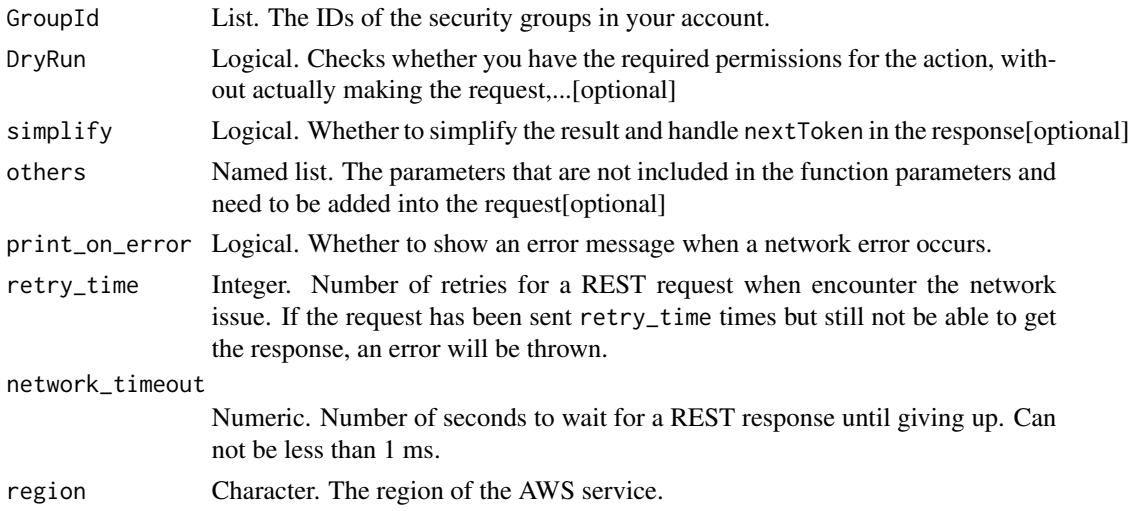

# Value

A list object or a character vector

# GroupId

The IDs of the security groups in your account.

# DryRun

Checks whether you have the required permissions for the action, without actually making the request, and provides an error response. If you have the required permissions, the error response is DryRunOperation. Otherwise, it is UnauthorizedOperation.

ec2\_describe\_snapshots

*Describe Snapshots*

# Description

Describe Snapshots

# Usage

```
ec2_describe_snapshots(
  Filter = NULL,
 MaxResults = NULL,
 NextToken = NULL,
 Owner = NULL,
 RestorableBy = NULL,
  SnapshotId = NULL,DryRun = NULL,
  simplify = TRUE,
 others = list(),print_on_error = aws_get_print_on_error(),
  retry_time = aws_get_retry_time(),
 network_timeout = aws_get_network_timeout(),
  region = aws_get_region()
)
```
# Arguments

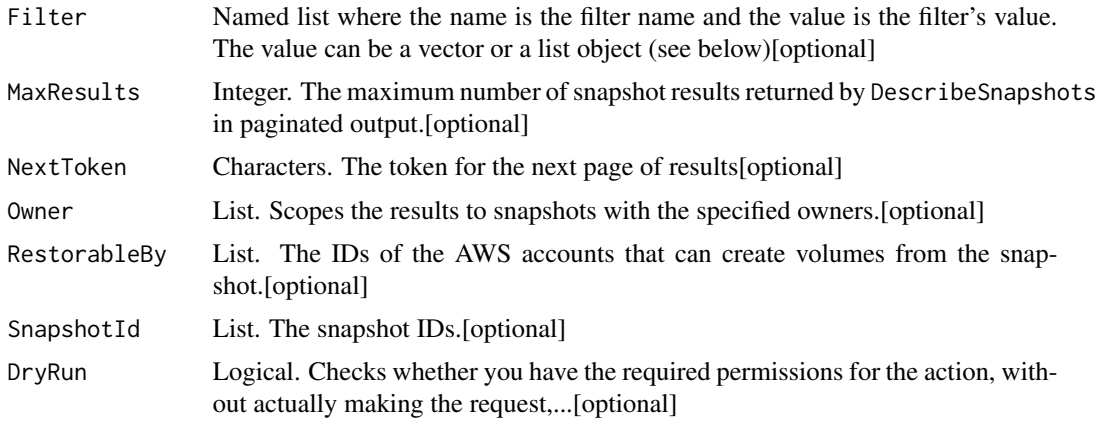

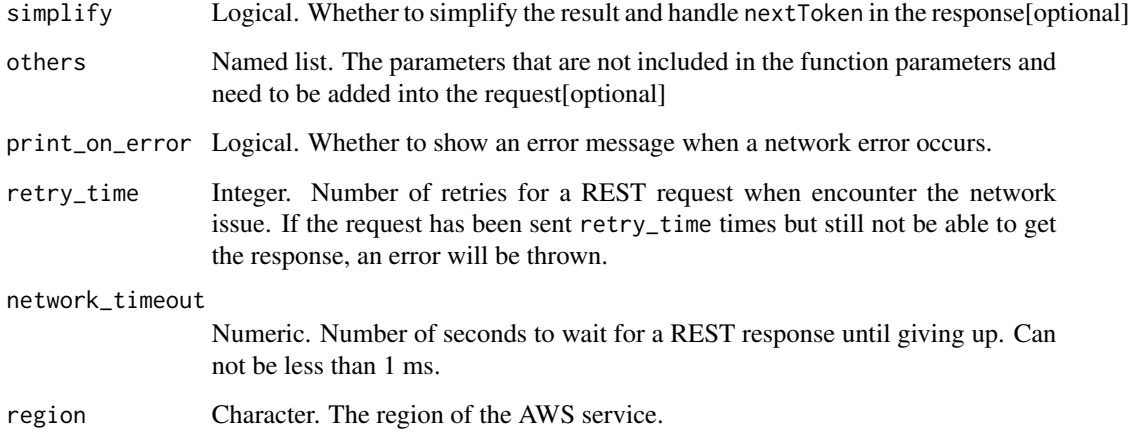

A list object or a character vector

## Filter

The filters.

- description A description of the snapshot.
- encrypted Indicates whether the snapshot is encrypted (true \| false)
- owner-alias The owner alias, from an Amazon-maintained list (amazon). This is not the user-configured AWS account alias set using the IAM console. We recommend that you use the related parameter instead of this filter.
- owner-id The AWS account ID of the owner. We recommend that you use the related parameter instead of this filter.
- progress The progress of the snapshot, as a percentage (for example, 80\
- snapshot-id The snapshot ID.
- start-time The time stamp when the snapshot was initiated.
- status The status of the snapshot (pending \| completed \| error).
- tag:\ The key/value combination of a tag assigned to the resource. Use the tag key in the filter name and the tag value as the filter value. For example, to find all resources that have a tag with the key Owner and the value TeamA, specify tag:Owner for the filter name and TeamA for the filter value.
- tag-key The key of a tag assigned to the resource. Use this filter to find all resources assigned a tag with a specific key, regardless of the tag value.
- volume-id The ID of the volume the snapshot is for.
- volume-size The size of the volume, in GiB.

## **MaxResults**

The maximum number of snapshot results returned by DescribeSnapshots in paginated output. When this parameter is used, DescribeSnapshots only returns MaxResults results in a single page along with a NextToken response element. The remaining results of the initial request can be seen by sending another DescribeSnapshots request with the returned NextToken value. This value can be between 5 and 1,000; if MaxResults is given a value larger than 1,000, only 1,000 results are returned. If this parameter is not used, then DescribeSnapshots returns all results. You cannot specify this parameter and the snapshot IDs parameter in the same request.

## **Owner**

Scopes the results to snapshots with the specified owners. You can specify a combination of AWS account IDs, self, and amazon.

#### RestorableBy

The IDs of the AWS accounts that can create volumes from the snapshot.

## SnapshotId

The snapshot IDs.

Default: Describes the snapshots for which you have create volume permissions.

## DryRun

Checks whether you have the required permissions for the action, without actually making the request, and provides an error response. If you have the required permissions, the error response is DryRunOperation. Otherwise, it is UnauthorizedOperation.

ec2\_describe\_snapshot\_attribute

*Describe Snapshot Attribute*

## Description

Describe Snapshot Attribute

## Usage

```
ec2_describe_snapshot_attribute(
  Attribute,
  SnapshotId,
  DryRun = NULL,
  simplify = TRUE,
  others = list(),print_on_error = aws_get_print_on_error(),
  retry_time = aws_get_retry_time(),
```

```
network_timeout = aws_get_network_timeout(),
 region = aws_get_region()
\mathcal{L}
```
# Arguments

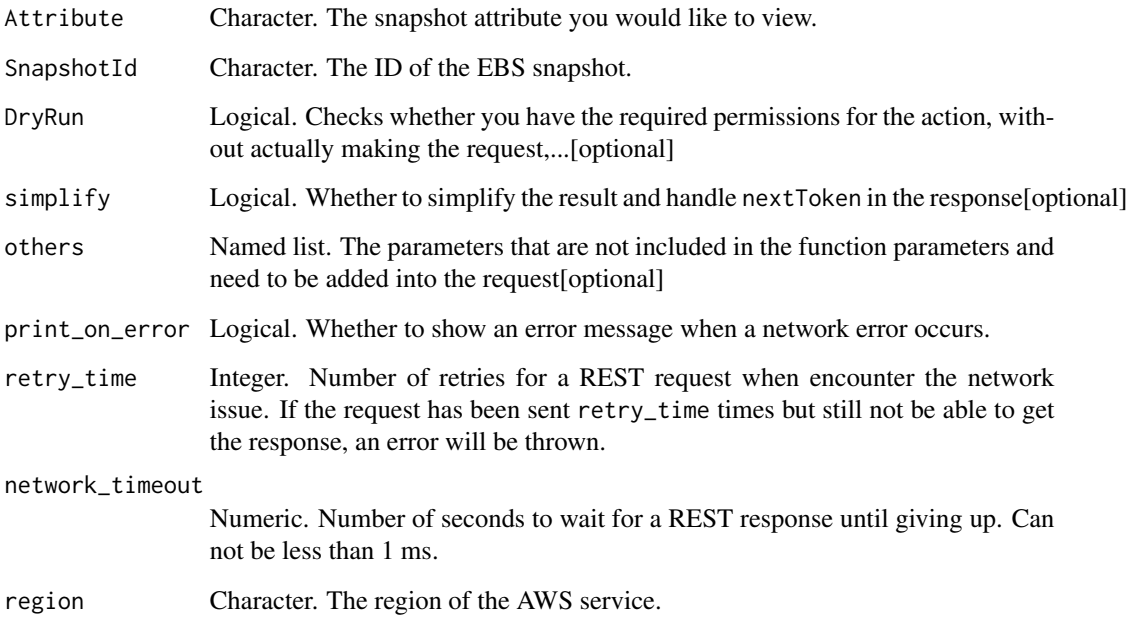

# Value

A list object or a character vector

# Attribute

The snapshot attribute you would like to view.

# SnapshotId

The ID of the EBS snapshot.

# DryRun

Checks whether you have the required permissions for the action, without actually making the request, and provides an error response. If you have the required permissions, the error response is DryRunOperation. Otherwise, it is UnauthorizedOperation.

ec2\_describe\_spot\_datafeed\_subscription *Describe Spot Datafeed Subscription*

#### Description

Describes the data feed for Spot Instances. For more information, see [Spot Instance data feed](https://docs.aws.amazon.com/AWSEC2/latest/UserGuide/spot-data-feeds.html) in the *Amazon EC2 User Guide for Linux Instances*.

## Usage

```
ec2_describe_spot_datafeed_subscription(
  DryRun = NULL,
  simplify = TRUE,
  others = list(),print_on_error = aws_get_print_on_error(),
  retry_time = aws_get_retry_time(),
  network_timeout = aws_get_network_timeout(),
  region = aws_get_region()
\lambda
```
## Arguments

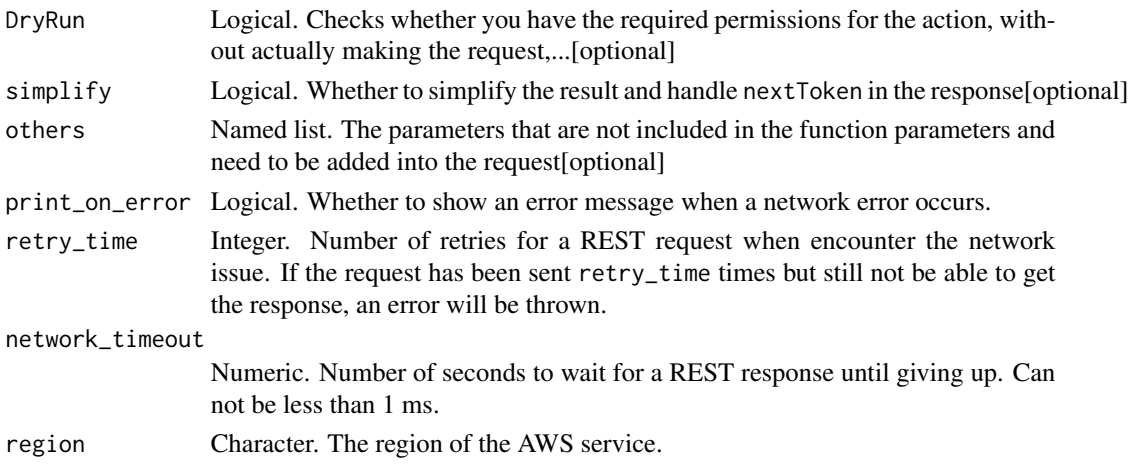

#### Value

A list object or a character vector

## DryRun

Checks whether you have the required permissions for the action, without actually making the request, and provides an error response. If you have the required permissions, the error response is DryRunOperation. Otherwise, it is UnauthorizedOperation.

ec2\_describe\_spot\_fleet\_instances *Describe Spot Fleet Instances*

# Description

Describes the running instances for the specified Spot Fleet.

# Usage

```
ec2_describe_spot_fleet_instances(
  SpotFleetRequestId,
 DryRun = NULL,
 MaxResults = NULL,
 NextToken = NULL,
  simplify = TRUE,
 others = list(),print_on_error = aws_get_print_on_error(),
  retry_time = aws_get_retry_time(),
  network_timeout = aws_get_network_timeout(),
  region = aws_get_region()
\mathcal{L}
```
## Arguments

SpotFleetRequestId

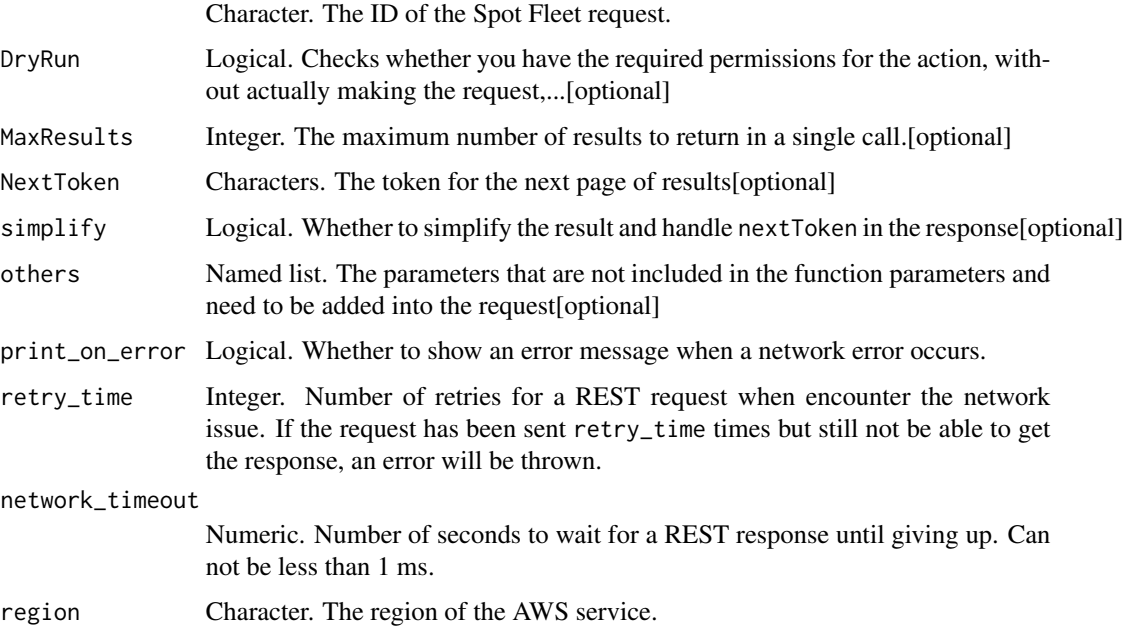

A list object or a character vector

# SpotFleetRequestId

The ID of the Spot Fleet request.

## DryRun

Checks whether you have the required permissions for the action, without actually making the request, and provides an error response. If you have the required permissions, the error response is DryRunOperation. Otherwise, it is UnauthorizedOperation.

## **MaxResults**

The maximum number of results to return in a single call. Specify a value between 1 and 1000. The default value is 1000. To retrieve the remaining results, make another call with the returned NextToken value.

ec2\_describe\_spot\_fleet\_requests *Describe Spot Fleet Requests*

#### Description

Describe Spot Fleet Requests

#### Usage

```
ec2_describe_spot_fleet_requests(
  DryRun = NULL,
  MaxResults = NULL,
  NextToken = NULL,
  SpotFleetRequestId = NULL,
  simplify = TRUE,
  others = list().
  print_on_error = aws_get_print_on_error(),
  retry_time = aws.get_retry_time(),network_timeout = aws_get_network_timeout(),
  region = aws_get_region()
)
```
# Arguments

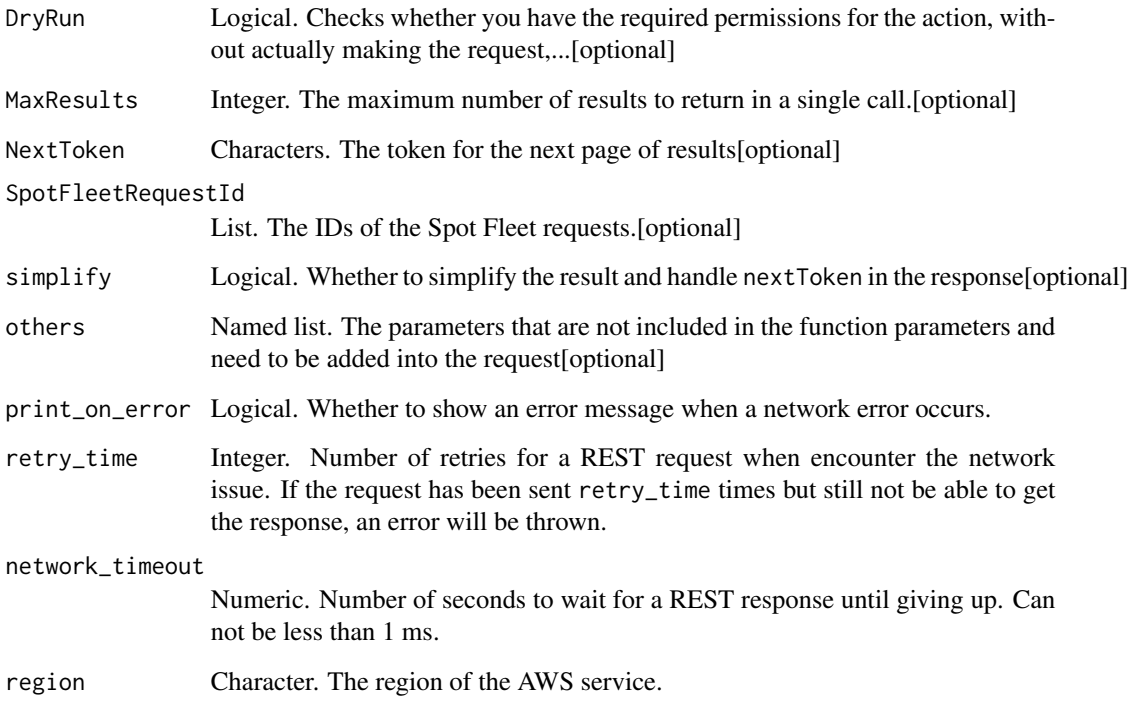

# Value

A list object or a character vector

# DryRun

Checks whether you have the required permissions for the action, without actually making the request, and provides an error response. If you have the required permissions, the error response is DryRunOperation. Otherwise, it is UnauthorizedOperation.

## **MaxResults**

The maximum number of results to return in a single call. Specify a value between 1 and 1000. The default value is 1000. To retrieve the remaining results, make another call with the returned NextToken value.

# SpotFleetRequestId

The IDs of the Spot Fleet requests.

ec2\_describe\_spot\_fleet\_request\_history *Describe Spot Fleet Request History*

# Description

Describe Spot Fleet Request History

# Usage

```
ec2_describe_spot_fleet_request_history(
  SpotFleetRequestId,
  StartTime,
 DryRun = NULL,
 EventType = NULL,
 MaxResults = NULL,
 NextToken = NULL,
 simplify = TRUE,
 others = list(),print_on_error = aws_get_print_on_error(),
 retry_time = aws_get_retry_time(),
 network_timeout = aws_get_network_timeout(),
 region = aws_get_region()
)
```
## Arguments

SpotFleetRequestId

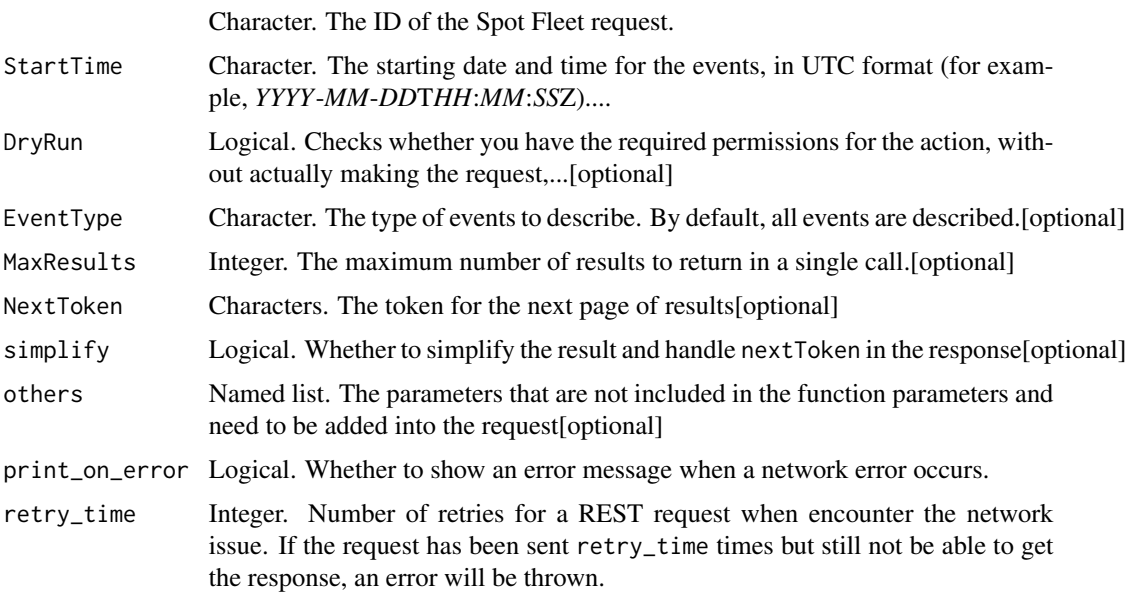

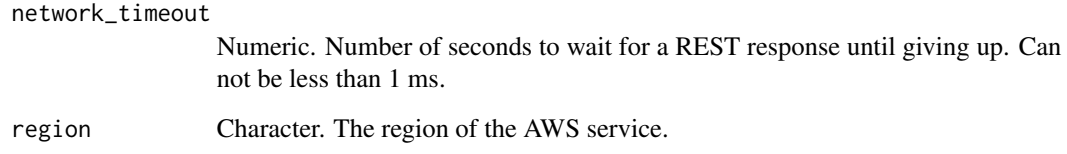

A list object or a character vector

#### SpotFleetRequestId

The ID of the Spot Fleet request.

# StartTime

The starting date and time for the events, in UTC format (for example, *YYYY*-*MM*-*DD*T*HH*:*MM*:*SS*Z).

#### DryRun

Checks whether you have the required permissions for the action, without actually making the request, and provides an error response. If you have the required permissions, the error response is DryRunOperation. Otherwise, it is UnauthorizedOperation.

## EventType

The type of events to describe. By default, all events are described.

## **MaxResults**

The maximum number of results to return in a single call. Specify a value between 1 and 1000. The default value is 1000. To retrieve the remaining results, make another call with the returned NextToken value.

ec2\_describe\_spot\_instance\_requests *Describe Spot Instance Requests*

## Description

Describe Spot Instance Requests

# Usage

```
ec2_describe_spot_instance_requests(
 Filter = NULL,
 DryRun = NULL,
  SpotInstanceRequestId = NULL,
 NextToken = NULL,
 MaxResults = NULL,
  simplify = TRUE,
 others = list(),print_on_error = aws_get_print_on_error(),
  retry_time = aws_get_retry_time(),
 network_timeout = aws_get_network_timeout(),
  region = aws_get_region()
\mathcal{L}
```
## Arguments

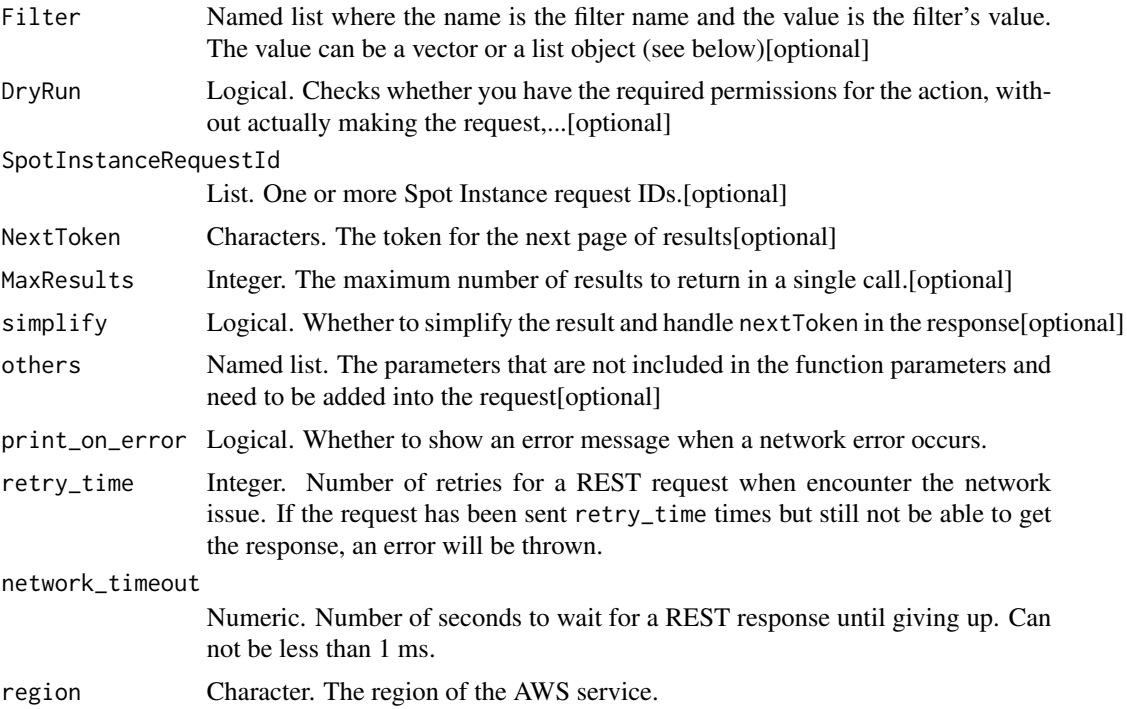

# Value

A list object or a character vector

# Filter

One or more filters.

• availability-zone-group - The Availability Zone group.

- create-time The time stamp when the Spot Instance request was created.
- fault-code The fault code related to the request.
- fault-message The fault message related to the request.
- instance-id The ID of the instance that fulfilled the request.
- launch-group The Spot Instance launch group.
- launch.block-device-mapping.delete-on-termination Indicates whether the EBS volume is deleted on instance termination.
- launch.block-device-mapping.device-name The device name for the volume in the block device mapping (for example, /dev/sdh or xvdh).
- launch.block-device-mapping.snapshot-id The ID of the snapshot for the EBS volume.
- launch.block-device-mapping.volume-size The size of the EBS volume, in GiB.
- launch.block-device-mapping.volume-type The type of EBS volume: gp2 for General Purpose SSD, io1 or io2 for Provisioned IOPS SSD, st1 for Throughput Optimized HDD, sc1for Cold HDD, or standard for Magnetic.
- launch.group-id The ID of the security group for the instance.
- launch.group-name The name of the security group for the instance.
- launch.image-id The ID of the AMI.
- launch.instance-type The type of instance (for example, m3. medium).
- launch.kernel-id The kernel ID.
- launch.key-name The name of the key pair the instance launched with.
- launch.monitoring-enabled Whether detailed monitoring is enabled for the Spot Instance.
- launch.ramdisk-id The RAM disk ID.
- launched-availability-zone The Availability Zone in which the request is launched.
- network-interface.addresses.primary Indicates whether the IP address is the primary private IP address.
- network-interface.delete-on-termination Indicates whether the network interface is deleted when the instance is terminated.
- network-interface.description A description of the network interface.
- network-interface.device-index The index of the device for the network interface attachment on the instance.
- network-interface.group-id The ID of the security group associated with the network interface.
- network-interface.network-interface-id The ID of the network interface.
- network-interface.private-ip-address The primary private IP address of the network interface.
- network-interface.subnet-id The ID of the subnet for the instance.
- product-description The product description associated with the instance (Linux/UNIX \| Windows).
- spot-instance-request-id The Spot Instance request ID.
- spot-price The maximum hourly price for any Spot Instance launched to fulfill the request.
- state The state of the Spot Instance request (open  $\|$  active  $\|$  closed  $\|$  cancelled  $\|$ failed). Spot request status information can help you track your Amazon EC2 Spot Instance requests. For more information, see [Spot request status](https://docs.aws.amazon.com/AWSEC2/latest/UserGuide/spot-bid-status.html) in the *Amazon EC2 User Guide for Linux Instances*.
- status-code The short code describing the most recent evaluation of your Spot Instance request.
- status-message The message explaining the status of the Spot Instance request.
- tag:\ The key/value combination of a tag assigned to the resource. Use the tag key in the filter name and the tag value as the filter value. For example, to find all resources that have a tag with the key Owner and the value TeamA, specify tag:Owner for the filter name and TeamA for the filter value.
- tag-key The key of a tag assigned to the resource. Use this filter to find all resources assigned a tag with a specific key, regardless of the tag value.
- type The type of Spot Instance request (one-time \| persistent).
- valid-from The start date of the request.
- valid-until The end date of the request.

#### DryRun

Checks whether you have the required permissions for the action, without actually making the request, and provides an error response. If you have the required permissions, the error response is DryRunOperation. Otherwise, it is UnauthorizedOperation.

## SpotInstanceRequestId

One or more Spot Instance request IDs.

#### **MaxResults**

The maximum number of results to return in a single call. Specify a value between 5 and 1000. To retrieve the remaining results, make another call with the returned NextToken value.

ec2\_describe\_spot\_price\_history *Describe Spot Price History*

#### Description

Describe Spot Price History

# Usage

```
ec2_describe_spot_price_history(
 Filter = NULL,
 AvailabilityZone = NULL,
 DryRun = NULL,
 EndTime = NULL,
  InstanceType = NULL,
 MaxResults = NULL,
 NextToken = NULL,
 ProductDescription = NULL,
  StartTime = NULL,
  simplify = TRUE,
 others = list(),print_on_error = aws_get_print_on_error(),
 retry_time = aws_get_retry_time(),
 network_timeout = aws_get_network_timeout(),
 region = aws_get_region()
\mathcal{L}
```
# Arguments

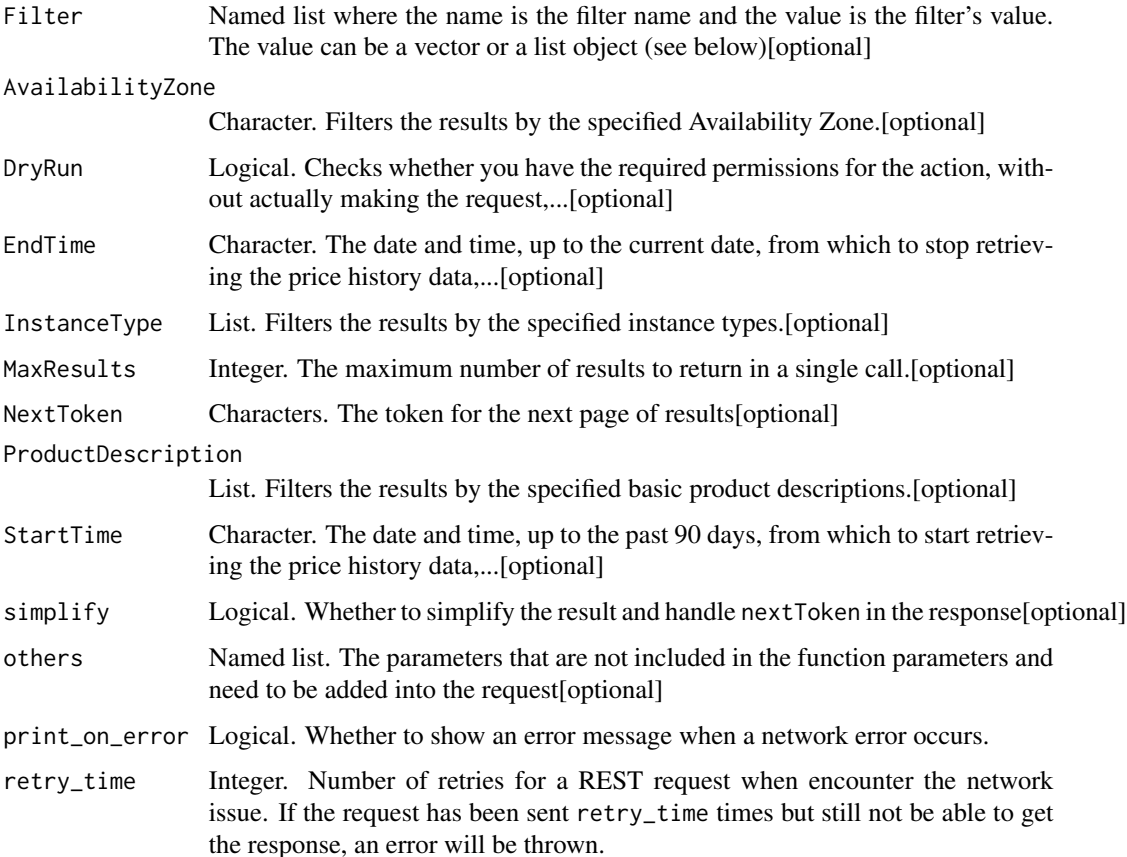

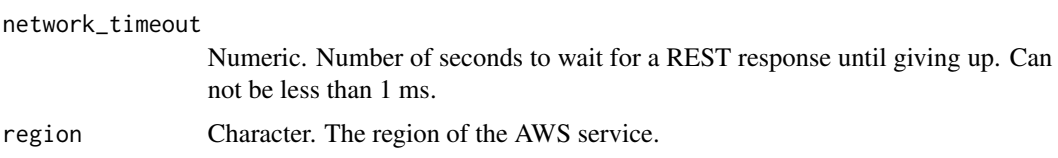

A list object or a character vector

## Filter

One or more filters.

- availability-zone The Availability Zone for which prices should be returned.
- instance-type The type of instance (for example, m3.medium).
- product-description The product description for the Spot price (Linux/UNIX \| Red Hat Enterprise Linux \| SUSE Linux \| Windows \| Linux/UNIX (Amazon VPC) \| Red Hat Enterprise Linux (Amazon VPC) \| SUSE Linux (Amazon VPC) \| Windows (Amazon VPC)).
- spot-price The Spot price. The value must match exactly (or use wildcards; greater than or less than comparison is not supported).
- timestamp The time stamp of the Spot price history, in UTC format (for example, *YYYY*-*MM*-*DD*T*HH*:*MM*:*SS*Z). You can use wildcards (\\* and ?). Greater than or less than comparison is not supported.

#### AvailabilityZone

Filters the results by the specified Availability Zone.

## DryRun

Checks whether you have the required permissions for the action, without actually making the request, and provides an error response. If you have the required permissions, the error response is DryRunOperation. Otherwise, it is UnauthorizedOperation.

## EndTime

The date and time, up to the current date, from which to stop retrieving the price history data, in UTC format (for example, *YYYY*-*MM*-*DD*T*HH*:*MM*:*SS*Z).

## InstanceType

Filters the results by the specified instance types.

#### **MaxResults**

The maximum number of results to return in a single call. Specify a value between 1 and 1000. The default value is 1000. To retrieve the remaining results, make another call with the returned NextToken value.

## ProductDescription

Filters the results by the specified basic product descriptions.

## StartTime

The date and time, up to the past 90 days, from which to start retrieving the price history data, in UTC format (for example, *YYYY*-*MM*-*DD*T*HH*:*MM*:*SS*Z).

ec2\_describe\_stale\_security\_groups *Describe Stale Security Groups*

# Description

[VPC only] Describes the stale security group rules for security groups in a specified VPC. Rules are stale when they reference a deleted security group in a peer VPC, or a security group in a peer VPC for which the VPC peering connection has been deleted.

#### Usage

```
ec2_describe_stale_security_groups(
 VpcId,
 DryRun = NULL,
 MaxResults = NULL,
 NextToken = NULL,
 simplify = TRUE,
 others = list(),print_on_error = aws_get_print_on_error(),
 retry_time = aws_get_retry_time(),
 network_timeout = aws_get_network_timeout(),
 region = aws_get_region()
)
```
#### Arguments

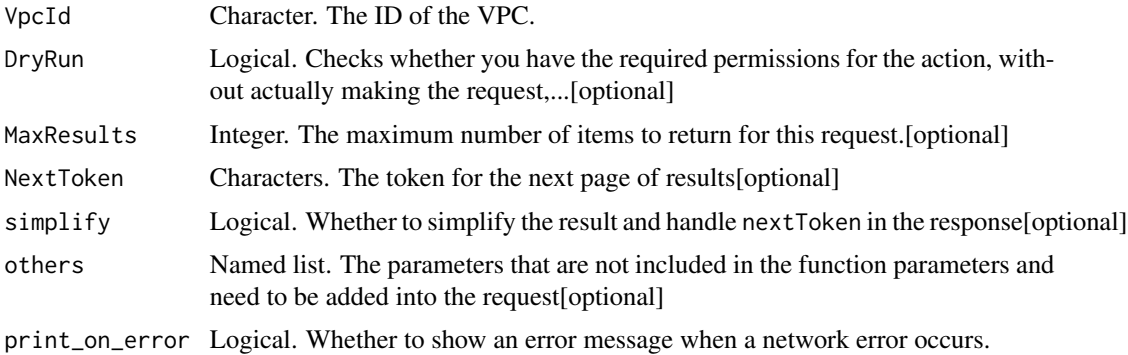

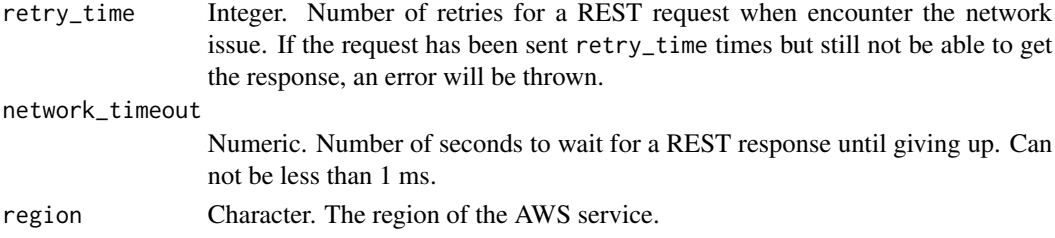

A list object or a character vector

## VpcId

The ID of the VPC.

# DryRun

Checks whether you have the required permissions for the action, without actually making the request, and provides an error response. If you have the required permissions, the error response is DryRunOperation. Otherwise, it is UnauthorizedOperation.

## **MaxResults**

The maximum number of items to return for this request. The request returns a token that you can specify in a subsequent call to get the next set of results.

ec2\_describe\_subnets *Describe Subnets*

# Description

Describe Subnets

#### Usage

```
ec2_describe_subnets(
  Filter = NULL,
  SubnetId = NULL,DryRun = NULL,
 NextToken = NULL,
 MaxResults = NULL,
  simplify = TRUE,
  others = list(),print_on_error = aws_get_print_on_error(),
  retry_time = aws_get_retry_time(),
 network_timeout = aws_get_network_timeout(),
  region = aws_get_region()
)
```
#### **Arguments**

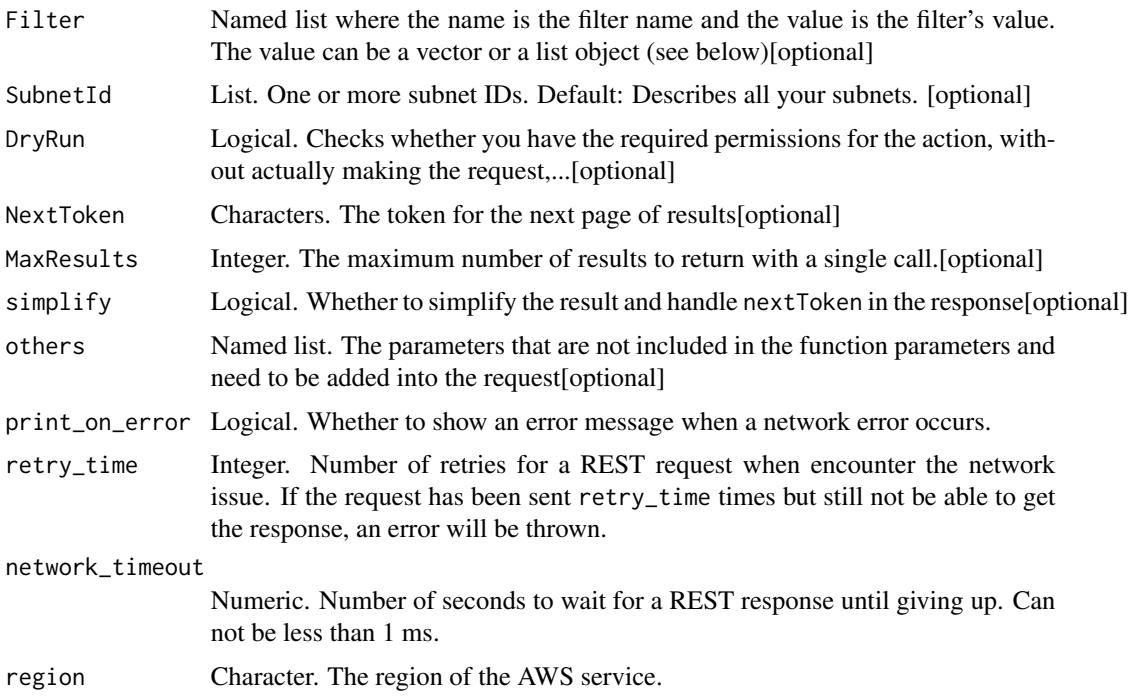

#### Value

A list object or a character vector

# Filter

One or more filters.

- availability-zone The Availability Zone for the subnet. You can also use availabilityZone as the filter name.
- availability-zone-id The ID of the Availability Zone for the subnet. You can also use availabilityZoneId as the filter name.
- available-ip-address-count The number of IPv4 addresses in the subnet that are available.
- cidr-block The IPv4 CIDR block of the subnet. The CIDR block you specify must exactly match the subnet\'s CIDR block for information to be returned for the subnet. You can also use cidr or cidrBlock as the filter names.
- default-for-az Indicates whether this is the default subnet for the Availability Zone. You can also use defaultForAz as the filter name.
- ipv6-cidr-block-association.ipv6-cidr-block An IPv6 CIDR block associated with the subnet.
- ipv6-cidr-block-association.association-id An association ID for an IPv6 CIDR block associated with the subnet.
- ipv6-cidr-block-association.state The state of an IPv6 CIDR block associated with the subnet.
- owner-id The ID of the AWS account that owns the subnet.
- state The state of the subnet (pending \| available).
- subnet-arn The Amazon Resource Name (ARN) of the subnet.
- subnet-id The ID of the subnet.
- tag:\ The key/value combination of a tag assigned to the resource. Use the tag key in the filter name and the tag value as the filter value. For example, to find all resources that have a tag with the key Owner and the value TeamA, specify tag:Owner for the filter name and TeamA for the filter value.
- tag-key The key of a tag assigned to the resource. Use this filter to find all resources assigned a tag with a specific key, regardless of the tag value.
- vpc-id The ID of the VPC for the subnet.

## SubnetId

One or more subnet IDs.

Default: Describes all your subnets.

#### DryRun

Checks whether you have the required permissions for the action, without actually making the request, and provides an error response. If you have the required permissions, the error response is DryRunOperation. Otherwise, it is UnauthorizedOperation.

#### **MaxResults**

The maximum number of results to return with a single call. To retrieve the remaining results, make another call with the returned nextToken value.

ec2\_describe\_tags *Describe Tags*

## Description

Describe Tags

#### Usage

```
ec2_describe_tags(
  DryRun = NULL,
  Filter = NULL,
 MaxResults = NULL,
  NextToken = NULL,
  simplify = TRUE,
```
# ec2\_describe\_tags 431

```
others = list(),print_on_error = aws_get_print_on_error(),
 retry_time = aws_get_retry_time(),
 network_timeout = aws_get_network_timeout(),
 region = aws_get_region()
)
```
## **Arguments**

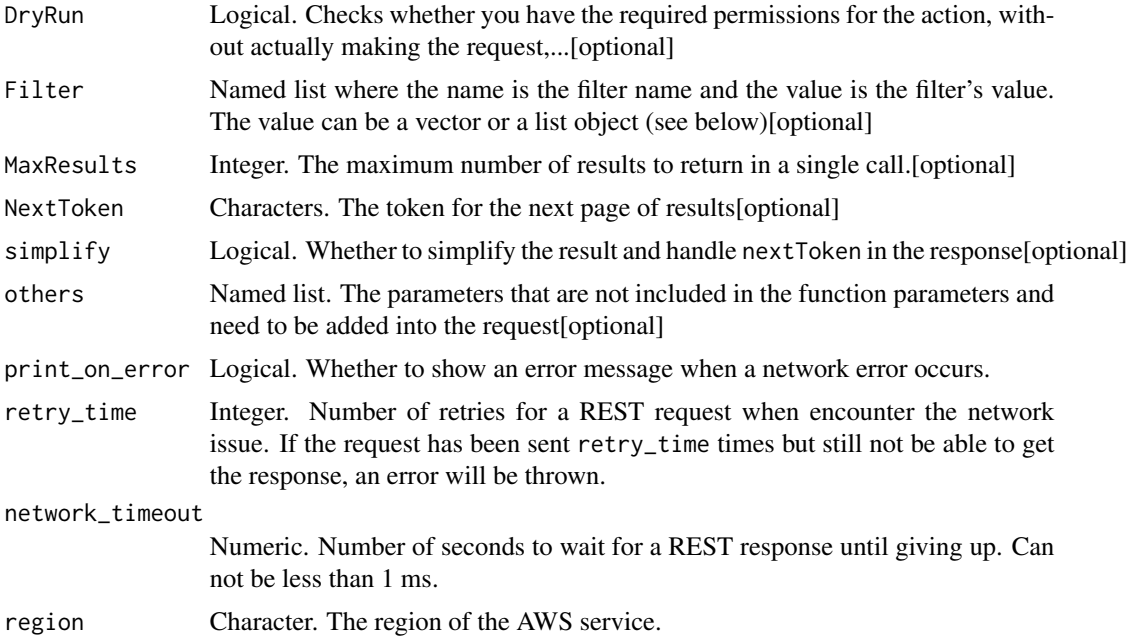

# Value

A list object or a character vector

# DryRun

Checks whether you have the required permissions for the action, without actually making the request, and provides an error response. If you have the required permissions, the error response is DryRunOperation. Otherwise, it is UnauthorizedOperation.

## Filter

The filters.

- key The tag key.
- resource-id The ID of the resource.
- resource-type The resource type (customer-gateway \| dedicated-host \| dhcp-options \| elastic-ip \| fleet \| fpga-image \| host-reservation \| image \| instance \| internet-gateway \| key-pair \| launch-template \| natgateway \| network-acl \| network-interface \|

placement-group \| reserved-instances \| route-table \| security-group \| snapshot \| spot-instances-request \| subnet \| volume \| vpc \| vpc-endpoint \| vpc-endpoint-service \| vpc-peering-connection \| vpn-connection \| vpn-gateway).

- tag:\ The key/value combination of the tag. For example, specify \'tag:Owner\' for the filter name and \'TeamA\' for the filter value to find resources with the tag \'Owner=TeamA\'.
- value The tag value.

# **MaxResults**

The maximum number of results to return in a single call. This value can be between 5 and 1000. To retrieve the remaining results, make another call with the returned NextToken value.

ec2\_describe\_traffic\_mirror\_filters *Describe Traffic Mirror Filters*

## Description

Describes one or more Traffic Mirror filters.

#### Usage

```
ec2_describe_traffic_mirror_filters(
  TrafficMirrorFilterId = NULL,
  DryRun = NULL,Filter = NULL,
  MaxResults = NULL,
  NextToken = NULL,
  simplify = TRUE,
  others = list(),
  print_on_error = aws_get_print_on_error(),
  retry_time = aws_get_retry_time(),
  network_timeout = aws_get_network_timeout(),
  region = aws_get_region()
)
```
## Arguments

TrafficMirrorFilterId

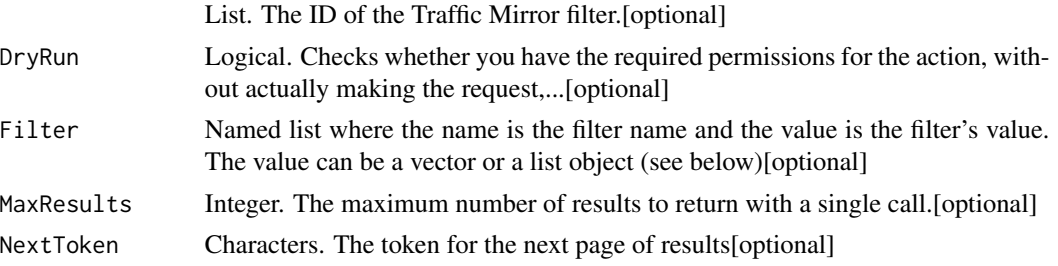
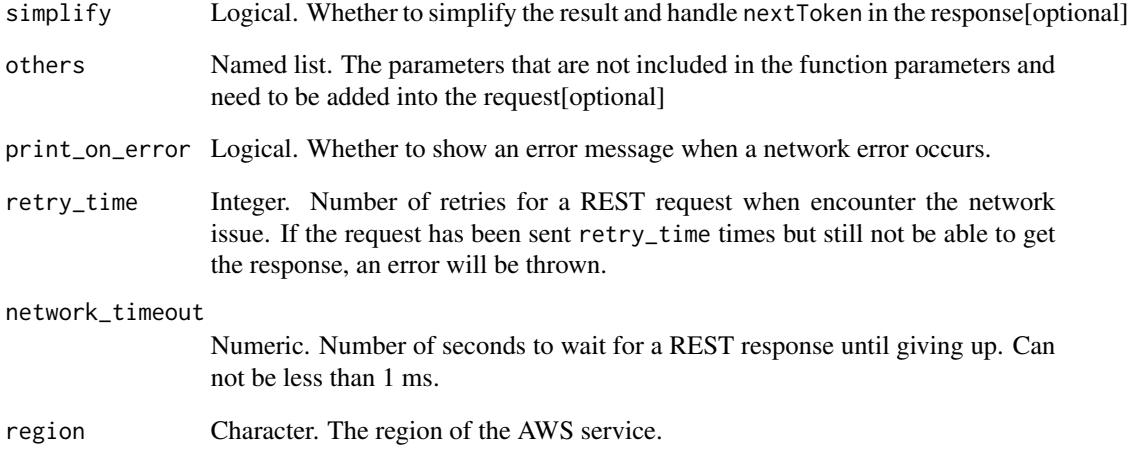

A list object or a character vector

# TrafficMirrorFilterId

The ID of the Traffic Mirror filter.

# DryRun

Checks whether you have the required permissions for the action, without actually making the request, and provides an error response. If you have the required permissions, the error response is DryRunOperation. Otherwise, it is UnauthorizedOperation.

# Filter

One or more filters. The possible values are:

- description: The Traffic Mirror filter description.
- traffic-mirror-filter-id: The ID of the Traffic Mirror filter.

# **MaxResults**

The maximum number of results to return with a single call. To retrieve the remaining results, make another call with the returned nextToken value.

ec2\_describe\_traffic\_mirror\_sessions *Describe Traffic Mirror Sessions*

# Description

Describes one or more Traffic Mirror sessions. By default, all Traffic Mirror sessions are described. Alternatively, you can filter the results.

## Usage

```
ec2_describe_traffic_mirror_sessions(
  TrafficMirrorSessionId = NULL,
 DryRun = NULL,
 Filter = NULL,
 MaxResults = NULL,
 NextToken = NULL,
  simplify = TRUE,
 others = list(),print_on_error = aws_get_print_on_error(),
  retry_time = aws_get_retry_time(),
 network_timeout = aws_get_network_timeout(),
  region = aws_get_region()
)
```
#### Arguments

TrafficMirrorSessionId

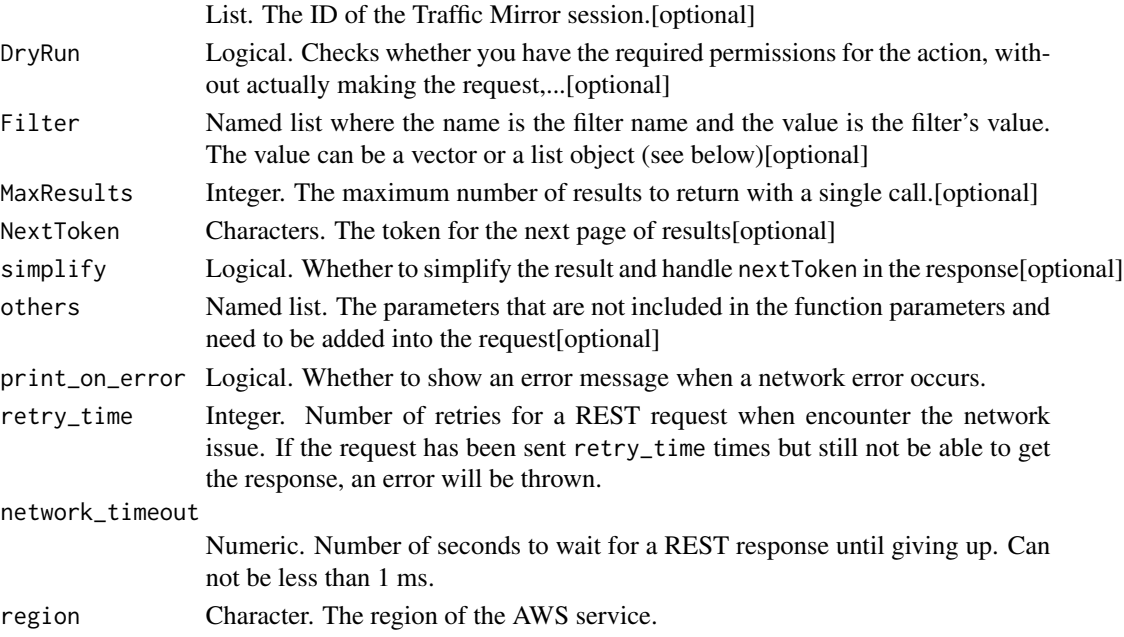

A list object or a character vector

# TrafficMirrorSessionId

The ID of the Traffic Mirror session.

# DryRun

Checks whether you have the required permissions for the action, without actually making the request, and provides an error response. If you have the required permissions, the error response is DryRunOperation. Otherwise, it is UnauthorizedOperation.

# Filter

One or more filters. The possible values are:

- description: The Traffic Mirror session description.
- network-interface-id: The ID of the Traffic Mirror session network interface.
- owner-id: The ID of the account that owns the Traffic Mirror session.
- packet-length: The assigned number of packets to mirror.
- session-number: The assigned session number.
- traffic-mirror-filter-id: The ID of the Traffic Mirror filter.
- traffic-mirror-session-id: The ID of the Traffic Mirror session.
- traffic-mirror-target-id: The ID of the Traffic Mirror target.
- virtual-network-id: The virtual network ID of the Traffic Mirror session.

## **MaxResults**

The maximum number of results to return with a single call. To retrieve the remaining results, make another call with the returned nextToken value.

ec2\_describe\_traffic\_mirror\_targets *Describe Traffic Mirror Targets*

#### Description

Information about one or more Traffic Mirror targets.

# Usage

```
ec2_describe_traffic_mirror_targets(
  TrafficMirrorTargetId = NULL,
 DryRun = NULL,
 Filter = NULL,
 MaxResults = NULL,
 NextToken = NULL,
  simplify = TRUE,
  others = list(),
 print_on_error = aws_get_print_on_error(),
  retry_time = aws_get_retry_time(),
 network_timeout = aws_get_network_timeout(),
  region = aws_get_region()
\mathcal{L}
```
# Arguments

TrafficMirrorTargetId

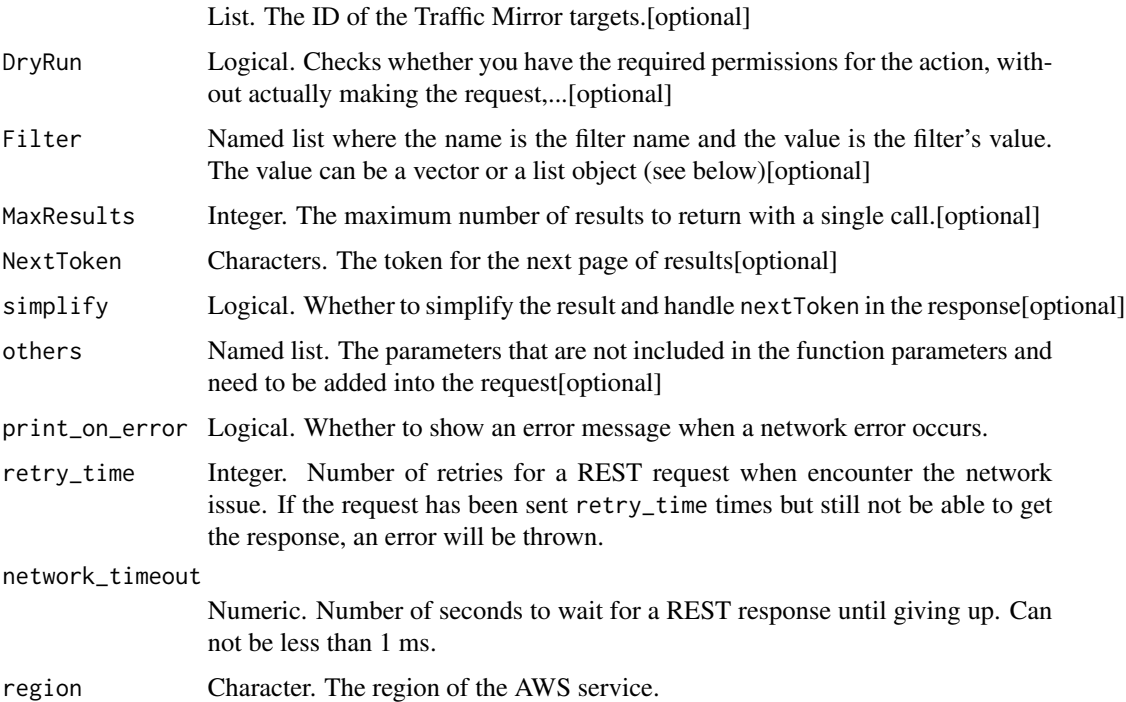

# Value

A list object or a character vector

# TrafficMirrorTargetId

The ID of the Traffic Mirror targets.

## DryRun

Checks whether you have the required permissions for the action, without actually making the request, and provides an error response. If you have the required permissions, the error response is DryRunOperation. Otherwise, it is UnauthorizedOperation.

## Filter

One or more filters. The possible values are:

- description: The Traffic Mirror target description.
- network-interface-id: The ID of the Traffic Mirror session network interface.
- network-load-balancer-arn: The Amazon Resource Name (ARN) of the Network Load Balancer that is associated with the session.
- owner-id: The ID of the account that owns the Traffic Mirror session.
- traffic-mirror-target-id: The ID of the Traffic Mirror target.

## **MaxResults**

The maximum number of results to return with a single call. To retrieve the remaining results, make another call with the returned nextToken value.

ec2\_describe\_transit\_gateways

*Describe Transit Gateways*

## Description

Describes one or more transit gateways. By default, all transit gateways are described. Alternatively, you can filter the results.

## Usage

```
ec2_describe_transit_gateways(
  TransitGatewayIds = NULL,
  Filter = NULL,
  MaxResults = NULL,
  NextToken = NULL,
  DryRun = NULL,
  simplify = TRUE,
  others = list(),
  print_on_error = aws_get_print_on_error(),
  retry_time = aws_get_retry_time(),
  network_timeout = aws_get_network_timeout(),
  region = aws_get_region()
)
```
# Arguments

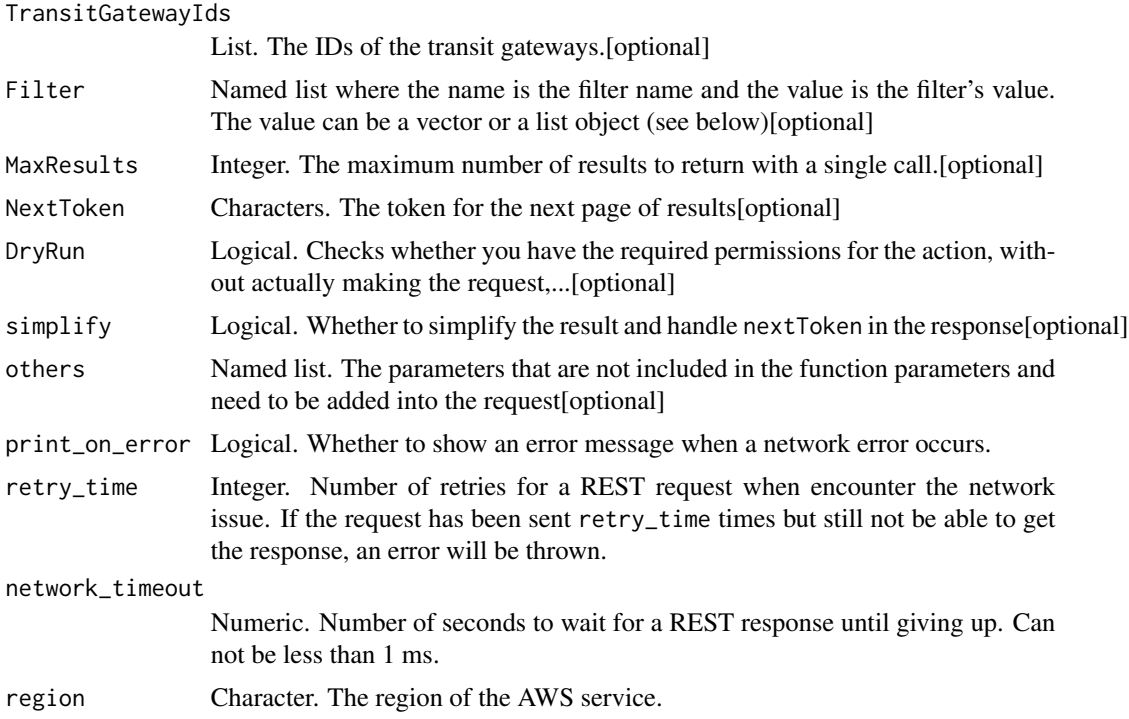

# Value

A list object or a character vector

## TransitGatewayIds

The IDs of the transit gateways.

# Filter

One or more filters. The possible values are:

- options.propagation-default-route-table-id The ID of the default propagation route table.
- options.amazon-side-asn The private ASN for the Amazon side of a BGP session.
- options.association-default-route-table-id The ID of the default association route table.
- options.auto-accept-shared-attachments Indicates whether there is automatic acceptance of attachment requests (enable \| disable).
- options.default-route-table-association Indicates whether resource attachments are automatically associated with the default association route table (enable \| disable).
- options.default-route-table-propagation Indicates whether resource attachments automatically propagate routes to the default propagation route table (enable \| disable).

- options.dns-support Indicates whether DNS support is enabled (enable \| disable).
- options.vpn-ecmp-support Indicates whether Equal Cost Multipath Protocol support is enabled (enable \| disable).
- owner-id The ID of the AWS account that owns the transit gateway.
- state The state of the transit gateway (available \| deleted \| deleting \| modifying \| pending).
- transit-gateway-id The ID of the transit gateway.

# **MaxResults**

The maximum number of results to return with a single call. To retrieve the remaining results, make another call with the returned nextToken value.

# DryRun

Checks whether you have the required permissions for the action, without actually making the request, and provides an error response. If you have the required permissions, the error response is DryRunOperation. Otherwise, it is UnauthorizedOperation.

ec2\_describe\_transit\_gateway\_attachments

*Describe Transit Gateway Attachments*

#### **Description**

Describes one or more attachments between resources and transit gateways. By default, all attachments are described. Alternatively, you can filter the results by attachment ID, attachment state, resource ID, or resource owner.

#### Usage

```
ec2_describe_transit_gateway_attachments(
  TransitGatewayAttachmentIds = NULL,
  Filter = NULL,
 MaxResults = NULL,
 NextToken = NULL,
  DryRun = NULL,
  simplify = TRUE,
  others = list(),
  print_on_error = aws_get_print_on_error(),
  retry_time = aws_get_retry_time(),
  network_timeout = aws_get_network_timeout(),
  region = aws_get_region()
)
```
## **Arguments**

TransitGatewayAttachmentIds

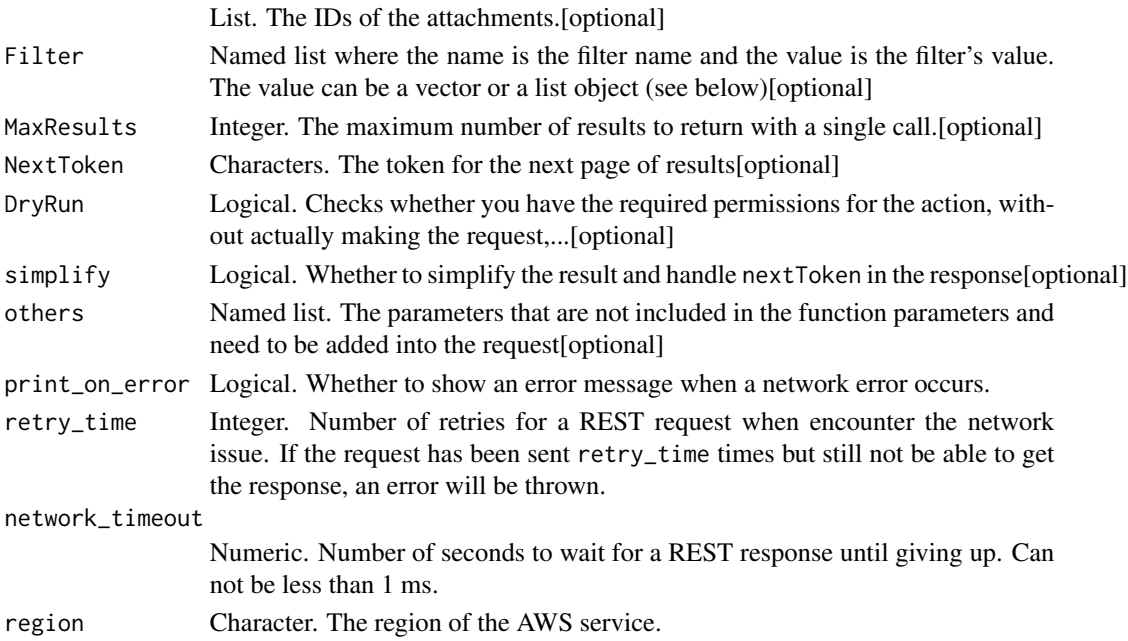

## Value

A list object or a character vector

#### TransitGatewayAttachmentIds

The IDs of the attachments.

## Filter

One or more filters. The possible values are:

- association.state The state of the association (associating \| associated \| disassociating).
- association.transit-gateway-route-table-id The ID of the route table for the transit gateway.
- resource-id The ID of the resource.
- resource-owner-id The ID of the AWS account that owns the resource.
- resource-type The resource type. Valid values are vpc \| vpn \| direct-connect-gateway \| peering \| connect.
- state The state of the attachment. Valid values are available \| deleted \| deleting \| failed \| failing \| initiatingRequest \| modifying \| pendingAcceptance \| pending \| rollingBack \| rejected \| rejecting.
- transit-gateway-attachment-id The ID of the attachment.
- transit-gateway-id The ID of the transit gateway.
- transit-gateway-owner-id The ID of the AWS account that owns the transit gateway.

# **MaxResults**

The maximum number of results to return with a single call. To retrieve the remaining results, make another call with the returned nextToken value.

# DryRun

Checks whether you have the required permissions for the action, without actually making the request, and provides an error response. If you have the required permissions, the error response is DryRunOperation. Otherwise, it is UnauthorizedOperation.

ec2\_describe\_transit\_gateway\_connects *Describe Transit Gateway Connects*

# Description

Describes one or more Connect attachments.

#### Usage

```
ec2_describe_transit_gateway_connects(
  TransitGatewayAttachmentIds = NULL,
  Filter = NULL,
 MaxResults = NULL,
 NextToken = NULL,
 DryRun = NULL,
  simplify = TRUE,
  others = list(),print_on_error = aws_get_print_on_error(),
  retry_time = aws_get_retry_time(),
  network_timeout = aws_get_network_timeout(),
  region = aws_get_region()
)
```
## Arguments

TransitGatewayAttachmentIds

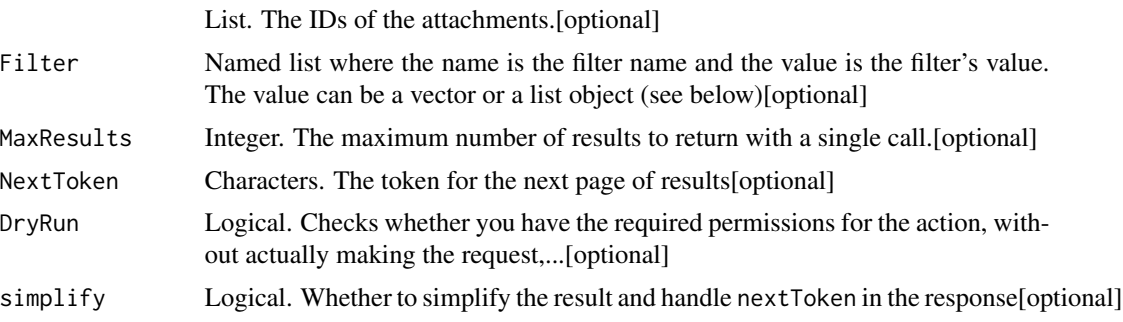

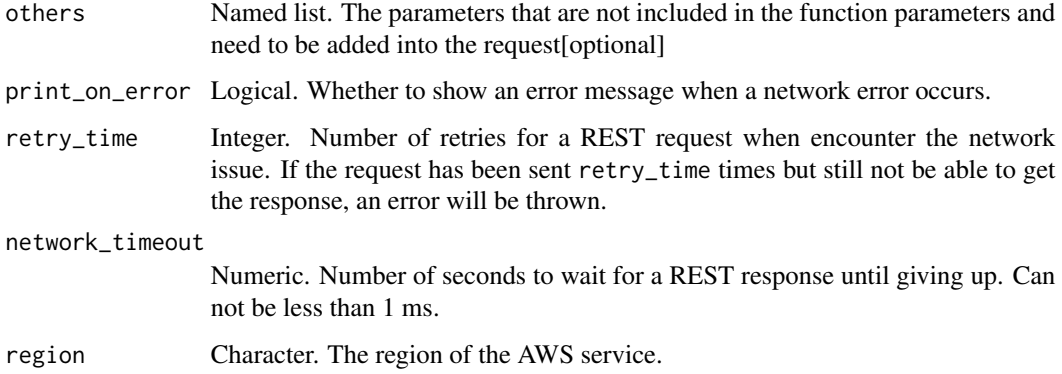

A list object or a character vector

## TransitGatewayAttachmentIds

The IDs of the attachments.

## Filter

One or more filters. The possible values are:

- options.protocol The tunnel protocol (gre).
- state The state of the attachment (initiating \| initiatingRequest \| pendingAcceptance \| rollingBack \| pending \| available \| modifying \| deleting \| deleted \| failed \| rejected \| rejecting \| failing).
- transit-gateway-attachment-id The ID of the Connect attachment.
- transit-gateway-id The ID of the transit gateway.
- transport-transit-gateway-attachment-id The ID of the transit gateway attachment from which the Connect attachment was created.

# **MaxResults**

The maximum number of results to return with a single call. To retrieve the remaining results, make another call with the returned nextToken value.

## DryRun

Checks whether you have the required permissions for the action, without actually making the request, and provides an error response. If you have the required permissions, the error response is DryRunOperation. Otherwise, it is UnauthorizedOperation.

ec2\_describe\_transit\_gateway\_connect\_peers *Describe Transit Gateway Connect Peers*

# Description

Describes one or more Connect peers.

# Usage

```
ec2_describe_transit_gateway_connect_peers(
 TransitGatewayConnectPeerIds = NULL,
 Filter = NULL,
 MaxResults = NULL,
 NextToken = NULL,
 DryRun = NULL,
  simplify = TRUE,
 others = list(),print_on_error = aws_get_print_on_error(),
 retry_time = aws_get_retry_time(),
 network_timeout = aws_get_network_timeout(),
 region = aws_get_region()
)
```
## Arguments

TransitGatewayConnectPeerIds

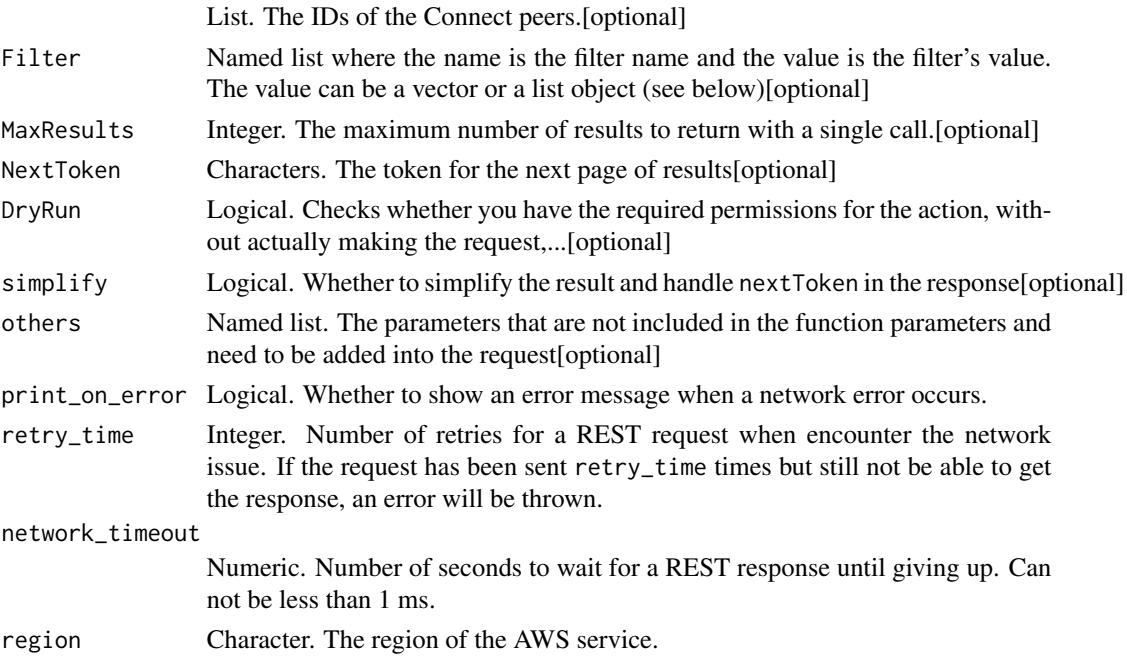

A list object or a character vector

#### TransitGatewayConnectPeerIds

The IDs of the Connect peers.

# Filter

One or more filters. The possible values are:

- state The state of the Connect peer (pending \| available \| deleting \| deleted).
- transit-gateway-attachment-id The ID of the attachment.
- transit-gateway-connect-peer-id The ID of the Connect peer.

# **MaxResults**

The maximum number of results to return with a single call. To retrieve the remaining results, make another call with the returned nextToken value.

## DryRun

Checks whether you have the required permissions for the action, without actually making the request, and provides an error response. If you have the required permissions, the error response is DryRunOperation. Otherwise, it is UnauthorizedOperation.

ec2\_describe\_transit\_gateway\_multicast\_domains *Describe Transit Gateway Multicast Domains*

# Description

Describes one or more transit gateway multicast domains.

## Usage

```
ec2_describe_transit_gateway_multicast_domains(
  TransitGatewayMulticastDomainIds = NULL,
  Filter = NULL,
  MaxResults = NULL,
  NextToken = NULL,
  DryRun = NULL,
  simplify = TRUE,
  others = list(),
  print_on_error = aws_get_print_on_error(),
  retry_time = aws_get_retry_time(),
  network_timeout = aws_get_network_timeout(),
  region = aws_get_region()
)
```
# Arguments

TransitGatewayMulticastDomainIds

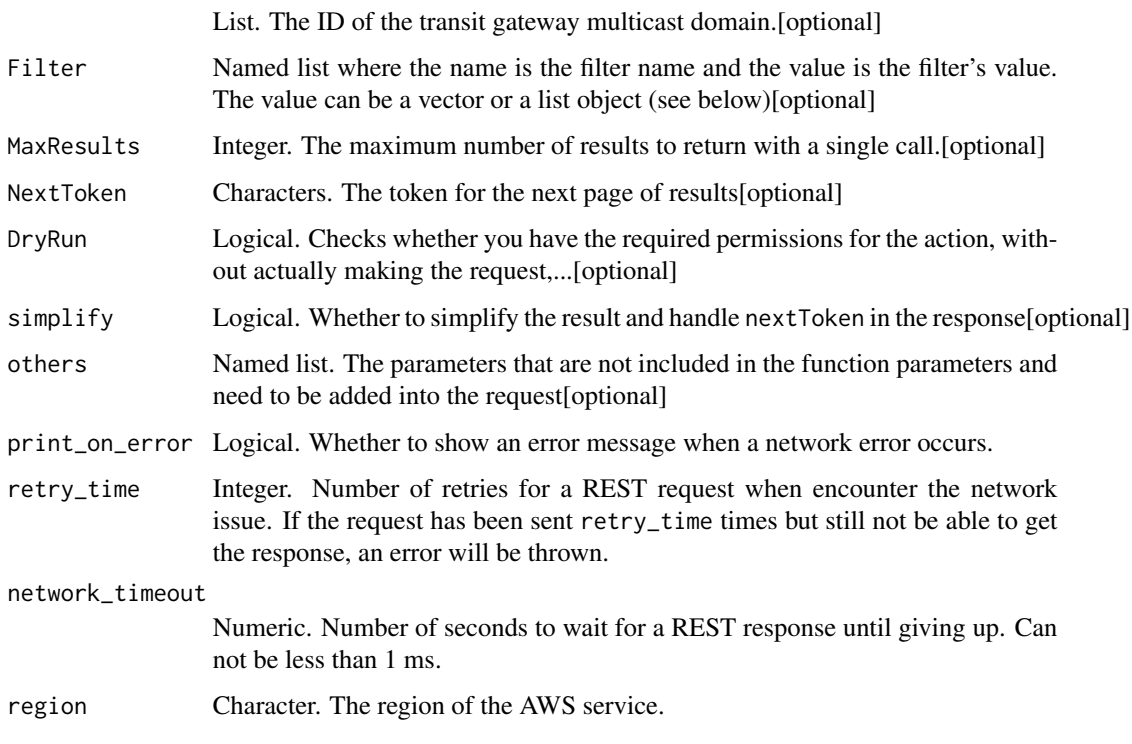

## Value

A list object or a character vector

## TransitGatewayMulticastDomainIds

The ID of the transit gateway multicast domain.

# Filter

One or more filters. The possible values are:

- state The state of the transit gateway multicast domain. Valid values are pending \| available \| deleting \| deleted.
- transit-gateway-id The ID of the transit gateway.
- transit-gateway-multicast-domain-id The ID of the transit gateway multicast domain.

## **MaxResults**

The maximum number of results to return with a single call. To retrieve the remaining results, make another call with the returned nextToken value.

# DryRun

Checks whether you have the required permissions for the action, without actually making the request, and provides an error response. If you have the required permissions, the error response is DryRunOperation. Otherwise, it is UnauthorizedOperation.

ec2\_describe\_transit\_gateway\_peering\_attachments *Describe Transit Gateway Peering Attachments*

# Description

Describes your transit gateway peering attachments.

# Usage

```
ec2_describe_transit_gateway_peering_attachments(
  TransitGatewayAttachmentIds = NULL,
  Filter = NULL,
 MaxResults = NULL,
  NextToken = NULL,
  DryRun = NULL,
  simplify = TRUE,
  others = list(),print_on_error = aws_get_print_on_error(),
  retry_time = aws_get_retry_time(),
  network_timeout = aws_get_network_timeout(),
  region = aws_get_region()
)
```
## Arguments

TransitGatewayAttachmentIds

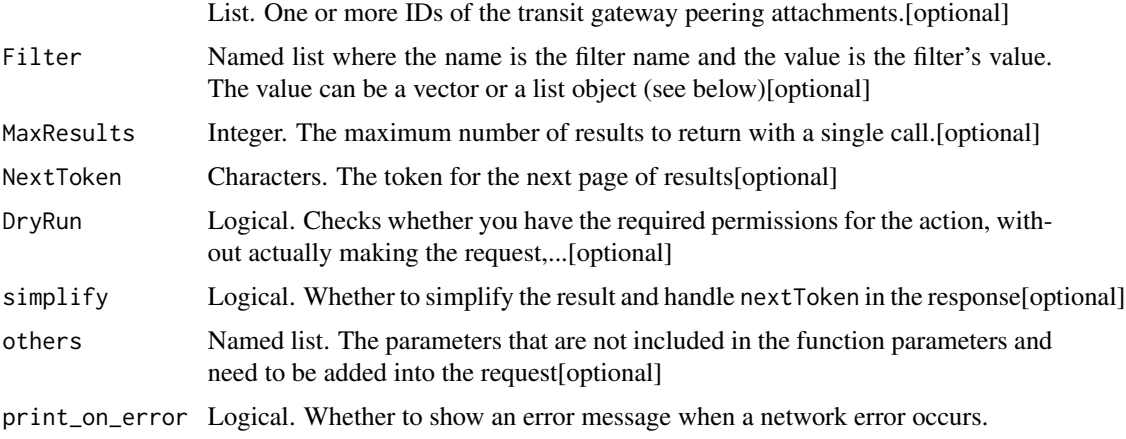

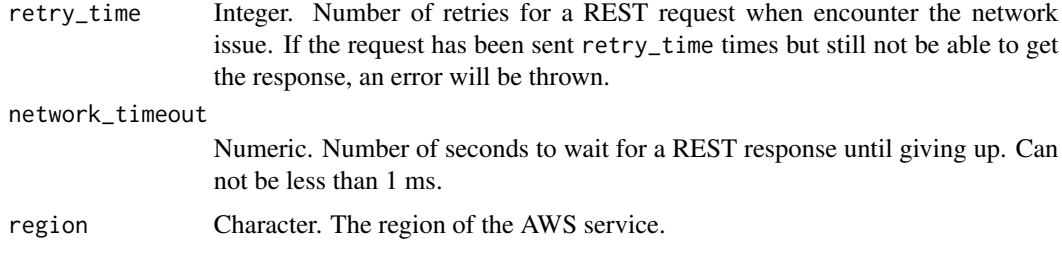

A list object or a character vector

## TransitGatewayAttachmentIds

One or more IDs of the transit gateway peering attachments.

## Filter

One or more filters. The possible values are:

- transit-gateway-attachment-id The ID of the transit gateway attachment.
- local-owner-id The ID of your AWS account.
- remote-owner-id The ID of the AWS account in the remote Region that owns the transit gateway.
- state The state of the peering attachment. Valid values are available \| deleted \| deleting \| failed \| failing \| initiatingRequest \| modifying \| pendingAcceptance \| pending \| rollingBack \| rejected \| rejecting).
- tag:\ The key/value combination of a tag assigned to the resource. Use the tag key in the filter name and the tag value as the filter value. For example, to find all resources that have a tag with the key Owner and the value TeamA, specify tag:Owner for the filter name and TeamA for the filter value.
- tag-key The key of a tag assigned to the resource. Use this filter to find all resources that have a tag with a specific key, regardless of the tag value.
- transit-gateway-id The ID of the transit gateway.

# **MaxResults**

The maximum number of results to return with a single call. To retrieve the remaining results, make another call with the returned nextToken value.

# DryRun

Checks whether you have the required permissions for the action, without actually making the request, and provides an error response. If you have the required permissions, the error response is DryRunOperation. Otherwise, it is UnauthorizedOperation.

ec2\_describe\_transit\_gateway\_route\_tables

*Describe Transit Gateway Route Tables*

## Description

Describes one or more transit gateway route tables. By default, all transit gateway route tables are described. Alternatively, you can filter the results.

## Usage

```
ec2_describe_transit_gateway_route_tables(
  TransitGatewayRouteTableIds = NULL,
  Filter = NULL,
 MaxResults = NULL,
 NextToken = NULL,
 DryRun = NULL,
  simplify = TRUE,
 others = list(),print_on_error = aws_get_print_on_error(),
  retry_time = aws.get_retry_time(),network_timeout = aws_get_network_timeout(),
  region = aws_get_region()
)
```
## Arguments

TransitGatewayRouteTableIds

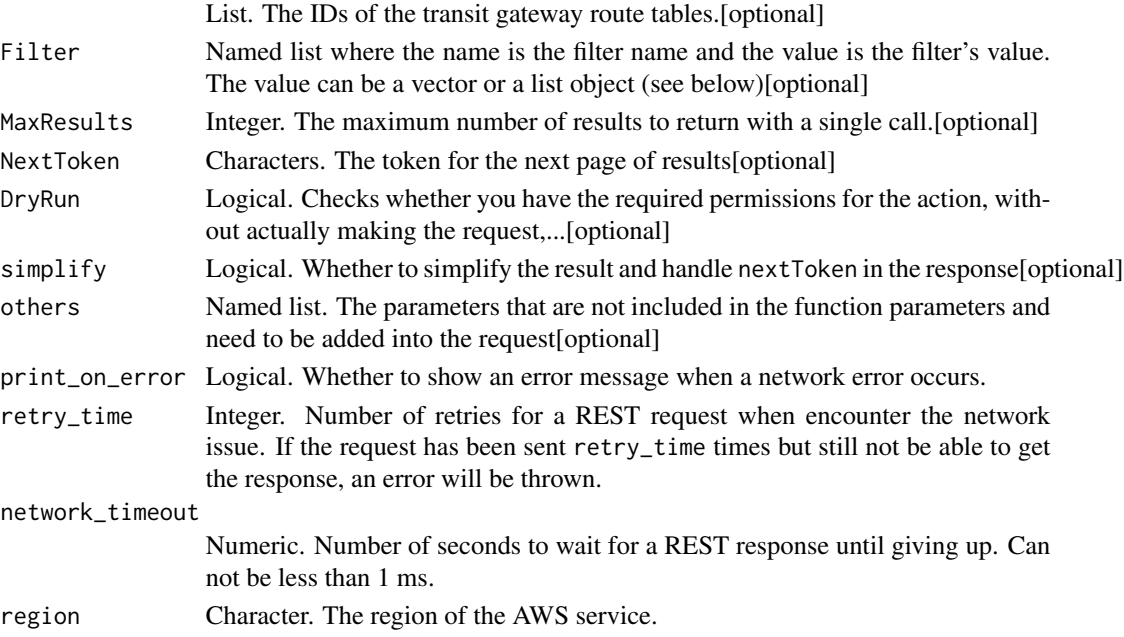

A list object or a character vector

#### TransitGatewayRouteTableIds

The IDs of the transit gateway route tables.

# Filter

One or more filters. The possible values are:

- default-association-route-table Indicates whether this is the default association route table for the transit gateway (true \| false).
- default-propagation-route-table Indicates whether this is the default propagation route table for the transit gateway (true \| false).
- state The state of the route table (available \| deleting \| deleted \| pending).
- transit-gateway-id The ID of the transit gateway.
- transit-gateway-route-table-id The ID of the transit gateway route table.

## **MaxResults**

The maximum number of results to return with a single call. To retrieve the remaining results, make another call with the returned nextToken value.

# DryRun

Checks whether you have the required permissions for the action, without actually making the request, and provides an error response. If you have the required permissions, the error response is DryRunOperation. Otherwise, it is UnauthorizedOperation.

ec2\_describe\_transit\_gateway\_vpc\_attachments *Describe Transit Gateway Vpc Attachments*

# **Description**

Describes one or more VPC attachments. By default, all VPC attachments are described. Alternatively, you can filter the results.

# Usage

```
ec2_describe_transit_gateway_vpc_attachments(
  TransitGatewayAttachmentIds = NULL,
 Filter = NULL,
 MaxResults = NULL,
 NextToken = NULL,
 DryRun = NULL,
  simplify = TRUE,
  others = list(),print_on_error = aws_get_print_on_error(),
  retry_time = aws_get_retry_time(),
 network_timeout = aws_get_network_timeout(),
  region = aws_get_region()
\mathcal{L}
```
# Arguments

TransitGatewayAttachmentIds

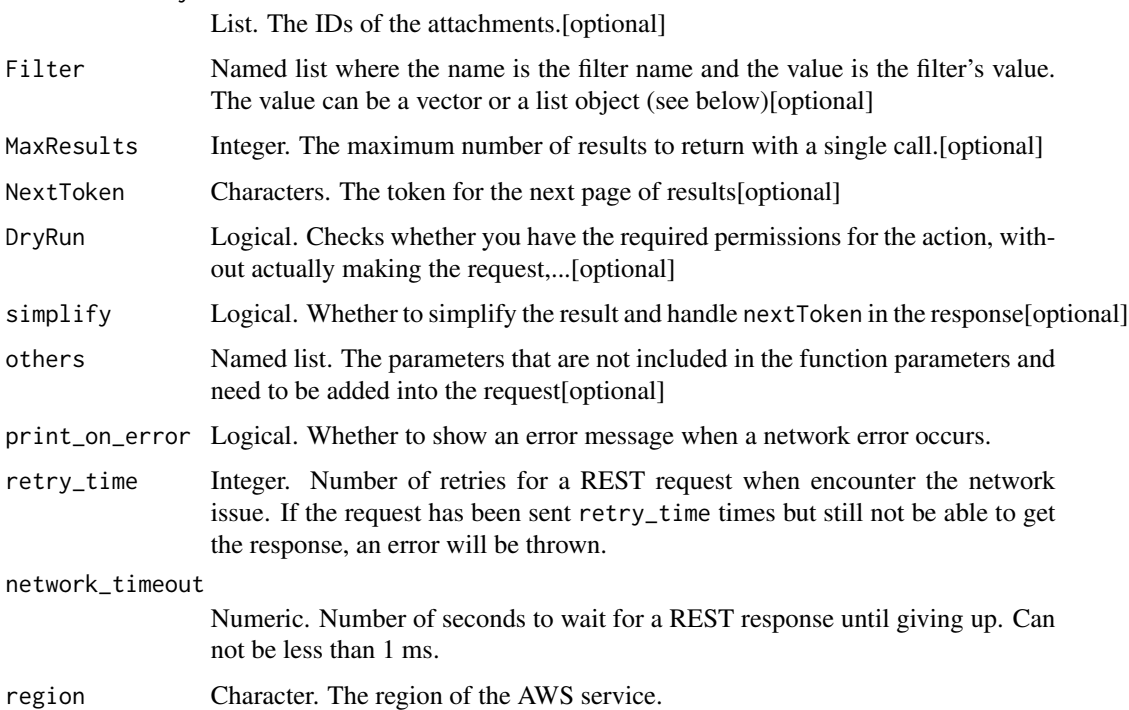

# Value

A list object or a character vector

# TransitGatewayAttachmentIds

The IDs of the attachments.

# Filter

One or more filters. The possible values are:

- state The state of the attachment. Valid values are available \| deleted \| deleting \| failed \| failing \| initiatingRequest \| modifying \| pendingAcceptance \| pending \| rollingBack \| rejected \| rejecting.
- transit-gateway-attachment-id The ID of the attachment.
- transit-gateway-id The ID of the transit gateway.
- vpc-id The ID of the VPC.

## **MaxResults**

The maximum number of results to return with a single call. To retrieve the remaining results, make another call with the returned nextToken value.

## DryRun

Checks whether you have the required permissions for the action, without actually making the request, and provides an error response. If you have the required permissions, the error response is DryRunOperation. Otherwise, it is UnauthorizedOperation.

ec2\_describe\_volumes *Describe Volumes*

# Description

Describe Volumes

#### Usage

```
ec2_describe_volumes(
  Filter = NULL,
  VolumeId = NULL,
  DryRun = NULL,MaxResults = NULL,
 NextToken = NULL,
  simplify = TRUE,
  others = list(),
 print_on_error = aws_get_print_on_error(),
  retry_time = aws.get_retry_time(),network_timeout = aws_get_network_timeout(),
  region = aws_get_region()
)
```
# Arguments

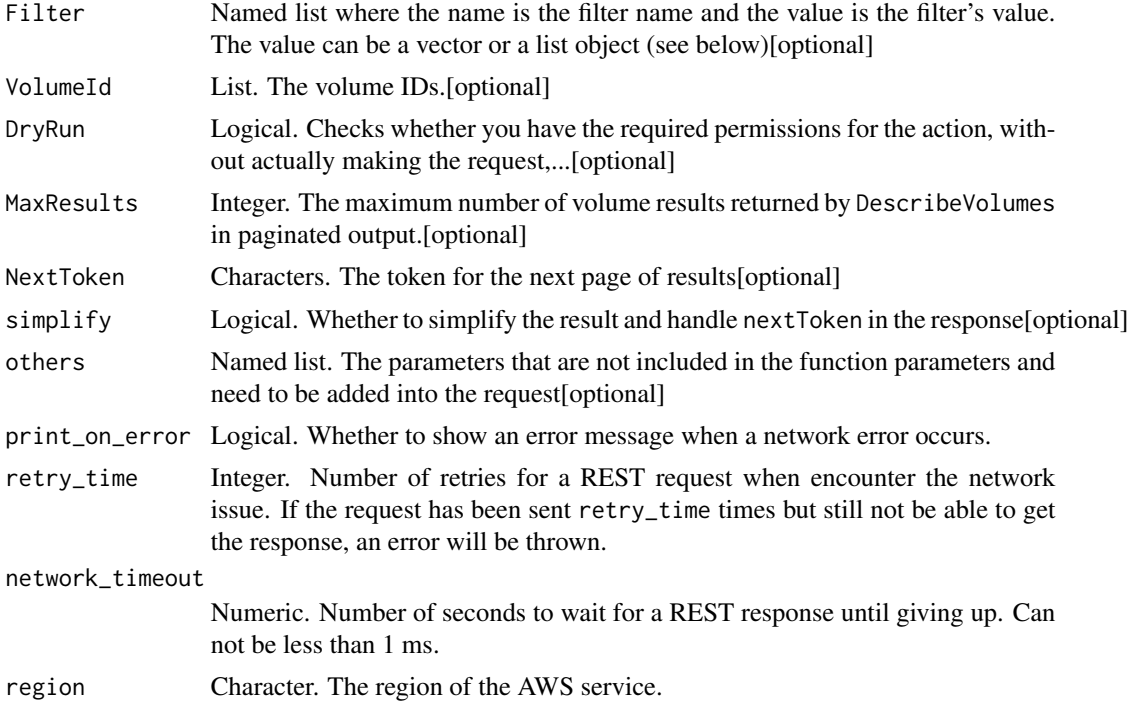

#### Value

A list object or a character vector

# Filter

The filters.

- attachment.attach-time The time stamp when the attachment initiated.
- attachment.delete-on-termination Whether the volume is deleted on instance termination.
- attachment.device The device name specified in the block device mapping (for example, /dev/sda1).
- attachment.instance-id The ID of the instance the volume is attached to.
- attachment.status The attachment state (attaching \| attached \| detaching).
- availability-zone The Availability Zone in which the volume was created.
- create-time The time stamp when the volume was created.
- encrypted Indicates whether the volume is encrypted (true \| false)
- multi-attach-enabled Indicates whether the volume is enabled for Multi-Attach (true \| false)
- fast-restored Indicates whether the volume was created from a snapshot that is enabled for fast snapshot restore (true \| false).
- size The size of the volume, in GiB.
- snapshot-id The snapshot from which the volume was created.
- status The state of the volume (creating \| available \| in-use \| deleting \| deleted \| error).
- tag:\ The key/value combination of a tag assigned to the resource. Use the tag key in the filter name and the tag value as the filter value. For example, to find all resources that have a tag with the key Owner and the value TeamA, specify tag:Owner for the filter name and TeamA for the filter value.
- tag-key The key of a tag assigned to the resource. Use this filter to find all resources assigned a tag with a specific key, regardless of the tag value.
- volume-id The volume ID.
- volume-type The Amazon EBS volume type (gp2 \| gp3 \| io1 \| io2 \| st1 \| sc1\| standard)

#### VolumeId

The volume IDs.

## DryRun

Checks whether you have the required permissions for the action, without actually making the request, and provides an error response. If you have the required permissions, the error response is DryRunOperation. Otherwise, it is UnauthorizedOperation.

#### **MaxResults**

The maximum number of volume results returned by DescribeVolumes in paginated output. When this parameter is used, DescribeVolumes only returns MaxResults results in a single page along with a NextToken response element. The remaining results of the initial request can be seen by sending another DescribeVolumes request with the returned NextToken value. This value can be between 5 and 500; if MaxResults is given a value larger than 500, only 500 results are returned. If this parameter is not used, then DescribeVolumes returns all results. You cannot specify this parameter and the volume IDs parameter in the same request.

ec2\_describe\_volumes\_modifications *Describe Volumes Modifications*

## Description

Describe Volumes Modifications

# Usage

```
ec2_describe_volumes_modifications(
  DryRun = NULL,
  VolumeId = NULL,
 Filter = NULL,
 NextToken = NULL,
 MaxResults = NULL,
  simplify = TRUE,
  others = list(),print_on_error = aws_get_print_on_error(),
  retry_time = aws_get_retry_time(),
  network_timeout = aws_get_network_timeout(),
  region = aws_get_region()
\mathcal{L}
```
## Arguments

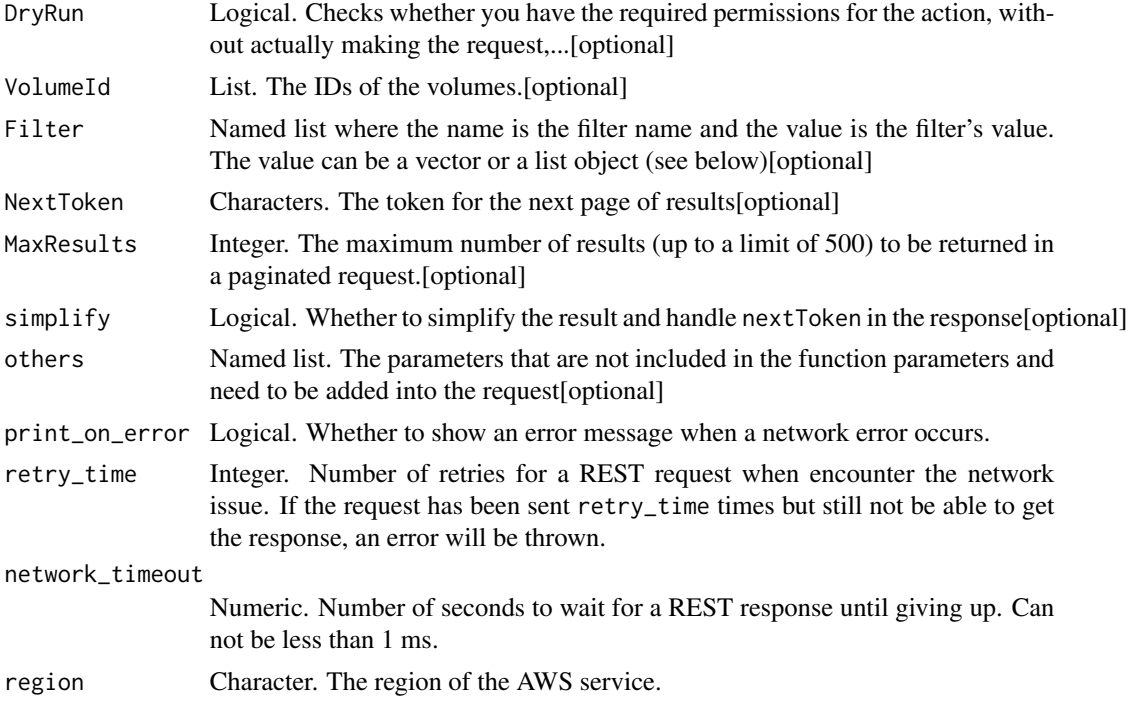

# Value

A list object or a character vector

# DryRun

Checks whether you have the required permissions for the action, without actually making the request, and provides an error response. If you have the required permissions, the error response is DryRunOperation. Otherwise, it is UnauthorizedOperation.

# VolumeId

The IDs of the volumes.

# Filter

The filters.

- modification-state The current modification state (modifying \| optimizing \| completed \| failed).
- original-iops The original IOPS rate of the volume.
- original-size The original size of the volume, in GiB.
- original-volume-type The original volume type of the volume (standard \| io1 \| io2 \| gp2  $\forall$  sc1  $\forall$  st1).
- originalMultiAttachEnabled Indicates whether Multi-Attach support was enabled (true \| false).
- start-time The modification start time.
- target-iops The target IOPS rate of the volume.
- target-size The target size of the volume, in GiB.
- target-volume-type The target volume type of the volume (standard  $\|$  io1  $\|$  io2  $\|$  gp2  $\|$ sc1  $\forall$  st1).
- targetMultiAttachEnabled Indicates whether Multi-Attach support is to be enabled (true \| false).
- volume-id The ID of the volume.

# **MaxResults**

The maximum number of results (up to a limit of 500) to be returned in a paginated request.

ec2\_describe\_volume\_attribute

*Describe Volume Attribute*

# Description

Describe Volume Attribute

## Usage

```
ec2_describe_volume_attribute(
  Attribute,
  VolumeId,
 DryRun = NULL,
  simplify = TRUE,
  others = list(),
```

```
print_on_error = aws_get_print_on_error(),
retry_time = aws_get_retry_time(),
network_timeout = aws_get_network_timeout(),
region = aws_get_region()
```
## Arguments

)

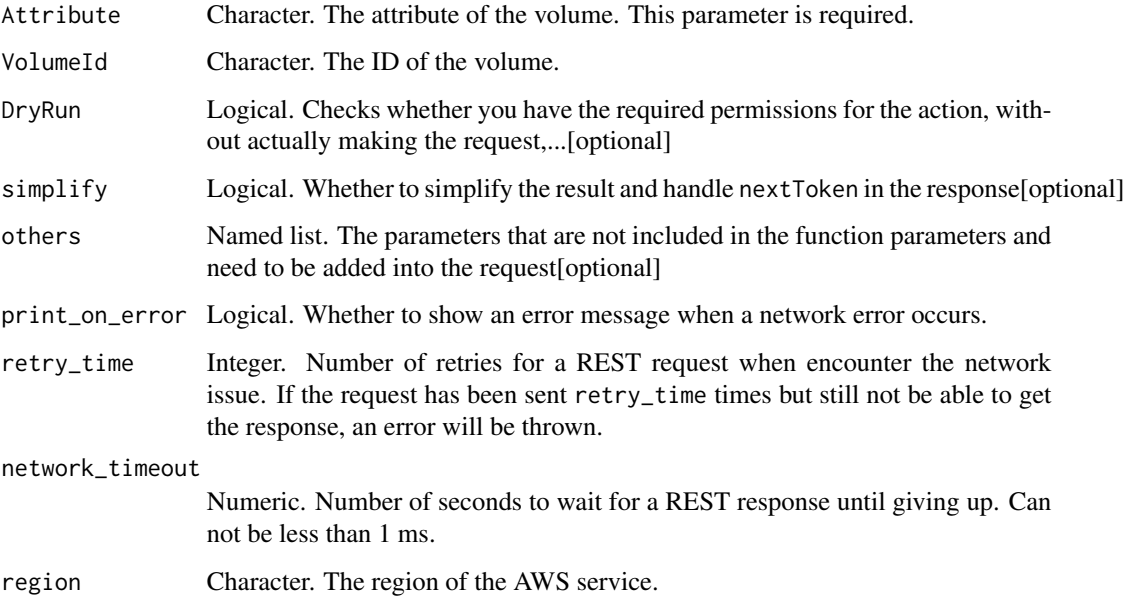

## Value

A list object or a character vector

# Attribute

The attribute of the volume. This parameter is required.

# VolumeId

The ID of the volume.

# DryRun

Checks whether you have the required permissions for the action, without actually making the request, and provides an error response. If you have the required permissions, the error response is DryRunOperation. Otherwise, it is UnauthorizedOperation.

ec2\_describe\_volume\_status

*Describe Volume Status*

# Description

Describe Volume Status

## Usage

```
ec2_describe_volume_status(
 Filter = NULL,
 MaxResults = NULL,
 NextToken = NULL,
  VolumeId = NULL,
 DryRun = NULL,
  simplify = TRUE,
  others = list(),print_on_error = aws_get_print_on_error(),
  retry_time = aws_get_retry_time(),
 network_timeout = aws_get_network_timeout(),
  region = aws_get_region()
\mathcal{L}
```
# Arguments

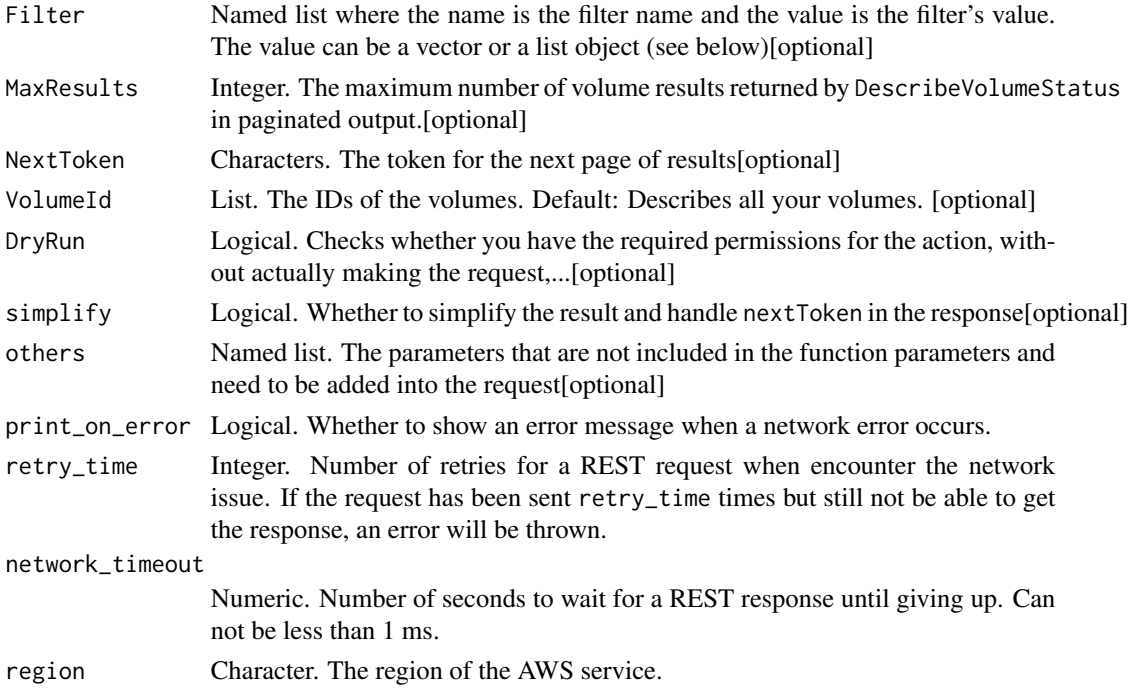

A list object or a character vector

#### Filter

The filters.

- action.code The action code for the event (for example, enable-volume-io).
- action.description A description of the action.
- action.event-id The event ID associated with the action.
- availability-zone The Availability Zone of the instance.
- event.description A description of the event.
- event.event-id The event ID.
- event.event-type The event type (for io-enabled: passed \| failed; for io-performance: io-performance:degraded \| io-performance:severely-degraded \| io-performance:stalled).
- event.not-after The latest end time for the event.
- event.not-before The earliest start time for the event.
- volume-status.details-name The cause for volume-status.status (io-enabled \| io-performance).
- volume-status.details-status The status of volume-status.details-name (for io-enabled: passed \| failed; for io-performance: normal \| degraded \| severely-degraded \| stalled).
- volume-status.status The status of the volume (ok \| impaired \| warning \| insufficient-data).

# **MaxResults**

The maximum number of volume results returned by DescribeVolumeStatus in paginated output. When this parameter is used, the request only returns MaxResults results in a single page along with a NextToken response element. The remaining results of the initial request can be seen by sending another request with the returned NextToken value. This value can be between 5 and 1,000; if MaxResults is given a value larger than 1,000, only 1,000 results are returned. If this parameter is not used, then DescribeVolumeStatus returns all results. You cannot specify this parameter and the volume IDs parameter in the same request.

#### VolumeId

The IDs of the volumes.

Default: Describes all your volumes.

## DryRun

Checks whether you have the required permissions for the action, without actually making the request, and provides an error response. If you have the required permissions, the error response is DryRunOperation. Otherwise, it is UnauthorizedOperation.

ec2\_describe\_vpcs *Describe Vpcs*

# Description

Describes one or more of your VPCs.

# Usage

```
ec2_describe_vpcs(
  Filter = NULL,
 VpcId = NULL,DryRun = NULL,
 NextToken = NULL,
 MaxResults = NULL,
  simplify = TRUE,
 others = list(),print_on_error = aws_get_print_on_error(),
  retry_time = aws_get_retry_time(),network_timeout = aws_get_network_timeout(),
  region = aws_get_region()
\mathcal{L}
```
# Arguments

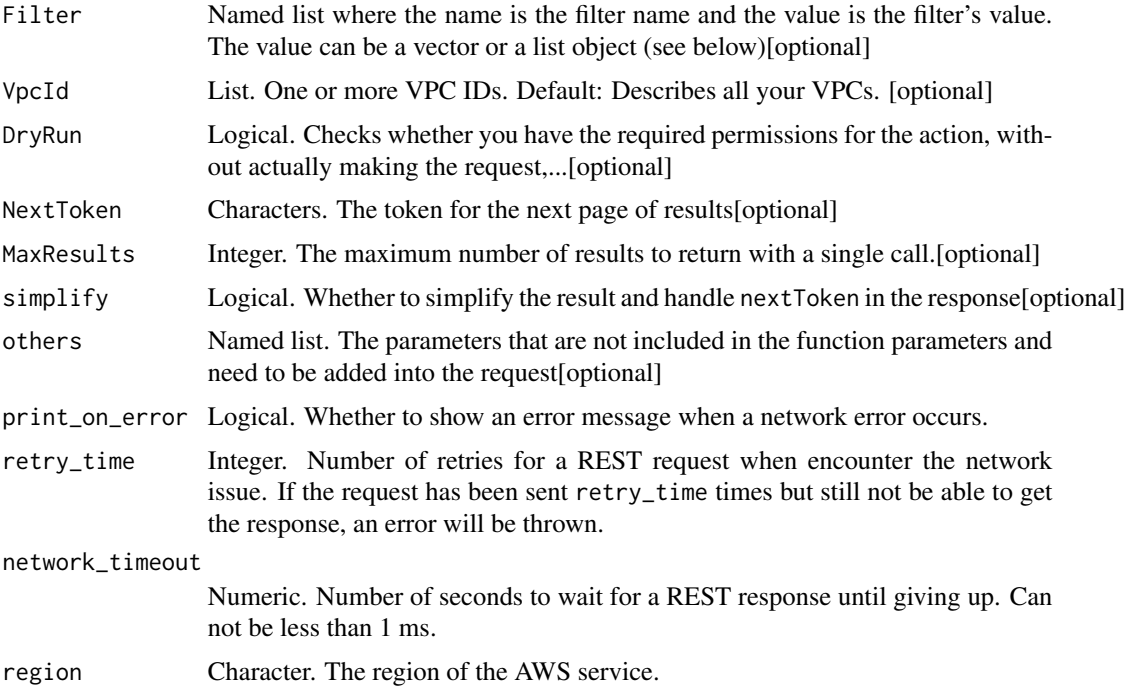

A list object or a character vector

## Filter

One or more filters.

- cidr The primary IPv4 CIDR block of the VPC. The CIDR block you specify must exactly match the VPC\'s CIDR block for information to be returned for the VPC. Must contain the slash followed by one or two digits (for example, /28).
- cidr-block-association.cidr-block An IPv4 CIDR block associated with the VPC.
- cidr-block-association.association-id The association ID for an IPv4 CIDR block associated with the VPC.
- cidr-block-association.state The state of an IPv4 CIDR block associated with the VPC.
- dhcp-options-id The ID of a set of DHCP options.
- ipv6-cidr-block-association.ipv6-cidr-block An IPv6 CIDR block associated with the VPC.
- ipv6-cidr-block-association.ipv6-pool The ID of the IPv6 address pool from which the IPv6 CIDR block is allocated.
- ipv6-cidr-block-association.association-id The association ID for an IPv6 CIDR block associated with the VPC.
- ipv6-cidr-block-association.state The state of an IPv6 CIDR block associated with the VPC.
- isDefault Indicates whether the VPC is the default VPC.
- owner-id The ID of the AWS account that owns the VPC.
- state The state of the VPC (pending \| available).
- tag:\ The key/value combination of a tag assigned to the resource. Use the tag key in the filter name and the tag value as the filter value. For example, to find all resources that have a tag with the key Owner and the value TeamA, specify tag:Owner for the filter name and TeamA for the filter value.
- tag-key The key of a tag assigned to the resource. Use this filter to find all resources assigned a tag with a specific key, regardless of the tag value.
- vpc-id The ID of the VPC.

#### VpcId

One or more VPC IDs.

Default: Describes all your VPCs.

#### DryRun

Checks whether you have the required permissions for the action, without actually making the request, and provides an error response. If you have the required permissions, the error response is DryRunOperation. Otherwise, it is UnauthorizedOperation.

# **MaxResults**

The maximum number of results to return with a single call. To retrieve the remaining results, make another call with the returned nextToken value.

ec2\_describe\_vpc\_attribute

*Describe Vpc Attribute*

# Description

Describes the specified attribute of the specified VPC. You can specify only one attribute at a time.

## Usage

```
ec2_describe_vpc_attribute(
 Attribute,
  VpcId,
 DryRun = NULL,
  simplify = TRUE,
 others = list(),print_on_error = aws_get_print_on_error(),
 retry_time = aws_get_retry_time(),
 network_timeout = aws_get_network_timeout(),
  region = aws_get_region()
)
```
# Arguments

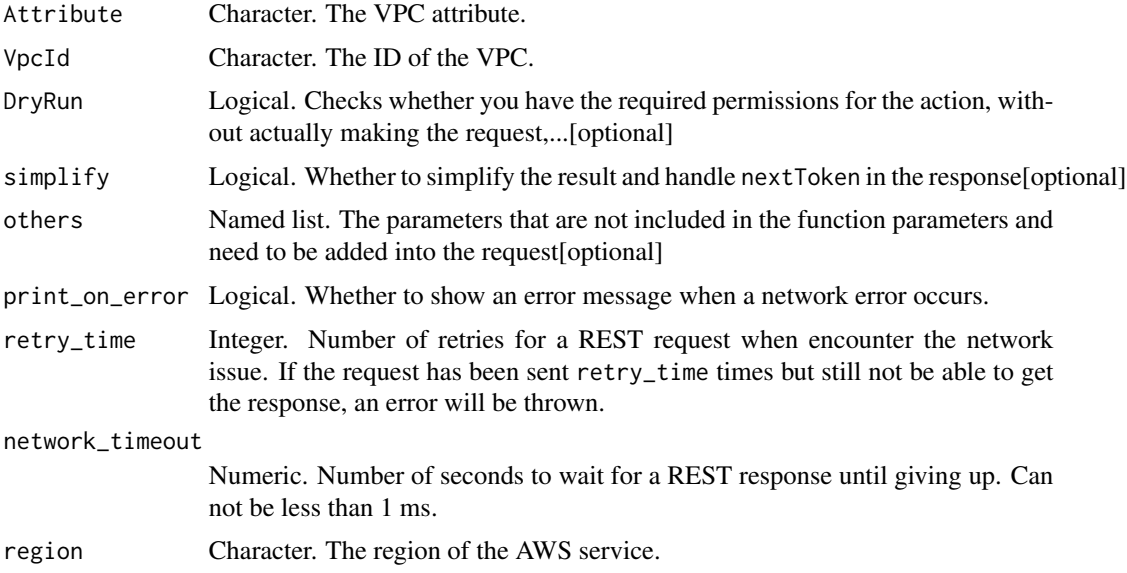

A list object or a character vector

## Attribute

The VPC attribute.

# VpcId

The ID of the VPC.

# DryRun

Checks whether you have the required permissions for the action, without actually making the request, and provides an error response. If you have the required permissions, the error response is DryRunOperation. Otherwise, it is UnauthorizedOperation.

ec2\_describe\_vpc\_classic\_link

*Describe Vpc Classic Link*

# Description

Describes the ClassicLink status of one or more VPCs.

## Usage

```
ec2_describe_vpc_classic_link(
  Filter = NULL,
 DryRun = NULL,
 VpcId = NULL,simplify = TRUE,
 others = list(),print_on_error = aws_get_print_on_error(),
  retry_time = aws_get_retry_time(),
 network_timeout = aws_get_network_timeout(),
  region = aws_get_region()
)
```
## Arguments

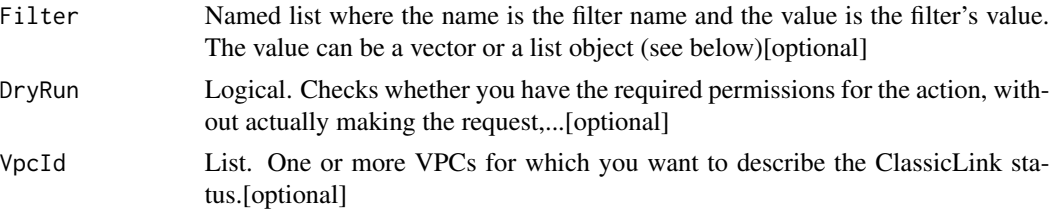

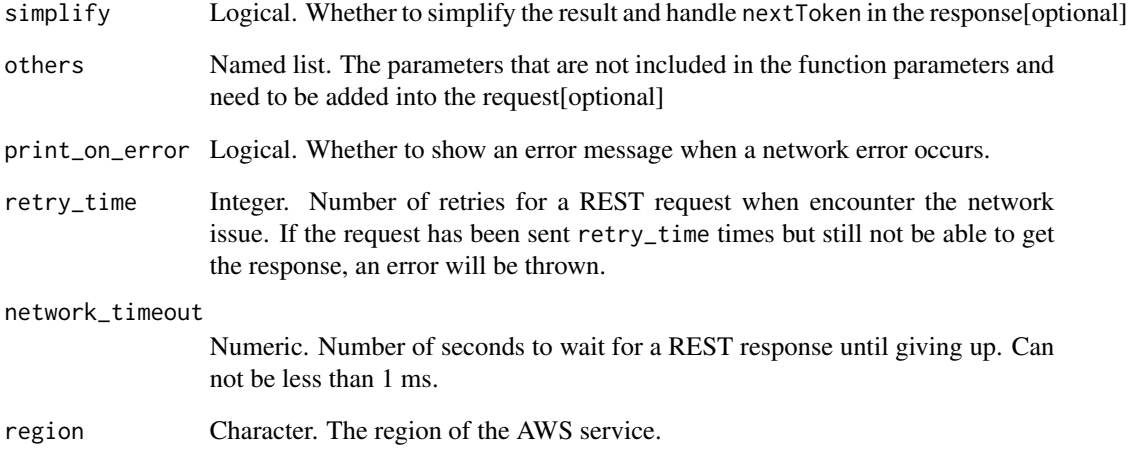

A list object or a character vector

# Filter

One or more filters.

- is-classic-link-enabled Whether the VPC is enabled for ClassicLink (true \| false).
- tag:\ The key/value combination of a tag assigned to the resource. Use the tag key in the filter name and the tag value as the filter value. For example, to find all resources that have a tag with the key Owner and the value TeamA, specify tag:Owner for the filter name and TeamA for the filter value.
- tag-key The key of a tag assigned to the resource. Use this filter to find all resources assigned a tag with a specific key, regardless of the tag value.

# DryRun

Checks whether you have the required permissions for the action, without actually making the request, and provides an error response. If you have the required permissions, the error response is DryRunOperation. Otherwise, it is UnauthorizedOperation.

# VpcId

One or more VPCs for which you want to describe the ClassicLink status.

ec2\_describe\_vpc\_classic\_link\_dns\_support *Describe Vpc Classic Link Dns Support*

## Description

Describes the ClassicLink DNS support status of one or more VPCs. If enabled, the DNS hostname of a linked EC2-Classic instance resolves to its private IP address when addressed from an instance in the VPC to which it\'s linked. Similarly, the DNS hostname of an instance in a VPC resolves to its private IP address when addressed from a linked EC2-Classic instance. For more information, see [ClassicLink](https://docs.aws.amazon.com/AWSEC2/latest/UserGuide/vpc-classiclink.html) in the *Amazon Elastic Compute Cloud User Guide*.

#### Usage

```
ec2_describe_vpc_classic_link_dns_support(
  MaxResults = NULL,
  NextToken = NULL,
  VpcIds = NULL,
  simplify = TRUE,
  others = list(),print_on_error = aws_get_print_on_error(),
  retry_time = aws_get_retry_time(),
  network_timeout = aws_get_network_timeout(),
  region = aws_get_region()
)
```
#### Arguments

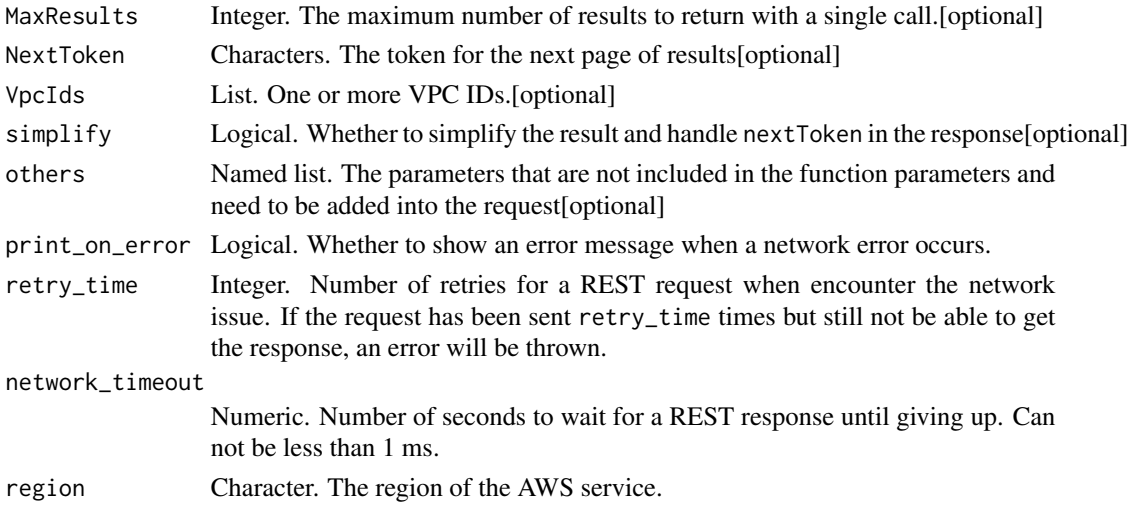

# Value

A list object or a character vector

# **MaxResults**

The maximum number of results to return with a single call. To retrieve the remaining results, make another call with the returned nextToken value.

# VpcIds

One or more VPC IDs.

ec2\_describe\_vpc\_endpoints

*Describe Vpc Endpoints*

# Description

Describes one or more of your VPC endpoints.

# Usage

```
ec2_describe_vpc_endpoints(
  DryRun = NULL,
  VpcEndpointId = NULL,
  Filter = NULL,
 MaxResults = NULL,
 NextToken = NULL,
  simplify = TRUE,
  others = list(),print_on_error = aws_get_print_on_error(),
  retry_time = aws_get_retry_time(),
  network_timeout = aws_get_network_timeout(),
  region = aws_get_region()
)
```
# Arguments

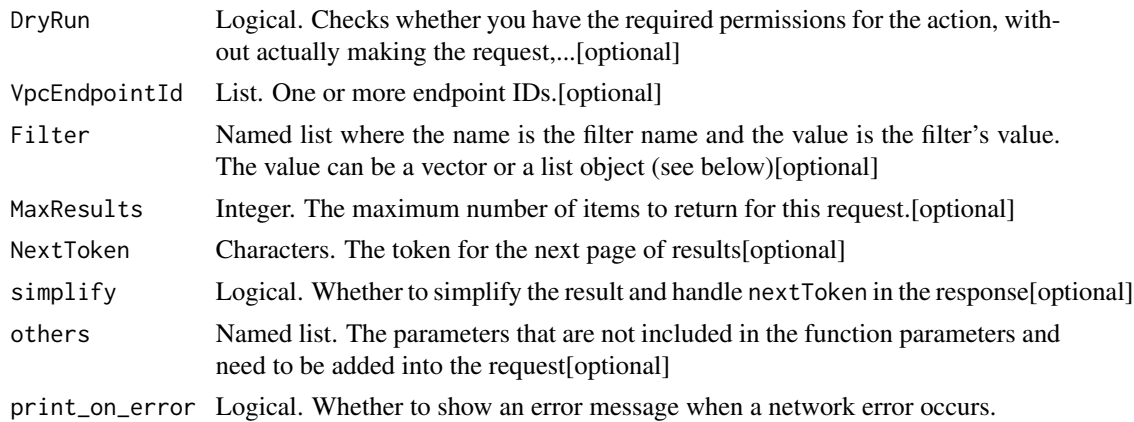

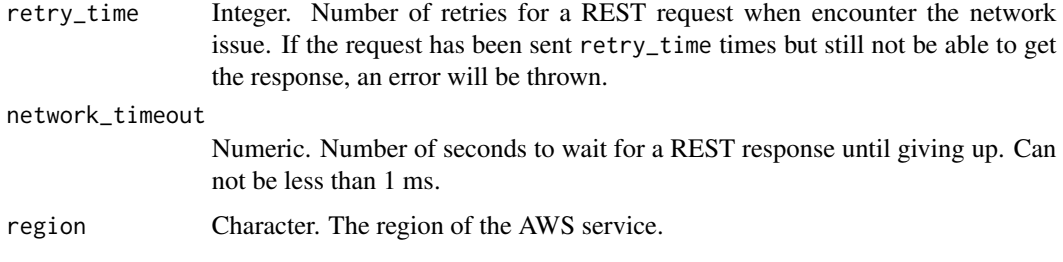

A list object or a character vector

#### DryRun

Checks whether you have the required permissions for the action, without actually making the request, and provides an error response. If you have the required permissions, the error response is DryRunOperation. Otherwise, it is UnauthorizedOperation.

#### VpcEndpointId

One or more endpoint IDs.

## Filter

One or more filters.

- service-name The name of the service.
- vpc-id The ID of the VPC in which the endpoint resides.
- vpc-endpoint-id The ID of the endpoint.
- vpc-endpoint-state The state of the endpoint (pendingAcceptance \| pending \| available \| deleting \| deleted \| rejected \| failed).
- vpc-endpoint-type The type of VPC endpoint (Interface \| Gateway \| GatewayLoadBalancer).
- tag:\ The key/value combination of a tag assigned to the resource. Use the tag key in the filter name and the tag value as the filter value. For example, to find all resources that have a tag with the key Owner and the value TeamA, specify tag:Owner for the filter name and TeamA for the filter value.
- tag-key The key of a tag assigned to the resource. Use this filter to find all resources assigned a tag with a specific key, regardless of the tag value.

#### **MaxResults**

The maximum number of items to return for this request. The request returns a token that you can specify in a subsequent call to get the next set of results.

Constraint: If the value is greater than 1,000, we return only 1,000 items.

ec2\_describe\_vpc\_endpoint\_connections *Describe Vpc Endpoint Connections*

# Description

Describes the VPC endpoint connections to your VPC endpoint services, including any endpoints that are pending your acceptance.

# Usage

```
ec2_describe_vpc_endpoint_connections(
  DryRun = NULL,
 Filter = NULL,
 MaxResults = NULL,
 NextToken = NULL,
  simplify = TRUE,others = list(),
 print_on_error = aws_get_print_on_error(),
  retry_time = aws_get_retry_time(),
  network_timeout = aws_get_network_timeout(),
  region = aws_get_region()
\lambda
```
# Arguments

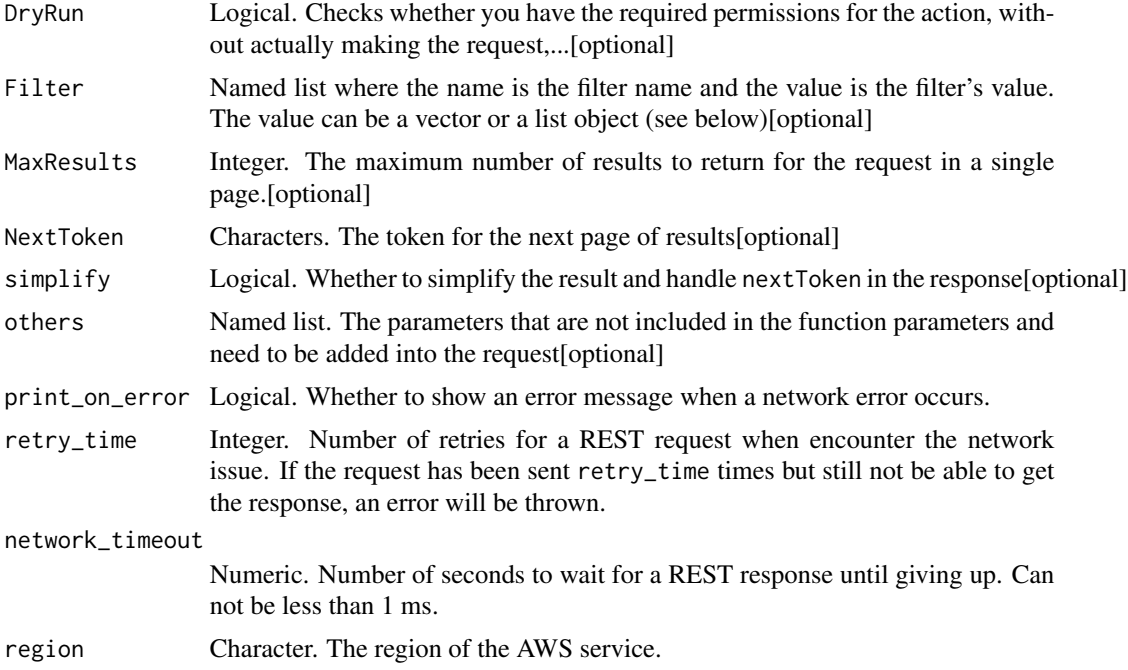

A list object or a character vector

## DryRun

Checks whether you have the required permissions for the action, without actually making the request, and provides an error response. If you have the required permissions, the error response is DryRunOperation. Otherwise, it is UnauthorizedOperation.

# Filter

One or more filters.

- service-id The ID of the service.
- vpc-endpoint-owner The AWS account number of the owner of the endpoint.
- vpc-endpoint-state The state of the endpoint (pendingAcceptance \| pending \| available \| deleting \| deleted \| rejected \| failed).
- vpc-endpoint-id The ID of the endpoint.

# **MaxResults**

The maximum number of results to return for the request in a single page. The remaining results of the initial request can be seen by sending another request with the returned NextToken value. This value can be between 5 and 1,000; if MaxResults is given a value larger than 1,000, only 1,000 results are returned.

ec2\_describe\_vpc\_endpoint\_connection\_notifications *Describe Vpc Endpoint Connection Notifications*

# Description

Describes the connection notifications for VPC endpoints and VPC endpoint services.

## Usage

```
ec2_describe_vpc_endpoint_connection_notifications(
  DryRun = NULL,
  ConnectionNotificationId = NULL,
  Filter = NULL,
 MaxResults = NULL,
 NextToken = NULL,
  simality = TRUE,
  others = list(),print_on_error = aws_get_print_on_error(),
  retry_time = aws_get_retry_time(),
```
ec2\_describe\_vpc\_endpoint\_connection\_notifications 469

```
network_timeout = aws_get_network_timeout(),
 region = aws_get_region()
\lambda
```
# Arguments

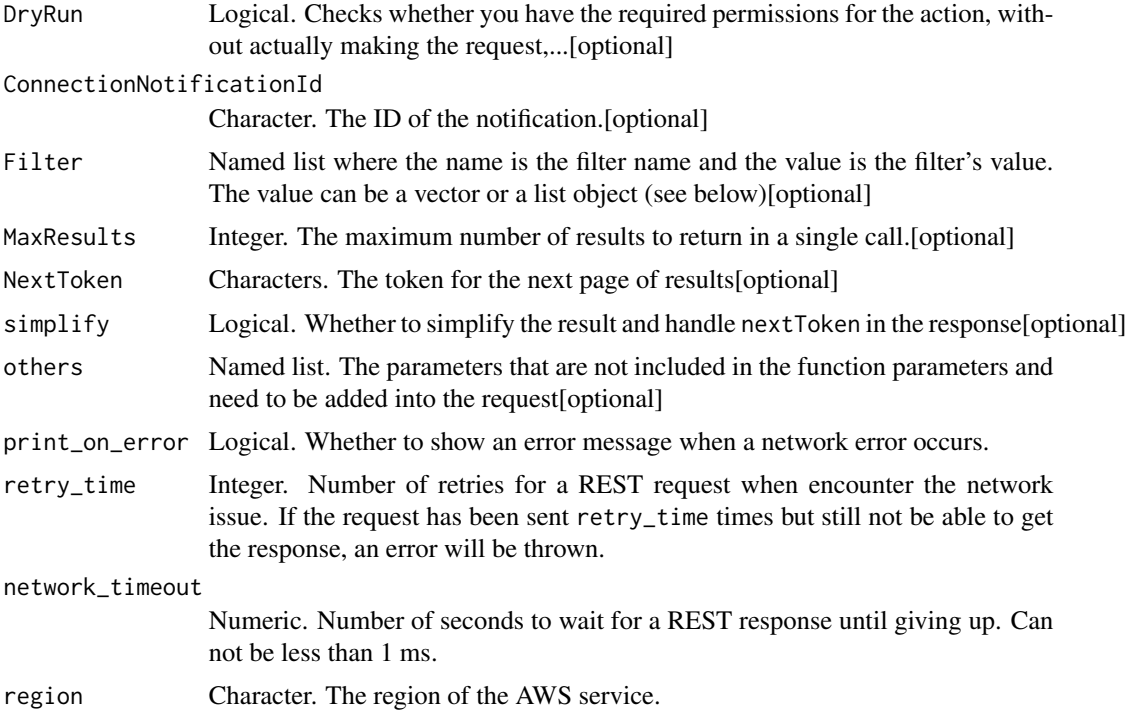

### Value

A list object or a character vector

#### DryRun

Checks whether you have the required permissions for the action, without actually making the request, and provides an error response. If you have the required permissions, the error response is DryRunOperation. Otherwise, it is UnauthorizedOperation.

### ConnectionNotificationId

The ID of the notification.

# Filter

One or more filters.

- connection-notification-arn The ARN of the SNS topic for the notification.
- connection-notification-id The ID of the notification.
- connection-notification-state The state of the notification (Enabled \| Disabled).
- connection-notification-type The type of notification (Topic).
- service-id The ID of the endpoint service.
- vpc-endpoint-id The ID of the VPC endpoint.

# **MaxResults**

The maximum number of results to return in a single call. To retrieve the remaining results, make another request with the returned NextToken value.

ec2\_describe\_vpc\_endpoint\_services *Describe Vpc Endpoint Services*

#### Description

Describe Vpc Endpoint Services

### Usage

```
ec2_describe_vpc_endpoint_services(
  DryRun = NULL,
  ServiceName = NULL,
 Filter = NULL,
 MaxResults = NULL,
 NextToken = NULL,
  simplify = TRUE,
 others = list(),print_on_error = aws_get_print_on_error(),
 retry_time = aws_get_retry_time(),
 network_timeout = aws_get_network_timeout(),
 region = aws_get_region()
\lambda
```
#### Arguments

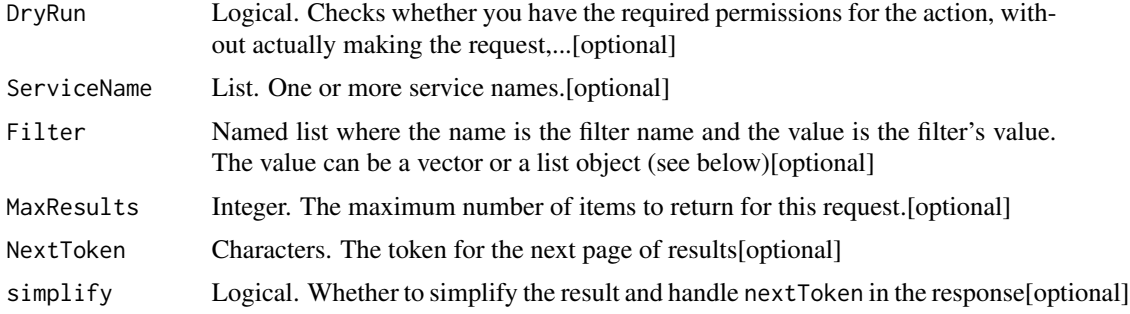

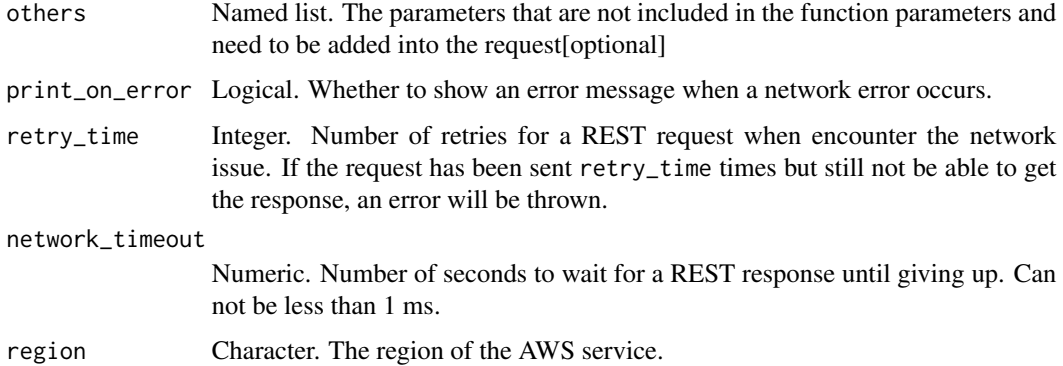

#### Value

A list object or a character vector

#### DryRun

Checks whether you have the required permissions for the action, without actually making the request, and provides an error response. If you have the required permissions, the error response is DryRunOperation. Otherwise, it is UnauthorizedOperation.

### ServiceName

One or more service names.

### Filter

One or more filters.

- service-name The name of the service.
- service-type The type of service (Interface \| Gateway).
- tag:\ The key/value combination of a tag assigned to the resource. Use the tag key in the filter name and the tag value as the filter value. For example, to find all resources that have a tag with the key Owner and the value TeamA, specify tag:Owner for the filter name and TeamA for the filter value.
- tag-key The key of a tag assigned to the resource. Use this filter to find all resources assigned a tag with a specific key, regardless of the tag value.

#### **MaxResults**

The maximum number of items to return for this request. The request returns a token that you can specify in a subsequent call to get the next set of results.

Constraint: If the value is greater than 1,000, we return only 1,000 items.

ec2\_describe\_vpc\_endpoint\_service\_configurations *Describe Vpc Endpoint Service Configurations*

# Description

Describes the VPC endpoint service configurations in your account (your services).

### Usage

```
ec2_describe_vpc_endpoint_service_configurations(
 DryRun = NULL,
  ServiceId = NULL,
 Filter = NULL,
 MaxResults = NULL,
 NextToken = NULL,
  simplify = TRUE,
 others = list(),print_on_error = aws_get_print_on_error(),
 retry_time = aws_get_retry_time(),
 network_timeout = aws_get_network_timeout(),
 region = aws_get_region()
)
```
# Arguments

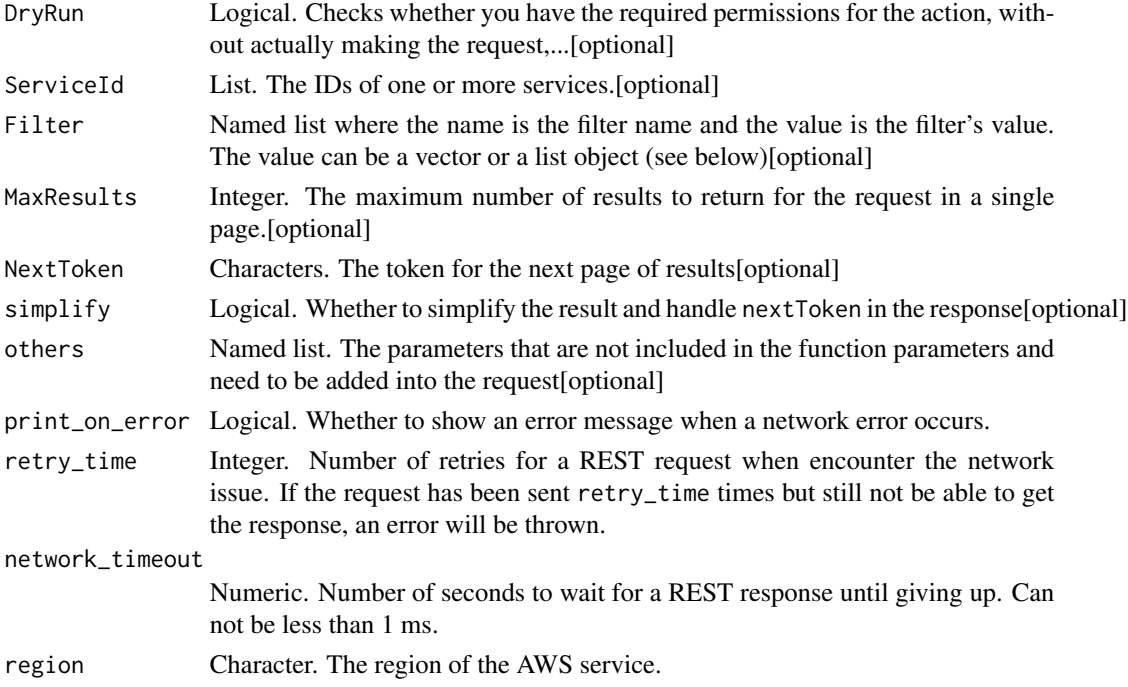

# Value

A list object or a character vector

### DryRun

Checks whether you have the required permissions for the action, without actually making the request, and provides an error response. If you have the required permissions, the error response is DryRunOperation. Otherwise, it is UnauthorizedOperation.

#### ServiceId

The IDs of one or more services.

#### Filter

One or more filters.

- service-name The name of the service.
- service-id The ID of the service.
- service-state The state of the service (Pending \| Available \| Deleting \| Deleted \| Failed).
- tag:\ The key/value combination of a tag assigned to the resource. Use the tag key in the filter name and the tag value as the filter value. For example, to find all resources that have a tag with the key Owner and the value TeamA, specify tag:Owner for the filter name and TeamA for the filter value.
- tag-key The key of a tag assigned to the resource. Use this filter to find all resources assigned a tag with a specific key, regardless of the tag value.

#### **MaxResults**

The maximum number of results to return for the request in a single page. The remaining results of the initial request can be seen by sending another request with the returned NextToken value. This value can be between 5 and 1,000; if MaxResults is given a value larger than 1,000, only 1,000 results are returned.

ec2\_describe\_vpc\_endpoint\_service\_permissions *Describe Vpc Endpoint Service Permissions*

### **Description**

Describes the principals (service consumers) that are permitted to discover your VPC endpoint service.

# Usage

```
ec2_describe_vpc_endpoint_service_permissions(
  ServiceId,
 DryRun = NULL,
 Filter = NULL,
 MaxResults = NULL,
 NextToken = NULL,
  simplify = TRUE,
 others = list(),print_on_error = aws_get_print_on_error(),
  retry_time = aws_get_retry_time(),
 network_timeout = aws_get_network_timeout(),
 region = aws_get_region()
\mathcal{L}
```
# Arguments

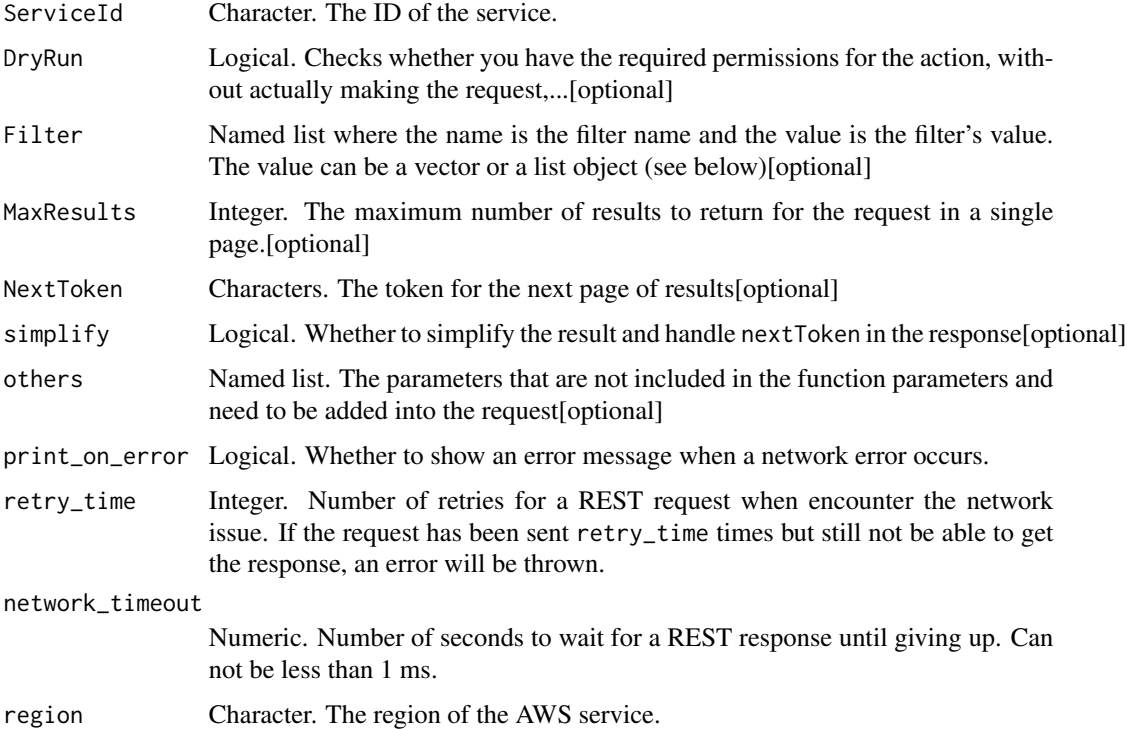

### Value

A list object or a character vector

### ServiceId

The ID of the service.

### DryRun

Checks whether you have the required permissions for the action, without actually making the request, and provides an error response. If you have the required permissions, the error response is DryRunOperation. Otherwise, it is UnauthorizedOperation.

### Filter

One or more filters.

- principal The ARN of the principal.
- principal-type The principal type (All \| Service \| OrganizationUnit \| Account \| User \| Role).

### **MaxResults**

The maximum number of results to return for the request in a single page. The remaining results of the initial request can be seen by sending another request with the returned NextToken value. This value can be between 5 and 1,000; if MaxResults is given a value larger than 1,000, only 1,000 results are returned.

ec2\_describe\_vpc\_peering\_connections *Describe Vpc Peering Connections*

# Description

Describes one or more of your VPC peering connections.

#### Usage

```
ec2_describe_vpc_peering_connections(
  Filter = NULL,
  DryRun = NULL,
  VpcPeeringConnectionId = NULL,
  NextToken = NULL,
  MaxResults = NULL,
  simplify = TRUE,
  others = list(),
  print_on_error = aws_get_print_on_error(),
  retry_time = aws.get_retry_time(),network_timeout = aws_get_network_timeout(),
  region = aws_get_region()
)
```
#### **Arguments**

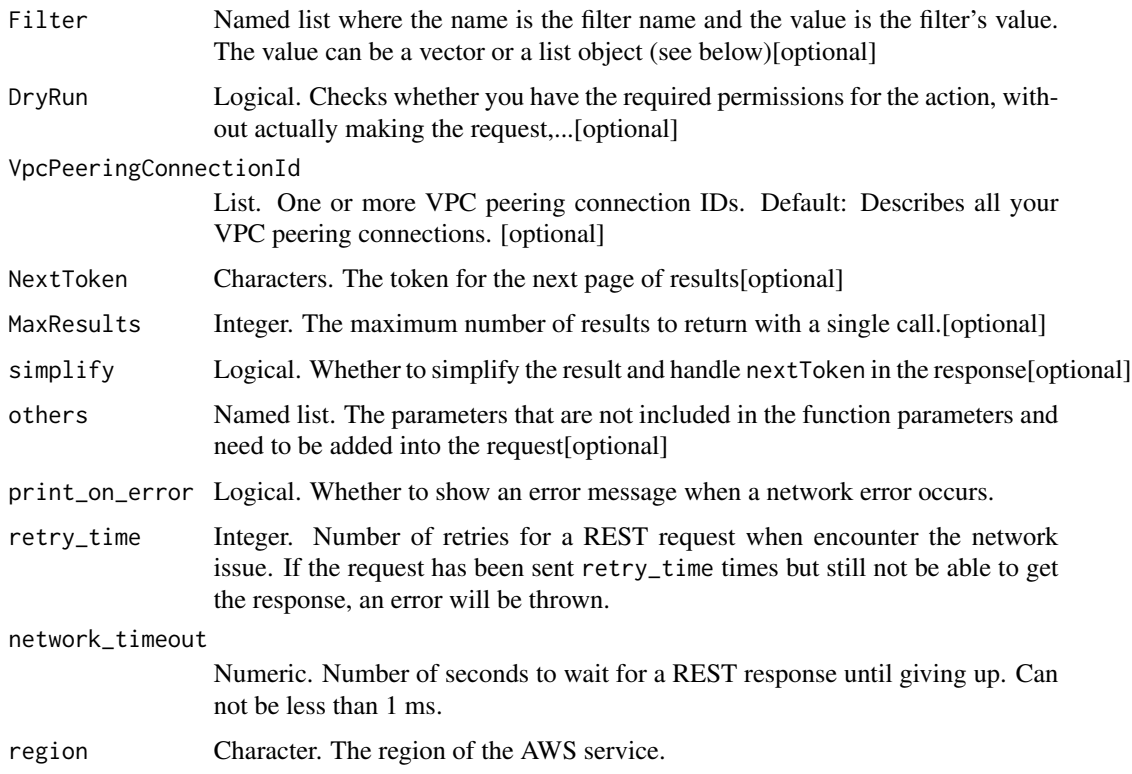

#### Value

A list object or a character vector

#### Filter

One or more filters.

- accepter-vpc-info.cidr-block The IPv4 CIDR block of the accepter VPC.
- accepter-vpc-info.owner-id The AWS account ID of the owner of the accepter VPC.
- accepter-vpc-info.vpc-id The ID of the accepter VPC.
- expiration-time The expiration date and time for the VPC peering connection.
- requester-vpc-info.cidr-block The IPv4 CIDR block of the requester\'s VPC.
- requester-vpc-info.owner-id The AWS account ID of the owner of the requester VPC.
- requester-vpc-info.vpc-id The ID of the requester VPC.
- status-code The status of the VPC peering connection (pending-acceptance \| failed \| expired \| provisioning \| active \| deleting \| deleted \| rejected).
- status-message A message that provides more information about the status of the VPC peering connection, if applicable.
- tag:\ The key/value combination of a tag assigned to the resource. Use the tag key in the filter name and the tag value as the filter value. For example, to find all resources that have a tag with the key Owner and the value TeamA, specify tag:Owner for the filter name and TeamA for the filter value.
- tag-key The key of a tag assigned to the resource. Use this filter to find all resources assigned a tag with a specific key, regardless of the tag value.
- vpc-peering-connection-id The ID of the VPC peering connection.

### DryRun

Checks whether you have the required permissions for the action, without actually making the request, and provides an error response. If you have the required permissions, the error response is DryRunOperation. Otherwise, it is UnauthorizedOperation.

### VpcPeeringConnectionId

One or more VPC peering connection IDs.

Default: Describes all your VPC peering connections.

# **MaxResults**

The maximum number of results to return with a single call. To retrieve the remaining results, make another call with the returned nextToken value.

ec2\_describe\_vpn\_connections

*Describe Vpn Connections*

### Description

Describe Vpn Connections

#### Usage

```
ec2_describe_vpn_connections(
  Filter = NULL,
  VpnConnectionId = NULL,DryRun = NULL,
  simplify = TRUE,
  others = list(),
  print_on_error = aws_get_print_on_error(),
  retry_time = aws_get_retry_time(),network_timeout = aws_get_network_timeout(),
  region = aws_get_region()
)
```
### Arguments

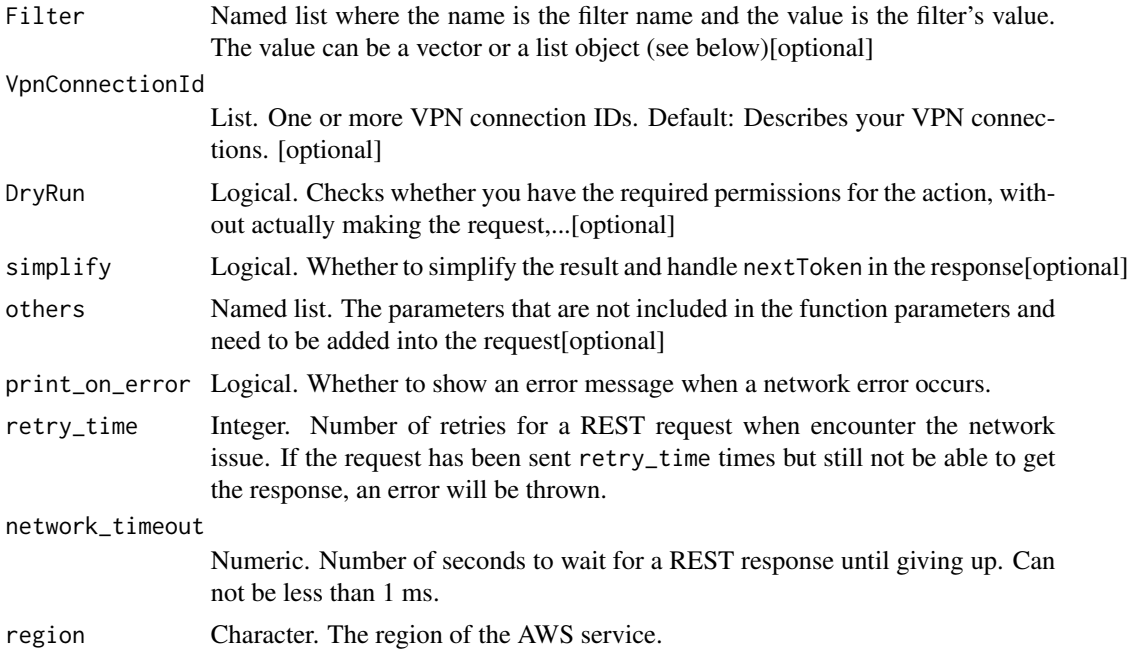

#### Value

A list object or a character vector

#### Filter

One or more filters.

- customer-gateway-configuration The configuration information for the customer gateway.
- customer-gateway-id The ID of a customer gateway associated with the VPN connection.
- state The state of the VPN connection (pending \| available \| deleting \| deleted).
- option.static-routes-only Indicates whether the connection has static routes only. Used for devices that do not support Border Gateway Protocol (BGP).
- route.destination-cidr-block The destination CIDR block. This corresponds to the subnet used in a customer data center.
- bgp-asn The BGP Autonomous System Number (ASN) associated with a BGP device.
- tag:\ The key/value combination of a tag assigned to the resource. Use the tag key in the filter name and the tag value as the filter value. For example, to find all resources that have a tag with the key Owner and the value TeamA, specify tag:Owner for the filter name and TeamA for the filter value.
- tag-key The key of a tag assigned to the resource. Use this filter to find all resources assigned a tag with a specific key, regardless of the tag value.
- type The type of VPN connection. Currently the only supported type is ipsec.1.
- vpn-connection-id The ID of the VPN connection.
- vpn-gateway-id The ID of a virtual private gateway associated with the VPN connection.
- transit-gateway-id The ID of a transit gateway associated with the VPN connection.

#### VpnConnectionId

One or more VPN connection IDs.

Default: Describes your VPN connections.

#### DryRun

Checks whether you have the required permissions for the action, without actually making the request, and provides an error response. If you have the required permissions, the error response is DryRunOperation. Otherwise, it is UnauthorizedOperation.

ec2\_describe\_vpn\_gateways

*Describe Vpn Gateways*

# Description

Describe Vpn Gateways

### Usage

```
ec2_describe_vpn_gateways(
  Filter = NULL,
  VpnGatewayId = NULL,
  DryRun = NULL,
  simplify = TRUE,
  others = list(),
  print_on_error = aws_get_print_on_error(),
  retry_time = aws_get_retry_time(),
  network_timeout = aws_get_network_timeout(),
  region = aws_get_region()
)
```
### Arguments

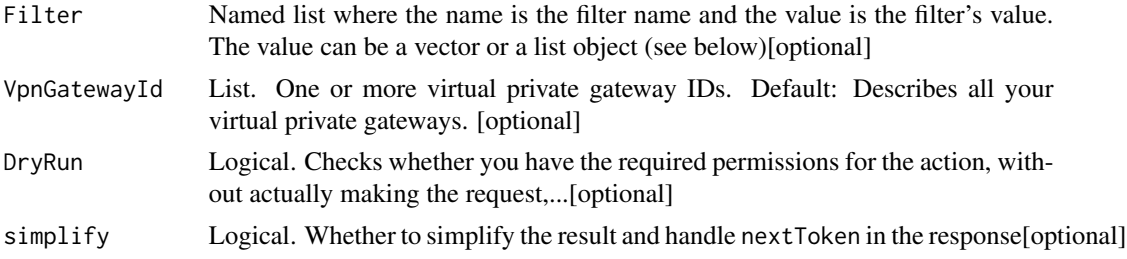

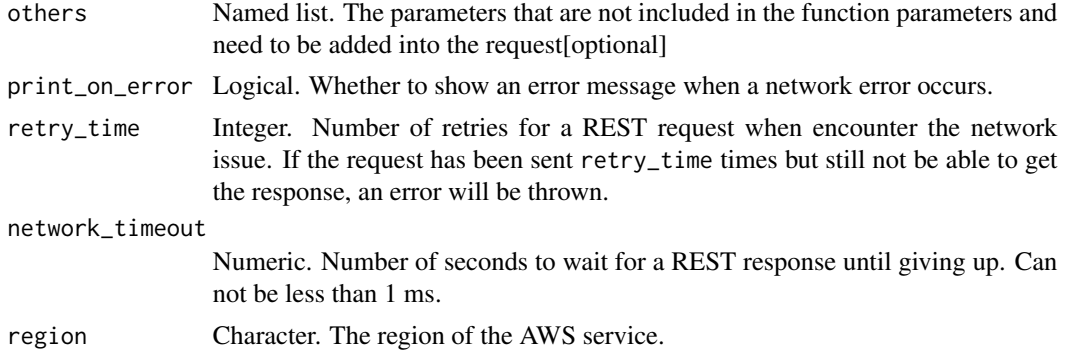

# Value

A list object or a character vector

### Filter

One or more filters.

- amazon-side-asn The Autonomous System Number (ASN) for the Amazon side of the gateway.
- attachment.state The current state of the attachment between the gateway and the VPC (attaching \| attached \| detaching \| detached).
- attachment.vpc-id The ID of an attached VPC.
- availability-zone The Availability Zone for the virtual private gateway (if applicable).
- state The state of the virtual private gateway (pending \| available \| deleting \| deleted).
- tag:\ The key/value combination of a tag assigned to the resource. Use the tag key in the filter name and the tag value as the filter value. For example, to find all resources that have a tag with the key Owner and the value TeamA, specify tag:Owner for the filter name and TeamA for the filter value.
- tag-key The key of a tag assigned to the resource. Use this filter to find all resources assigned a tag with a specific key, regardless of the tag value.
- type The type of virtual private gateway. Currently the only supported type is ipsec.1.
- vpn-gateway-id The ID of the virtual private gateway.

#### VpnGatewayId

One or more virtual private gateway IDs.

Default: Describes all your virtual private gateways.

#### DryRun

Checks whether you have the required permissions for the action, without actually making the request, and provides an error response. If you have the required permissions, the error response is DryRunOperation. Otherwise, it is UnauthorizedOperation.

ec2\_detach\_classic\_link\_vpc *Detach Classic Link Vpc*

# Description

Unlinks (detaches) a linked EC2-Classic instance from a VPC. After the instance has been unlinked, the VPC security groups are no longer associated with it. An instance is automatically unlinked from a VPC when it\'s stopped.

### Usage

```
ec2_detach_classic_link_vpc(
  InstanceId,
  VpcId,
  DryRun = NULL,
  simplify = TRUE,
  others = list(),print_on_error = aws_get_print_on_error(),
  retry_time = aws_get_retry_time(),
  network_timeout = aws_get_network_timeout(),
  region = aws_get_region()
)
```
# Arguments

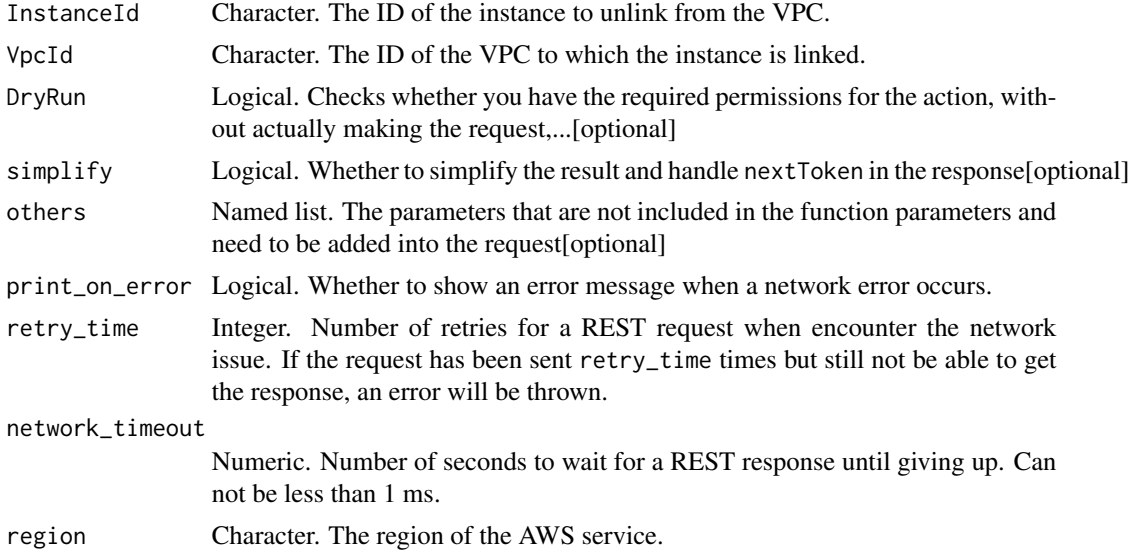

### Value

A list object or a character vector

### InstanceId

The ID of the instance to unlink from the VPC.

### VpcId

The ID of the VPC to which the instance is linked.

### DryRun

Checks whether you have the required permissions for the action, without actually making the request, and provides an error response. If you have the required permissions, the error response is DryRunOperation. Otherwise, it is UnauthorizedOperation.

ec2\_detach\_internet\_gateway

*Detach Internet Gateway*

### Description

Detaches an internet gateway from a VPC, disabling connectivity between the internet and the VPC. The VPC must not contain any running instances with Elastic IP addresses or public IPv4 addresses.

#### Usage

```
ec2_detach_internet_gateway(
  InternetGatewayId,
  VpcId,
  DryRun = NULL,
  simplify = TRUE,
  others = list(),
  print_on_error = aws_get_print_on_error(),
  retry_time = aws_get_retry_time(),network_timeout = aws_get_network_timeout(),
  region = aws_get_region()
)
```
# Arguments

InternetGatewayId

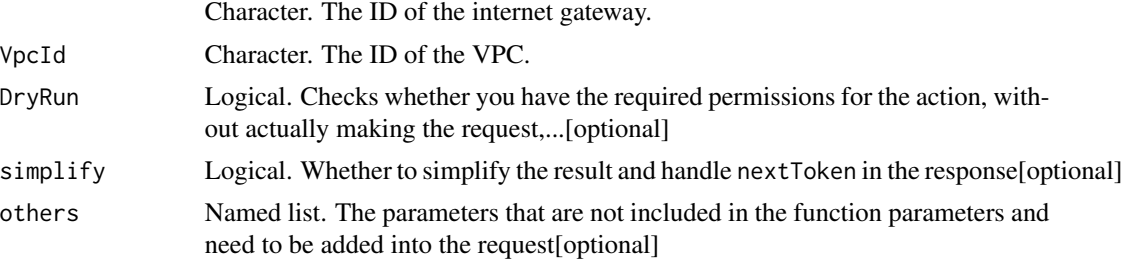

# ec2\_detach\_network\_interface 483

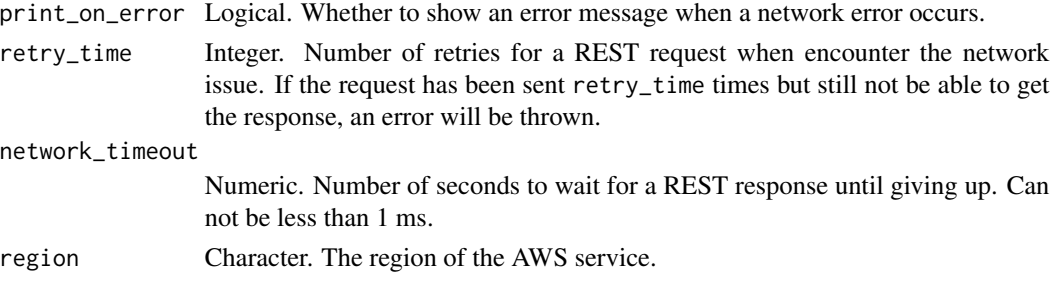

### Value

A list object or a character vector

### InternetGatewayId

The ID of the internet gateway.

### VpcId

The ID of the VPC.

# DryRun

Checks whether you have the required permissions for the action, without actually making the request, and provides an error response. If you have the required permissions, the error response is DryRunOperation. Otherwise, it is UnauthorizedOperation.

```
ec2_detach_network_interface
```
*Detach Network Interface*

### Description

Detaches a network interface from an instance.

# Usage

```
ec2_detach_network_interface(
  AttachmentId,
 DryRun = NULL,
  Force = NULL,
  simplify = TRUE,
  others = list(),print_on_error = aws_get_print_on_error(),
  retry_time = aws_get_retry_time(),
 network_timeout = aws_get_network_timeout(),
  region = aws_get_region()
)
```
#### **Arguments**

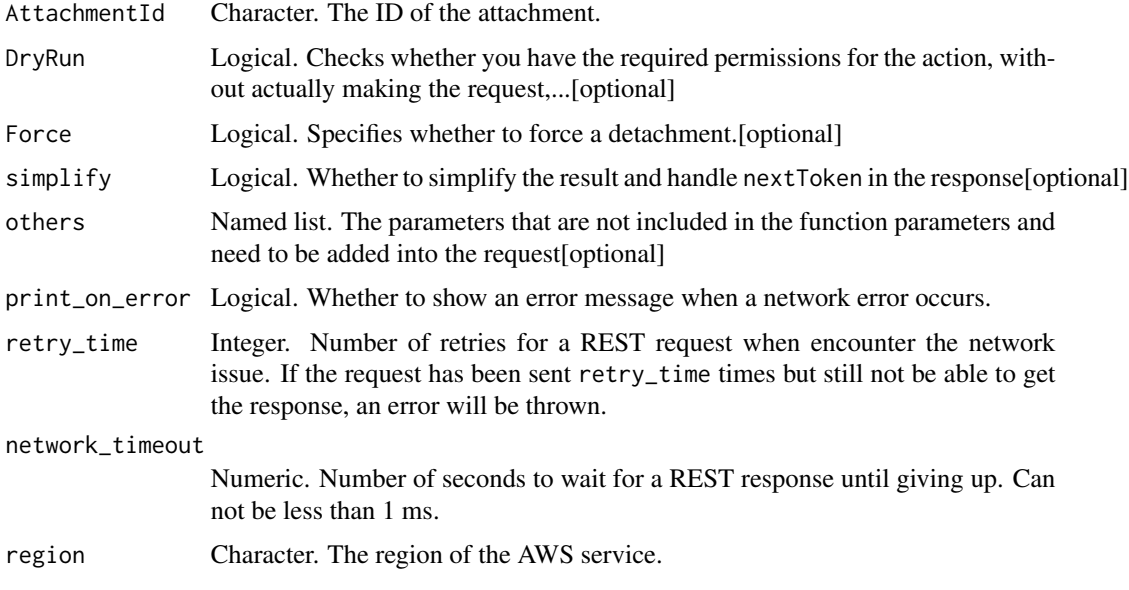

#### Value

A list object or a character vector

#### AttachmentId

The ID of the attachment.

# DryRun

Checks whether you have the required permissions for the action, without actually making the request, and provides an error response. If you have the required permissions, the error response is DryRunOperation. Otherwise, it is UnauthorizedOperation.

#### Force

Specifies whether to force a detachment.

- Use the Force parameter only as a last resort to detach a network interface from a failed instance.
- If you use the Force parameter to detach a network interface, you might not be able to attach a different network interface to the same index on the instance without first stopping and starting the instance.
- If you force the detachment of a network interface, the [instance metadata](https://docs.aws.amazon.com/AWSEC2/latest/UserGuide/ec2-instance-metadata.html) might not get updated. This means that the attributes associated with the detached network interface might still be visible. The instance metadata will get updated when you stop and start the instance.

ec2\_detach\_volume *Detach Volume*

# Description

Detach Volume

# Usage

```
ec2_detach_volume(
 VolumeId,
 Device = NULL,
 Force = NULL,
 InstanceId = NULL,
 DryRun = NULL,
  simplify = TRUE,
 others = list(),print_on_error = aws_get_print_on_error(),
 retry_time = aws_get_retry_time(),
 network_timeout = aws_get_network_timeout(),
 region = aws_get_region()
)
```
# Arguments

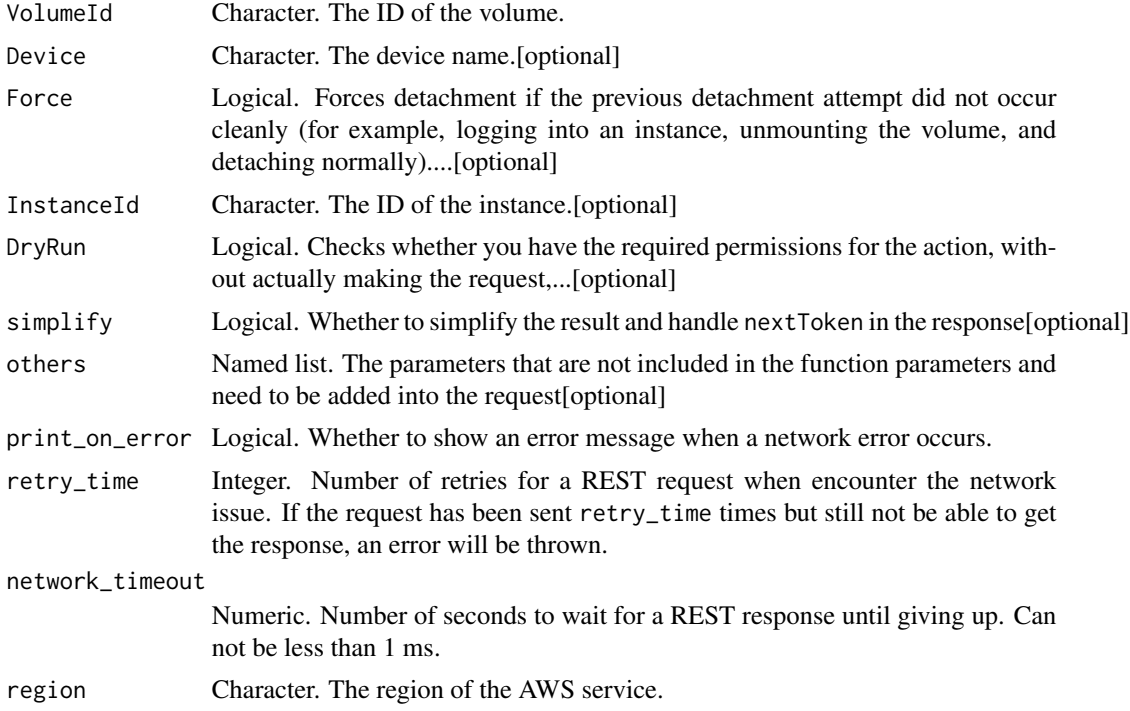

### Value

A list object or a character vector

### VolumeId

The ID of the volume.

# Device

The device name.

#### Force

Forces detachment if the previous detachment attempt did not occur cleanly (for example, logging into an instance, unmounting the volume, and detaching normally). This option can lead to data loss or a corrupted file system. Use this option only as a last resort to detach a volume from a failed instance. The instance won\'t have an opportunity to flush file system caches or file system metadata. If you use this option, you must perform file system check and repair procedures.

# InstanceId

The ID of the instance. If you are detaching a Multi-Attach enabled volume, you must specify an instance ID.

### DryRun

Checks whether you have the required permissions for the action, without actually making the request, and provides an error response. If you have the required permissions, the error response is DryRunOperation. Otherwise, it is UnauthorizedOperation.

ec2\_detach\_vpn\_gateway

*Detach Vpn Gateway*

#### **Description**

Detach Vpn Gateway

#### Usage

```
ec2_detach_vpn_gateway(
  VpcId,
  VpnGatewayId,
  DryRun = NULL,
  simplify = TRUE,
  others = list(),print_on_error = aws_get_print_on_error(),
```

```
retry_time = aws_get_retry_time(),
 network_timeout = aws_get_network_timeout(),
 region = aws_get_region()
\mathcal{L}
```
#### Arguments

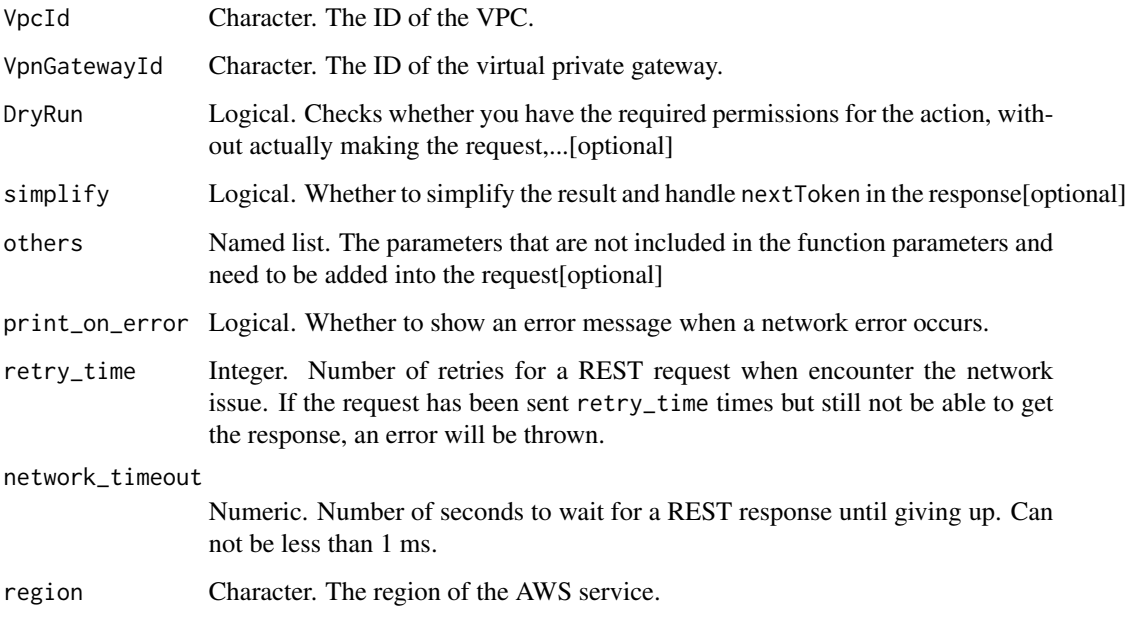

# Value

A list object or a character vector

# VpcId

The ID of the VPC.

# VpnGatewayId

The ID of the virtual private gateway.

# DryRun

Checks whether you have the required permissions for the action, without actually making the request, and provides an error response. If you have the required permissions, the error response is DryRunOperation. Otherwise, it is UnauthorizedOperation.

ec2\_disable\_ebs\_encryption\_by\_default *Disable Ebs Encryption By Default*

### Description

Disable Ebs Encryption By Default

### Usage

```
ec2_disable_ebs_encryption_by_default(
 DryRun = NULL,
  simplify = TRUE,
 others = list(),print_on_error = aws_get_print_on_error(),
  retry_time = aws_get_retry_time(),
 network_timeout = aws_get_network_timeout(),
  region = aws_get_region()
)
```
# Arguments

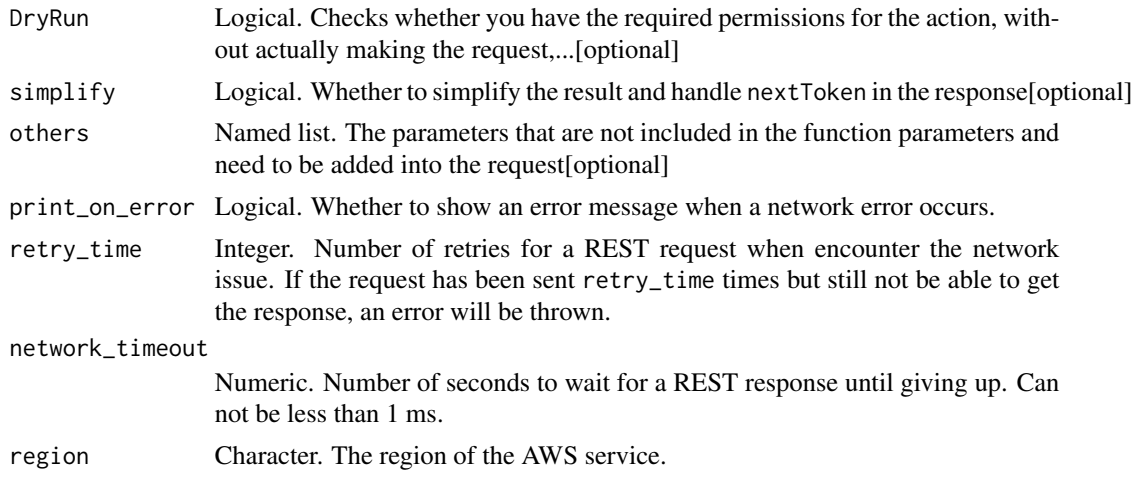

# Value

A list object or a character vector

### DryRun

Checks whether you have the required permissions for the action, without actually making the request, and provides an error response. If you have the required permissions, the error response is DryRunOperation. Otherwise, it is UnauthorizedOperation.

ec2\_disable\_fast\_snapshot\_restores *Disable Fast Snapshot Restores*

# Description

Disables fast snapshot restores for the specified snapshots in the specified Availability Zones.

# Usage

```
ec2_disable_fast_snapshot_restores(
  AvailabilityZone,
  SourceSnapshotId,
 DryRun = NULL,
  simplify = TRUE,
 others = list(),print_on_error = aws_get_print_on_error(),
  retry_time = aws_get_retry_time(),
 network_timeout = aws_get_network_timeout(),
  region = aws_get_region()
\mathcal{E}
```
# Arguments

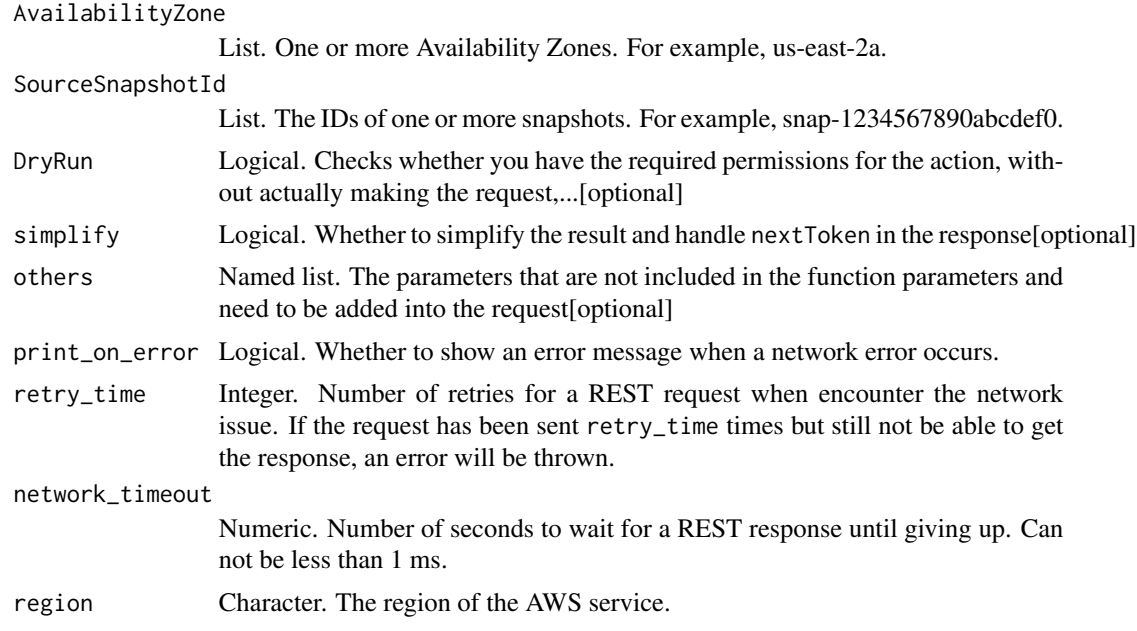

### Value

A list object or a character vector

#### AvailabilityZone

One or more Availability Zones. For example, us-east-2a.

#### SourceSnapshotId

The IDs of one or more snapshots. For example, snap-1234567890abcdef0.

# DryRun

Checks whether you have the required permissions for the action, without actually making the request, and provides an error response. If you have the required permissions, the error response is DryRunOperation. Otherwise, it is UnauthorizedOperation.

ec2\_disable\_transit\_gateway\_route\_table\_propagation *Disable Transit Gateway Route Table Propagation*

#### Description

Disables the specified resource attachment from propagating routes to the specified propagation route table.

#### Usage

```
ec2_disable_transit_gateway_route_table_propagation(
  TransitGatewayRouteTableId,
  TransitGatewayAttachmentId,
 DryRun = NULL,
  simplify = TRUE,
  others = list(),print_on_error = aws_get_print_on_error(),
  retry_time = aws_get_retry_time(),
 network_timeout = aws_get_network_timeout(),
 region = aws_get_region()
)
```
### Arguments

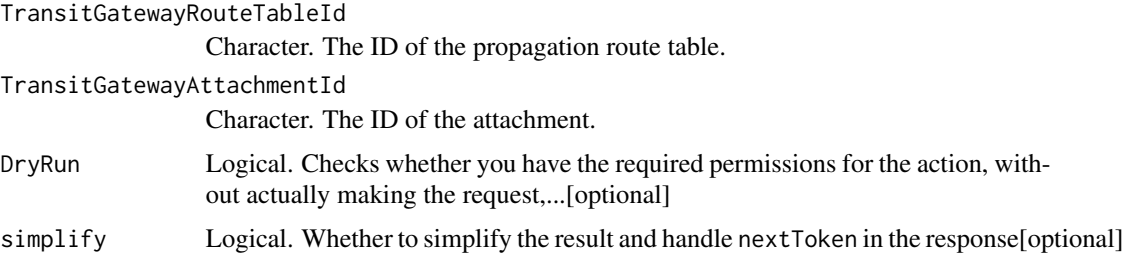

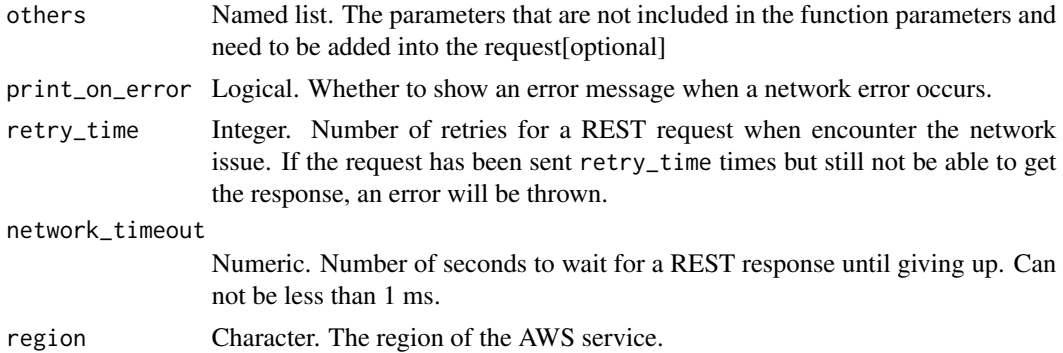

### Value

A list object or a character vector

### TransitGatewayRouteTableId

The ID of the propagation route table.

#### TransitGatewayAttachmentId

The ID of the attachment.

### DryRun

Checks whether you have the required permissions for the action, without actually making the request, and provides an error response. If you have the required permissions, the error response is DryRunOperation. Otherwise, it is UnauthorizedOperation.

ec2\_disable\_vgw\_route\_propagation *Disable Vgw Route Propagation*

### Description

Disables a virtual private gateway (VGW) from propagating routes to a specified route table of a VPC.

#### Usage

```
ec2_disable_vgw_route_propagation(
 GatewayId,
 RouteTableId,
 DryRun = NULL,
 simplify = TRUE,
 others = list(),print_on_error = aws_get_print_on_error(),
```

```
retry_time = aws_get_retry_time(),
 network_timeout = aws_get_network_timeout(),
 region = aws_get_region()
\mathcal{L}
```
### Arguments

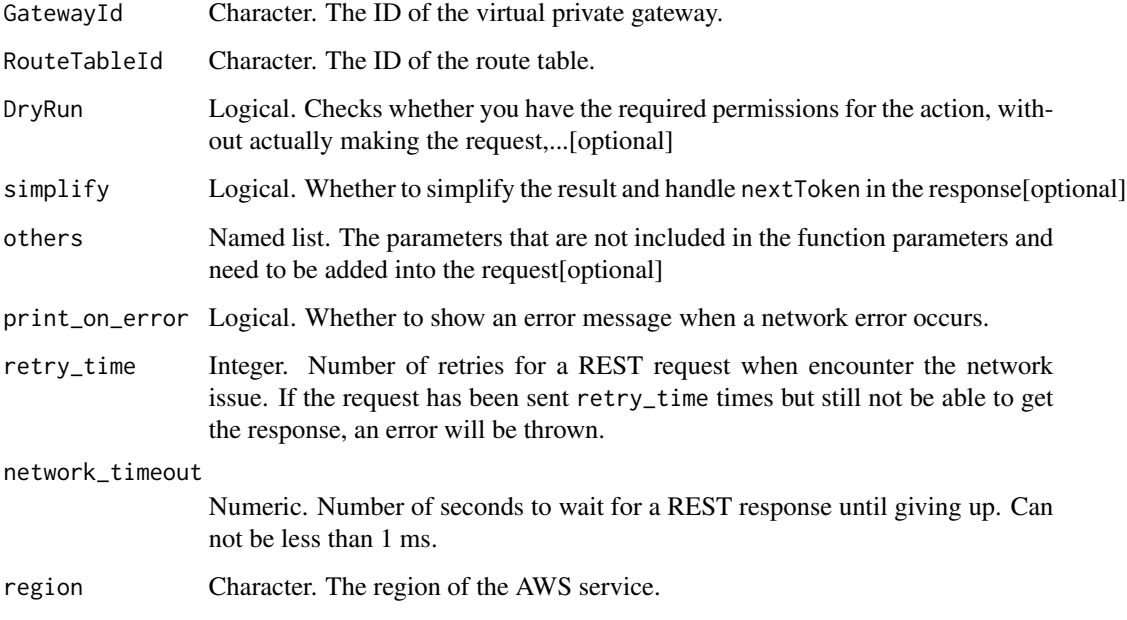

# Value

A list object or a character vector

# GatewayId

The ID of the virtual private gateway.

# RouteTableId

The ID of the route table.

# DryRun

Checks whether you have the required permissions for the action, without actually making the request, and provides an error response. If you have the required permissions, the error response is DryRunOperation. Otherwise, it is UnauthorizedOperation.

ec2\_disable\_vpc\_classic\_link *Disable Vpc Classic Link*

# Description

Disables ClassicLink for a VPC. You cannot disable ClassicLink for a VPC that has EC2-Classic instances linked to it.

### Usage

```
ec2_disable_vpc_classic_link(
  VpcId,
 DryRun = NULL,
 simplify = TRUE,
 others = list(),print_on_error = aws_get_print_on_error(),
 retry_time = aws_get_retry_time(),
 network_timeout = aws_get_network_timeout(),
 region = aws_get_region()
)
```
### Arguments

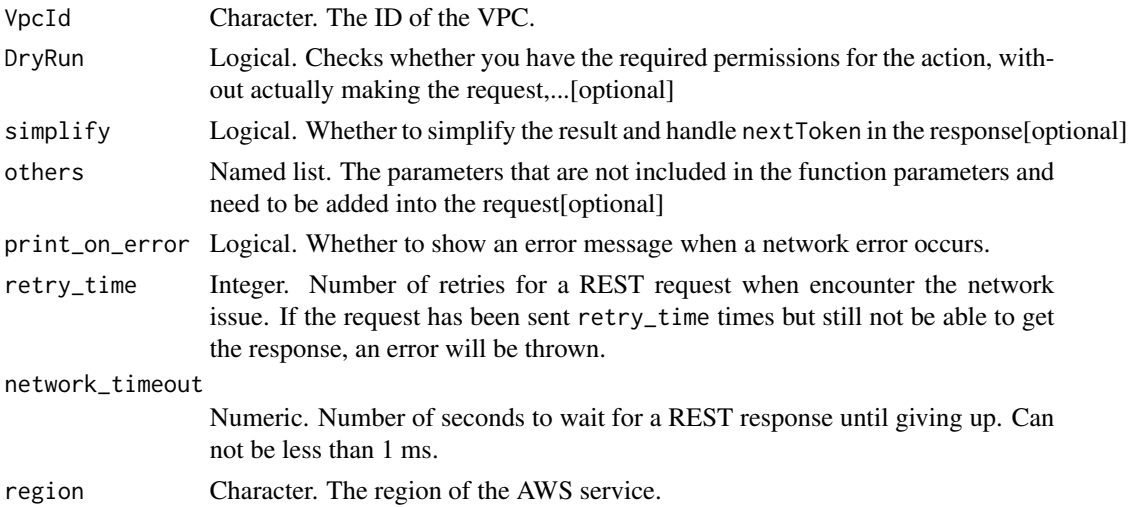

# Value

A list object or a character vector

# VpcId

The ID of the VPC.

# DryRun

Checks whether you have the required permissions for the action, without actually making the request, and provides an error response. If you have the required permissions, the error response is DryRunOperation. Otherwise, it is UnauthorizedOperation.

ec2\_disable\_vpc\_classic\_link\_dns\_support *Disable Vpc Classic Link Dns Support*

### Description

Disable Vpc Classic Link Dns Support

### Usage

```
ec2_disable_vpc_classic_link_dns_support(
  VpcId = NULL,simplify = TRUE,
 others = list(),print_on_error = aws_get_print_on_error(),
  retry_time = aws_get_retry_time(),
 network_timeout = aws_get_network_timeout(),
  region = aws_get_region()
)
```
### Arguments

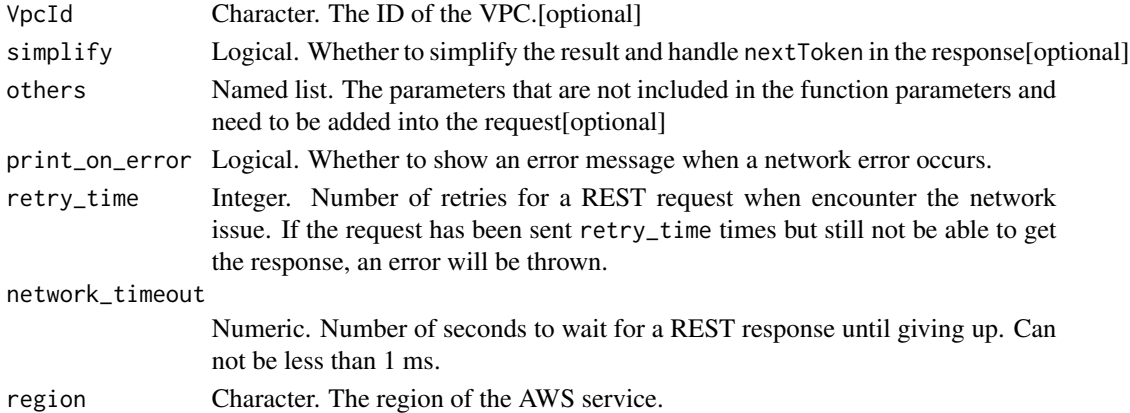

### Value

A list object or a character vector

#### VpcId

The ID of the VPC.

ec2\_disassociate\_address

*Disassociate Address*

# Description

Disassociate Address

# Usage

```
ec2_disassociate_address(
 AssociationId = NULL,
 PublicIp = NULL,
 DryRun = NULL,
  simplify = TRUE,
 others = list(),print_on_error = aws_get_print_on_error(),
 retry_time = aws_get_retry_time(),
 network_timeout = aws_get_network_timeout(),
 region = aws_get_region()
)
```
# Arguments

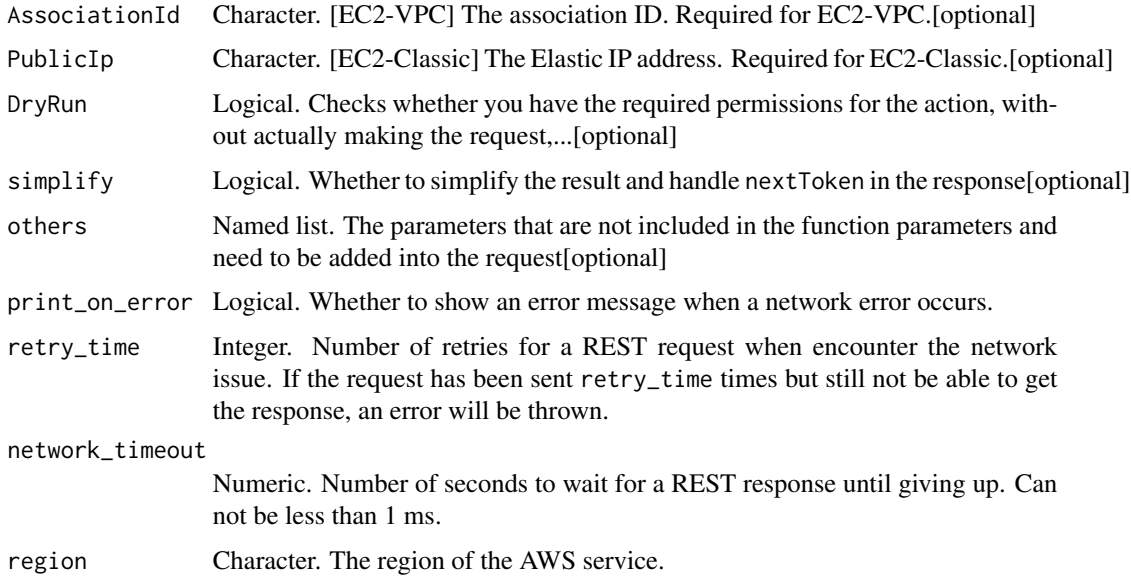

### Value

A list object or a character vector

# AssociationId

[EC2-VPC] The association ID. Required for EC2-VPC.

#### PublicIp

[EC2-Classic] The Elastic IP address. Required for EC2-Classic.

### DryRun

Checks whether you have the required permissions for the action, without actually making the request, and provides an error response. If you have the required permissions, the error response is DryRunOperation. Otherwise, it is UnauthorizedOperation.

ec2\_disassociate\_client\_vpn\_target\_network *Disassociate Client Vpn Target Network*

### Description

Disassociate Client Vpn Target Network

### Usage

```
ec2_disassociate_client_vpn_target_network(
  ClientVpnEndpointId,
  AssociationId,
  DryRun = NULL,
  simplify = TRUE,
  others = list(),print_on_error = aws_get_print_on_error(),
  retry_time = aws_get_retry_time(),
  network_timeout = aws_get_network_timeout(),
  region = aws_get_region()
\mathcal{L}
```
#### Arguments

ClientVpnEndpointId

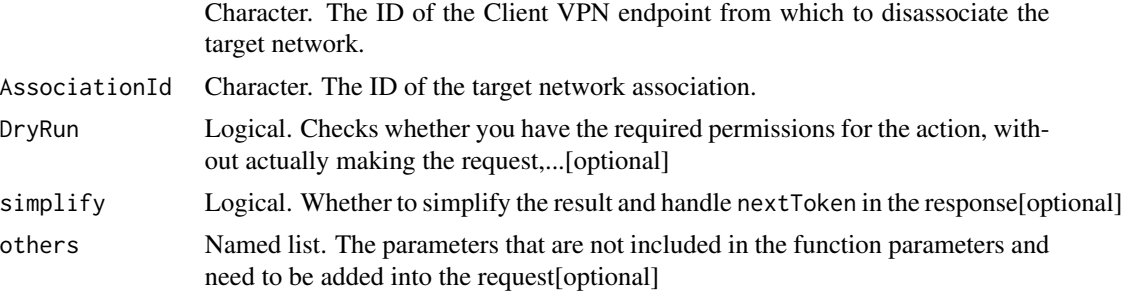

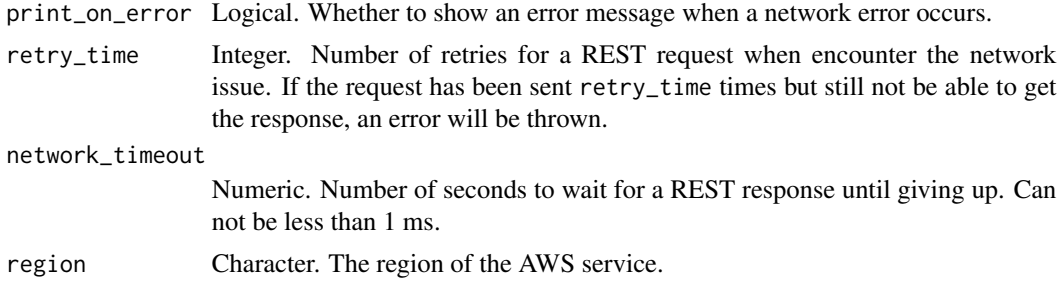

#### Value

A list object or a character vector

#### ClientVpnEndpointId

The ID of the Client VPN endpoint from which to disassociate the target network.

#### AssociationId

The ID of the target network association.

#### DryRun

Checks whether you have the required permissions for the action, without actually making the request, and provides an error response. If you have the required permissions, the error response is DryRunOperation. Otherwise, it is UnauthorizedOperation.

ec2\_disassociate\_enclave\_certificate\_iam\_role *Disassociate Enclave Certificate Iam Role*

#### **Description**

Disassociates an IAM role from an AWS Certificate Manager (ACM) certificate. Disassociating an IAM role from an ACM certificate removes the Amazon S3 object that contains the certificate, certificate chain, and encrypted private key from the Amazon S3 bucket. It also revokes the IAM role\'s permission to use the AWS Key Management Service (KMS) customer master key (CMK) used to encrypt the private key. This effectively revokes the role\'s permission to use the certificate.

### Usage

```
ec2_disassociate_enclave_certificate_iam_role(
  CertificateArn = NULL,
  RoleArn = NULL,
 DryRun = NULL,
  simplify = TRUE,
  others = list(),
```

```
print_on_error = aws_get_print_on_error(),
retry_time = aws_get_retry_time(),
network_timeout = aws_get_network_timeout(),
region = aws_get_region()
```
### Arguments

)

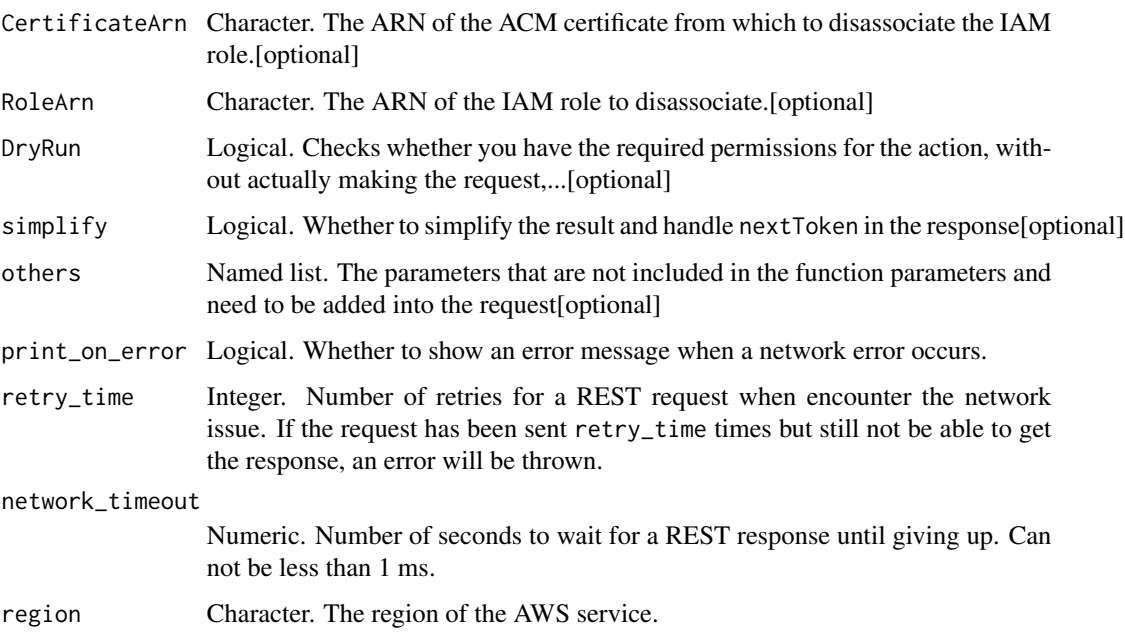

### Value

A list object or a character vector

### CertificateArn

The ARN of the ACM certificate from which to disassociate the IAM role.

### RoleArn

The ARN of the IAM role to disassociate.

### DryRun

Checks whether you have the required permissions for the action, without actually making the request, and provides an error response. If you have the required permissions, the error response is DryRunOperation. Otherwise, it is UnauthorizedOperation.

ec2\_disassociate\_iam\_instance\_profile *Disassociate Iam Instance Profile*

# Description

Disassociate Iam Instance Profile

# Usage

```
ec2_disassociate_iam_instance_profile(
  AssociationId,
  simplify = TRUE,
 others = list(),
 print_on_error = aws_get_print_on_error(),
  retry_time = aws_get_retry_time(),
 network_timeout = aws_get_network_timeout(),
  region = aws_get_region()
\mathcal{L}
```
### Arguments

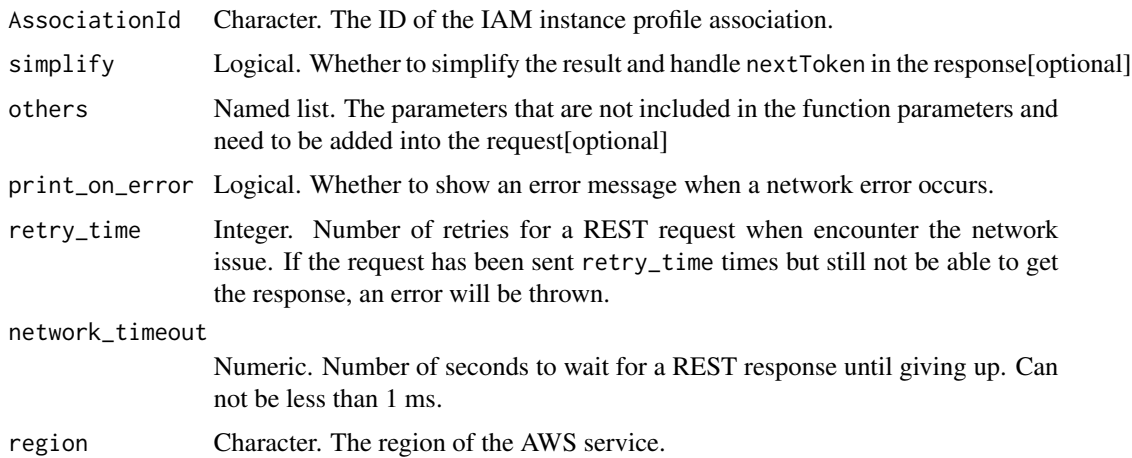

#### Value

A list object or a character vector

# AssociationId

The ID of the IAM instance profile association.

ec2\_disassociate\_route\_table

*Disassociate Route Table*

### Description

Disassociate Route Table

# Usage

```
ec2_disassociate_route_table(
  AssociationId,
 DryRun = NULL,
  simplify = TRUE,
  others = list(),print_on_error = aws_get_print_on_error(),
  retry_time = aws_get_retry_time(),
 network_timeout = aws_get_network_timeout(),
  region = aws_get_region()
\mathcal{L}
```
# Arguments

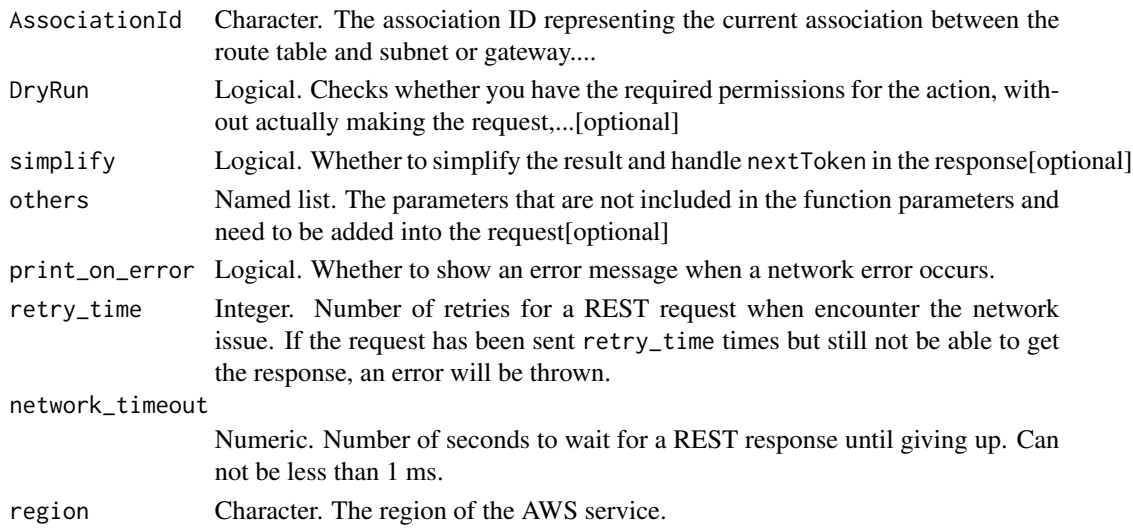

# Value

A list object or a character vector

### AssociationId

The association ID representing the current association between the route table and subnet or gateway.

# DryRun

Checks whether you have the required permissions for the action, without actually making the request, and provides an error response. If you have the required permissions, the error response is DryRunOperation. Otherwise, it is UnauthorizedOperation.

ec2\_disassociate\_subnet\_cidr\_block *Disassociate Subnet Cidr Block*

# Description

Disassociates a CIDR block from a subnet. Currently, you can disassociate an IPv6 CIDR block only. You must detach or delete all gateways and resources that are associated with the CIDR block before you can disassociate it.

#### Usage

```
ec2_disassociate_subnet_cidr_block(
  AssociationId,
  simplify = TRUE,
  others = list(),
  print_on_error = aws_get_print_on_error(),
  retry_time = aws_get_retry_time(),
  network_timeout = aws_get_network_timeout(),
  region = aws_get_region()
)
```
# Arguments

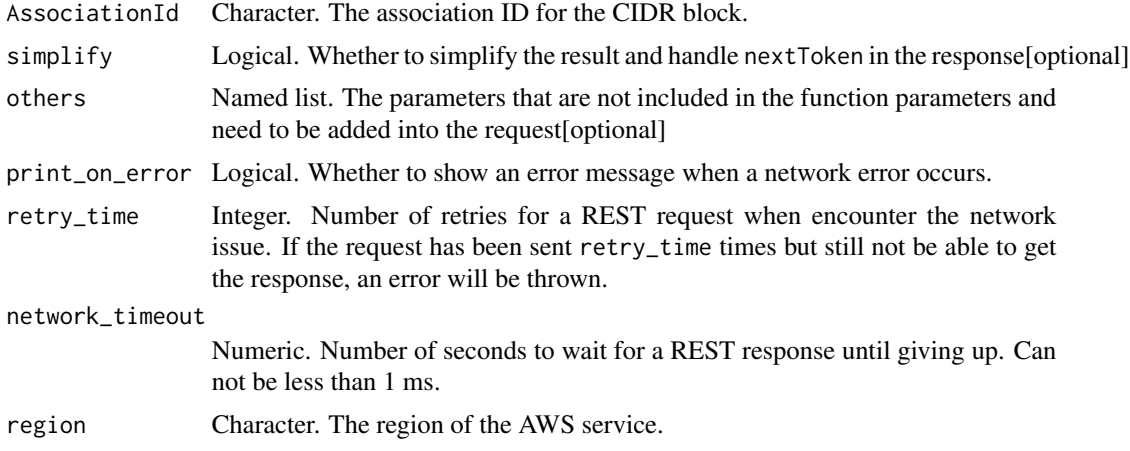

### Value

A list object or a character vector

# AssociationId

The association ID for the CIDR block.

ec2\_disassociate\_transit\_gateway\_multicast\_domain *Disassociate Transit Gateway Multicast Domain*

# Description

Disassociates the specified subnets from the transit gateway multicast domain.

### Usage

```
ec2_disassociate_transit_gateway_multicast_domain(
  TransitGatewayMulticastDomainId = NULL,
  TransitGatewayAttachmentId = NULL,
  SubnetIds = NULL,
 DryRun = NULL,
  simplify = TRUE,
 others = list(),print_on_error = aws_get_print_on_error(),
  retry_time = aws_get_retry_time(),
  network_timeout = aws_get_network_timeout(),
  region = aws_get_region()
)
```
### Arguments

TransitGatewayMulticastDomainId

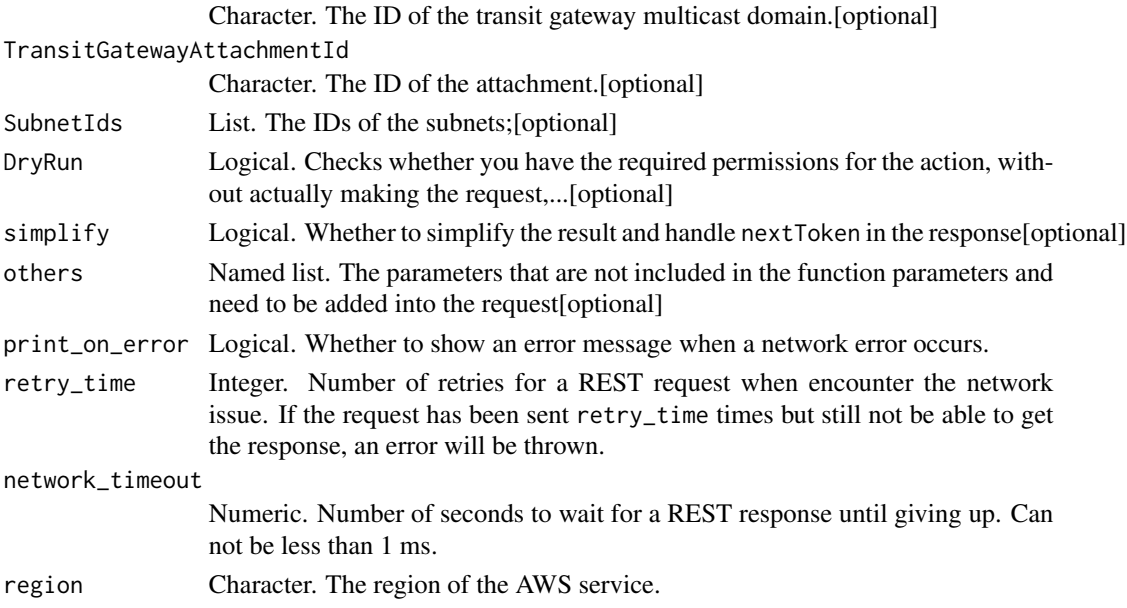

### Value

A list object or a character vector

#### TransitGatewayMulticastDomainId

The ID of the transit gateway multicast domain.

### TransitGatewayAttachmentId

The ID of the attachment.

### SubnetIds

The IDs of the subnets;

### DryRun

Checks whether you have the required permissions for the action, without actually making the request, and provides an error response. If you have the required permissions, the error response is DryRunOperation. Otherwise, it is UnauthorizedOperation.

ec2\_disassociate\_transit\_gateway\_route\_table *Disassociate Transit Gateway Route Table*

### Description

Disassociates a resource attachment from a transit gateway route table.

#### Usage

```
ec2_disassociate_transit_gateway_route_table(
 TransitGatewayRouteTableId,
 TransitGatewayAttachmentId,
 DryRun = NULL,
  simplify = TRUE,
 others = list(),
 print_on_error = aws_get_print_on_error(),
 retry_time = aws.get_retry_time(),network_timeout = aws_get_network_timeout(),
  region = aws_get_region()
)
```
# Arguments

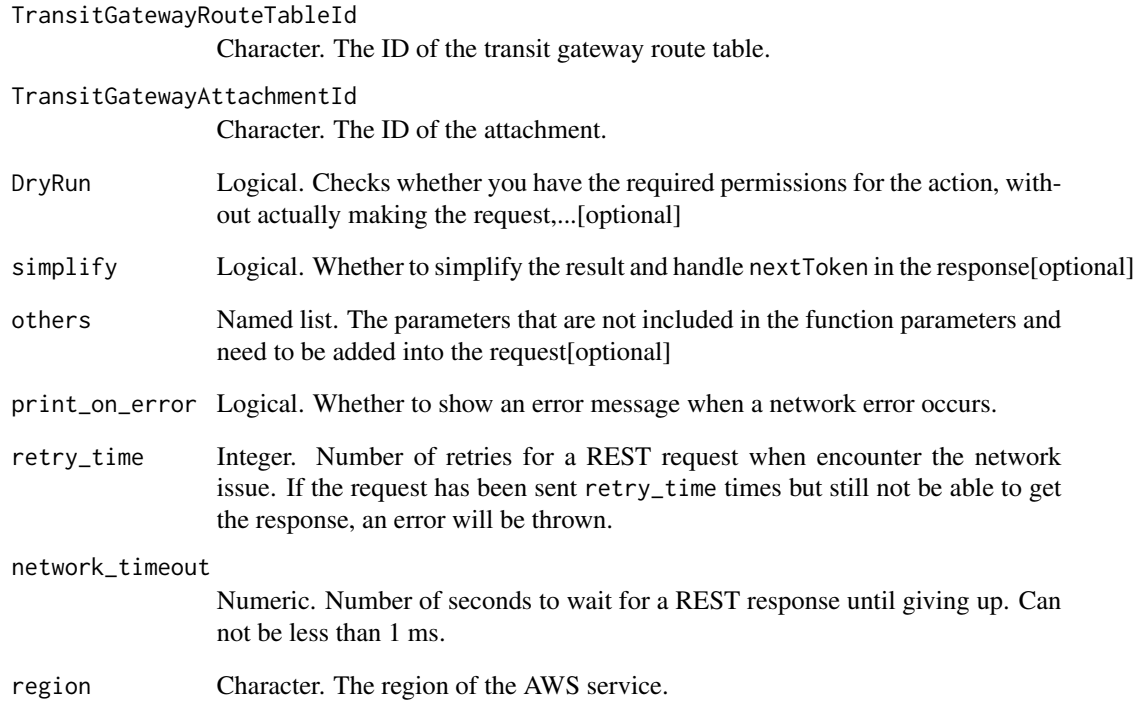

# Value

A list object or a character vector

# TransitGatewayRouteTableId

The ID of the transit gateway route table.

# TransitGatewayAttachmentId

The ID of the attachment.

# DryRun

Checks whether you have the required permissions for the action, without actually making the request, and provides an error response. If you have the required permissions, the error response is DryRunOperation. Otherwise, it is UnauthorizedOperation.
ec2\_disassociate\_vpc\_cidr\_block *Disassociate Vpc Cidr Block*

# Description

Disassociate Vpc Cidr Block

### Usage

```
ec2_disassociate_vpc_cidr_block(
 AssociationId,
 simplify = TRUE,
 others = list(),
 print_on_error = aws_get_print_on_error(),
  retry_time = aws_get_retry_time(),
 network_timeout = aws_get_network_timeout(),
 region = aws_get_region()
)
```
# Arguments

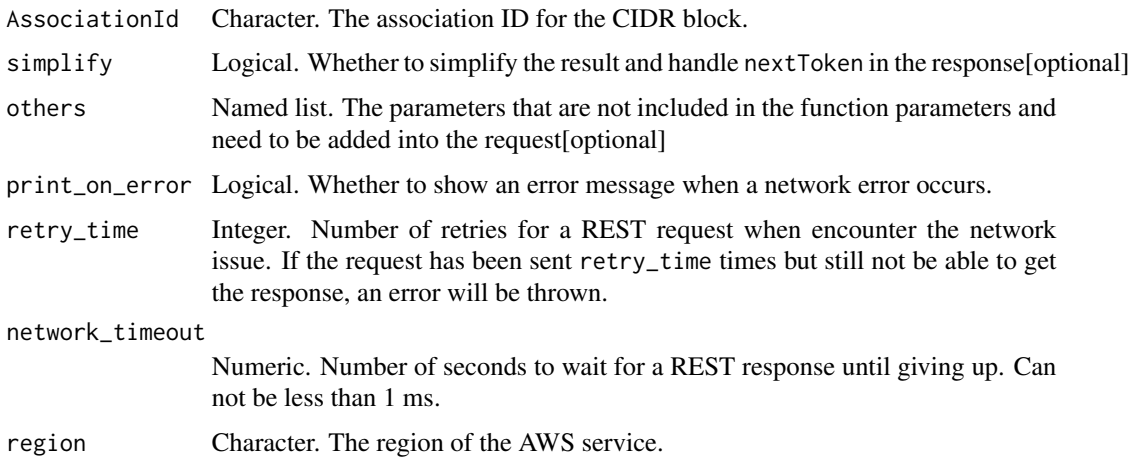

### Value

A list object or a character vector

### AssociationId

The association ID for the CIDR block.

ec2\_enable\_ebs\_encryption\_by\_default *Enable Ebs Encryption By Default*

# Description

Enable Ebs Encryption By Default

#### Usage

```
ec2_enable_ebs_encryption_by_default(
 DryRun = NULL,
  simplify = TRUE,
 others = list(),print_on_error = aws_get_print_on_error(),
  retry_time = aws_get_retry_time(),
 network_timeout = aws_get_network_timeout(),
  region = aws_get_region()
)
```
# Arguments

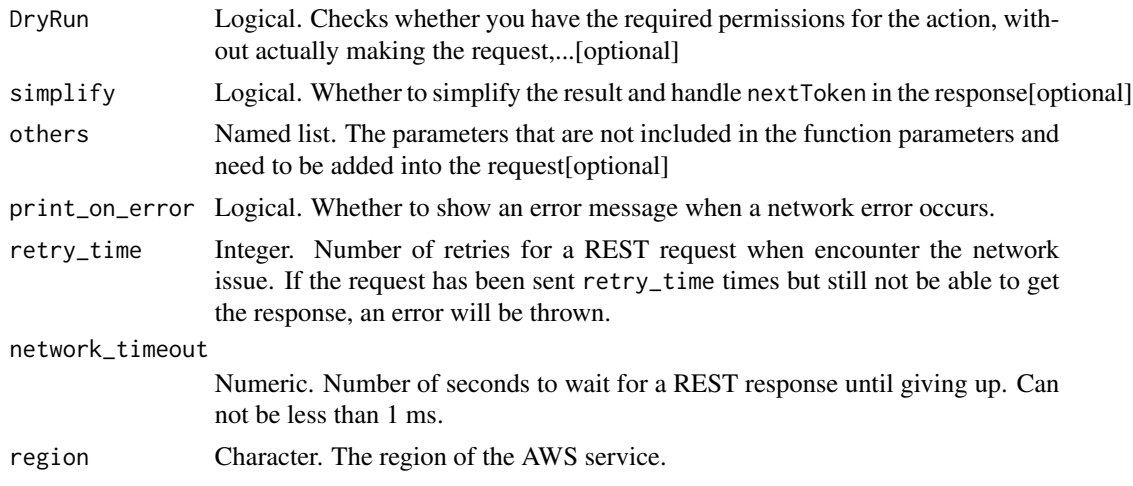

### Value

A list object or a character vector

# DryRun

Checks whether you have the required permissions for the action, without actually making the request, and provides an error response. If you have the required permissions, the error response is DryRunOperation. Otherwise, it is UnauthorizedOperation.

ec2\_enable\_fast\_snapshot\_restores *Enable Fast Snapshot Restores*

# Description

Enable Fast Snapshot Restores

# Usage

```
ec2_enable_fast_snapshot_restores(
 AvailabilityZone,
  SourceSnapshotId,
 DryRun = NULL,
  simplify = TRUE,
 others = list(),print_on_error = aws_get_print_on_error(),
  retry_time = aws_get_retry_time(),
 network_timeout = aws_get_network_timeout(),
  region = aws_get_region()
\mathcal{E}
```
# Arguments

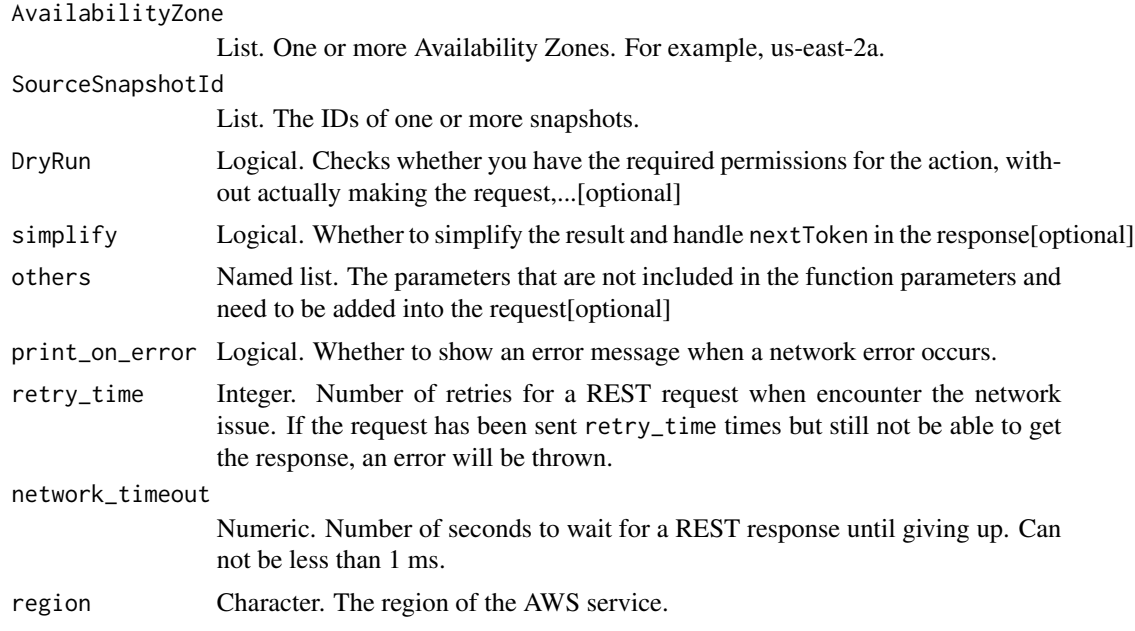

# Value

A list object or a character vector

#### AvailabilityZone

One or more Availability Zones. For example, us-east-2a.

#### SourceSnapshotId

The IDs of one or more snapshots. For example, snap-1234567890abcdef0. You can specify a snapshot that was shared with you from another AWS account.

#### DryRun

Checks whether you have the required permissions for the action, without actually making the request, and provides an error response. If you have the required permissions, the error response is DryRunOperation. Otherwise, it is UnauthorizedOperation.

ec2\_enable\_transit\_gateway\_route\_table\_propagation *Enable Transit Gateway Route Table Propagation*

# Description

Enables the specified attachment to propagate routes to the specified propagation route table.

### Usage

```
ec2_enable_transit_gateway_route_table_propagation(
  TransitGatewayRouteTableId,
  TransitGatewayAttachmentId,
  DryRun = NULL,
  simplify = TRUE,
  others = list(),print_on_error = aws_get_print_on_error(),
  retry_time = aws_get_retry_time(),
  network_timeout = aws_get_network_timeout(),
  region = aws_get_region()
\lambda
```
### Arguments

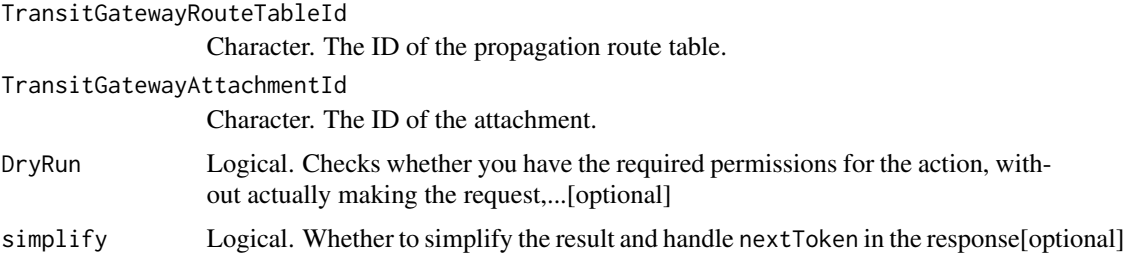

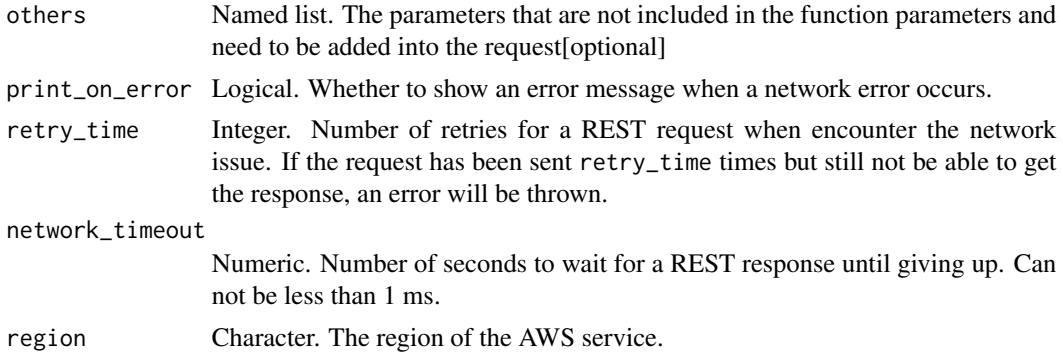

A list object or a character vector

#### TransitGatewayRouteTableId

The ID of the propagation route table.

#### TransitGatewayAttachmentId

The ID of the attachment.

### DryRun

Checks whether you have the required permissions for the action, without actually making the request, and provides an error response. If you have the required permissions, the error response is DryRunOperation. Otherwise, it is UnauthorizedOperation.

ec2\_enable\_vgw\_route\_propagation *Enable Vgw Route Propagation*

### Description

Enables a virtual private gateway (VGW) to propagate routes to the specified route table of a VPC.

```
ec2_enable_vgw_route_propagation(
 GatewayId,
 RouteTableId,
 DryRun = NULL,
  simality = TRUE,
 others = list(),print_on_error = aws_get_print_on_error(),
 retry_time = aws_get_retry_time(),
```

```
network_timeout = aws_get_network_timeout(),
 region = aws_get_region()
\lambda
```
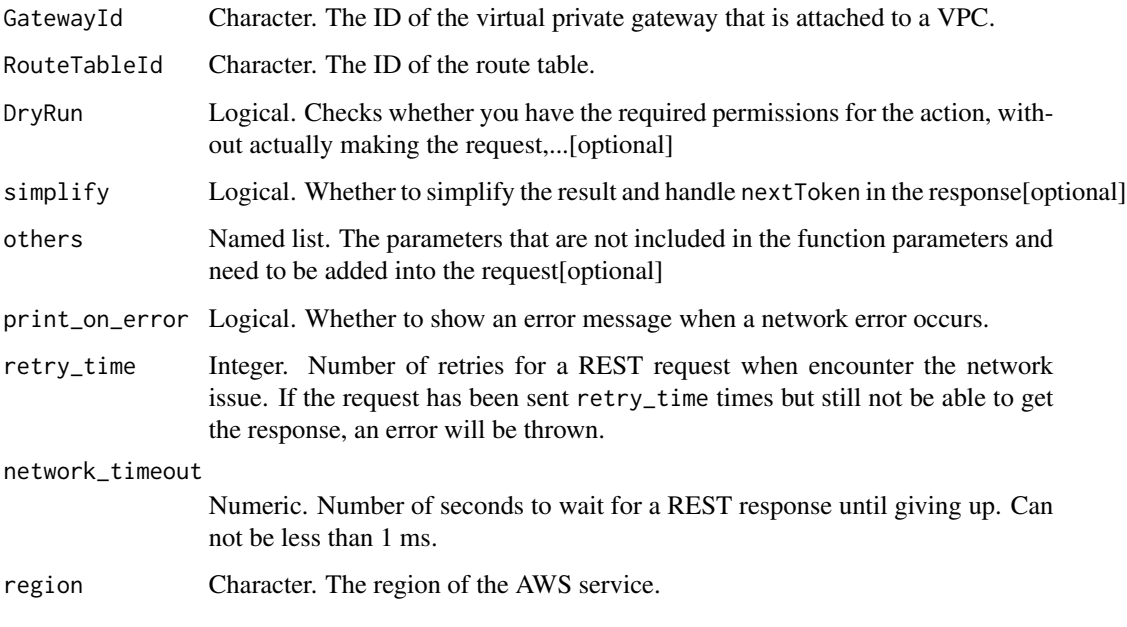

# Value

A list object or a character vector

# GatewayId

The ID of the virtual private gateway that is attached to a VPC. The virtual private gateway must be attached to the same VPC that the routing tables are associated with.

### RouteTableId

The ID of the route table. The routing table must be associated with the same VPC that the virtual private gateway is attached to.

# DryRun

Checks whether you have the required permissions for the action, without actually making the request, and provides an error response. If you have the required permissions, the error response is DryRunOperation. Otherwise, it is UnauthorizedOperation.

### Description

Enables I/O operations for a volume that had I/O operations disabled because the data on the volume was potentially inconsistent.

#### Usage

```
ec2_enable_volume_io(
 VolumeId,
 DryRun = NULL,
  simplify = TRUE,
 others = list(),print_on_error = aws_get_print_on_error(),
 retry_time = aws_get_retry_time(),
 network_timeout = aws_get_network_timeout(),
 region = aws_get_region()
)
```
#### Arguments

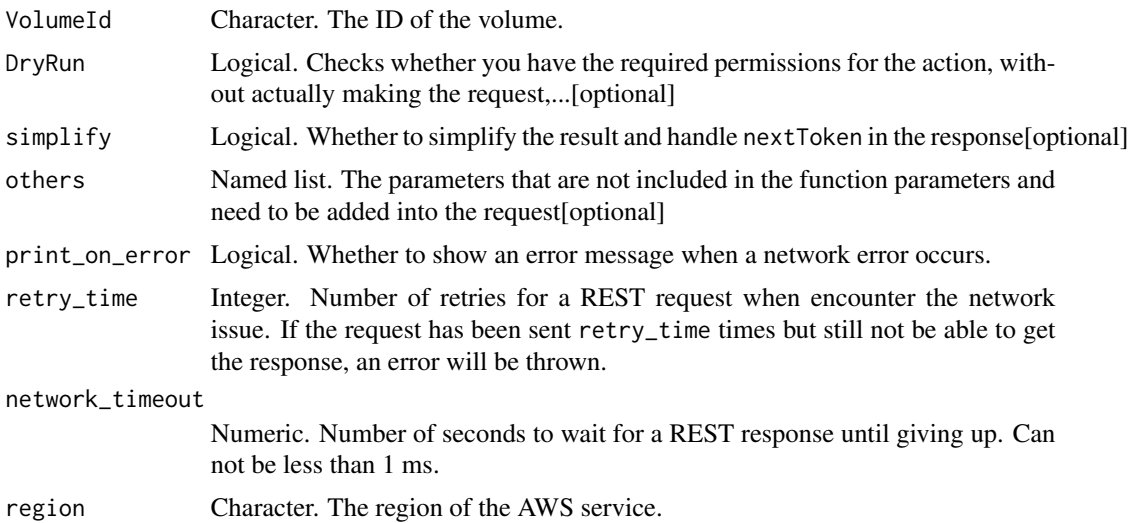

# Value

A list object or a character vector

#### VolumeId

The ID of the volume.

Checks whether you have the required permissions for the action, without actually making the request, and provides an error response. If you have the required permissions, the error response is DryRunOperation. Otherwise, it is UnauthorizedOperation.

ec2\_enable\_vpc\_classic\_link

*Enable Vpc Classic Link*

# Description

Enables a VPC for ClassicLink. You can then link EC2-Classic instances to your ClassicLinkenabled VPC to allow communication over private IP addresses. You cannot enable your VPC for ClassicLink if any of your VPC route tables have existing routes for address ranges within the 10.0.0.0/8 IP address range, excluding local routes for VPCs in the 10.0.0.0/16 and 10.1.0.0/16 IP address ranges. For more information, see [ClassicLink](https://docs.aws.amazon.com/AWSEC2/latest/UserGuide/vpc-classiclink.html) in the *Amazon Elastic Compute Cloud User Guide*.

#### Usage

```
ec2_enable_vpc_classic_link(
  VpcId,
  DryRun = NULL,
  simplify = TRUE,
 others = list(),
 print_on_error = aws_get_print_on_error(),
  retry_time = aws_get_retry_time(),
  network_timeout = aws_get_network_timeout(),
  region = aws_get_region()
\lambda
```
### Arguments

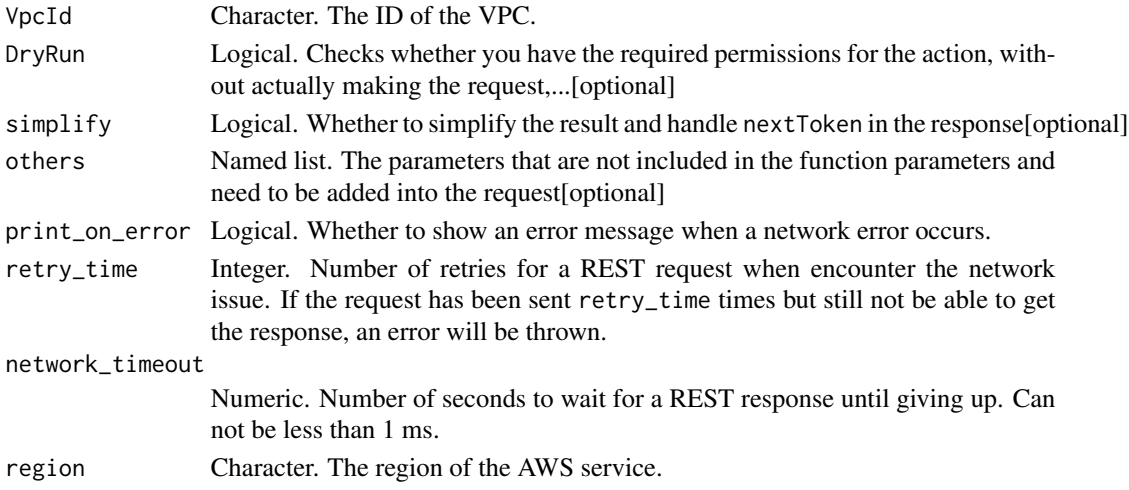

A list object or a character vector

# VpcId

The ID of the VPC.

# DryRun

Checks whether you have the required permissions for the action, without actually making the request, and provides an error response. If you have the required permissions, the error response is DryRunOperation. Otherwise, it is UnauthorizedOperation.

ec2\_enable\_vpc\_classic\_link\_dns\_support *Enable Vpc Classic Link Dns Support*

# Description

Enable Vpc Classic Link Dns Support

#### Usage

```
ec2_enable_vpc_classic_link_dns_support(
  VpcId = NULL,simplify = TRUE,
  others = list(),print_on_error = aws_get_print_on_error(),
  retry_time = aws_get_retry_time(),
  network_timeout = aws_get_network_timeout(),
  region = aws_get_region()
\lambda
```
#### Arguments

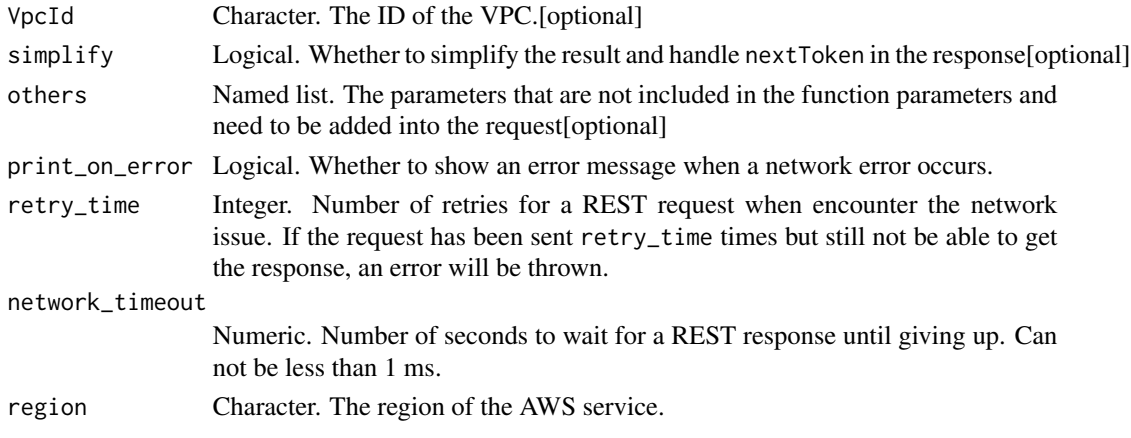

A list object or a character vector

# VpcId

The ID of the VPC.

ec2\_export\_client\_vpn\_client\_certificate\_revocation\_list *Export Client Vpn Client Certificate Revocation List*

# Description

Downloads the client certificate revocation list for the specified Client VPN endpoint.

# Usage

```
ec2_export_client_vpn_client_certificate_revocation_list(
  ClientVpnEndpointId,
 DryRun = NULL,
  simplify = TRUE,
  others = list(),print_on_error = aws_get_print_on_error(),
  retry_time = aws_get_retry_time(),
  network_timeout = aws_get_network_timeout(),
  region = aws_get_region()
\mathcal{L}
```
# Arguments

ClientVpnEndpointId

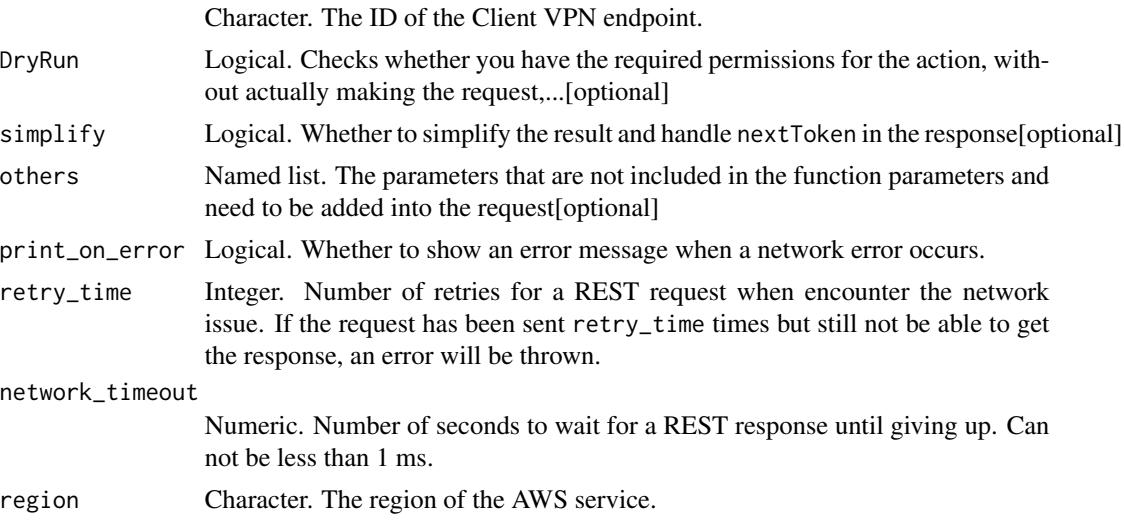

A list object or a character vector

#### ClientVpnEndpointId

The ID of the Client VPN endpoint.

### DryRun

Checks whether you have the required permissions for the action, without actually making the request, and provides an error response. If you have the required permissions, the error response is DryRunOperation. Otherwise, it is UnauthorizedOperation.

ec2\_export\_client\_vpn\_client\_configuration *Export Client Vpn Client Configuration*

### Description

Downloads the contents of the Client VPN endpoint configuration file for the specified Client VPN endpoint. The Client VPN endpoint configuration file includes the Client VPN endpoint and certificate information clients need to establish a connection with the Client VPN endpoint.

### Usage

```
ec2_export_client_vpn_client_configuration(
  ClientVpnEndpointId,
  DryRun = NULL,
  simplify = TRUE,
  others = list(),
 print_on_error = aws_get_print_on_error(),
  retry_time = aws_get_retry_time(),
  network_timeout = aws_get_network_timeout(),
  region = aws_get_region()
)
```
# Arguments

ClientVpnEndpointId

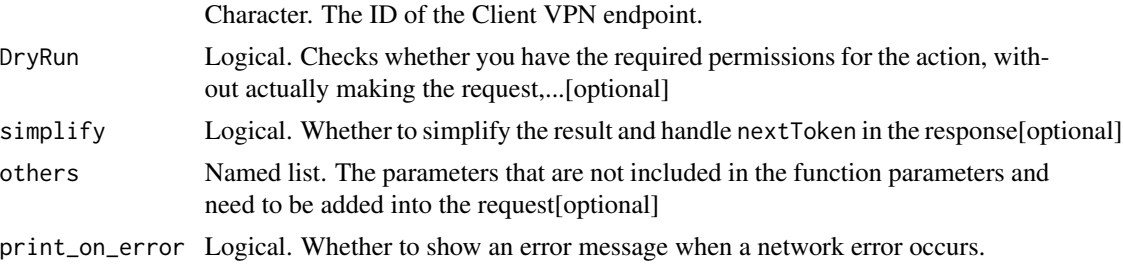

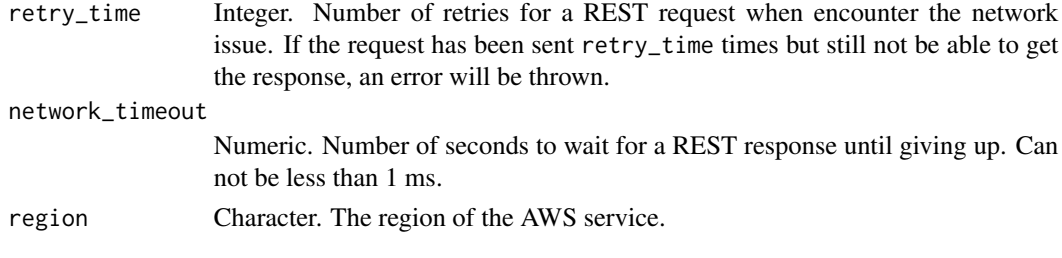

A list object or a character vector

#### ClientVpnEndpointId

The ID of the Client VPN endpoint.

#### DryRun

Checks whether you have the required permissions for the action, without actually making the request, and provides an error response. If you have the required permissions, the error response is DryRunOperation. Otherwise, it is UnauthorizedOperation.

ec2\_export\_image *Export Image*

### Description

Exports an Amazon Machine Image (AMI) to a VM file. For more information, see [Exporting a](https://docs.aws.amazon.com/vm-import/latest/userguide/vmexport_image.html) [VM Directory from an Amazon Machine Image \(AMI\)](https://docs.aws.amazon.com/vm-import/latest/userguide/vmexport_image.html) in the *VM Import/Export User Guide*.

```
ec2_export_image(
  DiskImageFormat,
  ImageId,
  S3ExportLocation,
  ClientToken = NULL,
  Description = NULL,
  DryRun = NULL,
  RoleName = NULL,
  TagSpecification = NULL,
  simplify = TRUE,
  others = list(),print_on_error = aws_get_print_on_error(),
  retry_time = aws.get_retry_time(),network_timeout = aws_get_network_timeout(),
  region = aws_get_region()
)
```
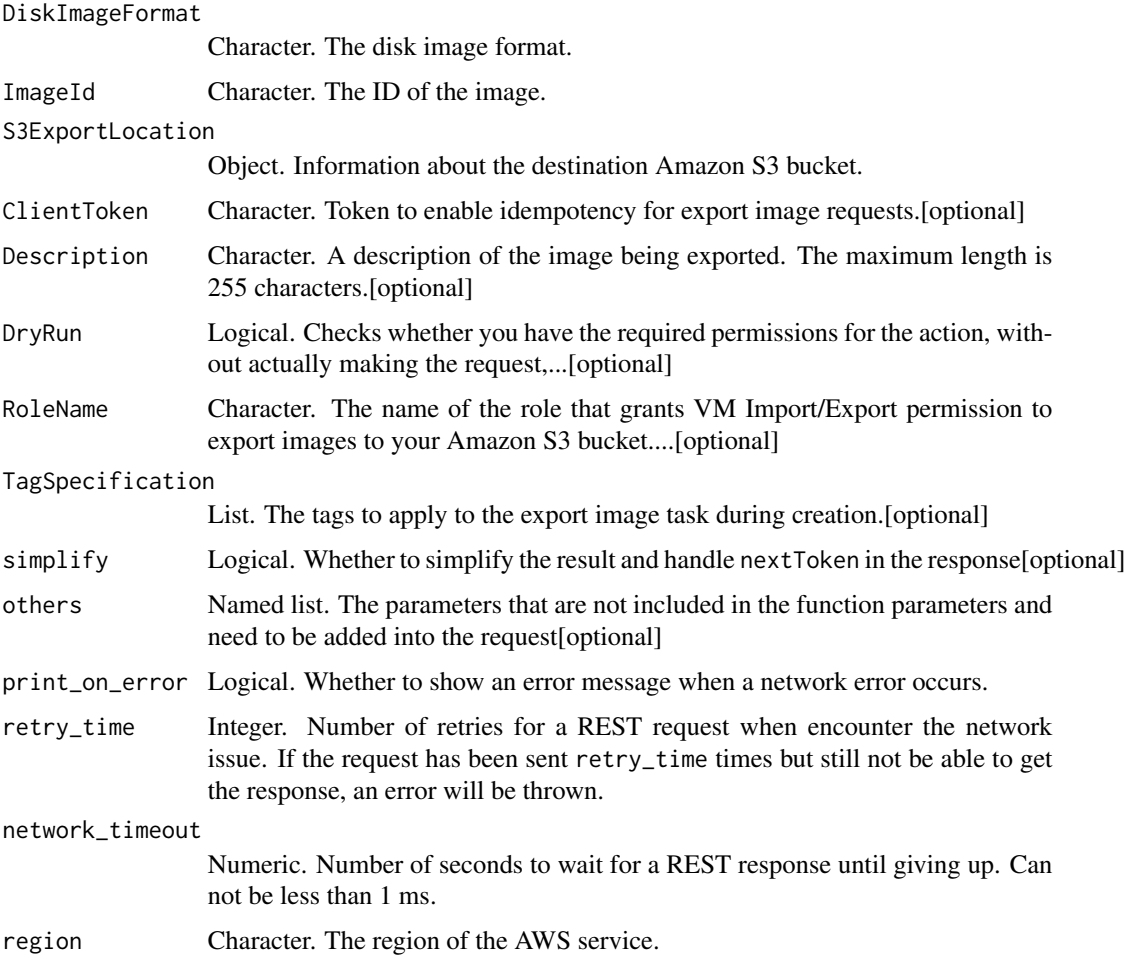

# Value

A list object or a character vector

# DiskImageFormat

The disk image format.

# ImageId

The ID of the image.

# S3ExportLocation

Information about the destination Amazon S3 bucket. The bucket must exist and grant WRITE and READ\_ACP permissions to the AWS account vm-import-export\@amazon.com.

### ClientToken

Token to enable idempotency for export image requests.

#### Description

A description of the image being exported. The maximum length is 255 characters.

# DryRun

Checks whether you have the required permissions for the action, without actually making the request, and provides an error response. If you have the required permissions, the error response is DryRunOperation. Otherwise, it is UnauthorizedOperation.

## RoleName

The name of the role that grants VM Import/Export permission to export images to your Amazon S3 bucket. If this parameter is not specified, the default role is named \'vmimport\'.

#### TagSpecification

The tags to apply to the export image task during creation.

ec2\_export\_transit\_gateway\_routes *Export Transit Gateway Routes*

# Description

Export Transit Gateway Routes

```
ec2_export_transit_gateway_routes(
  TransitGatewayRouteTableId,
  S3Bucket,
  Filter = NULL,
  DryRun = NULL,
  simplify = TRUE,
  others = list(),
  print_on_error = aws_get_print_on_error(),
  retry_time = aws.get_retry_time(),network_timeout = aws_get_network_timeout(),
  region = aws_get_region()
)
```
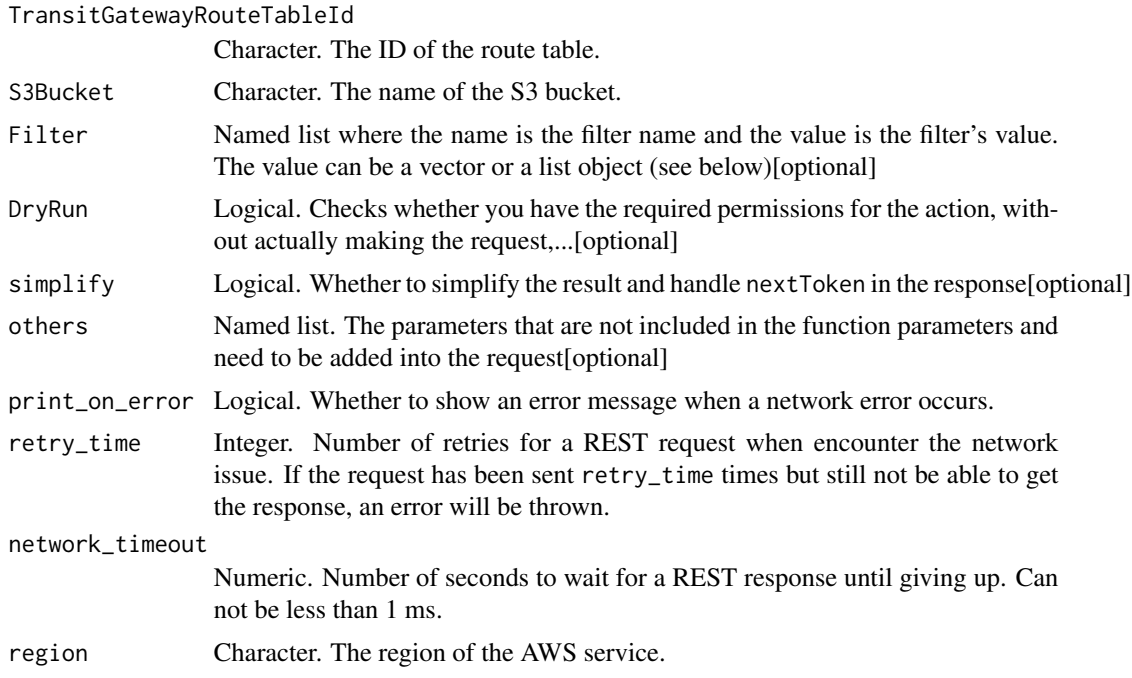

# Value

A list object or a character vector

#### TransitGatewayRouteTableId

The ID of the route table.

#### S3Bucket

The name of the S3 bucket.

#### Filter

One or more filters. The possible values are:

- attachment.transit-gateway-attachment-id The id of the transit gateway attachment.
- attachment.resource-id The resource id of the transit gateway attachment.
- route-search.exact-match The exact match of the specified filter.
- route-search.longest-prefix-match The longest prefix that matches the route.
- route-search.subnet-of-match The routes with a subnet that match the specified CIDR filter.
- route-search.supernet-of-match The routes with a CIDR that encompass the CIDR filter. For example, if you have 10.0.1.0/29 and 10.0.1.0/31 routes in your route table and you specify supernet-of-match as 10.0.1.0/30, then the result returns 10.0.1.0/29.
- state The state of the route (active \| blackhole).
- transit-gateway-route-destination-cidr-block The CIDR range.
- type The type of route (propagated \| static).

Checks whether you have the required permissions for the action, without actually making the request, and provides an error response. If you have the required permissions, the error response is DryRunOperation. Otherwise, it is UnauthorizedOperation.

ec2\_get\_associated\_enclave\_certificate\_iam\_roles *Get Associated Enclave Certificate Iam Roles*

#### Description

Returns the IAM roles that are associated with the specified AWS Certificate Manager (ACM) certificate. It also returns the name of the Amazon S3 bucket and the Amazon S3 object key where the certificate, certificate chain, and encrypted private key bundle are stored, and the ARN of the AWS Key Management Service (KMS) customer master key (CMK) that\'s used to encrypt the private key.

#### Usage

```
ec2_get_associated_enclave_certificate_iam_roles(
  CertificateArn = NULL,
 DryRun = NULL,
  simplify = TRUE,
  others = list(),print_on_error = aws_get_print_on_error(),
  retry_time = aws_get_retry_time(),
  network_timeout = aws_get_network_timeout(),
  region = aws_get_region()
)
```
### **Arguments**

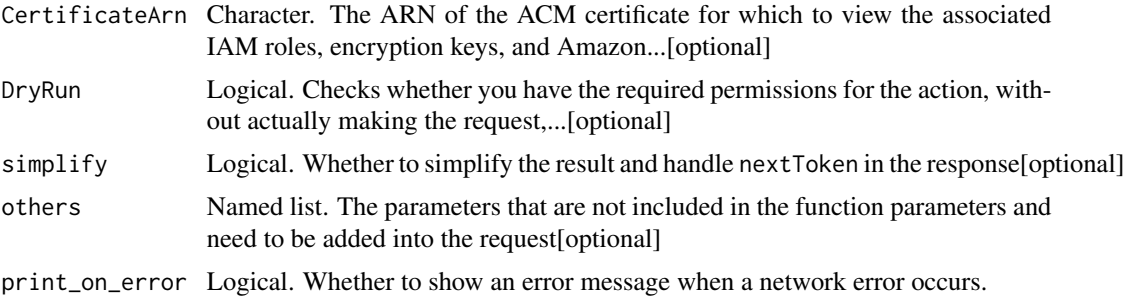

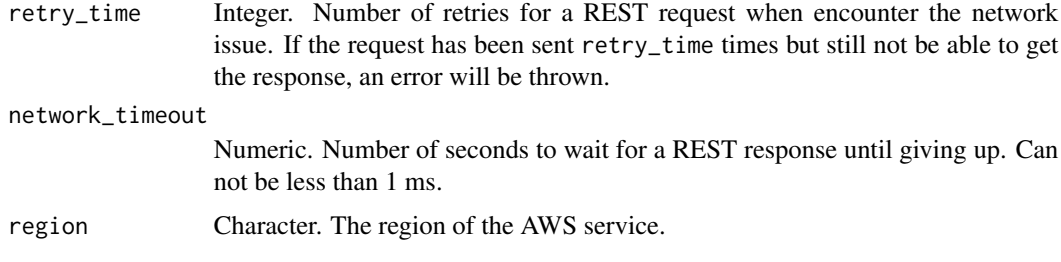

A list object or a character vector

### CertificateArn

The ARN of the ACM certificate for which to view the associated IAM roles, encryption keys, and Amazon S3 object information.

#### DryRun

Checks whether you have the required permissions for the action, without actually making the request, and provides an error response. If you have the required permissions, the error response is DryRunOperation. Otherwise, it is UnauthorizedOperation.

ec2\_get\_associated\_ipv6\_pool\_cidrs *Get Associated Ipv6 Pool Cidrs*

# Description

Gets information about the IPv6 CIDR block associations for a specified IPv6 address pool.

```
ec2_get_associated_ipv6_pool_cidrs(
 PoolId,
 NextToken = NULL,
 MaxResults = NULL,
 DryRun = NULL,
  simplify = TRUE,
  others = list(),print_on_error = aws_get_print_on_error(),
  retry_time = aws.get_retry_time(),network_timeout = aws_get_network_timeout(),
  region = aws_get_region()
)
```
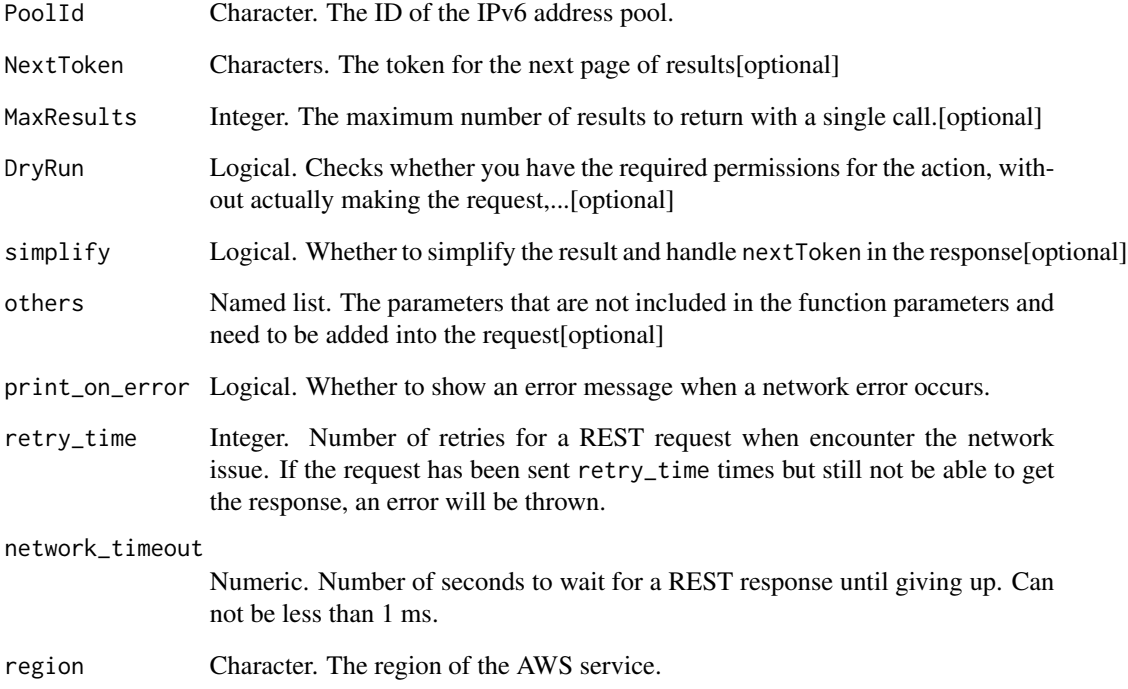

# Value

A list object or a character vector

# PoolId

The ID of the IPv6 address pool.

# **MaxResults**

The maximum number of results to return with a single call. To retrieve the remaining results, make another call with the returned nextToken value.

# DryRun

Checks whether you have the required permissions for the action, without actually making the request, and provides an error response. If you have the required permissions, the error response is DryRunOperation. Otherwise, it is UnauthorizedOperation.

ec2\_get\_capacity\_reservation\_usage *Get Capacity Reservation Usage*

### Description

Gets usage information about a Capacity Reservation. If the Capacity Reservation is shared, it shows usage information for the Capacity Reservation owner and each AWS account that is currently using the shared capacity. If the Capacity Reservation is not shared, it shows only the Capacity Reservation owner\'s usage.

# Usage

```
ec2_get_capacity_reservation_usage(
  CapacityReservationId,
 NextToken = NULL,
 MaxResults = NULL,
 DryRun = NULL,
  simplify = TRUE,
 others = list(),print_on_error = aws_get_print_on_error(),
  retry_time = aws_get_retry_time(),
  network_timeout = aws_get_network_timeout(),
  region = aws_get_region()
)
```
# Arguments

CapacityReservationId

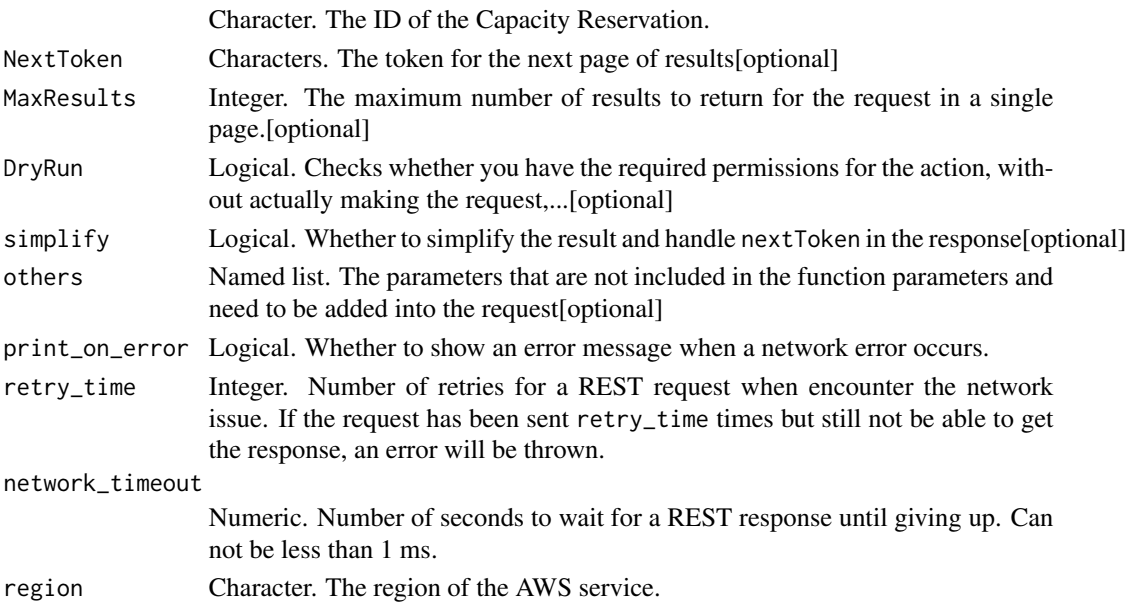

A list object or a character vector

#### CapacityReservationId

The ID of the Capacity Reservation.

# **MaxResults**

The maximum number of results to return for the request in a single page. The remaining results can be seen by sending another request with the returned nextToken value. This value can be between 5 and 500. If maxResults is given a larger value than 500, you receive an error.

Valid range: Minimum value of 1. Maximum value of 1000.

#### DryRun

Checks whether you have the required permissions for the action, without actually making the request, and provides an error response. If you have the required permissions, the error response is DryRunOperation. Otherwise, it is UnauthorizedOperation.

ec2\_get\_coip\_pool\_usage

*Get Coip Pool Usage*

# Description

Describes the allocations from the specified customer-owned address pool.

```
ec2_get_coip_pool_usage(
 PoolId,
  Filter = NULL,
 MaxResults = NULL,
 NextToken = NULL,
  DryRun = NULL,
  simplify = TRUE,
  others = list(),
  print_on_error = aws_get_print_on_error(),
  retry_time = aws.get_retry_time(),network_timeout = aws_get_network_timeout(),
  region = aws_get_region()
)
```
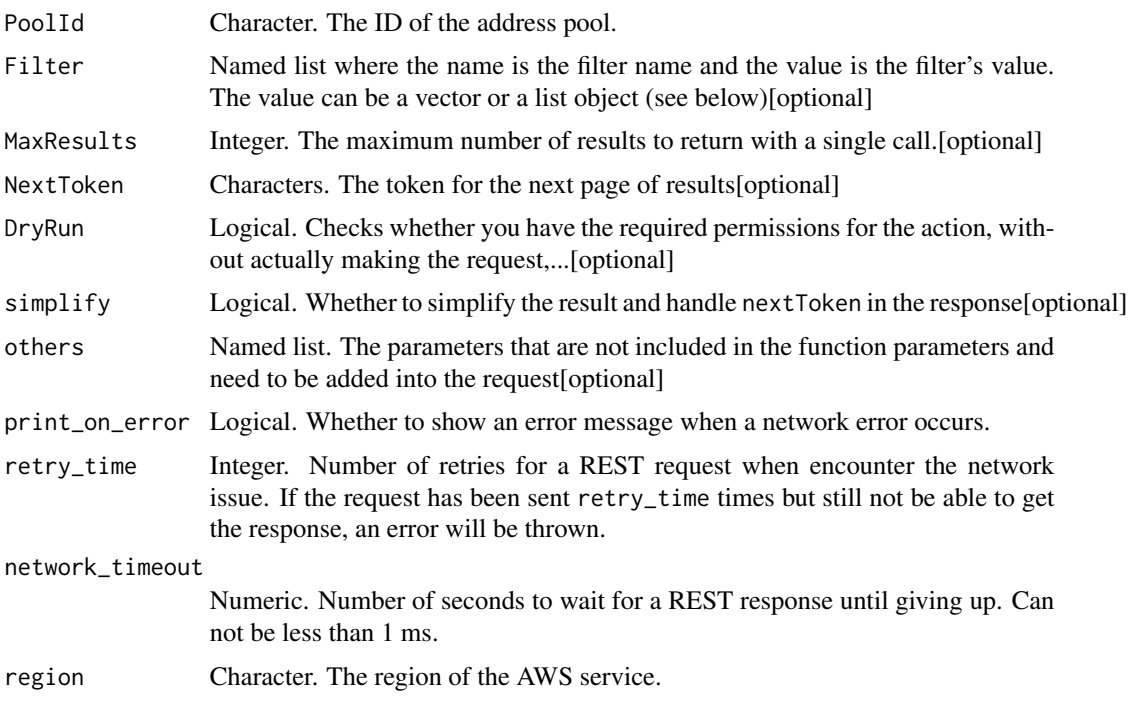

## Value

A list object or a character vector

# PoolId

The ID of the address pool.

# Filter

The filters. The following are the possible values:

- coip-address-usage.allocation-id
- coip-address-usage.aws-account-id
- coip-address-usage.aws-service
- coip-address-usage.co-ip

# **MaxResults**

The maximum number of results to return with a single call. To retrieve the remaining results, make another call with the returned nextToken value.

# DryRun

Checks whether you have the required permissions for the action, without actually making the request, and provides an error response. If you have the required permissions, the error response is DryRunOperation. Otherwise, it is UnauthorizedOperation.

ec2\_get\_console\_output

*Get Console Output*

### Description

Get Console Output

### Usage

```
ec2_get_console_output(
  InstanceId,
  DryRun = NULL,
 Latest = NULL,
  simplify = TRUE,
  others = list(),print_on_error = aws_get_print_on_error(),
  retry_time = aws_get_retry_time(),network_timeout = aws_get_network_timeout(),
  region = aws_get_region()
\mathcal{L}
```
#### Arguments

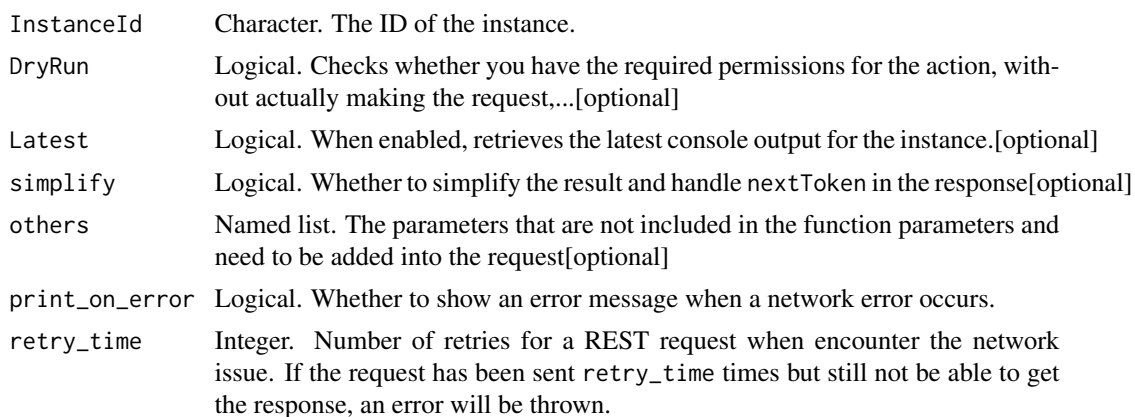

# ec2\_get\_console\_screenshot 527

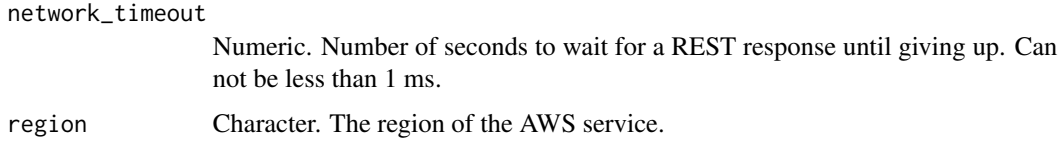

# Value

A list object or a character vector

### InstanceId

The ID of the instance.

# DryRun

Checks whether you have the required permissions for the action, without actually making the request, and provides an error response. If you have the required permissions, the error response is DryRunOperation. Otherwise, it is UnauthorizedOperation.

# Latest

When enabled, retrieves the latest console output for the instance.

Default: disabled (false)

ec2\_get\_console\_screenshot

*Get Console Screenshot*

# Description

Get Console Screenshot

```
ec2_get_console_screenshot(
  InstanceId,
 DryRun = NULL,
 WakeUp = NULL,
  simplify = TRUE,
  others = list(),print_on_error = aws_get_print_on_error(),
  retry_time = aws.get_retry_time(),network_timeout = aws_get_network_timeout(),
  region = aws_get_region()
)
```
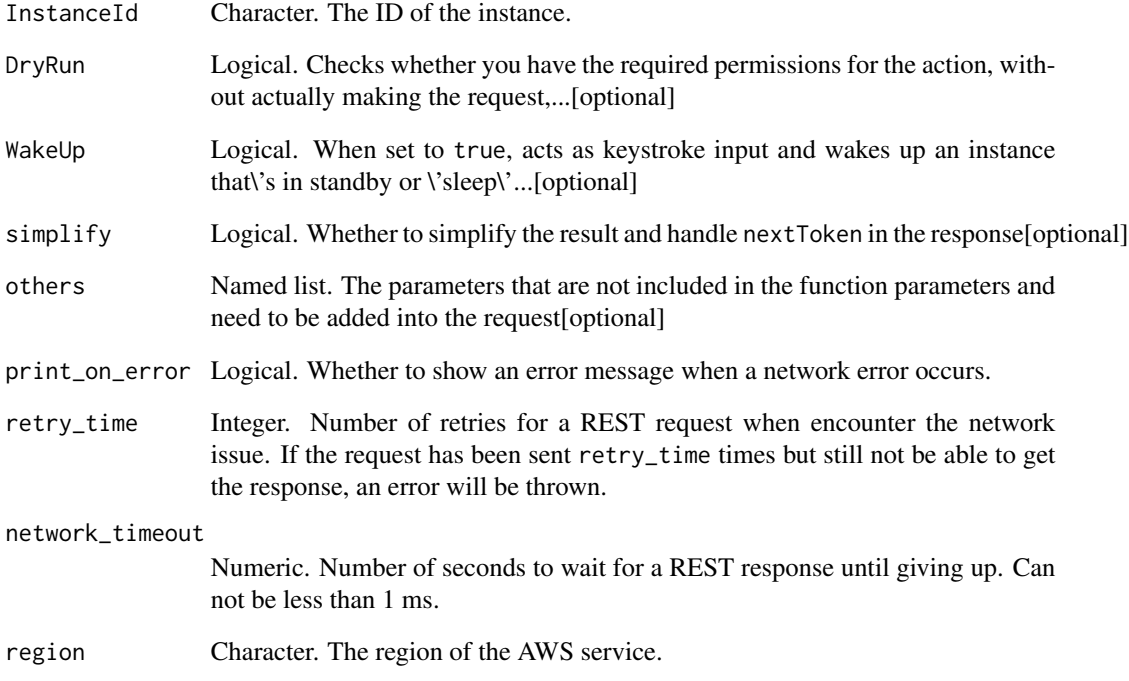

### Value

A list object or a character vector

# InstanceId

The ID of the instance.

# DryRun

Checks whether you have the required permissions for the action, without actually making the request, and provides an error response. If you have the required permissions, the error response is DryRunOperation. Otherwise, it is UnauthorizedOperation.

# WakeUp

When set to true, acts as keystroke input and wakes up an instance that\'s in standby or \'sleep\' mode.

ec2\_get\_default\_credit\_specification *Get Default Credit Specification*

# Description

Get Default Credit Specification

### Usage

```
ec2_get_default_credit_specification(
  InstanceFamily,
 DryRun = NULL,
  simplify = TRUE,
  others = list(),print_on_error = aws_get_print_on_error(),
  retry_time = aws_get_retry_time(),
 network_timeout = aws_get_network_timeout(),
  region = aws_get_region()
\mathcal{E}
```
# Arguments

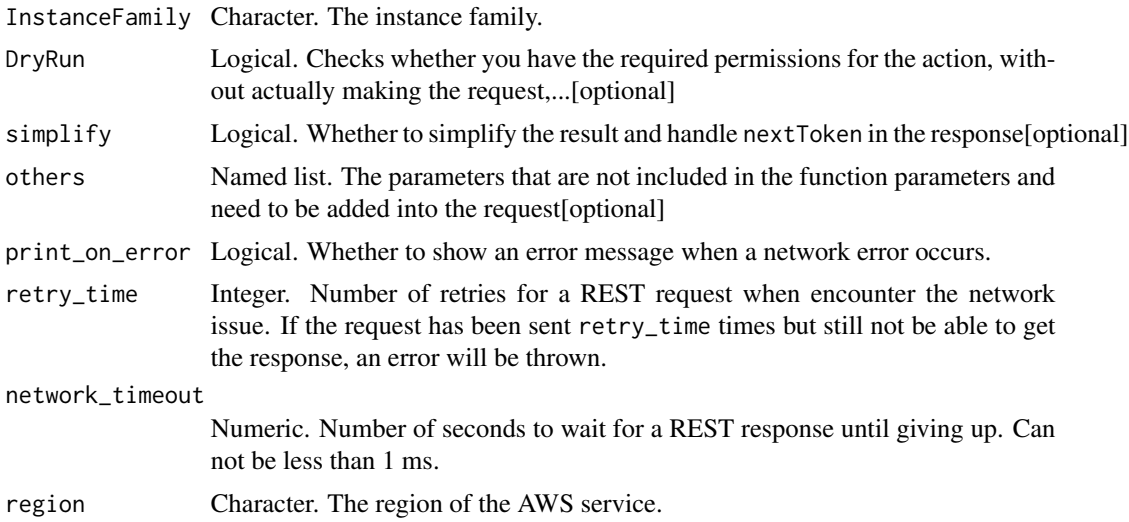

# Value

A list object or a character vector

# InstanceFamily

The instance family.

Checks whether you have the required permissions for the action, without actually making the request, and provides an error response. If you have the required permissions, the error response is DryRunOperation. Otherwise, it is UnauthorizedOperation.

ec2\_get\_ebs\_default\_kms\_key\_id *Get Ebs Default Kms Key Id*

# Description

Get Ebs Default Kms Key Id

### Usage

```
ec2_get_ebs_default_kms_key_id(
 DryRun = NULL,
  simplify = TRUE,
 others = list(),print_on_error = aws_get_print_on_error(),
  retry_time = aws_get_retry_time(),
 network_timeout = aws_get_network_timeout(),
  region = aws_get_region()
)
```
#### Arguments

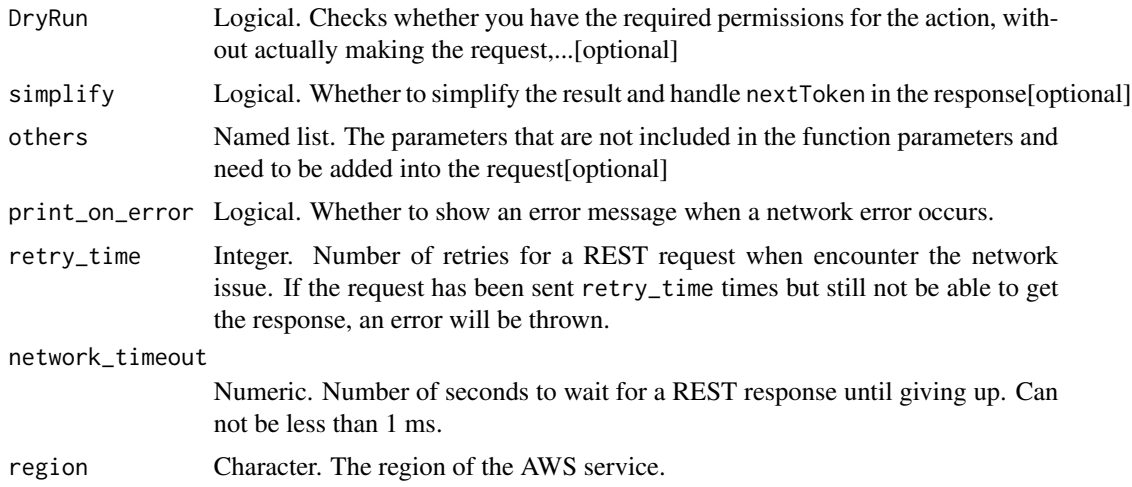

# Value

A list object or a character vector

Checks whether you have the required permissions for the action, without actually making the request, and provides an error response. If you have the required permissions, the error response is DryRunOperation. Otherwise, it is UnauthorizedOperation.

ec2\_get\_ebs\_encryption\_by\_default *Get Ebs Encryption By Default*

# Description

Get Ebs Encryption By Default

### Usage

```
ec2_get_ebs_encryption_by_default(
 DryRun = NULL,
  simplify = TRUE,
 others = list(),print_on_error = aws_get_print_on_error(),
  retry_time = aws_get_retry_time(),
 network_timeout = aws_get_network_timeout(),
  region = aws_get_region()
)
```
### Arguments

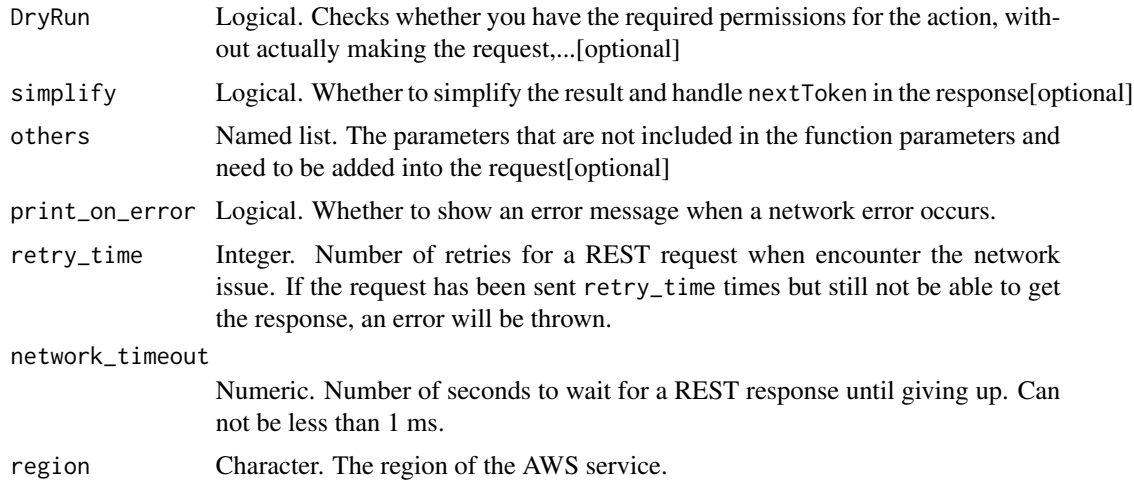

# Value

A list object or a character vector

Checks whether you have the required permissions for the action, without actually making the request, and provides an error response. If you have the required permissions, the error response is DryRunOperation. Otherwise, it is UnauthorizedOperation.

ec2\_get\_groups\_for\_capacity\_reservation *Get Groups For Capacity Reservation*

#### Description

Lists the resource groups to which a Capacity Reservation has been added.

# Usage

```
ec2_get_groups_for_capacity_reservation(
  CapacityReservationId,
 NextToken = NULL,
 MaxResults = NULL,
 DryRun = NULL,
  simplify = TRUE,
 others = list(),print_on_error = aws_get_print_on_error(),
  retry_time = aws_get_retry_time(),
 network_timeout = aws_get_network_timeout(),
  region = aws_get_region()
)
```
#### Arguments

CapacityReservationId

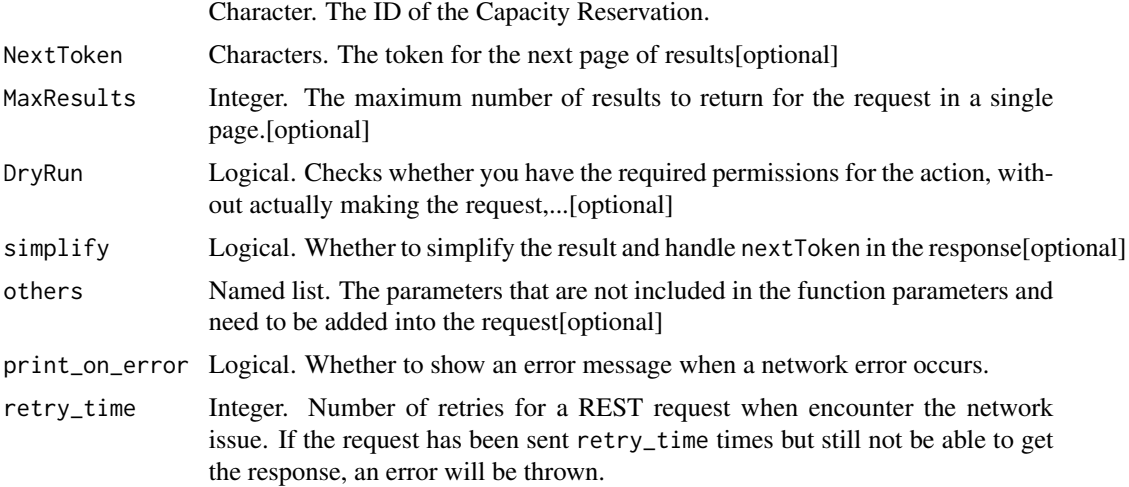

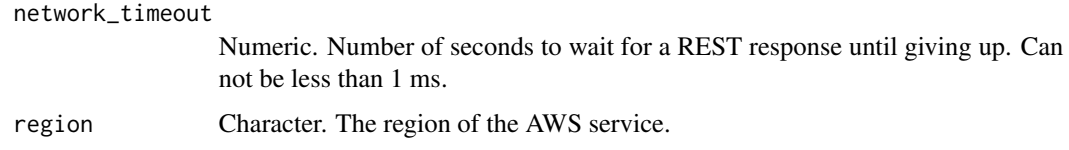

A list object or a character vector

#### CapacityReservationId

The ID of the Capacity Reservation.

### **MaxResults**

The maximum number of results to return for the request in a single page. The remaining results can be seen by sending another request with the returned nextToken value. This value can be between 5 and 500. If maxResults is given a larger value than 500, you receive an error.

### DryRun

Checks whether you have the required permissions for the action, without actually making the request, and provides an error response. If you have the required permissions, the error response is DryRunOperation. Otherwise, it is UnauthorizedOperation.

ec2\_get\_host\_reservation\_purchase\_preview *Get Host Reservation Purchase Preview*

# Description

Get Host Reservation Purchase Preview

```
ec2_get_host_reservation_purchase_preview(
 HostIdSet,
  OfferingId,
  simplify = TRUE,
  others = list(),
  print_on_error = aws_get_print_on_error(),
  retry_time = aws_get_retry_time(),
  network_timeout = aws_get_network_timeout(),
  region = aws_get_region()
)
```
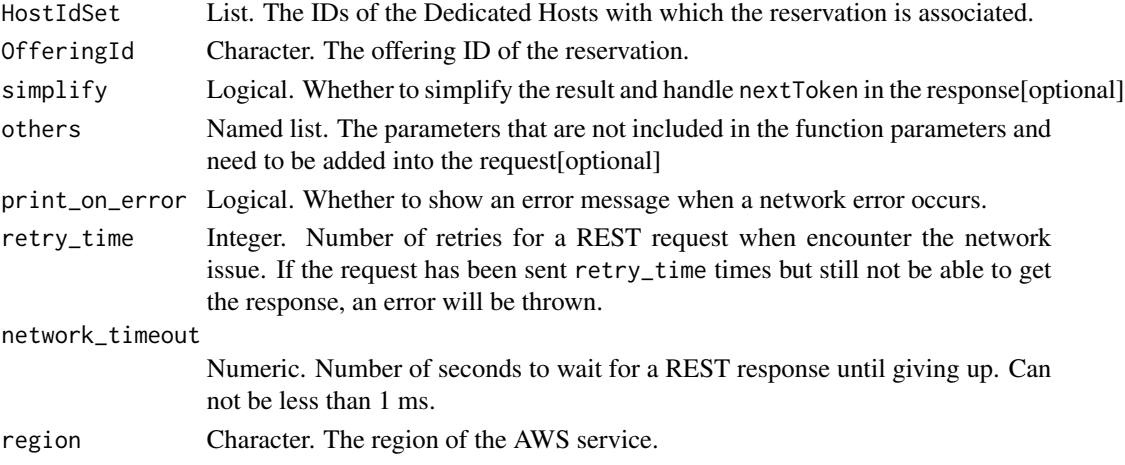

## Value

A list object or a character vector

### HostIdSet

The IDs of the Dedicated Hosts with which the reservation is associated.

# **OfferingId**

The offering ID of the reservation.

ec2\_get\_launch\_template\_data

*Get Launch Template Data*

# Description

Get Launch Template Data

```
ec2_get_launch_template_data(
  InstanceId,
  DryRun = NULL,
  simplify = TRUE,
  others = list(),print_on_error = aws_get_print_on_error(),
  retry_time = aws_get_retry_time(),
 network_timeout = aws_get_network_timeout(),
  region = aws_get_region()
\mathcal{E}
```
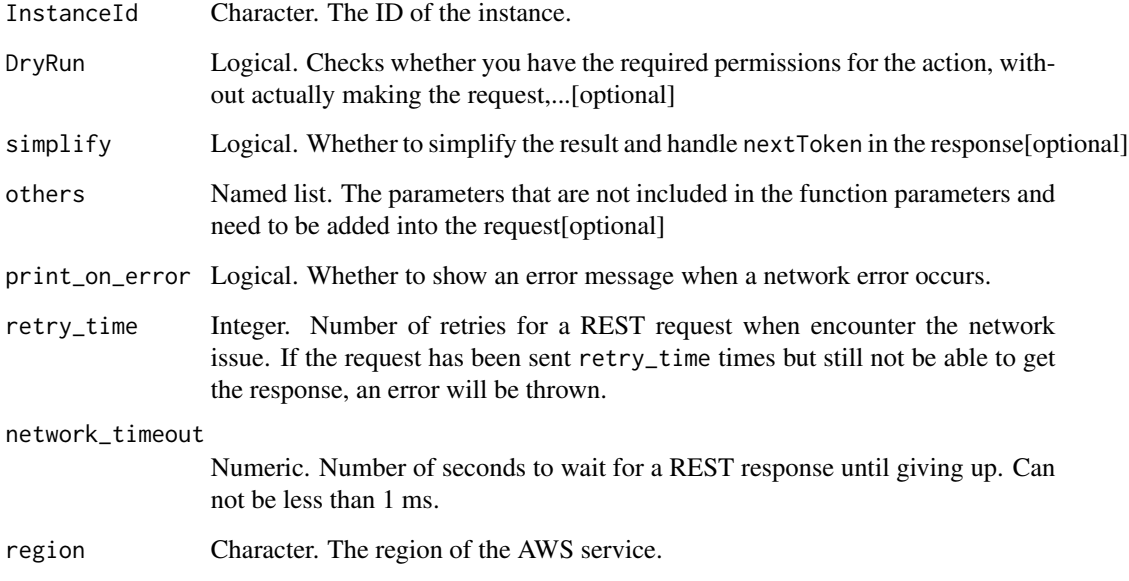

# Value

A list object or a character vector

### InstanceId

The ID of the instance.

# DryRun

Checks whether you have the required permissions for the action, without actually making the request, and provides an error response. If you have the required permissions, the error response is DryRunOperation. Otherwise, it is UnauthorizedOperation.

ec2\_get\_managed\_prefix\_list\_associations *Get Managed Prefix List Associations*

# Description

Gets information about the resources that are associated with the specified managed prefix list.

# Usage

```
ec2_get_managed_prefix_list_associations(
 PrefixListId,
  DryRun = NULL,
 MaxResults = NULL,
 NextToken = NULL,
  simplify = TRUE,
  others = list(),print_on_error = aws_get_print_on_error(),
  retry_time = aws_get_retry_time(),
  network_timeout = aws_get_network_timeout(),
  region = aws_get_region()
\lambda
```
### Arguments

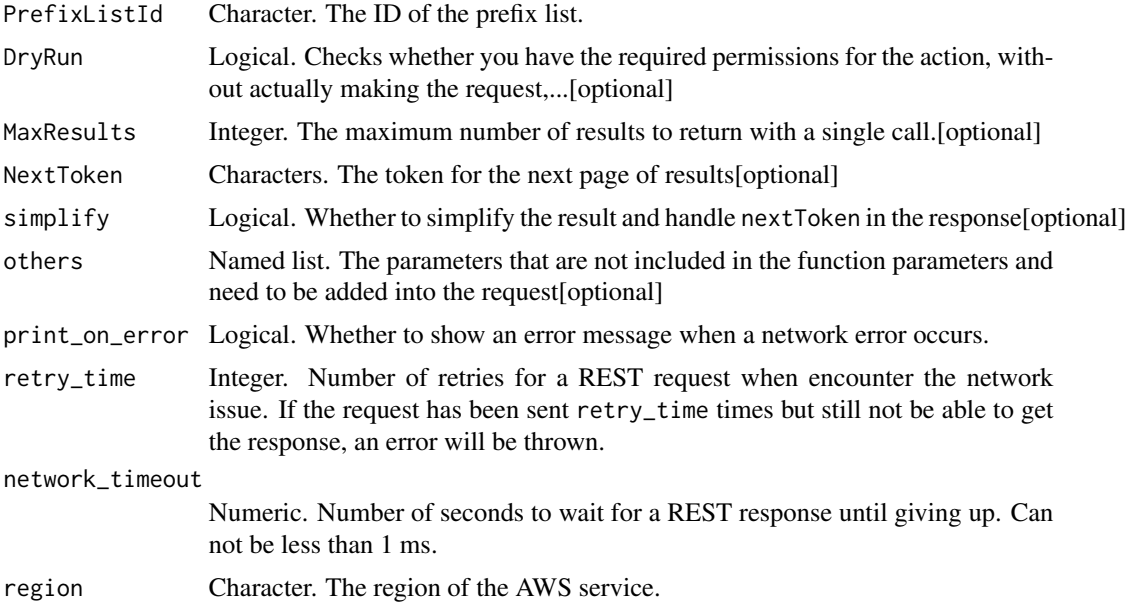

#### Value

A list object or a character vector

### PrefixListId

The ID of the prefix list.

# DryRun

Checks whether you have the required permissions for the action, without actually making the request, and provides an error response. If you have the required permissions, the error response is DryRunOperation. Otherwise, it is UnauthorizedOperation.

# **MaxResults**

The maximum number of results to return with a single call. To retrieve the remaining results, make another call with the returned nextToken value.

ec2\_get\_managed\_prefix\_list\_entries *Get Managed Prefix List Entries*

# Description

Gets information about the entries for a specified managed prefix list.

# Usage

```
ec2_get_managed_prefix_list_entries(
  PrefixListId,
 DryRun = NULL,
  TargetVersion = NULL,
 MaxResults = NULL,
 NextToken = NULL,
  simplify = TRUE,
  others = list(),print_on_error = aws_get_print_on_error(),
  retry_time = aws.get_retry_time(),network_timeout = aws_get_network_timeout(),
  region = aws_get_region()
\mathcal{L}
```
#### Arguments

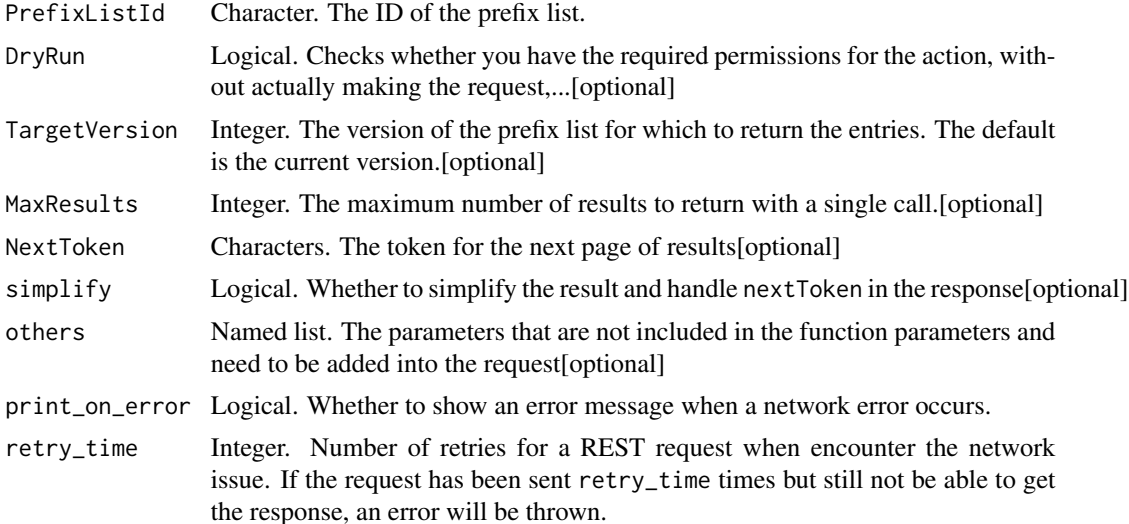

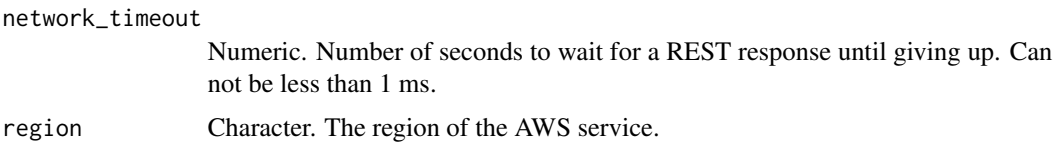

A list object or a character vector

#### PrefixListId

The ID of the prefix list.

### DryRun

Checks whether you have the required permissions for the action, without actually making the request, and provides an error response. If you have the required permissions, the error response is DryRunOperation. Otherwise, it is UnauthorizedOperation.

#### **TargetVersion**

The version of the prefix list for which to return the entries. The default is the current version.

### **MaxResults**

The maximum number of results to return with a single call. To retrieve the remaining results, make another call with the returned nextToken value.

ec2\_get\_password\_data *Get Password Data*

#### Description

Get Password Data

```
ec2_get_password_data(
  InstanceId,
  DryRun = NULL,
  simplify = TRUE,
  others = list(),print_on_error = aws_get_print_on_error(),
  retry_time = aws.get_retry_time(),network_timeout = aws_get_network_timeout(),
  region = aws_get_region()
)
```
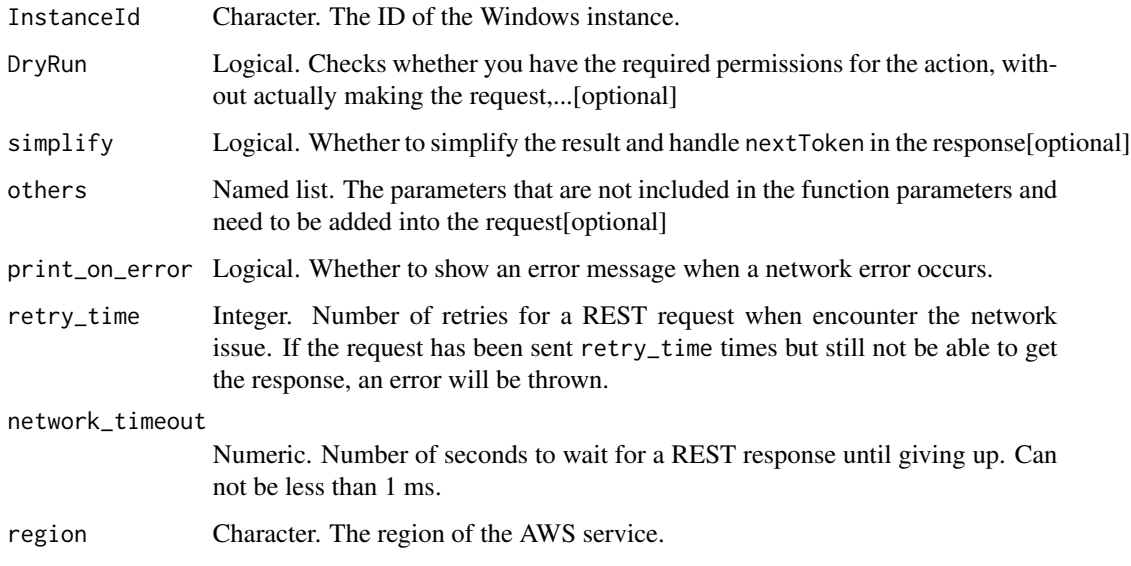

#### Value

A list object or a character vector

### InstanceId

The ID of the Windows instance.

### DryRun

Checks whether you have the required permissions for the action, without actually making the request, and provides an error response. If you have the required permissions, the error response is DryRunOperation. Otherwise, it is UnauthorizedOperation.

ec2\_get\_reserved\_instances\_exchange\_quote *Get Reserved Instances Exchange Quote*

# Description

Returns a quote and exchange information for exchanging one or more specified Convertible Reserved Instances for a new Convertible Reserved Instance. If the exchange cannot be performed, the reason is returned in the response. Use AcceptReservedInstancesExchangeQuote to perform the exchange.

# Usage

```
ec2_get_reserved_instances_exchange_quote(
 ReservedInstanceId,
 DryRun = NULL,
 TargetConfiguration = NULL,
  simplify = TRUE,others = list(),print_on_error = aws_get_print_on_error(),
  retry_time = aws_get_retry_time(),
 network_timeout = aws_get_network_timeout(),
  region = aws_get_region()
)
```
# Arguments

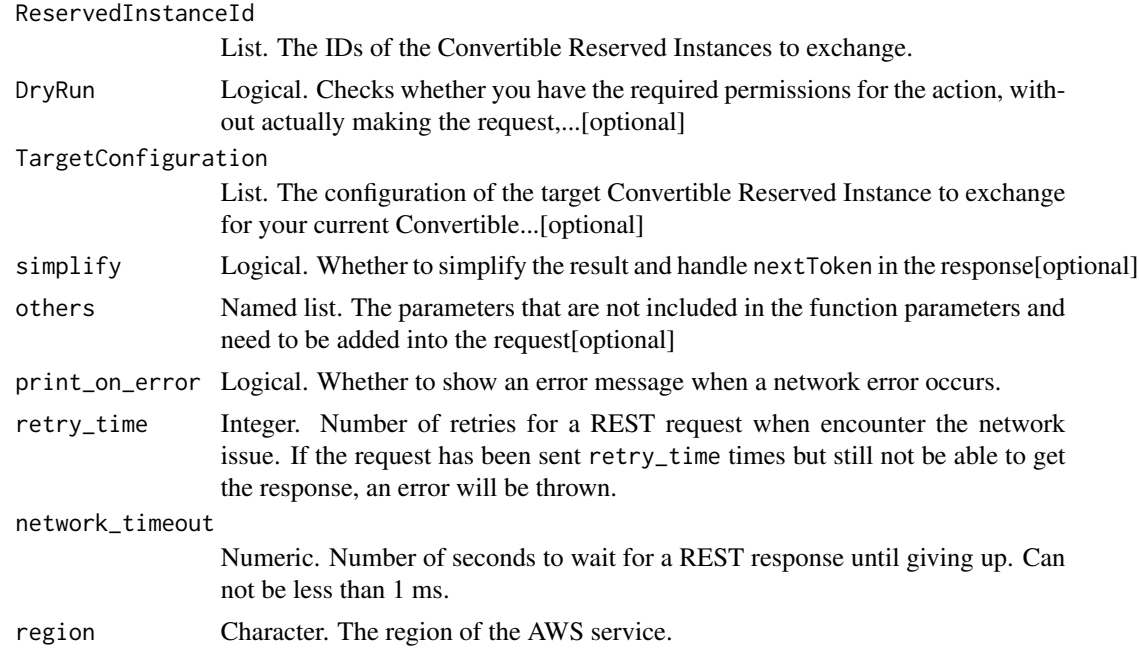

## Value

A list object or a character vector

### ReservedInstanceId

The IDs of the Convertible Reserved Instances to exchange.

### DryRun

Checks whether you have the required permissions for the action, without actually making the request, and provides an error response. If you have the required permissions, the error response is DryRunOperation. Otherwise, it is UnauthorizedOperation.
# **TargetConfiguration**

The configuration of the target Convertible Reserved Instance to exchange for your current Convertible Reserved Instances.

ec2\_get\_transit\_gateway\_attachment\_propagations *Get Transit Gateway Attachment Propagations*

## Description

Lists the route tables to which the specified resource attachment propagates routes.

## Usage

```
ec2_get_transit_gateway_attachment_propagations(
  TransitGatewayAttachmentId,
 Filter = NULL,
 MaxResults = NULL,
 NextToken = NULL,
 DryRun = NULL,
  simplify = TRUE,
 others = list(),print_on_error = aws_get_print_on_error(),
  retry_time = aws_get_retry_time(),
 network_timeout = aws_get_network_timeout(),
  region = aws_get_region()
)
```
# Arguments

TransitGatewayAttachmentId

Character. The ID of the attachment.

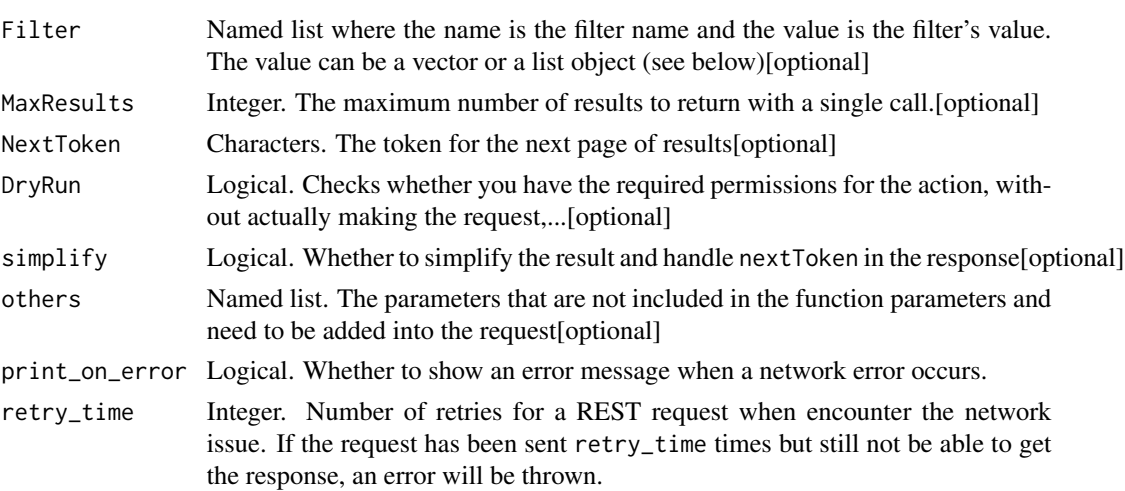

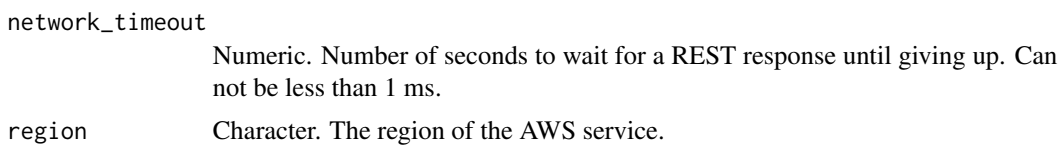

A list object or a character vector

## TransitGatewayAttachmentId

The ID of the attachment.

# Filter

One or more filters. The possible values are:

• transit-gateway-route-table-id - The ID of the transit gateway route table.

# **MaxResults**

The maximum number of results to return with a single call. To retrieve the remaining results, make another call with the returned nextToken value.

## DryRun

Checks whether you have the required permissions for the action, without actually making the request, and provides an error response. If you have the required permissions, the error response is DryRunOperation. Otherwise, it is UnauthorizedOperation.

ec2\_get\_transit\_gateway\_multicast\_domain\_associations *Get Transit Gateway Multicast Domain Associations*

# Description

Gets information about the associations for the transit gateway multicast domain.

## Usage

```
ec2_get_transit_gateway_multicast_domain_associations(
  TransitGatewayMulticastDomainId = NULL,
  Filter = NULL,
 MaxResults = NULL,
 NextToken = NULL,
 DryRun = NULL,
  simplify = TRUE,
  others = list(),
```

```
print_on_error = aws_get_print_on_error(),
  retry_time = aws_get_retry_time(),
 network_timeout = aws_get_network_timeout(),
 region = aws_get_region()
\lambda
```
## Arguments

TransitGatewayMulticastDomainId

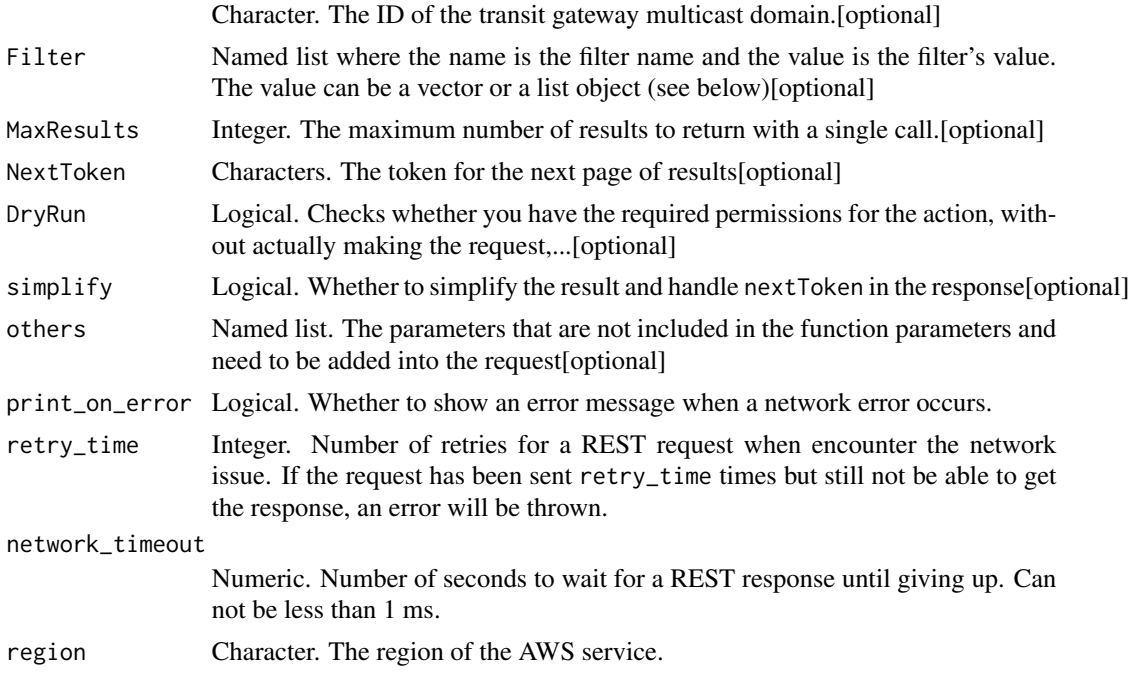

# Value

A list object or a character vector

## TransitGatewayMulticastDomainId

The ID of the transit gateway multicast domain.

#### Filter

One or more filters. The possible values are:

- resource-id The ID of the resource.
- resource-type The type of resource. The valid value is: vpc.
- state The state of the subnet association. Valid values are associated \| associating \| disassociated \| disassociating.
- subnet-id The ID of the subnet.
- transit-gateway-attachment-id The id of the transit gateway attachment.

# **MaxResults**

The maximum number of results to return with a single call. To retrieve the remaining results, make another call with the returned nextToken value.

## DryRun

Checks whether you have the required permissions for the action, without actually making the request, and provides an error response. If you have the required permissions, the error response is DryRunOperation. Otherwise, it is UnauthorizedOperation.

ec2\_get\_transit\_gateway\_prefix\_list\_references *Get Transit Gateway Prefix List References*

# Description

Gets information about the prefix list references in a specified transit gateway route table.

## Usage

```
ec2_get_transit_gateway_prefix_list_references(
  TransitGatewayRouteTableId,
  Filter = NULL,
 MaxResults = NULL,
 NextToken = NULL,
  DryRun = NULL,
  simplify = TRUE,
  others = list(),print_on_error = aws_get_print_on_error(),
  retry_time = aws_get_retry_time(),
  network_timeout = aws_get_network_timeout(),
  region = aws_get_region()
)
```
## Arguments

TransitGatewayRouteTableId

Character. The ID of the transit gateway route table.

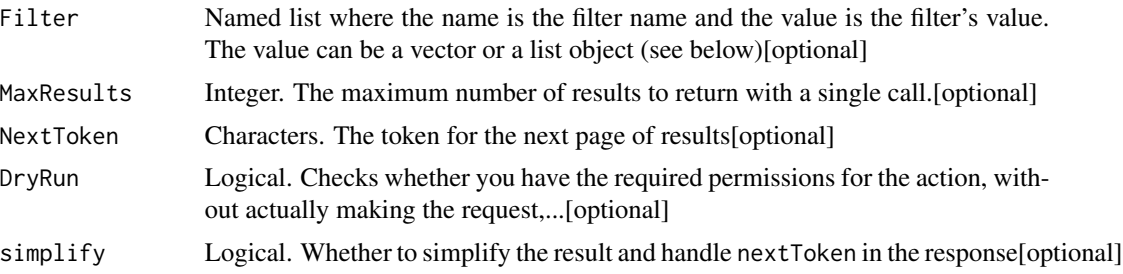

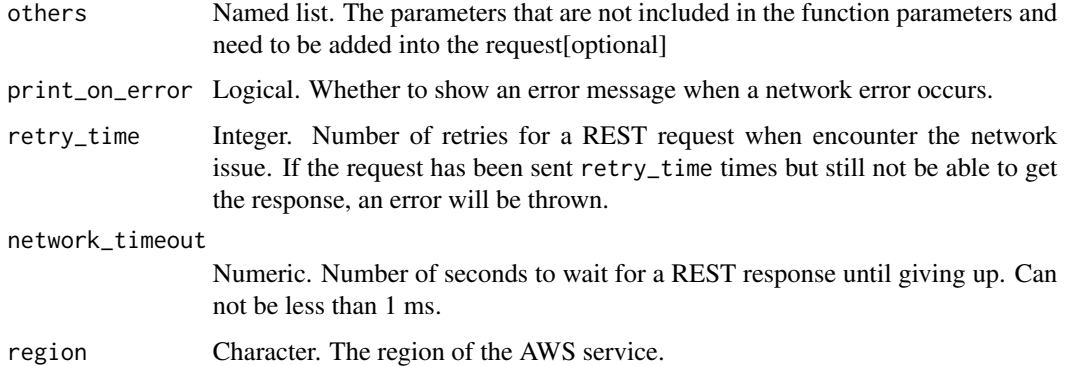

A list object or a character vector

#### TransitGatewayRouteTableId

The ID of the transit gateway route table.

## Filter

One or more filters. The possible values are:

- attachment.resource-id The ID of the resource for the attachment.
- attachment.resource-type The type of resource for the attachment. Valid values are vpc \| vpn \| direct-connect-gateway \| peering.
- attachment.transit-gateway-attachment-id The ID of the attachment.
- is-blackhole Whether traffic matching the route is blocked (true \| false).
- prefix-list-id The ID of the prefix list.
- prefix-list-owner-id The ID of the owner of the prefix list.
- state The state of the prefix list reference (pending \| available \| modifying \| deleting).

## **MaxResults**

The maximum number of results to return with a single call. To retrieve the remaining results, make another call with the returned nextToken value.

# DryRun

Checks whether you have the required permissions for the action, without actually making the request, and provides an error response. If you have the required permissions, the error response is DryRunOperation. Otherwise, it is UnauthorizedOperation.

ec2\_get\_transit\_gateway\_route\_table\_associations *Get Transit Gateway Route Table Associations*

# Description

Gets information about the associations for the specified transit gateway route table.

## Usage

```
ec2_get_transit_gateway_route_table_associations(
 TransitGatewayRouteTableId,
 Filter = NULL,
 MaxResults = NULL,
 NextToken = NULL,
 DryRun = NULL,
  simplify = TRUE,
 others = list(),print_on_error = aws_get_print_on_error(),
  retry_time = aws_get_retry_time(),
 network_timeout = aws_get_network_timeout(),
 region = aws_get_region()
)
```
# Arguments

TransitGatewayRouteTableId

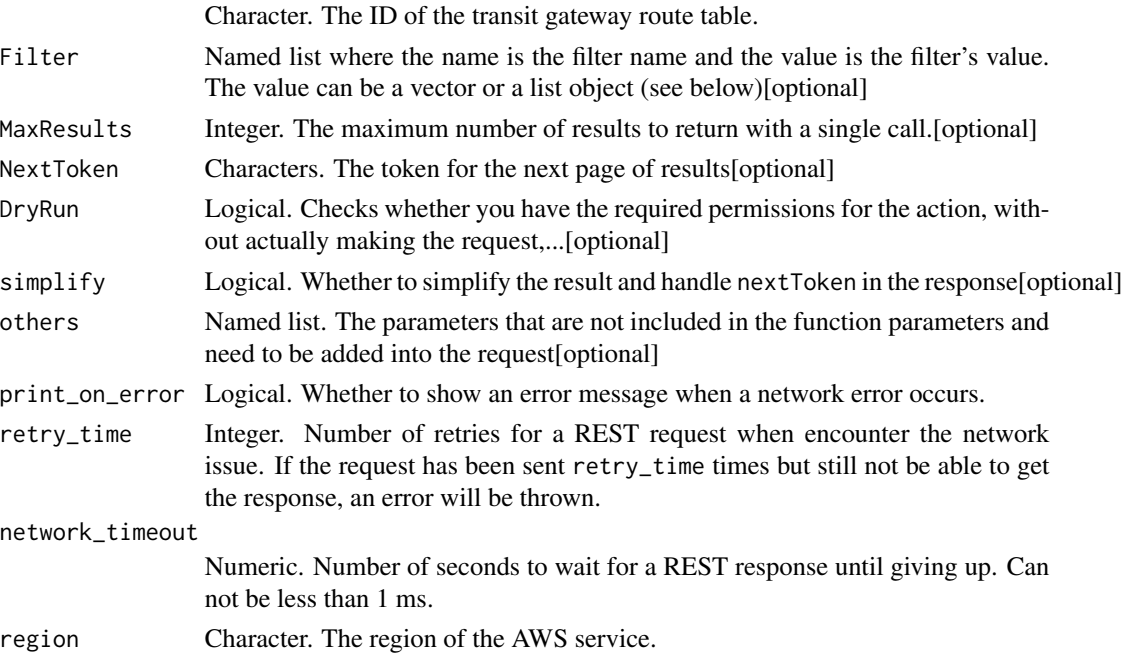

A list object or a character vector

### TransitGatewayRouteTableId

The ID of the transit gateway route table.

## Filter

One or more filters. The possible values are:

- resource-id The ID of the resource.
- resource-type The resource type. Valid values are vpc \| vpn \| direct-connect-gateway \| peering \| connect.
- transit-gateway-attachment-id The ID of the attachment.

# **MaxResults**

The maximum number of results to return with a single call. To retrieve the remaining results, make another call with the returned nextToken value.

## DryRun

Checks whether you have the required permissions for the action, without actually making the request, and provides an error response. If you have the required permissions, the error response is DryRunOperation. Otherwise, it is UnauthorizedOperation.

ec2\_get\_transit\_gateway\_route\_table\_propagations *Get Transit Gateway Route Table Propagations*

# Description

Gets information about the route table propagations for the specified transit gateway route table.

## Usage

```
ec2_get_transit_gateway_route_table_propagations(
 TransitGatewayRouteTableId,
 Filter = NULL,
 MaxResults = NULL,
 NextToken = NULL,
 DryRun = NULL,
  simplify = TRUE,
 others = list(),print_on_error = aws_get_print_on_error(),
  retry_time = aws_get_retry_time(),
```

```
network_timeout = aws_get_network_timeout(),
 region = aws_get_region()
\lambda
```
# Arguments

TransitGatewayRouteTableId

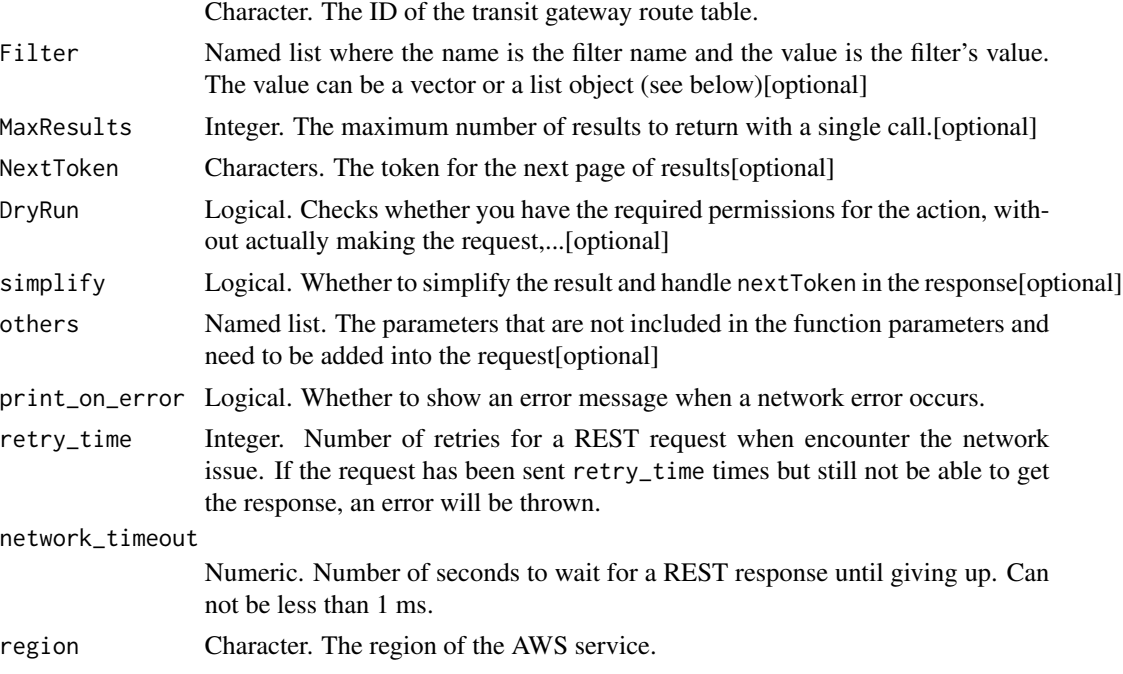

## Value

A list object or a character vector

# TransitGatewayRouteTableId

The ID of the transit gateway route table.

# Filter

One or more filters. The possible values are:

- resource-id The ID of the resource.
- resource-type The resource type. Valid values are vpc \| vpn \| direct-connect-gateway \| peering \| connect.
- transit-gateway-attachment-id The ID of the attachment.

#### **MaxResults**

The maximum number of results to return with a single call. To retrieve the remaining results, make another call with the returned nextToken value.

# DryRun

Checks whether you have the required permissions for the action, without actually making the request, and provides an error response. If you have the required permissions, the error response is DryRunOperation. Otherwise, it is UnauthorizedOperation.

ec2\_import\_client\_vpn\_client\_certificate\_revocation\_list *Import Client Vpn Client Certificate Revocation List*

# Description

Import Client Vpn Client Certificate Revocation List

# Usage

```
ec2_import_client_vpn_client_certificate_revocation_list(
 ClientVpnEndpointId,
 CertificateRevocationList,
 DryRun = NULL,
  simplify = TRUE,
  others = list(),print_on_error = aws_get_print_on_error(),
  retry_time = aws_get_retry_time(),
 network_timeout = aws_get_network_timeout(),
  region = aws_get_region()
)
```
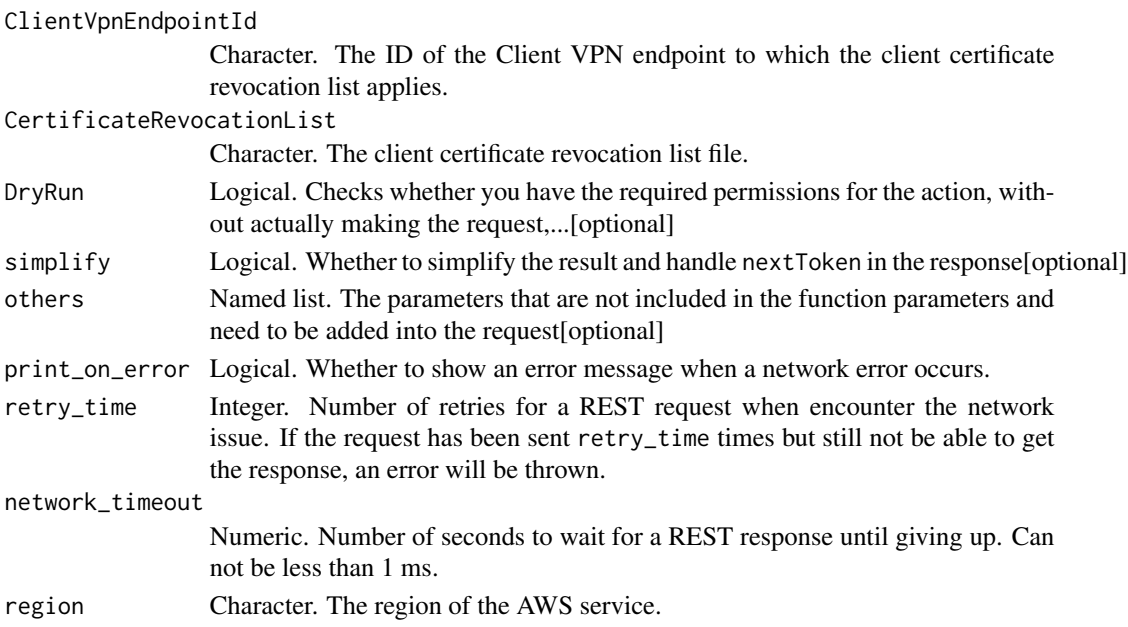

A list object or a character vector

### ClientVpnEndpointId

The ID of the Client VPN endpoint to which the client certificate revocation list applies.

# CertificateRevocationList

The client certificate revocation list file. For more information, see [Generate a Client Certificate](https://docs.aws.amazon.com/vpn/latest/clientvpn-admin/cvpn-working-certificates.html#cvpn-working-certificates-generate) [Revocation List](https://docs.aws.amazon.com/vpn/latest/clientvpn-admin/cvpn-working-certificates.html#cvpn-working-certificates-generate) in the *AWS Client VPN Administrator Guide*.

## DryRun

Checks whether you have the required permissions for the action, without actually making the request, and provides an error response. If you have the required permissions, the error response is DryRunOperation. Otherwise, it is UnauthorizedOperation.

ec2\_import\_image *Import Image*

# Description

Import single or multi-volume disk images or EBS snapshots into an Amazon Machine Image (AMI). For more information, see [Importing a VM as an Image Using VM Import/Export](https://docs.aws.amazon.com/vm-import/latest/userguide/vmimport-image-import.html) in the *VM Import/Export User Guide*.

## Usage

```
ec2_import_image(
  Architecture = NULL,
 ClientData = NULL,
 ClientToken = NULL,
  Description = NULL,
  DiskContainer = NULL,
  DryRun = NULL,
 Encrypted = NULL,
 Hypervisor = NULL,
  KmsKeyId = NULL,
 LicenseType = NULL,
 Platform = NULL,
  RoleName = NULL,
 LicenseSpecifications = NULL,
  TagSpecification = NULL,
  simplify = TRUE,
  others = list(),print_on_error = aws_get_print_on_error(),
```

```
retry_time = aws_get_retry_time(),
 network_timeout = aws_get_network_timeout(),
 region = aws_get_region()
\mathcal{L}
```
# Arguments

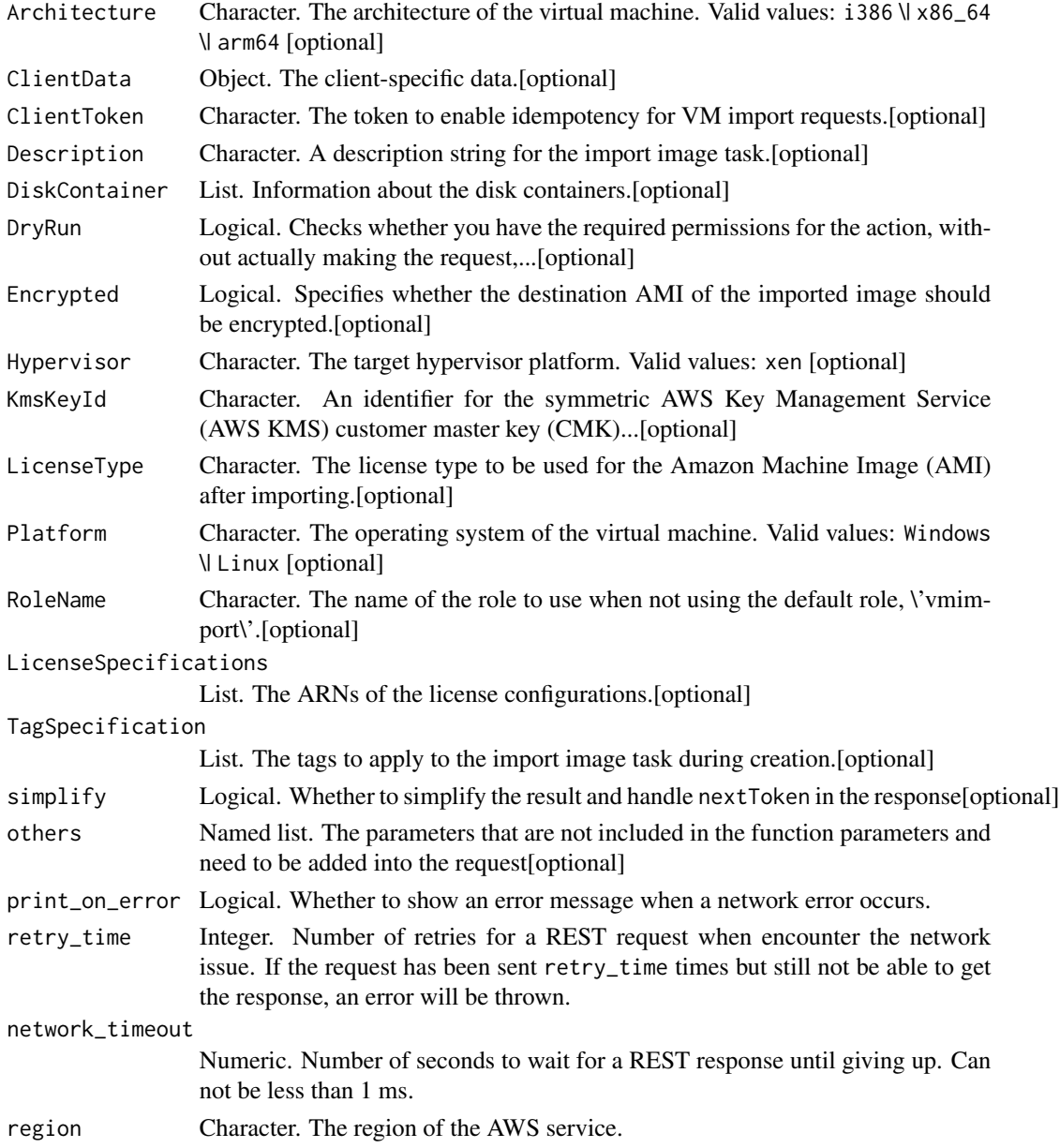

# Value

A list object or a character vector

## Architecture

The architecture of the virtual machine. Valid values: i386 \| x86\_64 \| arm64

# ClientData

The client-specific data.

# ClientToken

The token to enable idempotency for VM import requests.

## **Description**

A description string for the import image task.

# DiskContainer

Information about the disk containers.

# DryRun

Checks whether you have the required permissions for the action, without actually making the request, and provides an error response. If you have the required permissions, the error response is DryRunOperation. Otherwise, it is UnauthorizedOperation.

## Encrypted

Specifies whether the destination AMI of the imported image should be encrypted. The default CMK for EBS is used unless you specify a non-default AWS Key Management Service (AWS KMS) CMK using KmsKeyId. For more information, see [Amazon EBS Encryption](https://docs.aws.amazon.com/AWSEC2/latest/UserGuide/EBSEncryption.html) in the *Amazon Elastic Compute Cloud User Guide*.

## Hypervisor

The target hypervisor platform.

Valid values: xen

## KmsKeyId

An identifier for the symmetric AWS Key Management Service (AWS KMS) customer master key (CMK) to use when creating the encrypted AMI. This parameter is only required if you want to use a non-default CMK; if this parameter is not specified, the default CMK for EBS is used. If a KmsKeyId is specified, the Encrypted flag must also be set.

The CMK identifier may be provided in any of the following formats:

• Key ID

- Key alias. The alias ARN contains the arn:aws:kms namespace, followed by the Region of the CMK, the AWS account ID of the CMK owner, the alias namespace, and then the CMK alias. For example, arn:aws:kms:*us-east-1*:*012345678910*:alias/*ExampleAlias*.
- ARN using key ID. The ID ARN contains the arn:aws:kms namespace, followed by the Region of the CMK, the AWS account ID of the CMK owner, the key namespace, and then the CMK ID. For example, arn:aws:kms:*us-east-1*:*012345678910*:key/*abcd1234-a123-456aa12b-a123b4cd56ef*.
- ARN using key alias. The alias ARN contains the arn: aws: kms namespace, followed by the Region of the CMK, the AWS account ID of the CMK owner, the alias namespace, and then the CMK alias. For example, arn:aws:kms:*us-east-1*:*012345678910*:alias/*ExampleAlias*.

AWS parses KmsKeyId asynchronously, meaning that the action you call may appear to complete even though you provided an invalid identifier. This action will eventually report failure.

The specified CMK must exist in the Region that the AMI is being copied to.

Amazon EBS does not support asymmetric CMKs.

## LicenseType

The license type to be used for the Amazon Machine Image (AMI) after importing.

By default, we detect the source-system operating system (OS) and apply the appropriate license. Specify AWS to replace the source-system license with an AWS license, if appropriate. Specify BYOL to retain the source-system license, if appropriate.

To use BYOL, you must have existing licenses with rights to use these licenses in a third party cloud, such as AWS. For more information, see [Prerequisites](https://docs.aws.amazon.com/vm-import/latest/userguide/vmimport-image-import.html#prerequisites-image) in the VM Import/Export User Guide.

# Platform

The operating system of the virtual machine.

Valid values: Windows \| Linux

## RoleName

The name of the role to use when not using the default role, \'vmimport\'.

## LicenseSpecifications

The ARNs of the license configurations.

## TagSpecification

The tags to apply to the import image task during creation.

ec2\_import\_instance *Import Instance*

# Description

Import Instance

# Usage

```
ec2_import_instance(
 Platform,
 Description = NULL,
 DiskImage = NULL,
 DryRun = NULL,
 LaunchSpecification = NULL,
  simplify = TRUE,
 others = list(),print_on_error = aws_get_print_on_error(),
 retry_time = aws_get_retry_time(),
 network_timeout = aws_get_network_timeout(),
 region = aws_get_region()
)
```
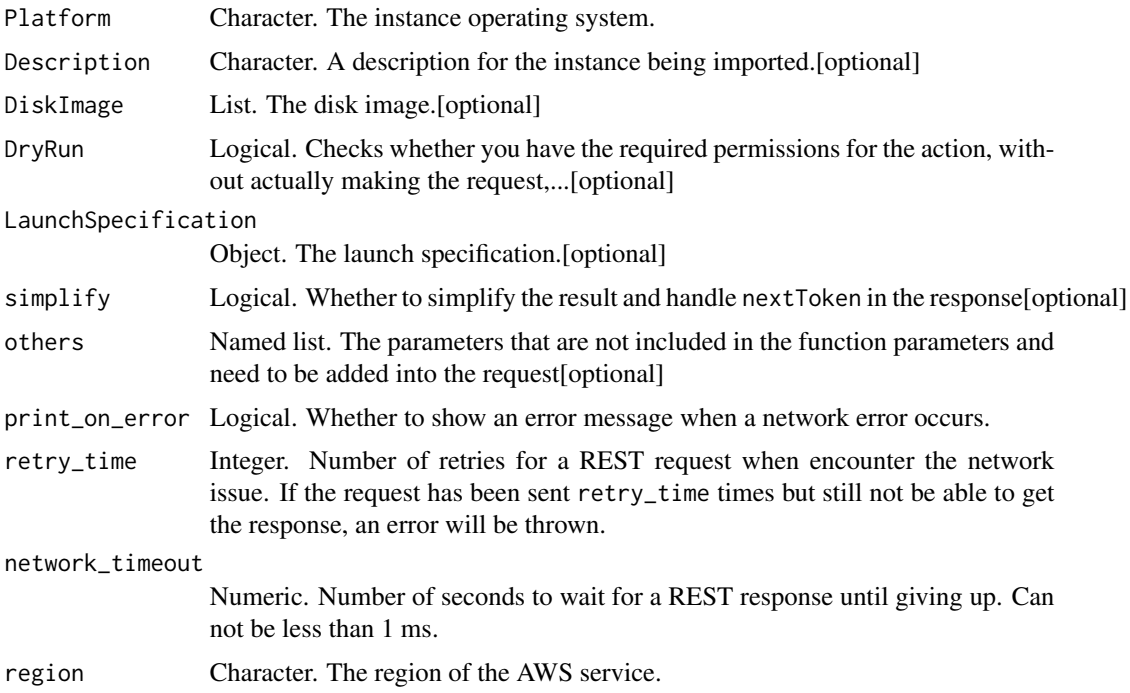

A list object or a character vector

# Platform

The instance operating system.

# Description

A description for the instance being imported.

# DiskImage

The disk image.

# DryRun

Checks whether you have the required permissions for the action, without actually making the request, and provides an error response. If you have the required permissions, the error response is DryRunOperation. Otherwise, it is UnauthorizedOperation.

# LaunchSpecification

The launch specification.

ec2\_import\_key\_pair *Import Key Pair*

# Description

Import Key Pair

## Usage

```
ec2_import_key_pair(
 KeyName,
 PublicKeyMaterial,
 DryRun = NULL,
  TagSpecification = NULL,
  simplify = TRUE,
  others = list(),print_on_error = aws_get_print_on_error(),
  retry_time = aws.get_retry_time(),network_timeout = aws_get_network_timeout(),
  region = aws_get_region()
)
```
# Arguments

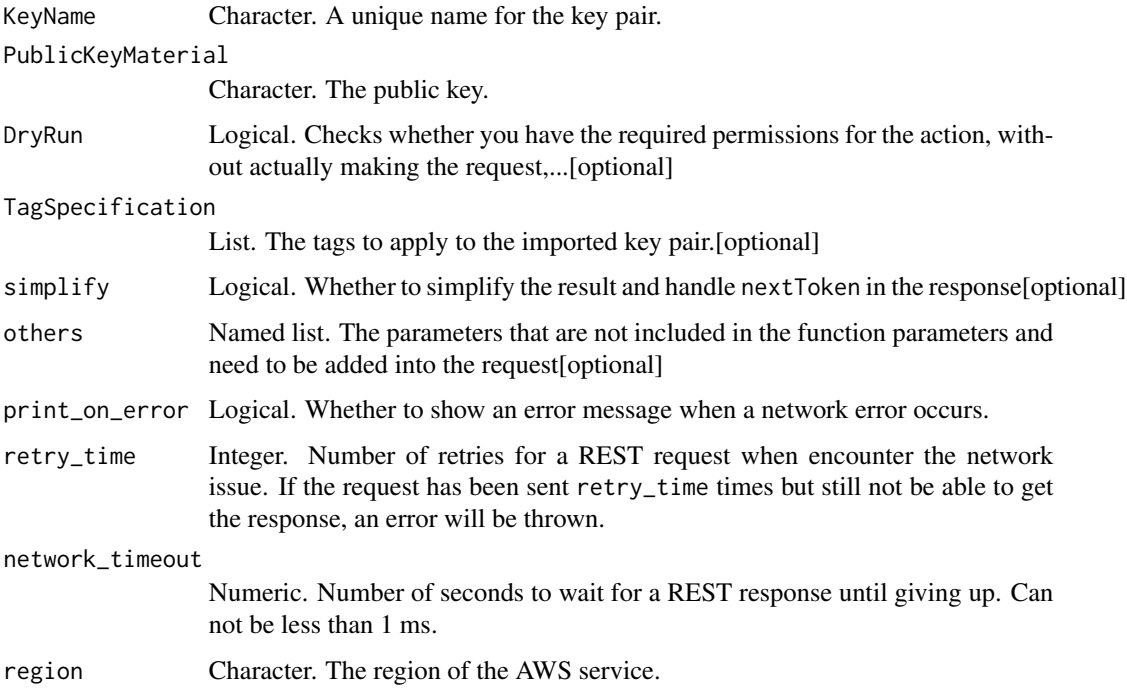

## Value

A list object or a character vector

# KeyName

A unique name for the key pair.

## PublicKeyMaterial

The public key. For API calls, the text must be base64-encoded. For command line tools, base64 encoding is performed for you.

# DryRun

Checks whether you have the required permissions for the action, without actually making the request, and provides an error response. If you have the required permissions, the error response is DryRunOperation. Otherwise, it is UnauthorizedOperation.

# TagSpecification

The tags to apply to the imported key pair.

# Description

Imports a disk into an EBS snapshot.

# Usage

```
ec2_import_snapshot(
  ClientData = NULL,
  ClientToken = NULL,
 Description = NULL,
 DiskContainer = NULL,
 DryRun = NULL,
  Encrypted = NULL,
 KmsKeyId = NULL,
 RoleName = NULL,
  TagSpecification = NULL,
  simplify = TRUE,
  others = list(),
 print_on_error = aws_get_print_on_error(),
  retry_time = aws_get_retry_time(),
 network_timeout = aws_get_network_timeout(),
  region = aws_get_region()
\mathcal{L}
```
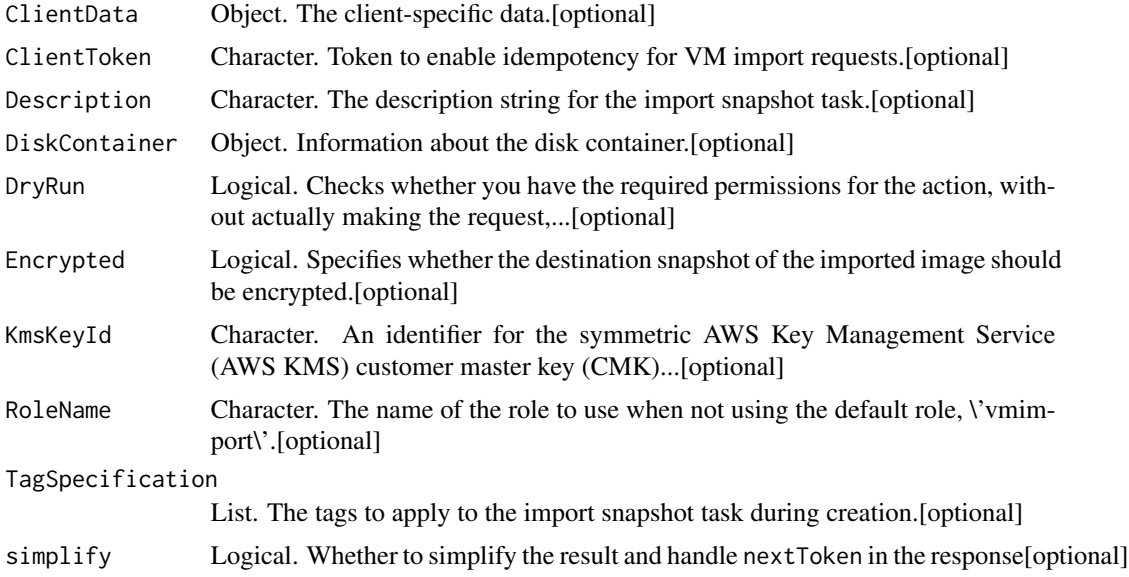

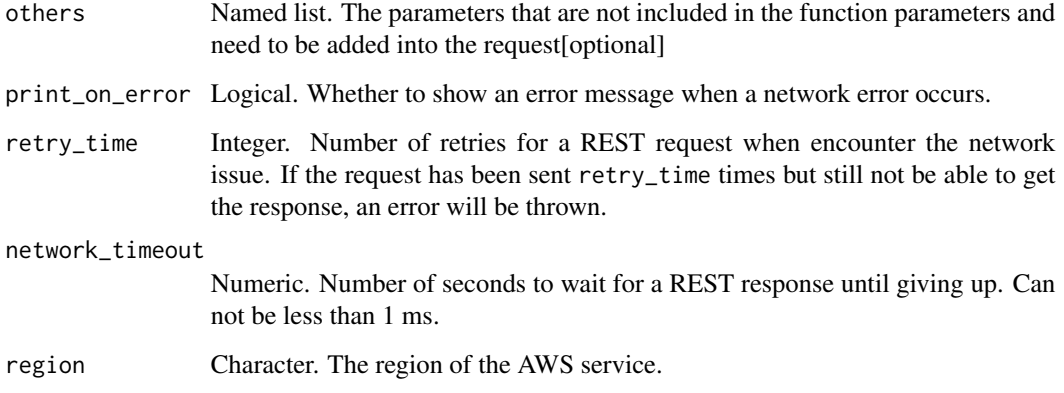

A list object or a character vector

# ClientData

The client-specific data.

# ClientToken

Token to enable idempotency for VM import requests.

## Description

The description string for the import snapshot task.

## DiskContainer

Information about the disk container.

## DryRun

Checks whether you have the required permissions for the action, without actually making the request, and provides an error response. If you have the required permissions, the error response is DryRunOperation. Otherwise, it is UnauthorizedOperation.

## Encrypted

Specifies whether the destination snapshot of the imported image should be encrypted. The default CMK for EBS is used unless you specify a non-default AWS Key Management Service (AWS KMS) CMK using KmsKeyId. For more information, see [Amazon EBS Encryption](https://docs.aws.amazon.com/AWSEC2/latest/UserGuide/EBSEncryption.html) in the *Amazon Elastic Compute Cloud User Guide*.

## KmsKeyId

An identifier for the symmetric AWS Key Management Service (AWS KMS) customer master key (CMK) to use when creating the encrypted snapshot. This parameter is only required if you want to use a non-default CMK; if this parameter is not specified, the default CMK for EBS is used. If a KmsKeyId is specified, the Encrypted flag must also be set.

The CMK identifier may be provided in any of the following formats:

- Key ID
- Key alias. The alias ARN contains the arn:aws:kms namespace, followed by the Region of the CMK, the AWS account ID of the CMK owner, the alias namespace, and then the CMK alias. For example, arn:aws:kms:*us-east-1*:*012345678910*:alias/*ExampleAlias*.
- ARN using key ID. The ID ARN contains the arn:aws:kms namespace, followed by the Region of the CMK, the AWS account ID of the CMK owner, the key namespace, and then the CMK ID. For example, arn:aws:kms:*us-east-1*:*012345678910*:key/*abcd1234-a123-456aa12b-a123b4cd56ef*.
- ARN using key alias. The alias ARN contains the arn: aws: kms namespace, followed by the Region of the CMK, the AWS account ID of the CMK owner, the alias namespace, and then the CMK alias. For example, arn:aws:kms:*us-east-1*:*012345678910*:alias/*ExampleAlias*.

AWS parses KmsKeyId asynchronously, meaning that the action you call may appear to complete even though you provided an invalid identifier. This action will eventually report failure.

The specified CMK must exist in the Region that the snapshot is being copied to.

Amazon EBS does not support asymmetric CMKs.

# RoleName

The name of the role to use when not using the default role, \'vmimport\'.

# TagSpecification

The tags to apply to the import snapshot task during creation.

ec2\_import\_volume *Import Volume*

## Description

Import Volume

# Usage

```
ec2_import_volume(
 AvailabilityZone,
  Image,
 Volume,
 Description = NULL,
 DryRun = NULL,
  simplify = TRUE,
 others = list(),print_on_error = aws_get_print_on_error(),
 retry_time = aws_get_retry_time(),
 network_timeout = aws_get_network_timeout(),
 region = aws_get_region()
)
```
# Arguments

AvailabilityZone

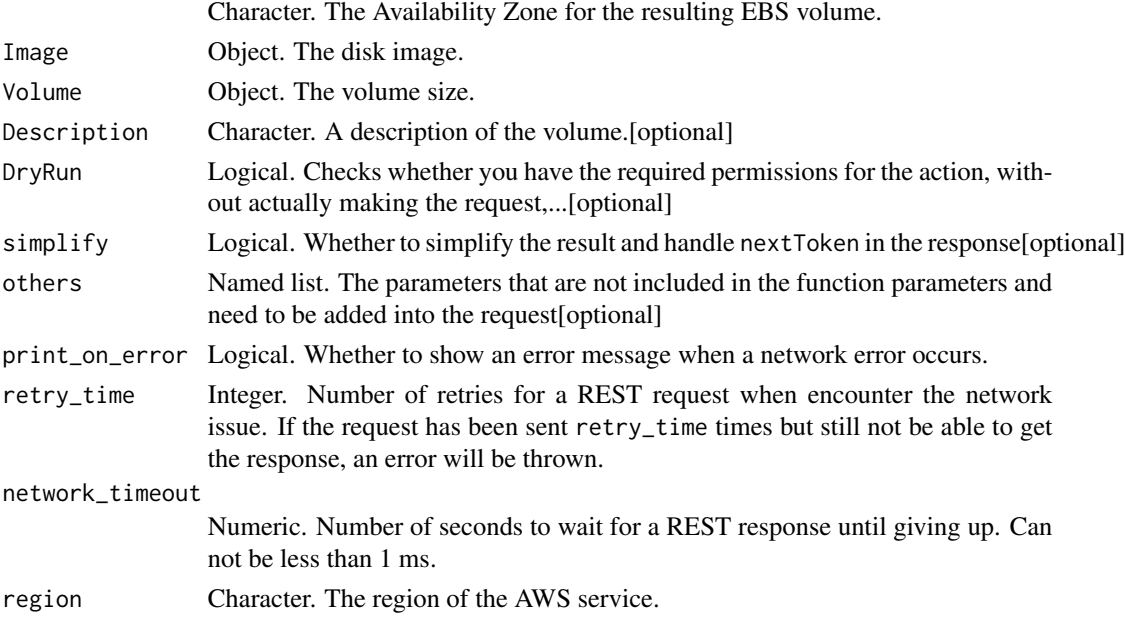

# Value

A list object or a character vector

# AvailabilityZone

The Availability Zone for the resulting EBS volume.

# Image

The disk image.

# Volume

The volume size.

# Description

A description of the volume.

# DryRun

Checks whether you have the required permissions for the action, without actually making the request, and provides an error response. If you have the required permissions, the error response is DryRunOperation. Otherwise, it is UnauthorizedOperation.

ec2\_modify\_address\_attribute *Modify Address Attribute*

# Description

Modifies an attribute of the specified Elastic IP address. For requirements, see [Using reverse DNS](https://docs.aws.amazon.com/AWSEC2/latest/UserGuide/elastic-ip-addresses-eip.html#Using_Elastic_Addressing_Reverse_DNS) [for email applications.](https://docs.aws.amazon.com/AWSEC2/latest/UserGuide/elastic-ip-addresses-eip.html#Using_Elastic_Addressing_Reverse_DNS)

#### Usage

```
ec2_modify_address_attribute(
  AllocationId,
  DomainName = NULL,
  DryRun = NULL,
  simplify = TRUE,
  others = list(),
  print_on_error = aws_get_print_on_error(),
  retry_time = aws_get_retry_time(),
  network_timeout = aws_get_network_timeout(),
  region = aws_get_region()
)
```
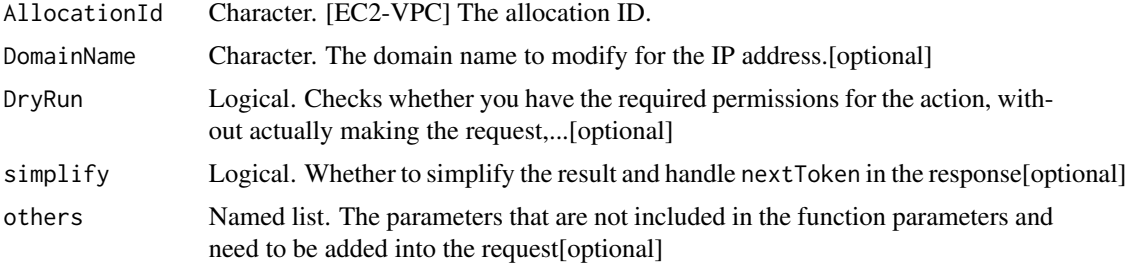

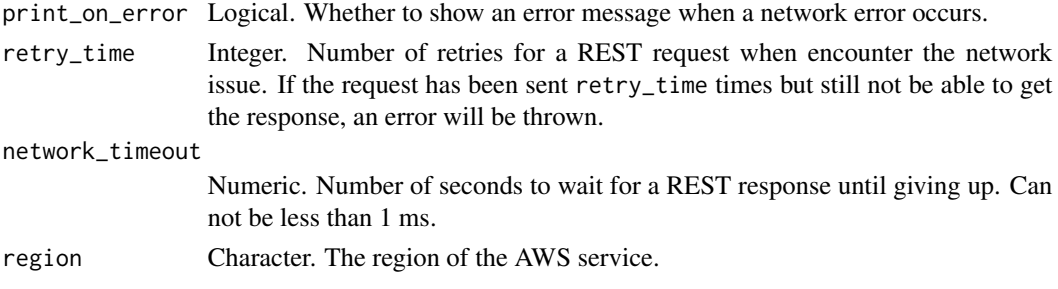

A list object or a character vector

# AllocationId

[EC2-VPC] The allocation ID.

# DomainName

The domain name to modify for the IP address.

# DryRun

Checks whether you have the required permissions for the action, without actually making the request, and provides an error response. If you have the required permissions, the error response is DryRunOperation. Otherwise, it is UnauthorizedOperation.

ec2\_modify\_availability\_zone\_group

*Modify Availability Zone Group*

# Description

Modify Availability Zone Group

# Usage

```
ec2_modify_availability_zone_group(
 GroupName,
 OptInStatus,
 DryRun = NULL,
 simplify = TRUE,
 others = list(),print_on_error = aws_get_print_on_error(),
 retry_time = aws_get_retry_time(),
 network_timeout = aws_get_network_timeout(),
 region = aws_get_region()
)
```
## Arguments

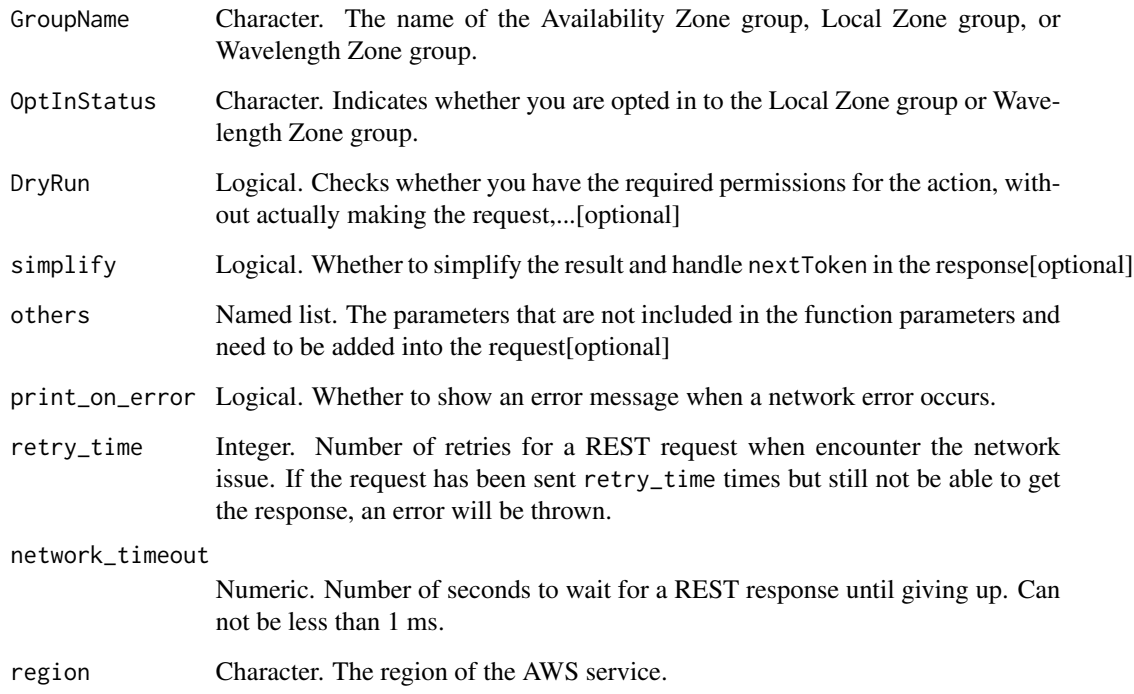

## Value

A list object or a character vector

# GroupName

The name of the Availability Zone group, Local Zone group, or Wavelength Zone group.

# **OptInStatus**

Indicates whether you are opted in to the Local Zone group or Wavelength Zone group. The only valid value is opted-in. You must contact [AWS Support](https://console.aws.amazon.com/support/home#/case/create%3FissueType=customer-service%26serviceCode=general-info%26getting-started%26categoryCode=using-aws%26services) to opt out of a Local Zone group, or Wavelength Zone group.

# DryRun

Checks whether you have the required permissions for the action, without actually making the request, and provides an error response. If you have the required permissions, the error response is DryRunOperation. Otherwise, it is UnauthorizedOperation.

ec2\_modify\_capacity\_reservation *Modify Capacity Reservation*

# Description

Modifies a Capacity Reservation\'s capacity and the conditions under which it is to be released. You cannot change a Capacity Reservation\'s instance type, EBS optimization, instance store settings, platform, Availability Zone, or instance eligibility. If you need to modify any of these attributes, we recommend that you cancel the Capacity Reservation, and then create a new one with the required attributes.

# Usage

```
ec2_modify_capacity_reservation(
  CapacityReservationId,
  InstanceCount = NULL,
  EndDate = NULL,
 EndDateType = NULL,
  Accept = NULL,DryRun = NULL,
  simplify = TRUE,
  others = list(),print_on_error = aws_get_print_on_error(),
  retry_time = aws_get_retry_time(),
 network_timeout = aws_get_network_timeout(),
  region = aws_get_region()
)
```
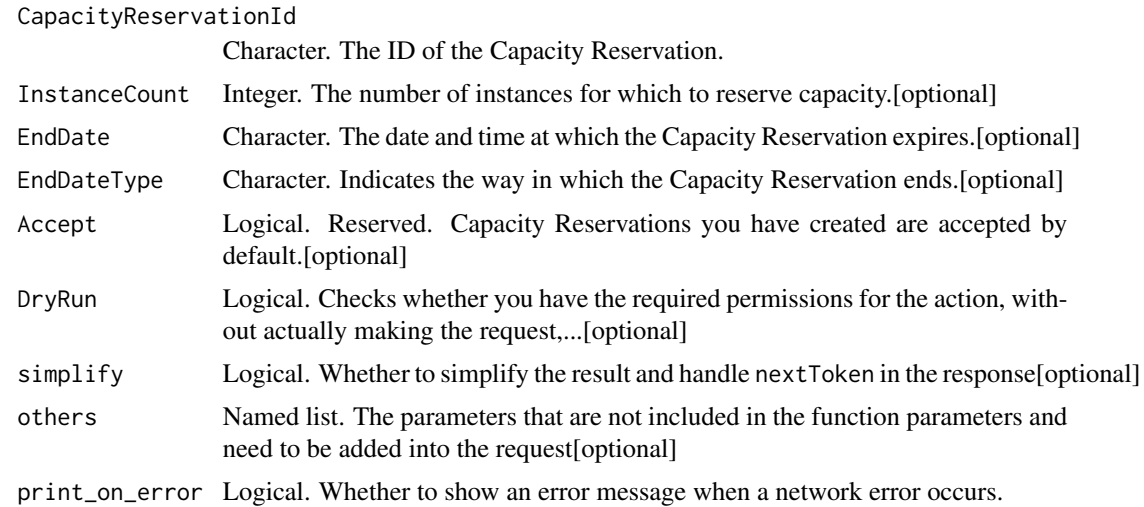

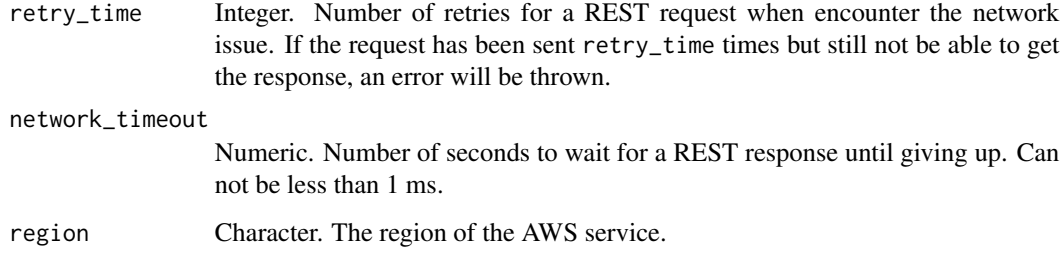

A list object or a character vector

#### CapacityReservationId

The ID of the Capacity Reservation.

# **InstanceCount**

The number of instances for which to reserve capacity.

#### EndDate

The date and time at which the Capacity Reservation expires. When a Capacity Reservation expires, the reserved capacity is released and you can no longer launch instances into it. The Capacity Reservation\'s state changes to expired when it reaches its end date and time.

The Capacity Reservation is cancelled within an hour from the specified time. For example, if you specify 5/31/2019, 13:30:55, the Capacity Reservation is guaranteed to end between 13:30:55 and 14:30:55 on 5/31/2019.

You must provide an EndDate value if EndDateType is limited. Omit EndDate if EndDateType is unlimited.

#### EndDateType

Indicates the way in which the Capacity Reservation ends. A Capacity Reservation can have one of the following end types:

- unlimited The Capacity Reservation remains active until you explicitly cancel it. Do not provide an EndDate value if EndDateType is unlimited.
- limited The Capacity Reservation expires automatically at a specified date and time. You must provide an EndDate value if EndDateType is limited.

#### Accept

Reserved. Capacity Reservations you have created are accepted by default.

## DryRun

Checks whether you have the required permissions for the action, without actually making the request, and provides an error response. If you have the required permissions, the error response is DryRunOperation. Otherwise, it is UnauthorizedOperation.

ec2\_modify\_client\_vpn\_endpoint

*Modify Client Vpn Endpoint*

## Description

Modifies the specified Client VPN endpoint. Modifying the DNS server resets existing client connections.

## Usage

```
ec2_modify_client_vpn_endpoint(
  ClientVpnEndpointId,
  ServerCertificateArn = NULL,
  ConnectionLogOptions = NULL,
  DnsServers = NULL,
  VpnPort = NULL,
  Description = NULL,
  SplitTunnel = NULL,
  DryRun = NULL,
  SecurityGroupId = NULL,
  VpcId = NULL,SelfServicePortal = NULL,
  ClientConnectOptions = NULL,
  simplify = TRUE,
  others = list(),print_on_error = aws_get_print_on_error(),
  retry_time = aws_get_retry_time(),
 network_timeout = aws_get_network_timeout(),
  region = aws_get_region()
)
```

```
ClientVpnEndpointId
                  Character. The ID of the Client VPN endpoint to modify.
ServerCertificateArn
                  Character. The ARN of the server certificate to be used.[optional]
ConnectionLogOptions
                  Object. Information about the client connection logging options.[optional]
```
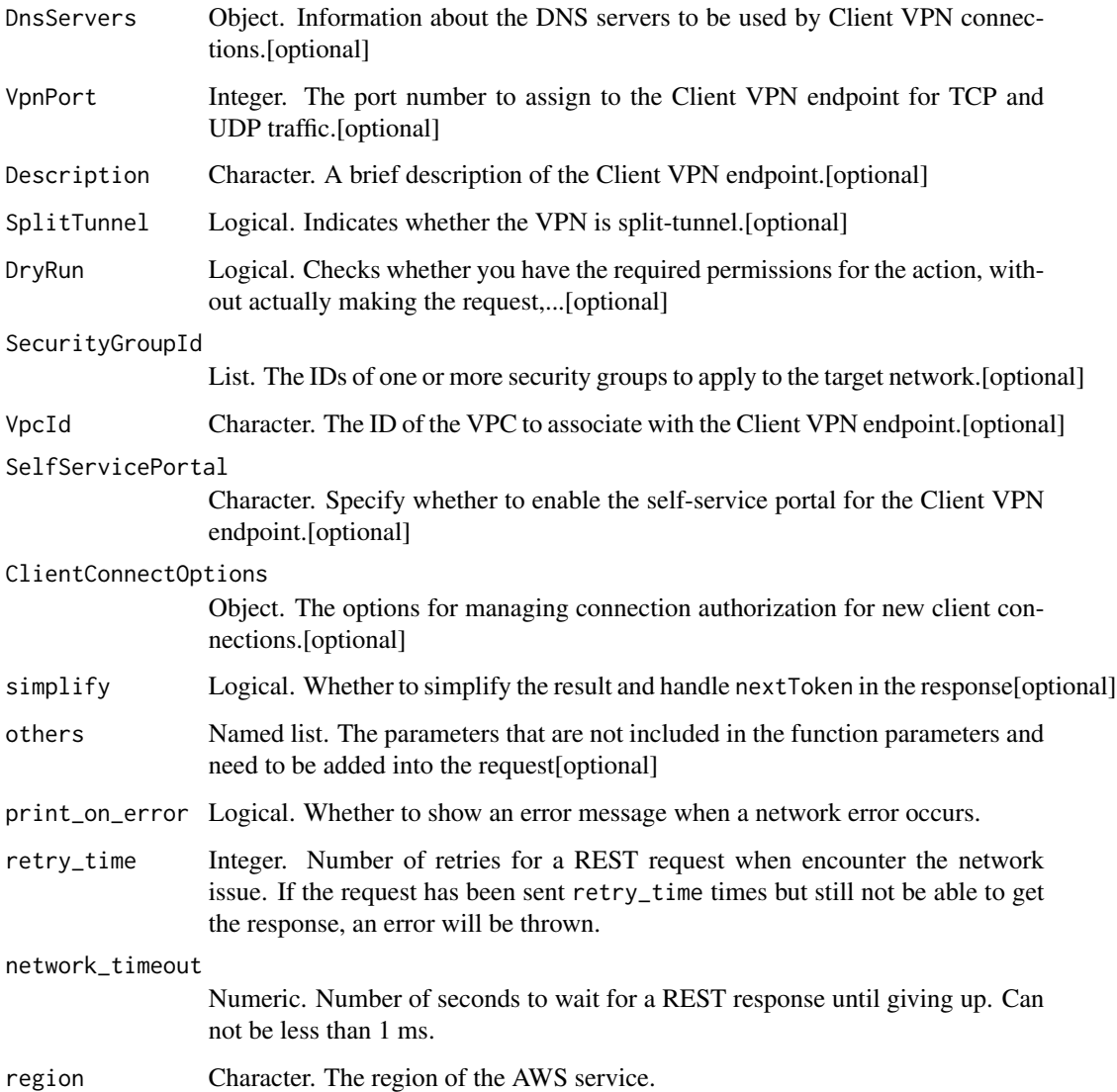

A list object or a character vector

# ClientVpnEndpointId

The ID of the Client VPN endpoint to modify.

# ServerCertificateArn

The ARN of the server certificate to be used. The server certificate must be provisioned in AWS Certificate Manager (ACM).

## ConnectionLogOptions

Information about the client connection logging options.

If you enable client connection logging, data about client connections is sent to a Cloudwatch Logs log stream. The following information is logged:

- Client connection requests
- Client connection results (successful and unsuccessful)
- Reasons for unsuccessful client connection requests
- Client connection termination time

## **DnsServers**

Information about the DNS servers to be used by Client VPN connections. A Client VPN endpoint can have up to two DNS servers.

## VpnPort

The port number to assign to the Client VPN endpoint for TCP and UDP traffic.

Valid Values: 443 \| 1194

Default Value: 443

## Description

A brief description of the Client VPN endpoint.

## **SplitTunnel**

Indicates whether the VPN is split-tunnel.

For information about split-tunnel VPN endpoints, see [Split-Tunnel AWS Client VPN Endpoint](https://docs.aws.amazon.com/vpn/latest/clientvpn-admin/split-tunnel-vpn.html) in the *AWS Client VPN Administrator Guide*.

#### DryRun

Checks whether you have the required permissions for the action, without actually making the request, and provides an error response. If you have the required permissions, the error response is DryRunOperation. Otherwise, it is UnauthorizedOperation.

## SecurityGroupId

The IDs of one or more security groups to apply to the target network.

# VpcId

The ID of the VPC to associate with the Client VPN endpoint.

#### SelfServicePortal

Specify whether to enable the self-service portal for the Client VPN endpoint.

# ClientConnectOptions

The options for managing connection authorization for new client connections.

ec2\_modify\_default\_credit\_specification *Modify Default Credit Specification*

# Description

Modify Default Credit Specification

# Usage

```
ec2_modify_default_credit_specification(
  InstanceFamily,
  CpuCredits,
 DryRun = NULL,
  simplify = TRUE,
  others = list(),print_on_error = aws_get_print_on_error(),
  retry_time = aws_get_retry_time(),
 network_timeout = aws_get_network_timeout(),
  region = aws_get_region()
\mathcal{L}
```
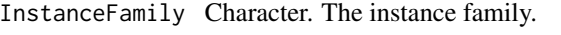

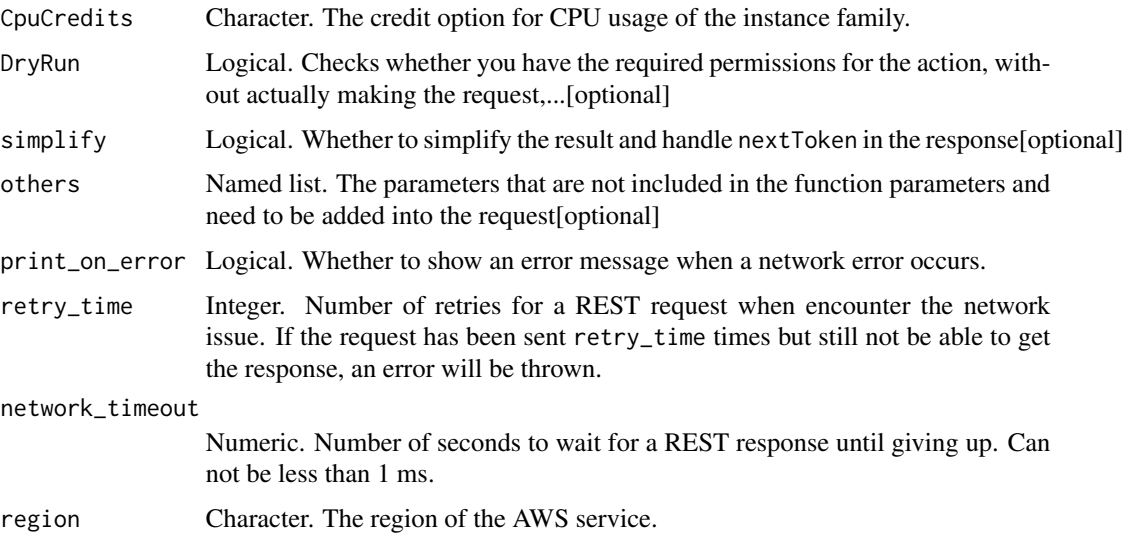

A list object or a character vector

## InstanceFamily

The instance family.

# **CpuCredits**

The credit option for CPU usage of the instance family. Valid Values: standard \| unlimited

# DryRun

Checks whether you have the required permissions for the action, without actually making the request, and provides an error response. If you have the required permissions, the error response is DryRunOperation. Otherwise, it is UnauthorizedOperation.

ec2\_modify\_ebs\_default\_kms\_key\_id *Modify Ebs Default Kms Key Id*

#### Description

Modify Ebs Default Kms Key Id

# Usage

```
ec2_modify_ebs_default_kms_key_id(
  KmsKeyId,
 DryRun = NULL,
  simplify = TRUE,
 others = list(),print_on_error = aws_get_print_on_error(),
  retry_time = aws_get_retry_time(),
 network_timeout = aws_get_network_timeout(),
  region = aws_get_region()
)
```
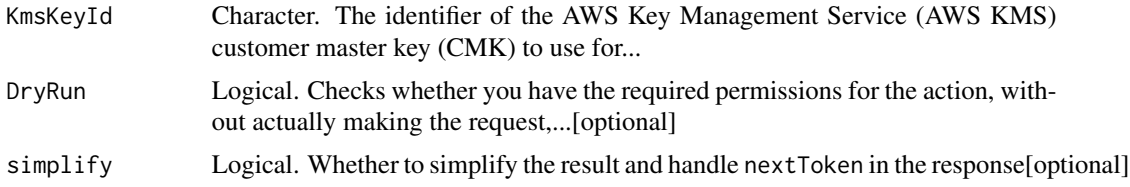

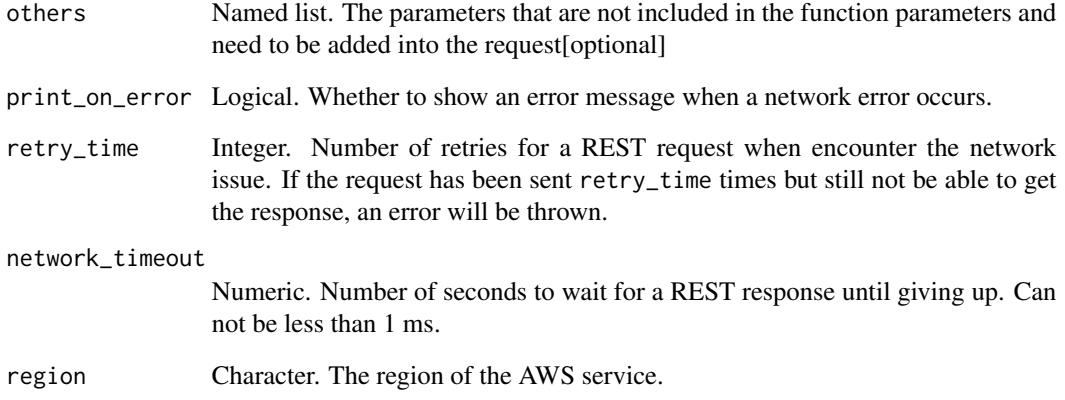

A list object or a character vector

# KmsKeyId

The identifier of the AWS Key Management Service (AWS KMS) customer master key (CMK) to use for Amazon EBS encryption. If this parameter is not specified, your AWS managed CMK for EBS is used. If KmsKeyId is specified, the encrypted state must be true.

You can specify the CMK using any of the following:

- Key ID. For example, 1234abcd-12ab-34cd-56ef-1234567890ab.
- Key alias. For example, alias/ExampleAlias.
- Key ARN. For example, arn:aws:kms:us-east-1:012345678910:key/1234abcd-12ab-34cd-56ef-1234567890ab.
- Alias ARN. For example, arn:aws:kms:us-east-1:012345678910:alias/ExampleAlias.

AWS authenticates the CMK asynchronously. Therefore, if you specify an ID, alias, or ARN that is not valid, the action can appear to complete, but eventually fails.

Amazon EBS does not support asymmetric CMKs.

# DryRun

Checks whether you have the required permissions for the action, without actually making the request, and provides an error response. If you have the required permissions, the error response is DryRunOperation. Otherwise, it is UnauthorizedOperation.

ec2\_modify\_fleet *Modify Fleet*

# Description

Modify Fleet

# Usage

```
ec2_modify_fleet(
 FleetId,
 DryRun = NULL,
 ExcessCapacityTerminationPolicy = NULL,
 LaunchTemplateConfig = NULL,
  TargetCapacitySpecification = NULL,
  simplify = TRUE,
  others = list(),print_on_error = aws_get_print_on_error(),
  retry_time = aws_get_retry_time(),
 network_timeout = aws_get_network_timeout(),
  region = aws_get_region()
\mathcal{L}
```
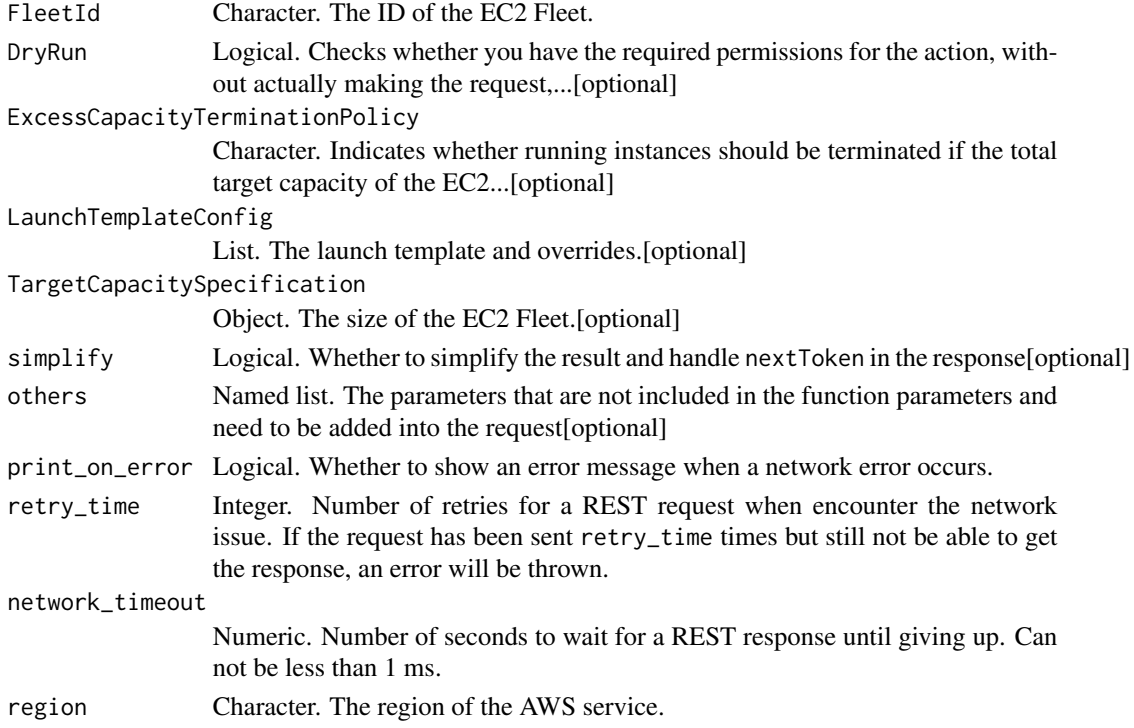

A list object or a character vector

# FleetId

The ID of the EC2 Fleet.

# DryRun

Checks whether you have the required permissions for the action, without actually making the request, and provides an error response. If you have the required permissions, the error response is DryRunOperation. Otherwise, it is UnauthorizedOperation.

## ExcessCapacityTerminationPolicy

Indicates whether running instances should be terminated if the total target capacity of the EC2 Fleet is decreased below the current size of the EC2 Fleet.

# LaunchTemplateConfig

The launch template and overrides.

# TargetCapacitySpecification

The size of the EC2 Fleet.

ec2\_modify\_fpga\_image\_attribute *Modify Fpga Image Attribute*

# Description

Modifies the specified attribute of the specified Amazon FPGA Image (AFI).

# Usage

```
ec2_modify_fpga_image_attribute(
  FpgaImageId,
  DryRun = NULL,
  Attribute = NULL,
  OperationType = NULL,
 UserId = NULL,
 UserGroup = NULL,
 ProductCode = NULL,
 LoadPermission = NULL,
  Description = NULL,
 Name = NULL,
```

```
simplify = TRUE,others = list(),print_on_error = aws_get_print_on_error(),
 retry_time = aws_get_retry_time(),
 network_timeout = aws_get_network_timeout(),
 region = aws_get_region()
\mathcal{L}
```
# Arguments

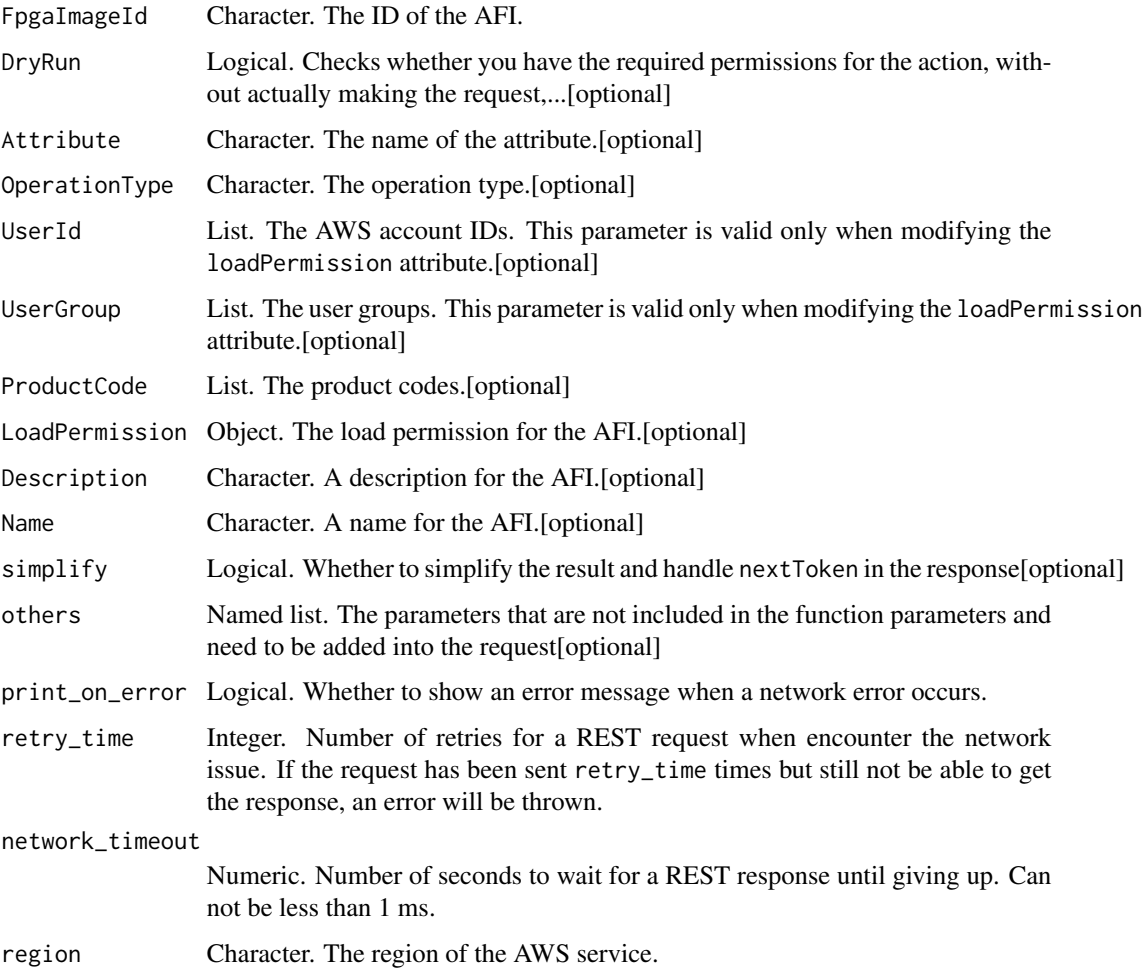

# Value

A list object or a character vector

# FpgaImageId

The ID of the AFI.

# DryRun

Checks whether you have the required permissions for the action, without actually making the request, and provides an error response. If you have the required permissions, the error response is DryRunOperation. Otherwise, it is UnauthorizedOperation.

# Attribute

The name of the attribute.

# OperationType

The operation type.

# UserId

The AWS account IDs. This parameter is valid only when modifying the loadPermission attribute.

#### UserGroup

The user groups. This parameter is valid only when modifying the loadPermission attribute.

## ProductCode

The product codes. After you add a product code to an AFI, it can\'t be removed. This parameter is valid only when modifying the productCodes attribute.

## LoadPermission

The load permission for the AFI.

# Description

A description for the AFI.

# Name

A name for the AFI.

ec2\_modify\_hosts *Modify Hosts*

# Description

Modify Hosts

# Usage

```
ec2_modify_hosts(
 HostId,
 AutoPlacement = NULL,
 HostRecovery = NULL,
 InstanceType = NULL,
  InstanceFamily = NULL,
  simplify = TRUE,
 others = list(),print_on_error = aws_get_print_on_error(),
 retry_time = aws_get_retry_time(),network_timeout = aws_get_network_timeout(),
 region = aws_get_region()
)
```
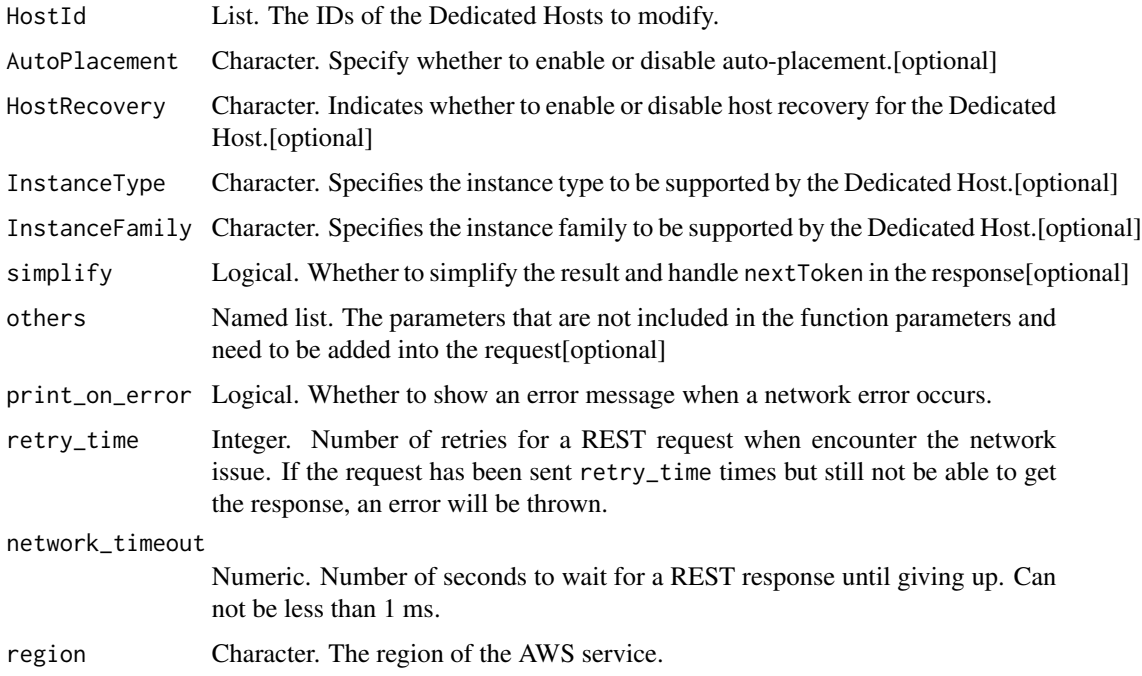
A list object or a character vector

## HostId

The IDs of the Dedicated Hosts to modify.

#### AutoPlacement

Specify whether to enable or disable auto-placement.

## **HostRecovery**

Indicates whether to enable or disable host recovery for the Dedicated Host. For more information, see [Host recovery](https://docs.aws.amazon.com/AWSEC2/latest/UserGuide/dedicated-hosts-recovery.html) in the *Amazon EC2 User Guide*.

#### InstanceType

Specifies the instance type to be supported by the Dedicated Host. Specify this parameter to modify a Dedicated Host to support only a specific instance type.

If you want to modify a Dedicated Host to support multiple instance types in its current instance family, omit this parameter and specify InstanceFamily instead. You cannot specify InstanceType and InstanceFamily in the same request.

#### InstanceFamily

Specifies the instance family to be supported by the Dedicated Host. Specify this parameter to modify a Dedicated Host to support multiple instance types within its current instance family.

If you want to modify a Dedicated Host to support a specific instance type only, omit this parameter and specify InstanceType instead. You cannot specify InstanceFamily and InstanceType in the same request.

ec2\_modify\_identity\_id\_format *Modify Identity Id Format*

## Description

Modify Identity Id Format

# Usage

```
ec2_modify_identity_id_format(
  PrincipalArn,
  Resource,
 UseLongIds,
  simplify = TRUE,
  others = list(),print_on_error = aws_get_print_on_error(),
  retry_time = aws_get_retry_time(),
  network_timeout = aws_get_network_timeout(),
  region = aws_get_region()
\lambda
```
#### Arguments

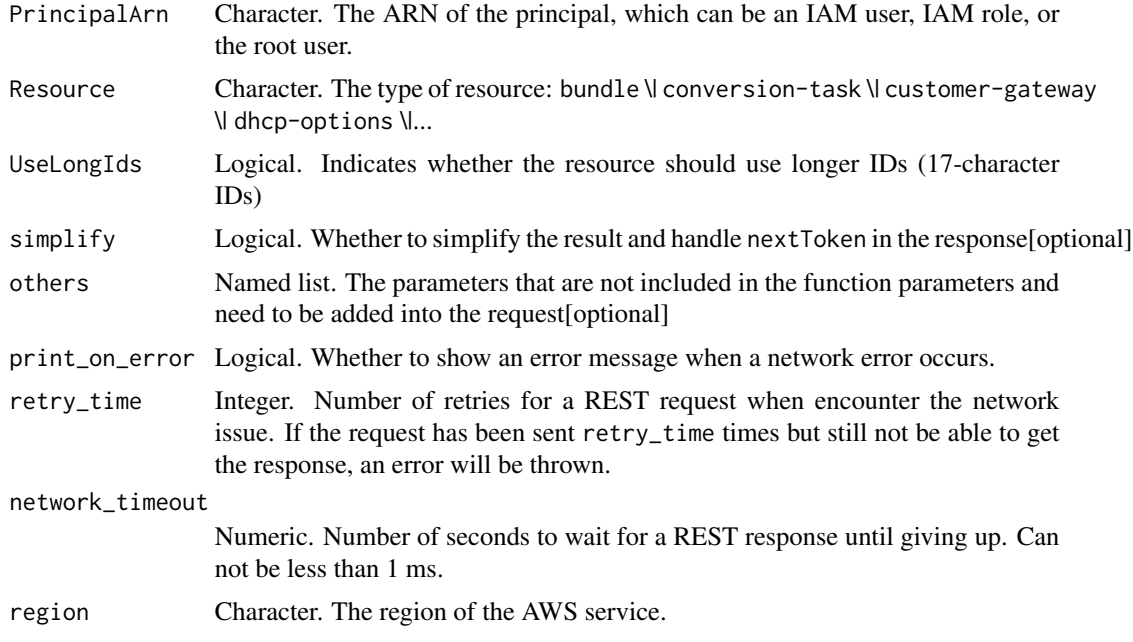

#### Value

A list object or a character vector

# PrincipalArn

The ARN of the principal, which can be an IAM user, IAM role, or the root user. Specify all to modify the ID format for all IAM users, IAM roles, and the root user of the account.

#### **Resource**

The type of resource: bundle \| conversion-task \| customer-gateway \| dhcp-options \| elastic-ip-allocation \| elastic-ip-association \| export-task \| flow-log \| image \| import-task \| internet-gateway

\| network-acl \| network-acl-association \| network-interface \| network-interface-attachment  $\|$  prefix-list  $\|$  route-table  $\|$  route-table-association  $\|$  security-group  $\|$  subnet  $\|$ subnet-cidr-block-association \| vpc \| vpc-cidr-block-association \| vpc-endpoint \| vpc-peering-connection \| vpn-connection \| vpn-gateway.

Alternatively, use the all-current option to include all resource types that are currently within their opt-in period for longer IDs.

# UseLongIds

Indicates whether the resource should use longer IDs (17-character IDs)

ec2\_modify\_id\_format *Modify Id Format*

# Description

Modify Id Format

### Usage

```
ec2_modify_id_format(
 Resource,
 UseLongIds,
  simplify = TRUE,
 others = list(),print_on_error = aws_get_print_on_error(),
  retry_time = aws_get_retry_time(),
 network_timeout = aws_get_network_timeout(),
  region = aws_get_region()
)
```
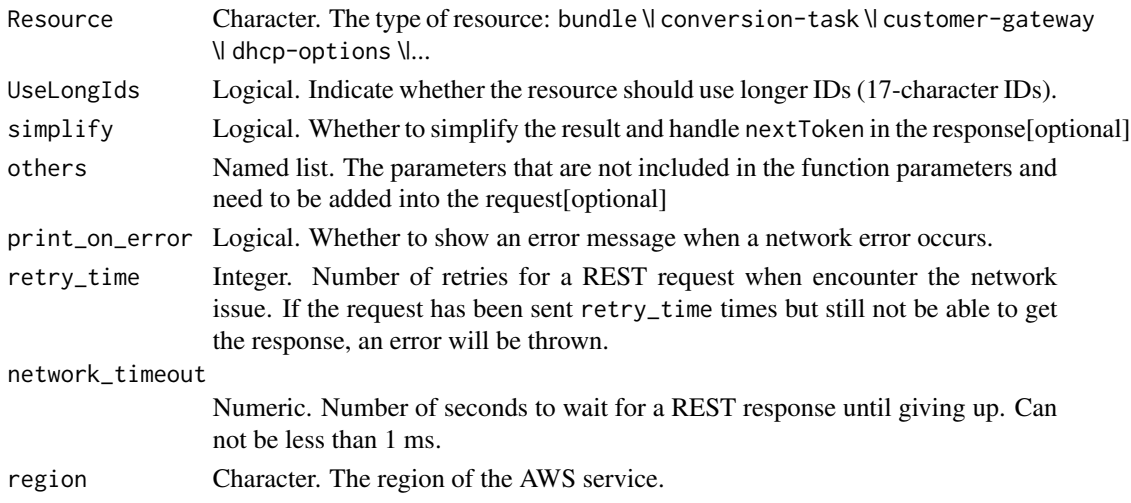

A list object or a character vector

#### Resource

The type of resource: bundle \| conversion-task \| customer-gateway \| dhcp-options \| elastic-ip-allocation \| elastic-ip-association \| export-task \| flow-log \| image \| import-task \| internet-gateway \| network-acl \| network-acl-association \| network-interface \| network-interface-attachment  $\|$  prefix-list  $\|$  route-table  $\|$  route-table-association  $\|$  security-group  $\|$  subnet  $\|$ subnet-cidr-block-association \| vpc \| vpc-cidr-block-association \| vpc-endpoint \| vpc-peering-connection \| vpn-connection \| vpn-gateway.

Alternatively, use the all-current option to include all resource types that are currently within their opt-in period for longer IDs.

## UseLongIds

Indicate whether the resource should use longer IDs (17-character IDs).

ec2\_modify\_image\_attribute

*Modify Image Attribute*

#### **Description**

Modify Image Attribute

```
ec2_modify_image_attribute(
  ImageId,
  Attribute = NULL,
 Description = NULL,
 LaunchPermission = NULL,
  OperationType = NULL,
 ProductCode = NULL,
 UserGroup = NULL,
  UserId = NULL,Value = NULL,
  DryRun = NULL,
  simplify = TRUE,
  others = list(),
  print_on_error = aws_get_print_on_error(),
  retry_time = aws_get_retry_time(),network_timeout = aws_get_network_timeout(),
  region = aws_get_region()
)
```
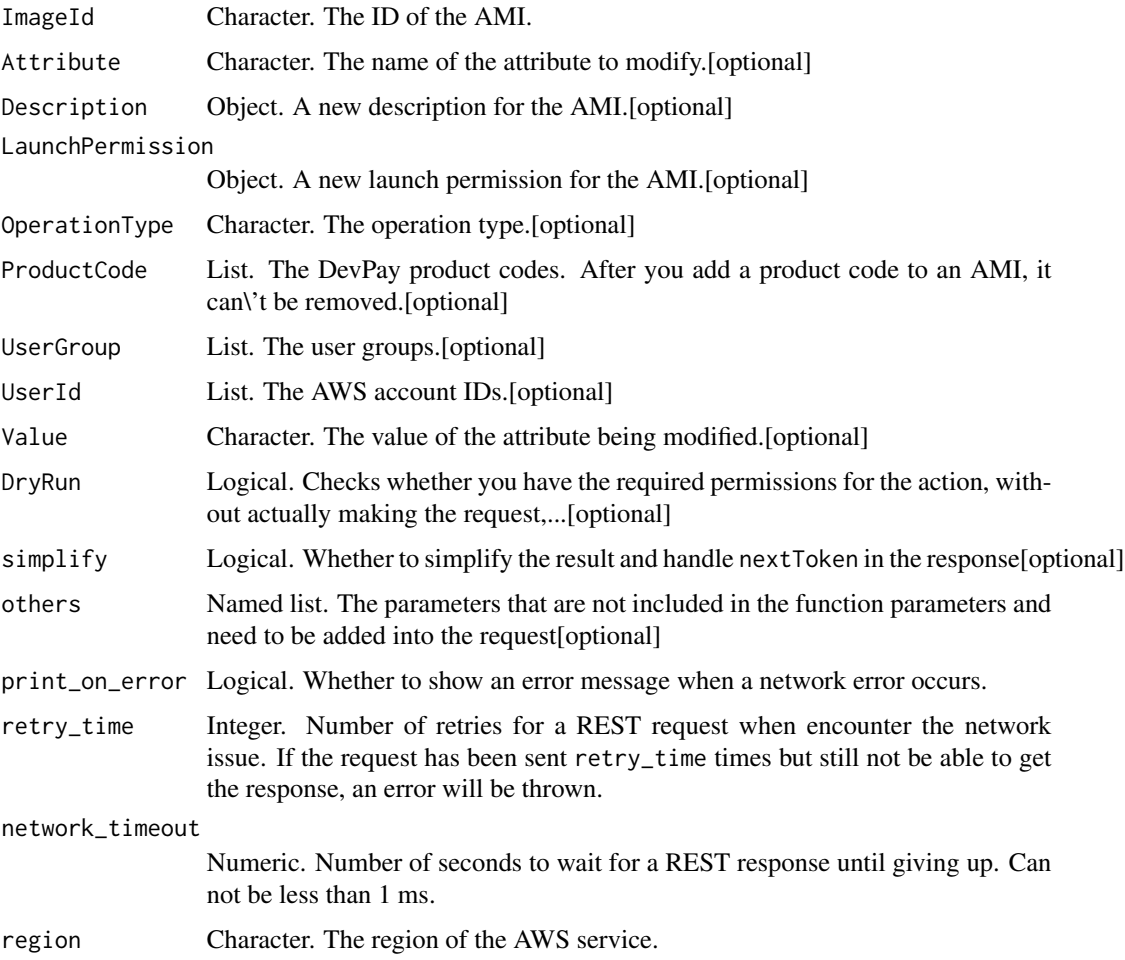

#### Value

A list object or a character vector

# ImageId

The ID of the AMI.

# Attribute

The name of the attribute to modify. The valid values are description, launchPermission, and productCodes.

## Description

A new description for the AMI.

## **LaunchPermission**

A new launch permission for the AMI.

#### OperationType

The operation type. This parameter can be used only when the Attribute parameter is launchPermission.

#### ProductCode

The DevPay product codes. After you add a product code to an AMI, it can\'t be removed.

#### UserGroup

The user groups. This parameter can be used only when the Attribute parameter is launchPermission.

## UserId

The AWS account IDs. This parameter can be used only when the Attribute parameter is launchPermission.

## Value

The value of the attribute being modified. This parameter can be used only when the Attribute parameter is description or productCodes.

#### DryRun

Checks whether you have the required permissions for the action, without actually making the request, and provides an error response. If you have the required permissions, the error response is DryRunOperation. Otherwise, it is UnauthorizedOperation.

ec2\_modify\_instance\_attribute

*Modify Instance Attribute*

## Description

Modify Instance Attribute

```
ec2_modify_instance_attribute(
  InstanceId,
  SourceDestCheck = NULL,
  Attribute = NULL,
 BlockDeviceMapping = NULL,
  DisableApiTermination = NULL,
  DryRun = NULL,
  EbsOptimized = NULL,
```

```
EnaSupport = NULL,
 GroupId = NULL,
  InstanceInitiatedShutdownBehavior = NULL,
  InstanceType = NULL,
 Kernel = NULL,
 Ramdisk = NULL,
 SriovNetSupport = NULL,
 UserData = NULL,
 Value = NULL,
 simplify = TRUE,
 others = list(),print_on_error = aws_get_print_on_error(),
 retry_time = aws_get_retry_time(),
 network_timeout = aws_get_network_timeout(),
 region = aws_get_region()
\mathcal{L}
```
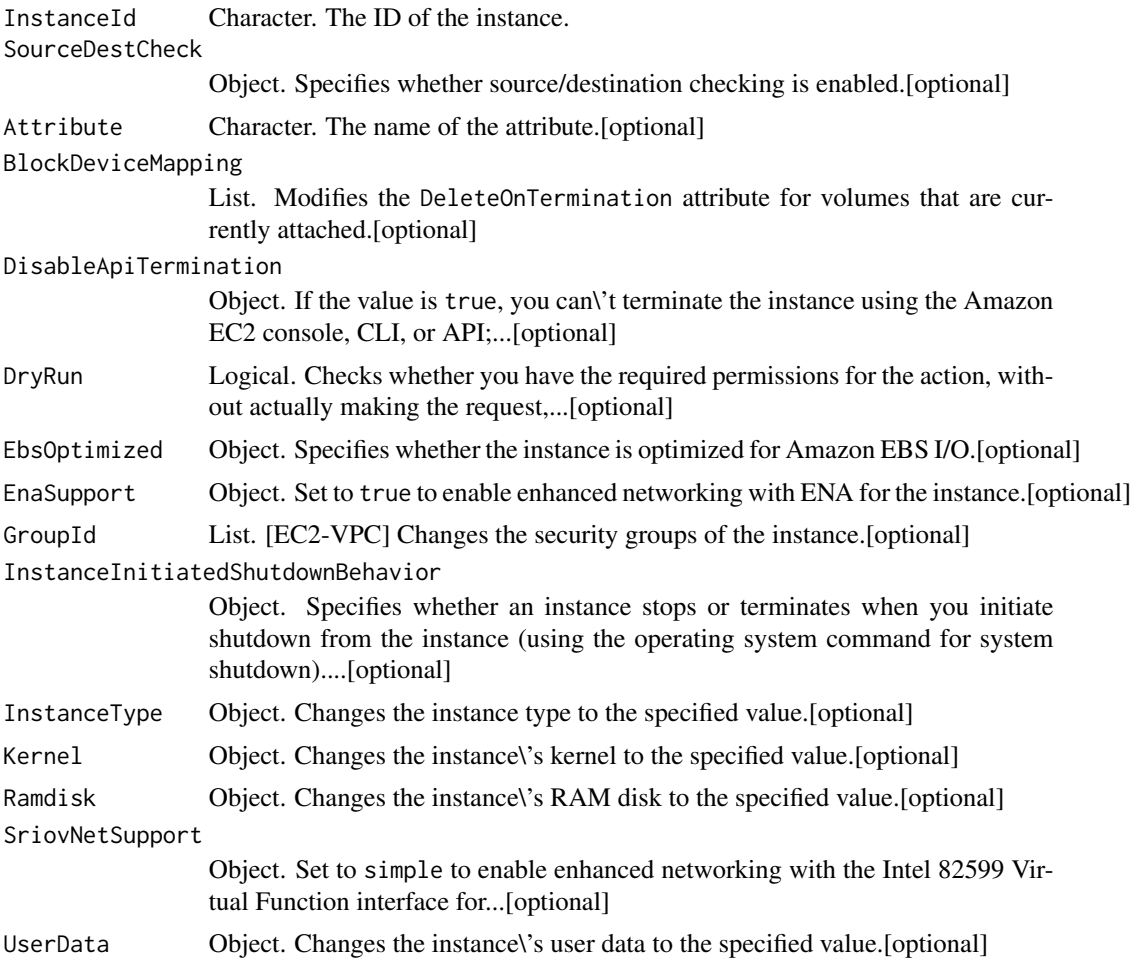

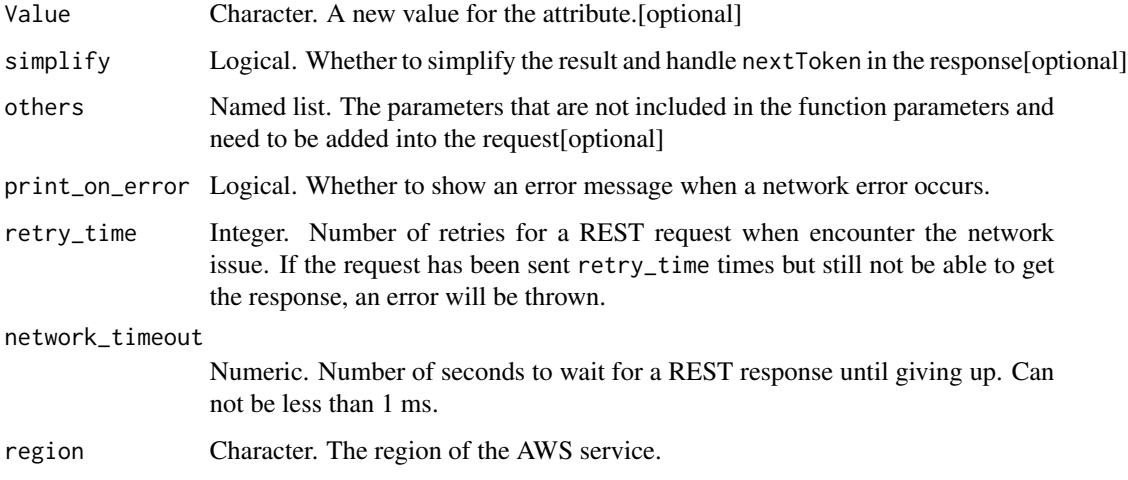

A list object or a character vector

## InstanceId

The ID of the instance.

## SourceDestCheck

Specifies whether source/destination checking is enabled. A value of true means that checking is enabled, and false means that checking is disabled. This value must be false for a NAT instance to perform NAT.

# Attribute

The name of the attribute.

## BlockDeviceMapping

Modifies the DeleteOnTermination attribute for volumes that are currently attached. The volume must be owned by the caller. If no value is specified for DeleteOnTermination, the default is true and the volume is deleted when the instance is terminated.

To add instance store volumes to an Amazon EBS-backed instance, you must add them when you launch the instance. For more information, see [Updating the block device mapping when launching](https://docs.aws.amazon.com/AWSEC2/latest/UserGuide/block-device-mapping-concepts.html#Using_OverridingAMIBDM) [an instance](https://docs.aws.amazon.com/AWSEC2/latest/UserGuide/block-device-mapping-concepts.html#Using_OverridingAMIBDM) in the *Amazon EC2 User Guide*.

## DisableApiTermination

If the value is true, you can\'t terminate the instance using the Amazon EC2 console, CLI, or API; otherwise, you can. You cannot use this parameter for Spot Instances.

#### DryRun

Checks whether you have the required permissions for the action, without actually making the request, and provides an error response. If you have the required permissions, the error response is DryRunOperation. Otherwise, it is UnauthorizedOperation.

#### EbsOptimized

Specifies whether the instance is optimized for Amazon EBS I/O. This optimization provides dedicated throughput to Amazon EBS and an optimized configuration stack to provide optimal EBS I/O performance. This optimization isn\'t available with all instance types. Additional usage charges apply when using an EBS Optimized instance.

#### EnaSupport

Set to true to enable enhanced networking with ENA for the instance.

This option is supported only for HVM instances. Specifying this option with a PV instance can make it unreachable.

## GroupId

[EC2-VPC] Changes the security groups of the instance. You must specify at least one security group, even if it\'s just the default security group for the VPC. You must specify the security group ID, not the security group name.

#### InstanceInitiatedShutdownBehavior

Specifies whether an instance stops or terminates when you initiate shutdown from the instance (using the operating system command for system shutdown).

#### InstanceType

Changes the instance type to the specified value. For more information, see [Instance types](https://docs.aws.amazon.com/AWSEC2/latest/UserGuide/instance-types.html) in the *Amazon EC2 User Guide*. If the instance type is not valid, the error returned is InvalidInstanceAttributeValue.

#### Kernel

Changes the instance\'s kernel to the specified value. We recommend that you use PV-GRUB instead of kernels and RAM disks. For more information, see [PV-GRUB.](https://docs.aws.amazon.com/AWSEC2/latest/UserGuide/UserProvidedKernels.html)

#### Ramdisk

Changes the instance\'s RAM disk to the specified value. We recommend that you use PV-GRUB instead of kernels and RAM disks. For more information, see [PV-GRUB.](https://docs.aws.amazon.com/AWSEC2/latest/UserGuide/UserProvidedKernels.html)

#### **SriovNetSupport**

Set to simple to enable enhanced networking with the Intel 82599 Virtual Function interface for the instance.

There is no way to disable enhanced networking with the Intel 82599 Virtual Function interface at this time.

This option is supported only for HVM instances. Specifying this option with a PV instance can make it unreachable.

## UserData

Changes the instance\'s user data to the specified value. If you are using an AWS SDK or command line tool, base64-encoding is performed for you, and you can load the text from a file. Otherwise, you must provide base64-encoded text.

## Value

A new value for the attribute. Use only with the kernel, ramdisk, userData, disableApiTermination, or instanceInitiatedShutdownBehavior attribute.

ec2\_modify\_instance\_capacity\_reservation\_attributes *Modify Instance Capacity Reservation Attributes*

## **Description**

Modifies the Capacity Reservation settings for a stopped instance. Use this action to configure an instance to target a specific Capacity Reservation, run in any open Capacity Reservation with matching attributes, or run On-Demand Instance capacity.

```
ec2_modify_instance_capacity_reservation_attributes(
  InstanceId,
  CapacityReservationSpecification,
  DryRun = NULL,simplify = TRUE,
  others = list(),
 print_on_error = aws_get_print_on_error(),
  retry_time = aws_get_retry_time(),network_timeout = aws_get_network_timeout(),
  region = aws_get_region()
)
```
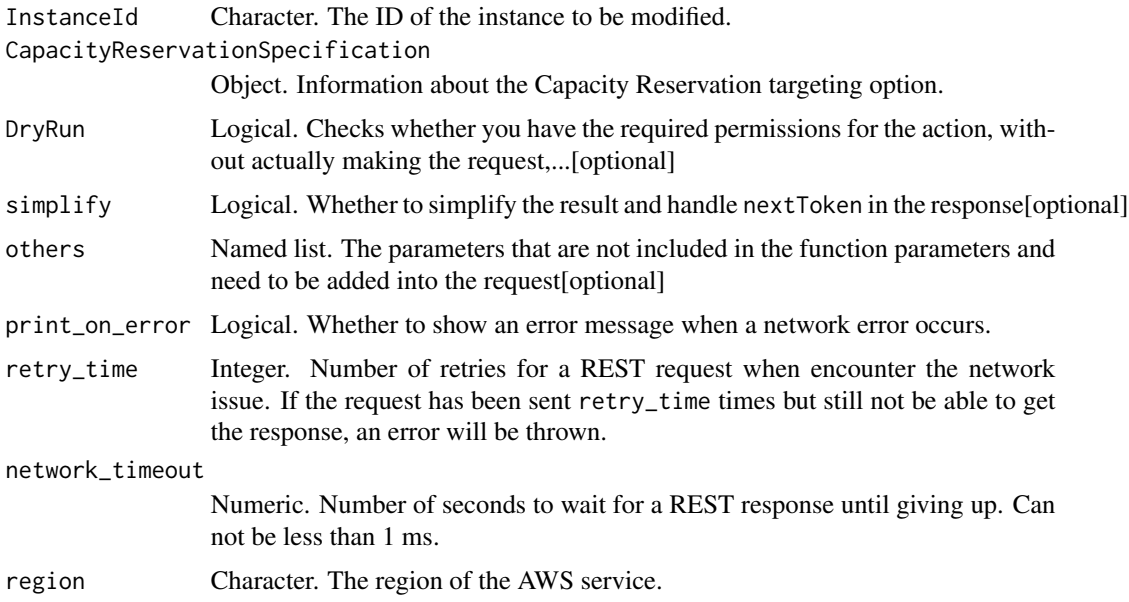

# Value

A list object or a character vector

## InstanceId

The ID of the instance to be modified.

#### CapacityReservationSpecification

Information about the Capacity Reservation targeting option.

# DryRun

Checks whether you have the required permissions for the action, without actually making the request, and provides an error response. If you have the required permissions, the error response is DryRunOperation. Otherwise, it is UnauthorizedOperation.

ec2\_modify\_instance\_credit\_specification *Modify Instance Credit Specification*

# Description

Modify Instance Credit Specification

## Usage

```
ec2_modify_instance_credit_specification(
  InstanceCreditSpecification,
  DryRun = NULL,
  ClientToken = NULL,
  simplify = TRUE,
  others = list(),print_on_error = aws_get_print_on_error(),
  retry_time = aws_get_retry_time(),
  network_timeout = aws_get_network_timeout(),
  region = aws_get_region()
\lambda
```
#### Arguments

InstanceCreditSpecification

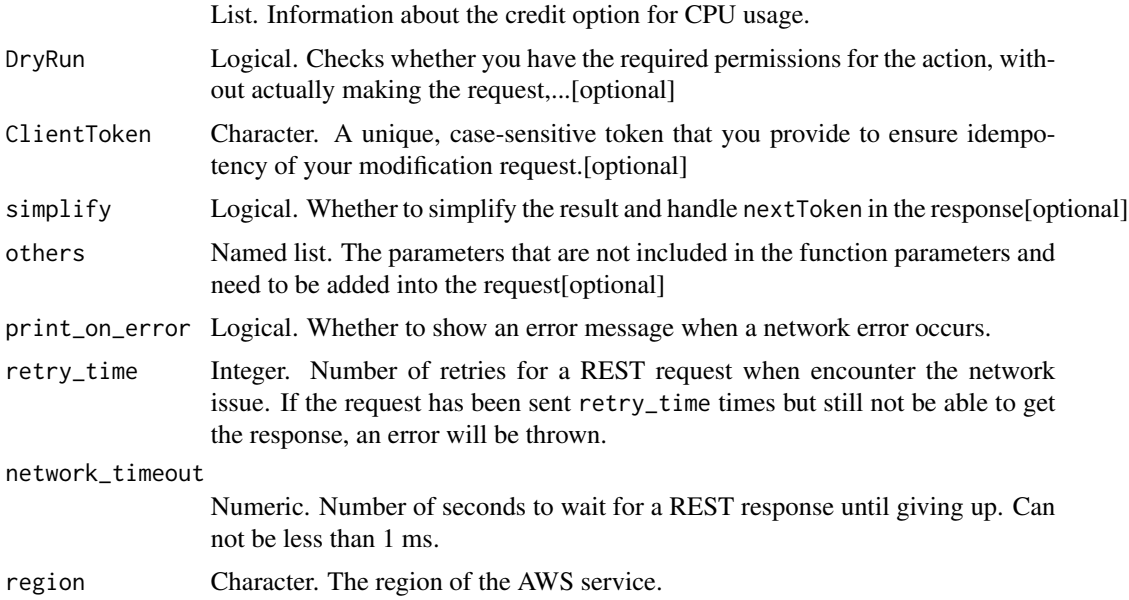

#### Value

A list object or a character vector

## InstanceCreditSpecification

Information about the credit option for CPU usage.

#### DryRun

Checks whether you have the required permissions for the action, without actually making the request, and provides an error response. If you have the required permissions, the error response is DryRunOperation. Otherwise, it is UnauthorizedOperation.

# ClientToken

A unique, case-sensitive token that you provide to ensure idempotency of your modification request. For more information, see [Ensuring Idempotency.](https://docs.aws.amazon.com/AWSEC2/latest/APIReference/Run_Instance_Idempotency.html)

```
ec2_modify_instance_event_start_time
                        Modify Instance Event Start Time
```
## Description

Modifies the start time for a scheduled Amazon EC2 instance event.

## Usage

```
ec2_modify_instance_event_start_time(
 InstanceId,
 InstanceEventId,
 NotBefore,
 DryRun = NULL,
 simplify = TRUE,
 others = list(),print_on_error = aws_get_print_on_error(),
 retry_time = aws_get_retry_time(),
 network_timeout = aws_get_network_timeout(),
 region = aws_get_region()
)
```
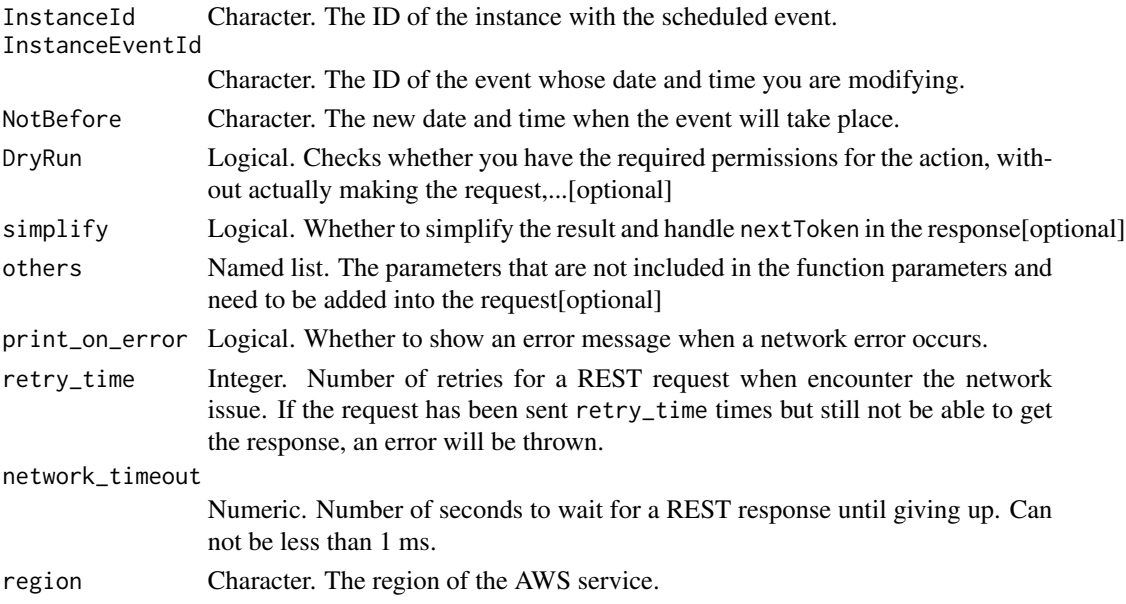

A list object or a character vector

#### InstanceId

The ID of the instance with the scheduled event.

# InstanceEventId

The ID of the event whose date and time you are modifying.

## **NotBefore**

The new date and time when the event will take place.

#### DryRun

Checks whether you have the required permissions for the action, without actually making the request, and provides an error response. If you have the required permissions, the error response is DryRunOperation. Otherwise, it is UnauthorizedOperation.

ec2\_modify\_instance\_metadata\_options *Modify Instance Metadata Options*

#### Description

Modify the instance metadata parameters on a running or stopped instance. When you modify the parameters on a stopped instance, they are applied when the instance is started. When you modify the parameters on a running instance, the API responds with a state of *pending*. After the parameter modifications are successfully applied to the instance, the state of the modifications changes from *pending* to *applied* in subsequent describe-instances API calls. For more information, see [Instance](https://docs.aws.amazon.com/AWSEC2/latest/UserGuide/ec2-instance-metadata.html) [metadata and user data](https://docs.aws.amazon.com/AWSEC2/latest/UserGuide/ec2-instance-metadata.html) in the *Amazon EC2 User Guide*.

```
ec2_modify_instance_metadata_options(
  InstanceId,
 HttpTokens = NULL,
 HttpPutResponseHopLimit = NULL,
 HttpEndpoint = NULL,
  DryRun = NULL,
  simplify = TRUE,
  others = list(),
  print_on_error = aws_get_print_on_error(),
  retry_time = aws_get_retry_time(),network_timeout = aws_get_network_timeout(),
  region = aws_get_region()
)
```
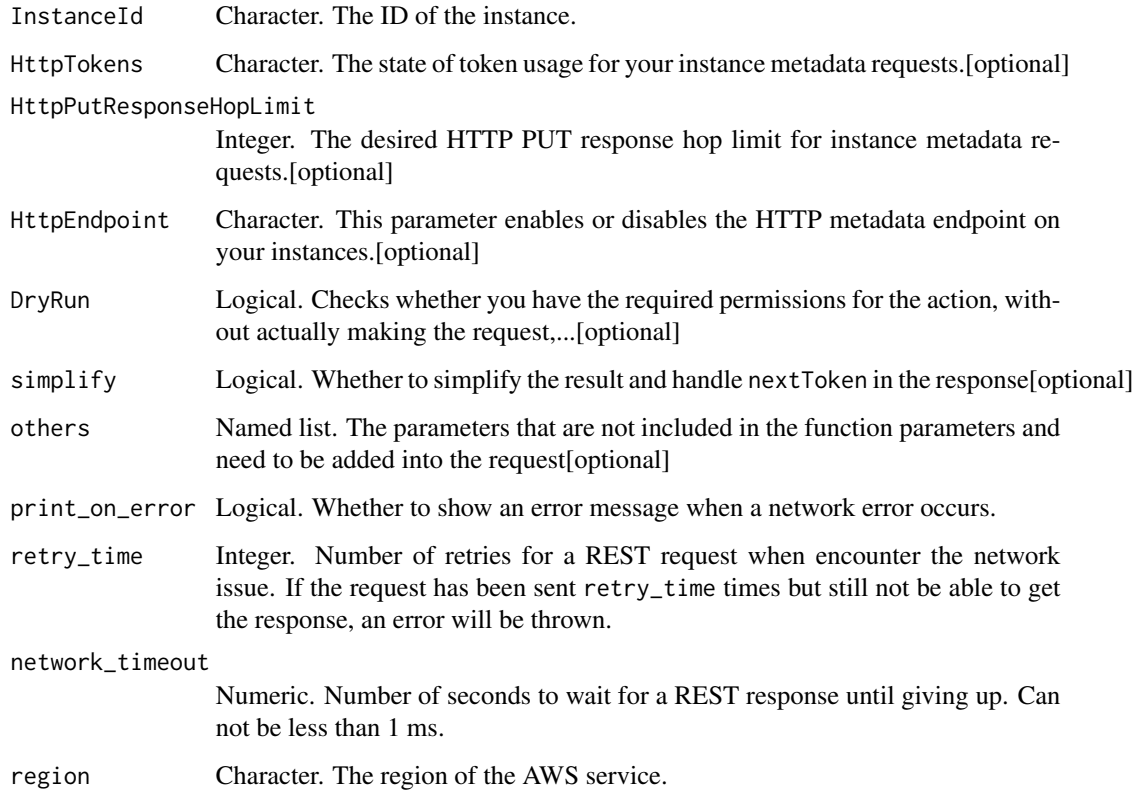

#### Value

A list object or a character vector

# InstanceId

The ID of the instance.

#### **HttpTokens**

The state of token usage for your instance metadata requests. If the parameter is not specified in the request, the default state is optional.

If the state is optional, you can choose to retrieve instance metadata with or without a signed token header on your request. If you retrieve the IAM role credentials without a token, the version 1.0 role credentials are returned. If you retrieve the IAM role credentials using a valid signed token, the version 2.0 role credentials are returned.

If the state is required, you must send a signed token header with any instance metadata retrieval requests. In this state, retrieving the IAM role credential always returns the version 2.0 credentials; the version 1.0 credentials are not available.

#### HttpPutResponseHopLimit

The desired HTTP PUT response hop limit for instance metadata requests. The larger the number, the further instance metadata requests can travel. If no parameter is specified, the existing state is maintained.

Possible values: Integers from 1 to 64

#### HttpEndpoint

This parameter enables or disables the HTTP metadata endpoint on your instances. If the parameter is not specified, the existing state is maintained.

If you specify a value of disabled, you will not be able to access your instance metadata.

#### DryRun

Checks whether you have the required permissions for the action, without actually making the request, and provides an error response. If you have the required permissions, the error response is DryRunOperation. Otherwise, it is UnauthorizedOperation.

ec2\_modify\_instance\_placement

*Modify Instance Placement*

#### **Description**

Modify Instance Placement

```
ec2_modify_instance_placement(
  InstanceId,
  Affinity = NULL,
  GroupName = NULL,
 HostId = NULL,Tenancy = NULL,
 PartitionNumber = NULL,
 HostResourceGroupArn = NULL,
  simplify = TRUE,
  others = list(),
 print_on_error = aws_get_print_on_error(),
  retry_time = aws_get_retry_time(),network_timeout = aws_get_network_timeout(),
  region = aws_get_region()
)
```
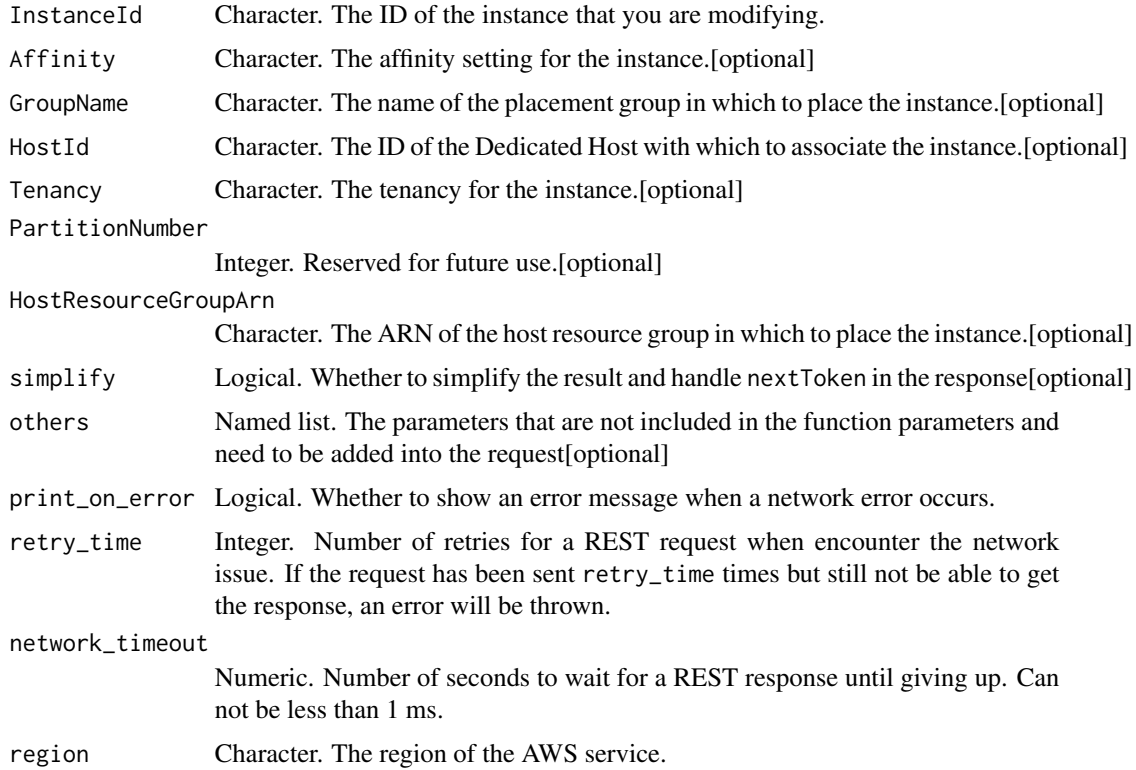

# Value

A list object or a character vector

## InstanceId

The ID of the instance that you are modifying.

# Affinity

The affinity setting for the instance.

## GroupName

The name of the placement group in which to place the instance. For spread placement groups, the instance must have a tenancy of default. For cluster and partition placement groups, the instance must have a tenancy of default or dedicated.

To remove an instance from a placement group, specify an empty string (\'\').

# HostId

The ID of the Dedicated Host with which to associate the instance.

#### **Tenancy**

The tenancy for the instance.

#### PartitionNumber

Reserved for future use.

#### HostResourceGroupArn

The ARN of the host resource group in which to place the instance.

ec2\_modify\_launch\_template

*Modify Launch Template*

# Description

Modifies a launch template. You can specify which version of the launch template to set as the default version. When launching an instance, the default version applies when a launch template version is not specified.

#### Usage

```
ec2_modify_launch_template(
 DryRun = NULL,
 ClientToken = NULL,
 LaunchTemplateId = NULL,
 LaunchTemplateName = NULL,
  SetDefaultVersion = NULL,
  simplify = TRUE,
  others = list(),print_on_error = aws_get_print_on_error(),
  retry_time = aws_get_retry_time(),
  network_timeout = aws_get_network_timeout(),
  region = aws_get_region()
\lambda
```
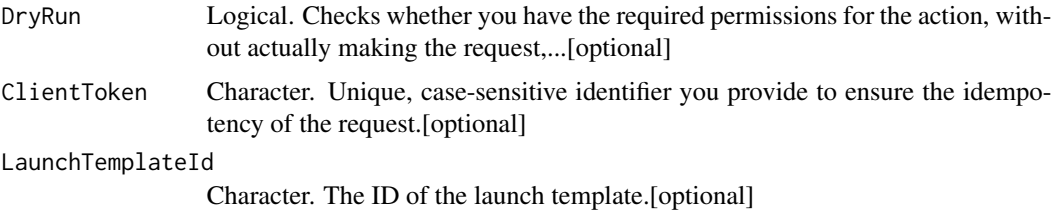

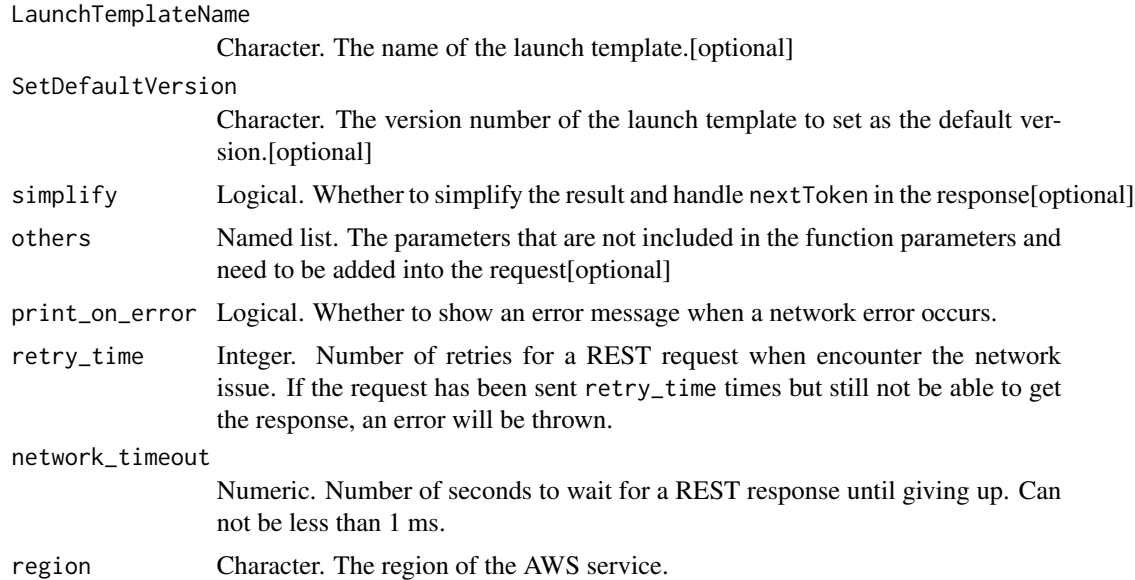

A list object or a character vector

#### DryRun

Checks whether you have the required permissions for the action, without actually making the request, and provides an error response. If you have the required permissions, the error response is DryRunOperation. Otherwise, it is UnauthorizedOperation.

#### ClientToken

Unique, case-sensitive identifier you provide to ensure the idempotency of the request. For more information, see [Ensuring Idempotency.](https://docs.aws.amazon.com/AWSEC2/latest/APIReference/Run_Instance_Idempotency.html)

Constraint: Maximum 128 ASCII characters.

## LaunchTemplateId

The ID of the launch template. You must specify either the launch template ID or launch template name in the request.

# LaunchTemplateName

The name of the launch template. You must specify either the launch template ID or launch template name in the request.

# **SetDefaultVersion**

The version number of the launch template to set as the default version.

ec2\_modify\_managed\_prefix\_list

*Modify Managed Prefix List*

## Description

Modify Managed Prefix List

## Usage

```
ec2_modify_managed_prefix_list(
 PrefixListId,
 DryRun = NULL,
  CurrentVersion = NULL,
 PrefixListName = NULL,
  AddEntry = NULL,
 RemoveEntry = NULL,
  simplify = TRUE,
 others = list(),print_on_error = aws_get_print_on_error(),
  retry_time = aws_get_retry_time(),
  network_timeout = aws_get_network_timeout(),
 region = aws_get_region()
\mathcal{L}
```
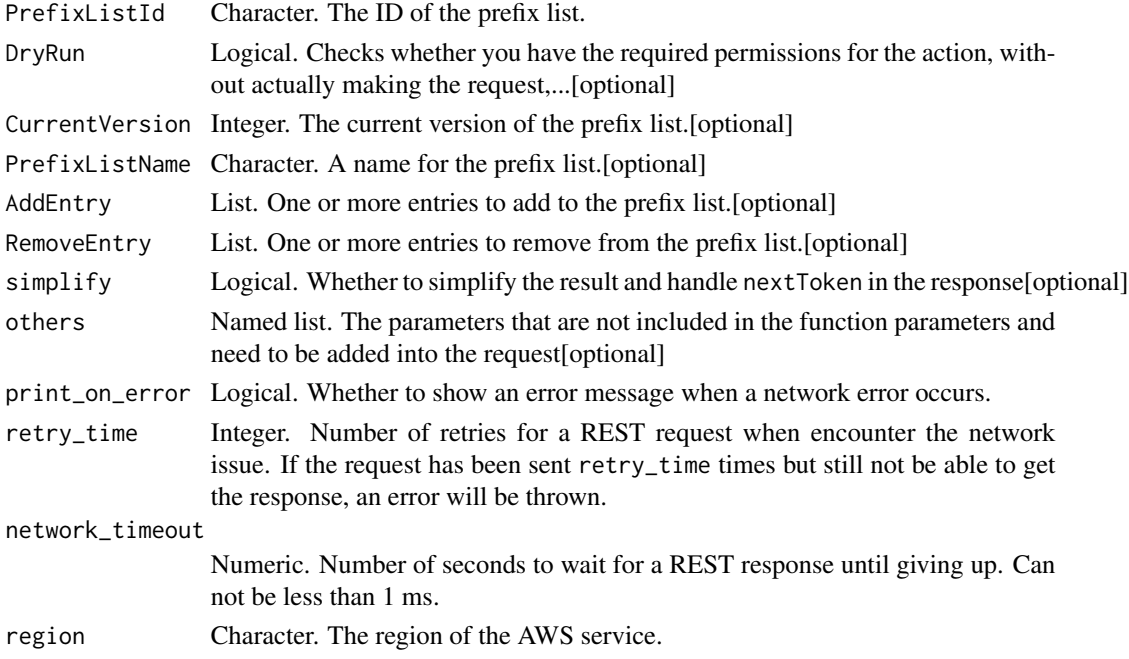

A list object or a character vector

#### PrefixListId

The ID of the prefix list.

## DryRun

Checks whether you have the required permissions for the action, without actually making the request, and provides an error response. If you have the required permissions, the error response is DryRunOperation. Otherwise, it is UnauthorizedOperation.

## CurrentVersion

The current version of the prefix list.

## PrefixListName

A name for the prefix list.

#### AddEntry

One or more entries to add to the prefix list.

#### RemoveEntry

One or more entries to remove from the prefix list.

ec2\_modify\_network\_interface\_attribute *Modify Network Interface Attribute*

## Description

Modifies the specified network interface attribute. You can specify only one attribute at a time. You can use this action to attach and detach security groups from an existing EC2 instance.

```
ec2_modify_network_interface_attribute(
 NetworkInterfaceId,
 Attachment = NULL,
 Description = NULL,
 DryRun = NULL,SecurityGroupId = NULL,
  SourceDestCheck = NULL,
  simplify = TRUE,
```

```
others = list(),print_on_error = aws_get_print_on_error(),
 retry_time = aws_get_retry_time(),
 network_timeout = aws_get_network_timeout(),
 region = aws_get_region()
\mathcal{L}
```
NetworkInterfaceId

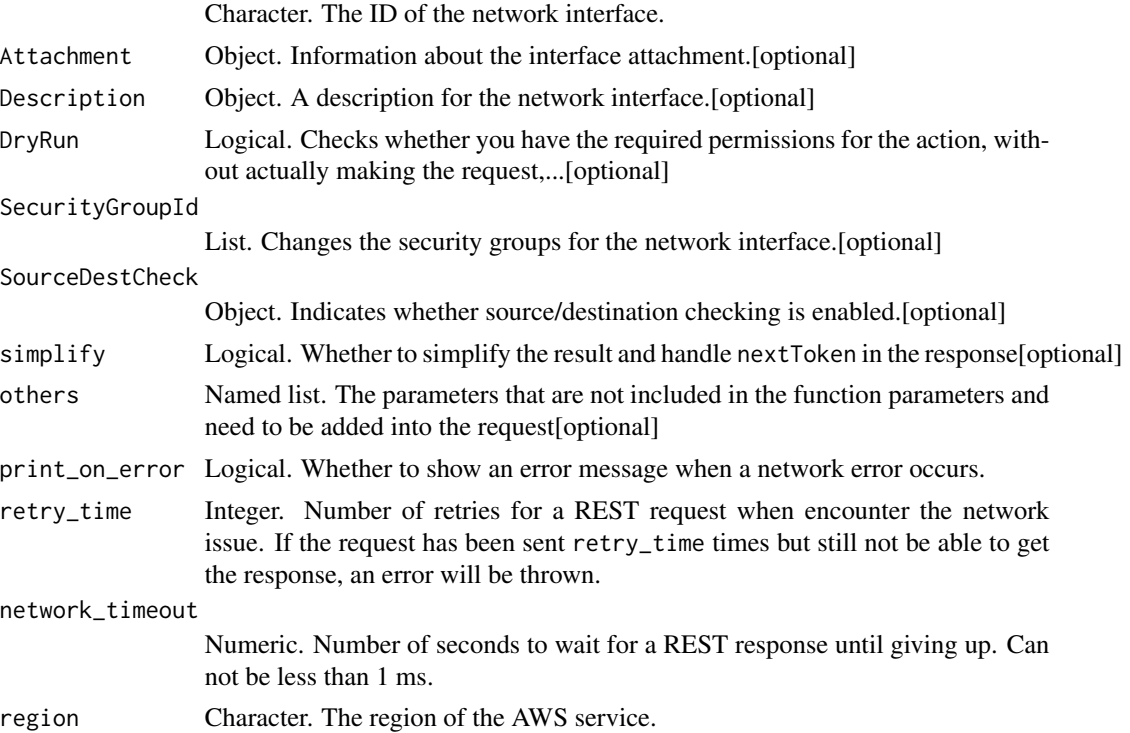

# Value

A list object or a character vector

# NetworkInterfaceId

The ID of the network interface.

# Attachment

Information about the interface attachment. If modifying the \'delete on termination\' attribute, you must specify the ID of the interface attachment.

## Description

A description for the network interface.

#### DryRun

Checks whether you have the required permissions for the action, without actually making the request, and provides an error response. If you have the required permissions, the error response is DryRunOperation. Otherwise, it is UnauthorizedOperation.

## **SecurityGroupId**

Changes the security groups for the network interface. The new set of groups you specify replaces the current set. You must specify at least one group, even if it\'s just the default security group in the VPC. You must specify the ID of the security group, not the name.

#### SourceDestCheck

Indicates whether source/destination checking is enabled. A value of true means checking is enabled, and false means checking is disabled. This value must be false for a NAT instance to perform NAT. For more information, see [NAT Instances](https://docs.aws.amazon.com/AmazonVPC/latest/UserGuide/VPC_NAT_Instance.html) in the *Amazon Virtual Private Cloud User Guide*.

ec2\_modify\_reserved\_instances

*Modify Reserved Instances*

## Description

Modify Reserved Instances

#### Usage

```
ec2_modify_reserved_instances(
  ReservedInstancesId,
  ReservedInstancesConfigurationSetItemType,
  ClientToken = NULL,
  simplify = TRUE,
  others = list(),
  print_on_error = aws_get_print_on_error(),
  retry_time = aws_get_retry_time(),
  network_timeout = aws_get_network_timeout(),
  region = aws_get_region()
)
```
#### Arguments

ReservedInstancesId

List. The IDs of the Reserved Instances to modify.

ReservedInstancesConfigurationSetItemType

List. The configuration settings for the Reserved Instances to modify.

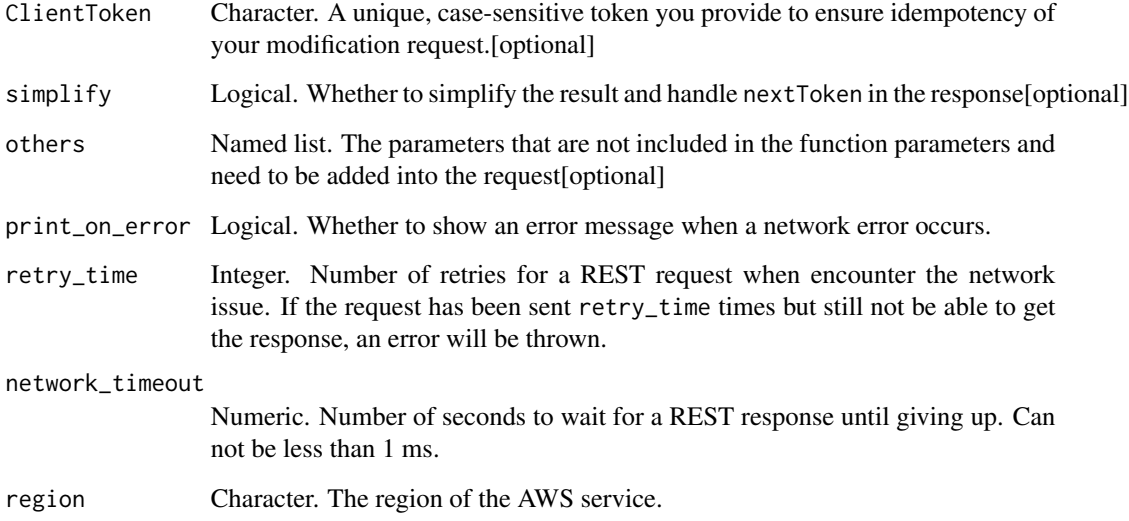

A list object or a character vector

# ReservedInstancesId

The IDs of the Reserved Instances to modify.

## ReservedInstancesConfigurationSetItemType

The configuration settings for the Reserved Instances to modify.

# ClientToken

A unique, case-sensitive token you provide to ensure idempotency of your modification request. For more information, see [Ensuring Idempotency.](https://docs.aws.amazon.com/AWSEC2/latest/APIReference/Run_Instance_Idempotency.html)

ec2\_modify\_snapshot\_attribute *Modify Snapshot Attribute*

# Description

Modify Snapshot Attribute

# Usage

```
ec2_modify_snapshot_attribute(
  SnapshotId,
 Attribute = NULL,
 CreateVolumePermission = NULL,
 UserGroup = NULL,
 OperationType = NULL,
 UserId = NULL,
 DryRun = NULL,
  simplify = TRUE,
 others = list(),print_on_error = aws_get_print_on_error(),
 retry_time = aws_get_retry_time(),
 network_timeout = aws_get_network_timeout(),
 region = aws_get_region()
)
```
## Arguments

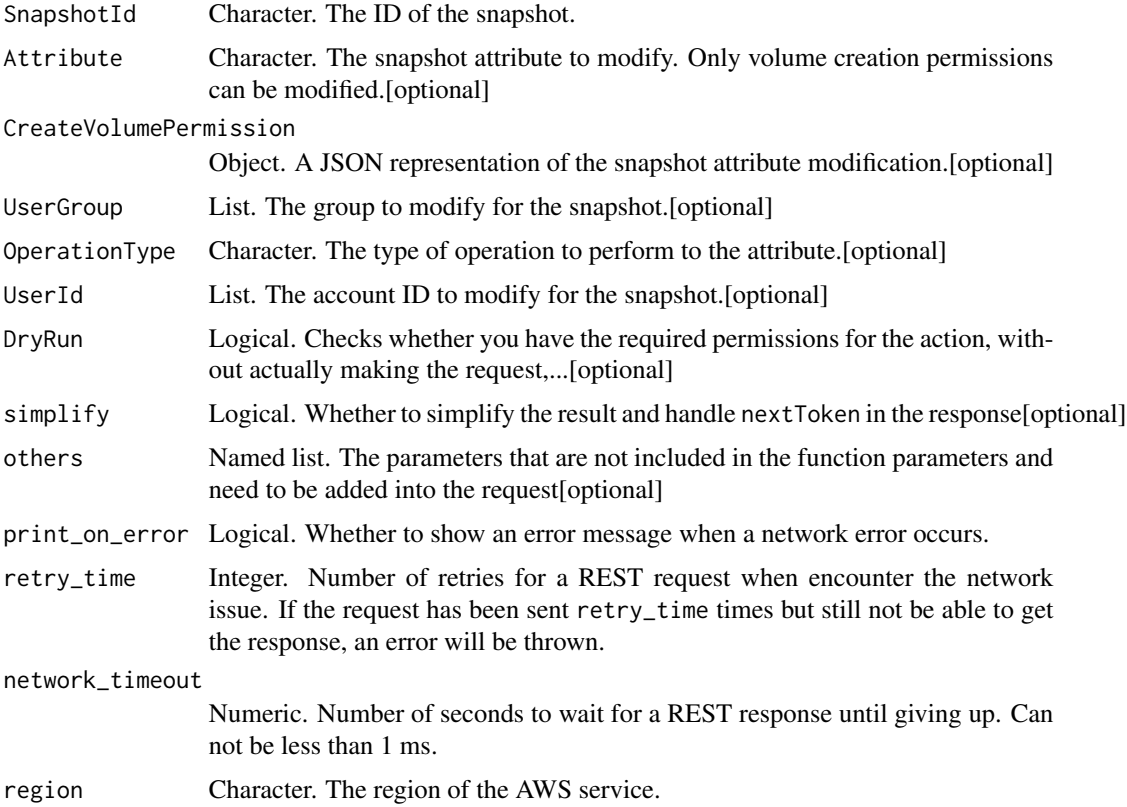

#### Value

A list object or a character vector

#### SnapshotId

The ID of the snapshot.

#### Attribute

The snapshot attribute to modify. Only volume creation permissions can be modified.

#### CreateVolumePermission

A JSON representation of the snapshot attribute modification.

#### UserGroup

The group to modify for the snapshot.

# OperationType

The type of operation to perform to the attribute.

## UserId

The account ID to modify for the snapshot.

## DryRun

Checks whether you have the required permissions for the action, without actually making the request, and provides an error response. If you have the required permissions, the error response is DryRunOperation. Otherwise, it is UnauthorizedOperation.

ec2\_modify\_spot\_fleet\_request

*Modify Spot Fleet Request*

## Description

Modify Spot Fleet Request

```
ec2_modify_spot_fleet_request(
  SpotFleetRequestId,
 ExcessCapacityTerminationPolicy = NULL,
 LaunchTemplateConfig = NULL,
  TargetCapacity = NULL,
 OnDemandTargetCapacity = NULL,
  simplify = TRUE,
 others = list(),print_on_error = aws_get_print_on_error(),
```

```
retry_time = aws_get_retry_time(),
  network_timeout = aws_get_network_timeout(),
  region = aws_get_region()
\lambda
```

```
SpotFleetRequestId
                 Character. The ID of the Spot Fleet request.
ExcessCapacityTerminationPolicy
                 Character. Indicates whether running Spot Instances should be terminated if the
                  target capacity of the Spot...[optional]
LaunchTemplateConfig
                 List. The launch template and overrides.[optional]
TargetCapacity Integer. The size of the fleet.[optional]
OnDemandTargetCapacity
                 Integer. The number of On-Demand Instances in the fleet.[optional]
simplify Logical. Whether to simplify the result and handle nextToken in the response[optional]
others Named list. The parameters that are not included in the function parameters and
                 need to be added into the request[optional]
print_on_error Logical. Whether to show an error message when a network error occurs.
retry_time Integer. Number of retries for a REST request when encounter the network
                 issue. If the request has been sent retry_time times but still not be able to get
                  the response, an error will be thrown.
network_timeout
                 Numeric. Number of seconds to wait for a REST response until giving up. Can
                  not be less than 1 ms.
region Character. The region of the AWS service.
```
## Value

A list object or a character vector

#### SpotFleetRequestId

The ID of the Spot Fleet request.

#### ExcessCapacityTerminationPolicy

Indicates whether running Spot Instances should be terminated if the target capacity of the Spot Fleet request is decreased below the current size of the Spot Fleet.

#### LaunchTemplateConfig

The launch template and overrides. You can only use this parameter if you specified a launch template (LaunchTemplateConfigs) in your Spot Fleet request. If you specified LaunchSpecifications in your Spot Fleet request, then omit this parameter.

#### TargetCapacity

The size of the fleet.

## OnDemandTargetCapacity

The number of On-Demand Instances in the fleet.

ec2\_modify\_subnet\_attribute *Modify Subnet Attribute*

#### Description

Modifies a subnet attribute. You can only modify one attribute at a time.

## Usage

```
ec2_modify_subnet_attribute(
  SubnetId,
  AssignIpv6AddressOnCreation = NULL,
 MapPublicIpOnLaunch = NULL,
 MapCustomerOwnedIpOnLaunch = NULL,
  CustomerOwnedIpv4Pool = NULL,
  simplify = TRUE,
  others = list(),
 print_on_error = aws_get_print_on_error(),
  retry_time = aws_get_retry_time(),network_timeout = aws_get_network_timeout(),
  region = aws_get_region()
\mathcal{L}
```

```
Subnet Id Character. The ID of the subnet.
AssignIpv6AddressOnCreation
                  Object. Specify true to indicate that network interfaces created in the specified
                  subnet should be assigned...[optional]
MapPublicIpOnLaunch
                  Object. Specify true to indicate that network interfaces attached to instances
                  created in the specified...[optional]
MapCustomerOwnedIpOnLaunch
                  Object. Specify true to indicate that network interfaces attached to instances
                  created in the specified...[optional]
CustomerOwnedIpv4Pool
                  Character. The customer-owned IPv4 address pool associated with the sub-
                  net.[optional]
```
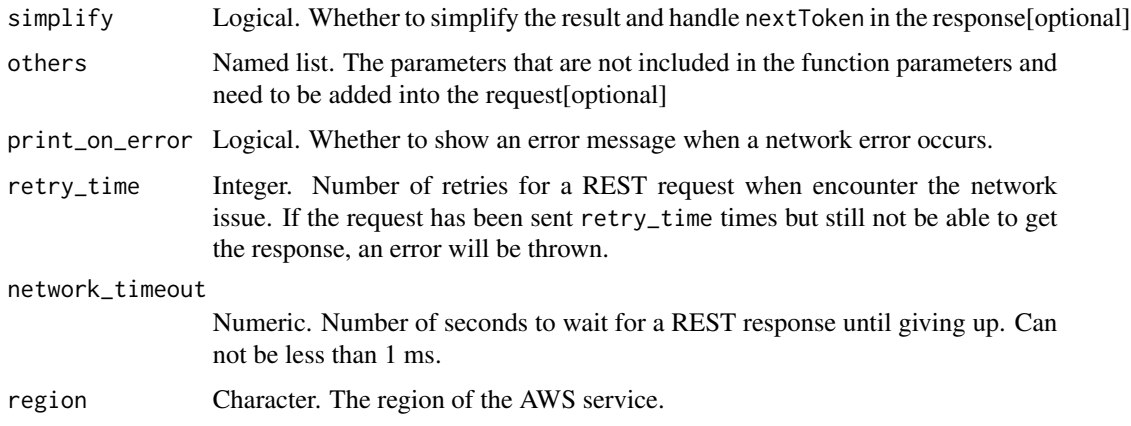

A list object or a character vector

#### SubnetId

The ID of the subnet.

#### AssignIpv6AddressOnCreation

Specify true to indicate that network interfaces created in the specified subnet should be assigned an IPv6 address. This includes a network interface that\'s created when launching an instance into the subnet (the instance therefore receives an IPv6 address).

If you enable the IPv6 addressing feature for your subnet, your network interface or instance only receives an IPv6 address if it\'s created using version 2016-11-15 or later of the Amazon EC2 API.

## MapPublicIpOnLaunch

Specify true to indicate that network interfaces attached to instances created in the specified subnet should be assigned a public IPv4 address.

### MapCustomerOwnedIpOnLaunch

Specify true to indicate that network interfaces attached to instances created in the specified subnet should be assigned a customer-owned IPv4 address.

When this value is true, you must specify the customer-owned IP pool using CustomerOwnedIpv4Pool.

#### CustomerOwnedIpv4Pool

The customer-owned IPv4 address pool associated with the subnet.

You must set this value when you specify true for MapCustomerOwnedIpOnLaunch.

ec2\_modify\_traffic\_mirror\_filter\_network\_services *Modify Traffic Mirror Filter Network Services*

## Description

Modify Traffic Mirror Filter Network Services

## Usage

```
ec2_modify_traffic_mirror_filter_network_services(
 TrafficMirrorFilterId,
 AddNetworkService = NULL,
 RemoveNetworkService = NULL,
 DryRun = NULL,
  simplify = TRUE,
 others = list(),print_on_error = aws_get_print_on_error(),
  retry_time = aws_get_retry_time(),
 network_timeout = aws_get_network_timeout(),
  region = aws_get_region()
)
```
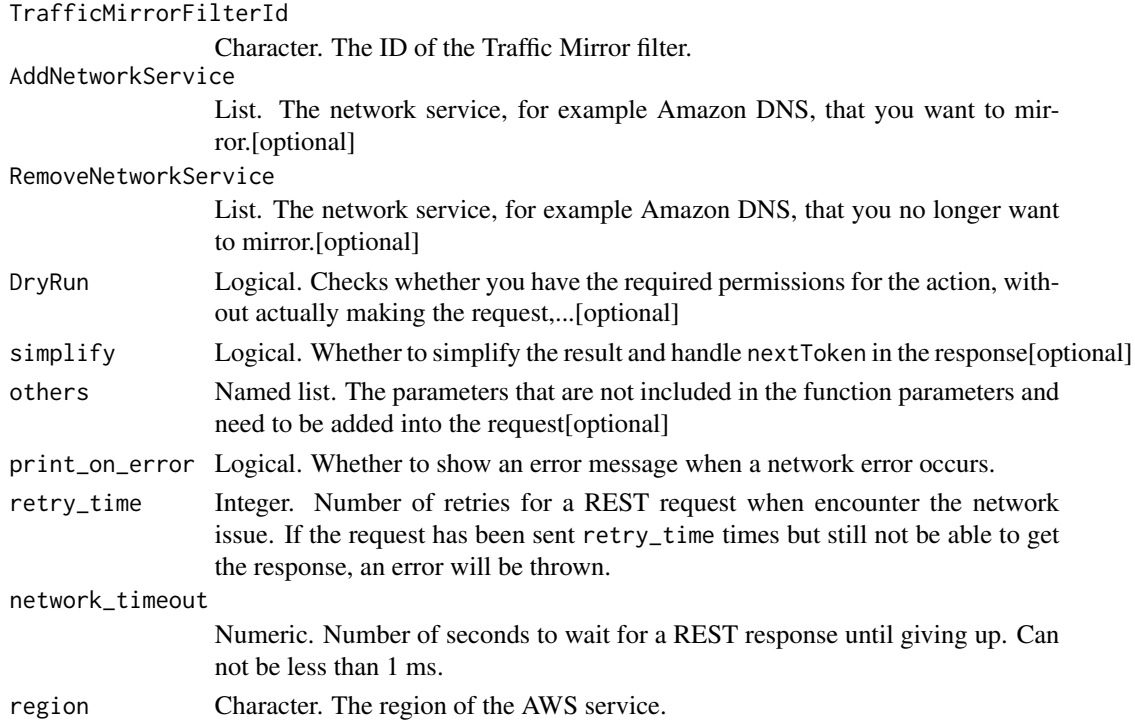

A list object or a character vector

#### TrafficMirrorFilterId

The ID of the Traffic Mirror filter.

# AddNetworkService

The network service, for example Amazon DNS, that you want to mirror.

# RemoveNetworkService

The network service, for example Amazon DNS, that you no longer want to mirror.

#### DryRun

Checks whether you have the required permissions for the action, without actually making the request, and provides an error response. If you have the required permissions, the error response is DryRunOperation. Otherwise, it is UnauthorizedOperation.

ec2\_modify\_traffic\_mirror\_filter\_rule *Modify Traffic Mirror Filter Rule*

## Description

Modify Traffic Mirror Filter Rule

```
ec2_modify_traffic_mirror_filter_rule(
  TrafficMirrorFilterRuleId,
  TrafficDirection = NULL,
 RuleNumber = NULL,
 RuleAction = NULL,
 DestinationPortRange = NULL,
  SourcePortRange = NULL,
 Protocol = NULL,
  DestinationCidrBlock = NULL,
  SourceCidrBlock = NULL,
  Description = NULL,
  RemoveField = NULL,
  DryRun = NULL,simplify = TRUE,
  others = list(),print_on_error = aws_get_print_on_error(),
```

```
retry_time = aws_get_retry_time(),
  network_timeout = aws_get_network_timeout(),
  region = aws_get_region()
\lambda
```

```
TrafficMirrorFilterRuleId
                  Character. The ID of the Traffic Mirror rule.
TrafficDirection
                  Character. The type of traffic (ingress \| egress) to assign to the rule.[optional]
RuleNumber Integer. The number of the Traffic Mirror rule.[optional]
RuleAction Character. The action to assign to the rule.[optional]
DestinationPortRange
                  Object. The destination ports that are associated with the Traffic Mirror rule.[optional]
SourcePortRange
                  Object. The port range to assign to the Traffic Mirror rule.[optional]
Protocol Integer. The protocol, for example TCP, to assign to the Traffic Mirror rule. [optional]
DestinationCidrBlock
                  Character. The destination CIDR block to assign to the Traffic Mirror rule.[optional]
SourceCidrBlock
                  Character. The source CIDR block to assign to the Traffic Mirror rule.[optional]
Description Character. The description to assign to the Traffic Mirror rule.[optional]
RemoveField List. The properties that you want to remove from the Traffic Mirror filter
                  rule.[optional]
DryRun Logical. Checks whether you have the required permissions for the action, with-
                  out actually making the request,...[optional]
simplify Logical. Whether to simplify the result and handle nextToken in the response[optional]
others Named list. The parameters that are not included in the function parameters and
                  need to be added into the request[optional]
print_on_error Logical. Whether to show an error message when a network error occurs.
retry_time Integer. Number of retries for a REST request when encounter the network
                  issue. If the request has been sent retry_time times but still not be able to get
                  the response, an error will be thrown.
network_timeout
                  Numeric. Number of seconds to wait for a REST response until giving up. Can
                  not be less than 1 ms.
region Character. The region of the AWS service.
```
# Value

A list object or a character vector

## TrafficMirrorFilterRuleId

The ID of the Traffic Mirror rule.

## **TrafficDirection**

The type of traffic (ingress \| egress) to assign to the rule.

#### RuleNumber

The number of the Traffic Mirror rule. This number must be unique for each Traffic Mirror rule in a given direction. The rules are processed in ascending order by rule number.

#### RuleAction

The action to assign to the rule.

#### DestinationPortRange

The destination ports that are associated with the Traffic Mirror rule.

#### SourcePortRange

The port range to assign to the Traffic Mirror rule.

## Protocol

The protocol, for example TCP, to assign to the Traffic Mirror rule.

## DestinationCidrBlock

The destination CIDR block to assign to the Traffic Mirror rule.

## SourceCidrBlock

The source CIDR block to assign to the Traffic Mirror rule.

# Description

The description to assign to the Traffic Mirror rule.

#### **RemoveField**

The properties that you want to remove from the Traffic Mirror filter rule.

When you remove a property from a Traffic Mirror filter rule, the property is set to the default.

#### DryRun

Checks whether you have the required permissions for the action, without actually making the request, and provides an error response. If you have the required permissions, the error response is DryRunOperation. Otherwise, it is UnauthorizedOperation.

ec2\_modify\_traffic\_mirror\_session *Modify Traffic Mirror Session*

# Description

Modifies a Traffic Mirror session.

## Usage

```
ec2_modify_traffic_mirror_session(
  TrafficMirrorSessionId,
  TrafficMirrorTargetId = NULL,
  TrafficMirrorFilterId = NULL,
 PacketLength = NULL,
  SessionNumber = NULL,
  VirtualNetworkId = NULL,
  Description = NULL,
  RemoveField = NULL,
  DryRun = NULL,
  simplify = TRUE,
  others = list(),print_on_error = aws_get_print_on_error(),
  retry_time = aws_get_retry_time(),
  network_timeout = aws_get_network_timeout(),
  region = aws_get_region()
\mathcal{L}
```
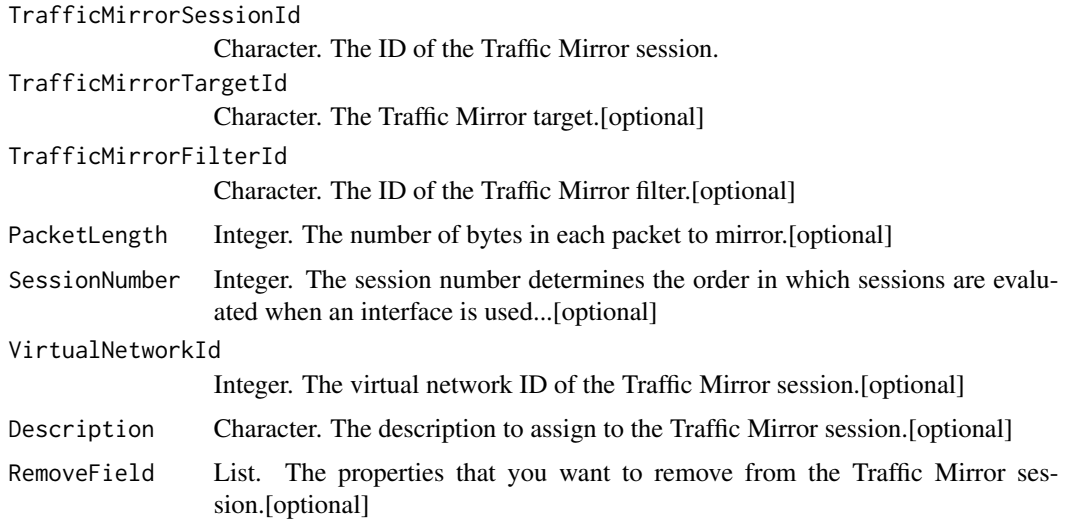

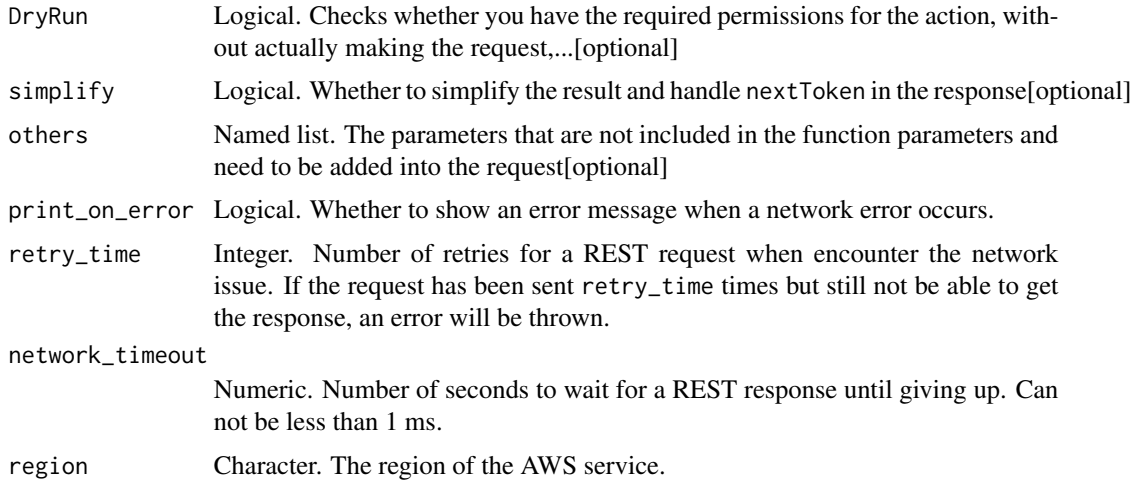

A list object or a character vector

# TrafficMirrorSessionId

The ID of the Traffic Mirror session.

#### TrafficMirrorTargetId

The Traffic Mirror target. The target must be in the same VPC as the source, or have a VPC peering connection with the source.

# TrafficMirrorFilterId

The ID of the Traffic Mirror filter.

## PacketLength

The number of bytes in each packet to mirror. These are bytes after the VXLAN header. To mirror a subset, set this to the length (in bytes) to mirror. For example, if you set this value to 100, then the first 100 bytes that meet the filter criteria are copied to the target. Do not specify this parameter when you want to mirror the entire packet.

## SessionNumber

The session number determines the order in which sessions are evaluated when an interface is used by multiple sessions. The first session with a matching filter is the one that mirrors the packets. Valid values are 1-32766.

# VirtualNetworkId

The virtual network ID of the Traffic Mirror session.

#### Description

The description to assign to the Traffic Mirror session.

## RemoveField

The properties that you want to remove from the Traffic Mirror session.

When you remove a property from a Traffic Mirror session, the property is set to the default.

## DryRun

Checks whether you have the required permissions for the action, without actually making the request, and provides an error response. If you have the required permissions, the error response is DryRunOperation. Otherwise, it is UnauthorizedOperation.

ec2\_modify\_transit\_gateway

*Modify Transit Gateway*

### Description

Modifies the specified transit gateway. When you modify a transit gateway, the modified options are applied to new transit gateway attachments only. Your existing transit gateway attachments are not modified.

#### Usage

```
ec2_modify_transit_gateway(
 TransitGatewayId,
 Description = NULL,
  Options = NULL,
 DryRun = NULL,
  simplify = TRUE,
 others = list(),
 print_on_error = aws_get_print_on_error(),
  retry_time = aws.get_retry_time(),network_timeout = aws_get_network_timeout(),
  region = aws_get_region()
)
```
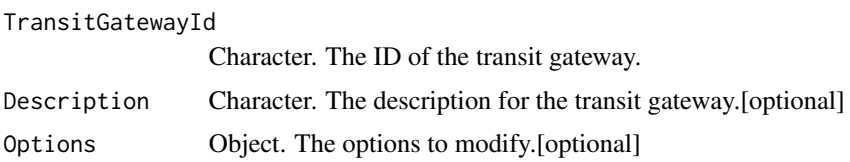
ec2\_modify\_transit\_gateway\_prefix\_list\_reference 613

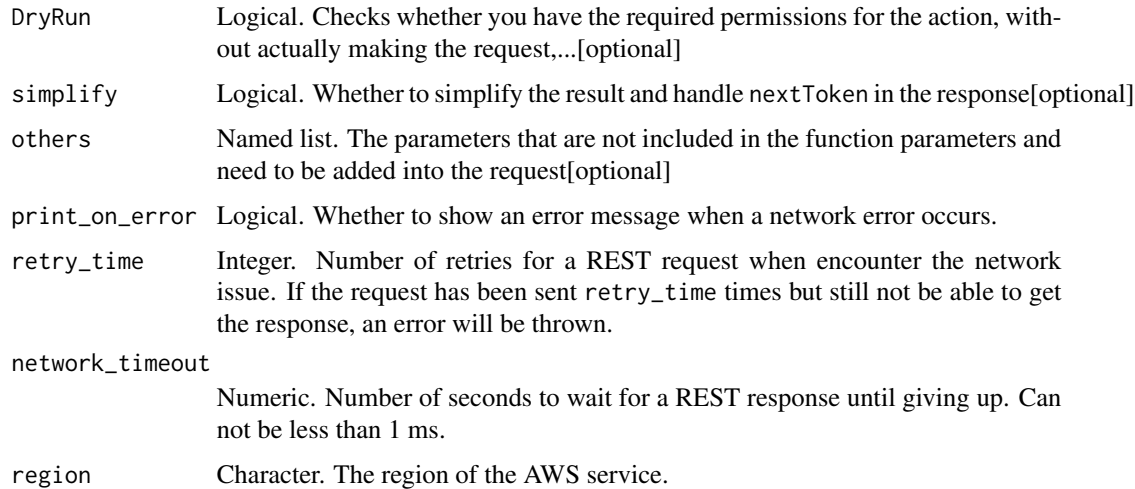

### Value

A list object or a character vector

### TransitGatewayId

The ID of the transit gateway.

### Description

The description for the transit gateway.

## **Options**

The options to modify.

## DryRun

Checks whether you have the required permissions for the action, without actually making the request, and provides an error response. If you have the required permissions, the error response is DryRunOperation. Otherwise, it is UnauthorizedOperation.

ec2\_modify\_transit\_gateway\_prefix\_list\_reference *Modify Transit Gateway Prefix List Reference*

# Description

Modifies a reference (route) to a prefix list in a specified transit gateway route table.

## Usage

```
ec2_modify_transit_gateway_prefix_list_reference(
  TransitGatewayRouteTableId,
 PrefixListId,
 TransitGatewayAttachmentId = NULL,
 Blackhole = NULL,
 DryRun = NULL,
  simplify = TRUE,
 others = list(),print_on_error = aws_get_print_on_error(),
  retry_time = aws_get_retry_time(),
 network_timeout = aws_get_network_timeout(),
 region = aws_get_region()
)
```
## Arguments

TransitGatewayRouteTableId

Character. The ID of the transit gateway route table.

PrefixListId Character. The ID of the prefix list.

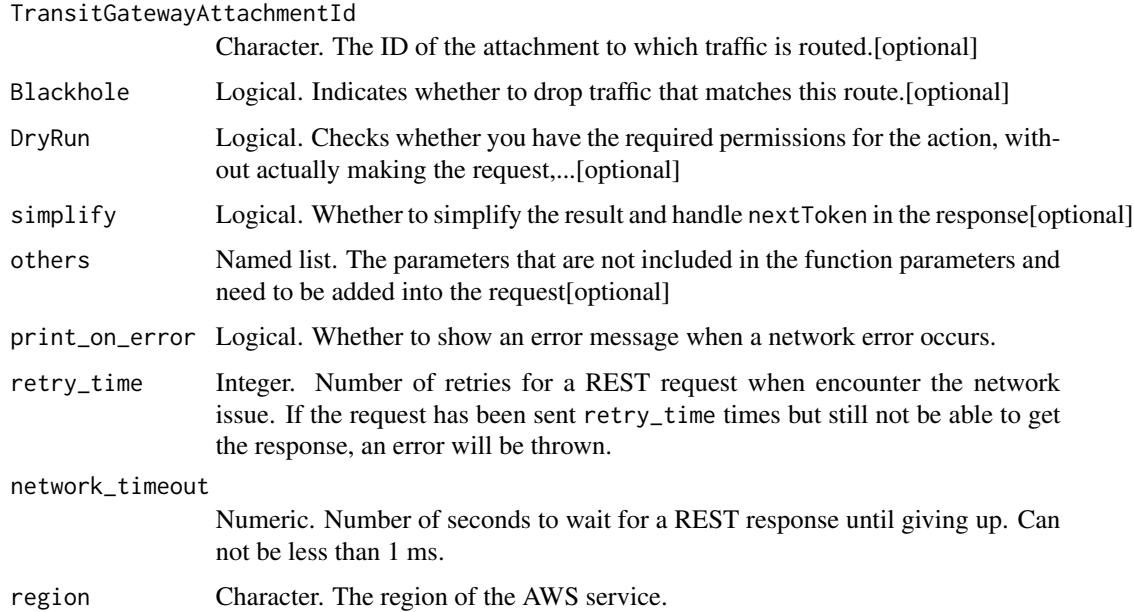

## Value

A list object or a character vector

## TransitGatewayRouteTableId

The ID of the transit gateway route table.

# PrefixListId

The ID of the prefix list.

#### TransitGatewayAttachmentId

The ID of the attachment to which traffic is routed.

### Blackhole

Indicates whether to drop traffic that matches this route.

## DryRun

Checks whether you have the required permissions for the action, without actually making the request, and provides an error response. If you have the required permissions, the error response is DryRunOperation. Otherwise, it is UnauthorizedOperation.

ec2\_modify\_transit\_gateway\_vpc\_attachment *Modify Transit Gateway Vpc Attachment*

## Description

Modifies the specified VPC attachment.

#### Usage

```
ec2_modify_transit_gateway_vpc_attachment(
  TransitGatewayAttachmentId,
  AddSubnetIds = NULL,
 RemoveSubnetIds = NULL,
  Options = NULL,
 DryRun = NULL,
  simplify = TRUE,
  others = list(),print_on_error = aws_get_print_on_error(),
  retry_time = aws_get_retry_time(),
 network_timeout = aws_get_network_timeout(),
  region = aws_get_region()
)
```
#### Arguments

TransitGatewayAttachmentId

Character. The ID of the attachment.

AddSubnetIds List. The IDs of one or more subnets to add. You can specify at most one subnet per Availability Zone.[optional]

RemoveSubnetIds List. The IDs of one or more subnets to remove.[optional] Options Object. The new VPC attachment options. You cannot modify the IPv6 options. [optional] DryRun Logical. Checks whether you have the required permissions for the action, without actually making the request,...[optional] simplify Logical. Whether to simplify the result and handle next Token in the response [optional] others Named list. The parameters that are not included in the function parameters and need to be added into the request[optional] print\_on\_error Logical. Whether to show an error message when a network error occurs. retry\_time Integer. Number of retries for a REST request when encounter the network issue. If the request has been sent retry\_time times but still not be able to get the response, an error will be thrown. network\_timeout Numeric. Number of seconds to wait for a REST response until giving up. Can not be less than 1 ms. region Character. The region of the AWS service.

### Value

A list object or a character vector

#### TransitGatewayAttachmentId

The ID of the attachment.

### AddSubnetIds

The IDs of one or more subnets to add. You can specify at most one subnet per Availability Zone.

#### RemoveSubnetIds

The IDs of one or more subnets to remove.

### **Options**

The new VPC attachment options.

You cannot modify the IPv6 options.

#### DryRun

Checks whether you have the required permissions for the action, without actually making the request, and provides an error response. If you have the required permissions, the error response is DryRunOperation. Otherwise, it is UnauthorizedOperation.

ec2\_modify\_volume *Modify Volume*

## Description

Modify Volume

## Usage

```
ec2_modify_volume(
  VolumeId,
 DryRun = NULL,
  Size = NULL,
 VolumeType = NULL,
  Iops = NULL,
  Throughput = NULL,
 MultiAttachEnabled = NULL,
  simplify = TRUE,
 others = list(),print_on_error = aws_get_print_on_error(),
  retry_time = aws_get_retry_time(),
  network_timeout = aws_get_network_timeout(),
  region = aws_get_region()
\mathcal{L}
```
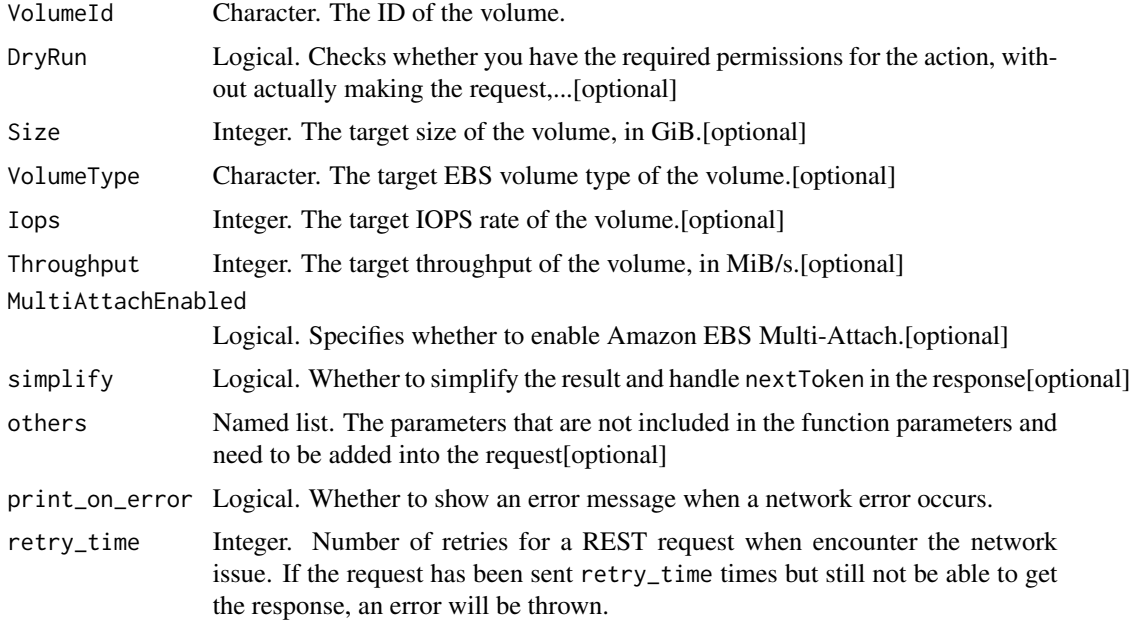

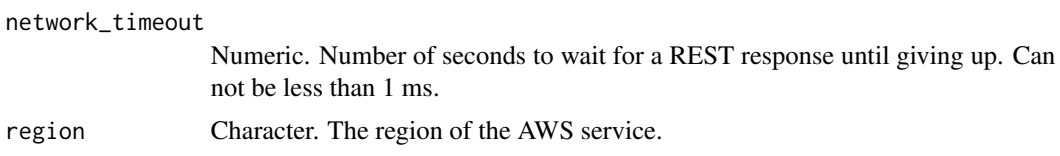

A list object or a character vector

#### VolumeId

The ID of the volume.

### DryRun

Checks whether you have the required permissions for the action, without actually making the request, and provides an error response. If you have the required permissions, the error response is DryRunOperation. Otherwise, it is UnauthorizedOperation.

#### Size

The target size of the volume, in GiB. The target volume size must be greater than or equal to the existing size of the volume.

The following are the supported volumes sizes for each volume type:

- gp2 and gp3: 1-16,384
- io1 and io2: 4-16,384
- st1 and sc1: 125-16,384
- standard: 1-1,024

Default: If no size is specified, the existing size is retained.

## VolumeType

The target EBS volume type of the volume. For more information, see [Amazon EBS volume types](https://docs.aws.amazon.com/AWSEC2/latest/UserGuide/EBSVolumeTypes.html) in the *Amazon Elastic Compute Cloud User Guide*.

Default: If no type is specified, the existing type is retained.

#### Iops

The target IOPS rate of the volume. This parameter is valid only for gp3, io1, and io2 volumes. The following are the supported values for each volume type:

- gp3: 3,000-16,000 IOPS
- io1: 100-64,000 IOPS
- io2: 100-64,000 IOPS

Default: If no IOPS value is specified, the existing value is retained.

### Throughput

The target throughput of the volume, in MiB/s. This parameter is valid only for gp3 volumes. The maximum value is 1,000.

Default: If no throughput value is specified, the existing value is retained.

Valid Range: Minimum value of 125. Maximum value of 1000.

## MultiAttachEnabled

Specifies whether to enable Amazon EBS Multi-Attach. If you enable Multi-Attach, you can attach the volume to up to 16 [Nitro-based instances](https://docs.aws.amazon.com/AWSEC2/latest/UserGuide/instance-types.html#ec2-nitro-instances) in the same Availability Zone. This parameter is supported with io1 and io2 volumes only. For more information, see [Amazon EBS Multi-Attach](https://docs.aws.amazon.com/AWSEC2/latest/UserGuide/ebs-volumes-multi.html) in the *Amazon Elastic Compute Cloud User Guide*.

ec2\_modify\_volume\_attribute *Modify Volume Attribute*

## Description

Modify Volume Attribute

#### Usage

```
ec2_modify_volume_attribute(
  VolumeId,
  AutoEnableIO = NULL,
 DryRun = NULL,
  simplify = TRUE,
  others = list(),print_on_error = aws_get_print_on_error(),
  retry_time = aws_get_retry_time(),
 network_timeout = aws_get_network_timeout(),
  region = aws_get_region()
)
```
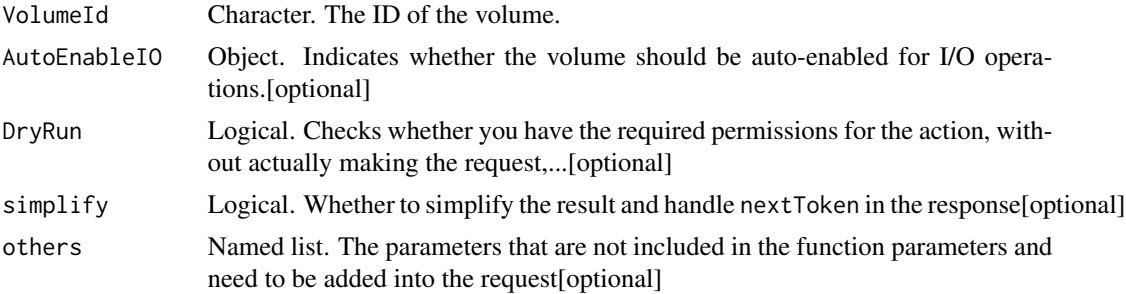

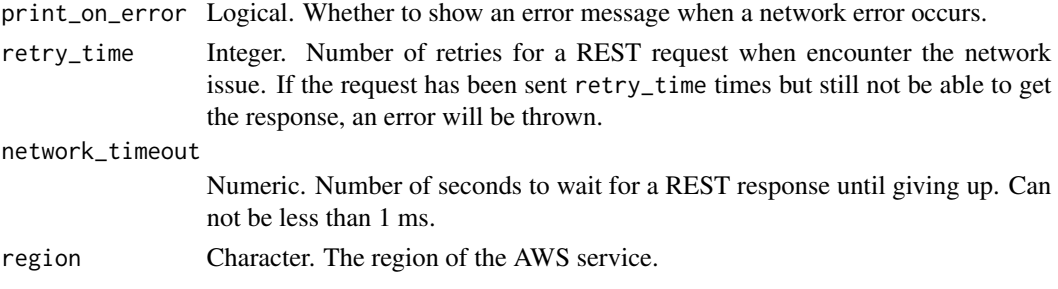

A list object or a character vector

### VolumeId

The ID of the volume.

# AutoEnableIO

Indicates whether the volume should be auto-enabled for I/O operations.

## DryRun

Checks whether you have the required permissions for the action, without actually making the request, and provides an error response. If you have the required permissions, the error response is DryRunOperation. Otherwise, it is UnauthorizedOperation.

```
ec2_modify_vpc_attribute
```
*Modify Vpc Attribute*

### Description

Modifies the specified attribute of the specified VPC.

## Usage

```
ec2_modify_vpc_attribute(
  VpcId,
 EnableDnsHostnames = NULL,
 EnableDnsSupport = NULL,
  simplify = TRUE,
  others = list(),
 print_on_error = aws_get_print_on_error(),
  retry_time = aws.get_retry_time(),network_timeout = aws_get_network_timeout(),
  region = aws_get_region()
)
```
## Arguments

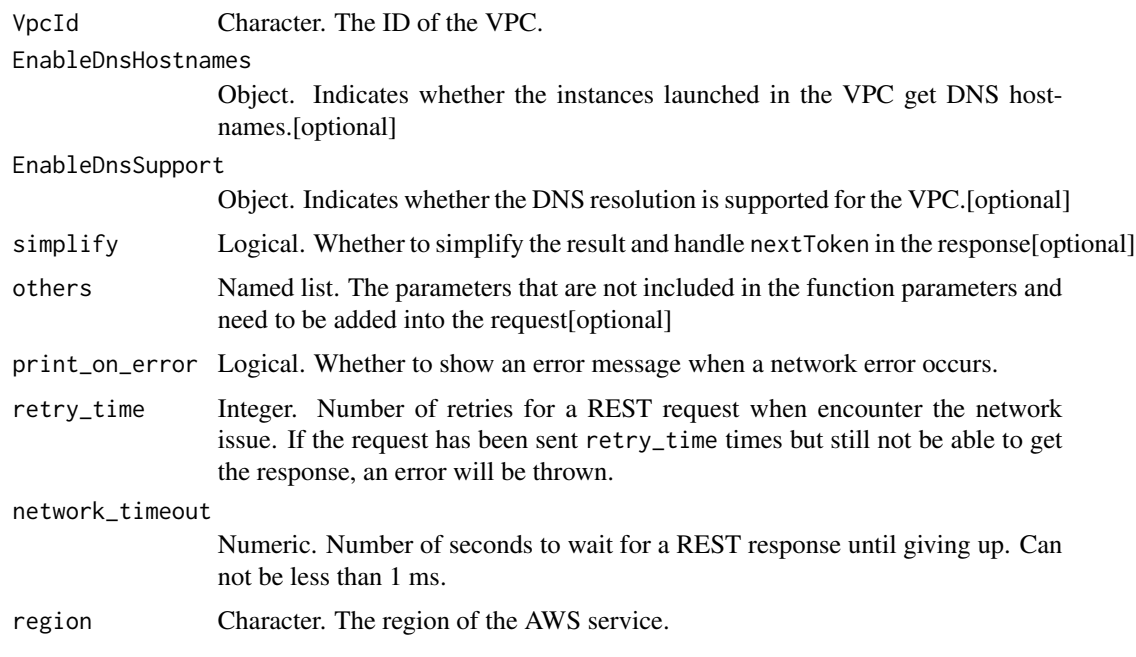

### Value

A list object or a character vector

#### VpcId

The ID of the VPC.

### EnableDnsHostnames

Indicates whether the instances launched in the VPC get DNS hostnames. If enabled, instances in the VPC get DNS hostnames; otherwise, they do not.

You cannot modify the DNS resolution and DNS hostnames attributes in the same request. Use separate requests for each attribute. You can only enable DNS hostnames if you\'ve enabled DNS support.

#### EnableDnsSupport

Indicates whether the DNS resolution is supported for the VPC. If enabled, queries to the Amazon provided DNS server at the 169.254.169.253 IP address, or the reserved IP address at the base of the VPC network range \'plus two\' succeed. If disabled, the Amazon provided DNS service in the VPC that resolves public DNS hostnames to IP addresses is not enabled.

You cannot modify the DNS resolution and DNS hostnames attributes in the same request. Use separate requests for each attribute.

ec2\_modify\_vpc\_endpoint

*Modify Vpc Endpoint*

## Description

Modifies attributes of a specified VPC endpoint. The attributes that you can modify depend on the type of VPC endpoint (interface, gateway, or Gateway Load Balancer). For more information, see [VPC Endpoints](https://docs.aws.amazon.com/vpc/latest/userguide/vpc-endpoints.html) in the *Amazon Virtual Private Cloud User Guide*.

## Usage

```
ec2_modify_vpc_endpoint(
  VpcEndpointId,
  DryRun = NULL,
  ResetPolicy = NULL,
  PolicyDocument = NULL,
  AddRouteTableId = NULL,
  RemoveRouteTableId = NULL,
  AddSubnetId = NULL,RemoveSubnetId = NULL,
  AddSecurityGroupId = NULL,
  RemoveSecurityGroupId = NULL,
  PrivateDnsEnabled = NULL,
  simplify = TRUE,
  others = list(),print_on_error = aws_get_print_on_error(),
  retry_time = aws_get_retry_time(),
  network_timeout = aws_get_network_timeout(),
  region = aws_get_region()
)
```
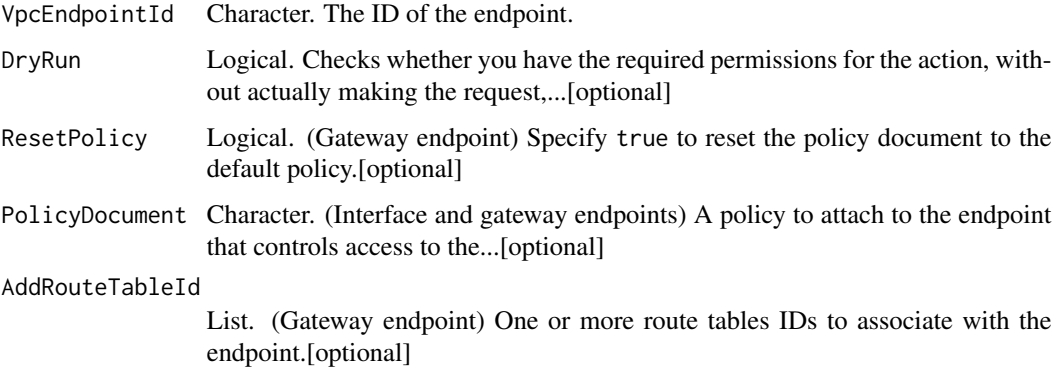

RemoveRouteTableId List. (Gateway endpoint) One or more route table IDs to disassociate from the endpoint.[optional] AddSubnetId List. (Interface and Gateway Load Balancer endpoints) One or more subnet IDs in which to serve the endpoint....[optional] RemoveSubnetId List. (Interface endpoint) One or more subnets IDs in which to remove the endpoint.[optional] AddSecurityGroupId List. (Interface endpoint) One or more security group IDs to associate with the network interface.[optional] RemoveSecurityGroupId List. (Interface endpoint) One or more security group IDs to disassociate from the network interface.[optional] PrivateDnsEnabled Logical. (Interface endpoint) Indicates whether a private hosted zone is associated with the VPC.[optional] simplify Logical. Whether to simplify the result and handle nextToken in the response[optional] others Named list. The parameters that are not included in the function parameters and need to be added into the request[optional] print\_on\_error Logical. Whether to show an error message when a network error occurs. retry\_time Integer. Number of retries for a REST request when encounter the network issue. If the request has been sent retry\_time times but still not be able to get the response, an error will be thrown. network\_timeout Numeric. Number of seconds to wait for a REST response until giving up. Can not be less than 1 ms. region Character. The region of the AWS service.

## Value

A list object or a character vector

#### VpcEndpointId

The ID of the endpoint.

### DryRun

Checks whether you have the required permissions for the action, without actually making the request, and provides an error response. If you have the required permissions, the error response is DryRunOperation. Otherwise, it is UnauthorizedOperation.

#### ResetPolicy

(Gateway endpoint) Specify true to reset the policy document to the default policy. The default policy allows full access to the service.

#### PolicyDocument

(Interface and gateway endpoints) A policy to attach to the endpoint that controls access to the service. The policy must be in valid JSON format.

#### AddRouteTableId

(Gateway endpoint) One or more route tables IDs to associate with the endpoint.

### RemoveRouteTableId

(Gateway endpoint) One or more route table IDs to disassociate from the endpoint.

### AddSubnetId

(Interface and Gateway Load Balancer endpoints) One or more subnet IDs in which to serve the endpoint. For a Gateway Load Balancer endpoint, you can specify only one subnet.

## RemoveSubnetId

(Interface endpoint) One or more subnets IDs in which to remove the endpoint.

#### AddSecurityGroupId

(Interface endpoint) One or more security group IDs to associate with the network interface.

## RemoveSecurityGroupId

(Interface endpoint) One or more security group IDs to disassociate from the network interface.

## PrivateDnsEnabled

(Interface endpoint) Indicates whether a private hosted zone is associated with the VPC.

ec2\_modify\_vpc\_endpoint\_connection\_notification *Modify Vpc Endpoint Connection Notification*

## Description

Modifies a connection notification for VPC endpoint or VPC endpoint service. You can change the SNS topic for the notification, or the events for which to be notified.

ec2\_modify\_vpc\_endpoint\_connection\_notification 625

# Usage

```
ec2_modify_vpc_endpoint_connection_notification(
  ConnectionNotificationId,
 DryRun = NULL,
  ConnectionNotificationArn = NULL,
  ConnectionEvents = NULL,
  simplify = TRUE,
  others = list(),print_on_error = aws_get_print_on_error(),
  retry_time = aws_get_retry_time(),
 network_timeout = aws_get_network_timeout(),
 region = aws_get_region()
\mathcal{L}
```
# Arguments

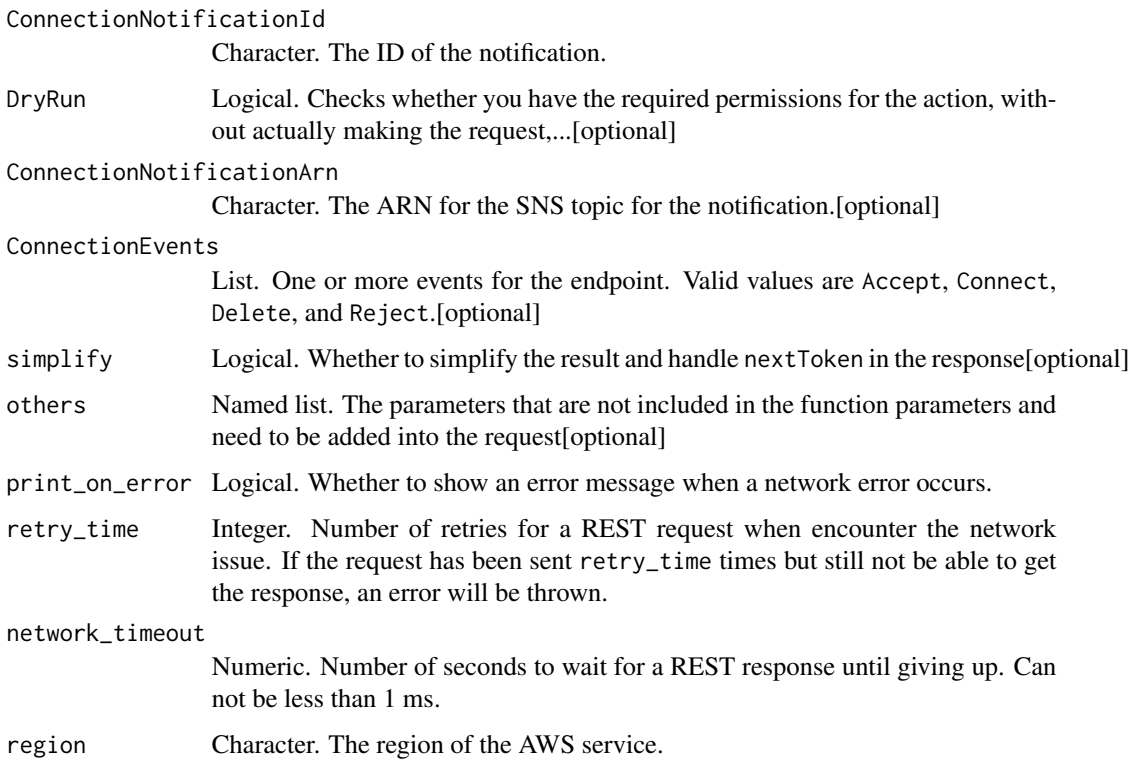

## Value

A list object or a character vector

### ConnectionNotificationId

The ID of the notification.

## DryRun

Checks whether you have the required permissions for the action, without actually making the request, and provides an error response. If you have the required permissions, the error response is DryRunOperation. Otherwise, it is UnauthorizedOperation.

## ConnectionNotificationArn

The ARN for the SNS topic for the notification.

## **ConnectionEvents**

One or more events for the endpoint. Valid values are Accept, Connect, Delete, and Reject.

ec2\_modify\_vpc\_endpoint\_service\_configuration *Modify Vpc Endpoint Service Configuration*

## Description

Modify Vpc Endpoint Service Configuration

#### Usage

```
ec2_modify_vpc_endpoint_service_configuration(
  ServiceId,
  DryRun = NULL,
 PrivateDnsName = NULL,
  RemovePrivateDnsName = NULL,
  AcceptanceRequired = NULL,
  AddNetworkLoadBalancerArn = NULL,
 RemoveNetworkLoadBalancerArn = NULL,
  AddGatewayLoadBalancerArn = NULL,
 RemoveGatewayLoadBalancerArn = NULL,
  simplify = TRUE,
  others = list(),print_on_error = aws_get_print_on_error(),
  retry_time = aws_get_retry_time(),
  network_timeout = aws_get_network_timeout(),
  region = aws_get_region()
)
```
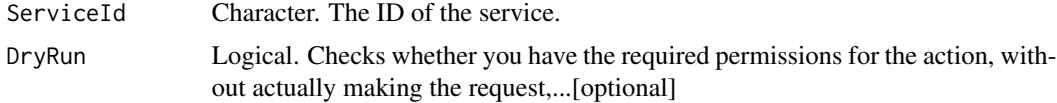

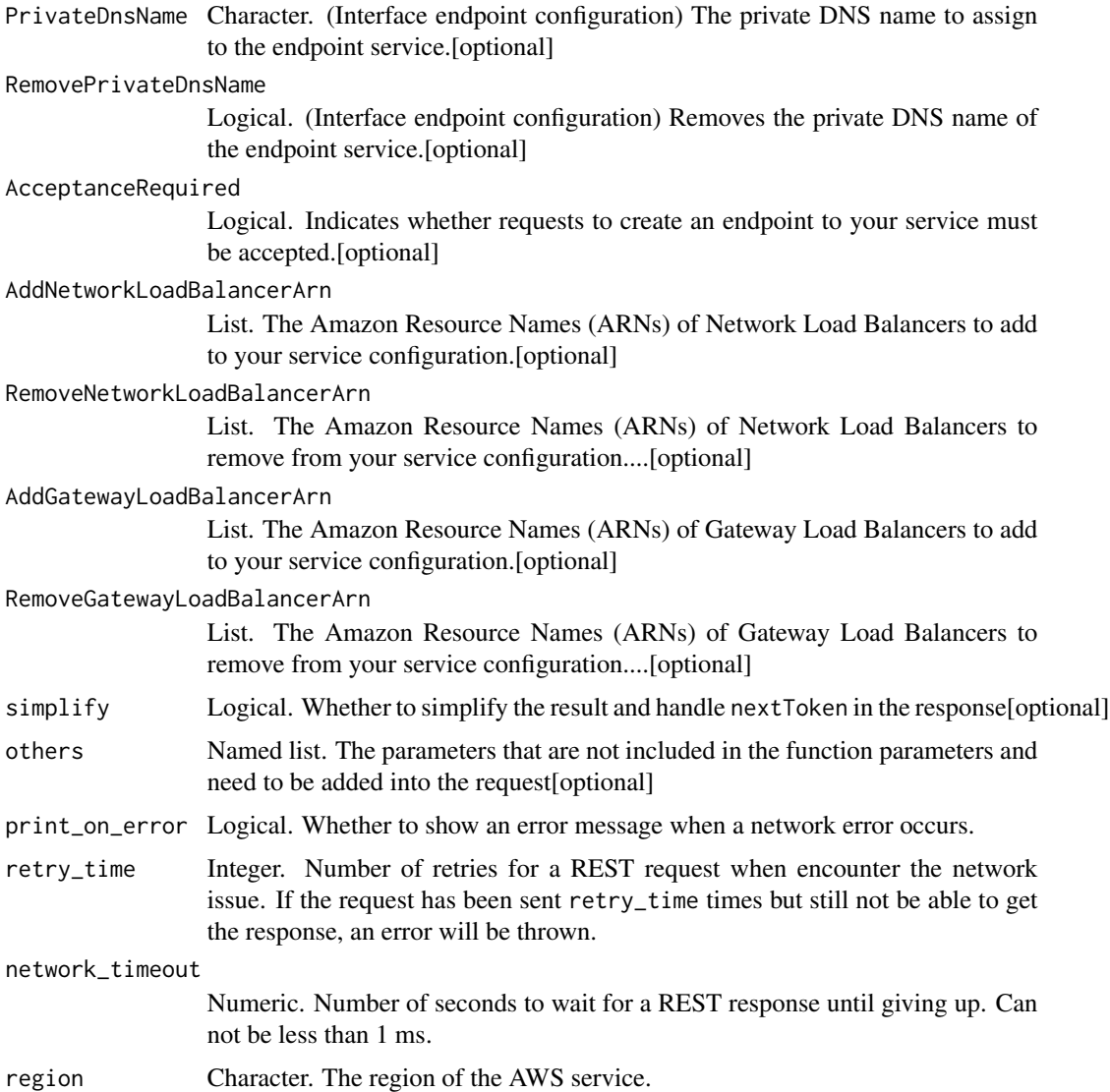

A list object or a character vector

## ServiceId

The ID of the service.

# DryRun

Checks whether you have the required permissions for the action, without actually making the request, and provides an error response. If you have the required permissions, the error response is DryRunOperation. Otherwise, it is UnauthorizedOperation.

## PrivateDnsName

(Interface endpoint configuration) The private DNS name to assign to the endpoint service.

#### RemovePrivateDnsName

(Interface endpoint configuration) Removes the private DNS name of the endpoint service.

### AcceptanceRequired

Indicates whether requests to create an endpoint to your service must be accepted.

#### AddNetworkLoadBalancerArn

The Amazon Resource Names (ARNs) of Network Load Balancers to add to your service configuration.

### RemoveNetworkLoadBalancerArn

The Amazon Resource Names (ARNs) of Network Load Balancers to remove from your service configuration.

### AddGatewayLoadBalancerArn

The Amazon Resource Names (ARNs) of Gateway Load Balancers to add to your service configuration.

## RemoveGatewayLoadBalancerArn

The Amazon Resource Names (ARNs) of Gateway Load Balancers to remove from your service configuration.

ec2\_modify\_vpc\_endpoint\_service\_permissions *Modify Vpc Endpoint Service Permissions*

### Description

Modify Vpc Endpoint Service Permissions

### Usage

```
ec2_modify_vpc_endpoint_service_permissions(
  ServiceId,
  DryRun = NULL,
  AddAllowedPrincipals = NULL,
 RemoveAllowedPrincipals = NULL,
  simplify = TRUE,
  others = list(),
```

```
print_on_error = aws_get_print_on_error(),
 retry_time = aws_get_retry_time(),
 network_timeout = aws_get_network_timeout(),
 region = aws_get_region()
)
```
# Arguments

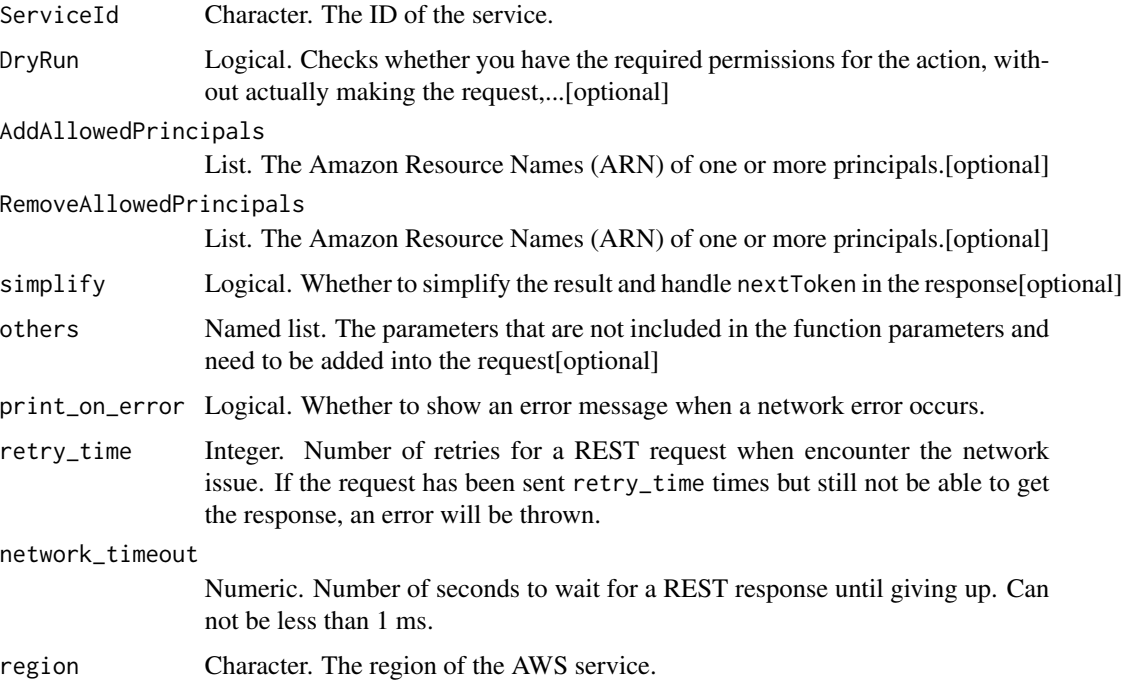

## Value

A list object or a character vector

### ServiceId

The ID of the service.

### DryRun

Checks whether you have the required permissions for the action, without actually making the request, and provides an error response. If you have the required permissions, the error response is DryRunOperation. Otherwise, it is UnauthorizedOperation.

## AddAllowedPrincipals

The Amazon Resource Names (ARN) of one or more principals. Permissions are granted to the principals in this list. To grant permissions to all principals, specify an asterisk (\\*).

## RemoveAllowedPrincipals

The Amazon Resource Names (ARN) of one or more principals. Permissions are revoked for principals in this list.

ec2\_modify\_vpc\_peering\_connection\_options *Modify Vpc Peering Connection Options*

## Description

Modify Vpc Peering Connection Options

## Usage

```
ec2_modify_vpc_peering_connection_options(
  VpcPeeringConnectionId,
  AccepterPeeringConnectionOptions = NULL,
  DryRun = NULL,
  RequesterPeeringConnectionOptions = NULL,
  simplify = TRUE,
  others = list(),print_on_error = aws_get_print_on_error(),
  retry_time = aws_get_retry_time(),
 network_timeout = aws_get_network_timeout(),
  region = aws_get_region()
\lambda
```
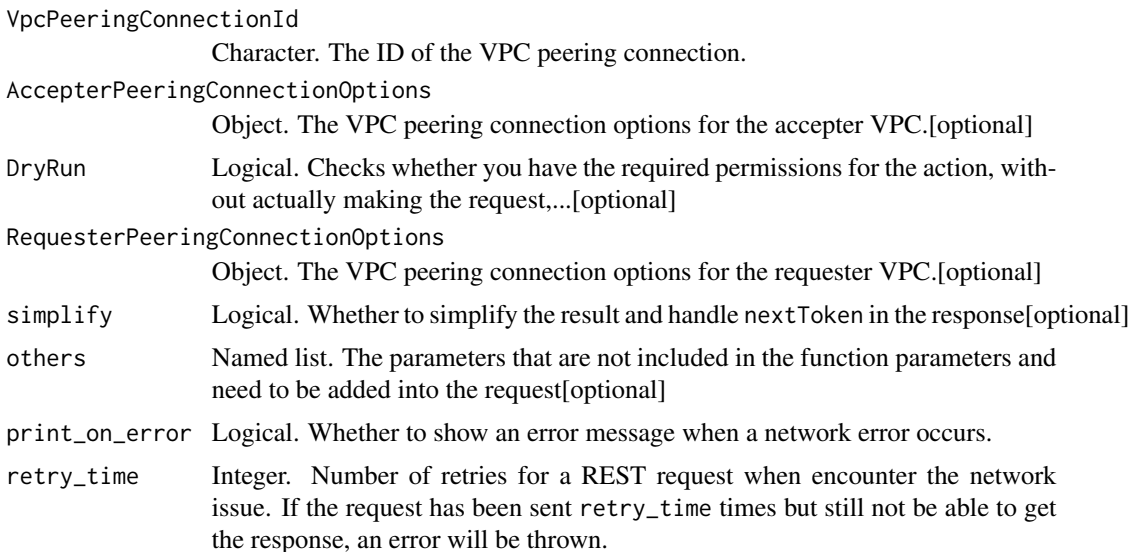

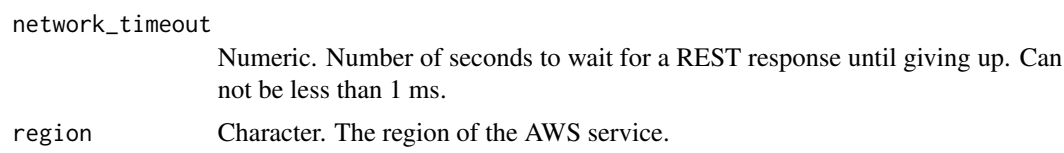

A list object or a character vector

## VpcPeeringConnectionId

The ID of the VPC peering connection.

### AccepterPeeringConnectionOptions

The VPC peering connection options for the accepter VPC.

### DryRun

Checks whether you have the required permissions for the action, without actually making the request, and provides an error response. If you have the required permissions, the error response is DryRunOperation. Otherwise, it is UnauthorizedOperation.

## RequesterPeeringConnectionOptions

The VPC peering connection options for the requester VPC.

ec2\_modify\_vpc\_tenancy

*Modify Vpc Tenancy*

### Description

Modify Vpc Tenancy

### Usage

```
ec2_modify_vpc_tenancy(
  VpcId,
  InstanceTenancy,
 DryRun = NULL,
  simplify = TRUE,
  others = list(),
 print_on_error = aws_get_print_on_error(),
  retry_time = aws.get_retry_time(),network_timeout = aws_get_network_timeout(),
  region = aws_get_region()
)
```
## Arguments

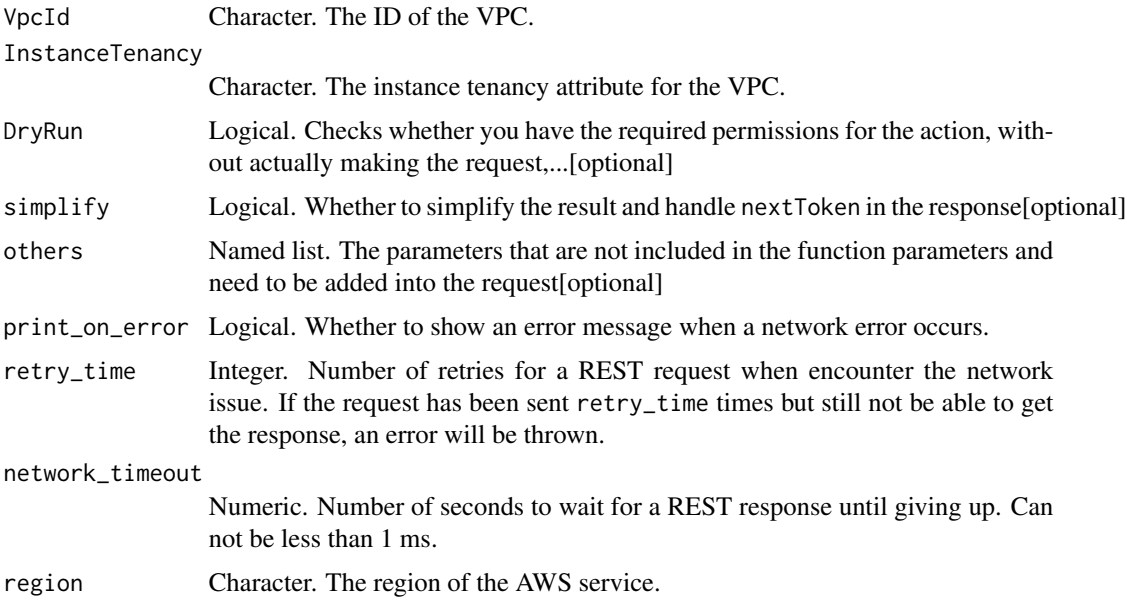

## Value

A list object or a character vector

# VpcId

The ID of the VPC.

### InstanceTenancy

The instance tenancy attribute for the VPC.

# DryRun

Checks whether you have the required permissions for the action, without actually making the request, and provides an error response. If you have the required permissions, the error response is DryRunOperation. Otherwise, it is UnauthorizedOperation.

ec2\_modify\_vpn\_connection

*Modify Vpn Connection*

# Description

Modify Vpn Connection

# Usage

```
ec2_modify_vpn_connection(
 VpnConnectionId,
 TransitGatewayId = NULL,
 CustomerGatewayId = NULL,
 VpnGatewayId = NULL,
 DryRun = NULL,
  simplify = TRUE,
 others = list(),print_on_error = aws_get_print_on_error(),
 retry_time = aws_get_retry_time(),
 network_timeout = aws_get_network_timeout(),
 region = aws_get_region()
)
```
### Arguments

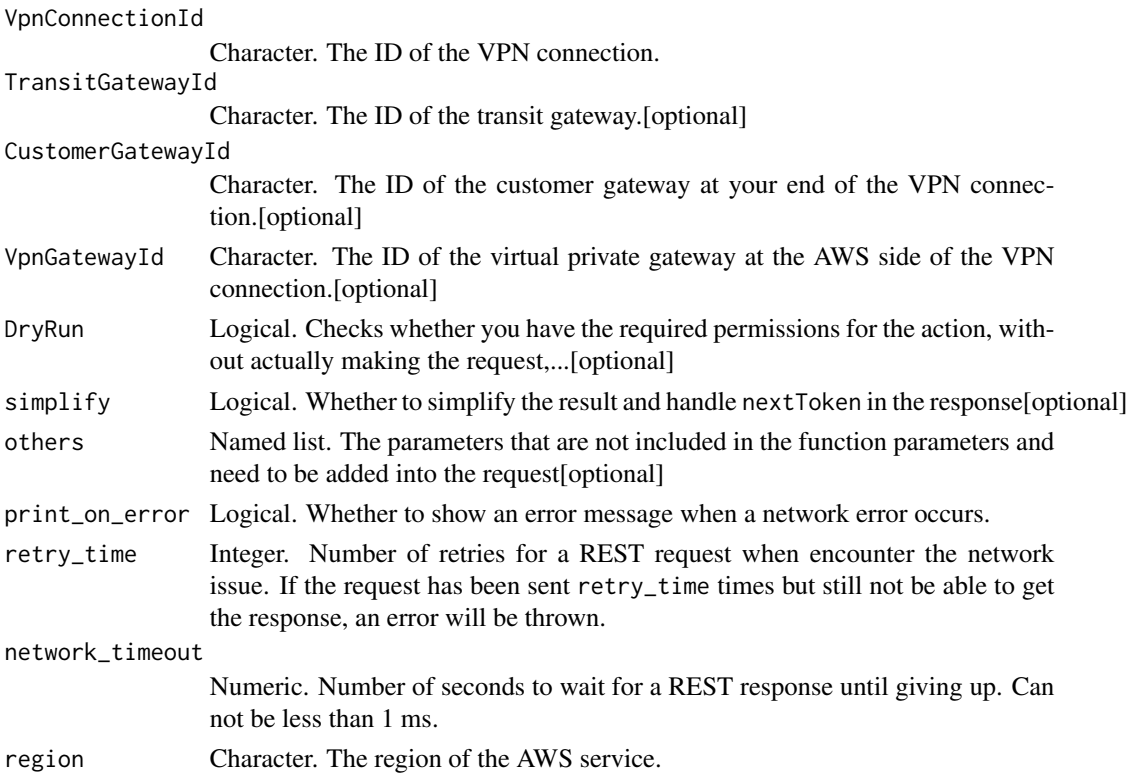

## Value

A list object or a character vector

### VpnConnectionId

The ID of the VPN connection.

#### TransitGatewayId

The ID of the transit gateway.

## CustomerGatewayId

The ID of the customer gateway at your end of the VPN connection.

### VpnGatewayId

The ID of the virtual private gateway at the AWS side of the VPN connection.

#### DryRun

Checks whether you have the required permissions for the action, without actually making the request, and provides an error response. If you have the required permissions, the error response is DryRunOperation. Otherwise, it is UnauthorizedOperation.

ec2\_modify\_vpn\_connection\_options

*Modify Vpn Connection Options*

### Description

Modify Vpn Connection Options

### Usage

```
ec2_modify_vpn_connection_options(
 VpnConnectionId,
 LocalIpv4NetworkCidr = NULL,
 RemoteIpv4NetworkCidr = NULL,
 LocalIpv6NetworkCidr = NULL,
 RemoteIpv6NetworkCidr = NULL,
 DryRun = NULL,
  simplify = TRUE,
 others = list(),
 print_on_error = aws_get_print_on_error(),
 retry_time = aws.get_retry_time(),network_timeout = aws_get_network_timeout(),
  region = aws_get_region()
)
```
# Arguments

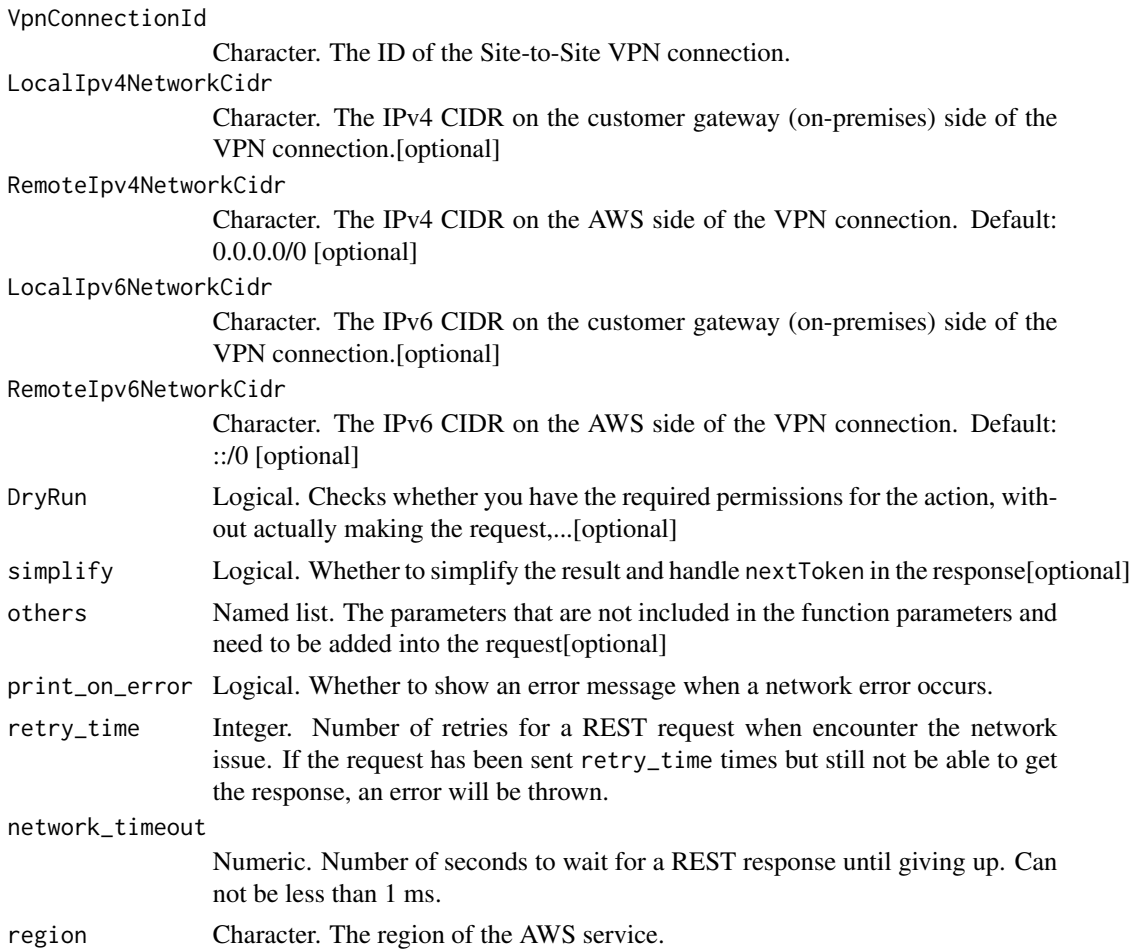

### Value

A list object or a character vector

# VpnConnectionId

The ID of the Site-to-Site VPN connection.

## LocalIpv4NetworkCidr

The IPv4 CIDR on the customer gateway (on-premises) side of the VPN connection. Default: 0.0.0.0/0

## RemoteIpv4NetworkCidr

The IPv4 CIDR on the AWS side of the VPN connection. Default: 0.0.0.0/0

## LocalIpv6NetworkCidr

The IPv6 CIDR on the customer gateway (on-premises) side of the VPN connection. Default: ::/0

# RemoteIpv6NetworkCidr

The IPv6 CIDR on the AWS side of the VPN connection. Default: ::/0

### DryRun

Checks whether you have the required permissions for the action, without actually making the request, and provides an error response. If you have the required permissions, the error response is DryRunOperation. Otherwise, it is UnauthorizedOperation.

ec2\_modify\_vpn\_tunnel\_certificate *Modify Vpn Tunnel Certificate*

### Description

Modifies the VPN tunnel endpoint certificate.

### Usage

```
ec2_modify_vpn_tunnel_certificate(
  VpnConnectionId,
  VpnTunnelOutsideIpAddress,
 DryRun = NULL,
  simplify = TRUE,
  others = list(),print_on_error = aws_get_print_on_error(),
  retry_time = aws_get_retry_time(),
 network_timeout = aws_get_network_timeout(),
  region = aws_get_region()
)
```
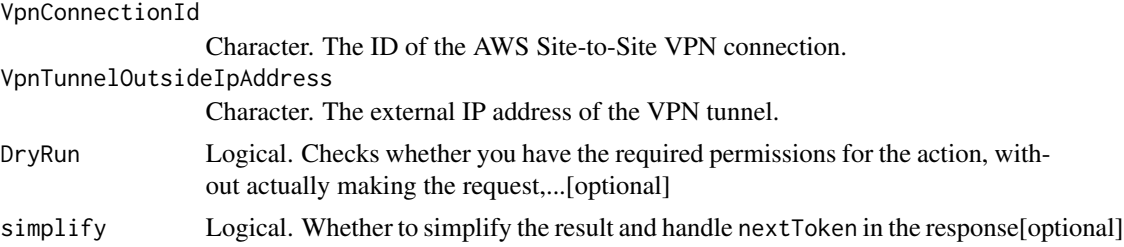

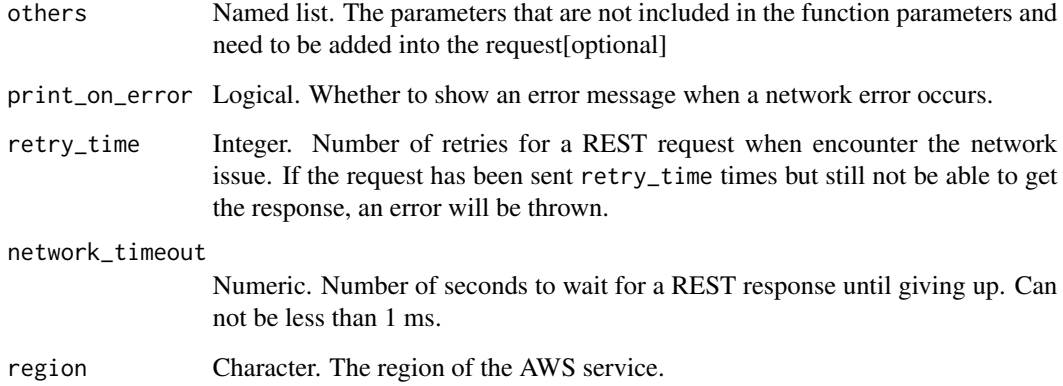

A list object or a character vector

# VpnConnectionId

The ID of the AWS Site-to-Site VPN connection.

### VpnTunnelOutsideIpAddress

The external IP address of the VPN tunnel.

### DryRun

Checks whether you have the required permissions for the action, without actually making the request, and provides an error response. If you have the required permissions, the error response is DryRunOperation. Otherwise, it is UnauthorizedOperation.

ec2\_modify\_vpn\_tunnel\_options

*Modify Vpn Tunnel Options*

### Description

Modifies the options for a VPN tunnel in an AWS Site-to-Site VPN connection. You can modify multiple options for a tunnel in a single request, but you can only modify one tunnel at a time. For more information, see [Site-to-Site VPN Tunnel Options for Your Site-to-Site VPN Connection](https://docs.aws.amazon.com/vpn/latest/s2svpn/VPNTunnels.html) in the *AWS Site-to-Site VPN User Guide*.

## Usage

```
ec2_modify_vpn_tunnel_options(
  VpnConnectionId,
  VpnTunnelOutsideIpAddress,
  TunnelOptions,
 DryRun = NULL,
  simplify = TRUE,
  others = list(),print_on_error = aws_get_print_on_error(),
  retry_time = aws_get_retry_time(),
 network_timeout = aws_get_network_timeout(),
  region = aws_get_region()
\mathcal{L}
```
# Arguments

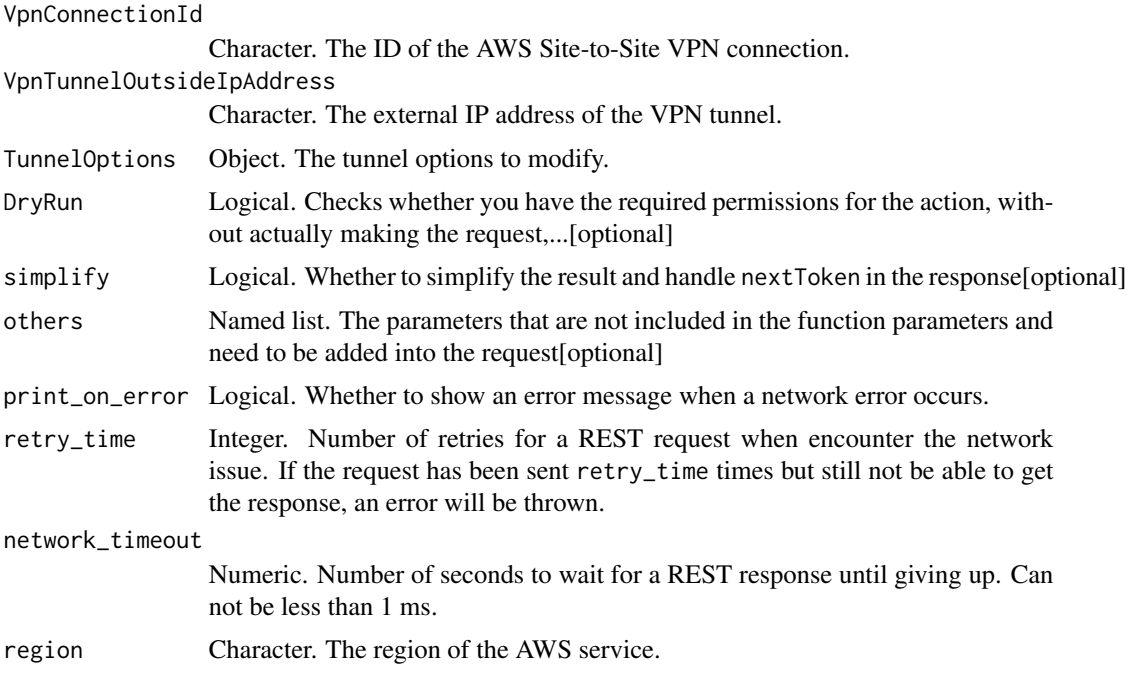

#### Value

A list object or a character vector

### VpnConnectionId

The ID of the AWS Site-to-Site VPN connection.

## VpnTunnelOutsideIpAddress

The external IP address of the VPN tunnel.

## **TunnelOptions**

The tunnel options to modify.

## DryRun

Checks whether you have the required permissions for the action, without actually making the request, and provides an error response. If you have the required permissions, the error response is DryRunOperation. Otherwise, it is UnauthorizedOperation.

ec2\_monitor\_instances *Monitor Instances*

## Description

Monitor Instances

## Usage

```
ec2_monitor_instances(
  InstanceId,
  DryRun = NULL,
  simplify = TRUE,
  others = list(),
 print_on_error = aws_get_print_on_error(),
  retry_time = aws_get_retry_time(),
  network_timeout = aws_get_network_timeout(),
  region = aws_get_region()
)
```
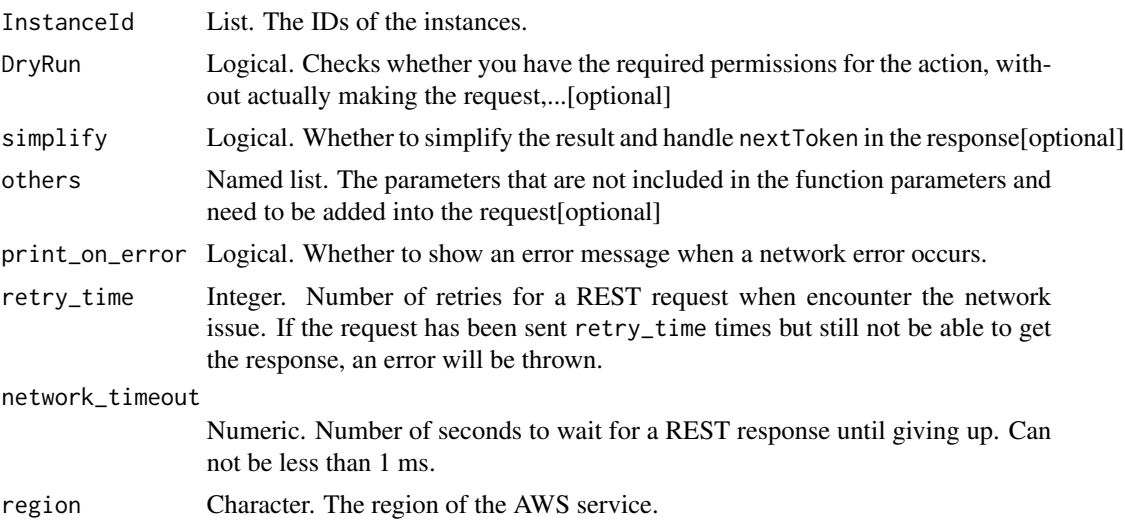

A list object or a character vector

### InstanceId

The IDs of the instances.

## DryRun

Checks whether you have the required permissions for the action, without actually making the request, and provides an error response. If you have the required permissions, the error response is DryRunOperation. Otherwise, it is UnauthorizedOperation.

ec2\_move\_address\_to\_vpc

*Move Address To Vpc*

### Description

Moves an Elastic IP address from the EC2-Classic platform to the EC2-VPC platform. The Elastic IP address must be allocated to your account for more than 24 hours, and it must not be associated with an instance. After the Elastic IP address is moved, it is no longer available for use in the EC2- Classic platform, unless you move it back using the RestoreAddressToClassic request. You cannot move an Elastic IP address that was originally allocated for use in the EC2-VPC platform to the EC2-Classic platform.

### Usage

```
ec2_move_address_to_vpc(
  PublicIp,
  DryRun = NULL,
  simplify = TRUE,
  others = list(),
  print_on_error = aws_get_print_on_error(),
  retry_time = aws_get_retry_time(),
  network_timeout = aws_get_network_timeout(),
  region = aws_get_region()
\lambda
```
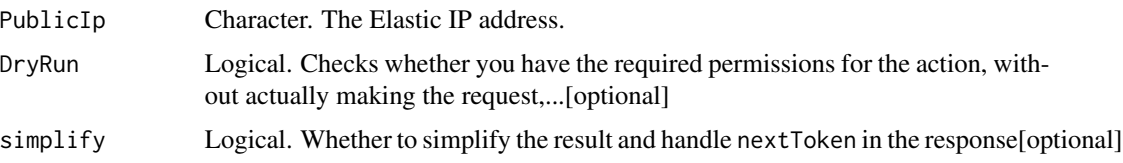

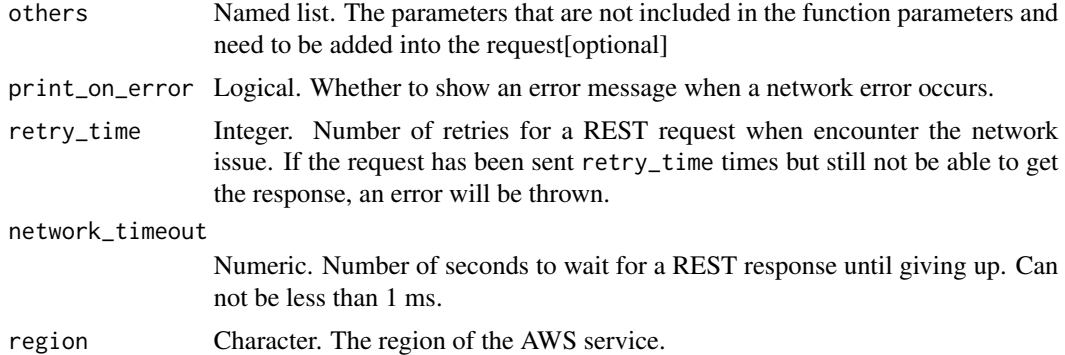

A list object or a character vector

#### PublicIp

The Elastic IP address.

# DryRun

Checks whether you have the required permissions for the action, without actually making the request, and provides an error response. If you have the required permissions, the error response is DryRunOperation. Otherwise, it is UnauthorizedOperation.

ec2\_provision\_byoip\_cidr

*Provision Byoip Cidr*

### Description

Provision Byoip Cidr

## Usage

```
ec2_provision_byoip_cidr(
  Cidr,
 CidrAuthorizationContext = NULL,
 PubliclyAdvertisable = NULL,
 Description = NULL,
 DryRun = NULL,
 PoolTagSpecification = NULL,
  simplify = TRUE,
  others = list(),print_on_error = aws_get_print_on_error(),
  retry_time = aws_get_retry_time(),
```

```
network_timeout = aws_get_network_timeout(),
 region = aws_get_region()
\lambda
```
## Arguments

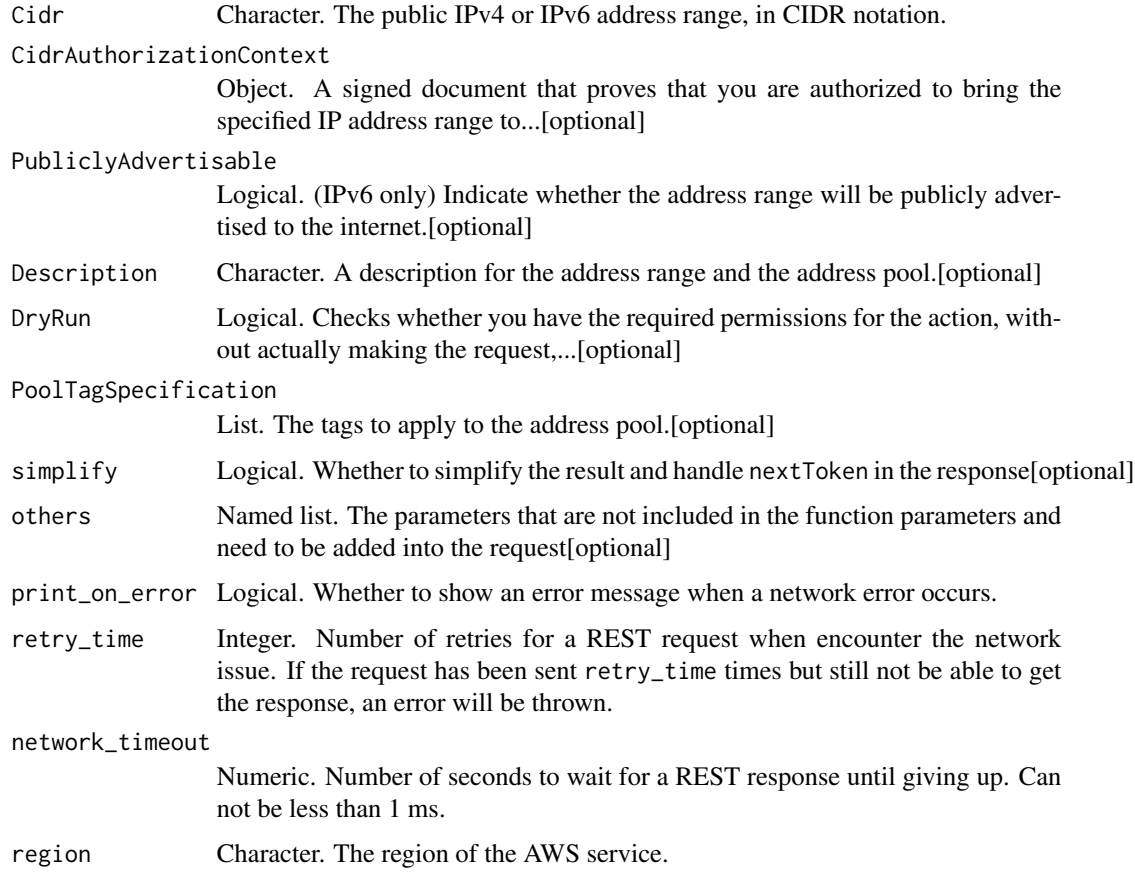

## Value

A list object or a character vector

## **Cidr**

The public IPv4 or IPv6 address range, in CIDR notation. The most specific IPv4 prefix that you can specify is /24. The most specific IPv6 prefix you can specify is /56. The address range cannot overlap with another address range that you\'ve brought to this or another Region.

# CidrAuthorizationContext

A signed document that proves that you are authorized to bring the specified IP address range to Amazon using BYOIP.

### PubliclyAdvertisable

(IPv6 only) Indicate whether the address range will be publicly advertised to the internet.

Default: true

### **Description**

A description for the address range and the address pool.

### DryRun

Checks whether you have the required permissions for the action, without actually making the request, and provides an error response. If you have the required permissions, the error response is DryRunOperation. Otherwise, it is UnauthorizedOperation.

### PoolTagSpecification

The tags to apply to the address pool.

ec2\_purchase\_host\_reservation

*Purchase Host Reservation*

### Description

Purchase a reservation with configurations that match those of your Dedicated Host. You must have active Dedicated Hosts in your account before you purchase a reservation. This action results in the specified reservation being purchased and charged to your account.

#### Usage

```
ec2_purchase_host_reservation(
 HostIdSet,
  OfferingId,
  ClientToken = NULL,
  CurrencyCode = NULL,
 LimitPrice = NULL,
  TagSpecification = NULL,
  simplify = TRUE,
  others = list(),
 print_on_error = aws_get_print_on_error(),
  retry_time = aws.get_retry_time(),network_timeout = aws_get_network_timeout(),
  region = aws_get_region()
)
```
## Arguments

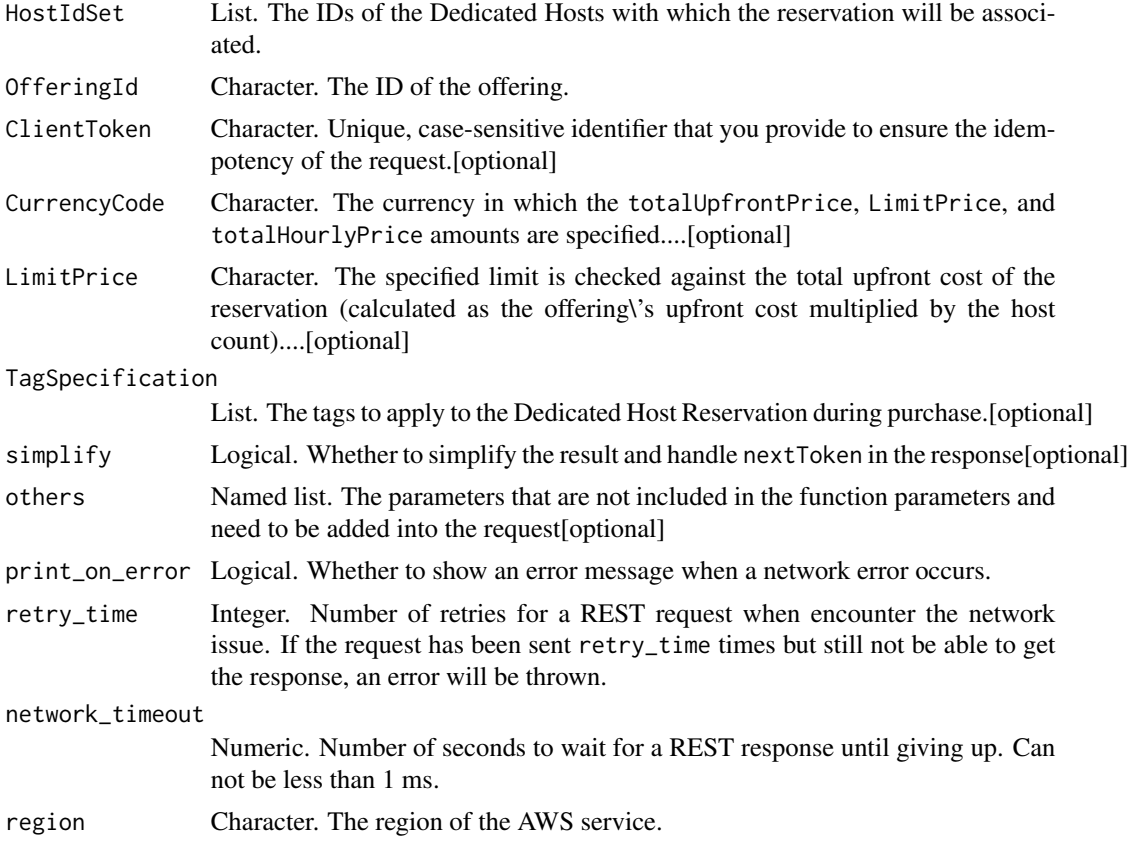

### Value

A list object or a character vector

## HostIdSet

The IDs of the Dedicated Hosts with which the reservation will be associated.

## OfferingId

The ID of the offering.

# ClientToken

Unique, case-sensitive identifier that you provide to ensure the idempotency of the request. For more information, see [Ensuring Idempotency.](https://docs.aws.amazon.com/AWSEC2/latest/APIReference/Run_Instance_Idempotency.html)

## CurrencyCode

The currency in which the totalUpfrontPrice, LimitPrice, and totalHourlyPrice amounts are specified. At this time, the only supported currency is USD.

## LimitPrice

The specified limit is checked against the total upfront cost of the reservation (calculated as the offering\'s upfront cost multiplied by the host count). If the total upfront cost is greater than the specified price limit, the request fails. This is used to ensure that the purchase does not exceed the expected upfront cost of the purchase. At this time, the only supported currency is USD. For example, to indicate a limit price of USD 100, specify 100.00.

## **TagSpecification**

The tags to apply to the Dedicated Host Reservation during purchase.

ec2\_purchase\_reserved\_instances\_offering *Purchase Reserved Instances Offering*

#### Description

Purchase Reserved Instances Offering

#### Usage

```
ec2_purchase_reserved_instances_offering(
  InstanceCount,
 ReservedInstancesOfferingId,
 DryRun = NULL,
 LimitPrice = NULL,
 PurchaseTime = NULL,
  simplify = TRUE,
 others = list(),print_on_error = aws_get_print_on_error(),
  retry_time = aws_get_retry_time(),
  network_timeout = aws_get_network_timeout(),
  region = aws_get_region()
)
```
### **Arguments**

InstanceCount Integer. The number of Reserved Instances to purchase.

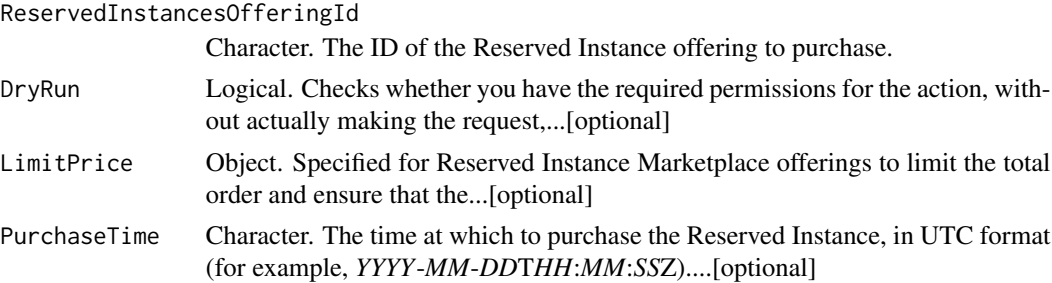

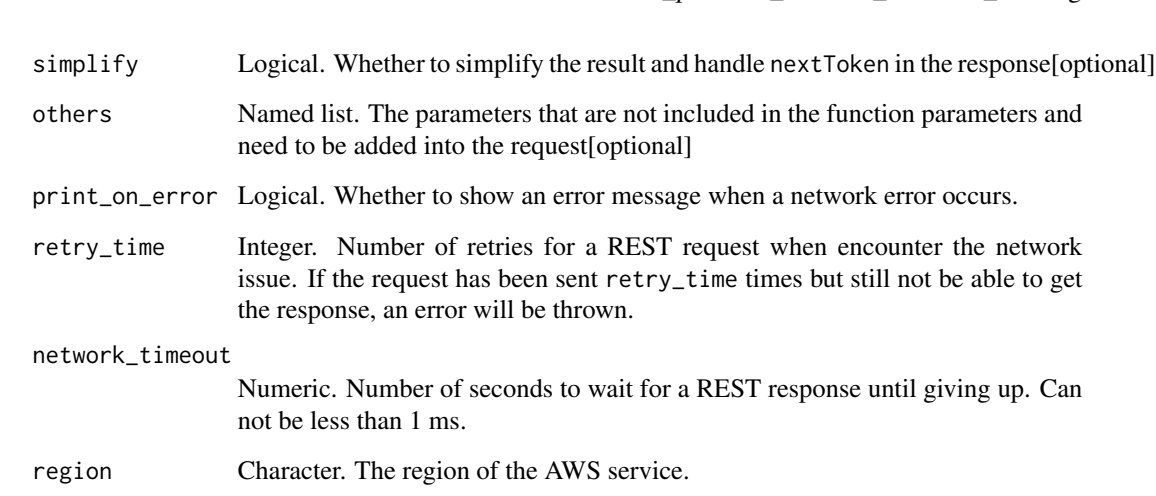

A list object or a character vector

### InstanceCount

The number of Reserved Instances to purchase.

# ReservedInstancesOfferingId

The ID of the Reserved Instance offering to purchase.

# DryRun

Checks whether you have the required permissions for the action, without actually making the request, and provides an error response. If you have the required permissions, the error response is DryRunOperation. Otherwise, it is UnauthorizedOperation.

## LimitPrice

Specified for Reserved Instance Marketplace offerings to limit the total order and ensure that the Reserved Instances are not purchased at unexpected prices.

## PurchaseTime

The time at which to purchase the Reserved Instance, in UTC format (for example, *YYYY*-*MM*-*DD*T*HH*:*MM*:*SS*Z).

ec2\_purchase\_scheduled\_instances *Purchase Scheduled Instances*

## Description

Purchase Scheduled Instances

## Usage

```
ec2_purchase_scheduled_instances(
 PurchaseRequest,
 ClientToken = NULL,
 DryRun = NULL,
  simplify = TRUE,
 others = list(),print_on_error = aws_get_print_on_error(),
 retry_time = aws_get_retry_time(),
 network_timeout = aws_get_network_timeout(),
 region = aws_get_region()
)
```
### Arguments

PurchaseRequest

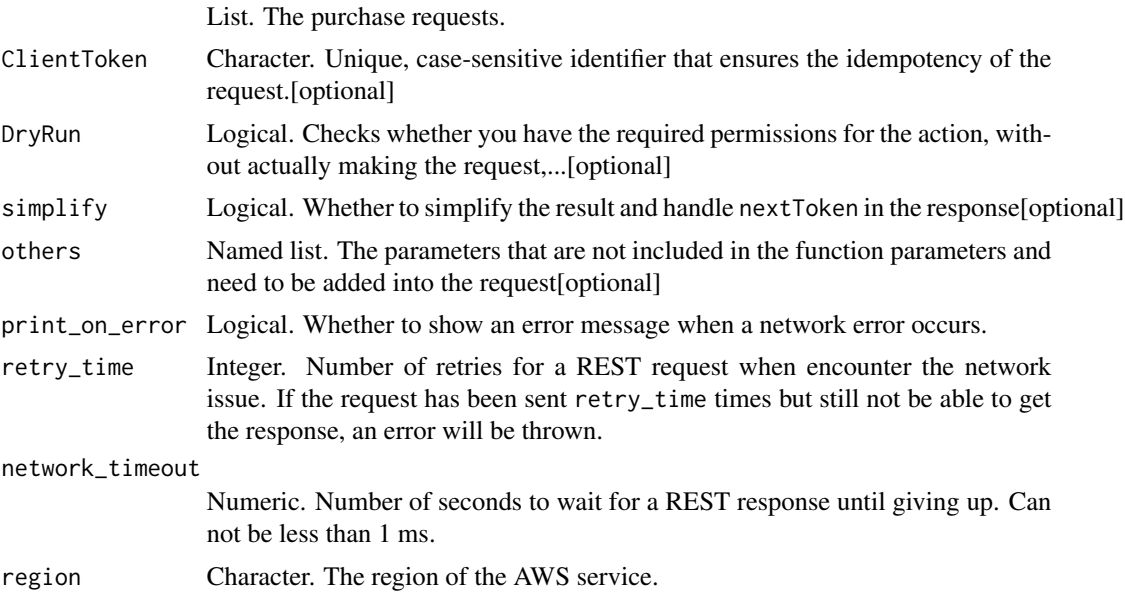

## Value

A list object or a character vector

## PurchaseRequest

The purchase requests.

### ClientToken

Unique, case-sensitive identifier that ensures the idempotency of the request. For more information, see [Ensuring Idempotency.](https://docs.aws.amazon.com/AWSEC2/latest/APIReference/Run_Instance_Idempotency.html)

### DryRun

Checks whether you have the required permissions for the action, without actually making the request, and provides an error response. If you have the required permissions, the error response is DryRunOperation. Otherwise, it is UnauthorizedOperation.

ec2\_reboot\_instances *Reboot Instances*

## Description

Reboot Instances

## Usage

```
ec2_reboot_instances(
  InstanceId,
  DryRun = NULL,
  simplify = TRUE,
  others = list(),print_on_error = aws_get_print_on_error(),
  retry_time = aws_get_retry_time(),
  network_timeout = aws_get_network_timeout(),
  region = aws_get_region()
\mathcal{L}
```
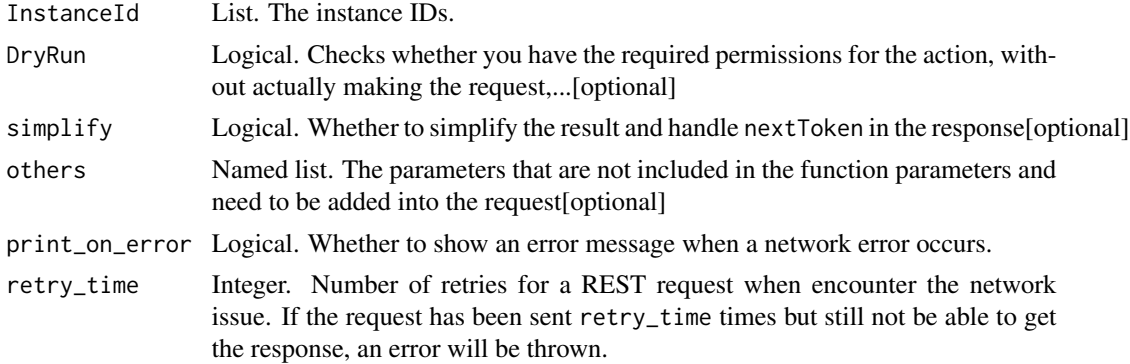
## ec2\_register\_image 649

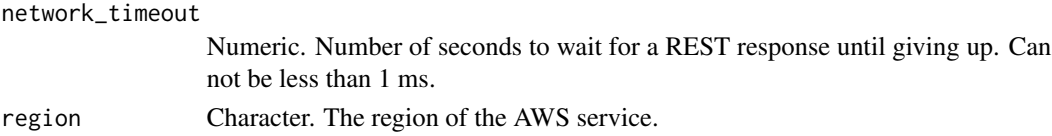

## Value

A list object or a character vector

#### InstanceId

The instance IDs.

#### DryRun

Checks whether you have the required permissions for the action, without actually making the request, and provides an error response. If you have the required permissions, the error response is DryRunOperation. Otherwise, it is UnauthorizedOperation.

ec2\_register\_image *Register Image*

## Description

Register Image

```
ec2_register_image(
 Name,
  ImageLocation = NULL,
 Architecture = NULL,
 BlockDeviceMapping = NULL,
 Description = NULL,
 DryRun = NULL,
 EnaSupport = NULL,
 KernelId = NULL,
 BillingProduct = NULL,
 RandiskId = NULL,RootDeviceName = NULL,
 SriovNetSupport = NULL,
 VirtualizationType = NULL,
  simplify = TRUE,
 others = list(),print_on_error = aws_get_print_on_error(),
 retry_time = aws.get_retry_time(),network_timeout = aws_get_network_timeout(),
  region = aws_get_region()
)
```
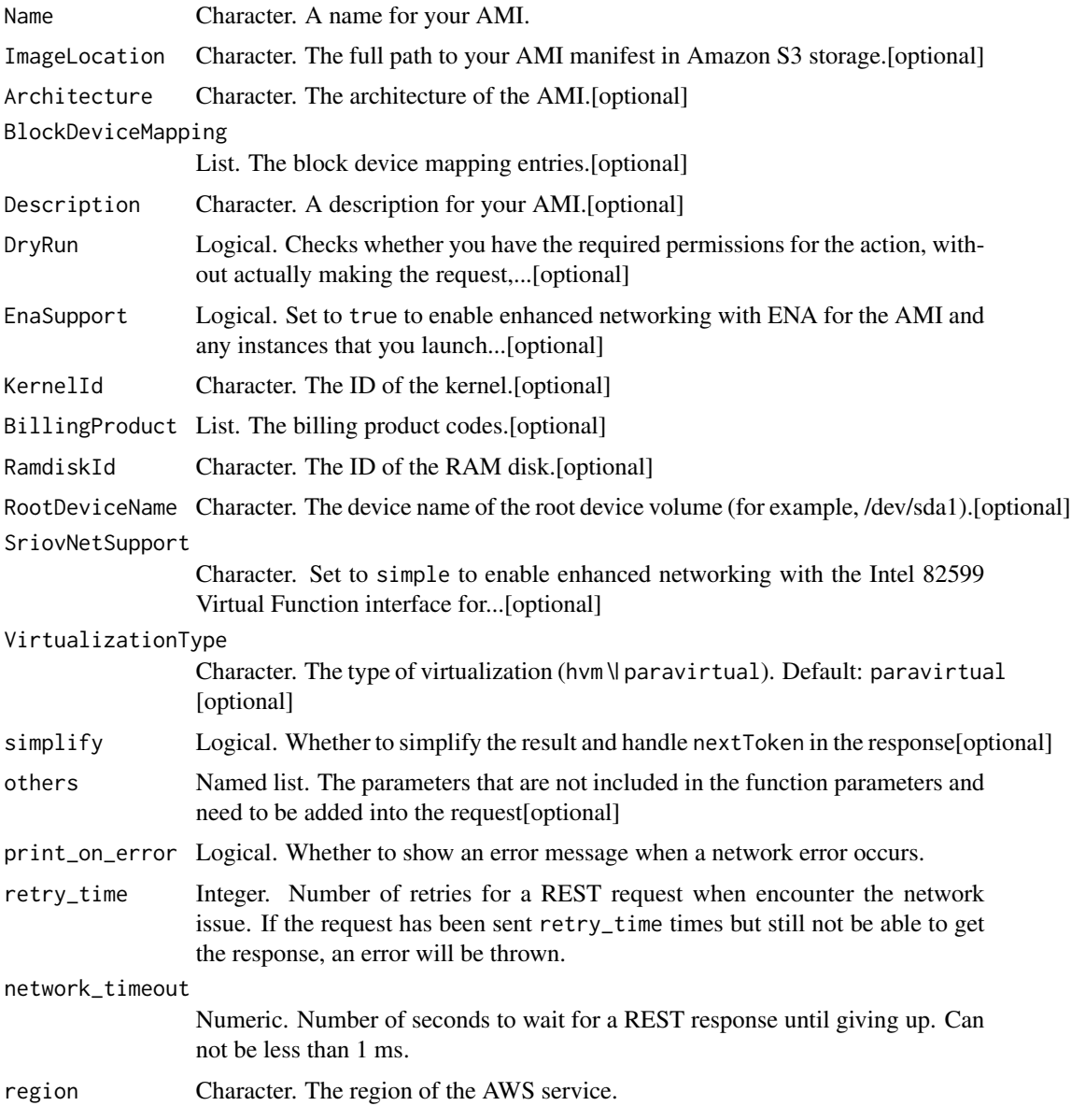

# Value

A list object or a character vector

## Name

A name for your AMI.

Constraints: 3-128 alphanumeric characters, parentheses (()), square brackets ([]), spaces ( ), periods (.), slashes (/), dashes (-), single quotes (\'), at-signs (@), or underscores(\_)

#### ImageLocation

The full path to your AMI manifest in Amazon S3 storage. The specified bucket must have the aws-exec-read canned access control list (ACL) to ensure that it can be accessed by Amazon EC2. For more information, see [Canned ACLs](https://docs.aws.amazon.com/AmazonS3/latest/dev/acl-overview.html#canned-acl) in the *Amazon S3 Service Developer Guide*.

## Architecture

The architecture of the AMI.

Default: For Amazon EBS-backed AMIs, i386. For instance store-backed AMIs, the architecture specified in the manifest file.

#### BlockDeviceMapping

The block device mapping entries.

If you specify an EBS volume using the ID of an EBS snapshot, you can\'t specify the encryption state of the volume.

If you create an AMI on an Outpost, then all backing snapshots must be on the same Outpost or in the Region of that Outpost. AMIs on an Outpost that include local snapshots can be used to launch instances on the same Outpost only. For more information, [Amazon EBS local snapshots on](https://docs.aws.amazon.com/AWSEC2/latest/UserGuide/snapshots-outposts.html#ami) [Outposts](https://docs.aws.amazon.com/AWSEC2/latest/UserGuide/snapshots-outposts.html#ami) in the *Amazon Elastic Compute Cloud User Guide*.

## Description

A description for your AMI.

## DryRun

Checks whether you have the required permissions for the action, without actually making the request, and provides an error response. If you have the required permissions, the error response is DryRunOperation. Otherwise, it is UnauthorizedOperation.

#### EnaSupport

Set to true to enable enhanced networking with ENA for the AMI and any instances that you launch from the AMI.

This option is supported only for HVM AMIs. Specifying this option with a PV AMI can make instances launched from the AMI unreachable.

## KernelId

The ID of the kernel.

## **BillingProduct**

The billing product codes. Your account must be authorized to specify billing product codes. Otherwise, you can use the AWS Marketplace to bill for the use of an AMI.

## RamdiskId

The ID of the RAM disk.

## RootDeviceName

The device name of the root device volume (for example, /dev/sda1).

#### SriovNetSupport

Set to simple to enable enhanced networking with the Intel 82599 Virtual Function interface for the AMI and any instances that you launch from the AMI.

There is no way to disable sriovNetSupport at this time.

This option is supported only for HVM AMIs. Specifying this option with a PV AMI can make instances launched from the AMI unreachable.

## VirtualizationType

The type of virtualization (hvm \| paravirtual).

Default: paravirtual

ec2\_register\_instance\_event\_notification\_attributes *Register Instance Event Notification Attributes*

## Description

Register Instance Event Notification Attributes

```
ec2_register_instance_event_notification_attributes(
 DryRun = NULL,
  InstanceTagAttribute = NULL,
 simplify = TRUE,
 others = list().
 print_on_error = aws_get_print_on_error(),
 retry_time = aws.get_retry_time(),network_timeout = aws_get_network_timeout(),
 region = aws_get_region()
)
```
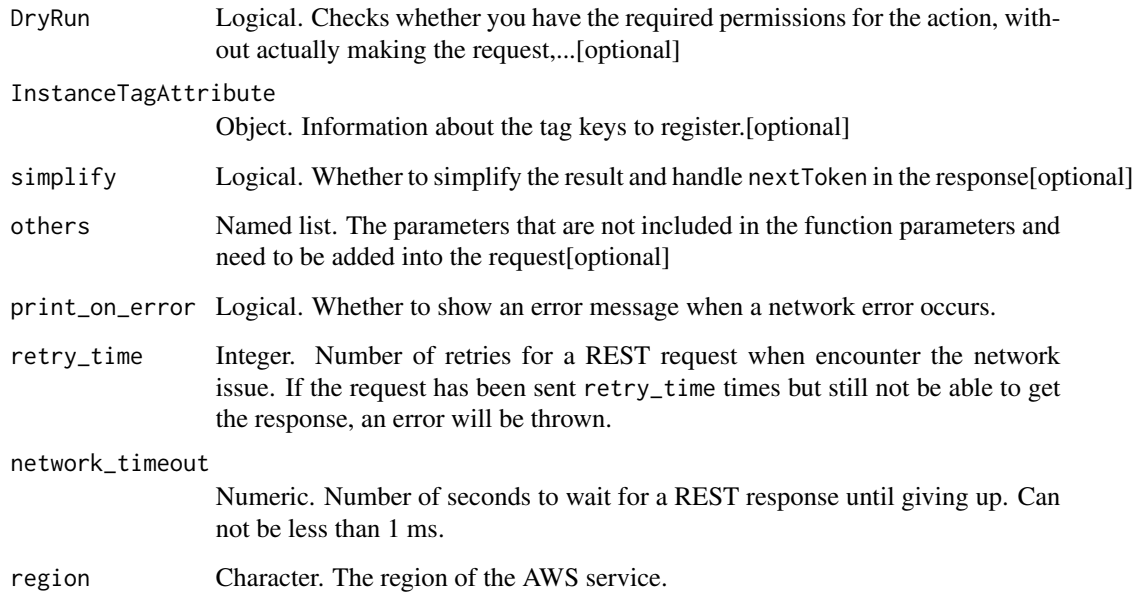

## Value

A list object or a character vector

# DryRun

Checks whether you have the required permissions for the action, without actually making the request, and provides an error response. If you have the required permissions, the error response is DryRunOperation. Otherwise, it is UnauthorizedOperation.

## InstanceTagAttribute

Information about the tag keys to register.

ec2\_register\_transit\_gateway\_multicast\_group\_members *Register Transit Gateway Multicast Group Members*

# Description

Register Transit Gateway Multicast Group Members

## Usage

```
ec2_register_transit_gateway_multicast_group_members(
  TransitGatewayMulticastDomainId = NULL,
  GroupIpAddress = NULL,
  NetworkInterfaceIds = NULL,
  DryRun = NULL,
  simplify = TRUE,
  others = list(),print_on_error = aws_get_print_on_error(),
  retry_time = aws_get_retry_time(),
  network_timeout = aws_get_network_timeout(),
  region = aws_get_region()
\mathcal{L}
```
## Arguments

TransitGatewayMulticastDomainId

Character. The ID of the transit gateway multicast domain.[optional]

GroupIpAddress Character. The IP address assigned to the transit gateway multicast group.[optional] NetworkInterfaceIds

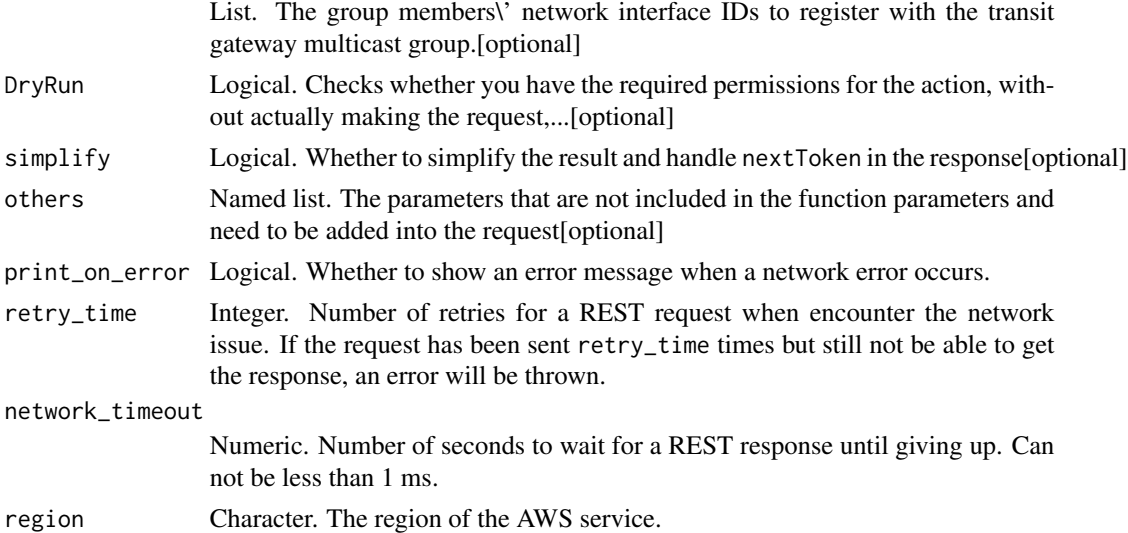

## Value

A list object or a character vector

## TransitGatewayMulticastDomainId

The ID of the transit gateway multicast domain.

## GroupIpAddress

The IP address assigned to the transit gateway multicast group.

## NetworkInterfaceIds

The group members\' network interface IDs to register with the transit gateway multicast group.

## DryRun

Checks whether you have the required permissions for the action, without actually making the request, and provides an error response. If you have the required permissions, the error response is DryRunOperation. Otherwise, it is UnauthorizedOperation.

ec2\_register\_transit\_gateway\_multicast\_group\_sources *Register Transit Gateway Multicast Group Sources*

### Description

Register Transit Gateway Multicast Group Sources

## Usage

```
ec2_register_transit_gateway_multicast_group_sources(
 TransitGatewayMulticastDomainId = NULL,
 GroupIpAddress = NULL,
 NetworkInterfaceIds = NULL,
 DryRun = NULL,
  simplify = TRUE,
 others = list(),print_on_error = aws_get_print_on_error(),
 retry_time = aws_get_retry_time(),
 network_timeout = aws_get_network_timeout(),
 region = aws_get_region()
)
```
#### Arguments

```
TransitGatewayMulticastDomainId
```
Character. The ID of the transit gateway multicast domain.[optional]

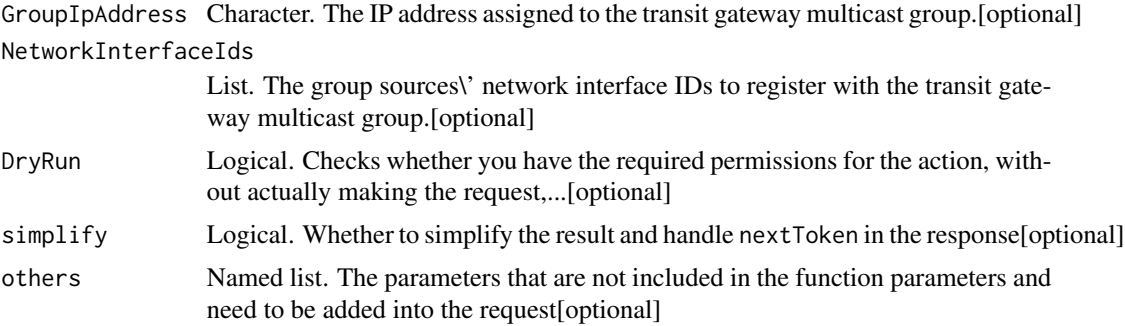

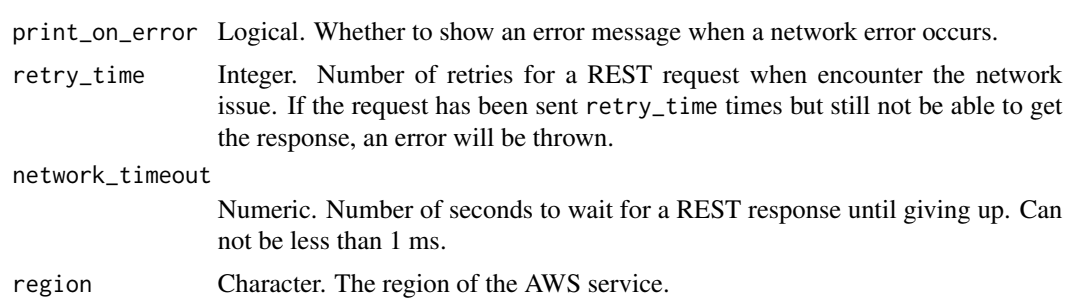

## Value

A list object or a character vector

#### TransitGatewayMulticastDomainId

The ID of the transit gateway multicast domain.

## GroupIpAddress

The IP address assigned to the transit gateway multicast group.

## NetworkInterfaceIds

The group sources\' network interface IDs to register with the transit gateway multicast group.

## DryRun

Checks whether you have the required permissions for the action, without actually making the request, and provides an error response. If you have the required permissions, the error response is DryRunOperation. Otherwise, it is UnauthorizedOperation.

ec2\_reject\_transit\_gateway\_multicast\_domain\_associations *Reject Transit Gateway Multicast Domain Associations*

## Description

Rejects a request to associate cross-account subnets with a transit gateway multicast domain.

## Usage

```
ec2_reject_transit_gateway_multicast_domain_associations(
  TransitGatewayMulticastDomainId = NULL,
  TransitGatewayAttachmentId = NULL,
  SubnetIds = NULL,
  DryRun = NULL,
  simplify = TRUE,
```
656 ec2\_reject\_transit\_gateway\_multicast\_domain\_associations

```
others = list(),print_on_error = aws_get_print_on_error(),
 retry_time = aws_get_retry_time(),
 network_timeout = aws_get_network_timeout(),
 region = aws_get_region()
\mathcal{L}
```
TransitGatewayMulticastDomainId

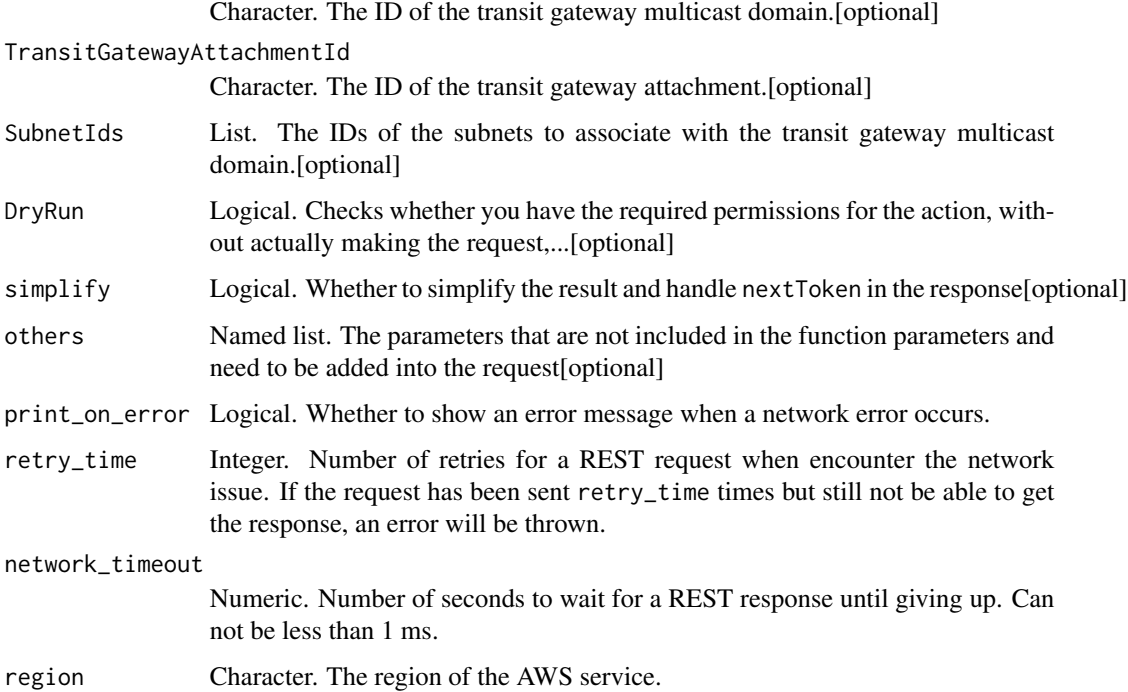

# Value

A list object or a character vector

# TransitGatewayMulticastDomainId

The ID of the transit gateway multicast domain.

## TransitGatewayAttachmentId

The ID of the transit gateway attachment.

## SubnetIds

The IDs of the subnets to associate with the transit gateway multicast domain.

# DryRun

Checks whether you have the required permissions for the action, without actually making the request, and provides an error response. If you have the required permissions, the error response is DryRunOperation. Otherwise, it is UnauthorizedOperation.

ec2\_reject\_transit\_gateway\_peering\_attachment *Reject Transit Gateway Peering Attachment*

## Description

Rejects a transit gateway peering attachment request.

#### Usage

```
ec2_reject_transit_gateway_peering_attachment(
  TransitGatewayAttachmentId,
 DryRun = NULL,
  simplify = TRUE,
 others = list(),print_on_error = aws_get_print_on_error(),
  retry_time = aws_get_retry_time(),
 network_timeout = aws_get_network_timeout(),
 region = aws_get_region()
)
```
# Arguments

TransitGatewayAttachmentId

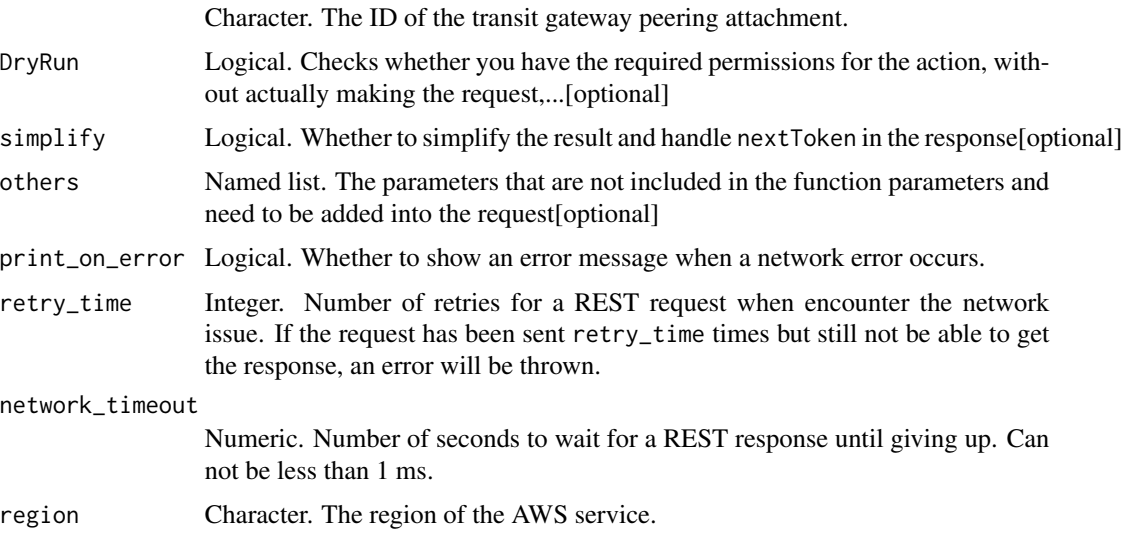

# Value

A list object or a character vector

#### TransitGatewayAttachmentId

The ID of the transit gateway peering attachment.

# DryRun

Checks whether you have the required permissions for the action, without actually making the request, and provides an error response. If you have the required permissions, the error response is DryRunOperation. Otherwise, it is UnauthorizedOperation.

ec2\_reject\_transit\_gateway\_vpc\_attachment *Reject Transit Gateway Vpc Attachment*

## Description

Reject Transit Gateway Vpc Attachment

## Usage

```
ec2_reject_transit_gateway_vpc_attachment(
  TransitGatewayAttachmentId,
  DryRun = NULL,
  simplify = TRUE,
  others = list(),print_on_error = aws_get_print_on_error(),
  retry_time = aws_get_retry_time(),
  network_timeout = aws_get_network_timeout(),
  region = aws_get_region()
\mathcal{E}
```
#### Arguments

TransitGatewayAttachmentId

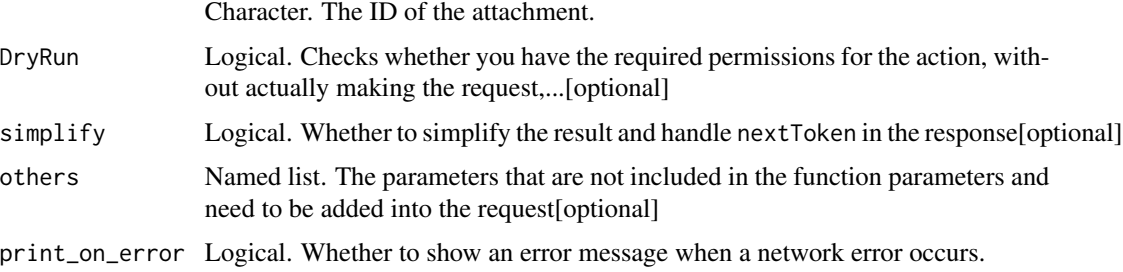

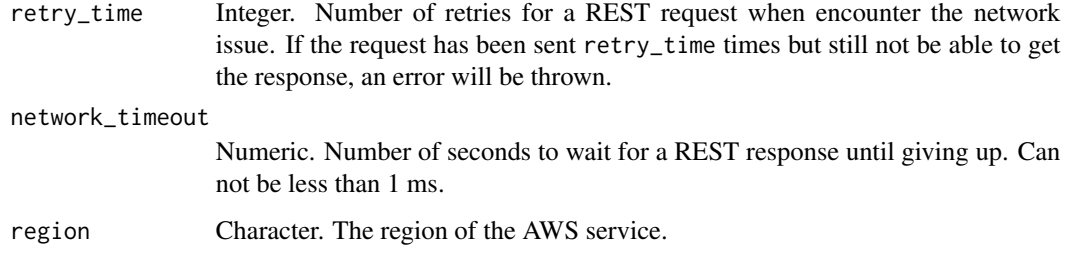

# Value

A list object or a character vector

## TransitGatewayAttachmentId

The ID of the attachment.

# DryRun

Checks whether you have the required permissions for the action, without actually making the request, and provides an error response. If you have the required permissions, the error response is DryRunOperation. Otherwise, it is UnauthorizedOperation.

ec2\_reject\_vpc\_endpoint\_connections *Reject Vpc Endpoint Connections*

# Description

Rejects one or more VPC endpoint connection requests to your VPC endpoint service.

```
ec2_reject_vpc_endpoint_connections(
  ServiceId,
  VpcEndpointId,
 DryRun = NULL,
  simplify = TRUE,
  others = list(),print_on_error = aws_get_print_on_error(),
  retry_time = aws_get_retry_time(),
 network_timeout = aws_get_network_timeout(),
  region = aws_get_region()
)
```
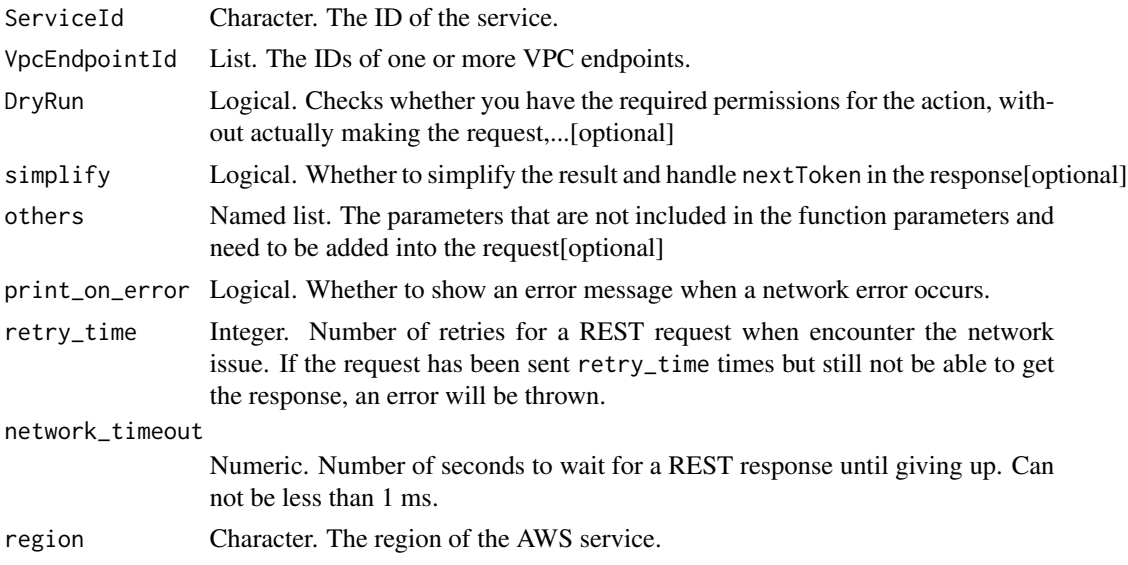

## Value

A list object or a character vector

#### ServiceId

The ID of the service.

### VpcEndpointId

The IDs of one or more VPC endpoints.

# DryRun

Checks whether you have the required permissions for the action, without actually making the request, and provides an error response. If you have the required permissions, the error response is DryRunOperation. Otherwise, it is UnauthorizedOperation.

ec2\_reject\_vpc\_peering\_connection

*Reject Vpc Peering Connection*

## Description

Rejects a VPC peering connection request. The VPC peering connection must be in the pending-acceptance state. Use the DescribeVpcPeeringConnections request to view your outstanding VPC peering connection requests. To delete an active VPC peering connection, or to delete a VPC peering connection request that you initiated, use DeleteVpcPeeringConnection.

# Usage

```
ec2_reject_vpc_peering_connection(
  VpcPeeringConnectionId,
 DryRun = NULL,
  simplify = TRUE,others = list(),print_on_error = aws_get_print_on_error(),
  retry_time = aws_get_retry_time(),
  network_timeout = aws_get_network_timeout(),
  region = aws_get_region()
\lambda
```
## Arguments

VpcPeeringConnectionId

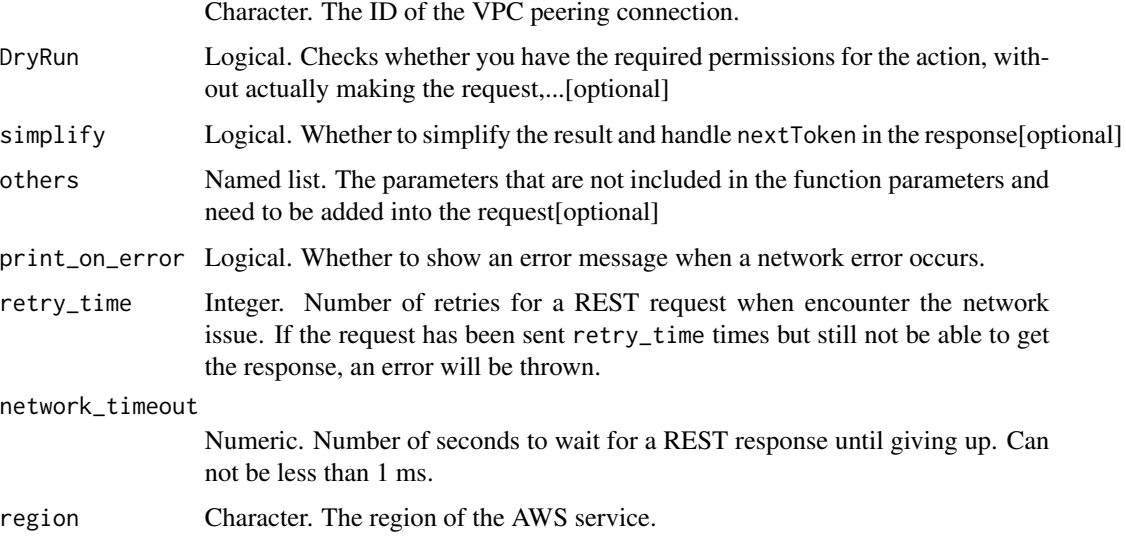

# Value

A list object or a character vector

# VpcPeeringConnectionId

The ID of the VPC peering connection.

## DryRun

Checks whether you have the required permissions for the action, without actually making the request, and provides an error response. If you have the required permissions, the error response is DryRunOperation. Otherwise, it is UnauthorizedOperation.

ec2\_release\_address *Release Address*

## Description

Release Address

# Usage

```
ec2_release_address(
 AllocationId = NULL,
 PublicIp = NULL,
 NetworkBorderGroup = NULL,
 DryRun = NULL,
  simplify = TRUE,
 others = list(),
 print_on_error = aws_get_print_on_error(),
 retry_time = aws_get_retry_time(),
 network_timeout = aws_get_network_timeout(),
 region = aws_get_region()
)
```
## Arguments

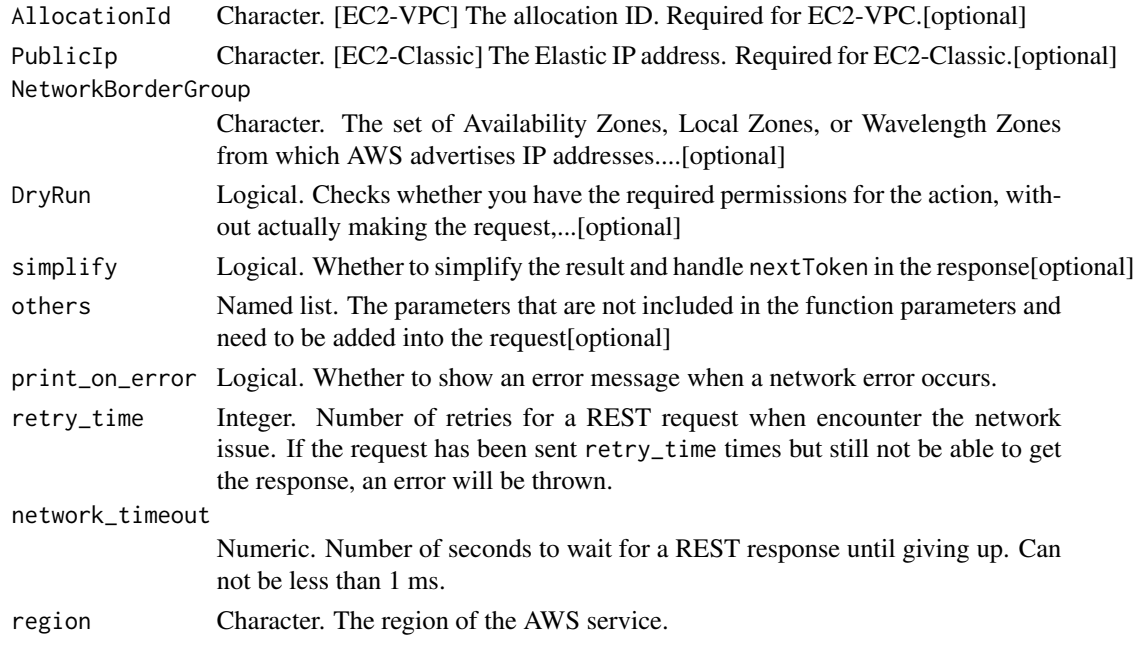

## Value

A list object or a character vector

## AllocationId

[EC2-VPC] The allocation ID. Required for EC2-VPC.

### PublicIp

[EC2-Classic] The Elastic IP address. Required for EC2-Classic.

#### NetworkBorderGroup

The set of Availability Zones, Local Zones, or Wavelength Zones from which AWS advertises IP addresses.

If you provide an incorrect network border group, you will receive an InvalidAddress.NotFound error. For more information, see [Error Codes.](https://docs.aws.amazon.com/AWSEC2/latest/APIReference/errors-overview.html)

You cannot use a network border group with EC2 Classic. If you attempt this operation on EC2 classic, you will receive an InvalidParameterCombination error. For more information, see [Error](https://docs.aws.amazon.com/AWSEC2/latest/APIReference/errors-overview.html) [Codes.](https://docs.aws.amazon.com/AWSEC2/latest/APIReference/errors-overview.html)

#### DryRun

Checks whether you have the required permissions for the action, without actually making the request, and provides an error response. If you have the required permissions, the error response is DryRunOperation. Otherwise, it is UnauthorizedOperation.

ec2\_release\_hosts *Release Hosts*

## Description

Release Hosts

```
ec2_release_hosts(
 HostId,
 simplify = TRUE,
 others = list().
 print_on_error = aws_get_print_on_error(),
 retry_time = aws.get_retry_time(),network_timeout = aws_get_network_timeout(),
  region = aws_get_region()
)
```
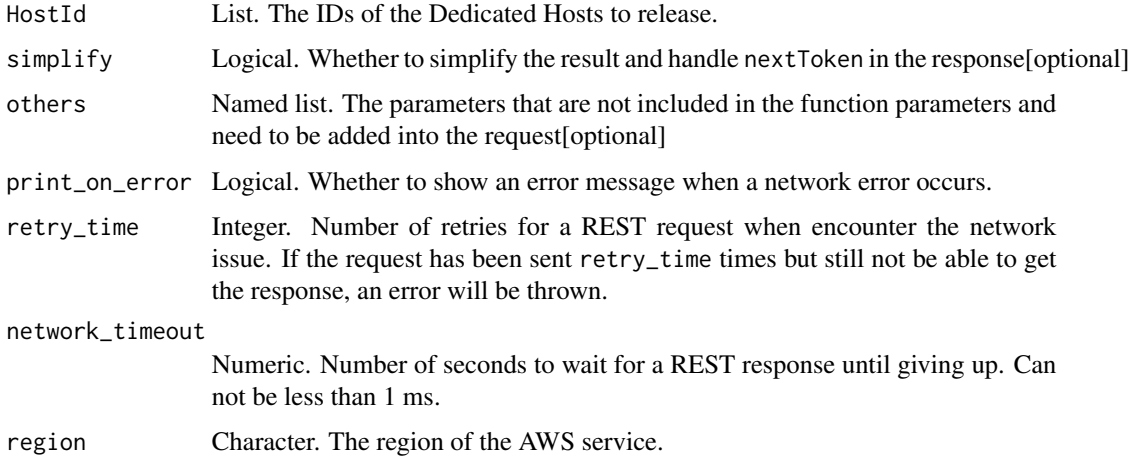

## Value

A list object or a character vector

## HostId

The IDs of the Dedicated Hosts to release.

ec2\_replace\_iam\_instance\_profile\_association *Replace Iam Instance Profile Association*

# Description

Replace Iam Instance Profile Association

```
ec2_replace_iam_instance_profile_association(
  IamInstanceProfile,
  AssociationId,
  simplify = TRUE,
  others = list(),print_on_error = aws_get_print_on_error(),
  retry_time = aws_get_retry_time(),
 network_timeout = aws_get_network_timeout(),
  region = aws_get_region()
\mathcal{E}
```
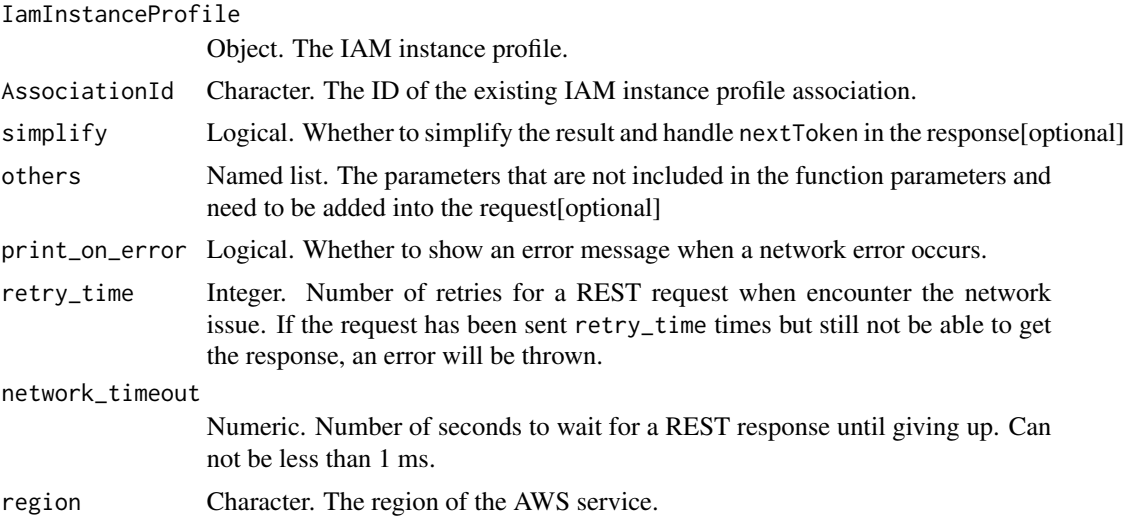

# Value

A list object or a character vector

# IamInstanceProfile

The IAM instance profile.

## AssociationId

The ID of the existing IAM instance profile association.

ec2\_replace\_network\_acl\_association *Replace Network Acl Association*

## Description

Replace Network Acl Association

```
ec2_replace_network_acl_association(
 AssociationId,
 NetworkAclId,
 DryRun = NULL,
  simplify = TRUE,
 others = list(),print_on_error = aws_get_print_on_error(),
```

```
retry_time = aws_get_retry_time(),
 network_timeout = aws_get_network_timeout(),
  region = aws_get_region()
\mathcal{L}
```
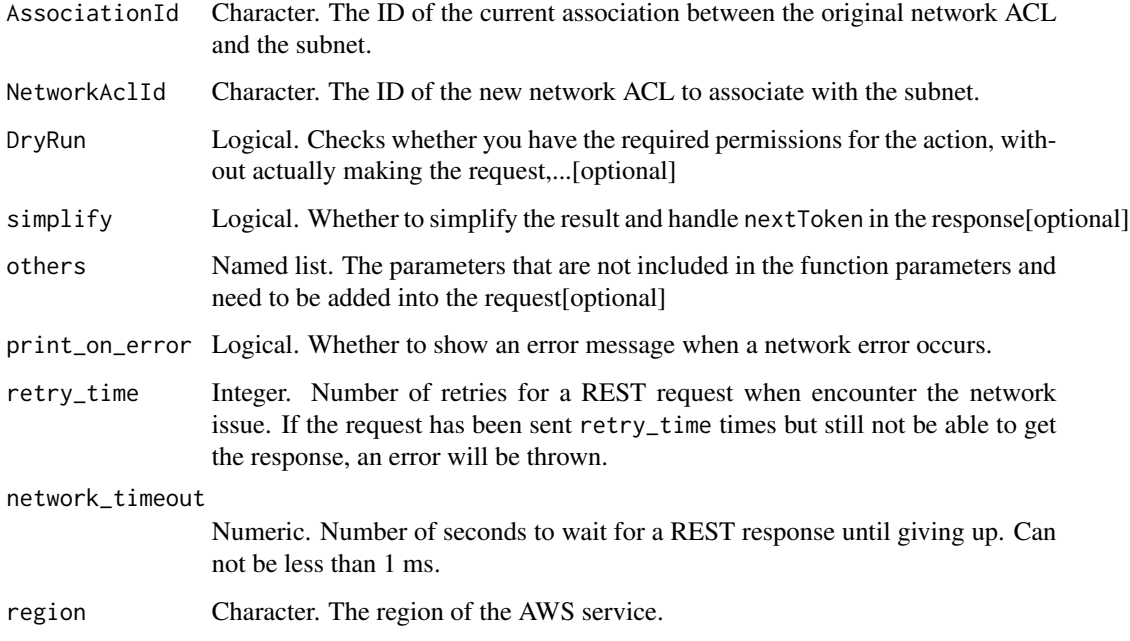

## Value

A list object or a character vector

# AssociationId

The ID of the current association between the original network ACL and the subnet.

## NetworkAclId

The ID of the new network ACL to associate with the subnet.

## DryRun

Checks whether you have the required permissions for the action, without actually making the request, and provides an error response. If you have the required permissions, the error response is DryRunOperation. Otherwise, it is UnauthorizedOperation.

ec2\_replace\_network\_acl\_entry

*Replace Network Acl Entry*

## Description

Replaces an entry (rule) in a network ACL. For more information, see [Network ACLs](https://docs.aws.amazon.com/vpc/latest/userguide/VPC_ACLs.html) in the *Amazon Virtual Private Cloud User Guide*.

## Usage

```
ec2_replace_network_acl_entry(
  Egress,
 NetworkAclId,
 Protocol,
 RuleAction,
 RuleNumber,
  CidrBlock = NULL,
  DryRun = NULL,
  Icmp = NULL,
  Ipv6CidrBlock = NULL,
  PortRange = NULL,
  simplify = TRUE,
  others = list(),print_on_error = aws_get_print_on_error(),
  retry_time = aws_get_retry_time(),
 network_timeout = aws_get_network_timeout(),
  region = aws_get_region()
)
```
## Arguments

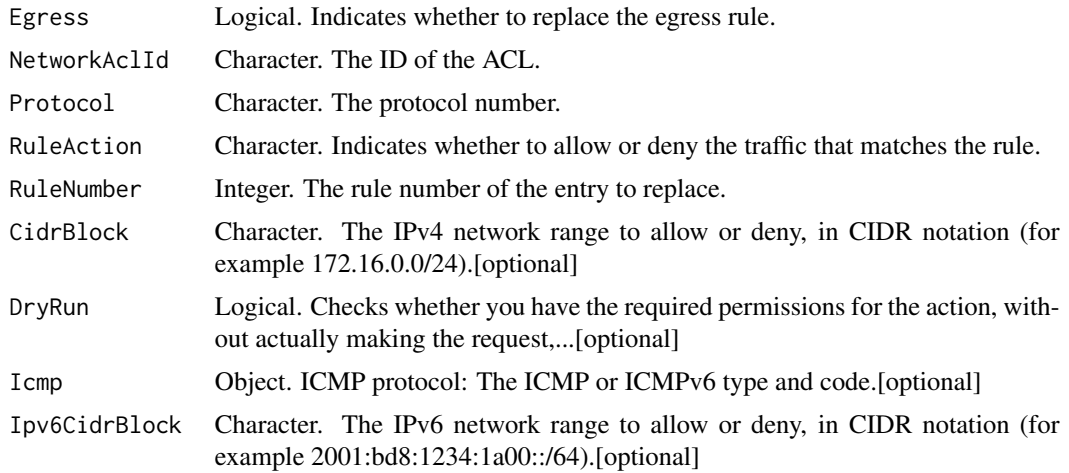

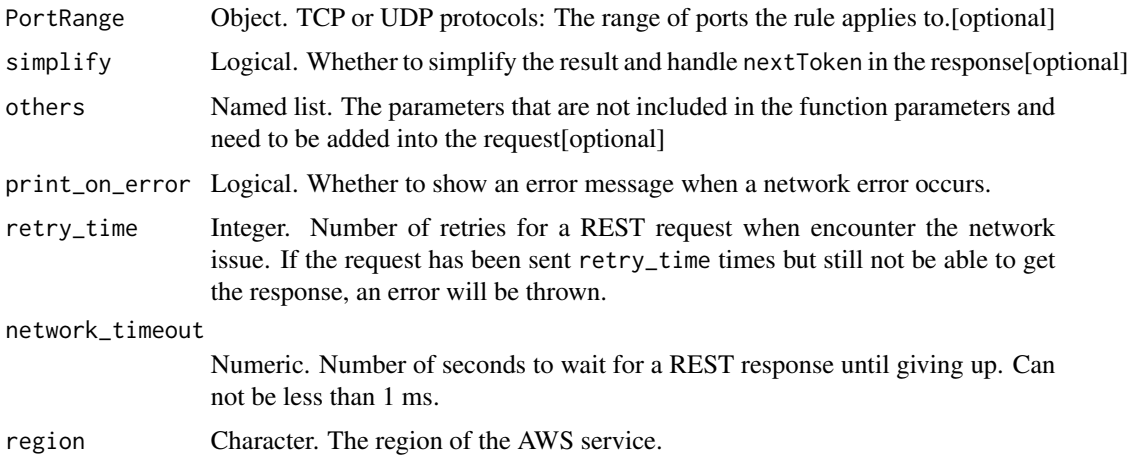

## Value

A list object or a character vector

### Egress

Indicates whether to replace the egress rule.

Default: If no value is specified, we replace the ingress rule.

## NetworkAclId

The ID of the ACL.

#### Protocol

The protocol number. A value of  $\lq$ -1 $\lq$  means all protocols. If you specify  $\lq$ -1 $\lq$  or a protocol number other than  $\'6\'$  (TCP),  $\'1\'$  (UDP), or  $\'1\'$  (ICMP), traffic on all ports is allowed, regardless of any ports or ICMP types or codes that you specify. If you specify protocol \'58\' (ICMPv6) and specify an IPv4 CIDR block, traffic for all ICMP types and codes allowed, regardless of any that you specify. If you specify protocol \'58\' (ICMPv6) and specify an IPv6 CIDR block, you must specify an ICMP type and code.

## RuleAction

Indicates whether to allow or deny the traffic that matches the rule.

#### RuleNumber

The rule number of the entry to replace.

## **CidrBlock**

The IPv4 network range to allow or deny, in CIDR notation (for example 172.16.0.0/24).

## DryRun

Checks whether you have the required permissions for the action, without actually making the request, and provides an error response. If you have the required permissions, the error response is DryRunOperation. Otherwise, it is UnauthorizedOperation.

### Icmp

ICMP protocol: The ICMP or ICMPv6 type and code. Required if specifying protocol 1 (ICMP) or protocol 58 (ICMPv6) with an IPv6 CIDR block.

#### Ipv6CidrBlock

The IPv6 network range to allow or deny, in CIDR notation (for example 2001:bd8:1234:1a00::/64).

#### PortRange

TCP or UDP protocols: The range of ports the rule applies to. Required if specifying protocol 6 (TCP) or 17 (UDP).

ec2\_replace\_route *Replace Route*

#### Description

Replace Route

```
ec2_replace_route(
 RouteTableId,
 DestinationCidrBlock = NULL,
 DestinationIpv6CidrBlock = NULL,
  DestinationPrefixListId = NULL,
  DryRun = NULL,
  VpcEndpointId = NULL,
  EgressOnlyInternetGatewayId = NULL,
  GatewayId = NULL,InstanceId = NULL,
 LocalTarget = NULL,
 NatGatewayId = NULL,
  TransitGatewayId = NULL,
 LocalGatewayId = NULL,CarrierGatewayId = NULL,
  NetworkInterfaceId = NULL,
  VpcPeeringConnectionId = NULL,
  simplify = TRUE,
  others = list(),
```

```
print_on_error = aws_get_print_on_error(),
  retry_time = aws_get_retry_time(),
 network_timeout = aws_get_network_timeout(),
  region = aws_get_region()
)
```

```
RouteTableId Character. The ID of the route table.
DestinationCidrBlock
                 Character. The IPv4 CIDR address block used for the destination match.[optional]
DestinationIpv6CidrBlock
                 Character. The IPv6 CIDR address block used for the destination match.[optional]
DestinationPrefixListId
                 Character. The ID of the prefix list for the route.[optional]
DryRun Logical. Checks whether you have the required permissions for the action, with-
                  out actually making the request,...[optional]
VpcEndpointId Character. The ID of a VPC endpoint. Supported for Gateway Load Balancer
                 endpoints only.[optional]
EgressOnlyInternetGatewayId
                 Character. [IPv6 traffic only] The ID of an egress-only internet gateway.[optional]
GatewayId Character. The ID of an internet gateway or virtual private gateway.[optional]
InstanceId Character. The ID of a NAT instance in your VPC.[optional]
LocalTarget Logical. Specifies whether to reset the local route to its default target (local).[optional]
NatGatewayId Character. [IPv4 traffic only] The ID of a NAT gateway.[optional]
TransitGatewayId
                  Character. The ID of a transit gateway.[optional]
LocalGatewayId Character. The ID of the local gateway.[optional]
CarrierGatewayId
                  Character. [IPv4 traffic only] The ID of a carrier gateway.[optional]
NetworkInterfaceId
                 Character. The ID of a network interface.[optional]
VpcPeeringConnectionId
                 Character. The ID of a VPC peering connection.[optional]
simplify Logical. Whether to simplify the result and handle nextToken in the response[optional]
others Named list. The parameters that are not included in the function parameters and
                  need to be added into the request[optional]
print_on_error Logical. Whether to show an error message when a network error occurs.
retry_time Integer. Number of retries for a REST request when encounter the network
                  issue. If the request has been sent retry_time times but still not be able to get
                  the response, an error will be thrown.
network_timeout
                 Numeric. Number of seconds to wait for a REST response until giving up. Can
                 not be less than 1 ms.
region Character. The region of the AWS service.
```
## Value

A list object or a character vector

#### RouteTableId

The ID of the route table.

# DestinationCidrBlock

The IPv4 CIDR address block used for the destination match. The value that you provide must match the CIDR of an existing route in the table.

#### DestinationIpv6CidrBlock

The IPv6 CIDR address block used for the destination match. The value that you provide must match the CIDR of an existing route in the table.

## DestinationPrefixListId

The ID of the prefix list for the route.

### DryRun

Checks whether you have the required permissions for the action, without actually making the request, and provides an error response. If you have the required permissions, the error response is DryRunOperation. Otherwise, it is UnauthorizedOperation.

## VpcEndpointId

The ID of a VPC endpoint. Supported for Gateway Load Balancer endpoints only.

#### EgressOnlyInternetGatewayId

[IPv6 traffic only] The ID of an egress-only internet gateway.

## GatewayId

The ID of an internet gateway or virtual private gateway.

## InstanceId

The ID of a NAT instance in your VPC.

### LocalTarget

Specifies whether to reset the local route to its default target (local).

#### NatGatewayId

[IPv4 traffic only] The ID of a NAT gateway.

## TransitGatewayId

The ID of a transit gateway.

## LocalGatewayId

The ID of the local gateway.

## CarrierGatewayId

[IPv4 traffic only] The ID of a carrier gateway.

## NetworkInterfaceId

The ID of a network interface.

## VpcPeeringConnectionId

The ID of a VPC peering connection.

ec2\_replace\_route\_table\_association *Replace Route Table Association*

# Description

Replace Route Table Association

```
ec2_replace_route_table_association(
 AssociationId,
 RouteTableId,
 DryRun = NULL,
  simplify = TRUE,
  others = list(),print_on_error = aws_get_print_on_error(),
  retry_time = aws_get_retry_time(),network_timeout = aws_get_network_timeout(),
  region = aws_get_region()
)
```
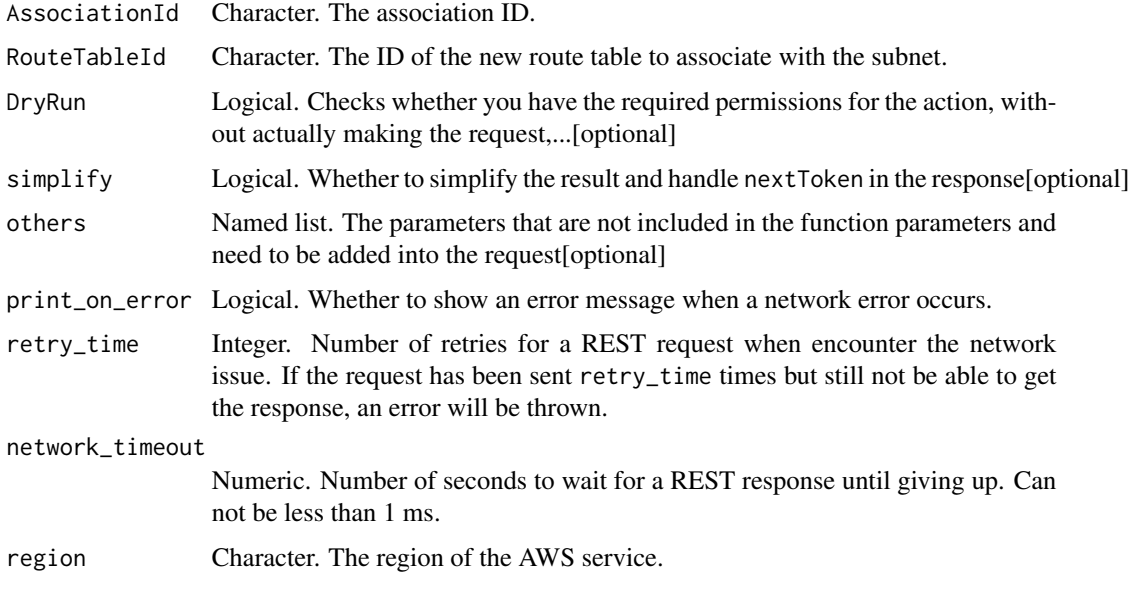

# Value

A list object or a character vector

## AssociationId

The association ID.

## RouteTableId

The ID of the new route table to associate with the subnet.

## DryRun

Checks whether you have the required permissions for the action, without actually making the request, and provides an error response. If you have the required permissions, the error response is DryRunOperation. Otherwise, it is UnauthorizedOperation.

ec2\_replace\_transit\_gateway\_route *Replace Transit Gateway Route*

# Description

Replaces the specified route in the specified transit gateway route table.

ec2\_replace\_transit\_gateway\_route 675

## Usage

```
ec2_replace_transit_gateway_route(
  DestinationCidrBlock,
  TransitGatewayRouteTableId,
  TransitGatewayAttachmentId = NULL,
  Blackhole = NULL,
  DryRun = NULL,
  simplify = TRUE,
  others = list(),print_on_error = aws_get_print_on_error(),
  retry_time = aws_get_retry_time(),
  network_timeout = aws_get_network_timeout(),
  region = aws_get_region()
)
```
#### Arguments

DestinationCidrBlock Character. The CIDR range used for the destination match. TransitGatewayRouteTableId Character. The ID of the route table. TransitGatewayAttachmentId Character. The ID of the attachment.[optional] Blackhole Logical. Indicates whether traffic matching this route is to be dropped.[optional] DryRun Logical. Checks whether you have the required permissions for the action, without actually making the request,...[optional] simplify Logical. Whether to simplify the result and handle next Token in the response [optional] others Named list. The parameters that are not included in the function parameters and need to be added into the request[optional] print\_on\_error Logical. Whether to show an error message when a network error occurs. retry\_time Integer. Number of retries for a REST request when encounter the network issue. If the request has been sent retry\_time times but still not be able to get the response, an error will be thrown. network\_timeout Numeric. Number of seconds to wait for a REST response until giving up. Can not be less than 1 ms. region Character. The region of the AWS service.

# Value

A list object or a character vector

## DestinationCidrBlock

The CIDR range used for the destination match. Routing decisions are based on the most specific match.

## TransitGatewayRouteTableId

The ID of the route table.

#### TransitGatewayAttachmentId

The ID of the attachment.

# Blackhole

Indicates whether traffic matching this route is to be dropped.

## DryRun

Checks whether you have the required permissions for the action, without actually making the request, and provides an error response. If you have the required permissions, the error response is DryRunOperation. Otherwise, it is UnauthorizedOperation.

ec2\_report\_instance\_status

*Report Instance Status*

## Description

Report Instance Status

```
ec2_report_instance_status(
  InstanceId,
 ReasonCode,
 Status,
 Description = NULL,
 DryRun = NULL,
 EndTime = NULL,
 StartTime = NULL,
 simplify = TRUE,
 others = list(),print_on_error = aws_get_print_on_error(),
 retry_time = aws.get_retry_time(),network_timeout = aws_get_network_timeout(),
  region = aws_get_region()
)
```
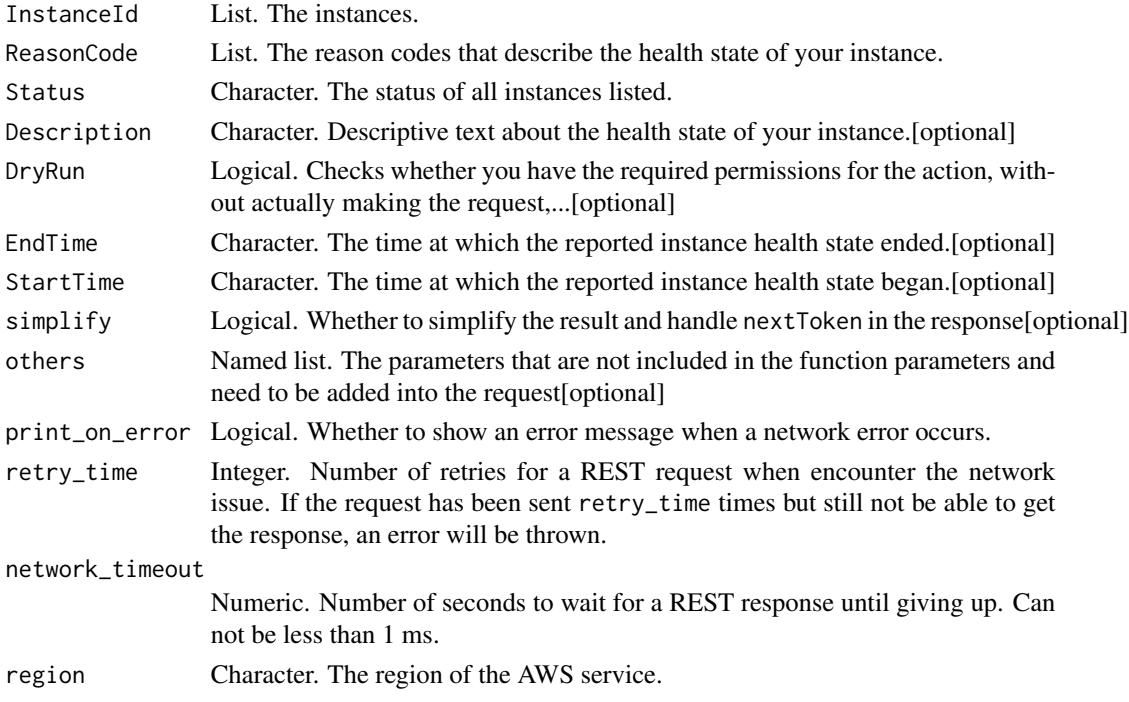

#### Value

A list object or a character vector

## InstanceId

The instances.

## ReasonCode

The reason codes that describe the health state of your instance.

- instance-stuck-in-state: My instance is stuck in a state.
- unresponsive: My instance is unresponsive.
- not-accepting-credentials: My instance is not accepting my credentials.
- password-not-available: A password is not available for my instance.
- performance-network: My instance is experiencing performance problems that I believe are network related.
- performance-instance-store: My instance is experiencing performance problems that I believe are related to the instance stores.
- performance-ebs-volume: My instance is experiencing performance problems that I believe are related to an EBS volume.
- performance-other: My instance is experiencing performance problems.
- other: [explain using the description parameter]

## Status

The status of all instances listed.

## Description

Descriptive text about the health state of your instance.

# DryRun

Checks whether you have the required permissions for the action, without actually making the request, and provides an error response. If you have the required permissions, the error response is DryRunOperation. Otherwise, it is UnauthorizedOperation.

## EndTime

The time at which the reported instance health state ended.

## StartTime

The time at which the reported instance health state began.

ec2\_request\_spot\_fleet

*Request Spot Fleet*

# Description

Request Spot Fleet

```
ec2_request_spot_fleet(
  SpotFleetRequestConfig,
  DryRun = NULL,
  simplify = TRUE,
  others = list(),print_on_error = aws_get_print_on_error(),
  retry_time = aws_get_retry_time(),
 network_timeout = aws_get_network_timeout(),
  region = aws_get_region()
)
```
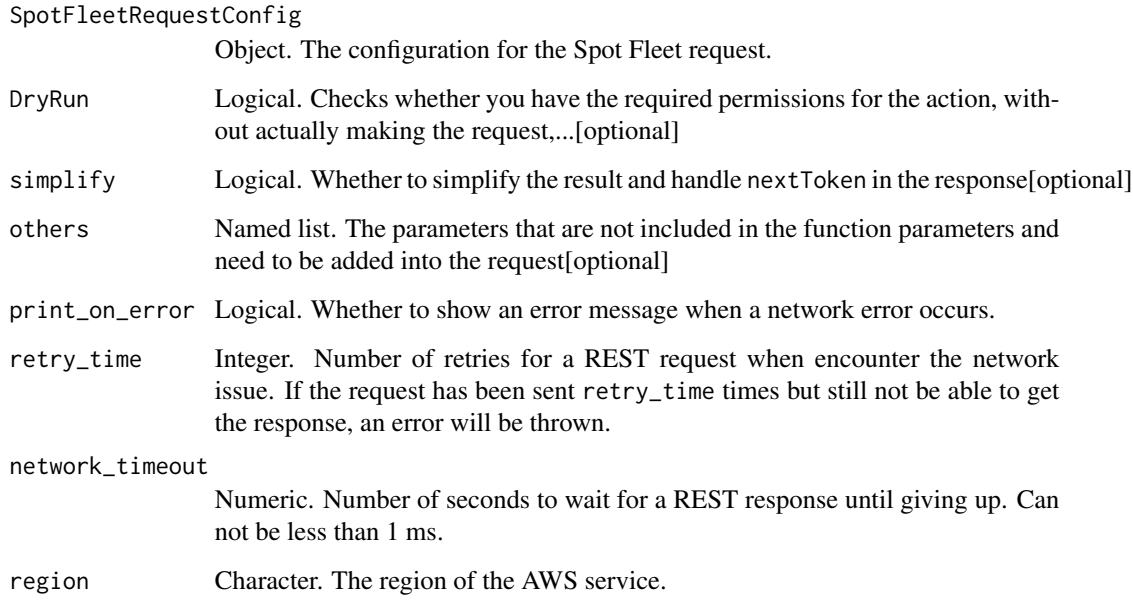

# Value

A list object or a character vector

# SpotFleetRequestConfig

The configuration for the Spot Fleet request.

# DryRun

Checks whether you have the required permissions for the action, without actually making the request, and provides an error response. If you have the required permissions, the error response is DryRunOperation. Otherwise, it is UnauthorizedOperation.

ec2\_request\_spot\_instances *Request Spot Instances*

# Description

Request Spot Instances

# Usage

```
ec2_request_spot_instances(
  AvailabilityZoneGroup = NULL,
 BlockDurationMinutes = NULL,
  ClientToken = NULL,
  DryRun = NULL,
  InstanceCount = NULL,
 LaunchGroup = NULL,
 LaunchSpecification = NULL,
  SpotPrice = NULL,
  Type = NULL,
  ValidFrom = NULL,
  ValidUntil = NULL,
  TagSpecification = NULL,
  InstanceInterruptionBehavior = NULL,
  simplify = TRUE,
  others = list(),print_on_error = aws_get_print_on_error(),
  retry_time = aws.get_retry_time(),network_timeout = aws_get_network_timeout(),
  region = aws_get_region()
\mathcal{L}
```
## Arguments

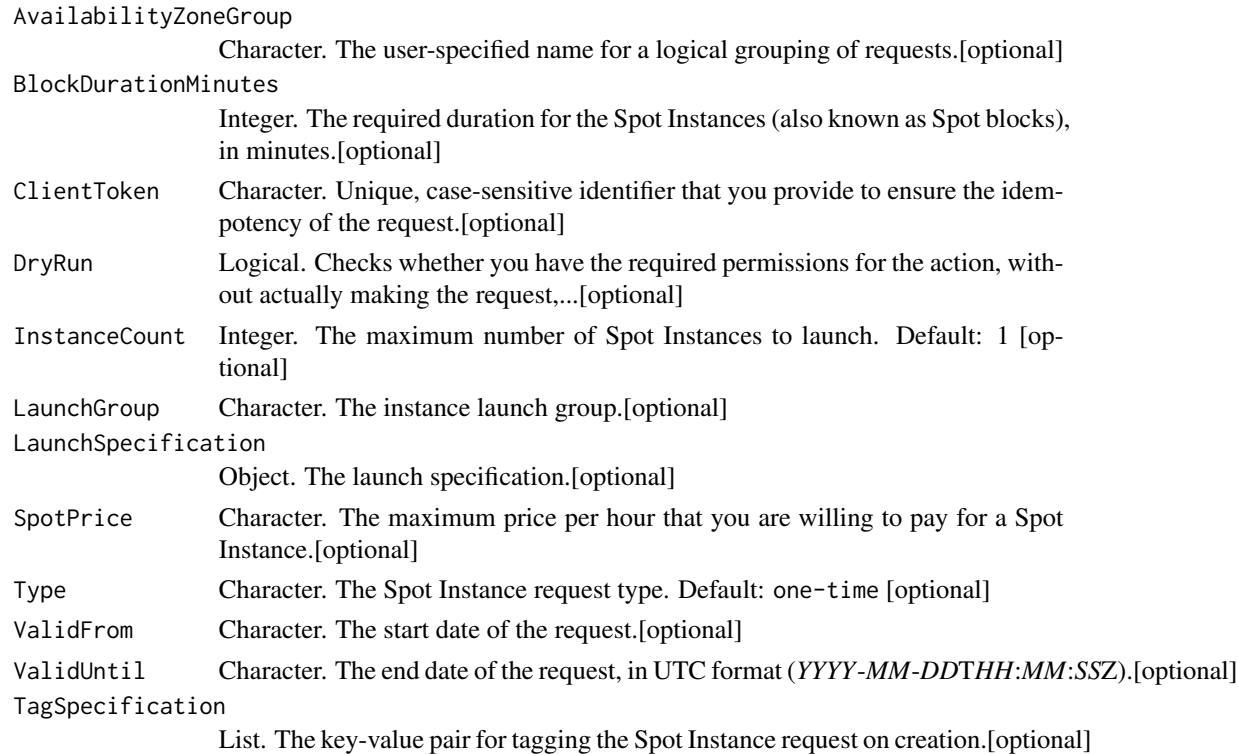

InstanceInterruptionBehavior

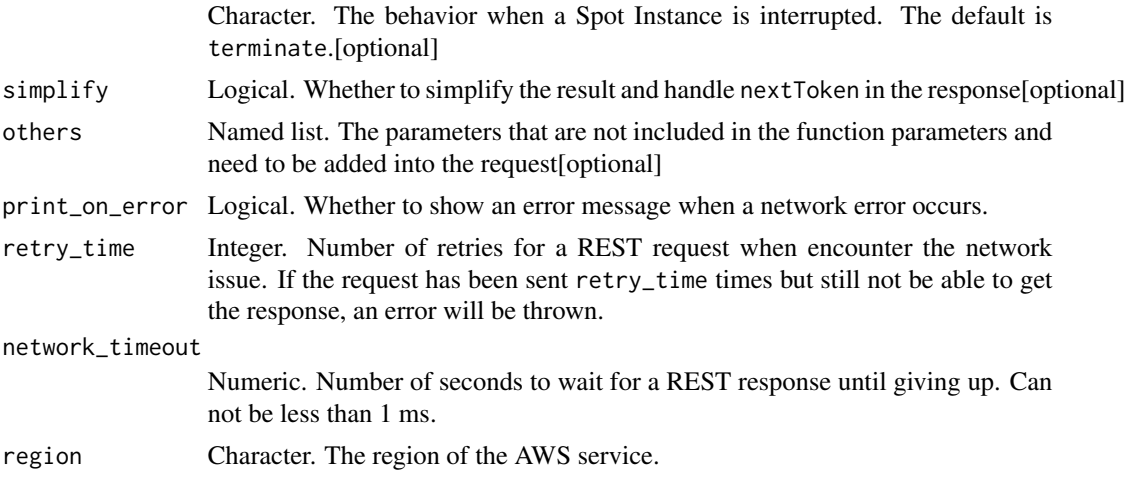

#### Value

A list object or a character vector

#### AvailabilityZoneGroup

The user-specified name for a logical grouping of requests.

When you specify an Availability Zone group in a Spot Instance request, all Spot Instances in the request are launched in the same Availability Zone. Instance proximity is maintained with this parameter, but the choice of Availability Zone is not. The group applies only to requests for Spot Instances of the same instance type. Any additional Spot Instance requests that are specified with the same Availability Zone group name are launched in that same Availability Zone, as long as at least one instance from the group is still active.

If there is no active instance running in the Availability Zone group that you specify for a new Spot Instance request (all instances are terminated, the request is expired, or the maximum price you specified falls below current Spot price), then Amazon EC2 launches the instance in any Availability Zone where the constraint can be met. Consequently, the subsequent set of Spot Instances could be placed in a different zone from the original request, even if you specified the same Availability Zone group.

Default: Instances are launched in any available Availability Zone.

#### BlockDurationMinutes

The required duration for the Spot Instances (also known as Spot blocks), in minutes. This value must be a multiple of 60 (60, 120, 180, 240, 300, or 360).

The duration period starts as soon as your Spot Instance receives its instance ID. At the end of the duration period, Amazon EC2 marks the Spot Instance for termination and provides a Spot Instance termination notice, which gives the instance a two-minute warning before it terminates.

You can't specify an Availability Zone group or a launch group if you specify a duration.

New accounts or accounts with no previous billing history with AWS are not eligible for Spot Instances with a defined duration (also known as Spot blocks).

## ClientToken

Unique, case-sensitive identifier that you provide to ensure the idempotency of the request. For more information, see [How to Ensure Idempotency](https://docs.aws.amazon.com/AWSEC2/latest/UserGuide/Run_Instance_Idempotency.html) in the *Amazon EC2 User Guide for Linux Instances*.

## DryRun

Checks whether you have the required permissions for the action, without actually making the request, and provides an error response. If you have the required permissions, the error response is DryRunOperation. Otherwise, it is UnauthorizedOperation.

## InstanceCount

The maximum number of Spot Instances to launch.

Default: 1

## LaunchGroup

The instance launch group. Launch groups are Spot Instances that launch together and terminate together.

Default: Instances are launched and terminated individually

## LaunchSpecification

The launch specification.

## **SpotPrice**

The maximum price per hour that you are willing to pay for a Spot Instance. The default is the On-Demand price.

#### Type

The Spot Instance request type.

Default: one-time

## ValidFrom

The start date of the request. If this is a one-time request, the request becomes active at this date and time and remains active until all instances launch, the request expires, or the request is canceled. If the request is persistent, the request becomes active at this date and time and remains active until it expires or is canceled.

The specified start date and time cannot be equal to the current date and time. You must specify a start date and time that occurs after the current date and time.

## ValidUntil

The end date of the request, in UTC format (*YYYY*-*MM*-*DD*T*HH*:*MM*:*SS*Z).

- For a persistent request, the request remains active until the ValidUntil date and time is reached. Otherwise, the request remains active until you cancel it.
- For a one-time request, the request remains active until all instances launch, the request is canceled, or the ValidUntil date and time is reached. By default, the request is valid for 7 days from the date the request was created.

## TagSpecification

The key-value pair for tagging the Spot Instance request on creation. The value for ResourceType must be spot-instances-request, otherwise the Spot Instance request fails. To tag the Spot Instance request after it has been created, see [CreateTags.](https://docs.aws.amazon.com/AWSEC2/latest/APIReference/API_CreateTags.html)

### InstanceInterruptionBehavior

The behavior when a Spot Instance is interrupted. The default is terminate.

ec2\_reset\_address\_attribute

*Reset Address Attribute*

#### Description

Resets the attribute of the specified IP address. For requirements, see [Using reverse DNS for email](https://docs.aws.amazon.com/AWSEC2/latest/UserGuide/elastic-ip-addresses-eip.html#Using_Elastic_Addressing_Reverse_DNS) [applications.](https://docs.aws.amazon.com/AWSEC2/latest/UserGuide/elastic-ip-addresses-eip.html#Using_Elastic_Addressing_Reverse_DNS)

```
ec2_reset_address_attribute(
  AllocationId,
  Attribute,
  DryRun = NULL,
  simplify = TRUE,
  others = list(),
  print_on_error = aws_get_print_on_error(),
  retry_time = aws_get_retry_time(),network_timeout = aws_get_network_timeout(),
  region = aws_get_region()
)
```
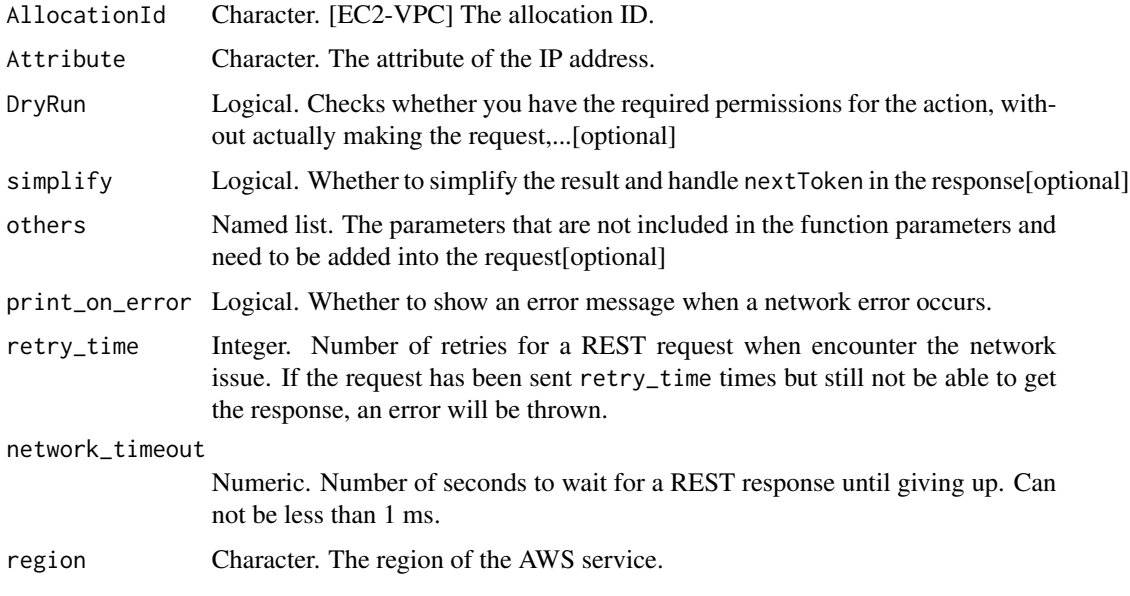

# Value

A list object or a character vector

## AllocationId

[EC2-VPC] The allocation ID.

## Attribute

The attribute of the IP address.

## DryRun

Checks whether you have the required permissions for the action, without actually making the request, and provides an error response. If you have the required permissions, the error response is DryRunOperation. Otherwise, it is UnauthorizedOperation.

ec2\_reset\_ebs\_default\_kms\_key\_id *Reset Ebs Default Kms Key Id*

# Description

Reset Ebs Default Kms Key Id
# Usage

```
ec2_reset_ebs_default_kms_key_id(
  DryRun = NULL,
  simplify = TRUE,
  others = list(),print_on_error = aws_get_print_on_error(),
  retry_time = aws_get_retry_time(),
  network_timeout = aws_get_network_timeout(),
  region = aws_get_region()
\mathcal{L}
```
## Arguments

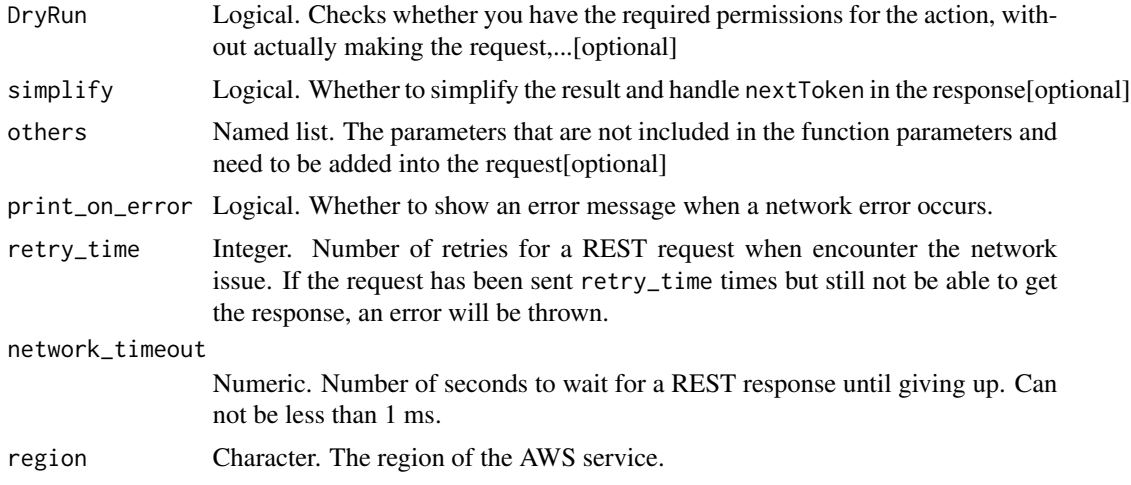

## Value

A list object or a character vector

## DryRun

Checks whether you have the required permissions for the action, without actually making the request, and provides an error response. If you have the required permissions, the error response is DryRunOperation. Otherwise, it is UnauthorizedOperation.

ec2\_reset\_fpga\_image\_attribute

*Reset Fpga Image Attribute*

## Description

Resets the specified attribute of the specified Amazon FPGA Image (AFI) to its default value. You can only reset the load permission attribute.

# Usage

```
ec2_reset_fpga_image_attribute(
  FpgaImageId,
 DryRun = NULL,
 Attribute = NULL,
  simplify = TRUE,
 others = list(),print_on_error = aws_get_print_on_error(),
  retry_time = aws_get_retry_time(),
 network_timeout = aws_get_network_timeout(),
  region = aws_get_region()
)
```
# Arguments

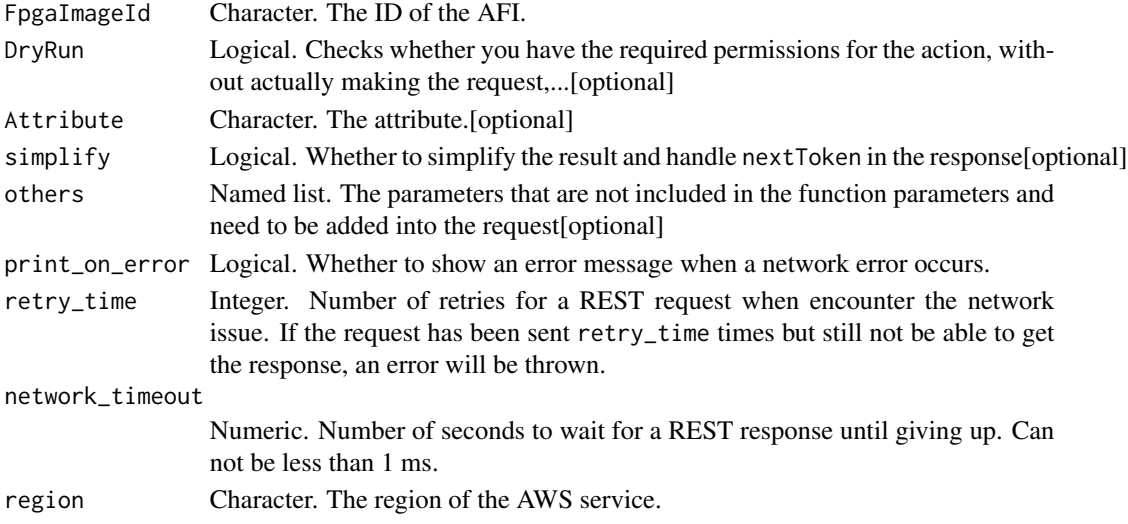

# Value

A list object or a character vector

## FpgaImageId

The ID of the AFI.

## DryRun

Checks whether you have the required permissions for the action, without actually making the request, and provides an error response. If you have the required permissions, the error response is DryRunOperation. Otherwise, it is UnauthorizedOperation.

# Attribute

The attribute.

ec2\_reset\_image\_attribute

*Reset Image Attribute*

# Description

Reset Image Attribute

# Usage

```
ec2_reset_image_attribute(
 Attribute,
  ImageId,
 DryRun = NULL,
  simplify = TRUE,
  others = list(),
 print_on_error = aws_get_print_on_error(),
  retry_time = aws_get_retry_time(),
 network_timeout = aws_get_network_timeout(),
  region = aws_get_region()
\mathcal{L}
```
# Arguments

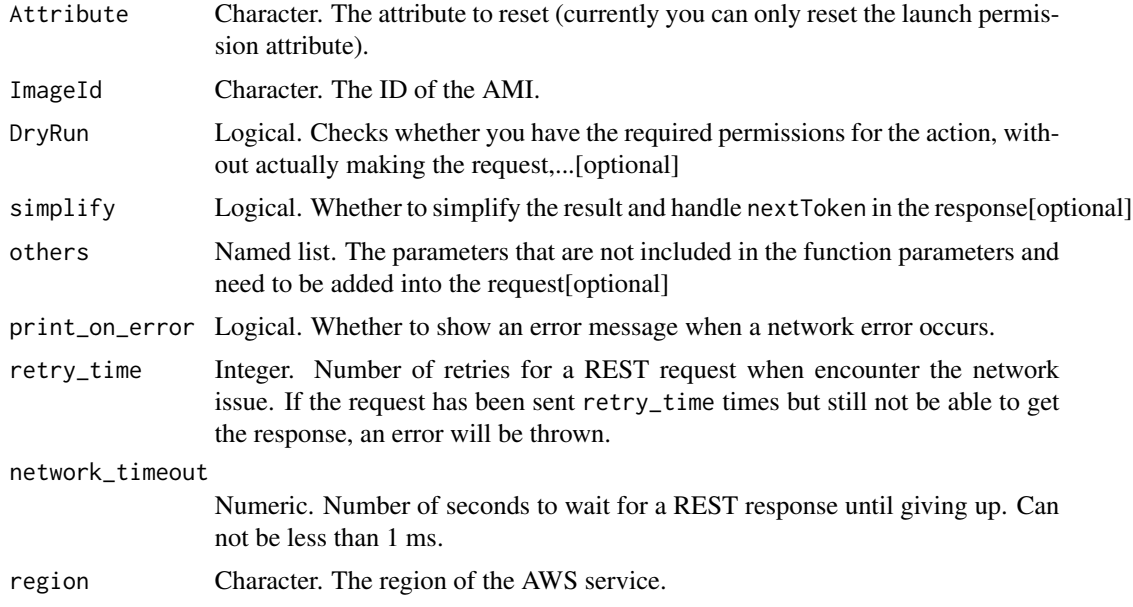

## Value

A list object or a character vector

# Attribute

The attribute to reset (currently you can only reset the launch permission attribute).

# ImageId

The ID of the AMI.

# DryRun

Checks whether you have the required permissions for the action, without actually making the request, and provides an error response. If you have the required permissions, the error response is DryRunOperation. Otherwise, it is UnauthorizedOperation.

ec2\_reset\_instance\_attribute *Reset Instance Attribute*

# Description

Reset Instance Attribute

#### Usage

```
ec2_reset_instance_attribute(
 Attribute,
 InstanceId,
 DryRun = NULL,
  simplify = TRUE,
 others = list(),print_on_error = aws_get_print_on_error(),
 retry_time = aws_get_retry_time(),network_timeout = aws_get_network_timeout(),
 region = aws_get_region()
)
```
## Arguments

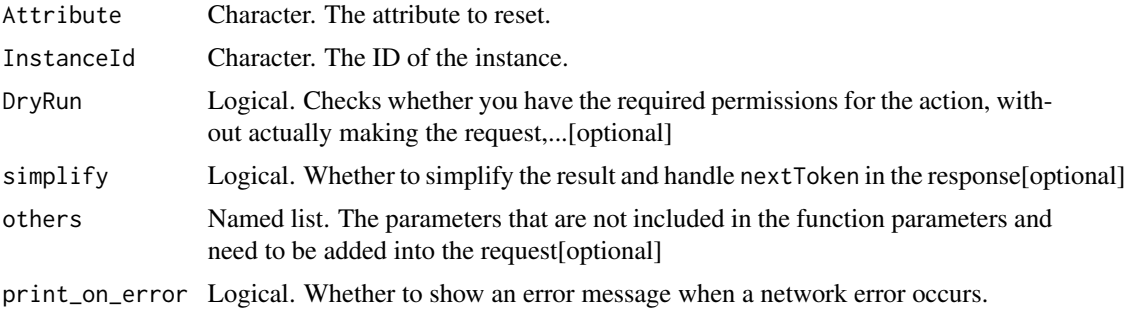

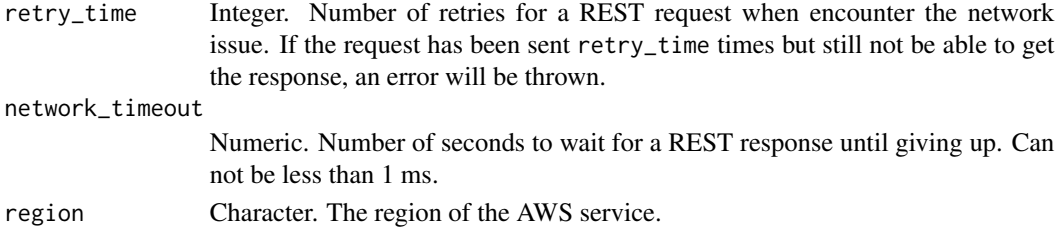

A list object or a character vector

## Attribute

The attribute to reset.

You can only reset the following attributes: kernel \| ramdisk \| sourceDestCheck. To change an instance attribute, use ModifyInstanceAttribute.

#### InstanceId

The ID of the instance.

# DryRun

Checks whether you have the required permissions for the action, without actually making the request, and provides an error response. If you have the required permissions, the error response is DryRunOperation. Otherwise, it is UnauthorizedOperation.

ec2\_reset\_network\_interface\_attribute *Reset Network Interface Attribute*

## Description

Resets a network interface attribute. You can specify only one attribute at a time.

# Usage

```
ec2_reset_network_interface_attribute(
 NetworkInterfaceId,
 DryRun = NULL,
  SourceDestCheck = NULL,
  simplify = TRUE,
 others = list(),
 print_on_error = aws_get_print_on_error(),
 retry_time = aws.get_retry_time(),network_timeout = aws_get_network_timeout(),
  region = aws_get_region()
)
```
## Arguments

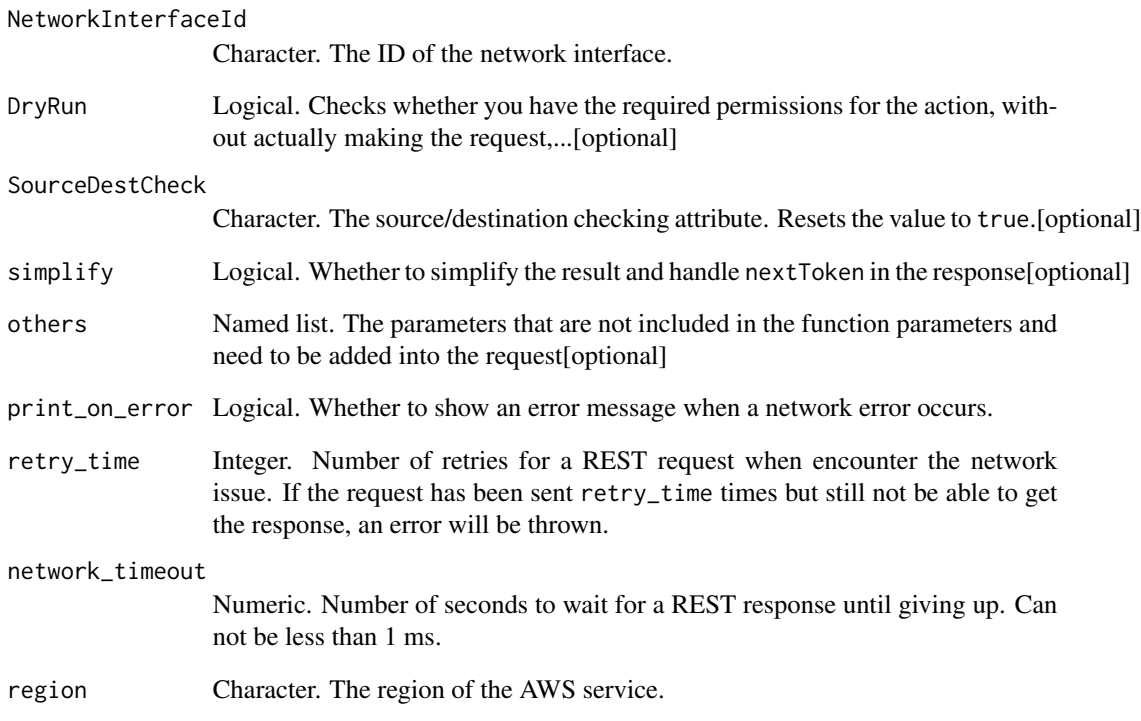

## Value

A list object or a character vector

## NetworkInterfaceId

The ID of the network interface.

# DryRun

Checks whether you have the required permissions for the action, without actually making the request, and provides an error response. If you have the required permissions, the error response is DryRunOperation. Otherwise, it is UnauthorizedOperation.

# SourceDestCheck

The source/destination checking attribute. Resets the value to true.

ec2\_reset\_snapshot\_attribute

*Reset Snapshot Attribute*

## Description

Reset Snapshot Attribute

# Usage

```
ec2_reset_snapshot_attribute(
 Attribute,
 SnapshotId,
 DryRun = NULL,
  simplify = TRUE,
 others = list(),
 print_on_error = aws_get_print_on_error(),
  retry_time = aws_get_retry_time(),
 network_timeout = aws_get_network_timeout(),
 region = aws_get_region()
)
```
# Arguments

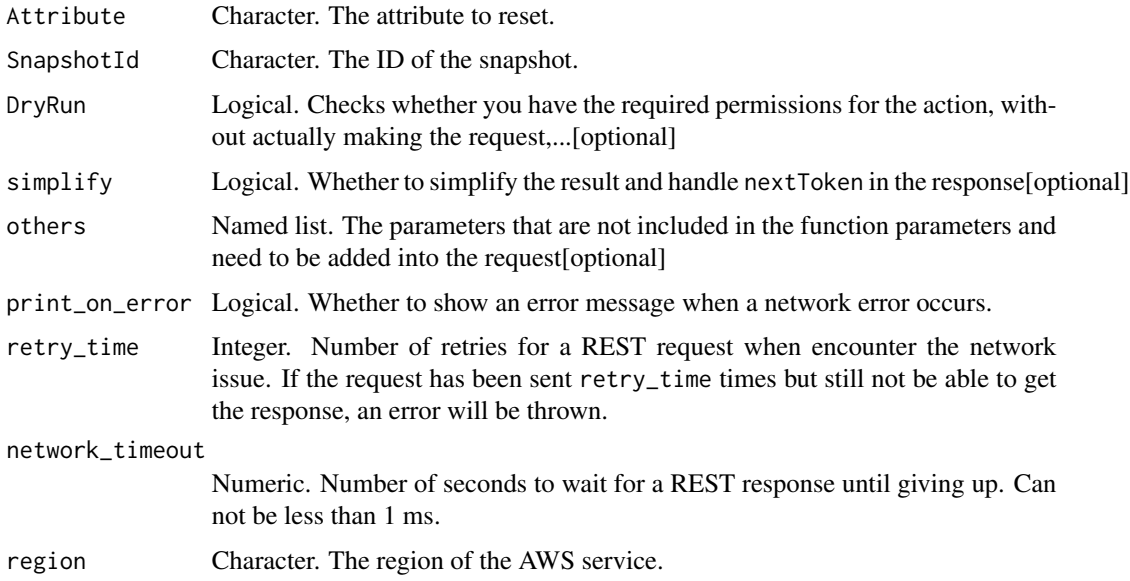

## Value

A list object or a character vector

## Attribute

The attribute to reset. Currently, only the attribute for permission to create volumes can be reset.

#### SnapshotId

The ID of the snapshot.

# DryRun

Checks whether you have the required permissions for the action, without actually making the request, and provides an error response. If you have the required permissions, the error response is DryRunOperation. Otherwise, it is UnauthorizedOperation.

ec2\_restore\_address\_to\_classic

*Restore Address To Classic*

## Description

Restores an Elastic IP address that was previously moved to the EC2-VPC platform back to the EC2-Classic platform. You cannot move an Elastic IP address that was originally allocated for use in EC2-VPC. The Elastic IP address must not be associated with an instance or network interface.

#### Usage

```
ec2_restore_address_to_classic(
 PublicIp,
  DryRun = NULL,
  simplify = TRUE,
  others = list(),
 print_on_error = aws_get_print_on_error(),
  retry_time = aws_get_retry_time(),
  network_timeout = aws_get_network_timeout(),
  region = aws_get_region()
)
```
#### Arguments

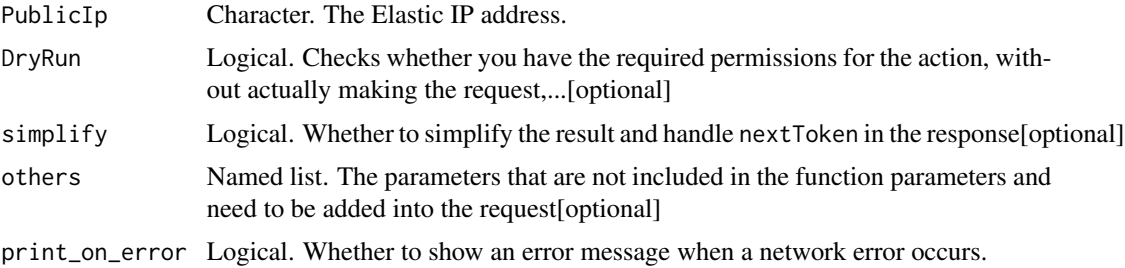

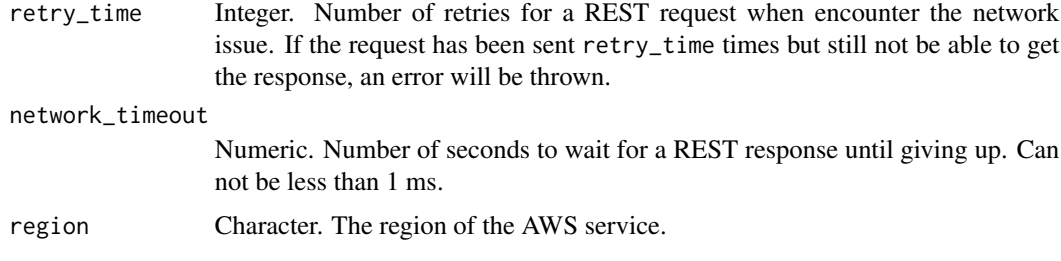

A list object or a character vector

# PublicIp

The Elastic IP address.

## DryRun

Checks whether you have the required permissions for the action, without actually making the request, and provides an error response. If you have the required permissions, the error response is DryRunOperation. Otherwise, it is UnauthorizedOperation.

ec2\_restore\_managed\_prefix\_list\_version *Restore Managed Prefix List Version*

# Description

Restores the entries from a previous version of a managed prefix list to a new version of the prefix list.

#### Usage

```
ec2_restore_managed_prefix_list_version(
 PrefixListId,
 PreviousVersion,
 CurrentVersion,
 DryRun = NULL,
  simplify = TRUE,
  others = list(),print_on_error = aws_get_print_on_error(),
  retry_time = aws.get_retry_time(),network_timeout = aws_get_network_timeout(),
  region = aws_get_region()
)
```
# Arguments

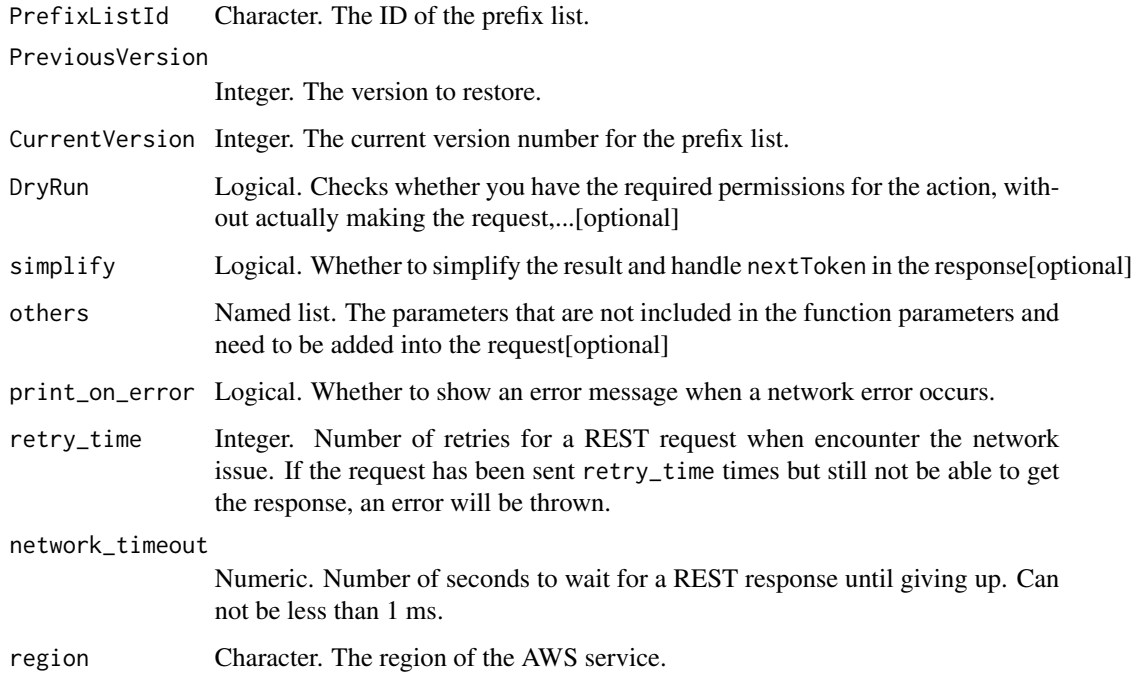

# Value

A list object or a character vector

## PrefixListId

The ID of the prefix list.

# PreviousVersion

The version to restore.

# CurrentVersion

The current version number for the prefix list.

# DryRun

Checks whether you have the required permissions for the action, without actually making the request, and provides an error response. If you have the required permissions, the error response is DryRunOperation. Otherwise, it is UnauthorizedOperation.

ec2\_revoke\_client\_vpn\_ingress

*Revoke Client Vpn Ingress*

# Description

Removes an ingress authorization rule from a Client VPN endpoint.

#### Usage

```
ec2_revoke_client_vpn_ingress(
 ClientVpnEndpointId,
 TargetNetworkCidr,
 AccessGroupId = NULL,
 RevokeAllGroups = NULL,
 DryRun = NULL,
 simplify = TRUE,
 others = list(),
 print_on_error = aws_get_print_on_error(),
 retry_time = aws_get_retry_time(),
 network_timeout = aws_get_network_timeout(),
  region = aws_get_region()
)
```
# Arguments

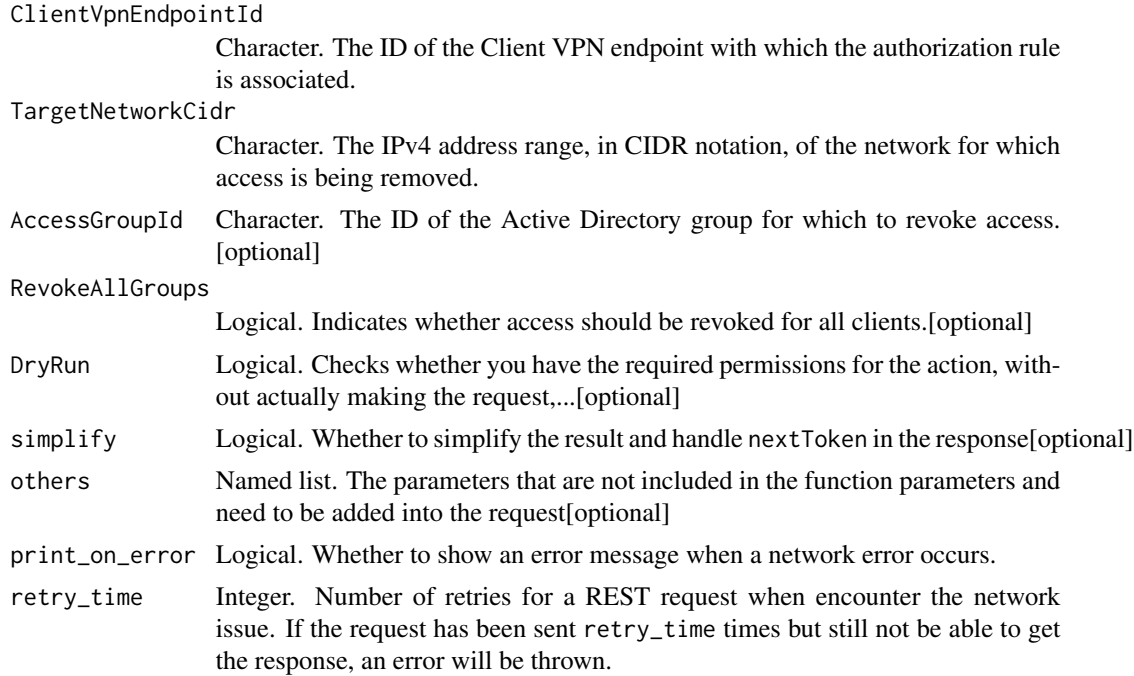

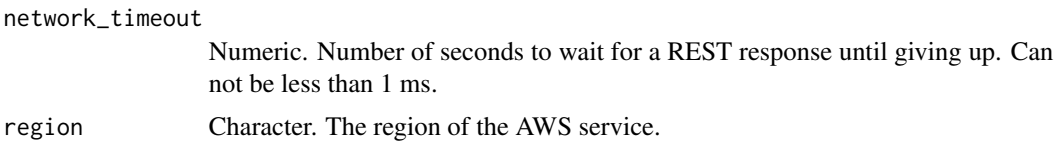

A list object or a character vector

## ClientVpnEndpointId

The ID of the Client VPN endpoint with which the authorization rule is associated.

## TargetNetworkCidr

The IPv4 address range, in CIDR notation, of the network for which access is being removed.

## AccessGroupId

The ID of the Active Directory group for which to revoke access.

## RevokeAllGroups

Indicates whether access should be revoked for all clients.

## DryRun

Checks whether you have the required permissions for the action, without actually making the request, and provides an error response. If you have the required permissions, the error response is DryRunOperation. Otherwise, it is UnauthorizedOperation.

ec2\_revoke\_security\_group\_egress *Revoke Security Group Egress*

## Description

Revoke Security Group Egress

## Usage

```
ec2_revoke_security_group_egress(
  GroupId,
 DryRun = NULL,
  IpPermissions = NULL,
 CidrIp = NULL,FromPort = NULL,
  IpProtocol = NULL,
```

```
ToPort = NULL,
SourceSecurityGroupName = NULL,
SourceSecurityGroupOwnerId = NULL,
simplify = TRUE,
others = list(),print_on_error = aws_get_print_on_error(),
retry_time = aws_get_retry_time(),
network_timeout = aws_get_network_timeout(),
region = aws_get_region()
```
# Arguments

 $\mathcal{L}$ 

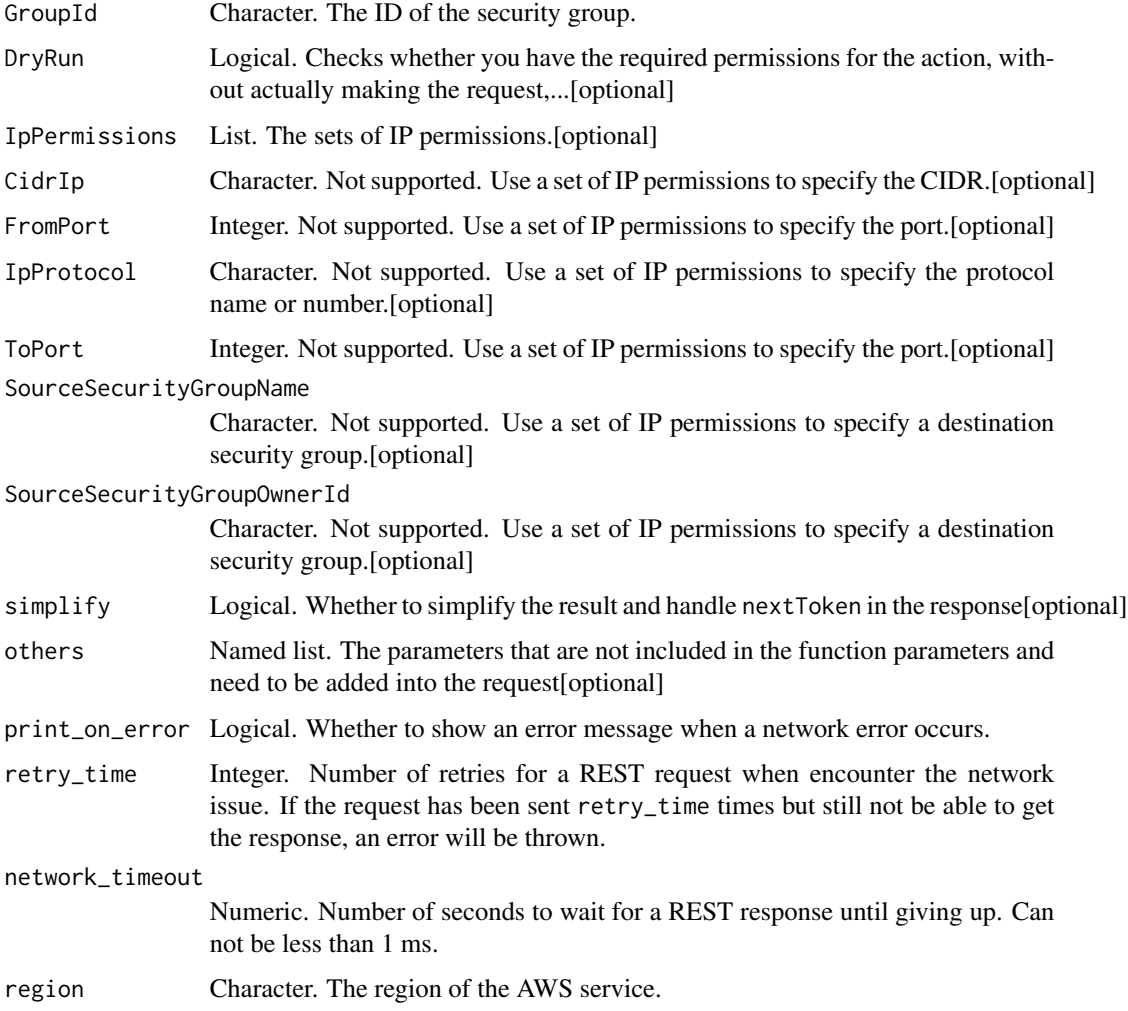

## Value

A list object or a character vector

#### GroupId

The ID of the security group.

## DryRun

Checks whether you have the required permissions for the action, without actually making the request, and provides an error response. If you have the required permissions, the error response is DryRunOperation. Otherwise, it is UnauthorizedOperation.

## IpPermissions

The sets of IP permissions. You can\'t specify a destination security group and a CIDR IP address range in the same set of permissions.

## CidrIp

Not supported. Use a set of IP permissions to specify the CIDR.

#### FromPort

Not supported. Use a set of IP permissions to specify the port.

## IpProtocol

Not supported. Use a set of IP permissions to specify the protocol name or number.

# ToPort

Not supported. Use a set of IP permissions to specify the port.

# SourceSecurityGroupName

Not supported. Use a set of IP permissions to specify a destination security group.

#### SourceSecurityGroupOwnerId

Not supported. Use a set of IP permissions to specify a destination security group.

ec2\_revoke\_security\_group\_ingress *Revoke Security Group Ingress*

# Description

Revoke Security Group Ingress

#### Usage

```
ec2_revoke_security_group_ingress(
 CidrIp = NULL,FromPort = NULL,
  GroupId = NULL,GroupName = NULL,
  IpPermissions = NULL,
  IpProtocol = NULL,
  SourceSecurityGroupName = NULL,
  SourceSecurityGroupOwnerId = NULL,
  ToPort = NULL,DryRun = NULL,
  simplify = TRUE,
 others = list(),
 print_on_error = aws_get_print_on_error(),
  retry_time = aws_get_retry_time(),
  network_timeout = aws_get_network_timeout(),
  region = aws_get_region()
\mathcal{L}
```
# Arguments

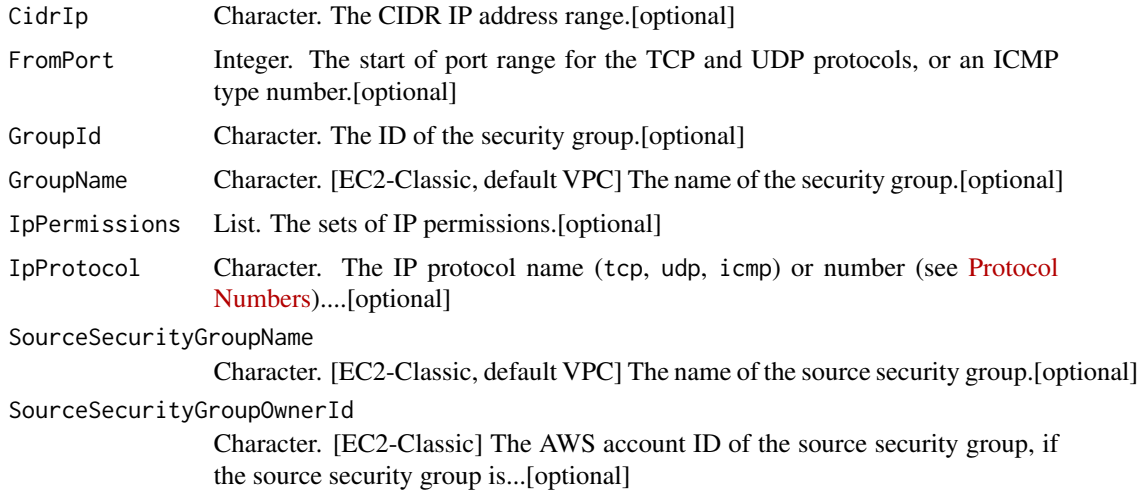

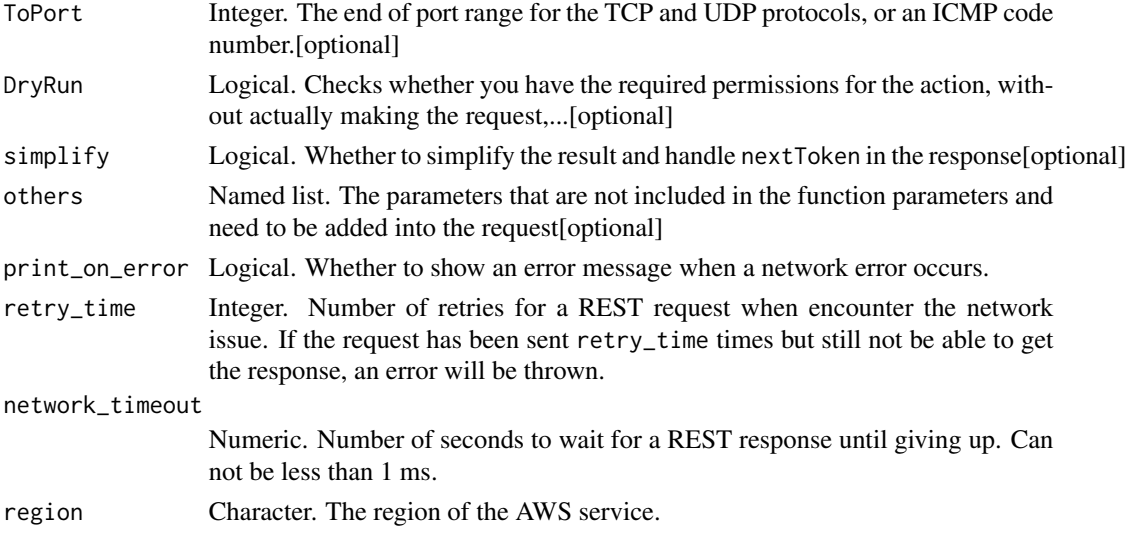

A list object or a character vector

# CidrIp

The CIDR IP address range. You can\'t specify this parameter when specifying a source security group.

# FromPort

The start of port range for the TCP and UDP protocols, or an ICMP type number. For the ICMP type number, use -1 to specify all ICMP types.

#### GroupId

The ID of the security group. You must specify either the security group ID or the security group name in the request. For security groups in a nondefault VPC, you must specify the security group ID.

## GroupName

[EC2-Classic, default VPC] The name of the security group. You must specify either the security group ID or the security group name in the request.

#### **IpPermissions**

The sets of IP permissions. You can\'t specify a source security group and a CIDR IP address range in the same set of permissions.

## IpProtocol

The IP protocol name (tcp, udp, icmp) or number (see [Protocol Numbers\)](http://www.iana.org/assignments/protocol-numbers/protocol-numbers.xhtml). Use -1 to specify all.

#### SourceSecurityGroupName

[EC2-Classic, default VPC] The name of the source security group. You can\'t specify this parameter in combination with the following parameters: the CIDR IP address range, the start of the port range, the IP protocol, and the end of the port range. For EC2-VPC, the source security group must be in the same VPC. To revoke a specific rule for an IP protocol and port range, use a set of IP permissions instead.

#### SourceSecurityGroupOwnerId

[EC2-Classic] The AWS account ID of the source security group, if the source security group is in a different account. You can't specify this parameter in combination with the following parameters: the CIDR IP address range, the IP protocol, the start of the port range, and the end of the port range. To revoke a specific rule for an IP protocol and port range, use a set of IP permissions instead.

## ToPort

The end of port range for the TCP and UDP protocols, or an ICMP code number. For the ICMP code number, use -1 to specify all ICMP codes for the ICMP type.

#### DryRun

Checks whether you have the required permissions for the action, without actually making the request, and provides an error response. If you have the required permissions, the error response is DryRunOperation. Otherwise, it is UnauthorizedOperation.

ec2\_run\_instances *Run Instances*

## **Description**

Run Instances

#### Usage

```
ec2_run_instances(
  MaxCount,
  MinCount,
  BlockDeviceMapping = NULL,
  ImageId = NULL,InstanceType = NULL,
  Ipv6AddressCount = NULL,
  Ipv6Address = NULL,
  KernelId = NULL,
  KeyName = NULL,Monitoring = NULL,
  Placement = NULL,
  RamdiskId = NULL,
```

```
SecurityGroupId = NULL,
SecurityGroup = NULL,
SubnetId = NULL,
UserData = NULL,
AdditionalInfo = NULL,
ClientToken = NULL,
DisableApiTermination = NULL,
DryRun = NULL,
EbsOptimized = NULL,
IamInstanceProfile = NULL,
InstanceInitiatedShutdownBehavior = NULL,
NetworkInterface = NULL,
PrivateIpAddress = NULL,
ElasticGpuSpecification = NULL,
ElasticInferenceAccelerator = NULL,
TagSpecification = NULL,
LaunchTemplate = NULL,
InstanceMarketOptions = NULL,
CreditSpecification = NULL,
CpuOptions = NULL,
CapacityReservationSpecification = NULL,
HibernationOptions = NULL,
LicenseSpecification = NULL,
MetadataOptions = NULL,
EnclaveOptions = NULL,
simplify = TRUE,
others = list(),print_on_error = aws_get_print_on_error(),
retry_time = aws_get_retry_time(),
network_timeout = aws_get_network_timeout(),
region = aws_get_region()
```
)

# Arguments

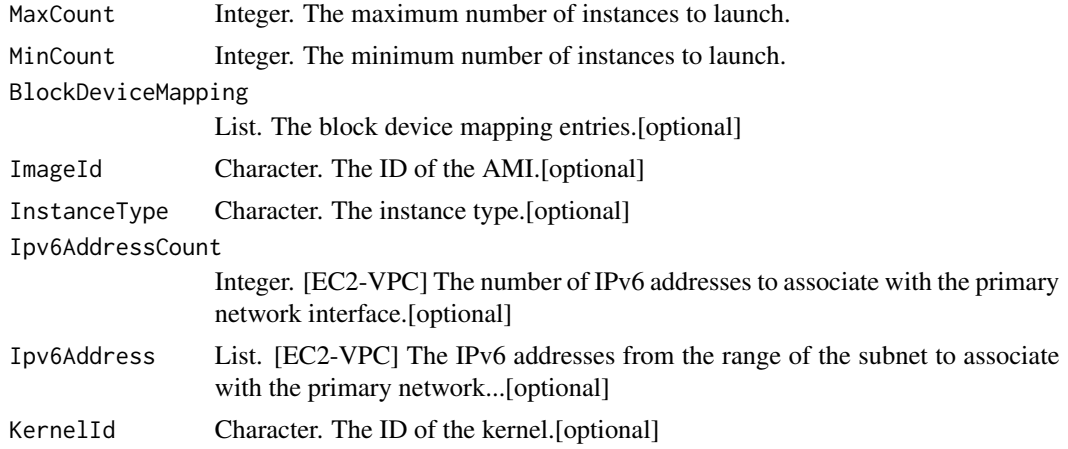

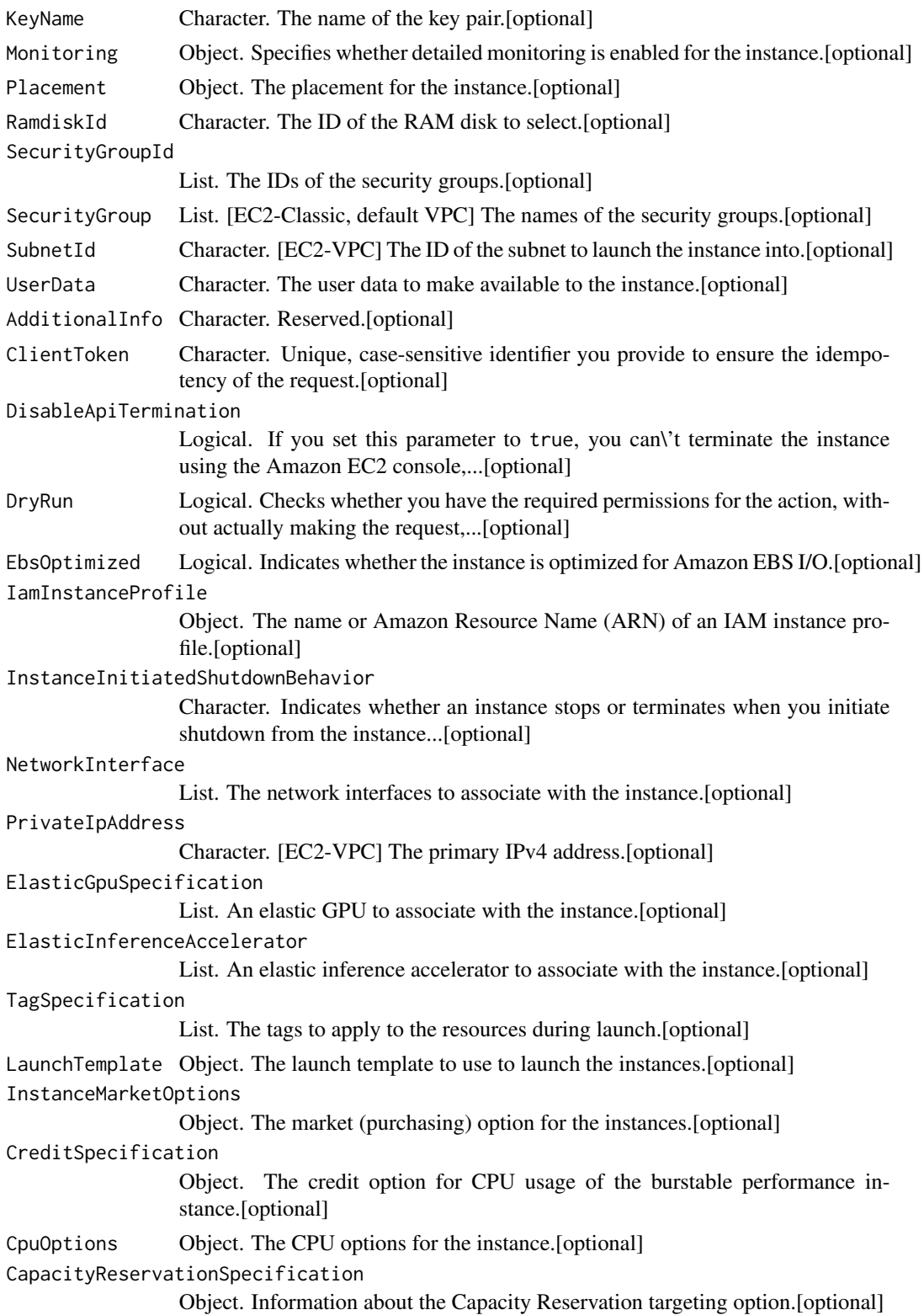

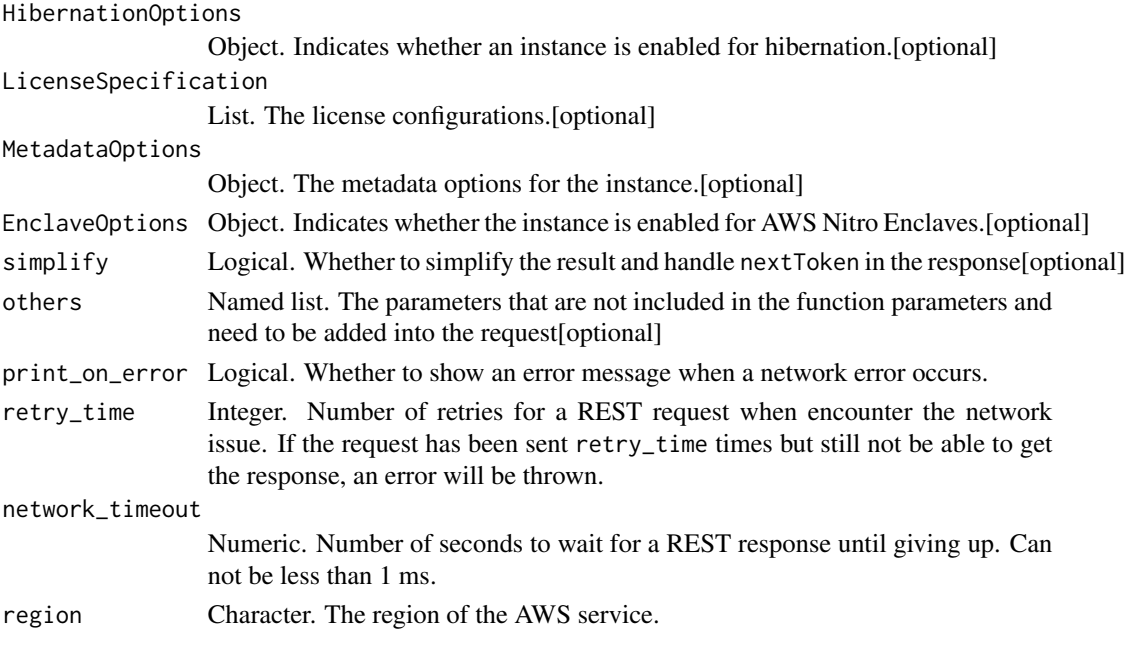

A list object or a character vector

#### **MaxCount**

The maximum number of instances to launch. If you specify more instances than Amazon EC2 can launch in the target Availability Zone, Amazon EC2 launches the largest possible number of instances above MinCount.

Constraints: Between 1 and the maximum number you\'re allowed for the specified instance type. For more information about the default limits, and how to request an increase, see [How many](https://aws.amazon.com/ec2/faqs/#How_many_instances_can_I_run_in_Amazon_EC2/) [instances can I run in Amazon EC2](https://aws.amazon.com/ec2/faqs/#How_many_instances_can_I_run_in_Amazon_EC2/) in the Amazon EC2 FAQ.

## MinCount

The minimum number of instances to launch. If you specify a minimum that is more instances than Amazon EC2 can launch in the target Availability Zone, Amazon EC2 launches no instances.

Constraints: Between 1 and the maximum number you\'re allowed for the specified instance type. For more information about the default limits, and how to request an increase, see [How many](https://aws.amazon.com/ec2/faqs/#How_many_instances_can_I_run_in_Amazon_EC2/) [instances can I run in Amazon EC2](https://aws.amazon.com/ec2/faqs/#How_many_instances_can_I_run_in_Amazon_EC2/) in the Amazon EC2 General FAQ.

#### BlockDeviceMapping

The block device mapping entries.

#### ImageId

The ID of the AMI. An AMI ID is required to launch an instance and must be specified here or in a launch template.

## InstanceType

The instance type. For more information, see [Instance types](https://docs.aws.amazon.com/AWSEC2/latest/UserGuide/instance-types.html) in the *Amazon EC2 User Guide*. Default: m1.small

#### Ipv6AddressCount

[EC2-VPC] The number of IPv6 addresses to associate with the primary network interface. Amazon EC2 chooses the IPv6 addresses from the range of your subnet. You cannot specify this option and the option to assign specific IPv6 addresses in the same request. You can specify this option if you\'ve specified a minimum number of instances to launch.

You cannot specify this option and the network interfaces option in the same request.

#### Ipv6Address

[EC2-VPC] The IPv6 addresses from the range of the subnet to associate with the primary network interface. You cannot specify this option and the option to assign a number of IPv6 addresses in the same request. You cannot specify this option if you've specified a minimum number of instances to launch.

You cannot specify this option and the network interfaces option in the same request.

#### KernelId

The ID of the kernel.

We recommend that you use PV-GRUB instead of kernels and RAM disks. For more information, see [PV-GRUB](https://docs.aws.amazon.com/AWSEC2/latest/UserGuide/UserProvidedkernels.html) in the *Amazon EC2 User Guide*.

#### KeyName

The name of the key pair. You can create a key pair using [CreateKeyPair](https://docs.aws.amazon.com/AWSEC2/latest/APIReference/API_CreateKeyPair.html) or [ImportKeyPair.](https://docs.aws.amazon.com/AWSEC2/latest/APIReference/API_ImportKeyPair.html)

If you do not specify a key pair, you can\'t connect to the instance unless you choose an AMI that is configured to allow users another way to log in.

#### **Monitoring**

Specifies whether detailed monitoring is enabled for the instance.

## Placement

The placement for the instance.

## RamdiskId

The ID of the RAM disk to select. Some kernels require additional drivers at launch. Check the kernel requirements for information about whether you need to specify a RAM disk. To find kernel requirements, go to the AWS Resource Center and search for the kernel ID.

We recommend that you use PV-GRUB instead of kernels and RAM disks. For more information, see [PV-GRUB](https://docs.aws.amazon.com/AWSEC2/latest/UserGuide/UserProvidedkernels.html) in the *Amazon EC2 User Guide*.

## SecurityGroupId

The IDs of the security groups. You can create a security group using [CreateSecurityGroup.](https://docs.aws.amazon.com/AWSEC2/latest/APIReference/API_CreateSecurityGroup.html)

If you specify a network interface, you must specify any security groups as part of the network interface.

#### SecurityGroup

[EC2-Classic, default VPC] The names of the security groups. For a nondefault VPC, you must use security group IDs instead.

If you specify a network interface, you must specify any security groups as part of the network interface.

Default: Amazon EC2 uses the default security group.

## SubnetId

[EC2-VPC] The ID of the subnet to launch the instance into.

If you specify a network interface, you must specify any subnets as part of the network interface.

## UserData

The user data to make available to the instance. For more information, see [Running commands](https://docs.aws.amazon.com/AWSEC2/latest/UserGuide/user-data.html) [on your Linux instance at launch](https://docs.aws.amazon.com/AWSEC2/latest/UserGuide/user-data.html) (Linux) and [Adding User Data](https://docs.aws.amazon.com/AWSEC2/latest/WindowsGuide/ec2-instance-metadata.html#instancedata-add-user-data) (Windows). If you are using a command line tool, base64-encoding is performed for you, and you can load the text from a file. Otherwise, you must provide base64-encoded text. User data is limited to 16 KB.

#### AdditionalInfo

Reserved.

#### ClientToken

Unique, case-sensitive identifier you provide to ensure the idempotency of the request. If you do not specify a client token, a randomly generated token is used for the request to ensure idempotency.

For more information, see [Ensuring Idempotency.](https://docs.aws.amazon.com/AWSEC2/latest/APIReference/Run_Instance_Idempotency.html)

Constraints: Maximum 64 ASCII characters

#### DisableApiTermination

If you set this parameter to true, you can\'t terminate the instance using the Amazon EC2 console, CLI, or API; otherwise, you can. To change this attribute after launch, use [ModifyInstanceAttribute.](https://docs.aws.amazon.com/AWSEC2/latest/APIReference/API_ModifyInstanceAttribute.html) Alternatively, if you set InstanceInitiatedShutdownBehavior to terminate, you can terminate the instance by running the shutdown command from the instance.

Default: false

## DryRun

Checks whether you have the required permissions for the action, without actually making the request, and provides an error response. If you have the required permissions, the error response is DryRunOperation. Otherwise, it is UnauthorizedOperation.

#### EbsOptimized

Indicates whether the instance is optimized for Amazon EBS I/O. This optimization provides dedicated throughput to Amazon EBS and an optimized configuration stack to provide optimal Amazon EBS I/O performance. This optimization isn\'t available with all instance types. Additional usage charges apply when using an EBS-optimized instance.

Default: false

## IamInstanceProfile

The name or Amazon Resource Name (ARN) of an IAM instance profile.

# InstanceInitiatedShutdownBehavior

Indicates whether an instance stops or terminates when you initiate shutdown from the instance (using the operating system command for system shutdown).

Default: stop

## NetworkInterface

The network interfaces to associate with the instance. If you specify a network interface, you must specify any security groups and subnets as part of the network interface.

## PrivateIpAddress

[EC2-VPC] The primary IPv4 address. You must specify a value from the IPv4 address range of the subnet.

Only one private IP address can be designated as primary. You can\'t specify this option if you\'ve specified the option to designate a private IP address as the primary IP address in a network interface specification. You cannot specify this option if you\'re launching more than one instance in the request.

You cannot specify this option and the network interfaces option in the same request.

## ElasticGpuSpecification

An elastic GPU to associate with the instance. An Elastic GPU is a GPU resource that you can attach to your Windows instance to accelerate the graphics performance of your applications. For more information, see [Amazon EC2 Elastic GPUs](https://docs.aws.amazon.com/AWSEC2/latest/WindowsGuide/elastic-graphics.html) in the *Amazon EC2 User Guide*.

#### ElasticInferenceAccelerator

An elastic inference accelerator to associate with the instance. Elastic inference accelerators are a resource you can attach to your Amazon EC2 instances to accelerate your Deep Learning (DL) inference workloads.

You cannot specify accelerators from different generations in the same request.

#### TagSpecification

The tags to apply to the resources during launch. You can only tag instances and volumes on launch. The specified tags are applied to all instances or volumes that are created during launch. To tag a resource after it has been created, see [CreateTags.](https://docs.aws.amazon.com/AWSEC2/latest/APIReference/API_CreateTags.html)

#### LaunchTemplate

The launch template to use to launch the instances. Any parameters that you specify in RunInstances override the same parameters in the launch template. You can specify either the name or ID of a launch template, but not both.

#### InstanceMarketOptions

The market (purchasing) option for the instances.

For RunInstances, persistent Spot Instance requests are only supported when InstanceInterruptionBehavior is set to either hibernate or stop.

#### **CreditSpecification**

The credit option for CPU usage of the burstable performance instance. Valid values are standard and unlimited. To change this attribute after launch, use [ModifyInstanceCreditSpecification.](https://docs.aws.amazon.com/AWSEC2/latest/APIReference/API_ModifyInstanceCreditSpecification.html) For more information, see [Burstable performance instances](https://docs.aws.amazon.com/AWSEC2/latest/UserGuide/burstable-performance-instances.html) in the *Amazon EC2 User Guide*.

Default: standard (T2 instances) or unlimited (T3/T3a instances)

#### CpuOptions

The CPU options for the instance. For more information, see [Optimizing CPU options](https://docs.aws.amazon.com/AWSEC2/latest/UserGuide/instance-optimize-cpu.html) in the *Amazon EC2 User Guide*.

#### CapacityReservationSpecification

Information about the Capacity Reservation targeting option. If you do not specify this parameter, the instance\'s Capacity Reservation preference defaults to open, which enables it to run in any open Capacity Reservation that has matching attributes (instance type, platform, Availability Zone).

#### HibernationOptions

Indicates whether an instance is enabled for hibernation. For more information, see [Hibernate your](https://docs.aws.amazon.com/AWSEC2/latest/UserGuide/Hibernate.html) [instance](https://docs.aws.amazon.com/AWSEC2/latest/UserGuide/Hibernate.html) in the *Amazon EC2 User Guide*.

You can't enable hibernation and AWS Nitro Enclaves on the same instance.

#### LicenseSpecification

The license configurations.

## MetadataOptions

The metadata options for the instance. For more information, see [Instance metadata and user data.](https://docs.aws.amazon.com/AWSEC2/latest/UserGuide/ec2-instance-metadata.html)

# EnclaveOptions

Indicates whether the instance is enabled for AWS Nitro Enclaves. For more information, see [What](https://docs.aws.amazon.com/enclaves/latest/user/nitro-enclave.html) [is AWS Nitro Enclaves?](https://docs.aws.amazon.com/enclaves/latest/user/nitro-enclave.html) in the *AWS Nitro Enclaves User Guide*.

You can't enable AWS Nitro Enclaves and hibernation on the same instance.

ec2\_run\_scheduled\_instances

*Run Scheduled Instances*

# Description

Run Scheduled Instances

#### Usage

```
ec2_run_scheduled_instances(
 LaunchSpecification,
  ScheduledInstanceId,
 ClientToken = NULL,
 DryRun = NULL,
  InstanceCount = NULL,
  simplify = TRUE,
  others = list(),
  print_on_error = aws_get_print_on_error(),
  retry_time = aws_get_retry_time(),
  network_timeout = aws_get_network_timeout(),
  region = aws_get_region()
)
```
## Arguments

LaunchSpecification Object. The launch specification. ScheduledInstanceId Character. The Scheduled Instance ID. ClientToken Character. Unique, case-sensitive identifier that ensures the idempotency of the request.[optional]

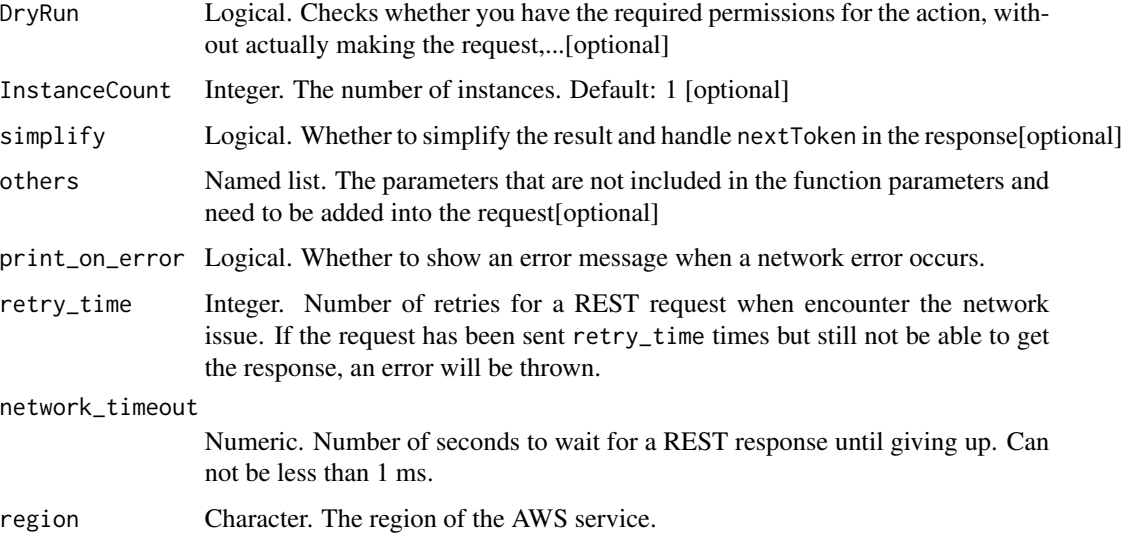

A list object or a character vector

## LaunchSpecification

The launch specification. You must match the instance type, Availability Zone, network, and platform of the schedule that you purchased.

# ScheduledInstanceId

The Scheduled Instance ID.

# ClientToken

Unique, case-sensitive identifier that ensures the idempotency of the request. For more information, see [Ensuring Idempotency.](https://docs.aws.amazon.com/AWSEC2/latest/APIReference/Run_Instance_Idempotency.html)

## DryRun

Checks whether you have the required permissions for the action, without actually making the request, and provides an error response. If you have the required permissions, the error response is DryRunOperation. Otherwise, it is UnauthorizedOperation.

## InstanceCount

The number of instances.

Default: 1

ec2\_search\_local\_gateway\_routes *Search Local Gateway Routes*

# Description

Searches for routes in the specified local gateway route table.

## Usage

```
ec2_search_local_gateway_routes(
 LocalGatewayRouteTableId,
 Filter,
 MaxResults = NULL,
 NextToken = NULL,
 DryRun = NULL,
  simplify = TRUE,
 others = list(),print_on_error = aws_get_print_on_error(),
 retry_time = aws_get_retry_time(),
 network_timeout = aws_get_network_timeout(),
 region = aws_get_region()
)
```
# Arguments

LocalGatewayRouteTableId

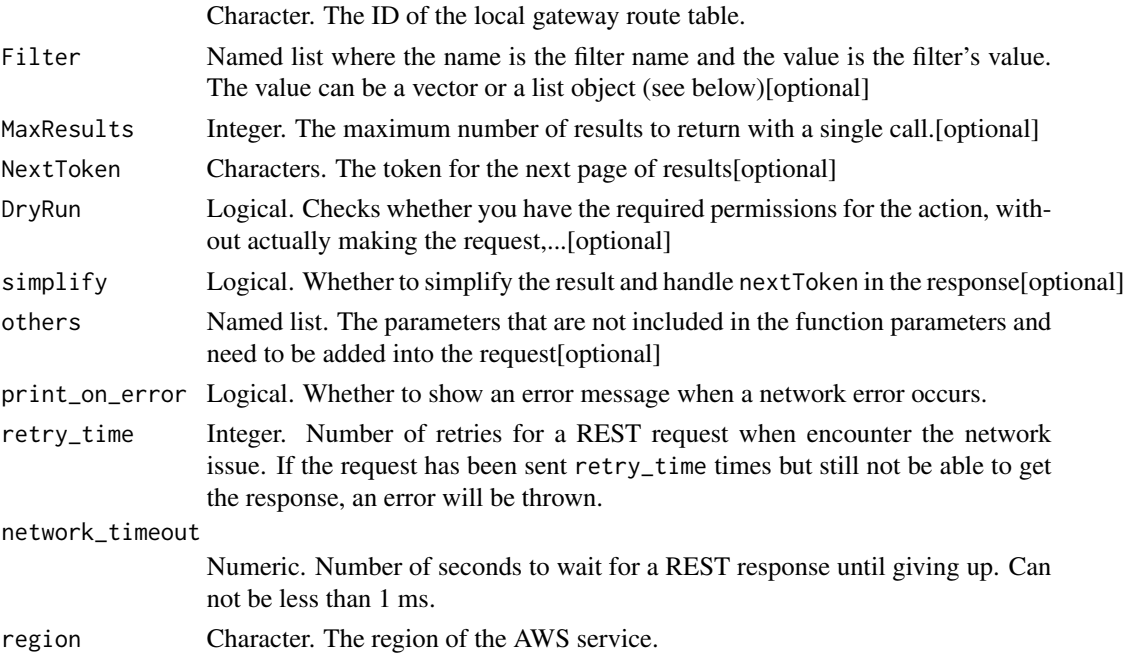

A list object or a character vector

#### LocalGatewayRouteTableId

The ID of the local gateway route table.

# Filter

One or more filters.

#### **MaxResults**

The maximum number of results to return with a single call. To retrieve the remaining results, make another call with the returned nextToken value.

## DryRun

Checks whether you have the required permissions for the action, without actually making the request, and provides an error response. If you have the required permissions, the error response is DryRunOperation. Otherwise, it is UnauthorizedOperation.

ec2\_search\_transit\_gateway\_multicast\_groups *Search Transit Gateway Multicast Groups*

# Description

Searches one or more transit gateway multicast groups and returns the group membership information.

#### Usage

```
ec2_search_transit_gateway_multicast_groups(
  TransitGatewayMulticastDomainId = NULL,
  Filter = NULL,
 MaxResults = NULL,
 NextToken = NULL,
  DryRun = NULL,
  simplify = TRUE,
  others = list(),
 print_on_error = aws_get_print_on_error(),
  retry_time = aws.get_retry_time(),network_timeout = aws_get_network_timeout(),
  region = aws_get_region()
)
```
## **Arguments**

TransitGatewayMulticastDomainId

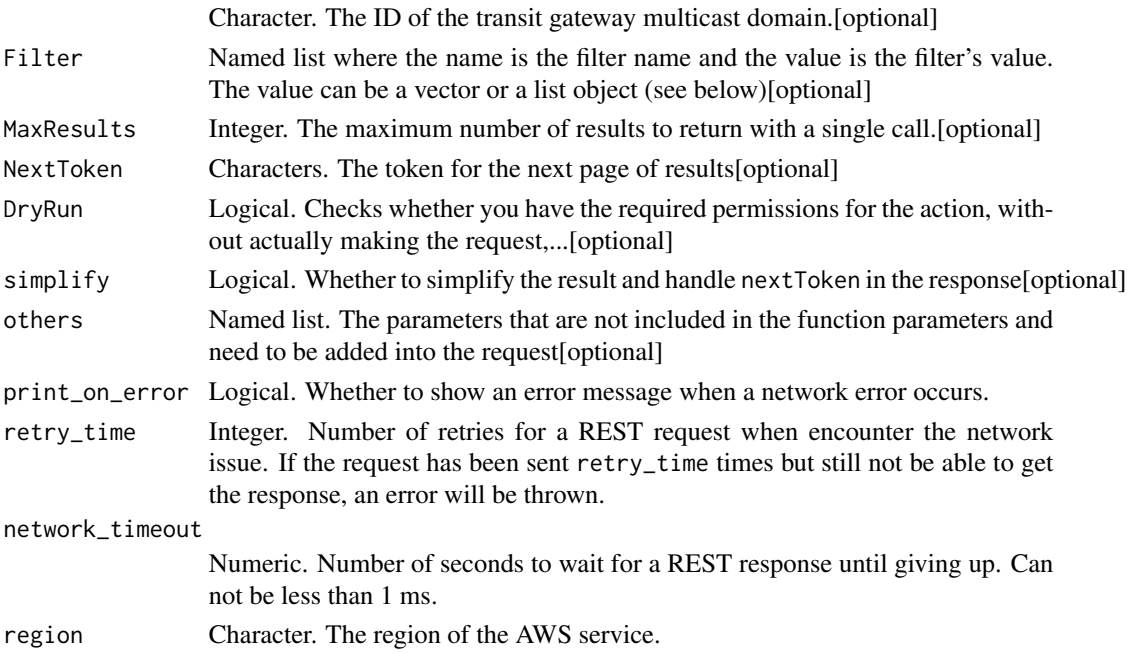

#### Value

A list object or a character vector

## TransitGatewayMulticastDomainId

The ID of the transit gateway multicast domain.

# Filter

One or more filters. The possible values are:

- group-ip-address The IP address of the transit gateway multicast group.
- is-group-member The resource is a group member. Valid values are true \| false.
- is-group-source The resource is a group source. Valid values are true \| false.
- member-type The member type. Valid values are igmp \| static.
- resource-id The ID of the resource.
- resource-type The type of resource. Valid values are vpc \| vpn \| direct-connect-gateway \| tgw-peering.
- source-type The source type. Valid values are igmp \| static.
- state The state of the subnet association. Valid values are associated  $\|$  associated  $\|$ disassociated \| disassociating.
- subnet-id The ID of the subnet.
- transit-gateway-attachment-id The id of the transit gateway attachment.

## **MaxResults**

The maximum number of results to return with a single call. To retrieve the remaining results, make another call with the returned nextToken value.

# DryRun

Checks whether you have the required permissions for the action, without actually making the request, and provides an error response. If you have the required permissions, the error response is DryRunOperation. Otherwise, it is UnauthorizedOperation.

ec2\_search\_transit\_gateway\_routes *Search Transit Gateway Routes*

# Description

Searches for routes in the specified transit gateway route table.

#### Usage

```
ec2_search_transit_gateway_routes(
  TransitGatewayRouteTableId,
  Filter,
 MaxResults = NULL,
 DryRun = NULL,
  simplify = TRUE,
  others = list(),print_on_error = aws_get_print_on_error(),
  retry_time = aws_get_retry_time(),
  network_timeout = aws_get_network_timeout(),
 region = aws_get_region()
\lambda
```
#### Arguments

TransitGatewayRouteTableId

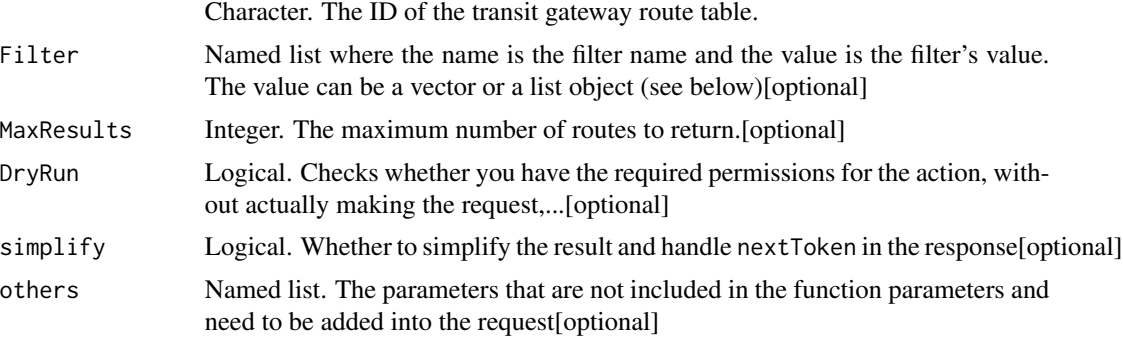

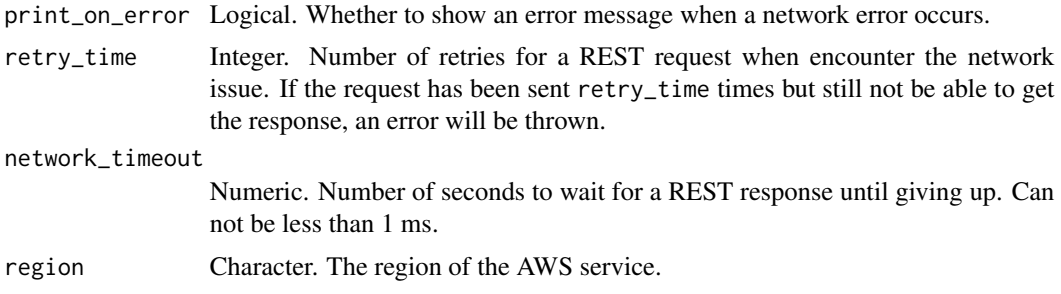

A list object or a character vector

#### TransitGatewayRouteTableId

The ID of the transit gateway route table.

#### Filter

One or more filters. The possible values are:

- attachment.transit-gateway-attachment-id- The id of the transit gateway attachment.
- attachment.resource-id The resource id of the transit gateway attachment.
- attachment.resource-type The attachment resource type. Valid values are vpc \| vpn \| direct-connect-gateway \| peering \| connect.
- prefix-list-id The ID of the prefix list.
- route-search.exact-match The exact match of the specified filter.
- route-search.longest-prefix-match The longest prefix that matches the route.
- route-search.subnet-of-match The routes with a subnet that match the specified CIDR filter.
- route-search.supernet-of-match The routes with a CIDR that encompass the CIDR filter. For example, if you have 10.0.1.0/29 and 10.0.1.0/31 routes in your route table and you specify supernet-of-match as 10.0.1.0/30, then the result returns 10.0.1.0/29.
- state The state of the route (active \| blackhole).
- type The type of route (propagated \| static).

#### **MaxResults**

The maximum number of routes to return.

#### DryRun

Checks whether you have the required permissions for the action, without actually making the request, and provides an error response. If you have the required permissions, the error response is DryRunOperation. Otherwise, it is UnauthorizedOperation.

ec2\_send\_diagnostic\_interrupt

*Send Diagnostic Interrupt*

# Description

Send Diagnostic Interrupt

# Usage

```
ec2_send_diagnostic_interrupt(
  InstanceId,
 DryRun = NULL,
  simplify = TRUE,
 others = list(),print_on_error = aws_get_print_on_error(),
  retry_time = aws_get_retry_time(),
 network_timeout = aws_get_network_timeout(),
 region = aws_get_region()
\overline{\phantom{a}}
```
# Arguments

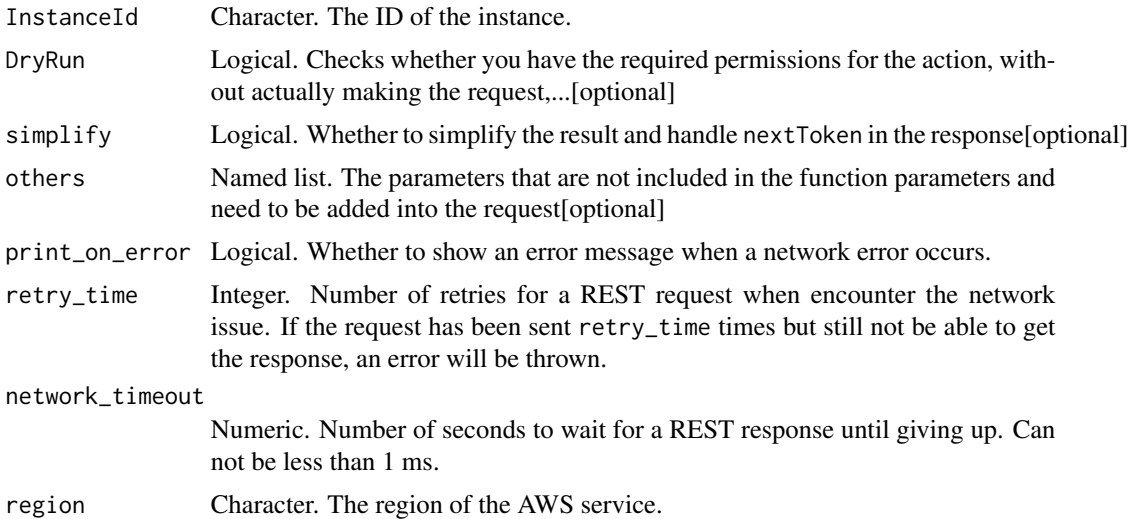

# Value

A list object or a character vector

## InstanceId

The ID of the instance.

# DryRun

Checks whether you have the required permissions for the action, without actually making the request, and provides an error response. If you have the required permissions, the error response is DryRunOperation. Otherwise, it is UnauthorizedOperation.

ec2\_start\_instances *Start Instances*

# Description

Start Instances

## Usage

```
ec2_start_instances(
  InstanceId,
  AdditionalInfo = NULL,
 DryRun = NULL,
  simplify = TRUE,
  others = list(),print_on_error = aws_get_print_on_error(),
  retry_time = aws_get_retry_time(),
  network_timeout = aws_get_network_timeout(),
  region = aws_get_region()
\mathcal{E}
```
# Arguments

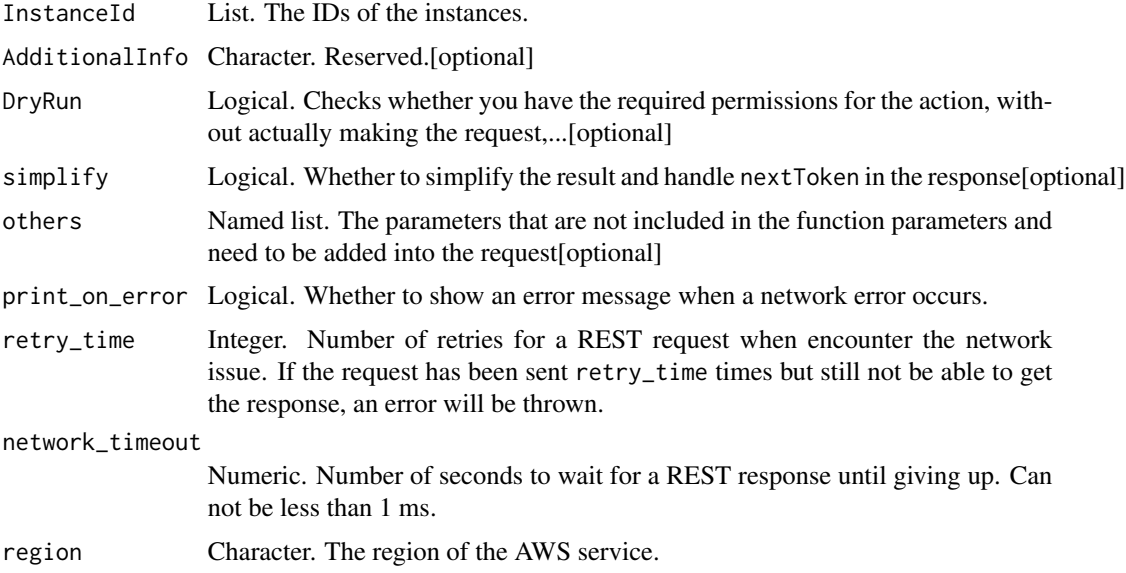

A list object or a character vector

# InstanceId

The IDs of the instances.

## AdditionalInfo

Reserved.

### DryRun

Checks whether you have the required permissions for the action, without actually making the request, and provides an error response. If you have the required permissions, the error response is DryRunOperation. Otherwise, it is UnauthorizedOperation.

ec2\_start\_network\_insights\_analysis *Start Network Insights Analysis*

## Description

Starts analyzing the specified path. If the path is reachable, the operation returns the shortest feasible path.

## Usage

```
ec2_start_network_insights_analysis(
 NetworkInsightsPathId,
 ClientToken,
  FilterInArn = NULL,
 DryRun = NULL,
  TagSpecification = NULL,
  simplify = TRUE,
  others = list(),print_on_error = aws_get_print_on_error(),
  retry_time = aws.get_retry_time(),network_timeout = aws_get_network_timeout(),
  region = aws_get_region()
)
```
# Arguments

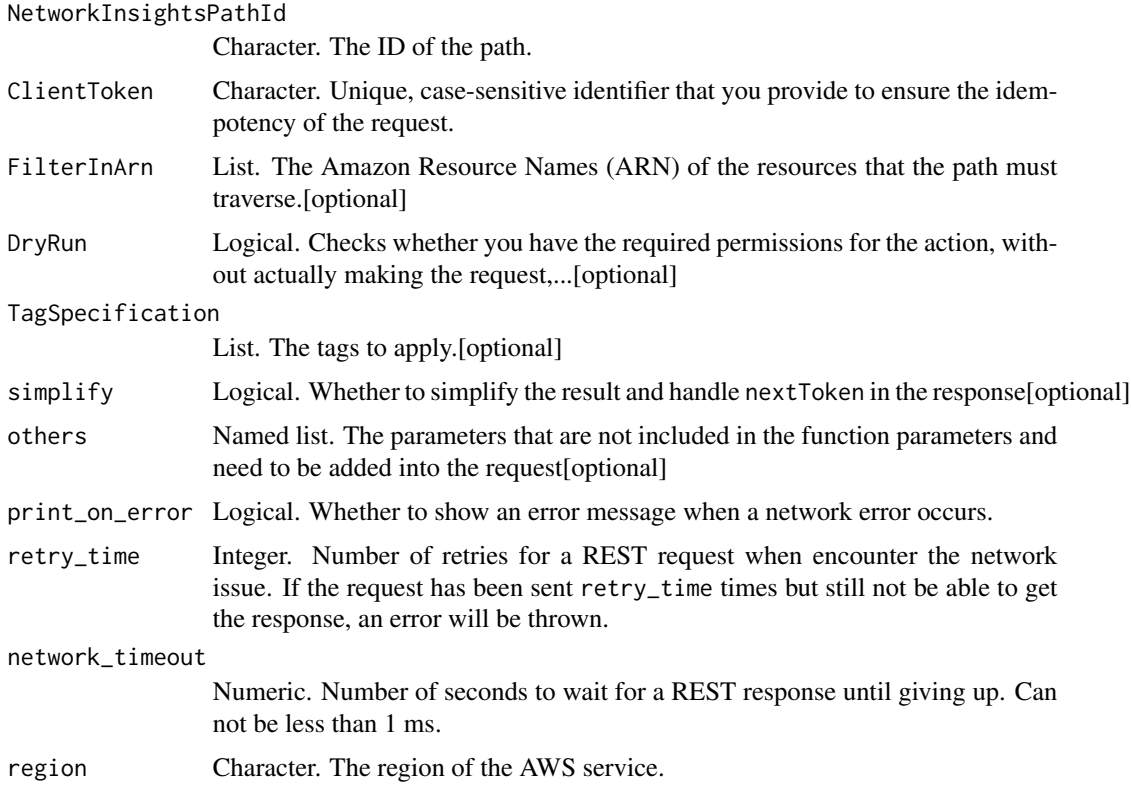

## Value

A list object or a character vector

## NetworkInsightsPathId

The ID of the path.

## ClientToken

Unique, case-sensitive identifier that you provide to ensure the idempotency of the request. For more information, see [How to Ensure Idempotency.](https://docs.aws.amazon.com/AWSEC2/latest/APIReference/Run_Instance_Idempotency.html)

## FilterInArn

The Amazon Resource Names (ARN) of the resources that the path must traverse.

# DryRun

Checks whether you have the required permissions for the action, without actually making the request, and provides an error response. If you have the required permissions, the error response is DryRunOperation. Otherwise, it is UnauthorizedOperation.

# TagSpecification

The tags to apply.

ec2\_start\_vpc\_endpoint\_service\_private\_dns\_verification *Start Vpc Endpoint Service Private Dns Verification*

## Description

Start Vpc Endpoint Service Private Dns Verification

# Usage

```
ec2_start_vpc_endpoint_service_private_dns_verification(
  ServiceId,
 DryRun = NULL,
  simplify = TRUE,
 others = list(),print_on_error = aws_get_print_on_error(),
  retry_time = aws_get_retry_time(),
 network_timeout = aws_get_network_timeout(),
  region = aws_get_region()
\mathcal{L}
```
# Arguments

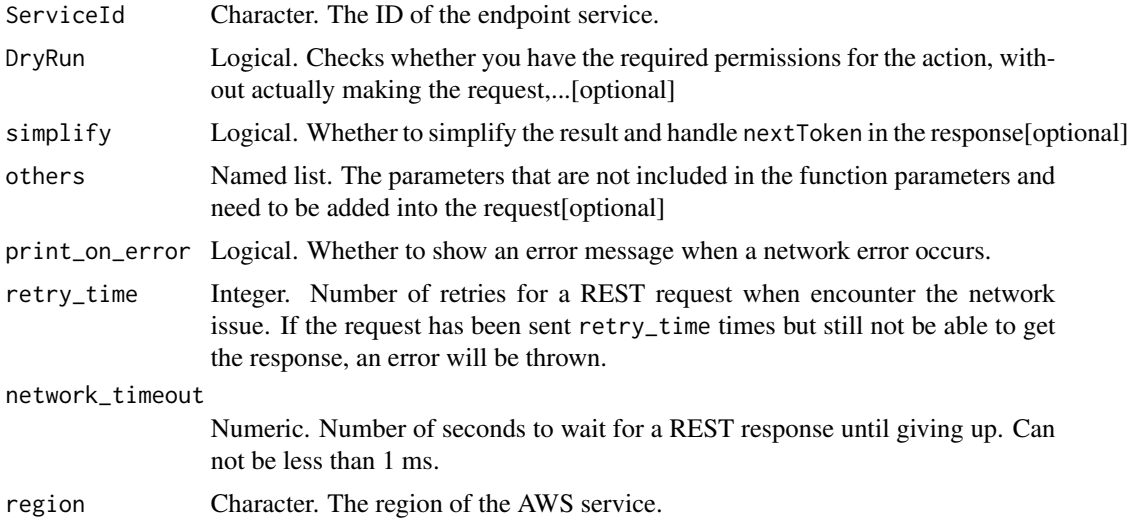

## Value

A list object or a character vector
ec2\_stop\_instances 721

# ServiceId

The ID of the endpoint service.

# DryRun

Checks whether you have the required permissions for the action, without actually making the request, and provides an error response. If you have the required permissions, the error response is DryRunOperation. Otherwise, it is UnauthorizedOperation.

ec2\_stop\_instances *Stop Instances*

# Description

Stop Instances

# Usage

```
ec2_stop_instances(
  InstanceId,
 Hibernate = NULL,
 DryRun = NULL,
 Force = NULL,
  simplify = TRUE,
 others = list(),print_on_error = aws_get_print_on_error(),
 retry_time = aws_get_retry_time(),
  network_timeout = aws_get_network_timeout(),
  region = aws_get_region()
)
```
## Arguments

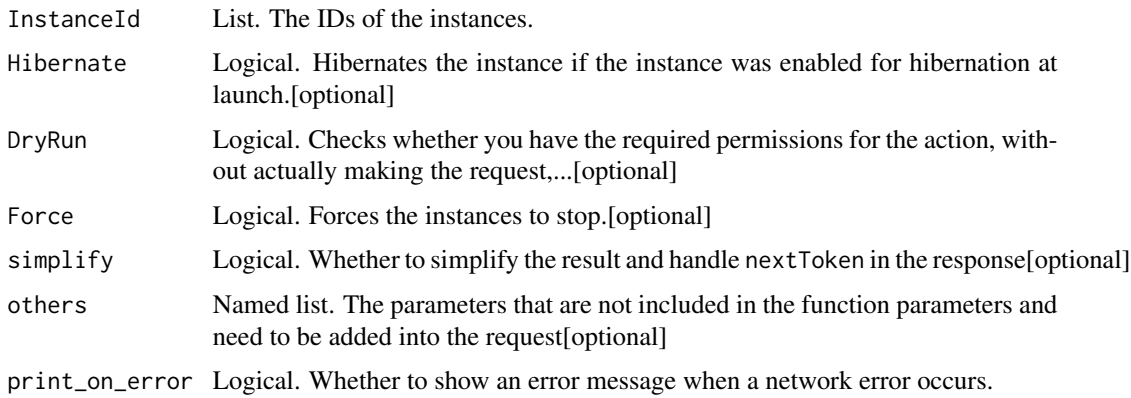

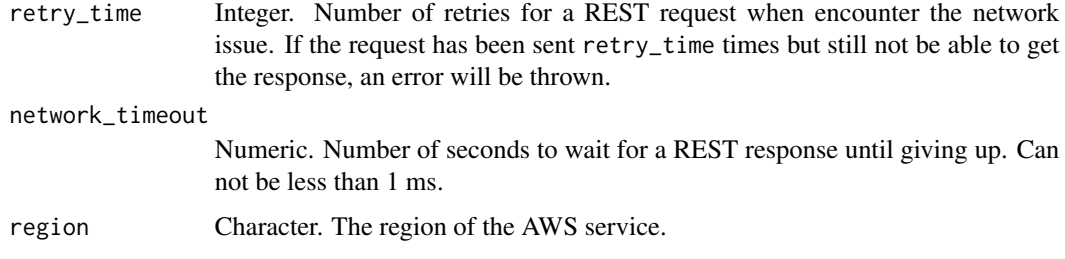

# Value

A list object or a character vector

## InstanceId

The IDs of the instances.

#### Hibernate

Hibernates the instance if the instance was enabled for hibernation at launch. If the instance cannot hibernate successfully, a normal shutdown occurs. For more information, see [Hibernate your](https://docs.aws.amazon.com/AWSEC2/latest/UserGuide/Hibernate.html) [instance](https://docs.aws.amazon.com/AWSEC2/latest/UserGuide/Hibernate.html) in the *Amazon EC2 User Guide*.

Default: false

#### DryRun

Checks whether you have the required permissions for the action, without actually making the request, and provides an error response. If you have the required permissions, the error response is DryRunOperation. Otherwise, it is UnauthorizedOperation.

# Force

Forces the instances to stop. The instances do not have an opportunity to flush file system caches or file system metadata. If you use this option, you must perform file system check and repair procedures. This option is not recommended for Windows instances.

Default: false

ec2\_terminate\_client\_vpn\_connections *Terminate Client Vpn Connections*

# Description

Terminates active Client VPN endpoint connections. This action can be used to terminate a specific client connection, or up to five connections established by a specific user.

ec2\_terminate\_client\_vpn\_connections 723

# Usage

```
ec2_terminate_client_vpn_connections(
 ClientVpnEndpointId,
 ConnectionId = NULL,
 Username = NULL,
 DryRun = NULL,
  simplify = TRUE,
 others = list(),print_on_error = aws_get_print_on_error(),
 retry_time = aws_get_retry_time(),
 network_timeout = aws_get_network_timeout(),
 region = aws_get_region()
)
```
# Arguments

ClientVpnEndpointId

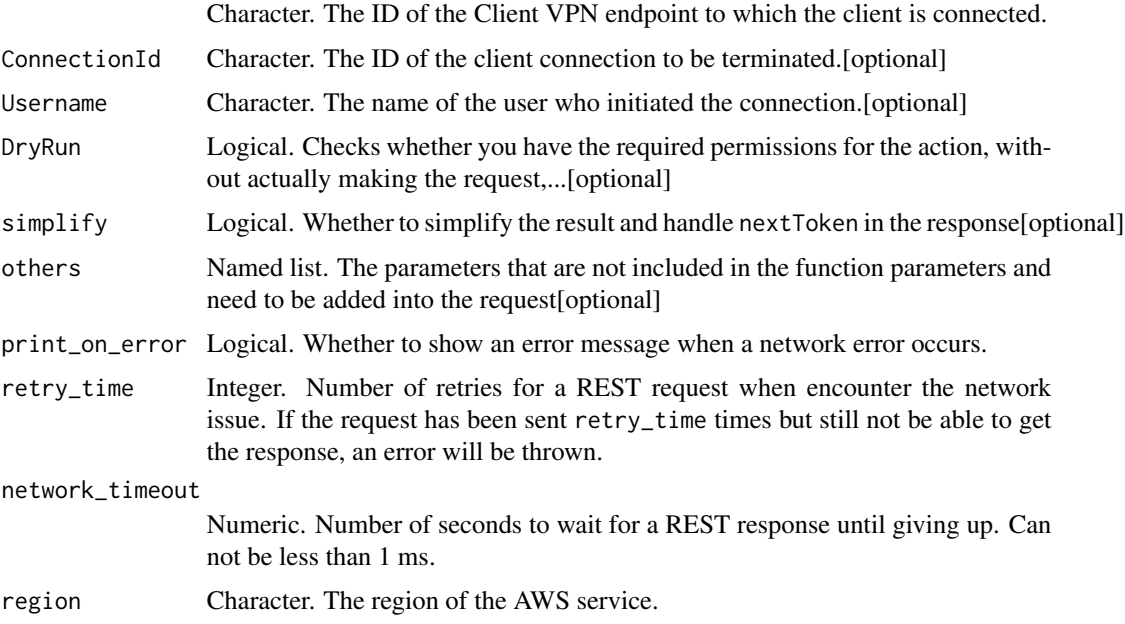

# Value

A list object or a character vector

# ClientVpnEndpointId

The ID of the Client VPN endpoint to which the client is connected.

# **ConnectionId**

The ID of the client connection to be terminated.

# Username

The name of the user who initiated the connection. Use this option to terminate all active connections for the specified user. This option can only be used if the user has established up to five connections.

# DryRun

Checks whether you have the required permissions for the action, without actually making the request, and provides an error response. If you have the required permissions, the error response is DryRunOperation. Otherwise, it is UnauthorizedOperation.

ec2\_terminate\_instances

*Terminate Instances*

# Description

Terminate Instances

#### Usage

```
ec2_terminate_instances(
  InstanceId,
  DryRun = NULL,
  simplify = TRUE,
  others = list(),print_on_error = aws_get_print_on_error(),
  retry_time = aws_get_retry_time(),
  network_timeout = aws_get_network_timeout(),
  region = aws_get_region()
)
```
# Arguments

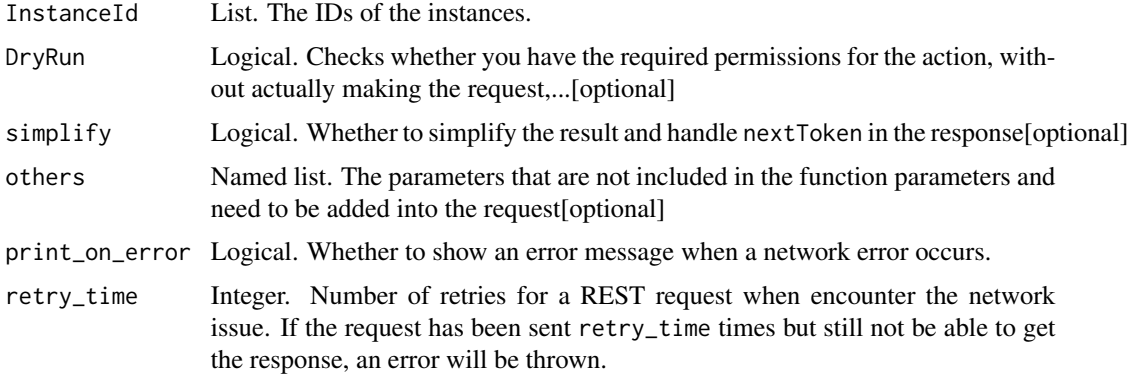

# ec2\_unassign\_ipv6\_addresses 725

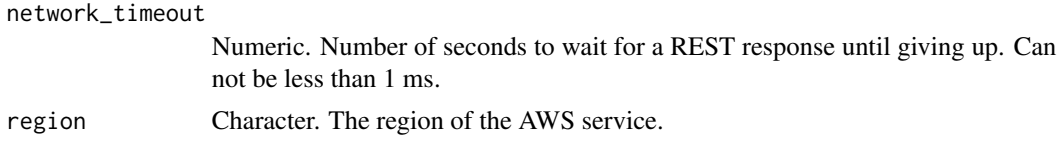

#### Value

A list object or a character vector

# InstanceId

The IDs of the instances.

Constraints: Up to 1000 instance IDs. We recommend breaking up this request into smaller batches.

# DryRun

Checks whether you have the required permissions for the action, without actually making the request, and provides an error response. If you have the required permissions, the error response is DryRunOperation. Otherwise, it is UnauthorizedOperation.

ec2\_unassign\_ipv6\_addresses

*Unassign Ipv6 Addresses*

# Description

Unassigns one or more IPv6 addresses from a network interface.

#### Usage

```
ec2_unassign_ipv6_addresses(
  Ipv6Addresses,
 NetworkInterfaceId,
  simplify = TRUE,
 others = list(),
 print_on_error = aws_get_print_on_error(),
  retry_time = aws.get_retry_time(),network_timeout = aws_get_network_timeout(),
  region = aws_get_region()
)
```
### Arguments

Ipv6Addresses List. The IPv6 addresses to unassign from the network interface. NetworkInterfaceId Character. The ID of the network interface. simplify Logical. Whether to simplify the result and handle nextToken in the response[optional]

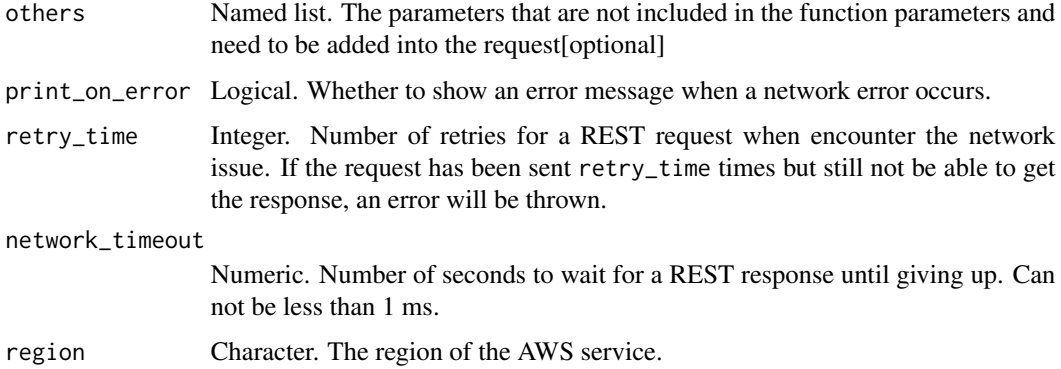

# Value

A list object or a character vector

## Ipv6Addresses

The IPv6 addresses to unassign from the network interface.

# NetworkInterfaceId

The ID of the network interface.

ec2\_unassign\_private\_ip\_addresses

*Unassign Private Ip Addresses*

# Description

Unassigns one or more secondary private IP addresses from a network interface.

# Usage

```
ec2_unassign_private_ip_addresses(
 NetworkInterfaceId,
 PrivateIpAddress,
  simplify = TRUE,
  others = list(),print_on_error = aws_get_print_on_error(),
 retry_time = aws_get_retry_time(),network_timeout = aws_get_network_timeout(),
  region = aws_get_region()
)
```
# Arguments

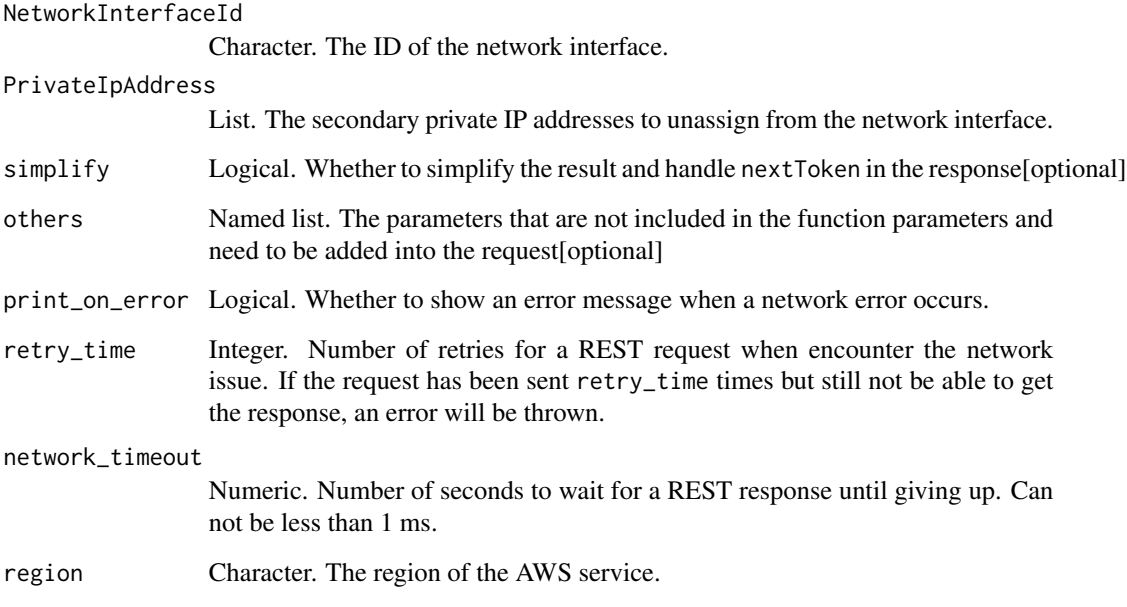

# Value

A list object or a character vector

## NetworkInterfaceId

The ID of the network interface.

# PrivateIpAddress

The secondary private IP addresses to unassign from the network interface. You can specify this option multiple times to unassign more than one IP address.

ec2\_unmonitor\_instances

*Unmonitor Instances*

# Description

Disables detailed monitoring for a running instance. For more information, see [Monitoring your](https://docs.aws.amazon.com/AWSEC2/latest/UserGuide/using-cloudwatch.html) [instances and volumes](https://docs.aws.amazon.com/AWSEC2/latest/UserGuide/using-cloudwatch.html) in the *Amazon EC2 User Guide*.

# Usage

```
ec2_unmonitor_instances(
  InstanceId,
 DryRun = NULL,
  simplify = TRUE,
 others = list(),print_on_error = aws_get_print_on_error(),
  retry_time = aws_get_retry_time(),
 network_timeout = aws_get_network_timeout(),
 region = aws_get_region()
)
```
# Arguments

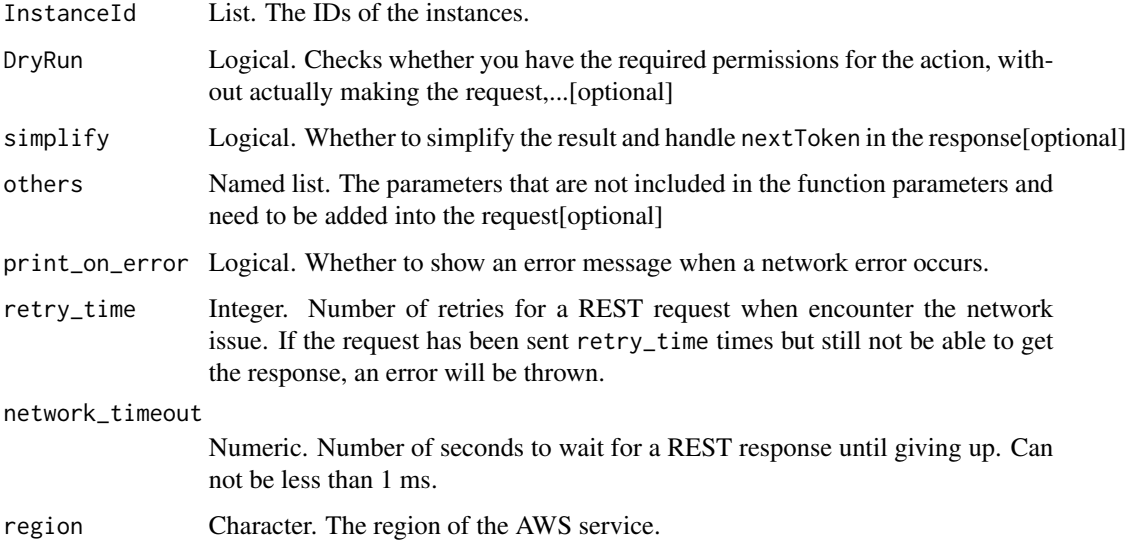

# Value

A list object or a character vector

## InstanceId

The IDs of the instances.

# DryRun

Checks whether you have the required permissions for the action, without actually making the request, and provides an error response. If you have the required permissions, the error response is DryRunOperation. Otherwise, it is UnauthorizedOperation.

ec2\_update\_security\_group\_rule\_descriptions\_egress *Update Security Group Rule Descriptions Egress*

# Description

Update Security Group Rule Descriptions Egress

# Usage

```
ec2_update_security_group_rule_descriptions_egress(
  IpPermissions,
 DryRun = NULL,
 GroupId = NULL,GroupName = NULL,
 simplify = TRUE,
 others = list(),print_on_error = aws_get_print_on_error(),
 retry_time = aws_get_retry_time(),
 network_timeout = aws_get_network_timeout(),
 region = aws_get_region()
)
```
# Arguments

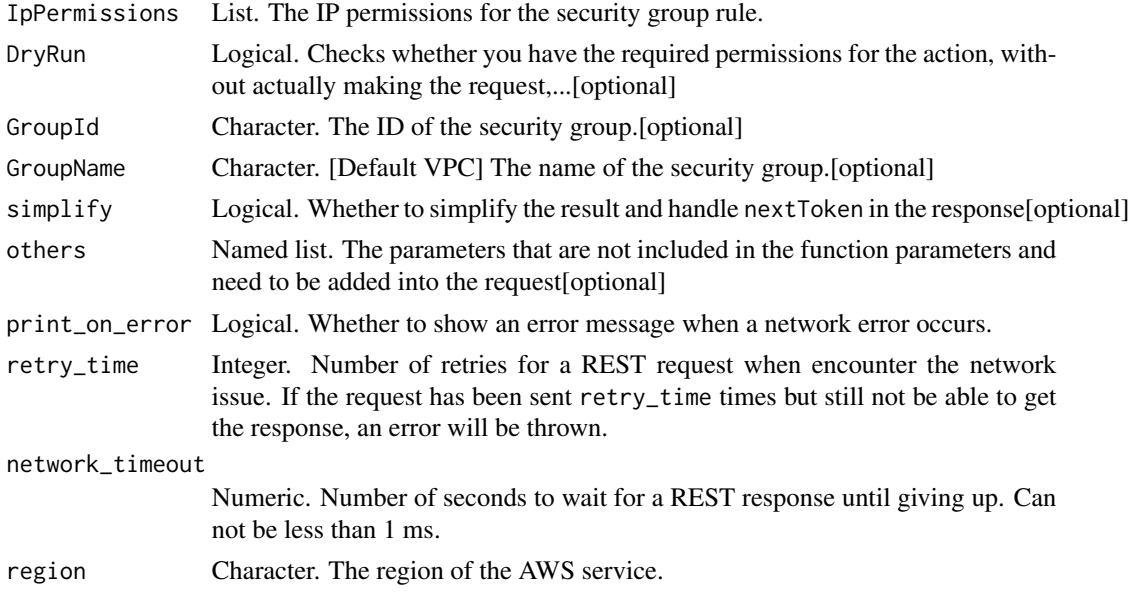

# Value

A list object or a character vector

#### **IpPermissions**

The IP permissions for the security group rule.

#### DryRun

Checks whether you have the required permissions for the action, without actually making the request, and provides an error response. If you have the required permissions, the error response is DryRunOperation. Otherwise, it is UnauthorizedOperation.

#### GroupId

The ID of the security group. You must specify either the security group ID or the security group name in the request. For security groups in a nondefault VPC, you must specify the security group ID.

#### GroupName

[Default VPC] The name of the security group. You must specify either the security group ID or the security group name in the request.

ec2\_update\_security\_group\_rule\_descriptions\_ingress *Update Security Group Rule Descriptions Ingress*

# Description

Update Security Group Rule Descriptions Ingress

#### Usage

```
ec2_update_security_group_rule_descriptions_ingress(
  IpPermissions,
  DryRun = NULL,GroupId = NULL,GroupName = NULL,
  simplify = TRUE,
  others = list(),
 print_on_error = aws_get_print_on_error(),
  retry_time = aws.get_retry_time(),network_timeout = aws_get_network_timeout(),
  region = aws_get_region()
)
```
# Arguments

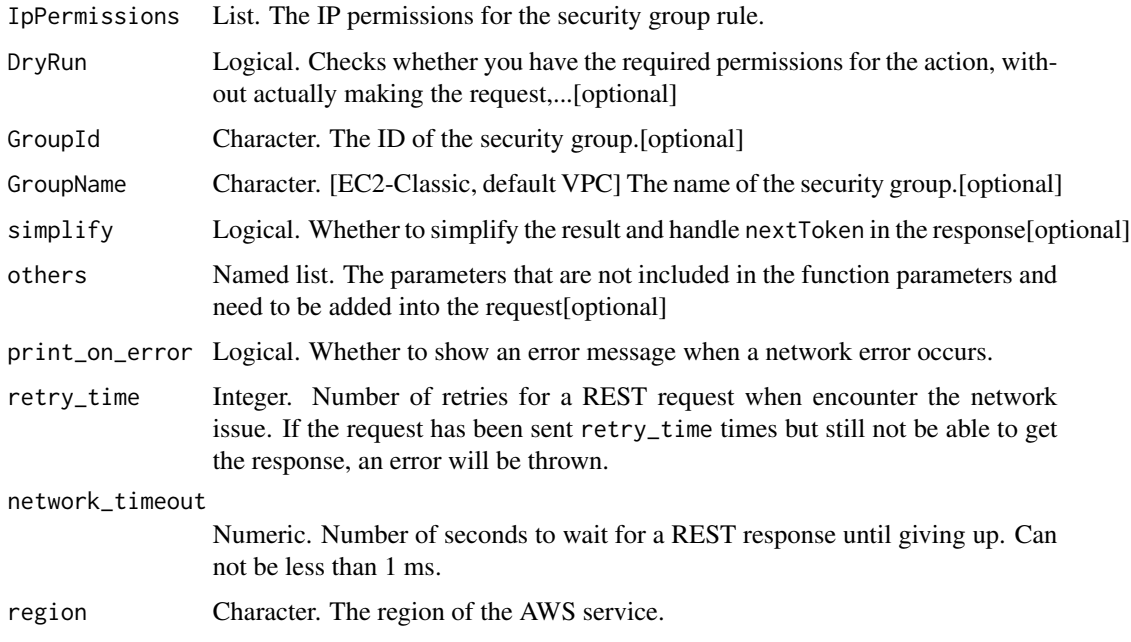

#### Value

A list object or a character vector

#### IpPermissions

The IP permissions for the security group rule.

# DryRun

Checks whether you have the required permissions for the action, without actually making the request, and provides an error response. If you have the required permissions, the error response is DryRunOperation. Otherwise, it is UnauthorizedOperation.

#### GroupId

The ID of the security group. You must specify either the security group ID or the security group name in the request. For security groups in a nondefault VPC, you must specify the security group ID.

# GroupName

[EC2-Classic, default VPC] The name of the security group. You must specify either the security group ID or the security group name in the request.

ec2\_withdraw\_byoip\_cidr

*Withdraw Byoip Cidr*

# Description

Withdraw Byoip Cidr

# Usage

```
ec2_withdraw_byoip_cidr(
 Cidr,
 DryRun = NULL,
  simplify = TRUE,
 others = list(),print_on_error = aws_get_print_on_error(),
 retry_time = aws_get_retry_time(),
 network_timeout = aws_get_network_timeout(),
 region = aws_get_region()
\overline{\phantom{a}}
```
# Arguments

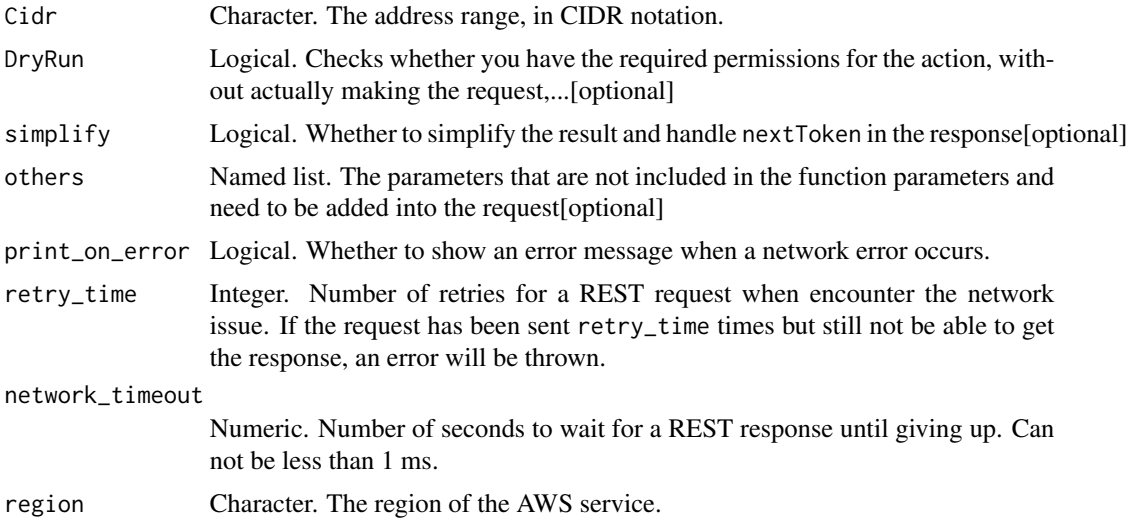

# Value

A list object or a character vector

# **Cidr**

The address range, in CIDR notation.

# DryRun

Checks whether you have the required permissions for the action, without actually making the request, and provides an error response. If you have the required permissions, the error response is DryRunOperation. Otherwise, it is UnauthorizedOperation.

ecs\_create\_capacity\_provider

*Create Capacity Provider*

# Description

Creates a new capacity provider. Capacity providers are associated with an Amazon ECS cluster and are used in capacity provider strategies to facilitate cluster auto scaling.

# Usage

```
ecs_create_capacity_provider(
 name = NULL,
  autoScalingGroupProvider = NULL,
  tags = NULL,simplify = TRUE,
 others = list(),print_on_error = aws_get_print_on_error(),
  retry_time = aws_get_retry_time(),
 network_timeout = aws_get_network_timeout(),
  region = aws_get_region()
)
```
#### Arguments

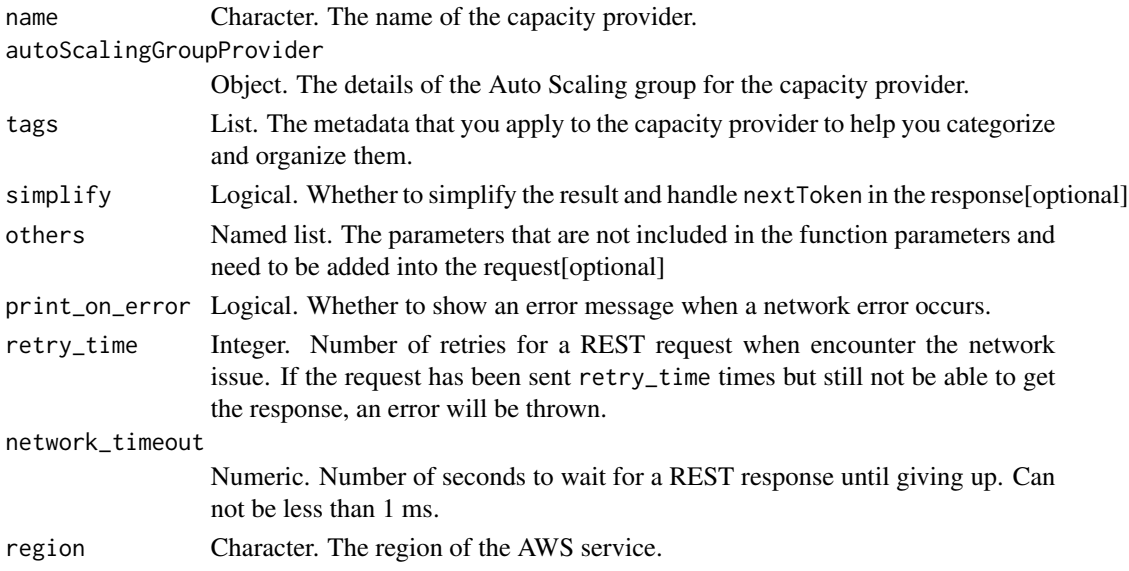

# Value

A list object or a character vector

#### name

The name of the capacity provider. Up to 255 characters are allowed, including letters (upper and lowercase), numbers, underscores, and hyphens. The name cannot be prefixed with \'aws\', \'ecs\', or \'fargate\'.

#### autoScalingGroupProvider

The details of the Auto Scaling group for the capacity provider.

#### tags

The metadata that you apply to the capacity provider to help you categorize and organize them. Each tag consists of a key and an optional value, both of which you define.

The following basic restrictions apply to tags:

- Maximum number of tags per resource 50
- For each resource, each tag key must be unique, and each tag key can have only one value.
- Maximum key length 128 Unicode characters in UTF-8
- Maximum value length 256 Unicode characters in UTF-8
- If your tagging schema is used across multiple services and resources, remember that other services may have restrictions on allowed characters. Generally allowed characters are: letters, numbers, and spaces representable in UTF-8, and the following characters:  $+ - =$ .  $\therefore$  / @.
- Tag keys and values are case-sensitive.
- Do not use aws:, AWS:, or any upper or lowercase combination of such as a prefix for either keys or values as it is reserved for AWS use. You cannot edit or delete tag keys or values with this prefix. Tags with this prefix do not count against your tags per resource limit.

ecs\_create\_cluster *Create Cluster*

# Description

Create Cluster

ecs\_create\_cluster 735

# Usage

```
ecs_create_cluster(
 clusterName = NULL,
  tags = NULL,
  settings = NULL,
  capacityProviders = NULL,
  defaultCapacityProviderStrategy = NULL,
  simplify = TRUE,
  others = list(),print_on_error = aws_get_print_on_error(),
  retry_time = aws_get_retry_time(),
 network_timeout = aws_get_network_timeout(),
  region = aws_get_region()
\mathcal{L}
```
### Arguments

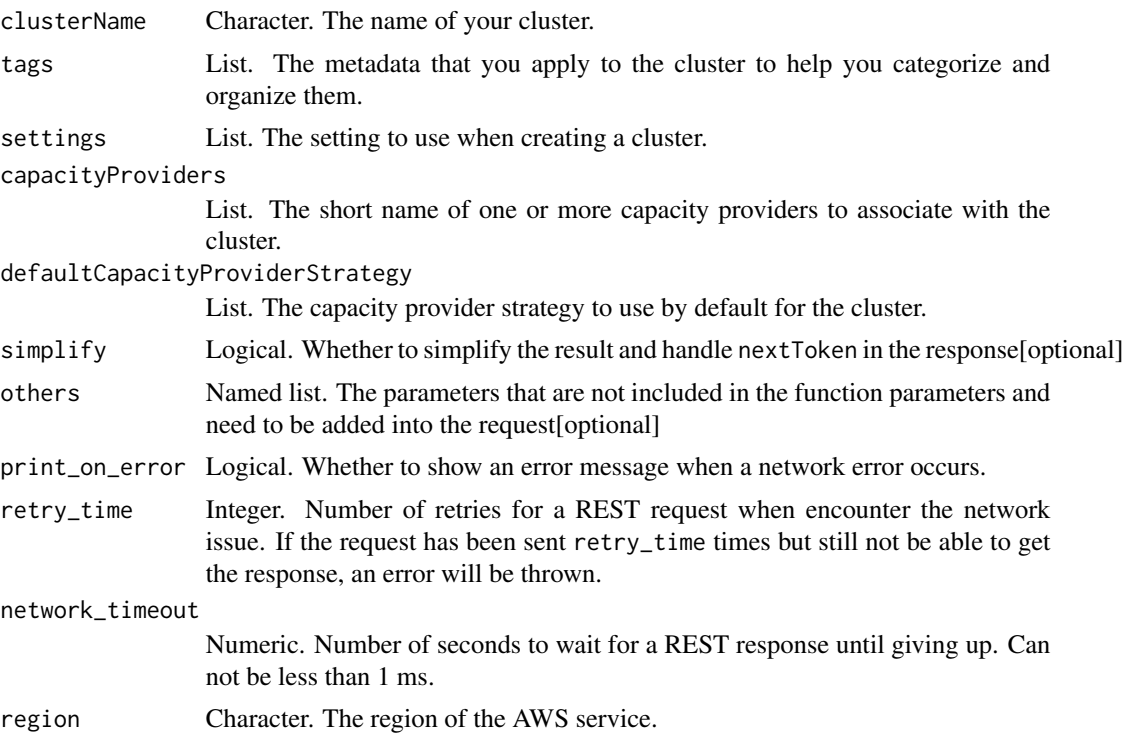

# Value

A list object or a character vector

#### clusterName

The name of your cluster. If you do not specify a name for your cluster, you create a cluster named default. Up to 255 letters (uppercase and lowercase), numbers, and hyphens are allowed.

The metadata that you apply to the cluster to help you categorize and organize them. Each tag consists of a key and an optional value, both of which you define.

The following basic restrictions apply to tags:

- Maximum number of tags per resource 50
- For each resource, each tag key must be unique, and each tag key can have only one value.
- Maximum key length 128 Unicode characters in UTF-8
- Maximum value length 256 Unicode characters in UTF-8
- If your tagging schema is used across multiple services and resources, remember that other services may have restrictions on allowed characters. Generally allowed characters are: letters, numbers, and spaces representable in UTF-8, and the following characters:  $+ - =$ .  $\therefore$  / @.
- Tag keys and values are case-sensitive.
- Do not use aws:, AWS:, or any upper or lowercase combination of such as a prefix for either keys or values as it is reserved for AWS use. You cannot edit or delete tag keys or values with this prefix. Tags with this prefix do not count against your tags per resource limit.

#### settings

The setting to use when creating a cluster. This parameter is used to enable CloudWatch Container Insights for a cluster. If this value is specified, it will override the containerInsights value set with PutAccountSetting or PutAccountSettingDefault.

#### capacityProviders

The short name of one or more capacity providers to associate with the cluster.

If specifying a capacity provider that uses an Auto Scaling group, the capacity provider must already be created and not already associated with another cluster. New capacity providers can be created with the CreateCapacityProvider API operation.

To use a AWS Fargate capacity provider, specify either the FARGATE or FARGATE\_SPOT capacity providers. The AWS Fargate capacity providers are available to all accounts and only need to be associated with a cluster to be used.

The PutClusterCapacityProviders API operation is used to update the list of available capacity providers for a cluster after the cluster is created.

#### defaultCapacityProviderStrategy

The capacity provider strategy to use by default for the cluster.

When creating a service or running a task on a cluster, if no capacity provider or launch type is specified then the default capacity provider strategy for the cluster is used.

A capacity provider strategy consists of one or more capacity providers along with the base and weight to assign to them. A capacity provider must be associated with the cluster to be used in a capacity provider strategy. The PutClusterCapacityProviders API is used to associate a capacity provider with a cluster. Only capacity providers with an ACTIVE or UPDATING status can be used.

#### tags

If specifying a capacity provider that uses an Auto Scaling group, the capacity provider must already be created. New capacity providers can be created with the CreateCapacityProvider API operation.

To use a AWS Fargate capacity provider, specify either the FARGATE or FARGATE\_SPOT capacity providers. The AWS Fargate capacity providers are available to all accounts and only need to be associated with a cluster to be used.

If a default capacity provider strategy is not defined for a cluster during creation, it can be defined later with the PutClusterCapacityProviders API operation.

ecs\_create\_service *Create Service*

#### Description

Create Service

#### Usage

```
ecs_create_service(
  cluster = NULL,
  serviceName = NULL,
  taskDefinition = NULL,
  loadBalancers = NULL,
  serviceRegistries = NULL,
  desiredCount = NULL,clientToken = NULL,
  launchType = NULL,
  capacityProviderStrategy = NULL,
  platformVersion = NULL,
  role = NULL,
  deploymentConfiguration = NULL,
  placementConstraints = NULL,
  placementStrategy = NULL,
  networkConfiguration = NULL,
  healthCheckGracePeriodSeconds = NULL,
  schedulingStrategy = NULL,
  deploymentController = NULL,
  tags = NULL,enableECSManagedTags = NULL,
  propagateTags = NULL,
  simplify = TRUE,
  others = list(),
  print_on_error = aws_get_print_on_error(),
  retry_time = aws_get_retry_time(),network_timeout = aws_get_network_timeout(),
  region = aws_get_region()
)
```
# Arguments

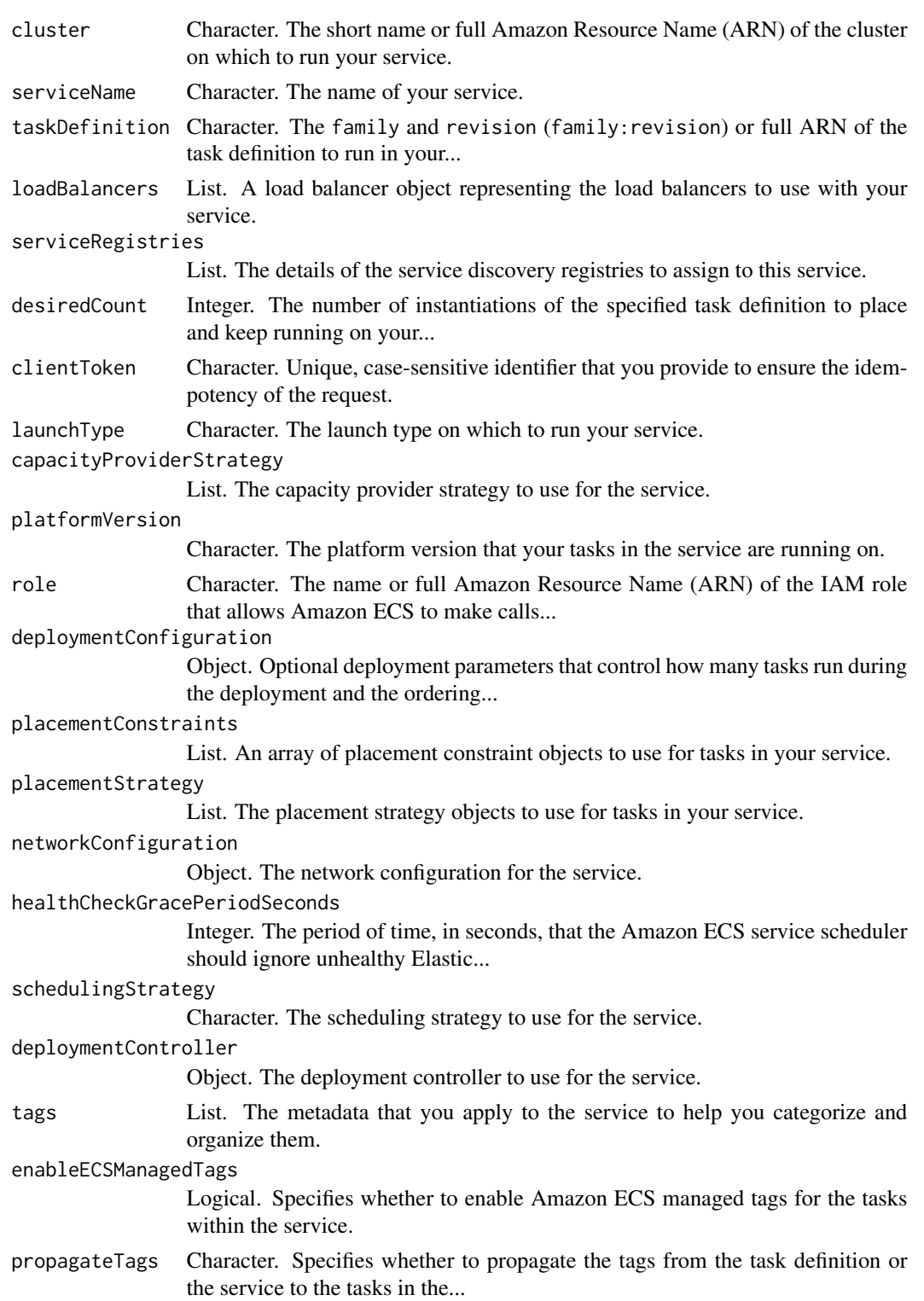

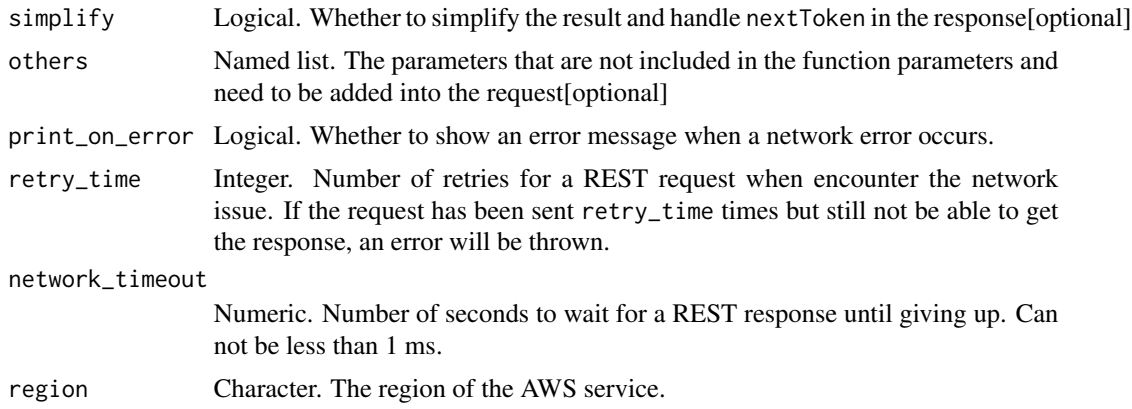

#### Value

A list object or a character vector

#### cluster

The short name or full Amazon Resource Name (ARN) of the cluster on which to run your service. If you do not specify a cluster, the default cluster is assumed.

#### serviceName

The name of your service. Up to 255 letters (uppercase and lowercase), numbers, and hyphens are allowed. Service names must be unique within a cluster, but you can have similarly named services in multiple clusters within a Region or across multiple Regions.

# taskDefinition

The family and revision (family:revision) or full ARN of the task definition to run in your service. If a revision is not specified, the latest ACTIVE revision is used.

A task definition must be specified if the service is using either the ECS or CODE\_DEPLOY deployment controllers.

#### **loadBalancers**

A load balancer object representing the load balancers to use with your service. For more information, see [Service Load Balancing](https://docs.aws.amazon.com/AmazonECS/latest/developerguide/service-load-balancing.html) in the *Amazon Elastic Container Service Developer Guide*.

If the service is using the rolling update (ECS) deployment controller and using either an Application Load Balancer or Network Load Balancer, you must specify one or more target group ARNs to attach to the service. The service-linked role is required for services that make use of multiple target groups. For more information, see [Using Service-Linked Roles for Amazon ECS](https://docs.aws.amazon.com/AmazonECS/latest/developerguide/using-service-linked-roles.html) in the *Amazon Elastic Container Service Developer Guide*.

If the service is using the CODE\_DEPLOY deployment controller, the service is required to use either an Application Load Balancer or Network Load Balancer. When creating an AWS CodeDeploy deployment group, you specify two target groups (referred to as a targetGroupPair). During a deployment, AWS CodeDeploy determines which task set in your service has the status PRIMARY and associates one target group with it, and then associates the other target group with the replacement task set. The load balancer can also have up to two listeners: a required listener for production traffic and an optional listener that allows you perform validation tests with Lambda functions before routing production traffic to it.

After you create a service using the ECS deployment controller, the load balancer name or target group ARN, container name, and container port specified in the service definition are immutable. If you are using the CODE\_DEPLOY deployment controller, these values can be changed when updating the service.

For Application Load Balancers and Network Load Balancers, this object must contain the load balancer target group ARN, the container name (as it appears in a container definition), and the container port to access from the load balancer. The load balancer name parameter must be omitted. When a task from this service is placed on a container instance, the container instance and port combination is registered as a target in the target group specified here.

For Classic Load Balancers, this object must contain the load balancer name, the container name (as it appears in a container definition), and the container port to access from the load balancer. The target group ARN parameter must be omitted. When a task from this service is placed on a container instance, the container instance is registered with the load balancer specified here.

Services with tasks that use the awsvpc network mode (for example, those with the Fargate launch type) only support Application Load Balancers and Network Load Balancers. Classic Load Balancers are not supported. Also, when you create any target groups for these services, you must choose ip as the target type, not instance, because tasks that use the awsvpc network mode are associated with an elastic network interface, not an Amazon EC2 instance.

#### serviceRegistries

The details of the service discovery registries to assign to this service. For more information, see [Service Discovery.](https://docs.aws.amazon.com/AmazonECS/latest/developerguide/service-discovery.html)

Service discovery is supported for Fargate tasks if you are using platform version v1.1.0 or later. For more information, see [AWS Fargate Platform Versions.](https://docs.aws.amazon.com/AmazonECS/latest/developerguide/platform_versions.html)

#### desiredCount

The number of instantiations of the specified task definition to place and keep running on your cluster.

This is required if schedulingStrategy is REPLICA or is not specified. If schedulingStrategy is DAEMON then this is not required.

#### clientToken

Unique, case-sensitive identifier that you provide to ensure the idempotency of the request. Up to 32 ASCII characters are allowed.

# launchType

The launch type on which to run your service. For more information, see [Amazon ECS Launch](https://docs.aws.amazon.com/AmazonECS/latest/developerguide/launch_types.html) [Types](https://docs.aws.amazon.com/AmazonECS/latest/developerguide/launch_types.html) in the *Amazon Elastic Container Service Developer Guide*.

If a launchType is specified, the capacityProviderStrategy parameter must be omitted.

#### capacityProviderStrategy

The capacity provider strategy to use for the service.

A capacity provider strategy consists of one or more capacity providers along with the base and weight to assign to them. A capacity provider must be associated with the cluster to be used in a capacity provider strategy. The PutClusterCapacityProviders API is used to associate a capacity provider with a cluster. Only capacity providers with an ACTIVE or UPDATING status can be used.

If a capacityProviderStrategy is specified, the launchType parameter must be omitted. If no capacityProviderStrategy or launchType is specified, the defaultCapacityProviderStrategy for the cluster is used.

If specifying a capacity provider that uses an Auto Scaling group, the capacity provider must already be created. New capacity providers can be created with the CreateCapacityProvider API operation.

To use a AWS Fargate capacity provider, specify either the FARGATE or FARGATE\_SPOT capacity providers. The AWS Fargate capacity providers are available to all accounts and only need to be associated with a cluster to be used.

The PutClusterCapacityProviders API operation is used to update the list of available capacity providers for a cluster after the cluster is created.

#### platformVersion

The platform version that your tasks in the service are running on. A platform version is specified only for tasks using the Fargate launch type. If one isn\'t specified, the LATEST platform version is used by default. For more information, see [AWS Fargate Platform Versions](https://docs.aws.amazon.com/AmazonECS/latest/developerguide/platform_versions.html) in the *Amazon Elastic Container Service Developer Guide*.

# role

The name or full Amazon Resource Name (ARN) of the IAM role that allows Amazon ECS to make calls to your load balancer on your behalf. This parameter is only permitted if you are using a load balancer with your service and your task definition does not use the awsvpc network mode. If you specify the role parameter, you must also specify a load balancer object with the loadBalancers parameter.

If your account has already created the Amazon ECS service-linked role, that role is used by default for your service unless you specify a role here. The service-linked role is required if your task definition uses the awsvpc network mode or if the service is configured to use service discovery, an external deployment controller, multiple target groups, or Elastic Inference accelerators in which case you should not specify a role here. For more information, see [Using Service-Linked Roles for](https://docs.aws.amazon.com/AmazonECS/latest/developerguide/using-service-linked-roles.html) [Amazon ECS](https://docs.aws.amazon.com/AmazonECS/latest/developerguide/using-service-linked-roles.html) in the *Amazon Elastic Container Service Developer Guide*.

If your specified role has a path other than /, then you must either specify the full role ARN (this is recommended) or prefix the role name with the path. For example, if a role with the name bar has a path of /foo/ then you would specify /foo/bar as the role name. For more information, see [Friendly](https://docs.aws.amazon.com/IAM/latest/UserGuide/reference_identifiers.html#identifiers-friendly-names) [Names and Paths](https://docs.aws.amazon.com/IAM/latest/UserGuide/reference_identifiers.html#identifiers-friendly-names) in the *IAM User Guide*.

#### deploymentConfiguration

Optional deployment parameters that control how many tasks run during the deployment and the ordering of stopping and starting tasks.

#### placementConstraints

An array of placement constraint objects to use for tasks in your service. You can specify a maximum of 10 constraints per task (this limit includes constraints in the task definition and those specified at runtime).

#### placementStrategy

The placement strategy objects to use for tasks in your service. You can specify a maximum of five strategy rules per service.

#### networkConfiguration

The network configuration for the service. This parameter is required for task definitions that use the awsvpc network mode to receive their own elastic network interface, and it is not supported for other network modes. For more information, see [Task Networking](https://docs.aws.amazon.com/AmazonECS/latest/developerguide/task-networking.html) in the *Amazon Elastic Container Service Developer Guide*.

#### healthCheckGracePeriodSeconds

The period of time, in seconds, that the Amazon ECS service scheduler should ignore unhealthy Elastic Load Balancing target health checks after a task has first started. This is only used when your service is configured to use a load balancer. If your service has a load balancer defined and you don't specify a health check grace period value, the default value of  $\theta$  is used.

If your service\'s tasks take a while to start and respond to Elastic Load Balancing health checks, you can specify a health check grace period of up to 2,147,483,647 seconds. During that time, the Amazon ECS service scheduler ignores health check status. This grace period can prevent the service scheduler from marking tasks as unhealthy and stopping them before they have time to come up.

#### schedulingStrategy

The scheduling strategy to use for the service. For more information, see [Services.](https://docs.aws.amazon.com/AmazonECS/latest/developerguide/ecs_services.html)

There are two service scheduler strategies available:

- REPLICA-The replica scheduling strategy places and maintains the desired number of tasks across your cluster. By default, the service scheduler spreads tasks across Availability Zones. You can use task placement strategies and constraints to customize task placement decisions. This scheduler strategy is required if the service is using the CODE\_DEPLOY or EXTERNAL deployment controller types.
- DAEMON-The daemon scheduling strategy deploys exactly one task on each active container instance that meets all of the task placement constraints that you specify in your cluster. The service scheduler also evaluates the task placement constraints for running tasks and will stop tasks that do not meet the placement constraints. When you\'re using this strategy, you don\'t need to specify a desired number of tasks, a task placement strategy, or use Service Auto Scaling policies.

Tasks using the Fargate launch type or the CODE\_DEPLOY or EXTERNAL deployment controller types don\'t support the DAEMON scheduling strategy.

## deploymentController

The deployment controller to use for the service.

#### tags

The metadata that you apply to the service to help you categorize and organize them. Each tag consists of a key and an optional value, both of which you define. When a service is deleted, the tags are deleted as well.

The following basic restrictions apply to tags:

- Maximum number of tags per resource 50
- For each resource, each tag key must be unique, and each tag key can have only one value.
- Maximum key length 128 Unicode characters in UTF-8
- Maximum value length 256 Unicode characters in UTF-8
- If your tagging schema is used across multiple services and resources, remember that other services may have restrictions on allowed characters. Generally allowed characters are: letters, numbers, and spaces representable in UTF-8, and the following characters:  $+ - =$ .  $\therefore$  / @.
- Tag keys and values are case-sensitive.
- Do not use aws:, AWS:, or any upper or lowercase combination of such as a prefix for either keys or values as it is reserved for AWS use. You cannot edit or delete tag keys or values with this prefix. Tags with this prefix do not count against your tags per resource limit.

#### enableECSManagedTags

Specifies whether to enable Amazon ECS managed tags for the tasks within the service. For more information, see [Tagging Your Amazon ECS Resources](https://docs.aws.amazon.com/AmazonECS/latest/developerguide/ecs-using-tags.html) in the *Amazon Elastic Container Service Developer Guide*.

#### propagateTags

Specifies whether to propagate the tags from the task definition or the service to the tasks in the service. If no value is specified, the tags are not propagated. Tags can only be propagated to the tasks within the service during service creation. To add tags to a task after service creation, use the TagResource API action.

ecs\_create\_task\_set *Create Task Set*

#### **Description**

Create a task set in the specified cluster and service. This is used when a service uses the EXTERNAL deployment controller type. For more information, see [Amazon ECS Deployment Types](https://docs.aws.amazon.com/AmazonECS/latest/developerguide/deployment-types.html) in the *Amazon Elastic Container Service Developer Guide*.

# Usage

```
ecs_create_task_set(
 service = NULL,
 cluster = NULL,
 externalId = NULL,taskDefinition = NULL,
  networkConfiguration = NULL,
  loadBalancers = NULL,
  serviceRegistries = NULL,
  launchType = NULL,
  capacityProviderStrategy = NULL,
 platformVersion = NULL,
  scale = NULL,
 clientToken = NULL,
  tags = NULL,simplify = TRUE,
  others = list(),print_on_error = aws_get_print_on_error(),
  retry_time = aws_get_retry_time(),
 network_timeout = aws_get_network_timeout(),
  region = aws_get_region()
)
```
# Arguments

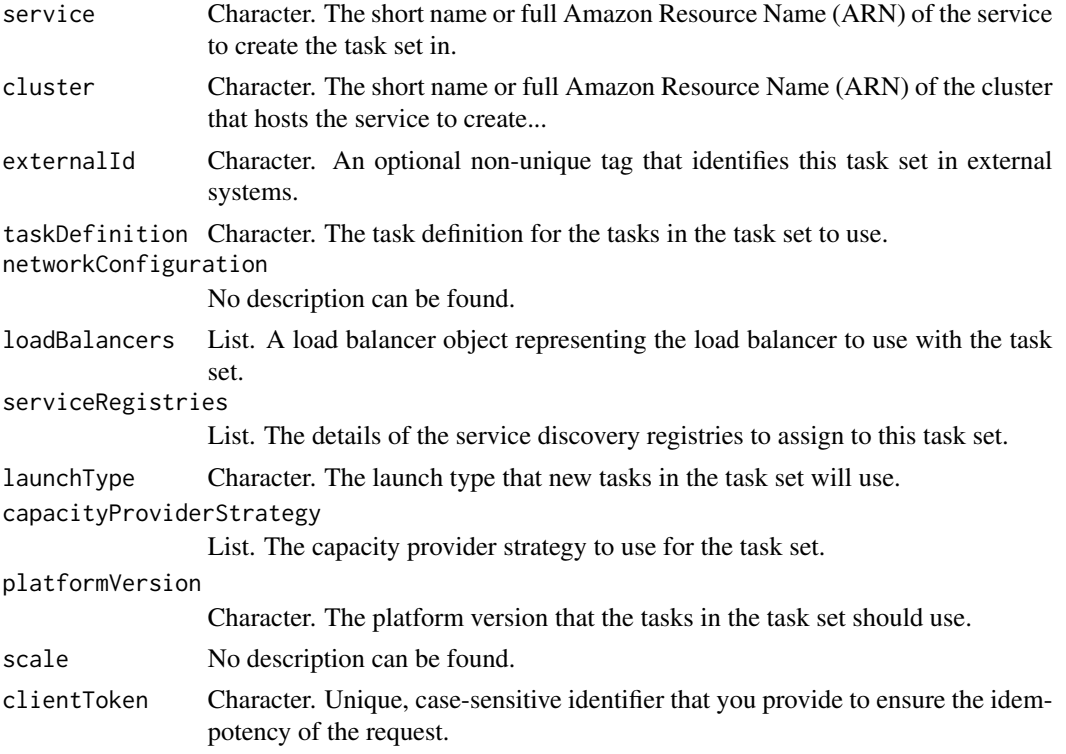

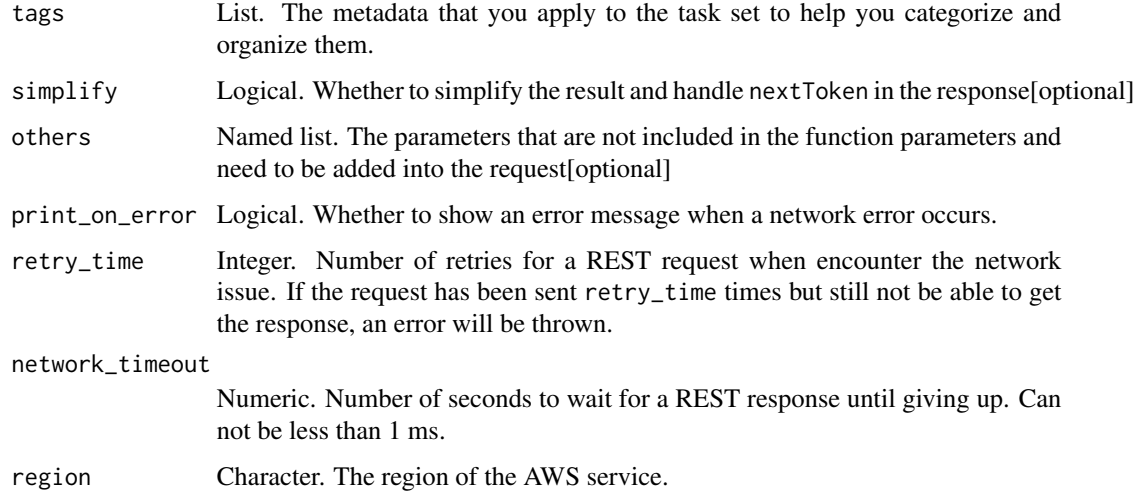

# Value

A list object or a character vector

#### service

The short name or full Amazon Resource Name (ARN) of the service to create the task set in.

#### cluster

The short name or full Amazon Resource Name (ARN) of the cluster that hosts the service to create the task set in.

#### externalId

An optional non-unique tag that identifies this task set in external systems. If the task set is associated with a service discovery registry, the tasks in this task set will have the ECS\_TASK\_SET\_EXTERNAL\_ID AWS Cloud Map attribute set to the provided value.

# taskDefinition

The task definition for the tasks in the task set to use.

# networkConfiguration

No description can be found.

#### loadBalancers

A load balancer object representing the load balancer to use with the task set. The supported load balancer types are either an Application Load Balancer or a Network Load Balancer.

#### serviceRegistries

The details of the service discovery registries to assign to this task set. For more information, see [Service Discovery.](https://docs.aws.amazon.com/AmazonECS/latest/developerguide/service-discovery.html)

#### launchType

The launch type that new tasks in the task set will use. For more information, see [Amazon ECS](https://docs.aws.amazon.com/AmazonECS/latest/developerguide/launch_types.html) [Launch Types](https://docs.aws.amazon.com/AmazonECS/latest/developerguide/launch_types.html) in the *Amazon Elastic Container Service Developer Guide*.

If a launchType is specified, the capacityProviderStrategy parameter must be omitted.

#### capacityProviderStrategy

The capacity provider strategy to use for the task set.

A capacity provider strategy consists of one or more capacity providers along with the base and weight to assign to them. A capacity provider must be associated with the cluster to be used in a capacity provider strategy. The PutClusterCapacityProviders API is used to associate a capacity provider with a cluster. Only capacity providers with an ACTIVE or UPDATING status can be used.

If a capacityProviderStrategy is specified, the launchType parameter must be omitted. If no capacityProviderStrategy or launchType is specified, the defaultCapacityProviderStrategy for the cluster is used.

If specifying a capacity provider that uses an Auto Scaling group, the capacity provider must already be created. New capacity providers can be created with the CreateCapacityProvider API operation.

To use a AWS Fargate capacity provider, specify either the FARGATE or FARGATE\_SPOT capacity providers. The AWS Fargate capacity providers are available to all accounts and only need to be associated with a cluster to be used.

The PutClusterCapacityProviders API operation is used to update the list of available capacity providers for a cluster after the cluster is created.

#### platformVersion

The platform version that the tasks in the task set should use. A platform version is specified only for tasks using the Fargate launch type. If one isn\'t specified, the LATEST platform version is used by default.

#### scale

No description can be found.

#### clientToken

Unique, case-sensitive identifier that you provide to ensure the idempotency of the request. Up to 32 ASCII characters are allowed.

#### tags

The metadata that you apply to the task set to help you categorize and organize them. Each tag consists of a key and an optional value, both of which you define. When a service is deleted, the tags are deleted as well.

The following basic restrictions apply to tags:

- Maximum number of tags per resource 50
- For each resource, each tag key must be unique, and each tag key can have only one value.
- Maximum key length 128 Unicode characters in UTF-8
- Maximum value length 256 Unicode characters in UTF-8
- If your tagging schema is used across multiple services and resources, remember that other services may have restrictions on allowed characters. Generally allowed characters are: letters, numbers, and spaces representable in UTF-8, and the following characters:  $+ - =$ .  $\therefore$  / @.
- Tag keys and values are case-sensitive.
- Do not use aws:, AWS:, or any upper or lowercase combination of such as a prefix for either keys or values as it is reserved for AWS use. You cannot edit or delete tag keys or values with this prefix. Tags with this prefix do not count against your tags per resource limit.

ecs\_delete\_account\_setting

*Delete Account Setting*

#### Description

Disables an account setting for a specified IAM user, IAM role, or the root user for an account.

# Usage

```
ecs_delete_account_setting(
  name = NULL,principalArn = NULL,
  simplify = TRUE,
  others = list(),print_on_error = aws_get_print_on_error(),
  retry_time = aws_get_retry_time(),
  network_timeout = aws_get_network_timeout(),
  region = aws_get_region()
)
```
#### Arguments

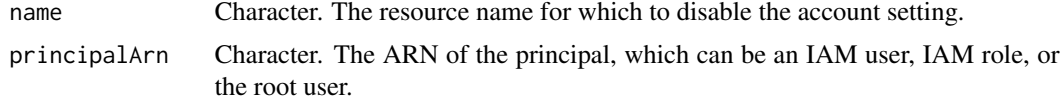

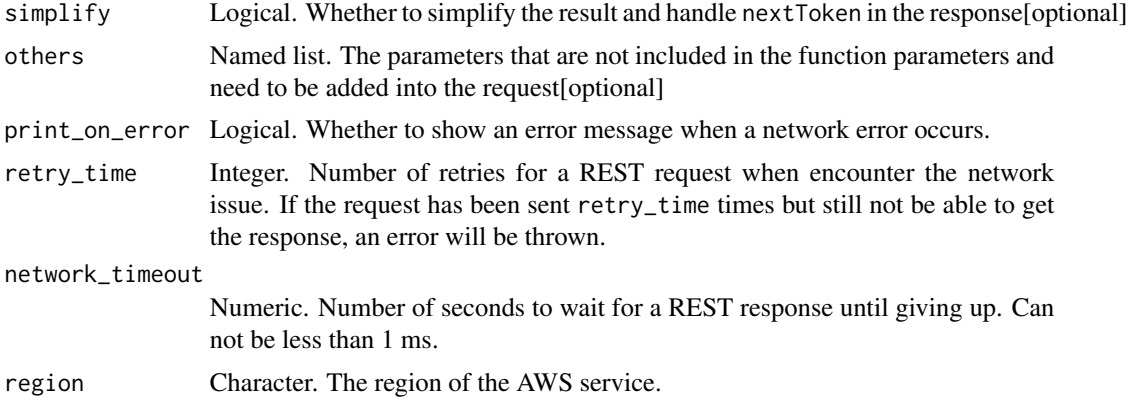

# Value

A list object or a character vector

#### name

The resource name for which to disable the account setting. If serviceLongArnFormat is specified, the ARN for your Amazon ECS services is affected. If taskLongArnFormat is specified, the ARN and resource ID for your Amazon ECS tasks is affected. If containerInstanceLongArnFormat is specified, the ARN and resource ID for your Amazon ECS container instances is affected. If awsvpcTrunking is specified, the ENI limit for your Amazon ECS container instances is affected.

#### principalArn

The ARN of the principal, which can be an IAM user, IAM role, or the root user. If you specify the root user, it disables the account setting for all IAM users, IAM roles, and the root user of the account unless an IAM user or role explicitly overrides these settings. If this field is omitted, the setting is changed only for the authenticated user.

ecs\_delete\_attributes *Delete Attributes*

# Description

Deletes one or more custom attributes from an Amazon ECS resource.

# Usage

```
ecs_delete_attributes(
 cluster = NULL,
  attributes = NULL,
  simplify = TRUE,
 others = list(),print_on_error = aws_get_print_on_error(),
```

```
retry_time = aws_get_retry_time(),
 network_timeout = aws_get_network_timeout(),
 region = aws_get_region()
\lambda
```
## Arguments

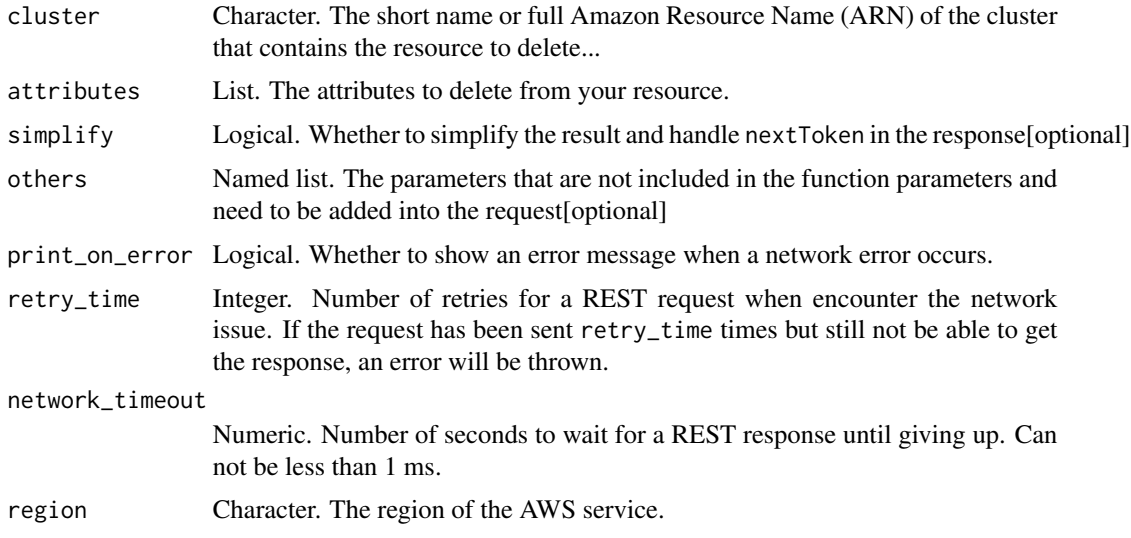

# Value

A list object or a character vector

#### cluster

The short name or full Amazon Resource Name (ARN) of the cluster that contains the resource to delete attributes. If you do not specify a cluster, the default cluster is assumed.

## attributes

The attributes to delete from your resource. You can specify up to 10 attributes per request. For custom attributes, specify the attribute name and target ID, but do not specify the value. If you specify the target ID using the short form, you must also specify the target type.

ecs\_delete\_capacity\_provider

*Delete Capacity Provider*

# Description

Delete Capacity Provider

# Usage

```
ecs_delete_capacity_provider(
  capacityProvider = NULL,
  simplify = TRUE,
 others = list(),print_on_error = aws_get_print_on_error(),
  retry_time = aws_get_retry_time(),
 network_timeout = aws_get_network_timeout(),
  region = aws_get_region()
\mathcal{L}
```
# Arguments

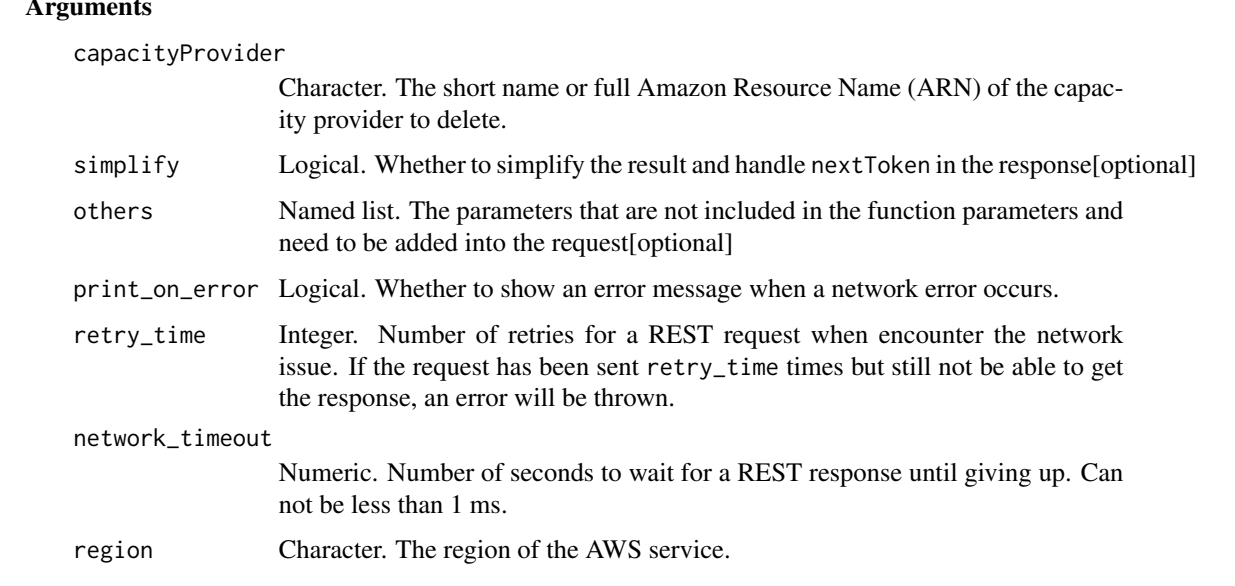

# Value

A list object or a character vector

# capacityProvider

The short name or full Amazon Resource Name (ARN) of the capacity provider to delete.

ecs\_delete\_cluster *Delete Cluster*

# Description

Delete Cluster

ecs\_delete\_service 751

# Usage

```
ecs_delete_cluster(
 cluster = NULL,
 simplify = TRUE,
 others = list(),
 print_on_error = aws_get_print_on_error(),
 retry_time = aws_get_retry_time(),
 network_timeout = aws_get_network_timeout(),
 region = aws_get_region()
)
```
# Arguments

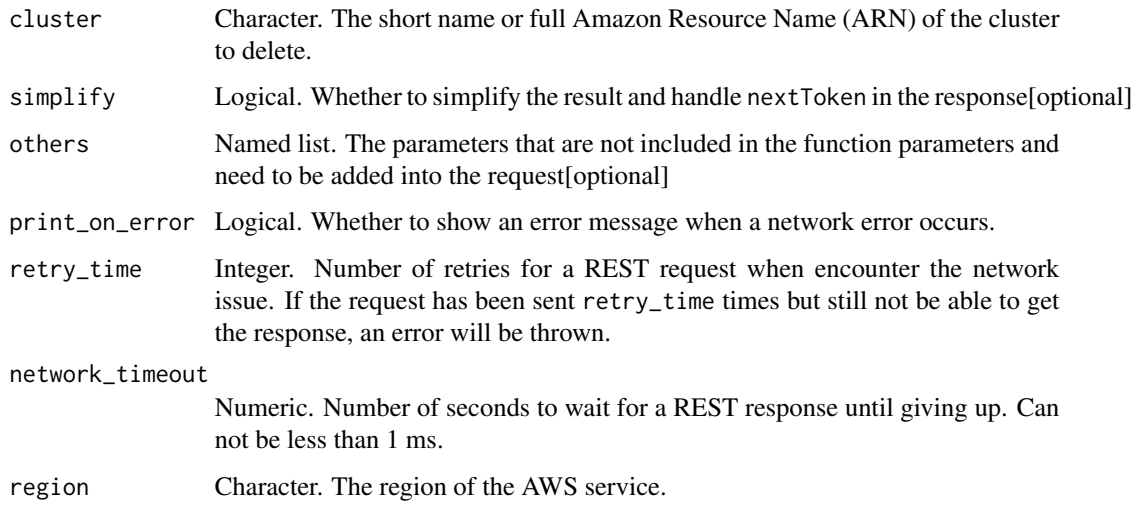

# Value

A list object or a character vector

# cluster

The short name or full Amazon Resource Name (ARN) of the cluster to delete.

ecs\_delete\_service *Delete Service*

# Description

Delete Service

# Usage

```
ecs_delete_service(
 cluster = NULL,
 service = NULL,
 force = NULL,
  simplify = TRUE,
 others = list(),print_on_error = aws_get_print_on_error(),
 retry_time = aws_get_retry_time(),
 network_timeout = aws_get_network_timeout(),
  region = aws_get_region()
)
```
# Arguments

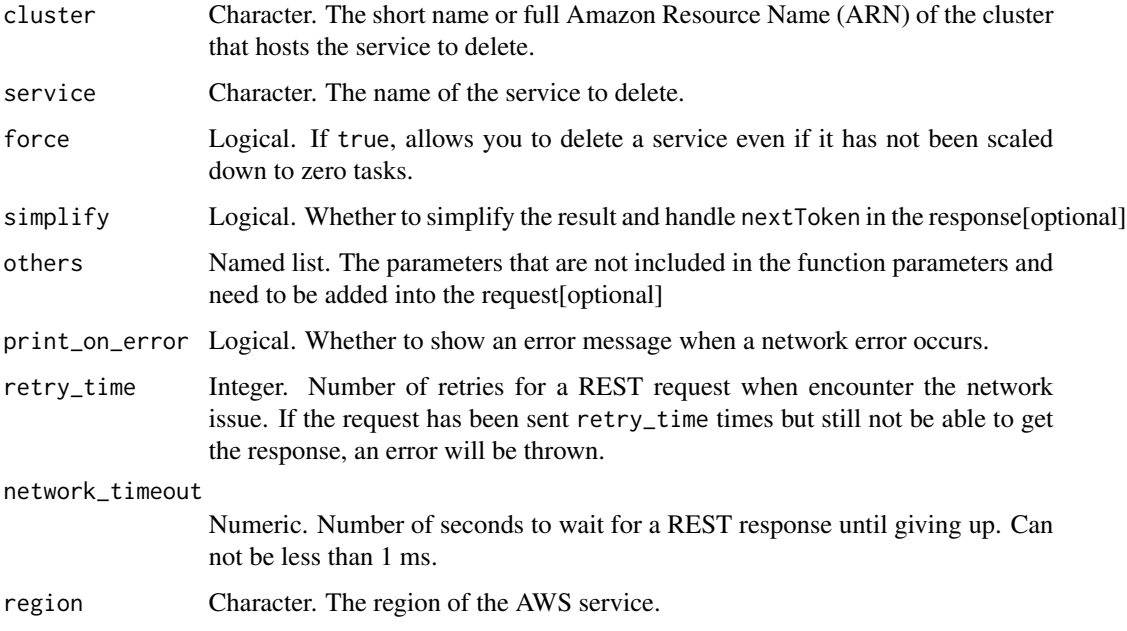

# Value

A list object or a character vector

# cluster

The short name or full Amazon Resource Name (ARN) of the cluster that hosts the service to delete. If you do not specify a cluster, the default cluster is assumed.

## service

The name of the service to delete.

# force

If true, allows you to delete a service even if it has not been scaled down to zero tasks. It is only necessary to use this if the service is using the REPLICA scheduling strategy.

ecs\_delete\_task\_set *Delete Task Set*

# Description

Deletes a specified task set within a service. This is used when a service uses the EXTERNAL deployment controller type. For more information, see [Amazon ECS Deployment Types](https://docs.aws.amazon.com/AmazonECS/latest/developerguide/deployment-types.html) in the *Amazon Elastic Container Service Developer Guide*.

#### Usage

```
ecs_delete_task_set(
 cluster = NULL,
  service = NULL,
  taskSet = NULL,
  force = NULL,
  simplify = TRUE,
  others = list(),print_on_error = aws_get_print_on_error(),
  retry_time = aws_get_retry_time(),
  network_timeout = aws_get_network_timeout(),
  region = aws_get_region()
)
```
# Arguments

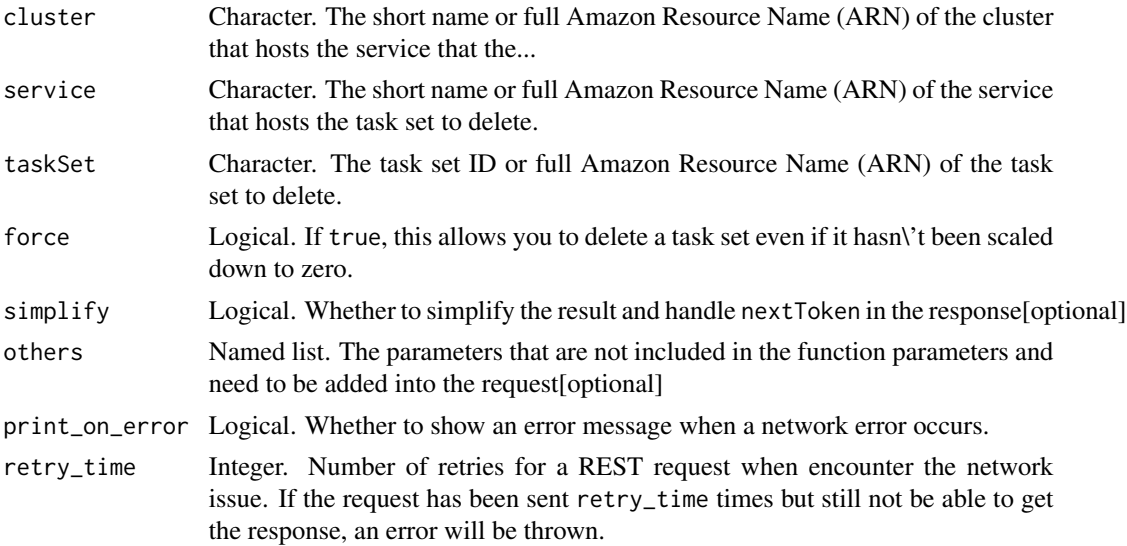

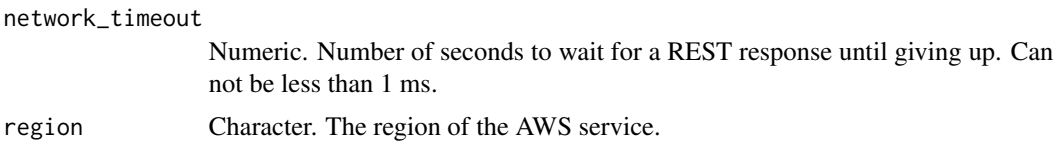

### Value

A list object or a character vector

# cluster

The short name or full Amazon Resource Name (ARN) of the cluster that hosts the service that the task set exists in to delete.

## service

The short name or full Amazon Resource Name (ARN) of the service that hosts the task set to delete.

# taskSet

The task set ID or full Amazon Resource Name (ARN) of the task set to delete.

#### force

If true, this allows you to delete a task set even if it hasn\'t been scaled down to zero.

ecs\_deregister\_container\_instance

*Deregister Container Instance*

# Description

Deregister Container Instance

# Usage

```
ecs_deregister_container_instance(
  cluster = NULL,
  containerInstance = NULL,
  force = NULL,simplify = TRUE,
  others = list(),print_on_error = aws_get_print_on_error(),
  retry_time = aws.get_retry_time(),network_timeout = aws_get_network_timeout(),
  region = aws_get_region()
)
```
#### Arguments

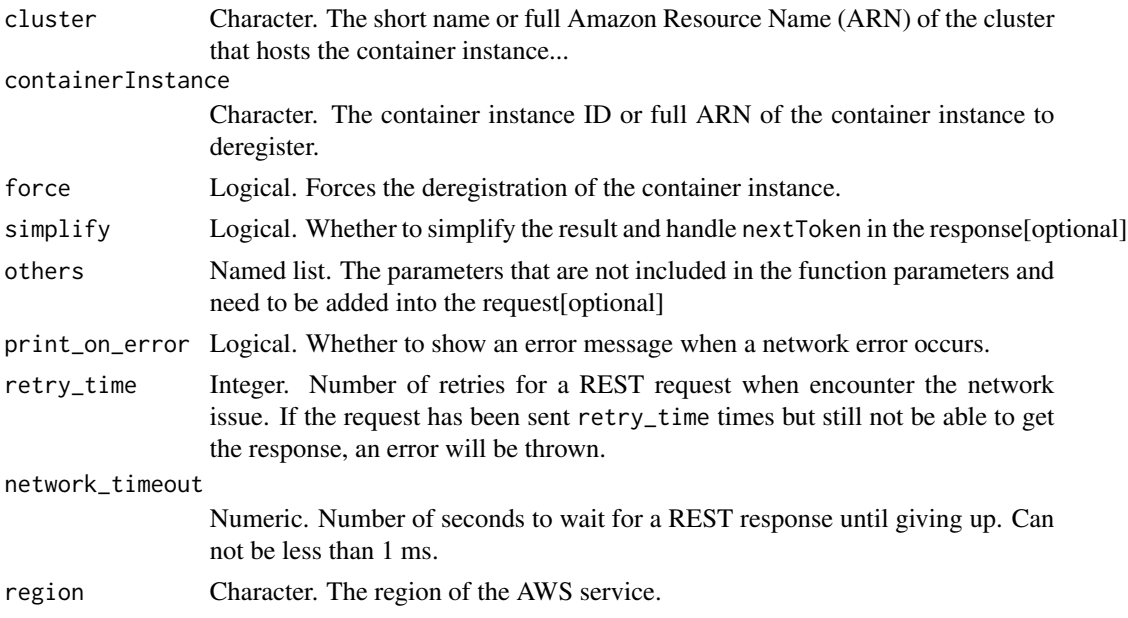

# Value

A list object or a character vector

#### cluster

The short name or full Amazon Resource Name (ARN) of the cluster that hosts the container instance to deregister. If you do not specify a cluster, the default cluster is assumed.

### containerInstance

The container instance ID or full ARN of the container instance to deregister. The ARN contains the arn:aws:ecs namespace, followed by the Region of the container instance, the AWS account ID of the container instance owner, the container-instance namespace, and then the container instance ID. For example, arn:aws:ecs:region:aws\_account\_id:container-instance/container\_instance\_ID.

#### force

Forces the deregistration of the container instance. If you have tasks running on the container instance when you deregister it with the force option, these tasks remain running until you terminate the instance or the tasks stop through some other means, but they are orphaned (no longer monitored or accounted for by Amazon ECS). If an orphaned task on your container instance is part of an Amazon ECS service, then the service scheduler starts another copy of that task, on a different container instance if possible.

Any containers in orphaned service tasks that are registered with a Classic Load Balancer or an Application Load Balancer target group are deregistered. They begin connection draining according to the settings on the load balancer or target group.

ecs\_deregister\_task\_definition *Deregister Task Definition*

# Description

Deregister Task Definition

# Usage

```
ecs_deregister_task_definition(
  taskDefinition = NULL,
  simplify = TRUE,
 others = list(),print_on_error = aws_get_print_on_error(),
  retry_time = aws_get_retry_time(),
  network_timeout = aws_get_network_timeout(),
  region = aws_get_region()
\mathcal{L}
```
# Arguments

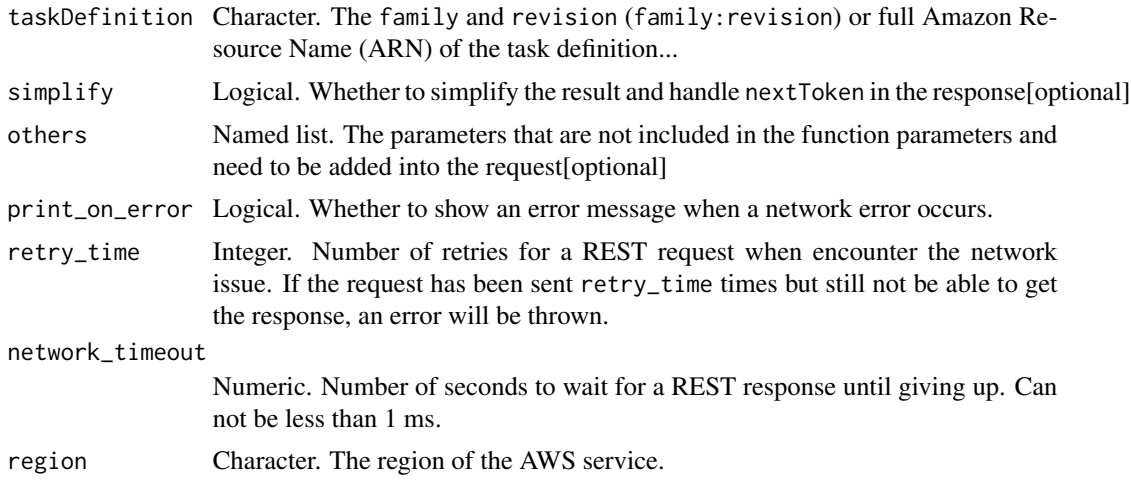

# Value

A list object or a character vector

# taskDefinition

The family and revision (family:revision) or full Amazon Resource Name (ARN) of the task definition to deregister. You must specify a revision.
ecs\_describe\_capacity\_providers *Describe Capacity Providers*

# Description

Describes one or more of your capacity providers.

# Usage

```
ecs_describe_capacity_providers(
 capacityProviders = NULL,
  include = NULL,
 maxResults = NULL,
 nextToken = NULL,
 simplify = TRUE,
 others = list(),print_on_error = aws_get_print_on_error(),
 retry_time = aws_get_retry_time(),
 network_timeout = aws_get_network_timeout(),
 region = aws_get_region()
)
```
# Arguments

capacityProviders

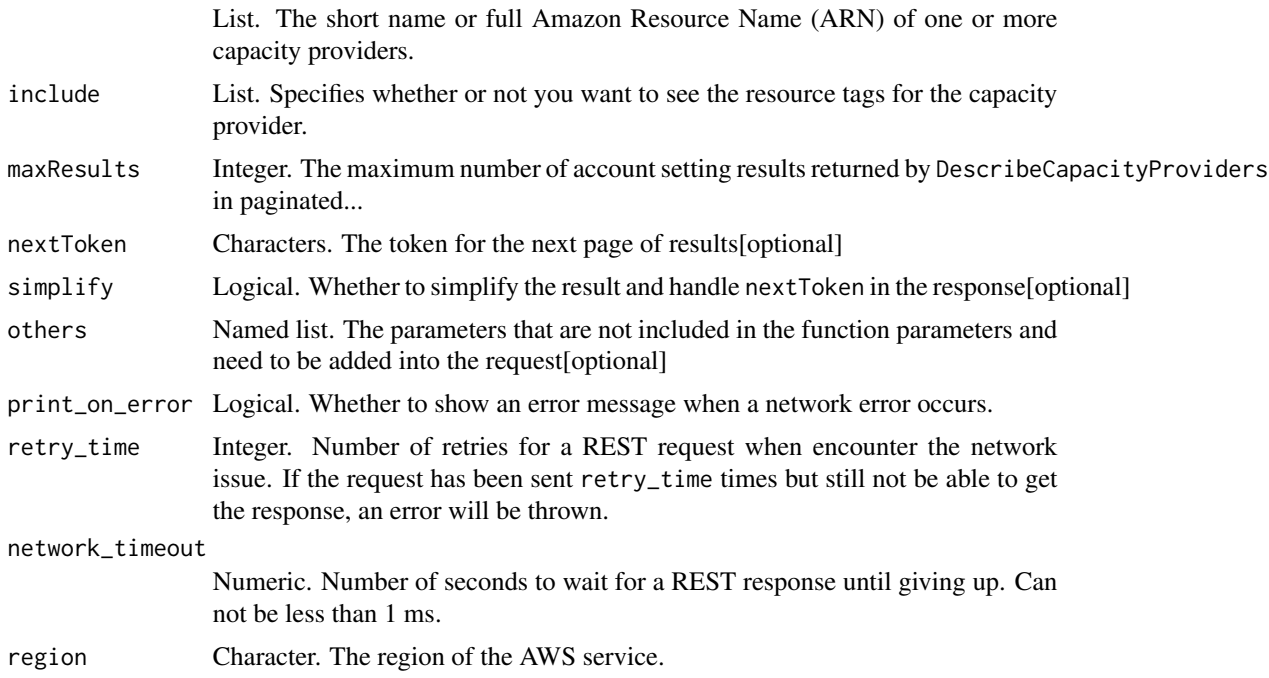

# Value

A list object or a character vector

## capacityProviders

The short name or full Amazon Resource Name (ARN) of one or more capacity providers. Up to 100 capacity providers can be described in an action.

# include

Specifies whether or not you want to see the resource tags for the capacity provider. If TAGS is specified, the tags are included in the response. If this field is omitted, tags are not included in the response.

#### maxResults

The maximum number of account setting results returned by DescribeCapacityProviders in paginated output. When this parameter is used, DescribeCapacityProviders only returns maxResults results in a single page along with a nextToken response element. The remaining results of the initial request can be seen by sending another DescribeCapacityProviders request with the returned nextToken value. This value can be between 1 and 10. If this parameter is not used, then DescribeCapacityProviders returns up to 10 results and a nextToken value if applicable.

ecs\_describe\_clusters *Describe Clusters*

# Description

Describes one or more of your clusters.

## Usage

```
ecs_describe_clusters(
  clusters = NULL,
  include = NULL,
  simplify = TRUE,
  others = list(),
  print_on_error = aws_get_print_on_error(),
  retry_time = aws.get_retry_time(),network_timeout = aws_get_network_timeout(),
  region = aws_get_region()
)
```
## **Arguments**

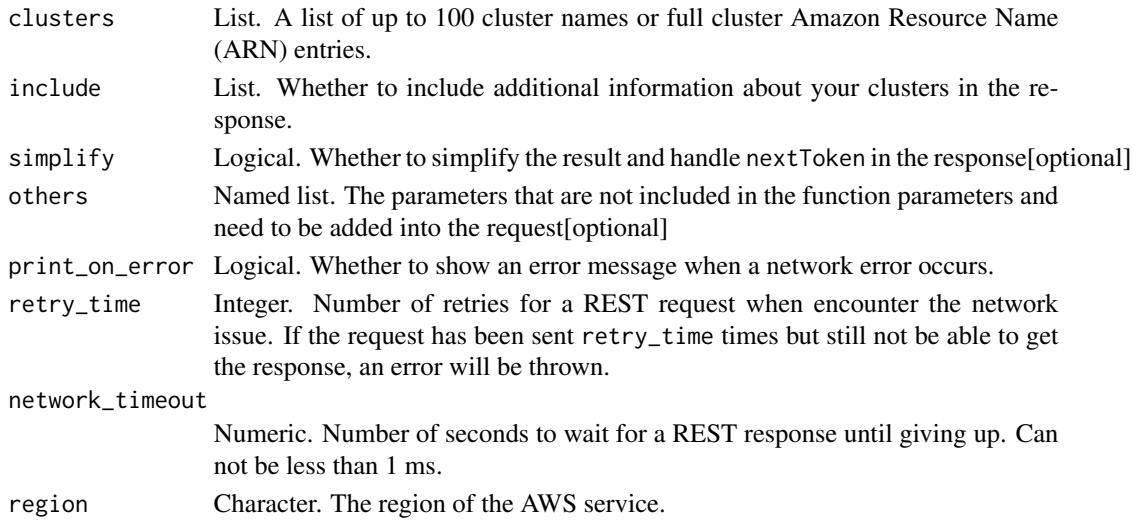

## Value

A list object or a character vector

#### clusters

A list of up to 100 cluster names or full cluster Amazon Resource Name (ARN) entries. If you do not specify a cluster, the default cluster is assumed.

#### include

Whether to include additional information about your clusters in the response. If this field is omitted, the attachments, statistics, and tags are not included.

If ATTACHMENTS is specified, the attachments for the container instances or tasks within the cluster are included.

If SETTINGS is specified, the settings for the cluster are included.

If STATISTICS is specified, the following additional information, separated by launch type, is included:

- runningEC2TasksCount
- runningFargateTasksCount
- pendingEC2TasksCount
- pendingFargateTasksCount
- activeEC2ServiceCount
- activeFargateServiceCount
- drainingEC2ServiceCount
- drainingFargateServiceCount

If TAGS is specified, the metadata tags associated with the cluster are included.

ecs\_describe\_container\_instances

*Describe Container Instances*

# Description

Describes Amazon Elastic Container Service container instances. Returns metadata about registered and remaining resources on each container instance requested.

# Usage

```
ecs_describe_container_instances(
 cluster = NULL,
 containerInstances = NULL,
  include = NULL,
  simplify = TRUE,
 others = list(),
 print_on_error = aws_get_print_on_error(),
 retry_time = aws_get_retry_time(),network_timeout = aws_get_network_timeout(),
 region = aws_get_region()
)
```
# Arguments

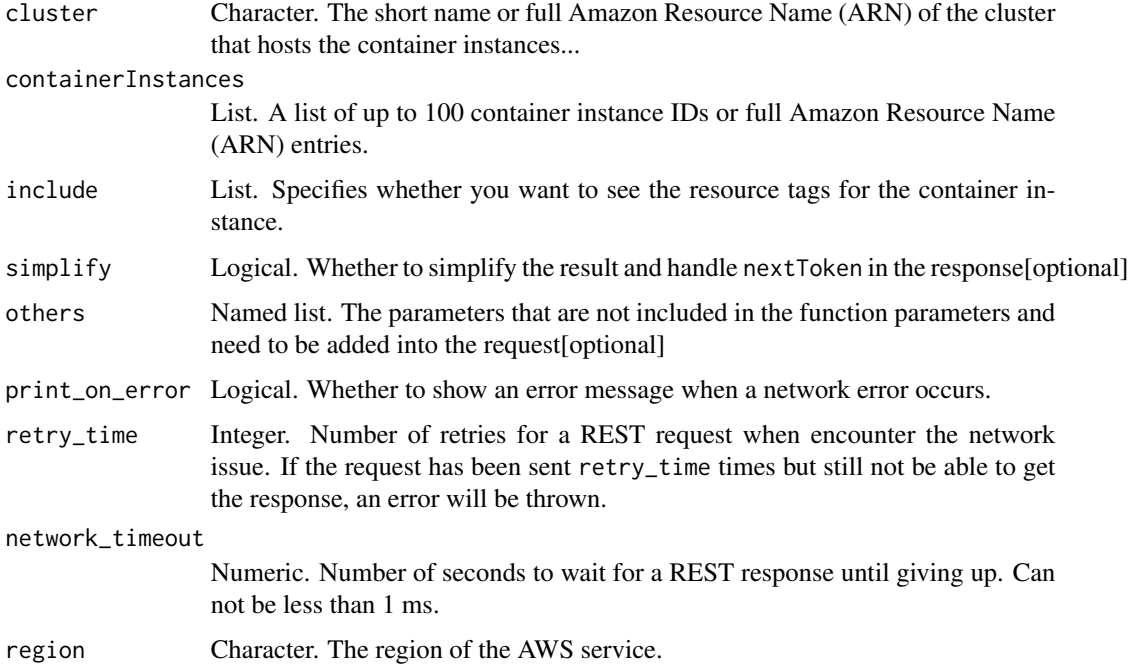

# Value

A list object or a character vector

## cluster

The short name or full Amazon Resource Name (ARN) of the cluster that hosts the container instances to describe. If you do not specify a cluster, the default cluster is assumed. This parameter is required if the container instance or container instances you are describing were launched in any cluster other than the default cluster.

# containerInstances

A list of up to 100 container instance IDs or full Amazon Resource Name (ARN) entries.

# include

Specifies whether you want to see the resource tags for the container instance. If TAGS is specified, the tags are included in the response. If this field is omitted, tags are not included in the response.

ecs\_describe\_services *Describe Services*

# Description

Describes the specified services running in your cluster.

## Usage

```
ecs_describe_services(
 cluster = NULL,
  services = NULL,
  include = NULL,
  simplify = TRUE,
  others = list(),
  print_on_error = aws_get_print_on_error(),
  retry_time = aws_get_retry_time(),
  network_timeout = aws_get_network_timeout(),
  region = aws_get_region()
)
```
## Arguments

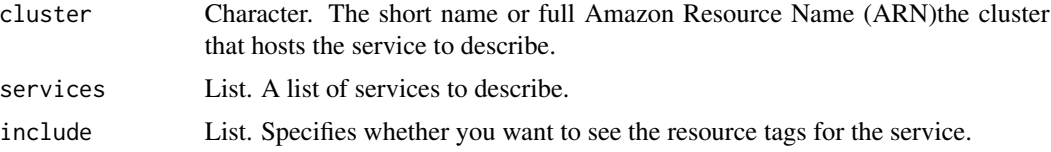

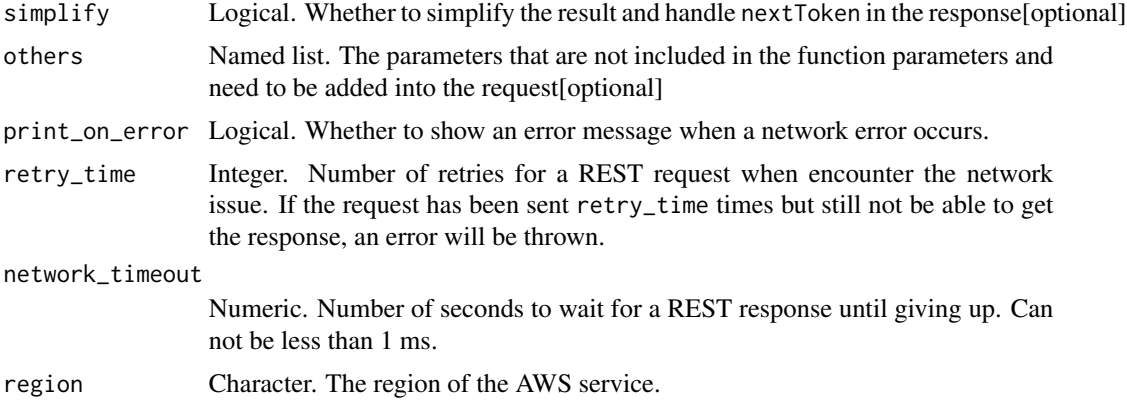

# Value

A list object or a character vector

## cluster

The short name or full Amazon Resource Name (ARN)the cluster that hosts the service to describe. If you do not specify a cluster, the default cluster is assumed. This parameter is required if the service or services you are describing were launched in any cluster other than the default cluster.

# services

A list of services to describe. You may specify up to 10 services to describe in a single operation.

#### include

Specifies whether you want to see the resource tags for the service. If TAGS is specified, the tags are included in the response. If this field is omitted, tags are not included in the response.

ecs\_describe\_tasks *Describe Tasks*

# Description

Describes a specified task or tasks.

## Usage

```
ecs_describe_tasks(
  cluster = NULL,
  tasks = NULL,
  include = NULL,
  simplify = TRUE,
  others = list(),
```

```
print_on_error = aws_get_print_on_error(),
retry_time = aws_get_retry_time(),
network_timeout = aws_get_network_timeout(),
region = aws_get_region()
```
# Arguments

)

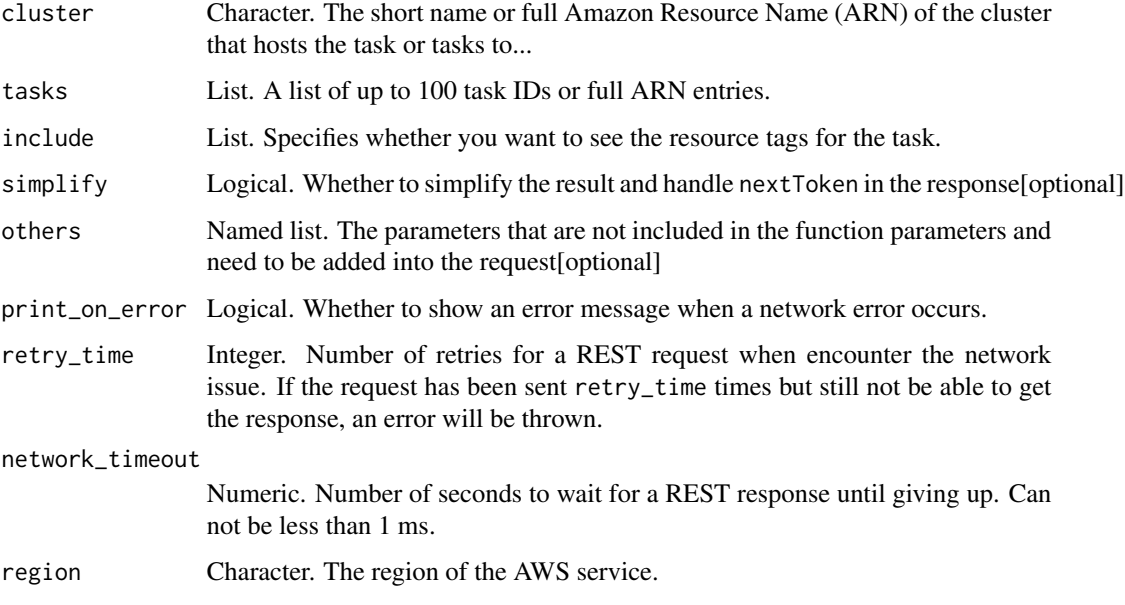

#### Value

A list object or a character vector

# cluster

The short name or full Amazon Resource Name (ARN) of the cluster that hosts the task or tasks to describe. If you do not specify a cluster, the default cluster is assumed. This parameter is required if the task or tasks you are describing were launched in any cluster other than the default cluster.

# tasks

A list of up to 100 task IDs or full ARN entries.

# include

Specifies whether you want to see the resource tags for the task. If TAGS is specified, the tags are included in the response. If this field is omitted, tags are not included in the response.

ecs\_describe\_task\_definition

*Describe Task Definition*

# Description

Describe Task Definition

#### Usage

```
ecs_describe_task_definition(
  taskDefinition = NULL,
  include = NULL,
  simplify = TRUE,
  others = list(),print_on_error = aws_get_print_on_error(),
  retry_time = aws_get_retry_time(),
  network_timeout = aws_get_network_timeout(),
  region = aws_get_region()
\lambda
```
# Arguments

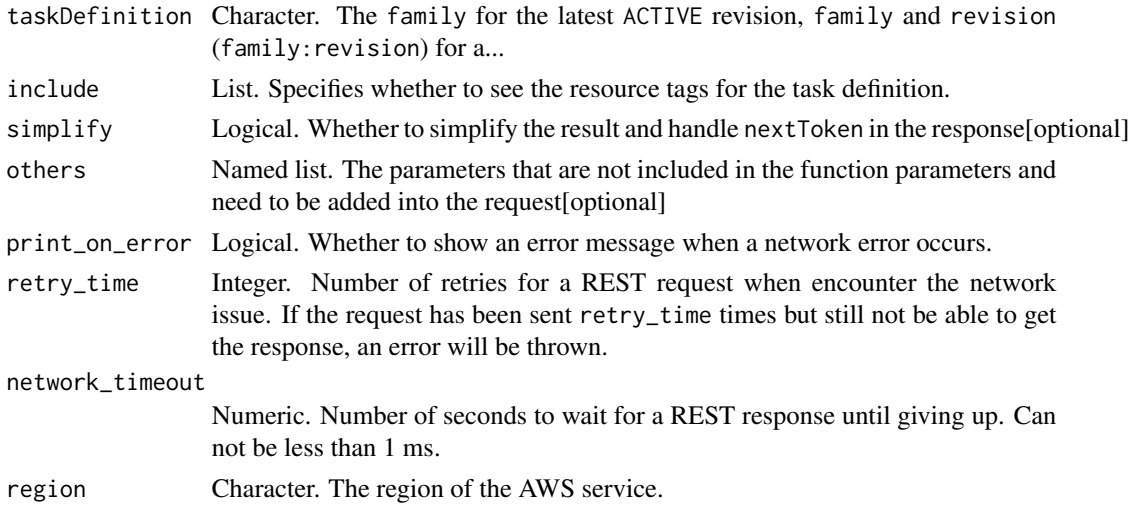

# Value

A list object or a character vector

## taskDefinition

The family for the latest ACTIVE revision, family and revision (family:revision) for a specific revision in the family, or full Amazon Resource Name (ARN) of the task definition to describe.

# include

Specifies whether to see the resource tags for the task definition. If TAGS is specified, the tags are included in the response. If this field is omitted, tags are not included in the response.

ecs\_describe\_task\_sets

*Describe Task Sets*

# Description

Describes the task sets in the specified cluster and service. This is used when a service uses the EXTERNAL deployment controller type. For more information, see [Amazon ECS Deployment Types](https://docs.aws.amazon.com/AmazonECS/latest/developerguide/deployment-types.html) in the *Amazon Elastic Container Service Developer Guide*.

# Usage

```
ecs_describe_task_sets(
  cluster = NULL,
  service = NULL,
  taskSets = NULL,
  include = NULL,
  simplify = TRUE,
  others = list(),print_on_error = aws_get_print_on_error(),
  retry_time = aws_get_retry_time(),
  network_timeout = aws_get_network_timeout(),
  region = aws_get_region()
\mathcal{L}
```
## Arguments

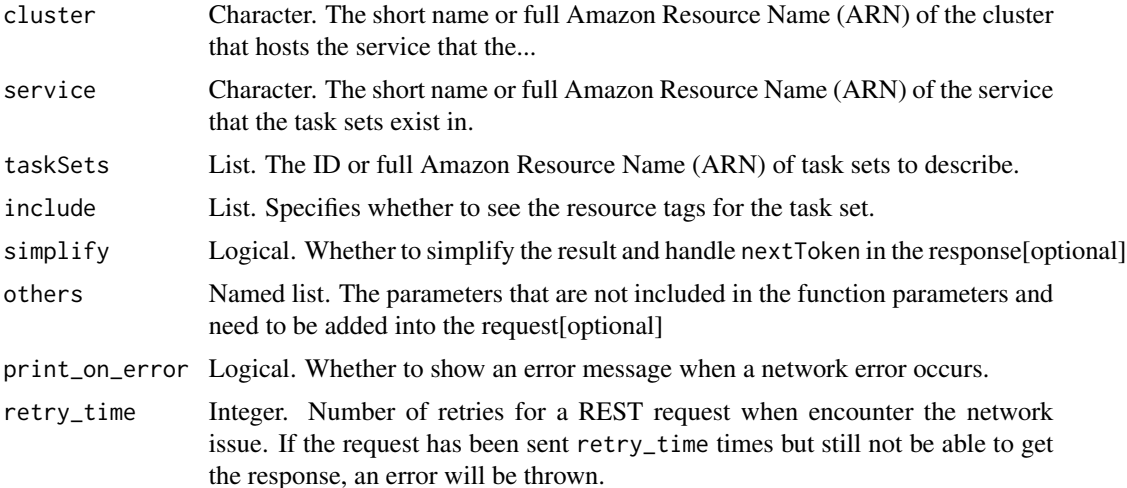

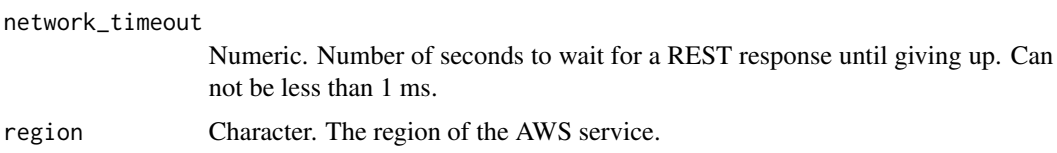

# Value

A list object or a character vector

## cluster

The short name or full Amazon Resource Name (ARN) of the cluster that hosts the service that the task sets exist in.

# service

The short name or full Amazon Resource Name (ARN) of the service that the task sets exist in.

## taskSets

The ID or full Amazon Resource Name (ARN) of task sets to describe.

# include

Specifies whether to see the resource tags for the task set. If TAGS is specified, the tags are included in the response. If this field is omitted, tags are not included in the response.

ecs\_discover\_poll\_endpoint

*Discover Poll Endpoint*

## Description

Discover Poll Endpoint

## Usage

```
ecs_discover_poll_endpoint(
  containerInstance = NULL,
  cluster = NULL,
  simplify = TRUE,
  others = list(),
 print_on_error = aws_get_print_on_error(),
  retry_time = aws.get_retry_time(),network_timeout = aws_get_network_timeout(),
  region = aws_get_region()
)
```
# Arguments

containerInstance

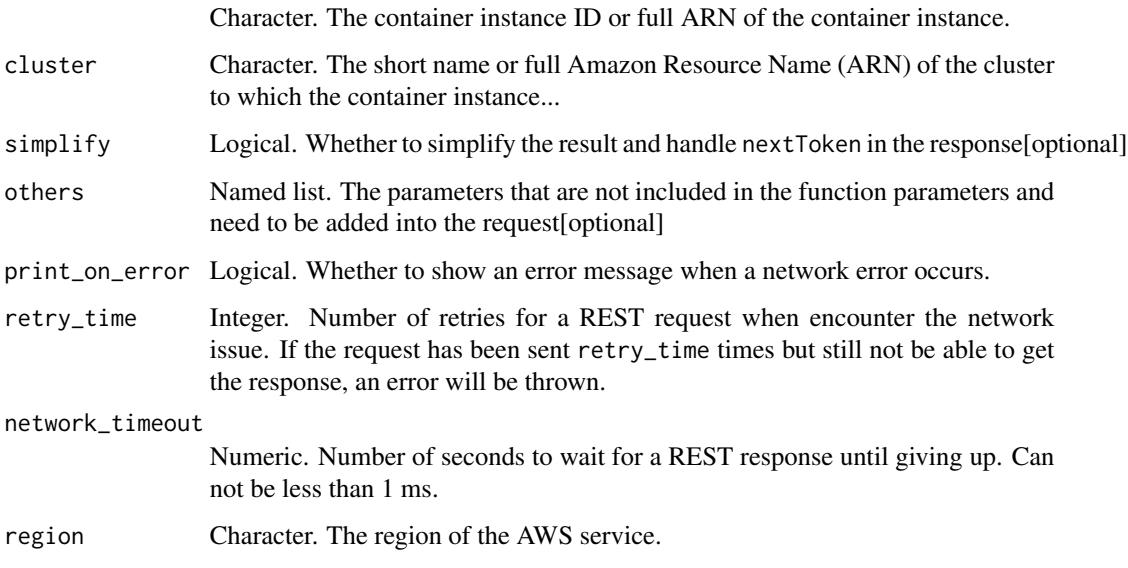

# Value

A list object or a character vector

# containerInstance

The container instance ID or full ARN of the container instance. The ARN contains the arn: aws: ecs namespace, followed by the Region of the container instance, the AWS account ID of the container instance owner, the container-instance namespace, and then the container instance ID. For example, arn:aws:ecs:region:aws\_account\_id:container-instance/container\_instance\_ID.

# cluster

The short name or full Amazon Resource Name (ARN) of the cluster to which the container instance belongs.

ecs\_list\_account\_settings

*List Account Settings*

# Description

Lists the account settings for a specified principal.

# Usage

```
ecs_list_account_settings(
 maxResults = NULL,
 nextToken = NULL,
 name = NULL,value = NULL,principalArn = NULL,
 effectiveSettings = NULL,
  simplify = TRUE,
 others = list(),print_on_error = aws_get_print_on_error(),
 retry_time = aws_get_retry_time(),
 network_timeout = aws_get_network_timeout(),
 region = aws_get_region()
)
```
# Arguments

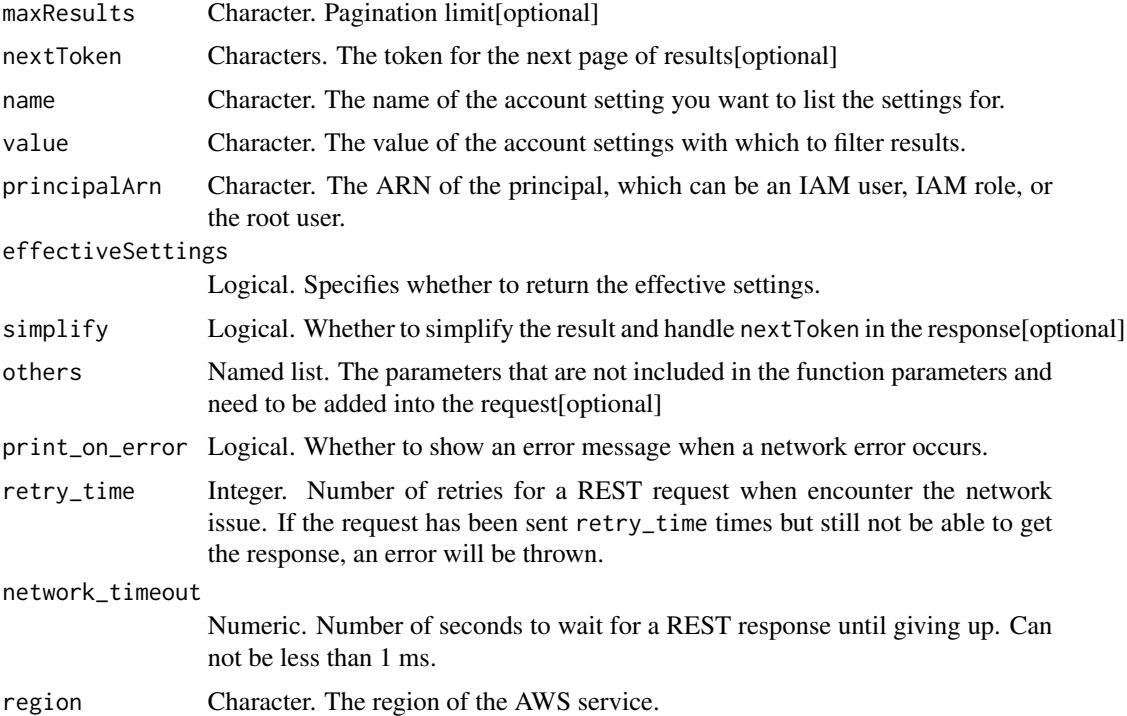

# Value

A list object or a character vector

# maxResults

Pagination limit

#### name

The name of the account setting you want to list the settings for.

#### value

The value of the account settings with which to filter results. You must also specify an account setting name to use this parameter.

#### principalArn

The ARN of the principal, which can be an IAM user, IAM role, or the root user. If this field is omitted, the account settings are listed only for the authenticated user.

## effectiveSettings

Specifies whether to return the effective settings. If true, the account settings for the root user or the default setting for the principalArn are returned. If false, the account settings for the principalArn are returned if they are set. Otherwise, no account settings are returned.

ecs\_list\_attributes *List Attributes*

# **Description**

Lists the attributes for Amazon ECS resources within a specified target type and cluster. When you specify a target type and cluster, ListAttributes returns a list of attribute objects, one for each attribute on each resource. You can filter the list of results to a single attribute name to only return results that have that name. You can also filter the results by attribute name and value, for example, to see which container instances in a cluster are running a Linux AMI (ecs.os-type=linux).

#### Usage

```
ecs_list_attributes(
  maxResults = NULL,
 nextToken = NULL,
 cluster = NULL,
  targetType = NULL,
  attributeName = NULL,
  attributeValue = NULL,
  simplify = TRUE,
  others = list(),
  print_on_error = aws_get_print_on_error(),
  retry_time = aws_get_retry_time(),network_timeout = aws_get_network_timeout(),
  region = aws_get_region()
)
```
# Arguments

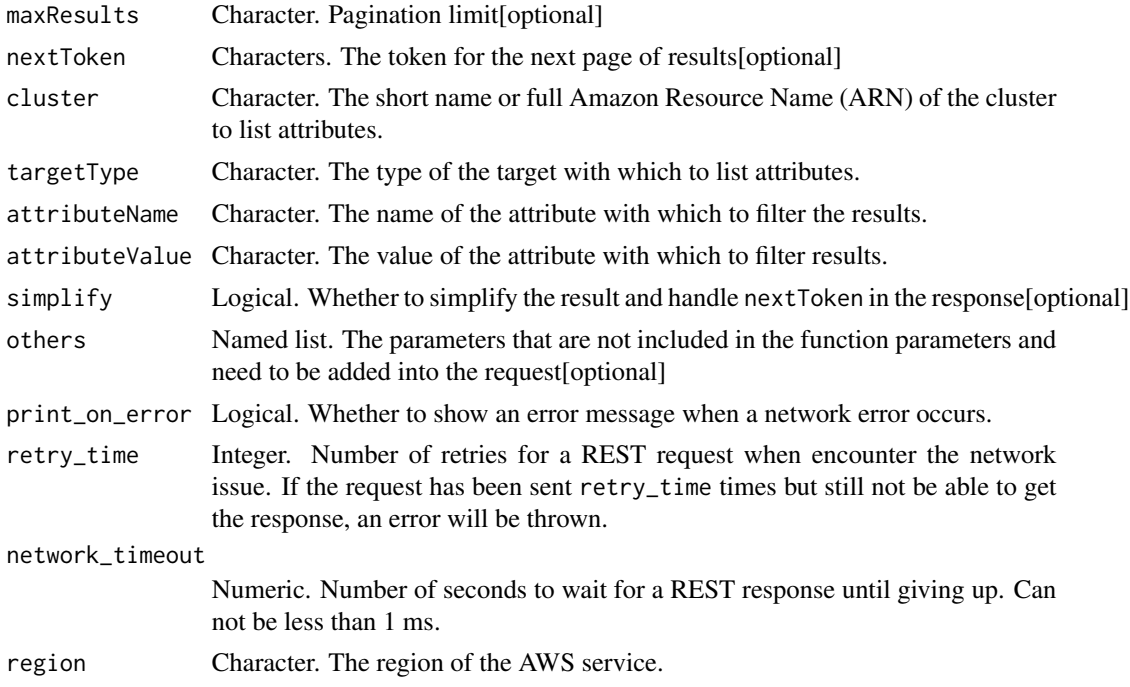

#### Value

A list object or a character vector

## maxResults

Pagination limit

# cluster

The short name or full Amazon Resource Name (ARN) of the cluster to list attributes. If you do not specify a cluster, the default cluster is assumed.

# targetType

The type of the target with which to list attributes.

# attributeName

The name of the attribute with which to filter the results.

# attributeValue

The value of the attribute with which to filter results. You must also specify an attribute name to use this parameter.

# Description

Returns a list of existing clusters.

# Usage

```
ecs_list_clusters(
 maxResults = NULL,
 nextToken = NULL,
 simplify = TRUE,
 others = list(),print_on_error = aws_get_print_on_error(),
 retry_time = aws_get_retry_time(),
 network_timeout = aws_get_network_timeout(),
 region = aws_get_region()
)
```
# Arguments

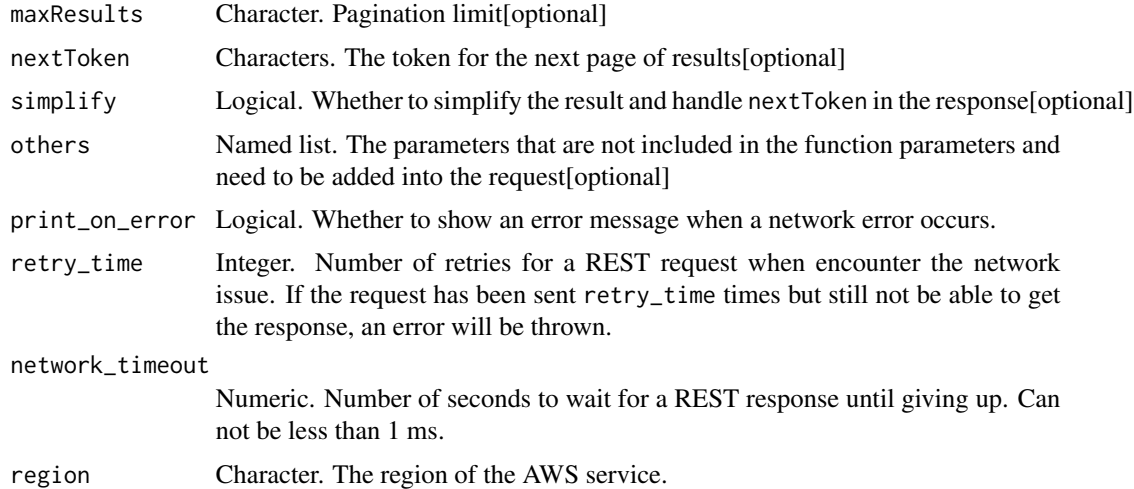

# Value

A list object or a character vector

## maxResults

Pagination limit

ecs\_list\_container\_instances

*List Container Instances*

# Description

Returns a list of container instances in a specified cluster. You can filter the results of a ListContainerInstances operation with cluster query language statements inside the filter parameter. For more information, see [Cluster Query Language](https://docs.aws.amazon.com/AmazonECS/latest/developerguide/cluster-query-language.html) in the *Amazon Elastic Container Service Developer Guide*.

# Usage

```
ecs_list_container_instances(
 maxResults = NULL,
 nextToken = NULL,
 cluster = NULL,
 filter = NULL,status = NULL,
  simplify = TRUE,
 others = list(),print_on_error = aws_get_print_on_error(),
  retry_time = aws_get_retry_time(),
 network_timeout = aws_get_network_timeout(),
  region = aws_get_region()
)
```
## Arguments

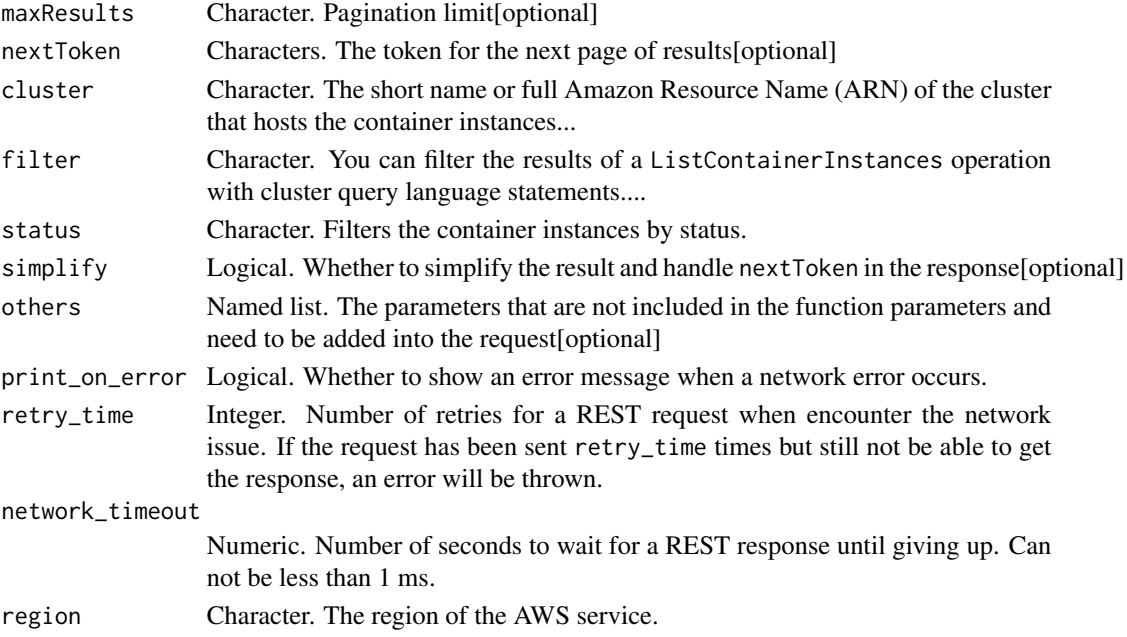

ecs\_list\_services 773

# Value

A list object or a character vector

## maxResults

Pagination limit

# cluster

The short name or full Amazon Resource Name (ARN) of the cluster that hosts the container instances to list. If you do not specify a cluster, the default cluster is assumed.

# filter

You can filter the results of a ListContainerInstances operation with cluster query language statements. For more information, see [Cluster Query Language](https://docs.aws.amazon.com/AmazonECS/latest/developerguide/cluster-query-language.html) in the *Amazon Elastic Container Service Developer Guide*.

# status

Filters the container instances by status. For example, if you specify the DRAINING status, the results include only container instances that have been set to DRAINING using UpdateContainerInstancesState. If you do not specify this parameter, the default is to include container instances set to all states other than INACTIVE.

ecs\_list\_services *List Services*

## Description

Lists the services that are running in a specified cluster.

## Usage

```
ecs_list_services(
  maxResults = NULL,
  nextToken = NULL,
  cluster = NULL,
  launchType = NULL,
  schedulingStrategy = NULL,
  simplify = TRUE,
  others = list(),
  print_on_error = aws_get_print_on_error(),
  retry_time = aws_get_retry_time(),network_timeout = aws_get_network_timeout(),
  region = aws_get_region()
)
```
# Arguments

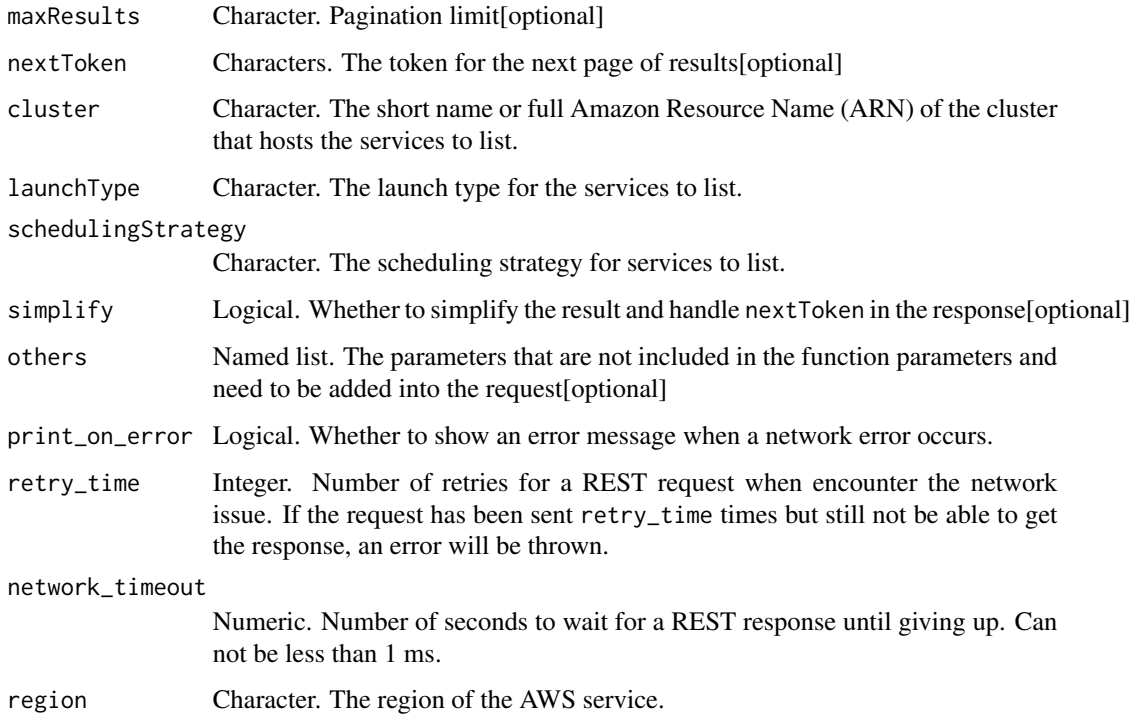

# Value

A list object or a character vector

# maxResults

Pagination limit

## cluster

The short name or full Amazon Resource Name (ARN) of the cluster that hosts the services to list. If you do not specify a cluster, the default cluster is assumed.

# launchType

The launch type for the services to list.

# schedulingStrategy

The scheduling strategy for services to list.

ecs\_list\_tags\_for\_resource

*List Tags For Resource*

# Description

List the tags for an Amazon ECS resource.

## Usage

```
ecs_list_tags_for_resource(
  resourceArn = NULL,
  simplify = TRUE,
 others = list(),print_on_error = aws_get_print_on_error(),
  retry_time = aws_get_retry_time(),
 network_timeout = aws_get_network_timeout(),
  region = aws_get_region()
)
```
# Arguments

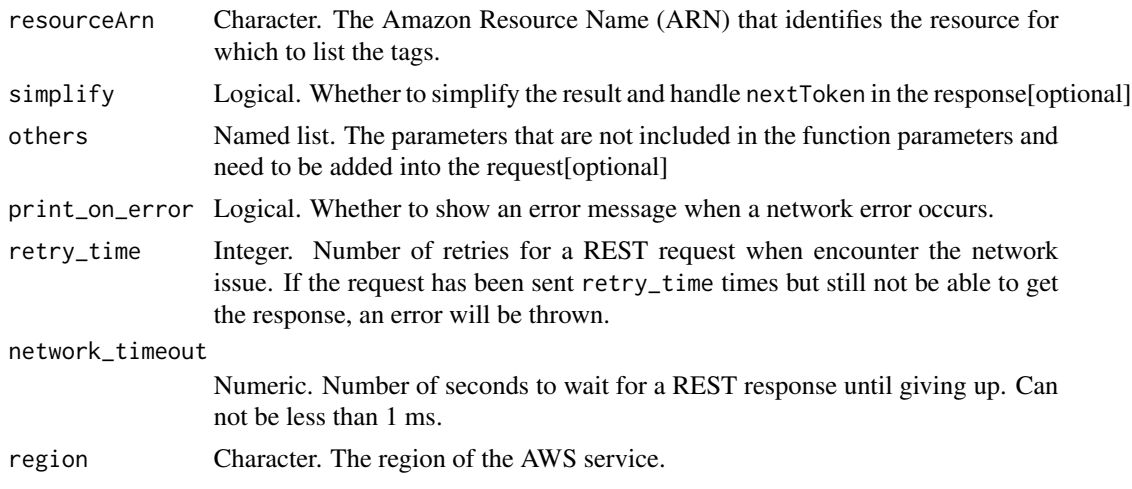

# Value

A list object or a character vector

## resourceArn

The Amazon Resource Name (ARN) that identifies the resource for which to list the tags. Currently, the supported resources are Amazon ECS tasks, services, task definitions, clusters, and container instances.

ecs\_list\_tasks *List Tasks*

# Description

List Tasks

# Usage

```
ecs_list_tasks(
 maxResults = NULL,
 nextToken = NULL,
 cluster = NULL,
 containerInstance = NULL,
  family = NULL,startedBy = NULL,
  serviceName = NULL,
  desiredStatus = NULL,
  launchType = NULL,
  simplify = TRUE,
  others = list(),print_on_error = aws_get_print_on_error(),
  retry_time = aws_get_retry_time(),
 network_timeout = aws_get_network_timeout(),
  region = aws_get_region()
\mathcal{L}
```
## Arguments

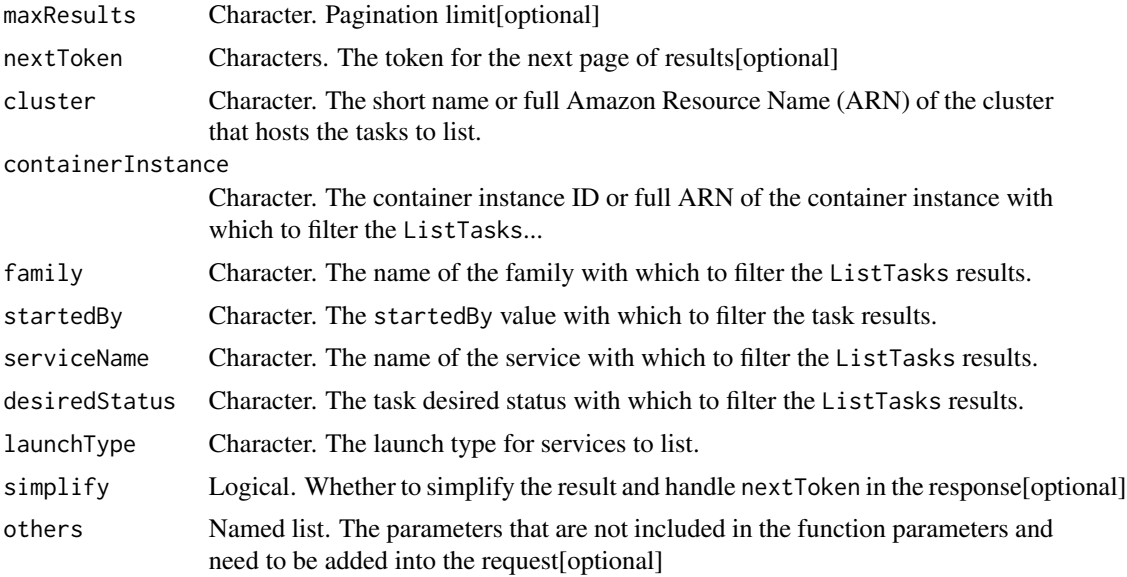

# ecs\_list\_tasks 777

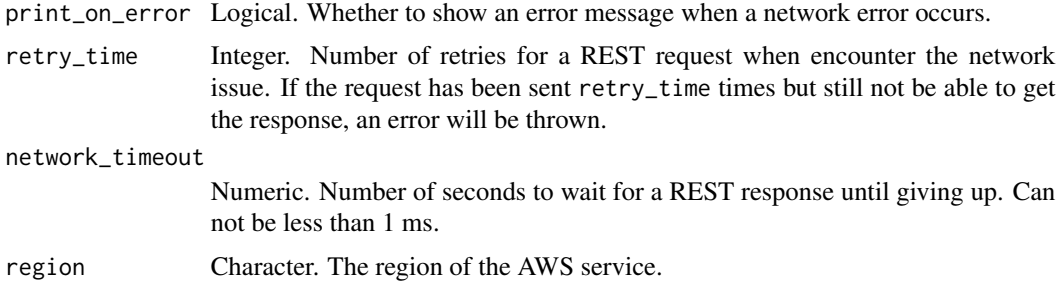

# Value

A list object or a character vector

## maxResults

Pagination limit

# cluster

The short name or full Amazon Resource Name (ARN) of the cluster that hosts the tasks to list. If you do not specify a cluster, the default cluster is assumed.

## containerInstance

The container instance ID or full ARN of the container instance with which to filter the ListTasks results. Specifying a containerInstance limits the results to tasks that belong to that container instance.

#### family

The name of the family with which to filter the ListTasks results. Specifying a family limits the results to tasks that belong to that family.

#### startedBy

The startedBy value with which to filter the task results. Specifying a startedBy value limits the results to tasks that were started with that value.

#### serviceName

The name of the service with which to filter the ListTasks results. Specifying a serviceName limits the results to tasks that belong to that service.

## desiredStatus

The task desired status with which to filter the ListTasks results. Specifying a desiredStatus of STOPPED limits the results to tasks that Amazon ECS has set the desired status to STOPPED. This can be useful for debugging tasks that are not starting properly or have died or finished. The default status filter is RUNNING, which shows tasks that Amazon ECS has set the desired status to RUNNING. Although you can filter results based on a desired status of PENDING, this does not return any results. Amazon ECS never sets the desired status of a task to that value (only a task\'s lastStatus may have a value of PENDING).

# launchType

The launch type for services to list.

ecs\_list\_task\_definitions

*List Task Definitions*

# Description

Returns a list of task definitions that are registered to your account. You can filter the results by family name with the familyPrefix parameter or by status with the status parameter.

# Usage

```
ecs_list_task_definitions(
 maxResults = NULL,
 nextToken = NULL,
  familyPrefix = NULL,
  status = NULL,
  sort = NULL,simplify = TRUE,
  others = list(),print_on_error = aws_get_print_on_error(),
  retry_time = aws_get_retry_time(),
 network_timeout = aws_get_network_timeout(),
  region = aws_get_region()
)
```
#### Arguments

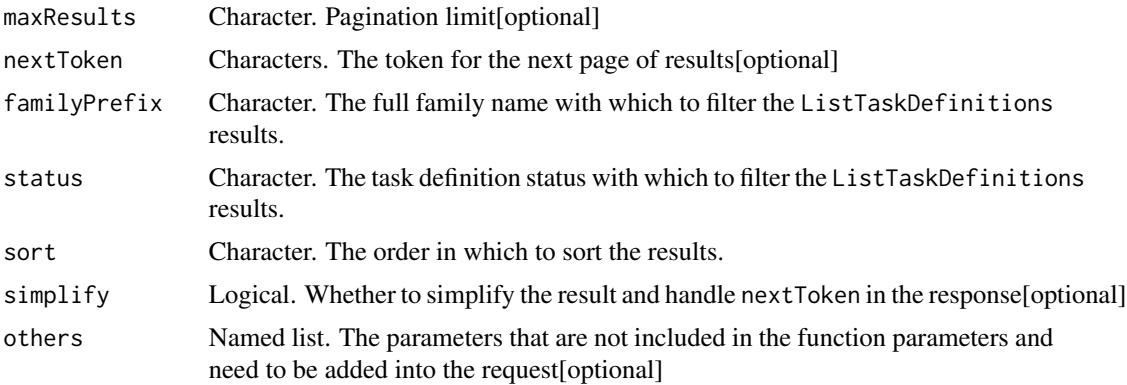

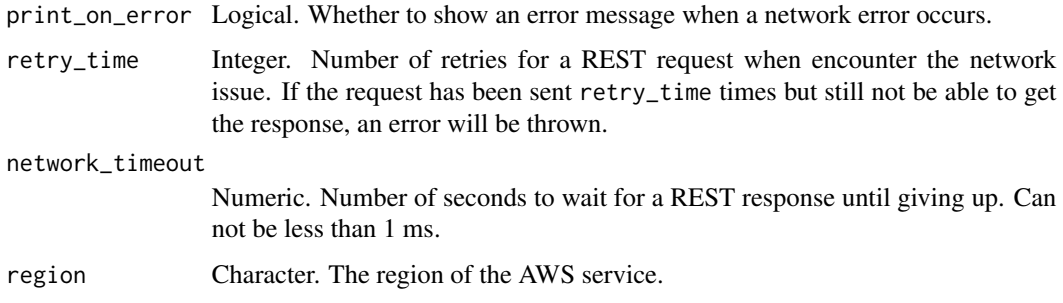

# Value

A list object or a character vector

## maxResults

Pagination limit

# familyPrefix

The full family name with which to filter the ListTaskDefinitions results. Specifying a familyPrefix limits the listed task definitions to task definition revisions that belong to that family.

## status

The task definition status with which to filter the ListTaskDefinitions results. By default, only ACTIVE task definitions are listed. By setting this parameter to INACTIVE, you can view task definitions that are INACTIVE as long as an active task or service still references them. If you paginate the resulting output, be sure to keep the status value constant in each subsequent request.

#### sort

The order in which to sort the results. Valid values are ASC and DESC. By default (ASC), task definitions are listed lexicographically by family name and in ascending numerical order by revision so that the newest task definitions in a family are listed last. Setting this parameter to DESC reverses the sort order on family name and revision so that the newest task definitions in a family are listed first.

ecs\_list\_task\_definition\_families *List Task Definition Families*

## Description

List Task Definition Families

# Usage

```
ecs_list_task_definition_families(
 maxResults = NULL,
 nextToken = NULL,
 familyPrefix = NULL,
  status = NULL,
  simplify = TRUE,
 others = list(),print_on_error = aws_get_print_on_error(),
 retry_time = aws_get_retry_time(),
 network_timeout = aws_get_network_timeout(),
 region = aws_get_region()
)
```
## Arguments

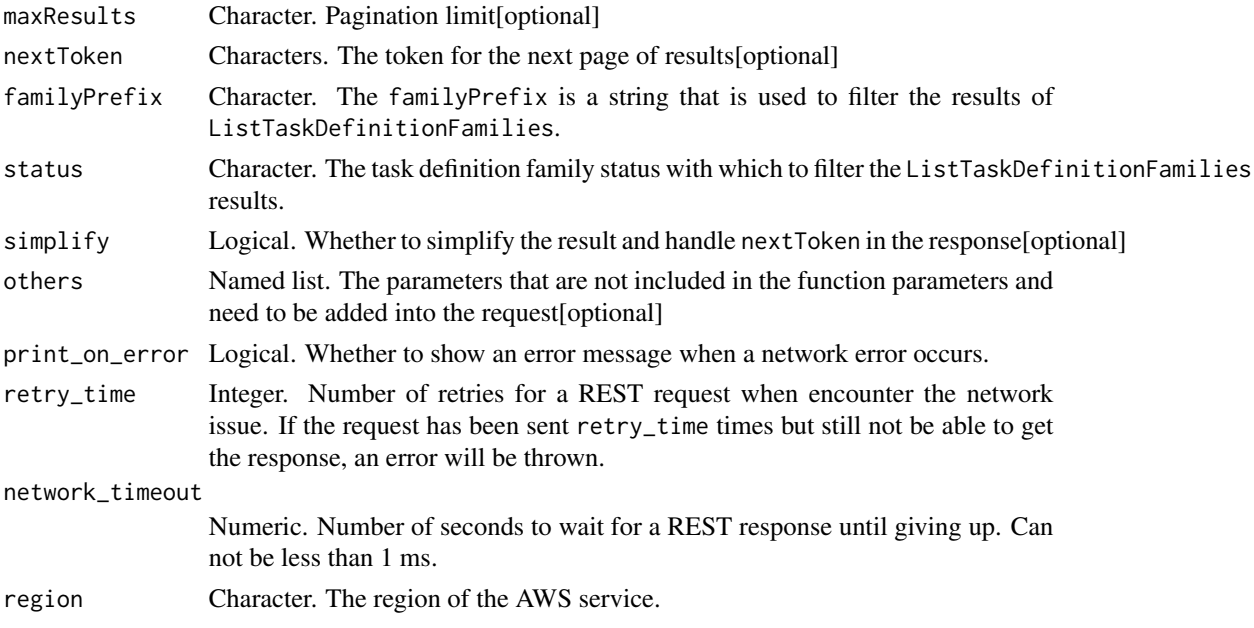

# Value

A list object or a character vector

## maxResults

Pagination limit

## familyPrefix

The familyPrefix is a string that is used to filter the results of ListTaskDefinitionFamilies. If you specify a familyPrefix, only task definition family names that begin with the familyPrefix string are returned.

## status

The task definition family status with which to filter the ListTaskDefinitionFamilies results. By default, both ACTIVE and INACTIVE task definition families are listed. If this parameter is set to ACTIVE, only task definition families that have an ACTIVE task definition revision are returned. If this parameter is set to INACTIVE, only task definition families that do not have any ACTIVE task definition revisions are returned. If you paginate the resulting output, be sure to keep the status value constant in each subsequent request.

ecs\_put\_account\_setting

*Put Account Setting*

# Description

Put Account Setting

## Usage

```
ecs_put_account_setting(
  name = NULL,value = NULL,
  principalArn = NULL,
  simplify = TRUE,
  others = list(),
  print_on_error = aws_get_print_on_error(),
  retry_time = aws_get_retry_time(),
  network_timeout = aws_get_network_timeout(),
  region = aws_get_region()
)
```
## **Arguments**

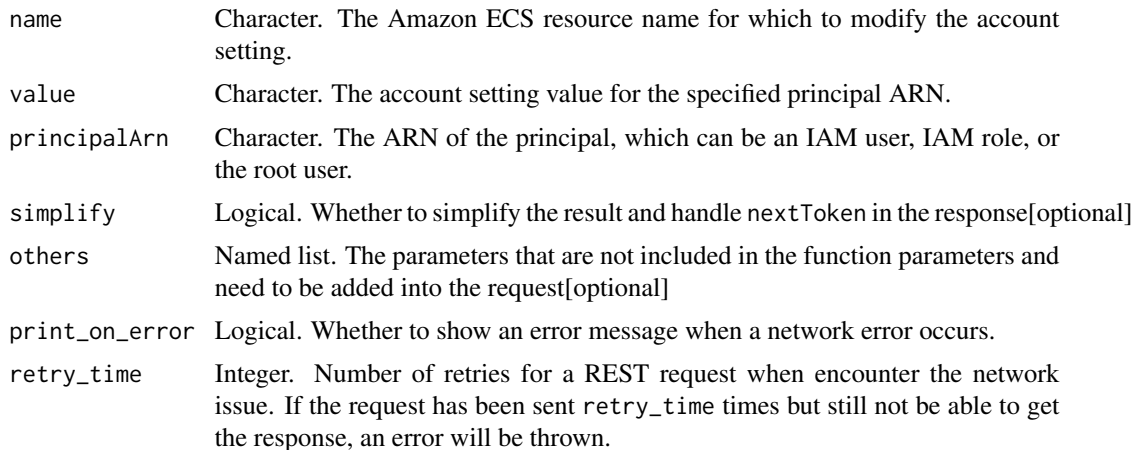

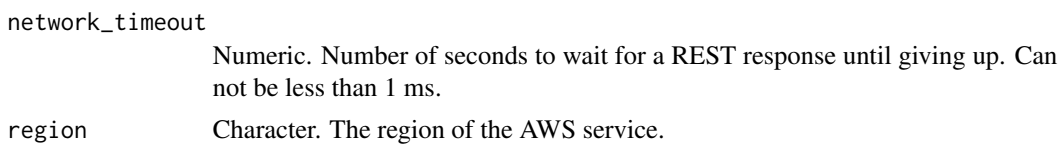

#### Value

A list object or a character vector

## name

The Amazon ECS resource name for which to modify the account setting. If serviceLongArnFormat is specified, the ARN for your Amazon ECS services is affected. If taskLongArnFormat is specified, the ARN and resource ID for your Amazon ECS tasks is affected. If containerInstanceLongArnFormat is specified, the ARN and resource ID for your Amazon ECS container instances is affected. If awsvpcTrunking is specified, the elastic network interface (ENI) limit for your Amazon ECS container instances is affected. If containerInsights is specified, the default setting for CloudWatch Container Insights for your clusters is affected.

#### value

The account setting value for the specified principal ARN. Accepted values are enabled and disabled.

#### principalArn

The ARN of the principal, which can be an IAM user, IAM role, or the root user. If you specify the root user, it modifies the account setting for all IAM users, IAM roles, and the root user of the account unless an IAM user or role explicitly overrides these settings. If this field is omitted, the setting is changed only for the authenticated user.

ecs\_put\_account\_setting\_default *Put Account Setting Default*

#### Description

Modifies an account setting for all IAM users on an account for whom no individual account setting has been specified. Account settings are set on a per-Region basis.

## Usage

```
ecs_put_account_setting_default(
 name = NULL,value = NULL,simplify = TRUE,
 others = list(),print_on_error = aws_get_print_on_error(),
  retry_time = aws_get_retry_time(),
```

```
network_timeout = aws_get_network_timeout(),
  region = aws_get_region()
\lambda
```
#### Arguments

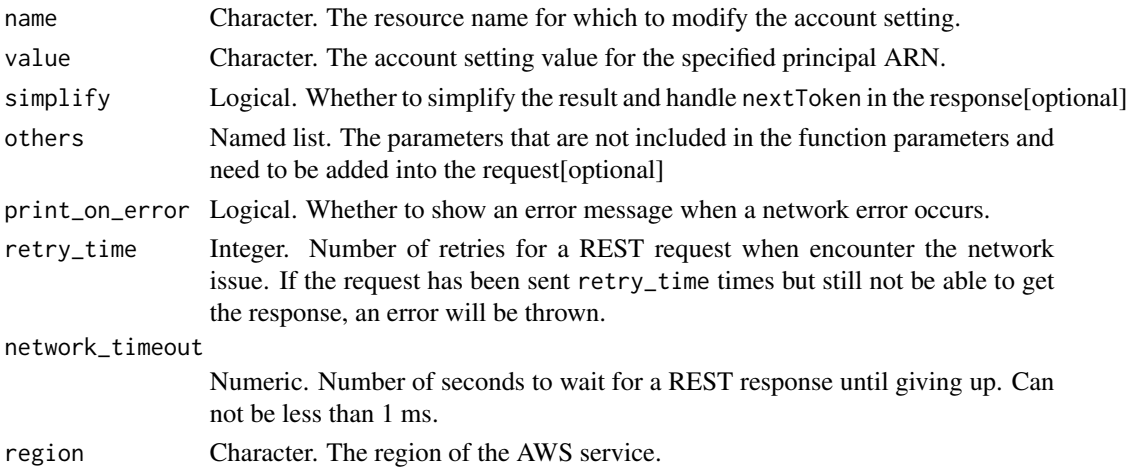

# Value

A list object or a character vector

#### name

The resource name for which to modify the account setting. If serviceLongArnFormat is specified, the ARN for your Amazon ECS services is affected. If taskLongArnFormat is specified, the ARN and resource ID for your Amazon ECS tasks is affected. If containerInstanceLongArnFormat is specified, the ARN and resource ID for your Amazon ECS container instances is affected. If awsvpcTrunking is specified, the ENI limit for your Amazon ECS container instances is affected. If containerInsights is specified, the default setting for CloudWatch Container Insights for your clusters is affected.

## value

The account setting value for the specified principal ARN. Accepted values are enabled and disabled.

ecs\_put\_attributes *Put Attributes*

#### Description

Create or update an attribute on an Amazon ECS resource. If the attribute does not exist, it is created. If the attribute exists, its value is replaced with the specified value. To delete an attribute, use DeleteAttributes. For more information, see [Attributes](https://docs.aws.amazon.com/AmazonECS/latest/developerguide/task-placement-constraints.html#attributes) in the *Amazon Elastic Container Service Developer Guide*.

# Usage

```
ecs_put_attributes(
 cluster = NULL,
 attributes = NULL,
 simplify = TRUE,
 others = list(),print_on_error = aws_get_print_on_error(),
 retry_time = aws_get_retry_time(),
 network_timeout = aws_get_network_timeout(),
 region = aws_get_region()
)
```
# Arguments

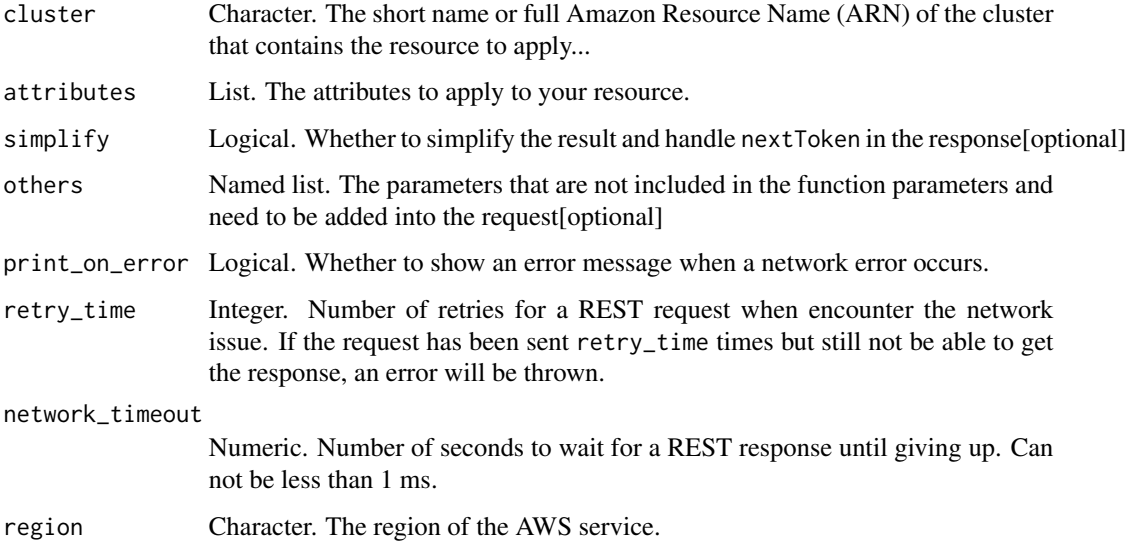

# Value

A list object or a character vector

# cluster

The short name or full Amazon Resource Name (ARN) of the cluster that contains the resource to apply attributes. If you do not specify a cluster, the default cluster is assumed.

# attributes

The attributes to apply to your resource. You can specify up to 10 custom attributes per resource. You can specify up to 10 attributes in a single call.

ecs\_put\_cluster\_capacity\_providers *Put Cluster Capacity Providers*

# Description

Put Cluster Capacity Providers

## Usage

```
ecs_put_cluster_capacity_providers(
 cluster = NULL,
 capacityProviders = NULL,
 defaultCapacityProviderStrategy = NULL,
  simplify = TRUE,
 others = list(),print_on_error = aws_get_print_on_error(),
 retry_time = aws_get_retry_time(),
 network_timeout = aws_get_network_timeout(),
 region = aws_get_region()
)
```
# Arguments

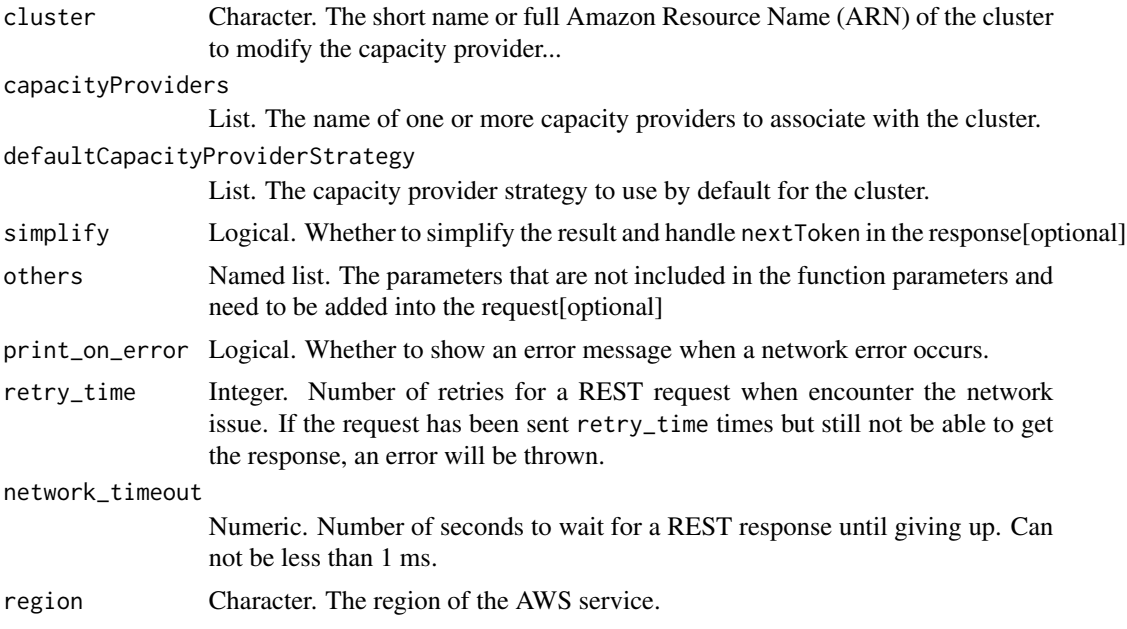

# Value

A list object or a character vector

#### cluster

The short name or full Amazon Resource Name (ARN) of the cluster to modify the capacity provider settings for. If you do not specify a cluster, the default cluster is assumed.

## capacityProviders

The name of one or more capacity providers to associate with the cluster.

If specifying a capacity provider that uses an Auto Scaling group, the capacity provider must already be created. New capacity providers can be created with the CreateCapacityProvider API operation.

To use a AWS Fargate capacity provider, specify either the FARGATE or FARGATE\_SPOT capacity providers. The AWS Fargate capacity providers are available to all accounts and only need to be associated with a cluster to be used.

# defaultCapacityProviderStrategy

The capacity provider strategy to use by default for the cluster.

When creating a service or running a task on a cluster, if no capacity provider or launch type is specified then the default capacity provider strategy for the cluster is used.

A capacity provider strategy consists of one or more capacity providers along with the base and weight to assign to them. A capacity provider must be associated with the cluster to be used in a capacity provider strategy. The PutClusterCapacityProviders API is used to associate a capacity provider with a cluster. Only capacity providers with an ACTIVE or UPDATING status can be used.

If specifying a capacity provider that uses an Auto Scaling group, the capacity provider must already be created. New capacity providers can be created with the CreateCapacityProvider API operation.

To use a AWS Fargate capacity provider, specify either the FARGATE or FARGATE\_SPOT capacity providers. The AWS Fargate capacity providers are available to all accounts and only need to be associated with a cluster to be used.

ecs\_register\_container\_instance

*Register Container Instance*

#### **Description**

Register Container Instance

## Usage

```
ecs_register_container_instance(
  cluster = NULL,
  instanceIdentityDocument = NULL,
  instanceIdentityDocumentSignature = NULL,
  totalResources = NULL,
  versionInfo = NULL,
  containerInstanceArn = NULL,
```

```
attributes = NULL,
 platformDevices = NULL,
  tags = NULL,simplify = TRUE,
  others = list(),print_on_error = aws_get_print_on_error(),
 retry_time = aws_get_retry_time(),
 network_timeout = aws_get_network_timeout(),
 region = aws_get_region()
\mathcal{L}
```
# Arguments

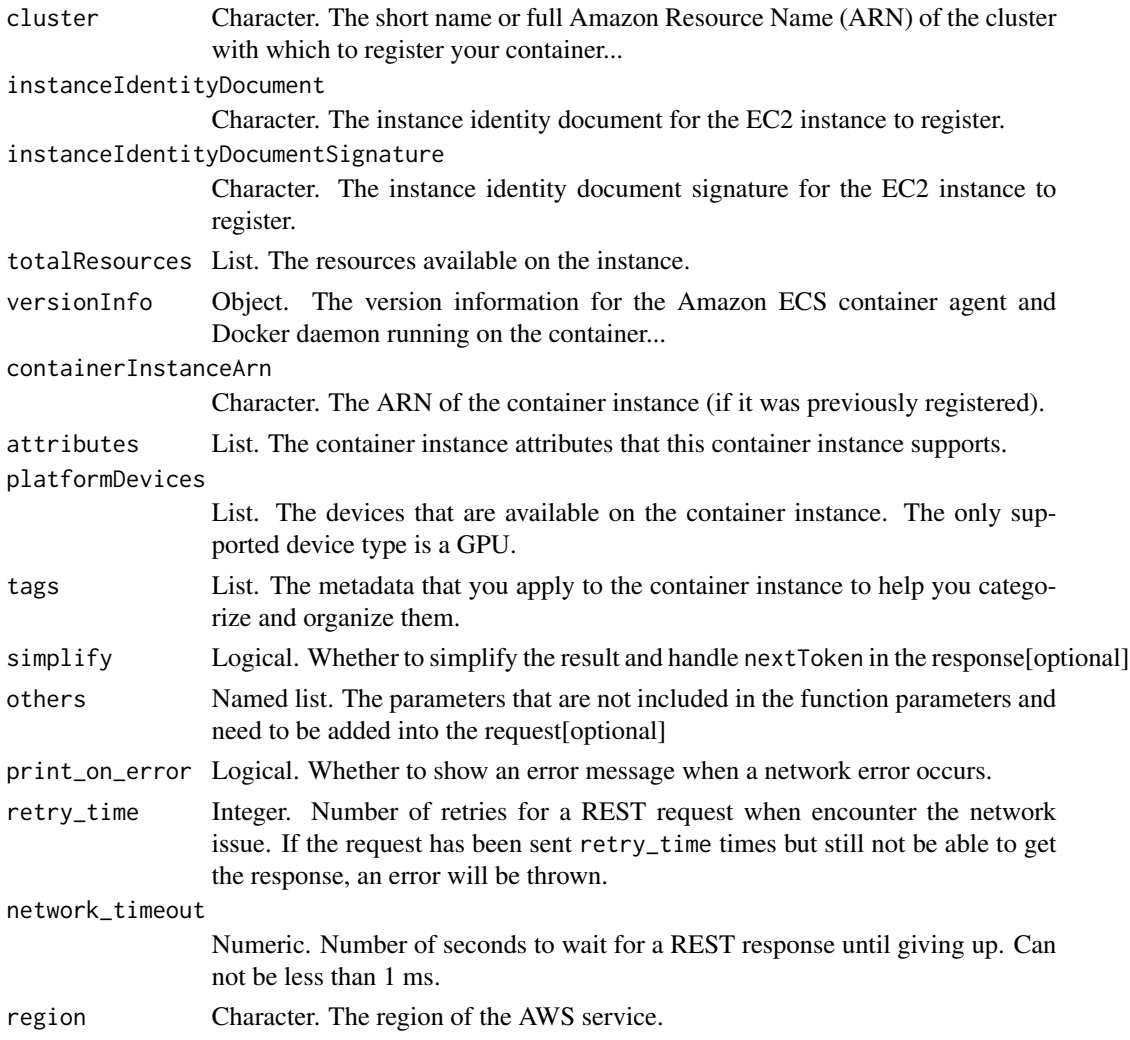

# Value

A list object or a character vector

## cluster

The short name or full Amazon Resource Name (ARN) of the cluster with which to register your container instance. If you do not specify a cluster, the default cluster is assumed.

## instanceIdentityDocument

The instance identity document for the EC2 instance to register. This document can be found by running the following command from the instance: curl http://169.254.169.254/latest/dynamic/instanceidentity/document/

## instanceIdentityDocumentSignature

The instance identity document signature for the EC2 instance to register. This signature can be found by running the following command from the instance: curl http://169.254.169.254/latest/dynamic/instanceidentity/signature/

#### totalResources

The resources available on the instance.

## versionInfo

The version information for the Amazon ECS container agent and Docker daemon running on the container instance.

#### containerInstanceArn

The ARN of the container instance (if it was previously registered).

## attributes

The container instance attributes that this container instance supports.

## platformDevices

The devices that are available on the container instance. The only supported device type is a GPU.

#### tags

The metadata that you apply to the container instance to help you categorize and organize them. Each tag consists of a key and an optional value, both of which you define.

The following basic restrictions apply to tags:

- Maximum number of tags per resource 50
- For each resource, each tag key must be unique, and each tag key can have only one value.
- Maximum key length 128 Unicode characters in UTF-8
- Maximum value length 256 Unicode characters in UTF-8
- If your tagging schema is used across multiple services and resources, remember that other services may have restrictions on allowed characters. Generally allowed characters are: letters, numbers, and spaces representable in UTF-8, and the following characters:  $+ - =$ .  $\therefore$  /  $\omega$ .
- Tag keys and values are case-sensitive.
- Do not use aws:, AWS:, or any upper or lowercase combination of such as a prefix for either keys or values as it is reserved for AWS use. You cannot edit or delete tag keys or values with this prefix. Tags with this prefix do not count against your tags per resource limit.

ecs\_register\_task\_definition

*Register Task Definition*

# **Description**

Register Task Definition

#### Usage

```
ecs_register_task_definition(
  family = NULL,taskRoleArn = NULL,
  executionRoleArn = NULL,
  networkMode = NULL,
  containerDefinitions = NULL,
  volumes = NULL,
  placementConstraints = NULL,
  requiresCompatibilities = NULL,
  cpu = NULL,memory = NULL,tags = NULL,pidMode = NULL,
  ipcMode = NULL,
  proxyConfiguration = NULL,
  inferenceAccelerators = NULL,
  simplify = TRUE,
  others = list(),print_on_error = aws_get_print_on_error(),
  retry_time = aws_get_retry_time(),
  network_timeout = aws_get_network_timeout(),
  region = aws_get_region()
)
```
#### Arguments

family Character. You must specify a family for a task definition, which allows you to track multiple versions of...

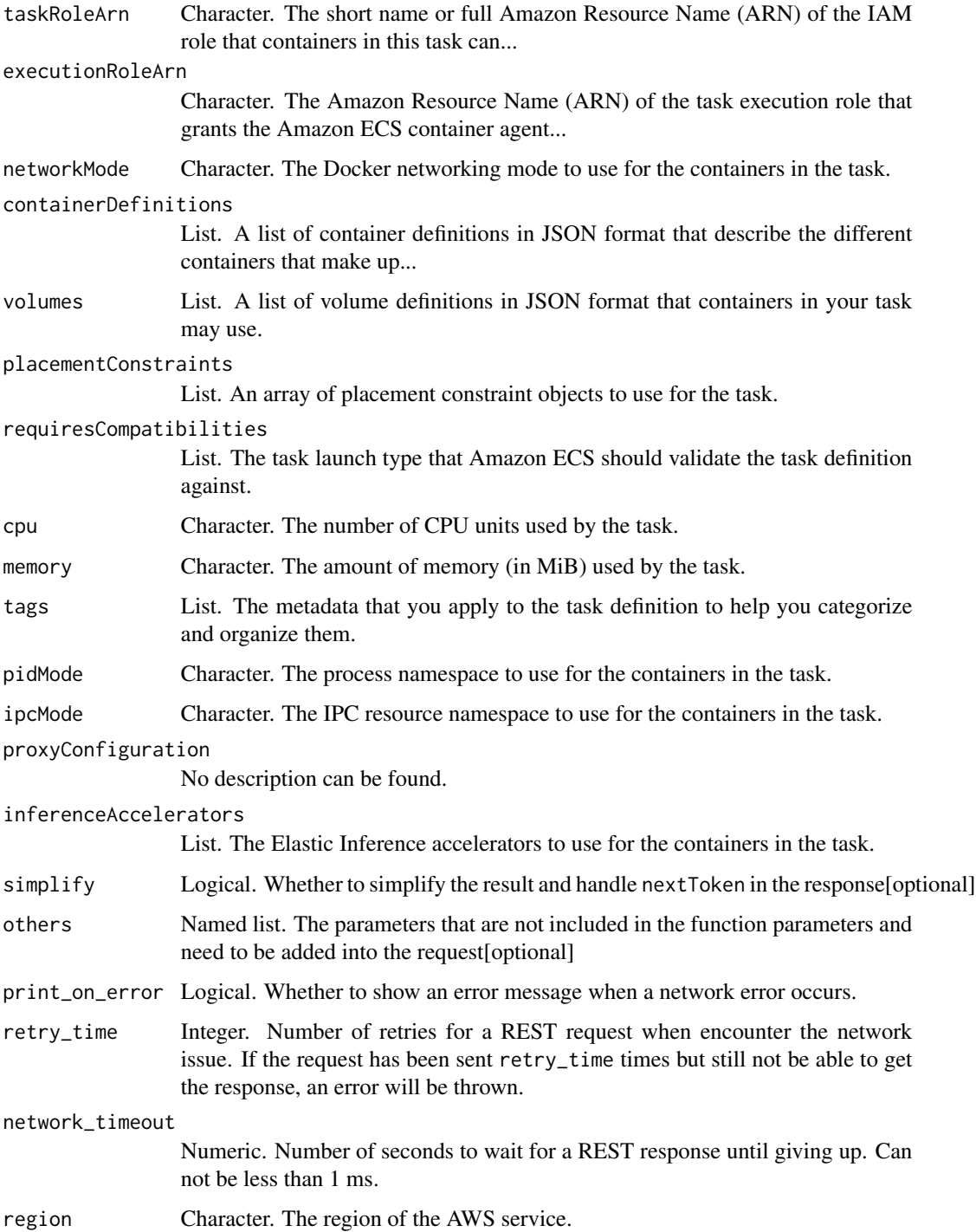

# Value

A list object or a character vector

#### family

You must specify a family for a task definition, which allows you to track multiple versions of the same task definition. The family is used as a name for your task definition. Up to 255 letters (uppercase and lowercase), numbers, and hyphens are allowed.

## taskRoleArn

The short name or full Amazon Resource Name (ARN) of the IAM role that containers in this task can assume. All containers in this task are granted the permissions that are specified in this role. For more information, see [IAM Roles for Tasks](https://docs.aws.amazon.com/AmazonECS/latest/developerguide/task-iam-roles.html) in the *Amazon Elastic Container Service Developer Guide*.

#### executionRoleArn

The Amazon Resource Name (ARN) of the task execution role that grants the Amazon ECS container agent permission to make AWS API calls on your behalf. The task execution IAM role is required depending on the requirements of your task. For more information, see [Amazon ECS task](https://docs.aws.amazon.com/AmazonECS/latest/developerguide/task_execution_IAM_role.html) [execution IAM role](https://docs.aws.amazon.com/AmazonECS/latest/developerguide/task_execution_IAM_role.html) in the *Amazon Elastic Container Service Developer Guide*.

#### networkMode

The Docker networking mode to use for the containers in the task. The valid values are none, bridge, awsvpc, and host. If no network mode is specified, the default is bridge.

For Amazon ECS tasks on Fargate, the awsvpc network mode is required. For Amazon ECS tasks on Amazon EC2 instances, any network mode can be used. If the network mode is set to none, you cannot specify port mappings in your container definitions, and the tasks containers do not have external connectivity. The host and awsvpc network modes offer the highest networking performance for containers because they use the EC2 network stack instead of the virtualized network stack provided by the bridge mode.

With the host and awsvpc network modes, exposed container ports are mapped directly to the corresponding host port (for the host network mode) or the attached elastic network interface port (for the awsvpc network mode), so you cannot take advantage of dynamic host port mappings.

When using the host network mode, you should not run containers using the root user (UID 0). It is considered best practice to use a non-root user.

If the network mode is awsvpc, the task is allocated an elastic network interface, and you must specify a NetworkConfiguration value when you create a service or run a task with the task definition. For more information, see [Task Networking](https://docs.aws.amazon.com/AmazonECS/latest/developerguide/task-networking.html) in the *Amazon Elastic Container Service Developer Guide*.

Currently, only Amazon ECS-optimized AMIs, other Amazon Linux variants with the ecs-init package, or AWS Fargate infrastructure support the awsvpc network mode.

If the network mode is host, you cannot run multiple instantiations of the same task on a single container instance when port mappings are used.

Docker for Windows uses different network modes than Docker for Linux. When you register a task definition with Windows containers, you must not specify a network mode. If you use the console to register a task definition with Windows containers, you must choose the " network mode object.

For more information, see [Network settings](https://docs.docker.com/engine/reference/run/#network-settings) in the *Docker run reference*.

## containerDefinitions

A list of container definitions in JSON format that describe the different containers that make up your task.

#### volumes

A list of volume definitions in JSON format that containers in your task may use.

#### placementConstraints

An array of placement constraint objects to use for the task. You can specify a maximum of 10 constraints per task (this limit includes constraints in the task definition and those specified at runtime).

#### requiresCompatibilities

The task launch type that Amazon ECS should validate the task definition against. This ensures that the task definition parameters are compatible with the specified launch type. If no value is specified, it defaults to EC2.

#### cpu

The number of CPU units used by the task. It can be expressed as an integer using CPU units, for example 1024, or as a string using vCPUs, for example 1 vCPU or 1 vcpu, in a task definition. String values are converted to an integer indicating the CPU units when the task definition is registered.

Task-level CPU and memory parameters are ignored for Windows containers. We recommend specifying container-level resources for Windows containers.

If you are using the EC2 launch type, this field is optional. Supported values are between 128 CPU units (0.125 vCPUs) and 10240 CPU units (10 vCPUs).

If you are using the Fargate launch type, this field is required and you must use one of the following values, which determines your range of supported values for the memory parameter:

- 256 (.25 vCPU) Available memory values: 512 (0.5 GB), 1024 (1 GB), 2048 (2 GB)
- 512 (.5 vCPU) Available memory values: 1024 (1 GB), 2048 (2 GB), 3072 (3 GB), 4096 (4 GB)
- 1024 (1 vCPU) Available memory values: 2048 (2 GB), 3072 (3 GB), 4096 (4 GB), 5120 (5 GB), 6144 (6 GB), 7168 (7 GB), 8192 (8 GB)
- 2048 (2 vCPU) Available memory values: Between 4096 (4 GB) and 16384 (16 GB) in increments of 1024 (1 GB)
- 4096 (4 vCPU) Available memory values: Between 8192 (8 GB) and 30720 (30 GB) in increments of 1024 (1 GB)

#### memory

The amount of memory (in MiB) used by the task. It can be expressed as an integer using MiB, for example 1024, or as a string using GB, for example 1GB or 1 GB, in a task definition. String values are converted to an integer indicating the MiB when the task definition is registered.
Task-level CPU and memory parameters are ignored for Windows containers. We recommend specifying container-level resources for Windows containers.

If using the EC2 launch type, this field is optional.

If using the Fargate launch type, this field is required and you must use one of the following values, which determines your range of supported values for the cpu parameter:

- 512 (0.5 GB), 1024 (1 GB), 2048 (2 GB) Available cpu values: 256 (.25 vCPU)
- 1024 (1 GB), 2048 (2 GB), 3072 (3 GB), 4096 (4 GB) Available cpu values: 512 (.5 vCPU)
- 2048 (2 GB), 3072 (3 GB), 4096 (4 GB), 5120 (5 GB), 6144 (6 GB), 7168 (7 GB), 8192 (8 GB) - Available cpu values: 1024 (1 vCPU)
- Between 4096 (4 GB) and 16384 (16 GB) in increments of 1024 (1 GB) Available cpu values: 2048 (2 vCPU)
- Between 8192 (8 GB) and 30720 (30 GB) in increments of 1024 (1 GB) Available cpu values: 4096 (4 vCPU)

#### tags

The metadata that you apply to the task definition to help you categorize and organize them. Each tag consists of a key and an optional value, both of which you define.

The following basic restrictions apply to tags:

- Maximum number of tags per resource 50
- For each resource, each tag key must be unique, and each tag key can have only one value.
- Maximum key length 128 Unicode characters in UTF-8
- Maximum value length 256 Unicode characters in UTF-8
- If your tagging schema is used across multiple services and resources, remember that other services may have restrictions on allowed characters. Generally allowed characters are: letters, numbers, and spaces representable in UTF-8, and the following characters:  $+ - =$ .  $\therefore$  / @.
- Tag keys and values are case-sensitive.
- Do not use aws:, AWS:, or any upper or lowercase combination of such as a prefix for either keys or values as it is reserved for AWS use. You cannot edit or delete tag keys or values with this prefix. Tags with this prefix do not count against your tags per resource limit.

#### pidMode

The process namespace to use for the containers in the task. The valid values are host or task. If host is specified, then all containers within the tasks that specified the host PID mode on the same container instance share the same process namespace with the host Amazon EC2 instance. If task is specified, all containers within the specified task share the same process namespace. If no value is specified, the default is a private namespace. For more information, see [PID settings](https://docs.docker.com/engine/reference/run/#pid-settings---pid) in the *Docker run reference*.

If the host PID mode is used, be aware that there is a heightened risk of undesired process namespace expose. For more information, see [Docker security.](https://docs.docker.com/engine/security/security/)

This parameter is not supported for Windows containers or tasks using the Fargate launch type.

#### ipcMode

The IPC resource namespace to use for the containers in the task. The valid values are host, task, or none. If host is specified, then all containers within the tasks that specified the host IPC mode on the same container instance share the same IPC resources with the host Amazon EC2 instance. If task is specified, all containers within the specified task share the same IPC resources. If none is specified, then IPC resources within the containers of a task are private and not shared with other containers in a task or on the container instance. If no value is specified, then the IPC resource namespace sharing depends on the Docker daemon setting on the container instance. For more information, see [IPC settings](https://docs.docker.com/engine/reference/run/#ipc-settings---ipc) in the *Docker run reference*.

If the host IPC mode is used, be aware that there is a heightened risk of undesired IPC namespace expose. For more information, see [Docker security.](https://docs.docker.com/engine/security/security/)

If you are setting namespaced kernel parameters using systemControls for the containers in the task, the following will apply to your IPC resource namespace. For more information, see [System](https://docs.aws.amazon.com/AmazonECS/latest/developerguide/task_definition_parameters.html) [Controls](https://docs.aws.amazon.com/AmazonECS/latest/developerguide/task_definition_parameters.html) in the *Amazon Elastic Container Service Developer Guide*.

- For tasks that use the host IPC mode, IPC namespace related systemControls are not supported.
- For tasks that use the task IPC mode, IPC namespace related systemControls will apply to all containers within a task.

This parameter is not supported for Windows containers or tasks using the Fargate launch type.

#### proxyConfiguration

No description can be found.

#### inferenceAccelerators

The Elastic Inference accelerators to use for the containers in the task.

ecs\_run\_task *Run Task*

#### **Description**

Run Task

#### Usage

```
ecs_run_task(
  capacityProviderStrategy = NULL,
  cluster = NULL,
  count = NULL,enableECSManagedTags = NULL,
  group = NULL,launchType = NULL,
  networkConfiguration = NULL,
```
# ecs\_run\_task 795

```
overrides = NULL,
placementConstraints = NULL,
placementStrategy = NULL,
platformVersion = NULL,
propagateTags = NULL,
referenceId = NULL,
startedBy = NULL,
tags = NULL,taskDefinition = NULL,
simplify = TRUE,
others = list(),
print_on_error = aws_get_print_on_error(),
retry_time = aws_get_retry_time(),
network_timeout = aws_get_network_timeout(),
region = aws_get_region()
```
# Arguments

 $\mathcal{L}$ 

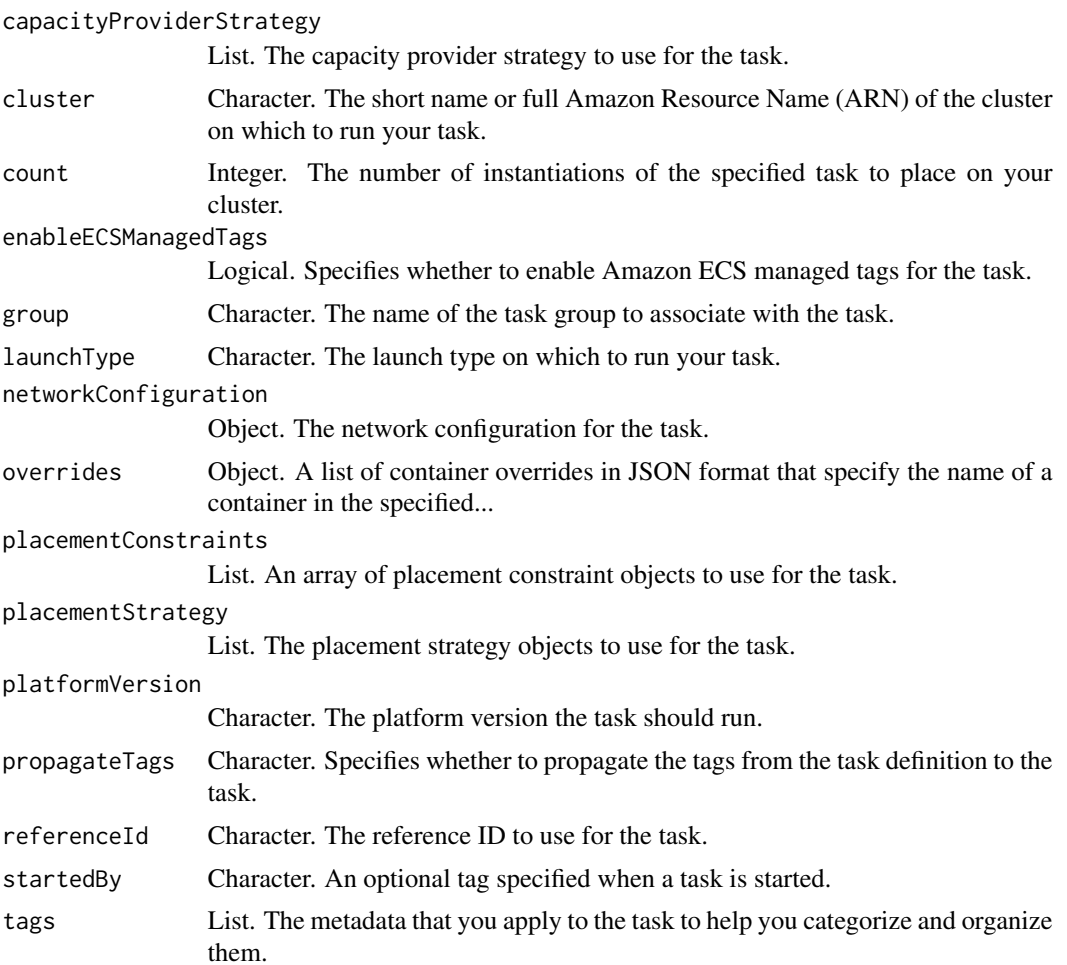

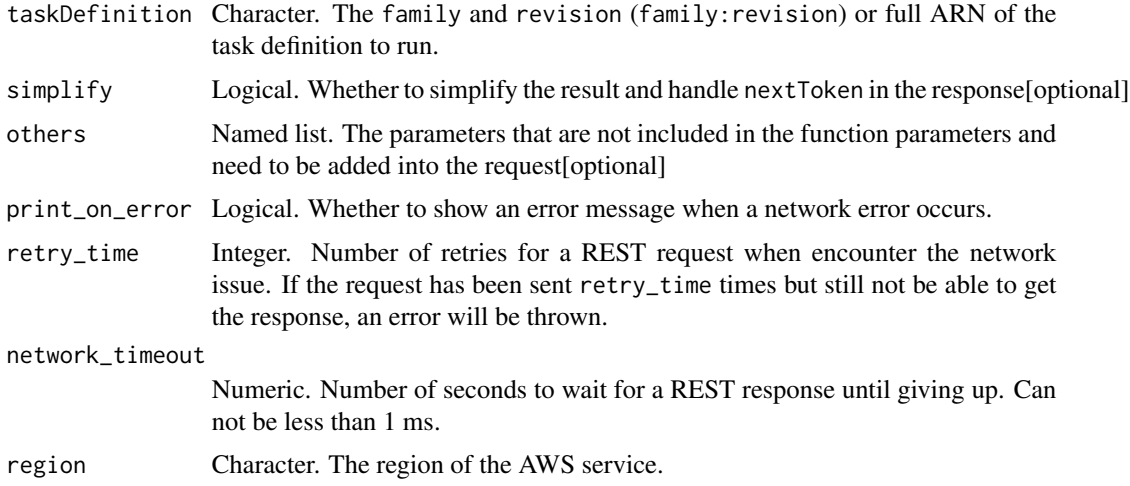

A list object or a character vector

#### capacityProviderStrategy

The capacity provider strategy to use for the task.

A capacity provider strategy consists of one or more capacity providers along with the base and weight to assign to them. A capacity provider must be associated with the cluster to be used in a capacity provider strategy. The PutClusterCapacityProviders API is used to associate a capacity provider with a cluster. Only capacity providers with an ACTIVE or UPDATING status can be used.

If a capacityProviderStrategy is specified, the launchType parameter must be omitted. If no capacityProviderStrategy or launchType is specified, the defaultCapacityProviderStrategy for the cluster is used.

If specifying a capacity provider that uses an Auto Scaling group, the capacity provider must already be created. New capacity providers can be created with the CreateCapacityProvider API operation.

To use a AWS Fargate capacity provider, specify either the FARGATE or FARGATE\_SPOT capacity providers. The AWS Fargate capacity providers are available to all accounts and only need to be associated with a cluster to be used.

The PutClusterCapacityProviders API operation is used to update the list of available capacity providers for a cluster after the cluster is created.

#### cluster

The short name or full Amazon Resource Name (ARN) of the cluster on which to run your task. If you do not specify a cluster, the default cluster is assumed.

#### count

The number of instantiations of the specified task to place on your cluster. You can specify up to 10 tasks per call.

#### enableECSManagedTags

Specifies whether to enable Amazon ECS managed tags for the task. For more information, see [Tagging Your Amazon ECS Resources](https://docs.aws.amazon.com/AmazonECS/latest/developerguide/ecs-using-tags.html) in the *Amazon Elastic Container Service Developer Guide*.

#### group

The name of the task group to associate with the task. The default value is the family name of the task definition (for example, family:my-family-name).

#### launchType

The launch type on which to run your task. For more information, see [Amazon ECS Launch Types](https://docs.aws.amazon.com/AmazonECS/latest/developerguide/launch_types.html) in the *Amazon Elastic Container Service Developer Guide*.

If a launchType is specified, the capacityProviderStrategy parameter must be omitted.

#### networkConfiguration

The network configuration for the task. This parameter is required for task definitions that use the awsvpc network mode to receive their own elastic network interface, and it is not supported for other network modes. For more information, see [Task Networking](https://docs.aws.amazon.com/AmazonECS/latest/developerguide/task-networking.html) in the *Amazon Elastic Container Service Developer Guide*.

#### overrides

A list of container overrides in JSON format that specify the name of a container in the specified task definition and the overrides it should receive. You can override the default command for a container (that is specified in the task definition or Docker image) with a command override. You can also override existing environment variables (that are specified in the task definition or Docker image) on a container or add new environment variables to it with an environment override.

A total of 8192 characters are allowed for overrides. This limit includes the JSON formatting characters of the override structure.

#### placementConstraints

An array of placement constraint objects to use for the task. You can specify up to 10 constraints per task (including constraints in the task definition and those specified at runtime).

#### placementStrategy

The placement strategy objects to use for the task. You can specify a maximum of five strategy rules per task.

## platformVersion

The platform version the task should run. A platform version is only specified for tasks using the Fargate launch type. If one is not specified, the LATEST platform version is used by default. For more information, see [AWS Fargate Platform Versions](https://docs.aws.amazon.com/AmazonECS/latest/developerguide/platform_versions.html) in the *Amazon Elastic Container Service Developer Guide*.

#### propagateTags

Specifies whether to propagate the tags from the task definition to the task. If no value is specified, the tags are not propagated. Tags can only be propagated to the task during task creation. To add tags to a task after task creation, use the TagResource API action.

An error will be received if you specify the SERVICE option when running a task.

# referenceId

The reference ID to use for the task.

#### startedBy

An optional tag specified when a task is started. For example, if you automatically trigger a task to run a batch process job, you could apply a unique identifier for that job to your task with the startedBy parameter. You can then identify which tasks belong to that job by filtering the results of a ListTasks call with the startedBy value. Up to 36 letters (uppercase and lowercase), numbers, hyphens, and underscores are allowed.

If a task is started by an Amazon ECS service, then the startedBy parameter contains the deployment ID of the service that starts it.

#### tags

The metadata that you apply to the task to help you categorize and organize them. Each tag consists of a key and an optional value, both of which you define.

The following basic restrictions apply to tags:

- Maximum number of tags per resource 50
- For each resource, each tag key must be unique, and each tag key can have only one value.
- Maximum key length 128 Unicode characters in UTF-8
- Maximum value length 256 Unicode characters in UTF-8
- If your tagging schema is used across multiple services and resources, remember that other services may have restrictions on allowed characters. Generally allowed characters are: letters, numbers, and spaces representable in UTF-8, and the following characters:  $+ - =$ .  $\therefore$  /  $\omega$ .
- Tag keys and values are case-sensitive.
- Do not use aws:, AWS:, or any upper or lowercase combination of such as a prefix for either keys or values as it is reserved for AWS use. You cannot edit or delete tag keys or values with this prefix. Tags with this prefix do not count against your tags per resource limit.

# taskDefinition

The family and revision (family:revision) or full ARN of the task definition to run. If a revision is not specified, the latest ACTIVE revision is used.

ecs\_start\_task *Start Task*

#### Description

Start Task

# Usage

```
ecs_start_task(
 cluster = NULL,
  containerInstances = NULL,
  enableECSManagedTags = NULL,
  group = NULL,
  networkConfiguration = NULL,
 overrides = NULL,
 propagateTags = NULL,
  referenceId = NULL,
  startedBy = NULL,
  tags = NULL,
  taskDefinition = NULL,
  simplify = TRUE,
  others = list(),print_on_error = aws_get_print_on_error(),
  retry_time = aws_get_retry_time(),
 network_timeout = aws_get_network_timeout(),
  region = aws_get_region()
)
```
# Arguments

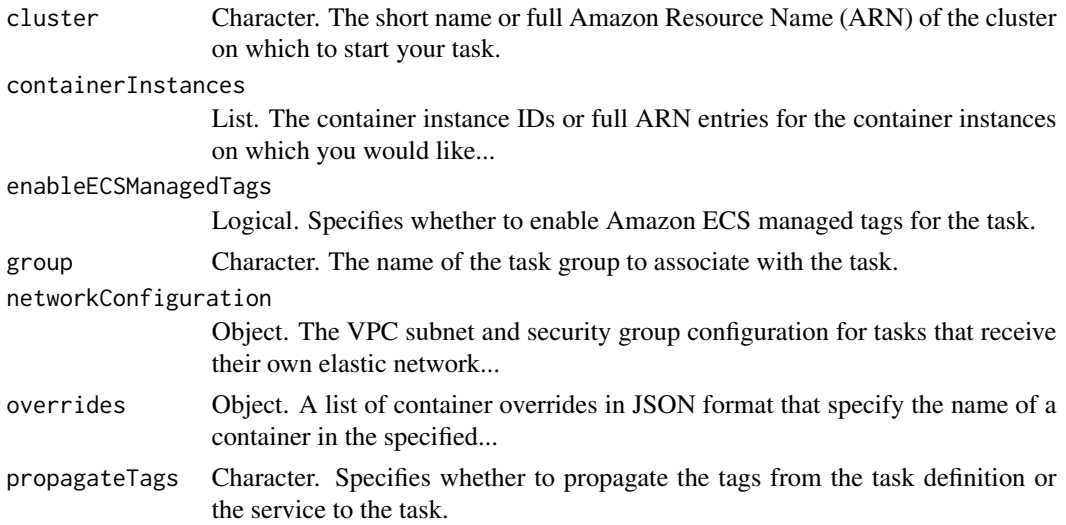

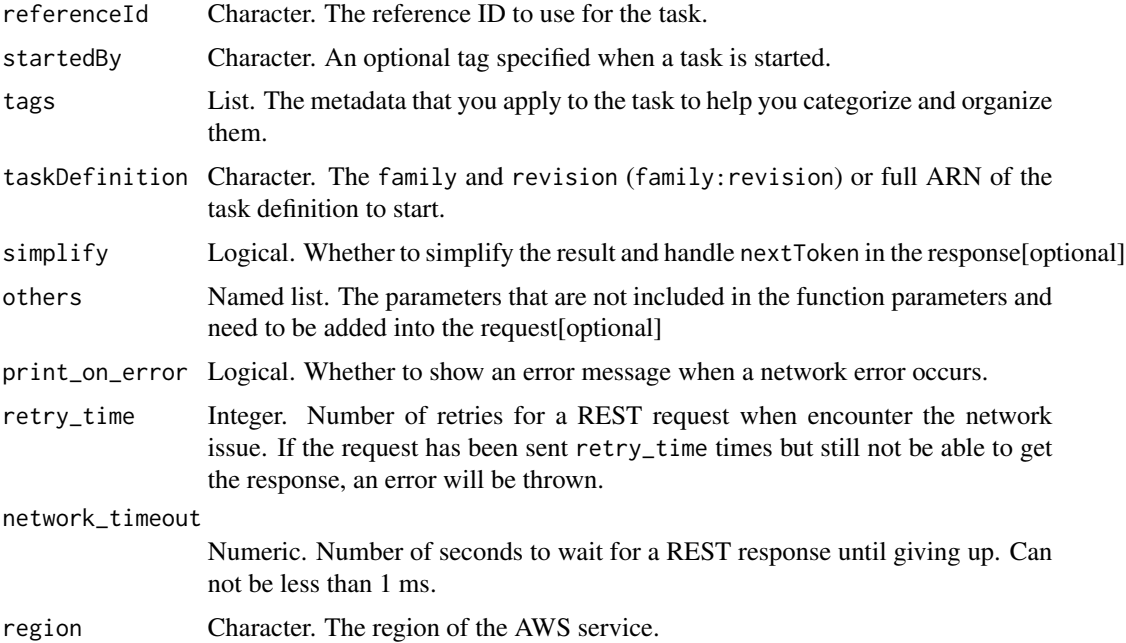

A list object or a character vector

# cluster

The short name or full Amazon Resource Name (ARN) of the cluster on which to start your task. If you do not specify a cluster, the default cluster is assumed.

# containerInstances

The container instance IDs or full ARN entries for the container instances on which you would like to place your task. You can specify up to 10 container instances.

#### enableECSManagedTags

Specifies whether to enable Amazon ECS managed tags for the task. For more information, see [Tagging Your Amazon ECS Resources](https://docs.aws.amazon.com/AmazonECS/latest/developerguide/ecs-using-tags.html) in the *Amazon Elastic Container Service Developer Guide*.

# group

The name of the task group to associate with the task. The default value is the family name of the task definition (for example, family:my-family-name).

#### networkConfiguration

The VPC subnet and security group configuration for tasks that receive their own elastic network interface by using the awsvpc networking mode.

#### overrides

A list of container overrides in JSON format that specify the name of a container in the specified task definition and the overrides it should receive. You can override the default command for a container (that is specified in the task definition or Docker image) with a command override. You can also override existing environment variables (that are specified in the task definition or Docker image) on a container or add new environment variables to it with an environment override.

A total of 8192 characters are allowed for overrides. This limit includes the JSON formatting characters of the override structure.

#### propagateTags

Specifies whether to propagate the tags from the task definition or the service to the task. If no value is specified, the tags are not propagated.

#### referenceId

The reference ID to use for the task.

#### startedBy

An optional tag specified when a task is started. For example, if you automatically trigger a task to run a batch process job, you could apply a unique identifier for that job to your task with the startedBy parameter. You can then identify which tasks belong to that job by filtering the results of a ListTasks call with the startedBy value. Up to 36 letters (uppercase and lowercase), numbers, hyphens, and underscores are allowed.

If a task is started by an Amazon ECS service, then the startedBy parameter contains the deployment ID of the service that starts it.

#### tags

The metadata that you apply to the task to help you categorize and organize them. Each tag consists of a key and an optional value, both of which you define.

The following basic restrictions apply to tags:

- Maximum number of tags per resource 50
- For each resource, each tag key must be unique, and each tag key can have only one value.
- Maximum key length 128 Unicode characters in UTF-8
- Maximum value length 256 Unicode characters in UTF-8
- If your tagging schema is used across multiple services and resources, remember that other services may have restrictions on allowed characters. Generally allowed characters are: letters, numbers, and spaces representable in UTF-8, and the following characters:  $+ - =$ .  $\therefore$  / @.
- Tag keys and values are case-sensitive.
- Do not use aws:, AWS:, or any upper or lowercase combination of such as a prefix for either keys or values as it is reserved for AWS use. You cannot edit or delete tag keys or values with this prefix. Tags with this prefix do not count against your tags per resource limit.

# taskDefinition

The family and revision (family:revision) or full ARN of the task definition to start. If a revision is not specified, the latest ACTIVE revision is used.

ecs\_stop\_task *Stop Task*

# Description

Stop Task

# Usage

```
ecs_stop_task(
 cluster = NULL,
 task = NULL,reason = NULL,
  simplify = TRUE,
 others = list(),print_on_error = aws_get_print_on_error(),
 retry_time = aws_get_retry_time(),
 network_timeout = aws_get_network_timeout(),
 region = aws_get_region()
)
```
# Arguments

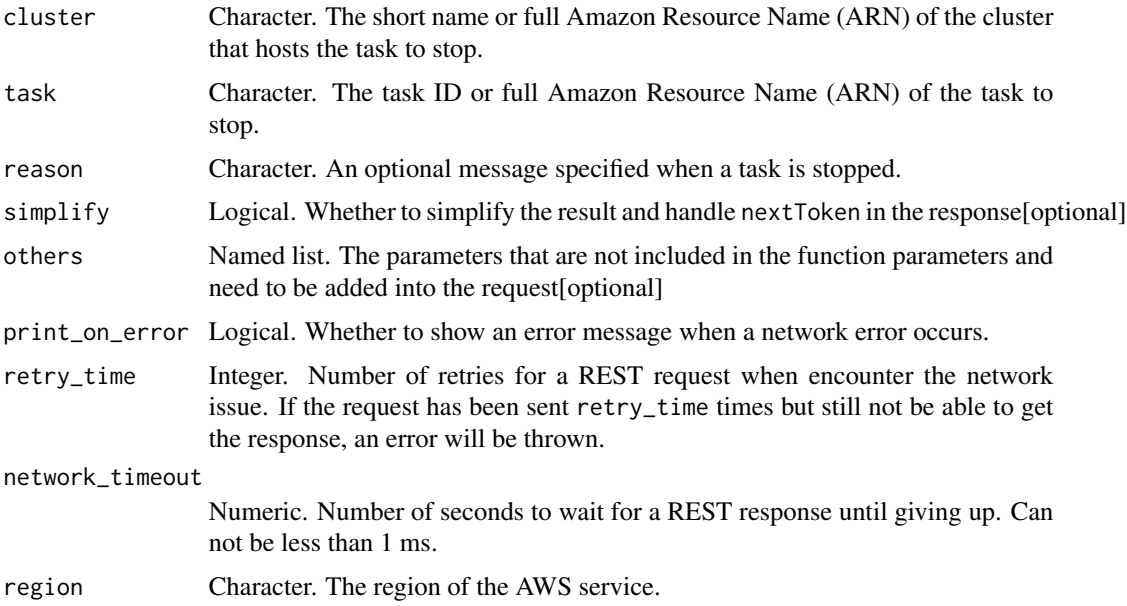

A list object or a character vector

#### cluster

The short name or full Amazon Resource Name (ARN) of the cluster that hosts the task to stop. If you do not specify a cluster, the default cluster is assumed.

# task

The task ID or full Amazon Resource Name (ARN) of the task to stop.

#### reason

An optional message specified when a task is stopped. For example, if you are using a custom scheduler, you can use this parameter to specify the reason for stopping the task here, and the message appears in subsequent DescribeTasks API operations on this task. Up to 255 characters are allowed in this message.

ecs\_submit\_attachment\_state\_changes *Submit Attachment State Changes*

#### Description

Submit Attachment State Changes

#### Usage

```
ecs_submit_attachment_state_changes(
  cluster = NULL,
  attachments = NULL,
  simplify = TRUE,
  others = list(),
 print_on_error = aws_get_print_on_error(),
  retry_time = aws_get_retry_time(),
  network_timeout = aws_get_network_timeout(),
  region = aws_get_region()
)
```
#### Arguments

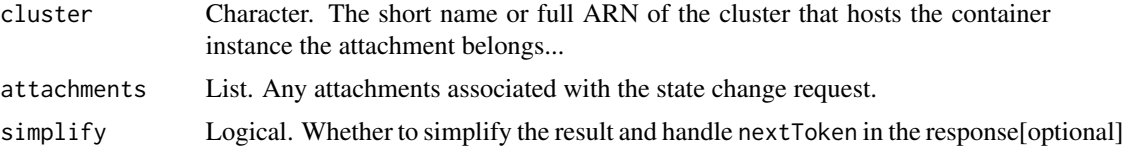

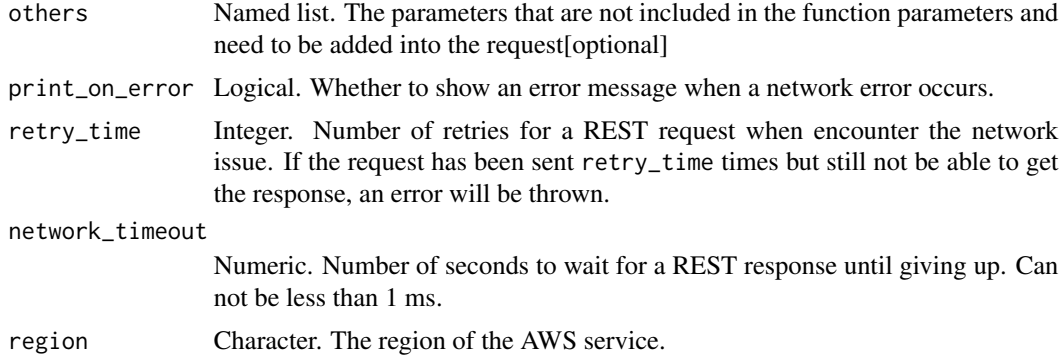

A list object or a character vector

#### cluster

The short name or full ARN of the cluster that hosts the container instance the attachment belongs to.

# attachments

Any attachments associated with the state change request.

ecs\_submit\_container\_state\_change *Submit Container State Change*

# Description

Submit Container State Change

# Usage

```
ecs_submit_container_state_change(
 cluster = NULL,
  task = NULL,containerName = NULL,
 runtimeId = NULL,
 status = NULL,
  extCode = NULL,reason = NULL,
 networkBindings = NULL,
  simplify = TRUE,
 others = list(),print_on_error = aws_get_print_on_error(),
```

```
retry_time = aws_get_retry_time(),
 network_timeout = aws_get_network_timeout(),
 region = aws_get_region()
\mathcal{L}
```
# Arguments

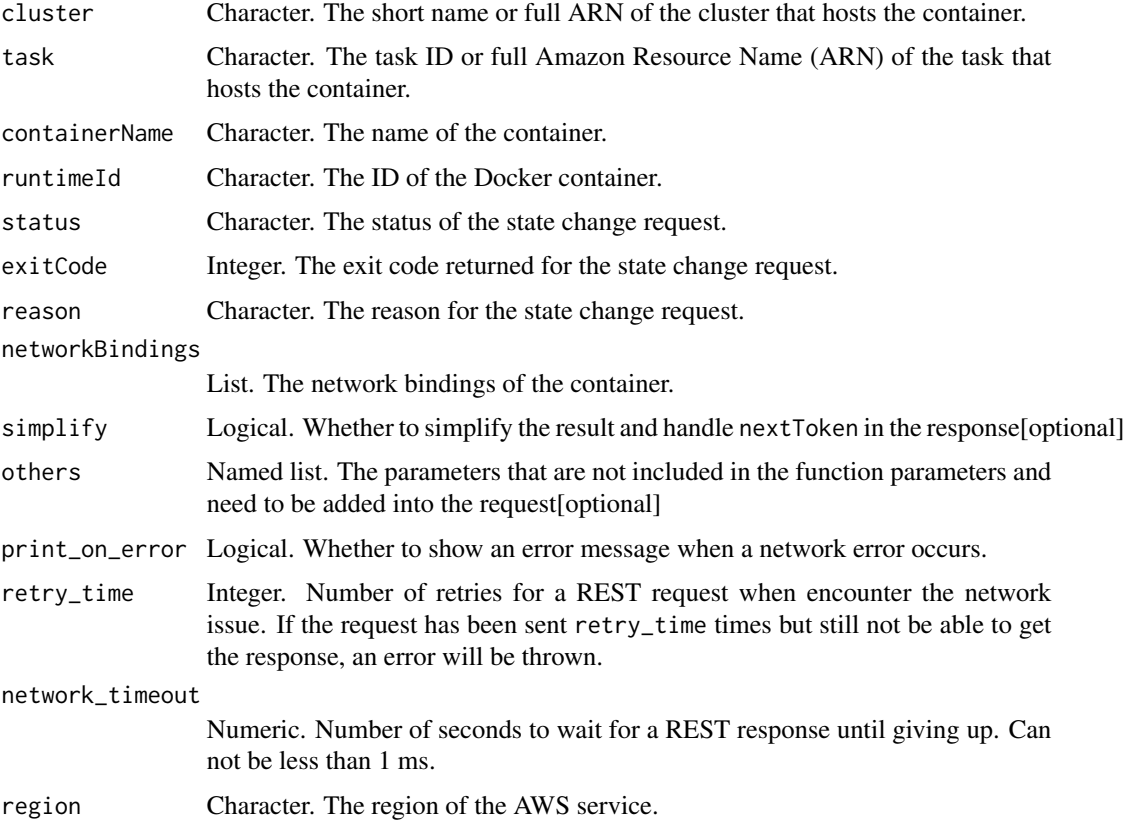

# Value

A list object or a character vector

#### cluster

The short name or full ARN of the cluster that hosts the container.

# task

The task ID or full Amazon Resource Name (ARN) of the task that hosts the container.

#### containerName

The name of the container.

# runtimeId

The ID of the Docker container.

# status

The status of the state change request.

# exitCode

The exit code returned for the state change request.

# reason

The reason for the state change request.

# networkBindings

The network bindings of the container.

ecs\_submit\_task\_state\_change *Submit Task State Change*

#### Description

Submit Task State Change

#### Usage

```
ecs_submit_task_state_change(
  cluster = NULL,
  task = NULL,status = NULL,
  reason = NULL,
  containers = NULL,
  attachments = NULL,
  pullStartedAt = NULL,
 pullStoppedAt = NULL,
  executionStoppedAt = NULL,
  simplify = TRUE,
  others = list(),
  print_on_error = aws_get_print_on_error(),
  retry_time = aws.get_retry_time(),network_timeout = aws_get_network_timeout(),
  region = aws_get_region()
)
```
# Arguments

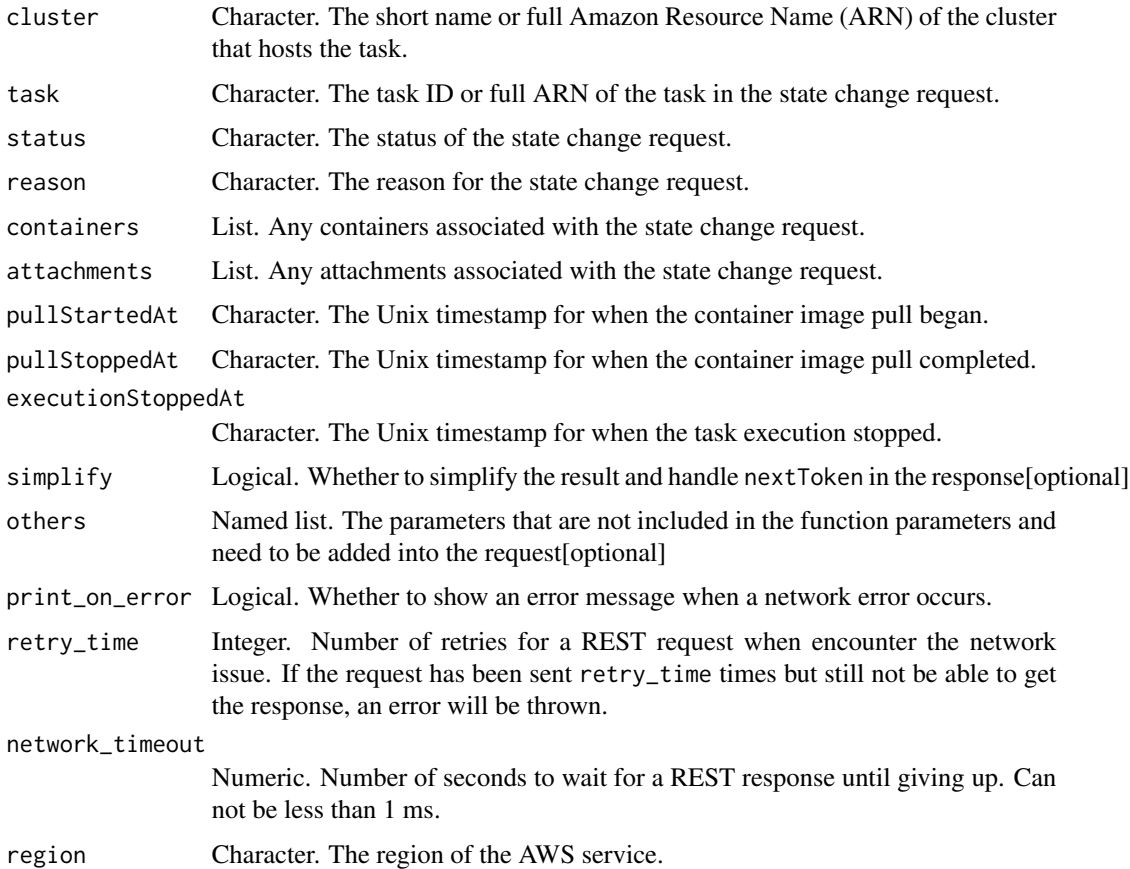

# Value

A list object or a character vector

# cluster

The short name or full Amazon Resource Name (ARN) of the cluster that hosts the task.

# task

The task ID or full ARN of the task in the state change request.

# status

The status of the state change request.

### reason

The reason for the state change request.

#### containers

Any containers associated with the state change request.

### attachments

Any attachments associated with the state change request.

#### pullStartedAt

The Unix timestamp for when the container image pull began.

# pullStoppedAt

The Unix timestamp for when the container image pull completed.

# executionStoppedAt

The Unix timestamp for when the task execution stopped.

ecs\_tag\_resource *Tag Resource*

# Description

Associates the specified tags to a resource with the specified resourceArn. If existing tags on a resource are not specified in the request parameters, they are not changed. When a resource is deleted, the tags associated with that resource are deleted as well.

#### Usage

```
ecs_tag_resource(
  resourceArn = NULL,
  tags = NULL,simplify = TRUE,
  others = list(),
 print_on_error = aws_get_print_on_error(),
  retry_time = aws.get_retry_time(),network_timeout = aws_get_network_timeout(),
  region = aws_get_region()
)
```
#### **Arguments**

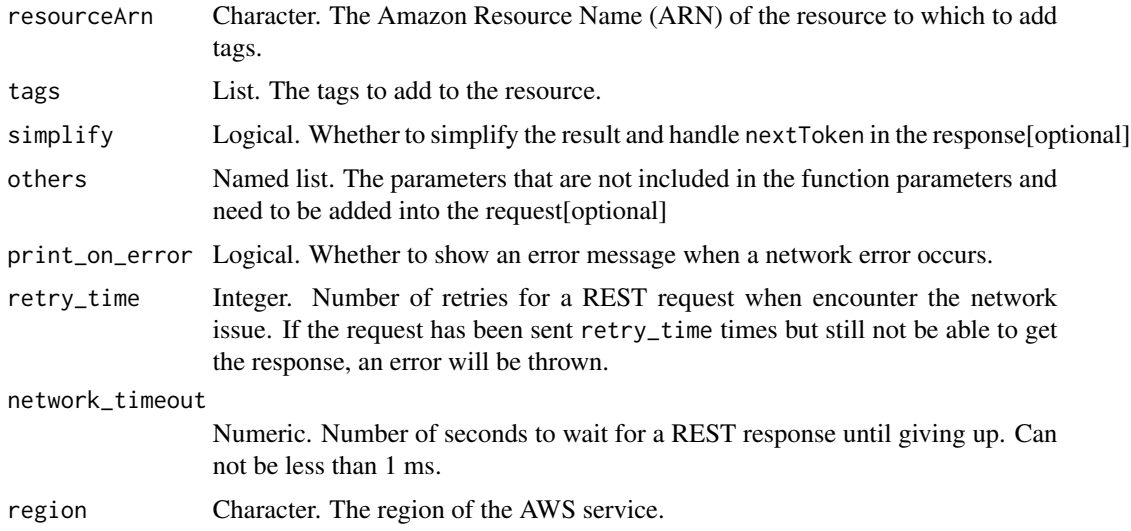

#### Value

A list object or a character vector

#### resourceArn

The Amazon Resource Name (ARN) of the resource to which to add tags. Currently, the supported resources are Amazon ECS capacity providers, tasks, services, task definitions, clusters, and container instances.

#### tags

The tags to add to the resource. A tag is an array of key-value pairs.

The following basic restrictions apply to tags:

- Maximum number of tags per resource 50
- For each resource, each tag key must be unique, and each tag key can have only one value.
- Maximum key length 128 Unicode characters in UTF-8
- Maximum value length 256 Unicode characters in UTF-8
- If your tagging schema is used across multiple services and resources, remember that other services may have restrictions on allowed characters. Generally allowed characters are: letters, numbers, and spaces representable in UTF-8, and the following characters:  $+ - =$ .  $\therefore$  / @.
- Tag keys and values are case-sensitive.
- Do not use aws:, AWS:, or any upper or lowercase combination of such as a prefix for either keys or values as it is reserved for AWS use. You cannot edit or delete tag keys or values with this prefix. Tags with this prefix do not count against your tags per resource limit.

ecs\_untag\_resource *Untag Resource*

#### Description

Deletes specified tags from a resource.

# Usage

```
ecs_untag_resource(
  resourceArn = NULL,
  tagKeys = NULL,
  simplify = TRUE,
 others = list(),print_on_error = aws_get_print_on_error(),
 retry_time = aws_get_retry_time(),
 network_timeout = aws_get_network_timeout(),
  region = aws_get_region()
)
```
#### Arguments

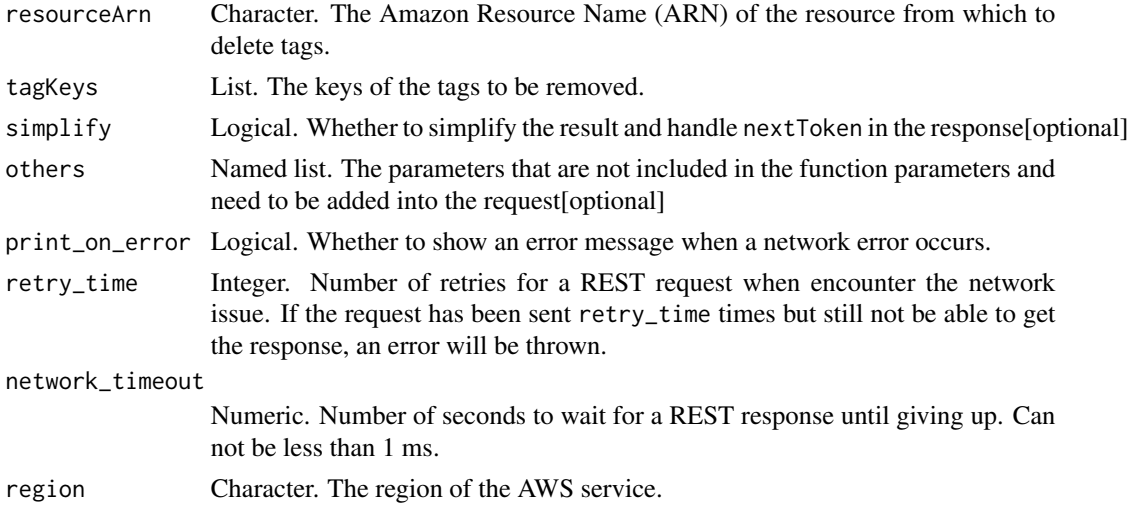

#### Value

A list object or a character vector

# resourceArn

The Amazon Resource Name (ARN) of the resource from which to delete tags. Currently, the supported resources are Amazon ECS capacity providers, tasks, services, task definitions, clusters, and container instances.

# tagKeys

The keys of the tags to be removed.

```
ecs_update_capacity_provider
```
*Update Capacity Provider*

# Description

Modifies the parameters for a capacity provider.

# Usage

```
ecs_update_capacity_provider(
  name = NULL,autoScalingGroupProvider = NULL,
  simplify = TRUE,
 others = list(),print_on_error = aws_get_print_on_error(),
  retry_time = aws_get_retry_time(),
 network_timeout = aws_get_network_timeout(),
  region = aws_get_region()
\mathcal{L}
```
#### Arguments

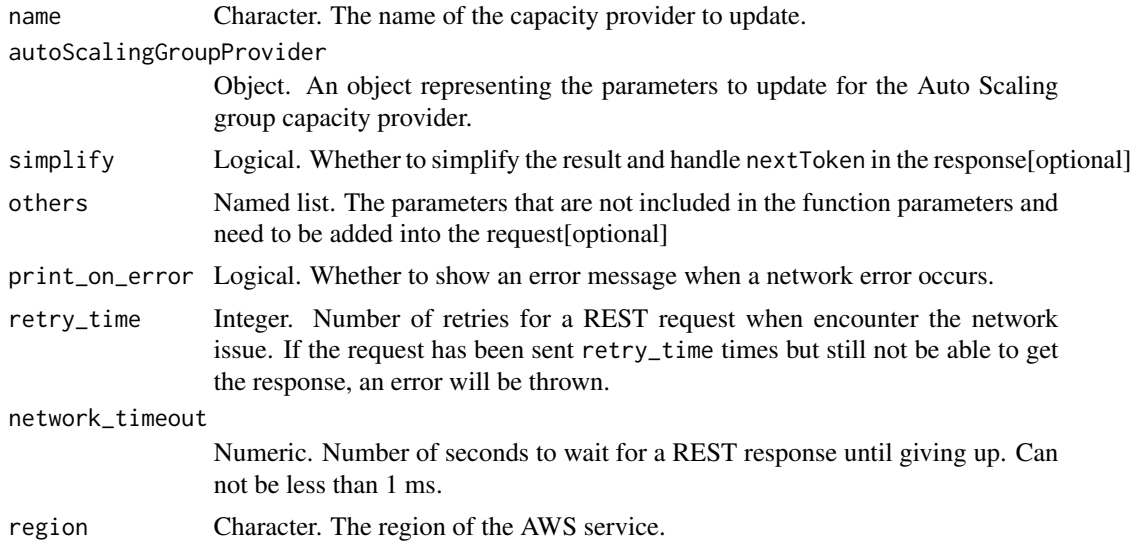

# Value

A list object or a character vector

# name

The name of the capacity provider to update.

#### autoScalingGroupProvider

An object representing the parameters to update for the Auto Scaling group capacity provider.

```
ecs_update_cluster_settings
```
*Update Cluster Settings*

# Description

Modifies the settings to use for a cluster.

# Usage

```
ecs_update_cluster_settings(
 cluster = NULL,
 settings = NULL,
 simplify = TRUE,
 others = list(),print_on_error = aws_get_print_on_error(),
 retry_time = aws_get_retry_time(),
 network_timeout = aws_get_network_timeout(),
 region = aws_get_region()
)
```
# Arguments

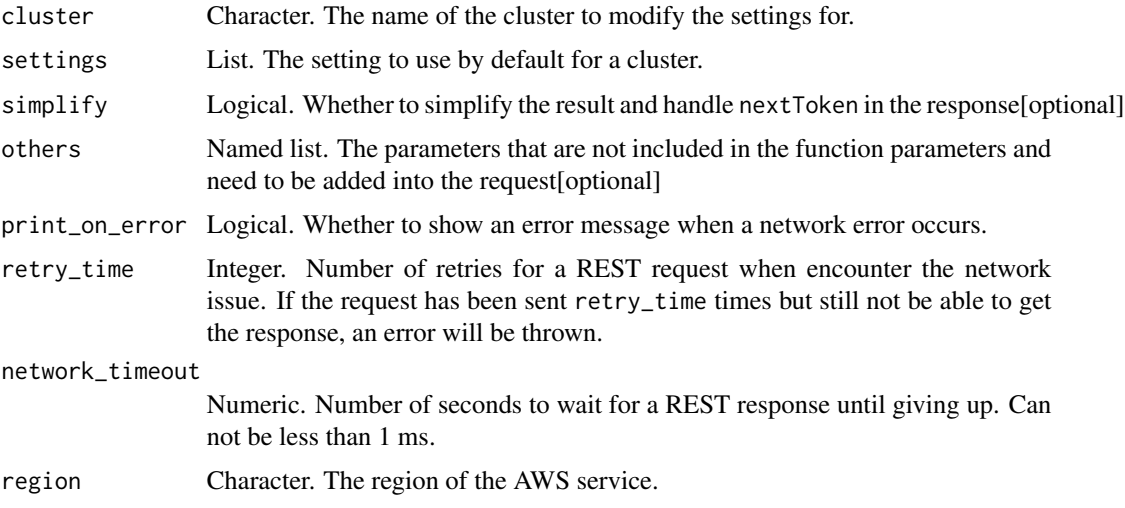

A list object or a character vector

# cluster

The name of the cluster to modify the settings for.

# settings

The setting to use by default for a cluster. This parameter is used to enable CloudWatch Container Insights for a cluster. If this value is specified, it will override the containerInsights value set with PutAccountSetting or PutAccountSettingDefault.

ecs\_update\_container\_agent

*Update Container Agent*

# Description

Update Container Agent

#### Usage

```
ecs_update_container_agent(
  cluster = NULL,
  containerInstance = NULL,
  simplify = TRUE,
 others = list(),print_on_error = aws_get_print_on_error(),
  retry_time = aws_get_retry_time(),
 network_timeout = aws_get_network_timeout(),
  region = aws_get_region()
)
```
#### Arguments

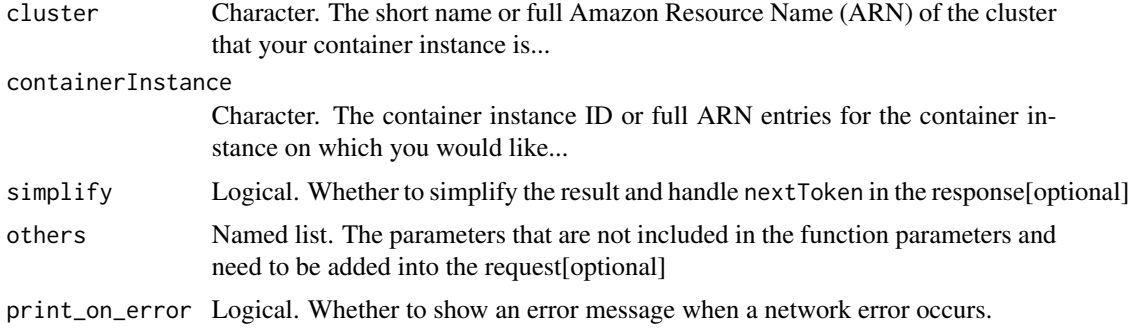

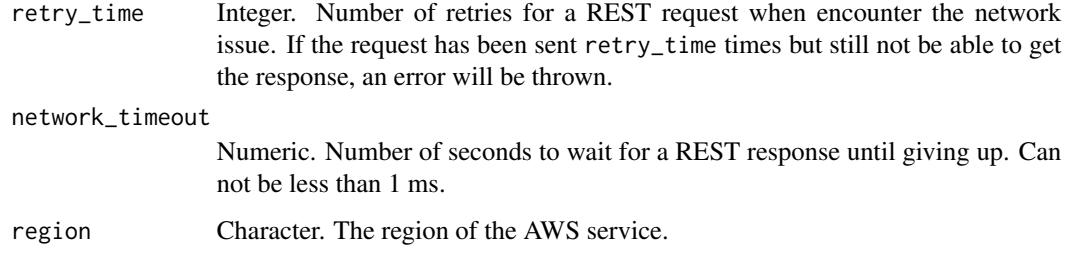

A list object or a character vector

#### cluster

The short name or full Amazon Resource Name (ARN) of the cluster that your container instance is running on. If you do not specify a cluster, the default cluster is assumed.

#### containerInstance

The container instance ID or full ARN entries for the container instance on which you would like to update the Amazon ECS container agent.

ecs\_update\_container\_instances\_state *Update Container Instances State*

# Description

Update Container Instances State

#### Usage

```
ecs_update_container_instances_state(
  cluster = NULL,
  containerInstances = NULL,
  status = NULL,
  simplify = TRUE,
  others = list(),print_on_error = aws_get_print_on_error(),
  retry_time = aws_get_retry_time(),
 network_timeout = aws_get_network_timeout(),
  region = aws_get_region()
)
```
# Arguments

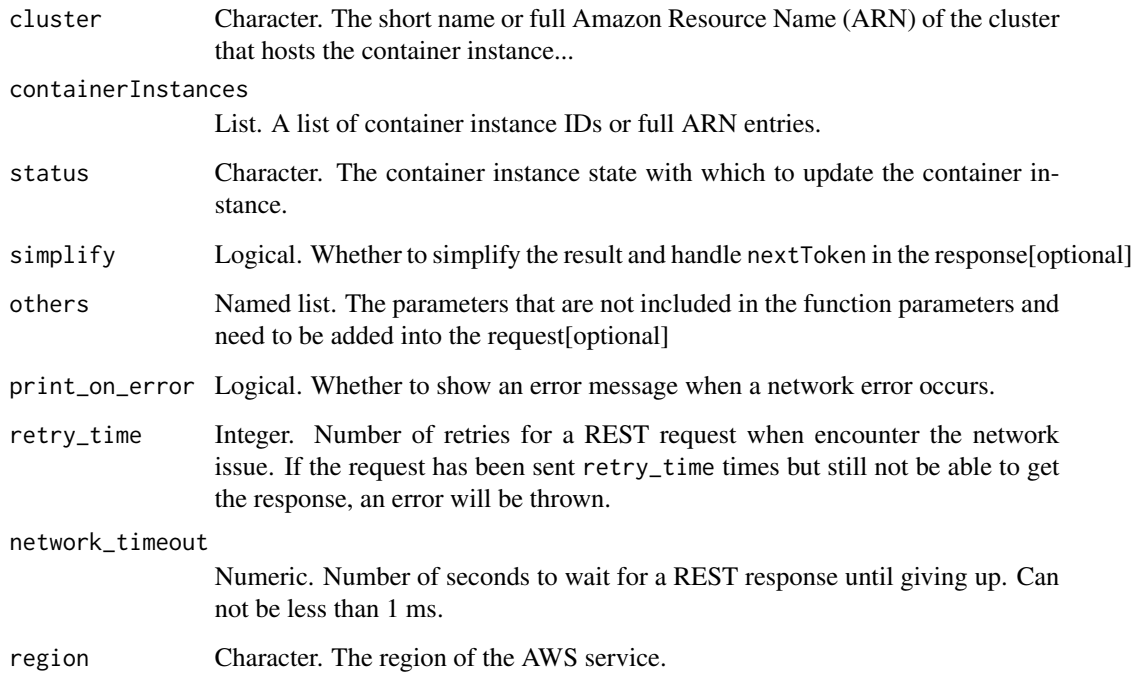

# Value

A list object or a character vector

#### cluster

The short name or full Amazon Resource Name (ARN) of the cluster that hosts the container instance to update. If you do not specify a cluster, the default cluster is assumed.

#### containerInstances

A list of container instance IDs or full ARN entries.

# status

The container instance state with which to update the container instance. The only valid values for this action are ACTIVE and DRAINING. A container instance can only be updated to DRAINING status once it has reached an ACTIVE state. If a container instance is in REGISTERING, DEREGISTERING, or REGISTRATION\_FAILED state you can describe the container instance but will be unable to update the container instance state.

ecs\_update\_service *Update Service*

#### Description

Update Service

# Usage

```
ecs_update_service(
  cluster = NULL,
  service = NULL,
  desiredCount = NULL,
  taskDefinition = NULL,
  capacityProviderStrategy = NULL,
  deploymentConfiguration = NULL,
  networkConfiguration = NULL,
  placementConstraints = NULL,
  placementStrategy = NULL,
  platformVersion = NULL,
  forceNewDeployment = NULL,
  healthCheckGracePeriodSeconds = NULL,
  simplify = TRUE,
  others = list(),print_on_error = aws_get_print_on_error(),
  retry_time = aws_get_retry_time(),
  network_timeout = aws_get_network_timeout(),
  region = aws_get_region()
)
```
# Arguments

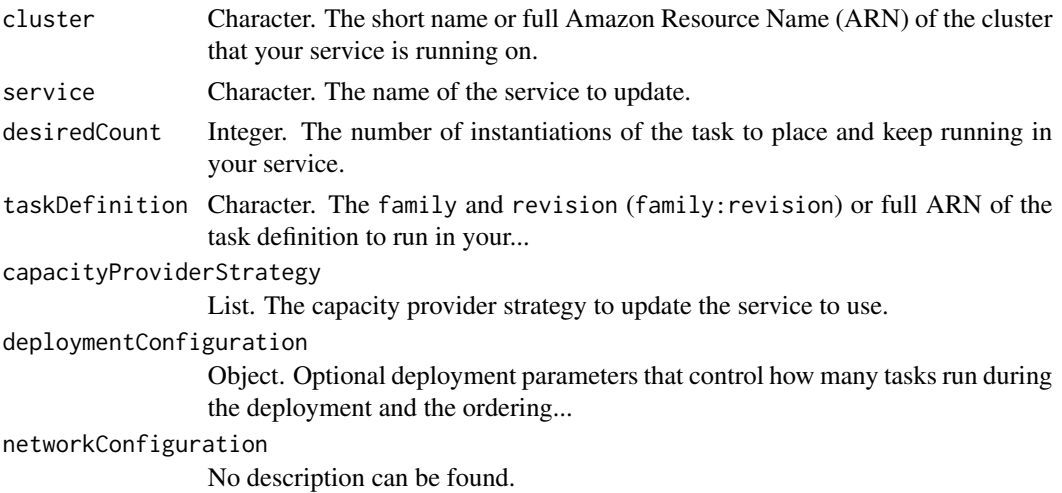

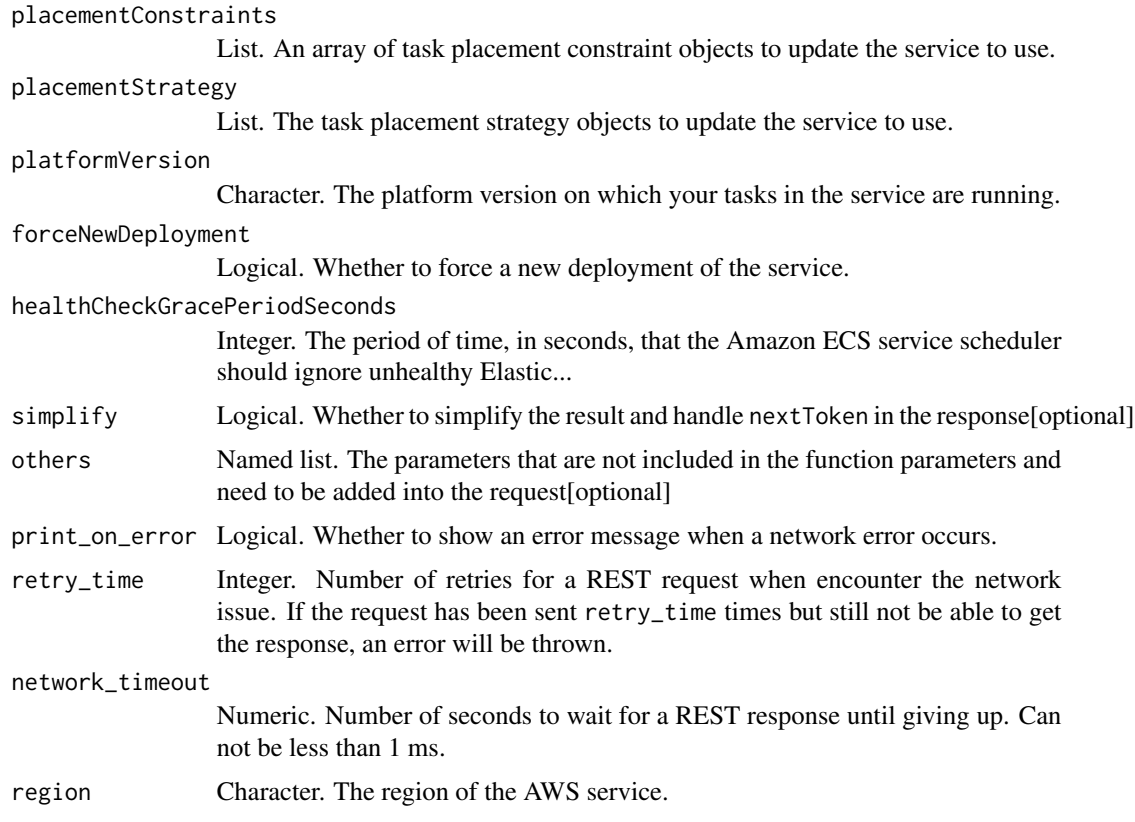

A list object or a character vector

# cluster

The short name or full Amazon Resource Name (ARN) of the cluster that your service is running on. If you do not specify a cluster, the default cluster is assumed.

#### service

The name of the service to update.

# desiredCount

The number of instantiations of the task to place and keep running in your service.

# taskDefinition

The family and revision (family:revision) or full ARN of the task definition to run in your service. If a revision is not specified, the latest ACTIVE revision is used. If you modify the task definition with UpdateService, Amazon ECS spawns a task with the new version of the task definition and then stops an old task after the new version is running.

#### capacityProviderStrategy

The capacity provider strategy to update the service to use.

If the service is using the default capacity provider strategy for the cluster, the service can be updated to use one or more capacity providers as opposed to the default capacity provider strategy. However, when a service is using a capacity provider strategy that is not the default capacity provider strategy, the service cannot be updated to use the cluster\'s default capacity provider strategy.

A capacity provider strategy consists of one or more capacity providers along with the base and weight to assign to them. A capacity provider must be associated with the cluster to be used in a capacity provider strategy. The PutClusterCapacityProviders API is used to associate a capacity provider with a cluster. Only capacity providers with an ACTIVE or UPDATING status can be used.

If specifying a capacity provider that uses an Auto Scaling group, the capacity provider must already be created. New capacity providers can be created with the CreateCapacityProvider API operation.

To use a AWS Fargate capacity provider, specify either the FARGATE or FARGATE\_SPOT capacity providers. The AWS Fargate capacity providers are available to all accounts and only need to be associated with a cluster to be used.

The PutClusterCapacityProviders API operation is used to update the list of available capacity providers for a cluster after the cluster is created.

# deploymentConfiguration

Optional deployment parameters that control how many tasks run during the deployment and the ordering of stopping and starting tasks.

#### networkConfiguration

No description can be found.

#### placementConstraints

An array of task placement constraint objects to update the service to use. If no value is specified, the existing placement constraints for the service will remain unchanged. If this value is specified, it will override any existing placement constraints defined for the service. To remove all existing placement constraints, specify an empty array.

You can specify a maximum of 10 constraints per task (this limit includes constraints in the task definition and those specified at runtime).

#### placementStrategy

The task placement strategy objects to update the service to use. If no value is specified, the existing placement strategy for the service will remain unchanged. If this value is specified, it will override the existing placement strategy defined for the service. To remove an existing placement strategy, specify an empty object.

You can specify a maximum of five strategy rules per service.

#### platformVersion

The platform version on which your tasks in the service are running. A platform version is only specified for tasks using the Fargate launch type. If a platform version is not specified, the LATEST platform version is used by default. For more information, see [AWS Fargate Platform Versions](https://docs.aws.amazon.com/AmazonECS/latest/developerguide/platform_versions.html) in the *Amazon Elastic Container Service Developer Guide*.

# forceNewDeployment

Whether to force a new deployment of the service. Deployments are not forced by default. You can use this option to trigger a new deployment with no service definition changes. For example, you can update a service\'s tasks to use a newer Docker image with the same image/tag combination (my\_image:latest) or to roll Fargate tasks onto a newer platform version.

#### healthCheckGracePeriodSeconds

The period of time, in seconds, that the Amazon ECS service scheduler should ignore unhealthy Elastic Load Balancing target health checks after a task has first started. This is only valid if your service is configured to use a load balancer. If your service\'s tasks take a while to start and respond to Elastic Load Balancing health checks, you can specify a health check grace period of up to 2,147,483,647 seconds. During that time, the Amazon ECS service scheduler ignores the Elastic Load Balancing health check status. This grace period can prevent the ECS service scheduler from marking tasks as unhealthy and stopping them before they have time to come up.

ecs\_update\_service\_primary\_task\_set *Update Service Primary Task Set*

#### **Description**

Modifies which task set in a service is the primary task set. Any parameters that are updated on the primary task set in a service will transition to the service. This is used when a service uses the EXTERNAL deployment controller type. For more information, see [Amazon ECS Deployment Types](https://docs.aws.amazon.com/AmazonECS/latest/developerguide/deployment-types.html) in the *Amazon Elastic Container Service Developer Guide*.

#### Usage

```
ecs_update_service_primary_task_set(
  cluster = NULL,
  service = NULL,
  primaryTaskSet = NULL,
  simplify = TRUE,
  others = list(),
  print_on_error = aws_get_print_on_error(),
  retry_time = aws_set_retry_time(),network_timeout = aws_get_network_timeout(),
  region = aws_get_region()
)
```
# Arguments

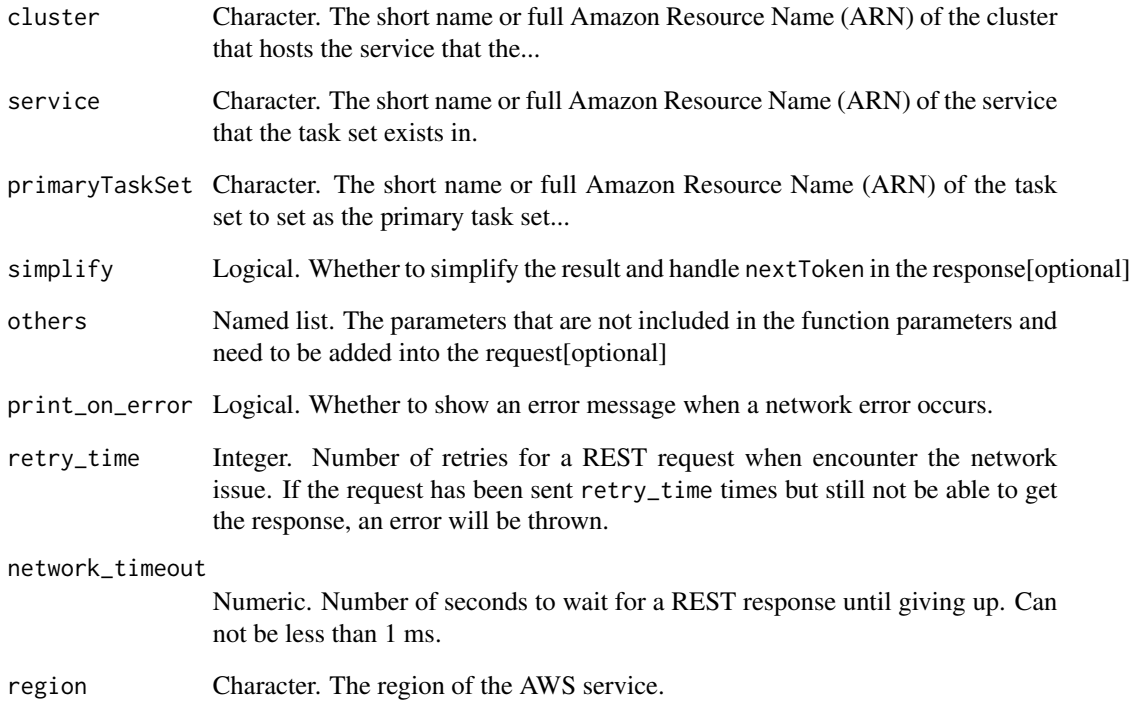

# Value

A list object or a character vector

# cluster

The short name or full Amazon Resource Name (ARN) of the cluster that hosts the service that the task set exists in.

# service

The short name or full Amazon Resource Name (ARN) of the service that the task set exists in.

# primaryTaskSet

The short name or full Amazon Resource Name (ARN) of the task set to set as the primary task set in the deployment.

# Description

Modifies a task set. This is used when a service uses the EXTERNAL deployment controller type. For more information, see [Amazon ECS Deployment Types](https://docs.aws.amazon.com/AmazonECS/latest/developerguide/deployment-types.html) in the *Amazon Elastic Container Service Developer Guide*.

# Usage

```
ecs_update_task_set(
 cluster = NULL,
  service = NULL,
  taskSet = NULL,
  scale = NULL,
  simplify = TRUE,
  others = list(),print_on_error = aws_get_print_on_error(),
  retry_time = aws_get_retry_time(),
  network_timeout = aws_get_network_timeout(),
  region = aws_get_region()
\mathcal{L}
```
# Arguments

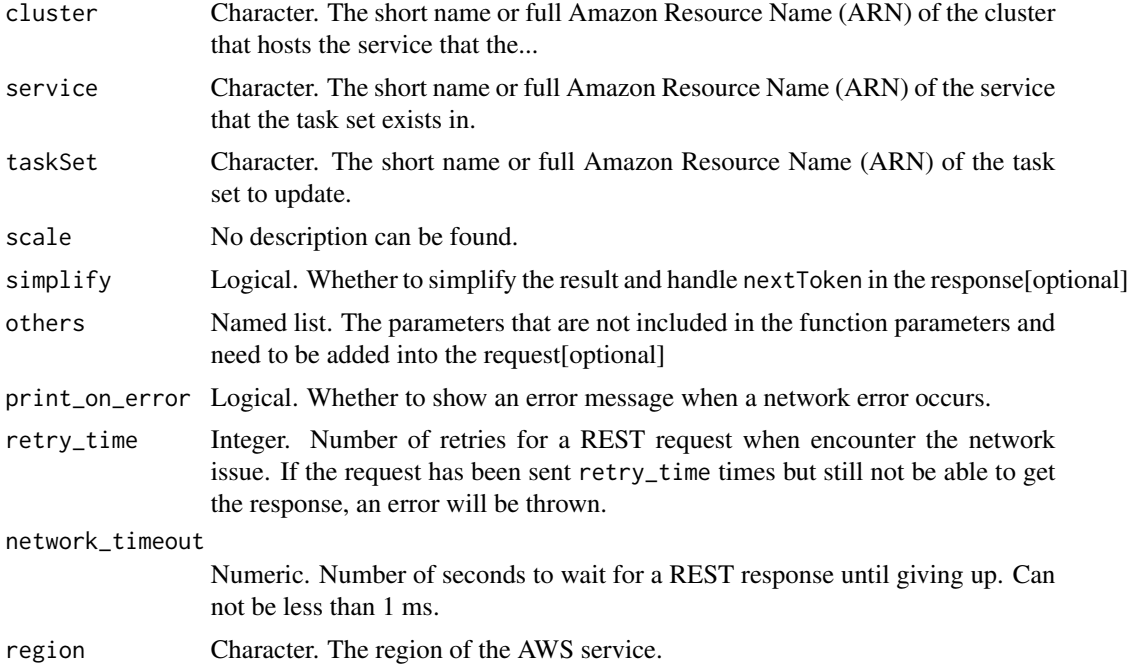

A list object or a character vector

#### cluster

The short name or full Amazon Resource Name (ARN) of the cluster that hosts the service that the task set exists in.

#### service

The short name or full Amazon Resource Name (ARN) of the service that the task set exists in.

#### taskSet

The short name or full Amazon Resource Name (ARN) of the task set to update.

#### scale

No description can be found.

list\_to\_array *Utility functions*

#### Description

Utility functions. list\_to\_array converts a list or a vector to an Array object in AWS Documentation. list\_to\_filter converts a filter list to an Array object.

#### Usage

list\_to\_array(prefix, x)

list\_to\_filter(x)

#### Arguments

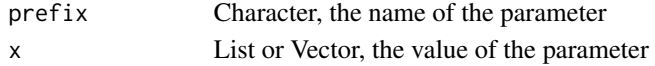

# Value

A list object

# Examples

```
vpc_id = c("vpc-081ec835f3", "vpc-0ee975135d", "vpc-06e4ab6c6c")
list_to_array("VpcId", vpc_id)
```

```
filter = list(`dhcp-options-id` = c("dopt-7a8b9c2d", "dopt-2b2a3d3c"), state="available")
list_to_filter(filter)
```
# **Index**

```
aws_get_access_key_id
        (aws_set_credentials), 12
aws_get_credentials
        (aws_set_credentials), 12
aws_get_network_timeout
        (aws_set_retry_time), 14
aws_get_print_on_error
        (aws_set_retry_time), 14
aws_get_region (aws_set_credentials), 12
aws_get_retry_time
        (aws_set_retry_time), 14
aws_get_secret_access_key
        (aws_set_credentials), 12
aws_list_regions (aws_set_credentials),
        12
aws_set_access_key_id
        (aws_set_credentials), 12
aws_set_credentials, 12
aws_set_network_timeout
        (aws_set_retry_time), 14
aws_set_print_on_error
        (aws_set_retry_time), 14
aws_set_region (aws_set_credentials), 12
aws_set_retry_time, 14
aws_set_secret_access_key
        (aws_set_credentials), 12
```
ec2\_accept\_transit\_gateway\_vpc\_attachment,

ec2\_accept\_vpc\_endpoint\_connections,

ec2\_accept\_vpc\_peering\_connection, [22](#page-21-0)

```
CommonDoc, 15
```
[15](#page-14-0)

[17](#page-16-0)

[18](#page-17-0)

[20](#page-19-0)

[21](#page-20-0)

ec2\_accept\_reserved\_instances\_exchange\_quote, ec2\_accept\_transit\_gateway\_multicast\_domain\_associati $\tilde{\delta}$ hs, ec2\_accept\_transit\_gateway\_peering\_attachment<sup>ec2\_cancel\_bundle\_task,[64](#page-63-0)</sup> ec2\_advertise\_byoip\_cidr, [23](#page-22-0) ec2\_allocate\_address, [24](#page-23-0) ec2\_allocate\_hosts, [27](#page-26-0) ec2\_apply\_security\_groups\_to\_client\_vpn\_target\_network, [29](#page-28-0) ec2\_assign\_ipv6\_addresses, [31](#page-30-0) ec2\_assign\_private\_ip\_addresses, [32](#page-31-0) ec2\_associate\_address, [34](#page-33-0) ec2\_associate\_client\_vpn\_target\_network, [36](#page-35-0) ec2\_associate\_dhcp\_options, [37](#page-36-0) ec2\_associate\_enclave\_certificate\_iam\_role, [38](#page-37-0) ec2\_associate\_iam\_instance\_profile, [40](#page-39-0) ec2\_associate\_route\_table, [41](#page-40-0) ec2\_associate\_subnet\_cidr\_block, [42](#page-41-0) ec2\_associate\_transit\_gateway\_multicast\_domain, [43](#page-42-0) ec2\_associate\_transit\_gateway\_route\_table, [45](#page-44-0) ec2\_associate\_vpc\_cidr\_block, [46](#page-45-0) ec2\_attach\_classic\_link\_vpc, [48](#page-47-0) ec2\_attach\_internet\_gateway, [50](#page-49-0) ec2\_attach\_network\_interface, [51](#page-50-0) ec2\_attach\_volume, [53](#page-52-0) ec2\_attach\_vpn\_gateway, [54](#page-53-0) ec2\_authorize\_client\_vpn\_ingress, [55](#page-54-0) ec2\_authorize\_security\_group\_egress, [57](#page-56-0) ec2\_authorize\_security\_group\_ingress, ec2\_bundle\_instance, [62](#page-61-0) ec2\_cancel\_capacity\_reservation, [65](#page-64-0) ec2\_cancel\_conversion\_task, [66](#page-65-0) ec2\_cancel\_export\_task, [67](#page-66-0) ec2\_cancel\_import\_task, [68](#page-67-0) ec2\_cancel\_reserved\_instances\_listing,

[69](#page-68-0)

ec2\_cancel\_spot\_fleet\_requests, [70](#page-69-0) ec2\_cancel\_spot\_instance\_requests, [72](#page-71-0) ec2\_confirm\_product\_instance, [73](#page-72-0) ec2\_copy\_fpga\_image, [74](#page-73-0) ec2\_copy\_image, [76](#page-75-0) ec2\_copy\_snapshot, [79](#page-78-0) ec2\_create\_capacity\_reservation, [82](#page-81-0) ec2\_create\_carrier\_gateway, [85](#page-84-0) ec2\_create\_client\_vpn\_endpoint, [87](#page-86-0) ec2\_create\_client\_vpn\_route, [91](#page-90-0) ec2\_create\_customer\_gateway, [93](#page-92-0) ec2\_create\_default\_subnet, [95](#page-94-0) ec2\_create\_default\_vpc, [96](#page-95-0) ec2\_create\_dhcp\_options, [97](#page-96-0) ec2\_create\_egress\_only\_internet\_gateway, [98](#page-97-0) ec2\_create\_fleet, [100](#page-99-0) ec2\_create\_flow\_logs, [103](#page-102-0) ec2\_create\_fpga\_image, [106](#page-105-0) ec2\_create\_image, [108](#page-107-0) ec2\_create\_instance\_export\_task, [110](#page-109-0) ec2\_create\_internet\_gateway, [112](#page-111-0) ec2\_create\_key\_pair, [113](#page-112-0) ec2\_create\_launch\_template, [114](#page-113-0) ec2\_create\_launch\_template\_version, [116](#page-115-0) ec2\_create\_local\_gateway\_route, [118](#page-117-0) ec2\_create\_local\_gateway\_route\_table\_vpc\_asso**edatdoe**ate\_vpc\_endpoint\_service\_configuration, [119](#page-118-0) ec2\_create\_managed\_prefix\_list, [121](#page-120-0) ec2\_create\_nat\_gateway, [123](#page-122-0) ec2\_create\_network\_acl, [125](#page-124-0) ec2\_create\_network\_acl\_entry, [126](#page-125-0) ec2\_create\_network\_insights\_path, [128](#page-127-0) ec2\_create\_network\_interface, [131](#page-130-0) ec2\_create\_network\_interface\_permission, [133](#page-132-0) ec2\_create\_placement\_group, [135](#page-134-0) ec2\_create\_reserved\_instances\_listing, [137](#page-136-0) ec2\_create\_route, [138](#page-137-0) ec2\_create\_route\_table, [141](#page-140-0) ec2\_create\_security\_group, [142](#page-141-0) ec2\_create\_snapshot, [144](#page-143-0) ec2\_create\_snapshots, [146](#page-145-0) ec2\_create\_spot\_datafeed\_subscription, [148](#page-147-0)

ec2\_create\_subnet, [149](#page-148-0)

```
ec2_create_tags, 151
ec2_create_traffic_mirror_filter, 153
ec2_create_traffic_mirror_filter_rule,
        154
ec2_create_traffic_mirror_session, 157
ec2_create_traffic_mirror_target, 159
ec2_create_transit_gateway, 161
ec2_create_transit_gateway_connect,
        163
ec2_create_transit_gateway_connect_peer,
        164
ec2_create_transit_gateway_multicast_domain,
        166
ec2_create_transit_gateway_peering_attachment,
        168
ec2_create_transit_gateway_prefix_list_reference,
        169
ec2_create_transit_gateway_route, 171
ec2_create_transit_gateway_route_table,
        173
ec2_create_transit_gateway_vpc_attachment,
        174
ec2_create_volume, 176
ec2_create_vpc, 179
ec2_create_vpc_endpoint, 182
ec2_create_vpc_endpoint_connection_notification,
        185
        186
ec2_create_vpc_peering_connection, 188
ec2_create_vpn_connection, 190
ec2_create_vpn_connection_route, 192
ec2_create_vpn_gateway, 193
ec2_delete_carrier_gateway, 195
ec2_delete_client_vpn_endpoint, 196
ec2_delete_client_vpn_route, 197
ec2_delete_customer_gateway, 199
ec2_delete_dhcp_options, 200
ec2_delete_egress_only_internet_gateway,
        201
ec2_delete_fleets, 202
ec2_delete_flow_logs, 204
ec2_delete_fpga_image, 205
ec2_delete_internet_gateway, 206
ec2_delete_key_pair, 207
ec2_delete_launch_template, 208
ec2_delete_launch_template_versions,
        210
```
#### INDEX 825

ec2\_delete\_local\_gateway\_route, [211](#page-210-0) ec2\_delete\_local\_gateway\_route\_table\_vpc\_assoedatdehete\_vpc\_endpoint\_service\_configurations, [213](#page-212-0) ec2\_delete\_managed\_prefix\_list, [214](#page-213-0) ec2\_delete\_nat\_gateway, [215](#page-214-0) ec2\_delete\_network\_acl, [216](#page-215-0) ec2\_delete\_network\_acl\_entry, [217](#page-216-0) ec2\_delete\_network\_insights\_analysis, [219](#page-218-0) ec2\_delete\_network\_insights\_path, [220](#page-219-0) ec2\_delete\_network\_interface, [221](#page-220-0) ec2\_delete\_network\_interface\_permission, [222](#page-221-0) ec2\_delete\_placement\_group, [224](#page-223-0) ec2\_delete\_queued\_reserved\_instances, [225](#page-224-0) ec2\_delete\_route, [226](#page-225-0) ec2\_delete\_route\_table, [228](#page-227-0) ec2\_delete\_security\_group, [229](#page-228-0) ec2\_delete\_snapshot, [230](#page-229-0) ec2\_delete\_spot\_datafeed\_subscription, [231](#page-230-0) ec2\_delete\_subnet, [232](#page-231-0) ec2\_delete\_tags, [234](#page-233-0) ec2\_delete\_traffic\_mirror\_filter, [235](#page-234-0) ec2\_delete\_traffic\_mirror\_filter\_rule, [236](#page-235-0) ec2\_delete\_traffic\_mirror\_session, [237](#page-236-0) ec2\_delete\_traffic\_mirror\_target, [239](#page-238-0) ec2\_delete\_transit\_gateway, [240](#page-239-0) ec2\_delete\_transit\_gateway\_connect, [241](#page-240-0) ec2\_delete\_transit\_gateway\_connect\_peer, [242](#page-241-0) ec2\_delete\_transit\_gateway\_multicast\_domain, ec2\_describe\_client\_vpn\_target\_networks, [243](#page-242-0) ec2\_delete\_transit\_gateway\_peering\_attachmentec2\_describe\_coip\_pools,[293](#page-292-0) [245](#page-244-0) ec2\_delete\_transit\_gateway\_prefix\_list\_referenc2\_describe\_customer\_gateways,[296](#page-295-0) [246](#page-245-0) ec2\_delete\_transit\_gateway\_route, [247](#page-246-0) ec2\_delete\_transit\_gateway\_route\_table, [248](#page-247-0) ec2\_delete\_transit\_gateway\_vpc\_attachment, [250](#page-249-0) ec2\_delete\_volume, [251](#page-250-0) ec2\_delete\_vpc, [252](#page-251-0) ec2\_delete\_vpc\_endpoint\_connection\_notificati**en&**\_describe\_fleet\_history,[308](#page-307-0) [254](#page-253-0) [255](#page-254-0) ec2\_delete\_vpc\_endpoints, [253](#page-252-0) ec2\_delete\_vpc\_peering\_connection, [257](#page-256-0) ec2\_delete\_vpn\_connection, [258](#page-257-0) ec2\_delete\_vpn\_connection\_route, [259](#page-258-0) ec2\_delete\_vpn\_gateway, [260](#page-259-0) ec2\_deprovision\_byoip\_cidr, [261](#page-260-0) ec2\_deregister\_image, [263](#page-262-0) ec2\_deregister\_instance\_event\_notification\_attributes, [264](#page-263-0) ec2\_deregister\_transit\_gateway\_multicast\_group\_members, [265](#page-264-0) ec2\_deregister\_transit\_gateway\_multicast\_group\_sources, [266](#page-265-0) ec2\_describe\_account\_attributes, [268](#page-267-0) ec2\_describe\_addresses, [269](#page-268-0) ec2\_describe\_addresses\_attribute, [271](#page-270-0) ec2\_describe\_aggregate\_id\_format, [272](#page-271-0) ec2\_describe\_availability\_zones, [273](#page-272-0) ec2\_describe\_bundle\_tasks, [276](#page-275-0) ec2\_describe\_byoip\_cidrs, [277](#page-276-0) ec2\_describe\_capacity\_reservations, [278](#page-277-0) ec2\_describe\_carrier\_gateways, [281](#page-280-0) ec2\_describe\_classic\_link\_instances, [283](#page-282-0) ec2\_describe\_client\_vpn\_authorization\_rules, [285](#page-284-0) ec2\_describe\_client\_vpn\_connections, [286](#page-285-0) ec2\_describe\_client\_vpn\_endpoints, [288](#page-287-0) ec2\_describe\_client\_vpn\_routes, [289](#page-288-0) [291](#page-290-0) ec2\_describe\_conversion\_tasks, [294](#page-293-0) ec2\_describe\_dhcp\_options, [297](#page-296-0) ec2\_describe\_egress\_only\_internet\_gateways, [299](#page-298-0) ec2\_describe\_elastic\_gpus, [301](#page-300-0) ec2\_describe\_export\_image\_tasks, [302](#page-301-0) ec2\_describe\_export\_tasks, [304](#page-303-0) ec2\_describe\_fast\_snapshot\_restores, [305](#page-304-0)

ec2\_describe\_fleet\_instances, [310](#page-309-0) ec2\_describe\_fleets, [306](#page-305-0) ec2\_describe\_flow\_logs, [311](#page-310-0) ec2\_describe\_fpga\_image\_attribute, [315](#page-314-0) ec2\_describe\_fpga\_images, [313](#page-312-0) ec2\_describe\_host\_reservation\_offerings, [320](#page-319-0) ec2\_describe\_host\_reservations, [318](#page-317-0) ec2\_describe\_hosts, [316](#page-315-0) ec2\_describe\_iam\_instance\_profile\_association**s**ç2\_describe\_network\_interfaces,[379](#page-378-0) [322](#page-321-0) ec2\_describe\_id\_format, [324](#page-323-0) ec2\_describe\_identity\_id\_format, [323](#page-322-0) ec2\_describe\_image\_attribute, [328](#page-327-0) ec2\_describe\_images, [325](#page-324-0) ec2\_describe\_import\_image\_tasks, [329](#page-328-0) ec2\_describe\_import\_snapshot\_tasks, [331](#page-330-0) ec2\_describe\_instance\_attribute, [337](#page-336-0) ec2\_describe\_instance\_credit\_specifications, [338](#page-337-0) ec2\_describe\_instance\_event\_notification\_attributes, [398](#page-397-0) [340](#page-339-0) ec2\_describe\_instance\_status, [341](#page-340-0) ec2\_describe\_instance\_type\_offerings, [347](#page-346-0) ec2\_describe\_instance\_types, [343](#page-342-0) ec2\_describe\_instances, [332](#page-331-0) ec2\_describe\_internet\_gateways, [348](#page-347-0) ec2\_describe\_ipv6\_pools, [350](#page-349-0) ec2\_describe\_key\_pairs, [352](#page-351-0) ec2\_describe\_launch\_template\_versions, [355](#page-354-0) ec2\_describe\_launch\_templates, [353](#page-352-0) ec2\_describe\_local\_gateway\_route\_table\_virtua<del>l</del>c2**ndes¢atbe\_gspop\_associatquest**\_history, [361](#page-360-0) ec2\_describe\_local\_gateway\_route\_table\_vpc\_asso2idesionsbe\_spot\_fleet\_requests, [418](#page-417-0) [363](#page-362-0) ec2\_describe\_local\_gateway\_route\_tables, [360](#page-359-0) ec2\_describe\_local\_gateway\_virtual\_interface**\_gr2\_upes**cribe\_stale\_security\_groups, [366](#page-365-0) ec2\_describe\_local\_gateway\_virtual\_interfacesec2\_describe\_subnets,  $428$ [365](#page-364-0) ec2\_describe\_local\_gateways, [358](#page-357-0) ec2\_describe\_managed\_prefix\_lists, [368](#page-367-0) ec2\_describe\_moving\_addresses, [370](#page-369-0) ec2\_describe\_nat\_gateways, [371](#page-370-0) ec2\_describe\_network\_acls, [373](#page-372-0) ec2\_describe\_network\_insights\_analyses, [375](#page-374-0) ec2\_describe\_network\_insights\_paths, [377](#page-376-0) ec2\_describe\_network\_interface\_attribute, [382](#page-381-0) ec2\_describe\_network\_interface\_permissions, [383](#page-382-0) ec2\_describe\_placement\_groups, [385](#page-384-0) ec2\_describe\_prefix\_lists, [386](#page-385-0) ec2\_describe\_principal\_id\_format, [388](#page-387-0) ec2\_describe\_public\_ipv4\_pools, [389](#page-388-0) ec2\_describe\_regions, [391](#page-390-0) ec2\_describe\_reserved\_instances, [392](#page-391-0) ec2\_describe\_reserved\_instances\_listings, [395](#page-394-0) ec2\_describe\_reserved\_instances\_modifications, [396](#page-395-0) ec2\_describe\_reserved\_instances\_offerings, ec2\_describe\_route\_tables, [401](#page-400-0) ec2\_describe\_scheduled\_instance\_availability, [406](#page-405-0) ec2 describe scheduled instances, [404](#page-403-0) ec2\_describe\_security\_group\_references, [411](#page-410-0) ec2\_describe\_security\_groups, [408](#page-407-0) ec2\_describe\_snapshot\_attribute, [414](#page-413-0) ec2\_describe\_snapshots, [412](#page-411-0) ec2\_describe\_spot\_datafeed\_subscription, [416](#page-415-0) ec2\_describe\_spot\_fleet\_instances, [417](#page-416-0) [420](#page-419-0) ec2\_describe\_spot\_instance\_requests, [421](#page-420-0) ec2\_describe\_spot\_price\_history, [424](#page-423-0) [427](#page-426-0) ec2\_describe\_tags, [430](#page-429-0) ec2\_describe\_traffic\_mirror\_filters, [432](#page-431-0) ec2\_describe\_traffic\_mirror\_sessions, [434](#page-433-0)

#### INDEX 827

ec2\_describe\_traffic\_mirror\_targets, [435](#page-434-0) ec2\_describe\_transit\_gateway\_attachments, [439](#page-438-0) ec2\_describe\_transit\_gateway\_connect\_peers, [443](#page-442-0) ec2\_describe\_transit\_gateway\_connects, [441](#page-440-0) ec2\_describe\_transit\_gateway\_multicast\_domains, [444](#page-443-0) ec2\_describe\_transit\_gateway\_peering\_attachme@&&\_disassociate\_client\_vpn\_target\_network, [446](#page-445-0) ec2\_describe\_transit\_gateway\_route\_tables, [448](#page-447-0) ec2\_describe\_transit\_gateway\_vpc\_attachments, ec2\_disassociate\_iam\_instance\_profile, [449](#page-448-0) ec2\_describe\_transit\_gateways, [437](#page-436-0) ec2\_describe\_volume\_attribute, [455](#page-454-0) ec2\_describe\_volume\_status, [457](#page-456-0) ec2\_describe\_volumes, [451](#page-450-0) ec2\_describe\_volumes\_modifications, [453](#page-452-0) ec2\_describe\_vpc\_attribute, [461](#page-460-0) ec2\_describe\_vpc\_classic\_link, [462](#page-461-0) ec2\_describe\_vpc\_classic\_link\_dns\_support, [464](#page-463-0) ec2\_describe\_vpc\_endpoint\_connection\_notifications,able\_fast\_snapshot\_restores,[507](#page-506-0) [468](#page-467-0) ec2\_describe\_vpc\_endpoint\_connections, [467](#page-466-0) ec2\_describe\_vpc\_endpoint\_service\_configurati**eo2**\_enable\_volume\_io,[511](#page-510-0) [472](#page-471-0) ec2\_describe\_vpc\_endpoint\_service\_permissionsec2\_enable\_vpc\_classic\_link\_dns\_support, [473](#page-472-0) ec2\_describe\_vpc\_endpoint\_services, [470](#page-469-0) ec2\_describe\_vpc\_endpoints, [465](#page-464-0) ec2\_describe\_vpc\_peering\_connections, [475](#page-474-0) ec2\_describe\_vpcs, [459](#page-458-0) ec2\_describe\_vpn\_connections, [477](#page-476-0) ec2\_describe\_vpn\_gateways, [479](#page-478-0) ec2\_detach\_classic\_link\_vpc, [481](#page-480-0) ec2\_detach\_internet\_gateway, [482](#page-481-0) ec2\_detach\_network\_interface, [483](#page-482-0) ec2\_detach\_volume, [485](#page-484-0) ec2\_detach\_vpn\_gateway, [486](#page-485-0) ec2\_disable\_ebs\_encryption\_by\_default, [488](#page-487-0) ec2\_disable\_fast\_snapshot\_restores, [489](#page-488-0) ec2\_disable\_transit\_gateway\_route\_table\_propagation, [490](#page-489-0) ec2\_disable\_vgw\_route\_propagation, [491](#page-490-0) ec2\_disable\_vpc\_classic\_link, [493](#page-492-0) ec2\_disable\_vpc\_classic\_link\_dns\_support, [494](#page-493-0) ec2\_disassociate\_address, [495](#page-494-0) [496](#page-495-0) ec2\_disassociate\_enclave\_certificate\_iam\_role, [497](#page-496-0) [499](#page-498-0) ec2\_disassociate\_route\_table, [500](#page-499-0) ec2\_disassociate\_subnet\_cidr\_block, [501](#page-500-0) ec2\_disassociate\_transit\_gateway\_multicast\_domain, [502](#page-501-0) ec2\_disassociate\_transit\_gateway\_route\_table, [503](#page-502-0) ec2\_disassociate\_vpc\_cidr\_block, [505](#page-504-0) ec2\_enable\_ebs\_encryption\_by\_default, [506](#page-505-0) ec2\_enable\_transit\_gateway\_route\_table\_propagation, [508](#page-507-0) ec2\_enable\_vgw\_route\_propagation, [509](#page-508-0) ec2\_enable\_vpc\_classic\_link, [512](#page-511-0) [513](#page-512-0) ec2\_export\_client\_vpn\_client\_certificate\_revocation\_list, [514](#page-513-0) ec2\_export\_client\_vpn\_client\_configuration, [515](#page-514-0) ec2\_export\_image, [516](#page-515-0) ec2\_export\_transit\_gateway\_routes, [518](#page-517-0) ec2\_get\_associated\_enclave\_certificate\_iam\_roles, [520](#page-519-0) ec2\_get\_associated\_ipv6\_pool\_cidrs, [521](#page-520-0) ec2\_get\_capacity\_reservation\_usage, [523](#page-522-0) ec2\_get\_coip\_pool\_usage, [524](#page-523-0) ec2\_get\_console\_output, [526](#page-525-0)

#### 828 INDEX

ec2\_get\_console\_screenshot, [527](#page-526-0) ec2\_get\_default\_credit\_specification, [529](#page-528-0) ec2\_get\_ebs\_default\_kms\_key\_id, [530](#page-529-0) ec2\_get\_ebs\_encryption\_by\_default, [531](#page-530-0) ec2\_get\_groups\_for\_capacity\_reservation, [532](#page-531-0) ec2\_get\_host\_reservation\_purchase\_preview, [533](#page-532-0) ec2\_get\_launch\_template\_data, [534](#page-533-0) ec2\_get\_managed\_prefix\_list\_associations, [535](#page-534-0) ec2\_get\_managed\_prefix\_list\_entries, [537](#page-536-0) ec2\_get\_password\_data, [538](#page-537-0) ec2\_get\_reserved\_instances\_exchange\_quote, [539](#page-538-0) ec2\_get\_transit\_gateway\_attachment\_propagatio**es**2\_modify\_subnet\_attribute, [604](#page-603-0) [541](#page-540-0) ec2\_get\_transit\_gateway\_multicast\_domain\_associations[606](#page-605-0) [542](#page-541-0) ec2\_get\_transit\_gateway\_prefix\_list\_references, [544](#page-543-0) ec2\_get\_transit\_gateway\_route\_table\_associati**eo3**,modify\_transit\_gateway,[612](#page-611-0) [546](#page-545-0) ec2\_get\_transit\_gateway\_route\_table\_propagations, [547](#page-546-0) ec2\_import\_client\_vpn\_client\_certificate\_revocation\_lost, [549](#page-548-0) ec2\_import\_image, [550](#page-549-0) ec2\_import\_instance, [554](#page-553-0) ec2\_import\_key\_pair, [555](#page-554-0) ec2\_import\_snapshot, [557](#page-556-0) ec2\_import\_volume, [559](#page-558-0) ec2\_modify\_address\_attribute, [561](#page-560-0) ec2\_modify\_availability\_zone\_group, [562](#page-561-0) ec2\_modify\_capacity\_reservation, [564](#page-563-0) ec2\_modify\_client\_vpn\_endpoint, [566](#page-565-0) ec2\_modify\_default\_credit\_specification, [569](#page-568-0) ec2\_modify\_ebs\_default\_kms\_key\_id, [570](#page-569-0) ec2\_modify\_fleet, [572](#page-571-0) ec2\_modify\_fpga\_image\_attribute, [573](#page-572-0) ec2\_modify\_hosts, [576](#page-575-0) ec2\_modify\_id\_format, [579](#page-578-0) ec2\_modify\_identity\_id\_format, [577](#page-576-0) ec2\_modify\_image\_attribute, [580](#page-579-0) ec2\_modify\_instance\_attribute, [582](#page-581-0) ec2\_modify\_instance\_capacity\_reservation\_attributes, [586](#page-585-0) ec2\_modify\_instance\_credit\_specification, [587](#page-586-0) ec2\_modify\_instance\_event\_start\_time, [589](#page-588-0) ec2\_modify\_instance\_metadata\_options, [590](#page-589-0) ec2\_modify\_instance\_placement, [592](#page-591-0) ec2\_modify\_launch\_template, [594](#page-593-0) ec2\_modify\_managed\_prefix\_list, [596](#page-595-0) ec2\_modify\_network\_interface\_attribute, [597](#page-596-0) ec2\_modify\_reserved\_instances, [599](#page-598-0) ec2\_modify\_snapshot\_attribute, [600](#page-599-0) ec2\_modify\_spot\_fleet\_request, [602](#page-601-0) ec2\_modify\_traffic\_mirror\_filter\_network\_services, ec2\_modify\_traffic\_mirror\_filter\_rule, [607](#page-606-0) ec2\_modify\_traffic\_mirror\_session, [610](#page-609-0) ec2\_modify\_transit\_gateway\_prefix\_list\_reference, [613](#page-612-0) ec2\_modify\_transit\_gateway\_vpc\_attachment, ec2\_modify\_volume, [617](#page-616-0) ec2\_modify\_volume\_attribute, [619](#page-618-0) ec2\_modify\_vpc\_attribute, [620](#page-619-0) ec2\_modify\_vpc\_endpoint, [622](#page-621-0) ec2\_modify\_vpc\_endpoint\_connection\_notification, [624](#page-623-0) ec2\_modify\_vpc\_endpoint\_service\_configuration, [626](#page-625-0) ec2\_modify\_vpc\_endpoint\_service\_permissions, [628](#page-627-0) ec2\_modify\_vpc\_peering\_connection\_options, [630](#page-629-0) ec2\_modify\_vpc\_tenancy, [631](#page-630-0) ec2\_modify\_vpn\_connection, [632](#page-631-0) ec2\_modify\_vpn\_connection\_options, [634](#page-633-0) ec2\_modify\_vpn\_tunnel\_certificate, [636](#page-635-0) ec2\_modify\_vpn\_tunnel\_options, [637](#page-636-0) ec2\_monitor\_instances, [639](#page-638-0) ec2\_move\_address\_to\_vpc, [640](#page-639-0) ec2\_provision\_byoip\_cidr, [641](#page-640-0)
## INDEX 829

```
ec2_purchase_host_reservation, 643
ec2_purchase_reserved_instances_offering,
       645
ec2_purchase_scheduled_instances, 647
ec2_reboot_instances, 648
ec2_register_image, 649
ec2_register_instance_event_notification_attreblise714
        652
717
        653
ec2_register_transit_gateway_multicast_group_sources,
718
       655
ec2_reject_transit_gateway_multicast_domain_associatione
        656
ec2_reject_transit_gateway_peering_attachmentec2_terminate_client_vpn_connections,
        658
ec2_reject_transit_gateway_vpc_attachment,
        659
ec2_reject_vpc_endpoint_connections,
       660
ec2_reject_vpc_peering_connection, 661
ec2_release_address, 663
ec2_release_hosts, 664
ec2_replace_iam_instance_profile_association,
        665
ec2_replace_network_acl_association,
       666
ec2_replace_network_acl_entry, 668
ec2_replace_route, 670
ec2_replace_route_table_association,
        673
ec2_replace_transit_gateway_route, 674
ec2_report_instance_status, 676
ec2_request_spot_fleet, 678
ec2_request_spot_instances, 679
ec2_reset_address_attribute, 683
ec2_reset_ebs_default_kms_key_id, 684
ec2_reset_fpga_image_attribute, 685
ec2_reset_image_attribute, 687
ec2_reset_instance_attribute, 688
ec2_reset_network_interface_attribute,
       689
ec2_reset_snapshot_attribute, 691
ec2_restore_address_to_classic, 692
ec2_restore_managed_prefix_list_version,
        693
ec2_revoke_client_vpn_ingress, 695
ec2_revoke_security_group_egress, 696
                                             ec2_revoke_security_group_ingress, 699
                                            ec2_run_instances, 701
                                            ec2_run_scheduled_instances, 709
                                             ec2_search_local_gateway_routes, 711
                                             ec2_search_transit_gateway_multicast_groups,
                                                     712
                                             ec2_send_diagnostic_interrupt, 716
                                             ec2_start_network_insights_analysis,
                                             ec2_start_vpc_endpoint_service_private_dns_verification,
                                             ec2_stop_instances, 721
                                                    722
                                            ec2_terminate_instances, 724
                                             ec2_unassign_ipv6_addresses, 725
                                             ec2_unassign_private_ip_addresses, 726
                                             ec2_unmonitor_instances, 727
                                             ec2_update_security_group_rule_descriptions_egress,
                                                     729
                                             ec2_update_security_group_rule_descriptions_ingress,
                                                     730
                                             ec2_withdraw_byoip_cidr, 732
                                             ecs_create_capacity_provider, 733
                                             ecs_create_cluster, 734
                                             ecs_create_service, 737
                                             ecs_create_task_set, 743
                                            ecs_delete_account_setting, 747
                                             ecs_delete_attributes, 748
                                             ecs_delete_capacity_provider, 749
                                             ecs_delete_cluster, 750
                                             ecs_delete_service, 751
                                             ecs_delete_task_set, 753
                                             ecs_deregister_container_instance, 754
                                             ecs_deregister_task_definition, 756
                                             ecs_describe_capacity_providers, 757
                                             ecs_describe_clusters, 758
                                             ecs_describe_container_instances, 760
                                             ecs_describe_services, 761
                                             ecs_describe_task_definition, 764
                                             ecs_describe_task_sets, 765
                                             ecs_describe_tasks, 762
                                             ecs_discover_poll_endpoint, 766
                                             ecs_list_account_settings, 767
                                             ecs_list_attributes, 769
                                             ecs_list_clusters, 771
```
830 INDEX

```
ecs_list_container_instances
, 772
ecs_list_services
, 773
ecs_list_tags_for_resource
, 775
ecs_list_task_definition_families
, 779
ecs_list_task_definitions
, 778
ecs_list_tasks
, 776
ecs_put_account_setting
, 781
ecs_put_account_setting_default
, 782
ecs_put_attributes
, 783
ecs_put_cluster_capacity_providers
,
       785
ecs_register_container_instance
, 786
ecs_register_task_definition
, 789
ecs_run_task
, 794
ecs_start_task
, 799
ecs_stop_task, <mark>8</mark>02
ecs_submit_attachment_state_changes
,
       803
ecs_submit_container_state_change
, 804
806
ecs_tag_resource
, 808
810
ecs_update_capacity_provider
, 811
812
813
ecs_update_container_instances_state
,
       814
816
ecs_update_service_primary_task_set
,
       819
ecs_update_task_set
, 821
list_to_array
, 822
list_to_filter
(list_to_array
)
, 822
```